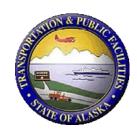

# **AASHTOWare Preconstruction Preliminary Investigation**

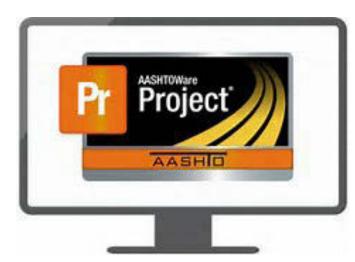

Prepared By:

**Authors:** 

Sara Jarvis

December 2017

Prepared For:

Alaska Department of Transportation & Public Facilities Research, Development, and Technology Transfer 2301 Peger Road Fairbanks, AK 99709-5399

FHWA-4000(144)

| REPORT DOCUMENTATION PAGE                                                                                                    |                                                                                                    | Form ap                                                              | proved OMB No.                                                                                                    |                                                                    |
|----------------------------------------------------------------------------------------------------|----------------------------------------------------------------------------------------------------|----------------------------------------------------------------------|----------------------------------------------------------------------------------------------------|--------------------------------------------------------------------|
| Public reporting for this collection of information is of maintaining the data needed, and completing and revincluding suggestion for reducing this burden to Was VA 22202-4302, and to the Office of Management a                                          | iewing the collection of information. Send co<br>shington Headquarters Services, Directorate for                          | omments regarding this burden es<br>or Information Operations and Ro | stimate or any or<br>eports, 1215 Jeff                                                                                                    | ther aspect of this collection of information,                     |
| 1. AGENCY USE ONLY (LEAVE BLANK)                                                                                                    | 2. REPORT DATE                                                                                                    | 3. REPORT TYPE AND D                                                 |                                                                                                    | RED                                                                |
| 4000(144)                                                                                                    | December 2017                                                                                                    | FINAL                                                                |                                                                                                    |                                                                    |
| 4. TITLE AND SUBTITLE                                                                                                    |                                                                                                    |                                                                      | 5. FUNDIN                                                                                                    | G NUMBERS                                                          |
| AKDOT&PF AASHTOWare I                                                                                                    | Preconstruction Preliminar                                                                                                | y Investigation                                                      | State Z8398<br>Federal # 40                                                                                                    |                                                                    |
| 6. AUTHOR(S)                                                                                                    |                                                                                                    |                                                                      |                                                                                                    |                                                                    |
| Sara Jarvis                                                                                                    |                                                                                                    |                                                                      |                                                                                                    |                                                                    |
| 7. PERFORMING ORGANIZATION NAME                                                                                                    |                                                                                                    |                                                                      | 8. PERFOR                                                                                                    | MING ORGANIZATION REPORT                                           |
| Alaska Department of Transportation                                                                                                    | and Public Facilities                                                                                                    |                                                                      | NUMBER                                                                                                    |                                                                    |
| Northern Region Construction                                                                                                    |                                                                                                    |                                                                      | Z83988000                                                                                                    |                                                                    |
| 2301 Peger Road                                                                                                    |                                                                                                    |                                                                      |                                                                                                    |                                                                    |
| Fairbanks, AK 99709-5399 9. SPONSORING/MONITORING AGENCY                                                                                                    | NAME(C) AND ADDRESS(ES)                                                                                                   |                                                                      | 10 CDOMO                                                                                                    | ODING A GONGV                                                      |
| 9. Sponsoring/Monitoring Agency Alaska Department of Transportation                                                                                                    |                                                                                                    |                                                                      | REPORT N                                                                                                    | ORING/MONITORING AGENCY<br>UMBER                                   |
| Research, Development & Technolog                                                                                                    |                                                                                                    |                                                                      | REFORT IV                                                                                                    | OMBER                                                              |
| 2301 Peger Rd                                                                                                    | sy Transfer                                                                                                    |                                                                      | 4000(144)                                                                                                    |                                                                    |
| Fairbanks, AK 99709-5399                                                                                                    |                                                                                                    |                                                                      |                                                                                                    |                                                                    |
| 11. SUPPLEMENTARY NOTES                                                                                                    |                                                                                                    |                                                                      |                                                                                                    |                                                                    |
| Contractual Services provided by Inf                                                                                                    | otech 4700 SW Street, Gainsvil                                                                                            | le, Florida 32608                                                    |                                                                                                    |                                                                    |
| 12a. DISTRIBUTION / AVAILABILITY STA                                                                                                    |                                                                                                    | ,                                                                    | 12b. DISTR                                                                                                    | IBUTION CODE                                                       |
| No restrictions.                                                                                                    |                                                                                                    |                                                                      |                                                                                                    |                                                                    |
| 13. ABSTRACT (Maximum 200 words)                                                                                                    |                                                                                                    |                                                                      |                                                                                                    |                                                                    |
| The AKDOT&PF Northern Region construction investigate and test the AASHTOWare Precon AKDOT&PF data into AASHTOWare. In adversearch concluded this was the product for the AASHTOWare Preconstruction modules and of the AASHTOWare Preconstruction modules. | astruction module for statewide implementation, a vendor populated the software e department to invest in to provide gain | entation. This project researd with AKDOT&PF data and d              | thed the extraction the character than the character that the character than the character than the character than the character than the character than the character than the characte | ction and potential migration of its capabilities via webinar. The |
| 14. KEYWORDS: Project Development, Bid                                                                                                    | lding Construction Bidding, Project Ma                                                                                    | nagement, AASHTOWare                                                 |                                                                                                    | 15. NUMBER OF PAGES 9 plus Appendices                              |
|                                                                                                    |                                                                                                    |                                                                      |                                                                                                    | 16. PRICE CODE                                                     |
|                                                                                                    |                                                                                                    |                                                                      |                                                                                                    | N/A                                                                |
| 17. SECURITY CLASSIFICATION OF REPORT                                                                                                    | 18. SECURITY CLASSIFICATION<br>OF THIS PAGE                                                                               | 19. SECURITY CLASSIF<br>OF ABSTRACT                                  | FICATION                                                                                                    | 20. LIMITATION OF ABSTRACT                                         |
| Unclassified                                                                                                    | Unclassified                                                                                                    | Unclassifie                                                          | d                                                                                                    | N/A                                                                |
| NSN 7540-01-280-5500                                                                                                    |                                                                                                    |                                                                      |                                                                                                    | STANDARD FORM 298 (Rev. 2-98) Preso                                |

STANDARD FORM 298 (Rev. 2-98) Prescribed by ANSI Std. 239-18 298-10

#### Notice

This document is disseminated under the sponsorship of the U.S. Department of Transportation in the interest of information exchange. The U.S. Government assumes no liability for the use of the information contained in this document.

The U.S. Government does not endorse products or manufacturers. Trademarks or manufacturers' names appear in this report only because they are considered essential to the objective of the document.

#### **Quality Assurance Statement**

The Federal Highway Administration (FHWA) provides high-quality information to serve Government, industry, and the public in a manner that promotes public understanding. Standards and policies are used to ensure and maximize the quality, objectivity, utility, and integrity of its information. FHWA periodically reviews quality issues and adjusts its programs and processes to ensure continuous quality improvement.

#### **Author's Disclaimer**

Opinions and conclusions expressed or implied in the report are those of the author. They are not necessarily those of the Alaska DOT&PF or funding agencies.

| SI* (MODERN METRIC) CONVERSION FACTORS                             |                                                                                       |                                                                            |                                                                                       |                                                                                |
|--------------------------------------------------------------------|---------------------------------------------------------------------------------------|----------------------------------------------------------------------------|---------------------------------------------------------------------------------------|--------------------------------------------------------------------------------|
| APPROXIMATE CONVERSIONS TO SI UNITS                                |                                                                                       |                                                                            |                                                                                       |                                                                                |
| Symbol                                                             | When You Know                                                                         | Multiply By                                                                | To Find                                                                               | Symbol                                                                         |
| in<br>ft<br>yd<br>mi                                               | inches<br>feet<br>yards<br>miles                                                      | <b>LENGTH</b> 25.4 0.305 0.914 1.61                                        | millimeters<br>meters<br>meters<br>kilometers                                         | mm<br>m<br>m<br>km                                                             |
| in <sup>2</sup> ft <sup>2</sup> yd <sup>2</sup> ac mi <sup>2</sup> | square inches<br>square feet<br>square yard<br>acres<br>square miles                  | AREA<br>645.2<br>0.093<br>0.836<br>0.405<br>2.59                           | square millimeters<br>square meters<br>square meters<br>hectares<br>square kilometers | mm²<br>m²<br>m²<br>ha<br>km²                                                   |
| fl oz<br>gal<br>ft <sup>3</sup><br>yd <sup>3</sup>                 | fluid ounces<br>gallons<br>cubic feet<br>cubic yards                                  | VOLUME  29.57  3.785  0.028  0.765  E: volumes greater than 1000 L shall b | milliliters liters cubic meters cubic meters                                          | mL<br>L<br>m <sup>3</sup><br>m <sup>3</sup>                                    |
| oz<br>lb<br>T                                                      | ounces<br>pounds<br>short tons (2000 lb)                                              | MASS 28.35 0.454 0.907 TEMPERATURE (exact deg                              |                                                                                       | g<br>kg<br>Mg (or "t")                                                         |
| °F                                                                 | Fahrenheit                                                                            | 5 (F-32)/9<br>or (F-32)/1.8<br><b>ILLUMINATION</b>                         | Celsius                                                                               | °C                                                                             |
| fc<br>fl                                                           | foot-candles<br>foot-Lamberts                                                         | 10.76<br>3.426                                                             | lux<br>candela/m²                                                                     | lx<br>cd/m <sup>2</sup>                                                        |
| lbf<br>lbf/in <sup>2</sup>                                         | poundforce<br>poundforce per square in                                                | FORCE and PRESSURE or S<br>4.45<br>ch 6.89                                 | TRESS<br>newtons<br>kilopascals                                                       | N<br>kPa                                                                       |
|                                                                    | APPROX                                                                                | (IMATE CONVERSIONS FI                                                      | ROM SI UNITS                                                                          |                                                                                |
| Symbol                                                             | When You Know                                                                         | Multiply By                                                                | To Find                                                                               | Symbol                                                                         |
| mm<br>m<br>m<br>km                                                 | millimeters<br>meters<br>meters<br>kilometers                                         | <b>LENGTH</b> 0.039 3.28 1.09 0.621                                        | inches<br>feet<br>yards<br>miles                                                      | in<br>ft<br>yd<br>mi                                                           |
| mm²<br>m²<br>m²<br>ha<br>km²                                       | square millimeters<br>square meters<br>square meters<br>hectares<br>square kilometers | AREA<br>0.0016<br>10.764<br>1.195<br>2.47<br>0.386                         | square inches<br>square feet<br>square yards<br>acres<br>square miles                 | in <sup>2</sup><br>ft <sup>2</sup><br>yd <sup>2</sup><br>ac<br>mi <sup>2</sup> |
| mL<br>L<br>m <sup>3</sup><br>m <sup>3</sup>                        | milliliters<br>liters<br>cubic meters<br>cubic meters                                 | VOLUME<br>0.034<br>0.264<br>35.314<br>1.307                                | fluid ounces<br>gallons<br>cubic feet<br>cubic yards                                  | fl oz<br>gal<br>ft³<br>yd³                                                     |
| g<br>kg<br>Mg (or "t")                                             | grams<br>kilograms<br>megagrams (or "metric to                                        |                                                                            | ounces<br>pounds<br>short tons (2000 lb)                                              | oz<br>lb<br>T                                                                  |
| °C                                                                 | Celsius                                                                               | TEMPERATURE (exact deg<br>1.8C+32<br>ILLUMINATION<br>0.0929                | Fahrenheit foot-candles                                                               | °F<br>fc                                                                       |
| cd/m <sup>2</sup>                                                  | candela/m²                                                                            | 0.2919 FORCE and PRESSURE or S                                             | foot-Lamberts                                                                         | fl                                                                             |
| N<br>kPa                                                           | newtons<br>kilopascals                                                                | 0.225<br>0.145                                                             | poundforce<br>poundforce per square inch                                              | lbf<br>lbf/in <sup>2</sup>                                                     |

<sup>\*</sup>SI is the symbol for the International System of Units. Appropriate rounding should be made to comply with Section 4 of ASTM E380. (Revised March 2003)

# **Table of Contents**

# **AASHTOWare Project Preconstruction**

# **Preliminary Investigation and Analysis**

| Executive Summary                                                | 2   |
|------------------------------------------------------------------|-----|
| Introduction                                                     | 3   |
| Analysis of Current Data                                         | 4   |
| Demonstration of Software Functionality                          | 4   |
| Project Implementation                                           | 6   |
| Analysis Activities                                              | 7   |
| Unit Costs                                                       | 8   |
| Conclusion/Recommendation                                        | 8   |
|                                                                  |     |
| Appendices                                                       |     |
| Appendix A AASHTOWare Preconstruction Prelimina                  | ıry |
| Investigation Plan                                               |     |
| Appendix BInfoTech Analysis Report on BidTab IV Databa           | ise |
| Appendix CInterviews with other DC                               | )Ts |
| Appendix DRegional Analysis Discussion Top                       | ics |
| Appendix E Analysis Workshop Agenda and Monthly Updat            | :es |
| Appendix F Preconstruction and Civil Rights, Alaska Analysis Stu | dy  |
|                                                                  |     |

#### **Executive Summary**

This report outlines the investigative process employed for this research project and the results thereof. The Alaska Department of Transportation and Public Facilities (DOT&PF) research team tested AASHTOWare, conducted analysis, implemented the system and then did further analysis after implementation. This research concludes that the AASHTOWare Project Preconstruction module will streamline the preconstruction workflow, from the creation of a PS&E estimate through to contract award for DOT&PF. The module creates efficiencies within the preconstruction workflow and will integrate with the construction workflow. This will improve future project cost estimating and project organization. It allows quick data mining to answer questions on current or closed projects.

The project team began their investigation. Before all the steps had been completed, it was determined that the AASHTOWare Project Preconstruction module was, in addition to the Civil Rights & Labor module, Bids module, and BidExpress service, the right product to help Alaska DOT&PF optimally manage its federal program while providing many other benefits such as paper reduction, time savings, data storage and mining, and error minimization. The research project scope changed to support statewide system implementation efforts.

The results of both the preliminary investigation and analysis activities show that the AASHTOWare Project Preconstruction module has good functionality and will consolidate many different processes and eliminate some level of redundant reporting. However, preliminary investigation and analysis also revealed that the software requires significant customization in order to streamline DOT&PF business processes and workflows, and for ease of use by end users. The final recommendation of this project is that AASHTOWare Project Preconstruction be implemented by DOT&PF with necessary system customizations.

#### Introduction

AASHTOWare Project is a suite of software consisting of several integrated modules. DOT&PF's use of AASHTOWare Project began with an experimental feature to implement the SiteManager construction management software module, including the Laboratory Information Management System (LIMS) in the Northern Region Construction Section (NR Construction). The success of this software in NR Construction created an interest in conducting a similar investigation into the AASHTOWare Project Preconstruction and online bidding modules.

A Preliminary Investigation Plan was created to evaluate the AASHTOWare Project Preconstruction Module (see Appendix A), outlining the steps to be taken during the research project. Analysis of current data, demonstrations of the software's functionality, and testing conducted by DOT&PF personnel assesses the suitability of the software for DOT&PF's needs.

The initial phase of the Preliminary Investigation Plan was completed. However, before all tasks were completed DOT&PF executive staff determined that several AASHTOWare modules, including the Project Preconstruction module would be adopted for Department-wide use.

Following that internal decision, the remainder of the research project was transferred to Northern Region to lead further analysis for implementation of the above-mentioned AASHTOWare Project modules.

#### **Analysis of Current Data**

To analyze existing DOT&PF data, it first had to be extracted from the Department's BidTab system. BidTab is DOT&PF's customized Microsoft Access database that has been in use by the Department for more than 25 years. The database holds all of the Department's engineer's estimates and historical construction bids. This system needs to be replaced since the only system support is a retired DOT&PF staff. The historical project data was examined for compatibility with the AASHTOWare module. InfoTech, Inc. (ITI) was hired to study the feasibility of migrating historical BidTab data into a format suitable for use within the AASHTOWare Project Preconstruction module.

The data was successfully extracted from BidTab, but further analysis found that it was not feasible to transform the data into a useable format for further study (See Appendix B). The analysis found that BidTab database had a number of discrepancies including multiple entries for the same bid item and other non-standardization issues. It was determined that transferring the BidTab data held little to no historical value for newer projects. The BidTab database would be saved as a reference for designers for the first few years for AASHTOWare implementation but would be retired as soon as AASHTOWare has enough of its own historical bid pricing.

#### **Demonstration of Software Functionality**

ITI conducted two demonstration sessions for DOT&PF employees of the AASHTOWare Project Preconstruction module in April 2016. A follow-up session was held later than month.

DOT&PF employees were shown how project data would interact with the new system and were given demonstrations of the functionality of the module, and offered feedback to ITI personnel. Participants reported generally that the system had good functionality, but some customization would be necessary to maximize its compatibility with Department practices. DOT&PF concluded that AASHTOWare Preconstruction would be an ideal replacement for the BidTab system and it would integrate easily with the AASHTOWare SiteManager Construction

Module already in use in Northern Region. As a follow up, regional DOT&PF participants were given access to AASHTOWare Project Preconstruction and directed to enter actual project data (two projects) into the software. Participants entered project information, built an estimate, created a proposal, and entered bidder and bid data. Participants were asked to determine specific instances where the software should be customized to fit the workflow, or whether current business processes could be modified to fit the module.

ITI conducted a group teleconference with the participants in June 2016 to discuss the results. From that teleconference a consensus opinion of participants showed that software functionality was good, but that customization would be required.

In addition, a series of DOT&PF teleconferences were conducted with transportation officials in Kentucky and Nebraska to further understand the field performance of the software. Both states are long-term AASHTOWare module users. Telephone interviews were conducted in December 2014 and January 2015. Results from those teleconferences are reported in Appendix C. These state interviews also revealed organizational efficiencies are realized by doing the web-based Preconstruction Module first instead of directing the regions to begin with SiteManager, which at the time was not web based. Without implementing the Preconstruction module all project information from the Design and Bid documents would need to be hand entered into SiteManager. There were additional best practices and lesson learned from these other states that were incorporated into the new research project scope, schedule and implementation. Demonstrations of AASHTOWare Project Preconstruction module revealed advantages to DOT&PF workflow by using a web-based software suite. Current DOT&PF processes and workflows include a lot of emails, memos, spreadsheets, and word documents that necessitate data being entered multiple times in separate steps during the life of a project. Consolidating project information in one database offers an efficiency the Department does not currently have.

The goal is to have information recorded only once, by the originator of that data. Once entered into AASHTOWare Project Preconstruction, that data is shared between several

functional areas, negating the need for multiple entries of the same data. This saves time, money and any tasks associated with correcting incorrect data transfer.

AASHTOWare users also reported satisfaction with the adaptability of the interface. While the module has more functionality than is needed by DOT&PF, turning off unneeded components of the system is not complicated and greatly increases system simplicity and ease of use for end users. Reports are also highly customizable. The system comes with a set of base reports that can be modified or custom reports created for specific reporting needs.

Based on the results of the Preliminary Investigation Plan through Summer 2016, executive management requested the rescoping of the AASHTOWare research project to focus on implementation of the AASHTOWare Project Preconstruction Module, the Civil Rights & Labor module, Bids Module and BidExpress service. The Federal Highway Administration concurred and approved the new scope and additional funding.

#### **Project Implementation**

In May 2016, DOT&PF decided to field test the AASHTOWare Project Preconstruction Module in Northern Region Construction. Since Northern Region had experience implementing SiteManager they lead the efforts for the Preconstruction implementation. Northern Region coordinated with the other regions and Headquarters staff to implement statewide.

Using results of the analysis across regions, Alaska DOT&PF Commissioner Mark Luiken concluded in Summer 2016 that AASHTOWare is the right comprehensive tool to help improve the department's efficiency, transparency, accuracy, and data management. A revised project scope was submitted in October 2016 to transition from investigation to software analysis. At this time, an analysis proposal was received from ITI and signed by the managers of the new project.

The analysis would study regional workflow and process differences and facilitate alignment with the AASHTOWare suite. An additional aim was to determine how DOT&PF's data would

optimally function within the software. Part of this analysis was conducted by the new project's managers and part with the assistance of ITI module experts.

#### **Analysis Activities**

In November 2016, Project Management traveled to each region and conducted analysis sessions with regional subject matter experts in the areas of Project Control, Design, and Contracts. Sessions were also held with DOT&PF Headquarters personnel in these subject areas as well as the Statewide Civil Rights Office.

Process and workflow methods were documented as well as regional preconstruction reports, memoranda, spreadsheets and other documents. The results of this analysis are included in Appendix D.

An AASHTOWare Project Preconstruction Core Team consisting of two preconstruction subject matter experts from each region was formed. These individuals participated throughout the analysis project, offering input and expertise.

At the conclusion of the regional analysis sessions, project management compiled and consolidated the information for integration in the future implementation activities. These activities are further detailed in the Project Manager's Monthly reports included in Appendix E.

ITI module experts conducted teleconference and web meetings to begin aligning the regional processes.

In December 2016, an Analysis Workshop was held in Anchorage (the agenda for this meeting is Appendix E) to continue analyzing workflows for DOT&PF Preconstruction and Civil Rights

Office. Project management, the regional Preconstruction Core Team members, staff from the Civil Rights Office, and staff from ITI attended. ITI documented the discussion.

From this workshop, ITI preconstruction module experts compared DOT&PF workflows with the functionality of the AASHTOWare software modules to propose what modifications would be appropriate in either the software or DOT&PF workflow. These modifications are detailed in

the ITI Analysis Study Report included in Appendix F. The ITI Analysis Study Report has been reviewed by DOT&PF project management and the document was finalized in May 2017.

#### **Unit Costs**

According to the internal financial report, the costs for the preliminary investigation and analysis activities are as follows:

| Travel                                                                              | 13,425.67  |
|-------------------------------------------------------------------------------------|------------|
| Licenses                                                                            | 90,000.00  |
| Vendor (Hosted Services, Analysis Services, Precon/CRL Pre-Implementation Services) | 288,000.00 |
| Inter-Agency Federal Indirect Rate Allocation                                       | 26,796.01  |
| DOT/PF Personal Services                                                            | 195,755.34 |
|                                                                                     | 613,977.02 |

Project expenditures were more than allocated, and the overage will be covered by the AASHTOWare Project Implementation funding.

#### Conclusion/Recommendation

The results of both the preliminary investigation and analysis activities are that the AASHTOWare Project Preconstruction module has good functionality and will consolidate many different processes and eliminate some level of redundant reporting. However, it also revealed that the software requires significant customization in order to streamline DOT&PF business processes and workflows, and for ease of use by end users. The final recommendation of this project is that AASHTOWare Project Preconstruction be implemented by DOT&PF with necessary system customizations.

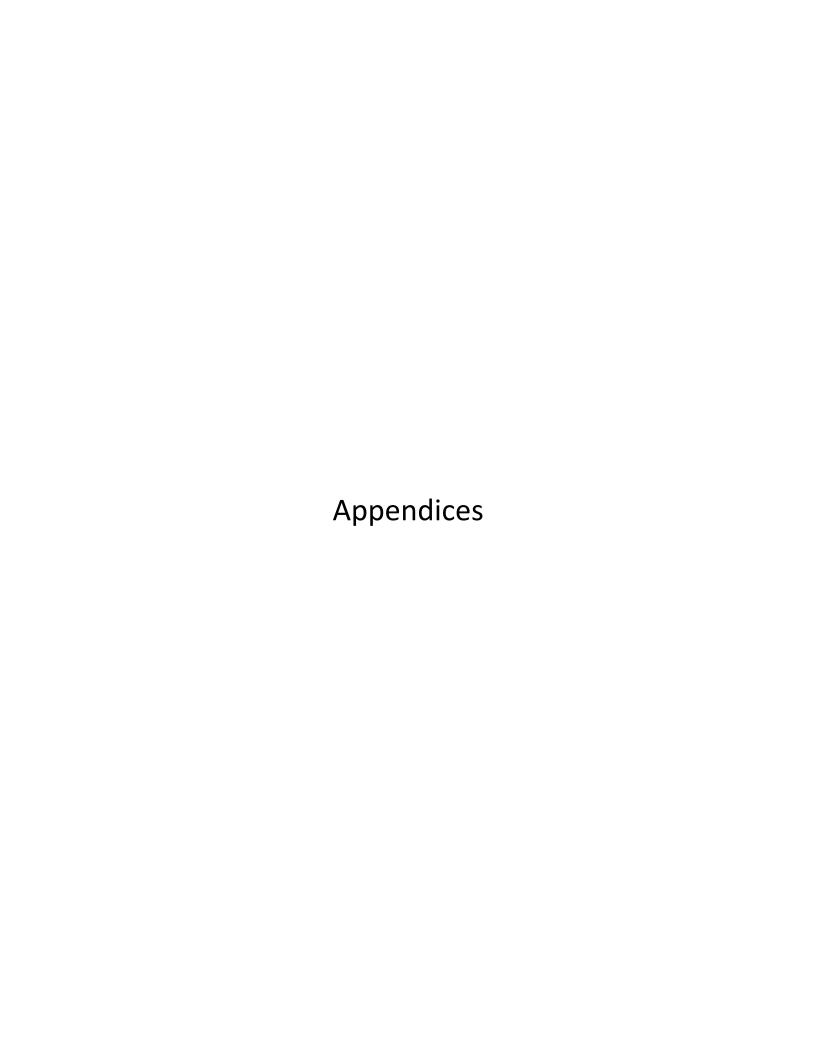

# AASHTO Preconstruction & Contract Software Preliminary Investigation Plan

Research Project Manager-Carolyn Morehouse

<u>Research Committee</u>- Jeff Jenkins (SER), Sharon Smith (CR Rep), Barbie Tanner (NR), Chris Post (Design) and Jaclyn Elmes (technical lead).

<u>Special Guests-</u> Mike Crabb (HQ Program Dev), Pete Forsling (FHWA), Charlie Deininger (HQ Contracts), a Civil Rights rep, and the New Information System Director, other staff as needed.

Statewide Research submits this preliminary plan to investigate and test AASHTO Preconstruction Modules. This project is funded by FHWA research dollars. The steps outline below are interdependent and this plan will evolve as we learn more about AASHTO software.

Northern Region has successfully implemented AASHTO SiteManager on all new start projects for three construction seasons. The other two regions are beginning their implementation SiteManager. There is interest in conducting a similar investigation into the AASHTO Preconstruction and electronic bidding interface. The goal is to achieve further gains in department efficiency, transparency and reliability.

**Step 1. BidTab data extraction.** Certain BidTab data fields must be retrieved from the database for analysis by InfoTech. We propose to hire our current BidTab consultant for this task. \$5000 The BidTab extraction as quoted by Info-tech is 1.5 AASHTO units or \$20,250. Excluded in this price is the time and material needed to deal with data quality issues. *Estimated Completion date is November 15, 2014.* 

- <u>Step 2. Preliminary Analysis of the extracted BidTab data by InfoTech.</u> This step is necessary to assess the cost and feasibility of migrating BidTab data to another format suitable for use with AASHTO BAMS/DSS and the Preconstruction Modules. The analysis will provide an in depth look at the current system and an estimation of the time and effort to replicate current functionality with AASHTO software. This analysis will help determine the scope of possibilities and the barriers to success. <u>Cost:</u> \$8000. Estimated Completion date is November 30, 2014.
- Step 3. Webinar of the AASHTO Trns-port Modules Utilizing Alaska Data. InfoTech will present the data from one of the Department's construction projects completed using SiteManager, and populated the Preconstruction Modules with data that was relevant to the project and the Department. This will show how the modules function in a way that would be understandable to us since it was data that we were all familiar with. The research team needs to see the demonstrations utilizing our data to analyze the potential benefit the modules could have for streamlining or improving our processes. This demonstration will be conducted as a webinar for all interested parties. Cost: \$10,000. Present this webinar in conjunction with the Data Summit Early December, 2014.
- <u>Step 4. Hold a Four State Teleconference on AASHTO Trns-port Modules.</u> Research team will conduct a series of interviews with four key states identified as long term and new users of AASHTOWare Modules and InfoTech's Bid Express to identify strategies for implementation and assess the cost in terms of training, dedicated personnel and lessons learned. Idaho has experience integrating their preconstruction modules with the Advantage accounting software (IRIS). We will explore the system's

ability to do or assist in FHWA electronic funding transfer. Cost: minimal - participant salaries only. *Teleconference should be Held in December 2014.* 

<u>Step 5.</u> Write of a <u>testing plan</u> based on the information gathered in <u>Steps 1 – 4.</u> The research team will determine the feasibility of properly investigating, training for and implementing each module after steps 1-4 are complete. Need to Select 12 projects to populate these systems. Need to include how we deal with individual permissions, specifications and special provisions. *Plan due January 15, 2015*.

Step 6. Obtain evaluation copies of AASHTO Preconstruction Modules. AASHTO will provide fully functional evaluation copies for free for 180 days. January 1-June 30, 2015 and most likely will need to purchase another 6 months to complete the testing. The single source waiver will have to be completed prior to obtaining the free copy. We will hold a Workshop to implement the software testing with the team and include additional staff to consult with such as IT resources; Iris transition team; Information Systems Director; Coordination with GIS/Mapping staff and others as needed. DOT&PF plans to evaluate the AASHTO (or Infotech) modules listed in the table below.

| Name                 | Description/Functions                     | Annual    |
|----------------------|-------------------------------------------|-----------|
|                      |                                           | License*  |
| BAMS/DSS             | Historical data warehouse, bid monitoring | \$69,000  |
|                      | and evaluation, collusion detection       |           |
| Cost Estimation      | Cost Estimating System (web based)        | \$53,000  |
| Estimator            | Cost Estimating System (client server)    | \$42,500  |
| Preconstruction      | Proposal, Estimates, Letting and Award    | \$42,500  |
|                      | System                                    |           |
| Expedite             | Prepares Proposals                        | \$17,500  |
| Civil Rights & Labor | Civil Rights & Labor Management System    | \$42,500  |
|                      | Total                                     | \$267,000 |
|                      |                                           |           |

<sup>\*</sup>Costs from FY15 E-member software request forms.

We anticipate that InfoTech on-site training will be necessary for efficient module testing. Estimation of the cost of modules and training is difficult. If we assume the costs of licensing, training & support and staff time are 50% of the cost of AASHTO SiteManager startup, costs over two years should be about \$250,000. This level of cost spread over 12 high priority research project would then be ~\$20,000 per project. Select up to 20 DOT&PF approved Bidders to create digital IDs for testing purposing and participate in at least four internet test lettings. Notify potential bidders at the Alaska General Contractor meeting.

Site Manager License costs \$206,500 annually plus the \$267,000 quoted above is \$473,500. We should purchase an AASHTOWare Project Site License that includes all the software packages at \$424,000.

<u>Step 7. Reporting and Timeline.</u> We estimate a testing period ending June 30, 2015. We will then write the detailed research proposal for testing selected modules (**Step 5**) Interim reports and the Final Report. The project manager will present results and make recommendations to ADOT&PF Management.

\*Step 8. Implementation Plan. If Management concurs, draft an implementation plan to fully populate AASHTOWare with all new project starts after Oct 1, 2015. This will include total costs for this implementation including training.

#### Areas that need to be addressed

- Need to figure out how this will work with Statewide Public Facilities & M&O contracts; and aviation; Marine Highways (via SER).
- Need to have planning estimates for Programming the STIP come from the BAMS/DSS database
- Promote the value of getting the construction costs back into the database for future estimates.
- Areas that are off road system may be flagged as bid rigging, only one contractor in the local area. We need to be prepared to explain.
- Unknown at this time how the Civil Rights Software may be utilized. It may help federal reporting. Other states find it helpful. Need to get someone from Civil Rights involved.
- Evaluate how this data can assist with Project Control electronic funding requests.

# Analysis of Alaska Department of Transportation and Public Facilities BIDTABIV Database

Prepared by Info Tech, Inc.

January 2015

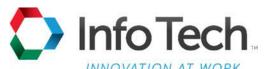

5700 SW 34th Street Gainesville, Florida 32608-5371 Phone (352) 381-4400 Fax (352) 381-4444

E-mail <u>info@infotechfl.com</u>
Internet <u>www.infotechfl.com</u>

# **Contents**

| Executive Summary                    | 1  |
|--------------------------------------|----|
| Analysis of DOT&PF BIDTABIV Database | 2  |
| ADDEDCOSTS Table                     | 2  |
| AWARDCONDITIONS Table                | 2  |
| BIDS Table                           | 3  |
| BIDSECTIONS Table                    | 4  |
| BIDTOTALS Table                      | 4  |
| CODESDISTRICTS Table                 | 6  |
| CODEREGIONS Table                    | 6  |
| CODESMODES Table                     | 8  |
| CODESOFFICIALS Table                 | 9  |
| CODESPROGRAMTYPES Table              | 10 |
| CONVERSIONFACTORS Table              | 10 |
| DBEGOALS Table                       | 11 |
| ESTIMATEITEMS Table                  | 12 |
| STANDARDITEMS Table                  | 12 |
| FACODESUMMARY Table                  | 13 |
| FACODING Table                       | 14 |
| FAIMPROVEMENTCODES Table             | 16 |
| INSTRUCTIONS Table                   | 17 |
| PLANHOLDERS Table                    | 18 |
| PROJECTCABINET Table                 | 18 |
| SECTIONS Table                       | 19 |
| STANDARDBOOKS Table                  | 19 |
| STANDARDCHAPTERS Table               | 20 |
| USERS Table                          | 20 |
| VERSIONS Table                       | 21 |
| Recommendations                      | 22 |

# **Executive Summary**

Info Tech, Inc. (Info Tech) was tasked to provide the Alaska Department of Transportation & Public Facilities (DOT&PF) with the services to provide a high-level review of the BIDTABSIV database. This document and attachments provide that analysis.

Info Tech analyzed the BIDTABSIV database for consistency between tables concerning the primary and foreign database keys. Info Tech also evaluated consistency between code table values and corresponding values in the related tables. Additionally Info Tech evaluated other potential database issues such as the total of item prices rolling-up to total values in corresponding tables.

The major issues discovered during this high-level review of the BIDTABSIV database are the following:

- The CONTRACTOR (vendor number) and NAME (vendor name) are very inconsistent. In the BIDTOTALS table it was observed that over 200 apparently same vendors had variations in the NAME column. There are also situations where the same vendor name is associated with multiple vendor numbers. The PLANHOLDERS table has these same issues. In a discussion with DOT&PF's consultant for the BIDTABIV database it was learned that the source of the PLANHOLDERS table is the MRS.COMPANY table. Our analysis of the MRS.COMPANY table also revealed inconsistencies with vendor name and vendor number, but to a lesser degree which lead us to assume that users can change these values in the BIDTABSIV database. This would appear to have contributed to the inconsistencies observed.
- In the **ESTIMATEITEMS** table, the **DESCRIPTION** (item description) column is not always unique for the associated **ITEMUMBER** (item number) column. Almost **4,000** item numbers have different item descriptions for the individual items. In a conversation with DOT&PF's consultant for the BIDTABIV database it was learned that the source of the **ITEMNUMBER** is from the **STANDARDITEMS** table, however the users are allowed to change values. In the analysis of the **STANDARDITEMS** table, significantly fewer inconsistencies were observed, so the ability to change values has contributed to the inconsistencies in the **ESTIMATEITEMS** table.
- The **AWARDCONDITIONS** table has no data for the **AWARDDATE** (date contract was awarded) column. Without this information there is no way to report on awarded or rejected contracts.
- The VERSIONS tables contains almost 2,700 unique values for the VERSIONDESCRIPTION column. There is no consistent way to query this table to determine the version of the project for which actual bids were received without drilling down and evaluating the BIDS, BIDSECTIONSECTIONS, and BIDTOTALS tables.
- The FACODESSUMMARY, FACODING, and FAIMPROVEMENTCODES tables involving Federal-Aid have many inconsistencies that need correction to provide accurate database queries and reporting.
- All tables that involve regions have inconsistencies that need correction to provide accurate database queries and reporting.

Please see the **Recommendations** section at the end of this document for suggested changes.

# **Analysis of DOT&PF BIDTABIV Database**

Note in this section, items that suggest DOT&PF action is shown in red text.

#### **ADDEDCOSTS Table**

This table contains **686** rows.

**COMMENTS** column has no data.

This table is a child table to the **SECTIONS** table by the foreign key of the **SECTIONID** column. The **ADDEDCOSTS** table has **487** unique values for the **SECTIONID** column. The **SECTIONS** table has **7,139** unique values for the **SECTIONID** column. These two tables have **487** common values of the **SECTIONID** column (this appears correct).

#### **AWARDCONDITIONS Table**

This table contains 3,495 rows.

1,769 rows have no values in **ADVERTISEDDATE** or **OPENEDDATE**, but some do have **FINALESTDESCRIPTION** data. Many columns in this group have no data.

Populated **OPENEDDATE** range 1990-03-01 to 2014-11-20 – **1,726** rows

**AWARDDATE** column has no data. Without this column it would appear no way to produce reports on awarded or rejected contracts.

This table is a child table of the **VERSIONS** table and is related by the foreign key of the **VERSIONID** column. The **AWARDCONDITIONS** table has **3,495** unique values of the **VERSIONID** column. The **VERSIONS** table has **5,923** unique values of the **VERSIONID** column. These two tables have **3,495** column value of the **VERSIONID** column (this appears correct).

#### **BIDS Table**

This table contains 282,925 rows.

This table contains item bids.

This table is a child table of the **BIDSECTIONS** table and is related by the foreign key of the **BIDSECTIONID** column. The **BIDS** table has **8,862** unique values for the **BIDSECTIONID** column. These two tables have **8,862** common values of the **BIDSECTIONID** column (this appears correct); however it should be noted that the **BIDSECTIONS** table has **29** values for the **BIDSECTIONID** column that are not included in the **BIDS** table. Analysis of these additional **29** rows in the **BIDSECTIONS** table shows that **25** rows only have the **BIDSECTIONID**, **SECTIONID**, **VERSIONID**, and **PLANHOLDERID** columns populated and appear to be orphan records. The remaining **4** rows have **BIDSECTIONID**, **SECTIONID**, **VERSIONID**, **ITEMSCOUNT**, **ITEMSSUBTOTAL**, **ENGINEERINGSUBTOTAL**, and **SECTIONTOTAL** columns populated. DOT&PF should evaluate these **4** rows (**BIDSECTIONID** 268, 270, 274, and 272) to determine if these are valid records, and if so, should also populate the **BIDS** table accordingly.

The **EXTENDEDPRICE** (**The Extended Price for this Bid Item**) column has **7** rows with a negative value as shown below.

| ITEMID | UNITPRICE    | <b>EXTENDEDPRICE</b> |
|--------|--------------|----------------------|
| 293678 | -\$82,000.00 | -\$82,000.00         |
| 427001 | -\$50,000.00 | -\$50,000.00         |
| 56174  | -\$30,000.00 | -\$30,000.00         |
| 264311 | -\$20,000.00 | -\$20,000.00         |
| 88344  | -\$10,000.00 | -\$10,000.00         |
| 283053 | -\$151.00    | -\$604.00            |

Except for ITEMID 28305, all of the above are lump sum items. For all of the above items except ITEMID 264311, the ESTIMATEITEMS table has a positive value for the EEUNITPRICE and EEEXTENDEDPRICE columns. DOT&PF should evaluate if the above values are valid and correct as necessary.

The UNITPRICE and EXTENDEDPRICE columns have 9,010 rows with the value of 0 (zero). While it is recognized that zero is a valid bid, this number appears very high and above the normal as observed with other agencies' data. DOT&PF should evaluate if these values are valid and correct as necessary.

There are **56** rows of the **EXTENDEDPRICE** column that have a zero value while the **UNITPRICE** column contains a positive value. **DOT&PF** should correct the **EXTENDEDPRICE** column for these occurrences.

# **BIDS Table** (cont.)

The **EXTENDEDPRICE** column of the **BIDS** table corresponds to the **ITEMSSUBTOTAL** column of the **BIDSECTIONS** table. There are 77 occurrences where these values are different (see file **BIDS\_BIDSECTIONS Extended Price Diff.xlsx**). **DOT&PF** should evaluate these values and correct as necessary.

The BIDS table is a child table of the ESTIMATEITEMS table that is related by the foreign key of the ITEMID column. The BIDS table has 74,975 unique values of the ITEMID column. The ESTIMATEITEMS table has 267,940 unique values of the ITEMID column. These two tables have 74,974 common values for the ITEMID column. The difference is that the ESTIMATEITEMS table does not have a row containing the value 376050 for the ITEMID column. DOT&PF should evaluate and correct as necessary.

#### **BIDSECTIONS Table**

This table contains **8,891** rows.

DOT&PF explanation of this table: "One record for each bidder and "section" in the estimate. Corresponds to the "SECTIONS" table but is for summarizing a bidder."

This table is a child table of the **SECTIONS** table and is related by the foreign key of the **VERSIONID** column. The **BIDSECTIONS** table has **1,740** unique values for the **VERSIONID** column. The **SECTIONS** table has **5,888** unique values for the **VERSIONID** column. These two tables have **1,740** common values of the **VERSIONID** column (this appears correct).

This table is a child table of the **BIDTOTALS** table and is related by the foreign key of the **PLANHOLDERID** column. The **BIDTOTALS** table has **6,818** unique values for the **PLANHOLDERID** column. The **BIDTOTALS** table has **6,828** unique values for the **PLANHOLDERID** column. These two tables have **6,818** common values of the **PLANHOLDERID** column (this appears correct).

The ITEMSSUBTOTAL column of the BIDSECTIONS table corresponds to the ITEMSSUBTOTAL column of the BIDTOTALS table. There are 100 occurrences where these values are different (see file BIDTOTALS\_BIDSECTION ITEMSSUBTOTAL Diff.xlsx). DOT&PF should evaluate these values and correct as necessary.

#### **BIDTOTALS Table**

This table contains 6.828 rows.

DOT&PF explanation for this table: "One record for each Bidder's "Version" essentially it is the summation of all the BIDSECTIONS records for a bidders."

# **BIDTOTALS Table** (cont.)

Columns BIDENTEREDBY, BIDENTRYCHECKEDBY, BIDENTRYDATE, and BIDENTRYCHECKEDDATE have no data in 4,001 rows. Column BIDENTEREDBY has 6 additional rows with no data (4,007 total). Column BIDENTRYCHECKEDBY has 2 additional rows with no data (4,003 total). Column BIDENTRYCHECKEDDATE has 2 additional rows with no data (4,003 total). Columns BIDENTRYCHECKEDBY and BIDENTRYCHECKEDDATE have missing data in the same rows.

The **PLANHOLDERID** column is unique for each contract vendor bid; it is not unique for each vendor (**CONTRACTOR** or **NAME**). There are no repeats of **PLANHOLDERID** values.

The columns **CONTRACTOR** and **NAME** were not defined in the table creation information provided, but are assumed to be the vendor number and vendor name respectfully. It appears that the **NAME** column is manually entered since entries have variations as shown with one example below:

| CONTRACTOR | NAME                         |
|------------|------------------------------|
| 12         | Wiilder Construction Company |
| 12         | WILDER CONSTRUCTION CO.      |

As shown in the example above, there is a question in the correct spelling of the vendor name. Typos like this are common with manually entered data and will produce incorrect results in database queries based on the **NAME** column of this table.

There are **223** groups of vendors with variations in names (involving **860** vendor name variations). See file "**BIDTOTALS Table\_Vendors with Different Names.xlsx**" for this list. This list was primarily compiled based on name structure differences, however some differences involved mixed-case names versus all uppercase names. It is possible that there are vendors with only mixed-case names versus all uppercase names that are not on this list.

The default value for the **CONTRACTOR** column is **0** (zero). **43** rows have this default value associated with **37** apparently different vendors (again there are variations in the names that make precise identification of unique vendors more difficult). This will produce incorrect results in database queries based on the **CONTRACTOR** column of this table.

In addition to the above with **CONTRACTOR** = 0; file "BIDTOTALS Table\_CONTRACTOR Numbers Associated to Different NAME Entries.xlsx" identifies 14 situations where a **CONTRACTOR** number is associated to apparently different vendors.

A third issue involving the **CONTRACTOR** and **NAME** column entries are situations where a **NAME** value is associated with more than one **CONTRACTOR** number. This can been observed in both of the previously mentioned Excel files, however it is probably easiest to spot in the file "**BIDTOTALS Table\_Vendors with Different Names.xlsx**."

For reports and database queries purposes the **CONTRACTOR** and **NAME** values inconsistencies should be resolved to avoid inaccurate or misleading results. This database design suffers from not having a master vendor table that have unique values for **CONTRACTOR** and **NAME** and would allow users to only enter the **CONTRACTOR** value.

#### **CODESDISTRICTS and CODEREGIONS Tables**

**CODEDISTRICTS** table has 9 rows. The **CODEREGIONS** table have 6 rows.

According to the information provided for the database, the **REGIONID** column of the **CODESDISTRICTS** table description is: "Refers to the codes regions table to identify which region this district is in"; however, there are only two unique values for the **REGIONID** field. **DISTRICTID 1** through 4 have a **REGIONID** value of 1, and **DISTRICTID 5** through 9 have a value of 5 as shown below

| DISTRICTID | REGIONID | DISTRICTNAME    |
|------------|----------|-----------------|
| 1          | 1        | Anchorage Bowl  |
| 2          | 1        | Mat-Su Kenai    |
| 3          | 1        | South West      |
| 4          | 1        | Yukon-Kuskokwim |
| 5          | 5        | Dalton          |
| 6          | 5        | Fairbanks       |
| 7          | 5        | Interior        |
| 8          | 5        | South Central   |
| 9          | 5        | Western         |

The **CODEREGIONS** table entries are shown below.

| REGIONID | REGIONNAME             |
|----------|------------------------|
| 1        | Central                |
| 2        | Headquarters           |
| 3        | International Airports |
| 4        | Marine Highways        |
| 5        | Northern               |
| 6        | Southeast              |

The CODESDISTRICTS table indicates that <u>all</u> contracts are either in the CENTRAL region or the NORTHERN region. This appears incorrect since there are 6 regions defined in the CODEREGIONS table. Research on the DOT&PF web site indicates there are now 3 regions: CENTRAL, NORTHERN, and SOUTHCOAST (it would appear that the old CENTRAL and SOUTHEAST region boundaries were revised). The CODEREGIONS table and the data involving REGIONID column need to be revised to avoid inconsistencies that will provide incorrect results in reports or database queries involving this data.

The only other table to use the **DISTRICTID** column is the **VERSIONS** table. Of **5,923** rows of this table, **1,502** have the default value equal to **0** (zero); **164** rows have a **NULL** value.

In searching the DOT&PF web site, no source was found to check the districts to regions.

# **CODESDISTRICTS and CODEREGIONS Tables** (cont.)

For the **VERSIONS** table, **1** row has the database default value equal to **0** (zero). The other values are consistent with the **CODEREGIONS** table, however there is a low number for regions **2**, **3**, and **4** compared regions **1**, **5** and **6** as shown below.

| REGIONID | COUNT OF REGIONID |
|----------|-------------------|
| 0        | 1                 |
| 1        | 2,777             |
| 2        | 46                |
| 3        | 24                |
| 4        | 11                |
| 5        | 1,881             |
| 6        | 1,183             |

**VERSIONS Table** 

| DISTRICTID | REGIONID | COUNT OF REGIONID |
|------------|----------|-------------------|
| 0          | 0        | 1                 |
| 0          | 1        | 229               |
| 0          | 2        | 43                |
| 0          | 3        | 9                 |
| 0          | 4        | 9                 |
| 0          | 5        | 185               |
| 0          | 6        | 1026              |
| 1          | 1        | 1156              |
| 1          | 3        | 14                |
| 2          | 1        | 814               |
| 3          | 1        | 382               |
| 3          | 3        | 1                 |
| 4          | 1        | 196               |
| 5          | 5        | 123               |
| 6          | 5        | 634               |
| 7          | 5        | 397               |
| 8          | 5        | 147               |
| 9          | 5        | 393               |
| NULL       | 2        | 3                 |
| NULL       | 4        | 2                 |
| NULL       | 5        | 2                 |
| NULL       | 6        | 157               |

**VERSIONS** Table

# **CODESDISTRICTS and CODEREGIONS Tables (cont.)**

In the previous table the yellow highlighted rows are inconsistent with the **CODEDISTRICTS** table, however as previously mentioned we question if the **CODEDISTRICTS** table is correct since it only has the values of 1 and 5 for the **REGIONID**.

Besides the VERSIONS table, other tables that use the REGIONID column are CODESOFFICIALS, PROJECTCABINET, and the USERS tables. The inconsistencies in with REGIONID are detailed in the individual sections of those tables, however each have REGIONID values of 1 through 6 which reinforce our suspicion that the CODEDISTICTS table with only values of 1 and 5 for the REGIONID is incorrect.

#### **CODESMODES Table**

This table contains 4 rows.

This table has the following values.

| MODEID | MODENAME   |
|--------|------------|
| 1      | Airports   |
| 2      | Harbors    |
| 3      | Facilities |
| 4      | Highways   |

Tables that use the **MODEID** column are the **CODESPROGRAMTYPES** and **VERSIONS** tables.

There are no inconsistencies in the **MODEID** column in the **CODESPROGRAMTYPES** table.

In the **VERSIONS** table there are **478** rows that have the database default value of **0** (zero) for the **MODEID** column. This will produce incorrect results for database queries or reports utilizing this column for this table

### **CODESOFFICIALS Table**

This table contains 29 rows.

The **REGIONID** column has the values shown below.

| REGIONID | COUNT of REGIONID |
|----------|-------------------|
| 0        | 9                 |
| 1        | 4                 |
| 4        | 3                 |
| 5        | 6                 |
| 6        | 7                 |

The database default for the **REGIONID** column is **0** (zero). There are **9** rows with this default value.

The **CODEREGIONS** table shows values for the **REGIONID** of 1 through 6. One would expect entries for **REGIONID** 2 and 3.

There are inconsistencies between the **NAME** and **REGIONID** columns as shown below.

| REGIONID | NAME           |
|----------|----------------|
| 0        | Bob Saviers    |
| 4        | Bob Saviers    |
| 0        | Jim Elieff     |
| 1        | Jim Elieff     |
| 6        | Vanda Randolph |
| 4        | Vanda Randolph |

There are inconsistencies between the **ADDRESS** and **REGIONID** columns as shown below.

| REGIONID | ADDRESS                                 |  |
|----------|-----------------------------------------|--|
| 1        | 2301 Peger Rd                           |  |
| 5        | 2301 Peger Rd                           |  |
| 0        | 2301 Peger Road, Fairbanks Alaska 99709 |  |
| 6        | 6860 Glacier Hwy Juneau, AK 99801       |  |
| 4        | 6860 Glacier Hwy.                       |  |
| 0        | Fairbanks                               |  |
| 5        | Fairbanks, AK                           |  |

#### **CODESPROGRAMTYPES Table**

This table contains 9 rows.

This table has the following values.

| PROGRAMID | MODEID | PROGRAMNAME                                |
|-----------|--------|--------------------------------------------|
| 1         | 1      | Aviation                                   |
| 2         | 2      | Ports and Harbors                          |
| 3         | 3      | Public Facilities (Buildings)              |
| 4         | 4      | Anchorage Metro Area Transportation System |
| 5         | 4      | Community Transportation Program           |
| 6         | 4      | National Highway System                    |
| 7         | 4      | State Highway System                       |
| 8         | 4      | Trails and Recreational Access for Alaska  |
| 9         | 4      | Ferry Terminal                             |

This table is related to the **CODESMODES** table by the **MODEID** column. There are no inconsistencies in the **MODEID** column for these two tables.

The VERSIONS tables contains the PROGRAMID column. This table has 1,798 rows with the database default value of 0 (zero). This will produce incorrect results for database queries or reports utilizing this column for this table and DOT&PF should correct these occurrences.

### **CONVERSIONFACTORS Table**

This table contains **30** rows.

Most conversion factors only have a precision of two decimal places; five only have a decimal precision of one decimal place. This will only provide approximate conversions. It is unknown how the BIDTABIV database handles conversions between Metric and English unit systems, but to convert item unit prices from one system to another, this precision in quantity conversions will not produce accurate results. (It is assumed to do this that the original item price extension would be divided by the converted quantity.) We recommend revising these conversion factors to at least five decimal places.

There is one conversion factor for converting **M. Gallon** to **M. Liters** that has a value of **0** (zero) which is obviously incorrect.

### **DBEGOALS Table**

This table contains 1,869 rows.

The **DBEDATE**, **NAME**, **TITLE**, **ADDRESS**, **PHONENUMBER**, and **MAILSTOP** columns have many blank entries.

The number of populated columns of this table are shown below.

| COLUMN      | No. Rows POPULATED |
|-------------|--------------------|
| VERSIONID   | 1,869              |
| DBEGOAL     | 1,869              |
| DBEDATE     | 848                |
| NAME        | 743                |
| TITLE       | 4                  |
| ADDRESS     | 7                  |
| PHONENUMBER | 11                 |
| MAILSTOP    | 11                 |

The **DBEGOAL** column has **1,181** rows with the database default value of **0** (zero).

- Of these, **181** rows have the **DBEDATE** column populated.
- Of these, 171 rows have the NAME column populated with the value of UNKNOWN.
- Of these, 1 row has all other columns populated.

The VERSIONS table has 5,923 rows for the VERSIONID column. It would appear incorrect that only 688 of these would have a DBE goal. If this table is incomplete, database queries and reports on this data will be inaccurate.

#### **ESTIMATEITEMS Table**

This table contains 267,941 rows.

The DESCRIPTION column is not always unique for the associated ITEMUMBER column. This table contains 12,407 unique ITEMNUMBER column values; however 3,938 of these ITEMNUMBER values have different values for the DESCRIPTION values for individual items. For those that have different values, the non-unique DESCRIPTION values range from 2 per ITEMNUMBER to 102. Some of these different DESCRIPTION values are similar (e.g. Culvert Marker Post and CULVERT MARKER POSTS), but many are wildly different (e.g. 36" dia. X 1/2" wall Pipe Piles and Furnished with Afgggregate [sic] Base Course, Grading D-1).

The same **DESCRIPTION** value is also used for multiple **ITEMNUMBER** values. **3,730** unique **DESCRIPTIONS** have multiple **ITEMNUMBER** values.

In a conversation with DOT&PF's consultant for the BIDTABIV database it was learned that the source of the **ITEMNUMBER** is from the **STANDARDITEMS** table, however the users are allowed to change values. This has contributed to the inconsistencies in this table. Note that the **STANDARDITEMS** table has considerably less unique values for the **ITEMNUMBER** and **DESCRIPTION** columns. While it is assumed that the users loved this flexibility to change values of the item number and item description, the resulting proliferation of item numbers and item descriptions is very detrimental for reporting and price analysis.

This table needs to be edited to collapse the **ITEMNUMBER** and **DESCRIPTION** values to agree with the **STANDARDITEMS** table and if absolutely necessary add values to the **STANDARDITEMS** table.

#### STANDARDITEMS Table

This table contains 2,632 rows.

There are 1,470 distinct ITEMNUMBER values.

There are 1,181 distinct **DESCRIPTION** values.

The SQL database creation scripts comments indicate column **CHAPTER** is not used, however all rows are populated with **129** unique values.

The SQL database creation scripts comments indicate column **EDITDATE** is not used, however **887** rows are populated with a date.

The SQL database creation scripts comments indicate column **OLDSTANDARDBOOK** is not used, and all values for this column are populated with **NULL**.

Overall no significant issues are observed with this table; however this table would benefit with the addition of a supplemental description column to accumulate underscores in the description such as size or numbers. As noted above the **ESTIMATEITEMS** table should be edited to conform to the **STANDARDITEMS** table and if absolutely necessary add values to this table.

#### **FACODESUMMARY Table**

This table contains 2,835 rows.

This table identifies Federal Aid. The following chart summarizes issues with the column APPROPRIATIONCODE (Federal Aid Appropriation Code) that has a corresponding non-zero value in the RATIO (The Federal Ratio Applied to this Code) and/or EEFEDERALSHARE (The federal share for this Improvement Code) columns.

| Count | APPROPRIATIONCODE Value | RATIO Value          |
|-------|-------------------------|----------------------|
| 200   | 0                       | Non-zero             |
| 77    | 1111                    | Non-zero             |
| 6     | -                       | Non-zero             |
| 14    |                         | Non-zero             |
| 1,036 |                         | Non-zero             |
| 2     |                         | Non-zero             |
| 3     |                         | Non-zero             |
| 656   | blank                   | Non-zero             |
| Count | APPROPRIATIONCODE Value | EEFEDERALSHARE Value |
| 208   | 0                       | Non-zero             |
| 77    | *****                   | Non-zero             |
| 5     | -                       | Non-zero             |
| 14    |                         | Non-zero             |
| 989   |                         | Non-zero             |
| 14    |                         | Non-zero             |
| 646   | blank                   | Non-zero             |

Overall there are **2,055** rows (**72.5%**) of apparent non-valid codes (0, symbols, or blank) for the **APPROPRIATIONCODE** column.

For the column BIDAMT (The Sum of all Items, from the Lowest Responsive Bidder, that have been Coded to this Improvement Code), there are 1,453 values of 0 (zero).

For columns BIDFEDERALSHARE (Using the Lowest Responsive Bid, the Federal Share that has been Coded to this Improvement Code) and BIDSTATESHARE (Using the Lowest Responsive Bid, the Sum of the State's Share Coded to this Improvement Code), there are 2,846 rows were both of these values are 0 (zero) where the RATIO column contains a non-zero value,

For the column RATIO (The Federal Ratio Applied to this Code), 60 rows have the default value of 0 (zero). For all of these, the EEFEDERALSHARE and BIDFEDERALSHARE column values are 0 (zero), so these Ratio column values appear correct.

For the column **RATIO**, **1,865** rows (**65.8%**) have a value of **90.97**. This seems like an odd value to be repeated so much, so **DOT&PF** should evaluate if this is valid. Of these occurrences, **1,007** rows have a value of **0** (zero) for the corresponding **BIDAMT** column (in all of these cases the **EEFEDERALSHARE** and **EESTATESHARE** columns were populated with a non-zero value).

# FACODESUMMARY Table (cont.)

The FACODESUMMARY table is a child table to the VERSIONS table and is related with the foreign key of the VERSIONID column. The FACODESUMMARY table has 559 unique values for the VERSIONID column. The VERSIONS table has 5,923 unique values for the VERSIONID column (one for each row of the table). These two tables have 559 common values for the VERSIONID column (this appears correct).

There would appear that a lot of data integrity work needs to be performed on this table prior to performing any accurate reporting and analysis concerning Federal Aid.

#### **FACODING Table**

This table contains 24,148 rows.

This table identifies Federal Aid by item. This table appears to be related as a child table to the **FACODESUMMARY** table with the foreign keys of **FASUMMARYID** and **VERSIONID** columns.

This table has **2,672** unique values of the combination of the **FASUMMARYID** and **VERSIONID** columns.

For the FACODESUMMARY table there are 2,835 unique values of the combination of the FASUMMARYID and VERSIONID columns. This tables has 163 more values of these combined columns than the FACODING table has. For these 163 combined columns of FASUMMARYID and VERSIONID, 5 values for the column BIDAMT have non-zero values as shown below.

| FASUMMARYID_VERSIONID | BIDAMT |
|-----------------------|--------|
| 11570_38459           | 100000 |
| 5751_19692            | 129743 |
| 5651_19192            | 129743 |
| 5012_17092            | 410605 |
| 13317_39251           | 56669  |

For the above combined columns of **FASUMMARYID** and **VERSIONID**, the **BIDFEDERALSHARE** and **BIDSTATESHARE** columns are populated according to the **RATIO** column. It would appear that the above should have been included in the **FACODING** table.

# FACODING Table (cont.)

This table also appears to be a child table to the **ESTIMATEITEMS** table with the foreign keys of the **VERSIONID**, **SECTIONID**, and **ITEMID** columns.

The **ESTIMATEITEMS** table has **267,940** unique values of the combined columns of **VERSIONID**, **SECTIONID**, and **ITEMID**; however it has one value that is repeated, and for this repeated combined column value, and all other column values are repeated. This repeated row appears incorrect and probably should be eliminated. The pertinent information for this repeated row is shown below.

| ITEMID | SECTIONID | VERSIONID | STANDARDITEMID |
|--------|-----------|-----------|----------------|
| 376049 | 39717     | 38451     | 1133           |
| 376049 | 39717     | 38451     | 1133           |

The **FACODING** table has **21,890** unique values of the combined columns of **VERSIONID**, **SECTIONID**, and **ITEMID**; however it has **1,954** combined values that repeat in the range of **8** times to **2** times. These repeating values appear to have different **FACODEID** and **FASUMMARYID** column values.

The **FACODING** and **ESTIMATEITEMS** tables have **21,104** common combined values of **VERSIONID**, **SECTIONID**, and **ITEMID**. At first blush, it would appear incorrect that the **FACODING** table would have **786** (21,890 - 21,104) more values for these combined columns than the **ESTIMATEITEMS** table. It would also seem incorrect that only **8.2%** (21,890 / 267,940) of the **ESTIMATEITEMS** table values would have Federal Aid.

This table also appears to be a child table to the **BIDS** table with the foreign keys of **VERSIONID**, **SECTIONID**, and **ITEMID**.

The **BIDS** table has **74,975** unique values of the combined columns of **VERSIONID**, **SECTIONID**, and **ITEMID**. Most values are repeated as would be expected with multiple bids per contract and multiple items per contract.

The **BIDS** and the **FACODING** table have **10,939** common combined values of **VERSIONID**, **SECTIONID**, and **ITEMID**. This is **10,165** (51.8%) less unique values for these combined columns than the **FACODING** table has, and would appear incorrect.

Based on how the **FACODING** table relates to other tables in the **BIDTABIV** database it would appear that this table is incomplete.

#### **FAIMPROVEMENT CODES Table**

This table contains **29** rows.

The BIDTABIV Model.pdf diagram does not show any relations to the other tables of the BIDTABIV database for the FAIMPROVEMENTCODES table, however this table does have common columns with the BOOKID column for the STANDARDBOOKS, STANDARDCHAPTERS, and STANDARDITEMS tables, column IMPROVEMENTCODE for FACODESUMMARY table, and the column IMPROVEMENTDESCRIPTION for the FACODESUMMARY table.

The FAIMPROVEMENTCODES table has only one value for the BOOKID column (1265), but the STANDARDBOOKS, the STANDARDCHAPTERS, and STANDARDITEMS tables all have the same 9 different values of 2, 10, 74, 96, 175, 235, 276, 356, and 375.

The **BOOKID** is an example of the same column name in different tables that represent different things in the **BIDTABIV** database (another example is the **NAME** column). The **BOOKID** column of the **FAIMPROVEMENTCODES** table represents "**Identifies which Book of Federal Aid Improvement Codes this Code belongs to**", while the below shows what this column represents in the other tables.

| Table            | BOOKID Description                                      |
|------------------|---------------------------------------------------------|
| STANDARDBOOKS    | A Unique Number Reviews {sic} to Identify this Standard |
|                  | Book of Pay Items                                       |
| STANDARDCHAPTERS | Refers to a Record in the Standard Books Table          |
| STANDARDITEMS    | Refers to the Standard Book this Standard Item is       |
|                  | Contained Within                                        |

It is apparent that the **BOOKID** column is related to the **STANDARDBOOKS**, the **STANDARDCHAPTERS**, and **STANDARDITEMS** tables, but not the **FAIMPROVEMENTCODES** table.

While having the same column name in different tables that represent different things is not technically a bad database design, it can lead to confusion for users and should be avoided.

# **FAIMPROVEMENTCODES Table** (cont.)

The **FAIMPROVEMENTCODES** table has **29** unique values for the **IMPROVEMENTCODE** column. The **FACODESUMMARY** table has **203** unique values for the **IMPROVEMENTCODE** column. These two tables only have **11** common values for the **IMPROVEMENTCODE** column (**01**, **03**, **04**, **05-4R**, **06-4R**, **07-4R**, **08**, **17(CF)**, **17(ICAP)**, **17(SF)**, and **Non-Par**).

The **FAIMPROVEMENTCODES** table does not appear to be complete for the **IMPROVEMENTCODE** column.

The FAIMPROVEMENTCODES table has 29 unique values for the IMPROVEMENTDESCRIPTION column. The FACODESUMMARY table has 293 unique values for the IMPROVEMENTDESCRIPTION column. These two tables have 24 common values for the IMPROVEMENTDESCRIPTION column.

For the **FACODESUMMARY** table, **26** values of the **IMPROVEMENTCODE** column have non-unique values for the **IMPROVEMENTDESCRIPTION** column.

The **FAIMPROVEMENTCODES** table is not complete and the **FACODESUMMARY** table should be revised to eliminate different **IMPROVEMENTDESCRIPTION** column values.

#### **INSTRUCTIONS Table**

This table contains 4,400 rows.

This table provides instructions to bidders.

The **INSTRUCTION** column contains 1,787 rows with a value of **NULL**.

This table is a child table to the **VERSIONS** table by the foreign key of the **VERSIONID** column.

The INSTRUCTIONS table has 1,327 unique values for the VERSIONID column.

The **VERSIONS** table has **5,923** unique values for the **VERSIONID** column (one for each row of the table). All **1,327** unique values of the **VERSIONID** column of the **INSTRUCTIONS** table are contained in the **VERSIONS** table (this appears correct).

#### **PLANHOLDERS Table**

This table contains 6, 828 rows.

This table identifies plan holders.

For the **LOCKED BY** column, all but **16** rows contain the **NULL** value.

Per communications with DOT&PF and their consultant that manages the BIDTABIV database, the source of the COMPANY\_ID and NAME columns of the PLANHOLDERS table are pulled from the MRS.COMPANY table. It is also assumed that the PLANHOLDERS.ALASKABIDDER is also pulled from COMPANY.ALASKAN CONTRACTOR FLAG.

This table has the same issues of the same vendor with multiple variations of name and vendor number as noted previously in the **BIDTOTALS** table. The **MRS.COMPANY** table also has these same issues.

For reports and database queries purposes the vendor number and vendor name values inconsistencies should be resolved to avoid inaccurate or misleading results. This database design suffers from not having a master vendor table that have unique values for vendor number and vendor name and would allow users to only enter the vendor number value (PLANHOLDER.COMPANY\_ID and BIDTOTALS.CONTRACTOR).

### **PROJECTCABINET Table**

This table contains 1,130 rows.

This table identifies project cabinets. Cabinets are a filing system used to store project versions.

This table is a parent table of the **VERSIONS** table and is related by the foreign keys of the **CABINETID** and **REGIONID** columns.

The **PROJECTCABINET** table has **1,130** unique values for the **CABINETID** column (one for each row of the table). The **VERSIONS** table has **901** unique values for the **CABINETID** column. These two tables share **900** values in the **CABINETID** column.

As discussed previously the **REGIONID** column should be revised to reflect the current three regions (**CENTRAL**, **NORTHERN**, and **SOUTHEAST**). Currently this table has the following values for the **REGIONID** column.

| REGIONID                   | Count of REGIONID |
|----------------------------|-------------------|
| 0 (Default Value)          | 2                 |
| 1 (CENTRAL)                | 538               |
| 2 (Headquarters)           | 23                |
| 3 (International Airports) | 2                 |
| 4 (Marine Highways)        | 6                 |
| 5 (NORTHERN)               | 353               |
| 6 (SOUTHEAST)              | 206               |

## **PROJECTCABINET Table** (cont.)

Currently this table mostly has a unique **CABINETOWNER** column value associated with a unique **REGIONID** column value; however there are some exceptions as shown below.

| CABINETOWNER | REGIONID          |
|--------------|-------------------|
| NULL         | 0 & 3             |
| ARCHIVIST    | 1, 2, 3, 4, 5 & 6 |
| JIM          | 1 &5              |

The above **REGIONID** column values should be evaluated to determine if they are correct.

## **SECTIONS Table**

This table contains 7,139 rows.

This table identifies estimate sections.

This table is a child table of the **VERSIONS** table and is related by the foreign key of the **VERSIONID** column. The **SECTIONS** table has **5,888** unique values for the **VERSIONID** column. These two tables have **5,888** common values of the **VERSIONID** column (this appears correct).

This table is a parent table of the **ESTIMATEITEMS** table and is related by the foreign key of the **SECTIONID** column. The **SECTIONS** table has **7,139** unique values of the **SECTIONID** column (one for each row of the table). The **ESTIMATEITEMS** table has **6,939** unique values of the **SECTIONID** column. These two tables have **6,939** common values of the **SECTIONID** column (this appears correct).

## STANDARDBOOKS Table

This table contains 9 rows.

This table identifies the standard book of the pay items. There appears to be no issues with this table.

## STANDARDCHAPTERS Table

This table contains 455 rows.

This table identifies a chapter in a Standard Book of pay items

This table is a child table of the **STANDARDBOOKS** table and is related by the foreign key of the **BOOKID** column. The **STANDARDBOOKS** table has 9 unique values for the **BOOKID** column (one for each row in the table). The **STANDARDCHAPTERS** table has the same 9 unique values for the **BOOKID** column (this appears correct).

## **USERS Table**

This table contains 491 rows.

The **BidtabIV Model.pdf** diagram identifies this table as a parent table of the **PROJECTCABINET** table, however there are no common columns between these two tables.

The **REGIONID** column has the following values.

| REGIONID | <b>Count of REGIONID</b> |
|----------|--------------------------|
| 1        | 214                      |
| 2        | 28                       |
| 4        | 5                        |
| 5        | 133                      |
| 6        | 111                      |

The **REGIONID** column needs to be revised to reflect the current three regions to avoid inconsistencies that will provide incorrect results in reports or database queries involving this data.

There are no multiple **USERNAME** column values by **REGIONID** column values (this appears correct); however there are some inconsistencies with the **INGROUP** column and **REGIONID** as shown below.

| INGROUP             | REGIONID | Count of REGIONID |
|---------------------|----------|-------------------|
| CR - DOWL           | 1        | 7                 |
| CR - DOWL           | 6        | 1                 |
| CR - HIGHWAY DESIGN | 1        | 55                |
| CR - HIGHWAY DESIGN | 5        | 1                 |
| NULL                | 1        | 46                |
| NULL                | 2        | 15                |
| NULL                | 4        | 5                 |
| NULL                | 5        | 26                |
| NULL                | 6        | 32                |

## **VERSIONS Table**

This table contains 5,923 rows.

This table identifies project versions.

The **VERSIONDESCRIPTION** column contains **2,691** unique values. These values consist of numbers, symbols, text, and date. There is no consistent way to query this table to determine the version of the project that actual bids were received on. To demonstrate, the top **20** unique values are shown below.

| VERSIONDESCRIPTION       | Count |
|--------------------------|-------|
| Preliminary Estimate     | 922   |
| NULL                     | 292   |
| NEW VERSION              | 264   |
| Final Estimate           | 189   |
| Certified Bid Tabulation | 126   |
| In Design                | 99    |
| FINAL PS&E               | 67    |
| FINAL                    | 60    |
| PS&E                     | 58    |
| Addendum 1               | 45    |
| COPY                     | 42    |
| PS&E Estimate            | 41    |
| PIH Estimate             | 30    |
| Review PS&E              | 28    |
| Engineer's Estimate      | 25    |
| Pre-PS&E                 | 25    |
| CERTIFICATION ESTIMATE   | 21    |
| PIH                      | 21    |
| Engineers Estimate       | 20    |
| Pre-PS&E Estimate        | 20    |

This database would greatly benefit from a table that represented the proposal of the project that was let for bids by the vendors. Due to the inconsistent values of the **VERSIONDESCRIPTION** column, it would appear that it would be very difficult to accurately report the contracts let per a specified period.

Related to the above, it was previously reported that the **AWARDCONDITIONS** table does not contain an award date value, so there is no way to report on awarded or rejected contracts.

## Recommendations

The BIDTABSIV database has a lot of data that could be considerably more useful to DOT&PF with the following changes noted below.

- 1. Collapse the COMPANY\_ID and NAME columns in the BIDTABSIV.PLANHOLDER and MRS.COMPANY tables to have unique values and revise the BIDTABSIV to only allow the users to enter the CONTRACTOR column in table BIDTOTALS and COMPANY\_ID column in the PLANHOLDER table (making the PLANHOLDER table the master).
- 2. Collapse the DESCRIPTION and ITEMNUMBER columns in the ESTIMATEITEMS and STANDARDITEMS tables to have only unique values and revise the BIDTABSIV database to only allow users to enter the ITEMNUMBER column in the ESTIMATEITEMS table and the STANDARDITEMS table (making the STANDARDITEMS table the master). The STANDARDITEMS and ESTIMATEITEMS tables would benefit with the addition of a supplemental description column to accumulate underscores in the description such as size or numbers.
- 3. Populate the **AWARDDATE** (date contract was awarded) column of the **AWARDITIONS** table so that analysis can be performed on awarded of rejected contracts.
- 4. Revise and standardize entries in the **VERSIONDESCRIPTION** column of the **VERSIONS** table so that it is clear which version of the contract that actual bids were received on.
- Revise entries in tables of FACODESSUMMARY, FACODING, and FAIMPROVEMENTCODES involving Federal-Aid to eliminate inconsistencies noted that prevent accurate database queries and reporting.
- 6. Revise entries in tables **CODEREGIONS**, **CODESDISTRICTS**, **CODESOFFICIALS**, **PROJECTCABINET**, **USERS**, and **VERSIONS** for columns **REGIONID** and **REGIONNAME** to reflect current regions and region names so that accurate database queries and reporting can be performed.
- 7. Increase the decimal precision of the **MULTIPLYBY** column of the **CONVERSIONFACTORS** table to five decimal places to perform accurate conversion between Metric and English units contracts.
- 8. For analysis purposes, this database would benefit from having:
  - County information in addition to the region data.
  - Map coordinates for the individual contracts.
  - Identification of affiliated vendors.
  - Vendor officer information.
  - Vendors that pulled plans for contracts.
  - Item and contract classifications for functional work types (asphalt paving, concrete paving, earthwork, etc.).
  - Work type that vendors are prequalified for.
  - Final item quantities and final items for contracts.
  - Facility information for asphalt plants, concrete plants, and aggregates plants.
  - Subcontract information (down to the item level) for contracts.

- 1. Which AASHTOWare modules do you license? Which are implemented? Do you also use Bid Express? Expedite, PES/LAS, Precon, SiteManager Construction & Materials, BAMS/DSS, Site Exchange, Civil Rights & Labor (not in production... process of implementing web precon, discussion to implement CR&L next), Bid Express (not AASHTOWare)
- 2. How is your agency structured/organized (department, division, regions, etc... staff using AASHTOWare software)? How large is your agency (users, contracts awarded)? All AASHTOWare admins have been switched to one division/section, used to be separate but worked together. AASHTOWare \$400 million/year about 200-250 contracts. 1000-1200 users total internal and external. Includes consultant engineers. SiteManager is only system with external users. Two sides, operations and project side. Total for NDOR is 2400. No designers in AASHTOWare (centralized design, even centralized designers don't enter info into precon, all sent through construction office where estimators are housed, construction does estimates for design, 4 guys build every project inside of AASHTOWare on top of estimating), only external users inside AASHTOWare consultant inspectors in construction. 8 administrators for ALL modules together. 8 districts total. Lee works for IT division (consultant, since 1998), works almost solely on AASHTOWare work. AASHTOWare in construction operated independent of IT for a long time, working on building relationships in IT so they're aware of what construction is doing and changes made more so than before. Sys Admins handle trouble shooting, getting in database, making sure things are installed, external folks can connect properly. IT staff handle all database/server upgrades and changes.
- 3. Do you have any customizations to your AASHTOWare software? If so, to what extent? Were the customizations created in house or did you use InfoTech? Only module customized is SiteManager, heavily. About 100-120 customizations, In House Lee has done all of them because they have the expertise. 3.13a-1. BAMS/DSS interface has 2 changes SiteManager to DSS (minor changes). Some to PES/LAS as well, UI/Label changes.
- 4. When did you implement your various modules? SiteManager since 2000-2001. Started in the 90s.
- 5. We are looking for approximate costs of implementation that are not included in InfoTech's proposal (training, number of dedicated personnel, number of workshops, etc). Do you have any approximate figures? Doing precon on their own for implementation. NDOR had their trainers go to Florida for training, then came back and did about a year of pilot testing then one person from each district so they're on site to train as SM rolled out. Basically district IT folks.
- 6. Given the order you implemented your software, what would you do differently now if you were to do implementation over again? Are there any modules you feel must be implemented first before continuing with other modules? Precon before SM because info starts in precon. Estimation would be before precon. Depends on vision of AASHTOWare Project. More people entering data the better so it can move through the phases of the project. Looking to get design division involved in entering/building projects as they're designing (items/quantities) so load of

data entry is spread across 40 people instead of only 4. Bid Express/Precon together recommended. Bid Express holds onto bid files until the magic time state can look at them and load them into precon. Interfaces with precon well. Can export a lot onto Bid Express and hold until awards. Don't think Bid Express would do any good without Precon. At 1:30 bids become available, hard copy printed, the hard copy is the "official" bid that gets read in front of a camera at a public forum. BidEx/downloading is just the avenue used to get to the point of printing (set up in auditorium where they have their lettings). BidEx gives option to print off all bids with one button. DOT doesn't actually pay for BidEx, contractors pay to use it on a yearly basis, about \$100/year for contractors to have an account with a digital ID. Saves a lot of time for our people to not have to manually enter the bid file, contracts office doesn't have to hand type all the bids on those items, time saver. BidExpress is not mandated, but all contractors must use Expedite program to fill out electronic bidding file. Paper bid submissions still allowed. A few contractors will save electronic bidding file onto CD or floppy disk and when mailed in or dropped off, the file could be corrupt or they may have forgotten to actually burn the CD so NDOR takes the paper bid. Paper bid overrides anything that is on the electronic file. Mandate that bids should be submitted electronically, but just means they must use Expedite (because it is free) although they can print out bid and bring it in and send .ebs file. Can set up a separate conference call with their Contracts section for more detail. BidEx allows you to have a demo website so you can have fake lettings and fake proposals for testing. No physical medium needed to be transferred. Each state assigns a specific Vendor ID. Digital and Vendor ID are two different things.

- 7. How long from the time you signed your preconstruction proposal did it take before you completed all testing? How long until you completed production implementation? Did you do pilot projects using the 6 month trial period before proceeding with setting up your testing/production environments? Precon implementation has taken years and strung out for one reason or another. Most progress in last year. With centralized estimation/design, only affecting about 30 users with the precon implementation and they're all central (headquarters). No need to reach out to districts because they don't do anything in precon.
- 8. Did you have a testing and/or implementation plan? If so, would you be willing to share them? In general, what was your testing and/or implementation plan? "kinda". Wasn't as well planned as it could have been in hindsight. Contracts had pretty good manuals put together for processes. Modified them and figured out how to do them in precon, once that was figured out then started reaching out to users and training. After up and running, users ran parallel. Intention was to run in full parallel (dual enter everything) but do to work load didn't happen. Chose just a handful of example projects to try out and entered those particular projects in both systems. Remigrated info from PES/LAS to Precon so Contracts office can run through their full process for testing. Probably would just pick a couple contracts to run through the whole process since no existing system to worry about with just a handful of users who will be in the system. Work on adapting current non electronic workflows to what the electronic workflow can do. No one used to software working a certain way, no need to configure old software to "work like" the old

- software. NDOR uses AASHTOWare as master list for vendors and pay items. Huge struggle to get whole department to agree on one master list of pay items, much smoother once a single master list.
- 9. What are the most important lessons learned from your various implementations that you feel lead to more successful implementations? Do you have any recommended strategies when developing a testing and implementation plan? See previous. Have a good plan in place to allow your users to test next to current process. Do a full parallel testing comparison if possible depending on work load. If able to pull off, can alleviate some issues. Find ways for your end user to benefit from the system so the "sell" is easier. Do as much front end work as possible (recreating any reports, understanding processes and work flows outside software, to help end users get through software and understand where everything needs to go). Work with small group of end users to understand work flows. Need core group of people who are willing to discuss processes and change processes to minimize customizations. Business can't be so stuck in how things work now, unwilling to change, if you're going to implement software without massive customization. Make sure anything done in precon software will work with everything downstream (construction). Happy medium for both sides to work together.
- 10. Do you have an interface between your accounting system and your AASHTOWare software? (Kentucky and Idaho use Advantage: would KY be willing to share the interface they wrote with AK, understanding we would need to modify it as needed to interface with our configuration? Does Idaho have an interface?) NDOR uses paper. Tried to interface with their accounting software for long time, hasn't worked out. Gearing up to try again in the next year or so.
- 11. For Nebraska and Kentucky: Will you be implementing AASHTOWare Project 3.0 upon its release, or will you be waiting for a future release before upgrading in production? Probably waiting for 3.01 before implementation. Currently implementing preconstruction 3.0 but waiting on construction/materials for 3.01 (Sept ish 2016)
- 12. Please explain how you implemented BidExpress-i.e did you have a period of transition when bidders could bid either by paper or electronically? How did that work for your state?

  Contractors that are not on location in headquarters don't have to travel and entire bid can be sent electronically
- 13. What were the reactions from your Contractors? In Alaska, we are the Department of Transportation and Public Facilities and so we are bidding a variety of projects ranging from Under \$500,000 Facilities remodels to larger projects. Table to conversation with the Contracts section.
- 14. Do you have a similar circumstance with different sized Contractors-i.e. small local firms as well as large national firms? Table to conversation with the Contracts section.
- 15. Any lessons learned for us on outreach to the Contractors? Table to conversation with the Contracts section.

- 1. Which AASHTOWare modules do you license? Which are implemented? Do you also use Bid Express? SiteMANAGER 3.13 a-1 first began SM in 2005 for Construction. 2006 for Materials 2007 for LMIS. Web Preconstruction 2.01.77 migrated from PCL in 2012 Began PLC in 2004. Use BAMS/DSS since early 1990's. Use SiteXchange for subcontract, Estimator to pass Projects to PreConstruction. All have been using BidX for about 5 years with all projects. Plan to update to 3.00 webPreConstruction next year, probably wait for 3.01 for construction & materials
- 2. How is your agency structured/organized (department, division, regions, etc... staff using AASHTOWare software)? How large is your agency (users, contracts awarded)? 12 Districts with 4-5 Section offices (53 in all). SiteManager in all 53 section office, all Districts and Central Office Construction & Materials. PreConstruction available in all Section offices, District Offices and Central Office Design, Maintenance, Rural Roads and Construction Procurement. 400+ users in SiteManager. 150+ in PreConstruction. Last several years about 700 contracts per year totally 1 billion. Includes Striping, Interstate mowing, resurfacing as well as Grade & Drain, Bridges, Bridge maintenance. Design/engineer's estimates primarily central office. Central sys admin support (Matt, Beth, Angela, Mark Higdon, Adam Franklin, Mark & John-IT, dba, Bob Lewis). Districts first line of defense answering questions. Online training, powerpoints.

#### http://transportation.ky.gov/Construction-Procurement/Pages/default.aspx

- 3. Do you have any customizations to your AASHTOWare software? If so, to what extent? Were the customizations created in house or did you use InfoTech? Info Tech help with initial implementation and screen customs and reporting. We have staff in house to so these functions as needed now. We tried to minimize customizations but for Preconstruction we have modified with ITI help the Vendor PreQual area (prequel info sent in every year and reviewed). Also, Screen labels and such for minor stuff in SM and PreConstruction. RTF reports in SiteManager.
- 4. When did you implement your various modules? See above
- 5. We are looking for approximate costs of implementation that are not included in InfoTech's proposal (training, number of dedicated personnel, number of workshops, etc). Do you have any approximate figures? Training for SM we had ITI train the trainers then those folks trained staff in District. Similar approach to PLC and update to Web Preconstruction. The web Preconstruction was not much different to PLC and training much easier. It did take some folks for initial training and now they are support in CO Construction. Will try and get cost.
- 6. Given the order you implemented your software, what would you do differently now if you were to do implementation over again? Are there any modules you feel must be implemented first before continuing with other modules? PLC (precurser to WebPreConstuction) with Expedite then SiteManager seemed to work well.

- 7. How long from the time you signed your preconstruction proposal did it take before you completed all testing? How long until you completed production implementation? Did you do pilot projects using the 6 month trial period before proceeding with setting up your testing/production environments? For PLC we started in Fall 2002 and implemented in 2004. Construction 2003 then implement 2005. Migration to web PreConstruction started in fall 2009 and implemented in 2011. We did have (and still have) test environment. Parallel testing with a handful of projects, then picked a letting for production switch. ITI came onsite for all implementations. Migration to precon KY was more involved but used ITI for some training and server setup.
- 8. Did you have a testing and/or implementation plan? If so, would you be willing to share them? In general, what was your testing and/or implementation plan? We can share Plans
- 9. What are the most important lessons learned from your various implementations that you feel lead to more successful implementations? Do you have any recommended strategies when developing a testing and implementation plan? We only migrated 3 years of data from PLC to PreConstruction rather than 15 years. Also when we implemented SiteManger we intended to use our legacy sytem for older projects but Statewide Accounting system came a year later and to reduce support on interfaces we had to convert a lot of ongoing old contracts. That was painful. Also the Material implementation we picked a date for test in new system. This meant data in two system for material certification. Not pretty sight. Do a lot of testing to make sure it works. Pick a letting date for all new contracts in new system, prior to that date using old system.
- 10. Do you have an interface between your accounting system and your AASHTOWare software? (Kentucky and Idaho use Advantage: would KY be willing to share the interface they wrote with AK, understanding we would need to modify it as needed to interface with our configuration? Does Idaho have an interface?) We can provide documentation for our interface. We are currently re-writing into DOTNET
- 11. For Nebraska and Kentucky: Will you be implementing AASHTOWare Project 3.0 upon its release, or will you be waiting for a future release before upgrading in production? 3.0 for PreConstuction Fall 2015 is hope.
- 12. Please explain how you implemented BidExpress i.e. did you have a period of transition when bidders could bid either by paper or electronically? How did that work for your state? We had program similar to Expedite we required contractors to use and give us file on media with bid submission. We migrated to Expedite and following with all project in BidX. No problems. All submit using BidX, no exception. Some jobs let through purchases (mowing, etc) using a different system. Anything Construction Procurement through BidX. Some do paper bid bonds, must be in hand before (1-2/letting avg).

- 13. What were the reactions from Contractors? In Alaska, we are the Department of Transportation and Public Facilities and so we are bidding a variety of projects ranging from Under \$500,000 Facilities remodels to large Highway projects. No complaints to speak of. We bid Maintenance projects for \$20,000 to Lake Bridges for \$130,000,000
- 14. Do you have a similar circumstance with different sized Contractors i.e. small local firms as well as Large national firms? All Contracts
- 15. Any lessons learned for us on outreach to the Contractors? Went statewide with training for legacy system and later Expedite. A lot of bigger contractors already using Expedite/BidX.

Some design/build jobs, but not let through BidX, using paper bids. Entered into the system after bidding. Ask for itemized quantity list (schedule of values) and put that in for testing purposes for SiteManager.

Legacy electronic bidding system (highway bid) started using about 10-15 years prior to BidX (interfaced with PES/LAS).

## AASHTOWare Regional Analysis Focus Session Discussion Topics

### **General Contracts - 2 Sessions**

### Pay Items

- 1. Regional standard & non-standard item creation process
  - a. Any guidelines for creating supplemental descriptions?
- 2. How does your region handle multiple occurrences of the same item?
- 3. Do you have any means of "grouping" pay items besides funding?

#### **Proposals**

- 1. How does your region determine the primary project when multiple projects are included in one contract?
- 2. Is there a standardized process for proposal creation? Or is each proposal customized?
- 3. How are proposal numbers determined? (State & Federal numbers)
- 4. How are standard and special provisions added to proposals?
- 5. Is the standard text at the beginning of every contract specific to your region?
- 6. How do outside entities submit provision language for proposals? (ie AKRR, etc)
- 7. How are proposals distributed to the contracting community? Internally?
- 8. Does Alaska DOT&PF produce any proposals for outside entities?
- 9. Are atypical projects/proposals handled differently? (PF, ER projects) If so, how?
- 10. How are new project items added during the addenda process?
- 11. What is your region's addenda process?
- 12. How close to bid opening are addenda allowed?
- 13. What is the process for notification & distribution for addenda/amendments?
- 14. How are planholder lists managed and updated? Whose responsibility?
- 15. How are purchases and charges for plans/specs tracked? Whose responsibility?
- 16. Do you use any means of advertising besides the SOA webpage?
- 17. Is there any situation in which the state would ever want to track subcontractor bids?
- 18. How many avenues are used for distributing proposal packages?
- 19. Who is responsible for determining DBE (internal) & OJT goals in your region? Describe the process.

#### Vendors

- 1. How do you maintain/update vendor information?
- 2. How are new vendors & vendor ID numbers created & coordinated?
- 3. Who is responsible for entering vendor/contractor data?
- 4. Does anyone external need access to vendor/contractor data?
- 5. How do you resolve duplicate vendors? (This may be resolved by online bidding.)
- 6. How are joint ventures handled? (multiple addresses, etc)
- 7. Do you track Insurance, Bonding & Surety vendors differently? If so, how?
- 8. What does the state require to become a contractor?

#### Contracts - Bidding - 1 session

- 1. Are any criteria other than low bid used to evaluate bids? If so, what?
- 2. How do we keep track of bidders/bids submitted?
- 3. Are ER bid openings handled any differently than normal bid openings? If so, how?
- 4. Describe the bid process: Receiving, Opening, Organizing, Reading, Reviewing, etc.
- 5. Are negative/zero/empty item bids allowed?
- 6. Describe the bid analysis process
- 7. Besides Alaska bidder preference, are there any other bidding considerations specific to Alaska?
- 8. Describe the process for editing/correcting/modifying bids
- 9. Describe the award process

#### Project Control - 1 session

- 1. Is there any default funding of items? If so, what?
- 2. What are funding determinations, allocations & breakouts?
- 3. Describe common funding setups/situations
- 4. Describe uncommon funding setups/situation

## \*\*Deliverables (bring to sessions):

- All reports & forms used (including memos, email communication examples, invoice/mailing label formats, etc)
- All current application outputs: spreadsheets or other tools used during any phase of Preconstruction
- Regional/Sectional RBA Performance Measures
- List of Regional Specials
- Regional Vendor List

# AKDOT AGENDA for AASHTOWare Project Preconstruction, Bids, and Civil Rights & Labor On-site Business Analysis Workshop

## December 5-13, 2016

\*Core group of attendees:

AKDOT: Sara Jarvis, Jaclyn Elmes, Barbie Tanner, Jeff Jenkins, Kristin Keifer, Jenny Wright, Jon Weaver, Sharon Smith, Adam Marks, Dennis Good

ITI: John Oberdiek, Peggy Leight, Stan Silva

## Preconstruction - Monday December 5th, 2016

| TOPIC                                                                   | TIME          | ATTENDEES  |
|-------------------------------------------------------------------------|---------------|------------|
| Prep meeting room and set-up                                            | 8:30 – 10:00  |            |
| Introductions, Review of Agenda. Discussion: AKDOT review of            | 10:00 – 10:15 | Core Group |
| particular topics and General review of AASHTOWare                      |               |            |
| Preconstruction and CRL – high level                                    |               |            |
| Current workflow (all 3 regions) – Long range planning / Project design | 10:15-11:30   | Core Group |
| and Estimation                                                          |               |            |
| Import projects                                                         |               |            |
| Project general data                                                    |               |            |
| External Designers                                                      |               |            |
| Lunch                                                                   | 11:30 – 12:30 | ALL        |
| Current Workflow Overview - Project Details                             | 12:30 – 2:00  | Core Group |
| Categories                                                              |               |            |
| • Items                                                                 |               |            |
| Funding                                                                 |               |            |
| Break                                                                   | 2:00 – 2:15   | ALL        |
| Current Workflow Overview - Proposal Details                            | 2:15 – 4:15   | Core Group |
| Preliminary estimates                                                   |               |            |
| Pricing / Second estimates                                              |               |            |
| Proposal Generation                                                     |               |            |
| Special provisions                                                      |               |            |
| Sections and items                                                      |               |            |
| Questions from the day, Action Items, changes to agenda                 | 4:15-4:30     | Core Group |

## Preconstruction - Tuesday December 6th, 2016

| TOPIC TIME ATTENDED |
|---------------------|
|---------------------|

| Questions / Follow Up / Agenda Review                             | 8:30 – 8:45   | Core Group |
|-------------------------------------------------------------------|---------------|------------|
| Current Workflow Overview - Proposal Bid Letting                  | 8:45 – 10:00  | Core Group |
| <ul> <li>Proposal Time</li> </ul>                                 |               |            |
| <ul> <li>Cost Plus time</li> </ul>                                |               |            |
| <ul> <li>Create Bid Letting</li> </ul>                            |               |            |
| <ul> <li>Advertising</li> </ul>                                   |               |            |
| <ul> <li>Addenda creation and processing - add, change</li> </ul> |               |            |
| and delete items                                                  |               |            |
| <ul> <li>Notifying and Selling Plans</li> </ul>                   |               |            |
| Break                                                             | 10:00 – 10:15 | ALL        |
| Current Workflow Overview (cont.)                                 | 10:15 – 11:30 | Core Group |
| Bid Letting and Award                                             |               |            |
| <ul> <li>Expedite file generation</li> </ul>                      |               |            |
| <ul> <li>Addenda distribution</li> </ul>                          |               |            |
| <ul> <li>Managing Purchase/bidders</li> </ul>                     |               |            |
| Lunch                                                             | 11:30-12:30   | ALL        |
| Current Workflow Overview –                                       | 12:30 – 2:15  | Core Group |
| <ul> <li>Load bid data from Bids</li> </ul>                       |               |            |
| <ul> <li>Proposal Vendor review</li> </ul>                        |               |            |
| <ul> <li>Award Proposal</li> </ul>                                |               |            |
| Break                                                             | 2:15 – 2:30   | ALL        |
| Current Workflow Overview – specialty contracts                   | 2:30 – 4:15   | Core Group |
| <ul> <li>Design Build</li> </ul>                                  |               |            |
| <ul> <li>Additive Bidding</li> </ul>                              |               |            |
| Life Cycle Cost                                                   |               |            |
| Cost plus Time                                                    |               |            |
| <ul> <li>Maintenance</li> </ul>                                   |               |            |
| Questions from the day, Action Items, changes to                  | 4:15-4:30     | Core Group |
| agenda                                                            |               |            |

# Preconstruction - Wednesday December 7th, 2016

| TOPIC                                                | TIME          | ATTENDEES  |
|------------------------------------------------------|---------------|------------|
| Questions / Follow Up / Agenda Review                | 8:30 - 8:45   | Core Group |
| FAA vs. FHWA responsibilities                        | 8:45 - 10:00  | Core Group |
| Break                                                | 10:00 – 10:15 | ALL        |
| Review Preconstruction Reports                       | 10:15 – 11:30 | Core Group |
| Lunch                                                | 11:30-12:30   | ALL        |
| Reports continued                                    | 12:30 – 2:15  | Core Group |
| Break                                                | 2:15 – 2:30   | ALL        |
| Preconstruction Interfaces:                          | 2:30 – 4:15   | Core Group |
| XML project load                                     |               |            |
| <ul> <li>AKDOT web site</li> </ul>                   |               |            |
| <ul><li>Project Bids</li></ul>                       |               |            |
| <ul> <li>Long range planning applications</li> </ul> |               |            |
| <ul><li>Finance</li></ul>                            |               |            |
| <ul> <li>Construction</li> </ul>                     |               |            |
| <ul><li>Plans</li></ul>                              |               |            |
| <ul> <li>Vendor qualification</li> </ul>             |               |            |
| Bid Tab data (AK)                                    |               |            |
| Other (DSS)                                          |               |            |
| Questions from the day, Action Items, changes to     | 4:15-4:30     | Core Group |
| agenda                                               |               |            |

# <u>Bids – Agency Options – Reference Data - Thursday December 8th, 2016</u>

| TOPIC                                              | TIME          | ATTENDEES          |
|----------------------------------------------------|---------------|--------------------|
| Questions / Follow Up / Agenda Review              | 8:30 - 8:45   | Core Group         |
| Bids and BIDX                                      | 8:45 - 10:00  | Core Group and     |
|                                                    |               | David Fillipps and |
|                                                    |               | Ozette Brown       |
|                                                    |               | (webex)            |
| Break                                              | 10:00 – 10:15 | Core Group         |
| Bids and BIDX continued                            | 10:15-11:30   | Core Group and     |
|                                                    |               | David Fillipps and |
|                                                    |               | Ozette Brown       |
|                                                    |               | (webex)            |
| Lunch                                              | 11:30-12:30   | All                |
| <ul> <li>Agency Options and settings</li> </ul>    | 12:30- 2:15   | Core Group         |
| <ul> <li>Workflows and roles</li> </ul>            |               |                    |
| <ul> <li>Users and roles</li> </ul>                |               |                    |
| <ul> <li>Vendor Management</li> </ul>              |               |                    |
| Break                                              | 2:15-2:30     | ALL                |
| Reference data and Code Table Review (focus listed | 2:30-3:15     | Core Group         |
| below)                                             |               |                    |
| <ul> <li>Code Tables</li> </ul>                    |               |                    |
| <ul> <li>Districts and Counties</li> </ul>         |               |                    |
| <ul> <li>Special Provisions</li> </ul>             |               |                    |
| Pay Items                                          |               |                    |
| • Funds                                            |               |                    |
| <ul><li>Vendor</li></ul>                           |               |                    |
| UI Configurations                                  | 3:15 - 4:15   | Core Group         |
| Entity level xml                                   |               |                    |
| <ul> <li>Component level xml</li> </ul>            |               |                    |
| Questions from the day, Action Items, changes to   | 4:15 - 4:30   | Core Group         |
| agenda                                             |               |                    |

# Civil Rights & Labor - Friday December 9th, 2016

| TOPIC                                                 | TIME          | ATTENDEES  |
|-------------------------------------------------------|---------------|------------|
| Questions / Follow Up / Agenda Review                 | 8:30 – 9:00   | Core Group |
| Current Workflow Overview – CR&L                      | 9:00 – 10:00  | Core Group |
| DBE Certification                                     |               |            |
| Bidder/Quoter                                         |               |            |
| Break                                                 | 10:00 – 10:15 | All        |
| Current Workflow Overview – CR&L                      | 10:15-11:30   | Core Group |
| DBE Goals                                             |               |            |
| SBE/WBE/MBE Goals                                     |               |            |
| Lunch                                                 | 11:30-12:30   | All        |
| Current Workflow Overview – CR&L                      | 12:30- 2:15   | Core Group |
| <ul> <li>Aspirational Goals</li> </ul>                |               |            |
| DBE Commitments                                       |               |            |
| Good Faith Effort                                     |               |            |
| Break                                                 | 2:15-2:30     | All        |
| Current Workflow Overview – CR&L                      | 2:30-4:15     | Core Group |
| <ul> <li>Subcontracts</li> </ul>                      |               |            |
| <ul> <li>Subcontract Payments (Prompt Pay)</li> </ul> |               |            |
| Questions from the day, Action Items                  | 4:15-4:30     | Core Group |

# Civil Rights & Labor - Monday December 12th, 2016

| TOPIC                                                                                                    | TIME          | ATTENDEES  |
|----------------------------------------------------------------------------------------------------|---------------|------------|
| Questions / Follow Up / Agenda Review                                                                                          | 8:30 – 9:00   | Core Group |
| Current Workflow Overview – CR&L                                                                                               | 9:00 – 10:00  | Core Group |
| <ul> <li>Contract Compliance</li> <li>Commercially Useful Function (CUF)</li> <li>Supportive Services (DBE and OJT)</li> </ul> |               |            |
| Break                                                                                                    | 10:00 – 10:15 | All        |
| <ul> <li>Current and Future Workflow Overview – CR&amp;L</li> <li>Disparity Study needs</li> <li>TERO</li> </ul>               | 10:15-11:30   | Core Group |
| FAA, FHWA Requirements  Lunch                                                                                                  | 11:30-12:30   | All        |
| Current Workflow Overview – CR&L  • Payrolls                                                                                   | 12:30- 2:15   | Core Group |
| Break                                                                                                    | 2:15-2:30     | All        |
| Current Workflow Overview – CR&L  • Wage Decisions                                                                             | 2:30-4:15     | Core Group |
| Questions from the day, Action Items                                                                                           | 4:15-4:30     | Core Group |

# Civil Rights & Labor - Tuesday December 13th, 2016

| TOPIC                                                  | TIME          | ATTENDEES  |
|--------------------------------------------------------|---------------|------------|
| Questions / Follow Up / Agenda Review                  | 8:30 - 9:00   | Core Group |
| Current Workflow Overview – CR&L                       | 9:00 - 10:00  | Core Group |
| • OJT                                                  |               |            |
| OJT goals                                              |               |            |
| Break                                                  | 10:00 – 10:15 | All        |
| Required Reports Review                                | 10:15-11:30   | Core Group |
| Lunch                                                  | 11:30-12:30   | All        |
| Required Interface Review                              | 12:30- 2:15   | Core Group |
| Training Needs                                         |               |            |
| Break                                                  | 2:15-2:30     | All        |
| Wrap up, final questions, action item review, schedule | 2:30-4:30     | Core Group |
| review, next steps                                     |               |            |

## AASHTOWare Update - December 2016

The AASHTOWare Analysis Workshop was held December 5<sup>th</sup> – 12<sup>th</sup> in Anchorage. Software experts from InfoTech, Inc. met with Alaska DOT Core Team members to determine the ways in which AASHTOWare will be modified to fit Alaska's business processes and data needs or how DOT can use this change opportunity to adjust business processes in accordance with the software functionality to further increase efficiencies and align with industry standards.

AASHTOWare can be modified in two ways. The first is through configurations. Configurations consist of moving, adding, deleting, or renaming data fields or changing the type of data field. The second is through customization. Customization is a change to the functionality of the program. Configurations are easy, and as they can be done by AASHTOWare Project Management, are relatively inexpensive. Additionally, any modifications transfer without cost to later system upgrades. Customizations require modification of system code and are costly since the work must be done by InfoTech staff and must be redone whenever the system is upgraded.

Significant effort was made during the Analysis Workshop to cleverly configure the software to maximize the available functionality while keeping customizations minimal or even non-existent. The Workshop helped identify underutilized functional areas of AASHTOWare that Alaska DOT can re-purpose for Alaska-specific data needs without requiring expensive customization. Discussions of current and potential future reports needs were held, especially in the area of Civil Rights and the CRO's need to report wide-ranging data to federal entities. Following the Analysis Workshop, AASHTOWare Project Management contacted appropriate Statewide personnel to address questions that arose during the Workshop.

With the information gathered through the Analysis Workshop, InfoTech is currently preparing an extensive Analysis Report to be delivered to DOT AASHTOWare Project Management in chapters over the next 6 to 8 weeks with bi-weekly phone discussions of the reports. The final result of the report and discussions will be recommendations for implementation and an implementation proposal tailored for Alaska DOTs unique needs.

Although DOT is still in the Analysis phase of the first set of modules to be implemented and the Preconstruction, Civil Rights & Labor, and Bids modules will not be launched for another year, AASHTOWare Project Management has decided to take a proactive stance regarding Change Management – providing information to and preparing those affected by the upcoming software launch. Because of this, AASHTOWare Project Management is using the expertise of the NR DOT Public Information Office to help devise a plan and content to be published on the Department's external website. DOT employees will not be the only people affected by the implementation of AASHTOWare. Information on the website will have the aim of educating both the contracting community about online bidding and DOT employees about the upcoming changes. In addition, the website will provide general project information and basic updates for any members of the public

or legislature interested in the project or its progress. AASHTOWare Project Management will also be begin contractor outreach by contacting AGC (Association of General Contractors) in the New Year regarding a presentation on AASHTOWare followed by a Q & A session.

In addition to bridging gaps between sections within DOT, AASHTOWare is also helping bridge gaps between Departments. Recently, AASHTOWare Project Management met with representatives from the DOL Labor Standards and Safety section to discuss information sharing. DOT has extremely limited access to the DOL certified payroll system. Because of this, contractors are forced to dual submit their certified payrolls to both DOT and DOL with varying levels of information. DOL has agreed that an interface between their electronic LSS system and AASHTOWare would be a huge benefit to both Departments. This interface will allow AASHTOWare to pull specific information from LSS, giving DOT staff easy access to the redacted certified payrolls of DOT contractors and subcontractors. Furthermore, the interface will resolve the difficulty contractors have been dealing with of providing the DOL statement of compliance to DOT along with their certified payrolls.

AASHTOWare Project funding is still awaiting IT Spend Review. ISSD assures AASHTOWare Project Management that it will be reviewed immediately following the New Year's holiday.

## AASHTOWare Update - January 2017

Bi-weekly meetings have begun between AASHTOWare Project Management and InfoTech, Inc. (ITI) to discuss the Analysis Report Chapters in preparation for an implementation proposal. During the latest meeting, AASHTOWare Project Management requested the project plan analysis chapter to be expedited. This chapter covers the implementation component activities and remaining analysis component activities, and includes a timeline with milestones and associated tasks. With this as a guide, AASHTOWare Project Management can ensure the project remains on schedule for a January 1, 2018 launch of the Phase 1 modules (Preconstruction, Civil Rights & Labor, Bids/Bid Express). AASHTOWare Project Management aims to have this plan, mapping out the rest of Phase 1 implementation, formulated by the end of February.

Final decisions regarding terminology changes within AASHTOWare Project Preconstruction have been made in collaboration with Statewide personnel and AASHTOWare Project Management has nearly completed the first found of configurations for the Preconstruction module. Reference data lists that will populate the software with Alaska DOT&PF data have also been started. A member of the Attorney General's office has been chosen as a point of contact for AASHTOWare Project Management to address questions, as needed, throughout all phases of the software implementation.

Communication has been coordinated between ISSD AASHTOWare Infrastructure personnel and ITI technical staff to discuss details relating to infrastructure and the transition from paid hosting to internal hosting on Alaska DOT&PF servers. An offer from AASHTO for free hosting for pre-implementation activities was made to all agencies and AASHTOWare Project Management submitted a request for this offer. However, due to a misunderstanding between AASHTO and ITI regarding the terms of the offer, Alaska DOT&PF has received one year of paid hosting services for free (for both pre- and post-implementation activities). The goal is to have Alaska internally hosting well before the Phase 1 launch date to make sure all is running smoothly, but the free extended hosting service will allow the implementation and launch to continue unhindered in the event that Alaska DOT&PF infrastructure and ISSD personnel need more time before taking on internal hosting.

AASHTOWare Project Management met with a Wage & Hour Investigator from DOL to discuss interface details more in depth. The formerly cumbersome electronic certified payroll submission process has been recently reworked and contractors are required to submit CPs electronically via the new, user friendly process starting February 1st. The new DOL CP submission tools have been shared with ITI so that a detailed plan for an interface between AASHTOWare and DOL's LSS system is included in the implementation proposal along with other interfaces required. DOL has offered

to let DOT add more informational requirements to their CP submission spreadsheet if there is a need.

Contact has been made with the AGC regarding AASHTOWare. Online bidding and presentations about AASHTOWare were on the agenda at the DOT/AGC Leadership meeting. As implementation continues, AASHTOWare Project Management will prepare and provide information, and give presentations when appropriate, to educate the contracting community about the software and online bidding. Content for DOT&PF's external website has been created and is currently being reviewed by the NR Public Information Office before posting to the site. Initial website content is general and high-level. However, the site will be updated monthly and more specific information added as the implementation progresses.

Funding for AASHTOWare Project for FY17 has received IT Spend Review approval and the Unbudgeted ICAP Request Memo is currently receiving final signatures.

## **AASHTOWare Update - February 2017**

AASHTOWare Project Management continues to hold bi-weekly meetings with Preconstruction and Civil Rights & Labor personnel from InfoTech, Inc. (ITI). Analysis Chapters focused on Reports and Preconstruction Processes have been received and reviewed. Chapters received, yet awaiting final review are Training, Systems Interfaces, and Scheduling. By the end of March, the Analysis Component of Phase 1 modules will be completed and an Implementation Proposal should be ready for AASHTOWare Project Management's review and approval.

Configurations to the Preconstruction module have been completed. AASHTOWare Project Management held several meetings with Civil Rights Office personnel to determine necessary software modifications. Those configurations to the Civil Rights & Labor module are well under way. Reference data for the Preconstruction module, including the statewide Highways item master are nearly complete. Reference data population for the Civil Rights & Labor module continues.

Weekly meetings between AASHTOWare Project Management and ISSD management began in February to ensure that ISSD resources are available when needed during implementation and also that any assistance ISSD may need from ITI regarding hardware or application support is coordinated and timely.

Alaska DOT&PF received official notification of the year of free extended hosting services from AASHTO.

AASHTOWare content for the DOT&PF external website has been reviewed by the NR Public Information Office and submitted to the Department Webmaster for posting.

Inquiries were made to AASHTOWare Project Management regarding the possible configuration of AASHTOWare to assist Project Control in creating PDAs. Also, though AASHTOWare does not track PSAs, DOT&PF management would like to use the data warehousing aspect of the software to help reduce paper and redundancies in gathering information for PSA reports/forms. AASHTOWare Project Management is currently exploring how AASHTOWare may help facilitate these needs.

AASHTOWare Project Management continues to complete remaining Action Items from the December Analysis Workshop in preparation for the Implementation component.

IT Spend Review approval has been received as well as all other necessary signatures and approvals and the RSA submitted. However, now that funding has been secured, there is confusion as to whom purchase orders must be submitted for approval and signatures before AASHTO invoices can be paid. AASHTOWare Project Management is currently attempting to clarify this process.

The project is currently on schedule to begin the Phase 1 Implementation component in early April.

## **AASHTOWare Update - March 2017**

The analysis component of the AASHTOWare Phase 1 modules is complete. The last Analysis Chapters were reviewed by AASHTOWare Project Management and returned to InfoTech, Inc. (ITI). The Final Analysis Document was received from ITI, reviewed, and returned. AASHTOWare Project Management expects to receive and sign an Implementation Proposal mid-April.

Preconstruction configurations continue to be evaluated and refined. Civil Rights & Labor configurations are 95% complete. First draft of Highways Item Master has been loaded into AASHTOWare Project and sent out to Core Team members for review and comment. Reference data tables have been exported for population of the Vendor Master list and the Airports Item Master and work continues on both tables.

The AASHTOWare Project web page has been launched and can be viewed at: http://www.dot.alaska.gov/aashtoware/

Since this page is on the external website, anyone interested can visit. There is an area specifically for Contractors and it is likely that AASHTOWare Project Management will use this as a main avenue for Contractor outreach. Now that the site is ready and visible, AASHTOWare Project Management is creating a proactive plan, with the help of the NR Public Information Office, to send out information and updates about AASHTOWare and BidExpress to the contracting community as the implementation progresses. A notice about the website has been included in the latest AGC newsletter. An email has been drafted to introduce the site to DOT employees and will be sent in April.

AASHTOWare Project Management is in the process of coordinating with ISSD to make sure resources are available to assist in custom report creation and interfaces. Meetings are scheduled to begin discussions of details, timeframe, and the amount of resources necessary to complete the tasks required.

An area of AASHTOWare has been identified to house initial PDA information. A meeting is scheduled in early April to discuss screen configurations to capture the information that Project Control needs tracked within the system.

Because data entered into the Phase 1 modules of AASHTOWare Project must function properly in the Phase 2 modules, Project Management is beginning to think ahead. Phase 2 will consist of the Construction and Materials modules. A demo of the Stormwater functionality of the Construction module has been requested and basic functionality of the two upcoming modules is being explored. This is to ensure that any data that will be transitioned from the Preconstruction module to the Construction module after Award is considered from both perspectives.

The RSA has received signatures and been sent to OMB. However, a date when the funds will be available for use is unknown. Unless the FY17 funds become accessible and service units purchased from AASHTO by the time the implementation proposal is signed by AASHTOWare Project Management, implementation may be delayed resulting in the project falling behind schedule.

## AASHTOWare Update - April 2017

The Analysis Document comments are complete and the final details of the AASHTOWare Project (AWP) Implementation Proposal are being determined before signing. However, implementation tasks have already begun. AASHTOWare Project Management met with IT staff for application and infrastructure updates. The AWP interfaces with IRIS, the procurement website, and DOL's electronic certified payroll system require a Security Plan to be completed and submitted to the State Security Office. This task will be completed in May. A 60-90 day turnaround is expected for the Security Plan's review. An ISSD/IT Technical Specialist has been assigned to the project to assist with the many IT-related tasks remaining in the implementation.

To enhance system configurations, AASHTOWare Project Management requested and received from InfoTech, Inc. advanced-level applications (XML) training. Security Roles for users are 90% complete. Further testing of software access for the roles and refining security will complete the task. More roles with different levels of security will be created if found necessary.

More major code tables for system reference data have been loaded, especially for the Civil Rights & Labor module. Work continues on refining the Highways item master. Through discussions with regional personnel, AASHTOWare Project Management discovered DOT&PF is currently in the middle of re-writing/reorganizing the Airport specs. In order to incorporate the changes being made, the Airports item master will be loaded into AWP after the item list has been finalized.

System Administration and Reports System training has been scheduled. An InfoTech, Inc. expert will be in Fairbanks in early June to conduct a 6-day training session with AASHTOWare Project Management and the project's ISSD/IT Technical Specialist. However, in advance of this training, AASHTOWare Project Management received a half-day web training in the creation of System Events, which are the automatic email notifications the system generates when action is required, attention is needed, or to just notify when a certain step has occurred. System Events will be created in May.

Work on the Bids module and BidExpress has begun. An initial meeting was held between AASHTOWare Project Management and the Bids/BidExpress experts to explore the full functionality of that portion of the software. A meeting is scheduled for early May to set a schedule and tasks for the implementation of online bidding. Once more details of Alaska DOT&PF's specific use of that area, AASHTOWare Project Management will create a video introducing the software which will be posted to the Contractors area of the project's website. With the help of the NR PIO, a GovDelivery service has been set up for the website so Contractors, DOT&PF employee, or interested member of the public can subscribe and be notified every time new information is added to the site. An initial email will be sent out to all contractors in the DOT&PF system notifying them about the site and how to subscribe for updates.

The Commissioner's email to DOT&PF employees about the website has started many conversations and has led to many questions. Now that the actual Implementation has started, AASHTOWare Project Management will begin writing updates similar to the executive updates to

be sent to the regional Core Team members each month. These representatives are responsible for disseminating information to their respective regions. Any requests for information or discussions about the software or the implementation should be directed to these individuals. The Core Team members for Preconstruction/Civil Rights & Labor/Bids/BidExpress are:

- Southcoast Region: Jeff Jenkins & Jonathan Weaver
- Central Region: Kristen Keifer & Sharon Smith
- Northern Region: Barbie Tanner & Jenny Wright

These people have participated in this project since Analysis began in October 2016. They will be the primary testers of the software as needed during Implementation and will attend a "Train the Trainer" training in September 2017 in preparation for scheduling and conducting the Regional End User Training Sessions in the months leading up to the January 2018 launch. These individuals will also serve as the ongoing help desk for their respective regions after the launch. (Phase 2 implementation will have a different Core Team made up of regional subject matter experts in Construction & Materials).

InfoTech, Inc. held a demo of the Stormwater functionality of the Construction module and AASHTOWare Project Management will continue to investigate the functionality of the Construction module. Understanding how the data that will be entered into the Precon and Civil Rights & Labor modules will function in the Construction module will help AASHTOWare Project Management make data decisions now that will make the Phase 2 implementation smoother.

Travel has been arranged for the two AASHTOWare Project Managers to attend WASHTO this June in Juneau. TAs and Training Requests for the Alaska representatives to the 2017 AASHTO PUG (Project User Group) Conference are being gathered for consolidation with one memo for approval. 2017 PUG attendees will be part of the Core Team for Phase 2 as last year's attendees are all members of the Phase 1 Core Team.

FY17 funding has been received. The FY17 money is for Phase 1 of AASHTOWare. Though Phase 1 Implementation is still ongoing, AASHTOWare Project Management is looking ahead to Phase 2 (Construction & Materials). Preliminary discussions with InfoTech, Inc. regarding the Analysis Component of Phase 2 have begun, since considerations of data flow from module to module is an essential part of the overall picture. An Analysis Proposal for Phase 2 could be received as early as late summer. AASHTOWare Project Management will be submitting an Unbudgeted ICAP Request Memo for the promised FY18 funding as soon as is allowable to ensure there is no lag between Phase 1 and Phase 2 implementation work.

## AASHTOWare Update - May 2017

Implementation proposals for AASHTOWare Preconstruction, Civil Rights & Labor, and Bids/BidExpress have been finalized, reviewed, and signed.

All necessary information required to complete the AASHTOWare Security Plan has been gathered. The project's Infrastructure Technical Specialist is compiling the information for submission to the State Security Office. AASHTOWare Project Management has further coordinated with ISSD for additional support. Specific ISSD employees have been assigned to participate in the project as needed, during implementation and beyond. Part of the implementation plan includes creating a Post-Implementation Maintenance and Support Plan to establish procedures for technical and business support once the software is launched.

Testing of the software occurred throughout the month of May and will continue through the summer. Security roles for users have been thoroughly tested and are being further refined to allow for the slight differences in business processes between regions. Roles and access limitations have been identified for consultant design users as well. The first round of testing for the Preconstruction module is 95% complete. The second round of testing for the Preconstruction module will be performed by members of the Core Team in early July. The first round of Civil Rights & Labor testing will occur in June.

AASHTOWare Project Management received a detailed demonstration of the full functionality of the Bids software and the BidExpress service and some configurations have been completed. Configurations will be completed in June as well as the first round of testing.

Alaska is unique in its application of Bidder Preferences and a configuration solution has been identified to allow for this data to be included in the bid consideration. Code tables continue to be built and loaded to populate functional areas of the software, including the Professional Licenses area of the Civil Rights & Labor module. AASHTOWare Project Management received a suggestion to incorporate Maintenance District information in the Preconstruction module. A code table will populate a field residing within the "Region" area of the software for design staff to identify which Maintenance District the project falls within. This will allow for custom reports with information based on Maintenance District and could also help facilitate the future transferal of data from the AWP Construction module to Agile Assets, should that software identify Maintenance Districts. Project Management has determined that System Events (auto-generated email notifications) will be added when testing is nearly complete. Any configuration changes that result from testing may affect any System Events already in place.

AASHTOWare Project Management requested a modification to the planned System Administration and Reports System training. Rather than a six-day in-person training session with an InfoTech employee, there will be two short web trainings for the few system administration areas not already familiar to the project team, followed by a 3-day in-person reports creation workshop. A

self-administered ActiveReports tutorial will prepare Project Management for the reports workshop. This format is much more cost-effective and efficient.

Travel authorizations and training request paperwork for attendees to the 2017 AASHTOWare PUG Conference are nearly complete and will be submitted under one memo for approval in early June.

AASHTOWare Project Management has submitted an Unbudgeted ICAP Request Memo for FY18 funds to be used for Phase 2. This has been processed and received all necessary signatures. As soon as is allowed, an RSA will be submitted for the FY18 funds.

## AASHTOWare Update - June 2017

AASHTOWare Project Management and ISSD technical support assigned to the project received System Administration training from InfoTech via webinar. The most anticipated topic in System Admin training was OData. OData is a powerful query tool that can be used to mine data not pulled regularly in reports. A few select individuals will receive OData access to the Alaska DOT&PF AASHTOWare database. These users should be contacted if a specialized query is needed. If a specific specialized query is requested often, a report that users can run themselves will be created. In addition to System Admin training, Project Management participated in a Reports Workshop with an on-site InfoTech reports expert. The workshop consisted of building a report from scratch as well as modifying AASHTOWare base reports. A temporary database has been set up to allow for work on reports to begin. Now that the reports to be created have been identified and the amount of time and effort to create each of them known, reports work will take longer than initially anticipated.

In preparation for Core Team testing of the Preconstruction module taking place in early July, a demo of the module in its current iteration was given to Core Team members and Preconstruction Engineers. This was to show what had been accomplished so far and to give the testers and idea of what the system's processes are. In early July, the Core Team will participate in joint web testing sessions, entering in information, progressing projects from beginning through the advertising stage. Project Management met with the Civil Rights Office personnel to hold a testing workshop of the Civil Rights & Labor module and to identify all reports needed and letters issued by the CRO. AWP will automatically generate and email DBE certification renewal letters a set number of days before their certification expires. All Civil Rights Office processes that are linked to the Preconstruction module were tested. The result of this testing will be another round of configuration refining.

Project Management met with the Bids/BidExpress team to confirm the AKDOT bidding process and to make sure all necessary bidding documents are incorporated.

AASHTOWare Project will eventually replace Bid Tab. Therefore all processes carried out within and documents produced by Bid Tab must be replicated within AWP. A NR designer provided a full demo of Bid Tab functions so Project Management could confirm that AWP will replace all Bid Tab processes. Documents are also generated by Bid Tab. The Project Agreement Estimate for FHWA projects is generated from Bid Tab, and will be replaced by a report generated from AWP.

The information entered into the Preconstruction module will eventually transition to the Construction module once that is launched. The goal is to have contractor payments generated by the Construction module push into IRIS. However, that funding information must first be entered in the Preconstruction module. Project Management met with Finance personnel to discuss what information IRIS requires for contractor payments so that the Preconstruction module can be configured to accommodate this data (and eventually transition it to Construction and back to IRIS). The Finance employee contacted believes that pushing contractor payment data from AWP Construction into IRIS through an interface will be difficult. However, Project Management is beginning the work and discussion now, so there will be plenty of time for this interface to be planned and tested before the Construction module is launched.

In an effort to further understanding of how information, funding information in particular, transitions from the Preconstruction to the Construction module, AWP Project Management has

requested InfoTech give a demo of the Construction module's functionality relating to funding areas. A demo will be scheduled for mid-July. This will help prepare for planning an interface between Construction and IRIS for payments to contractors.

A request/suggestion was made to AWP Project Management to investigate whether or not AASHTOWare could help facilitate and speed up the FHWA Project Certification (Authority to Advertise) process. Some regional staff feel that this process should be faster and easier to track. Analysis was performed and much information gathered. In conducting analysis, contact was made with Liz Balstad in SW Program Development. While attending the WASHTO Conference in Juneau, AWP Project Management met with Liz to discuss the ATA process. Recently, the PID (Project Information Document) was standardized and incorporated electronically into DOT's FAAM program (Federal Aid Agreement Manager). There is an effort to enhance the FAAM program to fulfil its potential. The electronic PID is the first step. Through discussion with Liz, it was determined that it makes more sense to incorporate the ATA routing process into FAAM, rather than in AWP. FAAM has "notes", similar to AWP System Events (system-generated email notifications). These are currently not being used within FAAM, but can be created to notify Project Certification approvers when a project is ready for their approval. Also at WASHTO, AWP Project Management met with representatives from MicroSystems, the company that built FAAM, maintains it, and is assisting with enhancements. Resulting from these meetings, it is likely an interface will be built between FAAM and AWP for information sharing purposes.

Also while in Juneau, AASHTOWare Project Management was approached by a STIP Planner. SW is looking for a software solution to manage the STIP and the STIP Planner wanted to know if AASHTOWare could be that solution. Due to time constraints, only a short discussion of AWP capabilities was possible. Contact information was exchanged and a meeting is tentatively scheduled for this fall for Project Management to learn more about the STIP, its processes and data needs.

The ISSD Infrastructure Specialist working on the new Data Center in Anchorage has received FBI clearance and has begun work on the infrastructure that will eventually take over hosting AASHTOWare from InfoTech.

There is a meeting scheduled in early July for the AASHTOWare Project team to assess the amount of time and effort that will be required to complete and thoroughly test interfaces (now with FAAM included). Though the AASHTOWare Security Plan has been submitted to the State Security Office, no actual work on the interfaces can begin until that plan receives approval.

Now that the initial configurations of AASHTOWare have been completed and the refining and fine-tuning are beginning, business process alignment amongst the regions is proving to be a bigger challenge than expected. There are some regional differences that must remain, these are considered Unique Regional Requirements (URRs) and will be accommodated by AASHTOWare. The difficulty lies in distinguishing URRs from Regional Process Preferences (RPPs). RPPs can and should be aligned. However, nearly all RPPs are of such long-standing and so deeply-rooted within regional cultures, regional personnel insist that RPPs are URRs and as such, these regional differences must also be accommodated by AASHTOWare. It is taking significantly more time and effort to distinguish URRs from RPPs and then create alignment, while continuing to maintain a positive, productive working relationship with regional personnel who feel the alignment to be unwarranted. This is also the case with reports. Regions are insisting on three versions of reports

in some cases, claiming that their reporting needs (for the same purpose) are different than those of the other regions. These examples lead to a bigger issue recognized recently by Project Management.

In seeking information from Core Team members and regional Subject Matter Experts, responses to inquiries reveal an alarmingly high level of anxiety about the Department's transition to AASHTOWare. The magnitude of this change within the Department should not be underestimated. Though there are those who are excited about the benefits AASHTOWare will bring, the majority of employees' appear to have feelings of anxiety, ranging from wariness to outright antipathy. Although the ultimate business of DOT will continue, the switch to electronic data collection and business processes will replace processes that have been in place for decades, longer than most employees' tenure at DOT. Because of this, AASHTOWare Project Management feels that a longer training/transition period than originally planned is appropriate. This could include more training, more demos, a larger number of regional personnel participating in future rounds of testing, and an extended time when employees can log into the Test (or practice) version of Alaska DOT&PF AASHTOWare Project to explore and familiarize themselves with the software. In this way, anxiety will substantially decrease with greater exposure to AWP before it is launched into production. AASHTOWare is the future of DOT and will facilitate the Department's business for many years to come. It is worth taking the time to adequately train and prepare employees for the change to AASHTOWare. A successful launch and user acceptance of the Phase 1 modules will significantly reduce anxiety and aversion to change when future AASHTOWare modules are launched.

AASHTOWare Project Management created a logo for the Department's AASHTOWare site. A second version (all in gray) was created for reports.

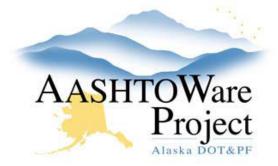

| Password        |  |
|-----------------|--|
| CorporateDomain |  |

### AASHTOWare Update - July 2017

The  $2^{nd}$  round of testing of the Preconstruction module was completed in early July by Project Management and Core Team members. Notes from testing were consolidated, assessed, and configuration decisions made. The  $2^{nd}$  round of system configurations resulting from the Core Team testing and of the Civil Rights Office/CRL module testing workshop held in June are 90% complete.

Extensive attention is being given to the project and item funding area of AWP. It is crucial that the funding in the Preconstruction module is set up accurately so as to transition to the Construction module in such a way that contractor payments will be formatted to push directly into IRIS through an interface. Project Management requested and received a demonstration from InfoTech of the portion of the Construction module that contains the funding information for contractor payments. Several past projects with complex funding situations were used to test potential processes. The funding process within AWP will be finalized after another meeting or two with regional funding Subject Matter Experts. Project Management is confident that the configurations to the funding area of AWP will be able to handle even the most challenging project funding scenarios.

Configuration of the Bids module is nearly complete. The Bids file has been sent to the Chief Contracts Officer for review and comment. Once his input is received, final configurations will be made and work on that module will be finished. Some configuration of the Alaska DOT&PF BidExpress site is necessary. However, changes to BidExpress are minimal and will be made in the next few months.

Creation of reports is in full swing and approximately 20% of necessary reports have been created. Reports creation will continue for several months.

The Anchorage Data Center which houses the servers that will host AASHTOWare Project is operational. The significance of this is that DOT&PF will be able to begin hosting sooner than expected (possibly August). Rather than create interfaces with the InfoTech hosted site, which would then need to be modified with the switch to DOT hosting, actual interface building will wait until DOT takes over hosting. Interface analysis and planning is ongoing. After more analysis by the project's ISSD technical specialist of the FAAM (Federal Aid Agreement Manager) program, it has been decided that the interface between FAAM and AASHTOWare will be replaced by an interface between the planning information in MRS and AASHTOWare. FAAM currently pulls the info needed for AASHTOWare from MRS, and it is better to interface with the primary source.

Due to the project's ISSD interface resource being busy with setting up the Anchorage Data Center, additional ISSD personnel are in the process of being assigned to the project to help complete the tasks necessary to begin the actual interface work.

Project Management is in the process of establishing a new schedule for the remainder of the Phase 1 implementation. Once the date is set for DOT&PF to take over hosting AASHTOWare Project, the

time required to build, test, and finalize the interfaces will be known. This, in addition to time required to satisfy reports needs and the extended training/transition time will determine the new launch date. Project Management plans to visit each of the regions later in the year to hold demonstration/testing sessions. Though the actual launch date for the Phase 1 modules will be moved forward to accommodate interfaces, reports and training, the majority of the work of building and testing the software continues as planned. Because of this, the adjustment of the launch date for Phase 1 will have minimal impact to the planned schedule for Phase 2. It just means there will be more overlap. Therefore, included in the new schedule will be tasks associated with the analysis component of the Phase 2 modules.

Travel arrangements have been made for all attendees of the 2017 AASHTOWare PUG Conference in September. Following this, Project Management expects to sign a proposal for analysis of the AASHTOWare Project Construction & Materials modules. InfoTech Construction & Materials modules experts will be assigned to the project and a detailed schedule for analysis tasks established. Project Management will also begin analysis on the portion of the Civil Rights & Labor module that interact with the Construction module.

Though there has been focus, recently, on the high level of anxiety of some employees regarding the significant change that AASHTOWare will bring to the department, it is also important to recognize that there are those who are excited for the change and are eager to begin seeing the benefits. Project Management was contacted by Matthew Iskra, a member of the Geotechnical section of the Department, at the recommendation of Barry Benko. Matthew was seeking information on retaining walls constructed in the state so they could be added to the Geotechnical Asset Management Database. Project Management was able to query the SiteManager database and quickly provide the necessary information for Northern Region. Matthew was extremely pleased with the amount of time this saved him and expressed his eagerness for a system that will make his job much faster and efficient. This is one small example of the power of data being electronic, organized, and easily accessible. Once the full AASHTOWare Project implementation is complete, data from all sections and processes, for all regions, will be housed in one comprehensive database. The benefits of ease of access to so much data and the massive querying capabilities one unified database provides are incalculable. Though it may take some time, all DOT&PF employees will come to see AASHTOWare for the remarkably powerful tool it is and begin to consider the ways in which it will change their jobs, and the Department, for the better.

## **AASHTOWare Update - August 2017**

Configurations to the AWP Preconstruction and Civil Rights and Labor modules are 100% complete. One final meeting with the Civil Rights Office to walk through the AWP CRL module is necessary to be certain that all reports, planned system events (auto-generated email notifications), and role configurations are correct. This meeting is scheduled for early October.

Reports creation is ongoing. Nearly 50% of reports have been created. To keep project efficiency high, Project Management has identified the most complex and labor-intensive reports and requested assistance from InfoTech reports experts in creating these.

Project Management is still waiting on input from the Chief Contracts Officer regarding the AWP Bids file. This module cannot be completed until input has been received.

The AASHTOWare Project technical team is set:

- Phil Kvapil, Technical Lead (interfaces, reports & hosting)
- Drew Nelson, Primary Database/System Administrator (hosting & interfaces)
- Adam Rolfe, Secondary Database/System Administrator (hosting & interfaces, as needed)
- Jeremy Arnold, Infrastructure/Anchorage Data Center (hosting assistance)
- Christine Langley, Special Tasks (Security Plan finalization, submittal & follow up)

The AWP Technical Team has begun the process of transitioning from InfoTech hosting to AKDOT&PF hosting. To make sure the transition is as smooth and quick as possible, Project Management has requested InfoTech assign staff to assist with the transition as needed by DOT. The transition is expected to be complete in late September or early October. Once AKDOT&PF has assumed hosting duties, work on creating interfaces will begin. Project Management has begun prep work for interface creation by mapping data fields in AWP that will be part of the interfaces.

Contact has been made with IRIS reps in preparation for the AWP/IRIS VSS interface. The challenge is to somehow identify on the vendor record that the vendor is a construction contractor (so all IRIS vendors do not populate the AWP Vendor list). With the help of the NR Budget Analyst/IRIS Subject Matter Expert, Project Management has identified a field on the IRIS VSS record that is currently not in use. A unique numerical identifier can be added to this field to designate construction contractors. Project Management has shared this idea with the RBA Project Assistant who is looking to identify construction consultant vendors and design consultant vendors in IRIS VSS for RBA purposes. Hopefully, a joint effort on the part of Project Management and RBA personnel will see this solution through to realization.

After meeting with the Technical Team regarding interfaces and hosting, Project Management has created a new schedule for the remainder of the Phase 1 implementation. Launch of the Phase 1 modules will occur in early May. A meeting to review the new schedule with the Core Team is set

for early September. At that time, the initial Core Team's involvement will begin to lessen. Though Subject Matter Experts were essential during the analysis/building/configuration process, their responsibilities lie with their current job duties. It would be impractical for them to take on the duties of the Regional Module Administrators/Trainers.

The RMA/T Team will be vital to the success of AWP. These individuals will receive extensive training and preparation and will be the AWP Preconstruction and Bids/BidExpress experts in their respective regions. They will plan, organize, and facilitate all end user training; answer user questions; and lead their regions' transition to AWP Preconstruction and online bidding. Two individuals from each region need to be selected as RMA/Ts by regional Preconstruction management. Training and preparation for the chosen RMA/Ts will begin in early October. A detailed month-to-month plan with approximate time commitment has been created. This information can be requested from AWP Project Management to help Preconstruction management make their selections. Regional Preconstruction management can also contact AWP Project Management with any other questions regarding RMA/T selection.

Analysis for Phase 2 AWP CaM (Construction & Materials) implementation has begun. Project Management has reviewed demos of the functional areas of the Construction module and has arranged for a Q & A session with an InfoTech Construction module expert. This session, combined with a full demo of the Material module functionality, is scheduled for early September.

Regional analysis sessions for CaM have been scheduled and will take place as follows:

- CR = Mon, Oct 2<sup>nd</sup> & Tues, Oct 3<sup>rd</sup>
- NR = Tues, Oct 10<sup>th</sup> & Weds, Oct 11<sup>th</sup>
- AMHS = Tues, Oct 17<sup>th</sup>
- SR = Tues, Oct 24th & Weds, Oct 25th
- SW = Thurs, Oct 26<sup>th</sup>

The T2 research project money that has been providing a financial fallback while waiting for the FY17 and FY18 AASHTOWare Project funding to process has been depleted. The FY18 RSA is currently with OMB pending approval. It is critical that this approval occur quickly, as there is no money to process timesheets, travel costs, or to pay FY18 AASHTOWare license fees. Work has begun to officially closeout the T2 research project.

#### **AASHTOWare Update - September 2017**

The AASHTOWare Project software and database have been installed on the new servers in the Anchorage Data Center. The software is working as intended and the Alaska AWP Technical Team wants to configure the server to use the existing SOA LDAP system for adding AWP users to the database. However, this setup was proving difficult and after requesting assistance from InfoTech technical staff, it was discovered that the problem was with the AASHTOWare module and InfoTech is working to fix the issue on their end. The benefit of using the SOA LDAP system for AWP users is that the user logins for AWP will be the same as for their state email. AASHTOWare Project version 4.0 was released on Monday, September 25th and will be installed on Alaska servers the first week of October (before this, AWP Project Management had been working in version 3.01). Version 4.0 comes with several enhancements that AWP Project Management assessed prior to release and will be able to leverage for Alaska DOT&PF's benefit.

Reports creation is ongoing. In total, three very complex reports have been handed off to InfoTech for creation. Nearly all reports required by the Civil Rights Office are finished and a majority of the Preconstruction reports are likewise completed.

During September, full demonstrations of the AWP Construction & Materials modules were conducted, in addition to follow up Q & A sessions. These sessions provided Alaska AASHTOWare Project Management with knowledge of the full range of functionality within those modules and will help with the initial analysis of current Construction & Materials business processes. The Regional Analysis sessions for Construction & Materials will take place throughout October.

A meeting was held with the Statewide Facilities Engineer and staff from the Central Region Contracts Office to discuss the needs and requirements of Facilities projects. AWP Project Management did not uncover any needs that would complicate putting Facilities projects into AWP. The attendees of this meeting will be consulted if any issues relating to Facilities projects within AWP arise.

AWP Project Management received review comments on the Bids file from the Chief Contracts Officer and have discussed them with and passed them onto the Bids team at InfoTech. Once AWP Project Management and the InfoTech Bids team determine the best way to handle Bidder Preferences on Additive Alternates for state-funded projects, the Bids file should be complete.

The original AWP Preconstruction Core Team met early in the month to discuss their remaining tasks and the transition to a Module Administrator/Trainer Team. The Core Team will still participate as needed as Subject Matter Experts for the duration of the implementation. Regional management was given until the end of September to choose two representatives to participate as members of the Preconstruction MA/T Team. The new team members are:

- CR = Kristen Keifer & Ralph Kiehl
- > SR = Phil White & Danielle Ryder
- ➤ NR = Jenny Wright & Tom Hughes

In the spirit of OneDOT, these regional representatives will form one cohesive group that will be responsible for training and supporting all DOT end users of the Preconstruction module as well as contractors using Bids/BidExpress. These six individuals will also help and support each other as they seek to provide the best service possible to DOT employees using the AASHTOWare Project software. Though each region will have two support personnel on site, once the Phase 1 modules are launched, users from any region will be able to contact any of the six MA/Ts for assistance. Training for this team will begin in early October and continue for several months.

The RSA for the FY18 funding finally received OMB approval and the funds are available for use. AASHTOWare Project Management is modifying the IT Spend Review to include work on the Construction & Materials modules and this will be submitted in early October. AWP Project Management is also working with AASHTO for license requests and payments for the fiscal year.

Finally, representatives from Alaska DOT&PF attended the 2017 AASHTOWare Project User Group (PUG) Conference in Kalispell, Montana from Sept 23<sup>rd</sup> – Sept 27<sup>th</sup>. In addition to the two AASHTOWare Project Managers, attendees were Adam Marks (Civil Rights Office) and a Construction & Materials rep from each region: Danielle Ryder (SR), Carolyn Deskins (NR) & Brian Braeutigam (CR). Attended sessions included general presentations on e-Construction topics given to all conference attendees and smaller break-out sessions focusing on specific functional areas.

As a result of attending the PUG, Alaska has been able to put forth recommendations for software enhancements and also make contact with states similar in size and complexity that are about a year ahead of Alaska in implementing. Alaska can use the agencies as resources during implementation to learn from their experiences and innovations which will help AKDOT&PF implement more efficiently.

Though Alaska is relatively new compared to other AASHTOWare agencies and is still in the early stages of implementation of the suite of software, Alaska's PUG participants have already made a name for themselves as innovators. Adam Marks from the AKDOT&PF Civil Rights Office made Alaska one of three states to collaborate and officially request the addition of electronic capture of Commercially Useful Function (CUF) data required for all DBEs on construction projects. Alaska AASHTOWare Project Management routinely submits Ticketed Modification Requests (TMRs) to InfoTech for software enhancements to improve or add functionality useful for all agencies. At this year's PUG conference, Alaska AASHTOWare PM Sara Jarvis was elected as Vice Chair of the AASHTOWare Project User Group. After serving in this capacity for one year, the Vice Chair automatically becomes PUG Chair for the following year.

One PUG presentation that was of particular interest to the Alaska attendees was that given by the head of e-Construction at FHWA. FHWA has an initiative called Every Day Counts 4 (EDC4) in which money is made available to state agencies to help them adopt or further e-Construction practices. The total EDC4 funding available to each state agency each fiscal year is \$1.1 M. Alaska DOT&PF is in the middle of adopting many e-Construction programs and practices and should do whatever it can to leverage this federal program to investigate or try out new technology to supplement the implemented programs or to fill gaps in Alaska DOT&PF's e-Construction program.

#### **AASHTOWare Update - October 2017**

A final meeting was held in early October with the Civil Rights Office and all AWP Civil Rights & Labor processes that work with the Preconstruction module have been finalized. As a result of this meeting, some fields were added for design staff to easily provide information on ADA compliance that the CRO will use to report to FHWA and other federal agencies. A few additional reports needs were identified during the final meeting and those, as well as all the rest of the Civil Rights Office AWP reports, have been completed. Other reports work continues.

AASHTOWare Project 4.0 has been installed on Alaska DOT&PF servers. Testing of the new version is nearly complete. Once testing is finished, Project Management will begin transferring reference data and configuration coding. Interface work is ongoing. The MRS/AWP interface has been created and will be complete after thorough testing. Contact was made with DOL regarding an interface for pushing Award information to the DOL system to trigger the creation of Notice of Work. Final testing for this interface is scheduled for December. Discussion and planning have also begun with DOL regarding upcoming interface between DOL's electronic Certified Payroll system and the AWP Construction module. This interface will allow DOT&PF access to the necessary information on Certified Payrolls without requiring the contractor to dual submit to both DOL and DOT&PF. AWP Tech Team work on the security plan continues and planning for postimplementation maintenance and support has begun.

Initial training for the six regional Preconstruction Module Administrators and Trainers has started. Three meetings/training sessions were conducted in October. The goal of the initial training is to prepare the MA/Ts for presenting the basic introductory demonstrations of the AWP Phase 1 modules to regional staff. Two more training sessions will take place in November.

This initial demonstration to DOT staff is not a training session. The purpose is to show end users the look and feel of AASHTOWare. The schedule for the introductory demos is as follows:

- > CR = Weds, Nov 29th and Thurs, Nov 30th
- ➤ NR = Thurs, Dec 7<sup>th</sup> and Fri, Dec 8<sup>th</sup>
- > SR = Mon, Dec 11th and Tues, Dec 12th
- ➤ SW = Weds, Dec 13<sup>th</sup>

The regional MA/Ts are responsible for scheduling the demo sessions and informing regional staff. Please contact your regional MA/T for more information or AWP Project Management for information regarding the SW demo.

- > CR = Kristin Keifer & Ralph Kiehl
- ➤ NR = Jenny Wright & Tom Hughes
- > SR = Phil White & Danielle Ryder

Formal, intensive training for the Module Administrators/Trainers has been scheduled and will occur in Anchorage January  $8^{th}$  –  $11^{th}$ . InfoTech staff will be onsite to conduct the training. This training will prepare the attendees for their ongoing role as Module Administrators as well as Trainers. They will acquire in depth knowledge of every functional aspect of the Preconstruction and Bidding modules as well as receive instruction on how to effectively train their coworkers and

facilitate change management within their region. The Civil Rights Office staff will receive their initial end user training on Friday, January 12<sup>th</sup>. Training for regional staff (end users) will occur in two phases: late February 2018 (system overview training) and April 2018 (function-specific training). MA/Ts will be responsible for planning, organizing, and conducting all end user training.

The adoption of AASHTOWare and online bidding will require some revision to current manuals and P&Ps. Planning for this task has begun. A meeting is scheduled in November to begin the process by identifying any parts of manuals or P&Ps that will need revision.

AWP Project Management met with the Chief Contracts Officer to discuss topics specifically relating to online bidding. As a result, Project Management submitted questions to the AASHTOWare User Group via the Cloverleaf forum site to get examples of how other states handle bidding (electronic or paper) and what are their instructions to contractors to make the bidding processes or requirements clear. The letting/bidding/award process will be finalized in November. Information for contractors regarding the launch of online bidding will be posted on the DOT Procurement site beginning in late November/early December and will direct them to the DOT AWP website for more information. Contractors can subscribe to the site to receive notifications when the site is added to or updated. Project Management will also begin posting announcements in the AGC newsletters. Outreach and information push to contractors will continue through the winter and increase as launch approaches.

AASHTOWare Project Management traveled to each region to conduct regional analysis for Phase 2 implementation (Construction & Materials) and had a web session with AMHS staff. This initial analysis is to discuss and document current regional business processes and identify needs. Construction Administration topics including daily work reports, change orders, and pay estimate processes were discussed. Materials topics discussed include stationary lab, field lab, and field testing processes as well as material certifications.

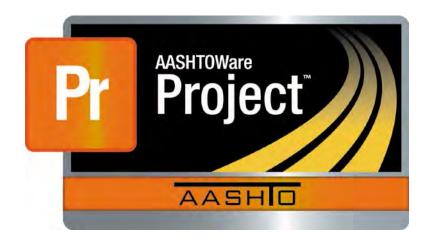

# Analysis and Recommendations for the Alaska Department of Transportation and Public Facilities

AASHTOWare Project Preconstruction<sup>™</sup>
AASHTOWare Project Civil Rights & Labor<sup>™</sup>
AASHTOWare Project Bids<sup>™</sup>

Version 3.01

March 2017

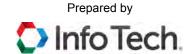

AASHTOWare is a registered trademark and service mark of AASHTO.

The AASHTOWare logo, Trns•port Estimator, the Trns•port Estimator logo, Trns•port Expedite, the Trns•port Expedite logo, AASHTO Trns•port, the AASHTO Trns•port logo, CES, the Trns•port CES logo, CAS, the Trns•port CAS logo, PES, the Trns•port PES logo, LAS, the Trns•port LAS logo, BAMS/DSS, the Trns•port BAMS/DSS logo, Trns•port SiteManager, the Trns•port SiteManager logo, SiteManager, Trns•port SiteXchange, the Trns•port SiteXchange logo, Trns•port FieldManager, the Trns•port FieldManager logo, Trns•port FieldBook, the Trns•port FieldBook logo, Trns•port FieldBuilder, the Trns•port FieldBuilder logo, Trns•port Preconstruction, the Trns•port Preconstruction logo, Trns•port CRLMS, the Trns•port CRLMS logo, AASHTOWare Project logo and AASHTOWare Project BAMS/DSS logo are registered trademarks of AASHTO.

AASHTOWare Project Bids, AASHTOWare Project Bids logo, AASHTOWare Project Preconstruction, AASHTOWare Project Preconstruction logo, AASHTOWare Project Construction Administration, AASHTOWare Project Construction Administration logo, AASHTOWare Project Construction & Materials, AASHTOWare Project Construction & Materials logo, AASHTOWare Project Decision Support, AASHTOWare Project Decision Support logo, AASHTOWare Project Payroll XML (AASHTOWare Project Payroll XML Resource Kit), Payroll XML (AASHTOWare Project Payroll Spreadsheet and Conversion Utility), AASHTOWare Project Worksheet, AASHTOWare Project Estimation, AASHTOWare Project Estimation logo, AASHTOWare Project Estimator, AASHTOWare Project Estimator logo, AASHTOWare Project Expedite, AASHTOWare Project Expedite logo, AASHTOWare Project FieldBook, AASHTOWare Project FieldBook logo, AASHTOWare Project FieldBuilder, AASHTOWare Project FieldBuilder logo, AASHTOWare Project FieldManager, AASHTOWare Project FieldManager logo, AASHTOWare Project FieldNet, AASHTOWare Project FieldNet logo, AASHTOWare Project, AASHTOWare Project logo, AASHTOWare Project Preconstruction, AASHTOWare Project Preconstruction logo, AASHTOWare Project Worksheet, AASHTOWare Project Worksheet logo, AASHTOWare Project SiteManager, AASHTOWare Project SiteManager logo, AASHTOWare Project SiteXchange, AASHTOWare Project SiteXchange logo, AASHTOWare Project SYNC Service, AASHTOWare Project SYNC Service logo, AASHTOWare Project TRACER, and AASHTOWare Project TRACER logo are trademarks of AASHTO.

AASHTO Trns•port, Trns•port CES, Trns•port PES, Trns•port Expedite, Trns•port LAS, Trns•port CAS, Trns•port SiteManager, Trns•port BAMS/DSS, Trns•port SiteXchange, Trns•port Preconstruction, Trns•port CRLMS, AASHTOWare Project BAMS/DSS, AASHTOWare, AASHTOWare Project Bids, AASHTOWare Project Preconstruction, AASHTOWare Project Cost Estimation, AASHTOWare Project Decision Support, AASHTOWare Project Estimation, AASHTOWare Project Preconstruction, AASHTOWare Project, AASHTOWare Project, AASHTOWare Project SiteManager, and AASHTOWare Project SiteXchange are proprietary software products of AASHTO.

Other product names are trademarks or registered trademarks of their respective owners.

FieldManager, FieldBook, and FieldBuilder represent one or more proprietary products jointly owned by Info Tech, Inc., and the State of Michigan.

FieldNet represents a proprietary product of Info Tech, Inc.

Mobile Inspector is a trademark and proprietary product of Info Tech, Inc.

© Copyright 2017 by the American Association of State Highway and Transportation Officials, Inc. All rights reserved. This document or parts thereof may not be reproduced in any form without written permission of the publisher. Printed in the United States of America.

### **Contents**

| L. Executive Summary                       |                                             |
|--------------------------------------------|---------------------------------------------|
| 2. Introduction                            | 2-3                                         |
| 2.1 On-site Preconstruction and Civil Righ | nts & Labor Business/Technical Analysis     |
|                                            | 2-3                                         |
|                                            | 2-5                                         |
|                                            | Team Members                                |
|                                            | 2-6                                         |
|                                            | 2-7                                         |
|                                            | 2-9                                         |
| 3. Current and Proposed AKDOT&PF Preco     | onstruction, Civil Rights & Labor, and Bids |
| <del>_</del>                               | 3-1                                         |
| 3.1 Current and Proposed AKDOT&PF Pr       | reconstruction Business Processes           |
|                                            |                                             |
| •                                          | Process 3-6                                 |
|                                            | 3-9                                         |
| 3.1.4 Addendum Process                     | 3-11                                        |
| 3.1.5 Bid Letting Process                  | 3-13                                        |
| <u> </u>                                   | 3-16                                        |
| 3.2 Current and Proposed AKDOT&PF C        | ivil Rights & Labor Business Processes 3-19 |
|                                            | 3-19                                        |
| 3.2.2 Project DBE Commitments Pro          | cess                                        |
| 3.2.3 DBE Certification Process            | 3-23                                        |
| 3.2.4 SBE Certification Process            | 3-25                                        |
| 3.2.5 Good Faith Effort Process            | 3-27                                        |
| 3.2.6 Subcontracts Process                 | 3-30                                        |
| 3.2.7 Prompt Pay Process                   | 3-31                                        |
| 3.2.8 Contract Compliance Process          | 3-33                                        |
| 3.2.9 Commercially Useful Function         | (CUF) Process 3-35                          |
| 3.2.10 Contract Closeout Process           | 3-37                                        |
| 3.2.11 Supportive Services Process         | 3-38                                        |
|                                            |                                             |
| 3.2.13 Payrolls and Wage Decisions         | Process3-43                                 |
|                                            |                                             |
|                                            |                                             |
|                                            | 3-45                                        |
|                                            |                                             |
| 3.3.4 Reference Funds and Fund Paci        | kages3-47                                   |

|            | 3.3.5 Counties/Boroughs                                                                                                    | 3-47 |
|------------|----------------------------------------------------------------------------------------------------|------|
|            | 3.3.6 Districts/Regions                                                                                                    |      |
| 4. Data    | Population, Data Migration, and Interfaces                                                                                                    | 4-1  |
|            | AKDOT&PF Preconstruction, Civil Rights & Labor, and Bids Systems and Interest of the Control of the Control of |      |
|            | Recommendations                                                                                                    |      |
|            | 4.1.1 IRIS – Integrated Resource Information System                                                                                                    |      |
|            | 4.1.2 MRS – Management Reporting System                                                                                                    |      |
|            | 4.1.3 BIDTAB                                                                                                    | 4-5  |
|            | 4.1.4 DOL – Department of Labor System                                                                                                    | 4-6  |
|            | 4.1.5 PETS/COGNOS - Cognos/IBM Metric Management System (PETS)                                                                                                    |      |
|            | Performance Electronic Tracking System                                                                                                    |      |
|            | 4.1.6 Alaska DOT&PF Procurement and Contracting Website                                                                                                    |      |
|            | 4.1.7 E-DOCS -Electronic Document Storage System                                                                                                    |      |
|            | 4.1.8 FEMIS/FAM - Federal Emergency Management Information System                                                                                                    |      |
|            | 4.1.9 BizTrack – DBE Certification                                                                                                    |      |
|            | 4.1.10 Excel, Word, and Access                                                                                                    |      |
|            | 4.1.11 AASHTOWare Project Bids                                                                                                    |      |
|            | 4.1.12 Bid Express                                                                                                    |      |
| 5. Repo    | rts, Forms, and Manuals                                                                                                    | 5-1  |
| 5.1        | AASHTOWare Project Reports                                                                                                    |      |
|            | 5.1.1 Standard Reports                                                                                                    |      |
|            | 5.1.2 Customized Reports                                                                                                    |      |
|            | 5.1.3 Attachments                                                                                                    |      |
|            | 5.1.4 Agency Fields                                                                                                    |      |
| 5.2        | AKDOT&PF Reports and Forms Analysis                                                                                                    |      |
|            | 5.2.1 AKDOT&PF Preconstruction and Civil Rights & Labor Reports                                                                                                    | 5-29 |
| 6. Hard    | ware and Software Infrastructure                                                                                                    | 6-1  |
| 6.1        | Installation Environment(s)                                                                                                    |      |
|            | 6.1.1 AKDOT&PF Network Architecture                                                                                                    |      |
|            | 6.1.2 Client Hardware and Software                                                                                                    |      |
|            | 6.1.3 Web/Application Database Servers Hardware and Software                                                                                                    |      |
|            | 6.1.4 AKDOT&PF Internal AASHTOWare Project Application Support                                                                                                    |      |
| 6.2        | Web-Based AASHTOWare Project Architecture                                                                                                    | 6-6  |
| 6.3        | Network/Bandwidth Requirements and Recommendations                                                                                                    | 6-7  |
|            | Remote Communications for Info Tech Support                                                                                                    |      |
| 7. Syste   | m Security                                                                                                    | 7-1  |
| 7.1        | Security Overview                                                                                                    | 7-1  |
| 7.2        | User Roles                                                                                                    |      |
| _          | 7.2.1 Sample Roles                                                                                                    |      |
| 7.3        | AASHTOWare Project Component Access                                                                                                    |      |
| <b>-</b> . | 7.3.1 Assign Component Access Rights                                                                                                    |      |
| 7.4        | AASHTOWare Project Resource Access                                                                                                    |      |
| 7.5        | 7.4.1 Assign Role Access Rights                                                                                                    |      |
| 1.5        | AASHTOWare Project Workflows and Phases                                                                                                    | /-5  |

|    |       | 7.5.1 Assign Workflows and Phases                                        | 7-5  |
|----|-------|--------------------------------------------------------------------------|------|
|    |       | 7.5.2 Workflow Phase Rules                                               |      |
|    | 7.6   | Security for AKDOT&PF                                                    |      |
| 8. | Train | iing                                                                     | 8-11 |
|    | 8.1   | Training Needs Assessment                                                | 8-11 |
|    |       | 8.1.1 Trainee Assessment                                                 |      |
|    |       | 8.1.2 Training Facilities                                                | 8-13 |
|    | 8.2   | Training Approach                                                        | 8-18 |
|    |       | 8.2.1 AKDOT&PF Trainers & SMEs – Change and Transition Management        | 0.10 |
|    |       | Activities                                                               |      |
|    |       | 8.2.2 AKDOT&PF Trainers & SMEs – Application Testing Activities          |      |
|    |       | 8.2.3 AKDOT&PF Trainers & SMEs – Custom Training Development             |      |
|    |       | 8.2.5 AKDOT&PF Trainers & SMEs – Train the Trainer Sessions              | 8-20 |
|    |       | Trainer                                                                  | 8-20 |
|    | 8.3   | Training Materials                                                       |      |
|    |       | 8.3.1 Generic Training Materials for AASHTOWare Project                  |      |
|    |       | 8.3.2 Generic Training Materials for AASHTOWare Project Bids             | 8-23 |
|    |       | 8.3.3 Customized Training Guides for AASHTOWare Project (Optional)       | 8-23 |
|    |       | 8.3.4 Customized Training Guides for Bids (Optional)                     |      |
|    |       | 8.3.5 Customized Computer-Based Training Simulations (Optional)          |      |
|    |       | 8.3.6 Customized Quick Reference Guides (Optional)                       |      |
|    |       | 8.3.7 Customized Training Database – AASHTOWare Project                  |      |
|    |       | 8.3.8 Customized Training Database – Bids (Not Applicable)               | 8-25 |
|    |       | 8.3.9 Customized Training Site – Hosted Environment for AASHTOWare Proje |      |
|    | 0.4   | (Optional)                                                               |      |
|    | 8.4   | Training Courses                                                         |      |
|    |       | 8.4.1 Prerequisites                                                      |      |
|    |       | 8.4.2 Implementation Team System Overview Demonstrations                 |      |
|    |       | 8.4.4 System Events and Issue Tracking Training                          |      |
|    |       | 8.4.5 ActiveReports Training                                             |      |
|    |       | 8.4.6 Train the Trainer Session for Preconstruction                      |      |
|    |       | 8.4.7 End User Training for Preconstruction                              |      |
|    |       | 8.4.8 Train the Trainer Session for Civil Rights & Labor                 |      |
|    |       | 8.4.9 End User Training for Civil Rights & Labor                         |      |
|    |       | 8.4.10 Training Courses for Bids                                         |      |
|    | 8.5   | Support                                                                  |      |
|    | 8.6   | Change and Transition Management                                         | 8-30 |
|    |       | 8.6.1 Current Change and Transition Management Activities                |      |
|    |       | 8.6.2 Proposed Change and Transition Management Activities               |      |
|    |       | 8.6.3 Change and Transition Management Workshop (Optional)               |      |
| 9. | Imple | ementation Issues and Considerations Summary                             | 9-1  |
|    | 9.1   | Implementation Considerations                                            | 9-1  |
|    |       | 9.1.1 Implementation Work                                                |      |

|     |        | 9.1.2 AASHTOWare Project Preconstruction, AASHTOWare Project Civil Right     | hts    |
|-----|--------|------------------------------------------------------------------------------|--------|
|     |        | & Labor, and AASHTOWare Project Bids Enhancement Considerations.             |        |
|     | 9.2    | Implementation Risks and Opportunities                                       |        |
|     |        | 9.2.1 Data                                                                   |        |
|     |        | 9.2.2 Software/Hardware                                                      |        |
|     |        | 9.2.3 Resources                                                              |        |
|     |        | 9.2.4 Agency                                                                 | 9-6    |
|     |        | 9.2.5 Schedule                                                               |        |
|     |        | 9.2.6 Training                                                               |        |
|     |        | 9.2.7 Process                                                                |        |
|     |        | 9.2.8 Configuration / Customization                                          | 9-7    |
| 10. | Impl   | ementation and Project Planning                                              | 10-1   |
|     | 10.1   | Project Approach                                                             | 10-1   |
|     |        | Project Structure                                                            |        |
|     |        | 10.2.1 Project Management Team                                               |        |
|     |        | 10.2.2 Implementation Team                                                   |        |
|     |        | 10.2.3 Contractor Staff                                                      |        |
|     | 10.3   | Work Breakdown: Task Descriptions                                            |        |
|     |        | 10.3.1 Project Management and Administration                                 | 10-6   |
|     |        | 10.3.2 Project Kickoff and Project Closeout                                  |        |
|     |        | 10.3.3 Training                                                              |        |
|     |        | 10.3.4 System and Business Process Testing Workshop                          | 10-9   |
|     |        | 10.3.5 Pre-production Installation, Data Validation, and Environment Testing | 10-9   |
|     | 10.4   | Proposed Schedule                                                            | 10-9   |
|     |        | 10.4.1 Project Schedule Assumptions                                          | 10-10  |
| App | pendix | A. AKDOT&PF Reports and Forms                                                | A-1    |
|     |        | AKDOT&PF-1 FAA New Project Start Package (Northern Region)                   | A-2    |
|     |        | AKDOT&PF-2 FHWA New Project Start Package (Northern Region)                  |        |
|     |        | AKDOT&PF-3 Current Project Status                                            |        |
|     |        | AKDOT&PF-4 Project Request/Registration Form                                 |        |
|     |        | AKDOT&PF-5 Construction Status Report                                        | . A-24 |
|     |        | AKDOT&PF-6 Highway & Aviation Design Project Status Report                   | . A-27 |
|     |        | AKDOT&PF-7 Contract Status Detail Report                                     | . A-29 |
|     |        | AKDOT&PF-8 Contract Status Summary Report                                    | . A-31 |
|     |        | AKDOT&PF-9 Letter of Award                                                   | . A-33 |
|     |        | AKDOT&PF-10 Memo of Addendum                                                 |        |
|     |        | AKDOT&PF-11 Memo Notice to Bidders                                           |        |
|     |        | AKDOT&PF-12 Bid Tab Analysis & Recommendation to Award                       | . A-39 |
|     |        | AKDOT&PF-13 Transmittal Memo to Construction                                 |        |
|     |        | AKDOT&PF-14 PS&E Final Transmittal Memo                                      |        |
|     |        | AKDOT&PF-15 DBE & OJT Goals Request                                          |        |
|     |        | AKDOT&PF-16 Bid Schedules, #1 of 12                                          |        |
|     |        | AKDOT&PF-16 Bid Schedules, #2 of 12                                          |        |
|     |        | AKDOT&PF-16 Bid Schedules, #3 of 12                                          |        |
|     |        | AKDOT&PF-16 Bid Schedules, #4 of 12                                          | . A-57 |

| AKDOT&PF-16 Bid Schedules, #5 of 12                                  | A-58          |
|----------------------------------------------------------------------|---------------|
| AKDOT&PF-16 Bid Schedules, #6 of 12                                  |               |
| AKDOT&PF-16 Bid Schedules, #7 of 12                                  | A-63          |
| AKDOT&PF-16 Bid Schedules, #8 of 12                                  | A-64          |
| AKDOT&PF-16 Bid Schedules, #9 of 12                                  | A-65          |
| AKDOT&PF-16 Bid Schedules, #10 of 12                                 | A-66          |
| AKDOT&PF-16 Bid Schedules, #11 of 12                                 | A-67          |
| AKDOT&PF-16 Bid Schedules, #12 of 12                                 | A-68          |
| AKDOT&PF-17 Federal EEO Bid Conditions, Form 25A-301                 | A-74          |
| AKDOT&PF-18 EEO-1 Certification, Form 25A-304                        |               |
| AKDOT&PF-19 Training Program Request, Form 25A-310                   | A-77          |
| AKDOT&PF-20 Training Utilization Report, Form 25A-311                |               |
| AKDOT&PF-21 Contract Report, Form 25A-321A                           | A-81          |
| AKDOT&PF-22 DBE Subcontractable Items, Form 25A-324                  | A-82          |
| AKDOT&PF-23 DBE Utilization Report, Federal Aid, Form 25A-325C       | A-83          |
| AKDOT&PF-24 Prime Contractor's Written DBE Commitment, Form 25A-326. | A-84          |
| AKDOT&PF-25 Summary of Good Faith Effort, Form 25A-332A              | A-85          |
| AKDOT&PF-26 Required Documents, State Aid, Form 25D-4                | A-86          |
| AKDOT&PF-27 Required Documents, Federal Aid, Form 25D-4A             | A-87          |
| AKDOT&PF-28 Subcontractor List, Form 25D-5                           | A-88          |
| AKDOT&PF-29 Bidder Registration, Form 25D-6                          | A-89          |
| AKDOT&PF-30 Invitation to Bid, Form 25D-7                            | <b>A-9</b> 0  |
| AKDOT&PF-31 Contractor's Questionnaire, Form 25D-8                   | <b>A-</b> 91  |
| AKDOT&PF-32 Bid Form, Form 25D-9                                     |               |
| AKDOT&PF-33 Building Proposal, Form 25D-9A                           | A-93          |
| AKDOT&PF-34 Construction Contract (Aviation), Form 25D-10A           | A <b>-</b> 94 |
| AKDOT&PF-35 Construction Contract (Highway), Form 25D-10H            | A-95          |
| AKDOT&PF-36 Payment Bond, Form 25D-12                                | <b>A-</b> 96  |
| AKDOT&PF-37 Performance Bond, Form 25D-13                            | A <b>-</b> 97 |
| AKDOT&PF-38 Bid Bond, Form 25D-14                                    | <b>A-</b> 98  |
| AKDOT&PF-39 Affidavit of Individual Surety, Form 25D-15              | <b>A-</b> 99  |
| AKDOT&PF-40 Bid Modification, Form 25D-16                            | A-100         |
| AKDOT&PF-41 Required Contract Provisions for Federal-Aid (FAA)       |               |
| Construction Contracts, Form 25D-55A                                 | A-101         |
| AKDOT&PF-42 Required Contract Provisions for Federal-Aid (FHWA)      |               |
| Construction Contracts, Form 25D-55H                                 | A-106         |
| AKDOT&PF-43 Required Contract Provisions for Federal-Aid (FTA)       |               |
| Construction Contracts, Form 25D-55T                                 | A-113         |
| AKDOT&PF-44 Materials Origin Certificate, Form 25D-60                | A-124         |
| AKDOT&PF-45 Buy American Certificate, Form 25D-61                    | A-125         |
| AKDOT&PF-46 Monthly Employment Report, Form 25D-1589                 |               |
| AKDOT&PF-47 CRO ACDBE Welcome Letter                                 |               |
| AKDOT&PF-48 CRO Annual Letter Approved                               | A-129         |
| AKDOT&PF-49 CRO Annual Review Letter                                 | A-130         |
| AKDOT&PF-50 CRO DBE Welcome Letter                                   | A-131         |
| AKDOT&PF-51 CRO Final Decertification Letter                         | A-132         |

| AKDOT&PF-52 CRO Notice of Intent to Remove Eligibility            | A-133        |
|-------------------------------------------------------------------|--------------|
| AKDOT&PF-53 Compilation of Bids                                   |              |
| AKDOT&PF-54 Contact Report                                        | A-136        |
| AKDOT&PF-55 Disadvantaged Business Enterprise Utilization Report  | A-139        |
| AKDOT&PF-56 Subcontractor Summary                                 | A-140        |
| AKDOT&PF-57 Engineers Estimate                                    | A-142        |
| AKDOT&PF-58 OJT Goals                                             | A-143        |
| AKDOT&PF-59 OJT Goals Set                                         | A-145        |
| AKDOT&PF-60 Contractor Self-Certification for Subcontractors      | A-146        |
| AKDOT&PF-61 FAA Memo E-mail of Concurrence to Advertise           | A-147        |
| AKDOT&PF-62 FAA Authority to Advertise                            | A-148        |
| AKDOT&PF-63 Design Status Report                                  | A-149        |
| AKDOT&PF- 64 00 SubTrack Workbook 60921                           | A-150        |
| AKDOT&PF-65 17 01 09 Weekly Certified Payroll                     | A-151        |
| AKDOT&PF-66 17 01 10 Biweekly Certified Payroll                   | A-153        |
| AKDOT&PF-67 25A-321A Contract Report MASTER 1-02                  | A-155        |
| AKDOT&PF-68 59120 FAA ATA Request                                 | A-156        |
| AKDOT&PF-69 60262 DBE Goal                                        |              |
| AKDOT&PF-70 63017 Certified Bidtab OCR                            | A-169        |
| AKDOT&PF-71 63017 Contact Reports and Quotes                      | A-171        |
| AKDOT&PF-72 63017 GFE Summary                                     | A-186        |
| AKDOT&PF-73 63017 Prime Commit                                    | A-187        |
| AKDOT&PF-74 63017 Subcontractable Items                           | A-188        |
| AKDOT&PF-75 63017 Sublist & DBE Report                            | A-189        |
| AKDOT&PF-76 63017 GFE Memo to CRO                                 |              |
| AKDOT&PF-77 64252 Dalton Elliot Steese Hwy Signs and Striping OJT | Goal. A-192  |
| AKDOT&PF-78 64252 Dalton Elliot Steese Hwy Signs and Striping OJT | Goal Set. A- |
| 194                                                               |              |
| AKDOT&PF-79 64252 and 64257 Engineers' Estimates                  | A-196        |
| AKDOT&PF-80 Form 25D-042 (10/09) Required Contract Provisions     | A-197        |
| AKDOT&PF-81 ANC B Gates FAA Approval Email                        |              |
| AKDOT&PF-82 ATA ANC Gates B1, B3, & B5 Reconstruction             | A-199        |
| AKDOT&PF-83 CUF                                                   | A-200        |
| AKDOT&PF-84 DBE Plan Attachment 2-1                               | A-201        |
| AKDOT&PF-85 DBE Plan Attachment 3-2                               |              |
| AKDOT&PF-86 Pinnacle 20171227 Financial OB Status Report          |              |
| AKDOT&PF-87 Pinnacle ATA ANC Gates B1, B3, & B5 Reconstruction    |              |
| Status Report                                                     | _            |
|                                                                   |              |

#### 1. Executive Summary

The AASHTOWare Project Preconstruction<sup>™</sup> and AASHTOWare Project Civil Rights & Labor<sup>™</sup> software are modules in a unified web-based environment for managing project information and automating processes during the pre-award and construction phases of a project. Functionality included in the AASHTOWare Project Preconstruction software includes project definition, proposal preparation, estimating, managing and processing bid lettings, funding, and addenda. It also aids in advertisement of bids, tracking of plan and proposal holders, evaluation of bids, and support for award decisions.

AASHTOWare Project Civil Rights & Labor functionality includes receiving and processing the data required to meet federal and state requirements for Civil Rights & Labor compliance activities. This system allows more effective administration of an agency's Civil Rights & Labor compliance activities, such as management of contractor and subcontractor data. Agencies and contractors can save time and effort on jobs with certified payroll submission, which includes automatic error checking. Agencies will also see a substantial reduction in efforts in gathering data for the semiannual Uniform Report of DBE Commitments/Awards and Payments.

The AASHTOWare Project Bids<sup>™</sup> software streamlines the bidding process, providing transportation agencies with control over the bid letting process while facilitating bid submittal for contractors. Bidders can receive proposal item schedules and to submit and withdraw item bids in a secure, electronic environment. Electronic bidding can greatly reduce the time and expense associated with data entry, bid revisions, bid tabulations, and finalization.

This section summarizes the analysis and potential implementation plan. It includes a high-level summary of the maximum support from Info Tech, Inc. (Info Tech) assumed appropriate based on discussions between the Alaska Department of Transportation & Public Facilities (AKDOT&PF) and Info Tech.

AKDOT&PF can implement the AASHTOWare Project Preconstruction, AASHTOWare Project Civil Rights & Labor, and AASHTOWare Project Bids software with limited configuration or modifications. As Alaska has not used AASHTOWare Project™ modules previously, much of the reference data will need to be entered or loaded from custom systems. This can be a cumbersome task and should involve all the stakeholders using AASHTOWare Project

Preconstruction and AASHTOWare Project Civil Rights & Labor software. There will be no migration of existing data from existing systems.

The decision to create new Reference Item numbers and Reference Vendor IDs will affect other AKDOT&PF systems which utilize the same data, as well as the vendor community. Getting the reference data loaded into the AASHTOWare Project software is just one step, documentation and communication are key to making sure all respective areas are aware of this change.

The AASHTOWare Project Preconstruction software can be configured with agency fields that can accommodate most if not all MRS system project-level data. The BIDTAB and BizTrack systems can be eliminated by using the AASHTOWare Project Preconstruction software.

Interfaces may be built to Department of Labor's LSS, PETS/COGNOS, On-line Public Notice (OPN), the AKDOT&PF website and possibly FEMIS/FAM.

AASHTOWare Project has been designed to allow agencies to configure the User Interface (UI) screens to accommodate agency-specific terminology, formatting, and data capture. Theses agency-custom configurations are maintained and stored separately from the base configurations, so that updates and new release do not interfere with or overwrite any modifications in place by AKDOT&PF.

AKDOT&PF has already begun modifying the business and component xml based on the processing and functionality determined during the on-site review and internal meetings as well as accommodate and incorporate Alaska specific functionality.

AASHTOWare Project standard reports have been designed in Active Reports (ActiveReports 10.0 by Grape City, Inc.). Chapter 5 contains a list of reports produced by AKDOT&PF regions and provided to Info Tech. Each report has been reviewed and an analysis performed if the report can be replicated by a standard base report or would need to be a custom report or some other option (such as a view within AASHTOWare Project or a query). Examples of each report is listed in Appendix A of this document.

1. Executive Summary

#### 2. Introduction

## 2.1 On-site Preconstruction and Civil Rights & Labor Business/Technical Analysis Workshop

At the request of the Alaska Department of Transportation and Public Facilities (henceforth called AKDOT&PF), Info Tech, conducted an analysis to identify requirements, issues, and recommendations for the agency to successfully implement AASHTOWare Project Preconstruction, AASHTOWare Project Civil Rights & Labor and AASHTOWare Project Bids software. To this end, Info Tech conducted an analysis session on December 5-13, 2016 with AKDOT&PF Personnel in Anchorage, Alaska. Existing AKDOT&PF applications, interfaces, reports, systems and current business practices were discussed. Info Tech defined and reviewed current AKDOT&PF preconstruction and civil rights phase processes, including project initiation, proposal creation, funding, letting creation and addenda processing, estimating, bid processing, postponement of proposals and prequalification.

The scope of the on-site business and technical analysis workshop and subsequent analysis and recommendations document for the AASHTOWare Project Preconstruction and AASHTOWare Project Civil Rights & Labor implementation effort include:

- On-site Preconstruction and Civil Rights Business/Technical Analysis Workshop

   Two (2) Info Tech analysts, Peggy Leight and John Oberdiek were on site at
   AKDOT&PF for seven (7) days to conduct data gathering meetings with appropriate
   AKDOT&PF personnel related to AASHTOWare Project Preconstruction,
   AASHTOWare Project Civil Rights & Labor, and AASHTOWare Project Bids
   functionality. Meeting topics included the following:
  - Current processes flow for regions: Northern, Central, and Southern Coast
  - Specific Bidding and Procurement requirements
  - Data migration potential

- Review types of configurations and customizations
- Desired Interfaces to AASHTOWare Project
- Roles, workflows and user security
- Agency options and settings
- High-level Reports analysis
- Internet Bidding
- Training requirements
- DBE Certification
- Bidder / Quoter
- DBE Goals
- OJT & Aspirational Goals
- DBE Commitments
- Good Faith Effort
- Subcontracts
- Prompt Payments

**AASHTOWare Project Analysis and Recommendations** – Subsequent to the Business and Technical Analysis workshop, Info Tech has created this document, an Analysis and Implementation Plan report for AKDOT&PF's implementation of AASHTOWare Project Preconstruction, AASHTOWare Project Civil Rights & Labor, and AASHTOWare Project Bids software.

This document contains the results and recommendations of the preliminary analysis completed by Info Tech staff and will serve as a planning tool during the implementation of the AASHTOWare Project Preconstruction and AASHTOWare Project Civil Rights & Labor software. It focuses on current AKDOT&PF Preconstruction and Civil Rights & Labor processes, and then on recommendations for a proposed AASHTOWare Project software implementation at AKDOT&PF, addressing business processes, interfaces, reports, training, implementation planning, and impacts to the organization's business processes. The analysis was produced using information obtained during the on-site visit, documentation, and follow-up communications.

2-4 2. Introduction

#### 2.2 Proposed Approach

Chapter 10. Implementation and Project Planning provides tasks and descriptions proposed by Info Tech to provide maximum support to AKDOT&PF during the AASHTOWare Project AASHTOWare Project Preconstruction and AASHTOWare Project Civil Rights & Labor software implementation.

The Analysis report will be a guide that AKDOT&PF can use to help make decisions for the next phase of implementing AASHTOWare Project Preconstruction, AASHTOWare Project Civil Rights & Labor, and AASHTOWare Project Bids: decisions such as which tasks AKDOT&PF wants included in an implementation support scope and price agreement, which tasks AKDOT&PF will perform, when implementation activities should begin, and when AKDOT&PF wants to use the software in production.

The purpose of the Info Tech on-site sessions was to conduct an analysis of AKDOT&PF's processes and to review the operations and business systems currently in place relative to the proposed system. Production applications, interfaces with other applications, current business practices, and potential implementation strategies were discussed with AKDOT&PF personnel. AKDOT&PF provided examples of current report specifications, discussed the current business processes, security, and network specifications. During the Preconstruction and Civil Rights & Labor workshop, system interface information and user interface customizations were discussed.

Info Tech's goal is to assist AKDOT&PF with the design of an efficient AASHTOWare Project implementation with agency-requested customizations of the software to meet the business needs of the organization. The results and recommendations from this analysis effort are documented in this report.

Info Tech understands the agency would like to proceed with the AASHTOWare Project Preconstruction, AASHTOWare Project Civil Rights & Labor, and AASHTOWare Project Bids migration and implementation soon and on a reasonably fast implementation schedule, with a target date of being in production by January 2018. A final target date will need to be discussed as these efforts historically have an 18-month implementation timetable.

Info Tech can provide the necessary support resources for AKDOT&PF to proceed with implementing both modules at the same time, but Info Tech does recommend that AKDOT&PF clean up and implement data related tasks as soon as possible. One such example, Reference Item numbering changes will have a significant impact on entering AASHTOWare Project data, but associated applications, documentation, specification references, as well as training for staff and vendors. Additionally, defining new Vendor IDs will have a major impact on users, the contracting community and applications such as prequalification, finance, and bidding.

The analysis and recommendations provided in this document assume that AKDOT&PF is implementing AASHTOWare Project 3.01, which was released in September 2016.

#### 2.3 Migration and Implementation Project Team Members

The AKDOT&PF core team members are:

- Sara Jarvis (Northern Region, Project Administrator)
- Jaclyn Elmes (Central Region)
- Barbie Tanner (Northern Region)
- Jeff Jenkins (South Coast Region)
- Kristin Keifer (Central Region)
- Jenny Wright (Northern Region)
- Jon Weaver (South Coast Region)
- Sharon Smith (South Coast Region)
- Adam Marks (CRL)
- Dennis Good (CRL)
- Brian Braeutigam (contracts, Central Region)

The Info Tech team members are:

- John Oberdiek
- Peggy Leight
- Ozette Brown
- David Fillipps

#### 2.4 High Level Implementation Plan

Every implementation is unique as no two transportation agencies conduct business the same way. However, based on AASHTOWare Project functionality, Info Tech recommends using one of these primary implementation methods:

- 1. Implement complete AASHTOWare Project Preconstruction, AASHTOWare Project Civil Rights & Labor, and AASHTOWare Project Bids functionality at one time.
- 2. Implement AASHTOWare Project Preconstruction first, then implement AASHTOWare Project Civil Rights & Labor, and then AASHTOWare Project Bids.

2-6 2. Introduction

The recommendation for AKDOT&PF's implementation method has several mitigating factors as follows:

- Implementing both modules at the same time is the most chosen method. It is the
  most expedient implementation with less cost, rework and re-training than the other
  methods
- Implementing AASHTOWare Project Preconstruction software first allows the agency to focus on the specific functionality, make sure all the data flows and reference data are in place before expanding to the AASHTOWare Project Civil Rights & Labor software. This option extends the implementation timeframe and requires documentation and training to occur at different times.
- Defining reference data prior to implementation. This includes Reference Item number and Reference Vendor number. Reference data is needed for both AASHTOWare Project Preconstruction and AASHTOWare Project Civil Rights & Labor testing, implementation and interfaces. AKDOT&PF is considering new numbering schemes for both items and vendors. This requires coordination and cooperation with numerous departments within AKDOT&PF and other agencies (FAA, FHWA, DOL).

As a result, Info Tech, Inc. recommends the all-at-once implementation method, with business process workshops for both Preconstruction functionality and Civil Rights & Labor functionality ongoing at the same time, but not in the same weeks.

Implementation of AASHTOWare Project Bids software and Bid Express® should go hand in hand with AASHTOWare Project Preconstruction and AASHTOWare Project Civil Rights & Labor software. The AASHTOWare Project Preconstruction system supplies the files needed for electronic bidding. It is recommended that working with the contracting community about online bidding begin immediately.

#### 2.5 Decision Making

This analysis document provides options for choices to support and/or modify the proposed approach. For example, the Training chapter outlines specific approaches for delivery of training (trainers, training materials, and data) for AKDOT&PF to consider.

The remainder of the document is divided into chapters addressing these areas:

**Chapter 1** Executive Summary

**Chapter 2** Introduction

- Chapter 3 The Current and Proposed AKDOT&PF Preconstruction, Civil Rights & Labor, and Bids Business Processes chapter documents the current processes at AKDOT&PF, as well as an analysis of the proposed processes at AKDOT&PF with AASHTOWare Project software in place. This chapter is clarified with documentation, diagrams, and tables. User Interface (UI) decisions which are unique to ADKOT are also discussed.
- Chapter 4 The Data Population, Data Migration, and Interfaces chapter lists all systems that may be impacted by the implementation project, and recommendations for which data from those systems may require a migration activity
- The Reports, Forms, and Manuals chapter provides tables of current AKDOT&PF reports with associated comments, standard reports available in AASHTOWare Project Preconstruction, and information related to attachments and agency fields.
- **Chapter 6** The Hardware and Software Infrastructure chapter provides a table of current AKDOT&PF systems/interfaces, and the plan for these interfaces after the implementation of AASHTOWare Project.
- Chapter 7 The System Security chapter provides information to assist with the development of Roles, Users, and Workflows within AASHTOWare Project Preconstruction, AASHTOWare Project Civil Rights & Labor, and AASHTOWare Project Bids software.
- The Training, Support, and Change and Transition Management chapter assesses AKDOT&PF's training environment and needs. Descriptions of Info Tech's training classes and recommendations have also been included for AKDOT&PF to use in its decision concerning the overall training approach
- **Chapter 9** The Implementation Considerations, Risks, and Opportunities chapter discusses the implementation in context of risks and opportunities.
- Chapter 10 The Implementation and Project Planning chapter provides tasks, descriptions, and a Work Breakdown Structure (WBS) proposed by Info Tech to provide appropriate support to AKDOT&PF during the implementation of AASHTOWare Project Preconstruction, Civil Rights & Labor and Bids.
- **Appendix A** The AKDOT&PF Reports and Forms chapter contains reports and forms provided by AKDOT&PF. The reports and forms are used by AKDOT&PF in their current preconstruction business processes.

2-8 2. Introduction

## 2.6 Analysis Glossary

| Acronym / Abbreviation | Definition                                                                                                    |
|------------------------|----------------------------------------------------------------------------------------------------|
| AASHTO                 | American Association of State Highway and Transportation Officials                                                           |
| AC-PA                  | Awarded Contracts and Project Authorizations (report)                                                                        |
| AKDOT&PF               | Alaska Department of Transportation & Public Facilities                                                                      |
| ATA                    | Authority to Advertise                                                                                                    |
| ATP                    | Authority to Proceed                                                                                                    |
| BizTrack               | System to track DBE Certification and Prompt Pay information                                                                 |
| COGNOS                 | Cognos/IBM Metric Management System                                                                                          |
| CPT                    | Cost Plus Time <pre><pre>cost Plus Time <pre><pre>proposals</pre></pre></pre></pre>                                          |
| CRO                    | Civil Rights Office                                                                                                    |
| DOL-LSS                | Department of Labor-Labor Standards & Safety                                                                                 |
| DBE                    | Disadvantaged Business Enterprise                                                                                            |
| EEO                    | Equal Employment Opportunity                                                                                                 |
| EBSX                   | Electronic Billing System file                                                                                               |
| FAA                    | Federal Aviation Administration                                                                                              |
| FAM                    | Alaska's version of FEMIS                                                                                                    |
| FEMIS                  | Federal Emergency Management Information System                                                                              |
| FHWA                   | Federal Highway Administration                                                                                               |
| Final PS&E             | The final plans, specifications, and estimate assembly, with corrections made from the PS&E review, ready for advertisement. |
| FIN/PROC               | Financial/Procurement Systems                                                                                                |
| FMIS                   | Financial Management Information System                                                                                      |
| HRM                    | Human Resource Management System                                                                                             |
| IRIS                   | Integrated Resource Information System                                                                                       |
| MRS                    | Management Reporting System                                                                                                  |
| NOI                    | Notice of Intent to Award                                                                                                    |
| NOC                    | Notice of Cancellation                                                                                                    |
| OPN                    | On-line Public Network                                                                                                    |
| PDA                    | Project Development Authorization                                                                                            |
| PE                     | Preliminary Engineering                                                                                                    |
| PS&E                   | Plans, Specifications & Estimates                                                                                            |
| PID                    | Project Information Document                                                                                                 |
| PIH                    | Plans in Hand                                                                                                    |
| STIP                   | Statewide Transportation Improvement Program                                                                                 |
| STIP-FP                | Statewide Transportation Improvement Program – Financial Plan                                                                |
| TAS                    | Tentative Advertisement Schedule                                                                                             |
| VSS                    | Vendor Self Services website                                                                                                 |

Table 2-1. Analysis Glossary

This page intentionally left blank.

2-10 2. Introduction

## 3. Current and Proposed AKDOT&PF Preconstruction, Civil Rights & Labor, and Bids Business Processes

This chapter defines and describes the current Preconstruction, Civil Rights & Labor, and Bids procedures and processes utilized by the Alaska Department of Transportation (AKDOT&PF) personnel to perform their business functions. This section serves as documentation of the current Preconstruction, Civil Rights & Labor, and Bids systems and processes at AKDOT&PF, as well as an analysis of the proposed systems and processes at AKDOT&PF with AASHTOWare Project in place. Reference tables are discussed at the end of the chapter.

Additional text, diagrams and tables are provided to clarify the processes. Some text has been gathered from the Alaska Highway Preconstruction Manual Chapter 4, Project Development Process (November 2013) to clarify the steps and approval processes currently in place. (http://www.dot.alaska.gov/stwddes/dcsprecon/assets/pdf/preconhwy/chapters/chapter4.pdf)

Figure 3-1 describes the types of entities used in the workflow diagrams.

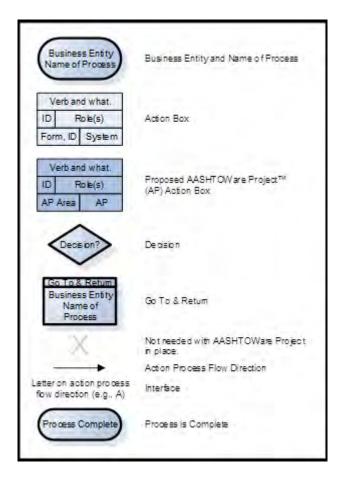

Figure 3-1

## 3.1 Current and Proposed AKDOT&PF Preconstruction Business Processes

#### 3.1.1 Project Initiation

Once a project is advanced and assigned to a Project Manager the Project Authorization Process begins. Scoping, proposed budgets, a Project Management Plan, and various other information is gathered depending on the project. Project Control initiates projects in IRIS to obtain a project number.

The Integrated Resource Information System (IRIS) Project is a statewide effort to implement a new accounting, financial, procurement, payroll and human resource management software solution for the State of Alaska. Project data is also entered in the Management Reporting System (MRS) as well as numerous word documents and e-mails

State funded projects follow similar but not the exact workflow as federally funded projects. For example, there is no requirement for FHWA funding approvals on state projects, nor are they

usually included in the STIP. Bidders are not required to meet minority business recruitment goals on state-funded projects

#### **Current AKDOT&PF Project Initiation Process**

Requests are made via e-mail from the Design Project Manager to Project Control and the Project ID (Project Number) is created in IRIS. Additional data such as the project structure, funding and budget are also updated in IRIS. The project ID from IRIS is needed to start the project in MRS. Word documents are created for the Project Information Document (PID) and the Project Development Authorization (PDA).

The initial project PDA request is based on input from various support sections (Bridge Design, Planning, Geotechnical, Hydraulics/Hydrology, Right-of-Way, Traffic and Safety, Design, Environmental, etc.). Planning generally provides an explanation of the nature and extent of the project, project purpose, vicinity map, and the funding source funding information.

AKDOT&PF must obtain an authorization from FHWA to proceed before beginning any work on a federal-aid project, and the project must be in the federally-approved STIP. Thus, approval from FHWA is required in multiple phases of the project's progression.

Estimates are prepared by the engineering design staff and checked by the Design Project Manager. The items, estimated prices and quantities are entered in the BIDTAB software, where a preliminary and final estimate can be produced. The BIDTAB program gets the project data ready for advertisement and award and generates a bid schedule, DBE goal, and a compilation of bids.

The current Project Initiation process is illustrated in the following diagram.

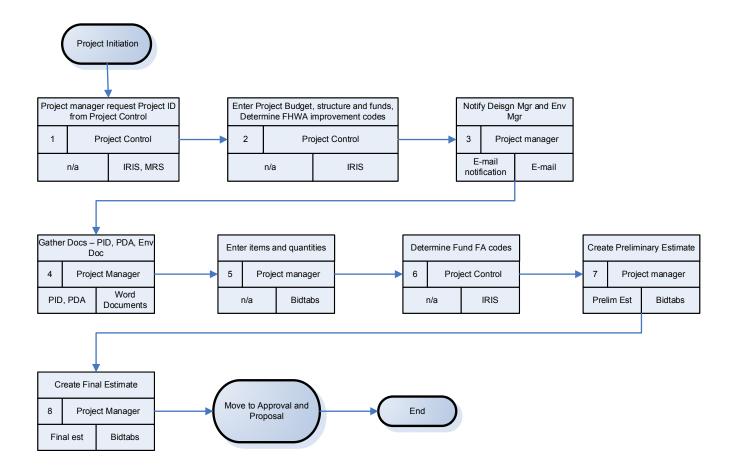

Figure 3-2

#### Proposed AKDOT&PF Project Initiation Process

To translate the project initiation process to the AASHTOWare Project Preconstruction environment, there are processes in use that will need to be replaced. A goal of AASHTOWare Project is to store the information when it is first available and reduce any redundant entries or duplication of function.

The Project Manager will still be required to complete the project scoping. A Project ID will need to be received from IRIS. A system event could be used to notify the Project Control that the design is ready and an ID is needed. Alternatively, Project Control could initiate the Project in Preconstruction, all that is needed to enter and save a new project in AASHTOWare Project is:

- Project ID
- Description (Scope)
- Spec Book (which can be defaulted to current spec year)
- Unit System (which can be defaulted to English)

All project data, dates, locations, funding, items, quantities and prices will be added in Preconstruction by the departments responsible for that information. A Plan, Spec, & Estimate Package report can be generated for review by external agencies (such as FHWA) and internal departments can review on-line. Additional review by Right of Way (ROW), Utilities, Planning, Construction, etc. can be notified by a system event e-mail that the project is ready for their review.

Funding must be entered and assigned to project items before the Preliminary Detail Estimate (PDE) can be generated. There is an agency option related to automatic assignment of funding for new items added to a project. This option *Funding Assignment Method* should be set to *Category Level*. This will ensure that any items added to the project after the funding package has been assigned will inherit the same funding package as assigned to all categories in the project. In the event a new category is added, then the funding assignment will need to be revisited for that category.

In AASHTOWare Project Preconstruction, there are entities called Fund Packages which can be defined as Reference Fund Packages that can then be associated with projects as necessary. This is an efficient manner of reducing data entry when there are fund packages that are utilized repeatedly. It is also possible to create Fund Packages that are unique to a given project. These funding packages should align with the STIP and Need ID.

As an example, reference fund packages might be created as follows:

- Fund Package 1: 90% Interstate Maintenance, 10% state
- Fund Package 2: 80% Safety, 20% Local
- Fund Package 3: 80% Federal, 10% earmark, 10% state
- Fund Package 4: 100% state maintenance funds

These fund packages are presented as choices when assigning funds to individual projects. If there are no reference fund packages that are appropriate to the specific funding scenario, the user can simply create a fund package on-the-fly to represent the unique funding necessary to cover the project at hand.

Initial fund packages can be assigned to the project from the reference fund packages when appropriate, and updated throughout the workflow.

Once the Final Preliminary Estimate is complete, if a workflow phase has been set to lock the project, the phase will need to be changed to allow editing by appropriate roles.

The proposed Project Initiation process is illustrated in the following diagram. Although information will still be received from IRIS, there would be no need for MRS or BIDTAB system entry. Word or Excel documents could be generated via AASHTOWare Project Active Reports, or e-mails sent for notification via system events.

AKDOT&PF can add an unlimited number of agency fields (AKA generic fields) to any entity in the system. Info Tech recommends adding appropriate fields to the Project and Proposal entities

and creating custom reports and forms to replace the functionality of the numerous applications currently being used.

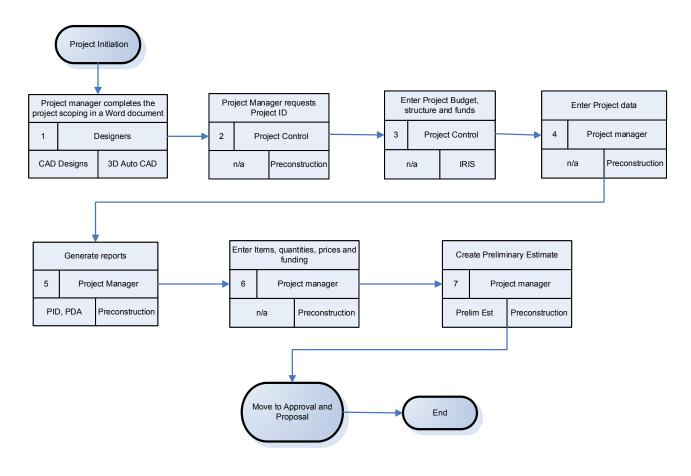

Figure 3-3

#### 3.1.2 Project Approval and Proposal Process

#### Current AKDOT&PF Project Approval and Proposal Process

Several reviews are conducted prior to creating the proposal. The Preliminary Engineering through Final PS&E stage begins after approval of the environmental document and receipt of the Authority to Proceed with Preliminary Engineering through Final PS&E. Environmental, ROW, Utilities, and other support groups all do a preliminary engineering review, as well as Civil Rights, Regional Project Control. Generally, there is a Plans, Specifications, and Estimate (PS&E) Review on all projects along with a Plans In Hand (PIH) review. The Engineer's Estimate is the final estimate used for contract bidding and programming of construction funding, and is submitted to the regional project control staff at the time of certification.

For federally funded projects, the Design section with the Construction Section will prepare the DBE Goals Worksheet and submit it to the Civil Rights Office (CRO) for approval.

This is the final review of the completed PS&E, packaged in a format to include the Bid Schedule, Invitation for Bids, and other project specific contract documents.

An Authority to Proceed (ATP) through Construction and Utility Relocation is requested and sent to FHWA. After FHWA approves the ATP for Construction, Project Control will confirm that authorization has been received. The preconstruction engineer will then grant approval for Authority to Advertise (ATA). Much of this communication is by e-mail and word documents.

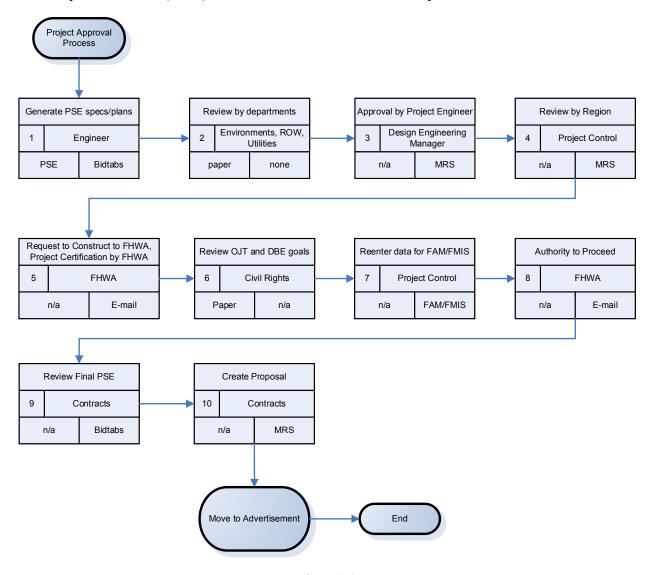

Figure 3-4

#### Proposed AKDOT&PF Project Approval and Proposal Process

Once the Final PS&E has been generated, the Project goes through numerous reviews and sign-offs from within the agency and outside, such as FHWA approvals. All Project data can be stored in Preconstruction. This would include data in BIDTAB, MRS, IRIS as well as e-mails and word documents. System events can notify FHWA and the other departments that the project is ready for review. Each reviewer can be given access to AASHTOWare Project Preconstruction

software with or without update rights. It is up to AKDOT&PF to determine if each reviewer updates AASHTOWare Project Preconstruction software with their approval or uses e-mail or other form of communication. Project-level agency fields can be added to capture multiple levels of approval. The same can be done at the proposal level, if approvals need to be done at that level or workflow process.

The AASHTOWare Project Preconstruction process *Create Proposal* can be used to create the proposal header from the project header information, eliminating the need for manual creation of the proposal header and duplication of project information. This process takes shared fields from the project and inserts them into the appropriate proposal-level field. Additionally, an agency can map fields on the Project Mapping tab of the Agency Options component to designate specifically how fields in Project map to Proposal. This will allow AKDOT&PF to map fields such as the project description to the appropriate field in the proposal to facilitate reporting.

If there is a need to lock the project from editing in AASHTOWare Project software while the estimate is in progress, Info Tech recommends implementation of workflow/phase to meet this need. Implementation of a specific phase to indicate the Project is in progress, and assigning rights to the security roles specific to the phase in question can dictate that the various pieces of data related to the project are read-only while that phase is active.

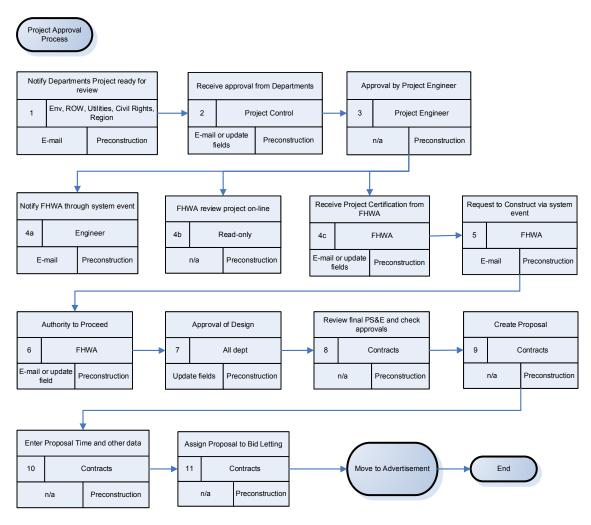

Figure 3-5

#### 3.1.3 Advertisement Process

#### Current AKDOT&PF Advertisement Process

The bid advertising period (usually 21 days) is established after receiving the ATA. The Contracts Section prepares and posts the invitation to bid, and compiles and distributes plan review sets. They also complete the final PS&E and incorporate it into a proposal bid package that goes out for advertisement.

A Tentative Advertisement Schedule regarding upcoming projects is posted to the state Procurement and Contracting website, but is not advertised through the TAS. A proposal is then advertised on the state Procurement and Contracting web site, and Online Public Notice (OPN) system. Vendors interested in bidding are encouraged to self-register on AKDOT&PF's Procurement website (VSS). Contracts then sends a bid package to the potential bidders. Additionally, contractors will request bid packages directly from the Contracts office. Information about the purchase of plans is manually entered into IRIS to generate an invoice for the bid package

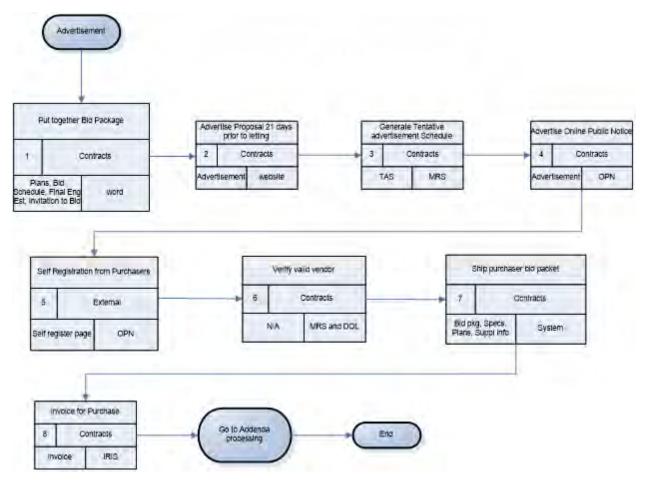

Figure 3-6

#### Proposed AKDOT&PF Advertisement Process

AKDOT&PF prefers a single proposal per bid letting. The contracts sections will create the bid letting with an ID matching the Proposal ID. The advertisement and use of the state web site should continue. Self-registration for bidders should also continue on AKDOT&PF's website. There is potential for a link from the state Procurement and Contracting website to Bid Express for access to plans and specs and other documentation about the proposal. All plans and schedule would be kept in a single location, on Bid Express, which would be accessible to all bidders.

Preconstruction has the Proposal Price Schedule report which contains the DBE Interest report as well as the manual bidding document (Proposal Schedule of Items, which does not include the Engineer's Estimate). Additionally, a PASS2EBS, electronic bidding file, and encrypted EBSX file can be generated. This is the bid file used by those vendors bidding electronically.

By keeping the proposal documentation on Bid Express, electronic and manual bidders can all access the same information, and it gets located in a single place. For electronic bidders, an electronic file (EBSX) will be placed on Bid Express for the vendors to download and bid. For manual bidders, a Proposal Schedule of Items document will be available for download.

Preconstruction contains a purchase and invoicing function that AKDOT&PF can utilize to create a list of bidders as well as invoices for the purchase of hardcopy plans. If AKDOT&PF wishes to continue invoicing with IRIS, then an interface can be created to pass the purchase data to that system, and eliminate the manual entry.

Creation of hardcopy bid documents should continue in the same manner.

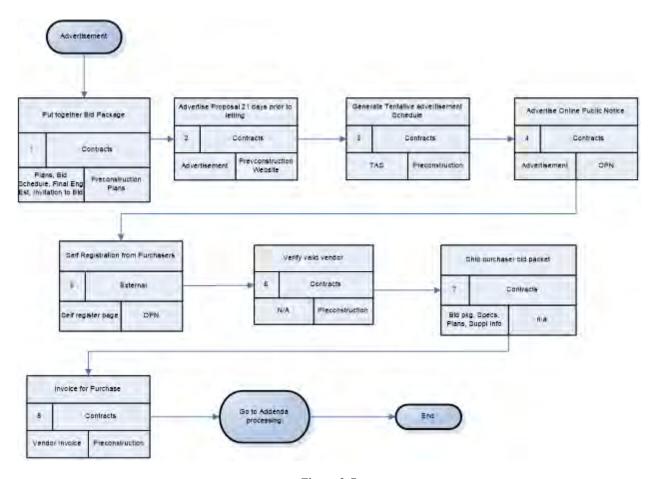

Figure 3-7

#### 3.1.4 Addendum Process

#### **Current AKDOT&PF Addendum Process**

Addenda are used to make changes to the contract documents or to advise all bidders of pertinent information after a contract is advertised for bid. Changes to the bid proposal, bid schedule, bid bond, specifications, plan sheets, or appendices require an addendum.

Addenda are posted on the state Procurement and Contracting website through MRS as well as direct notification to all plan holders via e-mail. The Contracts Section keeps hard copies of the addenda in the plans room.

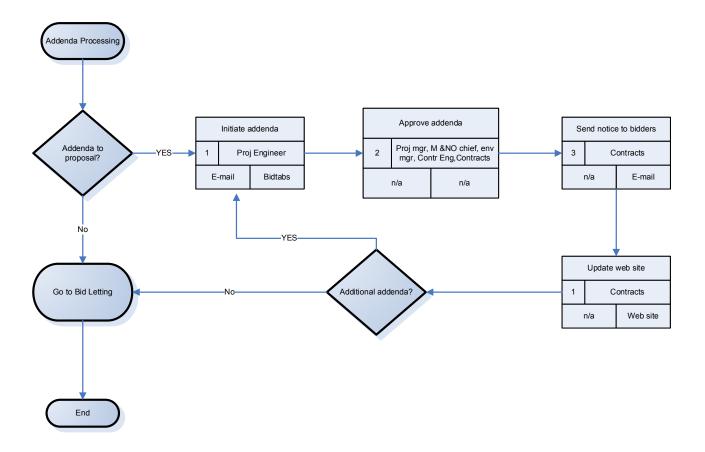

Figure 3-8

#### 3Proposed AKDOT&PF Addendum Process

Info Tech recommends that AKDOT&PF utilize the more robust addendum functionality available in web-based AASHTOWare Project Preconstruction, thereby eliminating the need for several small steps in the existing process. Info Tech believes the existing addendum functionality will cover AKDOT&PF's needs without impacting bidders, whether they are using electronic bidding or submitting bids manually. Approval fields can be added to the addenda header record in Preconstruction. Once final approval is complete, the addendum can be closed and approved. This approval process can be limited to selected users.

Updated bidding documentation and the PASS2EBS file are updated as a result of the addendum. The adjusted documentation and the bidding files can be loaded to the Bid Express website with links on the OPN and agency website.

Significant testing between AKDOT&PF and contractors should be conducted to ensure no negative impact to the bidding community by re-engineering this process.

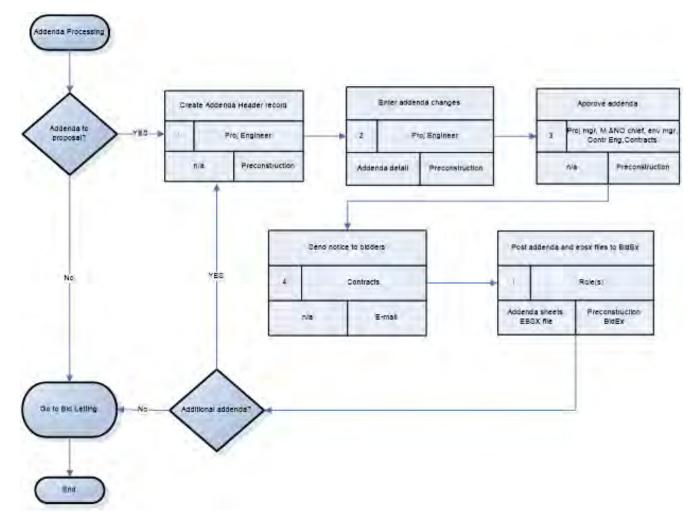

Figure 3-9

#### 3.1.5 Bid Letting Process

#### **Current AKDOT&PF Bid Letting Process**

Bid Lettings occur within each region, and there may be multiple bid lettings per day. The Contracts Section prepares an Unchecked Bids list and post it on the AKDOT&PF Procurement and Contracting website by 4:00pm on the day of the letting.

After bid opening, Contracts examines the low bid tabulation, conduct a bid evaluation and analysis, and the engineering manager prepares a recommendation memo to submit to the contracts officer.

Currently all bids are manual bids. The Contracts sections must enter all bids by hand into the BIDTAB system. Often, Contract receives updates to the bids, called Bid Modifications. These modifications must be manually entered and the bid total reevaluated and re-entered based on the changes.

AKDOT&PF has several bidder preferences, which allows the agency to accept higher bids from certified Alaska bidders, veterans and on certain Alaskan-made bid items. All analysis is done by hand prior to award recommendation.

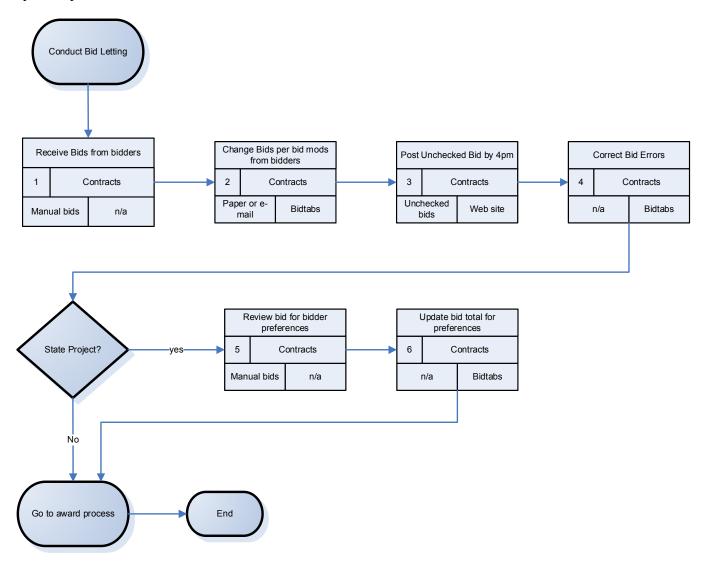

Figure 3-10

#### Proposed AKDOT&PF Bid Letting Process

Bids will continue to be received in both paper and electronic format. The paper bids are entered via the Bids Entry program, which allows for quick data entry. AKDOT&PF can optionally define Entry to enter only the estimated unit price and the extended amount will be calculated, or the user can enter unit price and extended amount which is validated. Entry program creates the flat XTABDAT file which is in the format to load directly into AASHTOWare Project Preconstruction software.

Bids submitted electronically, can be via Bid Express, or on an electronic format such as disc, jump drive, etc. Electronic bids can be converted to the XTABDAT file format and loaded into AASHTOWare Project Preconstruction software. All bid validations are done as soon as the load occurs.

Contracts section will conduct their initial review and validation of the bids and identify a responsive low bidder. All proposal vendor bid and summary information is available via the UI Proposal Vendor Summary, or can be generated in report form by executing the Bid Tab Analysis reports, which include Low Bid Summary, Tabulation of Bids and Vendor Summary.

For bidder preferences, it was discussed and recommended that AKDOT&PF use the proposal time Cost Plus Time (CPT) function. On the Proposal Time tab, AKDOT&PF would enter a negative 1.0 (-1.0) in the Road User Cost Per Time (RUCPT) field. The time description would indicate the type of bidder preference per CPT record. By entering a value in the RUPCT field, the vendor is required to bid on that time record. The bidder would enter their preference discount amount. The bid item total would be discounted or dropped by the discount amount when determining the vendor ranking.

At this time, there is no recommendation on handling Alaska bid item preferences, thus those adjustments will still have to be calculated manually.

Specifics on the types of preferences and wording need to be analyzed and tested for both manual and electronic bidders.

In some instances, if bids are not acceptable or other technicalities warrant, the proposal will be rejected and trigger the process of re-letting the proposal. This process is greatly simplified in AASHTOWare Project Preconstruction by a single action on the Letting Status Summary called 'relet'. During the relet process, the system will create a new proposal identical to the proposal being relet, inclusive of the associated project. During the relet, either the new or the old proposal must receive a new name, as dictated by an agency option. The version number of the associated project will automatically be incremented by 1, and the version date will be set to the current date. The copy includes the proposal purchase records (i.e., plan holders). Once the copy and versioning are done, the system then marks the re-let proposal as *rejected* in the current bid letting.

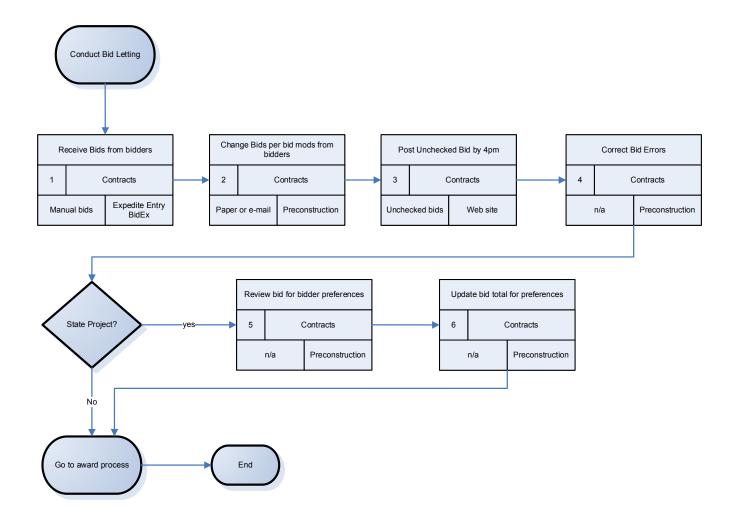

Figure 3-11

#### 3.1.6 Award Process

#### **Current AKDOT&PF Award Process**

The engineering manager's recommendation memo can recommend awarding the contract to the low bidder or rejecting all bids. The engineering manager will submit the recommendation memo to the Contracts Section and send a copy to the preconstruction engineer. The Contracts Section will issue either a Notice of Intent to Award (NOI) or a Notice of Cancellation (NOC) to all bidders. An NOI will be sent to all bidders. Final bid tabulations are posted to the website.

On federally supported projects, FHWA receives documentation on the apparent low bid, the engineer's estimate, DBE goals and certifications. Much of this is conducted via hardcopy memorandums and e-mails.

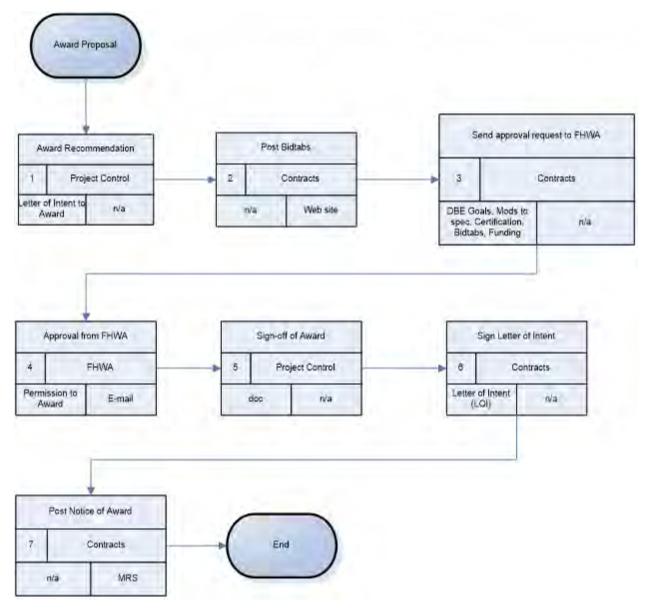

Figure 3-12

#### Proposed AKDOT&PF Award Process

AKDOT&PF will continue the processing of the bids to award after the recommendations from the various departments and agencies are received. Evaluation of the bid data involves generation of multiple reports in AASHTOWare Project Preconstruction and approval can be documented via system events.

Use of Proposal CPT records for bidder preferences does not require a manual change to bid totals as the CPT costs are not part of the actual award amount.

Once awarded, AASHTOWare Project Preconstruction has contract-level documentation and reports. Existing interfaces transition the data to construction AASHTOWare Project Civil

Rights & Labor software, as well as a flat file interface to AASHTOWare Project SiteManager software. Use of workflow/phase rules can lock the AASHTOWare Project Preconstruction data, making it accessible but read-only.

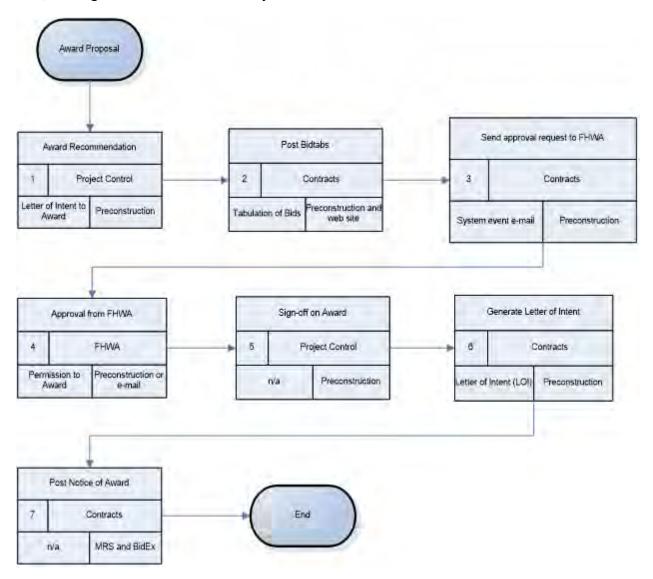

Figure 3-13

# 3.2 Current and Proposed AKDOT&PF Civil Rights & Labor Business Processes

## 3.2.1 Project Goals

## 3Current AKDOT&PF Setting Project DBE and OJT Goals Process

Project goal setting begins with the completed Engineer's Estimate and a request for the RCCL to create goals as necessary. If the Engineer's Estimate changes at any time, the process is repeated. The process includes those goals for Race Conscious and Race Neutral projects, as well as Project OJT Goals.

Goals are set with concurrence from the Civil Right Office, Design Manager, and Contracts Unit.

The current Project Goal Setting process is illustrated in the following diagram.

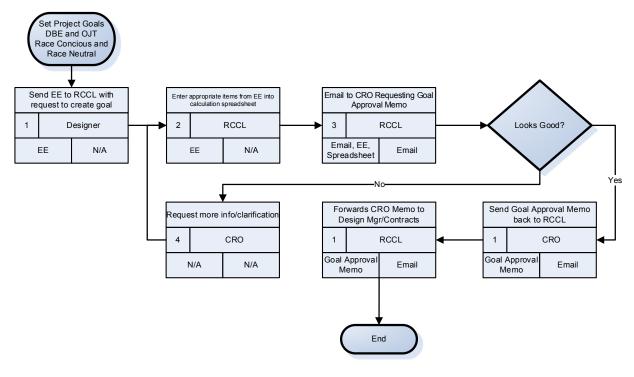

Figure 3-14

## Proposed AKDOT&PF Project DBE and OJT Goal Setting Process

The proposed process uses AASHTOWare Project standard functionality, combined with a custom report. The Goal-setting report defined in Step 2 of the process diagram would utilize historical data from past project goals, items, and project location to provide a suggested goal. The RCCL could then modify that goal based on requirements not associated with historical data. To prevent the project from moving forward without appropriate goal setting, it is suggested that a Workflow Phase, specifically for Goal Setting, be used.

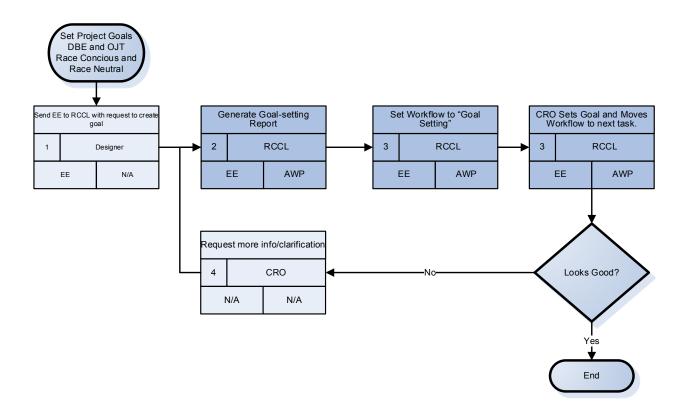

Figure 3-15

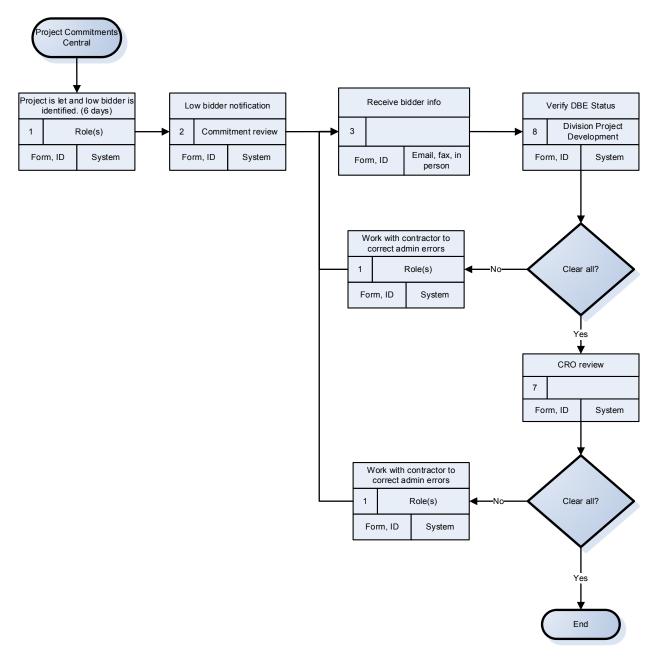

Figure 3-16

# 3.2.2 Project DBE Commitments Process

## Current AKDOT&PF Project DBE Commitments Process

The DBE Commitments process begins with Project Letting and the identification of the apparent low bidder. The low bidder then has five working days to complete and submit their Subcontractor List, DBE Utilization, and Good Faith Effort information. After the required information is submitted, DOT staff review a DBE Utilization report, verify licenses, compare categories of work to ensure certification in the subcontract area of work, and check calculations.

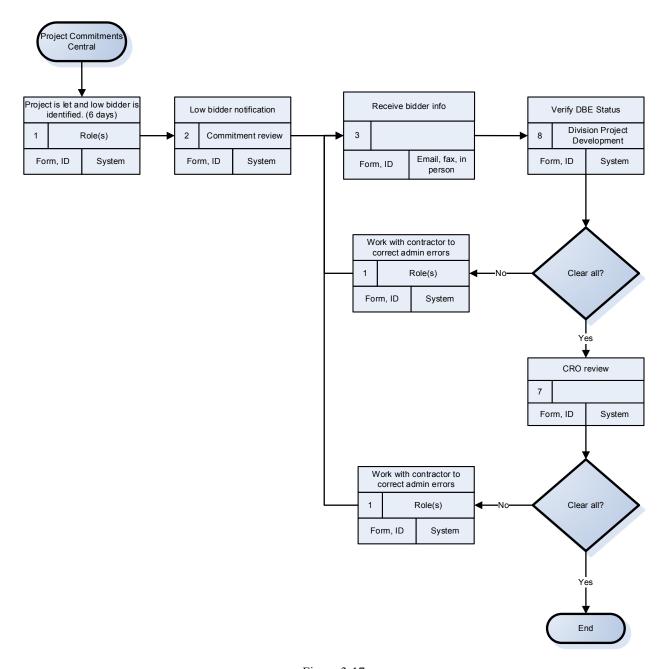

Figure 3-17

# Proposed AKDOT&PF Project DBE Commitments Process

The proposed process is very similar to the current process, except that the contractor can enter commitment information directly to the system, allowing DOT staff the opportunity to validate and approve commitments in the software.

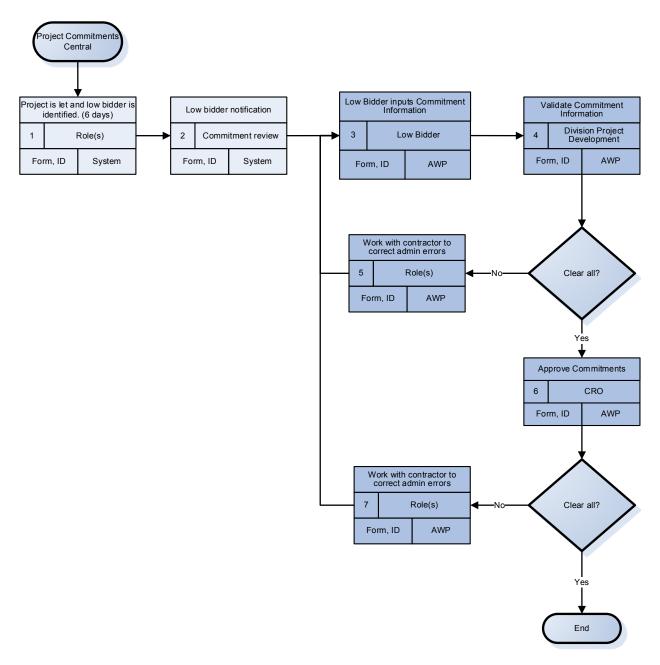

Figure 3-18

#### 3.2.3 DBE Certification Process

#### Current AKDOT&PF DBE Certification Process

The DBE and ACDBE certification process is controlled by time limits for processing of the application. On receipt, the agency has 90 days to decide on DBE or ACDBE status. If the vendor is denied certification, they have 90 days to appeal. If they choose not to appeal, or if the appeal is denied, they are ineligible to reapply for one year.

On-site visits are completed only for new applicants or those with work category changes, or if they have received complaints.

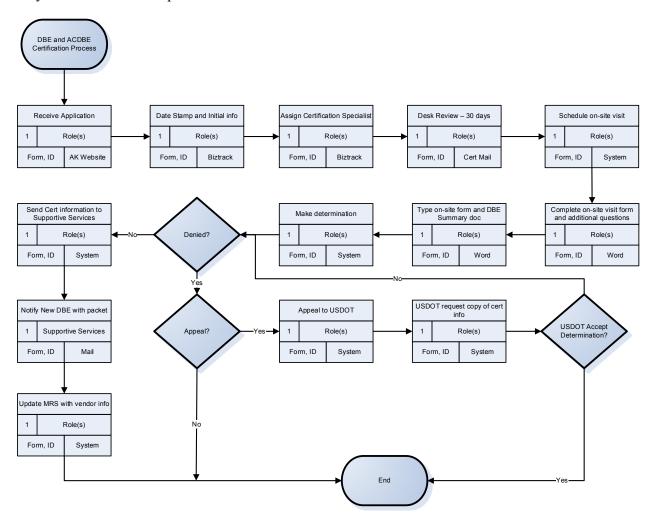

Figure 3-19

## Proposed AKDOT&PF DBE Certification Process

The proposed process is similar to the current process. AKDOT&PF should consider utilizing the AASHTOWare Project software's Vendor > DBE > Events functionality. With Events functionality and a custom report or System Events, AKDOT&PF could track the schedule and staff assignments associated with the certification process. It is also suggested that the application form and certification or denial information be attached to that vendor record. This process will require a vendor record be in place prior to entering information related to the application. The creation of a vendor record will need to be reviewed to accommodate this process.

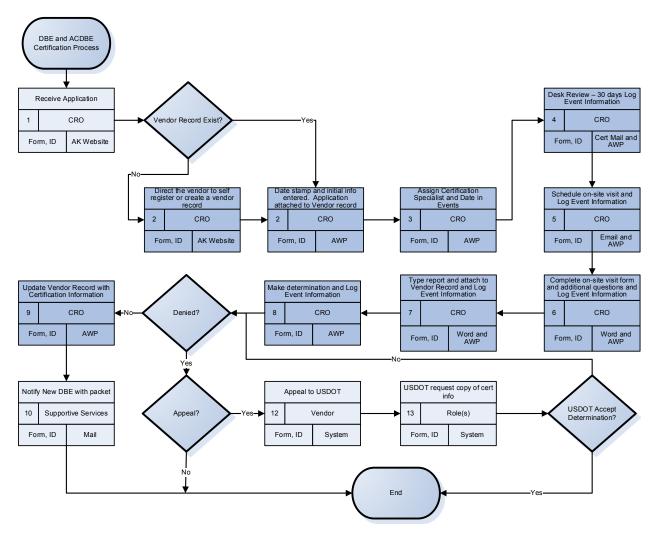

Figure 3-20

#### 3.2.4 SBE Certification Process

#### **Current AKDOT&PF SBE Certification Process**

The current SBE Certification is a self-certification process. However, if a contract is awarded to an SBE firm, additional verification is completed during the award process. This includes SBE submission of an SBE Affidavit of Certification Ability, financial statements, and tax returns (three years).

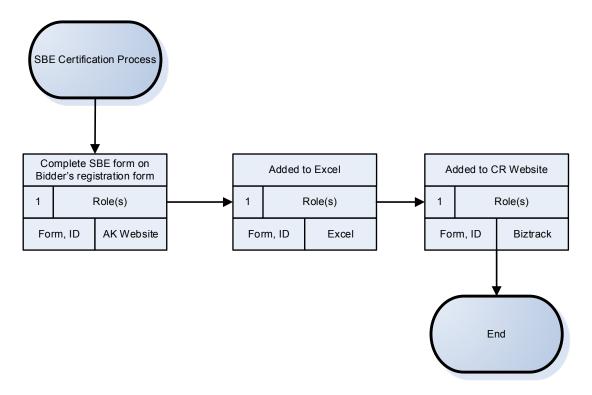

Figure 3-21

# Proposed AKDOT&PF SBE Certification Process

The proposed SBE Certification process contains the same process steps, but the entries are made in the AASHTOWare Project software, rather than in Excel and BizTrack.

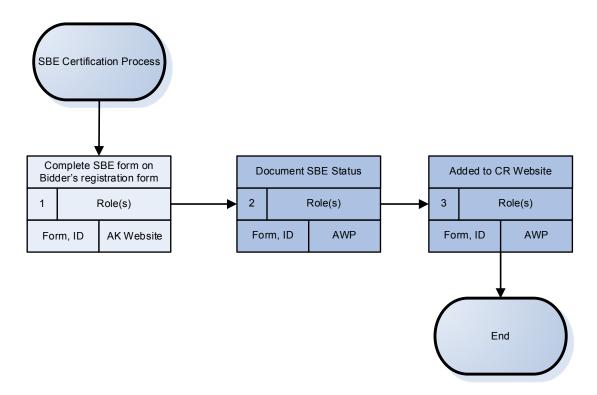

Figure 3-22

#### 3.2.5 Good Faith Effort Process

#### Current AKDOT&PF Good Faith Effort Process

Race Conscious and Race Neutral contracts have different processes, with Race Conscious contracts having more rigorous checks of the Good Faith Effort information provided by the contractor. Most work is completed manually, by an experienced analyst.

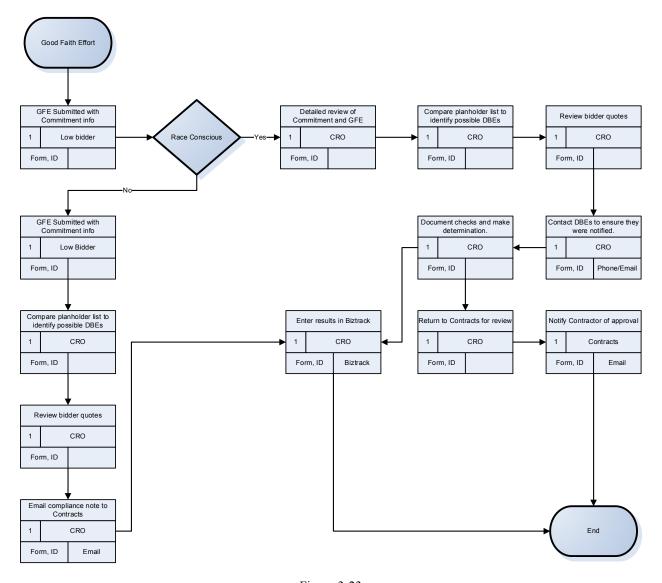

Figure 3-23

# Proposed AKDOT&PF Good Faith Effort Process

The proposed Good Faith Effort process follows much of the same process, but the contractor enters their GFE data into the AASHTOWare Project software as part of their DBE Commitment, and much of the supporting data will be found in the system as well. Custom reports should be considered for future design to assist the analyst in determining GFE.

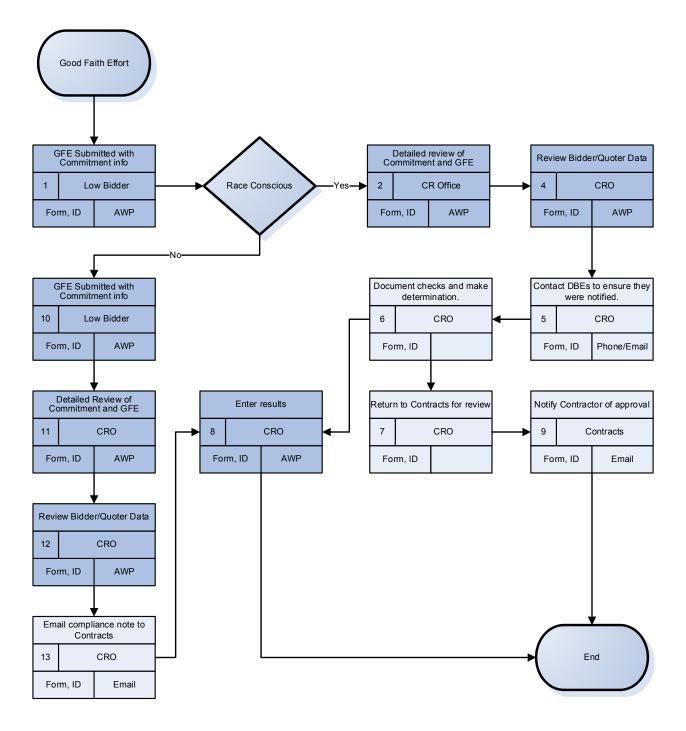

Figure 3-24

#### 3.2.6 Subcontracts Process

#### Current AKDOT&PF Subcontracts Process

The current Subcontracts process uses or provides data to several systems, including MRS, BizTrack, the AASHTOWare Project SiteManager software, Excel, and e-mail. The MRS system provides data to the AKDOL.

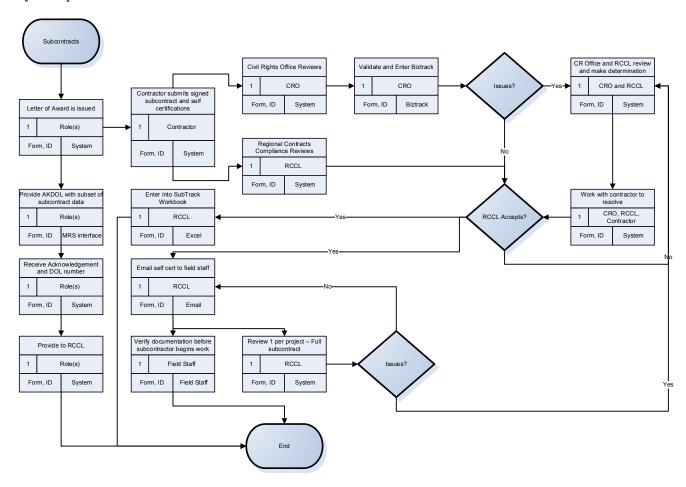

Figure 3-25

#### Proposed AKDOT&PF Subcontracts Process

The proposed process includes data entry to the AASHTOWare Project software, removing the need for multiple entry points to MRS, BizTrack, and Excel. Either AKDOL can be provided with a custom report, or an interface with their system may be created to share project information. Custom reports should be considered to assist the RCCL and CRO in validation of the subcontracts.

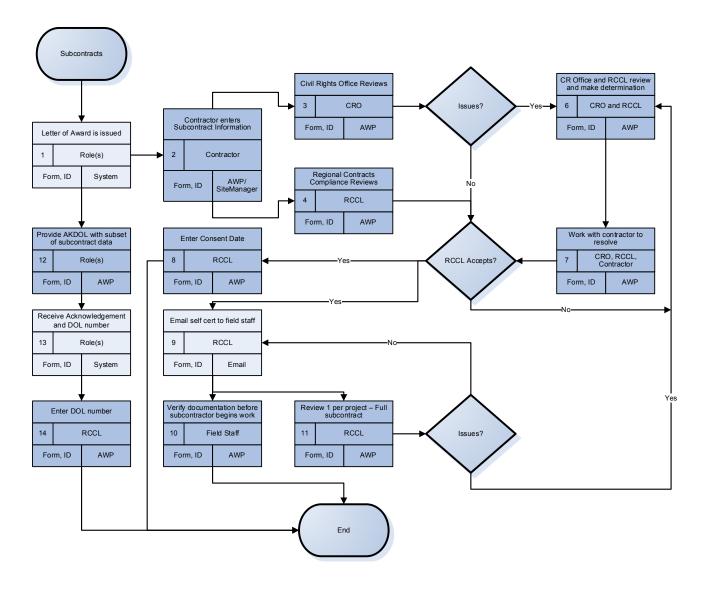

Figure 3-26

## 3.2.7 Prompt Pay Process

# **Current AKDOT&PF Prompt Pay Process**

AKDOT&PF currently addresses Prompt Payment issues if there is a complaint and does a thorough review of 10 contracts per year.

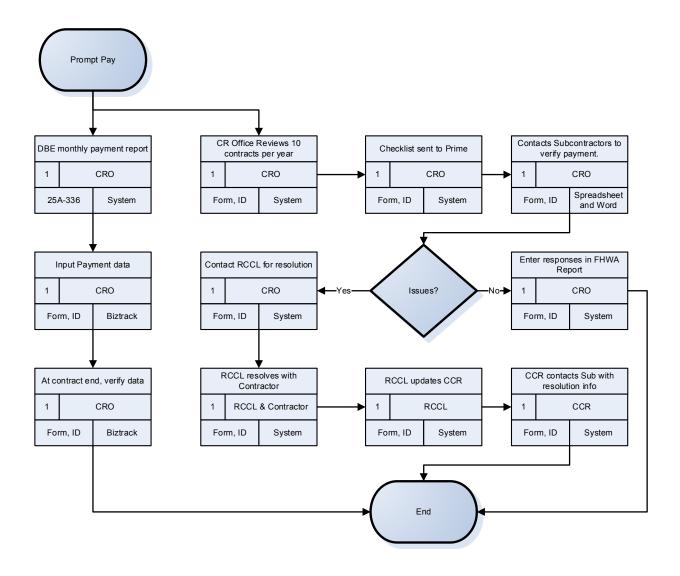

Figure 3-27

# Proposed AKDOT&PF Prompt Pay Process

The proposed process will provide a more proactive approach to prompt pay and will provide data for every contract and payment. The process will require a policy change to require the contractor and subcontractor to submit and validate each payment in the AASHTOWare Project software. The verification at contract end could be supplemented with a custom report designed to highlight anomalies in the payments, such as a missed payment or no subcontractor confirmation of payment. Additionally, System Events could be employed to notify DOT staff if a subcontractor indicates they were not paid or not paid what was expected. This will allow staff to proactively follow up.

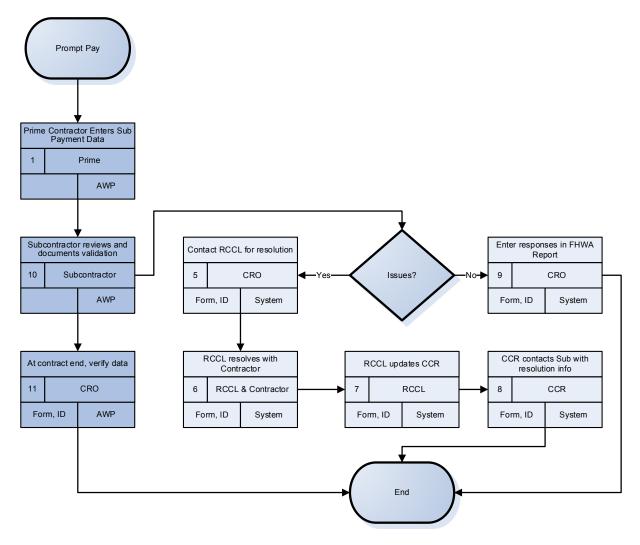

Figure 3-28

#### 3.2.8 Contract Compliance Process

#### **Current AKDOT&PF Contract Compliance Process**

Each year, Contract Compliance reviews are completed on select projects using the following criteria:

- Largest dollar value FHWA assisted contracts
- Largest number of FHWA assisted contracts
- Contracts which are the type, size, and duration to provide the contractor with maximum hiring and promotional opportunities
- Contractors who have past reporting data that indicates regularly underutilizing women and minorities in their workforce

- Contracts that contain Special Provision Section 645, OJT training program
- Contractors FHWA specifically requests to have reviewed
- Contractors who have complaints filed against them regarding employment practices
- Contractors who were found in non-compliance the previous construction season, and are working on FHWA-assisted contracts in the upcoming season, are automatically selected for a follow-up review regardless of size or duration of the project involved.

Contract Compliance Receive documentation from contractor Select contractors for RCCL Notify contractor of upcoming review Schedule onsite interview and FHWA review Contract Compliance Questions? Role(s) Role(s) Role(s) Officer Form, ID Form, ID Form, ID Form, ID System System System Select different contractors Onsite interview Complete desk audit Role(s) Issues? Role(s) Form, ID Form, ID System Form, ID System System Add to list for follow-up revie Submit findings to FHWA (15 Schedule exit interview (3 Role(s) Role(s) Role(s) Form, ID Form, ID System System Form, ID System Review and Acceptance of Complete exit interview with Contractor submits changes Form, ID Form ID Form ID System System System Send notification of

Figure 3-29

#### Proposed AKDOT&PF Contract Compliance Process

AKDOT&PF has a very thorough compliance review process. The AASHTOWare Project software does not contain all functionality covered by AKDOT&PF compliance process.

However, much of the process could be addressed by utilizing Agency Fields and creating configured screens within the Contract Compliance area. Alternately, AKDOT&PF could utilize the Compliance area by creating a basic record, and then attaching appropriate documentation or links where needed. This option would provide a record and a placeholder for Contract Compliance documentation by Contractor or by Contract, but it would reduce the ability to provide a report with details or the ability to search on details.

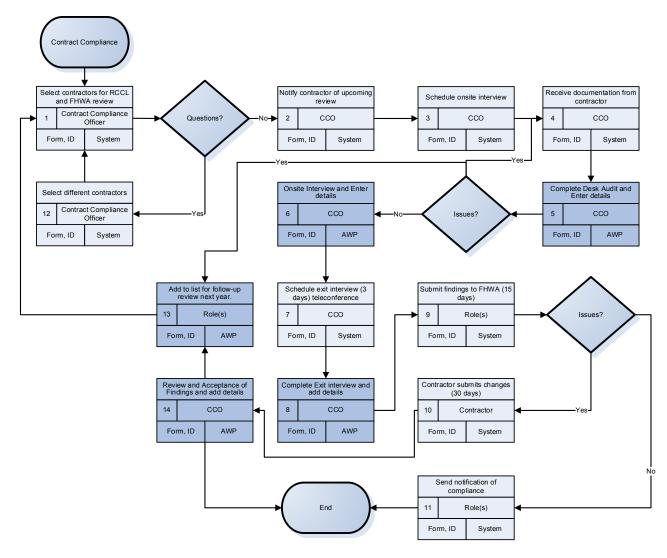

Figure 3-30

#### 3.2.9 Commercially Useful Function (CUF) Process

#### Current AKDOT&PF Commercially Useful Function Process

CUF reviews are currently completed as soon as the DBE starts work on a project. Additionally, during the Preconstruction Conference, plans and the need for waivers are discussed.

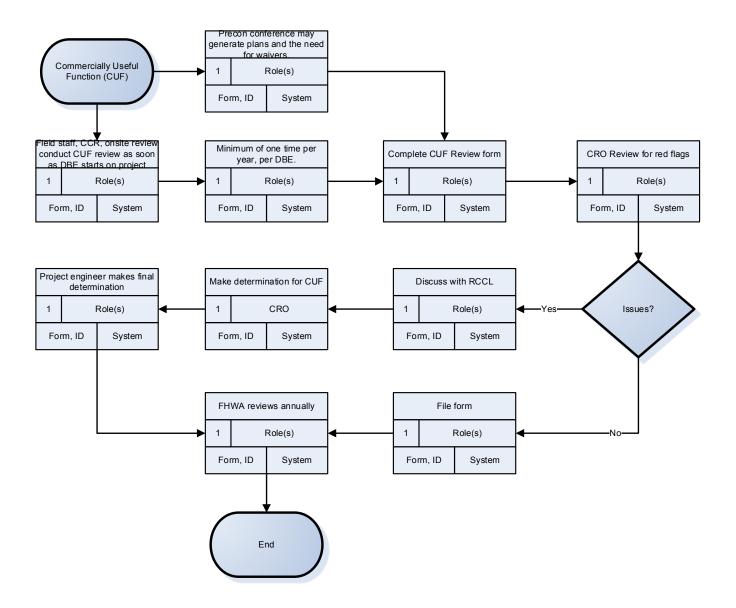

Figure 3-31

## Proposed AKDOT&PF Commercially Useful Function Process

The proposed processes utilize the same steps, but now allow for documentation in the AASHTOWare Project software. AKDOT&PF should consider utilizing Agency Fields to emulate the current CUF review form in Contract Compliance. Alternately, the completed form could be attached to a Contract Compliance record or to the Vendor Record. Also, consider creating a Custom Report to cover FHWA review needs.

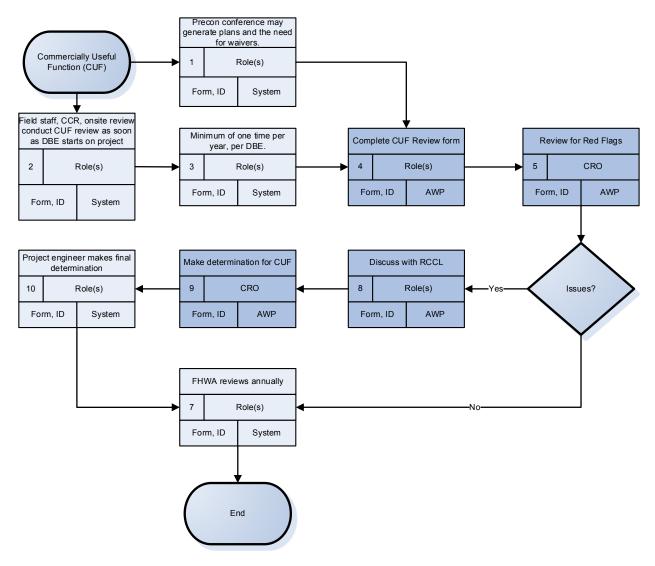

Figure 3-32

#### 3.2.10 Contract Closeout Process

# **Current AKDOT&PF Contract Closeout Process**

The contract closeout process creates a final determination of goal attainment.

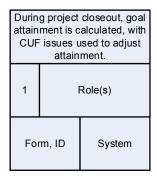

Figure 3-33

## Proposed AKDOT&PF Contract Closeout Process

A custom report is suggested to calculate and validate goal attainment and any extenuating circumstances, such as Good Faith Effort, Contract Compliance, or Commercially Useful Function issues.

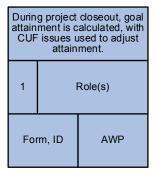

Figure 3-34

#### 3.2.11 Supportive Services Process

## **Current AKDOT&PF Supportive Services Process**

Each year, a Statement of Work is submitted to FHWA. This includes information on plans and how funding will be used. Baselines are established to track growth over time. The Statement of Work is usually submitted five months in advance of the construction season. No programs are associated with FAA or FTA.

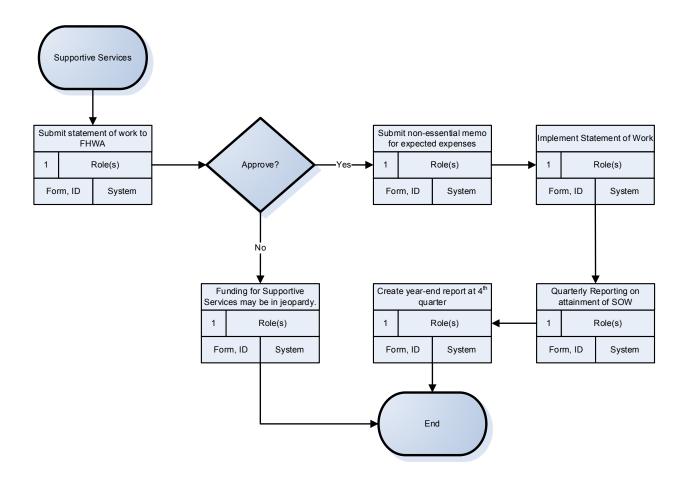

Figure 3-35

# Proposed AKDOT&PF Supportive Services Process

The AASHTOWare Project software does not currently contain functionality related to Supportive Services other than a dropdown field in Reference Vendor record. No process changes are suggested at this time.

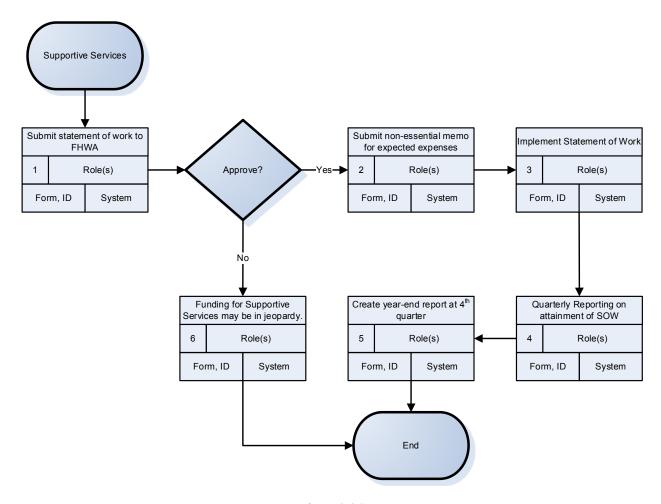

Figure 3-36

## 3.2.12 OJT Compliance Process

## **Current AKDOT&PF OJT Compliance Process**

OJT Goals are defined during the estimation of the contract. Once goals are defined and the project is defined, the Low Bidder submits either a Form 310 or Form 311, depending on the type of OJT program they are proposing. If it is an accepted USDOL-sponsored program (Form 311), the program is a simple review. If it is an in-house DOT training program (Form 310), it is subject to a more detailed review.

If the OJT program requirements are not met, AKDOT&PF will work with contractor to address issues and decide on Good Faith Effort, if there is time to correct. If requirements are not met at the end of a project, there may be financial penalties.

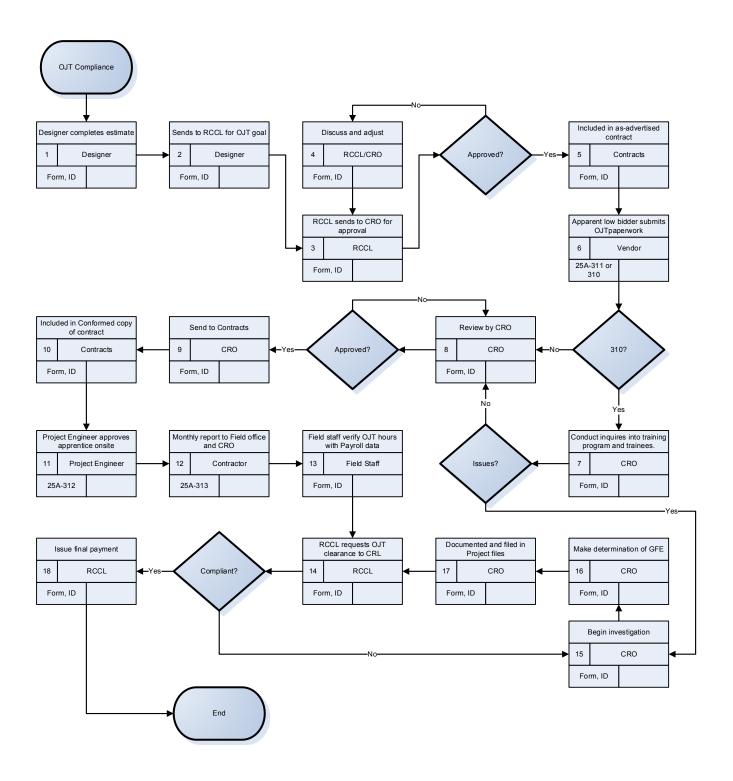

Figure 3-37

# **Proposed AKDOT&PF OJT Compliance Process**

The proposed process follows much the same workflow, but uses entry to the AASHTOWare Project software where appropriate. It is suggested that goal setting be included as part of the

Preconstruction Workflow, and that DBE Goals and OJT Goals be set at the same time in the Workflow. Consider creating a custom report describing project items and recent goals for those items and location. For those parts of the process without AASHTOWare Project entry, consider attaching appropriate documents as necessary, such as copies of Forms 310 and 311 and any follow-up inquiry documentation. Note that if Payroll data is imported, AKDOT&PF could create a report comparing OJT Hours to Payroll data. Alternately, with imported Payroll data, AKDOT&PF could utilize the AASHTOWare Project software's automatic OJT Tracking, extracting OJT information from payroll data.

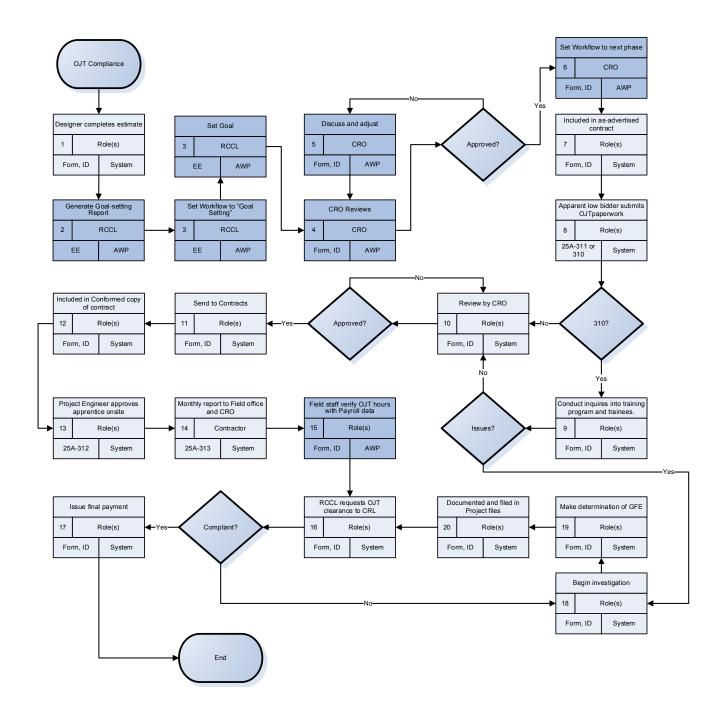

Figure 3-38

## 3.2.13 Payrolls and Wage Decisions Process

# Current AKDOT&PF Payrolls and Wage Decisions Process

There are currently no processes within AKDOT&PF regarding Payrolls. AKDOL currently completes all review and approval of Certified Payrolls, but it now allows online submission of Payrolls. DOT is considering how to capitalize on the existing contract data and create an import

file to bring wage decision and payroll data into the AASHTOWare Project software to allow automated cross-checking between contract data and payroll data.

## Proposed AKDOT&PF Payrolls and Wage Decisions Process

AKDOT&PF should consider creation of an interface to import the electronic Payroll files AKDOL is now implementing. This import would include both Wage Decisions and Payroll data. This would allow any additional validation or checks AKDOT&PF would like to do and provide data for comparison to Daily Diary information and automatic OJT tracking at the employee level.

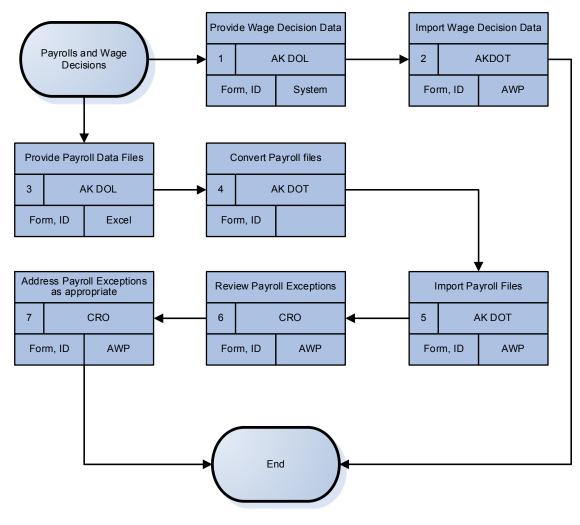

Figure 3-39

# 3.3 Reference Data

The AASHTOWare Project software contains numerous reference tables that are used throughout the application and modules. The use of shared reference data allows data to flow

from AASHTOWare Project Preconstruction software to AASHTOWare Project Civil Rights & Labor, AASHTOWare Project Bids, and AASHTOWare Project SiteManager software without integrity issues. This is true for all the AASHTOWare Project modules.

#### 3.3.1 Reference Items

In the AASHTOWare Project Preconstruction software, items represent the smallest unit of work that can be identified within a transportation-related construction project. You can define groups of items to represent alternate design possibilities and you can divide the quantity of work for an item across multiple categories within a project. An item may comprise biddable work (for example, Bituminous asphalt, Guard Rail, or Structure Excavation) or non-biddable work (for example, Quality Incentives, Contract Revisions, or Force Accounts).

The Reference Item List contains all the items in the AASHTOWare Project software that may be associated with an agency project. No item can be added to a project that does not exist in the Reference Item list.

AKDOT&PF plans to utilize a new item ID numbering scheme for the AASHTOWare Project software. The new items will be in the format: XXX.XXXX.XXXX This format would remove all the dashes and parentheses currently being used. The first three characters are the spec book section, the second four are for sequential numbers (0000-1999 are for standard items, 2000-8999 are for special items, 9000-9999 are for generic change order items), and the last four are for item identifiers (dimensions, type, etc.).

By using a unique spec year (other than 2004 or 2015), the original data or any new test data may remain in the database without hindering the implementation of the new item numbers.

By using a new numbering scheme, this means all related applications and any system interfaces or users of item data will need to be updated. This includes CAD systems, consultants, bidders, and financial systems – all must be coordinated and using the same item numbers. The Reference item table does contain an alternate item ID where AKDOT&PF can store the old item number for reference and possible interfaces.

If new items are added to the Reference Item table, a system event could generate an e-mail to notify selected personnel.

#### 3.3.2 Reference Vendors

Preconstruction vendors include many different types of organizations that play a role in transportation construction. Vendors may be contractors, subcontractors, surety companies, insurance agents, escrow agents, major suppliers, utility companies, and DBE suppliers. Some transportation agencies also treat counties or municipalities as vendors to manage work they perform themselves.

The Reference Vendor List contains all the vendors in Preconstruction that may be associated with an agency project. Additional information stored in reference vendor tables includes the following types:

- Addresses The Address List page displays all addresses currently on record for the vendor. Addresses are sorted by Address ID.
- Work Classifications Work classifications designate all the types of work a vendor is qualified to perform. This could include pre-qualifications, certifications, and all types of work for construction services and supplies.
- Officers Officers are persons who are authorized to sign for a contractor or hold some office of authority in the vendor's company.
- Affiliates Affiliates are two vendors who have an ongoing legal relationship, for example, a parent company and its subsidiary or two vendors who are substantial owners of each other's stock. Two vendors who engage in a single joint venture are not considered affiliates.
- Insurance The AASHTOWare Project Preconstruction software allows you to store insurance policy data required for all contractors bidding on a proposal, as well as specific policies required for contract award.
- Vendor Annual Data list To determine a vendor's continuing eligibility for participation in Federal DBE programs, the DBE Administrator must maintain a record of the vendor's submitted annual information, including gross receipt affidavits and employee information.
- Vendor OJT Goal List Each year, the transportation agency can maintain goals for the participation of vendors in the agency's OJT programs and tracks the individual vendor's performance in meeting those goals.
- DBE Net Worth The transportation agency is responsible for determining which individuals can be classified as economically disadvantaged and are therefore qualified to benefit from participation in Federal DBE programs. To carry out this responsibility, the DBE Administrator maintains personal net worth records for each qualifying person whose ownership and control is relied upon for DBE certification.

AKDOT&PF plans to utilize a new Vendor ID for all vendors. Currently, they have a C and a 5-digit sequential number. The plan is to move to using the Federal Employment Identification Number (FEIN). This would have to tie to numerous other AKDOT&PF systems, such as IRIS for vendor payment. IRIS is used for a separate vendor self-registration (Vendor Self Service-VSS).

It is recommended that the original vendor IDs be retained in the AASHTOWare Project Preconstruction reference record in fields such as alternate vendor number or a generic field.

#### 3.3.3 Code Tables

In the AASHTOWare Project Preconstruction software, code tables are used to provide the options in choice lists or selection boxes. Code tables minimize user error by providing choices in fields that a user must pick rather than allow a user to enter a value in a field providing an

opportunity for error. Code tables also eliminate confusion by not allowing various users to represent a value using abbreviations or values in mixed case (upper and lower case letters).

## 3.3.4 Reference Funds and Fund Packages

Agency projects are paid for by a variety of revenue sources, called funds. Funds are provided at the federal, state and local levels of government and the fund package for a project can include any number of different funds.

The Reference Fund List contains all the funds in the AASHTOWare Project Preconstruction software that may be associated with an agency project.

A Reference Fund Package is used to group multiple funding sources and to define that grouping with an identity or name. It is a method for identifying complete funding allocations for items within a single grouping. These are pre-defined fund packages that can then be imported into any project with the funding already set up. Once imported into a project, they are editable.

## 3.3.5 Counties/Boroughs

The Reference County List contains all the counties in your state and therefore is unique to AKDOT&PF. AKDOT&PF may enter the boroughs for this reference table.

#### 3.3.6 Districts/Regions

A district is a division of territory within a state marked off for administrative purposes. AKDOT&PF may enter regions for this reference table and the system allows the definition of counties (boroughs) that apply to the region.

# 4. Data Population, Data Migration, and Interfaces

Info Tech personnel performed a high-level analysis on AKDOT&PF's current systems that are used for Preconstruction, Civil Rights & Labor, and Bids processes. The summary of the analysis results is presented in this chapter, including information regarding the current systems that are in use by AKDOT&PF, as well as recommended actions, taking into consideration the implementation of the AASHTOWare Project Preconstruction, AASHTOWare Project Civil Rights & Labor, and AASHTOWare Project Bids software.

Based on the analysis of the individual systems listed in the next section, 4.1 AKDOT&PF Preconstruction, Civil Rights & Labor, and Bids Systems and Interface Recommendations, the following tables summarize the recommended actions for the various systems.

| System Recommended Action | Number of Systems                                 |
|---------------------------|---------------------------------------------------|
| Retain current system     | (5) IRIS, DOL, e-docs, FEMIS, Docs/Excel/Access   |
| Eliminate current system* | (3) MRS, BIDTAB, BizTrack                         |
| Create a custom interface | (4) PETS/COGNOS, AKDOT website, Bids, Bid Express |
| Total                     | 12                                                |

Table 4-1. AKDOT&PF Preconstruction System Recommended Action Summary

| Level of Effort | Estimated Hours to Perform, Test, and Install Changes for the Level | Number                                  |
|-----------------|---------------------------------------------------------------------|-----------------------------------------|
| Minor           | 25 hours or less                                                    | AASHTOWare Project<br>Bids, Bid Express |
| Medium          | Between 26 and 50 hours                                             | AKDOT website                           |
| Major           | Between 50 and 100 hours                                            | PETS/COGNOS                             |
|                 | Total                                                               | 5                                       |

Table 4-2. Estimated Effort for AKDOT&PF Preconstruction Interfaces

# 4.1 AKDOT&PF Preconstruction, Civil Rights & Labor, and Bids Systems and Interface Recommendations

The AKDOT&PF Preconstruction, Civil Rights & Labor, and Bids systems listed and described below have been identified as systems that may impact or be impacted by the implementation of the AASHTOWare Project software.

Any systems that were not provided to and/or discussed with Info Tech could not be included in the analysis.

During implementation, additional interfaces will be considered where business requirements dictate their necessity.

The systems discussed in this chapter include:

- 1. IRIS
  - a. VSS
- 2. OPN
- 3. MRS
- 4. BIDTAB
- 5. DOL
- 6. PETS/COGNOS
- 7. AKDOT&PF website
- 8. e-docs Alaska
- 9. FEMIS/FAM
- 10. BizTrack
- 11. Excel, Word and Access documents
- 12. AASHTOWare Project Bids

## 13. Bid Express

## 4.1.1 IRIS – Integrated Resource Information System

|                               | ,                                                                                                    |
|-------------------------------|----------------------------------------------------------------------------------------------------|
| Name                          | IRIS – Integrated Resource Information System                                                                                                    |
|                               | The IRIS Project is a statewide effort to implement a new accounting, financial, procurement, payroll and human resource management software. The website is located at: <a href="http://doa.alaska.gov/dof/iris/index.html">http://doa.alaska.gov/dof/iris/index.html</a> .                                                                                                    |
| Primary Purpose /<br>Function | IRIS is Alaska Department of Administration's Integrated Resource Information System, which includes a Financial Procurement (FIN/PROC) and a Human Resource Mgmt. (HRM) piece. Theses portions of IRIS are internal AKDOT&PF systems accessible by state employees.                                                                                                    |
| Users                         | <ul> <li>FIN/PROC – Financial and Procurement</li> <li>HRM – Payroll/Human Resources</li> <li>Agency IRIS VSS: The agency's IRIS (VSS) Vendor Self Service allows a payee/vendor to manage their account information and view financial transactions for contractor payment.</li> <li>The statewide OPN (Office of Public Notice) website requires the agency to post notices</li> <li>Each of these systems are separate and have no interfaces between them.</li> <li>External</li> <li>VSS (Vendor Self Service) is available for vendors. The state's Vendor Self Services (VSS) website allows vendors to easily manage account information, track payments, and respond to procurements electronically.</li> <li>VSS contains statewide public information such as Project Name, Description, and contact information. Validation of vendor's identification and a potential interface to create Preconstruction Purchase records is a potential Phase 2 interface. Coordination between the two systems will be required to invoice vendors for proposals and plans.</li> <li>The agency's Procurement &amp; Contracting website vendor self-</li> </ul> |
| Data Being                    | registration is for bidder registration.  The data being tracked in this system includes:                                                                                                    |
| Tracked                       | <ul><li>Accounting</li><li>Financial</li></ul>                                                                                                    |
|                               | Payroll                                                                                                    |
|                               | <ul> <li>Vendor registration</li> </ul>                                                                                                    |
| Interfaces                    | There is no anticipated interface to AASHTOWare Project from IRIS. Financial information is retained in IRIS and will need to be the source of funding allocation in the AASHTOWare Project Preconstruction software.                                                                                                    |

| Reports               | n/a       |
|-----------------------|-----------|
| Retention             | permanent |
| Level of Effort       | n/a       |
| Recommended<br>Action | Retain    |

## 4.1.2 MRS – Management Reporting System

| Name                          | MRS – Management Reporting System                                                                                                    |
|-------------------------------|----------------------------------------------------------------------------------------------------|
| Primary Purpose /<br>Function | MRS is the Management Reporting System, which manages and tracks Contract activities. The MRS database is the source for all the Contracting data that is displayed on the AKDOT&PF website.                                                                                                    |
| Users                         | Only Internal agency users                                                                                                    |
| Data Dalas                    | The data being tracked in this system includes:                                                                                                    |
| Data Being<br>Tracked         | <ul> <li>Oracle Forms for Contracts is used to establish a contract in MRS.         These forms are used for all pre-bid opening activities; scheduling bid openings, identifying plan-holders, issuing addenda, changing estimate amounts, identifying Bidders, and inputting the uncheck bid results     </li> </ul>             |
| Interfaces                    | <ul> <li>All project development activities in MRS will be replaced with<br/>AASHTOWare Project Preconstruction and AASHTOWare Project<br/>Civil Rights &amp; Labor modules. No interface to MRS is required.<br/>Departments currently entering or accessing data in MRS will use<br/>the AASHTOWare Project software.</li> </ul> |
|                               | <ul> <li>MRS updates other systems such as BIDTAB and the public<br/>website.</li> </ul>                                                                                                    |
| Reports                       | Tentative Advertising Schedule                                                                                                    |
| 1.opono                       | Current Bid Calendar                                                                                                    |
|                               | Planholder lists                                                                                                    |
|                               | Addenda                                                                                                    |
|                               | Bid Opening Results                                                                                                    |
|                               | Contract Award Status                                                                                                    |
| Retention                     | AKDOT&PF action item                                                                                                    |
| Level of Effort               | Minimal                                                                                                    |

| Recommended<br>Action | Eliminate – Replace with the AASHTOWare Project software  Mapping of the MRS fields used for project development to the AASHTOWare  Project software should be performed to validate no data is missing or  misidentified. The AASHTOWare Project software allows for the addition of agency fields if not enough base fields are available. Maintaining the history of project development and the PDA tracker, which tracks dates to and from |
|-----------------------|----------------------------------------------------------------------------------------------------|
|                       | FHWA, can be added as identified fields to the project or proposal entity within the AASHTOWare Project Preconstruction software.                                                                                                    |

## **4.1.3 BIDTAB**

| Name                          | BIDTAB – Bidders Tabulation AKDOT&PF deployed a computer program, BIDTAB, that is used to prepare Engineer's Estimates for future construction projects.                                                                                                    |
|-------------------------------|----------------------------------------------------------------------------------------------------|
| Primary Purpose /<br>Function | <ul> <li>Estimating – prepare an estimate, use standard items, researching historical costs</li> <li>Contracts – bid entry, bid schedules, archive final bid results</li> <li>Specialty Forms – DBE Goals worksheet, Federal Aid Coding form</li> <li>Data Conformance – create and maintain Standard Item Books</li> </ul> |
| Users                         | Internal  AKDOT&PF agency users  External  The public website interface includes monthly updates, addenda, and milestone dates for proposals.                                                                                                    |
| Data Being<br>Tracked         | The data being tracked in this system includes:  • Monthly updates  • Addenda  • Milestone dates for proposals                                                                                                    |
| Interfaces                    | The BIDTAB program uses the list of bidders in MRS to create the detailed bid entry records used by BIDTAB.                                                                                                    |
| Reports                       | Specific forms and reports should be reviewed for applicability and any modifications needed. These reports can be duplicated in the AASHTOWare Project software as custom reports.                                                                                                    |
| Retention                     | ADKOT&PF action item                                                                                                    |
| Level of Effort               | Minimal                                                                                                    |
| Recommended<br>Action         | Eliminate - All the functions and activities performed by BIDTAB will be performed by AASHTOWare Project, and no interface to BIDTAB will be required.                                                                                                    |

## 4.1.4 LSS - Department of Labor's Labor Standard and Safety System

| Name                          | DOL LSS Department of Labor's Labor Standards and Safety System                                                                                                    |
|-------------------------------|----------------------------------------------------------------------------------------------------|
| Primary Purpose /<br>Function | LSS, among other types of enforcement, lets users file notice of work, search contractors for submitted payroll, submit certified payroll, file notice of completion, and pay filing fees electronically.                                                                                                    |
| Users                         | Agency can file notice of award and search notice of work and notice of completion. The web site for this system is: <a href="https://certpay.dol.alaska.gov/portal.aspx">https://certpay.dol.alaska.gov/portal.aspx</a> .                                                                                                    |
| Data Being<br>Tracked         | The data being tracked in this system includes:  • The Wage and Hour Administration enforces the payment of wages to workers and construction contractor licensing.                                                                                                    |
|                               | <ul> <li>A new feature is the filing of certified payrolls online, including a bulk<br/>format. The system is web-based and can be accessed via the<br/>Internet given authenticated access and permissions.</li> </ul>                                                                                                    |
| Interfaces                    | Unknown                                                                                                    |
| Reports                       | Unknown                                                                                                    |
| Retention                     | DOL maintenance of data                                                                                                    |
| Level of Effort               | n/a                                                                                                    |
| Recommended<br>Action         | Future Interface – AASHTOWare Project Civil Rights & Labor also allows for electronic submittal of certified payrolls and process the data required to meet federal and state requirements for Civil Rights & Labor compliance activities. The system can perform important tasks, such as wage decision entry, federal reporting, disparity studies, and data analysis on things like payrolls. Since both LSS and the AASHTOWare Project software maintain certified payroll data, there should be a determination of which system the data gets entered or loaded, and to eliminate duplicate entry, an interface should be considered. As the LSS payroll system is new, an analysis of the electronic submittal and data required by both LSS and AASHTOWare Project should be performed.  In the beginning of AASHTOWare Project implementation, certified payrolls can be a manual entry, until an interface to LSS can be better defined. |

# 4.1.5 PETS/COGNOS - Cognos/IBM Metric Management System (PETS) Performance Electronic Tracking System

| Name                          | <ul> <li>PETS – Performance Electronic Tracking System</li> <li>COGNOS/IBM Metric Management System</li> </ul>                                                                                                    |
|-------------------------------|----------------------------------------------------------------------------------------------------|
| Primary Purpose /<br>Function | PETS (Performance Electronic Tracking System) is the Alaska version of COGNOS for tracking metrics                                                                                                    |
| Users                         | Unknown                                                                                                    |
| Data Being<br>Tracked         | To be determined                                                                                                    |
| Interfaces                    | Unknown                                                                                                    |
| Reports                       | Unknown                                                                                                    |
| Retention                     | Will be retained by AKDOT&PF                                                                                                    |
| Level of Effort               | Interface - AASHTOWare Project contains project, contract and funding data that PETS can harvest and utilize in its metrics. PETS will be responsible for defining and pulling the necessary data from the AASHTOWare Project software. |
| Recommended<br>Action         | PETS will determine which AASHTOWare data is needed                                                                                                    |

## 4.1.6 Alaska DOT&PF Procurement and Contracting Website

| Name | Alaska Procurement Website The website URL is http://www.dot.alaska.gov/procurement/. |
|------|---------------------------------------------------------------------------------------|
|      |                                                                                       |

| Primary Purpose /<br>Function | <ul> <li>The Alaska Procurement website services three (3) areas of<br/>procurement and contracting:</li> </ul>                                                                                                    |
|-------------------------------|----------------------------------------------------------------------------------------------------|
|                               | <ul> <li>Supply &amp; Services</li> </ul>                                                                                                    |
|                               | <ul> <li>State Equipment Fleet</li> </ul>                                                                                                    |
|                               | <ul> <li>Construction &amp; Maintenance Contracting</li> </ul>                                                                                                    |
|                               | <ul> <li>The Construction &amp; Maintenance Contracting web site lists RFPs<br/>(Request for Proposals), and</li> </ul>                                                                                                    |
|                               | <ul> <li>Four construction bidding reports for each region, the state and ferry<br/>system:</li> </ul>                                                                                                    |
|                               | <ul> <li>Tentative Advertising Schedule</li> </ul>                                                                                                    |
|                               | <ul> <li>Current Bid Calendar</li> </ul>                                                                                                    |
|                               | <ul> <li>Bid Opening Results</li> </ul>                                                                                                    |
|                               | Contract Award Status                                                                                                    |
|                               | Internal                                                                                                    |
| Users                         | Agency personnel maintain and update the web site                                                                                                    |
|                               | External                                                                                                    |
|                               | Open web site                                                                                                    |
|                               | The data being tracked in this system includes:                                                                                                    |
| Data Being                    | This data is gathered from MRS. Much of this data is being replaced                                                                                                    |
| Tracked                       | with AASHTOWare Project. There is some question as to where the PDFs will be stored.                                                                                                    |
|                               | <ul> <li>Optionally this data can be stored on the Bid Express Secure Internet<br/>Bidding website (www.bidx.com) with links from the procurement<br/>website.</li> </ul>                                                                                                    |
| Interfaces                    | As an interim solution, the Reference Vendor table in the AASHTOWare Project Preconstruction software contains several e-mail address fields that could crosswalk with the Procurement & Contracting website's vendor e-mail address until an interface could be developed for all applications to use the same vendor primary e-mail address and FEIN identification combination. |
| Reports                       | AKDOT&PF will need to create equivalent custom reports from the AASHTOWare Project software and decide where the reports will be stored and where links to those reports should be displayed.                                                                                                    |
| Retention                     | Maintain the website                                                                                                    |
| Level of Effort               | Medium effort to interface                                                                                                    |
| Recommended<br>Action         | Use the AASHTOWare Project software and Bid Express.                                                                                                    |

## 4.1.7 E-DOCS -Electronic Document Storage System

| Name                          | E-DOCS Electronic Document Storage System                                                                                                    |
|-------------------------------|----------------------------------------------------------------------------------------------------|
| Primary Purpose /<br>Function | E-DOCS is an electronic document management system to help locate, retrieve, and share documents easily. There is a different e-docs server and site for each Alaska region. |
| Users                         | Agency personnel                                                                                                    |
| Data Being<br>Tracked         | Currently, it stores contract documents, with the option to have some of those documents public facing.                                                                      |
| Interfaces                    | None                                                                                                    |
| Reports                       | All report types                                                                                                    |
| Retention                     | Permanent                                                                                                    |
| Level of Effort               | n/a                                                                                                    |
| Recommended<br>Action         | Retain - At this time, any documents stored on e-docs will need to be manually loaded, as no interface from AASHTOWare Project is planned.                                   |

## 4.1.8 FEMIS/FAM - Federal Emergency Management Information System

| Name                          | FEMIS Federal Emergency Management Information System                                                |
|-------------------------------|----------------------------------------------------------------------------------------------------|
| Primary Purpose /<br>Function | FEMIS is the Federal Emergency Management Information System and FAM is the Alaska version of FEMIS. |
| Users                         | Agency personnel                                                                                     |
| Data Being<br>Tracked         | Unknown                                                                                              |
| Data Entry<br>Method          | Unknown                                                                                              |
| Interfaces                    | Unknown                                                                                              |

| Reports               | Unknown                                                                                                    |
|-----------------------|----------------------------------------------------------------------------------------------------|
| Retention             | Unknown                                                                                                    |
| Level of Effort       | Unknown                                                                                                    |
| Recommended<br>Action | Retain - At this time, there is no planned interface to FAM, but one might be possible in the future. Analysis should be performed to determine which data or reports would be beneficial to the FAM system. |

## 4.1.9 BizTrack - DBE Certification

| Name                          | BizTrack                                                                                                    |
|-------------------------------|----------------------------------------------------------------------------------------------------|
| Primary Purpose /<br>Function | BizTrack is used by the Alaska Civil Rights office to certify DBEs and to track Prompt Pay information.                                                                                                    |
| Users                         | Civil Rights personnel                                                                                                    |
| Data Being<br>Tracked         | The data being tracked in this system includes:  DBE Certifications Prompt Payments                                                                                                    |
| Interfaces                    | Unknown                                                                                                    |
| Reports                       | Unknown                                                                                                    |
| Retention                     | AKDOT&PF action item                                                                                                    |
| Level of Effort               | Minimal                                                                                                    |
| Recommended<br>Action         | Eliminate - BizTrack certification data will need to be migrated to the AASHTOWare Project software. Because the AK Civil Rights office completes all certifications for UCP partners, it is suggested that BizTrack be sunset after migration is complete and the AASHTOWare Project DBE Certification has been tested placed in production. |

## 4.1.10 Excel, Word, and Access

| Name | Microsoft Excel, Microsoft Word, and Microsoft Access |
|------|-------------------------------------------------------|
|      |                                                       |

| Primary Purpose /<br>Function | Alaska Civil Rights office manages multiple spreadsheets, documents, and databases for various tracking needs.                                                                                                    |
|-------------------------------|----------------------------------------------------------------------------------------------------|
| Users                         | Civil Rights Division                                                                                                    |
| Data Being<br>Tracked         | Forms and databases to assist in the documentation of Projects and Civil Rights                                                                                                    |
| Interfaces                    | Unknown                                                                                                    |
| Reports                       | Unknown                                                                                                    |
| Retention                     | AKDOT&PF action item                                                                                                    |
| Level of Effort               | Medium                                                                                                    |
| Recommended<br>Action         | It is recommended that each file be considered on a case-by-case need for migration. Note that in many cases, these files may have bad data. A data quality review should be completed before considering migration for each file. |

## 4.1.11 AASHTOWare Project Bids

| Name                          | AASHTOWare Project Bids                                                                                                    |
|-------------------------------|----------------------------------------------------------------------------------------------------|
| Primary Purpose /<br>Function | AASHTOWare Project Bids is used by agencies and vendors to enter and submit bids electronically. This system streamlines the bidding process, providing transportation agencies with control over the bid letting process while facilitating bid submittal for contractors. |
|                               | Bidders can receive proposal item schedules and submit and withdraw item bids in a secure, electronic environment. Electronic bidding can greatly reduce the time and expense associated with data entry, bid revisions, bid tabulations, and finalization.                 |
| Users                         | Bid Letting and/or Proposal administrators     External     Vendors participating in the AASHTOWare Project Bids software                                                                                                    |
|                               | and/or Bid Express                                                                                                    |
| Data Being                    | The data being tracked in this system includes:                                                                                                    |
| Tracked                       | Lettings, proposals, proposal item schedules, addenda                                                                                                    |
| Interfaces                    | As the interfaces are already in place within the AASHTOWare Project software, using AASHTOWare Project Bids will help AKDOT&PF's commitment to electronic bidding.                                                                                                    |

| Reports               | Numerous bid reports and agency specified reporting as needed                                                                                                    |
|-----------------------|----------------------------------------------------------------------------------------------------|
| Retention             | Permanent                                                                                                    |
| Level of Effort       | Minimal                                                                                                    |
| Recommended<br>Action | New System - The AASHTOWare Project Bids software is designed to exchange data with the AASHTOWare Project Preconstruction software, which can export the encrypted bid files as well as import the bids and DBE commitments from the AASHTOWare Project Bids software. Systems are available for vendor's bid entry, as well as to AKDOT&PF for entering manual bids. |

## 4.1.12 Bid Express

| Name                          | Bid Express (https://www.bidx.com/)                                                                                                    |
|-------------------------------|----------------------------------------------------------------------------------------------------|
|                               |                                                                                                    |
| Primary Purpose /<br>Function | Sealed, secure Internet bidding and solicitation management service for construction, commodities and general procurement.                               |
| Users                         | Bid Letting Administrators  External                                                                                                    |
|                               | <ul> <li>Vendors participating in Bid Express for online bidding</li> <li>Subs and suppliers</li> </ul>                                                  |
| Data Being<br>Tracked         | The data being tracked in this system includes:  • Lettings, proposals, proposal item schedules, addenda, plan sheets, bid tabs, reporting               |
| Interfaces                    | Web site can be linked on any web page                                                                                                    |
| Reports                       | Numerous reports available to users, agency can post files to web site                                                                                   |
| Retention                     | Permanent                                                                                                    |
| Level of Effort               | Minimal                                                                                                    |
| Recommended<br>Action         | Implement the Bid Express service and set up agency specific Bid Express web site, store bidding documents on web site. Contractors have option to join. |

## 5. Reports, Forms, and Manuals

This chapter describes various reports in the AASHTOWare Project Preconstruction, AASHTOWare Project Civil Rights & Labor, and AASHTOWare Project Bids software. This chapter also analyzes AKDOT&PF's current Preconstruction and Civil Rights reports and forms, taking into consideration the planned implementation of the AASHTOWare Project software.

## **5.1 AASHTOWare Project Reports**

Several functions in the AASHTOWare Project software produce reports or are related to producing reports. These functions include standard reports, customized reports, attachments, and agency fields.

### 5.1.1 Standard Reports

AASHTOWare Project reports are designed in ActiveReports 10.0 by Grape City, Inc.

Note: For more information about ActiveReports, refer to the ActiveReports online help: http://arhelp.grapecity.com/

Two new report-related enhancements are available in AASHTOWare Project 3.01. The first is the ability to generate available data output when executing a report. If you select that option, instead of showing the report itself, the output will list all data that is gathered as part of the specified report generation process. Because the system often gathers more data than is displayed in a report to make the report models more useful, this is a method of determining which report model might contain the data you need to build a custom report. The output is a simple listing displaying the field name, data type, value, and references to subsections within the report. This will be very helpful for report authors, aiding in discovery and troubleshooting which fields are available for a given report model.

The other report-related enhancement is the integration with Crystal Reports and the ability to add run-time parameters to any custom process (not specific to Crystal Reports). Addition of these run-time parameters allows an agency more latitude in defining custom processes where

dates or other inputs can vary by execution. The enhancement also includes creation of an executable file CrystalReportClients.exe which resides on the application server. It references the runtime executable, manages the passing of parameters and handles the database connection. An agency may choose to use ActiveReports, Crystal Reports, or a combination of both methods for report generation.

The following sections describe the current standard reports available in the AASHTOWare Project Preconstruction software.

#### Additive Sections

The Additive Sections report lists the totals for each vendor's bid for the base sections and all selected additive sections in a proposal. Invalid bids are not included. You can generate this report for a single proposal from the Actions menu on the Proposal Summary component header, or from the row Actions menu on the Proposal Overview, Bid Letting Status Summary, or the Proposals tab on the Bid Letting Summary.

## **Bid Letting Summary**

The Bid Letting Summary is a group of reports that summarizes information for a bid letting. The Bid Letting Summary is comprised of five individual reports:

- Proposal Addenda Detail
- Bid Letting History
- Letting Award Summary
- Bid Letting Comparison Form
- Bid Letting Prequalification

When you generate the Bid Letting Summary, you can choose to include one, several, or all reports. You can generate the Bid Letting Summary for a single proposal from the Actions menu on the Proposal Summary component header, or from the row Actions menu on the Proposal Overview, Bid Letting Status Summary, or the Proposals tab on the Bid Letting Summary.

## Proposal Addenda Detail

The Proposal Addenda Detail report identifies the changes made to a proposal during the addenda phase by comparing virtual copies (called snapshots) of the proposal at the time each addendum was created, and comparing the last addendum snapshot to the current state of the proposal.

For example, if a proposal has two addenda, the report determines and outputs all the changes between Addenda 1 and Addenda 2 (labeled as Addenda 1), and the changes between Addenda 2 and the current state of the proposal (labeled as Addenda 2's changes). It outputs in Descending Addendum ID order (Addenda 2's changes, then Addenda 1's).

## **Bid Letting History**

The Bid Letting History report lists current letting information and summary information about the low bidder contract if it was previously let and rejected.

## Letting Award Summary

The Letting Award Summary lists information about the winning vendor in a bid letting.

## **Bid Letting Comparison Form**

The Bid Letting Comparison form lists the proposals by Proposal ID and includes selected proposal information and blank fields for manual entry at the bid letting.

For Cost Plus Time proposals, this report includes the Cost-Plus-Time Total in the Corrected Low Bid column. The Apparent Low Bid column contains a notation that the proposal is a Cost-Plus Time proposal.

## **Bid Letting Prequalification**

The Bid Letting Prequalification report lists all vendors who are prequalified for a particular proposal on a bid letting.

## Bid Tab Analysis Report

The Bid Tab Analysis process uses proposal vendor bid information for selected proposals to produce these reports:

- Tabulation of Bids
- Vendor Ranking
- Low Bid Item Analysis
- Low Bid Summary

#### **Tabulation of Bids**

The Tabulation of Bids report uses bid information received from proposal vendors to produce a listing of item bid information in a cross-tab format to make it easy to compare bids from different vendors. Bidders are listed by their vendor bid ranking, with the highest ranked bidder listed first

## Vendor Ranking

The Vendor Ranking report is a list of bidders ranked by bid total for each selected proposal in the selected bid letting. For Cost Plus Time proposals, the vendor ranking is based on the Cost-Plus Time amount rather than the calculated item total.

If you want, you can include the engineer's estimate in the report by choosing the Include Engineer's Estimate option in the parameters window when you run the report. When included, the engineer's estimate receives a zero ranking, but is ordered in the list by the total bid amount.

## Low Bid Item Analysis

The Low Bid Item Analysis is used to compare the item prices from the low bidder to those in the Engineer's estimate for each selected proposal in the bid letting. The last row of the report displays contract totals, which includes the time bid for Cost Plus Time proposals.

## Low Bid Summary

The Low Bid Summary report lists bid letting totals, including the time bid for Cost Plus Time proposals, and is used to identify the low bidder and compare the corrected low bid value to the Engineer's estimate. The report calculates the low bid as a percentage of the Engineer's estimate and shows how much the bid is over or under the Engineer's estimate.

## Bid Tab Edit Report

The Bid Tab Edit report analyzes individual line item bids for numerical accuracy and identifies irregular bids. After you generate the report and correct the identified errors, you can regenerate the report to verify your corrections. The Bid Tab Edit report produces information in two sections:

- Bid Summary and Ranking
- Bid Summary

#### **Bid Summary and Ranking**

The Bid Summary and Ranking section of the Bid Tab Edit report ranks each bidder by the calculated bid total. These rankings are apparent and the system only considers them to be true rankings if Sections 1 through 4 of the report list no errors.

## **Bid Summary**

The Bid Summary section of the Bid Tab Edit report lists errors with proposal bid tabs, such as invalid extended amounts, extended amounts that do not add up to the section or proposal totals.

#### **Contract Price Schedule**

The Contract Price Schedule report can be generated after either of the following:

- The valid low bidder has been determined for a proposal in a bid letting.
- A contract has been awarded to the winning bidder.

The name of the report does not change when it is generated on a proposal before it is awarded; it is still the Contract Price Schedule report. The Contract Price Schedule report uses unit price values from the awarded bidder or the valid low bidder to produce contract-level reports in the following sections:

- Contract Schedule Cover Sheet
- Contract Schedule of Items
- Contract DBE Interest Report

#### Contract Schedule Cover Sheet

The first section of the Contract Price Schedule is the Contract Schedule Cover Sheet, a two-page report containing a variety of information about the contract.

The first page of the Cover Sheet lists the projects, counties, and districts associated with the contract. The second page of the Cover Sheet includes the date the report is run, a description of the contract, alternate category and alternate item information, and (for cost plus time bidding) contract time information.

#### Contract Schedule of Items

The second section of the Contract Price Schedule report is the Contract Schedule of Items, which lists the winning bidder's unit prices and extended amounts for each item in the contract. If generated on a proposal before it is awarded, the report lists prices for the valid low bidder.

The report is subdivided by sections and shows section totals. For cost plus time proposals, a section containing proposal time information is included. For alternate sections, if an agency has selected a non-low-cost alternate, the report will reflect that selection.

## Contract DBE Interest Report

The Contract DBE Interest Report lists contract line items you flagged as likely candidates for DBE participation in the Item list. The report shows the estimated quantity and awarded price for each item. If generated on a proposal before it is awarded, the report lists quantities and prices for the valid low bidder.

For a contract item to be included in the Contract DBE Interest Report, the following information must have been recorded for the reference item:

- DBE Interest Required = DBEInterest (this field must have a value of True)
- DBE Percent to Apply = DBEPercentToApply (this field must have a value greater than zero)

### Final Detail Estimate Report

The Final Detail Estimate is a group of reports that uses bid prices from either the awarded vendor or the valid low bidder to provide a project, prime project, or proposal view of costs, including add-on percentages and funding breakdowns.

The Final Detail Estimate is comprised of six individual reports:

- Final Detail Estimate Cover Page
- Final Detail Estimate Cost Summary
- Final Detail Cost Estimate
- Final Detail Estimate Funding Summary
- Final Detail Estimate Funding Summary by Fund
- Final Detail Estimate Funding Summary by Unit

Note that the Final Detail Estimate Report will include the appropriate alternates and additive sections to reflect the choices and resulting configuration of the proposal based on the agency's award decisions.

#### Final Detail Estimate Cover Page

The Final Detail Estimate Cover Page lists the organization, date, project numbers in the proposal, and other general information about the Final Detail Estimate report. For prime projects, the cover page lists each associated project and its price source, either Vendor Price for awarded proposals or Engineer Price for non-bid projects.

### Final Detail Estimate Cost Summary

The Final Detail Estimate Cost Summary report can be generated at three levels: project, prime project, and proposal.

The project-level report provides information about how the project costs are distributed over the different funds in the project's fund packages. The awarded vendor's or valid low bidder's bid prices are organized by project for each funding source, and any funding limits that were set when the project was defined are shown.

The prime project-level report provides information about how the project costs are distributed over the different funds in the project's fund packages. The awarded vendor's or valid low bidder's bid prices are organized by project for each funding source, and any funding limits that were set when the project was defined are shown. The prime project total is printed at the end of the report.

The proposal-level report provides information about how the project costs are distributed over the different funds in the project's fund packages. The awarded vendor's or valid low bidder's bid prices are organized by proposal for each funding source, and any funding limits that were set when the project was defined are shown. A proposal total is displayed at the end of the report.

#### Final Detail Cost Estimate

The Final Detail Cost Estimate report can be generated at three levels: project, prime project, and proposal.

The project-level report lists the quantity, price, and extended amount for each item in the project, based on bid prices from the awarded vendor or valid low bidder. The engineer's estimated price is used for non-bid items. Items are grouped by category and listed in order by line number. The report identifies alternate categories, alternate items, and items that are fixed price, bid lump sum, non-bid, and low cost contributors. The report also includes information about funding source and participation, work classifications, construction classifications, and category length and width. The project total is printed at the end of each project.

The project-level report lists the quantity, price, and extended amount for each item in the project, based on bid prices from the awarded vendor or valid low bidder. The engineer's estimated price is used for non-bid items. Items are grouped by category and listed in order by line number. The report identifies alternate categories, alternate items, and items that are fixed price, bid lump sum, non-bid, and low cost contributors. The report also includes information about funding source and participation, work classifications, construction classifications, and category length and width. The project total is printed at the end of each project. The prime project total is printed after the total for the last project.

The proposal-level report lists the quantity, price, and extended amount for each item in the project, based on bid prices from the awarded vendor or valid low bidder. Items are grouped by category and listed in order by line number. The report identifies alternate categories, alternate items, and items that are fixed price, bid lump sum, non-bid, and low cost contributors. The report also includes information about funding source and participation, work classifications, construction classifications, and category length and width. The project total and the proposal total are printed at the end of the report.

### Final Detail Estimate Funding Summary

The Final Detail Estimate Funding Summary report can be generated at three levels: project, prime project, and proposal.

The project-level report lists all funding sources for a proposal. Funds are grouped by category, and the total dollar amount for each category in the proposal is shown.

The prime project-level report lists all funding sources for a proposal. Funds are grouped by category, and the total dollar amount for each category in the proposal is shown. The prime project total is printed at the end of the report.

The proposal-level report lists all funding sources for a proposal. Funds are grouped by category, and the total dollar amount for each category in the proposal is shown. A proposal total is printed at the end of the report.

### Final Detail Estimate Funding Summary by Fund

The Final Detail Estimate Funding Summary by Fund report can be generated at two levels: project and proposal.

The project-level report shows the total dollar amount allocated to each category of work from each fund in each project.

The proposal-level report shows the total dollar amount allocated to each category of work from each fund in each project. A proposal total is printed at the end of the report.

### Final Detail Estimate Funding Summary by Unit

The Final Detail Estimate Funding Summary by Unit report can be generated at two levels: project and proposal.

The project-level report shows the total dollar amount for each unit of work in the project by funding source. Unit numbers are assigned to categories to form groups of categories when project-level funding is added to each project. If no unit number is assigned, the unit number shown on the Funding Summary report is None.

The proposal-level report shows the total dollar amount for each unit of work in the project by funding source. Unit numbers are assigned to categories to form groups of categories when project-level funding is added to each project. If no unit number is assigned, the unit number shown on the Funding Summary report is None. A proposal total is printed at the end of the report.

## Proposal Fiscal Year Completion Schedule

The Fiscal Year Completion Schedule report shows what percentage of work should be completed in each fiscal year of a proposal. It lists the Percent Time Elapsed and Percent Funds Expended for each fiscal year and ends with a row of totals.

## Generate Reference Vendor, Proposal Vendor, Awarded Vendor Mailing Labels

You can generate and print mailing labels when you need to mail documents or correspondence to a vendor or group of vendors. You can print one, two, three, or a whole sheet of labels at a time for each vendor you select. Default settings accommodate the standard Avery 5160 peel-off self-adhesive label paper; however, your agency can modify these settings to use another label paper stock if desired.

## Generate Planholder Mailing Labels

You can generate and print mailing labels when you need to mail plan documents, addendum information, or correspondence to the planholders in a bid letting. You can print one or three labels at a time for each planholder. Default settings accommodate the standard Avery 5160 peel-off self-adhesive label paper, but your agency can modify these settings to use another label paper stock if needed.

#### **Notice to Contractors**

The Notice to Contractors report serves as a legal notice to the public that proposals are available for bid and is submitted to the media for publication. The report contains two parts: a cover page and a proposal item quantities list. For Cost Plus Time proposals, each Cost-Plus-Time site is displayed along with the Road User Cost Per Day amount.

## Preliminary Detail Estimate Report

Also, referred to as the PS&E Estimate, the Preliminary Detail Estimate is a group of reports that uses the Engineer's estimated prices to provide a project, proposal, or prime project view of costs, including add-on engineering and contingency percentages and funding breakdowns. The Preliminary Detail Estimate report comprises six individual reports:

- Preliminary Detail Estimate Cover Page
- Preliminary Detail Estimate Cost Summary
- Preliminary Detail Estimate Cost Estimate
- Preliminary Detail Estimate Funding Summary
- Preliminary Detail Estimate Funding Summary by Fund
- Preliminary Detail Estimate Funding Summary by Unit

When you generate the Preliminary Detail Estimate, you can choose to include one, several, or all reports.

## Preliminary Detail Estimate Cover Page

The Preliminary Detail Estimate Cover Page can be generated at three levels: project, proposal, and prime project.

When the Detail Estimate is generated at the project level, the Cover Page lists the organization, date, project number, and other general information about the Detail Estimate report.

When the Detail Estimate is generated at the proposal level, the Cover Page lists the organization, date, project numbers in the proposal, and other general information about the Detail Estimate report.

When the Detail Estimate is generated at the prime project level, the Cover Page lists the organization, date, project numbers associated with the prime project, and other general information about the Detail Estimate report.

## Preliminary Detail Estimate Cost Summary

The Preliminary Detail Estimate Cost Summary can be generated at three levels: project, proposal, and prime project. Although these reports contain the same information, the data is organized and totaled by project, proposal, or prime project, as appropriate.

The project-level report provides information about how the estimated project costs are distributed over the different funds in the project's fund packages. Separate reports are generated for each project you select to include. The reports include funding sources and any funding limits that were set when the project funding was defined, along with project total amounts.

The proposal-level report provides information about how the estimated project costs are distributed over the different funds in the project's fund packages. Separate reports are generated for each proposal you select to include. The reports include funding sources and any funding limits that were set when the project funding was defined, along with project and proposal totals.

The prime project-level report provides information about how the estimated project costs are distributed over the different funds in the project's fund packages. Separate reports are generated for each prime project you select to include. The reports include funding sources and any funding limits that were set when the project funding was defined, along with project and prime project totals.

## Preliminary Detail Cost Estimate

The Preliminary Detail Cost Estimate can be generated at three levels: project, proposal, and prime project. Although these reports contain the same information, the data is organized and totaled by project, proposal, or prime project, as appropriate.

For each level, items are grouped by category and listed in order by line number. Alternate categories and alternate items are identified. Items with special qualities are identified with these flags:

- F fixed price
- L low cost contributor (for alternate items and categories)
- N non-bid item
- B bid as lump sum

The project-level report lists the quantity, price, and extended amount for each item in the project. The report includes information about funding source and participation, work classifications, construction classifications, and category length and width. The estimate total is printed at the end of the report.

The proposal-level report lists the quantity, price, and extended amount for each item in the proposal. The report includes information about funding source and participation, work classifications, construction classifications, and category length and width. The project total is printed at the end of each project in the proposal, and the proposal total is printed at the end of the report.

The prime project-level report lists the quantity, price, and extended amount for each item in the prime project. The report includes information about funding source and participation, work classifications, construction classifications, and category length and width. The project total is printed at the end of each project associated with the prime project, and the prime project total is printed at the end of the report.

## Preliminary Detail Estimate Funding Summary

The Preliminary Detail Estimate Funding Summary can be generated at three levels: project, proposal, and prime project. Although these reports contain the same information, the data is organized and totaled by project, proposal, or prime project, as appropriate.

The project-level report lists all funding sources for a project. Funds are grouped by category, and the total dollar amount for each category in the project is shown.

The proposal-level report lists all funding sources for a proposal. Funds are grouped by category, and the total dollar amount for each category in the proposal is shown.

The prime project-level report lists all funding sources for a prime project. Funds are grouped by category, and the total dollar amount for each category in the prime project is shown.

## Preliminary Detail Estimate Funding Summary by Fund

The Preliminary Detail Estimate Funding Summary by Fund report can be generated at three levels: project, proposal, and prime project. Although these reports contain the same

information, the data is organized and totaled by project, proposal, or prime project, as appropriate.

The project-level report shows the total dollar amount allocated to each category of work from each fund in the project.

The proposal-level report shows the total dollar amount allocated to each category of work from each fund in each project in the proposal, along with totals for the proposal.

The prime project-level report shows the total dollar amount allocated to each category of work from each fund in the prime project, along with totals for the prime project.

### Preliminary Detail Estimate Funding Summary by Unit

The Preliminary Detail Estimate Funding Summary by Unit report can be generated at three levels: project, proposal, and prime project. Although these reports contain the same information, the data is organized and totaled by project, proposal, or prime project, as appropriate.

The project-level report shows the total dollar amount for each unit of work in the project by funding source. Unit numbers are assigned to categories to form groups of categories when project-level funding is added to the project record. If no unit number is assigned, the unit number shown on the Funding Summary report is None. Data is totaled by project.

The proposal-level report shows the total dollar amount for each unit of work in the proposal by funding source. Unit numbers are assigned to categories to form groups of categories when project-level funding is added to each project in the proposal. If no unit number is assigned, the unit number shown on the Funding Summary report is None. Data is totaled by project and proposal.

The prime project-level report shows the total dollar amount for each unit of work in the prime project by funding source. Unit numbers are assigned to categories to form groups of categories when project-level funding is added to each project associated with the prime project. If no unit number is assigned, the unit number shown on the Funding Summary report is None. Data is totaled by project and prime project.

#### Proposal Addenda

The Proposal Addenda report lists all the addenda for one or more proposals. Proposals are listed in ascending order, one proposal per page. Addenda header information is listed in descending order for each proposal.

## **Proposal Price Schedule**

Generating the Proposal Price Schedule report uses the engineer's estimated values to produce these four reports:

Proposal Cover Sheet

- Proposal Schedule of Items
- Proposal Estimate
- Proposal DBE Interest Report

## **Proposal Cover Sheet**

The Proposal Cover Sheet is the first section of the Proposal Price Schedule group report. The Proposal Cover Sheet provides two pages of general information about the proposal and the projects associated with it.

The first page of the Proposal Cover Sheet lists the projects, counties, and districts associated with the proposal. The second page includes the date the report was run, a description of the proposal, alternate category information, alternate item information, and, for cost plus time bidding, proposal time information.

## Proposal Schedule of Items

The Proposal Schedule of Items is part of the Proposal Price Schedule group report and contains a listing of biddable proposal items similar to the listing displayed on the Proposal Item List page. The report is subdivided by sections and shows section totals. For cost plus time proposals, a section containing proposal time information is included.

## **Proposal Estimate**

The Proposal Estimate is part of the Proposal Price Schedule group report and is similar to the Schedule of Items Report, but with these differences:

The Unit Price field for each proposal item is populated with the Proposal Item Unit Price for the corresponding proposal item.

The Unit Price for lump sums, hybrid lump sums, and fractional lump sum items remains LUMP SUM.

The Extended Amount field for each proposal item is populated with the Proposal Item Extended Amount for the corresponding proposal item.

The Total Bid value for the proposal is replaced by the Estimated Total, which is the estimated low cost total proposal cost taking design alternates into consideration.

## Proposal DBE Interest Report

The Proposal DBE Interest Report is part of the Proposal Price Schedule group. The report lists proposal line items you flagged as likely candidates for DBE participation, and it shows the estimated quantity and estimated price for each item. This report can be used as a beginning guide for setting DBE participation goals.

For a proposal item to be included in the Proposal DBE Interest Report, the following information must have been recorded for the reference item:

- DBE Interest Required = DBEInterest (this field must have a value of True)
- DBE Percent to Apply = DBEPercentToApply (this field must have a value greater than zero)

## **Quantity Sheet Summary**

The Quantity Sheet Summary is part of the Proposal Price Schedule group report and provides breakdown Item ID and Breakdown Item Quantity information by Proposal Section and Project Item ID

#### Vendor Invoice

Vendor Invoices are generated for each planholder in a proposal and used in billing for the purchase of proposal plans in a bid letting. The invoices are generated by Invoice Number.

## **Bidder Quoter Report**

The Bidder Quoter report shows the bidder followed by the quoter information with associated NAICS codes. You can run this report for one or more bidders. The report lists the quoters and quoter proposals for each bidder for a specified letting date range. If the agency option to associate quoter information with proposal line items is set to True, the report also includes quoter proposal items.

## Bidder Quoter Verification Report

The Bidder Quoter Verification report shows the legal language to be utilized during the signing process and included as an attachment to the Bidder record when a user with Vendor Authority for the Ref Vendor on the Bidder record and the Can Sign indicator set. The text is maintained in the Text Documents area are under System Administration. The Verification report has some header information to identify the Bidder and Name (Ref Vendor and Name), date, and logged on user's Name.

#### Contract Clearance DBE Participation Report

The Contract Clearance DBE Participation report presents DBE participation information for a selected contract, including DBE contractors, subcontractors, suppliers and truckers, commitment amounts, and work types. You can choose to generate information for all subcontractors or DBE firms only.

## Contract Employment Data Report

The Contract Employment Data Report summarizes the project employment data required by the federal government from contractors working on state projects that receive federal and non-federal aid.

This report includes information for all the vendors working on the selected contract and includes the job category, total employment, total minorities, breakdown of ethnic group, apprentices, and on-the-job trainees. You can choose to organize the resulting detail by hour count or person count.

Note: To generate this report, complete information must have been recorded for Reference Federal Ethic Group, Federal Job Class ID, and at least one Approved Certified Payroll within the report parameter time period.

### **Contract Payments Report**

The Contract Payments Report lists all the payments that have been made for a contract, but can be generated before any payments have been made. Information in this report includes: payments made by the agency to the prime contractor; payments made by the prime contractor to subcontractors, suppliers and other vendors; and payments made by subcontractors to other subcontractors, suppliers and other vendors.

## Data Requirements for this Report

For information to be included in a report, it must first be recorded in the system. Different transportation agencies require different information to be recorded in the system. Therefore, if your agency does not require that information be recorded for a specified field, that field will not be included in the generated report.

To produce a complete Contract Payments Report, information must have been recorded for these fields and options:

## Agencyoption Table

- Prompt Payment Days = PROMPT PAYMENT DAYS
- Retainage Released by Prime = RETAINAGERELEASEDDAYS

#### Contract Table

- Awarded Date = Awarded Dt
- Awarded Contract Amount = Awardedamount
- Contract ID = Contract ID
- Closed for Civil Rights & Labor Date = Contractclosedforcrlms dt

- Current Contract Amount = Currentcontractamount
- Description = Descr
- Federal Project No. = Fedprojectnum
- Overall Fed. Funding Percent % = Overallfedfundingpercent
- Prime Contractor = Primevendor ID and Primevendorname
- Percent Complete = Rpt percentcomplete (calculated)
- Total Paid To Date Amount = Rpt Totalpaidtodate (calculated)
- State Project No. = Stateprojectnum

## Contractpayment Table

- Estimate Number = Estimatenum
- Estimate Type = Estimatetype
- Date Payment was Made = Paid dt
- Paid Amount = Paidamount
- Contract Payment Period Start Date = Paymentstart Dt
- Contract Payment Period End Date = Paymentend Dt

## Contractpaymentitem Table

- Item Line # = Contractitem linenum
- Ref. Item ID = Refitem\_ID
- Ref. Item Description = Descr
- Supp Description = Suppdescr
- Quantity Paid = Paidqty
- Unit of Measurement = Unit
- Unit Price = Unitprice
- Ext. Amount Paid = Extendedamountpaid

## Subcontractorpayment Table

- Paying Vendor = Payer ID and Payername
- Payee Payment Number = Payeepaymentnumber
- Payee ID = Payee ID
- Payee Name = Payeename
- DBE Firm = Dbefirm
- DBE Commitment = Dbecommittment
- Payment Date = Paid DT
- Payment Type = Paymenttype
- Paid Amount = Paidamount
- Retainage Dollars Held = Retainagedollarsheld
- Retainage Released = Retainagereleased
- Payee Work Complete Indicator = Payeeworkcomplete
- Payment or Partial Amount Withheld = Paymentorpartialamountwithheld
- Payer Comments = Payer Comments

The following fields contain data that would be provided by the Payee:

- Amount Received = Amountreceived
- Payment Received = Paymentreceived
- Date Received = Received DT
- Payee Comments = Payeecomments

## Contract Vendor Employment Data Report

The Contract Vendor Employment Data Report summarizes the project employment data required by the federal government from contractors working on state projects that receive federal and non-federal aid

Information in the report includes the job category, total employment, total minorities, breakdown of ethnic group, apprentices, and on-the-job trainees. You can choose to organize the resulting detail by hour count or person count.

Note: To generate this report, complete information must have been recorded for Reference Federal Ethic Group, Federal Job Class ID, and at least one Approved Certified Payroll within the report parameter time period.

This report includes information from all the projects on which the selected contractor works.

### **DBE Directory Report**

The DBE Directory is a listing of all the active vendors in the system that have been certified as a Disadvantaged Business Enterprises (DBEs). The report includes contact information, work locations, and work classifications for each firm listed in the directory.

### Data Requirements for this Report

This report uses all the fields from the following reference tables, depending on agency customizations and is typically customized by each agency:

- Refvendor
- Refvendoraddress (agency can change which address number is used for selection)
- Refvendorofficer (contact information) (agency can change which officer type is used for selection)
- Refvendorcounty, Refvendordistrict, Refcendorregion, Refvendorstatewideindicator (work location information)
- Refvendornaics, Refvendorsiccode, Refvendorspecialtycode, and Refvendorworkclass (agency can change which table contains the vendors certified work codes)

## Federal 1392 Report - 2010 Revision

The Federal 1392 Report 2010 (Federal-Aid Highway Construction Employment Summary) summarizes the employment data required by the federal government from contractors working on state projects that receive federal funding. This report is required if the Overall Federal Funding Percent on the contract is greater than zero. The report includes the total number of workers employed and a breakdown by job category of all minorities, apprentices, and on-the-job trainees.

Note: The Federal 1392 Report 2010 should be used for current data reporting needs. The Federal 1392 Report 2010 includes the latest revisions made by the FHWA in 2010, and it uses the latest federal ethnicity and job classifications. The system retains the previous Federal 1392 Report to allow your agency to access data reported during prior years.

When you generate the report, you enter a Start Date for the report on the Set Parameters page of the Generate Report guided process. The reporting period spans the start date entered plus six

days. If multiple certified payrolls exist during the reporting period, the report includes data only for those days that fall within the specified reporting period.

The system generates the report as either a PDF or HTML file depending on your selection, and it also creates the report as an Excel spreadsheet. You can access the Excel file on the Process History Overview. After you save the Excel file, you can use it to record additional data not collected by the system, including counts for Officials, Supervisors, Foremen/Women, and Clerical workers.

## Data Requirements for this Report

To produce a complete Federal 1392 Report 2010, the following information is required:

- Your system administrator must ensure that the text document that contains legal language required for the report is updated if needed (see Maintaining Text Documents). The legal language is stored and updated in a text document with a text document type of Federal 1392 Report Legal Text. Because FHWA requirements for this language can change every two years, check for new requirements and perform any necessary updates before running the report.
- Your system administrator must ensure that the system includes the latest federal DBE ethnic groups, labor ethnic groups, and job classifications. These federal codes must be mapped to the appropriate state codes used by contractors and your agency.
- Your system administrator can specify the agency's name as it should appear on the report by entering it in the agency option for Name of Agency.
- At least one Approved Certified Payroll must occur within the reporting period. If multiple payrolls are included in the date range for the report, only those days that fall within the specified time period are included on the report.

## Month End Trucking Report

The Month End Trucking Report presents information related to the trucks hired to haul materials to and from other facilities. The information provided includes the associated contracts and vendors, dates, trucks, employees, rates, funds, hauling capacity, and more. You can generate the Month End Trucking Report for one or more End of Month Trucking records.

## OJT by Contract and Trade Category

The OJT by Contract and Trade Category report provides information about trainees that have been approved on projects or to contractors, and is used to evaluate trainees' progression within the OJT program. Information in the report is sorted by project and the trade in which the trainee worked.

## **OJT Employment Information Report**

The OJT Employment Information Report presents general and work history information for an employee for determining whether he or she is qualified for enrollment in an OJT program. The report also lists any other OJT programs in which the employee is currently enrolled.

### Payroll Exceptions Report

The Payroll Exceptions report lists any issues discovered on a contractor's certified payroll that caused the system to generate a payroll exception. You can include the exception comments in the report if you wish.

This report can be supplied to a vendor to document problems with a payroll. It can also be used as the foundation for an ad hoc report.

When generating this report, you must select the exceptions you want included in the report by choosing Select Data from the Settings menu on the Generate Report component.

## **Payroll Summary Report**

The Payroll Summary Report lists all the details of a certified payroll, including labor information, craft and classification codes, and a description of any attachments to the payroll. This is a two-part report that includes a Summary Page for the entire payroll and a summary page for each employee included in the payroll. You can generate the report for one or more payrolls at a time.

#### Data Requirements for this Report

To produce a complete Payroll Summary Report, information must have been recorded in all fields for these database tables:

#### Payroll Summary Report (complete payroll)

- Certfiedpayroll
- Certifiedpayrollattachment

#### Payroll Summary Report (employee)

- Payrollemployee
- Payrollempfringebenefexcept
- Payrollemployeeotherdeductions
- Payrollemployeelabor
- Payrollemployeelaborhour

- Payrolltransitioncomment
- Rpt\_emp\_labor\_tbl
- Rpt weeklytotal tbl

## Prompt Payment Discrepancy Report

The Prompt Payment Discrepancy Report provides a listing of payments made by Prime contractors to subcontractors that were not made within the number of days allowed by the agency for prompt payment and retainage release payment.

The system compares the contract payment date payment was made (by the agency) to the subcontractor payment paid date (by the prime). When the difference between these two dates is more than the number of days indicated in the Prompt Payment Days agency option, the subcontractor payment data is listed on this report. The report also displays data when subcontractor payment data by the prime contractor has not been received, based on the contract payment date payment was made (by the agency).

When this report is generated, the system also checks subcontractor payments where the subcontractor payment Retainage Amount Withheld field is populated (payment 1) and subsequent subcontractor payments to the vendor where the Retainage Released check box is selected and the Payee Work Complete Indicator is checked (payment 2). When the subcontractor payment Date Paid minus the subcontractor payment (payment 2) Date Paid (payment 1) is greater than the number of days in the Retainage Released by Prime agency option, the payment data is listed on this report.

The report also includes data when subcontractor payment data by the prime contractor has not been received, who have made subcontractor payments where the Retainage Amount Withheld field is populated, the Retainage Released and the Payee Work Complete Indicators are checked, and the subcontractor payment Date Paid for that payment exceeds the number of days in the Retainage Released by Prime agency option and no subsequent subcontractor payment records have the Retainage Released check box selected.

Information in the report is sorted by Prime Contractor, then by Contract, then by payments made to the Prime with details of subcontractor payments made by the prime.

When generating this report, you must select the date range for which information is gathered for the report by choosing Set Parameters from the Settings menu on the Generate Report component.

## Subcontract Listing

The Subcontract Listing report lists all the subcontracts and subcontract items for a selected contract. You can generate the Subcontract Listing Report from the Contract Overview or Contract Summary.

### Wage Decision Modification Report

The Wage Decision Modification Report lists all the information currently on record for one or more wage decisions, including crafts, union identification, zone areas, counties, and job classification minimum wage rates. The report is typically used to validate the information entered for a wage decision record or to verify wages reported as payroll exceptions.

## Uniform Report of DBE Commitments/Awards and Payments

The Uniform Report of DBE Commitments/Awards and Payments tracks DBE commitments by federal funds, including data collected at the beginning and completion of the contract. This report meets the US Department of Transportation regulations 49 CFR, part 26 requirements.

### Data Requirements for this Report

Before you can generate a complete Uniform Report of DBE Commitments/Awards and Payments, the following data requirements must be satisfied in the system:

- To be included on the report as a subcontractor, a vendor must be designated as a subcontractor in the contract record. To designate a vendor as a subcontractor in the contract record, the vendor must have been in the vendor reference table, with an active status (that is, the Obsolete check box cannot be selected). DBEs must have "certified" status in the vendor table, as well as work classification and work codes information, depending on the agency's setting for the DBE Commitment Work Type agency option.
- Vendors must be recorded in the contract's DBE Commitments to be included on the report as a DBE Commitment.
- Reference data for Federal Ethnic Groups must be completed so that the Ethnic Code Table values can be mapped to the Ethnicity column on the standard report.
- Contracts (and their subcontracts, commitments and payments) are included in this report only if the Contract Overall Federal Funding Percent is greater than zero.
- All dollar amounts included in this report are calculated by applying the Overall Federal funding Percent times the amount stored in the database.
- Contracts are included in this report based on one or more of these dates:
  - Award Date
  - Approved Date (DBE Commitments Approved Date)
  - Contract Closed for Civil Rights & Labor Date
- Contracts are included in this report based on the Contract Modal Agency
- Subcontracts are included based on the Consent Date.
- If Subcontract DBE Certified = True, include in the DBE Dollars.
- If Subcontract.DBE Commitment = True, compare to DBE Commitment and include the difference of the dollars.

Reference Vendors must be DBE Certified to be included in the DBE Totals in this report.

The system analyzes all the vendors recorded in the Subcontracts and DBE Commitments tables to determine the values for these columns on the report:

- Total Subcontracted Work
- Subcontracted Work to DBE Certified Firms
- Subcontracted Work to DBE Commitment Vendors
- Firms Included in the DBE Commitments that Do Not Have Subcontracted Work

The following table provides the requirements for completing each line in the report.

| Line # | Requirements                                                                                                    |
|--------|----------------------------------------------------------------------------------------------------|
| 1      | Comes from report parameter choice (the value in the contract "Modal Agency" attribute).                                                                                                    |
| 2      | Must be recorded manually or the agency can customize the report to automatically enter a value.                                                                                                    |
| 3      | Based on end date selected in the Report Parameters.                                                                                                    |
| 4      | Must be recorded manually or the agency can customize the report to automatically enter a value.                                                                                                    |
| 5      | Checked based on the Modal Agency value and the dates in the Report Parameters.                                                                                                    |
| 6      | This field represents the name of the Agency. Agency can customize the report to automatically enter a value.                                                                                                    |
| 7      | These are filled in based on the values in the DBE Aspirational Goals that match Report Parameters (End Date and Modal Agency). Based on value used in Line 3 and Modal Agency.                                                                                                    |
| 8A     | Total Dollars Awarded for all contracts that meet the criteria. The Awarded Contract amount is used here (based on Contract Award Date and/or Contract Approved Commitment Date for the report time frame).                                                                             |
| 8B     | Total number of contracts used in 8A.                                                                                                    |
| 8C     | Total Dollars of Contract Approved DBE Commitments when the prime is a Certified DBE for the report time frame. The Dollar amount comes from the Contract Approved DBE Commitment record for the Prime. Uses the Commitment Amount or Revised Commitment Amount (if greater than null.) |
| 8D     | Total number of Contracts used in 8C.                                                                                                    |
| 8E     | Total Race Conscious dollars from Contract Approved DBE Commitment for the DBE Prime.                                                                                                    |
| 8F     | Total number of 8Es.                                                                                                    |
| 8G     | Total Race Neutral dollars from Contract Approved Commitment for the DBE Prime.                                                                                                    |
| 8H     | Total number of 8Ds.                                                                                                    |
| 81     | Total percent 8C divided by 8A.                                                                                                    |

| Line #  | Requirements                                                                                                    |
|---------|----------------------------------------------------------------------------------------------------|
| 9A      | Total Dollars of Total Subcontract Amount for all Subcontracts plus Total Dollars of Commitment Amounts (or Revised Commitment if greater than null) for Contract Approved DBE Commitments (not including Prime DBE Commitments). (If Subcontract.DBE Commitment equals True, subtract Contract Approved DBE Commitment.Commitment Amount (or Revised Commitment if greater than null) from Total Subcontract Amount).                                                                                                    |
| 9B      | Total Number of Subcontracts and Commitments used in 9A.                                                                                                    |
| 9C      | Total Dollars of Total Subcontract Amount for DBE Subcontracts plus Total Dollars of Commitment Amounts (or Revised Commitment if greater than null) for Contract Approved DBE Commitments (not including Prime DBE Commitments). (If Subcontract.DBE Commitment equals True, subtract the Contract Approved DBE Commitment.Commitment Amount (or Revised Commitment if greater than null) from Total Subcontract Amount.)                                                                                                    |
| 9D      | Total Number of Subcontracts and Commitments used in 9C.                                                                                                    |
| 9E      | The Total Dollars used for 9C are included in this column if they are determined to be Race Conscious (Race Conscious for DBE Commitments is found in the Race Conscious attribute. Race Conscious for Subcontracts (where the DBE Commitment = True) is determined by subtracting the DBE Commitment Amount (or Revised Commitment Amount if not null) from the Total Subcontract Amount. If it is a negative number, it is subtracted from the Race Conscious Amount.)                                                      |
| 9F      | Total Number of Subcontracts and Commitments used in 9E.                                                                                                    |
| 9G      | The Total Dollars used for 9C are included in this column if they are determined to be Race Neutral (Race Neutral for DBE Commitments is found in the Race Neutral attribute. Race Neutral for Subcontracts (where the DBE Commitment = True) is determined by subtracting the related DBE Commitment Amount (or Revised Commitment Amount if not null) from the Total Subcontract Amount. If it is a positive number, it is considered Race Neutral). Subcontracts where DBE Commitment = False are considered Race Neutral. |
| 9H      | Total Number of Subcontracts and Commitments used in 9G.                                                                                                    |
| 91      | Total percent 9C divided by 9A.                                                                                                    |
| TOTAL C | Total of 8C plus 9C                                                                                                    |
| TOTAL D | Total of 8D plus 9D                                                                                                    |
| TOTAL E | Total of 8E plus 9E                                                                                                    |
| TOTAL F | Total of 8F plus 9F                                                                                                    |
| TOTAL G | Total of 8G plus 9G                                                                                                    |
| TOTAL H | Total of 8H plus 9H                                                                                                    |
| TOTAL I | Total percent C (8C plus 9C) divided by 8A                                                                                                    |
| 10A     | Total Number of Contracts (Prime and Sub): The sum of 8D plus 9D where the Vendor's Ethnic Group is Black American.                                                                                                    |
| 10B     | Total Number of Contracts (Prime and Sub): The sum of 8D plus 9D where the Vendor's Ethnic Group is Hispanic American.                                                                                                    |
| 10C     | Total Number of Contracts (Prime and Sub): The sum of 8D plus 9D where the Vendor's Ethnic Group is Native American.                                                                                                    |
| 10D     | Total Number of Contracts (Prime and Sub): The sum of 8D plus 9D where the Vendor's Ethnic Group is Subcont. Asian American.                                                                                                    |
| 10E     | Total Number of Contracts (Prime and Sub): The sum of 8D plus 9D where the Vendor's Ethnic Group is Asian-Pacific American.                                                                                                    |

| Line # | Requirements                                                                                                    |
|--------|----------------------------------------------------------------------------------------------------|
| 10F    | Total Number of Contracts (Prime and Sub): The sum of 8D plus 9D where the Vendor's Ethnic Group is Non-Minority Women.                                                                              |
| 10G    | Total Number of Contracts (Prime and Sub): The sum of 8D plus 9D where the Vendor's Ethnic Group is Other.                                                                                           |
| 10H    | Total Number of Contracts (Prime and Sub): The sum of 8D and 9D.                                                                                                    |
| 11A    | Total Dollar Value: The sum of 8C plus 9C where the Vendor's Ethnic Group is Black American.                                                                                                    |
| 11B    | Total Dollar Value: The sum of 8C plus 9C where the Vendor's Ethnic Group is Hispanic American.                                                                                                    |
| 11C    | Total Dollar Value: The sum of 8C plus 9C where the Vendor's Ethnic Group is Native American.                                                                                                    |
| 11D    | Total Dollar Value: The sum of 8C plus 9C where the Vendor's Ethnic Group is Subcont. Asian American.                                                                                                |
| 11E    | Total Dollar Value: The sum of 8C plus 9C where the Vendor's Ethnic Group is Asian-Pacific American.                                                                                                 |
| 11F    | Total Dollar Value: The sum of 8C plus 9C where the Vendor's Ethnic Group is Non-Minority Women.                                                                                                    |
| 11G    | Total Dollar Value: The sum of 8C plus 9C where the Vendor's Ethnic Group is Other.                                                                                                    |
| 11H    | Total Dollar Value: The sum of 8C and 9C.                                                                                                    |
| 12A    | The number of contracts that had a DBE Goal. (Contract Closed for Civil Rights & Labor Date and if the Contract Approved DBE Commitment DBE Goal is greater than zero and the Revised Goal is null.) |
| 12B    | The Total Paid to Date Amount (this is the amount paid to the prime contractor). Based on Contract Payments, Total Paid to Date Amount for the last estimate paid.                                   |
| 12C    | Sum of the calculation for DBE Commitment Goal (or Revised Goal is not null) times the Awarded Contract Amount).                                                                                     |
| 12D    | The sum of the Subcontractor Payment (Paid Amounts where the DBE Firm Indicator equals True).                                                                                                    |
| 12E    | Total percent 12D/12B.                                                                                                    |
| 13A    | The number of contracts that did not have a DBE Goal. (Contract Closed for Civil Rights & Labor Date and if the Contract Approved DBE Commitment Revised Goal equals zero.)                          |
| 13B    | The Total Paid to Date Amount (this is the amount paid to the prime contractor). Based on Contract Payments, Total Paid to Date Amount for the last estimate paid.                                   |
| 13D    | The sum of the Subcontractor Payment paid amounts where the DBE Firm Indicator equals True.                                                                                                    |
| 13E    | Total percent 13D/13B.                                                                                                    |
| 14A    | The sum of 12A and 13A.                                                                                                    |
| 14B    | The sum of 12B and 13B.                                                                                                    |
| 14D    | The sum of 12D and 13D.                                                                                                    |
| 14E    | 14D/14B * 100.                                                                                                    |
| 15     | Must be recorded manually or the agency can customize the report to automatically enter a value.                                                                                                    |

| Line # | Requirements                                                                                             |
|--------|----------------------------------------------------------------------------------------------------|
| 16     | Insert electronic signature or the agency can customize the report to automatically enter the signature. |
| 17     | Must be recorded manually or the agency can customize the report to automatically enter a value.         |
| 18     | Must be recorded manually or the agency can customize the report to automatically enter a value.         |

Table 5-1. Uniform Report of DBE Commitments/Awards and Payments Report Requirements by Line

## 5.1.2 Customized Reports

The AASHTOWare Project software includes ActiveReports Standard Edition to allow the agency to modify existing reports and create new reports with limited capabilities. The agency may elect to purchase the ActiveReports Professional Edition or another third-party compliant reporting tool if additional capability is required.

#### 5.1.3 Attachments

The Attachments functionality in AASHTOWare Project allows URL links, plug-in executable programs, and OLE (Object Linking and Embedding) documents to be attached to specific records within certain functions, such as cost estimates, DBE commitments, projects, proposals, payrolls, and lettings.

AASHTOWare Project includes an Application Program Interface (API) for programming a plug-in to handle attachments in the manner stipulated by the agency. An API specifies how software components should interact.

### 5.1.4 Agency Fields

The AASHTOWare Project software has agency fields attached to all key components that can be used to capture long and short string text, numeric values, codes, dates, and indicators. These agency fields can be used to maintain data that is unique to AKDOT&PF and their field labels can be modified as appropriate. The ability to add additional agency fields is also available.

## 5.2 AKDOT&PF Reports and Forms Analysis

Info Tech personnel performed a high-level analysis on AKDOT&PF's current reports and forms that are used for the Preconstruction, Civil Rights & Labor, and bidding processes. The summary of the analysis results is presented in this section, including information regarding the current reports and forms that are in use by AKDOT&PF as well as recommended actions, taking into consideration the implementation of the AASHTOWare Project software. The list of reports and sample output received from AKDOT&PF is provided in Appendix A, AKDOT&PF Reports and Forms.

Any reports that were not provided to Info Tech could not be included in the analysis.

Note that many custom reports can be accomplished with either an Active Report or by retrieving data in Microsoft Excel via an OData feed using Power Query. AKDOT&PF will need to consider the end user in each of these cases and determine the best delivery method for the data being retrieved by the report. In instances where the end-user needs are met by visually displaying data in Excel and not creating a paper or electronic copy of existing data, the OData feed is preferred.

Several of the reports provided to Info Tech are similar in nature and the data displayed on the report. Each region may have slightly different layouts for the same purpose. AKDOT&PF needs to review these reports to determine which reports could be consolidated and obsoleted or combined into a single version used by all regions. Until a decision is made for obsolescence, this document includes all reports in the list along with recommendations on recreating the reports or data.

Several of the reports are boiler plate descriptions or standard forms. In many cases, we recommend that the word document be maintained, since no project data is reflected on the document. A centralized location for all documentation and forms should be maintained by AKDOT&PF for consistency of use by all regions.

Based on the analysis of the individual reports listed in Section 5.2.1 AKDOT&PF Preconstruction and Civil Rights & Labor Reports, the following tables summarize the recommended actions and level of effort required to provide customizations (when appropriate) for the various reports and forms. If multiple actions are recommended for specific reports, the first action listed in the table is used for the summarization totals below.

| Report Recommended Action                                    | Number of<br>Reports |
|--------------------------------------------------------------|----------------------|
| Retain current report/form                                   | 19                   |
| Eliminate report/form                                        | TBD                  |
| Create a custom report                                       | 10                   |
| Customize standard AASHTOWare Project Preconstruction report | 5                    |
| Use standard AASHTOWare Project Preconstruction report       | 40                   |
| Total                                                        | 74                   |

Table 5-2. AKDOT&PF Preconstruction Report Recommended Action Summary

| Level of Effort | Estimated Hours to Perform, Test, and Install Changes for the Level | Number of Reports |
|-----------------|---------------------------------------------------------------------|-------------------|
| Minor           | 25 hours or less                                                    | 42                |
| Medium          | Between 26 and 50 hours                                             | 28                |
| Major           | Between 50 and 100 hours                                            | 4                 |
| Total           |                                                                     | 74                |

Table 5-3. Estimated Effort for AKDOT&PF Preconstruction Reports Requiring Customization

This page intentionally left blank.

# 5.2.1 AKDOT&PF Preconstruction and Civil Rights & Labor Reports

| Report<br>ID   | Report Name                                               | Report Description                                                                                                    | Document<br>Type /<br>Generation<br>Method                                                  | Related<br>Business<br>Process | Standard<br>Report               | AASHTOWare<br>Project<br>Recommended<br>Action                                                             | Level<br>of<br>Effort |
|----------------|-----------------------------------------------------------|----------------------------------------------------------------------------------------------------|---------------------------------------------------------------------------------------------|--------------------------------|----------------------------------|----------------------------------------------------------------------------------------------------|-----------------------|
| AKDOT<br>&PF-1 | FAA New Project<br>Start Package<br>(Northern Region)     | Aggregation of memo containing sponsors certification paperwork for Federal Aviation airport projects: selection of consultants, project plan and specifications, real property acquisition, equipment and construction contracts, certification and disclosure of potential conflicts of interest, construction project final acceptance, drug-free workplace. | Word<br>document or<br>Adobe<br>fillable form<br>/ manual                                   | Project<br>Summary             | Proposal Fiscal<br>Year Schedule | Custom report<br>aggregating project<br>information that could<br>be exported for<br>integration with IRIS | Major                 |
| AKDOT<br>&PF-2 | FHWA New<br>Project Start<br>Package<br>(Northern Region) | Aggregation of memo containing initial planning metrics, scope/schedule/estimation confirmation, highway design budget, preliminary milestone schedule, planning level estimate, work plan, project background report, aerial topo of route alignment                                                                                                    | Word<br>document<br>templates,<br>Excel<br>spreadsheet<br>documents /<br>IRIS and<br>manual | Project<br>Summary             | Proposal Fiscal<br>Year Schedule | Custom report<br>aggregating project<br>information that could<br>be exported for<br>integration with IRIS | Major                 |

| Report<br>ID   | Report Name                           | Report Description                                                                                                    | Document<br>Type /<br>Generation<br>Method                     | Related<br>Business<br>Process                                                                                        | Standard<br>Report                                      | AASHTOWare<br>Project<br>Recommended<br>Action                                                                                                    | Level<br>of<br>Effort |
|----------------|---------------------------------------|----------------------------------------------------------------------------------------------------|----------------------------------------------------------------|----------------------------------------------------------------------------------------------------|---------------------------------------------------------|----------------------------------------------------------------------------------------------------|-----------------------|
| AKDOT<br>&PF-3 | Current Project<br>Status             | Listing of tabular project information's' key dates and personnel                                                                                                    | Excel<br>spreadsheet<br>document /<br>MS Project<br>and manual | Project<br>Summary,<br>Contract<br>Administration<br>(Construction)                                                   | N/A                                                     | OData query for applicable information to be pulled into a report or a custom Active Report                                                                                  | Minor                 |
| AKDOT<br>&PF-4 | Project Request/<br>Registration Form | Form request for vendors' ordering of a project's plans/specs, or, request to be included on Plan Holders List                                                                                                    | Word<br>document<br>Template /<br>manual                       | Proposal Vendor, Letting- Purchases, Bid Letting Prequalification                                                     | Vendor<br>Invoices /<br>Plan holder<br>Mailing Labels / | Custom<br>request/purchasing<br>application or web<br>form to integrate with<br>AASHTOWare Project                                                                           | Major                 |
| AKDOT<br>&PF-5 | Construction<br>Status Report         | Formal monthly report of Regions' Construction Branch (Aviation & Highways) documents: Active projects, Actual vs. Projected Contractor Payments, running total Comparison by Year, Current Contractor Payments by Mode, Cumulative Contractor Payments by mode, Contractor Payments by mode, Contractor Payments by Year, Project by Project Manager (full lifecycle status of projects) | Word<br>document                                               | Projects-<br>Proposals,<br>Cost Estimates,<br>Contractor<br>Payments,<br>Contract<br>Administration<br>(Construction) | N/A                                                     | OData queries to<br>aggregate information<br>from various table to<br>pull into a report<br>managed by the<br>agency, or a custom<br>report integrating data<br>as indicated | Medium                |

5-30 5. Reports, Forms, and Manuals

| Report<br>ID    | Report Name                                              | Report Description                                                                                                    | Document<br>Type /<br>Generation<br>Method           | Related<br>Business<br>Process | Standard<br>Report                                  | AASHTOWare<br>Project<br>Recommended<br>Action                                           | Level<br>of<br>Effort |
|-----------------|----------------------------------------------------------|----------------------------------------------------------------------------------------------------|------------------------------------------------------|--------------------------------|-----------------------------------------------------|------------------------------------------------------------------------------------------|-----------------------|
| AKDOT<br>&PF-6  | Highway &<br>Aviation Design<br>Project Status<br>Report | Formal monthly report of<br>Design department's<br>Project Status: Aviation and<br>Highway program/project<br>high-level summaries and<br>associated personnel<br>assignment | Word<br>document /<br>IRIS<br>system, and<br>manual  | Project<br>summary             | N/A                                                 | OData query for applicable information to be pulled into a report                        | Minor                 |
| AKDOT<br>&PF-7  | Contract Status<br>Detail Report                         | Breakdown of contracts' status by type: Competitive Sealed Bid and Small Procurement; by detailed Bid Letting dates and Contract dollar amount                               | Excel<br>spreadsheet<br>document /<br>MRS,<br>manual | Bid Letting-<br>Award          | Bid Letting<br>History,<br>Letting Award<br>Summary | Use AASHTOWare<br>Project Bid Letting<br>History and Letting<br>Award Summary<br>Reports | Minor                 |
| AKDOT<br>&PF-8  | Contract Status<br>Summary Report                        | Summary of contracts' status by Letting/Award date and Contract dollar amount                                                                                                | Excel<br>spreadsheet<br>document /<br>MRS,<br>manual | Bid Letting-<br>Award          | Letting Award<br>Summary                            | Use AASHTOWare<br>Project Letting Award<br>Summary report                                | Minor                 |
| AKDOT<br>&PF-9  | Letter of Award                                          | Memo template of official<br>Letter of Award to<br>contractor                                                                                                    | Word<br>document<br>Template /<br>manual             | Bid Letting-<br>Award          | N/A                                                 | Keep current or<br>system event if<br>signature not required                             | Minor                 |
| AKDOT<br>&PF-10 | Memo of<br>Addendum                                      | Memo of scope of new contract addendum and applicable changes by section                                                                                                    | Word<br>document /<br>manual                         | Proposal-<br>Addenda           | Proposal<br>Addenda,<br>Proposal<br>Addenda Detail  | Use AASHTOWare<br>Project Proposal<br>Addenda Reports                                    | Minor                 |
| AKDOT<br>&PF-11 | Memo Notice to<br>Bidders                                | Memo Notice-To-Bidders to contractors announcing published addendum for a project                                                                                            | Word<br>document /<br>manual                         | Proposal-<br>Addenda           | Notice to<br>Contractors<br>Proposal<br>Addenda     | Use AASHTOWare Project Notice to Contractors and Proposal Addenda Reports                | Minor                 |

| Report<br>ID    | Report Name                                         | Report Description                                                                                                    | Document<br>Type /<br>Generation<br>Method | Related<br>Business<br>Process                                                                                                    | Standard<br>Report                | AASHTOWare<br>Project<br>Recommended<br>Action                                                                             | Level<br>of<br>Effort |
|-----------------|-----------------------------------------------------|----------------------------------------------------------------------------------------------------|--------------------------------------------|----------------------------------------------------------------------------------------------------|-----------------------------------|----------------------------------------------------------------------------------------------------|-----------------------|
| AKDOT<br>&PF-12 | Bid Tab Analysis<br>&<br>Recommendation<br>to Award | Memo letter of intent to<br>award with supporting<br>project's Bid Tab Analysis<br>documentation                                      | Word<br>document /<br>manual               | Bid Letting-<br>Award                                                                                                    | Bid Tab<br>Analysis               | Use AASHTOWare<br>Project Bid Tab<br>Analysis Report                                                                       | Minor                 |
| AKDOT<br>&PF-13 | Transmittal Memo to Construction                    | Formal memo of project summary and applicable documentation being transferred from Design Division to Construction division           | Word<br>document /<br>manual               | Environmental,<br>Right-Of-Way,<br>and other<br>preliminary<br>engineering<br>sign off for<br>Construction<br>Project<br>assignment | N/A                               | Custom report<br>leveraging<br>AASHTOWare Project<br>data and a System<br>Event trigger to notify<br>Construction Division | Minor                 |
| AKDOT<br>&PF-14 | PS&E Final<br>Transmittal Memo                      | Formal memo letter(s) of final Project Specification & Engineering to internal Contracts division                                     | Word<br>document /<br>manual               | Transitioning project readiness for proposal creation                                                                               | N/A                               | Keep current or system event if signature not required                                                                     | Minor                 |
| AKDOT<br>&PF-15 | DBE & OJT<br>Goals Request                          | Formal memo from Civil<br>Rights Office to<br>Construction Division<br>requesting applicable DBE<br>and/or OJT Goals for a<br>project | Word<br>document /<br>manual               | Proposal-DBE<br>& OJT Goals,<br>Proposal-<br>Vendor DBE<br>Commitment<br>Summary                                                    | DBE<br>Commitment<br>Verification | System event trigger notifying CRO of report when Construction completes information and modification of report            | Minor                 |

5-32 5. Reports, Forms, and Manuals

| Report<br>ID                | Report Name                | Report Description                                                                                                    | Document<br>Type /<br>Generation<br>Method | Related<br>Business<br>Process                                                                   | Standard<br>Report                      | AASHTOWare<br>Project<br>Recommended<br>Action                                                                                                    | Level<br>of<br>Effort |
|-----------------------------|----------------------------|----------------------------------------------------------------------------------------------------|--------------------------------------------|--------------------------------------------------------------------------------------------------|-----------------------------------------|----------------------------------------------------------------------------------------------------|-----------------------|
| AKDOT<br>&PF-16,<br>1 of 12 | Bid Schedules,<br>#1 of 12 | Itemization of (a) Cost Coefficients, (b) Estimate Without Execution of Task Orders, (c) Alaska Bidder Preference, (d) Special Employment Programs to get Total Bid Price computation: a+b-c-d                                | Word<br>document /<br>manual               | AASHTOWare<br>Project<br>Expedite and<br>Bid Express's<br>Schedule of<br>Bids gen.config<br>file | Proposal<br>Schedule of<br>Items Report | Use AASHTOWare Project Bids and Bid Express and Proposal Schedule of Items Report. Consider combining all Bid Schedule Reports into single report layout. | Medium                |
| AKDOT<br>&PF-16,<br>2 of 12 | Bid Schedules,<br>#2 of 12 | Itemization of (a) Fixed Price/Lump Sum Bid, (b) Alaska Bidder Preference, (c) Alaska Veteran-Owned Business Preference, (d) Alaska Products Preference to get Total Bid computation: a-b-c-d                                 | Word<br>document /<br>manual               | AASHTOWare<br>Project<br>Expedite and<br>Bid Express's<br>Schedule of<br>Bids gen.config<br>file | Proposal<br>Schedule of<br>Items Report | Use AASHTOWare Project Bids and Bid Express and Proposal Schedule of Items Report. Consider combining all Bid Schedule Reports into single report layout. | Medium                |
| AKDOT<br>&PF-16,<br>3 of 12 | Bid Schedules,<br>#3 of 12 | Itemization of Basic Bid work in three (3) segments: Segment 1+Segment2+Segment 3; Only Segment 1 Basic Bid work will be awarded; the other segments will be Change Orders if funding and legislative authority are achieved. | Word<br>document /<br>manual               | AASHTOWare<br>Project<br>Expedite and<br>Bid Express's<br>Schedule of<br>Bids gen.config<br>file | Proposal<br>Schedule of<br>Items Report | Use AASHTOWare Project Bids and Bid Express and Proposal Schedule of Items Report. Consider combining all Bid Schedule Reports into single report layout. | Medium                |

| Report<br>ID                | Report Name                | Report Description                                                                                                    | Document<br>Type /<br>Generation<br>Method | Related<br>Business<br>Process                                                                   | Standard<br>Report                      | AASHTOWare<br>Project<br>Recommended<br>Action                                                                                                    | Level<br>of<br>Effort |
|-----------------------------|----------------------------|----------------------------------------------------------------------------------------------------|--------------------------------------------|--------------------------------------------------------------------------------------------------|-----------------------------------------|----------------------------------------------------------------------------------------------------|-----------------------|
| AKDOT<br>&PF-16,<br>4 of 12 | Bid Schedules,<br>#4 of 12 | Itemization of (a) Design Build Basic Bid Scope (Lump Sum), (b) Alaska Bidder's Preference, (c) Alaska Veteran-Owned Business Preference, (d) Alaska Products Preference, to get a total bid computation of a-b-c-d                                                                                                    | Word<br>document /<br>manual               | AASHTOWare<br>Project<br>Expedite and<br>Bid Express's<br>Schedule of<br>Bids gen.config<br>file | Proposal<br>Schedule of<br>Items Report | Use AASHTOWare Project Bids and Bid Express and Proposal Schedule of Items Report. Consider combining all Bid Schedule Reports into single report layout. | Medium                |
| AKDOT<br>&PF-16,<br>5 of 12 | Bid Schedules,<br>#5 of 12 | These are for budgeted amount projects to be announced prior to Bid Opening. Award will be based on the budget considering the Basic Bid plus additive Alternate(s) provided: (a) Basic Bid Lump Sum, (b) Alaska Bidder's Preference, (c) Alaska Veteran-Owned Business, (d) Alaska Products Preference= (a-b-c-d); Additive Alternative 1 (f) Basic Bid Lump Sum, (g) Alaska Bidder's Preference, (h) Alaska Products Preference, (f) Alaska Products Preference (f-g-h), etc. | Word<br>document /<br>manual               | AASHTOWare<br>Project<br>Expedite and<br>Bid Express's<br>Schedule of<br>Bids gen.config<br>file | Proposal<br>Schedule of<br>Items Report | Use AASHTOWare Project Bids and Bid Express and Proposal Schedule of Items Report. Consider combining all Bid Schedule Reports into single report layout. | Medium                |

5-34 5. Reports, Forms, and Manuals

| Report<br>ID                | Report Name                | Report Description                                                                                                    | Document<br>Type /<br>Generation<br>Method | Related<br>Business<br>Process                                                                   | Standard<br>Report                      | AASHTOWare<br>Project<br>Recommended<br>Action                                                                                                    | Level<br>of<br>Effort |
|-----------------------------|----------------------------|----------------------------------------------------------------------------------------------------|--------------------------------------------|--------------------------------------------------------------------------------------------------|-----------------------------------------|----------------------------------------------------------------------------------------------------|-----------------------|
| AKDOT<br>&PF 16,<br>6 of 12 | Bid Schedules,<br>#6 of 12 | This schedule is for Property Management Bid Items and are exempt from David-Bacon. Specialty items will be reimbursed at cost plus markup: Area A Items-Unit Price (\$ per parcel/month) + Area B Items (\$ per parcel/month), Totals for Area A+Area B, etc.                               | Word<br>document /<br>manual               | AASHTOWare<br>Project<br>Expedite and<br>Bid Express's<br>Schedule of<br>Bids gen.config<br>file | Proposal<br>Schedule of<br>Items Report | Use AASHTOWare Project Bids and Bid Express Proposal Schedule of Items Report. Consider combining all Bid Schedule Reports into single report layout.     | Medium                |
| AKDOT<br>&PF-16,<br>7 of 12 | Bid Schedules,<br>#7 of 12 | Design Build at Fixed Price, itemization of (a) Basic bid lump sum, (b) Electrical Service Contingent Sum = Total Basic Bid Lump Sum (a+b), (d) Alaska Bidder's Preference, (e) Alaska Veteran-Owned Business Preference, (f) Alaska Products Preference, (g) Adjusted Bid amount= (c-d-e-f) | Word<br>document /<br>manual               | AASHTOWare<br>Project<br>Expedite and<br>Bid Express's<br>Schedule of<br>Bids gen.config<br>file | Proposal<br>Schedule of<br>Items Report | Use AASHTOWare Project Bids and Bid Express and Proposal Schedule of Items Report. Consider combining all Bid Schedule Reports into single report layout. | Medium                |

| Report<br>ID                | Report Name                | Report Description                                                                                                    | Document<br>Type /<br>Generation<br>Method   | Related<br>Business<br>Process                                                                   | Standard<br>Report                      | AASHTOWare<br>Project<br>Recommended<br>Action                                                                                                    | Level<br>of<br>Effort |
|-----------------------------|----------------------------|----------------------------------------------------------------------------------------------------|----------------------------------------------|--------------------------------------------------------------------------------------------------|-----------------------------------------|----------------------------------------------------------------------------------------------------|-----------------------|
| AKDOT<br>&PF-16,<br>8 of 12 | Bid Schedules,<br>#8 of 12 | These are for Fixed Fee for Construction Services in time/dollar amounts for labor hours. (a) Fixed Fee for construction services, + (b) Prime and Pool Subcontractor's Staff labor hours/rates ("General conditions") = (c), (d) Alaska Bidder's Preference, (e) Alaska Veteran-Owner Business Preference = (f): c-d-e                                                       | Excel<br>spreadsheet<br>document /<br>manual | AASHTOWare<br>Project<br>Expedite and<br>Bid Express's<br>Schedule of<br>Bids gen.config<br>file | Proposal<br>Schedule of<br>Items Report | Use AASHTOWare Project Bids and Bid Express and Proposal Schedule of Items Report. Consider combining all Bid Schedule Reports into single report layout. | Medium                |
| AKDOT<br>&PF-16,<br>9 of 12 | Bid Schedules,<br>#9 of 12 | Design Build schedule itemizing: (a) Phase I Basic Bid Lump Sum, (b) Phase I Workers' Meals/Lodging per diem, (c) Phase II Basic Bid Lump Sum, (d) Phase II Workers' Meals/Lodging per diem = (e) Total Basic Bid (a+b+c+d), (f) Alaska Bidder's Preference, (g) Alaska Veteran-Owned Business Preference, (h) Alaska Products Preference = (i) Adjusted Bid amount (e-f-g-h) | Word<br>document /<br>manual                 | AASHTOWare<br>Project<br>Expedite and<br>Bid Express's<br>Schedule of<br>Bids gen.config<br>file | Proposal<br>Schedule of<br>Items Report | Use AASHTOWare Project Bids and Bid Express and Proposal Schedule of Items Report. Consider combining all Bid Schedule Reports into single report layout. | Medium                |

5-36 5. Reports, Forms, and Manuals

| Report<br>ID                 | Report Name                 | Report Description                                                                                                    | Document<br>Type /<br>Generation<br>Method | Related<br>Business<br>Process                                                                   | Standard<br>Report                      | AASHTOWare<br>Project<br>Recommended<br>Action                                                                                                    | Level<br>of<br>Effort |
|------------------------------|-----------------------------|----------------------------------------------------------------------------------------------------|--------------------------------------------|--------------------------------------------------------------------------------------------------|-----------------------------------------|----------------------------------------------------------------------------------------------------|-----------------------|
| AKDOT<br>&PF-16,<br>10 of 12 | Bid Schedules,<br>#10 of 12 | Construction items will be added by Change Order; maintenance items are exempt from Davis-Bacon (fixed price): (a) Total Basic Bid, (b) Alaska Bidder's Preference, (c) Alaska Product Preference = (d) Adjusted Bid Amount (a-b-c); (e) Hourly rate for extra services                                                                                                    | Word<br>document /<br>manual               | AASHTOWare<br>Project<br>Expedite and<br>Bid Express's<br>Schedule of<br>Bids gen.config<br>file | Proposal<br>Schedule of<br>Items Report | Use AASHTOWare<br>Project Bids and Bid<br>Express and Proposal<br>Schedule of Items<br>Report. Consider<br>combining all Bid<br>Schedule Reports into<br>single report layout. | Medium                |
| AKDOT<br>&PF-16,<br>11 of 12 | Bid Schedules,<br>#11 of 12 | These are for Dust Palliative items by quantity of material and total amounts in dollars. Bids are evaluated by two criteria: 1) Takotna Palliative Weighted Bid = greatest Bid Quantity (this location, this product) x Total Amount / Bidder's Bid Quantity; 1) McGrath Palliative Weighted Bid = greatest Bid Quantity (this location, this product) x Total Amount / Bidder's Bid Quantity | Word<br>document /<br>manual               | AASHTOWare<br>Project<br>Expedite and<br>Bid Express's<br>Schedule of<br>Bids gen.config<br>file | Proposal<br>Schedule of<br>Items Report | Use AASHTOWare<br>Project Proposal<br>Schedule of Items<br>report. Consider<br>combining all Bid<br>Schedule Reports into<br>single report layout.                             | Minor                 |
| AKDOT<br>&PF-16,<br>12 of 12 | Bid Schedules,<br>#12 of 12 | This is the basic schedule<br>for capturing Quantities and<br>Proposed Cost for each<br>item                                                                                                    | Word<br>document /<br>manual               | AASHTOWare<br>Project<br>Expedite and<br>Bid Express's<br>Schedule of<br>Bids gen.config<br>file | Proposal<br>Schedule of<br>Items Report | Use AASHTOWare<br>Project Proposal<br>Schedule of Items<br>report. Consider<br>combining all Bid<br>Schedule Reports into<br>single report layout.                             | Minor                 |

| Report<br>ID    | Report Name                                    | Report Description                                                                                                    | Document<br>Type /<br>Generation<br>Method | Related<br>Business<br>Process                                                                                                | Standard<br>Report                                 | AASHTOWare<br>Project<br>Recommended<br>Action                            | Level<br>of<br>Effort |
|-----------------|------------------------------------------------|----------------------------------------------------------------------------------------------------|--------------------------------------------|----------------------------------------------------------------------------------------------------|----------------------------------------------------|---------------------------------------------------------------------------|-----------------------|
| AKDOT<br>&PF-17 | Federal EEO Bid<br>Conditions, Form<br>25A-301 | Standard federal equal employment opportunity construction contract specifications for all non-exempt federal and federally-assisted construction contracts to be awards in the state of AK.                                                                                                    | Word<br>document                           | N/A                                                                                                    | N/A                                                | Keep current                                                              | Minor                 |
| AKDOT<br>&PF-18 | EEO-1<br>Certification,<br>Form 25A-304        | Form template capturing qualifying information whether a Bidder or Proposed Subcontractor is exempt from submitting the federal Standard Report form 100.                                                                                                    | Word<br>document<br>template /<br>manual   | Vendor<br>General<br>Summary,<br>Vendor DBE<br>Summary                                                                        | N/A                                                | Keep current                                                              | Minor                 |
| AKDOT<br>&PF-19 | Training Program<br>Request, Form<br>25A-310   | Form template for capturing required Training on a project: required skills needed, level of competency for starting trainees, training to be provided by skill set/estimated training hours, and level of competency for trainees at the end of the Training program. This form includes OJT Wages. | Word<br>document<br>template /<br>manual   | Proposal-OJT<br>Goal & Goal<br>Units,<br>Proposal-Wage<br>Decisions,<br>CRL-OJT<br>Trainee Goal,<br>CRL Ref tables<br>for OJT | OJT By<br>Contract and<br>Trade Category<br>Report | Use AASHTOWare<br>Project OJT By<br>Contract and Trade<br>Category Report | Medium                |

5-38 5. Reports, Forms, and Manuals

| Report<br>ID    | Report Name                                       | Report Description                                                                                                    | Document<br>Type /<br>Generation<br>Method | Related<br>Business<br>Process                                                                                                | Standard<br>Report                                                           | AASHTOWare<br>Project<br>Recommended<br>Action            | Level<br>of<br>Effort |
|-----------------|---------------------------------------------------|----------------------------------------------------------------------------------------------------|--------------------------------------------|----------------------------------------------------------------------------------------------------|------------------------------------------------------------------------------|-----------------------------------------------------------|-----------------------|
| AKDOT<br>&PF-20 | Training Utilization Report, Form 25A-311         | Form template to capture scope of Training program(s)' hours, craft codes needed, job classification, and number of trainees approved for the project | Word<br>document<br>template /<br>manual   | Proposal-OJT<br>Goal & Goal<br>Units,<br>Proposal-Wage<br>Decisions,<br>CRL-OJT<br>Trainee Goal,<br>CRL Ref tables<br>for OJT | OJT By Contract and Trade Category Report, OJT Employment Information Report | Use AASHTOWare<br>Project OJT Reports                     | Minor                 |
| AKDOT<br>&PF-21 | Contract Report,<br>Form 25A-321A                 | Form template for contractors to capture response communications from a potential DBE vendor to arrange subcontract work on a project                 | Word<br>document<br>template /<br>manual   | N/A                                                                                                    | N/A                                                                          | Keep current                                              | Minor                 |
| AKDOT<br>&PF-22 | DBE<br>Subcontractable<br>Items, Form 25A-<br>324 | Form template breakdown of each Bid Item, item description, and category to be subcontracted to a DBE on a project                                    | Word<br>document<br>template /<br>manual   | Proposal-<br>Vendor-DBE<br>Commitments,<br>Refltem-DBE<br>Interest<br>Required                                                | Proposal DBE<br>Interest Report                                              | Use AASHTOWare<br>Project Proposal DBE<br>Interest Report | Medium                |

| Report<br>ID    | Report Name                                                                                          | Report Description                                                                                                    | Document<br>Type /<br>Generation<br>Method | Related<br>Business<br>Process                                                                                                | Standard<br>Report                          | AASHTOWare<br>Project<br>Recommended<br>Action                                                                                                    | Level<br>of<br>Effort |
|-----------------|----------------------------------------------------------------------------------------------------|----------------------------------------------------------------------------------------------------|--------------------------------------------|----------------------------------------------------------------------------------------------------|---------------------------------------------|----------------------------------------------------------------------------------------------------|-----------------------|
| AKDOT<br>&PF-23 | DBE Utilization<br>Report, Federal<br>Aid, Form 25A-<br>325C                                         | Form template for contractors to list their anticipated work by each DBEs on a project, the assigned Item/Work, subcontracted dollar amount, type of credit, and creditable dollar amount. The totals in dollars and percentages are documented against the project's DBE goal.                                                               | Word<br>document<br>template /<br>manual   | Proposal-<br>Vendor-DBE<br>Commitments                                                                                        | DBE<br>Commitment<br>Verification<br>Report | Use AASHTOWare<br>Project DBE<br>Commitment<br>Verification Report                                                                                                    | Minor                 |
| AKDOT<br>&PF-24 | Prime<br>Contractor's<br>Written DBE<br>Commitment,<br>Form 25A-326                                  | Form template for contractors and each of their committed DBE subcontractors' information regarding work to be outsourced by dollar amount for a project.                                                                                                    | Word<br>document<br>template /<br>manual   | Proposal-<br>Vendor-DBE<br>Commitments-<br>Work Items                                                                         | Proposal DBE<br>Commitment<br>Report        | Use AASHTOWare<br>Project DBE<br>Commitments Reports                                                                                                    | Medium                |
| AKDOT<br>&PF-25 | Summary of<br>Good Faith Effort,<br>Form 25A-332A<br>Required<br>documents, State<br>Aid, Form 25D-4 | Form template for contractors to illustrate their good faith efforts to obtain DBE firms to complete subcontracted work on a project as required by participation goal. The listing includes each DBE submitting quotes, qualifications to do specific Pay Item work, and other metrics to illustrate compliance to obtain DBE participation. | Word<br>document<br>template /<br>manual   | CRL- Bidder/Quoter Summary, Proposal- Vendor-DBE Commitments- Work Items, Proposal- Vendor-DBE Commitments Good Faith Efforts | Proposal DBE<br>Commitments<br>Reports      | Custom report to<br>extract Proposal DBE<br>Commitment and<br>Good Faith Effort for a<br>proposal/project,<br>cross-walked with<br>Work Items and other<br>DBE Vendor data<br>fields | Medium                |

5-40 5. Reports, Forms, and Manuals

| Report<br>ID    | Report Name                                           | Report Description                                                                                                    | Document<br>Type /<br>Generation<br>Method | Related<br>Business<br>Process                                                     | Standard<br>Report                     | AASHTOWare<br>Project<br>Recommended<br>Action                                                                                    | Level<br>of<br>Effort |
|-----------------|-------------------------------------------------------|----------------------------------------------------------------------------------------------------|--------------------------------------------|------------------------------------------------------------------------------------|----------------------------------------|----------------------------------------------------------------------------------------------------|-----------------------|
| AKDOT<br>&PF-26 | Required<br>documents, State<br>Aid, Form 25D-4       | Memo outlining required documents for Bid, After Notice of Apparent Low Bidder, and Required for Award per State Contracts                                                                  | Word<br>document                           | AASHTOWare<br>Project<br>Expedite or<br>AASHTOWare<br>Project Bids,<br>Bid Express | N/A                                    | Use AASHTOWare<br>Project Bids,<br>customize instructions<br>and links on Agency's<br>Bid Express website                         | Medium                |
| AKDOT<br>&PF-27 | Required<br>documents,<br>Federal aid, Form<br>25D-4A | Memo outlining required documents for Bid, After Notice of Apparent Low Bidder, and Required for Award per Federal Aid Contracts                                                            | Word<br>document                           | AASHTOWare<br>Project<br>Expedite or<br>AASHTOWare<br>Project Bids,<br>Bid Express | N/A                                    | Use AASHTOWare Project Bids, customize instructions and links on Agency's Bid Express website. Consider combining reports         | Medium                |
| AKDOT<br>&PF-28 | Subcontractor<br>List, Form 25D-5                     | Form template for contractors to itemize each Subcontractor and their scope of work to be performed on a project.                                                                           | Word<br>document<br>template /<br>manual   | Proposal-<br>Vendors-<br>Bidder/Quoter                                             | Proposal DBE<br>Commitments<br>Reports | Modify Proposal DBE<br>Commitments Reports<br>or Contracts DBE<br>Commitments Reports                                             | Medium                |
| AKDOT<br>&PF-29 | Bidder<br>Registration,<br>Form 25D-6                 | Form template annual registration for all contractors to complete (prime, subs, DBE, SB, etc.) to bid/work on projects. Entries are aggregated for an online Bidder Registration Directory. | Word<br>document<br>template /<br>manual   |                                                                                    | N/A                                    | Create online web form to integrate with AASHTOWare Project RefVendor for validation and subsequent interface to online directory | Major                 |
| AKDOT<br>&PF-30 | Invitation to Bid,<br>Form 25D-7                      | Form template to capture overarching project scope information inviting contractors to Bid.                                                                                                 | Word<br>document<br>template /<br>manual   | Letting-<br>Proposals                                                              | Notice to<br>Contractors               | Use AASHTOWare<br>Project Letting-<br>Proposals Notice to<br>Contractors report                                                   | Minor                 |

| Report<br>ID    | Report Name                                  | Report Description                                                                                                    | Document<br>Type /<br>Generation<br>Method | Related<br>Business<br>Process                                                                                                    | Standard<br>Report                 | AASHTOWare<br>Project<br>Recommended<br>Action                                                                                                    | Level<br>of<br>Effort |
|-----------------|----------------------------------------------|----------------------------------------------------------------------------------------------------|--------------------------------------------|----------------------------------------------------------------------------------------------------|------------------------------------|----------------------------------------------------------------------------------------------------|-----------------------|
| AKDOT<br>&PF-31 | Contractor's<br>Questionnaire,<br>Form 25D-8 | Form template to capture screening questions from a contractor regarding financial contract performance issues, itemization of intended equipment to be used, and experience working with other contractors/subs in AK. | Word<br>document<br>template /<br>manual   | Letting-<br>Proposals,<br>Cost Estimate<br>Summary,<br>Bid Letting<br>Summary-Bid<br>Letting<br>Prequalification<br>Prequalification<br>Work Type<br>Report | N/A                                | Keep current                                                                                                    | Minor                 |
| AKDOT<br>&PF-32 | Bid Form, Form<br>25D-9                      | Form template for prime contractors to complete to acknowledge submitting of their Bid/applicable addenda, and non-collusion declaration for a project.                                                                 | Word<br>document<br>template /<br>manual   | AASHTOWare<br>Project<br>Expedite, Bid<br>Express<br>confirmation<br>screen                                                                                 | Confirmation screen and #, receipt | Use of AASHTOWare<br>Project Bids, Bid<br>Express, and<br>Proposal Schedule<br>reports for manual<br>bids. Consider<br>combining these 2<br>reports into single<br>form. | Medium                |
| AKDOT<br>&PF-33 | Building<br>Proposal, Form<br>25D-9A         | Form identical to the Bid<br>Form above, except for a<br>Building Proposal (not in a<br>template format)                                                                                                    | Word<br>document /<br>manual               | AASHTOWare<br>Project<br>Expedite, Bid<br>Express<br>confirmation<br>screen                                                                                 | Confirmation screen and #, receipt | Use of AASHTOWare<br>Project Bids, Bid<br>Express, and<br>Proposal Schedule<br>reports for manual<br>bids. Consider<br>combining these 2<br>reports into single<br>form. | Medium                |

5-42 5. Reports, Forms, and Manuals

| Report<br>ID    | Report Name                                             | Report Description                                                                                                    | Document<br>Type /<br>Generation<br>Method | Related<br>Business<br>Process                                             | Standard<br>Report                       | AASHTOWare<br>Project<br>Recommended<br>Action                                         | Level<br>of<br>Effort |
|-----------------|---------------------------------------------------------|----------------------------------------------------------------------------------------------------|--------------------------------------------|----------------------------------------------------------------------------|------------------------------------------|----------------------------------------------------------------------------------------|-----------------------|
| AKDOT<br>&PF-34 | Construction<br>Contract<br>(Aviation), Form<br>25D-10A | Formal contract template binding a contractor to an aviation construction contract.                                         | Word<br>document<br>template /<br>manual   | Contract<br>Administration<br>Summary                                      | N/A                                      | Keep current                                                                           | Minor                 |
| AKDOT<br>&PF-35 | Construction<br>Contract<br>(Highway), Form<br>25D-10H  | Formal contract template binding a contractor to a highway construction contract.                                           | Word<br>document<br>template /<br>manual   | Contract<br>Administration<br>Summary                                      | N/A                                      | Keep current                                                                           | Minor                 |
| AKDOT<br>&PF-36 | Payment Bond,<br>Form 25D-12                            | Form template capturing payment bond information for a contract: principle, surety, dollar amount, contact information.     | Word<br>document<br>template /<br>manual   | Contract Administration Summary, AASHTOWare Project Expedite / Bid Express | Bid Express<br>Setup of<br>Vendor screen | Use of AASHTOWare<br>Project Bids, Bid<br>Express and existing<br>form for manual bids | Minor                 |
| AKDOT<br>&PF-37 | Performance<br>Bond, Form 25D-<br>13                    | Form template capturing performance bond information for a contract: principle, surety, dollar amount, contact information. | Word<br>document<br>template /<br>manual   | Contract Administration Summary, AASHTOWare Project Expedite / Bid Express | Bid Express<br>Setup of<br>Vendor Screen | Use AASHTOWare<br>Project Bids, Bid<br>Express and existing<br>form for manual bids    | Minor                 |
| AKDOT<br>&PF-38 | Bid Bond, Form<br>25D-14                                | Form template for contractors to complete their Principal and Surety contact information when submitting a Bid.             | Word<br>document<br>template /<br>manual   | AASHTOWare<br>Project<br>Expedite / Bid<br>Express                         | Bid Express<br>Setup of<br>Vendor Screen | Use AASHTOWare<br>Project Bids, Bid<br>Express and existing<br>form for manual bids    | Minor                 |

| Report<br>ID    | Report Name                                 | Report Description                                                                                                    | Document<br>Type /<br>Generation<br>Method | Related<br>Business<br>Process                     | Standard<br>Report                                                    | AASHTOWare<br>Project<br>Recommended<br>Action                                      | Level<br>of<br>Effort |
|-----------------|---------------------------------------------|----------------------------------------------------------------------------------------------------|--------------------------------------------|----------------------------------------------------|-----------------------------------------------------------------------|-------------------------------------------------------------------------------------|-----------------------|
| AKDOT<br>&PF-39 | Affidavit of Individual Surety, Form 25D-15 | Form template for a contractor's Surety to complete regarding their financial profile and certification of sufficiency.         | Word<br>document<br>template /<br>manual   | AASHTOWare<br>Project<br>Expedite / Bid<br>Express | Bid Express<br>Setup of<br>Vendor Screen                              | Use AASHTOWare<br>Project Bids, Bid<br>Express and existing<br>form for manual bids | Minor                 |
| AKDOT<br>&PF-40 | Bid Modification,<br>Form 25D-16            | Form template for contractors to make itemized changes to their Bid by Pay Item Number: revision by quantity and dollar amount. | Word<br>document<br>template /<br>manual   | AASHTOWare<br>Project<br>Expedite / Bid<br>Express | AASHTOWare<br>Project<br>Expedite / Bid<br>Express edit<br>Bid screen | Use AASHTOWare<br>Project Bids, Bid<br>Express and existing<br>form for manual bids | Minor                 |

| Report<br>ID    | Report Name                                                                                                  | Report Description                                                                                                    | Document<br>Type /<br>Generation<br>Method | Related<br>Business<br>Process     | Standard<br>Report | AASHTOWare<br>Project<br>Recommended<br>Action                                                                                                | Level<br>of<br>Effort |
|-----------------|----------------------------------------------------------------------------------------------------|----------------------------------------------------------------------------------------------------|--------------------------------------------|------------------------------------|--------------------|----------------------------------------------------------------------------------------------------|-----------------------|
| AKDOT<br>&PF-41 | Required<br>Contract<br>Provisions for<br>Federal-Aid<br>(FAA)<br>Construction<br>Contracts, Form<br>25D-55A | Requirements outlined for Federal-Aid Construction Contracts (FAA): 1) General, 2) Civil Rights Act Title VI, 3) Buy American Preferences, 4) David-Bacon Labor Provisions, 5) Contract Work Hours and Safety Standards Act, 6) Subletting or Assigning the Contract, 7) Access to Records and Reports, 8) Certification of Nonsegregated Facilities, 9) Clean Air and Water Pollution Control, 10) Certification Regarding Debarment, Suspension, Ineligibility and Voluntary Exclusion, 11) Lobbying and Influencing Federal Employees, 12) Equal Employment Opportunity, 13) Disadvantaged Business Enterprise, 14) Rights to Inventions, 15) Trade Restriction Clause, 16) Veteran's Preference, 17) Termination of Contract | Word document                              | Proposal-<br>Special<br>Provisions | N/A                | Create required special provisions entries in AASHTOWare Project Reference Data-Special Provisions for use in Proposals or use existing form. | Medium                |

| Report<br>ID    | Report Name                                                                                                   | Report Description                                                                                                    | Document<br>Type /<br>Generation<br>Method | Related<br>Business<br>Process     | Standard<br>Report | AASHTOWare<br>Project<br>Recommended<br>Action                                                                                                | Level<br>of<br>Effort |
|-----------------|----------------------------------------------------------------------------------------------------|----------------------------------------------------------------------------------------------------|--------------------------------------------|------------------------------------|--------------------|----------------------------------------------------------------------------------------------------|-----------------------|
| AKDOT<br>&PF-42 | Required<br>Contract<br>Provisions for<br>Federal-Aid<br>(FHWA)<br>Construction<br>Contracts, Form<br>25D-55H | Requirements outlined for Federal-Aid Construction Contracts (FHWA): 1) General, 2) Nondiscrimination, 3) Nonsegregated Facilities, 4) Davis-Bacon and Related Act Provisions, 5) Contract Work Hours and Safety Standards Act Provisions, 6) Subletting or assigning the Contract, 7) Safety: Accident Prevention, 8) False Statement Concerning Highway Projects, 9) Implementation of Clean Air act and Federal Water Pollution Control Act, 10) Compliance with Government wide Suspension and Debarment Requirements, 11) Certification Regarding Use of Contract Funds for Lobbying | Word document                              | Proposal-<br>Special<br>Provisions | N/A                | Create required special provisions entries in AASHTOWare Project Reference Data-Special Provisions for use in Proposals or use existing form. | Medium                |

| Report<br>ID    | Report Name                                                                                               | Report Description                                                                                                    | Document<br>Type /<br>Generation<br>Method | Related<br>Business<br>Process     | Standard<br>Report | AASHTOWare<br>Project<br>Recommended<br>Action                                                                                               | Level<br>of<br>Effort |
|-----------------|----------------------------------------------------------------------------------------------------|----------------------------------------------------------------------------------------------------|--------------------------------------------|------------------------------------|--------------------|----------------------------------------------------------------------------------------------------|-----------------------|
| AKDOT<br>&PF-43 | Required<br>Contract<br>Provisions for<br>Federal-Aid (FTA)<br>Construction<br>Contracts, Form<br>25D-55T | Requirements outlined for Federal-aid Construction Contracts (FTA): 1) General, 2) Fly American Requirements, 3) Buy American Requirements, 4) Charter Buss and School Bus Requirements, 5) Cargo Preference Requirements, 6) Seismic Safety Requirements, 7) Energy Conservation Requirements, 8) Clean Water Requirements, 9) Bus Testing, 10) Pre-Award and Post Delivery Audit Requirements, 11) Lobbying, 12) access to Records and Reports, 13) Federal Changes, 14) Bonding Requirements, 15) Clean Air, 16) Recycled Products, 17) Davis-Bacon and Copeland Anti-Kickback Acts, 18) Contract work Hours and Safety Standards Act, 19) Reserved, 20) No Government Obligation to Third Parties, 21) Program Fraud and False or Fraudulent Statements and Related Acts, | Word document                              | Proposal-<br>Special<br>Provisions | N/A                | Create required special provisions entries in AASHTOWare Project Reference Data-Special Provisions for use in Proposals or use existing form | Medium                |

| Report<br>ID    | Report Name                                     | Report Description                                                                                                    | Document<br>Type /<br>Generation<br>Method | Related<br>Business<br>Process                                | Standard<br>Report | AASHTOWare<br>Project<br>Recommended<br>Action                                                                                                | Level<br>of<br>Effort |
|-----------------|-------------------------------------------------|----------------------------------------------------------------------------------------------------|--------------------------------------------|---------------------------------------------------------------|--------------------|----------------------------------------------------------------------------------------------------|-----------------------|
|                 |                                                 | 22) Termination, 23) Government-wide Debarment and Suspension (Nonprocurement), 24) Privacy act, 25) Civil Rights Requirements, 26) Breaches and Dispute Resolution, 27) Patent and Rights in Data, 28) Transit Employee Protective Agreements, 29) Disadvantaged Business Enterprise (DBE), 30) Reserved, 31) Incorporation of Federal Transit Administration (FTA) Terms, 32) Drug and Alcohol Testing, 33) Appendix | Word document                              | Proposal-<br>Special<br>Provisions                            | N/A                | Create required special provisions entries in AASHTOWare Project Reference Data-Special Provisions for use in Proposals or use existing form. | Medium                |
| AKDOT<br>&PF-44 | Materials Origin<br>Certificate, Form<br>25D-60 | Form template for contractors to complete stating compliance of project materials being manufactured in the US; Area to indicate excluded product(s) used by country of origin and cost.                                                                                                    | Word<br>document<br>template /<br>manual   | Materials-<br>Sample<br>Records-Buy<br>American code<br>table | N/A                | Use current form,<br>attach to Contract<br>Materials and<br>Acceptance Actions<br>window                                                      | Minor                 |

5-48 5. Reports, Forms, and Manuals

| Report<br>ID    | Report Name                                       | Report Description                                                                                                    | Document<br>Type /<br>Generation<br>Method   | Related<br>Business<br>Process                                | Standard<br>Report                                                                                                    | AASHTOWare<br>Project<br>Recommended<br>Action                                                                 | Level<br>of<br>Effort |
|-----------------|---------------------------------------------------|----------------------------------------------------------------------------------------------------|----------------------------------------------|---------------------------------------------------------------|----------------------------------------------------------------------------------------------------|----------------------------------------------------------------------------------------------------|-----------------------|
| AKDOT<br>&PF-45 | Buy American<br>Certificate, Form<br>25D-61       | Form template for contractors to complete stating compliance of buying American products for project materials; Area to indicate excluded product(s) used by country of origin.    | Word<br>document<br>template /<br>manual     | Materials-<br>Sample<br>Records-Buy<br>American code<br>table | N/A                                                                                                    | Use current form,<br>attach to Contract<br>Materials and<br>Acceptance Actions<br>window                       | Minor                 |
| AKDOT<br>&PF-46 | Monthly<br>Employment<br>Report, Form<br>25D-1589 | Excel spreadsheet report<br>for capturing monthly ARRA<br>(American Recovery and<br>Reinvestment Act)<br>employees, hours, and<br>payroll by project.                              | Excel<br>spreadsheet<br>document /<br>manual | Contractor<br>Payments,<br>CRL Payrolls                       | Contract Vendor Data Employment Report, Federal 1392 Report, Payment estimate for Contractor, Payment Estimate Summary by Project Report | Use AASHTOWare<br>Project Contractor<br>Payments and CRL<br>Payrolls reports                                   | Medium                |
| AKDOT<br>&PF-47 | CRO ACDBE<br>Welcome Letter                       | Formal memo to Airport Concession Disadvantaged Business Enterprise vendor of their inclusion into eligible certification/directory listing. Summary of vendor fields illustrated. | Word<br>document                             | Vendor DBE<br>Summary                                         | N/A                                                                                                    | Use current letter,<br>attach to Vendor DBE<br>window or URL to<br>document<br>management<br>system/repository | Minor                 |

| Report<br>ID    | Report Name                            | Report Description                                                                                                    | Document<br>Type /<br>Generation<br>Method | Related<br>Business<br>Process          | Standard<br>Report | AASHTOWare<br>Project<br>Recommended<br>Action                                                                 | Level<br>of<br>Effort |
|-----------------|----------------------------------------|----------------------------------------------------------------------------------------------------|--------------------------------------------|-----------------------------------------|--------------------|----------------------------------------------------------------------------------------------------|-----------------------|
| AKDOT<br>&PF-48 | CRO Annual<br>Letter Approved          | Formal memo to a DBE vendor confirming 'No Change Affidavit' of their qualifications, thereby continuing their eligible certification/directory listing. Summary of vendor fields illustrated. | Word<br>document                           | Vendor DBE<br>Summary                   | N/A                | Use current letter,<br>attach to Vendor DBE<br>window or URL to<br>document<br>management<br>system/repository | Minor                 |
| AKDOT<br>&PF-49 | CRO Annual<br>Review Letter            | Formal memo to a DBE vendor requesting required Annual Review documentation for eligibility.                                                                                                   | Word<br>document                           | Vendor DBE<br>Summary,<br>DBE Directory | N/A                | Use current letter,<br>attach to Vendor DBE<br>window or URL to<br>document<br>management<br>system/repository | Minor                 |
| AKDOT<br>&PF-50 | CRO DBE<br>Welcome Letter              | Formal memo to Disadvantaged Business Enterprise vendor of their inclusion into eligible certification/directory listing. Summary of vendor fields illustrated.                                | Word<br>document                           | Vendor DBE<br>Summary,<br>DBE Directory | N/A                | Use current letter,<br>attach to Vendor DBE<br>window or URL to<br>document<br>management<br>system/repository | Minor                 |
| AKDOT<br>&PF-51 | CRO Final<br>Decertification<br>Letter | Formal memo to a DBE vendor alerting they have not provided the necessary information/ documentation for continued DBE qualifications                                                          | Word<br>document                           | Vendor DBE<br>Summary                   | N/A                | Use current letter,<br>attach to Vendor DBE<br>window or URL to<br>document<br>management<br>system/repository | Minor                 |

5-50 5. Reports, Forms, and Manuals

| Report<br>ID    | Report Name                                          | Report Description                                                                                                    | Document<br>Type /<br>Generation<br>Method                   | Related<br>Business<br>Process                                 | Standard<br>Report                                               | AASHTOWare<br>Project<br>Recommended<br>Action                                                                                        | Level<br>of<br>Effort |
|-----------------|------------------------------------------------------|----------------------------------------------------------------------------------------------------|--------------------------------------------------------------|----------------------------------------------------------------|------------------------------------------------------------------|----------------------------------------------------------------------------------------------------|-----------------------|
| AKDOT<br>&PF-52 | CRO Notice of<br>Intent to Remove<br>Eligibility     | Formal memo to a DBE vendor alerting they removal of eligibility and listing in the DBE directory due to non-compliance/no action regarding required qualifying documentation.             | Word<br>document                                             | Vendor DBE<br>Summary,<br>DBE Directory                        | N/A                                                              | Use current letter,<br>attach to Vendor DBE<br>window or URL to<br>document<br>management<br>system/repository                        | Minor                 |
| AKDOT<br>&PF-53 | Compilation of Bids                                  | Official document of table indicating engineer's estimate and comparison of three lowest bidders                                                                                           | Word<br>document /<br>manual                                 | Bis Tab<br>Analysis,<br>Vendor<br>Ranking                      | Bid Tab<br>Analysis                                              | Use AASHTOWare<br>Project Letting-Bid<br>Tab Analysis Report                                                                          | Minor                 |
| AKDOT<br>&PF-54 | Contact Report                                       | Form punch list capturing DBE vendors contacted soliciting quotes to sub-bid on items for a project; Results of contact efforts are documented (dates, faxes, letters, results of contact) | Word<br>document /<br>manual                                 |                                                                | N/A                                                              | Keep current form                                                                                                    | Minor                 |
| AKDOT<br>&PF-55 | Disadvantaged Business Enterprise Utilization Report | Official document outlining certified DBEs to work on a project, their work items and dollar amount value, and other percentages                                                           | Word<br>document /<br>manual                                 | Proposal- DBE<br>Commitments,<br>Contract-DBE<br>Commitment    | DBE Commitment Verification Report, Contract DBE Interest Report | Modify slightly current<br>DBE Commitment<br>Reports to include<br>department's goal<br>data fields (not just<br>the contract's goal) | Minor                 |
| AKDOT<br>&PF-56 | Subcontractor<br>Summary                             | Excel spreadsheet with formulas computing each (DBE) subcontractors' work items, dollar amount, and other applicable tracking dates                                                        | Excel<br>document<br>with<br>formulas,<br>macros /<br>Manual | CRL-<br>Subcontract<br>Overview,<br>Contracts-<br>Subcontracts | Subcontract Listing, Contract Clearance DBE Participation Report | Use AASHTOWare<br>Project<br>Subcontractors<br>reports                                                                                | Medium                |

| Report<br>ID    | Report Name                                                              | Report Description                                                                                                    | Document<br>Type /<br>Generation<br>Method                   | Related<br>Business<br>Process                                                          | Standard<br>Report                                                                   | AASHTOWare<br>Project<br>Recommended<br>Action                                                                                                    | Level<br>of<br>Effort |
|-----------------|--------------------------------------------------------------------------|----------------------------------------------------------------------------------------------------|--------------------------------------------------------------|-----------------------------------------------------------------------------------------|--------------------------------------------------------------------------------------|----------------------------------------------------------------------------------------------------|-----------------------|
| AKDOT<br>&PF-57 | Engineer's<br>Estimate                                                   | System generated report of Engineer's estimate for project items, including sections identifying: "prepared by" and "checked by" signatures/date                                                                                                 | Report<br>printout /<br>system                               | Projects, Prime<br>Projects,<br>Proposals                                               | Preliminary<br>Detail Cost<br>Estimate                                               | Use AASHTOWare<br>Project Preliminary<br>Detail Cost Estimate                                                                                                    | Medium                |
| AKDOT<br>&PF-58 | OJT Goals                                                                | Excel workbook with four worksheets and formulas/ calculations that compute data from the first worksheet to populate additional cells on the other worksheets to determine OJT goals, number of positions, and hours, to include on-labor items | Excel<br>document<br>with<br>formulas,<br>macros /<br>Manual | On the Job<br>Trainee<br>Program<br>Summary-<br>Wage Rate<br>Progressions<br>Skill Sets | Proposal DBE<br>Interest Report,<br>OJT by<br>Contract &<br>Trade Category<br>Report | Use AASHTOWare<br>Project Proposal DBE<br>Interest Report for<br>determining goals,<br>and the other report<br>for historical<br>reference/forecasting.<br>Consider combining<br>these reports. | Minor                 |
| AKDOT<br>&PF-59 | OJT Goals Set                                                            | Excel workbook with formulas, calculations of OJT goal value determination on one worksheet driven by pay items' quantities/ estimation value on another worksheet                                                                               | Excel<br>document<br>with<br>formulas,<br>macros /<br>Manual | Refitem: DBE<br>Interest<br>Required Flag,<br>DBE Interest to<br>Apply Flag             | Proposal DBE<br>Interest Report                                                      | Use AASHTOWare<br>Project Proposal DBE<br>Interest Report.<br>Consider combining<br>these reports.                                                                                              | Minor                 |
| AKDOT<br>&PF-60 | Contractor Self-<br>Certification for<br>Subcontractors,<br>Form 25D-042 | Word template document for contractors' verification of their subcontractors' qualifying characteristics, agreement to terms and conditions as prime.                                                                                            | Word<br>template<br>document /<br>Manual                     |                                                                                         | N/A                                                                                  | Keep current form                                                                                                    | Minor                 |

5-52 5. Reports, Forms, and Manuals

| Report<br>ID    | Report Name                                      | Report Description                                                                                                    | Document<br>Type /<br>Generation<br>Method | Related<br>Business<br>Process                                            | Standard<br>Report | AASHTOWare<br>Project<br>Recommended<br>Action                                                         | Level<br>of<br>Effort |
|-----------------|--------------------------------------------------|----------------------------------------------------------------------------------------------------|--------------------------------------------|---------------------------------------------------------------------------|--------------------|----------------------------------------------------------------------------------------------------|-----------------------|
| AKDOT<br>&PF-61 | FAA Memo Email<br>of Concurrence to<br>Advertise | Email memo to FAA requesting permission to advertise a project                                                                                                    | Email /<br>Manual                          | System event<br>trigger on a<br>proposal to<br>email<br>distribution list | N/A                | Create system event<br>on a proposal ready<br>for advertisement to<br>email FAA with<br>custom message | Minor                 |
| AKDOT<br>&PF-62 | FAA Authority to<br>Advertise                    | Formal memo letter authorizing advertisement of a project, signature signoff from applicable agents                                                                                                    | Word<br>document /<br>Manual               |                                                                           | N/A                | Keep current letter or<br>system event if FAA is<br>user in AASHTOWare<br>Project                      | Minor                 |
| AKDOT<br>&PF-63 | Design Status<br>Report                          | Word document with various tables capturing over-arching information about a project in Design phase: scope, summary, phase estimates, funding and expenditures, milestones and dates, status by Design department with comments | Word<br>document /<br>Manual               | Project<br>Summary<br>Fund Packages                                       | N/A                | OData query for applicable information to be pulled into a report or custom Active Report              | Medium                |
| AKDOT<br>&PF-64 | 00 SubTrack<br>Workbook 60921                    | Excel worksheet one is the<br>Subcontractor Summary,<br>worksheet two is the<br>Subcontract Self Cert<br>Checklist                                                                                                    | Excel<br>spreadsheet                       | RefVendor,<br>Subcontract<br>Summary<br>window                            | N/A                | Create subcontractors in RefVendor Table, Use Contract Administration – Subcontract window and fields  |                       |

| Report<br>ID    | Report Name                               | Report Description                                                                                                    | Document<br>Type /<br>Generation<br>Method | Related<br>Business<br>Process                                                                                          | Standard<br>Report                                                               | AASHTOWare<br>Project<br>Recommended<br>Action                                                                     | Level<br>of<br>Effort |
|-----------------|-------------------------------------------|----------------------------------------------------------------------------------------------------|--------------------------------------------|----------------------------------------------------------------------------------------------------|----------------------------------------------------------------------------------|----------------------------------------------------------------------------------------------------|-----------------------|
| AKDOT<br>&PF-65 | 17 01 09 Weekly<br>Certified Payroll      | Excel workbook containing a Weekly Payroll Tab for capturing data, and Employee List Tab for cataloguing employees to be captured on payrolls, and a Do Not Edit Tab for code values and version control | Excel<br>spreadsheet<br>/ Manual           | Payrolls<br>spreadsheet<br>and Converter<br>Utility on<br>Cloverleaf,<br>Contract<br>Payrolls,<br>Certified<br>Payrolls | Payrolls<br>spreadsheet on<br>Cloverleaf                                         | Use Payrolls<br>spreadsheet and<br>Converter Utility on<br>Cloverleaf,<br>Contract Payrolls,<br>Certified Payrolls |                       |
| AKDOT<br>&PF-66 | 10 01 10<br>Biweekly Certified<br>Payroll | Same as above Weekly<br>Payrolls file (including Tabs)<br>but configured for Biweekly<br>schedule                                                                                                    | Excel<br>spreadsheet<br>/ Manual           | Payrolls<br>spreadsheet<br>and Converter<br>Utility on<br>Cloverleaf,<br>Contract<br>Payrolls,<br>Certified<br>Payrolls | Payrolls<br>spreadsheet on<br>Cloverleaf                                         | Use Payrolls<br>spreadsheet and<br>Converter Utility on<br>Cloverleaf,<br>Contract Payrolls,<br>Certified Payrolls |                       |
| AKDOT<br>&PF-67 | 25A-321A<br>Contact Report<br>MASTER 1-02 | Federal-aid projects' form for contractors to complete details regarding communication efforts to contact subcontractors/ vendors to participate towards DBE.                                            | Word<br>document<br>template /<br>Manual   | Bid Letting<br>Summary -<br>Bidder/Quoter                                                                               | Bidder/Quoter<br>Report,<br>Bidder/Quoter<br>Certification<br>Report             | Use Bidder/Quoter<br>Report, Bidder/Quoter<br>Certification Report                                                 |                       |
| AKDOT<br>&PF-68 | 59120 FAA ATA<br>Request                  | FAA Form 5100-134 (1/16) PDF document memo from agency illustrating summary information from Airport Improvement Program Sponsor Certification                                                           | PDF /<br>Manual                            | Prequalification<br>of vendors,<br>email<br>notification to<br>FAA                                                      | Bid Letting Prequalification Report (Bid Letting Summary – Prequalified vendors) | Create this form into a custom report and incorporate into the prequalification process for vendors                | High                  |

5-54 5. Reports, Forms, and Manuals

| Report<br>ID    | Report Name                             | Report Description                                                                                                  | Document<br>Type /<br>Generation<br>Method                                           | Related<br>Business<br>Process                                           | Standard<br>Report                                                   | AASHTOWare<br>Project<br>Recommended<br>Action                                                                                                    | Level<br>of<br>Effort |
|-----------------|-----------------------------------------|----------------------------------------------------------------------------------------------------|--------------------------------------------------------------------------------------|--------------------------------------------------------------------------|----------------------------------------------------------------------|----------------------------------------------------------------------------------------------------|-----------------------|
| AKDOT<br>&PF-69 | 60262 DBE Goal                          | Official memo from Construction to Civil Rights & Compliance Division notifying DBE and OJT goals set for a project | Word<br>document /<br>Manual                                                         | Proposal<br>Summary-DBE<br>and OJT goal<br>setting for<br>subcontractors | N/A                                                                  | Create a system<br>event on the two fields<br>on Proposal Summary<br>indicating the DBE<br>and OJT goals'                                           |                       |
| AKDOT<br>&PF-70 | 63017 Certified<br>Bidtab OCR           | PDF document of signed and certified compilation of Bids                                                            | PDF file /<br>generated<br>from Excel<br>or another<br>program                       | Bid Letting/Bid<br>Tab analysis                                          | Bid Tab<br>Analysis –<br>Tabulation of<br>Bids                       | Use Bid Tab Analysis  – Tabulation of Bids                                                                                                    |                       |
| AKDOT<br>&PF-71 | 63017 Contract<br>Reports and<br>Quotes | Contact MASTER Report<br>and attached<br>documentation audit trail of<br>all correspondence related<br>to project   | Word<br>document<br>template /<br>Scanned<br>emails,<br>faxes,<br>corresponde<br>nce | Bid Letting<br>Summary -<br>Bidder/Quoter                                | Bidder/Quoter<br>Report,<br>Bidder/Quoter<br>Certification<br>Report | Use Bidder/Quoter Report, Bidder/Quoter Certification Report, create links to accompanying attachments/ documentation in Document Management system |                       |

| Report<br>ID    | Report Name                       | Report Description                                                                                                    | Document<br>Type /<br>Generation<br>Method | Related<br>Business<br>Process                            | Standard<br>Report                                                                                                    | AASHTOWare<br>Project<br>Recommended<br>Action                                                                                                    | Level<br>of<br>Effort |
|-----------------|-----------------------------------|----------------------------------------------------------------------------------------------------|--------------------------------------------|-----------------------------------------------------------|----------------------------------------------------------------------------------------------------|----------------------------------------------------------------------------------------------------|-----------------------|
| AKDOT<br>&PF-72 | 63017 GFE<br>Summary              | Summary of Good Faith Effort Documentation form contractors complete and attach to Contact report                                    | Word<br>document<br>template /<br>manual   | Vendor DBE<br>Commitments,<br>Approved DBE<br>Commitments | Review DBE Commitments Report, Review Contract Current DBE Commitment Report (includes Good Faith Efforts), Contract Clearance DBE Participation Report, Subcontract Listing report | Use Review DBE Commitments Report, Review Contract Current DBE Commitment Report (includes Good Faith Efforts), Contract Clearance DBE Participation Report, Subcontract Listing report |                       |
| AKDOT<br>&PF-73 | 63017 Prime<br>Commit             | Form 25A325 (6/01) Prime<br>Contractor's Written DBE<br>Commitment indicating DBE<br>firm, description of work,<br>and dollar amount | Word<br>document<br>template /<br>manual   | Proposal DBE<br>Commitments                               | DBE<br>Commitment<br>Verification<br>Report                                                                                                    | Use DBE<br>Commitment<br>Verification Report                                                                                                    |                       |
| AKDOT<br>&PF-74 | 63017<br>Subcontractable<br>Items | Form 25A-324 (12/14) Prime Contractor's DBE Subcontractable Items for a project by Bid Item Number, Description, and Category        | Word<br>document<br>template /<br>manual   | Bidder/Quoter<br>Proposal<br>Summary                      | Bidder/Quoter<br>Report                                                                                                    | Use Bidder/Quoter<br>Report with some<br>customizations to<br>include Category                                                                                                    |                       |
| AKDOT<br>&PF-75 | 63017 Sublist &<br>DBE Report     | Form 25D (10/12) for Prime<br>Contractor's to list each<br>subcontracting vendor,<br>address, and phone for a<br>project             | Word<br>document<br>template /<br>manual   | Subcontractors                                            | N/A (not on<br>PreCon side,<br>only active<br>contracts)                                                                                                    | ODATA Query from<br>RefVendor and<br>Bidder/Quoter<br>Proposal Items                                                                                                    |                       |

5-56 5. Reports, Forms, and Manuals

| Report<br>ID    | Report Name                                                                | Report Description                                                                                                    | Document<br>Type /<br>Generation<br>Method        | Related<br>Business<br>Process                        | Standard<br>Report | AASHTOWare<br>Project<br>Recommended<br>Action                                                            | Level<br>of<br>Effort |
|-----------------|----------------------------------------------------------------------------|----------------------------------------------------------------------------------------------------|---------------------------------------------------|-------------------------------------------------------|--------------------|----------------------------------------------------------------------------------------------------|-----------------------|
| AKDOT<br>&PF-76 | 63017 GFE<br>Memo to CRO                                                   | Formal memo from Construction to Contract Compliance requesting a review of the Good Faith Effort for a contractor on a project; Memo includes listing of all applicable documents                                          | Word<br>document /<br>Manual                      | Proposal DBE<br>Commitments/<br>Good Faith<br>Efforts | N/A                | Keep current                                                                                              |                       |
| AKDOT<br>&PF-77 | 64252 Dalton<br>Elliot Steese Hwy<br>Signs and<br>Striping OJT Goal        | Excel workbook with formulas to capture each Subcontractable item on a project, its estimate value, % of total, an indicator towards DBE goal, and recommended category                                                     | Excel<br>workbook<br>with<br>formulas /<br>manual | Proposal DBE<br>Commitments                           | N/A                | Create a custom<br>report pulling data<br>from Proposal-DBE<br>Vendor – Work Items<br>Tab, or ODATA Query |                       |
| AKDOT<br>&PF-78 | 64252 Dalton<br>Elliot Steese Hwy<br>Signs and<br>Striping OJT Goal<br>Set | Excel workbook with formulas on the following Tabs: Enter Info, Minimum Number of Positions, Minimum Number of Hours, and Non-Labor Items. This workbook is completed in order to derive and set the OJT Goal for a project | Excel<br>workbook<br>with<br>formulas /<br>manual | Proposal DBE<br>Commitments                           | N/A                | Create a custom<br>report pulling data<br>from Proposal-DBE<br>Vendor – Work Items<br>Tab, or ODATA Query |                       |

| Report<br>ID    | Report Name                                                | Report Description                                                                                                    | Document<br>Type /<br>Generation<br>Method           | Related<br>Business<br>Process                           | Standard<br>Report                                                                                                    | AASHTOWare<br>Project<br>Recommended<br>Action                                                                                                    | Level<br>of<br>Effort |
|-----------------|------------------------------------------------------------|----------------------------------------------------------------------------------------------------|------------------------------------------------------|----------------------------------------------------------|----------------------------------------------------------------------------------------------------|----------------------------------------------------------------------------------------------------|-----------------------|
| AKDOT<br>&PF-79 | 64252 and 64257<br>Engineers'<br>Estimate                  | Two examples of the agency's Engineering Estimates (Bid Item Number, Description, Quantity, Unit of Measure, Unit Price, and dollar amount computed.                                                                  | Word<br>document,<br>system<br>generated<br>Estimate | Project<br>Estimates,<br>Proposal<br>Estimates           | Preliminary Project Detail Estimate, Final Project Detail Estimate, Preliminary Proposal Detail Estimate, Final Proposal Detail Estimate Estimate | Use either or both: Preliminary Project Detail Estimate, Final Project Detail Estimate, Preliminary Proposal Detail Estimate, Final Proposal Detail Estimate                                                       |                       |
| AKDOT<br>&PF-80 | Form 25D-042<br>(10/09) Required<br>Contract<br>Provisions | Form 25D-042 (10/09),<br>Contractor Self Certification<br>for Subcontractors and<br>Lower Tier Subcontractors.<br>Contractor certification<br>checklist of total agreement<br>amounts, subcontractors'<br>information | Word form<br>template /<br>manual                    | Subcontractors,<br>Bidder/Quoter,<br>DBE<br>Commitments  | Bidder/Quoter<br>Verification<br>Report                                                                                                    | Customize slightly the Bidder/quoter Verification Report                                                                                                    |                       |
| AKDOT<br>&PF-81 | ANC B Gates<br>FAA Approval<br>Email                       | FAA email correspondence<br>of approval to advertise<br>requested project                                                                                                    | Email /<br>manual                                    | Letting –<br>advertisement<br>of proposals<br>(projects) | N/A                                                                                                    | A system event driven off workflow phase/Issue steps for a proposal/project could send an email to FAA for their review: external access would allow approval of Step Issues and flag the record for advertisement | High                  |

5-58 5. Reports, Forms, and Manuals

| Report<br>ID    | Report Name                                           | Report Description                                                                                                    | Document<br>Type /<br>Generation<br>Method | Related<br>Business<br>Process                                                                | Standard<br>Report                                               | AASHTOWare<br>Project<br>Recommended<br>Action                                                                                               | Level<br>of<br>Effort |
|-----------------|-------------------------------------------------------|----------------------------------------------------------------------------------------------------|--------------------------------------------|-----------------------------------------------------------------------------------------------|------------------------------------------------------------------|----------------------------------------------------------------------------------------------------|-----------------------|
| AKDOT<br>&PF-82 | ATA_ANC Gates<br>B1, B3, & B5<br>Reconstruction       | Formal memo for FAA Authority to Advertise project, including Project Certification page with signatures                                               | Word<br>document /<br>manual               | This process is<br>a subsequent,<br>follow up step<br>in the item<br>above - #81              | N/A                                                              | Continue system event email triggers from above process and indicate FAA concurrence to advertise                                            | High                  |
| AKDOT<br>&PF-83 | CUF                                                   | Commercially Useful Function (CUF) Monitoring Report: Questionnaire completed by Prime Contractor on the performance of a DBE working on their project | Word<br>document<br>template /<br>Manual   | Construction –<br>Contractor<br>Evaluation,<br>Ratings Tab                                    | Contractor<br>Evaluation<br>Report                               | Customize Contractor<br>evaluation report to<br>match AKDOT&PF's<br>CUF form                                                                 |                       |
| AKDOT<br>&PF-84 | DBE Plan<br>Attachment 2-1                            | AKDOT&PF's DBE Program Plan document outlining all policies, procedures, forms, and reporting requirements                                             | Word<br>document /                         | Proposal DBE<br>Commitments,<br>Contract DBE<br>Commitments,<br>DBE Revisions<br>per projects | N/A                                                              | Keep current                                                                                                    |                       |
| AKDOT<br>&PF-85 | DBE Plan<br>attachment 3-2                            | Inclusive document of forms/questionnaire for DBEs to complete for participation, vetting, compliance, and other terms of engagement                   | Word<br>document /<br>Manual               | Proposal DBE<br>Commitments,<br>Contract DBE<br>Commitments,<br>DBE Revisions<br>per projects | N/A                                                              | Keep current                                                                                                    |                       |
| AKDOT<br>&PF-86 | Pinnacle<br>20171227<br>Financial-OB<br>Status Report | Project obligation status report of projects of estimated dollar and date values and Need ID. Report stored in Pinnacle.                               | Word<br>document/<br>IRIS                  | Engineer's<br>Estimate,<br>Projects                                                           | N/A<br>(Estimation<br>module only:<br>Project Cost<br>Estimates) | Create a custom<br>report pulling project<br>data, dates, new<br>Need ID code<br>Table/values, and<br>Engineer's Estimate,<br>or ODATA query |                       |

| Report<br>ID    | Report Name                                                                            | Report Description                                                                                                    | Document<br>Type /<br>Generation<br>Method | Related<br>Business<br>Process | Standard<br>Report | AASHTOWare<br>Project<br>Recommended<br>Action | Level<br>of<br>Effort |
|-----------------|----------------------------------------------------------------------------------------|----------------------------------------------------------------------------------------------------|--------------------------------------------|--------------------------------|--------------------|------------------------------------------------|-----------------------|
| AKDOT<br>&PF-87 | Pinnacle<br>ATA_ANC Gates<br>B1, B3, & B5<br>Reconstruction<br>Design Status<br>Report | System generated Project Design Status Report encapsulating financial details of project, key dates, comments/ remarks, and other updates | System?                                    | Projects                       | N/A                | Keep current                                   |                       |

Table 5-4. AKDOT&PF Preconstruction and Civil Rights Reports

The AASHTOWare Project Bids software does not contain any reports, only the option to print out a paper bid in various formats.

## 6. Hardware and Software Infrastructure

One of the steps required for a successful implementation is ensuring the correct hardware and software infrastructure is in place to support the new software. The following section documents the recommendations as to how best prepare for the new environment.

Note that the references to Cloverleaf documentation and release information contained therein reflect the most recent production release of the AASHTOWare Project software. The Cloverleaf website (<a href="https://www.cloverleaf.net">https://www.cloverleaf.net</a>) is a useful resource for AASHTOWare Project support, status, and planning activities. After logging in to Cloverleaf, the agency can select the Support link that is available on the home page. The Status and Planning page provides links to AASHTOWare Project Hardware and Software Specifications.

For AASHTOWare Project 3.01 three documents are available on Cloverleaf:

- Release Test Platform Plan
- Web-based AASHTOWare Project Platform Component Status
- Web-based AASHTOWare Project Environment Considerations

## **6.1 Installation Environment(s)**

In addition to performing analysis of current business processes, AKDOT&PF needs to prepare their hardware, software, and network environments. For reference, this chapter provides links to the current release tested hardware, software, and network configurations for the web-based AASHTOWare Project software.

The following sections describe the necessary AKDOT&PF infrastructure for information technology, relative to the architecture and infrastructure requirements for web-based AASHTOWare Project implementation.

#### 6.1.1 AKDOT&PF Network Architecture

The requirements for web-based AASHTOWare Project hardware are discussed in the sections that follow

#### 6.1.2 Client Hardware and Software

Client hardware refers to the computers used to access web-based AASHTOWare Project software. Cloverleaf provides hardware configurations on which all required release tests successfully passed during release testing by Info Tech.

Client software refers to the software operating system and applications installed on the computers used to access web-based AASHTOWare Project software.

AKDOT&PF needs to determine if there will be any issues with the required settings for Internet Explorer for the AASHTOWare Project modules to display properly. For example, the AASHTOWare Project Preconstruction module requires that in Internet Explorer in the Compatibility View Settings window, the **Display intranet sites in Compatibility View** check box be cleared for components to be displayed properly. The browser should also be set to refresh previously viewed pages, and the browser security must enable DOM (Document Object Module) storage. For further details on these IE settings refer to section 1.5.7 Web Browsers of the Installation Instructions. AASHTOWare Preconstruction 3.01 is supported with Internet Explorer version 11 (IE11) and Chrome. AASHTOWare Project 3.01 is supported on Microsoft Edge as well.

The detailed hardware and software release tested configurations for client computers accessing web-based AASHTOWare Project software can be found in the *Release Test Platform Plan* available on Cloverleaf: https://www.cloverleaf.net/sys\_arch/wt/index.shtml

**Note:** Hardware and software specifications reflect those on which all required release tests successfully passed during release testing by Info Tech. Note that these are not recommended minimum specifications for an agency's environment. For best performance, consider your organization's unique factors, such as number of users and network traffic, when determining hardware/software configurations.

- If you purchase new client computers as part of implementing AASHTOWare Project Preconstruction, AASHTOWare Project Civil Rights & Labor, and AASHTOWare Project Bids software, Info Tech recommends purchasing the maximum processor and RAM allowable by the agency budget. Four (4) GB RAM is recommended for client computers accessing the web-based AASHTOWare Project software.
- Info Tech also recommends using the *Web-Based AASHTOWare Project Platform Component Status by Year* document available on Cloverleaf. The document provides details of AASHTO's two fiscal year planned release test platforms, supported, and unsupported platforms. The document can be found by logging in to Cloverleaf, navigating to the Support page, and selecting the file listed under Supported Products & Platforms.

AASHTOWare Project system managers can review detailed information on configuring the browser for optimization by referring to the Internet Explorer section of the *Web-Based AASHTOWare Project Installation Instructions*. To access this document on Cloverleaf, you must log in using an account that is either an end-user designee or a shipping designee for the agency. After logging in, select Software Downloads from the left-hand menu.

IT Support staff can refer to section 1.5.8 *Internet Explorer* of the *Web-Based AASHTOWare Project Installation Instructions* contained in the Installation ZIP file. You do not need to perform an installation to view this PDF. During the implementation, the project team will work with IT to determine if there will be any issues with the required settings for Internet Explorer that allow the AASHTOWare Project Preconstruction, AASHTOWare Project Civil Rights & Labor, and AASHTOWare Project Bids software to display properly.

## 6.1.3 Web/Application Database Servers Hardware and Software

The recommended configuration for web-based AASHTOWare Project server software is a two-tier setup. The configuration should consist of the web and application server combined on one server, which provides better support for load balancing. The web server is lightweight, and separating it from the application server does not provide any benefit and potentially introduces network latency between the application and web servers. The second tier is the database server.

#### Web Server

Web server hardware is the computer used to host the AASHTOWare Project website and which contains the AASHTOWare Project user interface. Cloverleaf provides hardware configurations on which all required release tests successfully passed during release testing by Info Tech.

Web server software is the software operating system and applications installed on the computer used by AASHTOWare Project software.

The detailed hardware and software configurations for web servers can be found in the *Release Test Platform Plan* available on Cloverleaf: https://www.cloverleaf.net/sys\_arch/wt/index.shtml

**Note:** Hardware and software specifications reflect those on which all required release tests successfully passed during release testing by Info Tech. Note that these are not recommended minimum specifications for an agency's environment. For best performance, consider your organization's unique factors, such as number of users and network traffic, when determining hardware/software configurations. If AKDOT&PF is purchasing new servers as part of implementing AASHTOWare Project Preconstruction, AASHTOWare Project Civil Rights & Labor, and AASHTOWare Project Bids software, Info Tech recommends purchasing the maximum processor and RAM allowable by the agency budget. Regarding the web server, the number of processors is more impactful than the amount of RAM. Info Tech recommends a server with two quad core processors and no less than 8 GB of RAM. This hardware configuration has proven to perform well in Info Tech's experience with implementations.

### Application Server

Application server hardware is the computer used to host the application and which contains the business layer. Cloverleaf provides hardware configurations on which all required release tests successfully passed during release testing by Info Tech.

Application server software refers to the software operating system and applications installed on the computer used by web-based AASHTOWare Project software.

The tested hardware and software configurations for application servers can be found in the *Release Test Platform Plan* available on Cloverleaf: <a href="https://www.cloverleaf.net/sys">https://www.cloverleaf.net/sys</a> arch/wt/index.shtml

**Note:** Hardware and software specifications reflect those on which all required release tests successfully passed during release testing by Info Tech. Note that these are not recommended minimum specifications for an agency's environment. For best performance, consider your organization's unique factors, such as number of users and network traffic, when determining hardware/software configurations. If purchasing new servers as part of implementing AASHTOWare Project Preconstruction, AASHTOWare Project Civil Rights & Labor, and AASHTOWare Project Bids, Info Tech recommends purchasing the maximum processor and RAM allowable by the agency budget. As with the web server, the number of processors on the application server is more impactful than the amount of RAM. Info Tech recommends a server with two quad core processors and no less than 8GB of RAM.

#### Database Server

Database server hardware is the computer used to host the database used by the web-based AASHTOWare Project application. Cloverleaf provides hardware configurations on which all required release tests successfully passed during release testing by Info Tech.

Database server software refers to the software operating system and applications installed on the database computer used by web-based AASHTOWare Project software.

The tested hardware and software configurations for database computers can be found in the *Release Test Platform Plan* available on Cloverleaf: https://www.cloverleaf.net/sys\_arch/wt/index.shtml

**Note:** Hardware and software specifications reflect those on which all required release tests successfully passed during release testing by Info Tech. Note that these are not recommended minimum specifications for an agency's environment. For best performance, consider your organization's unique factors, such as number of users and network traffic, when determining hardware/software configurations.

If purchasing new servers as part of implementing AASHTOWare Project Preconstruction, AASHTOWare Project Civil Rights & Labor, and AASHTOWare Project Bids software, Info Tech recommends purchasing the maximum processor and RAM allowable by the agency budget.

The agency can also find detailed information on database setup in the Installing the Database section of the document *Web-Based AASHTOWare Project Installation Instructions*.

The agency can customize the database scripts manually or automatically using the Replace utility. For detailed information on database script customization, refer to the Customizing the Database Scripts section of the *Web-Based AASHTOWare Project Installation Instructions*.

To access the *Web-Based AASHTOWare Project Installation Instructions* on Cloverleaf, you must log in using an account that is either an end-user designee or a shipping designee for the agency. After logging in, select Support, and select AASHTOWare Project Software Downloads.

The following table shows the current database servers present at AKDOT&PF.

| Current AKDOT&PF Database Servers          |                      |  |  |  |  |  |  |
|--------------------------------------------|----------------------|--|--|--|--|--|--|
| Information                                | Description          |  |  |  |  |  |  |
| Number of Database Servers                 |                      |  |  |  |  |  |  |
| Database Server Operating Systems          | Windows              |  |  |  |  |  |  |
| Preferred Database Server Operating System | Windows              |  |  |  |  |  |  |
| Preferred Database Management<br>System    | Microsoft SQL Server |  |  |  |  |  |  |

Table 6-1. Current AKDOT&PF Database Server Hardware and Software

### 6.1.4 AKDOT&PF Internal AASHTOWare Project Application Support

The state of Alaska has a centralized Data Center which provides network, server hardware, and some software to most of the state's agencies. Servers are housed in the Data Center, including the servers for the current AASHTOWare Project applications. The Data Center builds the servers at the request of AKDOT&PF.

Info Tech recommends there is at least one DBA (Database Administrator) within AKDOT&PF, and a System Administrator for the AASHTOWare Project products as well as other related applications. Info Tech also recommends there be at least two Application Administrators who handle business-side configurations and processes within AKDOT&PF. The Application Administrators are super-users with knowledge of most of the functional areas of the software itself as well as the business flows within AKDOT&PF that encompass the Preconstruction, Civil Rights & Labor, and Bids processes. Info Tech recommends redundancy in these three areas, having multiple system administrators and multiple application administrators with clearly defined roles and responsibilities.

# 6.2 Web-Based AASHTOWare Project Architecture

This section describes the architecture for web-based AASHTOWare Project software.

The multi-layered application consists of a combination of multiple servers and client machines. This means that application functionality is partitioned between several different components, rather than completely residing on either the database server or the client personal computers. The following layers are required for optimal performance of web-based AASHTOWare Project applications:

### **Client Layer**

The client layer represents external clients that are responsible for submitting requests to web-based AASHTOWare Project and processing the responses. The client layer consists of two components: External Systems and Web Clients.

An External System is an external software system that directly accesses web-based AASHTOWare Project functionality exposed through public AASHTOWare Project web services. For example, a design system could use a web service to transfer a project into AASHTOWare Project for estimation. Such web service requests are submitted to the Presentation Layer using standard web service protocols.

A Web Client is a web browser that translates user actions into AASHTOWare Project requests and displays the results to the user. The interactions with the Presentation Layer utilize standard web protocols.

### Presentation Layer

The Presentation Layer is responsible for receiving a client request, invoking the appropriate Business Layer components to service the request, transforming the Business Layer response as needed, and delivering the response to the client.

## Business Layer

The Business Layer is responsible for business data, rules, and functions, for report generation, and for custom process execution. Business Layer clients access business data and functions through Models, invoke report generation through Report Handlers, and invoke custom processes through the Custom Process Handler. Models and Report Handlers utilize business objects to access business data, rules, and functions. Business Objects utilize the Data Validator to perform common data validations. The Custom Process Handler does not interact with Business Objects.

## **Data Layer**

The Data Layer is responsible for transaction management and execution, object/relational translation, and data persistence, logically through the Relational Database Management System (Relational DBMS). Business Objects make transaction requests to Entity Storage which utilizes the Data Handler to perform the low-level interactions with the Relational DBMS.

### Report Layer

The Report Layer is responsible for generating reports in various formats using business data. Report Layer clients access report generation functions through services exposed by the Report Layer. These services allow for the specification of the business data over which to generate the report, as well as the desired output format.

# 6.3 Network/Bandwidth Requirements and Recommendations

For communication protocols between clients and AASHTOWare Project servers and other information related to the agency's network environment, please see the *External Access Implementation Guide* that is available with the AASHTOWare Project installation and the *AASHTOWare Project Installation Instructions* available by logging in to Cloverleaf and selecting Status & Planning.

For information on ports used by the AASHTOWare Project Preconstruction, AASHTOWare Project Civil Rights & Labor, and AASHTOWare Project Bids software (application, web, and database servers), refer to the *Web-Based AASHTOWare Project Installation Instructions*, available from Cloverleaf and with the web-based AASHTOWare Project installation.

HTTP protocol is used for communication between the web browser installed locally on the client machine and the AASHTOWare Project IIS web server hosting the application. Agencies can also implement SSL with the HTTPS protocol.

# 6.4 Remote Communications for Info Tech Support

Agencies often request remote support during implementation and sometimes on a continuing basis. Giving Info Tech staff access to AASHTOWare Project servers is highly recommended during the implementation to ensure the highest level of support. This will allow Info Tech's second-level support team to work directly on AKDOT&PF servers to pinpoint and resolve problems and make recommendations.

Info Tech subject matter experts (SMEs), using the current hosted site, will provide a large portion of the services offsite. This approach will not only reduce the travel time and expenses required to support the project, but will also ensure the AKDOT&PF project receives the most effective attention and effort from the appropriate resources for support and issue resolution.

This hosted connection will allow for faster responses and real-time problem diagnosis by Info Tech's support staff. If AKDOT&PF chooses to have an internal system set up and grant remote access during implementation, Info Tech will work with AKDOT&PF to establish the required VPN access in accordance with AKDOT&PF policies for security and network access.

# 7. System Security

# 7.1 Security Overview

To protect the agency's system and the confidentiality of the information contained therein, web-based AASHTOWare Project displays only the information and actions for which a logged-on user has been assigned access rights by means of user roles. User roles combine the permissions needed for several related tasks and allow AKDOT&PF to more efficiently provide agency and non-agency users with access to the parts of the system they need.

When setting up the security system, there are questions AKDOT&PF needs to ask. Think about how the organization is structured, how people can be grouped together, and how work flows through the system. Once a general structure setup is defined, start configuring the AASHTOWare Project Preconstruction, AASHTOWare Project Civil Rights & Labor, and AASHTOWare Project Bids applications accordingly.

This section only discusses security as it relates to internal agency users. AKDOT&PF has stated that they currently have no desire to pursue access by non-agency personnel.

### 7.2 User Roles

This section describes various details regarding security/role configuration that should be considered during implementation of AASHTOWare Project Preconstruction, Civil Rights & Labor, and Bids. For additional information about configuring and maintaining roles, please refer to the web-based AASHTOWare Project online Help Topic *Managing Security Roles* under **System Administration**.

User roles provide pre-established security parameters and accessibility rights for individual users. Each user must have at least one role to access the system. Upon logon, a user's role determines which components he/she will be able to access and which functions he/she will be able to perform. Users with multiple roles can switch between their designated roles from the Menu Bar by clicking the **Home** drop-down arrow and selecting the desired role.

#### User roles control:

- When a user has access based on the assigned workflow and phase;
- To what components and to which records a user has access, based on criteria within the records;
- Allowed resources, including: restricted fields, base and custom reports, imports, interfaces, processes, and services;
- Which dashboard components the role may access.

For example, permissions for proposals are given based on what component and at what time during the workflow a user should have access. Access can also be controlled based on specific proposals. Specific permissions can also be set at the individual field level.

AKDOT&PF can find detailed information on creating and customizing user roles in the web-based AASHTOWare Project Online Help, under System Administration/Roles. For additional information, see the Person/User Security Customization/Roles chapter of the *Web-Based AASHTOWare Project System Administration Customization Guide*. This document is provided when the agency licenses software and downloads the installation .zip file.

When defining access rights for a role, the following areas can be defined:

- Role Summary This area is used to specify the dashboard components the role can access. These are the components the user will see when logging on to the system with this role. Select the highest-level component you wish the role to have.
- Assign Rights: Components This area is used to specify what components and which records a role can access based on criteria within the records.
- Assign Role Access Rights This area is used to assign access rights to the
  associated role for a variety of elements and features available in the system.
  Resources include restricted fields, selection criteria, base reports, custom reports,
  processes, custom processes, interfaces, file imports, and services.

7-2 7. System Security

- Assign Rights: Workflow This area is used to define when a role has access based on the assigned workflow and phase. The workflow and phase can change during the lifecycle of an entity.
- Assign Role to User This area is used to assign the selected role to particular users.
   Each user can be assigned multiple roles as needed.

## 7.2.1 Sample Roles

The following sample roles are included in the AASHTOWare Project Preconstruction application:

- ADMIN Administrator Access
- PRECONUSER Preconstruction User
- REFDATAUSER Reference Data User
- SYSMANUSER System Management

Sample roles are not typically suited for use out-of-the box, and are included for testing purposes only. Agencies often find it beneficial to create agency-specific roles by copying a sample role and editing it as necessary to meet agency role specifications.

The following sample roles are included in the AASHTOWare Project Civil Rights & Labor application:

- ADMIN Administrator User
- CONTRACTS Contracts User
- DBEUSER Disadvantaged Business Enterprise User
- LABORUSER Labor User
- NONAGESUBPAYMENT Non-agency Subcontractor Payment User
- NONAGEBIDDER Non-agency Bidder User
- NONAGEDBECOMMIT Non-agency DBE Commitment User
- NONAGEPRIMEPAYROLL Non-agency Prime Contractor Payroll User
- NONAGESUBPAYROLL Non-agency Subcontractor Payroll User
- NONAGEUSER Non-agency User
- CONTRACTOR –Contractor User
- REFDATAUSER Reference Data User

SYSMANUSER – System Management

The AASHTOWare Project Bids software inherently is for external contractor vendors to submit electronic bids, and therefore contains no specific Role that determines process-driven features.

# 7.3 AASHTOWare Project Component Access

This section provides general information about assigning component access rights to roles that should be considered during the AASHTOWare Project Preconstruction implementation.

## 7.3.1 Assign Component Access Rights

The Assign Rights: Components function allows an agency to assign and change the system components to which a user role is allowed access.

After selecting the components you want the system to display on the role's dashboard, the system lists these components on the Assign Rights: Components component. For example, if the Proposal Overview component is displayed on a role's dashboard, the Proposal Summary component, the Add Proposal component, and all other Proposal-related components would be listed on the Assign Rights: Components area.

For additional information about assigning component access rights, please refer to the AASHTOWare Project online Help Topic *Assigning Component Access Rights to a Role* under **System Administration**.

# 7.4 AASHTOWare Project Resource Access

This section provides general information about assigning resource access rights to roles that should be considered during implementation of the AASHTOWare Project Preconstruction and AASHTOWare Project Civil Rights & Labor software.

## 7.4.1 Assign Role Access Rights

The Assign Role Access Rights component allows an agency to assign access rights to a role for a variety of elements and features available in the system. Types of access rights are grouped into the following sections:

- Resources This area is used to assign resources to a role and to assign the access level for resources (e.g. View, Add, Update, and Delete permissions for specific fields).
- **Restricted Fields** This area is used to assign and change the rights of a role to access restricted fields (e.g. an employee's partial social security number, a vendor's maximum capacity, fields related to estimated price).

7-4 7. System Security

- Selection Criteria This area is used to set limitations on the resources a role can access; "provide access where" a specific condition exists.
- **Reports** This area is used to define which reports a role is allowed to view and generate (e.g. GenerateBidTabAnalysis, ProposalPriceSchedule).
- Custom Reports This area is used to define which custom reports a role is allowed to view and generate.
- Processes This area is used to define which processes a role is allowed to execute (e.g. ExportProjecttoEstimator, CopyItems).
- Custom Processes This area is used to define which custom processes a role is allowed to execute.
- **Interfaces** This area is used to define which interfaces a role is allowed to access (e.g. ExportEntityData).
- **File Imports** This area is used to define which file imports a role is allowed to execute (e.g. ImportProjectFromEstimator, ImportDataLoader).
- **Services** This area is used to define which services a role is allowed to access (e.g. AwardProposal, ReletProposal, RejectProposal).

For additional information about assigning resource access rights, please refer to the web-based AASHTOWare Project online Help Topic *Assigning Resource Access Rights to a Role* under **System Administration**.

# 7.5 AASHTOWare Project Workflows and Phases

This section describes general workflow and phase information that should be considered during implementation of the AASHTOWare Project Preconstruction, AASHTOWare Project Civil Rights & Labor, and AASHTOWare Project Bids software.

## 7.5.1 Assign Workflows and Phases

A workflow is a set of relationships between tasks and the order in which those tasks are performed throughout the lifecycle of an agency project and proposal. The different activities, steps, and milestones contained in a workflow are separated into logical parts called phases. Each phase occupies a relative position in a workflow's sequence of activities.

To determine how to set this up, consider how access to the entity will change over time as the life cycle progresses. Workflow phase access rights are used when there are different people who are in control during these stages or if the level of rights (for example, View, Update, or Delete) changes as the entity progresses.

Workflow rights are used to control access to an entity as it progresses through its life cycle. The Assign Workflow Rights component lists all the workflows in the system. You can assign workflow rights if the agency wants to control access to an entity as it progresses through its life cycle. For example, to prevent editing of a project record while the project is being estimated, a read-only phase could be implemented. To control the access as the project switches from one phase to another, access rights can be modified for each group. The following table illustrates this example.

| Phase 1             | Phase 2              | Phase 3           |
|---------------------|----------------------|-------------------|
| Project Development | Estimate in Progress | Estimate Complete |

Table 7-1. Sample Project and Estimate Workflow Phases

During phase 2, all roles could be set to have View Only access to the project record to prevent changes from occurring while it is being estimated. When the phase is switched to Phase 3, access would be restored to the appropriate roles.

It is possible to create a blank workflow if AKDOT&PF wants to provide access rights for records that do not have an assigned workflow. Records assigned a blank workflow can be used by all roles.

For additional information regarding workflows and phases, please refer to the AASHTOWare Project online Help Topic *Managing Workflows* under **System Administration**.

### 7.5.2 Workflow Phase Rules

Workflow phase rules can be used to define when certain business rules need to be applied during the lifecycle of an entity. These rules apply to any phase order greater than or equal to the phase associated with the rule.

Agencies can define workflows and phases, but are not currently able to create new business rules. Existing business rules (shown below) can be assigned to any phase the agency deems appropriate in any of their custom workflows.

The following table illustrates the rules that are available to be associated to a workflow phase. Rules are listed in the table in the order in which they appear in the default workflow. When you define a custom workflow, and decide to use one or more of the workflow phase rules, apply the rules to phases in the order in which they appear in this table. For example, a phase with the Addenda rule should come before a phase with the rule to FixBidCalculations.

7-6 7. System Security

| Rule Name          | Туре                     | Description                                                                                                    |
|--------------------|--------------------------|----------------------------------------------------------------------------------------------------|
| FixPropItemLineNum | Current<br>and<br>Future | This rule is intended to be used once a proposal has gone out for bid, primarily to prevent changes to existing proposal line numbers. An error in the roll up of proposal items prevents a proposal from entering a phase with this rule.                                                                                                    |
|                    |                          | When a proposal is in a phase with the FixPropItemLineNum rule or in any subsequent phase, the proposal line numbers cannot be changed. Biddable items cannot be added to a project without a proposal line number; therefore, importing a project can only be used to change items, not to add new items.                                                                |
| Addenda            | Current                  | This rule is intended to be used to prevent changes that affect the published proposal unless an addendum is open. Any data exported to Expedite is locked, unless allowed by an open addendum.                                                                                                    |
|                    |                          | When a proposal is in a phase with the Addenda rule, users with permission can open, close, and approve addenda until the phase is changed to one that does not have the Addenda rule. The system displays a banner on the project and proposal related pages alerting the user that the addenda phase is in place for that proposal and whether an open addendum exists. |
|                    |                          | All changes that affect the published proposal are tracked during phases with this rule. Different fields in the published information become read-only depending on the user's access level and whether an addendum is open.                                                                                                    |
|                    |                          | If an addendum is open, published information can only be modified by users with Addenda Change access.                                                                                                    |
|                    |                          | If no addendum is open, the published information for the proposal is read-only.                                                                                                    |
|                    |                          | Because non-bid project items are not considered part of the published information, they can be added or deleted.                                                                                                    |
|                    |                          | If the proposal has an unapproved addendum, the proposal cannot be exported to Expedite.                                                                                                    |
|                    |                          | <b>Note:</b> When the addenda rule is applied to a phase, the FixPropItemLineNum rule is also automatically applied.                                                                                                    |

| Rule Name          | Туре                     | Description                                                                                                    |
|--------------------|--------------------------|----------------------------------------------------------------------------------------------------|
| FixProposalItem    | Current<br>and<br>Future | This rule is intended to be used once bids have been received to prevent any changes that would impact the proposal structure on which the bid is based. If a warning is generated in the roll up of proposal items, the proposal is prevented from entering a phase with this rule. |
|                    |                          | When a proposal enters a phase with the FixProposalItem rule, the final calculation of low cost totals is performed.                                                                                                    |
|                    |                          | For this phase and any subsequent phase:                                                                                                    |
|                    |                          | <ul> <li>Categories, proposal sections, project items,<br/>proposal items, and breakdown items can no longer<br/>be added, changed, or deleted; therefore,<br/>generating proposal sections and importing projects<br/>are not allowed.</li> </ul>                                   |
|                    |                          | <ul> <li>Associating a project to proposal and removing a<br/>project from proposal are not allowed.</li> </ul>                                                                                                    |
| FixBidCalculations | Current<br>and<br>Future | This rule is intended to be used once all bid information is entered in the system and complete. A proposal should not enter a workflow phase with the FixBidCalculations rule until all bids have been entered and adjusted as needed.                                              |
|                    |                          | When a proposal enters a workflow phase with the FixBidCalculations rule, the final calculation of bid item, section, time, and vendor amounts is performed. Bid validation is performed, and bid sections are validated against proposal section.                                   |
|                    |                          | For this phase and any subsequent phase, bid, bid section, and bid time can no longer be changed or deleted.                                                                                                    |
|                    |                          | A proposal must be in a workflow phase with the FixBidCalculations rule in order to use innovative bidding features, including additive section, alternate section, and life cycle cost analysis.                                                                                    |
| PreConstrHasEnded  | Current<br>and<br>Future | This rule is intended to be used once all the work on an awarded proposal is completed and the proposal is ready to become a contract.                                                                                                    |
|                    |                          | A proposal must be in a workflow phase with the PreConstrHasEnded rule in order to transition to construction.                                                                                                    |
| ActiveContract     | Current                  | This rule is intended to be used once a proposal becomes a contract.                                                                                                    |
|                    | Future                   | The system automatically sets the phase of the proposal to the workflow phase with the ActiveContract rule when the contract is initially created, regardless of whether the contract is created manually or by transition.                                                          |

7-8 7. System Security

| Rule Name        | Туре                     | Description                                                                                                    |
|------------------|--------------------------|----------------------------------------------------------------------------------------------------|
| ClosedContract   | Current<br>and<br>Future | This rule is intended to be used once work on a contract is finished. When a contract is closed, the contract and any subcontract records are locked and cannot be modified except to reopen the contract or to approve or rejected payment estimates for the contract.  AKDOT&PF will not be using this rule until AASHTOWare Construction &Materials is implemented   |
| ArchivedContract | Current<br>and<br>Future | This rule is intended to be used once all tasks related to a closed contract have been completed. When a contract is archived, the contract and any subcontract records are locked and cannot be modified except to change the contract's status back to <i>Closed</i> .  AKDOT&PF will not be using this rule until AASHTOWare Construction &Materials is implemented. |
| MigratedContract | Current                  | This rule is used only for contracts that have been migrated from another system. When the contract is initially migrated, it is assigned the Migrated Contract workflow phase with the MigratedContract workflow phase rule.                                                                                                    |
|                  |                          | Contracts in this workflow phase are only visible on the Contract Migration Overview component, which by default can be viewed only by users with the ContMigrUser role. Contracts remain in this phase until they are marked as Migration Complete. Contracts marked as Migration Complete then move to the Active Contract phase.                                     |
|                  |                          | AKDOT&PF will not be using this rule until AASHTOWare Construction &Materials is implemented                                                                                                    |

Table 7-2. AASHTOWare Project Workflow Phase Rules

When setting up roles for managing proposal addenda and controlling proposal line numbering, you must assign those roles access to the workflow phase of the type Proposal-Project-Contract with the rule Addenda. This rule is intended to be used to prevent changes that affect the published proposal unless an addendum is open. Any data exported to Expedite is locked, unless allowed by an open addendum.

For further information, see the web-based AASHTOWare Project online Help, under System Administration/Workflows, including Workflow Phase Rules; or see the Person/User Security Customization/Roles chapter of the *Web-Based AASHTOWare Project System Administration Customization Guide*.

# 7.6 Security for AKDOT&PF

In summary, web-based AASHTOWare Project can accommodate complex security configurations and should provide the controls required by AKDOT&PF.

When planning security roles, AKDOT&PF should consider the best role configurations to meet the objectives of each business function being accomplished by specific groups or individuals and tailor the roles accordingly. From the user perspective, they should be presented with only the things needed to perform those specific functions. If some users are involved with multiple functions, consider assigning multiple roles to those users and using the Switch Roles action in order for each session to be a role-based workflow experience. Over time, if roles become obsolete they should be deleted.

When AKDOT&PF sets up their workflow(s) and phases, it is best to limit them to only what is necessary for security and system processing. Workflow/phases are not subject to regular maintenance like roles. However, in our experience, if there are too many phases, users may neglect to change them when needed. Phase changes should be used where specific phase rules need to be enacted (such as the Addenda rule), or access to entities needs to be controlled (such as the project during the estimating phase).

7-10 7. System Security

# 8. Training

This chapter provides an assessment of AKDOT&PF's existing training environment and their anticipated training needs. Descriptions of Info Tech's training classes, customization options, and recommendations have also been included for AKDOT&PF to use in its decision process concerning the overall training approach. Descriptions of the various training activities in this section are based upon generic training standards such as the number of agency trainees and the number of training days. AKDOT&PF specific training requirements will be determined during implementation planning, prior to these training activities.

Information is provided in the chapter for the AASHTOWare Project Preconstruction, AASHTOWare Project Civil Rights & Labor, and AASHTOWare Project Bids products.

Note: During the workshop, AKDOT&PF indicated that they are interested in implementing an internet bidding solution, such as Bid Express. AKDOT&PF should consider whether any of the training considerations outlined below are also applicable to AKDOT&PF's selected internet bidding solution. If AKDOT&PF has questions, AKDOT&PF can reach Bid Express service customer support at (888) 352-BIDX (2439) or send an email to customer.support@bidx.com.

# 8.1 Training Needs Assessment

This section provides recommendations regarding the identification of the groups and numbers of potential AKDOT&PF users and non-agency users requiring training in the Preconstruction, Civil Rights & Labor, and Bids products, and recommendations regarding the identification of appropriate AKDOT&PF training facilities.

### 8.1.1 Trainee Assessment

Info Tech recommends that AKDOT&PF complete a Training Assessment to identify a preliminary set of users that will need unique training based on their responsibilities. All users of the Preconstruction, Civil Rights & Labor, and Bids products should be identified by role; both AKDOT&PF staff, consultant staff contracted by AKDOT&PF, external agency users such as

the Department of Labor (DOL) or FHWA, and contractor staff. AKDOT&PF will need to identify a training approach for non-agency staff who perform similar tasks to AKDOT&PF staff; will they be trained together or not?

See the spreadsheet provided by Info Tech named *Training\_Analysis\_Inventory.xlsx*. AKDOT&PF can use this spreadsheet to gather information about the approximate number of AKDOT&PF agency users, other agency users (DOL, FHWA), consultant users, and contractor users requiring training by role for each of the Preconstruction, Civil Rights & Labor, and Bids products.

More specific trainee information for personnel requiring training and the content of the training that is required will be determined by AKDOT&PF and Info Tech during implementation discussions and planning, based on the results of the AKDOT&PF Training Assessment.

| AKDOT&PF Product     | Projected Number of Participants | Participant Subtotals                         |
|----------------------|----------------------------------|-----------------------------------------------|
| Preconstruction      | TBD by AKDOT&PF                  | AKDOT&PF: <i>TBD</i><br>DOL, FHWA: <i>TBD</i> |
|                      |                                  | Consultant: TBD                               |
| Civil Rights & Labor | TBD by AKDOT&PF                  | Contractor: <i>TBD</i> AKDOT&PF: <i>TBD</i>   |
|                      | •                                | DOL, FHWA: <i>TBD</i>                         |
|                      |                                  | Consultant: <i>TBD</i> Contractor: <i>TBD</i> |
| Bids                 | TBD by AKDOT&PF                  | AKDOT&PF: TBD                                 |
|                      |                                  | DOL, FHWA: <i>TBD</i>                         |
|                      |                                  | Consultant: TBD                               |
|                      |                                  | Contractor: TBD                               |
| Total:               | TBD by AKDOT&PF                  | AKDOT&PF: <i>TBD</i>                          |
|                      |                                  | DOL, FHWA: <i>TBD</i>                         |
|                      |                                  | Consultant: TBD                               |
|                      |                                  | Contractor: TBD                               |

Table 8-1. Summary of AKDOT&PF Trainee Assessment

For each product, it may be helpful to consider the following:

- List each unique business unit/department or entity
- List the general roles within the business units
- List the general tasks of each roles (these will be mapped to a Role in the system)
- Identify any shared or overlapping tasks within or in between department or roles.
   (This will help identify certain content that should be taught to more than one group of individuals or Role)
- Indicate any consultants or external users for the product

8-12 8. Training

## 8.1.2 Training Facilities

Info Tech recommends that AKDOT&PF complete a Training Assessment to identify the available AKDOT&PF training facilities and training computers. See the spreadsheet provided by Info Tech named *Training\_Analysis\_Inventory.xlsx*. AKDOT&PF can use this spreadsheet to gather the information.

AKDOT&PF should confirm that all training computers meet application specifications. Info Tech recommends using locations that have a computer workstation and projector and projection screen available for instructor use. Info Tech recommends limiting class size to a maximum of 16 students to best meet student needs

More specific information regarding training facilities and training computers will be discussed by AKDOT&PF and Info Tech during implementation discussions and planning, based on the results of the AKDOT&PF Training Assessment.

Training Facilities & Computers - Inventory:

| Hamm            | ig Facil                        | ilico G   | Comp                | uters -                          | IIIV CIII                       | ory.                          |                         |                             |                                              |                                               |                                 |                        |                                         |                             |                           |                                                                                                    |
|-----------------|---------------------------------|-----------|---------------------|----------------------------------|---------------------------------|-------------------------------|-------------------------|-----------------------------|----------------------------------------------|-----------------------------------------------|---------------------------------|------------------------|-----------------------------------------|-----------------------------|---------------------------|----------------------------------------------------------------------------------------------------|
| HQ or Region ID | District Training Facility Name | Room Type | Projector Available | Temporary or Permanent Computers | Temp: Name/ID of Computer Group | Temp: Responsible Role/Person | IT Support Availability | Number of Student Computers | Separate Instructor Computer<br>Availability | Instructor Computer Compatible with Projector | All Computers Network Connected | Hard Wired/ WiFi/ Both | Currently Installed Internet Browser(s) | Version of Internet Browser | Training Facility Address | Additional Notes (e.g. parking, restricted building or room access, Wi-Fi access, food/ beverage/ breakroom, etc.) |
|                 |                                 |           |                     |                                  |                                 |                               |                         |                             |                                              |                                               |                                 |                        |                                         |                             |                           |                                                                                                    |
|                 |                                 |           |                     |                                  |                                 |                               |                         |                             |                                              |                                               |                                 |                        |                                         |                             |                           |                                                                                                    |
|                 |                                 |           |                     |                                  |                                 |                               |                         |                             |                                              |                                               |                                 |                        |                                         |                             |                           |                                                                                                    |
|                 |                                 |           |                     |                                  |                                 |                               |                         |                             |                                              |                                               |                                 |                        |                                         |                             |                           |                                                                                                    |
|                 |                                 |           |                     |                                  |                                 |                               |                         |                             |                                              |                                               |                                 |                        |                                         |                             |                           |                                                                                                    |
|                 |                                 |           |                     |                                  |                                 |                               |                         |                             |                                              |                                               |                                 |                        |                                         |                             |                           |                                                                                                    |

8-14 8. Training

AKDOT&PF Roles Overall- Inventory

|              |                                          | iun mivem |                                                |                                                                       |                        |                                             |                                             |                                                                 |                                                            |
|--------------|------------------------------------------|-----------|------------------------------------------------|-----------------------------------------------------------------------|------------------------|---------------------------------------------|---------------------------------------------|-----------------------------------------------------------------|------------------------------------------------------------|
| Roles/Titles | Brief<br>Description<br>of<br>Role/Title | Location  | Agency,<br>Consultant,<br>and/or<br>Contractor | Area of Primary<br>Role (e.g.<br>Preconstruction,<br>CRL, Bids, etc.) | Describe<br>(If Other) | Total<br>Number of<br>Staff in<br>this Role | Estimated<br>Number of<br>Staff<br>(Yes/No) | Number of<br>Staff in this<br>Role in<br>Headquarters<br>Office | Number of<br>Staff in<br>this Role<br>in Central<br>Region |
|              |                                          |           |                                                |                                                                       |                        |                                             |                                             |                                                                 |                                                            |
|              |                                          |           |                                                |                                                                       |                        |                                             |                                             |                                                                 |                                                            |
|              |                                          |           |                                                |                                                                       |                        |                                             |                                             |                                                                 |                                                            |
|              |                                          |           |                                                |                                                                       |                        |                                             |                                             |                                                                 |                                                            |
|              |                                          |           |                                                |                                                                       |                        |                                             |                                             |                                                                 |                                                            |
|              |                                          |           |                                                |                                                                       |                        |                                             |                                             |                                                                 |                                                            |
|              |                                          |           |                                                |                                                                       |                        |                                             |                                             |                                                                 |                                                            |
|              |                                          |           |                                                |                                                                       |                        |                                             |                                             |                                                                 |                                                            |
|              |                                          |           |                                                |                                                                       |                        |                                             |                                             |                                                                 |                                                            |
|              |                                          |           |                                                |                                                                       |                        |                                             |                                             |                                                                 |                                                            |
|              |                                          |           |                                                |                                                                       |                        |                                             |                                             |                                                                 |                                                            |
|              |                                          |           |                                                |                                                                       |                        |                                             |                                             |                                                                 |                                                            |
|              |                                          |           |                                                |                                                                       |                        |                                             |                                             |                                                                 |                                                            |
|              |                                          |           |                                                |                                                                       |                        |                                             |                                             |                                                                 |                                                            |
|              |                                          |           |                                                |                                                                       |                        |                                             |                                             |                                                                 |                                                            |
|              |                                          |           |                                                |                                                                       |                        |                                             |                                             |                                                                 |                                                            |
|              |                                          |           |                                                |                                                                       |                        |                                             |                                             |                                                                 |                                                            |
|              |                                          |           |                                                |                                                                       |                        |                                             |                                             |                                                                 |                                                            |
|              |                                          |           |                                                |                                                                       |                        |                                             |                                             |                                                                 |                                                            |
|              |                                          |           |                                                |                                                                       |                        |                                             |                                             |                                                                 |                                                            |
|              |                                          |           |                                                |                                                                       |                        |                                             |                                             |                                                                 |                                                            |
|              |                                          |           |                                                |                                                                       |                        |                                             |                                             |                                                                 |                                                            |
|              |                                          |           |                                                |                                                                       |                        |                                             |                                             |                                                                 |                                                            |
|              |                                          |           |                                                |                                                                       |                        |                                             |                                             |                                                                 |                                                            |
|              |                                          |           |                                                |                                                                       |                        |                                             |                                             |                                                                 |                                                            |
|              |                                          |           |                                                |                                                                       |                        |                                             |                                             |                                                                 |                                                            |

Roles Preconstruction – Inventory

| Roles/<br>Titles | Brief<br>Descrip-<br>tion of<br>Role/<br>Title | Location | Agency,<br>Consultant,<br>and/or<br>Contractor | Area of Primary<br>Role (e.g.<br>Preconstruction,<br>CRL, Bids, etc.) | Describe<br>(If<br>Other) | Total<br>Number<br>of Staff<br>in this<br>Role | Estimated<br>Number<br>of Staff<br>(Yes/No) | Number of<br>Staff in this<br>Role in<br>Headquarters<br>Office | Number<br>of Staff<br>in this<br>Role in<br>Central<br>Region | Number<br>of Staff<br>in this<br>Role in<br>Northern<br>Region | Number<br>of Staff<br>in this<br>Role in<br>South-<br>coast<br>Region |
|------------------|------------------------------------------------|----------|------------------------------------------------|-----------------------------------------------------------------------|---------------------------|------------------------------------------------|---------------------------------------------|-----------------------------------------------------------------|---------------------------------------------------------------|----------------------------------------------------------------|-----------------------------------------------------------------------|
|                  |                                                |          |                                                |                                                                       |                           |                                                |                                             |                                                                 |                                                               |                                                                |                                                                       |
|                  |                                                |          |                                                |                                                                       |                           |                                                |                                             |                                                                 |                                                               |                                                                |                                                                       |
|                  |                                                |          |                                                |                                                                       |                           |                                                |                                             |                                                                 |                                                               |                                                                |                                                                       |
|                  |                                                |          |                                                |                                                                       |                           |                                                |                                             |                                                                 |                                                               |                                                                |                                                                       |
|                  |                                                |          |                                                |                                                                       |                           |                                                |                                             |                                                                 |                                                               |                                                                |                                                                       |
|                  |                                                |          |                                                |                                                                       |                           |                                                |                                             |                                                                 |                                                               |                                                                |                                                                       |
|                  |                                                |          |                                                |                                                                       |                           |                                                |                                             |                                                                 |                                                               |                                                                |                                                                       |
|                  |                                                |          |                                                |                                                                       |                           |                                                |                                             |                                                                 |                                                               |                                                                |                                                                       |
|                  |                                                |          |                                                |                                                                       |                           |                                                |                                             |                                                                 |                                                               |                                                                |                                                                       |

Roles CRL – Inventory

| Roles/Titles | Brief<br>Description<br>of Role/Title | Location | Agency,<br>Consultant,<br>and/or<br>Contractor | Area of Primary<br>Role (e.g.<br>Preconstruction,<br>CRL, Bids, etc.) | Describe<br>(If Other) | Total<br>Number<br>of Staff in<br>this Role | Estimated<br>Number of<br>Staff<br>(Yes/No) | Number of<br>Staff in this<br>Role in<br>Headquarters<br>Office | Number<br>of Staff in<br>this Role<br>in Central<br>Region |
|--------------|---------------------------------------|----------|------------------------------------------------|-----------------------------------------------------------------------|------------------------|---------------------------------------------|---------------------------------------------|-----------------------------------------------------------------|------------------------------------------------------------|
|              |                                       |          |                                                |                                                                       |                        |                                             |                                             |                                                                 |                                                            |

8-16 8. Training

Roles Bids – Inventory

| Roles/ | Titles | Brief<br>Description<br>of Role/Title | Location | Agency,<br>Consultant,<br>and/or<br>Contractor | Area of Primary<br>Role (e.g.<br>Preconstruction,<br>CRL, Bids, etc.) | Describe<br>(If Other) | Total<br>Number<br>of Staff in<br>this Role | Estimated<br>Number of<br>Staff<br>(Yes/No) | Number of<br>Staff in this<br>Role in<br>Headquarters<br>Office | Number<br>of Staff in<br>this Role<br>in Central<br>Region |
|--------|--------|---------------------------------------|----------|------------------------------------------------|-----------------------------------------------------------------------|------------------------|---------------------------------------------|---------------------------------------------|-----------------------------------------------------------------|------------------------------------------------------------|
|        |        |                                       |          |                                                |                                                                       |                        |                                             |                                             |                                                                 |                                                            |
|        |        |                                       |          |                                                |                                                                       |                        |                                             |                                             |                                                                 |                                                            |

# 8.2 Training Approach

The specifics of the training approach will be identified by AKDOT&PF and Info Tech during implementation discussions and planning. In this section, initial recommendations are presented for AKDOT&PF to consider.

During the implementation of the AASHTOWare Project Preconstruction, AASHTOWare Project Civil Rights & Labor, and AASHTOWare Project Bids products, Info Tech recommends that AKDOT&PF form core implementation teams comprised of members from various functional areas. From these teams, Info Tech also recommends that AKDOT&PF designate staff members from each business area who will be prepared to become experts in the functionality of one or more of the AASHTOWare Project Preconstruction, AASHTOWare Project Civil Rights & Labor, and AASHTOWare Project Bids products. These designated staff will serve as the first level of support for their business area and assist in training the user population.

AKDOT&PF has three regions and may want to consider having core team members for each AASHTOWare Project module in each region. Users are more likely to contact and communicate with members of their own region. Once training is complete, statewide support can be set up. Although the express intent of implementing AASHTOWare Project is to have the entire state using the same application and being more consistent, each region has its own methodology and workflow. Therefore, the trainers and support staff need to understand each region's specific procedures to guide the users through the new processes.

These designated AKDOT&PF trainers and subject matter experts (SMEs) have a significant role to play in the implementation of the AASHTOWare Project Preconstruction, AASHTOWare Project Civil Rights & Labor, and AASHTOWare Project Bids products. To ensure success and a smoother transition for users of each product, these AKDOT&PF staff members must possess a strong knowledge of the application functionality and how it relates to AKDOT&PF workflows and processes, as well as excellent communication and interpersonal skills, and ideally a basic understanding of training delivery and adult learning.

To best prepare the AKDOT&PF trainers & SMEs, Info Tech recommends that these staff members receive regular and repeated exposure to the application and training materials prior to the start of training. Recommended activities for the AKDOT&PF trainers & SMEs are described in more detail in this chapter. AKDOT&PF needs to ensure that the trainers & SMEs have the necessary availability for all needed classes and activities.

AKDOT&PF should also consider the location of the users who will receive training as compared to the location of the AKDOT&PF trainers & SMEs. Questions to consider include:

- Will training occur throughout the state?
- Will each region be trained at the same time?
- Will trainers & SMEs travel to other locations/regions in the state to provide training?
- Will users travel to training locations to receive training?

8-18 8. Training

• Will training occur in multiple locations simultaneously?

Other questions to consider as part of the AKDOT&PF Training Assessment include the following:

- How does AKDOT&PF currently conduct training for their end users?
- Are there dedicated AKDOT&PF trainers?
  - If there are dedicated AKDOT&PF trainers, where are the trainers located?
  - If there are not dedicated AKDOT&PF trainers, are there people from the business units who can train end users, if provided with the necessary support?
- How does AKDOT&PF currently support their end users with business process questions and assistance?
- Does AKDOT&PF currently have SMEs who assist users with business process questions and needs?

# 8.2.1 AKDOT&PF Trainers & SMEs – Change and Transition Management Activities

As described in the recommended *Change and Transition Management* section below, communicating with your organization's stakeholders is one of the key components of a successful transition. The AKDOT&PF trainers & SMEs can be a strong part of the AKDOT&PF change and transition management plan and activities. AKDOT&PF is relying on these staff members to help train and support agency users, so let's make them the champions of the change.

Empower the AKDOT&PF trainers & SMEs with information about the status of the implementation and about the functionality of the application, and work with these staff members to communicate the appropriate information at the appropriate times to the appropriate stakeholders. This also provides the trainers & SMEs with early exposure to the application, an important aspect of their understanding of the software.

AKDOT&PF should ensure that each of the AASHTOWare Project Preconstruction, AASHTOWare Project Civil Rights & Labor, and AASHTOWare Project Bids products is addressed in the change and transition management plan and activities.

## 8.2.2 AKDOT&PF Trainers & SMEs – Application Testing Activities

Another opportunity for the AKDOT&PF trainers & SMEs to gain exposure to the AASHTOWare Project Preconstruction, AASHTOWare Project Civil Rights & Labor, and AASHTOWare Project Bids products is to assist with testing activities. The AKDOT&PF implementation team will work with Info Tech to determine whether and in what capacity the AKDOT&PF trainers & SMEs may be able to assist with testing activities.

AKDOT&PF should ensure that each of the AASHTOWare Project Preconstruction, AASHTOWare Project Civil Rights & Labor, and AASHTOWare Project Bids products are addressed in the planned testing activities.

## 8.2.3 AKDOT&PF Trainers & SMEs – Custom Training Development

Info Tech recommends that the AKDOT&PF trainers & SMEs be involved with aspects of the development of training materials for the products, including the initial discussions and planning, as well as AKDOT&PF review and testing of the AKDOT&PF training database(s) and any other custom training materials selected by AKDOT&PF. This activity will provide further exposure to the products, and will familiarize the trainers & SMEs with the training materials that they will be using to conduct training classes.

AKDOT&PF should identify for each of the AASHTOWare Project Preconstruction, AASHTOWare Project Civil Rights & Labor, and AASHTOWare Project Bids products whether custom training materials will be developed, and address each of these products in initial discussions and planning.

### 8.2.4 AKDOT&PF Trainers & SMEs - Train the Trainer Sessions

Info Tech trainers can conduct Train the Trainer sessions for designated AKDOT&PF trainers & SMEs for the AASHTOWare Project Preconstruction and AASHTOWare Project Civil Rights & Labor products. The Train the Trainer sessions consists of hands-on training of the software, using the training materials selected by AKDOT&PF, as outlined in the *Training Materials* section of this chapter. The sessions will also touch on adult learning methodologies and techniques to aid the trainers & SMEs to better assist the users in training classes and support the users on the project or in the office.

Note: The content in this section is applicable to AASHTOWare Project Preconstruction and AASHTOWare Project Civil Rights & Labor. AKDOT&PF should identify whether any elements of this approach are applicable for AKDOT&PF's implementations of the AASHTOWare Project Bids software. Typically, Info Tech would not expect this to be applicable for the AASHTOWare Project Bids software.

# 8.2.5 AKDOT&PF Trainers & SMEs – Paired Training Classes with Info Tech Trainer

To support AKDOT&PF trainers & SMEs in agency efforts to begin the training process, Info Tech recommends a team training approach for the user training classes for the AASHTOWare Project Preconstruction and AASHTOWare Project Civil Rights & Labor software. This approach pairs an Info Tech trainer with AKDOT&PF trainers & SMEs for a specified number of classes, using the training materials selected by AKDOT&PF, as outlined in the *Training Materials* section of this chapter.

This approach provides additional exposure to the application and training, and an opportunity for AKDOT&PF trainers & SMEs to leverage the knowledge of the Info Tech trainer, and provides increased benefits for the students. Info Tech trainers have strong training backgrounds

8-20 8. Training

and expertise in the applications, while the AKDOT&PF trainers & SMEs are experts in the agency business processes and policy and procedures. Below, two options are presented:

## One Paired Training Class Per Product

Info Tech suggests that AKDOT&PF consider the approach above for the first user training class for the AASHTOWare Project Preconstruction and AASHTOWare Project Civil Rights & Labor (both agency and non-agency courses).

## Multiple Paired Training Classes Per Product

If desired, over a specified number of training classes, an Info Tech trainer could initially lead the training, with AKDOT&PF trainers & SMEs assisting students during the class, and discussing issues and answering questions related to the AKDOT&PF policies, procedures, and its implementation of the product. Over the course of the paired training sessions, the AKDOT&PF trainers & SMEs would have the opportunity to lead sections of the training with the Info Tech trainer there to assist. AKDOT&PF trainers & SMEs would transition into leading the training classes until the Info Tech trainer is no longer needed, and AKDOT&PF trainers & SMEs would train the remainder of the agency's user population.

Note: The content in this section is applicable to the AASHTOWare Project Preconstruction and AASHTOWare Project Civil Rights & Labor software. AKDOT&PF should identify whether any elements of this approach are applicable for AKDOT&PF's implementations of the AASHTOWare Project Bids software. Typically, Info Tech would not expect this to be applicable for the AASHTOWare Project Bids software.

# 8.3 Training Materials

In this section, several options are described for training materials for the Preconstruction, Civil Rights & Labor, and Bids products. For each product, AKDOT&PF can select the options that will best meet AKDOT&PF needs. For selected options, Info Tech will work with the AKDOT&PF implementation team to determine training material planning and development activities and logistics, AKDOT&PF review cycles, and deliverable schedules.

The training materials discussed herein may contain the intellectual property of AASHTO, the use of which is governed by the terms of AKDOT&PF's agreements with AASHTO. AKDOT&PF will ensure that the location of all training materials is secure. For questions regarding security or access to the training materials, please review AKDOT&PF's agreements with AASHTO.

AKDOT&PF is considering making reference and training materials available to users within their internal Pinnacle Series software. Pinnacle is a learning content portal / customizable corporate platform that contains learning media for its users. During implementation discussions and planning, AKDOT&PF and Info Tech will identify any technical interfaces or links needed between AASHTOWare Project and Pinnacle. If Pinnacle's capabilities will have any impact on

the requirements of any training materials, AKDOT&PF will provide the relevant information to Info Tech in advance of the development of training materials.

AKDOT&PF should carefully consider the need for training materials for each of the AASHTOWare Project Preconstruction, AASHTOWare Project Civil Rights & Labor, and AASHTOWare Project Bids products. Each product may need a different approach to best meet the needs of the AKDOT&PF user population.

## 8.3.1 Generic Training Materials for AASHTOWare Project

Generic training guides are included with the AASHTOWare Project software. The generic training guides are available for download on the Cloverleaf website on the Software Downloads page. The training guides contains generic business process workflows and generic steps showing how to perform tasks within the application.

Available training guides for AASHTOWare Project 3.01 include:

- AASHTOWare Project 3.01: Business Planning and Training Guide for Preconstruction
- AASHTOWare Project 3.01: Business Planning and Training Guide for Civil Rights & Labor
- AASHTOWare Project 3.01: Non-Agency Business Planning and Training Guide for Civil Rights & Labor

Technical training guides are also available for AASHTOWare Project 3.01, which include:

- AASHTOWare Project 3.01: Training Guide for ActiveReports
- AASHTOWare Project 3.01: Training Guide for System Events and Issue Tracking
- AASHTOWare Project 3.01: Training Guide for System Administration

The generic training guides can be used with a customized training database to conduct user training classes; however, there are several caveats to consider:

- There is only one generic training guide for each area of functionality; all users and roles would have to use the same training guide.
- The generic training guides contains sections on software functionality that the DOT may not use.
- The generic training guides do not contain data values to select for the exercise steps; exercise data values must be documented for the students prior to any training classes.
- The generic training guides do not contain screen captures.
- The generic training guides do not reflect any screen configurations or customized roles that AKDOT&PF may develop.

8-22 8. Training

## 8.3.2 Generic Training Materials for AASHTOWare Project Bids

There are several resources available to AKDOT&PF for the AASHTOWare Project Bids software

On the Cloverleaf Software Downloads page, AKDOT&PF can access the following resource:

• AASHTOWare Project Bids: Migration & Implementation Planning Guide.

With the software download, in the Documentation folder, AKDOT&PF can access the following resources:

- *AASHTOWare Project Bids: Bid User's Guide*
- AASHTOWare Project Bids: Entry User's Guide
- AASHTOWare Project Bids: GEN and LOAD Component Configuration Guide
- AASHTOWare Project Bids: GEN, LOAD, and Entry Installation Guide
- AASHTOWare Project Bids: Bid Quick Start Guide
- AASHTOWare Project Bids: Online Help

### 8.3.3 Customized Training Guides for AASHTOWare Project (Optional)

A series of training guides can be developed based on user roles and customized for AKDOT&PF's business process workflows as defined during the implementation activities. Using the generic training guide as a base, inapplicable sections of the training guide can be deleted, and the sections can be reorganized to be more specific to AKDOT&PF's policies and procedures. The customized training guides would work with the AKDOT&PF training database, would include the data values to select to perform the exercise steps, and can include screen captures containing the agency data.

If selected, Info Tech will work with the AKDOT&PF implementation team during the implementation activities to determine which training guides to develop, and to review and test the training materials. Descriptions of customized training guides that have typically been developed for other agencies are included in the *Training Courses* section of this document, however these may not be the exact guides developed for AKDOT&PF.

If AKDOT&PF creates their own custom training guides, Info Tech recommends using the generic training guides listed below as a base. To obtain the Microsoft Word files for each of the desired generic training guides, AKDOT&PF should request a source code license from AASHTO.

- AASHTOWare Project 3.01: Business Planning and Training Guide for Preconstruction
- AASHTOWare Project 3.01: Business Planning and Training Guide for Civil Rights & Labor
- AASHTOWare Project 3.01: Non-Agency Business Planning and Training Guide for Civil Rights & Labor

### 8.3.4 Customized Training Guides for Bids (Optional)

If AKDOT&PF creates their own custom training guides for Bids, Info Tech recommends using applicable generic training materials as a base. To obtain the Microsoft Word files for the desired generic training materials, AKDOT&PF should request a source code license from AASHTO. See the section above, *Generic Training Materials for AASHTOWare Project Bids*, for a list of documents.

### 8.3.5 Customized Computer-Based Training Simulations (Optional)

Computer-based training modules (CBTs) are interactive simulations of the application that allow users to perform exercises to learn the functions and tasks in the AASHTOWare Project software. CBTs can be used in instructor-led classroom settings and for refresher training. CBTs can be used in place of a traditional training guide and training database. However, as CBTs are simulations of the applications, the exercises are predefined and users cannot deviate from those exercises and steps. The CBTs are used on computers where minimum versions of Flash Player and Adobe Reader are installed.

Using either the generic training guide or a customized training guides as a base, and your agency's custom training database and exercises, Info Tech can develop a series of CBTs based on the functions and workflows used by AKDOT&PF users. If selected, Info Tech will work with the AKDOT&PF implementation team to determine the tasks and exercise data to use for the CBTs, and to review and test the training materials.

CBTs can be a part of AKDOT&PF's training approach; in particular, AKDOT&PF may want to consider this approach for any contractor training needed, including:

- Non-agency functionality in Bids
- Non-agency functionality in Preconstruction
- Non-agency functionality in Civil Rights & Labor

### 8.3.6 Customized Quick Reference Guides (Optional)

Quick Reference Guides (QRGs) are brief documents that outline the steps to perform the functions and tasks within the AASHTOWare Project software. QRGs are used in training classes and as a reference when using the application after training. Using either the generic training guides or customized AKDOT&PF training guides as a base, Info Tech can develop a series of QRGs based on the functions and workflows used by AKDOT&PF users. If selected, Info Tech will work with the AKDOT&PF implementation team to review the custom QRGs.

QRGs can be a part of AKDOT&PF's training approach for AASHTOWare Project Preconstruction, AASHTOWare Project Civil Rights & Labor, and AASHTOWare Project Bids software; in particular, AKDOT&PF may want to consider this approach for any contractor training needed, including:

- Non-agency functionality in Bids
- Non-agency functionality in Preconstruction

8-24 8. Training

Non-agency functionality in Civil Rights & Labor

## 8.3.7 Customized Training Database – AASHTOWare Project

Note: The content in this section is applicable to AASHTOWare Project Preconstruction and AASHTOWare Project Civil Rights & Labor.

To conduct interactive hands-on user training, an AASHTOWare Project database must be created. If used in training classes, the training database must be refreshed after every training class for students attending the next training class to be able to perform the exercises. Prior to creation, it needs to be determined whether the training for the AASHTOWare Project Preconstruction functionality must occur in a unique training environment and database separate from the training for the AASHTOWare Project Civil Rights & Labor functionality. The training database must be refreshed after every training class, for students attending the next training class to be able to perform the exercises.

Info Tech recommends the following approach. Info Tech will create an environment, containing AKDOT&PF's data, to emulate AKDOT&PF's business processes and configurations identified during the implementation activities. AKDOT&PF's data will be obfuscated so that sensitive data is not available in the training environment. Specific training exercises will be developed using the customized database.

Certain underlying reference data and unique copies of certain data records must exist in the training database to be able to perform the exercises properly. Info Tech will work with AKDOT&PF trainers and support staff and implementation team members to analyze the AKDOT&PF data, determine the data values to use to project realistic scenarios to use in the training exercises, identify any missing data necessary to perform the exercises, and document all data that needs to be seeded or pre-populated for the training exercises. Info Tech will populate the customized training database with the records and data values identified to be seeded, and will work with AKDOT&PF to review and test the training database.

### 8.3.8 Customized Training Database – Bids (Not Applicable)

AKDOT&PF should identify how AASHTOWare Project Bids training will be addressed, however, a customized training database is not applicable. See the following AASHTOWare Project Preconstruction online help topics for information about distributing and receiving electronic files between the AASHTOWare Project Preconstruction and AASHTOWare Project Bids software.

- Exporting a Proposal to Expedite or Bids
- Importing a Proposal from Expedite or Bids
- Note: If AKDOT&PF has questions, please call Bid Express service customer support at (888) 352-BIDX (2439) or send an email to customer.support@bidx.com.

# 8.3.9 Customized Training Site – Hosted Environment for AASHTOWare Project (Optional)

Note: The content in this section is applicable to AASHTOWare Project Preconstruction and AASHTOWare Project Civil Rights & Labor.

Info Tech recommends utilizing a cloud-based training environment to develop the training materials and to conduct all AASHTOWare Project Preconstruction and AASHTOWare Project Civil Rights & Labor training classes. This would reduce the training environment setup time, the reliance on AKDOT&PF technical resources, and the potential for issues during training classes.

If selected, Info Tech will build and host a training site in the cloud utilizing Amazon Web Services (AWS). The training site will contain the customized training database described in the previous section. AKDOT&PF's data will be obfuscated so that sensitive data is not available in the cloud training environment.

The training database must be refreshed after every training class for students attending the next training class to be able to perform the exercises.

If selected, during the implementation activities, Info Tech can review the training site options with the AKDOT&PF implementation team.

# 8.4 Training Courses

Info Tech recommends interactive training classes based on AKDOT&PF user roles and business processes. Typical training activities and classes are described below. User training classes are usually based on roles and the activities performed by the roles, and may also be adjusted based on agency users, consultant users, and contractor users if applicable. If selected, Info Tech can work with the AKDOT&PF implementation team to determine the exact courses and content to develop, and to determine training schedules, assignments, and logistics for the training classes.

The timeframe for conducting training classes will be discussed during the implementation activities, and is usually based on the rollout plan identified for the application. Info Tech recommends just-in-time training, scheduling training classes for users just prior to when they will begin using the software. This method of scheduling training maximizes knowledge retention and minimizes the need for retraining.

AKDOT&PF should carefully consider the timelines for the AASHTOWare Project Preconstruction, AASHTOWare Project Civil Rights & Labor, and AASHTOWare Project Bids training to ensure that each training course has the needed staff and resource availability and to prevent conflicts.

8-26 8. Training

### 8.4.1 Prerequisites

Before taking a software training class, users must possess certain prerequisite knowledge and skill to maximize learning and knowledge retention. The following basic computer skills are required to successfully complete the training classes:

- Navigating a computer using a mouse
- Understanding the concepts of opening, closing, and viewing a window
- Saving, creating, and deleting documents and files
- Sending and receiving emails
- Understanding how to use electronic attachments
- Familiarity with web browser functionality

AKDOT&PF should confirm users possess these basic computer skills before assigning them to take a software training class.

### 8.4.2 Implementation Team System Overview Demonstrations

Note: The content in this section is applicable to AASHTOWare Project Preconstruction and AASHTOWare Project Civil Rights & Labor. AKDOT&PF should identify whether any elements of this approach are applicable for AKDOT&PF's implementations of the AASHTOWare Project Bids software.

### AASHTOWare Project Preconstruction

These demonstrations are provided to familiarize the AKDOT&PF implementation team members with the AASHTOWare Project Preconstruction application and its functionality, so that they may make informed decisions as to how to incorporate the software's functionality into AKDOT&PF's business processes, policies, and procedures, and to be advocates for the AKDOT&PF user community during this transition. A demonstration session will be conducted for the implementation team for Preconstruction functionality. The overview reviews the functionality and navigation of AASHTOWare Project Preconstruction software.

The implementation team overview demonstration should occur early in the implementation project schedule, and is often conducted as part of the project kickoff meetings. Info Tech staff will demonstrate and discuss the functionality of the application. The demonstrations and discussions typically last approximately three - four days in duration, depending on the level of detail and discussion.

## AASHTOWare Project Civil Rights & Labor

These demonstrations are provided to familiarize the AKDOT&PF implementation team members with the AASHTOWare Project Civil Rights & Labor application and its functionality, so that they may make informed decisions as to how to incorporate the software's functionality into AKDOT&PF's business processes, policies, and procedures, and to be advocates for the

AKDOT&PF user community during this transition. A demonstration session will be conducted for the implementation team for Civil Rights & Labor functionality. The overview reviews the functionality and navigation of AASHTOWare Project Civil Rights & Labor software.

The implementation team overview demonstration should occur early in the implementation project schedule, and is often conducted as part of the project kickoff meetings. Info Tech staff will demonstrate and discuss the functionality of the application. The demonstrations and discussions typically last approximately three to four days in duration, depending on the level of detail and discussion.

## 8.4.3 System Administration Training

System Administration training for AASHTOWare Project is a three-day interactive class for up to six technical agency staff covering system architecture, installations, security, base data maintenance, code and reference tables, configuration, interfaces, and report development. The training class is usually conducted during the early stages of the implementation process.

### 8.4.4 System Events and Issue Tracking Training

System Events and Issue Tracking training for AASHTOWare Project is a three-day interactive class for up to six technical agency staff covering system events, reference issues, tracked issues, cases, helpful tools, and examples of system event and reference issue solutions. Select members of the AKDOT&PF implementation team may be recommended to attend this class. The training class is likely to be conducted during the early stages of the implementation process.

### 8.4.5 ActiveReports Training

The ActiveReports training for AASHTOWare Project is typically a three-day class for up to six technical agency staff. ActiveReports training prepares the technical support staff to make custom configurations to existing reports if needed. It also allows them to develop new custom reports for reporting needs not covered by the standard reports available in the AASHTOWare Project software. This class is likely to be conducted during the early stages of the implementation process.

### 8.4.6 Train the Trainer Session for Preconstruction

The Train the Trainer session for AASHTOWare Project Preconstruction software is a three- to five-day class for designated AKDOT&PF trainers & SMEs and support staff who will lead training classes and support activities for AKDOT&PF end users. This should include the staff who will be supporting users and will be assisting in the training classes.

The Train the Trainer session will provide AKDOT&PF trainers & SMEs with hands-on training in the functionality of the AASHTOWare Project Preconstruction software. The session will also provide AKDOT&PF trainers & SMEs with instruction in adult learning methodologies to prepare them to assist with training and support of AKDOT&PF's end user population. The

8-28 8. Training

session will use the training materials selected by AKDOT&PF as outlined in the *Training Materials* section of this chapter.

## 8.4.7 End User Training for Preconstruction

The number of AASHTOWare Project Preconstruction courses to be developed and their content and duration will be determined by AKDOT&PF and Info Tech during implementation discussions and planning, incorporating the results of the AKDOT&PF Training Assessment.

AKDOT&PF has indicated the AKDOT&PF Application Administrator will deliver all AASHTOWare Project Preconstruction training courses.

## 8.4.8 Train the Trainer Session for Civil Rights & Labor

The Train the Trainer session for AASHTOWare Project Civil Rights & Labor software is a four- to five-day class for designated AKDOT&PF trainers & SMEs and support staff who will lead training classes and support activities for AKDOT&PF end users. This should include the staff who will be supporting users and will be assisting in the training classes.

The Train the Trainer session will provide AKDOT&PF trainers & SMEs with hands-on training in the functionality of the AASHTOWare Project Civil Rights & Labor software. The session will also provide AKDOT&PF trainers & SMEs with instruction in adult learning methodologies to prepare them to assist with training and support of AKDOT&PF's end user population. The session will use the training materials selected by AKDOT&PF as outlined in the *Training Materials* section of this chapter.

## 8.4.9 End User Training for Civil Rights & Labor

The number of AASHTOWare Project Civil Rights & Labor courses for agency users to be developed and their content and duration will be determined by AKDOT&PF and Info Tech during implementation discussions and planning, incorporating the results of the AKDOT&PF Training Assessment.

Note: Agency and non-agency users of Civil Rights & Labor will need separate training courses.

## 8.4.10 Training Courses for Bids

AKDOT&PF should consider AASHTOWare Project Bids training courses for the following:

- Agency Training
- Non-Agency Training

Info Tech recommends that Info Tech lead these training courses.

Note: If AKDOT&PF has questions, please call Bid Express service customer support at (888) 352-BIDX (2439) or send an email to customer.support@bidx.com.

# 8.5 Support

For each region or office, for each of the AASHTOWare Project Preconstruction, AASHTOWare Project Civil Rights & Labor, and AASHTOWare Project Bids products, AKDOT&PF should identify at least one subject matter expert who will be the first level of business process support for users, and identify the staff who will provide second-level business process support for users. AKDOT&PF should also determine the communication process to be used, as these staff members may not be available in each region.

Note: AKDOT&PF has indicated that the AKDOT&PF Application Administrator will be the first line of business process support for all users.

The recommendations outlined in the *Training Approach* section of this chapter will ensure that AKDOT&PF trainers & SMEs receive the exposure and training needed to be able to support the AKDOT&PF users. Info Tech recommends that AKDOT&PF trainers & SMEs be involved in application testing activities, assist with planning and testing of training materials, attend the Train the Trainer sessions, and attend paired training classes if selected. AKDOT&PF trainers & SMEs should also be involved with change and transition management activities and communication with agency stakeholders, as described below, throughout the life of the project.

# 8.6 Change and Transition Management

Change and Transition Management (CTM) is used to introduce or facilitate a change within the organization. Change and Transition Management is the process and tools (for example, communication, sponsorship, and coaching) used to help accommodate the psychological needs of those experiencing the change. Communication and training are key components of successfully navigating changes within an organization.

## 8.6.1 Current Change and Transition Management Activities

AKDOT&PF should identify the change and transition management techniques currently in use within their organization. AKDOT&PF should also identify available tools at their disposal. Elements to consider include:

- How does the AKDOT&PF currently get buy-in from staff and stakeholders on projects and activities that will affect change, such as a large software implementation?
- How does AKDOT&PF currently communicate organizational or procedural/policy changes?
- Does AKDOT&PF have a Public Relations, or other entity, to communicate with the organization? If so, do they work with internal projects and teams?
- What high-level methods of interaction are available to AKDOT&PF to communicate to staff and stakeholders? Such as newsletters, email, relevant conferences or management meetings (such as monthly/quarterly/annual for the business unit or department), agency website, agency YouTube channel, etc.?

8-30 8. Training

#### 8.6.2 Proposed Change and Transition Management Activities

Info Tech recommends that AKDOT&PF create a change and transition management plan. Info Tech recommends that AKDOT&PF ensure that each of the Preconstruction, Civil Rights & Labor, and Bids products is addressed in the change and transition management plan and activities.

This change and transition management plan will empower AKDOT&PF trainers and SMEs with information about the status of the project implementation and the functionality of the applications, and assist staff members to communicate the appropriate information at the appropriate times to the appropriate stakeholders. Info Tech recommends a lead Change Agent to have oversight in CTM activities for consistency and uniformity in its overall message and endorsement.

Info Tech recommends AKDOT&PF trainers & SMEs integrate CTM activities into training for all users since acceptance, buy-in, and managing the user community's concerns and fears is vital to the success of a software implementation project and the productive use of that software.

Info Tech can assist AKDOT&PF as requested with change and transition management, including the development of a change and transition management plan and assisting with communication activities

#### 8.6.3 Change and Transition Management Workshop (Optional)

Info Tech can conduct a two-day Change and Transition Management workshop at an AKDOT&PF facility for AKDOT&PF implementation team members and stakeholders who may be participating in ongoing CTM activities. During the workshop, AKDOT&PF staff will learn about the stages of change, identify the stakeholders and their needs for the software implementation project, identify the best communication pathways to reach the stakeholders, and the messages to send.

This page intentionally left blank.

8-32 8. Training

# 9. Implementation Issues and Considerations Summary

This chapter is provided to assist both AKDOT&PF and Info Tech prior to and during the implementation of the AASHTOWare Project Preconstruction, AASHTOWare Project Civil Rights & Labor, and AASHTOWare Project Bids software. Below are implementation considerations, risks, and opportunities captured from workshop sessions and subsequent interactions with AKDOT&PF staff and Info Tech staff. These risks and opportunities should be reviewed and expanded regularly during implementation.

## 9.1 Implementation Considerations

This section describes the recommended strategy for the implementation of the AASHTOWare Project Preconstruction, AASHTOWare Project Civil Rights & Labor, and AASHTOWare Project Bids software at AKDOT&PF.

### 9.1.1 Implementation Work

Much effort is put into implementing the AASHTOWare Project Preconstruction, AASHTOWare Project Civil Rights & Labor, and AASHTOWare Project Bids software, especially the front-end setup work. Given the user population of the software, the following implementation work strategy is recommended to empower the implementation team in making decisions regarding their use of the AASHTOWare Project Preconstruction, AASHTOWare Project Civil Rights & Labor, and AASHTOWare Project Bids software.

An AKDOT&PF Implementation Team composed of representatives from various AKDOT&PF AASHTOWare Project Preconstruction and AASHTOWare Project Civil Rights & Labor internal user groups should be formed to work with Info Tech to implement the software. The team will be divided into a Project Management team and the individual topical groups of users. The Project Management team will ensure consistency of decisions across the entire system and will participate in all workshops. Each topical group of users will participate in the

implementation workshop(s) dealing with its use of the system to assist in the decision making that will affect its use of the system.

## 9.1.2 AASHTOWare Project Preconstruction, AASHTOWare Project Civil Rights & Labor, and AASHTOWare Project Bids Enhancement Considerations

There are opportunities for enhancements to the AASHTOWare Project Preconstruction, AASHTOWare Project Civil Rights & Labor, and AASHTOWare Project Bids software. Following are enhancement considerations.

## Future AASHTOWare Project Preconstruction, AASHTOWare Project Civil Rights & Labor, and AASHTOWare Project Bids Enhancements

It is anticipated the AASHTOWare Project Preconstruction, AASHTOWare Project Civil Rights & Labor, and AASHTOWare Project Bids software will continue to grow as technology advances and as more transportation agencies implement AASHTOWare Project Preconstruction, AASHTOWare Project Civil Rights & Labor, and AASHTOWare Project Bids software. Info Tech encourages AKDOT&PF to become active in AASHTO user groups, AASHTOWare Project Technical Review Team (TRT) events, and AASHTOWare Project Task Force (PTF) events to continue the growth of AASHTOWare Project Preconstruction, AASHTOWare Project Civil Rights & Labor, and AASHTOWare Project Bids software in a direction that will benefit AKDOT&PF.

## Joint Development of AASHTOWare Project Preconstruction, AASHTOWare Project Civil Rights & Labor, and AASHTOWare Project Bids Software

If AKDOT&PF determines an enhancement is required for AASHTOWare Project Preconstruction, AASHTOWare Project Civil Rights & Labor, or AASHTOWare Project Bids software to meet its needs, it must consider that AASHTOWare Project Preconstruction, AASHTOWare Project Civil Rights & Labor, and AASHTOWare Project Bids software is developed through a process of joint development. AKDOT&PF must take several considerations into account with this approach:

- Agencies share in the cost of developing, maintaining, supporting, and enhancing the products.
- AASHTO is the owner of AASHTOWare Project products and is responsible for their continued growth and maintenance.
- Agencies contract with AASHTO for the licensing of the products. AASHTO is responsible for contractor management for ongoing maintenance, support, and enhancements to the products.

- Product development is driven by the needs of the user community. Enhancements and maintenance of the products are governed by the AASHTOWare Project Task Force (PTF), which is made up of representatives from licensing transportation agencies and AASHTO. The AASHTOWare Project Users Group (PUG) meets annually to vote on enhancements to the products and provide input to the PTF on product direction and user satisfaction.
- AKDOT&PF can also solicit other interested agencies to pool funding for specific enhancements that may be a higher priority for these agencies.
- If AKDOT&PF has a specific enhancement, it must go through a prioritizing, approval, and budgeting process to be adopted into the generic product. This process can be timeconsuming, depending on the type of enhancement.
- AKDOT&PF can also make changes to the product directly. However, these changes
  must then be maintained and supported separately by AKDOT&PF and retrofitted with
  each new installed release of the product.

## 9.2 Implementation Risks and Opportunities

Implementing AASHTOWare Project Preconstruction, AASHTOWare Project Civil Rights & Labor, and AASHTOWare Project Bids software requires a substantial number of decisions to be made prior to using the application. Below are a few of the main tasks that must be addressed by the implementation team during the implementation process.

The details of each bullet item will be covered during risk management planning of project initiation activities upon implementation.

#### 9.2.1 Data

Working with data has the following risks and opportunities:

- Import/entry of historical data.
- Must maintain referential integrity in historical data across ALL related databases.
  - AASHTOWare Project Preconstruction, AASHTOWare Project Civil Rights & Labor, AASHTOWare Project BAMS/DSS, etc.
- Data import of reference data and code tables. This includes reference vendors, reference items, wage decisions, code tables etc.
  - Data should be cleaned and validated before imported to the AASHTOWare Project Preconstruction and AASHTOWare Project Civil Rights & Labor applications.
  - Initial import should be a subset of data.
  - Data issues appear in layers. Must resolve the issues in one layer before continuing.
  - Incorrect and outdated data.

Quality of data.

#### Data Retention

- During the AASHTOWare Project Preconstruction, AASHTOWare Project Civil Rights & Labor, and AASHTOWare Project Bids implementation analysis project, no data retention or state archiving rules were identified. Info Tech recommends AKDOT&PF perform data archiving on a regular schedule, so will keep those per regulations, but has not identified additional needs specific to data migration.
- As part of the AASHTOWare Project Preconstruction, AASHTOWare Project Civil Rights & Labor, and AASHTOWare Project Bids implementation, AKDOT&PF should draft guidelines regarding deleting data in the application. Data retention requirements apply to AASHTOWare Project Preconstruction, AASHTOWare Project Civil Rights & Labor, and AASHTOWare Project Bids; therefore, System Administrators and/or users with any *Delete* privileges should be aware of any data retention rules.
- Info Tech recommends using the obsolete date fields as much as possible in the AASHTOWare Project applications in lieu of deleting historical records. The obsolete date allows reference data to be preserved while not presenting that reference data to end users as a choice when building new records. For example, reference items that are no longer relevant can be preserved in the system but not available for selection as project items. This ensures the agency data history is retained. Providing the delete function to roles should be discussed in detail during the implementation.
- During the analysis project, the below data considerations were raised in relation to the processes and workflows documented in Chapter 3. Current and Proposed AKDOT&PF Preconstruction, Civil Rights & Labor, and Bids Business Processes. This list is not all-inclusive and will need to be further analyzed in additional detail during the implementation project.
- Vendor Creation and Prequalification via AASHTOWare Project Preconstruction / AASHTOWare Project Civil Rights & Labor custom interface.
- Funding data; enter funding data at the appropriate level of detail so that detail estimate reports can be generated.
- Project field mapping for Proposal creation process.
- Creation of a single letting per proposal and documentation of this change for user community.
- Locking of data at various points in the lifecycle using workflow and phase.
- Modified addenda process and impact to AKDOT&PF's bidding community of electronic bidding

■ In AASHTOWare Project Preconstruction and AASHTOWare Project Civil Rights & Labor software, AKDOT&PF should consider adding additional security around sensitive data (e.g., engineer's estimate).

#### 9.2.2 Software/Hardware

- Software and hardware have the following risks and opportunities:
- Access to data (Info Tech to agency systems/data).
  - Consider multiple instances.
- Degrading performance over time (must constantly monitor performance as users and data are added).
- Agency and state firewalls, security policies, proxy rules, etc.

#### 9.2.3 Resources

Certain resources may provide risks or opportunities.

- IT New skills are required for the web-based AASHTOWare Project application (cannot expect traditional AASHTOWare Project support with old skills to help).
  - AKDOT&PF will need to identify technical resources to assist with the AASHTOWare Project Preconstruction, AASHTOWare Project Civil Rights & Labor, and AASHTOWare Project Bids implementation.
  - IIS Internet Information Server (Web server tool).
  - XML Customized business and presentation metadata.
  - ActiveReports AKDOT&PF will use ActiveReports for report development. Note also that while ActiveReports is the standard, Crystal Report integration is possible in AASHTOWare Project 3.01. See Section 5.1.1 Standard Reports for additional information.
  - OData queries through Authorization Manager Services. This feature is available in AASHTOWare Project 3.01. Query building should be limited to those with the technical expertise needed to ensure minimal performance impact. For example, don't return all rows of a table and then filter; filter first and then return the necessary rows.
- Use Preview AASHTOWare Project Preconstruction and AASHTOWare Project Civil Rights & Labor sites.
- Use Cloverleaf, <u>www.cloverleaf.net</u>, to keep up to date on product updates and new releases.
  - Upcoming release schedule is posted under the *Status and Planning* link on Cloverleaf. All enhancement and warranty Ticketed Modification Requests (TMRs)

associated with the product update are included along with the anticipated release date

- Resources external to AKDOT&PF.
  - Join or connect with the AASHTOWare Project Preconstruction Technical Review Team (TRT), AASHTOWare Project Civil Rights & Labor Technical Review Team (TRT), and AASHTOWare Project Bids Technical Review Team (TRT) to keep abreast of AASHTOWare Project Preconstruction, AASHTOWare Project Civil Rights & Labor, and AASHTOWare Project Bids activities.
  - Beta agencies Wealth of information available. Connect with AASHTOWare Project beta agencies for learning curve and lessons learned.
  - Info Tech Support First line of support for AASHTOWare Project Preconstruction, AASHTOWare Project Civil Rights & Labor, and AASHTOWare Project Bids users is AKDOT&PF's AASHTOWare Project System Administrators. If the System Administrators are unable to assist the end users, then they contact Info Tech Support for assistance.

#### 9.2.4 Agency

- Educate the experts.
- Educate the new users.
- Implementation staffing.
- Availability of staff may change based on circumstances out of AKDOT&PF control (political, organizational, budgetary, etc.).

#### 9.2.5 Schedule

• Info Tech recommends scheduling time for parallel testing activities to allow for adequate testing and comparing of the old and new systems.

#### 9.2.6 Training

- To best prepare the AKDOT&PF trainers/SMEs, Info Tech recommends these staff members receive regular and repeated exposure to the application and training materials prior to the start of training. AKDOT&PF needs to ensure the AKDOT&PF trainers/SMEs have the necessary availability for all needed classes and activities.
- Ensure end users are adequately trained and prepared prior to production roll-out.

#### 9.2.7 Process

Opportunities to review and improve processes.

## 9.2.8 Configuration / Customization

AKDOT&PF is configuring / customizing xml changes to some components (screens/fields) as well as adding fields to entities so that the User Interface be more meaningful for AKDOT&PF processes and procedures. Info Tech recommends a system of tracking and controlling all XML changes that occur.

This page intentionally left blank.

## 10. Implementation and Project Planning

This chapter provides tasks, descriptions, and a Work Breakdown Structure (WBS) proposed by Info Tech to provide appropriate support to AKDOT&PF during the implementation of AASHTOWare Project Preconstruction, AASHTOWare Project Civil Rights & Labor, and AASHTOWare Project Bids software.

AKDOT&PF and Info Tech discussions have defined the overall project structure. Upon acknowledgment of receipt of this document by AKDOT&PF, Info Tech will provide a proposal for the implementation of AASHTOWare Project Preconstruction, AASHTOWare Project Civil Rights & Labor, and AASHTOWare Project Bids software.

## 10.1 Project Approach

The project approach recommended by Info Tech is based on its knowledge of AKDOT&PF's organization and processes. Info Tech proposes to provide services to help AKDOT&PF use the system while minimizing the demands made on the agency. AKDOT&PF has indicated it would like to implement internal business practice adjustments, where possible, to conform to AASHTOWare Project standards to minimize customization of the software, while still meeting the functional requirements of its business processes. This decision will help reduce the time needed to implement AASHTOWare Project modules and provide an efficient basis for ongoing maintenance of the AASHTOWare Project modules within the agency while allowing AKDOT&PF to maximize the benefits derived through use of the system. The project plan presented herein is designed to reflect these requirements and to achieve the most efficient implementation possible.

The participation in the project activities by key members of AKDOT&PF and targeted preconstruction and civil rights users will be necessary throughout the project period. This includes the following areas:

- Participation in project planning sessions;
- Participation in progress status and steering committee meetings;
- Participation in work sessions to derive and populate system data;
- Execution of system testing and simulation processing with existing systems; and
- Individual consultation with Info Tech project staff.

Section 10.2 Project Structure provides details about work activities and steps for identifying project team members. In addition, AKDOT&PF will be required to perform those specific tasks it chooses to perform in-house. These tasks are an integral part of the project plan and task performance must adhere to the project schedule for it to progress on time. Info Tech can provide additional support to ensure these tasks are completed on time if AKDOT&PF determines such additional support is warranted. If AKDOT&PF resource availability requires a change to the scope of work it can complete, a change order will be created to redistribute the activities to Info Tech resources. This may impact the cost and delivery date of the project.

## **10.2 Project Structure**

#### 10.2.1 Project Management Team

A project management team should be formed to provide oversight and to ensure the project is meeting AKDOT&PF organizational requirements. This group should meet regularly to discuss project issues, ask questions, and provide direction where necessary. The AKDOT&PF End User Designee (EUD), the Project Sponsor/Project Manager, and the Info Tech Project Manager should be standing members of the Project Management Team. Other members should be middle- to high-level managers with a clear understanding of AKDOT&PF organizational needs and AASHTOWare Project Preconstruction / AASHTOWare Project Civil Rights & Labor / AASHTOWare Project Bids recordkeeping and reporting requirements.

Project responsibilities may include but are not limited to: implementation planning, scheduling; risk management, change management, resource management, phase coordination, project tracking, deliverable tracking, cost control, quality control, and documenting lessons learned.

Roles and responsibilities will need to be well defined prior to the start of the project and reviewed often to ensure efficient management of the AASHTOWare Project Preconstruction, AASHTOWare Project Civil Rights & Labor, and AASHTOWare Project Bids implementation.

| Member       | Role                                                                               | Representing (Unit) |
|--------------|------------------------------------------------------------------------------------|---------------------|
| Sara Jarvis  | Co-Project Manager and<br>AKDOT&PF AASHTOWare<br>Project End User Designee<br>(EUD |                     |
| Jaclyn Elmes | Co-Project Manager                                                                 |                     |
|              | Project Management Team<br>Member                                                  |                     |
|              | Project Management Team<br>Member                                                  |                     |
|              | Project Management Team<br>Member                                                  |                     |
|              | Project Management Team<br>Member                                                  |                     |
|              | Project Management Team<br>Member                                                  |                     |
|              | Project Management Team<br>Member                                                  |                     |
| Stan Silva   | Account Manager                                                                    | Info Tech, Inc.     |
| TBD          | Project Manager                                                                    | Info Tech, Inc.     |

Table 10-1. AKDOT&PF AASHTOWare Project Preconstruction, AASHTOWare Project Civil Rights & Labor, and AASHTOWare Project Bids Project Management Team

### 10.2.2 Implementation Team

An implementation team should be formed of subject matter experts (SMEs) for each of the business functions in AASHTOWare Project Preconstruction, AASHTOWare Project Civil Rights & Labor, and AASHTOWare Project Bids software, as well as Training, Support, and Technical SMEs and the Project Management team.

| Project Phase                             | Leader and<br>Team Members | Responsibilities                                                            |
|-------------------------------------------|----------------------------|-----------------------------------------------------------------------------|
| Project Initiation                        | Info Tech PM, AKDOT&PF PMs | Overall project management                                                  |
| Implementation Resources                  |                            | Implementation resource coordination                                        |
| Training                                  |                            | Training coordination, delivery, etc.                                       |
| Installation                              |                            | Installation coordination                                                   |
| Production                                |                            | System preparation                                                          |
| Security                                  |                            | Access definition and setup                                                 |
| Interfaces                                |                            | Interface definition and creation                                           |
| Custom Interfaces                         |                            | Custom interface definition and creation                                    |
| Data Migration and Clean-up               |                            | Provide database expertise, perform data migration, clean up data as needed |
| Project Initiation and Proposal Creation  |                            | Workflow and process analysis participation                                 |
| Funding                                   |                            | Workflow and process analysis participation                                 |
| Letting / Addenda Creation and Management |                            | Workflow and process analysis participation                                 |
| Civil Rights                              |                            | Workflow and process analysis participation                                 |
| Bid Processing                            |                            | Workflow and process analysis participation                                 |
| Postpone Proposals                        |                            | Workflow and process analysis participation                                 |
| Prequalification                          |                            | Workflow and process analysis participation                                 |
| Payroll                                   |                            |                                                                             |
| Reports                                   |                            | Report definition, report development and oversight                         |
| Parallel Testing                          |                            | Test and compare old and new systems                                        |
| Project Close                             |                            | Overall project management                                                  |

Table 10-2. AKDOT&PF AASHTOWare Project Preconstruction, Civil Rights & Labor, and Bids Implementation Team

### 10.2.3 Contractor Staff

Info Tech roles and responsibilities may include:

| Role                            | Responsibilities                                                                                                    |
|---------------------------------|----------------------------------------------------------------------------------------------------|
| Project Manager                 | Work with AKDOT&PF staff on the creation and maintenance of AKDOT&PF scope, schedules, plans, project documentation, risk management, change management, project tracking, resource management, deliverable tracking, cost control, team building, and quality control.  Available to lead teams, meetings, and presentations. Provide overall AASHTOWare Project expertise to ensure continuity with other AKDOT&PF AASHTOWare Project systems and national best practices. Will be a regular Implementation Steering Committee member. |
| Business Analyst                | Subject Matter Experts meeting the approval of the AKDOT&PF Project Sponsor and Project Manager will liaise with each workshop group. The liaison will provide best practice information and assist with research about specific "what if" or "can we" questions that will arise in each workshop. The liaison will be knowledgeable and available for help with project management methodology for each workshop. The liaison will ensure appropriate documentation and track deliverables for the workshop.                            |
| Technical Services              | Subject Matter Experts meeting the approval of the AKDOT&PF Project Sponsor and Project Manager will provide installation support; upgrade support; consulting for hardware, software, and infrastructure needs; and database administration support.                                                                                                    |
| Programming Services            | Subject Matter Experts meeting the approval of the AKDOT&PF Project Sponsor and Project Manager will direct or assist with any required software configuration and customization or interfaces with AASHTOWare Project Preconstruction software. The programmer will provide ActiveReports skills for the creation of reports and will assist AKDOT&PF staff to become proficient in AASHTOWare Project Preconstruction ActiveReports creation.                                                                                          |
| Trainer/Training<br>Coordinator | Subject Matter Experts meeting the approval of the AKDOT&PF Project Sponsor and Project Manager will provide end user training and training expertise. The trainer will assist in the coordination, planning, and preparation of training activities. The trainer will assist with the preparation of training materials and configuration of the training database.                                                                                                    |

Table 10-3. AKDOT&PF AASHTOWare Project Preconstruction, AASHTOWare Project Civil Rights & Labor, and AASHTOWare Project Bids Implementation Info Tech Roles and Responsibilities

## 10.3 Work Breakdown: Task Descriptions

The following sections describe the general tasks to be performed by Info Tech as part of the AKDOT&PF AASHTOWare Project implementation.

| Task ID and Task Name                                                          |  |  |
|--------------------------------------------------------------------------------|--|--|
| 10.3.1 Project Management and Administration                                   |  |  |
| 10.3.2 AASHTOWare Project Project Kickoff and Project Closeout                 |  |  |
| 10.3.3 Training                                                                |  |  |
| 10.3.4 Business Process and Configuration Workshops                            |  |  |
| 10.3.5 System and Business Process Testing Workshop                            |  |  |
| 10.3.6 Pre-production Installation and Data Validation and Environment Testing |  |  |

Table 10-4. Task Summary

#### 10.3.1 Project Management and Administration

The Info Tech Project Manager will maintain the Project Plan Work Breakdown Structure (WBS) in Microsoft Project. The WBS will be delivered electronically as a PDF to AKDOT&PF at the project implementation outset. The implementation plan will be finalized and approved by both Info Tech and AKDOT&PF based on a mutually agreed upon schedule.

The Info Tech Project Manager will maintain a Change Control form on project tasks. The AKDOT&PF Project Sponsor will review the form and finalize decisions regarding change control management and direction.

The Info Tech Project Manager will create a status report that includes project budget information and indicates the percent complete on the project, what was completed in the prior month, what is planned for the current month, and any issues and risk mitigation task efforts. Status reports will be delivered electronically to AKDOT&PF on a mutually agreed upon schedule.

The Info Tech Project Manager will hold regular conference calls with the Project Management team to discuss project status and any major issues. The Info Tech Project team will hold additional conference calls as required.

#### Implementation Planning

The Info Tech Project Manager, AKDOT&PF Project Sponsor, and AKDOT&PF Project Manager will discuss implementation strategies that will be included in the implementation plan. Info Tech will present the implementation plan to the implementation team prior to the Implementation Kickoff meeting for their sign-off. One of the implementation planning tasks will include finalizing the proposed schedule of workshops.

#### Implementation Activities

It is estimated there will be a number of on-site trips by Info Tech staff during the AASHTOWare Project Preconstruction, AASHTOWare Project Civil Rights & Labor, and AASHTOWare Project Bids implementation. The AKDOT&PF Implementation Team will meet monthly with Info Tech to review implementation updates, issues, and schedules. These meetings may be held while Info Tech staff is on site, or they may be done via webinar/phone conference, as applicable.

On-site trips and webinars by appropriate Info Tech staff are planned for the following activities:

- System Administration
- ActiveReports Training
- Implementation Kickoff Meeting and AASHTOWare Project Implementation Team Overview Demonstrations/Training
- AASHTOWare Project Preconstruction Business Process and Configuration Workshop – Project Initiation, Funding and Proposal Creation
- AASHTOWare Project Preconstruction Business Process and Configuration
   Workshop Letting / Addenda Creation and Management, and Bid Processing
- AASHTOWare Project Preconstruction and AASHTOWare Project Civil Rights & Labor Business Process and Configuration Workshop – Vendor Master and DBE Certifications
- AASHTOWare Project Preconstruction and AASHTOWare Project Civil Rights & Labor Business Process and Configuration Workshop – DBE Commitments and Vendor Prequalifications
- AASHTOWare Project Civil Rights & Labor Business Process and Configuration Workshop – Payrolls and Wage Decisions
- AASHTOWare Project Civil Rights & Labor Business Process and Configuration Workshop – OJT, Contract Compliance, Subcontracts and Subcontractor Payments
- AASHTOWare Project Preconstruction Business Process and Configuration
   Workshop Bids, OPN, LSS and other Custom Interfaces (Requirements Definition)
- AASHTOWare Project System and Business Process Testing Workshop
- Pre-production Installation and Data Validation and Environment Testing

Prior to production, two Info Tech staff members will be on site to assist AKDOT&PF with the validation of the production installation, data, interfaces, and reports. The session will include appropriate preparation, travel, and follow-up work as required off-site for Info Tech staff members. Info Tech will provide meeting leadership, an agenda, and meeting minutes for onsite meetings.

#### 10.3.2 Project Kickoff and Project Closeout

The AASHTOWare Project Preconstruction, AASHTOWare Project Civil Rights & Labor, and AASHTOWare Project Bids implementation project will start with a project kickoff meeting that will include all project stakeholders and implementation team members. The purpose of this meeting is to review the project scope and schedule and ensure all parties agree on the project scope and schedule. As part of this task, Info Tech will also provide demonstrations of the AASHTOWare Project hosted application and its functionality to familiarize the AKDOT&PF implementation team members so they may make informed decisions as to how to incorporate the software's functionality into AKDOT&PF's business processes, policies, and procedures, and to be advocates for the AKDOT&PF user community during this transition.

The AASHTOWare Project implementation project will conclude with a project closeout meeting that will include all project stakeholders and implementation team members. The purpose of this meeting is to review the project scope and schedule and ensure all parties agree that the project objectives have been accomplished as well as recognize the implementation team accomplishments. This meeting will also include a Lessons Learned session. Any outstanding tasks that were out of scope during the implementation project will be reviewed and documented.

#### 10.3.3 Training

Throughout various stages of implementing the AASHTOWare Project software, Info Tech will deliver the following training classes to AKDOT&PF users:

- AASHTOWare Project Implementation Team Overview Demonstrations
- System Administration and ActiveReports Training

It is assumed AKDOT&PF trainers and subject matter experts (SMEs) will deliver additional end user training.

For additional information on each of the above referenced training classes, please refer to Chapter 8. Training.

#### 10.3.4 System and Business Process Testing Workshop

The Info Tech and AKDOT&PF Implementation Team will develop Use Cases to allow complete testing of all business functions as defined by the team.

The testing will take place as a structured event, with two Info Tech staff on site to assist and provide guidance where necessary. The workshop will include developing documentation, appropriate preparation, travel, and follow-up work as required off-site for Info Tech staff members.

### 10.3.5 Pre-production Installation, Data Validation, and Environment Testing

Prior to production, two Info Tech staff members will be on site to assist AKDOT&PF with the validation of the production installation, data, interfaces, and reports. The session will include appropriate preparation, travel, and follow-up work as required off-site for Info Tech staff members.

## 10.4 Proposed Schedule

The proposed project schedule estimates the activities to implement the AASHTOWare Project Preconstruction, AASHTOWare Project Civil Rights & Labor, and AASHTOWare Project Bids software to span approximately twelve (12) months, meeting the proposed schedule to be in production by January 2018. As part of the implementation planning, the project team will identify a detailed plan outlining the functional areas of AASHTOWare Project that will be implemented.

Table 10-5 lists high-level, general tasks to be performed by both Info Tech and AKDOT&PF as part of the AKDOT&PF AASHTOWare Project implementation. This proposed schedule also lists the responsible party assigned for each task. The schedule reflects relative dates by month number. AKDOT&PF and Info Tech will agree on an actual start date. AASHTOWare Project implementation tasks are highly interdependent. Work not completed accurately or on time for any task will negatively impact the completion of subsequent tasks. Both Info Tech and AKDOT&PF will need to make every effort to ensure their assigned tasks are completed on time to stay on the final agreed-upon schedule.

#### PLACEHOLDER FOR NEW SCHEDULE/TIMELINE

Table 10-5. Work Breakdown and Proposed Schedule

#### 10.4.1 Project Schedule Assumptions

To develop this estimated schedule, several assumptions were made based on task durations, level of effort, etc.

If AKDOT&PF and Info Tech mutually determine that implementation activities can be completed in less time than estimated in the assumptions, the estimated project schedule may be compressed accordingly.

#### Report Development Assumptions

- Although 81 reports were identified by AKDOT&PF, a certain number of those will be obsolete or incorporated into existing reports. Custom reports will need to be developed for the remaining documents. The number of custom reports is to be determined, as well as designation of the team responsible for report development and implementation AKDOT&PF or Info Tech. (Note: Please refer to section 5.2.1 AKDOT&PF Preconstruction and Civil Rights & Labor Reports for the list of specific reports.)
- Standard AASHTOWare Project Preconstruction reports can be customized.
- It is assumed both AKDOT&PF and Info Tech technical staff will develop any needed custom reports or reconfiguration of existing reports. Specific report development assignments will be determined during implementation.

#### **Data Migration Assumptions**

- During the AASHTOWare Project Preconstruction, AASHTOWare Project Civil Rights & Labor, and AASHTOWare Project Bids implementation analysis workshop, no existing data from in-house applications was identified for migration of data to the AASHTOWare Project software.
- It is assumed AKDOT&PF technical staff will create any necessary custom scripts to migrate and import any additional data. Info Tech staff will assist with data mapping and technical questions related to the AASHTOWare Project software.

#### Interface Assumptions

- During the AASHTOWare Project Preconstruction, AASHTOWare Project Civil Rights & Labor, and AASHTOWare Project Bids implementation analysis workshop, four (4) applications were identified requiring an ongoing interface with the AASHTOWare Project Preconstruction software.
  - Two (2) applications were identified as requiring Minimal effort (less than 25 hours).
    - AASHTOWare Project Bids
    - Bid Express

- One (1) application was identified as requiring Medium effort (fewer than 50 hours).
  - AKDOT&PF website
- One (1) application was identified as requiring Major effort (fewer than 100 hours).
  - PET/COGNOS
- It is assumed AKDOT&PF technical staff will implement the needed interfaces, network and security needed for AASHTOWare Project Bids and Bid Express. Info Tech staff will assist with data mapping and technical questions related to the AASHTOWare Project software in assisting with the development of interfaces to the AKDOT&PF web site and PET.

#### Screen Configurations/Customizations Assumptions

- Since AKDOT&PF is anticipating using the AASHTOWare Project software to replace some existing applications, it is assumed AKDOT&PF will require agency-specific fields to be added to the AASHTOWare Project software. Screen configurations/customizations can be performed by the AKDOT&PF implementation team adding to the customizations currently being performed by AKDOT&PF on the hosted site.
- It is assumed AKDOT&PF technical staff will complete any needed screen configurations/customizations. Info Tech staff will provide technical assistance (as needed) related to the AASHTOWare Project Preconstruction software.

#### **End User Training Assumptions**

- It is assumed AKDOT&PF trainers/SMEs will deliver end user training.
- Internal AKDOT&PF End Users
  - Approximately twenty-six (26) internal end users need to be trained.
  - Each class will last for two (2) days. There will be a maximum of twelve (12) trainees per class with two (2) instructors.
  - Approximately two (2) training classes are required.
  - Approximately one (1) month will be required to deliver two (2) internal end user training classes.
- External End Users
  - AKDOT&PF has indicated no external users will be part of this initial implementation project.

This page intentionally left blank.

| Appendix A. AKDOT&PF Reports and Forms                                                                     |                              |
|----------------------------------------------------------------------------------------------------|------------------------------|
| appendix A contains excerpts of the reports, forms, spreadsheets, etc. that were described in Chapter 5. F | Leports, Forms, and Manuals. |
|                                                                                                    |                              |
|                                                                                                    |                              |

#### AKDOT&PF-1 FAA New Project Start Package (Northern Region)

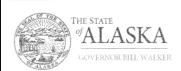

#### Department of Transportation and Public Facilities

CENTRAL REGION Division of Design & Construction Contracts Section

> 4111 Aviation Avenue P.O. Bax 196900 Anchorage, AK 99519-6900 Main: 907.269.0405 Fax: 907.269.0425 TY: 907.269.0433

November 21, 2016

RE: ANC Gates B1, B3 & B5 Reconstruction AIP 3-02-0122-180-2017/ Z591200000 Sponsor Certifications

Patrick Zettler, P.E., Project Manager Airports Division, AAL-622 Federal Aviation Administration 222 West 7th Avenue M/S #14 Anchorage, AK 99513-7587

Dear Mr. Zettler:

Attached are the sponsor certifications for the referenced project. We request your concurrence to advertise the invitation for bids for this project on or about November 23, 2016, with a bid opening on or about December 14, 2016. The as-advertised DBE Goal for this project is 6%.

Sincerely,

Ralph Kiehl, P.E.

Aviation Review Engineer

Central Region Tel: 269-0422

RK

Sponsor Certification Attachments:
Selection of Consultants
Project Plans and Specifications
Real Property Acquisition
Equipment and Construction Contracts
Certification and Disclosure Regarding Potential Conflicts of Interest
Construction Project Final Acceptance
Drug Free Workplace

ecc: Aaron Hughes, P.E., Project Manager Kristi Warden, Deputy Division Manager Joel G. St. Aubin, P.E., Chief, Aviation Design

"Keep Alaska Moving through service and infrastructure."

## Selection of Consultants Airport Improvement Program Sponsor Certification

Sponsor: Alaska Department of Transportation and Public Facilities

Airport: Ted Stevens Anchorage International Airport

Project Number: AIP 3-02-0016-XXX-2017 / IRIS# Z591200000

Description of Work: This federally funded project will reconstruct the apron pavement for the gates on the south side of the B concourse. The project will also include water system, storm

drain, and fuel system repairs.

#### Application

49 USC § 47105(d) authorizes the Secretary to require certification from the sponsor that it will comply with the statutory and administrative requirements in carrying out a project under the Airport Improvement Program (AIP). General requirements for selection of consultant services within federal grant programs are described in 2 CFR §§ 200.317-200.326. Sponsors may use other qualifications-based procedures provided they are equivalent to standards of Title 40 chapter 11 and FAA Advisory Circular 150/5100-14, Architectural, Engineering, and Planning Consultant Services for Airport Grant Projects.

#### Certification Statements

Except for certification statements below marked as not applicable (N/A), this list includes major requirements of the construction project. Selecting "yes" represents sponsor acknowledgement and confirmation of the certification statement. The term "will" means Sponsor action taken at appropriate time based on the certification statement focus area, but no later than the end of the project period of performance. This list is not comprehensive and does not relieve the sponsor from fully complying with all applicable statutory and administrative standards. The source of the requirement is referenced within parenthesis.

| 1. | Sponsor acknowledges their responsibility for the settlement of all contractual and administrative |
|----|----------------------------------------------------------------------------------------------------|
|    | issues arising out of their procurement actions (2 CFR § 200.318(k)).                              |

■ Yes □ No □ N/A

Sponsor procurement actions ensure or will ensure full and open competition that does not unduly limit competition (2 CFR § 200.319).

■ Yes □ No □ N/A

Sponsor has excluded or will exclude any entity that develops or drafts specifications, requirements, or statements of work associated with the development of a request-forqualifications (RFQ) from competing for the advertised services (2 CFR § 200.319).

■ Yes □ No □ N/A

 The advertisement describes or will describe specific project statements-of-work that provide clear detail of required services without unduly restricting competition (2 CFR § 200.319).

■ Yes □ No □ N/A

FAA Form 5100-134 (1/16)

Page 1 of 3

| 5.     | Sponsor has publicized or will publicize a RFQ that:                                                                                                    | <ol> <li>Sponsor is not using or will not use the prohibited cost-plus-percentage-of-cost (CPPC) contract</li> </ol>                                                                                                    |  |  |
|--------|----------------------------------------------------------------------------------------------------|----------------------------------------------------------------------------------------------------|--|--|
|        | <ul> <li>Solicits an adequate number of qualified sources (2 CFR § 200.320(d)); and</li> </ul>                                                                                                    | method. (2 CFR § 200.323(d)).                                                                                                    |  |  |
|        | <ul> <li>Identifies all evaluation criteria and relative importance (2 CFR § 200.320(d)).</li> </ul>                                                                                                    | ■ Yes □ No □ N/A                                                                                                    |  |  |
|        | ■ Yes □ No □ N/A                                                                                                    | Attach documentation clarifying any above item marked with "no" response.                                                                                                    |  |  |
| 6.     | Sponsor has based or will base selection on qualifications, experience, and disadvantaged business enterprise participation with price not being a selection factor (2 CFR § 200.320(d)).                                    | Sponsor's Certification                                                                                                    |  |  |
|        | ■ Yes □ No □ N/A                                                                                                    | I certify, for the project identified herein, responses to the forgoing items are accurate as marked and                                                                                                    |  |  |
| 7.     | Sponsor has verified or will verify that agreements exceeding \$25,000 are not awarded to individuals or firms suspended, debarred or otherwise excluded from participating in federally assisted projects (2 CFR §180.300). | additional documentation for any item marked "no" is correct and complete.  I declare under penalty of perjury that the foregoing is true and correct. I understand that knowingly and willfully providing false information to the federal government is a violation of 18 USC § 1001 (False |  |  |
|        | ■ Yes □ No □ N/A                                                                                                    | Statements) and could subject me to fines, imprisonment, or both.                                                                                                    |  |  |
| 8.     | A/E services covering multiple projects: Sponsor has agreed to or will agree to:                                                                                                    | Executed on this day of November, 2016                                                                                                    |  |  |
| 0.     | Refrain from initiating work covered by this procurement beyond five years from the date                                                                                                    | Name of Sponsor: Alaska Department of Transportation and Public Facilities                                                                                                    |  |  |
|        | of selection (AC 150/5100-14); and                                                                                                    | Name of Sponsor's Authorized Official: Joel G. St. Aubin, P.E.                                                                                                    |  |  |
|        | <ul> <li>Retain the right to conduct new procurement actions for projects identified or not<br/>identified in the RFQ (AC 150/5100-14).</li> </ul>                                                                           | Title of Sponsor's Authorized Official: Aviation Design Section Chief                                                                                                    |  |  |
|        | Yes No N/A                                                                                                    | Signature of Sponsor's Authorized Official:                                                                                                    |  |  |
| 9.     | Sponsor has negotiated or will negotiate a fair and reasonable fee with the firm they select as most qualified for the services identified in the RFQ (2 CFR § 200.323).                                                     | I declare under penalty of perjury that the foregoing is true and correct. I understand that knowingly and willfully providing false information to the federal government is a violation of 18 USC § 1001 (False                                                                             |  |  |
|        | ■ Yes □ No □ N/A                                                                                                    | Statements) and could subject me to fines, imprisonment, or both.                                                                                                    |  |  |
| 10     | . The Sponsor's contract identifies or will identify costs associated with ineligible work separately from costs associated with eligible work (2 CFR § 200.302).                                                            |                                                                                                    |  |  |
|        | ■ Yes □ No □ N/A                                                                                                    |                                                                                                    |  |  |
| 11     | Sponsor has prepared or will prepare a record of negotiations detailing the history of the procurement action, rationale for contract type and basis for contract fees (2 CFR §200.318(i)).                                  |                                                                                                    |  |  |
|        | ■ Yes □ No □ N/A                                                                                                    |                                                                                                    |  |  |
| 12     | Sponsor has incorporated or will incorporate mandatory contact provisions in the consultant contract for AIP-assisted work (49 U.S.C. Chapter 471 and 2 CFR part 200 Appendix II)                                            |                                                                                                    |  |  |
|        | Yes No N/A                                                                                                    |                                                                                                    |  |  |
| 13     | For contracts that apply a time-and-material payment provision (also known as hourly rates, specific rates of compensation, and labor rates), the Sponsor has established or will establish:                                 |                                                                                                    |  |  |
|        | <ul> <li>Justification that there is no other suitable contract method for the services (2 CFR §200.318(j));</li> </ul>                                                                                                    |                                                                                                    |  |  |
|        | b. A ceiling price that the consultant exceeds at their risk (2 CFR §200.318(j)); and                                                                                                    |                                                                                                    |  |  |
|        | <ul> <li>A high degree of oversight that assures consultant is performing work in an efficient<br/>manner with effective cost controls in place 2 CFR §200.318(j)).</li> </ul>                                               |                                                                                                    |  |  |
|        | ■ Yes □ No □ N/A                                                                                                    |                                                                                                    |  |  |
| FAA Fo | orm 5100-134 (1/16) Page 2 of 3                                                                                                    | FAA Form 5100-134 (1/16) Page 3 of 3                                                                                                    |  |  |

| Project Plans and Specifications Airport Improvement Program Sponsor Certification                                                                                                    | <ol> <li>Development and features that are ineligible or unallowable for AIP funding have been or will be<br/>omitted from the plans and specifications (FAA Order 5100.38, par. 3-43).</li> </ol>                                                                                           |
|----------------------------------------------------------------------------------------------------|----------------------------------------------------------------------------------------------------|
| Airport improvement Program Sponsor Certification                                                                                                    | ■ Yes □ No □ N/A                                                                                                    |
| onsor: Alaska Department of Transportation and Public Facilities  rport: Ted Stevens Anchorage International Airport                                                                                                    | <ol> <li>The specification does not use or will not use "brand name" or equal to convey requirements<br/>unless sponsor requests and receives approval from the FAA to use brand name (FAA Order<br/>5100.38, Table U-5).</li> </ol>                                                         |
| oject Number: AIP 3-02-0016-XXX-2017 / IRIS# Z591200000                                                                                                    | ■ Yes □ No □ N/A                                                                                                    |
| escription of Work: This federally funded project will reconstruct the apron pavement for the gates on the south side of the B concourse. The project will also include water system, storm                                                                                                    | <ol> <li>The specification does not impose or will not impose geographical preference in their<br/>procurement requirements (2 CFR §200.319(b) and FAA Order 5100.38, Table U-5).</li> </ol>                                                                                                 |
| drain, and fuel system repairs.                                                                                                    | ■ Yes □ No □ N/A                                                                                                    |
| pplication USC § 47105(d) authorizes the Secretary to require certification from the sponsor that it will comply the the statutory and administrative requirements in carrying out a project under the Airport Improvement ogram (AIP). Labor and civil rights standards applicable to AIP are established by the Department of | <ol> <li>The use of prequalified lists of individuals, firms or products include or will include sufficient qualified sources that ensure open and free competition and that does not preclude potential entities from qualifying during the solicitation period (2 CFR §319(d)).</li> </ol> |
| bor (www.dol.gov/). AIP Grant Assurance C.1—General Federal Requirements identifies applicable                                                                                                    | ■ Yes □ No □ N/A                                                                                                    |
| deral laws, regulations, executive orders, policies, guidelines and requirements for assistance under<br>P. A list of current advisory circulars with specific standards for procurement, design or construction of<br>ports, and installation of equipment and facilities is referenced in standard airport sponsor Grant      | <ol> <li>Solicitations with bid alternates include or will include explicit information that establish a basis for<br/>award of contract that is free of arbitrary decisions by the sponsor (2 CFR § 200.319(a)(7)).</li> </ol>                                                              |
| surance 34 contained in the grant agreement.                                                                                                    | ■ Yes □ No □ N/A                                                                                                    |
| ertification Statements cept for certification statements below marked as not applicable (N/A), this list includes major                                                                                                    | <ol><li>Concurrence was or will be obtained from the FAA if Sponsor incorporates a value engineering<br/>clause into the contract (FAA Order 5100.38, par. 3-57).</li></ol>                                                                                                    |
| quirements of the construction project. Selecting "yes" represents sponsor acknowledgement and                                                                                                    | ■ Yes □ No □ N/A                                                                                                    |
| nfirmation of the certification statement. The term "will" means Sponsor action taken at appropriate<br>e based on the certification statement focus area, but no later than the end of the project period of<br>formance. This list is not comprehensive and does not relieve the sponsor from fully complying with all        | <ol> <li>The plans and specifications incorporate or will incorporate applicable requirements and<br/>recommendations set forth in the federally approved environmental finding (49 USC §47106(c)).</li> </ol>                                                                               |
| plicable statutory and administrative standards. The source of the requirement is referenced within<br>renthesis.                                                                                                    | ■ Yes □ No □ N/A                                                                                                    |
| The plans and specifications were or will be prepared in accordance with applicable federal standards and requirements, so that no deviation or modification to standards set forth in the                                                                                                    | <ol> <li>The design of all buildings comply or will comply with the seismic design requirements of 49 CFR<br/>§ 41.120. (FAA Order 5100.38d, par. 3-92)</li> </ol>                                                                                                    |
| advisory circulars, or FAA-accepted state standard, is necessary other than those explicitly                                                                                                    | ☐ Yes ☐ No ■ N/A                                                                                                    |
| approved by the Federal Aviation Administration (FAA) (14 USC § 47105).  ■ Yes □ No □ N/A                                                                                                    | 12. The project specification include or will include process control and acceptance tests required for<br>the project by as per the applicable standard:                                                                                                    |
| 2. Specifications incorporate or will incorporate a clear and accurate description of the technical                                                                                                    | <ol> <li>Construction and installation as contained in Advisory Circular (AC) 150/5370-10.</li> </ol>                                                                                                    |
| requirement for the material or product that does not contain limiting or proprietary features that<br>unduly restrict competition (2 CFR §200.319).                                                                                                    | ■ Yes □ No □ N/A                                                                                                    |
| ■ Yes □ No □ N/A                                                                                                    | Snow Removal Equipment as contained in AC 150/5220-20.                                                                                                    |
| 3. The development that is included or will be included in the plans is depicted on the current airport                                                                                                    | ☐ Yes ☐ No ■ N/A                                                                                                    |
| layout plan as approved by the FAA (14 USC § 47107).                                                                                                    | c. Aircraft Rescue and Fire Fighting (ARFF) vehicles as contained in AC 150/5220-10.                                                                                                    |
| ■ Yes □ No □ N/A                                                                                                    | ☐ Yes ☐ No ■ N/A                                                                                                    |
| orm 5100-132 (1/16) Page 1 of 3                                                                                                    | FAA Form 5100-132 (1/16) Page 2 of:                                                                                                    |

| 13. For construction activities within or near aircraft operational areas(AOA):                                                                                                    | Real Property Acquisition                                                                                                    |
|----------------------------------------------------------------------------------------------------|----------------------------------------------------------------------------------------------------|
| <ul> <li>The Sponsor has or will prepare a construction safety and phasing plan (CSPP) conforming<br/>to Advisory Circular 150/5370-2.</li> </ul>                                                                                                    | Airport Improvement Program Sponsor Certification                                                                                                    |
| <ul> <li>Compliance with CSPP safety provisions has been or will be incorporated into the plans<br/>and specifications as a contractor requirement.</li> </ul>                                                                                                    | Sponsor: Alaska Department of Transportation and Public Facilities                                                                                                    |
| <ul> <li>Sponsor will not initiate work until receiving FAA's concurrence with the CSPP (FAA Order<br/>5100.38, Par. 5-29).</li> </ul>                                                                                                    | Airport: Ted Stevens Anchorage International Airport                                                                                                    |
| ■ Yes □ No □ N/A                                                                                                    | Project Number: AIP 3-02-0016-XXX-2017 / IRIS# Z591200000                                                                                                    |
| 14. The project was or will be physically completed without federal participation in costs due to errors<br>and omissions in the plans and specifications that were foreseeable at the time of project design<br>(49 USC §47110(b)(1) and FAA Order 5100.38d, par. 3-100). | Description of Work: This federally funded project will reconstruct the apron pavement for the gates on the south side of the B concourse. The project will also include water system, storm drain, and fuel system repairs.                                                                                                |
| ■ Yes □ No □ N/A                                                                                                    | Application                                                                                                    |
| Attach documentation clarifying any above item marked with "no" response.                                                                                                    | 49 USC § 47105(d) authorizes the Secretary to require certification from the sponsor that it will comply<br>with the statutory and administrative requirements in carrying out a project under the Airport Improvement<br>Program (AIP). General requirements on real property acquisition and relocation assistance are in |
| Sponsor's Certification                                                                                                    | 49 CFR part 24. The AIP project grant agreement contains specific requirements and assurances on the                                                                                                    |
| I certify, for the project identified herein, responses to the forgoing items are accurate as marked and additional documentation for any item marked "no" is correct and complete.                                                                                        | Uniform Relocation Assistance and Real Property Acquisition Policies Act of 1970 (Uniform Act), as<br>amended.                                                                                                    |
| Executed on this 17 <sup>th</sup> day of November 2016                                                                                                    | Certification Statements  Except for certification statements below marked not applicable (N/A), this list includes major                                                                                                    |
| Name of Sponsor: Alaska Department of Transportation and Public Facilities                                                                                                    | requirements of the real property acquisition project. Selecting "yes" represents sponsor acknowledgement and confirmation of the certification statement. The term "will" means Sponsor action                                                                                                    |
| Name of Sponsor's Authorized Official: Joel G. St. Aubin, P.E.                                                                                                    | taken at appropriate time based on the certification statement focus area, but no later than the end of the                                                                                                    |
| 1                                                                                                    | project period of performance. This list is not comprehensive and does not relieve the sponsor from fully<br>complying with all applicable statutory and administrative standards.                                                                                                    |
| Title of Sponsor's Authorized Official: Aviation Design Section Chief                                                                                                    |                                                                                                    |
| Signature of Sponsor's Authorized Official:                                                                                                    | <ol> <li>The sponsor's attorney or other official has or will have good and sufficient title as well as title evidence on property in the project.</li> </ol>                                                                                                    |
| (V)                                                                                                    | ■ Yes □ No □ N/A                                                                                                    |
| I declare under penalty of perjury that the foregoing is true and correct. I understand that knowingly and                                                                                                    | 2. If defects and/or encumbrances exist in the title that adversely impact the sponsor's intended use                                                                                                    |
| willfully providing false information to the federal government is a violation of 18 USC § 1001 (False<br>Statements) and could subject me to fines, imprisonment, or both.                                                                                                | of property in the project, they have been or will be extinguished, modified, or subordinated.                                                                                                    |
|                                                                                                    | ■ Yes □ No □ N/A                                                                                                    |
|                                                                                                    | 3. If property for airport development is or will be leased, the following conditions have been met:                                                                                                    |
|                                                                                                    | <ul> <li>The term is for 20 years or the useful life of the project;</li> </ul>                                                                                                    |
|                                                                                                    | <ul> <li>The lessor is a public agency; and</li> </ul>                                                                                                    |
|                                                                                                    | <ul> <li>The lease contains no provisions that prevent full compliance with the grant agreement.</li> </ul>                                                                                                    |
|                                                                                                    | ☐ Yes ☐ No ■ N/A                                                                                                    |
| FAA Form 5100-132 (1/16) Page 3 of 3                                                                                                    | FAA Form 5100-133 (1/16) Page 1 of 3                                                                                                    |
|                                                                                                    |                                                                                                    |

| 5.<br>6.<br>7. | Property in the project is or will be in conformance with the current Exhibit A property map, which is based on deeds, title opinions, land surveys, the approved airport layout plan, and project documentation.    Yes | 11. If a negotiated settlement is not reached, the following procedures were or will be used:  a. Condemnation initiated and a court deposit not less than the just compensation made prior to possession of the property; and  b. Supporting documents for awards included in the project files.    Yes   No   NA    NA    NA    NA    NA    Na    Na |
|----------------|----------------------------------------------------------------------------------------------------|----------------------------------------------------------------------------------------------------|
| FAA Fo         | rm 5100-133 (1/16) Page 2 of 3                                                                                                    | FAA Form 5100-133 (1/16) Page 3 of 3                                                                                                    |

| Equipment and Construction Contracts Airport Improvement Sponsor Certification  Sponsor: Aleaka Department of Transportation and Public Facilities  Arport: Tel Stevens Anchorage International Airport  Project Number: Project Number: This folicitily funded project will reconstruct the apron pavement for the galast on the south also of the 8 concounts. The project will also include will reconstruct the apron pavement for the galast on the south also of the 8 concounts. The project will also include will reconstruct the apron pavement for the galast on the south also of the 8 concounts. The project will also include will reconstruct the apron pavement for the galast on the south also of the 8 concounts. The project will also include will reconstruct the apron pavement for the galast on the south also of the 8 concounts. The project will reconstruct the apron pavement for the galast on the south also of the 8 concounts. The project will reconstruct the apron pavement for the galast on the south also of the 8 concounts. The project will reconstruct the apron pavement for the galast on the south also of the 8 concounts. The project will reconstruct the apron pavement for the south also of the 8 concounts and southern systems. South also of the 8 concounts are southern systems. South also of the 8 concounts are southern systems. South also of the 8 concounts are southern systems. South also of the 8 concounts are southern systems. South also of the 8 concounts are southern systems. South also of the 8 concounts are southern systems and a south also of the 8 concounts are southern systems. South also of the 8 concounts are southern systems and a continuation of the contraction projects. Equipment of Labor requirements for a contraction of the contraction of the contraction of the contraction of the contraction of the contraction of the contraction of the contraction of the contraction of the contraction of the contraction of the contraction of the contraction of the contraction of the contraction of the contraction of  |                                                                                                    |                                                                                                    |                                                                                                    |    |                                                                         |                                                                                               |
|----------------------------------------------------------------------------------------------------|----------------------------------------------------------------------------------------------------|----------------------------------------------------------------------------------------------------|----------------------------------------------------------------------------------------------------|----|-------------------------------------------------------------------------|-----------------------------------------------------------------------------------------------|
| Application  Application  Appli | DEPARTMENT OF TRANSPORTATION FEDERAL AVIATION ADMINISTRATION                                                                                                    |                                                                                                    | administration, engineering supervision, construction inspection, and testing                            |    | stration, engineering supervision, construction inspection, and testing |                                                                                               |
| Sponsor: Alaska Department of Transportation and Public Facilities  Aprort: Ted Stevens Anchorage International Apport  Aprort: Ted Stevens Anchorage International Apport  AP 3-02-0016-180-2017 / IRISBI 2591200000  This forearily funder project will reconstruct the apron powement for the gates on the south side of the 5 deconourse. The project will also include water system, atoms drain, and fuel system repairs.  Application  4 USC § 4710(qi) authorizes the Secretary to require certification from the sponsor that it will comply with the statutory and administrative requirements in carrying out a project unior the Arpon timpovement program. Application of the Secretary to require certification from the sponsor that it will comply with the statutory and administrative requirements in carrying out a project unior the Arpon timpovement program are descreted in 2 CPR § 208 37(ci). and CPR Secretary to require certification from the sponsor of the Arpon timpovement programs are descreted in 2 CPR § 300 317-200 328. Labor and CPM Right Standards.  Project Number:  Application  4 USC § 4710(qi) authorizes the Secretary to require certification from the sponsor of the Arpon timpovement program (APP). General procurement standards for equipment and construction contracts within Federal programs are descreted in 2 CPR § 300 317-200 328. Labor and CPM Right Standards.  Project Number:  This certification standards and equipment and construction contracts within the APP. Sponsors may use state and local procedures provided the procurement contracts to project as a "covered contract" under requirements. Sponsors on the project proprietate responses to the certification standards and equipment and construction project. Selecting year impresents sponsor acknowledgment and confirmation of the certification statements below marked as not applicable (NA), this list includes major requirements of the construction project. Selecting year impresent sponsor acknowledgment and confirmation of the destination statement below marked as  |                                                                                                    | Equipment and Construction Contracts                                                                                                    |                                                                                                    |    | ■ Yes                                                                   | □ No □ N/A                                                                                    |
| Sponsor: Alaska Department of Transportation and Public Facilities  Arport: Ted Stevens Anchorage International Airport  Project Number: AP 3-02-0016-180-2017 / IRISW 2591200000  Description of Work  The federally funded project of all reconstruct the agron powement for the gates on the federal funder of the project will also include water system, shom drain, and fuel system repairs. The project will also include water system, shom drain, and fuel system repairs.  Application  Application  Application  Application  Application  Application (AIP) General procurements are described in 2 CFF § 26.37(b); and administrative requirements in carrying out a project under the Airport Improvement Program (AIP). General procurements are described in 2 CFF § 26.03.17(o.03.28) all-ora and ONI Rights Standards applicable to the AIP are established by the Department of Labor (www.dol.gov) AIP Grant Assurance CIGeneral Federal Requirements for selectification statements and requirements for a sistance under the AIP. Sponsors may use state and local procedures provided the procurement condomns to these federal standards to requirement and control of the project regardless of whether the contract is for a construction project. Selecting year represents a propriet and menchanics that greatly the project are confirmed in of the contractions statements that reflect the character of the project regardless of whether the contract is for a construction project. Selecting year represents approach to the contribution statements that reflect the character of the project regardless of whether the contract is for a construction project. Selecting year represents approached the construction project. Selecting year represents approached to the contribution statements that reflect the character of the project regardless of whether the contract is for a construction project. Selecting year represents a propriet the contraction statements believe the character of the project regardless of whether the contract is for a construction project. S    |                                                                                                    | Airport Improvement Sponsor Certification                                                                                                    |                                                                                                    |    |                                                                         |                                                                                               |
| Project Number:  AIP 3-02-0016-180-2017 / IRISP Z591200000  Description of Work  This federally funded project will reconstruct the apron pavement for the gates on the sooth size, direction from the sponsor that it will comply with the statutory and administrative requirements in carrying out a project under the Alprod Improvement program. (AIP, General Federal Requirements in carrying out a project under the Alprod Improvement program (AIP, General Federal Requirements in carrying out a project under the Alprod Improvement program (AIP, General Federal Requirements in carrying out a project under the Alprod Improvement program (AIP, General Federal Requirements in carrying out a project under the Alprod Improvement and construction contracts within Federal garan programs are described in 2 CFR § 20.317-200.338. Labor and Civil Rights Standards applicable to the AIP Pederal Requirements dentifies all applicable Federal Laws, regulations, executive orders, policies, guidelines and requirements for assistance under the AIP. Sponsors may use state and local procedures provided the procurement conforms to these federal standards.  This certification applies to all equipment and construction projects. Equipment projects may or may not employ laborers and mechanics that qualify the project as a "covered contract" under requirements and construction project. Selecting yes represents sponsor administrative requirements. Sponsor hall incomplete the certification statements that reflect the character of the project regardless of whether the contract is for a construction project. Selecting yes represents approach and project projects are selected to the construction project. Selecting yes represents approace and mechanics that qualify the project as a "covered contract" and response to the federal that allow prospective bidders to response to the federal that qualify the project as a "covered contract" and project project as a many provide appropriate responses to interested contractors or vendors;  be repaired to have a | Sponsor:                                                                                                    | Alaska Department of Transportation and Public Facilities                                                                                                    |                                                                                                    | 3. | with the                                                                | FAA have included or will include clauses required by Title VI of the Civil Rights Act and    |
| Poscription of Work:  This federally funded project will reconstruct the apron pavement for the gates on the south side of the 8 concourse. The project will also include water system, storm drian, and fuel system repairs.  Application  Application  App | Airport:                                                                                                    | Ted Stevens Anchorage International Airport                                                                                                    |                                                                                                    |    | Yes                                                                     | □ No □ N/A                                                                                    |
| a. Ensure work committed to Disadvantaged Business Enterprises at contract award is actually performed by the named DBEs (49 CFR § 26.37(b)); and Application 49 USC § 47 (50(c)) authorizes the Secretary to require certification from the sponsor that it will comply with the statutory and administrative requirements in carrying out a project under the Airport Improvement Program (AIP). General procurement standards for equipment and construction contracts within Federal applicable to the AP are established by the Department of Labor (www.dol.gov) AIP Grant Assurance. CT—General Federal Requirements is identifies all applicable Federal Laws, regulations, executive orders, policies, guidelines and requirements for assistance under the AIP. Sponsors may use state and local procedures provided the procurement conforms to these federal standards:  This certification applies to all equipment and construction projects. Equipment projects may or may not employ laborers and mechanics that qualify the project as a "covered contract" under requirements established by the Department of Labor requirements. Sponsor as an improved properties of the certification statements that reflect the character of the project regardless of whether the contract is for a construction project. Selecting "yes" represents sponsor action taken at appropriate time based on the construction project. Selecting "yes" represents sponsor action taken at appropriate time based on the construction project. Selecting "yes" represents sponsor action taken at appropriate time based on the construction project. Selecting "yes" represents sponsor action taken at appropriate time based on the construction project. Selecting "yes" represents sponsor action taken at appropriate time based on the construction project. Selecting "yes" represents sponsor action taken at appropriate time based on the construction project. Selecting "yes" represents sponsor action taken at appropriate time based on the construction project. Selecting "yes" represents sponsor from th | ,                                                                                                    | This federally funded project will reconstruct the apren payament for                                                                                                    | r the gates on                                                                                           | 4. |                                                                         |                                                                                               |
| Application 4 publication 4 publication 5 USC § 47105(d) authorizes the Secretary to require certification from the sponsor that it will comply with the statutory and administrative requirements in carrying out a project under the Airport Improvement Program (AP). Certification statements shaders for equirements in carrying out a project under the Airport Improvement Program (AP). Certification applies to all equirement standards or procedure of the Airport Improvement projects. C1—General Federal Requirements identifies all applicable to the Airport of the Airport of the Airport of the Airport of the Airport of the Airport of the Airport of the Airport of the Airport of the Airport of the Certification statements and recharders for assistance under the Airport projects and occal procedures provided the procurement conforms to these federal standards.  This certification applies to all equirement and construction projects. Equipment projects and requirements and mechanics that qualify the project as a "covered contract" under requirements established by the Department of Labor requirements. Sponsor shall provide appropriate responses to the certification statements that effect the character of the project regardless of whether the contract is for a construction project or an equipment project.  Certification Statements  Except for certification statements below marked as not applicable (NAI), this list includes major requirements of the construction project. Selecting "yes" represents sponsor acknowledgement and confirmation of the certification statement below marked as not applicable (NAI), this list includes major requirements of the certification statements below marked as not applicable (NAI), this list includes major requirements of the certification statements below marked as not applicable (NAI), this list includes major requirements of the certification statements below marked as not applicable (NAI), this list includes major requirements of the certification statements below marked as not applicable ( | Description of Work                                                                                                    | the south side of the B concourse. The project will also include water                                                                                                    |                                                                                                    |    | a.                                                                      |                                                                                               |
| 49 USC § 47 105(d) authorizes the Secretary to require certification from the sponsor that it will comply with the statutory and administrative requirements in carrying out a project under the Airport Improvement Program (AIP). General procurement standards for equipment and construction contracts within Federal grant programs are described in 2 CFR § 200.317-200.326. Labor and Civil Rights Standards applicable to the AIP are established by the Department of Labor (roww.dol.gov) AIP Grant Assurance CT.—General Federal Requirements identifies all applicable Federal Laws, regulations, executive orders, policies, guidelines and requirements for assistance under the AIP. Sponsors may use state and local procedures provided the procurement conforms to these federal standards.  This certification applies to all equipment and construction projects. Equipment projects may or may not employ laborers and mechanics that qualify the project as a "covered contract under requirements established by the Department of Labor requirements. Sponsor shall provide appropriate responses to the certification statements. The terrelicente character of the project regardless of whether the contract is for a construction project. Selecting 'yes' represents sponsor acknowledgement and confirmation of the certification statements below marked as not applicable (NIA), this list includes major requirements of the construction project. Selecting 'yes' represents sponsor acknowledgement and confirmation of the certification statements. The term 'will' means Sponsor action takes and applicable is abutory and administrative standards. The source of the requirement is referenced within applicable statutory and administrative standards. The source of the requirement is referenced within applicable statutory and administrative standards. The source of the requirement is referenced within applicable statutory and administrative standards. The source of the requirement is referenced within applicable statutory and administrative standards. The source |                                                                                                    |                                                                                                    |                                                                                                    |    | b.                                                                      |                                                                                               |
| applicable to the AIP are established by the Department of Labor (www.dol.gov) AIP Grant Assurance C1—General Federal Requirements identifies all applicable Federal Laws, regulations, executive orders, policies, guidelines and requirements for assistance under the AIP. Sponsors may use state and local procedures provided the procurement conforms to these federal standards.  This certification applies to all equipment and construction projects. Equipment projects may or may not employ laborers and mechanics that qualify the project as a 'covered contract' under requirements' established by the Department of Labor requirements. Sponsor shall provide appropriate responses to the certification statements reflect the character of the project regardless of whether the contract is for a construction project or an equipment project.  Certification Statements  Except for certification statements below marked as not applicable (N/A), this list includes major requirements of the certification statement. The term 'will' means Sponsor acknowledgement and confirmation of the certification statement. The term 'will' means Sponsor acknowledgement and confirmation of the certification statement. The term 'will' means Sponsor action taken at appropriate time based on the certification statement. The term 'will' means Sponsor acknowledgement and confirmation of the certification statement. The term 'will' means Sponsor action taken at appropriate time based on the certification statement. The term 'will' means Sponsor acknowledgement and confirmation of the certification statement. The term 'will' means Sponsor acknowledgement and confirmation of the certification statement. The term 'will' means Sponsor acknowledgement and confirmation of the certification statement. The term 'will' means Sponsor acknowledgement and confirmation of the certification statement. The term 'will' means Sponsor from fully complying with all applicable statutory and administrative standards. The source of the requirement is referenced within awarding  | 49 USC § 47105(d) authorizes the Secretary to require certification from the sponsor that it will comply with the statutory and administrative requirements in carrying out a project under the Airport Improvement |                                                                                                    | ort Improvement<br>s within Federal                                                                      |    |                                                                         | actual attainments (i.e. payments) to original commitments (49 CFR § 26.37(c)).               |
| This certification applies to all equipment and construction projects. Equipment projects may or may not employ laborers and mechanics that qualify the project as a 'covered contract' under requirements sensibleshed by the Department of Labor requirements. Sponsor shall provide appropriate responses to the certification statements that reflect the character of the project regardless of whether the contract is for a construction project or an equipment project.  Certification Statements Except for certification statements below marked as not applicable (N/A), this list includes major requirements of the construction project. Selecting 'yes' represents sponsor acknowledgement and confirmation of the certification statement for the certification statement for | applicable to the Alf                                                                                                    | are established by the Department of Labor (www.dol.gov) AIP Gran                                                                                                    | nt Assurance                                                                                             | 5. |                                                                         |                                                                                               |
| employ laborers and mechanics that qualify the project as a 'covered contract' under requirements established by the Department of Labor requirements. Sponsor shall provide appropriate responses to the certification statements that reflect the character of the project. Sponsor shall provide appropriate responses to the certification project or an equipment project.  Certification Statements  Except for certification statements  Except for certification statements below marked as not applicable (N/A), this list includes major requirements of the construction project. Selecting 'yes' represents sponsor acknowledgement and confirmation of the certification statement focus area, but no later than the end of the project period of performance. This list is not comprehensive and does not relieve the sponsor from fully complying with all applicable statutory and administrative standards. The source of the requirement is referenced within parenthesis.  1. A written code or standard of conduct is or will be in effect prior to commencement of the project that governs the performance of the sponsor's officers, employees, or agents in soliciting, awarding and administering procurement contracts (2 CFR § 200.318).  If yes \( \) \( \) \( | policies, guidelines and requirements for assistance under the AIP. Sponsors may use state and local                                                                                                    |                                                                                                    | tate and local                                                                                           |    | a.                                                                      |                                                                                               |
| the certification statements that reflect the character of the project regardless of whether the contract is for a construction project or an equipment project.  Certification Statements  Except for certification statements below marked as not applicable (N/A), this list includes major requirements of the construction project. Selecting 'yes' represents sponsor acknowledgement and confirmation of the certification statement. The term "will" means Sponsor action taken at appropriate time based on the certification statement focus area, but no later than the end of the project period of performance. This list is not comprehensive and does not relieve the sponsor from fully complying with all applicable statutory and administrative standards. The source of the requirement is referenced within parenthesis.  1. A written code or standard of conduct is or will be in effect prior to commencement of the project that governs the performance of the sponsor's officers, employees, or agents in soliciting, awarding and administering procurement contracts (2 CFR § 200.318).  If Yes No N/A  7. For construction and equipment installation projects, the bid solicitation includes or will include the current federal wage rate schedule(s) for the appropriate type of work classifications (2 CFR Part 200, Appendix II).                                                                                                    |                                                                                                    |                                                                                                    |                                                                                                    |    | b.                                                                      |                                                                                               |
| Certification Statements  Except for certification statements below marked as not applicable (N/A), this list includes major requirements of the construction project. Selecting 'yes' represents sponsor acknowledgement and confirmation of the certification statement. The term 'will' means Sponsor action taken at appropriate time based on the certification statement focus area, but no later than the end of the project period of performance. This list is not comprehensive and does not relieve the sponsor from fully complying with all applicable statutory and administrative standards. The source of the requirement is referenced within parenthesis.  1. A written code or standard of conduct is or will be in effect prior to commencement of the project that governs the performance of the sponsor's officers, employees, or agents in soliciting, awarding and administering procurement contracts (2 CFR § 200.318).    Yes   No   N/A      Yes   No   N/A      Yes   N/A      Yes   N/A      Yes   N/ |                                                                                                    |                                                                                                    |                                                                                                    |    | c.                                                                      | Publicly opened at a time and place prescribed in the invitation for bids; and                |
| Except for certification statements below marked as not applicable (N/A), this list includes major requirements of the construction project. Selecting "yes" represents sponsor acknowledgement and confirmation of the certification statement. The term "will" means Sponsor acknowledgement and confirmation of the certification statement focus area, but no later than the end of the project period of performance. This list is not comprehensive and does not relieve the sponsor from fully complying with all applicable statutory and administrative standards. The source of the requirement is referenced within parenthesis.  1. A written code or standard of conduct is or will be in effect prior to commencement of the project that governs the performance of the sponsor's officers, employees, or agents in soliciting, awarding and administering procurement contracts (2 CFR § 200.318).    Yes   No   N/A    Yes   No   N/A    Yes   No   N/A    Yes   No   N/A    Yes   No   N/A    Yes   No   N/A    Yes   No   N/A    Yes   No   N/A    Yes   No   N/A    Yes   No   N/A    Yes   No   N/A    Yes   No   N/A    Yes   No   N/A    Yes   No   N/A                                                                                                    |                                                                                                    |                                                                                                    | trie contract is                                                                                         |    | d.                                                                      | ·                                                                                             |
| For projects the Sponsor proposes to use the competitive proposal procurement method confirmation of the certification statement. The term "will" means Sponsor action taken at appropriate time based on the certification statement focus area, but no later than the end of the project period of performance. This list is not comprehensive and does not relieve the sponsor from fully complying with all applicable statutory and administrative standards. The source of the requirement is referenced within parenthesis.  1. A written code or standard of conduct is or will be in effect prior to commencement of the project that governs the performance of the sponsor's officers, employees, or agents in soliciting, awarding and administering procurement contracts (2 CFR § 200.318).    Yes   No   N/A      Yes   No   N/A      For construction and equipment installation projects, the bid solicitation includes or will include the current federal wage rate schedule(s) for the appropriate type of work classifications (2 CFR Part 200, Appendix II).                                                                                                    |                                                                                                    |                                                                                                    | major                                                                                                    |    | Yes                                                                     | □ No □ N/A                                                                                    |
| applicable statutory and administrative standards. The source of the requirement is referenced within parenthesis.  1. A written code or standard of conduct is or will be in effect prior to commencement of the project that governs the performance of the sponsor's officers, employees, or agents in soliciting, awarding and administering procurement contracts (2 CFR § 200.318).  Yes No N/A  1. A written code or standard of conduct is or will be in effect prior to commencement of the project that governs the performance of the sponsor's officers, employees, or agents in soliciting, awarding and administering procurement contracts (2 CFR § 200.318).  Yes No N/A  7. For construction and equipment installation projects, the bid solicitation includes or will include the current federal wage rate schedule(s) for the appropriate type of work classifications (2 CFR Part 200, Appendix II).                                                                                                    | requirements of the<br>confirmation of the o<br>time based on the co                                                                                                    | construction project. Selecting "yes" represents sponsor acknowledge<br>rertification statement. The term "will" means Sponsor action taken at<br>ertification statement focus area, but no later than the end of the proje | sponsor acknowledgement and<br>ponsor action taken at appropriate<br>an the end of the project period of | 6. | (2 CFF                                                                  | § 200.320(d)), Sponsor has requested or will request FAA approval prior to proceeding         |
| that governs the performance of the sponsor's officers, employees, or agents in soliciting, awarding and administering procurement contracts (2 CFR § 200.318).  Yes No N/A  To construction and equipment installation projects, the bid solicitation includes or will include the current federal wage rate schedule(s) for the appropriate type of work classifications (2 CFR Part 200, Appendix II).                                                                                                    | applicable statutory                                                                                                    |                                                                                                    |                                                                                                    |    | a.                                                                      |                                                                                               |
| that governs the performance of the sponsor's officers, employees, or agents in soliciting, awarding and administering procurement contracts (2 CFR § 200.318).  Yes No N/A  To construction and equipment installation projects, the bid solicitation includes or will include the current federal wage rate schedule(s) for the appropriate type of work classifications (2 CFR Part 200, Appendix II).                                                                                                    | A written co                                                                                                    | de or standard of conduct is or will be in effect prior to commencement of the pr                                                                                                    | nt of the project                                                                                        |    | b.                                                                      | Plan for publicizing and soliciting an adequate number of qualified sources; and              |
| ■ Yes No N/A  7. For construction and equipment installation projects, the bid solicitation includes or will include the current federal wage rate schedule(s) for the appropriate type of work classifications (2 CFR Part 200, Appendix II).                                                                                                    | that governs                                                                                                    | the performance of the sponsor's officers, employees, or agents in s                                                                                                    |                                                                                                    |    | C.                                                                      | Listing of evaluation factors along with relative importance of the factors.                  |
| 7. For construction and equipment installation projects, the bid solicitation includes or will include the current federal wage rate schedule(s) for the appropriate type of work classifications (2 CFR Part 200, Appendix II).                                                                                                    | -                                                                                                    |                                                                                                    |                                                                                                    |    | Yes                                                                     | □ No ■ N/A                                                                                    |
| the current federal wage rate schedule(s) for the appropriate type of work classifications (2 CFR Part 200, Appendix II).                                                                                                    | m res _                                                                                                    | NO LINA                                                                                                    |                                                                                                    | 7. | For cor                                                                 | estruction and equipment installation projects, the bid solicitation includes or will include |
| FAA Form 5100-131 (1/16) Page 1 of 4                                                                                                    |                                                                                                    |                                                                                                    |                                                                                                    |    | the cur                                                                 | rent federal wage rate schedule(s) for the appropriate type of work classifications (2 CFR    |
|                                                                                                    | FAA Form 5100-131 (                                                                                                    | 1/16)                                                                                                    | Page 1 of 4                                                                                              |    | Yes                                                                     | □ No □ N/A                                                                                    |

| 8. Concurrence was or will be obtained from the Federal Aviation Administration (FAA) prior to contract award under any of the following circumstances (Order 5100.38D):  a. Only one qualified person/firm submits a responsive bid;  b. Award is to be made to other than the lowest responsible bidder; and  c. Life cycle costing is a factor in selecting the lowest responsive bidder.  Yes No N/A  9. All construction and equipment installation contracts contain or will contain provisions for:  a. Access to Records (§ 200.336)  b. Buy American Preferences (Title 49 U.S.C. § 50101)  c. Civil Rights - General Provisions and Title VI Assurances (41 CFR part 60)  d. Federal Fair Labor Standards (29 U.S.C. § 201, et seq)  e. Occupational Safety and Health Act requirements (20 CFR part 1920)                                                                                                    | 13. All contracts and subcontracts exceeding \$25,000: Measures are in place or will be in place (e.g. checking the System for Award Management) that ensure contracts and subcontracts are not awarded to individuals or firms suspended, debarred, or excluded from participating in federally assisted projects (2 CFR parts 180 and 1200).  ■ Yes □ No □ N/A  14. Contracts exceeding the simplified acquisition threshold (currently \$150,000) include or will include provisions, as applicable, that address the following:  a. Construction and equipment installation contracts - a bid guarantee of 5%, a performance bond of 100%, and a payment bond of 100% (2 CFR § 200.325);  b. Construction and equipment installation contracts - requirements of the Contract Work Hours and Safety Standards Act (40 USC 3701-3708, Sections 103 and 107); |
|----------------------------------------------------------------------------------------------------|----------------------------------------------------------------------------------------------------|
| f. Seismic Safety – building construction (49 CFR part 41) g. State Energy Conservation Requirements - as applicable(2 CFR part 200, Appendix II) h. U.S. Trade Restriction (49 CFR part 30) i. Veterans Preference (49 USC § 47112(c))  Yes  No  N/A  10. All construction and equipment installation contracts exceeding \$2,000 contain or will contain the provisions established by:  a. Davis-Bacon and Related Acts (29 CFR part 5) b. Copeland "Anti-Kickback" Act (29 CFR parts 3 and 5)                                                                                                    | c. Restrictions on Lobbying and Influencing (2 CFR part 200, Appendix II);  d. Conditions specifying administrative, contractual and legal remedies for instances where contractor of vendor violate or breach the terms and conditions of the contract (2 CFR §200, Appendix II); and  e. All Contracts - Applicable standards and requirements issued under Section 306 of the Clean Air Act (42 USC 7401-7671q), Section 508 of the Clean Water Act (33 USC 1251-1387, and Executive Order 11738.  Yes No N/A  Attach documentation clarifying any above item marked with "no" response.                                                                                                    |
| ■ Yes □ No □ N/A                                                                                                    | Sponsor's Certification                                                                                                    |
| <ul> <li>11. All construction and equipment installation contracts exceeding \$3,000 contain or will contain a contract provision that discourages distracted driving (E.O. 13513).</li> <li>■ Yes □ No □ N/A</li> <li>12. All contracts exceeding \$10,000 contain or will contain the following provisions as applicable: <ul> <li>a. Construction and equipment installation projects - Applicable clauses from 41 CFR Part 60 for compliance with Executive Orders 11246 and 11375 on Equal Employment Opportunity;</li> <li>b. Construction and equipment installation - Contract Clause prohibiting segregated facilities in accordance with 41 CFR part 60-1.8;</li> <li>c. Requirement to maximize use of products containing recovered materials in accordance with 2 CFR § 200.322 and 40 CFR part 247; and</li> <li>d. Provisions that address termination for cause and termination for convenience (2 CFR part 200, Appendix II).</li> <li>■ Yes □ No □ N/A</li> </ul> </li> </ul> | I certify, for the project identified herein, responses to the forgoing items are accurate as marked and additional documentation for any item marked "no" is correct and complete.  Executed on this                                                                                                    |
|                                                                                                    |                                                                                                    |

14.a. 50% performance and payment bonds are required for all ADOT&PF construction Certification and Disclosure Regarding Potential Conflicts of Interest contracts exceeding \$100,000. This bonding meets or exceeds the requirements of Airport Improvement Program Sponsor Certification AS36.25.010 and was approved for use by FAA letter dated March 6, 1991, as adequately protecting the government's interest. Sponsor: Alaska Department of Transportation and Public Facilities Airport: Ted Stevens Anchorage International Airport Project Number: AIP 3-02-0016-XXX-2017 / IRIS# Z591200000 Description of Work: This federally funded project will reconstruct the apron pavement for the gates on the south side of the B concourse. The project will also include water system, storm drain, and fuel system repairs. Application Title 2 CFR § 200.112 and § 1201.112 address Federal Aviation Administration (FAA) requirements for conflict of interest. As a condition of eligibility under the Airport Improvement Program (AIP), sponsors must comply with FAA policy on conflict of interest. Such a conflict would arise when any of the following have a financial or other interest in the firm selected for award: a) The employee, officer or agent, b) Any member of his immediate family, c) His or her partner, or d) An organization which employs, or is about to employ, any of the above. Selecting "yes" represents sponsor or sub-recipient acknowledgement and confirmation of the certification statement. Selecting "No" represents sponsor or sub-recipient disclosure that it cannot fully comply with the certification statement. If "No" is selected, provide support information explaining the negative response as an attachment to this form. This includes whether the sponsor has established standards for financial interest that are not substantial or unsolicited gifts are of nominal value (2 CFR § 200.318(c)). The term "will" means Sponsor action taken at appropriate time based on the certification statement focus area, but no later than the end of the project period of performance. Certification Statements 1. The sponsor or sub-recipient maintains a written standards of conduct governing conflict of interest and the performance of their employees engaged in the award and administration of contracts (2 CFR § 200.318(c)). To the extent permitted by state or local law or regulations, such standards of conduct provide for penalties, sanctions, or other disciplinary actions for violations of such standards by the sponsor's and sub-recipient's officers, employees, or agents, or by contractors or their agents. ■ Yes □ No FAA Form 5100-135 (1/16) Page 1 of 2

| 2. The sponsor's or sub-recipient's officers, employees or agents have not and will not solicit or accept gratuities, favors or anything of monetary value from contractors, potential contractors, or parties to sub-agreements (2 CFR § 200.318(c)).    Yes | Construction Project Final Acceptance Airport Improvement Program Sponsor Certification  Sponsor: Alaska Department of Transportation & Public Facilities  Airport: Ted Stevens Anchorage International Airport  Project Number: AIP 3-02-0016-XXX-2017 / IRIS# Z591200000  Description of Work: This federally funded project will reconstruct the apron pavement for the gates on the south side of the B concourse. The project will also include water system, storm drain, and fuel system repairs.  Application  49 USC § 47105(d), authorizes the Secretary to require certification from the sponsor that it will comply with the statutory and administrative requirements in carrying out a project under the Airport Improvement Program. General standards for final acceptance and close out of federally funded construction projects are in 2 CFR § 200.343 – Closeout and supplemented by FAA Order 5100.38. The sponsor must determine that project costs are accurate and proper in accordance with specific requirements of the grant agreement and contract documents.  Certification Statements  Except for certification statements below marked not applicable (N/A), this list includes major requirements of the construction project. Selecting "yes" represents sponsor acknowledgement and confirmation of the certification statement. The term "will" means Sponsor acknowledgement and appropriate time based on the certification statement. The term "will" means Sponsor acknowledgement and applicable statutory and administrative standards. The source of the requirement is referenced within parenthesis.  1. The personnel engaged in project administration, engineering supervision, project inspection and acceptance testing were or will be determined to be qualified and competent to perform the work (Grant Assurance).  EYES NO NA  2. Construction records, including daily logs, were or will be kept by the resident engineer/construction inspector that fully document contractor's performance in complying with:  a. Technical standards (Advisory Circular (AC) 150 |
|----------------------------------------------------------------------------------------------------|----------------------------------------------------------------------------------------------------|
| FAA Form 5100-135 (1/16) Page 2 of 2                                                                                                    |                                                                                                    |

| 4.     | Sponsor has taken or will take appropriate corrective action for any test result outside of                                                                                                    |                                                                                                    |
|--------|----------------------------------------------------------------------------------------------------|----------------------------------------------------------------------------------------------------|
| ٦.     | allowable tolerances (AC 150/5370-12).                                                                                                    | <ol> <li>The project was or will be accomplished without material deviations, changes, or modifications<br/>from approved plans and specifications, except as approved by the FAA (Order 5100.38).</li> </ol>                                                                                                    |
|        | ■ Yes □ No □ N/A                                                                                                    | ■ Yes □ No □ N/A                                                                                                    |
| 5.     | Pay reduction factors required by the specifications were applied or will be applied in computing final payments with a summary made available to the FAA (AC 150/5370-10).                                                                                                    | <ol> <li>The construction of all buildings have complied or will comply with the seismic construction<br/>requirements of 49 CFR § 41.120.</li> </ol>                                                                                                    |
|        | ■ Yes □ No □ N/A                                                                                                    | ☐ Yes ☐ No ■ N/A                                                                                                    |
| 6.     | Sponsor has notified, or will promptly notify the Federal Aviation Administration (FAA) of the following occurrences:                                                                                                    | 12. For development projects, sponsor has taken or will take the following close-out actions:                                                                                                    |
| 7.     | <ul> <li>a. Violations of any federal requirements set forth or included by reference in the contract documents (2 CFR part 200);</li> <li>b. Disputes or complaints concerning federal labor standards (29 CFR part 5); and</li> <li>c. Violations of or complaints addressing conformance with Equal Employment Opportunity or Disadvantaged Business Enterprise requirements (41 CFR Chapter 60 and 49 CFR part 26).</li> <li>III Yes No N/A</li> <li>III Weekly payroll records and statements of compliance were or will be submitted by the prime contractor and reviewed by the sponsor for conformance with federal labor and civil rights requirements as required by FAA and U.S. Department of Labor (29 CFR Part 5).</li> <li>III Yes No No N/A</li> <li>III Payments to the contractor were or will be made in conformance with federal requirements and contract provisions using sponsor internal controls that include:</li> <li>a. Retaining source documentation of payments and verifying contractor billing statements against actual performance (2 CFR § 200.302 and FAA Order 5100.38);</li> </ul> | a) Submit to the FAA a final test and quality assurance report summarizing acceptance test results, as applicable (Grant Condition); b) Complete all environmental requirements as established within the project environmental determination (Oder 5100.38); and c) Prepare and retain as-built plans (Order 5100.38).  Yes \[ \] No \[ \] N/A  13. Sponsor has revised or will revise their airport layout plan (ALP) that reflects improvements made and has submitted or will submit an updated ALP to the FAA no later than 90 days from the period of performance end date. (49 USC § 47107 and Order 5100.38).  Yes \[ \] No \[ \] N/A  Attach documentation clarifying any above item marked with "no" response.  Sponsor's Certification  I certify, for the project identified herein, responses to the forgoing items are accurate as marked and additional documentation for any item marked "no" is correct and complete. |
|        | <ul> <li>b. Prompt payment of subcontractors for satisfactory performance of work (49 CFR § 26.29);</li> <li>c. Release of applicable retainage upon satisfactory performance of work (49 CFR § 26.29);</li> <li>and</li> </ul>                                                                                                    | Executed on this                                                                                                    |
|        | <ul> <li>Verification that payments to DBEs represent work the DBE performed by carrying out a<br/>commercially useful function (49 CFR §26.55).</li> </ul>                                                                                                    | Name of Sponsor's Authorized Official: Joel G. St. Aubin, P.E.                                                                                                    |
|        | ■ Yes □ No □ N/A                                                                                                    | Title of Sponsor's Authorized Official: Aviation Design Section Chief                                                                                                    |
| 9.     | A final project inspection was or will be conducted with representatives of the sponsor and the contractor present that ensure:  a. Physical completion of project work in conformance with approved plans and specifications (Order 5100.38);  b. Necessary actions to correct punch list items identified during final inspection are complete (Order 5100.38); and  c. Preparation of a record of final inspection and distribution to parties to the contract (Order 5100.38);                                                                                                    | Signature of Sponsor's Authorized Official:  I declare under penalty of perjury that the foregoing is true and correct. I understand that knowingly and willfully providing false information to the federal government is a violation of 18 USC § 1001 (False Statements) and could subject me to fines, imprisonment, or both.                                                                                                    |
| FAA Fo | rm 5100-129 (1/16) 2                                                                                                    | FAA Form 5100-129 (1/16) 3                                                                                                    |

| Drug-Free Workplace                                                                                                    | <ol> <li>Each employee to be engaged in the performance of the work has been or will be given a copy of<br/>the statement required within item 1 above prior to commencement of project (2 CFR § 182.210).</li> </ol>                                                                                                    |
|----------------------------------------------------------------------------------------------------|----------------------------------------------------------------------------------------------------|
| Airport Improvement Program Sponsor Certification                                                                                                    | ■ Yes □ No □ N/A                                                                                                    |
| Sponsor: Alaska Department of Transportation and Public Facilities                                                                                                    | <ol> <li>Employees have been or will be notified in the statement required by item 1 above that, as a<br/>condition employment under the grant (2 CFR § 182.205(c)), the employee will:</li> </ol>                                                                                                    |
| Airport: Ted Stevens Anchorage International Airport                                                                                                    | Abide by the terms of the statement, and                                                                                                    |
| Project Number: AIP 3-02-0016-XXX-2017 / IRIS# Z591200000                                                                                                    | <ul> <li>Notify the employer in writing of his or her conviction for a violation of a criminal drug statute<br/>occurring in the workplace no later than five calendar days after such conviction.</li> </ul>                                                                                                    |
| Description of Work: This federally funded project will reconstruct the apron pavement for the gates on the south side of the B concourse. The project will also include water system, storm drain, and fuel system repairs.                                                                                                    | ■ Yes □ No □ N/A                                                                                                    |
| Application 49 USC § 47105(d) authorizes the Secretary to require certification from the sponsor that it will comply with the statutory and administrative requirements in carrying out a project under the Airport Improvement                                                                                                    | <ol> <li>The Federal Aviation Administration (FAA) will be notified in writing within 10 calendar days after receiving notice under item 4b above from an employee or otherwise receiving actual notice of such conviction (2 CFR § 182.225). Employers of convicted employees must provide notice, including position title of the employee, to the FAA (2 CFR § 182.300).</li> <li>Yes No NA</li> </ol> |
| Program (AIP). General requirements on the drug-free workplace within federal grant programs are described in 2 CFR part 182. Sponsors are required to certify they will be, or will continue to provide, a drug-free workplace in accordance with the regulation. The AIP project grant agreement contains specific                                          | One of the following actions (2 CFR § 182.225(b)) will be taken within 30 calendar days of receiving a notice under item 4b above with respect to any employee who is so convicted:                                                                                                    |
| assurances on the Drug-Free Workplace Act of 1988.  Certification Statements  Except for certification statements below marked as not applicable (N/A), this list includes major                                                                                                    | <ul> <li>Take appropriate personnel action against such an employee, up to and including<br/>termination, consistent with the requirements of the Rehabilitation Act of 1973, as amended;<br/>and</li> </ul>                                                                                                    |
| requirements of the construction project. Selecting "yes" represents sponsor acknowledgement and confirmation of the certification statement. The term "will" means Sponsor action taken at appropriate time based on the certification statement focus area, but no later than the end of the project period of                                              | <ul> <li>Require such employee to participate satisfactorily in drug abuse assistance or rehabilitation<br/>programs approved for such purposes by a federal, state, or local health, law enforcement, or<br/>other appropriate agency.</li> </ul>                                                                                                    |
| performance. This list is not comprehensive and does not relieve the sponsor from fully complying with all applicable statutory and administrative standards. The source of the requirement is referenced within                                                                                                    | ■ Yes □ No □ N/A                                                                                                    |
| parenthesis.                                                                                                    | <ol> <li>A good faith effort will be made, on a continuous basis, to maintain a drug-free workplace through<br/>implementation of items 1 through 6 above (2 CFR § 182.200).</li> </ol>                                                                                                    |
| <ol> <li>A statement has been or will be published prior to commencement of project notifying employees<br/>that the unlawful manufacture, distribution, dispensing, possession, or use of a controlled</li> </ol>                                                                                                    | ■ Yes □ No □ N/A                                                                                                    |
| substance is prohibited in the sponsor's workplace, and specifying the actions to be taken against<br>employees for violation of such prohibition (2 CFR § 182.205).                                                                                                    | Site(s) of performance of work (2 CFR § 182.230):                                                                                                    |
| ■ Yes □ No □ N/A                                                                                                    | Location 1  Name of Location: Alaska DOT&PF, Design and Engineering Services Division, Central Region                                                                                                    |
| <ol><li>An ongoing drug-free awareness program (2 CFR § 182.215) has been or will be established<br/>prior to commencement of project to inform employees about:</li></ol>                                                                                                    | Address: 4111 Aviation Dr, Anchorage, AK 99502                                                                                                    |
| <ul> <li>a. The dangers of drug abuse in the workplace;</li> <li>b. The sponsor's policy of maintaining a drug-free workplace;</li> <li>c. Any available drug counseling, rehabilitation, and employee assistance programs; and</li> <li>d. The penalties that may be imposed upon employees for drug abuse violations occurring in the workplace.</li> </ul> | Location 2 (if applicable) Name of Location: Address:  Location 3 (if applicable) Name of Location:                                                                                                    |
| ■ Yes □ No □ N/A                                                                                                    | Address:                                                                                                    |
| FAA Form 5100-130 (1/16) Page 1 of 3                                                                                                    | FAA Form 5100-130 (1/16) Page 2 of 3                                                                                                    |

Attach documentation clarifying any above item marked with "no" response. Sponsor's Certification I certify, for the project identified herein, responses to the forgoing items are accurate as marked and additional documentation for any item marked "no" is correct and complete. day of \_\_\_\_ 2016 Name of Sponsor: Alaska Department of Transportation & Public Facilities Name of Sponsor's Authorized Official: Joel G. St. Aubin, P.E. Title of Sponsor's Authorized Official: Aviation Design Section Chief Signature of Sponsor's Authorized Official: I declare under penalty of perjury that the foregoing is true and correct. I understand that knowingly and willfully providing false information to the federal government is a violation of 18 USC § 1001 (False Statements) and could subject me to fines, imprisonment, or both. FAA Form 5100-130 (1/16) Page 3 of 3

#### AKDOT&PF-2 FHWA New Project Start Package (Northern Region)

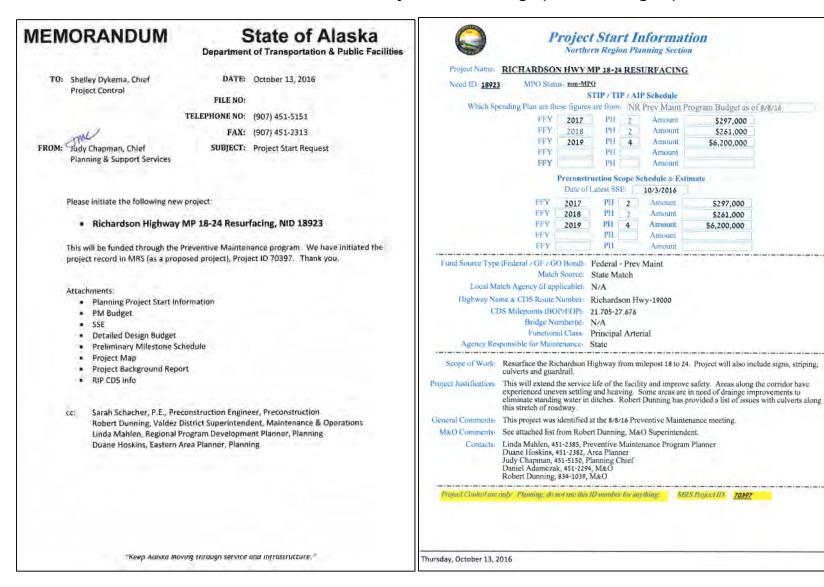

|                                                                                                    | Date                                                                                                    |                                                                                                    | d: October                                                                                                    | 99309                                                                          |                                                                              |                                                               |                                                           | Estimate based on: System Averages    Itemized Approximation    Detailed Estimate     Includes field review:                                                                                                    |
|----------------------------------------------------------------------------------------------------|----------------------------------------------------------------------------------------------------|----------------------------------------------------------------------------------------------------|----------------------------------------------------------------------------------------------------|--------------------------------------------------------------------------------|------------------------------------------------------------------------------|---------------------------------------------------------------|-----------------------------------------------------------|----------------------------------------------------------------------------------------------------|
| Project Name: Richardson Project Need ID: 18923 Description of Need & Purpo and rehabilitation of the asphalt amaged culverts and lengths o Type of Estimate Being Requ Preliminary estimate (for pla estimated total funding avair er mile for a preventive mainte unding Source: FHWA The project scope is define The project scope is limited Please provide à range of e estimate.) Other: | ise of Project surface is need falling guardr uested: nning level use liable for proj mance level fix.  Year M d by the descri by funding av | MP 18-24  If The pave ded to extended to extended to extended to extended to extended, the estimate the estimate of the estimate of the extended to the extended to the extend | Resurfacement on this did the life of the life of the | stretch of ro<br>he roadway.<br>estimate (to<br>g level estimo<br>on cost rang | There are not be used to in the are of approximate of approximate between \$ | nany rusted  nitiate a proj  kimately \$50  \$3M-\$4M.  er GF | and<br>ect start)<br>DK-\$650K                            | Directory (See 420.1.2 of the AHPM for quidance) Yes No Special traffic data needs required; (Describe the type of traffic data reports you may need.)  Finvironmental considerations:  Type of document anticipated: PCE CE EA EIS Re-Eval  4(f) Involvement: Yes No  Time to prepare environmental document: 12 months  Permits required:  SHPO Concurrence  USFWS Migratory Brid Documentation (Potential)  DEC Concurrence (Potential)  Right of Way considerations: All work will be done withing the ROW  Utility considerations; there are no anticipated effects to utilities.  Prepared by:  David K. Fischer, P.E.  Approved by: |
|                                                                                                    | PR                                                                                                    | RECONSTRU                                                                                                    | ICTION SEC                                                                                                    | TON                                                                            |                                                                              |                                                               |                                                           | Date: 10/4/2014                                                                                                    |
| confirmed Scope: Resurface ulverts and guardrall.  Confirmed Project Estimate: Preliminary Engineering Right of Way Utilities Construction Planning (Recon studies)  Total  Stimates are based on year 20.                                                                                                    | Year 1<br>297,000<br>297,000<br>297,000<br>15 dollars.                                                                                       | Year 2<br>261,000<br>261,000                                                                                                    | Year 3<br>6,200,000<br>6,200,000                                                                                                    | Year 4                                                                         | Year 5                                                                       | Year 6                                                        | TOTAL<br>558,000<br>0<br>0<br>6,200,000<br>0<br>6,758,000 | Preconstruction Engineer                                                                                                    |

#### HIGHWAY DESIGN BUDGET

Project Name: Richardson Hwy MP 18-24 Resurfacing

AKSAS/Federal #: TBD

| Activity         | ,                   | Previous Budget | Requested<br>Change | New Budget |
|------------------|---------------------|-----------------|---------------------|------------|
| Surveying        | Pre Env.            |                 | +145,000            | 145,000    |
|                  | Post Env.           |                 |                     |            |
| Environmental    | Pre Env.            |                 | +45,000             | 45,000     |
|                  | Post Env.           |                 |                     |            |
| Traffic          | Pre Env.            |                 |                     |            |
|                  | Post Env.           |                 |                     |            |
| Materials        | Pre Env.            |                 |                     |            |
|                  | Post Env.           |                 |                     |            |
| Foundations      | Pre Env.            |                 |                     |            |
|                  | Post Env.           |                 |                     |            |
| Bridge Design    | Pre Env.            |                 |                     |            |
|                  | Post Env.           |                 |                     |            |
| Design           | Pre Env.            |                 | +90,000             | 90,000     |
|                  | Post Env.           |                 |                     |            |
| Review/Contracts | Pre Env.            |                 |                     |            |
|                  | Post Env.           |                 |                     |            |
| ROW              | Pre Env.            |                 | +1,500              | 1,500      |
| Titles & Plans   | Post Env.           |                 |                     |            |
| Utilities        | Pre Env.            |                 | +1,000              | 1,000      |
|                  | Post Env.           |                 |                     |            |
| ICAP @ 4.96%     |                     |                 | +14,012             | 14,012     |
|                  | Subtotal<br>Non-Par | 0               | +296,512            | 296,512    |
| GR.              | AND TOTAL           | 0               | +296,512            | 296,512    |

# **Preliminary Milestone Schedule** FHWA requires a project schedule and a phase and date as part of initiating a new project. The dates provided here should reflect a general idea of when you anticipate reaching your major ATP level milestones. These dates will be used by Project Control to establish the "ATP End Date" for this new project. Project Name: Richardson Highway MP 18-24 Resurfacing 1) When do you anticipate completing this activity? That is the date you fill in below, in red field. 2) The blue cell will automatically populate by adding 6 months to your completion date. Estimated End Date Estimated Date (Automatically to Accomplish calculated to add Activity 3-6 months) When do you estimate your Environmental 12/15/17 06/13/18 Document being approved? Is your project for a planning type study? Or some other action that won't result in a construction phase? Then list the date you anticipate finalizing your study?

Form Updated on 8/4/16

Justification

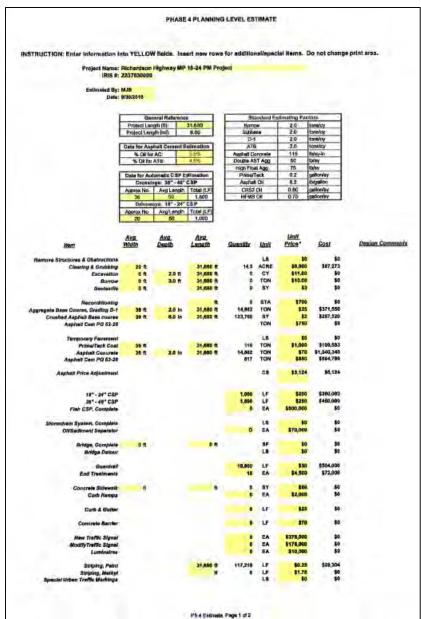

|                                                                                             |                   | .,,,,,,,, |                  | S LEVEL ES |            |                                  |                                  |                 |
|---------------------------------------------------------------------------------------------|-------------------|-----------|------------------|------------|------------|----------------------------------|----------------------------------|-----------------|
| Viens                                                                                       | AND               | Avg       | Ave.<br>Length   | Quantity   | Unit       | Unit.<br>Price*                  | Cast                             | Dusian Comments |
| Driveway Approach                                                                           |                   |           |                  | 311        | EA         | \$1,000                          | \$10,500                         |                 |
| Rubwild RR Crossing                                                                         |                   |           |                  |            | EA         | \$350,000                        | 96                               |                 |
| Permanent Seating                                                                           | 10 R              |           | 2,000 ft         | 0.6        | AGRE       | \$1,500                          | \$689                            |                 |
| Landscaping                                                                                 |                   |           |                  |            | LS         | 50                               | \$0                              |                 |
| Eroslen & Polisitan Control Admin<br>Temperary Eroslen & Polisitan Control<br>SWPPP Menager |                   |           |                  |            | LS<br>LS   | \$15,806<br>\$20,800<br>\$16,806 | \$10,000<br>\$20,000<br>\$10,000 |                 |
| UNITY Relocator (OVEA, ACS, GCI, etc.)                                                      |                   |           |                  |            | LB         | 26                               | 50                               |                 |
| Construction Surveying                                                                      |                   |           |                  | 10         | Crowdey    | \$2,500                          | \$48,000                         |                 |
| Comp<br>Lodging / Perdiem                                                                   |                   |           |                  |            | LB         | \$102,502                        | \$6<br>\$100,000                 |                 |
| Fooffield & Springer                                                                        |                   |           |                  |            |            | Subsole/                         | _                                |                 |
| Traffic Melatonance & Traffic Control                                                       | me The species in | Lubers    |                  | 8%         | of Sublota |                                  | \$322,363                        |                 |
| Miscellaneous Nems                                                                          |                   |           | spent denses and |            | of Subiols |                                  | \$402,879                        |                 |
|                                                                                             |                   |           |                  |            |            | Suplatel                         | \$4,753,986                      |                 |
| Mod/Demob                                                                                   |                   |           |                  | 6%         | of Subtota |                                  | \$360,317                        |                 |
|                                                                                             |                   |           |                  |            |            | Subtotal                         | \$5,134,266                      |                 |
| Construction Engineering (CENG)                                                             |                   |           |                  | 16%        | of Subtoin | P                                | \$770,143                        |                 |
|                                                                                             |                   |           |                  |            |            | Subtotal                         | \$5,904,429                      |                 |
| KAP                                                                                         |                   |           |                  | 4.36%      | of Subloin |                                  | \$292,860                        |                 |
|                                                                                             |                   |           |                  |            | Total Ph   | ape 4 Cost                       | \$6,137,000                      |                 |
|                                                                                             |                   |           |                  |            |            |                                  |                                  |                 |
|                                                                                             |                   |           |                  |            |            |                                  |                                  |                 |
|                                                                                             |                   |           |                  |            |            |                                  |                                  |                 |

# WORK PLAN PHASE 2 PLANNING LEVEL ESTIMATE

Project Name: Richardson Highway MP 18-24 Resurfacing AKSAS #:

Estimated By: dkf Date: 9/29/2016

| Section                         | Quantity | <u>Unit</u> | Unit Price | Cost             | Design Comments              |
|---------------------------------|----------|-------------|------------|------------------|------------------------------|
| <u>Design</u>                   |          |             |            |                  |                              |
| Designer                        | 100      | Mandays     | \$595      | \$59,500         |                              |
| Assistant Designer              | 80       | Mandays     | \$500      | \$40,000         |                              |
| Drefting                        | 45       | Mandays     | \$420      | \$18,900         |                              |
| Manager                         | 50       | Mandays     | \$725      | \$36,250         | _                            |
|                                 |          |             | subtotal   | <i>\$154,650</i> |                              |
| Environmental                   |          |             |            |                  |                              |
| Impact Analyst                  | 60       | Mandays     | \$550      | \$33,000         |                              |
| consultant                      |          | ,           | *          | \$30,000         | 106/wetlands                 |
|                                 |          |             | subtotal   | \$63,000         | _                            |
| Location Surveying              |          |             |            |                  |                              |
| Perdiem Fieldwork               | 34       | Crewdays    | \$3,080    | \$104,720        |                              |
| Non-Perdiem Fieldwork           | 0        | Crewdays    | \$2,090    | \$0              |                              |
| Data / Designer / Manager       | 34       | Officedays  | \$1,100    | \$37,400         |                              |
| Date / Douglio / Mortago        | •        | omoodayo    | subtotal   | \$142,120        | -                            |
|                                 |          |             |            |                  |                              |
| Geology                         |          |             |            |                  |                              |
| Perdiem Fieldwork               | 7        | Crewdays    | \$6,920    | \$48,440         |                              |
| Non-Perdiem Fieldwork           | 0        | Crewdays    | \$6,500    | \$0              |                              |
| Lab                             | 5        | Labdays     | \$1,650    | \$8,250          |                              |
| Findings Report                 | 7        | Officedays  | \$1,750    | \$12,250         | -                            |
|                                 |          |             | subtotal   | \$68,940         |                              |
| Traffic                         |          |             |            |                  |                              |
| Designer                        | 20       | Mandays     | \$535      | \$10,700         |                              |
| Manager                         | 5        | Mandays     | \$630      | \$3,150          | -                            |
|                                 |          |             | subtotal   | \$13,850         | -                            |
| Hydrology                       |          |             |            |                  |                              |
| Technical Engineer              | 45       | Mandays     | \$790      | \$35,550         | Assistance on culvert design |
| Assistant                       | 25       | Mandays     | \$620      | \$15,500         |                              |
|                                 |          |             | subtotal   | \$51,050         | -                            |
| O-starker/set                   |          |             |            |                  |                              |
| Geotechnical Technical Engineer | 0        | Mandays     | \$680      | \$0              |                              |
| rechnicar Engineer Assistant    | 0        | Mandays     | \$500      | \$0<br>\$0       |                              |
| - Table                         | •        | Manago      | subtotal   | \$0              | _                            |
|                                 |          |             | 24010141   | **               |                              |
|                                 |          |             | D 4        |                  |                              |
|                                 |          |             | Page 1     |                  |                              |

|                                     | PHA              |             | ORK PLAN<br>INING LEVEL | . ESTIMATE     |                   |
|-------------------------------------|------------------|-------------|-------------------------|----------------|-------------------|
| <u>Section</u>                      | Quantity         | <u>Unit</u> | Unit Price              | Cost           | Design Comments   |
| Statewide Foundations               |                  |             |                         |                |                   |
| Perdiem Fieldwork                   | 0                | Crewdays    | \$6,920                 | \$0            |                   |
| Report / Manager                    | .0               | Mandays     | \$1,650                 | \$0            |                   |
| Lab                                 | 0                | Labdays     | \$1,750                 | \$0            |                   |
| Technical Engineer                  | 0                | Mandays     | \$705                   | \$0            | _                 |
|                                     |                  |             | subtotal                | <u>\$0</u>     |                   |
| Bridge Design                       |                  |             |                         |                |                   |
| Technical Engineer                  | 0                | Mandays     | \$735                   | \$0            |                   |
| Drafting                            | 0                | Mandays     | \$415                   | \$0            | _                 |
|                                     |                  |             | <u>subtotal</u>         | <u>\$0</u>     |                   |
| ROW Title & Plans                   |                  |             |                         |                |                   |
| Data / Designer                     | 10               | Mandays     | \$570                   | \$5,700        | Material sites    |
| Manager                             |                  | Mandays     | \$650                   | \$0            |                   |
| in-House ROW Survey                 | 0                | Crewdays    | \$2,500                 | \$0            |                   |
| Contract ROW Survey / Certification |                  | Lump Sum    | \$0                     | \$0            | _                 |
|                                     |                  |             | subtotal                | <u>\$5,700</u> |                   |
| Utilities                           |                  |             |                         |                |                   |
| Designer                            | 0                | Mandays     | \$510                   | \$0            |                   |
| Utilitie s Associate                | 0                | Mandays     | \$525                   | \$0            |                   |
| Manager                             | 4                | Mandays     | \$665                   | \$2,660        | minimal utilities |
|                                     |                  |             | <u>subtotal</u>         | <u>\$2,660</u> |                   |
| Construction Review                 |                  |             |                         |                |                   |
| Project Review                      | For Approx. Pl   | hase 4 Cost | Use                     |                |                   |
|                                     | Under \$1.0 Mi   |             | \$10,000                |                |                   |
|                                     | \$1.0 Million to |             | \$15,000                |                |                   |
|                                     | Over \$5.0 Milli | on          | \$20,000                |                |                   |
|                                     |                  | Lump Sum    | \$20,000                | \$20,000       | _                 |
|                                     |                  |             | subtotal                | \$20,000       |                   |
| Contracts / Review                  |                  |             |                         |                |                   |
| Review Engineer                     | 15               | Mandays     | \$655                   | \$9,825        | -                 |
|                                     |                  |             | <u>subtotal</u>         | \$9,825        |                   |
| ICAP                                | 4.96%            |             |                         | \$26,377       | -                 |
| <u>Travel</u>                       | 0.0%             |             |                         | <u>\$0</u>     |                   |
|                                     |                  | Total       | Phase 2 Cost            | \$558,000      | -                 |
|                                     |                  |             |                         |                |                   |
|                                     |                  |             | Page 2                  |                |                   |

| Planning                                                                                                    | Project Background Report Level Project Development Information                                                                                                    |                                                                                                    | Muintenance & Operations Robert Dunning, M&O Superintendent, Valdez 834-1059 Emailed requesting information 8/19/2016. No response yet.                                                                                                    |
|----------------------------------------------------------------------------------------------------|----------------------------------------------------------------------------------------------------|----------------------------------------------------------------------------------------------------|----------------------------------------------------------------------------------------------------|
| Problem Statement / Reason This section of the Richardsor Maintenance meeting as bein may include crack sealing, sur refurbishments to prolong the See notes from Hydrology and  Proposed Funding Source:  FHWA FAA Bond  List of potential problems ide This is not intended to be a co  Orainage Improvements Rehabilitation New Construction | n Highway pavement was identified and a the end of its useful life and need face treatment, drainage, signage, ge life of the road pavement consister of the list of issues sent by Robert Duling FHWA – Preventive Maintens General Funds  FMATS  Intified (check all boxes that apply) complete list of needs.  Safety Culvert Replacement Embankment Stabilization | at the 8/8/16 Preventive<br>eding to be resurfaced. This project<br>puardrail, illumination and other<br>nt with preventive maintenance<br>nning. | Hydrology / Culvert Information  Jeff Stutzke and Jason Sakalaskas are coordinating on this project. There may be some river encroachment issues at or near MP 8.5.  Jeff's email 8/22/2016-Did a quick assessment of these projects from our recent trip as outlined below.  Rich 18-24 - We looked at a few culverts thru here to get a feel for their condition. There is an existing 48" culvert at approx. MP 19 that should be replaced as the outlet end is failing. Didn't talk to Robert as to the nature of asphalt issues over this culvert but appears the surface has been patched above it. The culvert is at a steep gradient and is deep. Perhaps could look at a rehab. There are numerous other smaller diameter culverts. The one representative that we looked at was in fair condition. This section includes the steep grade up to Thompson Pass and ends near Blueberry Lake. We didn't check but, there could be a culvert that connects into the Lake or what condition it could be in. The main issue here I think are the narrow NB lanes climbing up to Thompson Pass, we have an 11.5' and a 10' lane. The existing guardrail is only 1-foot off the fog line along the 10-foot lane. I'm sure numerous vehicles and equipment have screed the guardrail as evidence by its condition. Vehicles in the this lane tend to 'shy away' from the guardrail and cross into the other NB lane. Did a quick measurement and we have approx. 11,000 feet of guardrail that I would think should be moved and replaced and the 10' lane widened. We have approx. 10-12 feet of embankment behind the existing guardrail before it falls off down a very steep and deep slope. |
| Pedestrian Facilities:<br>Bicycle Facilities:                                                                                                    | ☐ Installation of new facility ☐ Installation of new facility                                                                                                    | ☐ Improvements to existing ☐ Improvements to existing                                                                                             | MPO and Local Government Status  Project is within the FMATS boundary and will be funded by FMATS.                                                                                                    |
|                                                                                                    | <u>lo Current Termini;</u><br>EROSION REPAIR-Project # 67034 – 2<br>EEP CREEK BRIDGE SURFACE REPAIRS                                                                                                    |                                                                                                    | <ul> <li>□ Project is within the FMATS boundary, but will <u>not</u> be funded by FMATS.</li> <li>□ This project requires local match. Coordination with Planning regarding changes to estimates will be critical throughout the life of the project.</li> <li>□ Resolutions of support (Attached)</li> </ul>                                                                                                    |
| Traffic Data  ☑ The termini for this pro ☐ PTR's exist at the follow ☐ Temperature data prob                                                                                                    | oject does not contain any Permanen<br>wing MP:<br>ues exist at the following MP:<br>vided by the RIP report, attached<br>Attached                                                                                                    |                                                                                                    | Local Planning Authority (state statute Sec. 35.30.010)  ☐ Project is located in a municipality that requires approval by a planning commission. ☐ Project is located within two miles of a village that requires review and comment by the village council. ☐ Project is located within one-half mile of the boundary of an area represented by a community council established by municipal charter or ordinance that requires submitting the plans to the community council for review and comment.                                                                                                    |

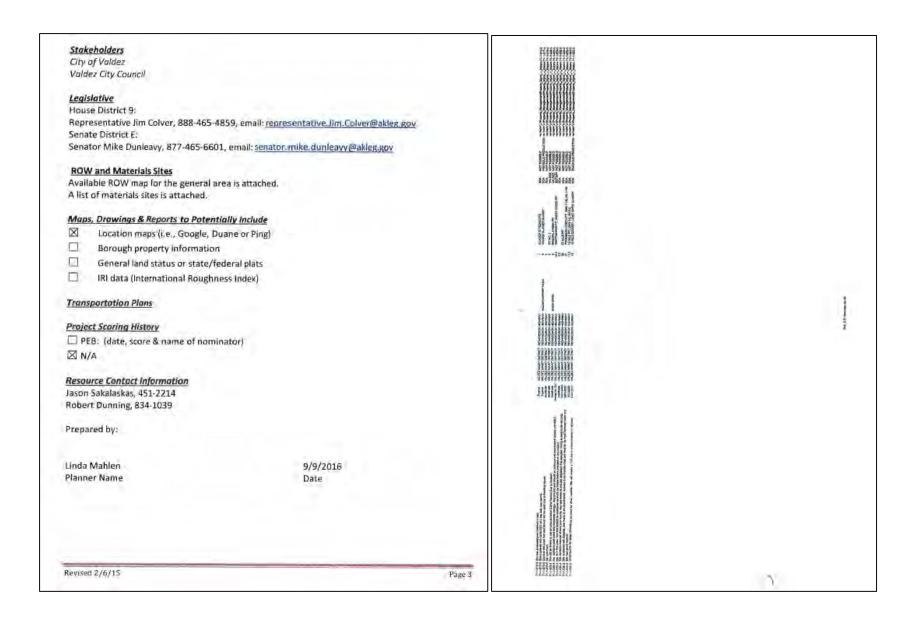

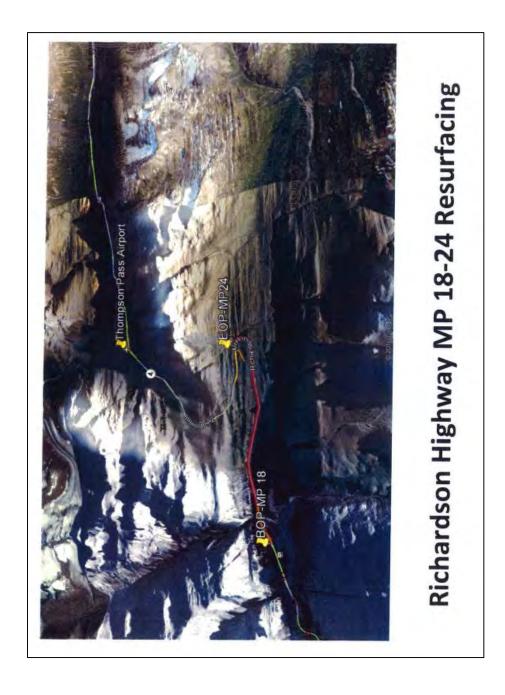

# **AKDOT&PF-3 Current Project Status**

|         |           | -                                                                                   | Minch to Cross<br>in MS Project |                      |                                | Р          | lans in Ha   | nd         | F                      | teview PS8             | &E                      | Fi             | nal          | ATA        | Rec'd      |           | Adver      | tising                |                       | Administration "A" | "A" denster un "Aus-<br>is excheid ded dets b<br>homore. Example : | on!" done that ben's place. Companies 3/4/18 A<br>could be the Owages Spotal Moveting spikables on other information so it.<br>Paysa                                                                                                    |
|---------|-----------|-------------------------------------------------------------------------------------|---------------------------------|----------------------|--------------------------------|------------|--------------|------------|------------------------|------------------------|-------------------------|----------------|--------------|------------|------------|-----------|------------|-----------------------|-----------------------|--------------------|--------------------------------------------------------------------|----------------------------------------------------------------------------------------------------|
| Active  | Priority  | Project Title                                                                       | IRIS Number                     | Federal Number       | Federal<br>Obligatio<br>n Year | Rec'd      | Start Review | End Review | Rec'd                  | Start Review           | Erid Review             | Nec'd          | Distributed  | Federal    | State      | Rec'tl    | Advertised | Sched, Bid<br>Opening | Actual Bid<br>Opening | Review Engr        | Engineering<br>Manager                                             | Remarks                                                                                                    |
| nvitte. |           | Fairbanks Noble Street Gograde                                                      | 2617250000                      | 0005413              | FFY16                          |            |              |            | 17/18/14 A             | 1/14/15 A              | 2/17/15 A               | 7/20/16 A      | B/3/15 A     | 9/9/16 A   | 10/11/16 A | 10/3/16   | 11/1/15    | 11/29/15              |                       | Gren               | Johnson                                                            | Revised Final expected par DSI musting                                                                                                    |
| kttire  |           | HSIP: Dalton, Ellion, Steese Highways Signing<br>and Striping                       | 2642520000                      | 0002317              | FFY16                          |            |              |            | 3/2/16 A               | 3/14/16 //             | 3/28/16 A               | 6/21/16 A      | 6/24/16 A    | 7/14/16.A  | 7/29/16 A  | 9/29/16 A | 10/17/15 A | 11/9/16               |                       | Jenny              | Little                                                             | Revised Final Received 9/29/16                                                                                                    |
| Artivo  |           | HSIP: Eastern Alaska Named Highways                                                 | 2642570000                      | 0002318              | Free .                         |            |              |            | 3/2/16 A               | 3/15/16 A              | 3/28/15 A               | 6/21/16 A      | 5/28/15 A    | 7/21/18 A  | 7/29/16 A  | 9/29/15 A | 10/25/16   | 11/15/16              |                       | Actiny .           | Little                                                             | Revised Final Received 9/29/16                                                                                                    |
| Active  |           | Signing and Striping<br>Northern Region Traffic and Operations                      | NEHWY00001                      | 0002381              | FFY16                          | _          |              |            | 1 1 1 1 1 1 1          | 100000                 |                         |                |              |            |            |           | -          | -                     |                       | -                  | 1                                                                  | HERRICO THIS RELL SY SO/ 20                                                                                                    |
| Activo  |           | Cinter                                                                              |                                 | 27,577.5             | 100                            |            |              |            | 4/19/16 A              | 5/4/16 A               | 5/18/16 A               | 7/20/16 A      | 7/21/16 A    | 9/13/16 A  | 9/21/16 A  | 9/23/16 A | 10/4/16 A  | 10/25/16              |                       | Jenny.             | Heim.                                                              | Z617638000 Parama Project                                                                                                    |
| Active  |           | Tok Cutoff MP 0-24 Culvert Replacement<br>FMATS Area Surface Upgrades FFY2017       | 2630170000<br>NEHWY00127        | 0A13017<br>Pending   | FFY16<br>FFY17                 |            |              |            | 5/20/16 A<br>9/19/16 A | 5/27/16 A<br>9/26/16 A | 6/17/16 A<br>10/17/16 A | 7/7/16 A       | 7/18/16 A    | 8/9/15 A   | 8/16/16 A  | 8/31/16 A | 9/13/16 A  | 10/4/16               | _                     | Loren              | Inhinson<br>Organek                                                | Designed under NEHWY00006                                                                                                    |
| Letive  |           | Farmers Loop Resurfacing                                                            | Z507740000                      | 0002344              | FFF17                          | 8/2/16 A   | 8/5/16 A     | 9/28/16 A  | 10/14/16               | -                      |                         |                | 1            | -          |            |           |            | -                     |                       | jenoy              | Johnston                                                           | Designation of the Control of the Control of the Co |
| etive   |           | Dalton Hwy MP 219-222 Reconstruction                                                | NEHWY00144                      | Pending              | FFY17                          |            |              |            | 120.00                 |                        |                         | 10925/16 A     | 11/4/16 A    |            |            | 1/15/17   |            |                       |                       | Loren              | Organek                                                            | 60919 Parent. Spinoff of 60761 Final. 09/06/201                                                                                                    |
|         |           | Barriow Airport Agron Expansion                                                     | 2614350000                      | Pending              | FFY19                          |            |              |            | 5/25/15 A              | 7/9/15 A               | 7/80/15 A               | 3/1/19 *       | 20.735.11    |            |            | 4,300     |            |                       |                       | Loren              | Johnston                                                           | * 3/1/19 is anticipated ATP through construction                                                                                                    |
|         | -         | Nenana Little Goldstream Bridge                                                     | Z635770000                      | 0002243              | EFY17                          |            | -            |            | 2/11/16 A              | 1,000,000              | 3/10/16 A               | 8/4/16 A       | 8/9/16 A     |            |            |           |            | _                     |                       |                    |                                                                    | Pending funding.                                                                                                    |
|         |           |                                                                                     | 2538160000                      | 0657007              | 1                              | -          |              |            | 2)22)20 A              | 2738/10 A              | S/ EU/ ETI A            | BJA/ NV P      | WWW N        | Witness T. |            |           |            |                       | -                     | Loren              | Little                                                             | Revised Final PS&E excepted. Will also Illerly he                                                                                                    |
|         | _         | September 2012 and May 2013 ER Destall                                              |                                 | 003/50/              |                                |            |              |            |                        | Course to              | - STATE OF              |                | No real file |            |            |           |            |                       |                       | Jitminy:           | Radyer                                                             | to go back to FHWA.                                                                                                    |
|         |           | Hwy Corridor Flood Repairs                                                          | Z626990000                      | Panding              | FEY17                          |            |              |            | 3/8/16.A               | 3/23/16 A              | 4/13/16 A               | 11/1/16        |              | -          |            |           |            |                       |                       | Licetury           | Sakataskas                                                         | Combined with 2621740000 &<br>0085001/2622530000                                                                                                    |
|         |           | Nor Reg Deep Culverts Stage II                                                      | Z62.1940000                     | 0644017              | FFY32                          |            |              |            | 3/10/16 A              | 03/23/1E A             | 4/18/15 A               | 2/15/17 *      |              |            |            |           |            |                       |                       | Loren              | Ottle                                                              | * 2/15/17 is anticipated ATP through constructs                                                                                                    |
|         | _         | Richardson Hwy MP 353-357 Access                                                    | 2661480000                      | 0A24019              | PFY17                          |            |              |            | 4/19/16 A              | 4/22/16 A              | 5/13/16 A               | 18/1/16 *      |              |            |            | -         |            |                       |                       | koren              | Little                                                             | Anticipated to advertise with Farmers Loop<br>* 12/1/16 is unticipated ATP through constructi                                                                                                    |
|         |           | Dalton Hwy MP 209-219 Reconstruction                                                | 2607610000                      | Pending              | FFY17                          | 10/21/15 A | 10/23/15 A   | 11/13/15 A | 5/2/36 A               | 5/6/16 A               | 5/27/16 A               | 11/1/16        |              |            |            |           |            |                       |                       | Loren              | Organek                                                            | 13/1/10 a mint build with middle construction                                                                                                    |
|         |           | Dalton Hwy MP 285 Roche Moutonnee Creek<br>Galena Campion Road Beover Creek Culvert |                                 | PA-10-AK-4122        | FFY17                          |            |              |            | 5/20/16 A<br>6/1/16 A  | 5/27/16 A<br>6/6/16 A  | 6/17/16 A<br>6/13/16 A  | 8/9/16 A       | 8/11/16 A    |            |            |           |            |                       |                       | senny              | Organiek                                                           |                                                                                                    |
|         | 1         | Steese Expy to Front Street                                                         | 2628360000                      | 0681030              | FFY16                          |            |              |            | 6/15/16 A              | 6/21/16 A              | 7/5/16 A                | 7/27/15 A      | 8/4/36 A     | 8/30/15 A  |            |           |            |                       |                       | jenny              | Hutchinson                                                         | Initial Firm) PSBE Reserved 7/25/16 but EOQ and                                                                                                    |
|         |           | Bicycle/Pedestrian Parti<br>Fairbanks Area Signal Lipgrado - Stage I                | NFHWY00146                      | DOT-COTAL CO.        | 1000                           |            |              |            |                        |                        | 41.4                    | Arrest Control | - 100        | 1 -11 -12  |            |           |            |                       |                       | Jenny              | Schacher                                                           | EE not correct.                                                                                                    |
|         | Televille | Particulus Area signal Eppyade - Stage (                                            | NFHWY00102                      | 0002383              | FFY16                          |            |              |            | 7/8/16 A               | 7/14/1fi A             | 7/28/16 A               | 6/9/16 A       | 8/11/16 A    | 8/29/15 A  | _          |           |            |                       |                       | loren              | tteim                                                              | Shortened Review Period - 14 days                                                                                                    |
|         | PROPERTY. |                                                                                     | N-HWY00302                      | Pending              | FF117                          |            |              |            | TOTAL NAME A           | COMMAND A              | 1 1 1                   | STALL.         | THE LOW D.   |            |            |           |            |                       |                       | Jenny              | Fanning                                                            | Eavised final expected due to permits                                                                                                    |
|         | 1         | Birch Hill Bloycle and Pedestrian Facility                                          | 2633/680000                     | 0002247              | FPY17                          |            |              |            | 7/28/15 A              | 7/28/10 A              | B/11/15 A               |                |              |            |            |           |            |                       |                       | Jenny              | Heim                                                               | 4.0                                                                                                    |
|         |           | Chena Ridge Crippie Creek Culvert                                                   | ZB06240000                      | 0645013              | FFY17                          |            |              |            | 10/1/16                |                        |                         |                |              |            |            |           |            |                       |                       | Janny              | Johnston                                                           | 19/1/16 Raview PSBE resimated during 9/16 DS                                                                                                    |
|         |           | Wendell Avenue Bridge                                                               | 2632910000                      | N/A                  | IFY17                          |            |              |            | 11/1/15                |                        |                         |                |              |            |            |           |            |                       |                       | Jenny              | Little                                                             |                                                                                                    |
|         |           | Farmers Loop Interconnect                                                           | NFHWY00171                      |                      |                                |            | -            |            | 11/4/16 A              |                        |                         |                |              |            |            |           |            |                       |                       |                    | Helm                                                               |                                                                                                    |
| -       |           | Dalton Hwy MP 0-9 Reconstruction                                                    | Z609110000                      | 0652836              | FPV18                          |            |              |            |                        |                        |                         |                |              |            |            |           |            |                       |                       |                    | 110011                                                             |                                                                                                    |
|         |           | University Ave Rehabilitation & Widening                                            | 2632130000                      | 0617003              | FFY17                          | 10/23/15 A | 10/29/15 A   | 12/9/15 A  | 11/15/16               |                        |                         |                |              |            |            |           |            |                       |                       | Denny<br>Loren     | Little                                                             |                                                                                                    |
|         |           | University Ave Rehabilitation & Wildening -<br>Segment 2                            | Z632130000                      | 0617003              | F(V1.7                         | 2/23/16 A  | 3/3/16 A     | 4/10/16 A  | 11/15/16               |                        |                         |                |              |            |            |           |            |                       |                       | Lüren              | Little                                                             |                                                                                                    |
|         |           | Chena Hot Springs Rd MP 30 Jenny M Creek                                            | 2606360000                      | 0650028              | FFYIZ                          |            |              |            | 11/26/16               |                        |                         |                |              |            |            |           |            |                       |                       | kenny              | Organia                                                            |                                                                                                    |
|         |           | Bridge Replacement                                                                  | 30000                           |                      | -                              | E          | -            | -          |                        |                        |                         |                |              |            | -          |           |            | -                     |                       | 11-11              |                                                                    |                                                                                                    |
|         |           | The layer to the same of                                                            | 2621710000                      | 0002163              |                                |            |              |            | 27/0/25                |                        |                         |                |              |            |            |           |            |                       |                       | Loren              | Fanning                                                            |                                                                                                    |
|         |           | Kritzebue to Cape Blossom Road<br>Nor Reg Rader Sites for Non-Intrusive             | Z758840000<br>NFHWY00002        | 0002204              | FFY18<br>FFY17                 |            |              |            | 1/3/1/1E<br>1/3/17     |                        |                         |                |              |            |            |           |            |                       |                       | Aeriesy            | Hutchinson                                                         | Earthine w/ NEWWY00005                                                                                                    |
|         |           | Nor Reg Automated Vehicle Classifier                                                | NFHWY00005                      | 0106081              | FFY17                          |            |              |            | 1/5/17                 |                        |                         |                |              |            |            |           |            |                       |                       | lenny              | Heim                                                               |                                                                                                    |
| -       |           | Upgrades & Construction                                                             |                                 |                      | 10.00                          |            |              |            |                        |                        |                         |                |              |            |            |           |            |                       |                       | lenny              | Holm                                                               | Combine of Willewyoods                                                                                                    |
|         |           | Kvalina Airport Erasion Control                                                     | 2838720000                      | Prinding             | FFY17                          |            |              |            | 1/25/17                |                        |                         |                | -            |            |            |           |            | -                     |                       | Loren              | Hutchinson                                                         |                                                                                                    |
|         |           | GIP: Fox Intersettion Consplayity                                                   | 2805130000<br>NFHWY00099        | 10712034<br>10651031 | ELMIN .                        |            |              |            | 300                    |                        |                         |                |              | _          |            |           |            |                       |                       | Loren              | Arkies -                                                           |                                                                                                    |
|         |           |                                                                                     |                                 | 1,10,110             | FFY18                          |            |              |            | 2/1/17                 |                        |                         |                |              | -          | -          |           | -          |                       | -                     | Loren              | Heim                                                               | Likely to be combined with NFHWY00132 and                                                                                                    |
|         |           | Ellints Hwy MP 0-12 Rehabilitation                                                  | 7610390000                      | 06511129             | HATA                           |            |              |            | 2/3/17                 |                        |                         |                |              |            |            |           |            |                       |                       | Intery             | Organek                                                            |                                                                                                    |
|         |           | Gambell Airport Pavement Rehab & Lighting<br>Replacement                            | Z605850000                      | Pending              | FFY17                          |            |              |            | -2/7/22                |                        |                         |                |              |            |            |           |            |                       |                       | Laren              | Hutchinson                                                         |                                                                                                    |
|         |           | and the later                                                                       | 2620030000                      | 0005828              | TYPE                           |            |              |            | THE P                  |                        |                         |                |              |            | - 1        |           |            |                       |                       | lenny              | Fanning                                                            | *Anticipates ATP through Final PS&E                                                                                                    |
|         |           | the Carl                                                                            | 2640620000                      | Pending              |                                |            |              |            | Special Control        |                        |                         |                |              |            |            | -         |            |                       | 1                     | inony              | Hall                                                               |                                                                                                    |
|         |           | Nor Reg Deep Culverts Stage III                                                     | 7671980000                      | Pending              | FFV18                          | 2/15/17    |              |            | 2/15/17                |                        |                         |                |              |            |            |           |            |                       | _                     | Loren              | 11-0-                                                              | This Stage III project is located in Cordova at MI                                                                                                    |
|         |           | McGrath finad Upgrade                                                               | 7678380000                      | 0002300              | FFY18                          |            |              |            | 2/15/17                |                        |                         |                |              | 7          |            |           |            |                       |                       | Loren              | tittle                                                             | and the second second s |

### AKDOT&PF-4 Project Request/Registration Form

# Project Request/Registration Form PLEASE PRINT LEGIBLY & FILL OUT ALL highlighted fields (be sure to include any "special" instructions, ie plans/spec sent to one address, invoice sent to another) Project No.: Project Name:\_\_\_\_ Date of request: How was contact made? (check one): Phone Walk-In Mail (check one of the following) PLANS/SPECS Order (check one) Picked-up Mailed out Number of Sets requested:\_\_\_\_ Plan Fee: \$ (check one) Invoice required Receipt issued Receipt # (if applicable) OR PLANS HOLDER REGISTRATION ONLY Contractor Type (check one): General Contractor Subcontractor Supplier Plan Center Consultant Company Name: Telephone Number: (\_\_\_) Fax Number: (\_\_\_) Picked up/Ordered by: Complete for PLANS/SPEC Orders: Addendum/Addenda No(s) \_\_\_\_\_ ☐ Yes ☐ N/A NTB No(s). Yes N/A FOR GENERAL CONTRACTOR-Bidding Docs & Envelopes: ☐ Yes ☐ N/A Order Taken By (REQUIRED): Filled By: If invoice is required, email scanned copy of this form to Finance Date sent to Finance Check MRS to see if Contractor self-registered, if not register them. MRS Contract #: Tota! Postage \$\_ L:\Master Docs\Project Request-Registration Form Working copy.doc UPDATED 5/16

## **AKDOT&PF-5 Construction Status Report**

|                                     | AVIATION CONSTRUCTION BRANCH DISTRIBUTION LIST  M October 27, 2016 – DOT Main Conference Room      |
|-------------------------------------|----------------------------------------------------------------------------------------------------|
|                                     | Dave Kemp, Regional Director, Central Region Jill Reese, Public Information Officer                |
| Design & Construction               | Shannon McCarthy, Legislative & Media Liason<br>Diana Rotkis, P.E. Director, Design & Construction |
| Preconstruction                     | . Wolfgang Junge, P.E. Preconstruction Engineer                                                    |
| Aviation Design                     | Joel St. Aubin, Chief, Aviation Design                                                             |
| - Installation                      | Barb Beaton, P.E., Project Manager                                                                 |
|                                     | Luke Bowland, P.E., Project Manager                                                                |
|                                     | Morgan Merritt, P.E., Project Manager                                                              |
|                                     | Aaron Hughes, P.E., Project Manager                                                                |
| Highway Design                      | Jim Amundsen, P.E., Chief, Highway Design                                                          |
| Right Of Way,                       | John Linnell, P.E., Group Unier                                                                    |
| Trame & oundes                      | EC -Jonathan Knowles, Engineering Associate                                                        |
| Pagional Planning                   | Todd VanHove, Chief, Planning & Administrative Services                                            |
| regional rianning                   | Aaron Jongenelen, AMATS Coordinator                                                                |
|                                     | David Post, Planning Manager                                                                       |
|                                     | Todd VanHove, Planning Manager                                                                     |
|                                     | Melanie Nichols, Area Planner                                                                      |
|                                     | Don Fancher, Planner III                                                                           |
|                                     | James Starzec, Area Planner                                                                        |
| Preliminary Design & Environmental  | . Eric Miyashiro, P.E., PD&E Chief Brian Elliott, Environmental Coordinator (+4 copies)            |
| Leasing                             |                                                                                                    |
| Civil Rights                        | Dennis Good, Office Manager                                                                        |
|                                     | Tom Dougherty, P.E., Regional Construction Engineer                                                |
| CONSTITUTION                        | Steve Frey, P.E., Construction Group Chief                                                         |
|                                     | Tony Sprague, P.E., Construction Group Chief                                                       |
|                                     | Dave Lee, Construction Office Engineer                                                             |
|                                     | Alan Drake, P.E., Project Manager                                                                  |
|                                     | Steve Jochens, P.E., Project Manager                                                               |
|                                     | Ericka Moore, P.E., Project Manager                                                                |
|                                     | Matt Morrow, P.E., Project Manager<br>Laura Paul, P.E., Project Manager                            |
|                                     | Brian Schumacher, P.E., Project Manager                                                            |
|                                     | Ron Searcy, P.E., Project Manager                                                                  |
|                                     | Mary Nan Cunningham, Erosion & Sediment Control Advisor                                            |
|                                     | Ken Thomas, Construction Traffic Control Engineer                                                  |
| Contracts                           | Sharon Smith, Contracts Chief                                                                      |
| Project Control                     |                                                                                                    |
|                                     | Karen Dunlap, Highway CIP                                                                          |
| C                                   | Karen Kristy, Aviation CIP Therese Stokes, Quality Assurance Engineer                              |
| Maintanance & Operations            | Bob Anderson Chief Maintenance & Operations                                                        |
| Mariteriance & Operations           | Burrell Nickeson, Maintenance & Operations Specialist                                              |
|                                     | Michael Cook, Maintenance & Operations Specialist                                                  |
| STWD Aviation, MS 2500              | Roger Maggard, Airport Development Manager                                                         |
| -                                   | Linda Bustamante, Project Assistant                                                                |
|                                     | Meg Jones, Regional Safety & Airport Security Officer                                              |
| STWD Design & Engineering MS 2500.  | . Mark Neidhold, Chief Design & Construction Standards                                             |
| Region Material, MS 2525            | Newt Bingham, Regional Materials Engineer     Mike San Angelo, State Materials Engineer            |
| STWD Materials, No 2000             | Taylor Horne, Statewide Environmental Manager                                                      |
|                                     | Austin Armstrong, Area Engineer                                                                    |
| FHWA (Intalibox in const. Addition) | Al Fletcher, Field Operations Engineer                                                             |
| FAA                                 | EC - Matt Freeman, Lead Civil Engineer for Airports GIS                                            |
|                                     | EC - Patrick Zettler, Lead Civil Engineer                                                          |
|                                     | EC - Krisjon Tabisola, PM/Regional Closeout Manager                                                |

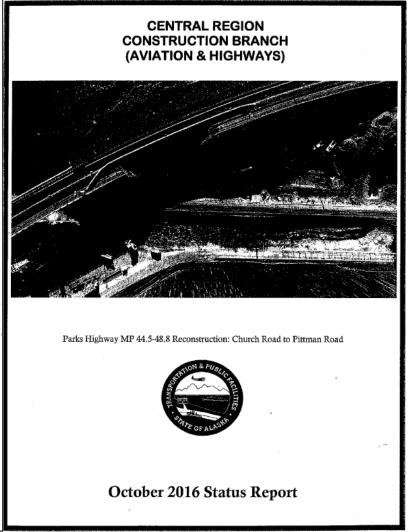

## Construction Status Meeting Report

## INDEX

|                                                                                                    | Page       |
|----------------------------------------------------------------------------------------------------|------------|
| 2016 Scheduled Status Meetings List                                                                                                    | side Cover |
| Active Projects.  Information includes: PJ Number, PJ Manager, PJ Engineer, Contact numbers,  Contractor, and charge codes.  List Heading: All contact information for Construction Chief, Group Chiefs, and  Project Managers.           | 1 a,b      |
| Actual vs. Projected Contractor Payments (current & previous 5 yrs)                                                                                                    | 2          |
| Running Total Comparison by Year (current & previous 5yrs)                                                                                                    | 3          |
| Current Contractor Payments by Mode (Aviation & Highways)                                                                                                    | 4          |
| Cumulative Contractor Payments by Mode (Aviation & Highways)                                                                                                    |            |
| Contractor Payments by Year (Aviation & Highway)                                                                                                    | 6          |
| Projects by Project Manager.  Summary of all active and complete projects and financial status Individual project information: includes all active projects (from bid opening to project completion and filing of Notice of Termination). | TABS       |

| 1977                      |                                  |                                   |                                                 |                       |                            | Contract one Sensi                                                               | Comment of a second a select time feeting the training test a selection of the second of the second |                                                                 |                                                    | 1 1 1 1 1 |
|---------------------------|----------------------------------|-----------------------------------|-------------------------------------------------|-----------------------|----------------------------|----------------------------------------------------------------------------------|----------------------------------------------------------------------------------------------------|-----------------------------------------------------------------|----------------------------------------------------|-----------|
|                           | TCCROS                           | raining Overhead Code: TCCR08     | Trainin                                         | Cada 262              | eaco Arelofo               | 2576060000                                                                       | Improvements                                                                                                    | 2016                                                            | 57606                                              |           |
| Granite Construction      | 350-6777                         | 243-4169                          | Mahear AbouEid                                  | 143P                  | T04000                     | 2575900000                                                                       | ANC Taxiway R Improvements & ANC Taxiway T                                                                                                    | ω.<br>0                                                         | 57590                                              | Moore     |
| Jolt Construction         |                                  | 887-3665                          | Mike Edwards/Weed                               | 143P                  | T04017                     | 2575870000                                                                       | HSIP: CR Sign Assembly Improvements 2015                                                                                                    | 0001511                                                         | 57587                                              | Moore     |
| QAP                       | 230-6400                         | 720-9810 929-<br>72 <del>44</del> | Stove Reed/HDL<br>Mike Gault/EIC                | 143P<br>143P          | T04017<br>TC4000           | Z521200000<br>Z545990000                                                         | HSIP: Johns Road and Klatt Road Intersection<br>Improvements, Klatt Rd Sight Distance & HSIP<br>Braseraw Street @ 16th Ave Channelization                                                                                                    | 0001457                                                         | 54599                                              | Moore     |
| Granite                   | 830-1835                         | 243-4169                          | James Rasi/EMC                                  | 143P                  | TC4000                     | 2535980000                                                                       | AIA Runway 7L-25R Rehabilitation                                                                                                    | 3-02-0016-171-<br>2014                                          | 53598                                              | Moore     |
| QAP                       | c 244-8521<br>f770-2620          | 770-2612                          | Chong Kim                                       | 143P                  | TC4000<br>TC4000           | Z584960000<br>Z584970000                                                         | N. Lights Blvd: Forest Park Dr to Lake Otis Pkwy<br>Benson Blvd: Lois Dr to La Touche St PP                                                                                                    | 0540010<br>0540011                                              | 58496<br>58497                                     | Jochens   |
| QAP                       | 632-9129                         | 334.1944                          | lang Nguyen                                     | 143P                  | T04017                     | CFHWY00019<br>CFHWY00090<br>CFHWY00009<br>CFHWY00008<br>7581540000<br>CFHWY00010 | C Street Paving & Anchorage Curb Ramps                                                                                                    | 0527026<br>0001513<br>0001570<br>00527027<br>0001515<br>0A31058 | 59065<br>30090<br>57836<br>56120<br>58154<br>57866 | Jochens   |
| Granite Construction      | 717-5034                         | 929-7244                          | Neah Xing                                       | 143P<br>150P          | T04017<br>T04017           | Z567270000<br>CFHWY00036                                                         | Raspberry Rd: Jewel Llc Minnesota Dr FP<br>HSIP: Jewel Lk Rd at Raspborry Rd<br>East-West Turn Lanes                                                                                                    | 0001545                                                         | 56727<br>58760                                     | Jochens   |
| QAP                       | 632-9130                         | 512-0528                          | Merie Sena                                      | 143P                  | T04017<br>T04017           | Z566990000<br>Z570900000                                                         | Chiniak Hwy: MP 10-15 Pavement Preservation & HSIP Kodiak Bridge Rail Upgrades                                                                                                    | 0001496                                                         | 56699<br>57090                                     | Jochens   |
| QAP                       | 242-4889                         | 644-0431                          | Jason Bassey                                    | 1439                  | T04017                     | 2591900000                                                                       | AMATS: Abbott Rd. Rebab Phase I                                                                                                    | 0506005                                                         | 59190                                              | Jochens   |
| Pruhs Construction        | 242-7761                         | 262-0849                          | Shaun Combs                                     | 143P                  | T04017                     | 2566980000                                                                       | Sterling Hwy MP 114-135 Pavement Preservation                                                                                                    | 0211063                                                         | 86995                                              | Drake     |
| QAP                       | 252-5599                         | 262-0649                          | Marcus Forkner                                  | 143P                  | T04017<br>T04017<br>T04017 | CFHWY00002<br>ZS85700000<br>Z591080000                                           | Kenai Spur Hwy MP 8-12.4 PP, Kenai Spur Hwy MP<br>9.8-10.2 Culvert Replacement & Bicycle Pedestrian<br>Facilities Rebabilitation and Improvements                                                                                                    | 0221017                                                         | 58570<br>59108<br>CFHWY<br>00002                   | Drake     |
| Southcentral Construction | 350-7262                         | 376-9001                          | Pat Harvey                                      | TBD                   | TBD                        | Z577770000                                                                       | Homer Beluga Float Plane Facilites Improvements                                                                                                    | N/N                                                             | 57777                                              | Drake     |
| Granite Construction      | c 903-7207 f<br>522-5057         | 522-5055                          | Kevin Hendrickson                               | 143N 143P             | T04NON<br>T04017           | 2585090000<br>2585260000                                                         | Alyeska Hwy Resurfacing: Seward Hwy to Arlberg<br>Ave & Alyeska Hwy: Pathway Rehab (GF)                                                                                                    | 0501007                                                         | 58526                                              | Drake     |
| Pruhs Construction        | 252-5599                         | 269-0467                          | Marcus Forkner                                  | 143P                  | T04017                     | 2585240000                                                                       | Sterling Hwy: Soldotna Urban Pavement<br>Preservation                                                                                                    | 0A33024                                                         | 58524                                              | Drake     |
| Engineers                 | f 522-3403                       | 522-1707                          | EIC-Kevin Hendrickson<br>Brian Hall/ R&M        | 143P                  | TC4000                     | Z597660000<br>Z542770000                                                         | Olympic Mountain Lp Improvements Girdwood                                                                                                    | 0001512                                                         | 59766<br>54277                                     | Drate     |
| Contractor                | f= Fax No.                       | Phone No.                         | Project Engineer                                | Code                  | Phase                      | Program                                                                          | Project Name                                                                                                    | Federal #                                                       | State #                                            | FJ Mgr    |
|                           | 243-5092<br>243-5092<br>243-5092 | 269-0665<br>269-0659<br>269-0432  | Alan Drake<br>Steve Jechens<br>Brian Schumacher | 269-0446              |                            | 269-0671<br>269-0671<br>269-0671                                                 | Matt Morrow 269-0466<br>Laura Paul 269-0465<br>Rou Searcy 269-0656                                                                                                    | 269-0664                                                        |                                                    |           |
|                           | 243-5092                         | 269-0452                          | Beb Anderson                                    | Tony Sprague,<br>P.E. |                            | 269-0671                                                                         | Ericka Moore 269-4550                                                                                                    | Charles B. F.                                                   |                                                    |           |
|                           | Fax No.                          | Ph. No.                           | Project Managers                                |                       | Construction               | Fax No                                                                           | Project Managers Ph. No.                                                                                                    | Construction Group Chief                                        | Comstru                                            |           |
|                           |                                  |                                   | -5092                                           | 1 / Fax: 243-5092     | R 269-040                  | CTION ENGINEES                                                                   | Tom Dougherty, PE, CONSTRUCTION ENGINEER 269-0401                                                                                                    |                                                                 |                                                    |           |
|                           |                                  |                                   |                                                 |                       |                            |                                                                                  |                                                                                                    | to the state of the state of                                    |                                                    |           |

### AKDOT&PF-6 Highway & Aviation Design Project Status Report

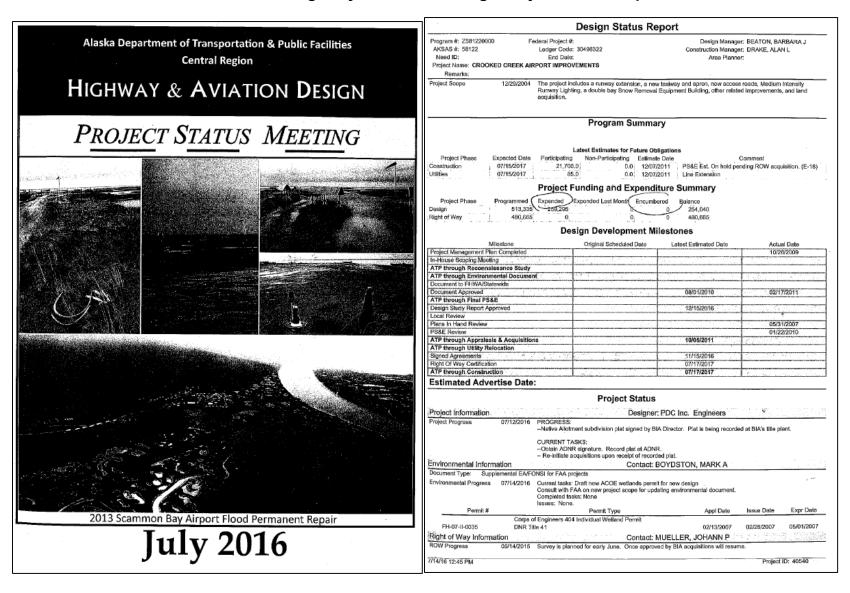

| Project Name                                                | IRIS#      | Project Manager    | Est Adv.   |
|-------------------------------------------------------------|------------|--------------------|------------|
| 2013 SCAMMON BAY AIRPORT FLOOD PERMANENT REPAIR DMVA/FEMA   | Z583570000 | BOWLAND, LUKE S    | 7/29/2016  |
| 5TH AND 6TH AVE RESURFACING, LIST TO INGRA (PARENT)         | Z597630000 | HUBER, CHRISTINA A |            |
| 5TH AND 6TH AVENUE PH 2, CURB RAMPS, L STREET TO INGRA      | CFHWY00009 | HUBER, CHRISTINA A | 6/8/2016   |
| A ST RESURFACING: N.LIGHTS BLVD TO 6TH AVE.                 | Z534810000 | JACKSON, KEVIN L   |            |
| A ST RESURFACING: 9TH AVE TO 6TH AVE                        | CFHWY00008 | JACKSON, KEVIN L   | 6/29/2016  |
| AERONAUTICAL SURVEYS 2013                                   | Z568510000 | MERRITT, MORGAN    |            |
| AIA CONCRETE KEEL REPAIRS 2017                              | Z584630000 | BOWLAND, LUKE S    |            |
| AIA RUNWAY 15/33 REHABILITATION                             | Z590490000 | BOWLAND, LUKE S    |            |
| AIA RUNWAY 25R EAST RSA DRAINAGE IMPROVEMENTS               | Z592300000 | BOWLAND, LUKE S    |            |
| AKUTAN AIRPORT MARINE LINK                                  | CSAPT00150 | HOLLAND, SEAN L    |            |
| ALASKA PENINSULA HIGHWAY BRIDGES (ERMK)                     | Z537950000 | BOWLAND, LUKE S    |            |
| ALEKNAGIK LAKE ROAD MP 0-5 PAVEMENT PRESERVATION            | CFHWY00169 | HUGHES, AARON C    | 2/15/2017  |
| ALEKNAGIK WOOD RIVER BRIDGE DESIGN (1702) AK124             | Z535810000 | BASKI, SEAN M      |            |
| ALEKNAGIK WOOD RIVER BRIDGE PHASE III                       | CFHWY00107 | BASKI, SEAN M      | 3/15/2017  |
| AMATS: RABBIT CREEK ROAD PAVEMENT PRESERVATION PROJECT      | Z585110000 | BASKI, SEAN M      | 12/1/2016  |
| AMATS: ABBOTT RD REHAB - LAKE OTIS TO BIRCH                 | Z539420000 | SMITH, CARLA J     |            |
| AMATS: ABBOTT RD REHAB - PHASE II                           | CFHWY00091 | SMITH, CARLA J     |            |
| AMATS: ANCHORAGE AREAWIDE TRAILS REHAB - FISH CREEK TRAIL   | Z584640000 | JACKSON, KEVIN L   | 5/1/2017   |
| AMATS: ANCHORAGE AREAWIDE TRAILS REHAB: BENSON PATH REHAB   | CFHWY00172 | JACKSON, KEVIN L   |            |
| AMATS: BICYCLE PLAN IMPLEMENTATION (DOT & PF OWNED), PARENT | Z560830000 | JACKSON, KEVIN L   |            |
| AMATS: BICYCLE PLAN IMPLEMENTATION (DOT&PF OWNED - GROUP 1) | CFHWY00022 | JACKSON, KEVIN L   | 6/1/2016   |
| AMATS: BICYCLE PLAN IMPLEMENTATION (MOA OWNED - GROUP 1)    | CFHWY00023 | JACKSON, KEVIN L   | 6/1/2016   |
| AMATS; BICYCLE PLAN IMPLEMENTATION (MOA OWNED - GROUP 2)    | CFHWY00028 | JACKSON, KEVIN L   | 3/1/2017   |
| AMATS: BICYCLE PLAN IMPLEMENTATION (MOA OWNED) - PARENT     | Z560920000 | JACKSON, KEVIN L   |            |
| AMATS: BICYCLE PLAN IMPLEMENTATION, C ST: 10TH-40TH         | CFHWY00019 | JACKSON, KEVIN L   | 6/8/2016   |
| AMATS; BICYCLE PLAN IMPLEMENTATION, EAGLE RIVER ROAD        | CFHWY00026 | JACKSON, KEVIN L   | 2/1/2017   |
| AMATS: BICYCLE PLAN IMPLEMENTATION, PETERKIN ST, MEYER-BUNN | CFHWY00105 | JACKSON, KEVIN L   | 3/1/2017   |
| AMATS: BRAYTON DR: DEARMOUN RD - O'MALLEY RD PAVEMENT PRES. | Z585750000 | MORTON, ANDREA K   |            |
| AMATS: MINNESOTA DRIVE STUDY-WESTCHESTER LAGOON - SEWARD    | Z587580000 | MCKEE, EDITH J M   |            |
| AMATS: O'MALLEY RD RECONST: NEW SEWARD TO HILLSIDE (PARENT) | Z539350000 | FERGUSON, CYNTHIA  |            |
| AMATS: O'MALLEY RD RECONST: PH 1, NEW SEWARD TO LIVINGSTON  | Z538040000 | FERGUSON, CYNTHIA  | 10/1/20/16 |
| AMATS: O'MALLEY RD RECONST: PH II, LIVINGSTON-HILLSIDE (GO) | Z550980000 | FERGUSON, CYNTHIA  |            |
| AMATS: O'MALLEY RD RECONST: PH II, NORTH SIDE PATHWAY (GF)  | Z591000000 | FERGUSON, CYNTHIA  |            |
| AMATS: PEDESTRIAN PLAN - BONIFACE PKWY: DEBARR RD-CARR'S DR | CFHWY00125 | JACKSON, KEVIN L   | 10/15/2010 |

| BEATON, BARBARA J                                 | IRIS#      |
|---------------------------------------------------|------------|
| CROOKED CREEK AIRPORT IMPROVEMENTS                | Z581220000 |
| DILLINGHAM AIRPORT RUNWAY SHIFT                   | CFAPT00143 |
| KWIGILLINGOK AIRPORT IMPROVEMENTS                 | Z525710000 |
| MAT-SU AREA ROADS PAVEMENT PRESERVATION (GROUP C) | Z589770000 |
| NORTH FORK RD: GRAVEL TO PAVEMENT                 | CFHWY00141 |
| NORTH FORK ROAD BRIDGE EROSION REPAIR             | Z579080000 |
| SEWARD AIRPORT IMPROVEMENTS                       | Z548570000 |

### **AKDOT&PF-7 Contract Status Detail Report**

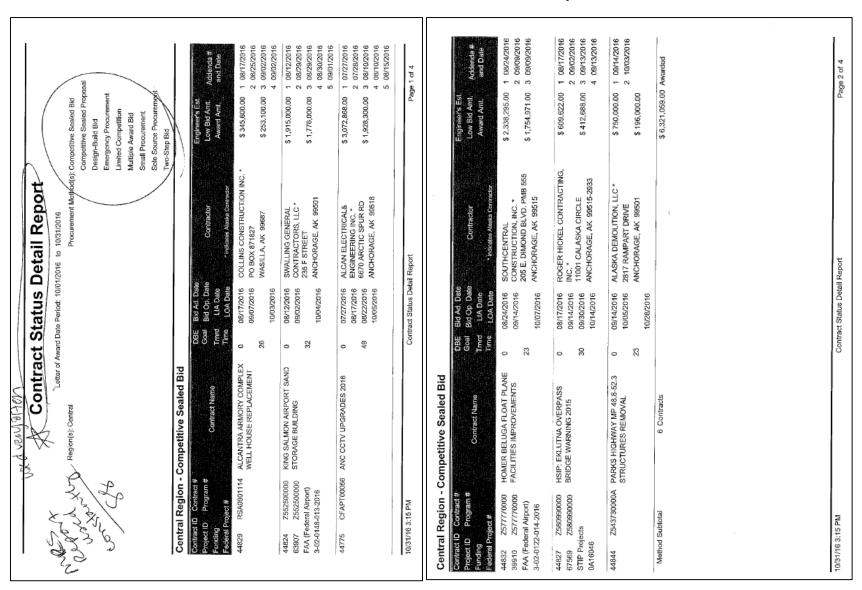

| Enginee's Est<br>Low Bid Amt. Addends #<br>Award Amt. and Date                                                                   | \$ 505,000.00 1 08/03/2016<br>2 08/16/2016<br>\$ 619,000.00 3 08/19/2016<br>4 08/22/2016<br>5 08/26/2016 | \$ 1,433,448.00                                                                                         | \$ 2,052,448.00 Awarded |                     | Engineer's Est.<br>Low Bid Amt. Addenda #<br>Award Amt. and Date                | \$ 14,250.00                                                  | \$ 102,750.00<br>\$ 101,245.00                                                                  | \$ 6,490,252.00 Awarded<br>\$ 8,490,252.00 Awarded |
|----------------------------------------------------------------------------------------------------|----------------------------------------------------------------------------------------------------|----------------------------------------------------------------------------------------------------|-------------------------|---------------------|---------------------------------------------------------------------------------|---------------------------------------------------------------|-------------------------------------------------------------------------------------------------|----------------------------------------------------|
| Bid Ad Daie Engli<br>Bid Op, Date Contractor Low<br>LOA Date Ans LOA Date                                                        |                                                                                                    | CORNERSTONE GENERAL<br>CONTRACTORS INC. *<br>4040 B STREET, SUITE 200 \$ 1,027/2016 ANCHORAGE, AK 99503 | \$ 2.                   |                     | Bid Ad Date Bid Op Date Contractor LIA Date LOA Date Thickness Massa Contractor | FRANVIER CORPORATION * 8123 HARTZELL ROAD ANCHORAGE, AK 99507 | GEOTEK ALASKA, INC. * P.O. BOX 111155 ANCHORAGE, AK 99511-1155 10/07/2016                       | 49                                                 |
| Central Kegion - Competitive Sealed Proposal Contract ID Contract IP Program # Contract Name Transfer Funding Project # Transfer | 77 APK BUILDING: COLLECTIONS VAULT MEZZANINE 51                                                          | CMGC MT. EDGECUMBE HIGH<br>SCHOOL AQUATIC CENTER<br>CHANGE ORDER 2                                      | 2 Contracts             | · Small Procurement | # DBE Contract Name Trind Time                                                  | SPC2572-003 AMYA BUILDING 60720 WORK<br>STATIONS              | 55 STERLING HIGHWAY: MP 157-169 RECONSTRUCTON - ANCHOR POINT TO BAYCREST HILL DRILLING SERVICES | 2 Contracts 10 Contracts                           |
| Central Region-<br>Contract ID Contract #<br>Project ID Program #<br>Funding                                                     | 44816 RSAD560707                                                                                         | 44964 78913D                                                                                            | Method Subtotal         | Central Region -    | Contract ID Contract # Project ID Program # Funding Federal Project #           | 44904 SPC2572-003                                             | 44903 SPC2572-005                                                                               | Method Subtotal Region Subtotal                    |

### **AKDOT&PF-8 Contract Status Summary Report**

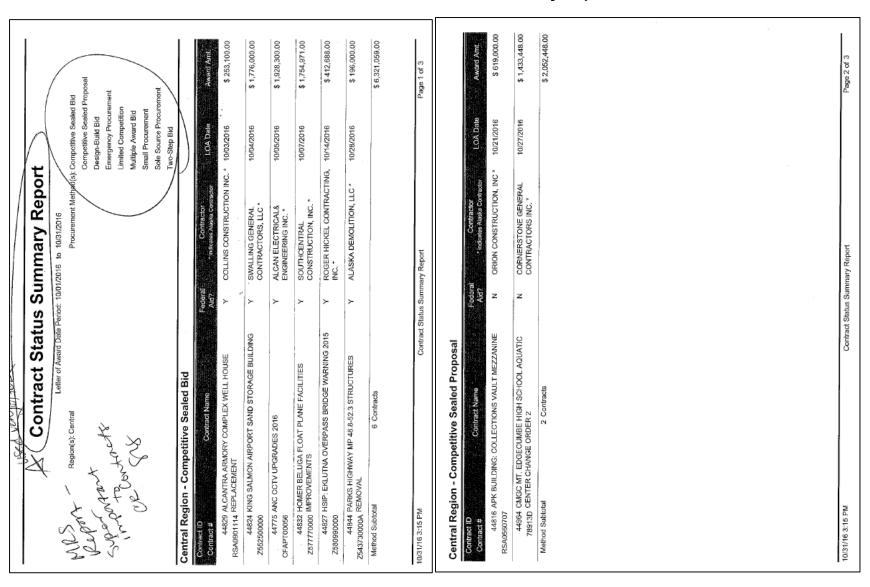

| Central Region - Small Procurement                       | all Procurement                                                                                                    |                 |                                        |                                       |                 |
|----------------------------------------------------------|----------------------------------------------------------------------------------------------------|-----------------|----------------------------------------|---------------------------------------|-----------------|
| Contract ID<br>Contract #                                | Contract Name                                                                                                    | Federal<br>Ald? | Contractor indicates Alaska Contractor | LOA Date                              | Award Amt.      |
| 44904 AMYA BUILDI<br>SPC2572-003                         | 44904 AMYA BUILDING 60720 WORK STATIONS<br>72-003                                                                    | z               | FRAWNER CORPORATION *                  | 10/07/2016                            | \$ 15,500.00    |
| 44903 STERLING HIS<br>SPC2572-005 ANCHOR POI<br>SERVICES | 44903 STERLING HIGHWAY: MP 157-169 RECONSTRUCTION-<br>SPC2572-005 ANCHOR POINT TO BAYCREST HILL DRILLING<br>SERVICES | >               | GEOTEK ALASKA, INC. *                  | 10/07/2016                            | \$ 101,245.00   |
| Method Subtotal<br>Region Subtotal                       | 2 Contracts<br>10 Contracts                                                                                          |                 |                                        | T T T T T T T T T T T T T T T T T T T | \$ 116,745.00   |
|                                                          |                                                                                                    |                 |                                        |                                       |                 |
|                                                          |                                                                                                    |                 |                                        |                                       |                 |
|                                                          |                                                                                                    |                 |                                        |                                       |                 |
|                                                          |                                                                                                    |                 |                                        |                                       |                 |
|                                                          |                                                                                                    |                 |                                        |                                       |                 |
| Total                                                    | 10 Contracts                                                                                                    |                 |                                        |                                       | \$ 8,490,252.00 |
| 10/31/16 3:15 PM                                         | Contract Status Summary Report                                                                                       | atus Summ       | ary Report                             |                                       | Page 3 of 3     |
|                                                          |                                                                                                    |                 |                                        |                                       |                 |

## **AKDOT&PF-9 Letter of Award**

|                                                                                                    | Contractor Page 2 of 2 January                                                                                                    | xx, 2016    |
|----------------------------------------------------------------------------------------------------|----------------------------------------------------------------------------------------------------|-------------|
|                                                                                                    | (Select one of the next two paragraphs) The contract shall be complete by ——DATE——.                                                                                            |             |
|                                                                                                    | The contract shall be complete within ——NUMBER——calendar days after the eff of the Notice to Proceed.                                                                          | ective dat  |
| (Control Day)                                                                                                    | The Manager having oversight for this contract is (Select one of the next five choices to paragraph)                                                                           | finish th   |
| (Contract Date)                                                                                                    | E AS A 32 TAG O A 4 DE DO A COMPANIO E 32 AM                                                                                                    | E A . T . T |
| Re:<br>Project No.:                                                                                                    | For public facilities - Joel G. St. Aubin, P.E., Director of Statewide Public Facilities, 411.  Avenue, Anchorage, Alaska 99502, telephone 269-0619.                           | I Aviatio   |
| Bid Opening Date:                                                                                                    | Stephen Frey, P.E., Construction Group Chief, 4111 Aviation Avenue, Anchorage, Alastelephone 269-0664.                                                                         | ka 99502    |
| Letter of Award                                                                                                    | or<br>Tony Sprague, P.E., Construction Group Chief, 4111 Aviation Avenue, Anchorage, Alas<br>telephone 269-0446.                                                               | ska 99502   |
| Contractor                                                                                                    |                                                                                                    |             |
| Address<br>Address                                                                                                    | Bob Anderson, P.E., Chief, Maintenance and Operations, 4111 Aviation Avenue, Anchora                                                                                           | ge, Alask   |
| Addess                                                                                                    | 99502, telephone (907) 269-0760.                                                                                                    |             |
| Gentlemen:                                                                                                    | Newt Bingham, P.E., Regional Materials Engineer, 5750 Tudor East Tudor Road, Anchora<br>99507, telephone 269-6205.                                                             | ge, Alask   |
| We acknowledge receipt of the Contract and other documents required by the Letter of Intent to Award.<br>These documents are accepted and approved. You are hereby awarded the contract for construction of<br>the above referenced project in the amount of \$ (INSERT Basic and Alternates Separately) Total | The Project Manager for this contract will beNAME, telephoneNO                                                                                                    |             |
| Basic Bid.                                                                                                    | A copy of the list of subcontractors you submitted for this project is included in the conform<br>Please be advised that                                                       | med copy    |
| Example: You are hereby awarded the contract for construction of the above referenced project in the                                                                                                    | (SELECT ONE AND FORMAT INTO A PARAGRAPH)                                                                                                    |             |
| amount of \$629,574.00 Total Basic Bid; Additive Alternate 1 Bid - \$117,748.00; Additive Alternate 2 Bid \$114,636.00; Additive Alternate 3 Bid - \$120,612.00; and Additive Alternate 4 Bid - \$122,558.00.                                                                                                  | [Section 103-1.02 of the Standard Specifications for Highway Construction]                                                                                                    |             |
| for a Total Award Amount of \$1.105.128.00.                                                                                                    | [Section 30-02 of the General Contract Provisions – Aviation]                                                                                                    |             |
|                                                                                                    | [the Supplementary Information to Bidders – Building & M&O]<br>and AS 36.30.115 prohibit the use of additional subcontractors by the Prime Contractor unless                   | s approve   |
| (If not required for Highways Delete Next Paragraph)  Please be reminded that pursuant to the Contract Provisions and Specifications and prior to commencement of work, you must submit evidence of insurance showing the Alaska Railroad as an                                                                | by the Contracting Officer. Replacement of any of the listed subcontractors is also prohibited specific contract criteria have been met.                                       |             |
| additional insured for the required ARRC coverages. These insurance requirements can be found in<br>Appendix B/C? of the Specifications.                                                                                                    | The Department of Labor has specific notice requirements and fees for contractors working construction projects. Please be aware that you must comply with these requirements. | g on publi  |
| (Ck Special Provisions & Addenda Delete Next Paragraph if not required for Public Facilities) Please be reminded that per the General Conditions, Article 5, Section 5.4.2d and as may be                                                                                                    | All contacts regarding operation of the project and technical matters, including issuance of<br>Proceed, should be with the Project Manager or his designee.                   | f Notice t  |
| modified by the Supplementary Conditions, the Contractor shall submit evidence of the necessary<br>Builder's Risk Insurance.                                                                                                    | Sincerely,                                                                                                    |             |
|                                                                                                    |                                                                                                    |             |

Page 4 of 2 Contractor January xx, 2016 Contractor Page 3 of 2 January xx, 2016 bcc: Vacant, P.E., Utilities Engineer (remove if for Fac.) Cynthia Morales, Project Control Chief, Central Region Sharon L. Smith. P.E. RoxAnn Dowd, Regional Director's Office Chief of Contracts Wolfgang Junge, P.E., Preconstruction Engineer, Central Region (remove if for Fac.) Central Region Diana Rotkis, Deputy Director, Central Region Shannon McCarthy, Public Information Officer Attachment: Conformed Copy & Plans Jill Reese, Special Asst. to the Regional Director/Media Liaison Central Files w/ Conformed Contract (spec book only) (remove if for Fac.) cc: All Participating Bidders (without attachments) Geri Hendricksen, Finance Supervisor, Administrative Services Div. (MS 2500) Sharon L. Smith. P.E., Chief of Contracts Therese Stokes, P.E., Concurrent Review, w/Conformed Contract (remove if for State Funded Facilities) Tom Dougherty, P.E., Regional Construction Engineer (remove if for Fac.) Office Assistant II, Construction (remove if for Fac.) (for construction use one of the following: Stephen Frey, P.E., Construction Group Chief )))), P.E. Project Manager, Construction w/Conformed Contract Copies; (Extra copies to Office Assistant II: 2 copies need to be unbound and 3 hole-punched, the rest of them - bound) Tony Sprague, P.E., Construction Group Chief )))), P.E., Project Manager, Construction w/Conformed Contract Copies; (Extra copies to Office Assistant II: 2 copies need to be unbound and 3 hole-punched, the rest of them - bound) Hank Rettinger, Area Liaison - FHWA w/Conformed Contract (MS 2500) (leave on for FHWA contract) )), P.E., Project Manager - FAA w/Conformed Contract (leave on for FAA Joel G. St. Aubin, P.E., Chief of Aviation Design w/Conformed Contract (leave on only for CR Aviation Design project) Dave Lee, Highway Construction Office Engineer, just Spec. Book place unbound copy of specs w/ plans on desk outside his office PUBLIC FACILITIES Joel G. St. Aubin, P.E., Director of Statewide Public Facilities w/Conformed Contract Sandy Barzilay, Statewide Public Facilities, w/Conformed Contract (MS 2530) )) Project Manager, Statewide Public Facilities, w/Conformed Copies (MS Kerry Kirkpatrick, Planning (MS 2500)

Contractor Page 5 of 2 January xx, 2016 Contractor Page 6 of 2 January xx, 2016 Civil Rights Office, <u>w/MBE & EEO Documents</u> (MS 2530)
Regional Accounting, <u>w/copy of Contract and Bid Tab</u> (MS 2530)
Dept. of Labor, Wage & Hour, Anchorage, <u>w/Sub. List</u> (only if not being awarded through MRS system, 9/22/2011) Original Contract – Contract File One Conformed Contract – Contractor w/Original Letter of Award & 1 unbound set Read File Letter PLUS FAX a copy to each bidder Plans Room

### AKDOT&PF-10 Memo of Addendum

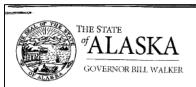

### Department of Transportation and **Public Facilities**

CENTRAL REGION Division of Design & Construction Contracts Section

> 4111 Aviation Avenue P.O. Box 196900 Anchorage, AK 99519-6900 Main: 907.269.0400 Fax: 907,269,0425 TTY: 907,269,0473 Web Site: dof.alaska.gov

Date: October 25, 2016

Project: Seward Highway: Dimond

Boulevard to Dowling Road Reconstruction, Phase I

Project No.: 0A31(057)/CFHWY00162

Addendum No. ONE

#### TO ALL PLANHOLDERS:

The enclosed addendum amends the bidding documents for the above referenced Project.

Acknowledgment of this addendum is required on the Bid Proposal. Failure to do so may subject the bidder to disqualification.

Sincerely.

Chief of Contracts

"Keep Alaska Moving through service and infrastructure,"

| ADDENDUM TO THE CONTRACT<br>DOCUMENTS                                                                                                    | Page Number                                                    | No. of Pages                         |
|----------------------------------------------------------------------------------------------------|----------------------------------------------------------------|--------------------------------------|
| Addendum No. One                                                                                                    | Date Addendum Issued: Oc                                       | tober 25, 2016                       |
| Issuing Office Thomas J. Dougherty, P.E., Construction Engineer Central Region PO Box 196900, Anchorage, AK 99519-6900 Phone: (907) 269-0400 Fax: (907) 269-0425 | Previous Addenda Issued None                                   |                                      |
| Project: Seward Highway: Dimond Boulevard to Dowling<br>Road Reconstruction, Phase 1<br>Project No.: 0A31(057)/CFHWY00162                                        | Date and Hour of Bid Openin<br>2:00 p.n., prevailing Anchorage | ng: November 16, 2016 at<br>te time. |

#### NOTICE TO BIDDERS:

Bidders must acknowledge receipt of this addendum prior to the hour and date set for bid opening by one of the following methods:

- (a) By acknowledging receipt of this addendum on the bid submitted.
   (b) By telegram or telefacsimile which includes a reference to the project and addendum number.

The bid documents require acknowledgment individually of all addenda to the drawings and/or specifications. This is a mandatory the to occurrence occurrence occurrence of the control of the control occurrence of the control occurrence occurrence occ provided such a telegram or telefacsimile makes reference to this addendum and is received prior to the opening hour and date specified

The Contract Documents for the above project are amended as follows (All other terms and conditions remain

#### NOTICE TO BIDDERS

- 1) Bidders are hereby notified that the bid opening date is changed to November 16, 2016, at 2:00 p.m., prevailing Anchorage time.
- 2) The Contracting Officer is changed to Thomas J. Dougherty, P.E., Central Region Construction Engineer.

#### PLANS

3) Remove and replace Sheets C01, C02, C03, D01, D05, D06, D07, D08, D09, D13, and D20 with Attachment No.1.

#### Volume 3 of 5

- 4) Remove and replace Sheets H02, H12, H27, H51, and H54 with Attachment No. 2.
- 5) Duplicate Sheet H50 drawings were included in error. Delete the Sheet H50 with the Professional Engineer stamp dated August 1, 2016.

#### Volume 4 of 5

6) Remove and replace Sheets HE02, HE10, HE11, HE17, and HE29 with Attachment No. 3.

### PART 3 - FORMS

7) BID SCHEDULE. Remove and replace with Attachment No. 4.

### PART 4 - CONTRACT PROVISIONS AND SPECIFICATIONS

- 8) TABLE OF CONTENTS. Remove and replace pages I and II with Attachment No. 5.
- 9) SECTION 511 MECHANICALLY STABILIZED EARTH (MSE) WALL. Remove and replace pages 153 and 154 with Attachment No. 6.

Seward Highway: Dimond Boulevard to Dowling Road Reconstruction, Phase I Project No. 0A31(057)/CFHWY00162 Addendum No. 1

Page 2 of 2

- 10) SECTION 603 CULVERTS AND STORM DRAINS. Remove and replace pages 171 and 172 with Attachment No. 7.
- 11) SECTION 614 CONCRETE BARRIER. Remove and replace pages 193 and 194 with Attachment No. 8.
- 12) SECTION 621 PLANTING TREES AND SHRUBS. Remove and replace pages 211 and 212 with Attachment No. 9.
- 13) SECTION 627 WATER SYSTEM. Remove and replace pages 241 and 242 with Attachment No. 10.
- 14) SECTION 660 SIGNALS AND LIGHTING. Remove and replace pages 323 through 336 with Attachment No. 11 (323 through 336, 336A, and 336B).
- SECTION 662 SIGNAL INTERCONNECT. Insert new section with Attachment No. 12 (pages 338A and 339B).

### END OF ADDENDUM

### **AKDOT&PF-11 Memo Notice to Bidders**

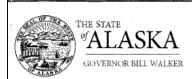

### Department of Transportation and Public Facilities

CENTRAL REGION Division of Design & Construction Contracts Section

4111 Aviation Avenue P.O. Box 196900 Anchorage, AK 99519-6900 Main: 907.269.0426 Fox: 907.269.0425 TTY: 907.269.0473 Web Sife: dol.oloska.gov

Date: October 25, 2016

Project: Seward Highway: Dimond Boulevard to Dowling Road

Reconstruction, Phase I

Project No.: 0A31(057)/CFHWY00162

Notice to Bidders

TO ALL PLANHOLDERS:

Enclosed is an informational Notice to Bidders - no acknowledgement is required.

incerely,

Sharon L. Smith, P.E.

Chief, Contracts Section

| NOTICE TO BIDDERS                                | Page Number                | No. of Pages              |
|--------------------------------------------------|----------------------------|---------------------------|
|                                                  | Date Issued: October 2     | 25, 2016                  |
| Issuing Office                                   | Previous Addenda Iss       | ued                       |
| Thomas J. Dougherty, P.E., Construction Engineer |                            |                           |
| Central Region                                   | One, dated October         | 25, 2016                  |
| PO Box 196900, Anchorage, AK 99519-6900          |                            | *                         |
| Phone: (907) 269-0400 Fax: (907) 269-0425        |                            |                           |
| Project: Seward Highway: Dimond to Dowling Road  | Date and Hour of Bid C     | Dening: November 16, 2016 |
| Reconstruction, Phase I                          | at 2:00 p.m., prevailing A |                           |
| Project No.: 0A31(057)/CFHWY00162                | ,, p                       |                           |

This is an informational Notice to Bidders, not an addendum; therefore no acknowledgement is required.

Addendum One has been posted in its entirety on our website under "Procurement" at: http://www.dot.state.ak.us

END OF NOTICE TO BIDDERS

"Keep Alaska Moving through service and infrastructure."

### AKDOT&PF-12 Bid Tab Analysis & Recommendation to Award

|                                                                              |                                                                                                    | State of Alaska                                                                                                    |          |
|------------------------------------------------------------------------------|----------------------------------------------------------------------------------------------------|----------------------------------------------------------------------------------------------------|----------|
| DATE:                                                                        | December 14, 2015                                                                                                    |                                                                                                    |          |
| TO:                                                                          | James E. Amundsen, P.E., Highway De                                                                                                    | sign Group Chief                                                                                                    |          |
| THRU: CO                                                                     | Carla Smith, P.E., Highway Design Pro                                                                                                    | ject Manager                                                                                                    | 9        |
| FROM: Ç                                                                      | Sharon L. Smith, P.E., Chief of Contrac                                                                                                    | ds.                                                                                                    | CON      |
| SUBJECT:                                                                     | Bid Tab Analysis & Recommendation I<br>Sterling Highway: Soldona Urban Pavo                                                                                                    | o Proceed with Intent to Award -<br>ment Preservation / 0A33024/Z585240000                                                                                                    | 16.6     |
| he Project Man                                                               | entified Bid Compilation indicating the low<br>ager is responsible for review and analysis<br>(s) for proceeding with the Intent to Award                                                                                                    | of the bid tab and for marking your                                                                                                    | 7        |
| id any unit bid<br>ast 10% of the                                            | is: See attached Bid Analysis Guidance.<br>prices differ significantly from the estimate<br>contract amount) $\frac{4}{5}$ (14), $\frac{1}{3}$ (40)                                                                                                    |                                                                                                    | (int     |
| as any obvious                                                               | unbalancing of the low bid identified? If s                                                                                                    | o, describe NO                                                                                                    | -        |
| dditional Notes                                                              | Findings (attach additional information if                                                                                                    | required): See attached findings.                                                                                                    | _        |
| Recommendatio                                                                | on: The Project Manager is responsible for                                                                                                    | obtaining Project Control's verification of                                                                                                    | =        |
| dequate funding o me as soon as A                                            | and legislative authority below. Once con<br>possible,<br>ward to Low Bidder<br>eject All Bids (Explain below; i.e., lack of                                                                                                    | obtaining Project Control's verification of inplete, obtain Section Chief's signature and fimiling, may be re-bid, etc.)                                                                                                    | d return |
| dequate funding o me as soon us A R                                          | and legislative authority below. Once con<br>possible,<br>ward to Low Bidder<br>eject All Bids (Explain below; i.e., lack of<br>fultiple Award (Specify below; i.e., primage                                                                                                    | obtaining Project Control's verification of inplete, obtain Section Chief's signature and finding, may be re-bid, etc.)  y, primary & secondary, etc.)                                                                      | d return |
| dequate funding o me as soon as A R N                                        | and legislative authority below. Once con<br>possible,<br>ward to Low Bidder<br>eject All Bids (Explain below; i.e., lack of<br>fultiple Award (Specify below; i.e., primary<br>dditive Alternates (List as appropriate; j.e.,                                                                                                    | obtaining Project Control's verification of inplete, obtain Section Chief's signature and finding, may be re-bid, etc.)  y, primary & secondary, etc.)  no alternates, Alt. I & Z, etc.)                                    | d return |
| dequate funding o me as soon as A R N                                        | and legislative authority below. Once con<br>possible,<br>ward to Low Bidder<br>eject All Bids (Explain below; i.e., lack of<br>fulltiple Award (Specify below; i.e., primary<br>dditive Alternates (List as appropriate; i.e.,<br>ther (Explain below; i.e., hold for further in                                                         | obtaining Project Control's verification of inplete, obtain Section Chief's signature and finding, may be re-bid, etc.)  y, primary & secondary, etc.)  no alternates, Alt. I & Z, etc.)                                    | d return |
| dequate funding or me as soon as A R N A O                                   | and legislative authority below. Once con possible, ward to Low Bidder eject All Bids (Explain below; i.e., lack of fultiple Award (Specify below; i.e., primary dditive Alternates (List as appropriate; i.e., thet (Explain below; i.e., hold for further in Verification of adequate funding and legis                                 | obtaining Project Control's verification of inplete, obtain Section Chief's signature and fimding, may be re-bid, etc.)  y, primary & secondary, etc.)  no alternates, Alt. I & 2, etc.)  instructions, etc.)               | d return |
| dequate funding or me as soon as A R N A O                                   | and legislative authority below. Once con<br>possible,<br>ward to Low Bidder<br>eject All Bids (Explain below; i.e., lack of<br>fulltiple Award (Specify below; i.e., primary<br>dditive Alternates (List as appropriate; i.e.,<br>ther (Explain below; i.e., hold for further in                                                         | obtaining Project Control's verification of inplete, obtain Section Chief's signature and fimding, may be re-bid, etc.)  y, primary & secondary, etc.)  no alternates, Alt. I & 2, etc.)  lative authority for this action: | d return |
| dequate funding o me as soon us  A  R  A  O  O  O  O  O  O  O  O  O  O  O  O | and legislative authority below. Once con possible. ward to Low Bidder eject All Bids (Explain below; i.e., lack of fulltiple Award (Specify below; i.e., primary dditive Alternates (List as appropriate; i.e., ther (Explain below; i.e., hold for further in Verification of adequate funding and legis than, Chief of Project Control | obtaining Project Control's verification of inplete, obtain Section Chief's signature and fimding, may be re-bid, etc.)  y, primary & secondary, etc.)  no alternates, Alt. I & 2, etc.)  lative authority for this action: | d return |
| dequate funding o me as soon us  A  R  A  O  O  O  O  O  O  O  O  O  O  O  O | and legislative authority below. Once con possible, ward to Low Bidder eject All Bids (Explain below; i.e., lack of fulltiple Award (Specify below; i.e., primary dditive Alternates (List as appropriate; i.e., ther (Explain below; i.e., hold for further in Verification of adequate funding and legis than, Chief of Project Control | obtaining Project Control's verification of inplete, obtain Section Chief's signature and fimding, may be re-bid, etc.)  y, primary & secondary, etc.)  no alternates, Alt. I & 2, etc.)  lative authority for this action: | d return |

#### BID ANALYSIS GUIDANCE

#### 23CFR 635.114 c

Following the opening of bids, the State Transporation Department shall examine the unit bid prices of the apparent low bid for reasonable conformance with the engineer's estimated prices. A bid with extreme variations from the engineer's estimate, or where obvious unbalancing of unit prices has occurred, shall be thoroughly evaluated.

#### 23CFR 635.114d

Where obvious unbalanced bid items exist, the State Transportation Department's decision to award or reject a bid shall be supported by written justification. A bid found to be mathematically unbalanced, but not found to be materially unbalanced may be awarded.

#### MATHEMATICALLY UNBALANCED BID

A bid (a) where each pay item fails to carry its share of the cost of the work plus the bidder's overhead and profit, or (b) based on nominal prices for some pay items and enhanced prices for other pay items.

### MATERIALLY UNBALANCED BID

A mathematically unbalanced bid that either (a) gives rise to a reasonable doubt that it will ultimately result in the lowest overall cost to the Department, even though it may be the lowest bid or (b) is so unbalanced as to be tantamount to allowing a significant advance payment.

"Keep Alaska Moving through service and infrastructure"

### **MEMORANDUM**

### State of Alaska

Department of Transportation & Public Facilities Design and Engineering Services - Central Region Highway Design

TO: Jim Amundsen, P.E. Highway Design Chief

DATE: December 16, 2015

PROJECT: Sterling Highway: Soldotna Urban

Pavement Preservation Z585240000

TEL/FAX: 269-0544 / 269-0654

FROM: Carla Smith, P.E. Project Manager

SUBJECT: Bid Tab Analysis & Recommendation to Proceed with Intent to Award

Analysis of the bid tab revealed that items 306(2), 401(4), 408(4) and 408(14) were bid at \$0.01 by the low bidder and appear mathematically unbalanced. However, the remaining asphalt items 306(1), 401(12) and 408(1H) appeared to include those items bid at \$0.01. When comparing all the above asphalt items between the engineer's estimate and the low bidder there was a difference of 4%; therefore these items should not be considered mathematically unbalanced.

The bid item 516(4) in the low bidder's estimate differed by more than 100% when compared to the engineer's estimate. All the bidders had similar unit prices which were much higher than the engineer's estimate; it appears that the engineer's estimate may not have accounted for the real costs associated with this item.

The bid items 670(10C), 670(10D), 670(10E) and 670(10F) in the low bidder's estimate differed by more than 100% when compared to the engineer's estimate. These items appear to be mathematically unbalanced, but due to the fact that all the bidders had similar unit prices which were much lower than the engineer's estimate, it appears that the engineer's estimate may have inaccurately anticipated the costs associated with these items.

The bid analysis also revealed other items that were significantly different from the engineer's estimate. However these other items were of less significance in cost when compared to the entire project cost and therefore were not included in this analysis.

Although there were several items identified in the Bid Tab Analysis that appear to be mathematically unbalanced, the apparent low bid does not give rise to within reasonable doubt that it will result in the lowest overall cost to the Department. Furthermore, it does not appear that the mathematical unbalancing will result in a significant advanced payment and thus a materially unbalanced bid. Recommend award to the Low Bidder.

"Keep Alaska Moving through service and infrastructure."

COMPILATION OF BIDS

|                                                        |                                                                         | STATE OF ALASK                     | G DEPARTMENT         | STATE OF ALASKA DEPARTMENT OF TRANSPIREATION AND FUBLIC FACILITIES - CENTRAL, REGION                    | ND PUBLIC FAC | LLITES - CENTRAL, REA                                           | CHOIN                                    |                                                                 |                |
|--------------------------------------------------------|-------------------------------------------------------------------------|------------------------------------|----------------------|----------------------------------------------------------------------------------------------------|---------------|-----------------------------------------------------------------|------------------------------------------|-----------------------------------------------------------------|----------------|
| Federal No<br>AKSAS Na:<br>Program No<br>Progett Name. | 18.2302.24<br>2.882.24<br>2.5882.92.00000<br>Serting figures<br>Sedeman | Soldome Urban Pavement             | in Presevuion        |                                                                                                    |               | Opered at<br>Date<br>By                                         | Anchorage<br>Friday, Deox<br>Sharm L. St | Anklongs<br>Friday, Docember 11, 2012<br>Sharm 1, Smith, P.E.   |                |
|                                                        |                                                                         | State of Alaska                    |                      | PRUHS CONSTRUCTION COMPANY.                                                                             |               | KNIK CONSTRUCTION COMPANY, INC.   GRANTIE CONSTRUCTION CONTINNY | COMPANY, INC.                            | GRANTE CONSTRUCTION                                             | TION COMPANY   |
| Busic flat<br>Acto No:                                 | Descripment                                                             | ENGINEERS ESTIMATE                 | ESTIMATE             | REDDER RODE                                                                                             | 1 3           | BIDDER                                                          |                                          | Mail Brees                                                      | A description  |
| 203/27)                                                | Pay Line Dileta Linear Grading                                          | CAM PRICE                          | dwynu                | (AMY CINCK                                                                                              | 8.10          | The same                                                        | A San Div                                | 7.000.0                                                         | 1,680.00       |
| 204(2)                                                 | Consmitted Material Testing and Special Headling                        | and Special Handling               | nanke's              | (A) (A)                                                                                                 | an manual de  | O.C.                                                            | 000000                                   | 60                                                              | 29.000.00      |
| 301(1)                                                 | All Kequines Contingent State Aggregate Base Course, Grading            | (F)                                | ON WOOD              |                                                                                                    | accounter     |                                                                 | 10000                                    | 166.00                                                          | to and on      |
| 306(1)                                                 | ATB                                                                     | 35,00                              | 6,580.00             | 45.00                                                                                                   | 8,460.00      | 25.00                                                           | 4,139,00                                 | monn.                                                           | In a total con |
| 30621                                                  | 221 Ten<br>Assists Binder Grade PG 58-34                                | 150,001                            | 33,150.00            | 130.00                                                                                                  | 33,150.00     | 175,00                                                          | 38,675.00                                | 350.00                                                          | 77,350.00      |
| 100                                                    | 12 Total                                                                | 1,00000                            | 12,000.00            | 100                                                                                                    | 0.12          | 1:00                                                            | 12:00                                    | 950.00                                                          | 11,400.00      |
| 90164)                                                 | Aspetit Binder, Grade PU 38-39<br>28 Ten                                | 1,000.00                           | 28,000.00            | unt                                                                                                    | 0.28          | 00/1                                                            | 28,00                                    | 03000                                                           | 26,608.00      |
| 401(12)                                                | (BMA, Driveway, Type II; Class<br>520 Ten                               | 100,00                             | 52,000.00            | 150.00                                                                                                  | 78,000,00     | 135,00                                                          | 70,200.60                                | 175.00                                                          | 90,000,00      |
| 40KHH)                                                 | 104A, Pype VH<br>7,550 Ton                                              | 125.00                             | 943,750.00           | 0.227.0                                                                                                 | 00 000'862'1  | 00.001                                                          | 755,000 60                               | 112.50                                                          | 849,375.00     |
| 408(4)                                                 | Asphalt Binder, Gnate PG 58-34<br>401 Ton                               |                                    | 461,000,00           | ήσι                                                                                                    | 10,4          | 713.00                                                          | 286,715.60                               | 950.00                                                          | 380,950.00     |
| (8)800                                                 | HMA Price Adjustment, Type V<br>il Resulted Confident Sun               |                                    | 75,000,00            | 6.3                                                                                                    | 75,000.00     | CS                                                              | 75,000.00                                | C.S.                                                            | 75,000.00      |
| 408(14)                                                | Joint Adlineave                                                         |                                    | 27.075.00            | (09                                                                                                    | 173.00        | 20                                                              | 9,325 00                                 | 050                                                             | 18,650 00      |
| 408(15)                                                | Asphalt Material Proce Adjustme                                         | ant,                               |                      |                                                                                                    | 6             |                                                                 | 4                                        | 9                                                               | 100            |
| bny.                                                   | Version ID: 45276, Consect ID: 44198                                    | ngset ID: 44098                    |                      |                                                                                                    |               |                                                                 |                                          | 14.Dsc 13 11.45.AM                                              |                |
|                                                        | of the last                                                             | STATE OF ALAS                      | CO<br>KA-LIEPAKTMENT | COMPILATION OF BIDS STATE OF ALASKA – LIENKINEYI OF TRANSPORTATION AND PUBLIC FACULIES – CENTRAL RÉGIÓN | OF BIDS       | S<br>ACILITIES - CENTRAL                                        | KEGION                                   |                                                                 | Page 3 of 8    |
| Federal No:<br>ARSAS No.<br>Program No.<br>Program No. | 28324<br>288240000<br>2882300000<br>Steffing Highway                    | Soldson Urban Presm                | eri. Prosetvalan     |                                                                                                    |               | Operad at Date: 89,                                             |                                          | Anchorage<br>Finday, December 14, 2015<br>Staron L. Smith, P.E. |                |
| and recommend                                          | -                                                                       | State of Alaska                    |                      | PRUHS CONSTRUCTION COMPANY,<br>11C                                                                      | N COMPANY,    | KNIK CONSTRUCTO                                                 | ON COMPANY, IN                           | KNIK CONSTRUCTION COMPANY, INC. GRANITE CONSTRUCTION COMPANY    | SUCTION COMPAN |
| Basic Bid                                              | 9                                                                       | ENGINEER                           | ENGINEER'S ESTIMATE  | LOW BIDDER                                                                                              | DER           | BIDDER 2                                                        | ER 2                                     | BII                                                             | BIDDER 3       |
| Outin                                                  | the familiary Personal                                                  | Chall Princ                        | Senant               | tour Petizi                                                                                             | Assente       | Unit Proce                                                      | Ansoant                                  | the Poss                                                        | Ансони         |
| Steff4                                                 | Replace Expansion Joint<br>191 Linear Foot                              | 150.00                             | 28,650,00            | 1,140.00                                                                                                | 237,740,00    | 2,500.00                                                        | 477.500.00                               | 2,105.00                                                        | 901.196.06     |
| 603(17-18)                                             | 18 Inch Pipe<br>63 Linear Foot                                          | 153.00                             | 0,636,00             | 130.00                                                                                                  | 10,710.00     | 02/05/                                                          | 3,190.00                                 | 175.00                                                          | 00 11.025.00   |
| 603(17-24)                                             | 24 Inch Pipe<br>125 Linear Not                                          | 185.00                             | 23,125,00            | 240.00                                                                                                  | 30,000,00     | 0 140,00                                                        | 17,500.00                                | 185.60                                                          | 00 23 125 00   |
| 604(3)                                                 | Reconstruct Existing Manhole<br>1 Each                                  | 3,000,00                           | 3,000.00             | 1,550.60                                                                                                | 3,500.00      | 2,590 CG                                                        | 2,560,00                                 | 2,000,00                                                        | 00,000,00      |
| 604(41)                                                | Adjust Extering Manholo<br>26 Each                                      | 1,000,00                           | 26,000.00            | 1,000.00                                                                                                | 26,900.00     | 00 650 00                                                       | 00,000,11                                | 00'055') 00                                                     | 39,500.00      |
| 604(5)                                                 | Inier, Type A.<br>2 Each                                                | Ш                                  | 8,000.00             |                                                                                                    | 00:000/9      | 4                                                               | 00'000'6                                 | i                                                               | 00/000/#1      |
| (8)909                                                 | Adjust Existing time Yearne And Graze                                   | 3                                  | 1,290.00             |                                                                                                    | 1,000.00      |                                                                 | 750,00                                   |                                                                 | 00'005') 00    |
| 6UK(IA)                                                | Concrete Siceana, 4 metes medi-                                         |                                    | 3038000              |                                                                                                    | 30,380,00     | IJ                                                              | 32,550.00                                |                                                                 |                |
| 608(3)                                                 | Aspluit Silewali<br>572 Square Yard                                     | 25.00                              | 00 ode"6             |                                                                                                    | 7,812,00      | 33.00                                                           | 13,020,00                                | 00.00                                                           | 0 18,600.00    |
| 608(6)                                                 | Curli Ramp<br>S2 Bach                                                   | 2,500,00                           | 80,000,00            | 4                                                                                                    | 137,600.00    | 4,000,00                                                        | 128,000.00                               | 4,500,00                                                        | 00 000 771     |
| 608,101                                                | Detectable Winning - Tiles<br>173 Square Foot                           | 108.00                             | 27,300.00            | 95.00                                                                                                   | 25,935,00     | 85.00                                                           | 23,285.00                                | 100.00                                                          | 27,388.00      |
| 608(13E)                                               | Concrete, Type V. 4 inches this<br>43 Square Yard                       | R, Colored and Pattern In<br>80.00 | 3,440.00             | 130.00                                                                                                  | 7,310,00      | 200.00                                                          | 8,600.00                                 | 150.00                                                          | 0,450.00       |
|                                                        |                                                                         |                                    |                      |                                                                                                    |               |                                                                 |                                          |                                                                 |                |

| Federa No<br>AASAS No<br>Propert Nume<br>Propert Nume | 00.35024<br>\$8534<br>\$23823000<br>Sterling feathway    | sy. Soldorea Urban Pavern          | ocni Preservation                                                                                                    |                             |               | Opened at Daux                                                                                                    | Anchorage<br>Friday, Dee<br>Shires L. S | Ancionage<br>Fraktor, Documber 11, 2015<br>Starcor L. Sanse. P.E.                     |              |
|-------------------------------------------------------|----------------------------------------------------------|------------------------------------|----------------------------------------------------------------------------------------------------|-----------------------------|---------------|----------------------------------------------------------------------------------------------------|-----------------------------------------|---------------------------------------------------------------------------------------|--------------|
| Theat coal                                            | altum                                                    | State of Alaska                    |                                                                                                    | PRUHS CONSTRUCTION COMPANY. |               | KNIK CONSTRUCTION COMPANY, INC. GRANTIE CONSTRUCTION COMPANY                                                                                                    | N COMPANY, INC.                         | GRANITE CONSTRUX                                                                      | TION COMPANY |
| Basic Bid                                             | Decohordon                                               | ENDINEER                           | ENDINEER'S ESTIMATE                                                                                                    | REDDEM NO.1                 | DDFR          | BIDDER 2                                                                                                    | 82                                      | BIDDIES                                                                               | 83           |
|                                                       | Qwenny Pay Iwn                                           | Den Price                          | discarr                                                                                                    | Loan Price.                 | dwoard        | Unit Price                                                                                                    | Amount                                  | Lines Poster                                                                          | Авани        |
| (1)4(1)                                               | Caro, type i<br>68 Linear Foot                           | 40.00                              | 1,739.08                                                                                                    | 00/06                       | 6,120.00      | \$0.0k                                                                                                    | 5,440,00                                | 00.001                                                                                | 6,800.00     |
| 609(2)                                                | Ourband Uniter, Type 1<br>1,337 Linear Foct              | 35.00                              | 46,795.00                                                                                                    | 21,00                       | 68,187,00     | 00'05                                                                                                    | 00,058,00                               | 00'09                                                                                 | 80,220,00    |
| 610(2)                                                | Diker Long<br>250 Ton                                    | 101.00                             | 25,250.00                                                                                                    | 40.00                       | 10,000,00     | 27,00                                                                                                    | 6,750,00                                | 45.00                                                                                 | 11,250 00    |
| (1)\$(9)                                              | Standard Sign<br>55.8 Square Foot                        | 100 001                            | 5,580.00                                                                                                    |                             | 6,361.20      | 163,00                                                                                                    | 9,207.03                                | 125.60                                                                                | 6,975.60     |
| 616(3)                                                | Thew Ware Installation<br>2 Sett Linear Poor             | 10.00                              | 75,400.00                                                                                                    |                             | 83,820.00     |                                                                                                    | 76,200.00                               | 30.00                                                                                 | 76,200.00    |
| (01.1229)                                             | Adjustment of Volve Box                                  | V0 007                             | 4 600 0                                                                                                    |                             | OR DEAC       |                                                                                                    | 00 009                                  | 1,000.00                                                                              | 8,000 00     |
| 628(1)                                                | Bird Spikes                                              | 000000                             | and the second second s |                             | discountry of |                                                                                                    | OF WORK IN                              | 2000                                                                                  | C Aces di    |
| (9)629                                                | 6 Eads<br>Approach                                       |                                    | 3,000.00                                                                                                    |                             | 5,400,00      |                                                                                                    | 4,800,008                               | 00,404                                                                                | an access?   |
| (1)049                                                | (27) Each<br>Mobilization And Demobilization             | 1,500,00                           | 40,500.00                                                                                                    | 00.008,1                    | 48,600,00     | 51                                                                                                    | 40,500,00                               | 2,500.00                                                                              | 67,500,00    |
| 240/41                                                | All Required Lump Sum<br>Worker-Medit and Ledoline on    | Der Diens                          | 338,591.00                                                                                                    | T. L.S.                     | 200,000,000   | 1.5                                                                                                    | 375,909.60                              | sii<br>12                                                                             | 180,506,80   |
| lations                                               | All Required Lamp Surn                                   | T.S.                               | 35,000 00                                                                                                    | 1.3.                        | 80,000,00     | 97                                                                                                    | 90'900'9                                | 1.5                                                                                   | 75,000.00    |
| 641(3)                                                | All Required Lump Sum  L. S.                             | III Consol Administration          | 20,000,00                                                                                                    | 1.8.                        | \$,000.00     | 1.5                                                                                                    | 00.000,0                                | 1.5                                                                                   | 5,000.00     |
| 641(2)                                                | Temporary Erosiou, Sediment<br>All Required Con-goat Sum | and Pollumon Control<br>C.S        | 00/000/05                                                                                                    | CS                          | 00.000,02     | 6.5                                                                                                    | 80,000,00                               | C.S.                                                                                  | 50,000,00    |
| ACSAS No<br>Program No<br>Project Location            | 2852A<br>2852ACOON<br>25852ACOON<br>Secting Highway      | Salaim Urban Pavement Preservation | an Proservation                                                                                                    |                             |               | Opened of the Control of the Control | Anchesge<br>Friday, De<br>Sharon L.     | Friday, December 11, 2015 Sharon L. Smith, P.E.                                       |              |
|                                                       |                                                          | State of Alaska                    |                                                                                                    | PRUMS CONSTRUCTION COMPANY. | ON COMPANY.   | KNIK CONSTRUCTIO                                                                                                    | N COMPANY, INC.                         | RNIK CONSTRUCTION COMPANY, INC. GRANTE CONSTRUCTION COMPANY RNIK CONSTRUCTION COMPANY | CHON COMPANY |
| Basic Bid                                             | Decologica                                               | ENGINEER                           | ENGINEER'S ESTIMATE                                                                                                    | LOW BIDDER                  | DOER          | BIDDER 2                                                                                                    | H.2                                     | BILDIN                                                                                | cycs         |
| Ĉ,                                                    | dour                                                     | Unit Price                         | Ameant                                                                                                    | Their Price                 | Amount        | DANY FINCE                                                                                                    | Amount                                  | Line Price                                                                            | Antmayer     |
|                                                       | Withholding All Required Contragent Sum                  | C.S.                               | 9000                                                                                                    | CS                          | 90.0          | 63                                                                                                    | 0.00                                    | 0.3                                                                                   | 00'0         |
|                                                       | SWPPF Manager All Rejured Lump Sum                       | 1.5                                | 15,000.00                                                                                                    | LS                          | 8,000.00      | 2                                                                                                    | 12,000.00                               | LS                                                                                    | 5,000.00     |
|                                                       | Construction Surreying.<br>All Required Lump Sum         | 05                                 | 60,000,00                                                                                                    | LS                          | 28,000.00     | 1.8                                                                                                    | 30,000.00                               | C.S.                                                                                  | 35,500,00    |
| 642(3)                                                | Three Person Survey Party<br>50 Hour                     | 250,00                             | 12,569.00                                                                                                    | 160.00                      | \$,000.00     | 350/00                                                                                                    | 17,500,00                               | 300.00                                                                                | 15,000,00    |
| ((1)/(299                                             | Adjust Existing Mynument Case<br>9 Facts                 |                                    | 3,150.00                                                                                                    |                             | 4 500 BB      |                                                                                                    | 3,789,00                                | 300.005                                                                               | 4,500.00     |
| 643(2)                                                | Traffic Maintenance<br>All Required Lump Surv            | LS                                 | 120,000.00                                                                                                    |                             | 00'000'901    |                                                                                                    | 70,080,00                               | Ľ.                                                                                    | 290,000,000  |
| 643(3)                                                | Permanent Construction Signs All Renument Lamp Sens      | 31                                 | 30.000.00                                                                                                    | 11.5                        | 00,000,00     | 1.5                                                                                                    | 00 000'04                               | LS                                                                                    | 30,000 00    |
| 643(15A)                                              | All Reports Conjune Surv                                 | d 10                               | 00 000 001                                                                                                    |                             | 00'000'001    | S                                                                                                    | 100,000,00                              |                                                                                       | 00 000 001   |
|                                                       | Traffic Pince Adjustment<br>All Resurred Continuent Sur- | CS                                 | 0,00                                                                                                    |                             | 8,00          | CS                                                                                                    | 000                                     |                                                                                       | 0.00         |
| 643(24)                                               | Traffic Control All Required Continuent Suc.             | CS                                 | 200,000,000                                                                                                    |                             | 200,008.00    |                                                                                                    | 200,000.00                              | CS                                                                                    | 200,000,000  |
| 014(3)                                                | Pield Office                                             | 1.8                                | 00 000 UP                                                                                                    |                             | 13,000,00     |                                                                                                    | 10,000,01                               | 1.5.                                                                                  | 15,000.00    |
| 6447)                                                 | Field Laboratory                                         | ***                                | or moden.                                                                                                    |                             | Odina di      |                                                                                                    |                                         |                                                                                       | 1000         |
| - 1                                                   | All Regured Lump Sum                                     | 1.8                                | 10,000.00                                                                                                    | 87                          | 10,000,00     | 1.5                                                                                                    | 10,000,00                               | S                                                                                     | 5,000.00     |

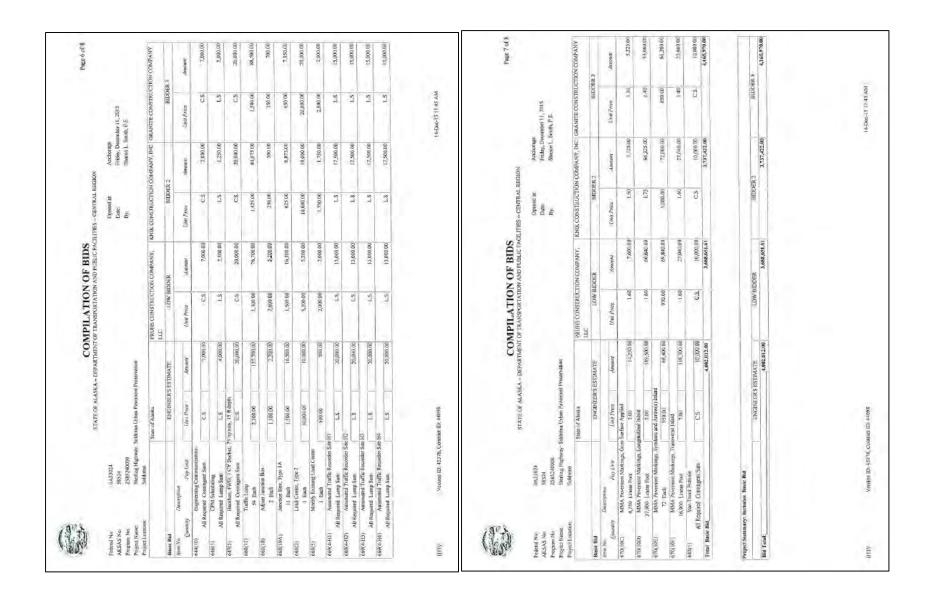

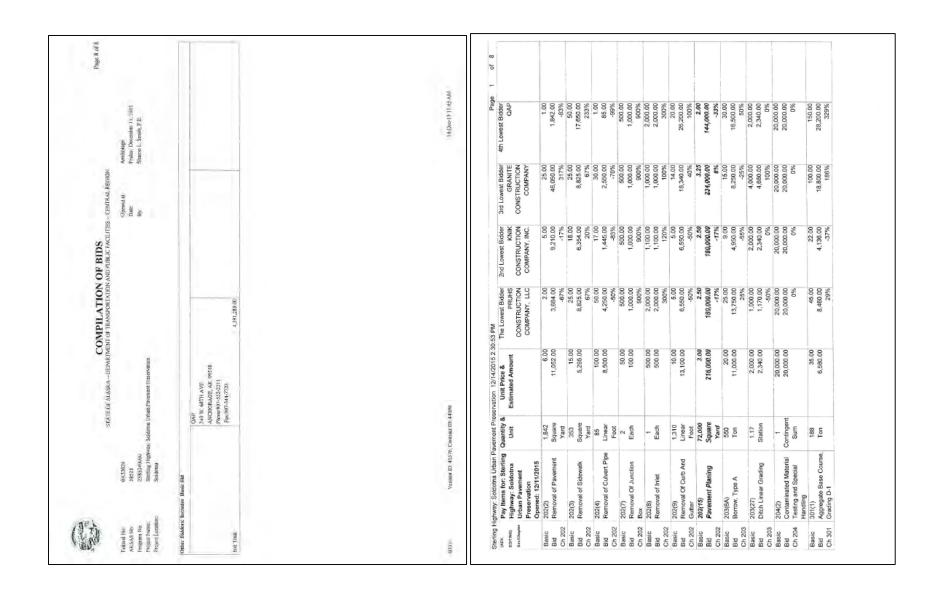

| ling Hic                          | Sterling Highway, Soldotna Urban Pavement Preservation 12/14/2015 2:30:53 PM          | evernent Pres   | arvation 12/14/2015 2:30                                                                                                    | 53 PM                                             |                                                            |                                                         | Page              | 2 of 8 |
|-----------------------------------|---------------------------------------------------------------------------------------|-----------------|----------------------------------------------------------------------------------------------------|---------------------------------------------------|------------------------------------------------------------|---------------------------------------------------------|-------------------|--------|
| (ADV.<br>ECITIVS)<br>Sectionapter | Pay Items for: Sterling Quantity & Highway: Soldotna Unit Urban Pavement Preservation | Quantity & Unit | Unit Price & Estimated Amount                                                                                                    | The Lowest Bidder PRUHS CONSTRUCTION COMPANY, LLC | 2nd Lowest Bidder<br>KNIK<br>CONSTRUCTION<br>COMPANY, INC. | 3rd Lowest Bidder<br>GRANITE<br>CONSTRUCTION<br>COMPANY | 4th Lowest Bidder |        |
| Basic                             | 306(1)                                                                                | 221             | 150.00                                                                                                    | 150.00                                            | 175.00                                                     | 350.00                                                  | 175.00            |        |
| Bid<br>Ch 306                     | ATB                                                                                   | Ton             | 33,150.00                                                                                                    | 33,150.00                                         | 38,675.00                                                  | 77,350.00                                               | 38,675.00         |        |
| Raein                             | 306(2)                                                                                | 12              | 1,000,00                                                                                                    | 0.01                                              | 1.00                                                       | 950.00                                                  | 1.00              |        |
| Bid                               | Asphalt Binder, Grade                                                                 | Ton             | 12,000.00                                                                                                    | 0.12                                              | 12.00                                                      | 11,400.00                                               | 12.00             |        |
| Ch 306                            | PG 58-34                                                                              |                 |                                                                                                    | -100%                                             | *100%                                                      | -5%                                                     | -100%             |        |
| Basic                             | 401(4)                                                                                | 28              | 1,000.00                                                                                                    | 0.01                                              | 1.00                                                       | 850.00                                                  | 1.00              |        |
| Bid                               | Asphalt Binder, Grade                                                                 | Ton             | 28,000.00                                                                                                    | 0.28                                              | 28.00                                                      | 26,600.00                                               | 28.00             |        |
| Ch 401                            | PG 58-34                                                                              |                 |                                                                                                    | -100%                                             | -100%                                                      | 800                                                     | -100%             |        |
| Basic                             | 401(12)                                                                               | 520             | 100.00                                                                                                    | 150.00                                            | 135.00                                                     | 175.00                                                  | 200.00            |        |
| Bid                               | HMA, Driveway, Type                                                                   | Ton             | 52,000.00                                                                                                    | 78,000,00                                         | 70,200.00                                                  | 75%                                                     | 100%              |        |
| 2                                 | II, Cidoo A                                                                           | 4 660           | 455.00                                                                                                    | 472.00                                            | 400,00                                                     | 112 50                                                  | 200.00            |        |
| Dista                             | 400(77)                                                                               | Ton             | 942 750 00                                                                                                    | 1 298 600 00                                      | 755 000 00                                                 | 849.375.00                                              | 1.510.000.00      |        |
| Ch 408                            | une add comme                                                                         | Ē               | and the same of the same of th | 38%                                               | -20%                                                       | -10%                                                    | 9409              |        |
| Basic                             | 408(4)                                                                                | 401             | 1,000.00                                                                                                    | 0.01                                              | 715.00                                                     | 950.00                                                  | 1.00              |        |
| Bid                               | Asphalt Binder, Grade                                                                 | Ton             | 401,000.00                                                                                                    | 4.01                                              | 286,715.00                                                 | 380,950.00                                              | 401.00            |        |
| Ch 408                            | PG 58-34                                                                              |                 |                                                                                                    | -100%                                             | -29%                                                       | -2%                                                     | -100%             |        |
| Basic                             | 408(8)                                                                                | +               | 75,000.00                                                                                                    | 75,000.00                                         | 75,000.00                                                  | 75,000.00                                               | 75,000.00         |        |
|                                   | HMA Price                                                                             | Contingent      | 75,000.00                                                                                                    | 75,000.00                                         | 75,000.00                                                  | 75,000,00                                               | 75,000.00         |        |
| 80                                | Adjustment, Type VH                                                                   | Sum             |                                                                                                    | %0                                                | %0                                                         | %0                                                      | %0                |        |
| Basic                             | 408(14)                                                                               | 37,300          | 0.75                                                                                                    | 10:01                                             | 0.25                                                       | 0.50                                                    | 09'0              |        |
| Bid                               | Joint Adhesive                                                                        | Linear          | 27,975.00                                                                                                    | 373.00                                            | 9,325.00                                                   | 18,650.00                                               | 18,650.00         |        |
| Ch 408                            |                                                                                       | Foot            |                                                                                                    | %66-                                              | -67%                                                       | -33%                                                    | -33%              |        |
| Basic                             | 408(15)                                                                               | -               | 0.00                                                                                                    |                                                   |                                                            |                                                         |                   |        |
| Bid                               | Asphalt Material Price                                                                | Contingent      | 0.00                                                                                                    |                                                   |                                                            |                                                         |                   |        |
| Ch 408                            | Adjustment                                                                            | Sum             |                                                                                                    |                                                   |                                                            |                                                         |                   |        |
| Basic                             | 516(4)                                                                                | 191             | 150.00                                                                                                    | 1,140.00                                          | 2,500.00                                                   | 2,100.00                                                | 2,015.00          |        |
| Bid                               | Replace Expansion                                                                     | Linear          | 28,650.00                                                                                                    | 217,740.00                                        | 477,500.00                                                 | 401,100.00                                              | 384,865.00        |        |
| Ch 516                            | Joint                                                                                 | Foot            |                                                                                                    | %099                                              | 1567%                                                      | 1300%                                                   | 1243%             |        |
| Basic                             | 603(17-18)                                                                            | 63              | 153.00                                                                                                    | 170.00                                            | 130.00                                                     | 175.00                                                  | 200.00            |        |
|                                   | 18 Inch Pipe                                                                          | Linear          | 9,639.00                                                                                                    | 10,710.00                                         | 8,190.00                                                   | 11,025.00                                               | 12,600.00         |        |
| -                                 |                                                                                       | Long            |                                                                                                    | 4467                                              | -15%                                                       | 14%                                                     | 31%               |        |

| H DUILLE   | lighway: Soldotna Urban Pa                                                | evernent Pre | Sterling Highway; Soldotna Urban Pavement Preservation 12/14/2015 2:30:53 PM | 0:53 PM                               |                               |                                    | B B B B B B B B B B B B B B B B B B B | 3 01 8 |
|------------|---------------------------------------------------------------------------|--------------|------------------------------------------------------------------------------|---------------------------------------|-------------------------------|------------------------------------|---------------------------------------|--------|
| tron.      | Pay Items for: Sterling Quantity &                                        | Quantity &   | Unit Price &                                                                 | owes                                  | 2nd Lowest Bidder             | 3rd Lowest Bidder                  | 4th Lowest Bidder                     |        |
| Secthapter | Highway: Soldotna<br>Urban Pavement<br>Preservation<br>Opened: 12/11/2015 | n ii         | Estimated Amount                                                             | PRUHS<br>CONSTRUCTION<br>COMPANY, LLC | CONSTRUCTION<br>COMPANY, INC. | GRANITE<br>CONSTRUCTION<br>COMPANY | QA.                                   |        |
| Basic      | 603(17,24)                                                                | 125          | 185.00                                                                       | 240.00                                | 140.00                        | 185.00                             | 300.00                                |        |
| Bid        | 24 Inch Pipe                                                              | Linear       | 23,125.00                                                                    | 30,000.00                             | 17,500.00                     | 23,125.00                          | 37,500.00                             |        |
| Ch 603     |                                                                           | Foot         |                                                                              | 30%                                   | -24%                          | %0                                 | 62%                                   |        |
| Basic      | 604(3)                                                                    | -            | 3,000.00                                                                     | 3,500.00                              | 2,500.00                      | 2,000.00                           | 2,200.00                              |        |
| Bid        | Reconstruct Existing                                                      | Each         | 3,000.00                                                                     | 3,500.00                              | 2,500.00                      | 2,000.00                           | 2,200.00                              |        |
| Ch 604     | Manhole                                                                   |              |                                                                              | 17%                                   | -17%                          | -33%                               | -27%                                  |        |
| Basic      | 604(4)                                                                    | 56           | 1,000.00                                                                     | 1,000.00                              | 450.00                        | 1,500.00                           | 1,000.00                              |        |
| Bid        | Adjust Existing Manhole                                                   | Each         | 26,000.00                                                                    | 26,000.00                             | 11,700.00                     | 39,000.00                          | 28,000.00                             |        |
| Ch 604     |                                                                           |              |                                                                              | %0                                    | -55%                          | 90%                                | %0                                    |        |
| Basic      | 604(5)                                                                    | 2            | 4,000.00                                                                     | 3,000,00                              | 4,650.00                      | 7,000.00                           | 4,000.00                              |        |
| Bid        | Inlet, Type A                                                             | Each         | 8,000.00                                                                     | 6,000.00                              | 9,300.00                      | 14,000.00                          | 8,000.00                              |        |
| Ch 604     |                                                                           |              |                                                                              | -25%                                  | 16%                           | 75%                                | %0                                    |        |
| Basic      | 604(8)                                                                    | -            | 1,200.00                                                                     | 1,000.00                              | 750.00                        | 1,500.00                           | 1,000.00                              |        |
| Bid        | Adjust Existing Inlet                                                     | Each         | 1,200.00                                                                     | 1,000.00                              | 750.00                        | 1,500.00                           | 1,000.00                              |        |
| Ch 604     | Frame And Grate                                                           |              |                                                                              | -17%                                  | -38%                          | 25%                                | -17%                                  |        |
| Basic      | 608(1A)                                                                   | 434          | 70.00                                                                        | 70.00                                 | 75.00                         | 00:99                              | 45.00                                 |        |
| Bid        | Concrete Sidewalk, 4                                                      | Square       | 30,380.00                                                                    | 30,380.00                             | 32,550.00                     | 28,210.00                          | 19,530.00                             |        |
| Ch 608     | inches thick                                                              | Yard         |                                                                              | %0                                    | 3.2%                          | -7%                                | -36%                                  |        |
| Basic      | 608(3)                                                                    | 372          | 25.00                                                                        | 21.00                                 | 35,00                         | 90.00                              | 100.00                                |        |
| Bid        | Asphalt Sidewalk                                                          | Square       | 9,300.00                                                                     | 7,812.00                              | 13,020.00                     | 18,600.00                          | 37,200.00                             |        |
| Ch 608     |                                                                           | Yard         |                                                                              | -16%                                  | 40%                           | 100%                               | 300%                                  |        |
| Basic      | (9)809                                                                    | 32           | 2,500.00                                                                     | 4,300.00                              | 4,000.00                      | 4,500.00                           | 6,000.00                              |        |
| Bid        | Curb Ramp                                                                 | Each         | 80,000.00                                                                    | 137,600.00                            | 128,000.00                    | 144,000.00                         | 192,000.00                            |        |
| Ch 608     |                                                                           |              |                                                                              | 72%                                   | %09                           | 80%                                | 140%                                  |        |
| Basic      | 608(10)                                                                   | 273          | 100.00                                                                       | 95.00                                 | 85.00                         | 100.00                             | 80.00                                 |        |
| Bid        | Detectable Warning -                                                      | Square       | 27,300.00                                                                    | 25,935.00                             | 23,205.00                     | 27,300.00                          | 21,840.00                             |        |
| Ch 608     | Tiles                                                                     | Foot         |                                                                              | -5%                                   | -15%                          | %0                                 | -50%                                  |        |
| Basic      | 608(13E)                                                                  | 43           | 80.00                                                                        | 170.00                                | 200.00                        | 150.00                             | 120.00                                |        |
| Bid        | Concrete, Type V, 4                                                       | Square       | 3,440.00                                                                     | 7,310.00                              | 8,600.00                      | 6,450.00                           | 5,160.00                              |        |
| Ch 608     | inches thick, Colored                                                     | Yard         |                                                                              | 113%                                  | 150%                          | 88%                                | 90%                                   |        |
|            | and Papern Imprince                                                       | 00           | 90.08                                                                        | 0000                                  | 80.00                         | 00 001                             | 70.07                                 |        |
| Basic      | 809(1)                                                                    | 8            | 40.00                                                                        | 30.00                                 | 20.00                         | 000000                             | 00.025 %                              |        |
| Bid        | Curb, Type 1                                                              | Linear       | 2,720.00                                                                     | 0,120.00                              | 2,440.00                      | מימססים                            | 2,000                                 |        |
| 000 40     |                                                                           | -            |                                                                              | 1000                                  | 3000F                         | 2000                               | 2000                                  |        |

| Ing Hi                          | Sterling Highway: Soldotna Urban Pavement Preservation 12/14/2015 2:30:53 PM                             | avement Pres    | arvation 12/14/2015 2:30      | 0:53 PM                                           |                                                             |                                                | Page                  | 4 |  |
|---------------------------------|----------------------------------------------------------------------------------------------------|-----------------|-------------------------------|---------------------------------------------------|-------------------------------------------------------------|------------------------------------------------|-----------------------|---|--|
| IADV.<br>Epimasi<br>BediChapter | Pay Itams for: Sterling Quantity & Highway: Soldotna Unit Urban Pavement Preservation Opened: 12/11/2015 | Quantity & Unit | Unit Price & Estimated Amount | The Lowest Bidder PRUHS CONSTRUCTION COMPANY, LLC | 2nd Lowest Bidder<br>KNIIK<br>CONSTRUCTION<br>COMPANY, INC. | 3rd Lowest Bidder GRANITE CONSTRUCTION COMPANY | 4th Lowest Bidder QAP |   |  |
| Basic                           | 609(2)                                                                                                   | 1,337           | 35.00                         | 51.00                                             | 20.00                                                       | 60.00                                          | 36.00                 |   |  |
|                                 | Curb and Gutter, Type 1                                                                                  | Linear          | 46,795.00                     | 68,187.00                                         | 66,850.00                                                   | 80,220.00                                      | 48,132.00             |   |  |
| Ch 609                          |                                                                                                    | Foot            |                               | 46%                                               | 43%                                                         | 71%                                            | 3%6                   |   |  |
| Basic                           | 610(2)                                                                                                   | 250             | 101.00                        | 40.00                                             | 27.00                                                       | 45.00                                          | 75.00                 |   |  |
| Bid<br>Ch 610                   | Ditch Lining                                                                                             | Ton             | 25,250.00                     | 10,000.00                                         | 6,750.00                                                    | 11,250.00                                      | 18,750.00             |   |  |
| Rasic                           | 615(1)                                                                                                   | 55.8            | 100.00                        | 114,00                                            | 165.00                                                      | 125.00                                         | 100.00                |   |  |
|                                 | Standard Sign                                                                                            | Souare          | 5,580,00                      | 6,361,20                                          | 9,207.00                                                    | 6,975.00                                       | 5,580.00              |   |  |
| Ch 615                          |                                                                                                    | Foot            |                               | 14%                                               | 65%                                                         | 25%                                            | 950                   |   |  |
| Basic                           | 616(3)                                                                                                   | 2,540           | 10.00                         | 33.00                                             | 30.00                                                       | 30.00                                          | 35.00                 |   |  |
|                                 | Thaw Wire Installation                                                                                   | Linear          | 25,400.00                     | 83,820.00                                         | 76,200.00                                                   | 76,200.00                                      | 88,900.00             |   |  |
| Ch 616                          |                                                                                                    | Foot            |                               | 230%                                              | 200%                                                        | 200%                                           | 250%                  |   |  |
| Basic                           | 627(10)                                                                                                  | 60              | 00:009                        | 330.00                                            | 75.00                                                       | 1,000.00                                       | 200.00                |   |  |
|                                 | Adjustment of Valve Box                                                                                  | Each            | 4,800.00                      | 2,640.00                                          | 00.009                                                      | 8,000.00                                       | 4,000.00              |   |  |
| Ch 627                          |                                                                                                    |                 |                               | -45%                                              | -88%                                                        | 81%                                            | -17%                  |   |  |
| Basic                           | 628(1)                                                                                                   | 9               | 900.005                       | 900.00                                            | 800.00                                                      | 900.00                                         | 750.00                |   |  |
|                                 | Bird Spikes                                                                                              | Each            | 3,000.00                      | 5,400.00                                          | 4,800.00                                                    | 5,400.00                                       | 4,500.00              |   |  |
| Ch 628                          |                                                                                                    |                 |                               | 80%                                               | 960%                                                        | 80%                                            | %09                   |   |  |
| Basic                           | 639(6)                                                                                                   | 27              | 1,500.00                      | 1,800.00                                          | 1,500.00                                                    | 2,500.00                                       | 2,000.00              |   |  |
|                                 | Approach                                                                                                 | Each            | 40,500.00                     | 48,600.00                                         | 40,500.00                                                   | 67,500.00                                      | 94,000.00             |   |  |
| Ch 639                          |                                                                                                    |                 |                               | 20%                                               | %0                                                          | 87%                                            | 33%                   |   |  |
| Basic                           | 640(1)                                                                                                   | 1               | 338,591.00                    | 200,000.00                                        | 375,000.00                                                  | 190,000.00                                     | 400,000.00            |   |  |
|                                 | Mobilization And                                                                                         | Lump            | 338,591.00                    | 200,000.00                                        | 375,000.00                                                  | 190,000.00                                     | 400,000.00            |   |  |
| Ch 640                          | Demobilization                                                                                           | Sum             |                               | -41%                                              | 11%                                                         | -44%                                           | 18%                   |   |  |
| Basic                           | 640(4)                                                                                                   | 1               | 55,000.00                     | 80,000.00                                         | 6,000.00                                                    | 75,000.00                                      | 275,000.00            |   |  |
|                                 | Worker Meals and                                                                                         | Lump            | 55,000.00                     | 80,000.00                                         | 6,000.00                                                    | 75,000.00                                      | 275,000.00            |   |  |
| Ch 640                          | Lodging, or Per Diem                                                                                     | Sum             |                               | 45%                                               | %68°                                                        | 36%                                            | *004                  |   |  |
| Basic                           | 641(1)                                                                                                   | -               | 20,000.00                     | 5,000.00                                          | 6,000.00                                                    | 5,000.00                                       | 10,000.00             |   |  |
|                                 | Erosion, Sediment and                                                                                    | Lump Sum        | 20,000.00                     | 5,000.00                                          | 6,000.00                                                    | 5,000.00                                       | 10,000.00             |   |  |
| Ch 641                          | Pollution Control<br>Administration                                                                      |                 |                               | -75%                                              | -70%                                                        | -75%                                           | -50%                  |   |  |
| Basic                           | 641(2)                                                                                                   | 4               | 50,000.00                     | 90,000.00                                         | 50,000.00                                                   | 90,000.00                                      | 90,000,00             |   |  |
|                                 | Temporary Erosion,                                                                                       | Contingent      | 50,000.00                     | 50,000.00                                         | 50,000.00                                                   | 50,000,00                                      | 50,000.00             |   |  |
| Ch 641                          | Sediment and                                                                                             | Sum             |                               | 9%0                                               | 9%0                                                         | %0                                             | %0                    |   |  |

| 000                              | Sterling Highway: Soldotha Urban Pavement Preservation 12/14/2010 2:30:03 PW                         | SVEIDIN FIRST          | BIVELLAND TAX TAXABLE AND TO A TAXABLE AND TAXABLE AND | A. O. O. C. C. C. C. C. C. C. C. C. C. C. C. C.   |                                                            |                                                |                                |  |
|----------------------------------|----------------------------------------------------------------------------------------------------|------------------------|----------------------------------------------------------------------------------------------------|---------------------------------------------------|------------------------------------------------------------|------------------------------------------------|--------------------------------|--|
| IADV.<br>EDITINO!<br>Seo/Chapter | Pay Items for: Starling<br>Highway: Soldotna<br>Urban Pavement<br>Preservation<br>Opened: 12/11/2015 | Quantity & Unit        | Unit Price & Estimated Amount                                                                                                    | The Lowest Bidder PRUHS CONSTRUCTION COMPANY, LLC | 2nd Lowest Bidder<br>KNIK<br>CONSTRUCTION<br>COMPANY, INC. | 3rd Lowest Bidder GRANITE CONSTRUCTION COMPANY | 4th Lowest Bidder<br>QAP       |  |
| Basic<br>Bid<br>Ch 641           | 641(6)<br>Withholding                                                                                | Contingent<br>Sum      | 0.00                                                                                                    |                                                   |                                                            |                                                |                                |  |
| Basic<br>Bid<br>Ch 641           | 641(7)<br>SWPPP Manager                                                                              | Lump Sum               | 15,000.00                                                                                                    | 8,000.00<br>8,000.00                              | 12,000.00<br>12,000.00<br>-20%                             | 5,000.00                                       | 5,000.00<br>5,000.00           |  |
| Basic<br>Bid<br>Ch 642           | 642(1)<br>Construction<br>Surveying                                                                  | Lump<br>Sum            | 60,000.00                                                                                                    | 28,000.00                                         | 30,000.00                                                  | 35,500.00                                      | 25,000.00<br>25,000.00<br>-58% |  |
| Basic<br>Bid<br>Ch 642           | 642(3)<br>Three Person Survey<br>Party                                                               | 50<br>Hour             | 250.00<br>12,500.00                                                                                                    | 160.00<br>8,000.00<br>-36%                        | 350.00<br>17,500.00<br>40%                                 | 300.00<br>15,000.00<br>20%                     | 310.00<br>15,500.00<br>24%     |  |
| Basic<br>Bld<br>Ch 642           | 642(11)<br>Adjust Existing<br>Monument Case                                                          | e ach                  | 3,150.00                                                                                                    | 500.00<br>4,500.00<br>43%                         | 3,780.00                                                   | 500.00<br>4,500.00<br>43%                      | 400.00<br>3,600.00<br>14%      |  |
| Basic<br>Bid<br>Ch 643           | 643(2)<br>Traffic Maintenance                                                                        | Lump<br>Sum            | 120,000.00                                                                                                    | 100,000.00<br>100,000.00                          | 70,000.00                                                  | 200,000.00                                     | 100,000.00<br>100,000.00       |  |
| Basic<br>Bid<br>Ch 643           | 643(3) 1<br>Permanent Construction Lump Sum<br>Signs                                                 | Lump Sum               | 30,000.00                                                                                                    | 50,000.00<br>50,000.00<br>67%                     | 40,000.00<br>40,000.00<br>33%                              | 30,000.00                                      | 60,000.00<br>60,000.00<br>100% |  |
| Basic<br>Bid<br>Ch 643           | 643(15A)<br>Flagging                                                                                 | 1<br>Contingent<br>Sum | 100,000.00                                                                                                    | 100,000.00                                        | 100,000.00<br>100,000.00<br>0%                             | 100,000.00                                     | 100,000.00<br>100,000.00       |  |
| Basic<br>Bid<br>Ch 643           | 643(23)<br>Traffic Price Adjustment                                                                  | 1<br>Contingent<br>Sum | 0.00                                                                                                    |                                                   |                                                            |                                                |                                |  |
| Basic<br>Bid<br>Ch 643           | 643(25)<br>Traffic Control                                                                           | f<br>Contingent<br>Sum | 200,000.00                                                                                                    | 200,000.00                                        | 200,000.00                                                 | 200,000.00<br>200,000.00<br>0%                 | 200,000.00                     |  |

| ling His                             | Sterling Highway: Soldotna Urban Pavement Preservation 12/14/2015 2:30:53 PM                                  | avement Pres      | ervation 12/14/2015 2:30      | 1:53 PM                                           |                                                            |                                                         | Page                           | 9 | of<br>8 |
|--------------------------------------|----------------------------------------------------------------------------------------------------|-------------------|-------------------------------|---------------------------------------------------|------------------------------------------------------------|---------------------------------------------------------|--------------------------------|---|---------|
| (ADV.<br>EDITMO)<br>SectChapter      | Pay tems for: Sterling Quantity & Unit Highway: Soldotine Unit Urban Pavement Preservation Opened: 12/11/2015 | Quantity & Unit   | Unit Price & Estimated Amount | The Lowest Bidder PRUHS CONSTRUCTION COMPANY, LLC | 2nd Lowest Bidder<br>KNIK<br>CONSTRUCTION<br>COMPANY, INC. | 3rd Lowest Bidder<br>GRANITE<br>CONSTRUCTION<br>COMPANY | 4th Lowest Bidder              |   |         |
| Basic<br>Bid<br>Ch 644<br>CF<br>CENG | 644(1)<br>Field Office                                                                                        | Lump Sum          | 40,000.00                     | 13,000,00<br>13,000.00<br>-68%                    | 10,000.00<br>10,000.00<br>-75%                             | 15,000.00<br>15,000.00<br>-63%                          | 20,000.00<br>20,000.00<br>-50% |   |         |
| Basic<br>Bid<br>Ch 644<br>CF<br>CENG | 644(2)<br>Field Laboratory                                                                                    | Lump Sum          | 10,000.00                     | 10,000.00<br>10,000.00<br>0%                      | 10,000.00<br>10,000.00<br>0%                               | 5,000.00<br>5,000.00<br>-50%                            | 10,000.00<br>10,000.00<br>0%   |   |         |
| Basic<br>Bid<br>Ch 644<br>CF<br>CENG | 644(10)<br>Engineering<br>Communications                                                                      | Contingent<br>Sum | 7,000.00                      | 7,000.00                                          | 7,000.00                                                   | 7,000.00<br>7,000.00<br>0%                              | 7,000,00<br>7,000,00<br>0%     |   |         |
| Basic<br>Bid<br>Ch 646               | 646(1)<br>CPM Scheduling                                                                                      | 1<br>Lump Sum     | 4,000.00                      | 2,500.00                                          | 1,250.00<br>1,250.00<br>-69%                               | 5,000.00<br>5,000.00<br>25%                             | 1,000.00<br>1,000.00<br>-75%   |   |         |
| Basic<br>Bid<br>Ch 647               | 647(5)<br>Backhoe, 4WD, 1 CY<br>Bucket, 75 hp min, 15 ft<br>depth                                             | Contingent<br>Sum | 20,000.00                     | 20,000.00<br>20,000.00<br>0%                      | 20,000.00                                                  | 20,000.00<br>20,000.00<br>0%                            | 20,000.00                      |   |         |
| Basic<br>Bid<br>Ch 660               | 660(11)<br>Traffic Loop                                                                                       | 59<br>Each        | 2,300.00                      | 1,300.00<br>76,700.00<br>-43%                     | 1,425.00<br>84,075.00<br>-38%                              | 1,500.00<br>88,500.00<br>-35%                           | 1,100.00<br>64,900.00<br>-52%  |   |         |
| Basic<br>Bid<br>Ch 660               | 660(18)<br>Adjust Junction Box                                                                                | 2<br>Each         | 1,100.00                      | 2,600.00<br>5,200.00<br>138%                      | 250.00<br>500.00<br>-77%                                   | 350.00<br>700.00<br>-68%                                | 225.00<br>450.00<br>-80%       |   |         |
| Basic<br>Bid<br>Ch 660               | 660(19A)<br>Junction Box, Type 1A.                                                                            | Each 11           | 1,500.00                      | 1,500.00<br>16,500.00<br>0%                       | 625,00<br>6,875.00<br>-58%                                 | 7,150.00<br>7,150.00                                    | 560.00<br>6,160.00<br>-63%     |   |         |
| Basic<br>Bid<br>Ch 661               | 661(3)<br>Load Center, Type 2                                                                                 | Each              | 10,000.00                     | 5,200.00                                          | 18,000.00<br>18,000.00                                     | 20,000.00                                               | 17,000.00<br>17,000.00<br>70%  |   |         |

| H Bullua                | Highway: Soldotna Urban Pa               | avement Pres | Sterling Highway: Soldotna Urban Pavement Preservation 12/14/2015 2:30:53 PM | 1.53 PM      |                   |                   | Lage              | 5 |
|-------------------------|------------------------------------------|--------------|------------------------------------------------------------------------------|--------------|-------------------|-------------------|-------------------|---|
| WON.                    | Pay Items for: Sterling Quantity &       | Quantity &   | Unit Price &                                                                 | owe          | 2nd Lowest Bidder | 3rd Lowest Bidder | 4th Lowest Bidder |   |
| EDITING)<br>SeciOnatian | Highway: Soldotna                        | Onit         | Estimated Amount                                                             | CONSTRUCTION | CONSTRUCTION      | CONSTRUCTION      | OAP               |   |
|                         |                                          |              |                                                                              | COMPANY, LLC | COMPANY, INC.     | COMPANY           |                   |   |
| Basic                   | 661(5)                                   | -            | 200.00                                                                       | 2,000.00     | 1,750.00          | 2,000.00          | 1,500.00          |   |
| Bid                     | Modify Existing Load                     | Each         | 900.00                                                                       | 2,000.00     | 1,750.00          | 2,000.00          | 1,500.00          |   |
| Ch 661                  | Center                                   |              |                                                                              | 300%         | 250%              | 300%              | 200%              |   |
| Basic                   | 669(4-H1)                                | -            | 20,000.00                                                                    | 13,000.00    | 17,500.00         | 15,000.00         | 10,900.00         |   |
| Bid                     | Automated Traffic                        | Lump Sum     | 20,000.00                                                                    | 13,000.00    | 17,500.00         | 15,000.00         | 10,900.00         |   |
| Ch 670                  | Recorder Site H1                         |              |                                                                              | -35%         | -13%              | -55%              | -46%              |   |
| Basic                   | 669(4-HZ)                                | -            | 20,000.00                                                                    | 13,000.00    | 17,500.00         | 15,000.00         | 10,900.00         |   |
| Bid                     | Automated Traffic                        | Lump Sum     | 20,000.00                                                                    | 13,000.00    | 17,500.00         | 15,000.00         | 10,900.00         |   |
| Ch 670                  | Recorder Site H2                         |              |                                                                              | -36%         | -13%              | -25%              | -46%              |   |
| Basic                   | 669(4-H3)                                | -            | 20,000.00                                                                    | 13,000.00    | 17,500.00         | 15,000.00         | 10,900.00         |   |
| Bid                     | Automated Traffic                        | Lump Sum     | 20,000.00                                                                    | 13,000.00    | 17,500.00         | 15,000.00         | 10,900.00         |   |
| Ch 670                  | Recorder Site H3                         |              |                                                                              | -35%         | -13%              | -25%              | -46%              |   |
| Basic                   | 669(4-H4)                                | -            | 20,000.00                                                                    | 13,000.00    | 17,500.00         | 15,000.00         | 10,900.00         |   |
| Bid                     | Automated Traffic                        | Lump Sum     | 20,000.00                                                                    | 13,000.00    | 17,500.00         | 15,000.00         | 10,900.00         |   |
| Ch 670                  | Recorder Site H4                         |              |                                                                              | -35%         | -13%              | -25%              | -46%              |   |
| Basic                   | 670(10C)                                 | 4,750        | 3.00                                                                         | 1.60         | 1.50              | 1.10              | 1.00              |   |
| Bid                     | MMA Pavement                             | Linear       | 14,250.00                                                                    | 7,600.00     | 7,125.00          | 5,225.00          | 4,750.00          |   |
| Ch 670                  | Markings, Gore Surface<br>Applied        | Foot         |                                                                              | -47%         | %09-              | -63%              | %19               |   |
| Basic                   | 670(10D)                                 | 37,900       | 5.00                                                                         | 1.60         | 1.75              | 1.40              | 1.75              |   |
| Bid                     | MMA Pavement                             | Linear       | 189,500.00                                                                   | 80,640.00    | 66,325.00         | 53,060.00         | 66,325.00         |   |
| Ch 670                  | Markings, Longitudinal<br>Inlaid         |              |                                                                              | -68%         | %99°              | -72%              | -65%              |   |
| Basic                   | 670(10E)                                 | 7.2          | 950.00                                                                       | 970.00       | 1,000.00          | 850.00            | 800.00            |   |
| Bid                     | MMA Pavement                             | Each         | 68,400.00                                                                    | 69,840.00    | 72,000.00         | 61,200.00         | 67,600.00         |   |
| Ch 670                  | Markings, Symbols<br>and Arrow(s) Inlaid |              |                                                                              | 2%           | 3%8               | -11%              | -16%              |   |
| Basic                   | 670(10F)                                 | 16,900       | 7.00                                                                         | 1.60         | 1.60              | 1.40              | 2.00              |   |
| Bid                     | MMA Pavement                             | Linear       | 118,300.00                                                                   | 27,040.00    | 27,040.00         | 23,660.00         | 33,800.00         |   |
| Ch 670                  | Markings, Transverse<br>Inlaid           | Foot         |                                                                              | *77-         | -77%              | %08-              | -71%              |   |
| Basic                   | 682(1)                                   | -            | 10,000.00                                                                    | 10,000.00    | 10,000.00         | 10,000.00         | 10,000.00         |   |
| Bid                     | Vac-Truck Pothole                        | Contingent   | 10,000.00                                                                    | 10,000.00    | 10,000,00         | 10,000.00         | 10,000.00         |   |
| Ch 682                  |                                          | Sum          |                                                                              | 80           | 860               | 85                | 0.29              |   |

| n .                                                                                                    | 4th Lowest Bidder                                                                                        | 4,591,285.00      |  |  |
|----------------------------------------------------------------------------------------------------|----------------------------------------------------------------------------------------------------|-------------------|--|--|
|                                                                                                    | Srd Lowest Bidder GRANITE CONSTRUCTION COMPANY                                                           | 4,165,970.00      |  |  |
|                                                                                                    | 2nd Lowest Bidder KNIK CONSTRUCTION COMPANY, INC.                                                        | 3,737,422.00      |  |  |
|                                                                                                    | The Lowest Bidder PRUHS CONSTRUCTION COMPANY, LLC                                                        | 3,688,651.61      |  |  |
| The state of the state of the s | Unit Price & Estimated Amount                                                                            | 4,002,012.00      |  |  |
| Vehillering Priese                                                                                                    | Quantity &                                                                                               | 73<br>items       |  |  |
| otening riginary, coloons orbail revenient reservation or account                                                                                                    | Pay Items for: Sterling Quantity & Highway: Soldotna Unit Urban Pavement Preservation Opened: 12/11/2015 | Pay Item Subtotal |  |  |
| and Statement                                                                                                    | (ADV.<br>EDITING)<br>SectChaptor                                                                         | Basic             |  |  |

### AKDOT&PF-13 Transmittal Memo to Construction

### MEMORANDUM

### State of Alaska

Department of Transportation & Public Facilities Design and Engineering Services - Central Region Highway Design

DATE: December 14, 2015

TO: Thomas Dougherty, P.E. Regional Construction Engineer Distribution (see below)

THRU: James Amundsen, P.E.

**TELEPHONE NO: 269-0544** 

Highway Design Chief

FAX NO: 243-4409

FROM: Carla Smith, P.E. Project Manager Highway Design

SUBJECT: Project Transfer to

Construction Sterling Highway: Soldotna

Urban Pavement Preservation

This memo is a summary of project issues and documents completing the transfer of project administration from the Highway Design Section to the Construction Section.

#### A. Project Number(s)

Project Name: Sterling Highway: Soldotna Urban Pavement Preservation Project No.: 0A33024/Z585240000

#### B. Project ATP(s) End Dates

Phase 2: 04/01/2018 Phase 3: N/A

Phase 4: 04/01/2018 Phase 7: 04/01/2018

#### C. Project Background

Scope: This is a Preventative Maintenance (PM) Project for resurfacing the Sterling Highway in Soldotna, Alaska from approximately one third of a mile south of the intersection with Kalifornsky Beach Road to Devin Drive. If will also include, as necessary; drainage, signalization, ADA curb ramp improvements, signing and striping.

Purpose & Need: The purpose of this project is to resurface the Sterling Highway in Soldotna. Alaska to extend the service life of the roadway and reduce maintenance costs.

#### D. Key personnel

Key personnel associated with the project development include

- Carla Smith, P.E., Project Manager, Highway Design.
- Kristen Keifer, P.E., Project Engineer/Consultant Coordinator, Highway Design
- Aaron Hunting, P.E., Consultant Coordinator, Highway Design
- o Kimberly Campo-Allen, Environmental Analyst, PD&E
- o Alban Burton, Right-of-Way Agent, Right-of-Way

Keep Nasha Mayan Brangh service and adjection has

- o John Turley, P.E. Utilities Lead, Utilities
- Newt Bingham, P.E., Geotechnical Engineer, Materials
- Jesse Escamilla III, P.E., Bridge Engineer, Bridge

#### E. PSA Info

The project was designed by WHPacific, Inc. under the Innovative Term Contract, Assistance during Construction was included in the contract under Task 8.

This project construction funding is currently programmed as follows:

Construction, Phase 4 - \$4,753,063,00 Low bidder is Pruhs Construction Co. at \$3.688.651.61

Utility agreements were executed with ENSTAR Natural Gas Company, Homer Electric Association and Alaska Communications for minor relocations. Potholing should refine the conflicts identified. Relocations may be eliminated once actual depths are collected. The Vac-Truck Pothole item has been added to the contract.

The agreement scope will be modified with Homer Electric Association to account for the disconnect/reconnect to the new load center "ATA". And a new line extension agreement will be drafted with HEA to upgrade the service to the new load center "ATA".

#### H. ROW and/or Materials Sales Agreements

Temporary Construction Permit 3 (TCP-3) was difficult to obtain. The landowner uses this land for rental property and was concerned that the TCP area and surrounding grassy area will not be returned to its original condition following the construction of the adjacent curb ramp. Please ensure that the TCP-3 area and surrounding grass landscaping is returned to its original condition following construction.

#### I. Environmental

Three active contaminated sites are located within the vicinity of the project. If encountered, section 204 of the special provisions covers the testing and handling of contaminated soils.

#### J. Public Involvement

Kyle Kornelis, P.E., City of Soldotna Engineer, (907) 262-9107 Max Best, Kenai Peninsula Borough Planning Director, (907) 714-2200 The project was presented to the Soldotna Chamber of Commerce on March 31, 2015 during the design phase. No commitments were made.

#### K. Unique Features

None.

#### L. Attachments

The following attachments are included for your use:

1. Latest Project Development Authorization (PDA)

### M. Other documents available but not transmitted

- Environmental Document
- 2. Design Study Report (DSR)

"Keep Alaska Moving through service and infrastructure."

- Adjudicated Comments
   Quantity Calculations
   Erosion and Sediment Control Plan
   Traffic Control Plan
- 7. Electronic archive of all design files

cc: (all without attachments)
Dustin Heintzelman, Project Control Chief
Ken Morton, P.E., Regional Preconstruction Engineer
Jim Amundsen, P.E., Chief of Highway Design
Eric Miyashiro, P.E., Chief of PD&E
Brian Elliott, Regional Environmental Manager, PD&E

"Keep Alaska Moving through service and infrastructure."

|                                                                                                   | AGER: Carls Smith  *DA#: 1  *DATE: 8/27/2016  BY: KID                                            |                                                                                                    | FAA GRANT OR ADDITIONAL INFORMATION                                                                     |                                                 | unumes                  |                                                |             |                                                   |         | O4/01/2018<br>\$0.4% & 90.97%              | NON PAR       | 00 00 80 00   | 00'0\$         | \$0.40         | AL: \$154,320.00 |                                         |                        | DATE                        |   |
|---------------------------------------------------------------------------------------------------|--------------------------------------------------------------------------------------------------|----------------------------------------------------------------------------------------------------|----------------------------------------------------------------------------------------------------|-------------------------------------------------|-------------------------|------------------------------------------------|-------------|---------------------------------------------------|---------|--------------------------------------------|---------------|---------------|----------------|----------------|------------------|-----------------------------------------|------------------------|-----------------------------|---|
|                                                                                                   | MANAGER:<br>PDA#:<br>DATE:                                                                       |                                                                                                    | EAA GRANT OR A                                                                                          |                                                 |                         | Usities:                                       |             |                                                   | PHASE 7 | Sunt Date<br>End Date<br>Federal Ratio(s)  | PARTICIPATING | \$0.00        | \$154,820,00   | \$154,620.00   | PHASE 7 TOTAL:   |                                         |                        |                             |   |
| TIES                                                                                              |                                                                                                  | don with Kalifornsky Beach                                                                                                    |                                                                                                    |                                                 | UCTION                  |                                                |             |                                                   |         | 93.4% & 90.97%                             | NON PAR       | 80.00         | 80.00          | 80.00          | \$4,753,063.00   |                                         |                        | SEVIEW                      |   |
| ALASKA DEPARTMENT OF TRANSPORTATION AND PUBLIC FACILITIES PROJECT DEVELOPMENT AUTHORIZATION (PDA) | STERLING HUYY: SOLDOTINA URBAN PAVEMENT PRESERVATION NOV. * Fideways SPECIAL NOTE: SPECIAL NOTE: | f a mile south of the interpod<br>iping.                                                                                                    |                                                                                                    |                                                 | CONSTRUCTION            | Censtruction:                                  |             | The same of the same of                           | PHASE 4 | Start Date<br>End Date<br>Federal Rafo(s)  | PARTICIPATING | 00'08         | \$4,753,063,00 | \$4,753,063.00 | PHASE 4 TOTAL:   |                                         | STATE (FEDERAL APPROVA | HEADQUARTERS FINANCE REVIEW |   |
| EPARTMENT OF TRANSPORTATION AND PUBLIC F<br>PROJECT DEVELOPMENT AUTHORIZATION (PDA)               | DOTNA URBAN PAVEN                                                                                | m approximately one third o                                                                                                    |                                                                                                    |                                                 | IF WAY                  |                                                |             |                                                   |         |                                            | NON PAR       | \$0.00        | \$0.00         | 80.00          | \$0.00           |                                         |                        |                             |   |
| ALASKA DEPARTMEN<br>PROJECT                                                                       | STERLING HWY: SOLI<br>FHWY - Federal Hgtways<br>HWYS - Hgtways<br>CR25 - Certral Region          | wey in Soldoma, Alaska fro<br>natzaton, ADA curb ramp is                                                                                                    | ÷                                                                                                    |                                                 | RIGHT OF WAY            | Appraisal & Acquisition:                       |             |                                                   | PHASE 3 | Start Date<br>End Date<br>Federal Rato(s)  | PARTICIPATING | \$0.00        | \$0.00         | \$0.00         | PHASE 3 TOTAL:   |                                         | 8/27/15                | \$ 25 15                    |   |
|                                                                                                   | PROGRAM NAME:<br>MAJOR PROGRAM:<br>MAJOR PROGRAM GRP;<br>PROGRAM TYPE:                           | esurboing the Sterling High<br>Iry: guardrail, drainage, sig                                                                                                    | itruction and usity relocated                                                                           | ATES (ATP)                                      | NGINEERING              |                                                | 09/05/2014  | ANCE BY PHASE                                     |         | 09/05/2014<br>04/01/2018<br>93,4% & 90.97% | NON PAR       | \$0.00        | \$0.00         | \$0.00         | \$700,000.00     | NON PAR<br>\$0.00                       |                        |                             |   |
|                                                                                                   | 2585240000<br>0A33024<br>18924<br>20.205                                                         | PROGRAM SCOPE:<br>This is a Prevalue Statisturos (PA) Pojaci for regulatore the Stating Highway in Soldbana, Ababba from appruntments layre, and or a mix south of the interaction with Kallborsaly Beach<br>That is Deven Other. It will also makabi, as makersally gardrait dramage, agratisation, KDA cush ramp inspreaments, agre, and striping. | ACTION RECUESTED.  Request to PYXXX for sultrorly to proceed weth construction and utility releasition. | FHWA PROJECTS: AUTHORITY TO PROCEED DATES (ATP) | PRELIMINARY ENGINEERING | Reconnaissance Study:<br>Environ Doc Approval: | That Poster | BUDGET SUMMARY AND PERIOD OF PERFORMANCE BY PHASE | PHASE 2 | Start Date<br>End Date<br>Federal Rabo(s)  | PARTICIPATING | \$700,000,000 | 00'0\$         | \$700,000.00   | PHASE 2 TOTAL:   | PARTICIPATING<br>S0.00<br>S5.607.881.00 | 5                      | 5                           |   |
|                                                                                                   |                                                                                                  | PROGRAM SCOPE:<br>This is a Preventire M<br>Road to Devin Drive.                                                                                                    | ACTION REQUESTED                                                                                        | FHWA PROJECTS: A                                |                         |                                                |             | BUDGET SUMMARY.                                   |         | J = =                                      |               | PRIOR TOTAL:  | CHANGE         | TOTAL:         |                  | PHASE 1 TOTAL<br>TOTAL AUTH             | PROBLEM CONTROL CHEE   | Aboliopal Authoresison      | - |

### **AKDOT&PF-14 PS&E Final Transmittal Memo**

### **MEMORANDUM**

### State of Alaska

Soldotna, Alaska

Department of Transportation & Public Facilities Design and Engineering Services - Central Region Highway Design

Ryan N Norkoli, P.E.

Review Engineer Contracts

FROM: Carla Smith, P.E.

Project Manager

TELEPHONE: 907-269-0544

LOCATION:

SUBJECT: Final PS&E Contract Package

DATE: November 9, 2015

Sterling Highway: Soldotna Urban Pavement Preservation

FEDERAL PROJECT NO .: 0A33024 IRIS PROGRAM NO .: Z585240000

IRIS ACTIVITY TEMPLATE: TPJ001 IRIS PHASE: TC2000 IRIS ACTIVITY CODE:

DESCRIPTION OF WORK:

This is a Preventative Maintenance (PM) Project for resurfacing the Sterling Highway in Soldotna, Alaska from approximately one third of a mile south of the intersection with Kalifornsky Beach Road to Devin Drive. It will also include, as

necessary: guardrail, drainage, signalization, ADA curb ramp improvements,

signs, and striping.

BASIC BID COST BRACKET: \$2,500,000 - \$5,000,000

ADVERTISING PERIOD: 3 weeks

PROJECT MGR.: Carla Smith, P.E.

PHONE NO: 269-0544

CONSTRUCTION MGR: Alan Drake, P.E.

PHONE NO: 269-0655

ALL WORK SHALL BE COMPLETED BY: October 1, 2016

ADDITIONAL NOTICES:

## MEMORANDUM

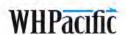

TO: Carla Smith, P.E. Project Manager

DATE: October 23, 2015

TELEPHONE NO: 907-269-0544

E-MAIL: carla.smith@alaska.gov

FROM: Louis Bassler, P.E. Project Engineer

SUBJECT: Quality Assurance Memo

Sterling Highway: Soldotna Urban

Pavement Preservation 0A33024/Z585240000

The following items are being submitted to the DOT&PF Project Manager in accordance with DOT&PF policy and design procedures:

- · As-Advertised PS&E package for advertisement
  - o Plans
- o Specifications
  - o Estimate
- · Traffic Control Plan
- · Highway Design Checklist
- Checklist for FHWA Funded Projects
- · ESCP with Appendices
- Quantity Calculations

I certify the attached documents have received Quality Control and Quality Assurance reviews by mysell and staff working under my supervision.

DATE: October 23, 2015

Louis Bassler, P.E. Project Engineer

Sterling Highway: Soldoma Urhan Payement Preservation 0.433024/2585240000

Submittal Memo

## **AKDOT&PF-15 DBE & OJT Goals Request**

# **MEMORANDUM**

## State of Alaska

Department of Transportation & Public Facilities
Design and Engineering Services – Central Region
Enter Section Here

TO: Winnie Cichosz

Contract Compliance Officer

Civil Rights Office

THRU: David Lee

Construction

FROM: Enter Name

Enter Title

PHONE NO.: 269-XXXX

SUBJECT: Project Name

DATE: Enter Date

**DBE & OJT Goals Request** 

Could you please provide DBE & OJT Goals for the subject project? We hope to advertise by Date.

You can charge your time to the following coding:

FEDERAL PROJECT NO.: Federal #
IRIS PROJECT NO.: IRIS Program #

IRIS ACTIVITY TEMPLATE: TPJ001

IRIS PHASE: Choose an item.

Attachments: Engineer's Estimate

Sub-contractible Items List

"Keep Alaska Moving through service and infrastructure"

Updated: 9/2/15

### AKDOT&PF-16 Bid Schedules, #1 of 12

### Section 00312 **BID SCHEDULE** Competitive Sealed Proposals AS 36.30.200(b) State Funded Project: Ted Stevens Anchorage International Airport Project No. 58196 Job Order Construction Contract Offerors-please read the following carefully before preparing this bid schedule. No price is to be entered or tendered for any item not appearing in the bid schedule. Conditioned or qualified Proposals will be considered non-responsive. Price Proposals will be evaluated as described in Section 00022-- Evaluation Criteria, under "PRICE EVALUATION." NOTICE: THE COST COEFFICENT AND ESTIMATE WITHOUT EXECUTION OF TASK ORDER ARE EFFECTIVE FOR THE BASIC CONTRACT PERIOD AND EACH OPTION YEAR. COST COEFFICIENT: The Offeror shall insert a Cost Coefficient in the space provided for Item Nos. 1, 2, 3 and 4 (do not carry out coefficient more than two (2) decimal points). Cost Coefficients include cost elements of overhead, profit, required insurance, taxes, general and administrative expenses, and waste disposal. The Cost Coefficients do not include permitting fees, design costs, or performance and payment bonds. The cost for each Task Order is determined by multiplying the appropriate cost coefficient by the price developed from the most current edition of R.S. Means Facilities Construction Cost Data (see General Conditions-- Section 00700 Article 10.4). 1. Standard Working Hours: The CONTRACTOR shall perform any or all functions as required in this Contract during the Standard Working Hours per the scope of Work specified in the individual Task Orders issued against this Contract for the unit price sum multiplied by the corresponding Cost Coefficient: 2. Non-Standard Working Hours: The CONTRACTOR shall perform any or all functions as required in this Contract, during Non Standard Working Hours per the scope of Work specified in the individual Task Orders issued against this Contract for the unit price sum multiplied by the corresponding Cost Coefficient Coefficient: 3. Standard Working Hours in Security Identification Display Area (SIDA): The CONTRACTOR shall perform any or all functions as required in this Contract in Secured Areas during Standard Working Hours per the scope of Work specified in the individual Task Orders issued against this Contract for the unit price sum multiplied by the corresponding Cost Coefficient. 4. Non-Standard Working Hours in SIDA: The CONTRACTOR shall perform any or all functions as required in this Contract in Secured Areas during Non-Standard Working Hours per the scope of Work specified in the individual Task Orders issued against this Contract for the unit price sum multiplied by the corresponding Cost Coefficient. Coefficient: ESTIMATE WITHOUT EXECUTION OF TASK ORDER: The Offeror shall insert a dollar value for the Estimate Without Execution of Task Order Levels 1, 2, 3 and 4. The Estimate Without Execution of Task Order is a method of payment to the CONTRACTOR for preparing a Task Order cost proposal without obligating the DEPARTMENT to execute the Task Order with the CONTRACTOR. The fee includes all work required for the CONTRACTOR to prepare a Task Order price proposal in the magnitudes shown for Levels 1 through 4, and may include site visits, scoping meetings, negotiations, etcetera. The administrative procedures for Estimate Without Execution of Task Order are found in Section 01005-Administrative Provisions, Paragraph 3.03. 1. Level 1: Task Order magnitudes \$25,000 or less. Level 2: Task Order magnitudes \$25,001--\$100,000. Bid Schedule Section 00312 Page 1 of 2

|      | Level 3: Task Orders magnitudes \$100,001-                                                                                                    | \$250,000.   \$                   |             |
|------|----------------------------------------------------------------------------------------------------|-----------------------------------|-------------|
|      | Level 4: Task Order magnitudes over \$250,0                                                                                                    | 001. \$                           |             |
| xe   | TAL BID PRICE: The Total Bid Price is the sum of<br>cution of Task Order Bid Price. The calculation<br>duation Criteria, under "BID PRICE AND SCORE | formula for each bid price is fou |             |
| a.   | Cost Coefficient Bid Price                                                                                                    | \$                                |             |
| 0.   | Estimate Without Execution of Task Order Bio                                                                                                    | d Price \$                        |             |
| o.   | Alaska Bidder Preference (5%)                                                                                                    | \$ (                              | )           |
| 1.   | Employment Program Preference (15%) <u>OR</u><br>Sole Proprietor or 50% Disabled Employees (                                                        |                                   | )           |
|      | TOTAL BID PRICE (a+b-c-d)                                                                                                    | \$                                |             |
|      | CONTRACTOR's Name (Printed)                                                                                                    |                                   |             |
|      | Business License Number                                                                                                    | Expiration Date                   |             |
|      | CONTRACTOR's Registration Number                                                                                                    | Expiration Date                   |             |
|      |                                                                                                    |                                   |             |
|      |                                                                                                    |                                   |             |
|      |                                                                                                    |                                   |             |
|      |                                                                                                    |                                   |             |
|      |                                                                                                    |                                   |             |
|      |                                                                                                    |                                   |             |
|      |                                                                                                    |                                   |             |
|      |                                                                                                    |                                   |             |
| IN S | Schedule Section                                                                                                    | ion 00312                         | Dane 2 of 2 |

## AKDOT&PF-16 Bid Schedules, #2 of 12

### BID SCHEDULE

Spring Creek Correctional Center APS Building And House 1 Security System Replacement Project No. 80082A

Bidders Please Note: Before preparing this bid schedule, read carefully, "Information to Bidders", 'Supplementary Information to Bidders", and the following:

The Bidder shall insert a fixed price in figures opposite each pay item that appears in the bid schedule to furnish all labor, material, equipment, supervision and provide all work for each item listed. No price is to be entered or tendered for any item not appearing in the bid schedule.

Conditioned or qualified bids will be considered non-responsive.

NOTICE: Bids will be compared on the Adjusted Total Bid Amount (e) and will be evaluated in accordance with Section 00023. Contract award will be made in the amount of the unadjusted amount (a).

| PAY<br>ITEM  | DESCRIPTION OF PAY ITEM                                                                                                    | TOTAL BID PRICE<br>IN FIGURES |
|--------------|----------------------------------------------------------------------------------------------------|-------------------------------|
| Total Bid    | All work described in the Basic Bid description in<br>Section 01010, Paragraph 1.02.A and Project Plans.<br>This Lump Sum Price also includes Enhancement 1<br>when it is offered in the Offeror's Technical Proposal |                               |
|              | (See Section 00023 Criterion 6):                                                                                                    | (a)\$                         |
|              | Alaska Bidder's Preference:<br>(5% of a.)                                                                                                    | (b)\$                         |
|              | Alaska Veteran-Owned Business Preference:<br>(5% of a. Not To Exceed \$5,000.00)                                                                                                    | (c)\$                         |
|              | Alaska Products Preference:<br>(Attach worksheet(s))                                                                                                    | (d)\$                         |
|              | Adjusted Total Bid Amount: $(a-b-c-d)$                                                                                                    | (e)\$                         |
|              |                                                                                                    |                               |
| Contractor's | Name (Printed)                                                                                                    |                               |
| Alaska Cont  | ractor's Registration # Expires                                                                                                    |                               |
| Alestes Desi | ness License # Expires                                                                                                    |                               |

## AKDOT&PF-16 Bid Schedules. #3 of 12

### BID SCHEDULE

### Bethel Airport Snow Removal Equipment Building AIP 3-02-0029-023-2015 / 52579

Bidders Please Note: Before preparing this bid schedule, read carefully, "Information to Bidders", "Supplementary Information to Bidders", and the following:

The Bidder shall insert a fixed price in figures opposite each pay item that appears in the bid schedule. No price is to be entered or tendered for any item not appearing in the bid schedule.

Conditioned or qualified bids will be considered non-responsive.

The DBE Utilization Goal for this project is 0% of the total contract award amount. See Section 00120 for details.

NOTICE: The Basic Bid work is divided into three segments, Basic Bid Items 1, 2, and 3, as described in Section 01 11 13. Bid award will be based on the mathematical sum of the bid price for Basic Bid Item 1, Basic Bid Item 2 and Basic Bid Item 3, however, contract award will be made for Basic Bid Item 1 only. Subject to legislative authority and federal funding, Basic Bid Item 2 and Basic Bid Item 3 work will be added to the contract by Change Order, at the price indicated on the Bid Schedule. The maximum amount of award for Basic Bid Item 1 is Four Million, Six Hundred and Fifty Thousand Dollars and no cents (\$4,650,000.00). The Department will not award the bid to any bidder whose Basic Bid for Item 1 work exceeds this amount. Bidders are cautioned that the Department cannot guarantee that funding for Basic Bid Item 2 and Basic Bid Item 3 will become available. If funding does not become available for Basic Bid Items 2 and 3 work, non-award of this work will not be considered a termination and will not be the basis for an adjustment to the contract price for Basic Bid Item 1 work. By submission of a bid for Basic Bid Item 1, each bidder is ensuring that it can complete the Pay Item 1 work for the Basic Bid Item 1 price, even if Basic Bid Item 2 and Basic Bid Item 3 are not awarded.

Basic Bid Item Two payments will be limited per Section 00700.13.5 Stored Materials and Equipment unless incorporated into the completed work.

| PAY ITEM | DESCRIPTION OF PAY ITEM                                                                                                    | TOTAL BID PRICE,<br>IN FIGURES |
|----------|----------------------------------------------------------------------------------------------------|--------------------------------|
| 1        | BASIC BID ITEM ONE Furnish all labor, material, equipment, supervision, and provide all work to complete the scope of work as described in Section 01 11 13, Paragraph 1.02.B, for the lump sum price of: | \$                             |
| 2        | BASIC BID ITEM TWO Furnish all labor, material, equipment, supervision, and provide all work to complete the scope of work as described in Section 01 11 13, Paragraph 1.02.C, for the lump sum price of: | s                              |

Bethel Airport Snow Removal Equipment Building ATF 3-02-0029-02X-201X/52579

00312-1

| 3              | BASIC BID ITEM THREE Furnish all labor, material, equipment, supervision, and provide all work to complete the scope of work as described in Section 01 11 13, Paragraph 1.02.D, for the lump sum price of: | \$ |
|----------------|----------------------------------------------------------------------------------------------------|----|
|                | Total Basic Bid:<br>(Pay Item 1 + Pay Item 2 + Pay Item 3)                                                                                                    | \$ |
|                |                                                                                                    |    |
|                |                                                                                                    |    |
| Name of Biddin | g Firm (printed)                                                                                                    |    |
| Name of Biddin | g Firm (printed)                                                                                                    |    |
| Name of Biddin | g Firm (printed)                                                                                                    |    |
| Name of Biddin | g Firm (printed)                                                                                                    |    |

00312-2

# AKDOT&PF-16 Bid Schedules, #4 of 12

# DESIGN BUILD (DB) BID SCHEDULE

|              | Competitiv                                                   | BID SCHEDULE<br>/e Sealed Proposals – Design/Build – AS 38.3                                                                                                    | 0.200(c)                               |
|--------------|--------------------------------------------------------------|----------------------------------------------------------------------------------------------------|----------------------------------------|
| Project:     | Petersburg Scow Ba<br>Design-Build                           | y Shop Envelope Upgrades F                                                                                                    | Program No.: Z686040000                |
| fferors, ple | ease read the following care                                 | fully before preparing this bid schedule:                                                                                                    |                                        |
|              | shall insert a fixed price in<br>endered for any item not ap | figures opposite each pay item which appears<br>pearing in the bid schedule.                                                                                                    | in the bid schedule. No price is to be |
| onditioned   | or qualified proposals will b                                | e considered non-responsive.                                                                                                    |                                        |
| OTICE: P     | rice Proposals will be evalu                                 | ated as described in the Evaluation Criteria un                                                                                                    | ider "Price."                          |
|              | a.                                                           | TOTAL BID: All work described in<br>the Basic Bid Scope of Work in Section<br>00 10 00.1.01.B. This Lump Sum Price<br>also includes those Enhancements descri<br>in Sections 00 10 00.1.01.C and<br>00 10 00.1.01.D if specifically<br>offered in the Offeror's Technical Propo-<br>(See Section 00022 Criterion 4): | ibed                                   |
|              | ъ.                                                           | Alaska Bidder's Preference:<br>(5% of a.)                                                                                                    | \$                                     |
|              | c.                                                           | Alaska Veteran-Owned Business Prefere<br>(5% of a. Not To Exceed \$5,000.00)                                                                                                    | ence: \$                               |
|              | d.                                                           | Alaska Products Preference:<br>(Attach worksheet(s))                                                                                                    | \$                                     |
|              | ė.                                                           | Adjusted TOTAL BID Amount:<br>(a-b-c-d)                                                                                                    | \$                                     |
| Contrac      | tor's Name (Printed)                                         |                                                                                                    |                                        |
| Busines      | s License Number, Ex                                         | piration Date                                                                                                    |                                        |
| Contrac      | tor's Registration Number,                                   | Expiration Date                                                                                                    |                                        |
| bbs          |                                                              | (Central Region 5/95), DB Bid Schedule<br>00312                                                                                                    | 1 of 1                                 |

## AKDOT&PF-16 Bid Schedules, #5 of 12

Page 1 of 5

### BID SCHEDULE

### DEC Laboratory Humidification System Upgrades Project No. 81118

Bidders Please Note: Before preparing this bid schedule, read carefully, "Information to Bidders", "Supplementary Information to Bidders", and the following:

The Bidder shall insert a fixed price in figures opposite each pay item appearing in the bid schedule. No price is to be entered or tendered for any item not appearing in the bid schedule.

Conditioned or qualified bids will be considered non-responsive.

NOTICE: In order to establish a clear and definitive basis of award, the State has established a budgeted project amount from which the order of bidders will be determined. The amount will be announced just prior to opening bids. The low bid will be determined by considering the basic bid and additive alternate(s) in the order listed on the bid schedule up to a total not to exceed the budgeted amount less the low bidder's preferences. The State reserves the right to reject all bids. The State also reserves the right to award the contract above or below the budgeted amount to the low bidder based on any combination of alternate(s) or no alternate(s), providing that the low bidder remains unchanged. The final contract amount will be for the unadjusted amount(s).

| p<br>d | umish all labor, material, equipment, supervision, and<br>rovide all work to complete the scope of work as<br>escribed in the Base Bid Work description in Section |           |
|--------|----------------------------------------------------------------------------------------------------|-----------|
| ST     | 1 11 13 Paragraph 1.03.B and Drawings, for the lump<br>um price of:                                                                                                |           |
|        | Alaska Bidder's Preference:<br>(5% of a.)                                                                                                    | (ь) \$    |
|        | Alaska Veteran-Owned Business Preference<br>(5% of a. Not To Exceed \$5,000.00)                                                                                    | e: (c) \$ |
|        | Alaska Products Preference:<br>(Attach worksheet(s))                                                                                                    | (d) \$    |
|        | Adjusted Basic Bid Amount: $(a-b-c-d)$                                                                                                    | (e) \$    |

00312

| Add Alt 1 | Furnish all labor, material, equipment, supervision, and<br>provide all work to complete the scope of work as<br>described in the Additive Alternate Work description<br>in Section 01 11 13 Paragraph 1.03.B and Drawings, |        |
|-----------|----------------------------------------------------------------------------------------------------|--------|
|           | for the lump sum price of:                                                                                                    | (f) \$ |
|           | Alaska Bidder's Preference: (5% of f.)                                                                                                    | (g) \$ |
|           | Alaska Products Preference:<br>(Attach worksheet(s))                                                                                                    | (h) \$ |
|           | Adjusted Add Alt 1 Bid Amount: $(f-g-h)$                                                                                                    | (i) \$ |
| Add Alt 2 | Furnish all labor, material, equipment, supervision, and<br>provide all work to complete the scope of work as<br>described in the Additive Alternate Work description<br>in Section 01 11 13 Paragraph 1.03 B and Drawings. |        |
|           | for the lump sum price of:                                                                                                    | (j) \$ |
|           | Alaska Bidder's Preference: (5% of j.)                                                                                                    | (k) \$ |
|           | Alaska Products Preference:<br>(Attach worksheet(s))                                                                                                    | (1) \$ |
|           | Adjusted Add Alt 2 Bid Amount: $(j-k-1)$                                                                                                    | (m) \$ |
| Add Alt 3 | Furnish all labor, material, equipment, supervision, and<br>provide all work to complete the scope of work as<br>described in the Additive Alternate Work description<br>in Section 01 11 13 Paragraph 1.03 B and Drawings, |        |
|           | for the lump sum price of:                                                                                                    | (n) \$ |
|           | Alaska Bidder's Preference:<br>(5% of n.)                                                                                                    | (0) \$ |
|           | Alaska Products Preference:<br>(Attach worksheet(s))                                                                                                    | (p) \$ |
|           | Adjusted Add Alt 3 Bid Amount:<br>(n-o-p)                                                                                                    | (q) \$ |
|           |                                                                                                    |        |

DEC Laboratory Humidification System Upgrades Project No. 81118

| Add Alt 4 | Furnish all labor, material, equipment, supervision, and<br>provide all work to complete the scope of work as<br>described in the Additive Alternate Work description<br>in Section 01 11 13 Paragraph 1.03.B and Drawings, |         |   |
|-----------|----------------------------------------------------------------------------------------------------|---------|---|
|           | for the lump sum price of:                                                                                                    | (r) \$  | _ |
|           | Alaska Bidder's Preference: (5% of r.)                                                                                                    | (s) \$  | _ |
|           | Alaska Products Preference:<br>(Attach worksheet(s))                                                                                                    | (t) \$  | _ |
|           | Adjusted Add Alt 4 Bid Amount: $(r-s-t)$                                                                                                    | (u) \$  | - |
| Add Alt 5 | Furnish all labor, material, equipment, supervision, and<br>provide all work to complete the scope of work as<br>described in the Additive Alternate Work description<br>in Section 01 11 13 Paragraph 1.03 B and Drawings. |         |   |
|           | for the lump sum price of:                                                                                                    | (v) \$  | _ |
|           | Alaska Bidder's Preference: (5% of v.)                                                                                                    | (w) \$  |   |
|           | Alaska Products Preference:<br>(Attach worksheet(s))                                                                                                    | (x) \$  | - |
|           | $ \begin{array}{l} Adjusted\ Add\ Alt\ 5\ Bid\ Amount:\\ (v-w-x) \end{array}$                                                                                                    | (y) \$  |   |
| Add Alt 6 | Furnish all labor, material, equipment, supervision, and<br>provide all work to complete the scope of work as<br>described in the Additive Alternate Work description<br>in Section 01 11 13 Paragraph 1.03.B and Drawings. |         |   |
|           | for the lump sum price of:                                                                                                    | (z) \$  | - |
|           | Alaska Bidder's Preference: (5% of z.)                                                                                                    | (aa) \$ | _ |
|           | Alaska Products Preference:<br>(Attach worksheet(s))                                                                                                    | (bb) \$ | - |
|           | Adjusted Add Alt 6 Bid Amount:<br>(z – aa – bb)                                                                                                    | (cc) \$ |   |
|           |                                                                                                    |         |   |

| Furnish all labor, material, equipment, supervision, and<br>provide all work to complete the scope of work as<br>described in the Additive Alternate Work description<br>in Section 01.11.13 Paragraph 1.03.B and Drawings, | d.                                                                                                    |                                                                                                    |
|----------------------------------------------------------------------------------------------------|----------------------------------------------------------------------------------------------------|----------------------------------------------------------------------------------------------------|
| for the lump sum price of:                                                                                                    | (dd) \$                                                                                                    |                                                                                                    |
| Alaska Bidder's Preference:<br>(5% of dd.)                                                                                                    | (ee) \$                                                                                                    |                                                                                                    |
| Alaska Products Preference:<br>(Attach worksheet(s))                                                                                                    | (ff) \$                                                                                                    |                                                                                                    |
| Adjusted Add Alt 7 Bid Amount:<br>(dd – ee – ff)                                                                                                    | (gg) \$                                                                                                    |                                                                                                    |
| provide all work to complete the scope of work as<br>described in the Additive Alternate Work description                                                                                                    | d                                                                                                    |                                                                                                    |
| for the lump sum price of:                                                                                                    | (hh) \$                                                                                                    |                                                                                                    |
| Alaska Bidder's Preference:<br>(5% of hh.)                                                                                                    | (ii) \$                                                                                                    | _                                                                                                    |
| Alaska Products Preference:<br>(Attach worksheet(s))                                                                                                    | (jj) \$                                                                                                    |                                                                                                    |
| Adjusted Add Alt 8 Bid Amount: (hh - ii- jj)                                                                                                    | (kk) \$                                                                                                    |                                                                                                    |
| provide all work to complete the scope of work as<br>described in the Additive Alternate Work description                                                                                                    | d                                                                                                    |                                                                                                    |
| for the lump sum price of:                                                                                                    | (11) \$                                                                                                    | <del></del>                                                                                                    |
| Alaska Bidder's Preference:<br>(5% of IL)                                                                                                    | (mm) \$                                                                                                    |                                                                                                    |
| Alaska Products Preference:<br>(Attach worksheet(s))                                                                                                    | (nn) \$                                                                                                    | _                                                                                                    |
| Adjusted Add Alt 9 Bid Amount:<br>(II – mm – m)                                                                                                    | (00) \$                                                                                                    | -                                                                                                    |
|                                                                                                    |                                                                                                    |                                                                                                    |
|                                                                                                    | described in the Additive Alternate Work description in Section 01 11 13 Paragraph 1.03.B and Drawings, for the lump sum price of:  Alaska Bidder's Preference: (5% of dd.)  Alaska Products Preference: (Attach worksheet(s))  Adjusted Add Alt 7 Bid Amount: (dd – ee – ff)  Furnish all labor, material, equipment, supervision, an provide all work to complete the scope of work as described in the Additive Alternate Work description in Section 01 11 13 Paragraph 1.03.B and Drawings, for the lump sum price of:  Alaska Bidder's Preference: (5% of hh.)  Alaska Products Preference: (Attach worksheet(s))  Adjusted Add Alt 8 Bid Amount: (hh – ii – jj)  Furnish all labor, material, equipment, supervision, an provide all work to complete the scope of work as described in the Additive Alternate Work description in Section 01 11 13 Paragraph 1.03.B and Drawings, for the lump sum price of:  Alaska Bidder's Preference: (5% of 11.)  Alaska Products Preference: (Attach worksheet(s))  Adjusted Add Alt 9 Bid Amount: | described in the Additive Alternate Work description in Section 01 11 13 Paragraph 1.03.B and Drawings, for the lump sum price of:  Alaska Bidder's Preference: (5% of dd.)  Alaska Products Preference: (Attach worksheet(s))  Adjusted Add Alt 7 Bid Amount: (dd – ee – ff)  Furnish all labor, material, equipment, supervision, and provide all work to complete the scope of work as described in the Additive Alternate Work description in Section 01 11 13 Paragraph 1.03.B and Drawings, for the lump sum price of:  (Attach worksheet(s))  Alaska Bidder's Preference: (3% of hh.)  Alaska Products Preference: (ii) \$ |

| Add Alt 10   | Furnish all labor, material, equipi<br>provide all work to complete the<br>described in the Additive Alterna<br>in Section 01 11 13 Paragraph 1.0<br>for the lump sum price of: | scope of work as<br>ite Work description |         |   |
|--------------|----------------------------------------------------------------------------------------------------|------------------------------------------|---------|---|
|              | for the tump sum price of.                                                                                                    |                                          | (pp) \$ |   |
|              | Alaska Bidder's Prefer<br>(5% of pp.)                                                                                                    | rence:                                   | (99) \$ |   |
|              | Alaska Products Prefe<br>(Attach worksheet(s))                                                                                                    |                                          | (n) \$  | _ |
|              | Adjusted Add Alt 10 l<br>(pp - qq - rr)                                                                                                    | Bid Amount:                              | (ss) \$ |   |
|              |                                                                                                    |                                          |         |   |
|              |                                                                                                    |                                          |         |   |
|              |                                                                                                    |                                          |         |   |
|              |                                                                                                    |                                          |         |   |
| Contractor's | Name (Printed)                                                                                                    |                                          |         |   |
|              | Name (Printed) ractor's Registration #                                                                                                    | Expires                                  |         |   |
| Alaska Cont  |                                                                                                    | Expires                                  |         |   |
| Alaska Cont  | ractor's Registration #                                                                                                    |                                          |         |   |
| Alaska Cont  | ractor's Registration #                                                                                                    |                                          |         |   |
| Alaska Cont  | ractor's Registration #                                                                                                    |                                          |         |   |

## AKDOT&PF-16 Bid Schedules, #6 of 12

#### BID SCHEDULE

## CENTRAL REGION PROPERTY MANAGEMENT CONTRACT REBID

Bidders Please Note: Before preparing this bid schedule, read carefully the "Information to Bidders" and the following:

Davis-Bacon provisions for minimum wage rules <u>do not apply</u> to any of the following Property Management bid items (maintenance items) for this contract (M items) which are itemized here on the bid schedule.

Davis Bacon provisions for minimum wage rules do apply to construction items of this contract (C items are not shown in the bid schedule, they will be paid for as described under paragraph 3.2 of the Technical Specifications). However, the construction items are under this contract are specialty Items to be performed under the contract. A Specialty Item is a work item that requires highly specialized knowledge, abilities, or equipment not ordinarily available in the type of contracting organizations qualified and expected to bid on the contract. These specialty construction items will be reimbursed at cost plus markup.

In the space provided below, list the amount of your bid to furnish all necessary labor, equipment, tools, and to perform all the work required per specifications. The amount of the work required at any given time will depend on the need as determined by the designated DOT/PF representative

You are [x] are not  $[\ ]$  required to bid on all items. If you do not bid on all items, your bid will be declared unresponsive.

By filling out and signing this Bid Schedule, the prospective bidder hereby agrees to accept an award for any or all items of equipment on the Bid Schedule.

Conditioned or qualified bids will be considered non-responsive.

BASIS OF AWARD:

| AREA A- AI<br>ITEM | NCHORAGE DISTRICT DESCRIPTION              | UNIT PRICE          |
|--------------------|--------------------------------------------|---------------------|
| (AI.0M)            | Single Family Home Occupied                | \$ per parcel/month |
| (A2.0M)            | Single Family Home Vacant                  | \$ per parcel/month |
| (A3.0M)            | Multiple Family Residences Occupied        | \$ per parcel/month |
| (A4.0M)            | Multiple Family Residences ∀acant          | \$ per parcel/month |
| (A5.0M)            | One Commercial Building Occupied           | \$ per parcel/month |
| (A6.0M)            | One Commercial Building Vacant             | \$ per parcel/month |
| (A7.0M)            | Multiple unit Commercial Building Occupied | \$ per parcel/month |
| (A8.0M)            | Multiple unit Commercial Building Vacant   | \$ per parcel/month |

| ITEM      | DESCRIPTION                                | UNIT PE | RICE             |
|-----------|--------------------------------------------|---------|------------------|
| (BI.OM)   | Single Family Home Occupied                | \$      | per parcel/month |
| (B2.0M)   | Single Family Home Vacant                  | \$      | per parcel/month |
| (B3.0M)   | Multiple Family Residences Occupied        | 5       | per parcel/month |
| (B4.0M)   | Multiple Family Residences Vacant          | \$      | per parcel/month |
| (B5.0M)   | One Commercial Building Occupied           | \$      | per parcel/month |
| B6.0M)    | One Commercial Building Vacant             | \$      | per parcel/month |
| (B7.0M)   | Multiple unit Commercial Building Occupied | \$      | per parcel/month |
| (B8.0M)   | Multiple unit Commercial Building Vacant   | \$      | per parcel/month |
| AREA C- N | MAT-SU DISTRICT DESCRIPTION                | UNIT PE | RICE             |
| (CI.DM)   | Single Family Home Occupied                | \$      | per parcel/month |
| (C2.0M)   | Single Family Home Vacant                  | \$      | per parcel/month |
| (C3.0M)   | Multiple Family Residences Occupied        | \$      | per parcel/month |
| (C4.0M)   | Multiple Family Residences Vacant          | \$      | per parcel/month |
| (C5.0M)   | One Commercial Building Occupied           | \$      | per parcel/month |
| (C6.0M)   | One Commercial Building Vacant             | \$      | per parcel/month |
| (C7.0M)   | Multiple unit Commercial Building Occupied | \$      | per parcel/month |
| (C8.0M)   | Multiple unit Commercial Building Vacant   | \$      | per parcel/month |
|           |                                            |         |                  |

|           | DESCRIPTION                                         | UNIT PRICE                                   |
|-----------|-----------------------------------------------------|----------------------------------------------|
| (DI.0M)   | Single Family Home Occupied                         | \$ per parcel/month                          |
| (D2.0M)   | Single Family Home Vacant                           | \$ per parcel/month                          |
| (D3.0M)   | Multiple Family Residences Occupied                 | \$ per parcel/month                          |
| (D4.0M)   | Multiple Family Residences Vacant                   | \$ per parcel/month                          |
| (D5.0M)   | One Commercial Building Occupied                    | \$ per parcel/month                          |
| (D6.0M)   | One Commercial Building Vacant                      | \$ per parcel/month                          |
| (D7.0M)   | Multiple unit Commercial Building Occupied          | d \$ per parcel/month                        |
| (D8.0M)   | Multiple unit Commercial Building Vacant            | \$ per parcel/month                          |
| A) TOT    | TAL BASIC BID PRICE:                                | \$                                           |
|           | ward. Bids will be compared on the basis of the     | e Total Basic Bid Price (A). The low bidder, |
|           | ermined, will be awarded the contract in the amount |                                              |
| thus dete | ermined, will be awarded the contract in the amount |                                              |
| thus dete | ermined, will be awarded the contract in the amount |                                              |
| thus dete | ermined, will be awarded the contract in the amount | hone No. Fax No.                             |

3

# AKDOT&PF-16 Bid Schedules, #7 of 12

# DESIGN BUILD (DB) BID SCHEDULE

| Competition                                                                                                    | ve Sealed Proposals - Design Build - AS 36.30.200(                                                           | c)                              |
|----------------------------------------------------------------------------------------------------|----------------------------------------------------------------------------------------------------|---------------------------------|
| Project: Seward Maintenance                                                                                                    | Station at Crown Point Design/Build                                                                          | Project No.: 51523              |
| Offerors, please read the following care                                                                                                    | fully before preparing this bid schedule:                                                                    |                                 |
| The Offeror shall insert a fixed price in the offeror shall insert a fixed price in the offeron of the offeron of the offeron of the offeron offeron offeron offeron offeron offeron offeron offeron offeron offeron offer | figures opposite each pay item which appears in the<br>pearing in the bid schedule.                          | bid schedule. No price is to be |
| Conditioned or qualified proposals will b                                                                                                    | e considered non-responsive.                                                                                 |                                 |
|                                                                                                    | ated as described in the Evaluation Criteria under "P<br>vard information including maximum contract award a |                                 |
| a.                                                                                                    | Basic Bid, Lump Sum:                                                                                         | \$                              |
| b.                                                                                                    | Electrical Service, Contingent Sum:                                                                          | \$ <u>75,000.00</u>             |
| c.                                                                                                    | Total Basic Bid, Lump Sum:<br>(a+b)                                                                          | \$                              |
| d.                                                                                                    | Alaska Bidder's Preference:<br>(5% of c.)                                                                    | <u>\$</u>                       |
| e.                                                                                                    | Alaska Veteran-Owned Business Preference:<br>(5% of c. Not To Exceed \$5,000.00)                             | \$                              |
| f                                                                                                    | Alaska Products Preference:<br>(Attach worksheet(s))                                                         | \$                              |
| g.                                                                                                    | Adjusted Bid Amount:                                                                                         | \$                              |
|                                                                                                    | (c-d-e-f)                                                                                                    |                                 |
| Contractor's Name (Printed)                                                                                                    |                                                                                                    |                                 |
| Business License Number, Ex                                                                                                    | piration Date                                                                                                |                                 |
| Contractor's Registration Number,                                                                                                    | Expiration Date                                                                                              |                                 |
| bbs                                                                                                    | (Central Region 5/95), DB Bid Schedule<br>00312                                                              | tofi                            |

# AKDOT&PF-16 Bid Schedules, #8 of 12

| Proposers shall enter the Subtotal Schedule A. CM/GC Fixed Fe |                                             | oomono to oqual t                       |                                  | · repesal.                                          |                                                                                                    |                              |                               |                    |
|---------------------------------------------------------------|---------------------------------------------|-----------------------------------------|----------------------------------|-----------------------------------------------------|----------------------------------------------------------------------------------------------------|------------------------------|-------------------------------|--------------------|
| Fixed Fee Proposal for Constru                                |                                             | ulo A)                                  |                                  |                                                     |                                                                                                    |                              |                               | 4-1                |
| The Fixed Fee is to be based o                                |                                             |                                         |                                  |                                                     |                                                                                                    | ι                            |                               | (a)                |
| Schedule B. Specified General                                 |                                             | wable Constituction                     | COST (MINCO)                     | 0,000,0                                             | 00                                                                                                    |                              |                               |                    |
| Labor Category                                                | Team Member                                 | Estimated<br>Regular<br>Time<br>(Hours) | Estimated<br>Overtime<br>(Hours) | Burdened<br>Rate for<br>Regular<br>Hours<br>(\$/hr) | Burdened<br>Rate for<br>Overtime<br>Hours<br>(\$/hr)                                                                                                    | Regular<br>Hour<br>Extension | Overtime<br>Hour<br>Extension | Total<br>Extension |
| a                                                             | ь                                           | С                                       | d                                | е                                                   | f                                                                                                    | g                            | h                             | ı                  |
| PRIME CONTRACTOR'S STAF                                       | T-000000000000000000000000000000000000      |                                         |                                  |                                                     | Principles of the Control of the Control of the Con | (g=c*e)                      | (h=d*f)                       | (i=g+h)            |
| Project Executive                                             |                                             | 210                                     | 0                                |                                                     |                                                                                                    |                              |                               |                    |
| Project Manager                                               |                                             | 2550                                    | 360                              |                                                     |                                                                                                    |                              |                               |                    |
| Project Superintendent                                        |                                             | 3640                                    | 180                              |                                                     |                                                                                                    |                              |                               |                    |
| Cost Estimator                                                |                                             | 1820                                    | 90                               |                                                     |                                                                                                    |                              |                               |                    |
| Scheduler                                                     |                                             | 1820                                    | 120                              |                                                     |                                                                                                    |                              |                               |                    |
| Quality Control Mgr                                           |                                             | 1820                                    | 0                                |                                                     |                                                                                                    |                              |                               |                    |
| Admin Assistant                                               |                                             | 3640                                    | 90                               |                                                     |                                                                                                    |                              |                               |                    |
| POOL SUBCONTRACTOR'S S                                        | TAFF                                        |                                         |                                  |                                                     |                                                                                                    |                              |                               |                    |
| Project Manager                                               |                                             | 1360                                    | 90                               |                                                     |                                                                                                    |                              |                               |                    |
| Project Superintendent                                        |                                             | 1820                                    | 120                              |                                                     |                                                                                                    |                              |                               |                    |
| Subtotal Schedule B                                           |                                             |                                         |                                  |                                                     |                                                                                                    |                              | (b)                           |                    |
| TOTAL PRICE PROPOSAL                                          |                                             |                                         |                                  |                                                     |                                                                                                    |                              |                               |                    |
| SUBTOTAL FIXED FEE = (a)                                      |                                             |                                         |                                  |                                                     |                                                                                                    |                              |                               |                    |
| SUBTOTAL GEN CONDITIONS =                                     |                                             |                                         |                                  |                                                     |                                                                                                    |                              |                               |                    |
| TOTAL PRICE PROPOSAL FOR FI                                   |                                             | ITIONS = (a) + (b)                      |                                  |                                                     |                                                                                                    |                              | (c)                           |                    |
| Alaska Bidder's Preference (5%                                |                                             |                                         |                                  |                                                     |                                                                                                    |                              | (d)                           |                    |
| Alaska Veteran Owned Busines                                  |                                             |                                         |                                  |                                                     |                                                                                                    |                              | (e)                           |                    |
| Adjusted Total Price Proposal f                               |                                             |                                         |                                  |                                                     |                                                                                                    |                              | (f)                           |                    |
| lours are estimated based on the total amo                    | ount of hours projected for the pre-constru | uction and construction a               | ctivities.                       |                                                     |                                                                                                    |                              |                               |                    |
| inted Name and Signature of A                                 | uthorized Company Represent                 | ative                                   | Com                              | pany Name                                           |                                                                                                    |                              |                               |                    |
|                                                               |                                             |                                         |                                  |                                                     |                                                                                                    |                              |                               |                    |
| fn-c (F                                                       | ebruary 2007) DOT&PF Form 25A270            | RFP Part C - Evaluation                 | on Criteria                      |                                                     | Page 7 of 7                                                                                                    |                              |                               |                    |

# AKDOT&PF-16 Bid Schedules, #9 of 12

# DESIGN BUILD (DB) BID SCHEDULE

| Com                                                                                                    | netitio | ve Sealed Proposals – Design/Build – AS 36.30.200                                   | (a)                             |
|----------------------------------------------------------------------------------------------------|---------|-------------------------------------------------------------------------------------|---------------------------------|
| Comp                                                                                                    | peuu    | re dealed 1 Toposais - Design/build - No 50.50.200                                  |                                 |
| Contract The Contract Contract |         | n Campus: Diesel and Heavy<br>placement Design/Build                                | Project No.: 81221              |
| Offerors, please read the following                                                                                                    | care    | fully before preparing this bid schedule:                                           |                                 |
| he Offeror shall insert a fixed prion<br>entered or tendered for any item no                                                                                                    |         | figures opposite each pay item which appears in the<br>pearing in the bid schedule. | bid schedule. No price is to be |
| Conditioned or qualified proposals                                                                                                    | will b  | e considered non-responsive.                                                        |                                 |
| IOTICE: Price Proposals will be e                                                                                                    | evalu   | ated as described in the Evaluation Criteria under "P                               | rice."                          |
|                                                                                                    | a.      | Phase I Basic Bid, Lump Sum:                                                        | \$                              |
|                                                                                                    | b.      | Phase I Worker' Meals, Lodging, or Per<br>Diem (See Section 00115), lump Sum:       | \$                              |
|                                                                                                    | c.      | Phase II Basic Bid, Lump Sum:                                                       | \$                              |
|                                                                                                    | d.      | Phase II Worker' Meals, Lodging, or Per<br>Diem (See Section 00115), lump Sum:      | \$                              |
|                                                                                                    | e.      | Total Basic Bid, Lump Sum:<br>(a+b+c+d)                                             | \$                              |
|                                                                                                    | f.      | Alaska Bidder's Preference:<br>(5% of e.)                                           | \$                              |
|                                                                                                    | g.      | Alaska Veteran-Owned Business Preference:<br>(5% of e. Not To Exceed \$5,000.00)    | \$                              |
|                                                                                                    | h       | Alaska Products Preference:<br>(Attach worksheet(s))                                | \$                              |
|                                                                                                    | í.      | Adjusted Bid Amount:                                                                | \$                              |
|                                                                                                    |         | (e-f-g-h)                                                                           |                                 |
| Contracted Name (Bristod)                                                                                                    |         |                                                                                     |                                 |
| Contractor's Name (Printed)                                                                                                    |         |                                                                                     |                                 |
| Business Libense Number,                                                                                                    | Ex      | piration Date                                                                       |                                 |
| Contractor's Registration Num                                                                                                    | ber,    | Expiration Date                                                                     |                                 |
| ibbs                                                                                                    |         | (Central Region 5/95), DB Bid Schedule<br>00312                                     | 1 07 1                          |

## AKDOT&PF-16 Bid Schedules, #10 of 12

### BID SCHEDULE

### ANC Fire Alarm System Maintenance Project No. 07-ANC-001

Bidders Please Note: Before preparing this bid schedule, read carefully, "Special Notice to Bidders", "Information to Bidders", and the following:

Davis-Bacon provisions for minimum wage rules do not apply to any of the following bid items (maintenance items) for this contract which are itemized here on the bid schedule.

Davis Bacon provisions for minimum wage rules do apply to construction items of this contract. However, the construction items under this contract will be added by change order. These specialty construction items will be reimbursed at cost plus markup.

The Bidder shall insert a fixed price in figures opposite each pay item that appears in the bid schedule. No price is to be entered or tendered for any item not appearing in the bid schedule.

Conditioned or qualified bids will be considered non-responsive.

NOTICE: Bids will be compared on the basis of the Adjusted Bid Amount (d) for the determination of the low bidder. Contract award will be made in the amount of the Total Basic Bid (a).

| PAY<br>ITEM | DESCRIPTION OF PAY ITEM                                                                                                    | PAY<br>UNIT | TOTAL BID PRICE, IN FIGURES |
|-------------|----------------------------------------------------------------------------------------------------|-------------|-----------------------------|
| 1           | Furnish all labor, material, equipment, training,<br>software upgrades, supervision, and provide all<br>to complete the scope of work as described in the<br>Technical Specifications, for the price of: | work        | 211100123                   |
|             | a. Total Basic Bid                                                                                                    | Year        | \$                          |
|             | <li>b. Alaska Bidder's Preference:<br/>(5% of a.)</li>                                                                                                    |             | \$                          |
|             | <ul> <li>c. Alaska Products Preference:<br/>(Attach Worksheet(s))</li> </ul>                                                                                                    |             | \$                          |
|             | d. Adjusted Bid Amount:<br>(a-b-c)                                                                                                    |             | \$                          |
| 2           | Provide hourly rate for extra services (the<br>Department reserves right to negotiate this rate)                                                                                                    | Hour        | \$                          |
| Contracto   | r's Name (Printed)                                                                                                    |             |                             |
| Alaska Co   | ontractor's Registration #                                                                                                    | Expires     | -                           |
| Alaska Bu   | usiness License #                                                                                                    | Expires     | -1                          |
|             |                                                                                                    |             |                             |

## AKDOT&PF-16 Bid Schedules, #11 of 12

### BID SCHEDULE

Takotna Airport Dust Control & McGrath Airport Surface Treatment Contract No. 14-25-1-023 AIP 3-02-0200-093-2013/AKSAS 55896 & AIP 3-02-0200-079-2011/AKSAS 54032

Bidders Please Note: Before preparing this bid schedule, read carefully Section 20 of the General Contract Provisions and the following: Davis-Bacon provisions for minimum wage rules <u>do</u> apply under this contract.

In the spaces provided below, list the total amount of square feet of Dust Palliative that you will supply, deliver and apply in accordance with the contract documents.

You are{X} are not [] required to bid on all items.

By filling out and signing this Bid Schedule, the prospective bidder hereby agrees to accept an award for all items on the Bid Schedule.

Conditioned or qualified bids will be considered non-responsive. In addition, a zero bid in column (a) for any bid item shall result in the bidder being declared non-responsive.

NOTE: If the state determines that the number of square feet are too low for the specified contract amount, the state reserves the right to reject all bids.

BASIS OF AWARD: The Contract award will be made to the Bidder with the lowest total weighted bid as calculated in accordance with the Bid Evaluation Procedure Section, see page 2 of this document. The Contract award will be for the number of square feet of the bid item(s) for each location.

#### BASIC BID:

| ITEM      | DESCRIPTION                        | TOTAL AMOUNT | QUANTITY OF MATERIAL         |
|-----------|------------------------------------|--------------|------------------------------|
| P-167a(1) | Takotna Airport<br>Dust Palliative | \$160,000.00 | (a)<br>Number of Square Feet |
| P-167a(2) | McGrath Airport<br>Dust Palliative | \$85,000.00  | (a)<br>Number of Square Feet |

| CONTRACTOR'S NAME              | TELEPHONE NO.                    |  |  |  |
|--------------------------------|----------------------------------|--|--|--|
| MAILING ADDRESS                | BUSINESS LOCATION (IF DIFFERENT) |  |  |  |
| ALASKA BUSINESS LICENSE NUMBER | EXPIRATION DATE                  |  |  |  |
| EMAIL ADDRESS                  | FAX NUMBER                       |  |  |  |
| SIGNATURE                      | DATE                             |  |  |  |

«Location» Airport Page 1 of 2 Bid Schedule
«Project, Name» - Contract Number / Direct Number.

### BID EVALUATION PROCEDURE

Bids will be evaluated as follows:

| Takotna Palliative<br>Weighted Bid = | Greatest Bid Quantity (this location, this product) x Total Amount Bidder's Bid Quantity |
|--------------------------------------|------------------------------------------------------------------------------------------|
|                                      |                                                                                          |
| McGrath Palliative<br>Weighted Bid = | Greatest Bid Quantity (this location, this product) x Total Amount Bidder's Bid Quantity |

Wherein: For purpose of evaluation, the Greatest Bid Quantity is the largest Bid Quantity (column a) from all bidders for that item, the Total Amount is the Contract price amount for each item as predetermined by the Contracting Agency, and the Bidder's Bid Quantity is the Quantity of Material as stated on the Bidder's Bid Schedule (column a) for that item.

The Contract award will be based on the lowest Total Weighted Bid as follows:

Total Weighted Bid = Takotna Palliative Weighted Bid + McGrath Palliative Weighted Bid

«Location» Airport Page 2 of 2 «Project\_Name» Project\_Number» 
Contract No. «Contract\_Number» 
Project\_Number» Bid Schedule

## AKDOT&PF-16 Bid Schedules, #12 of 12

BID SCHEDULE
Ted Stevens Anchorage International Airport
Residential Sound Insulation Program-Bid Pack 12
Project No. AIP 3-02-0016-127-2010/52387

The Bidder shall insert, as called for, a unit price or a lump sum price in figures opposite each pay item for which an estimated quantity appears in the bid schedule to furnish all labor, material, equipment, supervision, and provide all work for each item listed. A unit price or lump sum price is not to be entered or tendered for any pay item not appearing in the bid schedule. The estimated quantity of work for payment on a lump sum basis will be "All Required" and as further specified in the contract.

Conditioned or qualified bids will be considered non-responsive.

Award will be made on the basis of the total basic bid.

The DBE Utilization Goal for this project is 0.0% of the total contract award amount. See Section 00120.

#### Basic Work Items

|   | PPN | Bid Items                                                                  | Qty.      | Unit | Unit Price<br>(in figures) | Cost (in figures)<br>(Quantity x Unit Price |
|---|-----|----------------------------------------------------------------------------|-----------|------|----------------------------|---------------------------------------------|
| 1 | 526 | ABBOTT LOOP SOCIAL SERVICES INC-<br>801 W 57TH AVE<br>General Construction | All Req'd | LS   | Lump                       |                                             |
| 2 | 526 | ABBOTT LOOP SOCIAL SERVICES INC-<br>801 W 57TH AVE<br>HVAC                 | All Reg'd | LS   | Lump                       |                                             |
| 3 | 526 | ABBOTT LOOP SOCIAL SERVICES INC-<br>801 W 57TH AVE<br>Electrical           | All Reg'd | LS   | Lump                       |                                             |
| 4 | 473 | ANDREWS- 6842 SERENITY DR<br>General Construction                          | All Reg'd | LS   | Lump                       |                                             |
| 5 | 473 | ANDREWS- 6842 SERENITY DR<br>HVAC                                          | All Reg'd | LS   | Lump<br>Sum                |                                             |
| 6 | 473 | ANDREWS- 6842 SERENITY DR<br>Electrical                                    | All Req'd | LS   | Lump                       |                                             |

00312 - 1 of 11

# BID SCHEDULE Ted Stevens Anchorage International Airport Residential Sound Insulation Program-Bid Pack 12 Project No. AIP 3-02-0016-127-2010/52387

|    | PPN | Bid Items                                         | Qty.      | Unit | Unit Price<br>(in figures) | Cost (in figures)<br>(Quantity x Unit Price |
|----|-----|---------------------------------------------------|-----------|------|----------------------------|---------------------------------------------|
| 7  | 25  | BAILEY- 5604 ARCTIC BLVD<br>General Construction  | All Req'd | LS   | Lump<br>Sum                |                                             |
| 8  | 25  | BAILEY- 5604 ARCTIC BLVD<br>HVAC                  | All Req'd | LS   | Lump                       |                                             |
| 9  | 25  | BAILEY- 5604 ARCTIC BLVD<br>Electrical            | All Reg'd | LS   | Lump                       |                                             |
| 10 | 217 | BARRON- 5424 DORBRANDT ST<br>General Construction | All Reg'd | LS   | Lump                       |                                             |
| 11 | 217 | BARRON- 5424 DORBRANDT ST<br>HVAC                 | All Reg'd | LS   | Lump<br>Sum                | 1:                                          |
| 12 | 217 | BARRON- 5424 DORBRANDT ST<br>Electrical           | All Req'd | LS   | Lump<br>Sum                | , i                                         |
| 13 | 512 | BAUM- 818 W 56TH AVE<br>General Construction      | All Req'd | LS   | Lump                       | 1-                                          |
| 14 | 512 | BAUM- 818 W 56TH AVE<br>HVAC                      | All Reg'd | LS   | Lump                       |                                             |
| 15 | 512 | BAUM- 818 W 56TH AVE<br>Electrical                | All Req'd | LS   | Lump                       |                                             |
| 16 | 537 | BEATTY- 902 W 57TH AVE<br>General Construction    | All Reg'd | LS   | Lump                       |                                             |
| 17 | 537 | BEATTY- 902 W 57TH AVE<br>HVAC                    | All Req'd | LS   | Lump                       |                                             |
| 18 | 537 | BEATTY- 902 W 57TH AVE<br>Electrical              | All Reg'd | LS   | Lump                       |                                             |
| 19 | 594 | BRAHAM- 2724 W 64TH AVE<br>General Construction   | All Reg'd | LS   | Lump                       | 7                                           |
| 20 | 594 | BRAHAM- 2724 W 64TH AVE<br>HVAC                   | All Req'd | LS   | Lump                       | 1                                           |
| 21 | 594 | BRAHAM- 2724 W 64TH AVE<br>Electrical             | All Reg'd | LS   | Lump                       | -                                           |
| 22 | 239 | BROWN- 6500 IMLACH DR<br>General Construction     | All Reg'd | ĹS   | Lump<br>Sum                |                                             |
| 23 | 239 | BROWN- 6500 IMLACH DR<br>HVAC                     | All Reg'd | LS   | Lump                       |                                             |
| 24 | 239 | BROWN- 6500 IMLACH DR<br>Electrical               | All Reg'd | LS   | Lump                       |                                             |

00312 - 2 of 11

|    | PPN | Bid Items                                               | Qty.      | Unit | Unit Price<br>(in figures) | Cost (in figures)<br>(Quantity x Unit Price |
|----|-----|---------------------------------------------------------|-----------|------|----------------------------|---------------------------------------------|
| 25 | 24  | BUDD- 6500 AIR GUARD RD<br>General Construction         | All Req'd | LS   | Lump                       |                                             |
| 26 | 24  | BUDD- 6500 AIR GUARD RD<br>HVAC                         | All Req'd | LS   | Lump                       |                                             |
| 27 | 24  | BUDD- 6500 AIR GUARD RD<br>Electrical                   | All Req'd | LS   | Lump                       |                                             |
| 28 | 27  | CHURCHILL- 5808 ARCTIC BLVD General Construction        | All Reg'd | LS   | Lump                       |                                             |
| 29 | 27  | CHURCHILL- 5808 ARCTIC BLVD<br>HVAC                     | All Req'd | LS   | Lump<br>Sum                |                                             |
| 30 | 27  | CHURCHILL- 5808 ARCTIC BLVD<br>Electrical               | All Reg'd | LS   | Lump<br>Sum                |                                             |
| 31 | 195 | CONSTANT-PORTER- 4440 DELONG DR<br>General Construction | All Req'd | LS   | Lump<br>Sum                |                                             |
| 32 | 195 | CONSTANT-PORTER- 4440 DELONG DR<br>HVAC                 | All Reg'd | LS   | Lump                       |                                             |
| 33 | 195 | CONSTANT-PORTER- 4440 DELONG DR<br>Electrical           | All Req'd | LS   | Lump<br>Sum                |                                             |
| 34 | 556 | FLAR- 908 W 58TH AVE<br>General Construction            | All Reg'd | LS   | Lump<br>Sum                |                                             |
| 35 | 556 | FLAR- 908 W 58TH AVE<br>HVAC                            | All Reg'd | LS   | Lump                       |                                             |
| 36 | 556 | FLAR- 908 W 58TH AVE<br>Electrical                      | All Reg'd | LS   | Lump                       |                                             |
| 37 | 237 | FLOTHE- 6434 IMLACH DR<br>General Construction          | All Req'd | LS   | Lump<br>Sum                |                                             |
| 38 | 237 | FLOTHE- 6434 IMLACH DR<br>HVAC                          | All Req'd | LS   | Lump<br>Sum                |                                             |
| 39 | 237 | FLOTHE- 6434 IMLACH DR<br>Electrical                    | All Req'd | LS   | Lump<br>Sum                |                                             |
| 40 | 508 | GALUS- 3815 W 44TH AVE<br>General Construction          | All Reg'd | LS   | Lump<br>Sum                |                                             |
| 41 | 508 | GALUS- 3815 W 44TH AVE<br>HVAC                          | All Req'd | LS   | Lump<br>Sum                |                                             |
| 42 | 508 | GALUS- 3815 W 44TH AVE<br>Electrical                    | All Reg'd | LS   | Lump                       |                                             |

00312 - 3 of 1

# BID SCHEDULE Ted Stevens Anchorage International Airport Residential Sound Insulation Program-Bid Pack 12 Project No. AIP 3-02-0016-127-2010/52387

|    | PPN | Bid Items                                             | Qty.      | Unit | Unit Price<br>(in figures) | Cost (in figures)<br>(Quantity x Unit Price) |
|----|-----|-------------------------------------------------------|-----------|------|----------------------------|----------------------------------------------|
| 43 | 478 | GOODRUM- 6913 SERENITY DR<br>General Construction     | All Reg'd | LS   | Lump                       |                                              |
| 44 | 478 | GOODRUM- 6913 SERENITY DR<br>HVAC                     | All Reg'd | LS   | Lump                       |                                              |
| 45 | 478 | GOODRUM- 6913 SERENITY DR<br>Electrical               | All Reg'd | LS   | Lump                       |                                              |
| 46 | 213 | GRUNWALDT - 5403 DORBRANDT ST<br>General Construction | All Req'd | LS   | Lump<br>Sum                |                                              |
| 47 | 213 | GRUNWALDT- 5403 DORBRANDT ST<br>HVAC                  | All Reg'd | LS   | Lump                       |                                              |
| 48 | 213 | GRUNWALDT- 5403 DORBRANDT ST<br>Electrical            | All Reg'd | LS   | Lump<br>Sum                |                                              |
| 49 | 476 | HARKELRODE- 6907 SERENITY DR<br>General Construction  | All Req'd | LS   | Lump                       |                                              |
| 50 | 476 | HARKELRODE- 6907 SERENITY DR<br>HVAC                  | All Req'd | LS   | Lump<br>Sum                |                                              |
| 51 | 476 | HARKELRODE- 6907 SERENITY DR<br>Electrical            | All Req'd | LS   | Lump<br>Sum                |                                              |
| 52 | 234 | HITCHCOCK- 6418 IMLACH DR<br>General Construction     | All Req'd | LS   | Lump<br>Sum                |                                              |
| 53 | 234 | HITCHCOCK- 6418 IMLACH DR<br>HVAC                     | All Req'd | LS   | Lump<br>Sum                |                                              |
| 54 | 234 | HITCHCOCK- 6418 IMLACH DR<br>Electrical               | All Req'd | LS   | Lump<br>Sum                | ,                                            |
| 55 | 518 | HUNISON- 838 W 56TH AVE<br>General Construction       | All Req'd | LS   | Lump                       |                                              |
| 56 | 518 | HUNISON- 838 W 56TH AVE<br>HVAC                       | All Reg'd | LS   | Lump<br>Sum                |                                              |
| 57 | 518 | HUNISON- 838 W 56TH AVE<br>Electrical                 | All Req'd | LS   | Lump<br>Sum                | -                                            |
| 58 | 48  | JORGENSEN- 6442 BLACKBERRY ST<br>General Construction | All Reg'd | LS   | Lump<br>Sum                |                                              |
| 59 | 48  | JORGENSEN- 6442 BLACKBERRY ST<br>HVAC                 | All Reg'd | LS   | Lump                       |                                              |
| 60 | 48  | JORGENSEN- 6442 BLACKBERRY ST<br>Electrical           | All Reg'd | LS   | Lump                       |                                              |

00312 - 4 of 11

|    | PPN | Bid Items                                              | Qty.      | Unit | Unit Price<br>(in figures) | Cost (in figures)<br>(Quantity x Unit Price) |
|----|-----|--------------------------------------------------------|-----------|------|----------------------------|----------------------------------------------|
| 61 | 155 | KIBALA- 6305 CONNORS TRAIL CIR<br>General Construction | All Reg'd | LS   | Lump<br>Sum                |                                              |
| 62 | 155 | KIBALA- 6305 CONNORS TRAIL CIR<br>HVAC                 | All Req'd | LS   | Lump<br>Sum                |                                              |
| 63 | 155 | KIBALA- 6305 CONNORS TRAIL CIR<br>Electrical           | All Req'd | LS   | Lump<br>Sum                |                                              |
| 64 | 95  | KITTLE- 6442 CHEVIGNY ST<br>General Construction       | All Reg'd | LS   | Lump<br>Sum                |                                              |
| 65 | 95  | KITTLE- 6442 CHEVIGNY ST<br>HVAC                       | All Reg'd | LS   | Lump                       |                                              |
| 66 | 95  | KITTLE- 6442 CHEVIGNY ST<br>Electrical                 | All Reg'd | LS   | Lump                       |                                              |
| 67 | 73  | KURTZ- 6421 BRIDGET DR<br>General Construction         | All Reg'd | LS   | Lump<br>Sum                | 1                                            |
| 68 | 73  | KURTZ- 6421 BRIDGET DR<br>HVAC                         | All Req'd | LS   | Lump                       |                                              |
| 69 | 73  | KURTZ- 6421 BRIDGET DR<br>Electrical                   | All Req'd | LS   | Lump<br>Sum                |                                              |
| 70 | 46  | LAGSTROM- 6419 BLACKBERRY ST<br>General Construction   | All Reg'd | LS   | Lump                       |                                              |
| 71 | 46  | LAGSTROM- 6419 BLACKBERRY ST<br>HVAC                   | All Reg'd | LS   | Lump<br>Sum                |                                              |
| 72 | 48  | LAGSTROM- 6419 BLACKBERRY ST<br>Electrical             | All Reg'd | LS   | Lump                       |                                              |
| 73 | 372 | LORENTZ- 3450 NOVA CIR<br>General Construction         | All Req'd | LS   | Lump<br>Sum                |                                              |
| 74 | 372 | LORENTZ- 3450 NOVA CIR<br>HVAC                         | All Reg'd | LS   | Lump                       |                                              |
| 75 | 372 | LORENTZ- 3450 NOVA CIR<br>Electrical                   | All Reg'd | LS   | Lump                       |                                              |

00312 - 5 of 11

# BID SCHEDULE Ted Stevens Anchorage International Airport Residential Sound Insulation Program-Bid Pack 12 Project No. AIP 3-02-0016-127-2010/52387

|    | PPN | Bid Items                                            | Qty.      | Unit | Unit Price<br>(in figures) | Cost (in figures)<br>(Quantity x Unit Price |
|----|-----|------------------------------------------------------|-----------|------|----------------------------|---------------------------------------------|
| 76 | 26  | MARASIGAN- 5702 ARCTIC BLVD<br>General Construction  | All Reg'd | LS   | Lump<br>Sum                |                                             |
| 77 | 26  | MARASIGAN- 5702 ARCTIC BLVD<br>HVAC                  | All Reg'd | LS   | Lump                       |                                             |
| 78 | 26  | MARASIGAN- 5702 ARCTIC BLVD<br>Electrical            | All Reg'd | LS   | Lump<br>Sum                | -                                           |
| 79 | 608 | MARTIN- 3730 W 64TH AVE<br>General Construction      | All Req'd | LS   | Lump<br>Sum                |                                             |
| 80 | 608 | MARTIN- 3730 W 64TH AVE<br>HVAC                      | All Reg'd | LS   | Lump<br>Sum                |                                             |
| 81 | 608 | MARTIN- 3730 W 64TH AVE<br>Electrical                | All Reg'd | LS   | Lump<br>Sum                |                                             |
| 82 | 168 | MCDANIEL- 5514 COPE ST<br>General Construction       | All Reg'd | LS   | Lump                       |                                             |
| 83 | 168 | MCDANIEL- 5514 COPE ST<br>HVAC                       | All Req'd | LS   | Lump                       |                                             |
| 84 | 168 | MCDANIEL- 5514 COPE ST<br>Electrical                 | All Req'd | LS   | Lump<br>Sum                |                                             |
| 85 | 238 | MCFALL- 6433 IMLACH DR<br>General Construction       | All Reg'd | LS   | Lump                       |                                             |
| 86 | 238 | MCFALL-6433 IMLACH DR<br>HVAC                        | All Reg'd | LS   | Lump                       |                                             |
| 87 | 236 | MCFALL- 6433 IMLACH DR<br>Electrical                 | All Reg'd | LS   | Lump                       | J                                           |
| 88 | 448 | MICHELSEN- 6931 SERENITY CIR<br>General Construction | All Req'd | LS   | Lump                       |                                             |
| 89 | 448 | MICHELSEN- 6931 SERENITY CIR<br>HVAC                 | All Req'd | LS   | Lump                       |                                             |
| 90 | 448 | MICHELSEN- 6931 SERENITY CIR<br>Electrical           | All Req'd | LS   | Lump<br>Sum                |                                             |
| 91 | 477 | MINCKS- 6909 SERENITY DR<br>General Construction     | All Req'd | LS   | Lump<br>Sum                |                                             |
| 92 | 477 | MINCKS- 6909 SERENITY DR<br>HVAC                     | All Reg'd | LS   | Lump                       |                                             |
| 93 | 477 | MINCKS- 6909 SERENITY DR<br>Electrical               | All Reg'd | LS   | Lump                       |                                             |

00312 - 6 of 11

|     | PPN | Bid Items                                         | Qty.      | Unit | Unit Price<br>(in figures) | Cost (in figures)<br>(Quantity x Unit Price) |
|-----|-----|---------------------------------------------------|-----------|------|----------------------------|----------------------------------------------|
| 94  | 519 | PADUA- 848 W 56TH AVE<br>General Construction     | All Reg'd | LS   | Lump<br>Sum                |                                              |
| 95  | 519 | PADUA- 848 W 56TH AVE<br>HVAC                     | All Reg'd | LS   | Lump<br>Sum                |                                              |
| 96  | 519 | PADUA- 848 W 56TH AVE<br>Electrical               | All Reg'd | LS   | Lump<br>Sum                |                                              |
| 97  | 214 | RAUTH- 5405 DORBRANDT ST<br>General Construction  | All Req'd | LS   | Lump<br>Sum                |                                              |
| 98  | 214 | RAUTH- 5405 DORBRANDT ST<br>HVAC                  | All Req'd | LS   | Lump                       |                                              |
| 99  | 214 | RAUTH- 5405 DORBRANDT ST<br>Electrical            | All Reg'd | LS   | Lump<br>Sum                |                                              |
| 100 | 535 | RHODE- 900 W 57TH AVE<br>General Construction     | All Reg'd | LS   | Lump<br>Sum                |                                              |
| 101 | 535 | RHODE- 900 W 57TH AVE<br>HVAC                     | All Reg'd | LS   | Lump<br>Sum                |                                              |
| 102 | 535 | RHODE- 900 W 57TH AVE<br>Electrical               | All Reg'd | LS   | Lump<br>Sum                |                                              |
| 103 | 514 | SCHUYLER- 800 W 56TH AVE<br>General Construction  | All Req'd | LS   | Lump<br>Sum                |                                              |
| 104 | 514 | SCHUYLER- 800 W 56TH AVE<br>HVAC                  | All Req'd | LS   | Lump<br>Sum                |                                              |
| 105 | 514 | SCHUYLER- 800 W 56TH AVE<br>Electrical            | All Reg'd | LS   | Lump                       |                                              |
| 106 | 515 | SIHAKHOTH- 827 W 56TH AVE<br>General Construction | All Reg'd | LS   | Lump                       |                                              |
| 107 | 515 | SIHAKHOTH- 827 W 56TH AVE<br>HVAC                 | All Reg'd | LS   | Lump<br>Sum                |                                              |
| 108 | 515 | SIHAKHOTH- 827 W 56TH AVE<br>Electrical           | All Reg'd | LS   | Lump                       |                                              |
| 109 | 509 | STUBBS- 3829 W 44TH AVE<br>General Construction   | All Req'd | LS   | Lump                       |                                              |
| 110 | 509 | STUBBS- 3829 W 44TH AVE<br>HVAC                   | All Req'd | LS   | Lump                       |                                              |
| 111 | 509 | STUBBS- 3829 W 44TH AVE<br>Electrical             | All Req'd | LS   | Lump                       |                                              |

00312 - 7 of 11

BID SCHEDULE Ted Stevens Anchorage International Airport Residential Sound Insulation Program-Bid Pack 12 Project No. AIP 3-02-0016-127-2010/52387

|     | PPN | Bid Items                                         | Qty.      | Unit | Unit Price<br>(in figures) | Cost (in figures)<br>(Quantity x Unit Price |
|-----|-----|---------------------------------------------------|-----------|------|----------------------------|---------------------------------------------|
| 112 | 475 | THIELE- 6901 SERENITY DR<br>General Construction  | All Reg'd | LS   | Lump<br>Sum                |                                             |
| 113 | 475 | THIELE- 6901 SERENITY DR<br>HVAC                  | All Reg'd | LS   | Lump                       |                                             |
| 114 | 475 | THIELE- 6901 SERENITY DR<br>Electrical            | All Req'd | LS   | Lump                       |                                             |
| 115 | 212 | TOVSEN- 5401 DORBRANDT ST<br>General Construction | All Reg'd | LS   | Lump<br>Sum                | 2                                           |
| 116 | 212 | TOVSEN- 5401 DORBRANDT ST<br>HVAC                 | All Reg'd | LS   | Lump                       |                                             |
| 117 | 212 | TOVSEN- 5401 DORBRANDT ST<br>Electrical           | All Reg'd | LS   | Lump<br>Sum                |                                             |
| 118 | 218 | VAUGHT- 5436 DORBRANDT ST<br>General Construction | All Reg'd | LS   | Lump                       |                                             |
| 119 | 218 | VAUGHT- 5436 DORBRANDT ST<br>HVAC                 | All Req'd | LS   | Lump                       |                                             |
| 120 | 218 | VAUGHT- 5436 DORBRANDT ST<br>Electrical           | All Req'd | LS   | Lump                       |                                             |

00312 - 8 of 11

|             | PPN       | Bid Items                                          | Qty.      | Unit | Unit Price<br>(in figures) | Cost (in figures)<br>(Quantity x Unit Price |
|-------------|-----------|----------------------------------------------------|-----------|------|----------------------------|---------------------------------------------|
| Contingency | Unit Pric | e Items:                                           |           |      |                            |                                             |
| 01000-01    |           | MOA Construction Directives                        | All Reg'd | CS   | CS                         | \$40,000.00                                 |
| 02080-01    |           | Asbestos Survey                                    | 30        | EA   |                            |                                             |
| 02080-02    |           | Mobilize/Demobilize for Asbestos Removal           | 30        | EA   |                            |                                             |
| 02080-03    |           | Asbestos Removal                                   | 1500      | SF   |                            | 7                                           |
| 02080-04    |           | Seal Asbestos Containing Material to<br>Remain     | 1000      | SF   |                            | 1                                           |
| 04500-01    |           | Enlarge Opening Masonry Wall                       | 2         | EA   |                            |                                             |
| 06100-01    |           | Enlarge Opening Wood Frame Wall                    | 2         | EA   |                            |                                             |
| 06100-02    |           | Enlarge Opening Stucco Wall                        | 2         | EA   |                            |                                             |
| 06100-03    |           | Repairs to Window Openings                         | 8         | EA   |                            | (                                           |
| 06100-04    |           | Repairs to Door Openings                           | 8         | EA   |                            |                                             |
| 07217-01    |           | Attic Insulation                                   | 2000      | SF   |                            |                                             |
| 08200-01    |           | Enlarge Attic Access Opening                       | 2         | EA   |                            |                                             |
| 08200-02    |           | Replace Attic Access Panel                         | 2         | EA   |                            |                                             |
| 08200-03    |           | Cut New Opening, Frame, Install, Flash New<br>Vent | 2         | EA   |                            |                                             |
| 08390-01    |           | Storm Door                                         | 2         | EA   |                            |                                             |
| 08580-01    |           | Window Well                                        | 2         | EA   |                            |                                             |
| 08580-02    |           | Additional Non-Acoustic Vinyl Window               | 2         | EA   |                            |                                             |
| 09250-01    |           | Cutting and Patching of Walls and Ceiling          | 1000      | SF   |                            |                                             |

00312 - 9 of 11

# BID SCHEDULE Ted Stevens Anchorage International Airport Residential Sound Insulation Program-Bid Pack 12 Project No. AIP 3-02-0016-127-2010/52387

|          | PPN | Bid Items                                           | Qty. | Unit | Unit Price<br>(in figures) | Cost (in figures)<br>(Quantity x Unit Price |
|----------|-----|-----------------------------------------------------|------|------|----------------------------|---------------------------------------------|
| 09900-01 |     | Paint Walls- Prime and Finish                       | 2000 | SF   |                            |                                             |
| 09900-02 |     | Paint Ceilings-Prime and Finish                     | 2000 | SF   |                            |                                             |
| 15050-01 |     | Heat -Auto -Vent Furnace Thermostat                 | 1    | EA   |                            |                                             |
| 15050-02 |     | Combustion Air Openings and Ductwork<br>Systems     | 1    | EA   |                            |                                             |
| 15050-03 |     | Exhaust Fan                                         | 1    | EA   |                            |                                             |
| 15050-04 |     | Outside Air Intake                                  | 1    | EA   |                            |                                             |
| 15050-05 |     | Raising of Fuel Burning Appliance                   | 2    | EA   |                            |                                             |
| 15050-06 |     | Cut, Add, Remove, Install Copper Pipe &<br>Fittings | 50   | LF   | 1                          |                                             |
| 15550-01 |     | Hydronic Boiler                                     | 2    | EA   | [                          |                                             |
| 15622-01 |     | Forced Air Furnace                                  | 2    | EA   |                            |                                             |
| 15800-01 |     | Heat Recovery Ventilator                            | 1    | EA   | -                          |                                             |
| 15810-01 |     | Blending Ventilator                                 | 1    | EA   |                            |                                             |
| 15890-01 |     | Supply/Return Ductwork                              | 100  | LF   |                            |                                             |
| 16050-01 |     | 20 Amp, 120 Volt Circuit (in conduit or raceway)    | 200  | LF   |                            |                                             |
| 16050-02 |     | Disconnect/Reconnect Existing Wiring                | .50  | LF   |                            |                                             |
| 16060-01 |     | Relocation of Electrical Fixtures                   | 6    | EA   |                            |                                             |
| 16421-01 |     | 100A Service Entrance                               | 1    | EA   |                            |                                             |
| 16421-02 |     | 200A Service Entrance                               | _1 _ | EA   |                            |                                             |
| 16421-03 |     | Utility Company Fee for Connection                  | 1    | EA   |                            |                                             |
| 16441-01 |     | Additional AFCI Breaker                             | 40   | EA   |                            |                                             |
| 16450-01 |     | Additional Service Grounding                        | 5    | EA   |                            |                                             |

00312 - 10 of 11

|          | PPN | Bid Items                                                  | Qty. | Unit      | Unit Price<br>(in figures) | Cost (in figures)<br>(Quantity x Unit Price) |  |
|----------|-----|------------------------------------------------------------|------|-----------|----------------------------|----------------------------------------------|--|
| 6470-01  |     | 100A Load Center (40 circuits)                             | 2    | EA        |                            |                                              |  |
| 6470-02  |     | 200A Load Center (40 Circuits)                             | 2    | EA        |                            |                                              |  |
| 16470-03 |     | Extend Existing Electrical Circuits (up to 40<br>Circuits) | 100  | LF        |                            |                                              |  |
|          |     |                                                            |      | (Sum, ali | BASIC BID:                 |                                              |  |
|          |     |                                                            |      |           |                            |                                              |  |
|          |     |                                                            |      |           |                            |                                              |  |
|          |     |                                                            |      |           |                            |                                              |  |
|          |     |                                                            |      |           |                            |                                              |  |
|          |     |                                                            |      |           |                            |                                              |  |

### AKDOT&PF-17 Federal EEO Bid Conditions, Form 25A-301

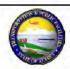

STATE OF ALASKA
DEPARTMENT OF TRANSPORTATION AND PUBLIC FACILITIES

#### FEDERAL EEO BID CONDITIONS

STANDARD FEDERAL EQUAL EMPLOYMENT OPPORTUNITY CONSTRUCTION CONTRACT SPECIFICATIONS FOR ALL NON-EXEMPT FEDERAL AND FEDERALLY-ASSISTED CONSTRUCTION CONTRACTS TO BE AWARDED IN THE STATE OF ALASKA

#### Authority and Guidelines.

The Alaska Department of Transportation & Public Facilities (Department), as a State Transportation Agency (STA), has authority under 23 U.S.C. 140 and its implementing regulations to conduct a compliance program addressing Equal Employment Opportunity (EEO) and Affirmative Action (AA) in employment on non-exempt federal and federally-assisted construction contracts that are awarded in the State of Alaska. The STA's authority to administer a contract compliance with Nondiscrimination, EEO and AA programs are authorized under 23 U.S.C., 49 U.S.C., Title VI of the Civil Rights Act of 1964, MAP-21 and implementing regulations. The provisions of 23 CFR 200 and 49 CFR 21 provide authority to determine, and where necessary obtain compliance with the nondiscrimination provisions of Title VI. Under the provisions of Title VI 23 USC and related regulations, including 49 CFR 21 and 26, and 23 CFR Part 200, 230 and 633, it is the STA's responsibility to ensure compliance with and to enforce on all projects of Federal-aid contractors and subcontractors, whether a particular contract or work-site involves Federal-aid funds or not.

These citations confirm the requirement for contractors to provide, and States to obtain information that ensure non-discrimination in employment on all of Federal and federally-assisted projects, and through these provisions, provide for EEO for minorities and women in all terms and conditions of their employment at all of their facilities and on all projects.

- 1. Definitions. As used in these specifications:
  - a. "Covered area" means the geographical area described in the solicitation from which this contract resulted;
  - "Employer identification number" means the Federal Social Security number used on the Employer's Quarterly Federal Tax Return, U.S. Treasury Department Form 941.
  - c. "Minority" includes:
    - (1) Black (all persons having origins in any of the Black African racial groups not of Hispanic origin);
    - Hispanic (all persons of Mexican, Puerto Rican, Cuban, Central or South American or other Spanish culture or origin, regardless of race);
    - (3) Asian and Pacific Islander (all persons having origins in any of the original peoples of the Far East, Southeast Asia, the Indian Subcontinent, or the Pacific Islands); and
    - (4) American Indian or Alaska Native (all persons having origins in any of the original peoples of North America and maintaining identifiable tribal affiliations through membership and participation or community identification).
- Whenever the Contractor, or any subcontractor at any tier, subcontracts a portion of the work involving any construction trade, it shall physically include in each subcontract in excess of \$10,000 the provisions of these specifications and which is set forth in the solicitations from which this contract resulted.

Form 25A-301 (12/14) Page 1 of 4

- 3. If the Contractor is participating (pursuant to 41 CFR 60-4.5) in a Hometown Plan approved by the DOL in the covered area, either individually or through an association, its affirmative action obligations on all work in the Plan area shall be in accordance with that Plan for those trades that have unions participating in the Plan. Contractors must be able to demonstrate their participation in and compliance with the provisions of any such Hometown Plan. Each Contractor or subcontractor participating in an approved Plan is individually required to comply with its obligations under the EEO clause, and to make good faith effort to achieve an equal representation of minority and female employment under the Plan in each trade in which it has employees. The overall good faith performance by other Contractors or subcontractors in an approved Plan does not excuse any covered Contractor's or subcontractor's failure to make good faith efforts to achieve the Plan.
- The Contractor shall implement the specific affirmative action standards provided in paragraphs 5(a) through 5(p)
  of these specifications.
- 5. The Contractor shall take specific affirmative actions to ensure equal employment opportunity. The evaluation of the Contractor's compliance with these specifications shall be based upon its effort to achieve maximum results from its actions. The Contractor shall document these efforts fully, and shall implement affirmative action steps at least as extensive as the following:
  - a. Ensure and maintain a working environment free of harassment, intimidation, and coercion at all sites, and in all facilities at which the Contractor's employees are assigned to work. The Contractor shall specifically ensure that all foremen, superintendents, and other on-site supervisory personnel are aware of and carry out the Contractor's obligations to maintain such a working environment, with specific attention to minority or female individuals working at such sites or in such facilities.
- b. Establish and maintain a current list of minority and female recruitment sources, provide written notification to minority and female recruitment sources and to community organizations when the Contractor or its unions have employment opportunities available, and maintain a record of the organizations' responses.
- Maintain a current file of the names, addresses and telephone numbers of each minority and female off-the-street applicant and minority or female referral from a union, a recruitment source or community organization and of what action was taken with respect to each such individual. If such individual was sent to the union hiring hall for referral and was not referred back to the Contractor by the union or, if referred, not employed by the Contractor, this shall be documented in the file with the reason therefor, along with whatever additional actions the Contractor may have taken.
- d. Provide immediate written notification to the Civil Rights Office's Contract Compliance Officer when the union or unions with which the Contractor has a collective bargaining agreement has not referred to the Contractor a minority person or woman sent by the Contractor, or when the Contractor has other information that the union referral process has impeded the Contractor's efforts to meet its obligations.
- e. Develop on-the-job training opportunities and/or participate in training programs for the area which expressly include minorities and women, including upgrading programs and apprenticeship and trainee programs relevant to the Contractor's employment needs, especially those programs funded or approved by the Department of Labor. The Contractor shall provide notice of these programs to the sources compiled under 5(b) above.
- f. Disseminate the Contractor's EEO policy by providing notice of the policy to unions and training programs and requesting their cooperation in assisting the Contractor in meeting its EEO obligations; by including it in any policy manual and collective bargaining agreement; by publicizing it in the company newspaper, annual report, etc.; by specific review of the policy with all management personnel and with all minority and female employees at least once a year, and by posting the company EEO policy on bulletin boards accessible to all employees at each location where construction work is performed.

Form 25A-301 (12/14) Page 2 of 4

- g. Review, at least annually, the company's EEO policy and affirmative action obligations under these specifications with all employees having any responsibility for hiring, assignment, layoff, termination or other employment decisions including specific review of these items with on-site supervisory personnel such as Superintendent, general foreman, etc., prior to the initiation of construction work at any job site. A written record shall be made and maintained identifying the time and place of these meetings, persons attending, subject matter discussed, and dispositions of the subject matter.
- h. Disseminate the Contractor's EEO policy externally by including it in any advertising in the news media, specifically including minority and female news media, and providing written notification to and discussing the Contractor's EEO policy with other Contractors and Subcontractors with whom the Contractor does or anticipates doing business.
- i. Direct its recruitment efforts, both oral and written, to minority, female and community organizations, to schools with minority and female students and to minority and female recruitment and training organizations serving the Contractor's recruitment area and employment needs. Not later than one month prior to the date for the acceptance of applications for apprenticeship or other training by any recruitment source, the Contractor shall send written notification to organizations such as the above, describing the openings, screening procedures, and tests to be used in the selection process.
- j. Encourage present minority and female employees to recruit other minority persons and women and, where reasonable, provide after school, summer and vacation employment to minority and female youth both on the site and in other areas of a Contractor's workforce.
- k. Validate all tests and other selection requirements where there is an obligation to do so under 41 CFR Part 60-3.
- Conduct, at least annually, an inventory and evaluation of all minority and female personnel for promotional
  opportunities and encourage these employees to seek or to prepare for, through appropriate training, etc., such
  opportunities.
- m. Ensure that seniority practices, job classifications, work assignments and other personnel practices do not have a discriminatory effect by continually monitoring all personnel and employment related activities to ensure that the EEO policy and the Contractor's obligations under these specifications are being carried out.
- n. Ensure that all facilities and company activities are nonsegregated except that separate or single-used toilet, necessary changing facilities and necessary sleeping facilities shall be provided to assure privacy between the sexes.
- Document and maintain a record of all solicitations of offers for subcontractors from minority and female construction contractors and suppliers, including circulations of solicitations to minority and female contractor associations and other business associations.
- p. Conduct a review, at least annually, of all supervisors' adherence to and performance under the Contractor's EEO policies and affirmative action obligations.
- 6. Contractors are encouraged to participate in voluntary associations which assist in fulfilling one or more of their affirmative action obligations 5(a) through 5(p). The efforts of a contractor association, joint contractor-union, contractor-community, or other similar group of which the Contractor is a member and participant, may be asserted as fulfilling any or more of its obligations under 5(a) through 5(p) of these specifications provided that the Contractor actively participates in the group, makes every effort to assure that the group has a positive impact on the employment of minorities and women in the industry, ensures that the concrete benefits of the program are reflected in the Contractor's minority and female work force participation, makes a good faith effort to meet its

Form 25A-301 (12/14) Page 3 of 4

- individual EEO obligations, and can provide access to documentation which demonstrates the effectiveness of actions taken on behalf of the Contractor. The obligation to comply, however, is the Contractor's and failure of such a group to fulfill an obligation shall not be a defense for the Contractor's noncompliance.
- 7. The Contractor is required to provide equal employment opportunity and to take affirmative action for all minority groups, both male and female, and all women, both minority and non-minority. Consequently, the Contractor may be in violation if a particular group is employed in a substantially disparate manner.
- The Contractor shall not use the equal employment or affirmative action standards to discriminate against any
  person because of race, color, religion, sex, or national origin.
- 9. The Contractor shall not enter into any subcontract with any person or firm debarred from government contracts.
- 10. The Contractor, in fulfilling its obligations under these specifications, shall implement specific affirmative action steps, at least as extensive as those standards prescribed in item 5(a-p) above, so as to achieve maximum results from its efforts to ensure equal employment opportunities.
- 11. The Contractor shall designate a responsible official to monitor all employment related activity to ensure that the company EEO policy is being carried out, to submit reports relating to the provisions hereof as may be required by the Government and to keep records. Records shall at least include for each employee the name, address, telephone numbers, construction trade, union affiliation if any, employee identification number when assigned, social security number, race, sex, status (e.g., mechanic apprentice, trainees, helper, or laborer), dates of changes in status, hours worked per week in the indicated trade, rate of pay, and locations at which the work was performed. Records shall be maintained in an easily understandable and retrievable form; however, to the degree that the existing records satisfy this requirement. Contractors shall not be required to maintain separate records.
- 12. Nothing herein provided shall be construed as a limitation upon the application of other laws that establish different standards of compliance or upon the application of requirements for the hiring of local or other area residents (e.g., those under the Public Works Employment Act of 1977 and the Community Development Block Grant Programs).
- 13. The Bidder's attention is called to the "Equal Opportunity Clause" and the "Standard Federal Equal Employment Opportunity Construction Contract Specifications" set forth herein.
- 14. EEO/AA obligations are applicable to all of the Contractor's construction work (whether or not it is federal or federally-assisted) performed in the covered area. The hours on minority and female employment and training must be substantially uniform throughout the length of the contract, and in each trade, and the Contractor shall make a good faith effort to employ minorities and women evenly on each of its projects. The transfer of minority or female employees or trainees from Contractor to Contractor or from project to project for the sole purpose of equalizing minority and female employment percentages shall be a violation of the contract. Compliance with equal minority and female employment utilization will be measured against the total work hours performed.
- 15. The Contractor shall provide written notification to the Department, for all subcontracts documents as follows: the name, address and telephone number of subcontractors and their employer identification number; the estimated dollar amount of the subcontracts; estimated starting and completion dates of the subcontracts; and the geographical area in which the contract is to be performed.

This written notification shall be required for all construction subcontracts in excess of \$10,000 at any tier for construction work under the contract resulting from this project's solicitation.

16. As used in the Bid Notice, and in the contract resulting from this project's solicitation, the "covered area" is the State of Alaska.

Form 25A-301 (12/14) Page 4 of 4

# AKDOT&PF-18 EEO-1 Certification, Form 25A-304

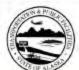

# STATE OF ALASKA DEPARTMENT OF TRANSPORTATION AND PUBLIC FACILITIES

| TE CH ALL      |                                                                                   |                                                                  | RTIFICATION<br>I-Aid Contracts                | 1                                                                                               |
|----------------|-----------------------------------------------------------------------------------|------------------------------------------------------------------|-----------------------------------------------|-------------------------------------------------------------------------------------------------|
|                |                                                                                   |                                                                  |                                               |                                                                                                 |
|                |                                                                                   | Project N                                                        | ame and Number                                |                                                                                                 |
|                |                                                                                   |                                                                  |                                               | is of the Secretary of Labor [41 CFR 60-1.7<br>ontractor participating in this contract.        |
| PLEASE CH      | HECK APPROPRIATI                                                                  | E BOXES                                                          |                                               |                                                                                                 |
| The            | Bidder                                                                            | Proposed                                                         | Subcontractor                                 | hereby CERTIFIES:                                                                               |
| \$50,000 or m  | Bidders and proposed St<br>nore are required to subt<br>es and a \$50,000 federal | mit one federal Standa                                           | or more year-round en<br>rd Report Form 100 d | imployees and a federal contract amounting to<br>turing each year that the two conditions exist |
| The company    | named below (Part C)                                                              | is exempt from the rec                                           | quirements of submitti                        | ng the Standard Report Form 100 this year.                                                      |
|                | NO (go to PA                                                                      | RT B)                                                            | YES (go to P.                                 | ART C)                                                                                          |
| Instructions a | and blank Standard Rep                                                            | port Form 100's may                                              | be obtained from a lo                         | ocal U.S. Department of Labor office, or by                                                     |
|                | F                                                                                 | The Joint Reporting Co<br>P.O. Box 779<br>Norfolk, Virginia 2350 |                                               |                                                                                                 |
| Telephone nu   | mber: (757) 461-1213                                                              |                                                                  |                                               |                                                                                                 |
| PART B. T      | he company named belo                                                             | ow has submitted the S                                           | Standard Report Form                          | 100 this year.                                                                                  |
|                | ONO                                                                               |                                                                  |                                               |                                                                                                 |
|                | equirements will not be                                                           |                                                                  |                                               | andard Report Form 100 and are not exempt<br>Form 100 has been filed for the current year       |
| PART C.        |                                                                                   |                                                                  |                                               |                                                                                                 |
| post (in       |                                                                                   |                                                                  |                                               |                                                                                                 |
| Signature of A | Authorized Company Rep                                                            | presentative                                                     | Title                                         |                                                                                                 |
|                |                                                                                   |                                                                  |                                               |                                                                                                 |
| Company Na     | me                                                                                |                                                                  | Company Address                               | s (Street or PO Box, City, State, Zip)                                                          |
|                |                                                                                   |                                                                  |                                               |                                                                                                 |

# AKDOT&PF-19 Training Program Request, Form 25A-310

|                                                 | STATE OF ALASKA ENT OF TRANSPORTATION AND PUBLIC FACILITIES  **EPF TRAINING PROGRAM REQUEST  Federal-Aid Contracts                                                                                              | Section 2: Job Classification Information Job Classification (Title):                 |
|-------------------------------------------------|----------------------------------------------------------------------------------------------------|---------------------------------------------------------------------------------------|
| 277.020                                         |                                                                                                    | REQUIRED SKILLS FOR POSITION                                                          |
| Project Name:                                   |                                                                                                    | 1. JOB SKILL NEEDED                                                                   |
| Project Number                                  |                                                                                                    | 100000000000000000000000000000000000000                                               |
| Project Hours                                   |                                                                                                    | 2. JOB SKILL NEEDED                                                                   |
| nd/or woman to be trained a                     | ng Program" in the Special Provisions, specifies the number of mino<br>and the number of hours of training provided under the term of this c<br>OT&PF OJT approved training program(s) (instead of those approv | ontract.  3. JOB SKILL NEEDED  d by                                                   |
| Complete Sections 1(. appropriately             | A) through 5; use additional sheets, if necessary and reference                                                                                                    | 4. JOB SKILL NEEDED                                                                   |
| Must provide training     Contractors complete  |                                                                                                    | 5. JOB SKILL NEEDED                                                                   |
|                                                 | raged to contact the DOT&PF Civil Rights Office for assistance wit<br>e training programs prior to bid opening                                                                                                  | *ATTACH JOB DESCRIPTION                                                               |
| Section 1: Contractor Infor<br>Contractor Name: |                                                                                                    | Complete the training outline and estimated time for each ski TRAINING TO BE PROVIDED |
| Telephone #                                     | E-mail                                                                                                    | 1. SKILL TO BE ACQUIRED                                                               |
| Section 1A: Trainee Minim                       | um Qualifications                                                                                                    |                                                                                       |
| Ainimum Starting Age:                           |                                                                                                    | 2. SKILL TO BE ACQUIRED                                                               |
| High School Diploma Yes                         | No 🔲                                                                                                    | 3. SKILL TO BE ACQUIRED                                                               |
| Other Level of Education and                    | /or Experience:                                                                                                    | 4. SKILL TO BE ACQUIRED                                                               |
|                                                 |                                                                                                    | 5. SKILL TO BE ACQUIRED                                                               |
|                                                 |                                                                                                    |                                                                                       |
|                                                 |                                                                                                    | LIST EQUIPMENT AND TOOLS NEEDED FOR TRAINING RE                                       |
| m 25A-310 (5/13)                                | D                                                                                                    | LIST EQUIPMENT AND TOOLS NEEDED FOR TRAINING RE                                       |

| ob Classification (Title):                                                                                                    |                                                                            |                                                     |                                                                                                    |
|----------------------------------------------------------------------------------------------------|----------------------------------------------------------------------------|-----------------------------------------------------|----------------------------------------------------------------------------------------------------|
| REQUIRED SKILLS FOR POSITION                                                                                                    |                                                                            | STARTING<br>DATE MEA                                | CAPABILITY<br>SURED                                                                                                    |
| 1. JOB SKILL NEEDED                                                                                                    |                                                                            |                                                     | NOT SKILLED:  SOME SKILL:  SKILLED:                                                                                                    |
| 2. JOB SKILL NEEDED                                                                                                    |                                                                            |                                                     | NOT SKILLED: SOME SKILL: SKILLED:                                                                                                    |
| 3. JOB SKILL NEEDED                                                                                                    |                                                                            |                                                     | NOT SKILLED: SOME SKILL: SKILLED:                                                                                                    |
| 4. JOB SKILL NEEDED                                                                                                    |                                                                            |                                                     | NOT SKILLED: SOME SKILL: SKILLED:                                                                                                    |
| 5. JOB SKILL NEEDED                                                                                                    |                                                                            |                                                     | NOT SKILLED: SOME SKILL:                                                                                                    |
| *ATTACH JOB DESCRIPTION Section 3: Employer Training Information Complete the training outline and extinuated time for each                                                 | sh skill                                                                   |                                                     | SKILLED:                                                                                                    |
| section 3: Employer Training Information                                                                                                    | ESTIMA                                                                     |                                                     | END CAPABILITY                                                                                                    |
|                                                                                                    | ESTIMA<br>TRAINII<br>ESTIMA                                                | NG HOURS                                            |                                                                                                    |
| section 3: Employer Training Information Complete the training outline and estimated time for eac TRAINING TO BE PROVIDED                                                   | ESTIMA TRAINI ESTIMA TRAINI ESTIMA                                         | NG HOURS<br>I'ED<br>I'G HOURS                       | END CAPABILITY DATE MEASURED BEGINNING: INTERMEDIATE:                                                                                  |
| Section 3: Employer Training Information Complete the training outline and estimated time for eac TRAINING TO BE PROVIDED  1. SKILL TO BE ACQUIRED                          | ESTIMA TRAINE ESTIMA TRAINE ESTIMA TRAINE ESTIMA TRAINE                    | NG HOURS IED IG HOURS IED IG HOURS                  | END CAPABILITY DATE MEASURED BEGINNING: INTERMEDIATE: SKILLED: BEGINNING: INTERMEDIATE:                                                |
| Section 3: Employer Training Information Complete the training outline and estimated time for eac TRAINING TO BE PROVIDED  1. SKILL TO BE ACQUIRED  2. SKILL TO BE ACQUIRED | ESTIMA TRAINE ESTIMA: TRAINE ESTIMA: TRAINE ESTIMA: TRAINE ESTIMA: ESTIMA: | IED IG HOURS IED IG HOURS IED IG HOURS IED IG HOURS | END CAPABILITY DATE MEASURED  BEGINNING:  INTERMEDIATE:  SKILLED:  BEGINNING:  INTERMEDIATE:  BEGINNING:  INTERMEDIATE:  INTERMEDIATE: |

| SKILLS TO BE LEARNED:                                         | ESTIMATED<br>TRAINING HOURS                                  | END CAPABILITY DATE MEASURED                  |
|---------------------------------------------------------------|--------------------------------------------------------------|-----------------------------------------------|
| 1. SKILL TO BE LEARNED                                        | ESTIMATED<br>TRAINING HOURS                                  | BEGINNING:  INTERMEDIATE:  SKILLED:           |
| 2. SKILL TO BE LEARNED                                        | ESTIMATED<br>TRAINING HOURS                                  | BEGINNING:   INTERMEDIATE:  SKILLED:          |
| 3, SKILL TO BE LEARNED                                        | ESTIMATED<br>TRAINING HOURS                                  | BEGINNING:   INTERMEDIATE:  SKILLED:          |
| 4. SKILL TO BE LEARNED                                        | ESTIMATED TRAINING HOURS                                     | BEGINNING:  INTERMEDIATE:                     |
|                                                               |                                                              | SKILLED:                                      |
| 5. SKILL TO BE LEARNED  LIST EQUIPMENT AND TOOLS NEEDED FOR T | ESTIMATED TRAINING HOURS.  TRAINING RELATED TO THE POSITION: | BEGINNING: U                                  |
| A CALLS ACTOR CANADA                                          | TRAINING HOURS                                               | SKILLED:  BEGINNING:  INTERMEDIATE:  SKILLED: |
| A CALLS ACTOR CANADA                                          | TRAINING HOURS                                               | BEGINNING: U                                  |
| A CALLS ACTOR CANADA                                          | TRAINING HOURS                                               | BEGINNING: U                                  |
| A CALLS ACTOR CANADA                                          | TRAINING HOURS                                               | BEGINNING: U                                  |

| OSHA 10                                                 | CPR/Fin      | st Aid/AED                             | Fork Lift                                                       |
|---------------------------------------------------------|--------------|----------------------------------------|-----------------------------------------------------------------|
| Fitness Card                                            |              | DL A                                   | Fast Track CDL                                                  |
| Department of                                           | Labor Nat    | ional Career Re                        | adiness Certificate (where feasible)                            |
| Other Certifica<br>* Contractor wil<br>the Civil Rights | l provide c  | ed by Employer:<br>opies of the certif | :<br>fications received no later than the completion of project |
| Section 6: OJT<br>Trainee Wages s<br>(See Section 645   | hall be paid |                                        | s-Bacon fringes, plus the following during their training       |
| 1 <sup>st</sup> Half:                                   | \$           |                                        | % journey scale                                                 |
| 3 <sup>rd</sup> Quarter:                                | \$           |                                        | % journey scale                                                 |
| 4 <sup>th</sup> Quarter:                                | \$           | =                                      | % journey scale                                                 |
| This OJT Train                                          |              |                                        | eloped and approval is hereby requested for use on t            |
| above reference                                         | u project.   |                                        |                                                                 |
| Signature of Aut                                        | horized Co   | npany Represent                        | ative Title                                                     |
| Phone                                                   | -            | E-mail                                 | Date                                                            |
|                                                         |              |                                        |                                                                 |

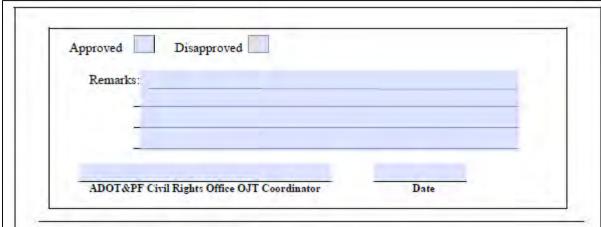

### Section 7: Contractor Responsibility

- It is the responsibility of the Contractor to provide each Trainee with a copy of the OJT Training Program, Job Description and Training Timeline prior to the start of the project.
- Each Trainee will be reviewed upon completion of each section of training. The review shall be in writing and indicate the number of hours of training received.
- 3. The Trainee shall participate in the review, sign and receive a copy of the review.
- 4. The close out evaluation should indicate capability level reached.
- The area in which the Trainee did not advance in level from its initial starting capability, the Contractor will attach documentation as part of the close out evaluation which explains the reason(s) a higher capability was not reached.
- If the Contractor fails to comply with their OJT approved training program the ADOT&PF will
  enforce the measures outlined in the Spec 645-5.01

### Section 8: DOT & PF Civil Rights Office (CRO) Monitoring

- The CRO will conduct an on-site visit to assess the OJT Training program at the project hour's halfway mark when feasible.
- 2. The CRO will coordinate the on-site with the Project Engineer

### Section 9: Trainee Assistance

- On a case-by-case basis the CRO may be able to assist with partial funding for the Trainee to receive certification(s).
- The CRO upon completion of the Trainee OJT Training Program will issue a "DOT&PF Civil Rights Office" Certificate of On-the-Job Completion for FHWA funded Projects" that will reflect completed hours.
- The Trainee will go on a list that will be posted on the CRO website for Primes to solicit for future employment opportunities
- The Trainee will be eligible for the OJT 50% Reimbursement Program not to exceed \$500 dollars which administer through the CRO. The dollar amount may change due to FHWA grant monies received per fiscal year.

Form 25A-310 (5/13) Page 5 of 5

# AKDOT&PF-20 Training Utilization Report, Form 25A-311

| ours of training to be provided<br>at only if documentation of go<br>ach non-minority male(s). Goc<br>onditions (Form 25A-301).<br>The number of individ  | sion, Sectio<br>under this<br>od faith effo<br>d faith effo | n 645 s<br>Contrac          | Project No                            | LIZATION REPORT Highway Contracts  ame and Number                                                                                     |                              |                             |                             |
|----------------------------------------------------------------------------------------------------|-------------------------------------------------------------|-----------------------------|---------------------------------------|----------------------------------------------------------------------------------------------------|------------------------------|-----------------------------|-----------------------------|
| ours of training to be provided<br>ut only if documentation of go<br>ach non-minority male(s). Goc<br>londitions (Form 25A-301).<br>The number of individ | under this<br>od faith effo<br>od faith effo                | Contrac<br>forts has        | pecifies the                          | ame and Number                                                                                                    |                              |                             |                             |
| ut only if documentation of go<br>uch non-minority male(s). Goo<br>conditions (Form 25A-301).<br>The number of individ                                    | under this<br>od faith effo<br>od faith effo                | Contrac<br>forts has        | pecifies the                          | ame and Number                                                                                                    |                              |                             |                             |
| ours of training to be provided<br>ut only if documentation of go<br>uch non-minority male(s). Goc<br>conditions (Form 25A-301).<br>The number of individ | under this<br>od faith effo<br>od faith effo                | Contrac<br>forts has        | pecifies the                          |                                                                                                    |                              |                             |                             |
|                                                                                                    | duals to be                                                 | orts, at a                  | been subn                             | number of minorities and/or w<br>actor may train non-minority n<br>nitted to, and approved by, the<br>must be as extensive as the rec | nales in com<br>Engineer, pr | pliance wit<br>ior to the e | th Section 64<br>employment |
| The number of hours                                                                                                    | amute to ne                                                 | trained                     | d under thi                           | Contract is                                                                                                    |                              |                             |                             |
|                                                                                                    | of training                                                 | to be p                     | provided is                           |                                                                                                    |                              |                             |                             |
| To be completed by Continumber of hours, type of tra  APPROVED CRA                                                                                        | ractors usin<br>ining, and a<br>FTS, CE                     | ng USD<br>anticipa<br>RTIFI | OOL/OA To<br>ted start dat<br>ICATION | NUMBERS AND JURI                                                                                                    | elow the nu                  | nber of ap                  | prentices, to               |
| STATEWIDE                                                                                                    | JURISDIC                                                    | CTION                       |                                       | SOUTH OF T                                                                                                    | HE 63° P                     | ARALLE                      | L                           |
| A                                                                                                    |                                                             | o. of<br>rs.                | Start<br>Date                         | Craft/Cert Number                                                                                                    | No. of<br>Appr.              | No. of<br>Hrs.              | Start<br>Date               |
| Asbestos Worker #90032                                                                                                    |                                                             |                             |                                       | Carpenter #74032                                                                                                    |                              |                             |                             |
| Bricklayer #85040                                                                                                    |                                                             |                             |                                       | Painter #72820                                                                                                    |                              |                             |                             |
| Cement Mason & Plasterer<br>#78533                                                                                                    |                                                             |                             |                                       | Pipefitter #72586                                                                                                    |                              |                             |                             |
| Electrician #81299                                                                                                    |                                                             |                             |                                       | Plumber #83534 1                                                                                                    |                              |                             |                             |
| Ironworker #76779                                                                                                    |                                                             |                             |                                       | Sheetmetal Worker #74072                                                                                                    |                              |                             |                             |
| Op. Engineer #X90349                                                                                                    |                                                             |                             |                                       | Other#                                                                                                    |                              |                             |                             |
| Roofer #X90317                                                                                                    |                                                             |                             |                                       | NORTH OF T                                                                                                    | HE 63° P                     | ARALLE                      |                             |
| Piledriver <sup>2</sup> (3/30/75)                                                                                                    |                                                             |                             |                                       | Carpenter #47990                                                                                                    |                              |                             |                             |
| Camp Culinary 2 (4/25/74)                                                                                                    |                                                             |                             |                                       | Painter #77750                                                                                                    |                              |                             |                             |
| Laborer #XAK92T017                                                                                                    |                                                             |                             |                                       | Fitter/Plumber #75055                                                                                                    |                              |                             |                             |
| Other#                                                                                                    |                                                             |                             |                                       | Sheetmetal #76781                                                                                                    |                              |                             |                             |
| Other #                                                                                                    |                                                             |                             |                                       | Other#                                                                                                    |                              |                             |                             |
|                                                                                                    |                                                             |                             |                                       | Other #                                                                                                    |                              |                             |                             |
| Juneau Jurisdictional area is     U.S. DOL does not assign Co     The total number of hours of                                                            | ertification n                                              | umbers                      | to these train                        | 2586.<br>ing programs. Only approval dates<br>training shown in the Bid Schedule                                                      | , Pay Item 64                | 5(1).                       |                             |

| b Classification                                                                      | No. Trainees                                                                               | Total No. Hrs.      | Anticipated Start Date( |
|---------------------------------------------------------------------------------------|--------------------------------------------------------------------------------------------|---------------------|-------------------------|
|                                                                                       |                                                                                            |                     | -                       |
|                                                                                       |                                                                                            |                     |                         |
|                                                                                       |                                                                                            |                     |                         |
|                                                                                       |                                                                                            |                     | 45                      |
|                                                                                       | ectors as p <mark>art of</mark> the Contractor's it<br>the Contractor as stated in items i |                     |                         |
| Company Nan                                                                           | ne                                                                                         | Compa               | ny Address              |
|                                                                                       |                                                                                            |                     | 70. 1                   |
| Point of Conta                                                                        | ct.                                                                                        |                     |                         |
| Point of Conta                                                                        | ct                                                                                         | E-mail /            | Phone Number            |
| Point of Conta                                                                        |                                                                                            |                     | Prione Number  Date     |
| ×                                                                                     |                                                                                            |                     | C NO COLO               |
| Signature of Authorized Compa                                                         |                                                                                            | or prior to contra  | Date                    |
| Signature of Authorized Compa                                                         | nny Representative                                                                         | or prior to contrac | Date                    |
| Signature of Authorized Compa<br>To be completed by the<br>Training Program(s) approv | nny Representative  DOT&PF OJT Coordinate for this Project and Date App                    | or prior to contrac | Date<br>et award:       |
| Signature of Authorized Compa<br>To be completed by the<br>Training Program(s) approv | nny Representative  DOT&PF OJT Coordinate for this Project and Date App                    | or prior to contrac | Date<br>et award:       |
| Signature of Authorized Compa<br>To be completed by the<br>Training Program(s) approv | nny Representative  DOT&PF OJT Coordinate for this Project and Date App                    | or prior to contrac | Date<br>et award:       |
| Signature of Authorized Compa<br>To be completed by the<br>Training Program(s) approv | nny Representative  DOT&PF OJT Coordinate for this Project and Date App                    | or prior to contrac | Date<br>et award:       |
| Signature of Authorized Compa<br>To be completed by the<br>Training Program(s) approv | nny Representative  DOT&PF OJT Coordinate for this Project and Date App                    | or prior to contrac | Date<br>et award:       |
| Signature of Authorized Compa<br>To be completed by the<br>Training Program(s) approv | nny Representative  DOT&PF OJT Coordinate for this Project and Date App                    | or prior to contrac | Date<br>et award:       |
| Signature of Authorized Compa<br>To be completed by the<br>Training Program(s) approv | nny Representative  DOT&PF OJT Coordinate for this Project and Date App                    | or prior to contrac | Date<br>et award:       |
| Signature of Authorized Compa<br>To be completed by the<br>Training Program(s) approv | nny Representative  DOT&PF OJT Coordinate for this Project and Date App                    | or prior to contrac | Date<br>et award:       |
| Signature of Authorized Compa<br>To be completed by the<br>Training Program(s) approv | nny Representative  DOT&PF OJT Coordinate for this Project and Date App                    | or prior to contrac | Date<br>et award:       |

## AKDOT&PF-21 Contract Report, Form 25A-321A

| DEPARTMENT OF TR                                                                                                    | STATE OF ALASKA<br>ANSPORTATION AND PUBLIC FACILITIES                                  |
|----------------------------------------------------------------------------------------------------|----------------------------------------------------------------------------------------|
| co                                                                                                    | ONTACT REPORT Federal-Aid Contracts                                                    |
|                                                                                                    | 1-70-0                                                                                 |
| P                                                                                                    | Project Name and Number                                                                |
| Specific Work or Materials (by pay Item):                                                                                                    | 7.5 (1.5)                                                                              |
| DBE Firm Contacted:                                                                                                    |                                                                                        |
| Name Addres                                                                                                    | Phone Number                                                                           |
|                                                                                                    |                                                                                        |
| A. INITIAL CONTACT: (See important contact in                                                                                                    | formation on instruction sheet) Method:                                                |
| Date                                                                                                    | Phone Mail FAX Other                                                                   |
| Person<br>Contacted                                                                                                    |                                                                                        |
| Vame                                                                                                    | Title                                                                                  |
| DBE's Response: Date:                                                                                                    | Method: Phone Mail FAX Other                                                           |
| Submitted an acceptable sub-bid. (If sub                                                                                                    |                                                                                        |
| Not interested: Indicate Reason(s)                                                                                                    |                                                                                        |
| Needs more information: Date Prime pr<br>Will provide quote by: Date                                                                                    | rovided requested information                                                          |
| Will provide quote by: Date  Received unacceptable sub-bid (complete                                                                                    | e Section C)                                                                           |
| B. FOLLOW-UP CONTACT                                                                                                    | 2.462000.0.24                                                                          |
| A TOLLOW-OF CONTACT                                                                                                    | Method:                                                                                |
| . Date                                                                                                    | Phone Mail FAX Othe                                                                    |
| . Person                                                                                                    |                                                                                        |
| Contacted Name                                                                                                    | Title                                                                                  |
|                                                                                                    |                                                                                        |
|                                                                                                    | Method: Phone Mail FAX Other                                                           |
| Submitted an acceptable sub-bid. (If sub<br>Received unacceptable sub-bid (complete                                                                     |                                                                                        |
| Other result:                                                                                                    | e section C)                                                                           |
| C. EXPLANATION OF FAILURE TO ACHIEVE                                                                                                    | AN ACCEPTABLE SUB-BID:                                                                 |
| . Were the following required efforts made?                                                                                                    | AN AGGET TABLE 300-DID.                                                                |
|                                                                                                    | work, products, materials, etc. when asking for quote(s)                               |
|                                                                                                    | ring necessary bonding & insurance.                                                    |
|                                                                                                    |                                                                                        |
|                                                                                                    | formation concerning the specific work items or materials.                             |
| W. d. DDE's and described to the description of                                                                                                    | nan 10% higher than the accepted quote)? 🔘 Yes 🔘 No                                    |
| was the DDE's quote non-compentive (i.e., more th                                                                                                    |                                                                                        |
|                                                                                                    | Yes No If "Yes", explain:                                                              |
|                                                                                                    | Yes No If "Yes", explain:                                                              |
| . Was the DBE unable to perform in some capacity?                                                                                                    |                                                                                        |
| . Was the DBE unable to perform in some capacity?  D. CERTIFICATION: I certify that the information                                                     |                                                                                        |
| . Was the DBE unable to perform in some capacity?                                                                                                    |                                                                                        |
| . Was the DBE unable to perform in some capacity?  D. CERTIFICATION: I certify that the information good faith.                                         | provided above is accurate and that efforts to solicit sub-bids were made              |
| . Was the DBE unable to perform in some capacity?  D. CERTIFICATION: I certify that the information                                                     |                                                                                        |
| . Was the DBE unable to perform in some capacity?  D. CERTIFICATION: I certify that the information good faith.                                         | provided above is accurate and that efforts to solicit sub-bids were made              |
| Was the DBE unable to perform in some capacity?      CERTIFICATION: I certify that the information good faith.      Signature of Company Representative | provided above is accurate and that efforts to solicit sub-bids were made  Title  Date |
| Was the DBE unable to perform in some capacity?      CERTIFICATION: I certify that the information good faith.                                          | provided above is accurate and that efforts to solicit sub-bids were made              |

#### INSTRUCTIONS

Project Name and Number: Enter project name and number as they appear on bid documents.

Work or Materials: Identify the specific work item or material that you requested this firm to furnish.

Firm Contacted: Enter name of firm as it appears in the current DOT&PF DBE directory.

Address: Enter address of firm contacted. Phone Number: Enter phone number of firm contacted.

- A. INITIAL CONTACT (Must be made at least seven calendar days prior to bid opening.)
- Date and Method of Initial Contact: Indicate the method and date that actual contact was made or the date correspondence was postmarked. Leaving a "please call me" message does not constitute a contact. Attach a copy of dated letter or fax
- Name and Title of Person Contacted. Enter name and title of company representative with whom you corresponded or discussed submitting a sub-bid.
- 3. DBE's Response: Indicate one or more of the responses listed. If a firm bid was received and accepted, skip to section D.

#### B. FOLLOW-UP CONTACT

If no response or an inconclusive response was received from the initial contact, a follow-up contact is required to determine for a certainty that the firm does not intend to submit a sub-bid or to conclude discussions with a sub-bid submittal.

- Date and Method of Follow-up Contact: Indicate the method and date that actual contact was made or the date correspondence was postmarked. Leaving a "please call me" message does not constitute a contact. Attach a copy of dated letter or fav.
- 2. Name and Title of Person Contacted. Enter name and title of company representative with whom you corresponded or discussed submitting a sub-bid.
- 3. DBE's Response: Indicate one or more of the responses listed. If a firm bid was received and accepted, skip to section D.

#### C. EXPLANATION OF FAILURE TO ACHIEVE AN ACCEPTABLE SUB-BID

- 1. A NO response to items la., b., or c. will result in rejection of this contact. Be specific on results of discussions.
- 2. A YES answer to item 2. is grounds for rejecting a DBE sub-bid.
- A YES answer to item 3. is grounds for rejecting a DBE sub-bid, only if the inability to perform is in an area of work specifically identified as a sub-item under the applicable bid item.

#### D. CERTIFICATION

This certification of accuracy and good faith by the Contractor will be verified by contact with the listed firm. Falsification of information on the DBE Contact Report is grounds for debarment action under AS 36.30.640(4).

Form 25A-321A (1/02) Page 2 of 2

# AKDOT&PF-22 DBE Subcontractable Items, Form 25A-324

| 3          | STATE OF ALASKA DEPARTMENT OF TRANSPORTATION AND PUBLIC                                                                                                    | C FACILITIES     | BID ITEM NO. | DESCRIPTION OF WORK OR PORTION OF WORK | CATEGOR |
|------------|----------------------------------------------------------------------------------------------------|------------------|--------------|----------------------------------------|---------|
| <i>3</i> ) | DISADVANTAGED BUSINESS ENTERF<br>SUBCONTRACTABLE ITEM:<br>Federal-Aid Contracts                                                                                                    | PRISE (DBE)<br>S | SIST CHINGS  |                                        | 3,1230  |
|            | Project Name and Number  Utilization Goal for this project is:  % of the basic bid amount the list of subcontractable items by category/subcategory that shall be consider the bidder cannot achieve the DBE Utilization Goal, then the bidder should a DBE. |                  |              |                                        |         |
| D ITEM NO. | DESCRIPTION OF WORK OR PORTION OF WORK                                                                                                    | CATEGORY         |              |                                        |         |
|            |                                                                                                    |                  |              |                                        |         |
|            |                                                                                                    |                  |              |                                        |         |
|            |                                                                                                    |                  |              |                                        |         |
|            |                                                                                                    |                  |              |                                        |         |
|            |                                                                                                    |                  |              |                                        |         |
|            |                                                                                                    |                  |              |                                        |         |

# AKDOT&PF-23 DBE Utilization Report, Federal Aid, Form 25A-325C

|                                                                                                    | ST.<br>DEPARTMENT OF TRANS<br>DISADVANTAGE                                         |                                            |                             | 107                          |
|----------------------------------------------------------------------------------------------------|------------------------------------------------------------------------------------|--------------------------------------------|-----------------------------|------------------------------|
| The state of the state of the s |                                                                                    | ATION REP ederal-Aid Contracts             | ORT                         |                              |
|                                                                                                    | Pro                                                                                | oject Name and Number                      |                             |                              |
| A. It is is not                                                                                                    | a DOT & PF certifies<br>a met the DBE Goal for<br>cient good faith efforts         | d DBE or DBE join<br>the project. If it ha | as not met the goal, t      | he required                  |
|                                                                                                    | ertified DBEs to be used<br>be performed by the item<br>toward the goal.           |                                            |                             |                              |
| FIRM NAME                                                                                                    | BID ITEM, WORK,<br>OR PRODUCT                                                      | SUBCONTRACT<br>AMOUNT*                     | TYPE OF CREDIT              | CREDITABLE<br>DOLLAR AMOUNT* |
|                                                                                                    |                                                                                    |                                            |                             |                              |
|                                                                                                    | -                                                                                  |                                            |                             |                              |
|                                                                                                    |                                                                                    |                                            |                             |                              |
|                                                                                                    |                                                                                    |                                            |                             |                              |
|                                                                                                    | -                                                                                  |                                            | 1                           |                              |
|                                                                                                    |                                                                                    |                                            |                             |                              |
|                                                                                                    |                                                                                    |                                            |                             |                              |
|                                                                                                    |                                                                                    |                                            |                             |                              |
|                                                                                                    | +                                                                                  |                                            |                             |                              |
|                                                                                                    |                                                                                    |                                            |                             |                              |
|                                                                                                    |                                                                                    |                                            |                             |                              |
|                                                                                                    |                                                                                    |                                            |                             |                              |
| or expenditure amount or fee com                                                                                                    | mission amount **(Subcontract am                                                   | nount » Goal Participation                 | %)                          |                              |
| f more room is necessary, submit a<br>Total C                                                                                                    | dditional, signed copies of this form<br>reditable DBE Utilization :<br>iid Amount | 1                                          |                             |                              |
|                                                                                                    | tilization % of Basic Bid A<br>roject Goal                                         | mount                                      |                             | %                            |
|                                                                                                    |                                                                                    |                                            |                             | 2                            |
| ignature of Authorized Compa                                                                                                    | ny Panrasantotiva                                                                  | Title                                      |                             |                              |
| sgamme of Authorized Compar                                                                                                    | i, trebresemante                                                                   | Tiue                                       |                             |                              |
| Company Name                                                                                                    |                                                                                    | Company Ad                                 | ldress (Street or PO Box, O | City, State, Zip)            |
| Pate                                                                                                    |                                                                                    | Phone Numb                                 | er                          |                              |
|                                                                                                    |                                                                                    |                                            |                             |                              |

# AKDOT&PF-24 Prime Contractor's Written DBE Commitment, Form 25A-326

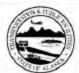

# STATE OF ALASKA DEPARTMENT OF TRANSPORTATION AND PUBLIC FACILITIES Civil Rights Office – DBE Program

| ment of Transportation                                   | ne and Number<br>and Public Facilities (DOT&PF) proj<br>complete this form for each DBE firm a                                                                                                    |                                            |
|----------------------------------------------------------|----------------------------------------------------------------------------------------------------|--------------------------------------------|
| e subcontracted. Please o                                |                                                                                                    |                                            |
| 907) 269-0851.                                           |                                                                                                    |                                            |
|                                                          |                                                                                                    |                                            |
|                                                          |                                                                                                    |                                            |
|                                                          |                                                                                                    |                                            |
|                                                          |                                                                                                    |                                            |
| Zip Code:                                                |                                                                                                    |                                            |
|                                                          | Fax number:                                                                                                    |                                            |
| 1.                                                       |                                                                                                    |                                            |
| ne DBE firm: \$                                          |                                                                                                    |                                            |
| es of the Prime Contrac                                  | tor and the DBE firm below represent t<br>described above and a written commit                                                                                                    | he written commitme                        |
| es of the Prime Contrac<br>with the DBE firm as o        | tor and the DBE firm below represent the described above and a written committed to the commitment of the commitment of | he written commitme                        |
| es of the Prime Contrac<br>with the DBE firm as o<br>ve: | tor and the DBE firm below represent t                                                                                                    | he written commitme<br>nent by the DBE fit |
| es of the Prime Contrac<br>with the DBE firm as o<br>ve: | tor and the DBE firm below represent the described above and a written committed to the commitment of the commitment of | he written commitme<br>nent by the DBE fit |
|                                                          | _ Zip Code:<br>will perform:                                                                                                    |                                            |

# AKDOT&PF-25 Summary of Good Faith Effort, Form 25A-332A

|                                                                                                  | PARTMENT OF TRANSPOR               | OF ALASKA ITATION AND PUBLIC FACILI H EFFORT DOCUMEN  Aid Contracts |                                                |                 |
|--------------------------------------------------------------------------------------------------|------------------------------------|---------------------------------------------------------------------|------------------------------------------------|-----------------|
| Contraction                                                                                      | Project Nai                        | me and Number                                                       |                                                |                 |
| Contractor:  List all items considered for DBE utilization. GFE re                               | Adam and the state of the state of | Comment of the Comment of Comment                                   | Cod Co 254 224                                 |                 |
| a. MATERIAL OR SPECIFIC ITEM OF WORK (SPECIFY PAY ITEM)                                          | b. ACCEPTABLE DBE                  | # OF DBES CONTACTED IN DBE DIRECTORY                                | d.<br># OF DBES THAT<br>RESPONDED <sup>2</sup> | # OF DBE QUOTES |
| T.                                                                                               |                                    |                                                                     | -                                              |                 |
| 2.                                                                                               |                                    |                                                                     | -                                              |                 |
| 3.                                                                                               |                                    |                                                                     | _                                              |                 |
| 4.,                                                                                              |                                    |                                                                     |                                                |                 |
| .5.                                                                                              | -                                  |                                                                     |                                                |                 |
| 6.                                                                                               |                                    |                                                                     |                                                |                 |
| 7.                                                                                               |                                    |                                                                     |                                                |                 |
| 8.                                                                                               |                                    |                                                                     |                                                |                 |
| Check if acceptable DBE quote was received (if     Attach completed Contact Reports, Form 25A-32 | so, skip c, d, and e)              |                                                                     |                                                |                 |
| 2. Attach completed Confact Reports, Form 25A-3.                                                 |                                    | TEMS ON REVERSE SIDE                                                |                                                |                 |

|       | a.<br>MATERIAL OR SPECIFIC ITEM<br>OF WORK (SPECIFY PAY ITEM)                                              | b.<br>ACCEPTABLE DBE<br>QUOTE RECEIVED  | # OF DBES CONTACTED<br>IN DBE DIRECTORY | d.<br># OF DBES THAT<br>RESPONDED <sup>2</sup> | e.<br># OF DBE QUOTES<br>RECEIVED |
|-------|----------------------------------------------------------------------------------------------------|-----------------------------------------|-----------------------------------------|------------------------------------------------|-----------------------------------|
| 9.    |                                                                                                    |                                         |                                         |                                                |                                   |
| 10.   |                                                                                                    |                                         |                                         |                                                |                                   |
| 11.   |                                                                                                    |                                         |                                         |                                                |                                   |
| 12.   |                                                                                                    | , , , , , , , , , , , , , , , , , , , , |                                         |                                                |                                   |
| 13.   |                                                                                                    |                                         |                                         |                                                |                                   |
| ,     |                                                                                                    |                                         |                                         | HY100                                          |                                   |
| 14.   |                                                                                                    |                                         |                                         |                                                | ŗ                                 |
| 15.   | -                                                                                                    |                                         |                                         |                                                |                                   |
|       |                                                                                                    |                                         |                                         |                                                |                                   |
| 2. At | eck if acceptable DBE quote was received (if so<br>tach completed Contact Reports, Form 25A-321<br>iments: | , skip c, d, and e)<br>A                |                                         |                                                |                                   |
| 2. At | tach completed Contact Reports, Form 25A-321                                                               | , skip c, d, and e)<br>A                |                                         |                                                |                                   |

## AKDOT&PF-26 Required Documents, State Aid, Form 25D-4

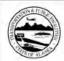

STATE OF ALASKA
DEPARTMENT OF TRANSPORTATION AND PUBLIC FACILITIES

### REQUIRED DOCUMENTS

State Funded Contracts

REQUIRED FOR BID. Bids will not be considered if the following documents are not completely filled out and submitted at the time of bidding:

- 1. Bid Form (Form 25D-9)
- 2. Bid Schedule
- 3 Bid Security
- Any bid revisions must be submitted by the bidder prior to bid opening on the following form:
   Bid Modification (Form 25D-16)

REQUIRED AFTER NOTICE OF APPARENT LOW BIDDER. The apparent low bidder is required to complete and submit the following document within 5 working days after receipt of written notification:

1. Subcontractor List (Form 25D-5)

REQUIRED FOR AWARD. In order to be awarded the contract, the successful bidder must completely fill out and submit the following documents within the time specified in the intent to award letter:

- 1. Construction Contract (Form 25D-10A)
- 2. Payment Bond (Form 25D-12)
- 3. Performance Bond (Form 25D-13)
- 4. Contractor's Questionnaire (Form 25D-8)
- 5. Certificate of Insurance (from carner)
- Bidders must register annually with the Civil Rights Office in order to be eligible for award. If not registered, or if unsure, submit the following: Bidder Registration (Form 25D-6)

Form 25D-4 (8/01) Page 1 of 1

### AKDOT&PF-27 Required Documents, Federal Aid, Form 25D-4A

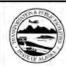

STATE OF ALASKA DEPARTMENT OF TRANSPORTATION AND PUBLIC FACILITIES

#### REQUIRED DOCUMENTS

Federal-Aid Contracts

REQUIRED FOR BID. Bids will not be considered if the following documents are not completely filled out and submitted at the time of bidding

- Bid Form (Form 25D-9)
- Bid Schedule
- 3. Bid Security
- Any bid revisions must be submitted by the bidder prior to bid opening on the following form:

Bid Modification (Form 25D-16)

REQUIRED AFTER NOTICE OF APPARENT LOW BIDDER. The apparent low bidder is required to complete and submit the following documents within 5 working days after receipt of written notification:

- 1. Subcontractor List (Form 25D-5)
- DBE Utilization Report (Form 25A-325C)

  When Form 25A-325C indicates less than the stated goal for the project, the successful bidder shall submit documentation of efforts in meeting the goal by submitting the following:

Summary of Good Faith Effort Documentation (Form 25A-332A), and

Contact Reports (Form 25A-321A), as required the initial contact must be made within 7 calendar days prior to bid opening

4. For each DBE to be used on the project, submit a DBE Commitment (Form 25A-326)

REQUIRED FOR AWARD. In order to be awarded the contract, the successful bidder must completely fill out and submit the following documents within the time specified in the intent to award letter:

- Construction Contract (Form 25D-10A)
- Payment Bond (Form 25D-12) 2.
- Performance Bond (Form 25D-13) 3.
- 4. Contractor's Questionnaire (25D-8)
- 5. Certificate of Insurance (from carrier)
- EEO-1 Certification (Form 25A-304) 6.
- On projects that include bid item 645, Training Program, the successful bidder shall submit the following: Training Utilization Report (Form 25A-311), and/or

DOT&PF Training Program Request (Form 25A-310), if required

- On Federal-aid highway projects: Material Origin Certificate (Form 25D-60)
- On Federal-aid airport projects: Buy American Certificate (Form 25D-61) 9.
- Bidders must register annually with the Civil Rights Office in order to be eligible for award. If not registered, or if unsure, 10. submit the following: Bidder Registration (Form 25D-6)

Form 25D-4A (3/12) Page 1 of 1

# AKDOT&PF-28 Subcontractor List, Form 25D-5

| Traject Name and Number  The apparent low holder shall complete this form and submit it so as to be received by the Contracting Officer point to the close of butteens on the fifth working day after except of written notice from the Department.  Faults to show that from more did required information by the date will reach in the bidder bump declared converponces and any result in the forferines of the Bud Security.  Stope of two kins to be clearly defined. If it meets of work is to be performed by more than one firm, indicate the portion or present of work to be dense by each.  Check as applicable:  All Work on the above-referenced project will be accomplished without subcontract; greater than to of the contract moment.  Security of the contract moment.  ADDRESS, PHONE NO.  REGISTRATION NO.  SEPERFORMED  CONTRACTORS REGISTRATION NO.  REGISTRATION NO.  REGISTRATION  | DEPARTMENT OF TRANS                                                                                         | ATE OF ALASKA SPORTATION AND PUBLIC | C FACILITIES                                  | FIRM NAME,<br>ADDRESS,<br>PHONE NO. | AK BUSINESS LICENSE NO.,<br>CONTRACTOR'S<br>REGISTRATION NO. | SCOPE OF WORK TO<br>BE PERFORMED |
|----------------------------------------------------------------------------------------------------|----------------------------------------------------------------------------------------------------|-------------------------------------|-----------------------------------------------|-------------------------------------|--------------------------------------------------------------|----------------------------------|
| The apprent low hidder shall complete this form and administ it as a to be received by the Contracting Officer price to the close of butters on the first working day the received of without sets of one that Department.  Failure to subset this form with all required information by the date date will result in the bidder being declared nonexeponative and apprent of which the declare of the Bid Security.  Seeps of work must be clearly defined. If an item of work is to be performed by more than one firm, indicate the portion or percent of works to does by each.  Cherk as applicable:  All Well on the above enfermed project will be accomplished without subcontracts greater than it of 1% of the contract amount.  Subcontractor List is as follows:  LIST FIRST TIER SUBCONTRACTORS ONLY  FIRM NAME, ADDRESS, ACHITEACTOR'S BEPERFORMED  REGISTRATION IN.  REGISTRATION IN.  CONTENE VIDEOUTRACTOR DIFFORMATION ON REVERSE  For projects with federal-oad flunding. I barely centify Alakah Bosses Licenses and Contractor registrators will be valid for all subcontracting posts to award of the inducentary. For project without federal-oad flunding (State funding Glate finding only), I basely centify the lated Alakah Bosses Licenses and Contractor's Registration were valid at the time hold were opined for this project.  Company Maine  Company Address (Street or PO Box, City, State, Zip)                                                                                                    | 30000                                                                                                    | WINACION EIST                       |                                               |                                     |                                                              |                                  |
| The sparsed fore fielder chall complete this form and obtain if or as to be received by the Contracting Officer prices to the close of between contracting of the contracting of the Contracting Officer prices to the close of between the close of between the close of between the Contracting Officer prices or the close of the contracting of the Contracting Officer prices or greater of work to be done by each.  Cleach as applicable:  All Words on the above-enferenced project will be accomplished without subcontract; greater than it of it is of the centered amount.  LIST FIRST TIER SUBCONTRACTORS ONLY  FIRM NAME, ADDRESS, ACONTRACTORS BEPERFORMED  REGISTRATIONING.  SCOPE OF WORK TO BE PERFORMED  REGISTRATIONING.  CONTRACTOR BY BERNAMED AND STATE OF STATE OF STATE | Proi                                                                                                    | ct Name and Number                  |                                               |                                     |                                                              |                                  |
| any result in the furthernes of the Bid Security.  Stope of work in the desired selection of work to be performed by more than one firm; indicate the portion or percent of work to be done by each.  Clareck as applicable:  All Work on the above-sefferenced project will be accomplished without subcontract; greater than is of its of the contract amount.  Subcontract TORS ONLY  FIRM HAME.  AR SUBNIESS LICENSE NO.  ADDRESS,  PHONE NO.  CONTRACTORS ONLY  CONTRACTORS ONLY  CONTRACTOR SORE REGISTRATION NO.  CONTRACTOR INFORMATION ON PEYERSE  For projects with federal-asé funding, I hereby centify Alricka Business Licenses and Contractor registrations will be valid for all subcontractors prote to award of the subcontract. For project with federal-asé funding, I hereby centify Alricka Business Licenses and Contractor Registrations will be valid for all subcontractors prote to award of the subcontract. For project without federal-asé funding, I hereby centify Alricka Business Licenses and Contractor Registrations will be valid for this project.  Title  Company Address (Street or PO Box, City, State, Zip)                                                                                                    | The apparent low bidder shall complete this form and su                                                     | bmit it so as to be received by     | the Contracting Officer prior to the close of |                                     |                                                              |                                  |
| Check as applicable:  All Work on the above-referenced project will be accomplished without subcontracts greater than is of 1% of the contract answer.  State of the contract answer.  Subcontractor List is as follows:  LIST FIRST TIER SUBCONTRACTORS ONLY  FIRM MAME:  AN BUSINESS LICEINES NO.  BE PERFORMED  CONTRACTORS ONLY  REGISTRATION NO.  BE PERFORMED  CONTRACTOR DEFORMATION ON REVERSE  For projects with federal-sid finding. I hereby certify Alsala Brunness Licenses and Contractor registrations will be valid for all subcontractors proto award of the subcontract. For project with federal-sid finding (Lineary Lance). The project with federal-sid finding (State fluiding only), I hereby certify the little Alraka Brunness Licenses and Contractor's Egistrations were valid at the time bud were opened for this project.  Signature of Authorized Company Regresentative  Title  Company Hame  Company Address (Street or PO Box, City, State, Zip)                                                                                                    | Failure to submit this form with all required information may result in the forfeiture of the Bid Security. | by the due date will result in      | the bidder being declared nonresponsive and   |                                     |                                                              |                                  |
| Check as applicable:  that Work on the above-referenced project will be accomplished without subcontracts: greater than 1st of 1st of 1 |                                                                                                    | work is to be performed by          | more than one firm, indicate the portion or   |                                     |                                                              |                                  |
| LIST FIRST TIER SUBCONTRACTORS ONLY  FIRM NAME. ADDRESS. ADDRESS. ADDRESS. ADDRESS. ADDRESS. ADDRESS. ADDRESS. BE PERFORMED  CONTRACTORS REGISTRATION NO.  SCOPE OF WORK TO BE PERFORMED  CONTRACTOR DISTRACTOR DISTRACTOR D | Check as applicable:  All Work on the a than ½ of 1% of the or                                              | ne contract amount.                 | e accomplished without subcontracts greater   |                                     |                                                              |                                  |
| FIRM NAME. ADDRESS. ADDRESS. ADDRESS. ADDRESS. ADDRESS. ADDRESS. ADDRESS. CONTRACTOR. BE PERFORMED  CONTINUE SUBCONTRACTOR DIFORMATION ON REVERSE  For projects with fielders and finding. I benefit certified and discontractor prior to award of the subcontract. For projects without fielders and funding (State finding coby). I basely certify the latted Alacka Business Licenses and Contractor's Registrations were valid at the time bids were opened for this project.  Signature of Authorized Company Representative  Title  Company Name  Company Address (Street or Po Box, City, State, Zip)                                                                                                    |                                                                                                    | is as follows:                      |                                               |                                     |                                                              |                                  |
| CONTINUE SUBCONTRACTOR DISPORMATION ON REVERSE  For projects with federal-aid funding, I hereby certify Alaska Business Licenses and Contractor regulatations will be valid for all subcontractors prior to award of the subcontract. For project without federal-aid funding (State funding only), I hereby certify the limited Alaska Business Licenses and Contractor's Regulations were valid at the man body were opened for this project.  Signature of Authorized Company Representative  Title  Company Name  Company Address (Street or PO Box, City, State, Zip)                                                                                                    | FIRM NAME, AK BUSI                                                                                          |                                     |                                               |                                     |                                                              |                                  |
| For projects with federal-aid funding, I hereby certify Alaska Business Licenses and Contractor registrations will be valid for all subcontractors prior to award of the subcontract. For projects without federal-aid funding (State funding only), I hereby certify the listed Alaska Business Licenses and Contractor's Registration were valid at the time bids were opened for this project.  Signature of Authorized Company Representative  Title  Company Name  Company Address (Street or PO Box, City, State, Zip)                                                                                                    | PHONE NO. REG                                                                                               | ISTRATION NO.                       |                                               |                                     |                                                              |                                  |
| For projects with federal-aid funding, I hereby certify Alaska Business Licenses and Contractor registrations will be valid for all subcontractors prior to award of the subcontract. For projects without federal-aid funding (State funding only), I hereby certify the listed Alaska Business Licenses and Contractor's Registration were valid at the time bids were opened for this project.  Signature of Authorized Company Representative  Title  Company Name  Company Address (Street or PO Box, City, State, Zip)                                                                                                    |                                                                                                    |                                     |                                               |                                     |                                                              |                                  |
| For projects with federal-aid funding, I hereby certify Alaska Business Licenses and Contractor registrations will be valid for all subcontractors prior to award of the subcontract. For projects without federal-aid funding (State funding only), I hereby certify the listed Alaska Business Licenses and Contractor's Registration were valid at the time bids were opened for this project:    Signature of Authorized Company Representative                                                                                                    |                                                                                                    |                                     |                                               |                                     |                                                              |                                  |
| For projects with federal-aid funding, I hereby certify Alaska Business Licenses and Contractor registrations will be valid for all subcontractors prior to award of the subcontract. For projects without federal-aid funding (State funding only), I hereby certify the listed Alaska Business Licenses and Contractor's Registration were valid at the time bids were opened for this project:    Signature of Authorized Company Representative                                                                                                    |                                                                                                    |                                     |                                               |                                     |                                                              |                                  |
| For projects with federal-aid funding, I hereby certify Alaska Business Licenses and Contractor registrations will be valid for all subcontractors prior to award of the subcontract. For projects without federal-aid funding (State funding only), I hereby certify the listed Alaska Business Licenses and Contractor's Registration were valid at the time bids were opened for this project:    Signature of Authorized Company Representative                                                                                                    |                                                                                                    |                                     |                                               |                                     |                                                              |                                  |
| For projects with federal-aid funding, I hereby certify Alaska Business Licenses and Contractor registrations will be valid for all subcontractors prior to award of the subcontract. For projects without federal-aid funding (State funding only), I hereby certify the listed Alaska Business Licenses and Contractor's Registration were valid at the time bids were opened for this project:    Signature of Authorized Company Representative                                                                                                    |                                                                                                    |                                     | -                                             |                                     |                                                              |                                  |
| For projects with federal-aid funding, I hereby certify Alaska Business Licenses and Contractor registrations will be valid for all subcontractors prior to award of the subcontract. For projects without federal-aid funding (State funding only), I hereby certify the listed Alaska Business Licenses and Contractor's Registration were valid at the time bids were opened for this project.  Signature of Authorized Company Representative  Title  Company Name  Company Address (Street or PO Box, City, State, Zip)                                                                                                    |                                                                                                    |                                     |                                               |                                     |                                                              |                                  |
| for all subcontractors prior to award of the subcontract. For projects without federal-aid funding (State funding only), I hereby certify the listed Alaska Business Licenses and Contractor's Registration were valid at the time bids were opened for this project:  Signature of Authorized Company Representative  Title  Company Name  Company Address (Street or PO Box, City, State, Zip)                                                                                                    | CONTINUE SUBCON                                                                                             | TRACTOR INFORMATION ON              | REVERSE                                       |                                     |                                                              |                                  |
| Company Name Company Address (Street or PO Box, City, State, Zip)                                                                                                    | for all subcontractors prior to award of the subc<br>hereby certify the listed Alaska Business Licen        | ontract. For projects without       | federal-aid funding (State funding only), I   |                                     |                                                              |                                  |
| Company Name Company Address (Street or PO Box, City, State, Zip)                                                                                                    |                                                                                                    |                                     |                                               |                                     |                                                              |                                  |
|                                                                                                    | Signature of Authorized Company Representative                                                              | Title                               |                                               |                                     |                                                              |                                  |
| Date Warshing                                                                                                    | Company Name                                                                                                | Company Address                     | (Street or PO Box, City, State, Zip)          |                                     |                                                              |                                  |
| Date Faune Aumoer                                                                                                    | Date                                                                                                    | Phone Number                        |                                               |                                     |                                                              |                                  |
| Form 250-5 (10/12) Page 1 of 2 Form 250-5 (10/12) Page 2 of 2                                                                                                    | Form 25D-5 (10/12)                                                                                          |                                     | Page 1 of 2                                   | Form 25D 5 /40/421                  |                                                              | D 0 - 50                         |

## AKDOT&PF-29 Bidder Registration, Form 25D-6

| BIATE OF ALASKA DEPARTMENT OF TRANSPORTATION AND PUBLIC FACILITIES Civil Rights Office - DBE Program  BIDDER REGISTRATION  All firms are required to submit a Bidder's Registration form before an Alaska Department of Transportation and Public Facilities (DOT&FF) project can be awarded. The Bidder Registration form must be submitted to the Civil Rights Officer (CRO) on an annual basis by January 1 and is valid thru December 31. Complete this form for each contractor and subcontractor. Firms will be listed on the bidder registration online directory <a href="http://www.dot.state.ak.us/cvirts/bidreg.shtml">http://www.dot.state.ak.us/cvirts/bidreg.shtml</a> .  Name of Firm: | SMALL BUSINESS ENTERPRISE PROGRAM (SBE) SELF-REGISTRATION  Fostering Small Business Participation (SBE) (49 CFR 26.39): To meet the requirements of 49 CFR 26.39, DOT&PF has implemented a Small Business Enterprise Program. This component is only applicable to federally funded projects.  [Complete the Section below only if you are a Self-Certified SBE Firm] All businesses wishing to be eligible as a SBE are required to submit a SBE Self-Registration form. The SBE Self-Registration form must be submitted on an annual basis by January 1 and is valid thru December 31.  In order to verify your firm's compliance with business size standards under 49 CFR 26.67(2)(i) and 26.65(b), at the                                                                                                    |
|----------------------------------------------------------------------------------------------------|----------------------------------------------------------------------------------------------------|
| 1.00.00.00                                                                                                    | time of award you will be required to submit the following documents:  • SBE Affidavit of Certification Elizability                                                                                                    |
| Street Address:                                                                                                    | Personal Financial Statement                                                                                                    |
| Mailing Address:                                                                                                    | Past three years of your corporations and/or individual tax returns                                                                                                    |
| Contact Name:                                                                                                    | <ul> <li>If not a certified DBE, please provide documentation that you are self-certified as a small business (please contact<br/>Procurement Technical Assistance Center (PTAC) at 907-274-7232 if you require assistance on becoming a self-certified</li> </ul>                                                                                                    |
| Telephone Number:                                                                                                    | small business)                                                                                                    |
| Fax number:                                                                                                    | At time of award send required documentation to:                                                                                                    |
| E-mail Address:                                                                                                    | DOT&PF Civil Right: Office                                                                                                    |
| Date Firm was Established:                                                                                                    | Attn: Certification<br>PO Box 196900                                                                                                    |
| The firm listed above is a (check all that apply):  Prime Contractor?                                                                                                    | Anchorage, Alaska 99519-690                                                                                                    |
| Prime Contractor?                                                                                                    | Phone: (907) 269-0851                                                                                                    |
| Service Provider?                                                                                                    | Fax: (907) 269-0847                                                                                                    |
| Material Supplier? Identify material:                                                                                                    | A. SBE Directory Information                                                                                                    |
| Manufacturer?                                                                                                    | Can you verify at time of award that your firm (including affiliates) does not exceed the small business size standards as described by the Small Business Administration (SBA) for the last three years of gross annual receipts per 49 CFR 26.65(a)? To find more information about the SBA size standards, visit the SBA website https://www.sba.gov/content/small-business-size-standards.  We SBA Size standards.                                                                                                    |
| ☐ < \$500,000                                                                                                    | *If you marked "No" you do not qualify for the SBE Program                                                                                                    |
| \$500,000-\$999,999                                                                                                    | 2. Can you verify at time of award that your firm (including affiliates) does not exceed the                                                                                                    |
| \$1,000,000-\$4,999,999                                                                                                    | personal net worth standards of \$1.32 million per 49 CFR 26.67(2)(i)?                                                                                                    |
| \$5,000,000-\$9,999,999                                                                                                    | *If you marked "No" you do not qualify for the SBE Program                                                                                                    |
| \$10,000,000-\$16,999,999<br>\$17,000,000                                                                                                    | 3. Can you verify at time of award that each individual owner of your firm does not exceed the personal net worth standards of \$1.32 million per 49 CFR 26.67(2)(i)?  No*                                                                                                    |
| Type of contracts/proposals bid by the firm (check all that apply):                                                                                                    | *If you marked "No" you do not qualify for the SBE Program                                                                                                    |
| ☐ Highways ☐ Auports ☐ Transit ☐ AMHS                                                                                                    | 4. Contact<br>Info.                                                                                                    |
|                                                                                                    | Name of Firm Contact Name                                                                                                    |
|                                                                                                    |                                                                                                    |
| Signature of Company Representative Title Date                                                                                                    | Telephone Number Fax Number                                                                                                    |
| Send this completed form to: OR You may fax your completed form to:                                                                                                    |                                                                                                    |
| ADOT&PF Civil Rights Office (907) 269-0847<br>PO Box 196900                                                                                                    | Email Address Company Website                                                                                                    |
| Anchorage, Alaska 99519-6900                                                                                                    | And Mark and Andreas and Andreas and Andre |
| If you have any questions, please call (907) 269-0851.                                                                                                    |                                                                                                    |
| it you have any questions, piease can (20/) 202-0051.                                                                                                    | Form 25D-6 (1/16)                                                                                                    |
| Form 25D-6 (1/16)                                                                                                    | I SITTEM I                                                                                                    |

## AKDOT&PF-30 Invitation to Bid, Form 25D-7

| NON B. PT VID                                                                                                    | <u> </u>                         | STATE OF ALASKA                                                                                                    |
|----------------------------------------------------------------------------------------------------|----------------------------------|----------------------------------------------------------------------------------------------------|
|                                                                                                    | DEPARTMENT OF TRA                | NSPORTATION AND PUBLIC FACILITIES                                                                                                    |
| WW STATE OF STATE OF |                                  |                                                                                                    |
|                                                                                                    | INV                              | ITATION TO BID                                                                                                    |
| OF THE ALASS                                                                                                    |                                  | Construction Contract                                                                                                    |
|                                                                                                    |                                  | Date                                                                                                    |
|                                                                                                    |                                  |                                                                                                    |
|                                                                                                    |                                  |                                                                                                    |
|                                                                                                    |                                  |                                                                                                    |
|                                                                                                    |                                  |                                                                                                    |
| t                                                                                                    | Pre                              | oject Name and Number                                                                                                    |
| Location of Project:<br>Contracting Officer:                                                                                                    |                                  |                                                                                                    |
| Issuing Office:                                                                                                    |                                  |                                                                                                    |
| Issuing Office.                                                                                                    | State Funde                      | ed Federal Aid M                                                                                                    |
| Description of Work:                                                                                                    | 2000                             | 0                                                                                                    |
|                                                                                                    |                                  |                                                                                                    |
|                                                                                                    |                                  |                                                                                                    |
|                                                                                                    |                                  |                                                                                                    |
|                                                                                                    |                                  |                                                                                                    |
|                                                                                                    |                                  |                                                                                                    |
|                                                                                                    |                                  |                                                                                                    |
|                                                                                                    |                                  |                                                                                                    |
| The Engineer's Estimat                                                                                                    | te is: 101 Less than \$100,000   | Between \$1,000,000 and \$2,500,000                                                                                                    |
|                                                                                                    | (N) Between \$100,000            |                                                                                                    |
|                                                                                                    | Between \$250,000                | and \$500,000 [6] Greater than \$5,000,000                                                                                                    |
|                                                                                                    | Between \$500,000                | and \$1,000,000                                                                                                    |
| All work shall be comp                                                                                                    | leted in Calendar D              | avs. or by                                                                                                    |
|                                                                                                    | es, if applicable, will be shown |                                                                                                    |
| D:11                                                                                                    | 1 5 11111 1 5                    | 1 ( ) ( ) ( ) ( ) ( ) ( ) ( ) ( ) ( ) (                                                                                                    |
|                                                                                                    |                                  | tle copy, for furnishing all labor, equipment, and materials and for<br>bove. Bids will be opened publicly at local time, a                                                                                                    |
| performing an work                                                                                                    | for the project described a      | on the of 20                                                                                                    |
|                                                                                                    |                                  |                                                                                                    |
|                                                                                                    |                                  | BMISSION OF BIDS                                                                                                    |
|                                                                                                    |                                  | IDRAWALS MUST BE RECEIVED PRIOR TO BID OPENING. BIDS SHALL<br>UST BE IN A SEALED ENVELOPE MARKED AS FOLLOWS:                                                                                                    |
|                                                                                                    | E FORMS FURNISHED AND M          |                                                                                                    |
| Bid for Project:                                                                                                    |                                  | ATTN:<br>State of Alaska                                                                                                    |
|                                                                                                    |                                  | Department of Transportation & Public Facilities                                                                                                    |
|                                                                                                    |                                  | Department of Fransportation & Fuone Facilities                                                                                                    |
|                                                                                                    |                                  |                                                                                                    |
|                                                                                                    |                                  |                                                                                                    |
| Bids, amendments or w                                                                                                    | vithdrawals transmitted by mai   | l must be received in the above specified post office box no later than 30                                                                                                    |
|                                                                                                    |                                  | Hand-delivered bids, amendments or withdrawals must be received by                                                                                                    |
| at                                                                                                    |                                  | prior to the scheduled time of                                                                                                    |
|                                                                                                    | d amendments must be address     | ed to                                                                                                    |
| Fax number:                                                                                                    |                                  |                                                                                                    |
| Andrew Comments                                                                                                    | . ni nai mai mai fari ana man    | The second second secon |
|                                                                                                    |                                  | nt of 5% of the amount bid. (Alternate bid items as well as supplemental<br>uded as part of the total amount bid when determining the amount of bid                                                                                                    |
| guaranty required for t                                                                                                    |                                  | uded as part of the total amount old when determining the amount of old                                                                                                    |
| Smaranty required for th                                                                                                    | no project.)                     |                                                                                                    |
|                                                                                                    |                                  | ill affirmatively insure that in any contract entered into pursuant to this                                                                                                    |
| Invitation, Disadvantag                                                                                                    | ged Business Enterprises (DE     | (Es) will be afforded full opportunity to submit bids and will not be                                                                                                    |
| discriminated against o                                                                                                    | n the grounds of race, color, na | tional origin, or sex in consideration for an award.                                                                                                    |
|                                                                                                    |                                  |                                                                                                    |
| 250 7 (7)021                                                                                                    |                                  | 0.004.400                                                                                                    |
| orm 25D-7 (7/03)                                                                                                    |                                  | Page 1 of 2                                                                                                    |
| and the same                                                                                                    |                                  |                                                                                                    |

| NOTICE TO BIDDERS                                                                                                    |
|----------------------------------------------------------------------------------------------------|
| Bidders are hereby notified that data to assist in preparing bids is available as follows:                                                                                                    |
|                                                                                                    |
|                                                                                                    |
|                                                                                                    |
|                                                                                                    |
| Plans and Specifications may be ordered, for the price of \$, from:                                                                                                    |
| rians and operincations may be ordered, for the price of 3, nom.                                                                                                    |
|                                                                                                    |
| Phone: ()                                                                                                    |
| All questions relating to design features, constructability, quantities, or other technical aspects of the project should be directed to the following. Bidders requesting assistance in viewing the project must make arrangements at least 48 hours in advance |
| with:                                                                                                    |
|                                                                                                    |
| Fax: () Phone: ()                                                                                                    |
| All questions concerning bidding procedures should be directed to:                                                                                                    |
|                                                                                                    |
| Phone:                                                                                                    |
| Other Information:                                                                                                    |
|                                                                                                    |
|                                                                                                    |
|                                                                                                    |
|                                                                                                    |
|                                                                                                    |
|                                                                                                    |
|                                                                                                    |
|                                                                                                    |
|                                                                                                    |
|                                                                                                    |
|                                                                                                    |
| F AFD 7 (700)                                                                                                    |

## **AKDOT&PF-31 Contractor's Questionnaire, Form 25D-8**

|                                                                                       | STATE OF ALASKA RANSPORTATION AND PUBLIC I             |                          |                         | 3.             |                                                                                                    |
|---------------------------------------------------------------------------------------|--------------------------------------------------------|--------------------------|-------------------------|----------------|----------------------------------------------------------------------------------------------------|
| A. FINANCIAL  1. Have you ever failed to complete a contract  No Yes If YES, explain: | Project Name and Number due to insufficient resources? |                          |                         | 4.             | Do you propose to rent any equipment for this work?  No Yes If YES, describe type and quantity:                                                                                                    |
| Describe any arrangements you have many arrangements and have many arrangements.      | ade to finance this work:                              |                          |                         | 5.             | Is your bid based on firm offers for all materials necessary for this project?  Yes No If NO, please explain:                                                                                                    |
| B. EQUIPMENT  1. Describe below the equipment you have ava  ITEM QUAN.                | ilable and intend to use for this project  MAKE MODEL  | ct.<br>SIZE/<br>CAPACITY | PRESENT<br>MARKET VALUE | c.<br>1.       | EXPERIENCE  Have you had previous construction contracts or subcontracts with the State of Alaska?  Yes  No  Describe the most recent or current contract, its completion date, and scope of work:                                                                                   |
|                                                                                       |                                                        |                          |                         | 2.             | List, as an attachment to this questionnaire, other construction projects you have completed, the dates of completion, scope of work, and total contract amount for each project completed in the past 12 months.  I hereby certify that the above statements are true and complete. |
|                                                                                       |                                                        |                          |                         | Name<br>Signat | Name and Title of Person Signing  Date                                                                                                    |

## AKDOT&PF-32 Bid Form, Form 25D-9

| STATE OF ALASKA DEPARTMENT OF TRANSPORTATION AND PUBLIC FACILITIES  BID FORM  for  Project Name and Number                                                                                                    | The Undersigned acknowledges receipt of the following addenda to the drawings and/or specifications (give numb and date of each).  Addenda Date Addenda Date Number Issued Number Issued Issued Number Issued                                                                                                    |
|----------------------------------------------------------------------------------------------------|----------------------------------------------------------------------------------------------------|
| Company Name  TO THE CONTRACTING OFFICER, DEPARTMENT OF TRANSPORTATION AND PUBLIC FACILITIES:  In compliance with your Invitation to Bid dated, the Undersigned proposes to furnish and deliver all the materials and do all the work and labor required in the construction of the above-referenced Project, located at or near, Alaska, according to the plans and specifications and for the amount and prices named herein as indicated on the Bid Schedule consisting of, sheets, which is made a part of this Bid.  The Undersigned declares that he has carefully examined the contract requirements and that he has made a personal examination of the site of the work; that he understands that the quantities, where such are specified in the Bid Schedule or on the plans for this project, are approximate only and subject to increase or decrease, and that he is willing to perform increased or decreased quantities of work at unit prices bid under the conditions set forth in the Contract Documents.  The Undersigned hereby agrees to execute the said contract and bonds within fifteen calendar days, or such further time as may be allowed in writing by the Contracting Officer, after receiving notification of the acceptance of this bid, and it is hereby mutually understood and agreed that in case the Undersigned does not, the accompanying bid guarantee shall be forfeited to the State of Alaska, Department of Transportation and Public Facilities as liquidated damages, and the said Contracting officer may proceed to award the contract to others.  The Undersigned agrees to commence the work within 10 calendar days, and to complete the work within _calendar days, after the effective date of the Notice to Proceed, or by unless extended in writing by the Contracting Officer. | NON-COLLUSION DECLARATION  The Undersigned declares, under penalty of perjury under the laws of the United States, that neither he nor the fir association, or corporation of which he is a member, has, either directly or indirectly, entered into any agreemer participated in any collusion, or otherwise taken any action in restraint of free competitive bidding in connection withis bid.  The Undersigned has read the foregoing and hereby agrees to the conditions stated therein by affixing I signature below:  Signature of Authorized Company Representative  Typed Name and Title  ( )  Fax Number |
| The Undersigned proposes to furnish Payment Bond in the amount of 50% (of the contract) and Performance Bond in the amount of 50% (of the contract), as surety conditioned for the full, complete and faithful performance of this contract.  Form 250-9 (7/03)  Page 1 of 2                                                                                                    | Form 25D-9 (7/03) Page 2                                                                                                    |

## AKDOT&PF-33 Building Proposal, Form 25D-9A

| STATE OF ALASKA DEPARTMENT OF TRANSPORTATION AND PUBLIC FACILITIES                                                                                                    | The Undersigned acknowledges receipt of the following addenda to the drawings and/or specifications (give number and date of each).                                                                                                    |
|----------------------------------------------------------------------------------------------------|----------------------------------------------------------------------------------------------------|
| PROPOSAL                                                                                                    | Addenda Date Addenda Date Addenda Date Number Issued Number Issued Number Issued                                                                                                    |
| Project No                                                                                                    |                                                                                                    |
| NAME                                                                                                    |                                                                                                    |
| ADDRESS                                                                                                    | NON-COLLUSION AFFIDAVIT                                                                                                    |
|                                                                                                    | The Undersigned declares, under penalty of perjury under the laws of the United States, that neither he                                                                                                    |
| To the CONTRACTING OFFICER, DEPARTMENT OF TRANSPORTATION AND PUBLIC FACILITIES:                                                                                                    | nor the firm, association, or corporation of which he is a member, has, either directly or indirectly, entered into any agreement, participated in any collusion, or otherwise taken any action in restraint of free competitive bidding in connection with this bid. |
| In compliance with your Invitation to Bid dated, the Undersigned proposes to furnish and deliver all the materials and do all the work and labor required in the construction of Project:                                                                                                    |                                                                                                    |
| Located at or near, Alaska, according to the plans and specifications and for the amount and prices named herein as indicated on the Bid Schedule consisting of sheet(s), which is made a part of this Bid.  The Undersigned declares that he has carefully examined the contract requirements and that he has made a personal examination of the site of the work; that he understands that the quantities, where such are specified in the Bid Schedule or on the plans for this project, are approximate only and subject to increase or decrease, and that he is willing to perform increased or decreased quantities of work at unit prices bid under the conditions set forth in the Contract Documents.  The Undersigned hereby agrees to execute the said contract and bonds within fifteen calendar days, or such further time as may be allowed in writing by the Contracting Officer, after receiving notification of the acceptance of this proposal, and it is hereby mutually understood and agreed that in case the Undersigned does not, the accompanying bid guarantee shall be forfeited to the State of Alaska, Department of Transportation and Public Facilities as liquidated damages, and the said Contracting officer may proceed to award the contract to others.  The Undersigned agrees to commence the work within 10 calendar days and to complete the work within calendar days after the effective date of Notice to Proceed, unless extended in writing by the Contracting Officer.  The Undersigned proposes to furnish Payment Bond in the amount of 50% and Performance Bond in the amount of 50% (of the contract), as surety conditioned for the full, complete and faithful performance of this contract. | The Undersigned has read the foregoing proposal and hereby agrees to the conditions stated therein by affixing his signature below:    Signature                                                                                                    |

Page 1 of 2

Form 25D-9A (07/03)

00310

00310

Form 25D-9A (07/03)

Page 2 of 2

## AKDOT&PF-34 Construction Contract (Aviation), Form 25D-10A

| STATE OF ALASKA                                                                                                    | The bonds given by the Contractor in the sum of \$ Payment Bond, and \$                                                                        |
|----------------------------------------------------------------------------------------------------|----------------------------------------------------------------------------------------------------|
| DEPARTMENT OF TRANSPORTATION AND PUBLIC FACILITIES                                                                                                    | Performance Bond, to secure the proper compliance with the terms and provisions of this Contract, are submitted herewit<br>made a part hereof. |
| CONSTRUCTION CONTRACT                                                                                                    | IN WITNESS WHEREOF, the parties hereto have executed this Contract and hereby agree to its terms and conditions.                               |
| Project Name and Number                                                                                                    | CONTRACTOR                                                                                                    |
| is CONTRACT, between the STATE OF ALASKA, DEPARTMENT OF TRANSPORTATION AND PUBLIC CILITIES, herein called the Department, acting by and through its Contracting Officer, and                                                                                                    | Company Name                                                                                                    |
| Company Name                                                                                                    | Signature of Authorized Company Representative                                                                                                 |
| Company Address (Street or PO Box, City, State, Zip)  an Individual Partnership Joint Venture Sole Proprietorship Corporation incorporated after the laws of the State of its successors and assigns, herein called the Contractor, is feetive the date of the signature of the Contracting Officer on this document.                                                                                                    | Typed Name and Title  Date                                                                                                    |
| TINESSETH: That the Contractor, for and in consideration of the payment or payments herein specified and agreed to by e Department, hereby covenants and agrees to furnish and deliver all the materials and to do and perform all the work and hor required in the construction of the above-referenced project at the prices bid by the Contractor for the respective timated quantities aggregating approximately the sum of  Dollars  Dollars  , and such other items as are mentioned in the original Bid, which Bid and prices named.                                                                                                    | (Corporate Se                                                                                                    |
| is distinctly understood and agreed that no claim for additional work or materials, done or furnished by the Contractor and it specifically herein provided for, will be allowed by the Department, nor shall the Contractor do any work or furnish any aterial not covered by this Contract, unless such work is ordered in writing by the Department. In no event shall the perartment be liable for any materials furnished or used, or for any work or labor done, unless the materials, work, or labor e required by the Contract or on written order furnished by the Department. Any such work or materials which may be done furnished by the Contractor without written order first being given shall be at the Contractor's own risk, cost, and expense dithe Contractor hereby covenants and agrees to make no claim for compensation for work or materials done or furnished thout such written order. | STATE OF ALASKA DEPARTMENT OF TRANSPORTATION AND PUBLIC FACILITIES                                                                             |
| the Contractor further covenants and agrees that all materials shall be furnished and delivered and all labor shall be done and rformed, in every respect, to the satisfaction of the Department, on or before or within lendar days. It is expressly understood and agreed that in case of the failure on the part of the Contractor, for any reason, cept with the written consent of the Department, to complete the furnishing and delivery of materials and the aing and performance of the work before the aforesaid date, the Department shall have the right to deduct from y money due or which may become due the Contractor, or if no money shall be due, the Department shall have the right                                                                                                    | Signature of Contracting Officer  Typed Name                                                                                                   |
| recover                                                                                                    | Date                                                                                                    |
| 125D-10A (8/01) Page 1 of 2                                                                                                    | Form 25D-10A (8/01) Page 2 of                                                                                                    |

# AKDOT&PF-35 Construction Contract (Highway), Form 25D-10H

|                                                                                                    | DEPARTMENT                                                                                                    | STATE OF<br>FOR TRANSPORTA                                                                                                    | ALASKA<br>TION AND PUBLIC FA                                                                                                    | CILITIES                                                                                                    |
|----------------------------------------------------------------------------------------------------|----------------------------------------------------------------------------------------------------|----------------------------------------------------------------------------------------------------|----------------------------------------------------------------------------------------------------|----------------------------------------------------------------------------------------------------|
|                                                                                                    | Co                                                                                                    | ONSTRUCTIO                                                                                                    | N CONTRACT                                                                                                    |                                                                                                    |
|                                                                                                    |                                                                                                    | Project Name a                                                                                                    | nd Number                                                                                                    |                                                                                                    |
|                                                                                                    |                                                                                                    |                                                                                                    | MENT OF TRANSPORT<br>h its Contracting Officer,                                                                                               |                                                                                                    |
| Company Name                                                                                                    |                                                                                                    |                                                                                                    |                                                                                                    |                                                                                                    |
| Company Address                                                                                                    | (Street or PO Box, Cit                                                                                                    | y, State, Zip)                                                                                                    |                                                                                                    |                                                                                                    |
| a/an Individual<br>under the laws of the<br>effective the date of                                                       | State of                                                                                                    | Joint Venture                                                                                                    |                                                                                                    | p Corporation incorporated igns, herein called the Contractor, is                                                                                                    |
| the Department, here<br>labor required in the<br>estimated quantities<br>(\$                                            | eby covenants and agree construction of the aggregating approxim  ), and a contract Documents ghway Construction,                                | rees to furnish and deli-<br>above-referenced pro-<br>ately the sum of<br>such other items as are<br>are made a part of t<br>Edition is inco | iver all the materials and<br>oject at the prices bid by<br>mentioned in the origina<br>his Contract and accept<br>properted by reference and | ts herein specified and agreed to by to do and perform all the work and y the Contractor for the respective Dollars  I Bid, which Bid and prices named, ed as such. The Alaska Standard made a part hereof as if set forth in                                               |
| full. The Alas<br>http://www.dot.state                                                                                  | ka Standard Sp<br>ak.us/stwddes/desspe                                                                                                    |                                                                                                    | Highway Construction                                                                                                    | can be downloaded at                                                                                                    |
| not specifically here<br>material not covered<br>Department be liable<br>are required by the C<br>or furnished by the ( | in provided for, will by<br>this Contract, we<br>for any materials fur<br>contract or on written<br>contractor without wr<br>ereby covenants and | be allowed by the Dep<br>nless such work is or<br>mished or used, or for<br>order furnished by the<br>litten order first being p             | artment, nor shall the Cot<br>dered in writing by the l<br>any work or labor done,<br>Department. Any such w<br>given shall be at the Cont    | or furnished by the Contractor and<br>ntractor do any work or furnish any<br>Department. In no event shall the<br>unless the materials, work, or labor<br>ork or materials which may be done<br>nactor's own risk, cost, and expense<br>work or materials done or furnished |
| performed, in every                                                                                                    | respect, to the satisfar<br>expressly understood<br>itten consent of the                                                                         | ction of the Departmen<br>and agreed that in cas<br>Department, to com                                                                       | nt, on or before:<br>e of the failure on the par<br>uplete the furnishing ar                                                                  | rt of the Contractor, for any reason,<br>nd delivery of materials and the<br>all have the right to deduct from                                                                                                    |
| except with the wr<br>doing and perform<br>any money due or<br>to recover                                               | which may become                                                                                                    | due the Contractor, or                                                                                                    | if no money shall be due<br>dollars (                                                                                                    | (\$)                                                                                                    |
| except with the writed doing and perform any money due or to recover per day for each cal                               | which may become<br>endar day elapsing be                                                                                                    | due the Contractor, or<br>etween the time stipula                                                                                            | dollars (<br>ated for the completion a                                                                                                    |                                                                                                    |

| made a part hereof.       |                                                                                |                    |
|---------------------------|--------------------------------------------------------------------------------|--------------------|
| N WITNESS WHEREO          | F, the parties hereto have executed this Contract and hereby agree to its terr | ns and conditions. |
|                           | CONTRACTOR                                                                     |                    |
| Company Name              |                                                                                |                    |
| Signature of Authorized C | ompany Representative                                                          |                    |
| Typed Name and Title      |                                                                                |                    |
| Date                      |                                                                                |                    |
|                           |                                                                                |                    |
|                           |                                                                                |                    |
|                           | STATE OF ALASKA<br>DEPARTMENT OF TRANSPORTATION<br>AND PUBLIC FACILITIES       |                    |
|                           | DEPARTMENT OF TRANSPORTATION                                                   |                    |
| Signature of Contractin   | DEPARTMENT OF TRANSPORTATION<br>AND PUBLIC FACILITIES                          |                    |
| Signature of Contracting  | DEPARTMENT OF TRANSPORTATION<br>AND PUBLIC FACILITIES                          |                    |
|                           | DEPARTMENT OF TRANSPORTATION<br>AND PUBLIC FACILITIES                          |                    |

## AKDOT&PF-36 Payment Bond, Form 25D-12

| THE BY ME                                                                                                    | STATE OF ALASKA                                                                                                    |                                                                                                    |
|----------------------------------------------------------------------------------------------------|----------------------------------------------------------------------------------------------------|----------------------------------------------------------------------------------------------------|
|                                                                                                    | DEPARTMENT OF TRANSPORTATION AND PUBLIC FACILI                                                                                                    | TIES                                                                                                    |
|                                                                                                    |                                                                                                    |                                                                                                    |
|                                                                                                    | PAYMENT BOND                                                                                                    |                                                                                                    |
| The same                                                                                                    | Bon                                                                                                    | id No.                                                                                                    |
|                                                                                                    | For                                                                                                    | M 110.                                                                                                    |
|                                                                                                    |                                                                                                    |                                                                                                    |
|                                                                                                    | Project Name and Number                                                                                                    |                                                                                                    |
|                                                                                                    |                                                                                                    |                                                                                                    |
| 20000 0000 0000 0000                                                                                                    | L SEE THESE PRESENTS:                                                                                                    |                                                                                                    |
| hat                                                                                                    |                                                                                                    |                                                                                                    |
| f                                                                                                    |                                                                                                    | as Principal,                                                                                                    |
| nd                                                                                                    |                                                                                                    |                                                                                                    |
| f                                                                                                    |                                                                                                    | as Surety,                                                                                                    |
| irmly bound and held unto                                                                                                | the State of Alaska in the penal sum of                                                                                                    | D.11                                                                                                    |
|                                                                                                    |                                                                                                    | Dollars                                                                                                    |
| S                                                                                                    | good and lawful money of the United States of America for the                                                                                                    | The second second secon |
|                                                                                                    | o the State of Alaska, we bind ourselves, our heirs, successors, execut                                                                                                    | ors, administrators, and assigns                                                                                                    |
| ointly and severally, firmly                                                                                             |                                                                                                    |                                                                                                    |
|                                                                                                    | ipal has entered into a written contract with said State of Alaska, on the<br>ction of the above-referenced project, said work to be done according to                                                |                                                                                                    |
|                                                                                                    | onditions of the foregoing obligation are such that if the said Principal s                                                                                                    |                                                                                                    |
| ubcontract, or any and all                                                                                               | er said labor be performed and said materials and supplies be furnished<br>duly authorized modifications thereto, then these presents shall become                                                    |                                                                                                    |
| ubcontract, or any and all                                                                                               | er said labor be performed and said materials and supplies be furnished<br>I duly authorized modifications thereto, then these presents shall become                                                  | d under the original contract, ar                                                                                                    |
| ubcontract, or any and all                                                                                               | er said labor be performed and said materials and supplies be furnished<br>duly authorized modifications thereto, then these presents shall become                                                    | d under the original contract, as                                                                                                    |
| ubcontract, or any and all                                                                                               | er said labor be performed and said materials and supplies be furnished duly authorized modifications thereto, then these presents shall become deffect.  we have hereunto set our hands and seals at | d under the original contract, as                                                                                                    |
| ubcontract, or any and all                                                                                               | er said labor be performed and said materials and supplies be furnished duly authorized modifications thereto, then these presents shall become affect.  we have hereumto set our hands and seals at  | d under the original contract, as                                                                                                    |
| ubcontract, or any and all                                                                                               | er said labor be performed and said materials and supplies be furnished duly authorized modifications thereto, then these presents shall become affect.  we have hereunto set our hands and seals at  | d under the original contract, a                                                                                                    |
| ubcontract, or any and all                                                                                               | er said labor be performed and said materials and supplies be furnished duly authorized modifications thereto, then these presents shall become deffect.  we have hereunto set our hands and seals at | d under the original contract, as                                                                                                    |
| ubcontract, or any and all                                                                                               | er said labor be performed and said materials and supplies be furnished duly authorized modifications thereto, then these presents shall become deffect.  we have hereunto set our hands and seals at | d under the original contract, as                                                                                                    |
| ubcontract, or any and all<br>hall remain in full force at<br>N WITNESS WHEREOF,<br>this                                 | er said labor be performed and said materials and supplies be furnished duly authorized modifications thereto, then these presents shall become deffect.  we have hereunto set our hands and seals at | d under the original contract, as                                                                                                    |
| subcontract, or any and all hall remain in full force at N WITNESS WHEREOF, this                                         | er said labor be performed and said materials and supplies be furnished duly authorized modifications thereto, then these presents shall become deffect.  we have hereunto set our hands and seals at | d under the original contract, as                                                                                                    |
| ubeontract, or any and all hall remain in full force at N WITNESS WHEREOF, thus                                          | er said labor be performed and said materials and supplies be furnished duly authorized modifications thereto, then these presents shall become deffect.  we have hereunto set our hands and seals at | d under the original contract, as                                                                                                    |
| subcontract, or any and all hall remain in full force at N WITNESS WHEREOF, thus  Surety:  Address:                      | er said labor be performed and said materials and supplies be furnished duly authorized modifications thereto, then these presents shall become deffect.  we have hereunto set our hands and seals at | d under the original contract, ar                                                                                                    |
| subcontract, or any and all hall remain in full force at N WITNESS WHEREOF, thus  Surety:  Address:  By:  Contact Name:  | er said labor be performed and said materials and supplies be furnished duly authorized modifications thereto, then these presents shall become deffect.  we have hereunto set our hands and seals at | d under the original contract, ar                                                                                                    |
| subcontract, or any and all shall remain in full force at N WITNESS WHEREOF, thus  Surety:  Address:  By:  Contact Name: | er said labor be performed and said materials and supplies be furnished duly authorized modifications thereto, then these presents shall become deffect.  we have hereunto set our hands and seals at | d under the original contract, ar                                                                                                    |
| subcontract, or any and all shall remain in full force ar IN WITNESS WHEREOF, this Surety:  Address:  By:  Contact Name: | er said labor be performed and said materials and supplies be furnished duly authorized modifications thereto, then these presents shall become deffect.  we have hereunto set our hands and seals at | d under the original contract, at<br>me null and void; otherwise the                                                                                                    |
| Surety:  Address:  By:  Contact Name:  The                                                                               | er said labor be performed and said materials and supplies be furnished duly authorized modifications thereto, then these presents shall become deffect.  we have hereunto set our hands and seals at | d under the original contract, at<br>me null and void; otherwise the                                                                                                    |
| Surety:  Address:  By:  Contact Name:                                                                                    | er said labor be performed and said materials and supplies be furnished duly authorized modifications thereto, then these presents shall become deffect.  we have hereunto set our hands and seals at | d under the original contract, at<br>me null and void; otherwise the                                                                                                    |

#### INSTRUCTIONS

- This form, for the protection of persons supplying labor and material, shall be used whenever a payment bond is required. There shall be no deviation from this form without approval from the Contracting Officer.
- The full legal name, business address, phone number, and point of contact of the Principal and Swety shall be typed on the face of the form. Where more than a single swety is involved, a separate form shall be executed for each swety.
- The penal amount of the bond, or in the case of more than one surety the amount of obligation, shall be typed in words and in figures.
- Where individual sureties are involved, a completed Affidavit of Individual Surety shall accompany the bond. Such forms are available upon request from the Contracting Officer.
- The bond shall be signed by authorized persons. Where such persons are signing in a representative capacity (e.g., an
  attorney-in-fact), but is not a member of the firm, partnership, or joint venture, or an officer of the corporation
  involved, evidence of authority must be furnished.

Form 25D-12 (8/01) Page 2 of 2

## AKDOT&PF-37 Performance Bond, Form 25D-13

| NAME IT NO.                                                           | STATE OF ALASKA                                                                                                    | V                                                                                                    |
|-----------------------------------------------------------------------|----------------------------------------------------------------------------------------------------|----------------------------------------------------------------------------------------------------|
|                                                                       | DEPARTMENT OF TRANSPORTATION AND PUBLIC FACILITIES                                                                                                    | S                                                                                                    |
|                                                                       | PERFORMANCE BOND                                                                                                    |                                                                                                    |
| The Alabah                                                            | 1 - 111 - 11110 111                                                                                                    |                                                                                                    |
|                                                                       | For                                                                                                    | 0                                                                                                    |
|                                                                       | 101                                                                                                    |                                                                                                    |
|                                                                       | Project Name and Number                                                                                                    |                                                                                                    |
| THE OWN THE WORK                                                      | L SEE THESE PRESENTS:                                                                                                    |                                                                                                    |
| 2.1.1.2.2.1.100.0.000                                                 | L SEE THESE PRESENTS.                                                                                                    |                                                                                                    |
| That                                                                  |                                                                                                    | as Principal.                                                                                                    |
| nd                                                                    |                                                                                                    | as i interpat,                                                                                                    |
| of                                                                    |                                                                                                    | as Surety,                                                                                                    |
| irmly bound and held unto                                             | the State of Alaska in the penal sum of                                                                                                    |                                                                                                    |
|                                                                       |                                                                                                    | Dollars                                                                                                    |
| S                                                                     | good and lawful money of the United States of America for the pay                                                                                                    | The second second secon |
| well and truly to be paid to<br>ointly and severally, firml           | to the State of Alaska, we bind ourselves, our heirs, successors, executors,                                                                                                    | administrators, and assigns,                                                                                                    |
|                                                                       | y by these presents.                                                                                                    | of                                                                                                    |
|                                                                       | upal has entered into a written contract with said State of Alaska, on the<br>iction of the above-named project, said work to be done according to the term                                              | ns of said contract.                                                                                                    |
| roject, then these presents                                           | Facilities any sums paid him which exceed the final payment determined to be shall become null and void; otherwise they shall remain in full force and eff., we have hereunto set our hands and seals at |                                                                                                    |
| project, then these presents<br>N WITNESS WHEREOF                     | s shall become null and void; otherwise they shall remain in full force and eff<br>, we have hereunto set our hands and seals at                                                                         |                                                                                                    |
| project, then these presents<br>N WITNESS WHEREOF                     | s shall become null and void; otherwise they shall remain in full force and eff<br>, we have hereunto set our hands and seals at                                                                         |                                                                                                    |
| project, then these presents<br>N WITNESS WHEREOF                     | s shall become null and void; otherwise they shall remain in full force and eff<br>, we have hereunto set our hands and seals at                                                                         |                                                                                                    |
| project, then these presents<br>N WITNESS WHEREOF                     | s shall become null and void; otherwise they shall remain in full force and eff<br>, we have hereumto set our hands and seals at A.D., 20  Principal:                                                    |                                                                                                    |
| project, then these presents<br>N WITNESS WHEREOF                     | s shall become null and void; otherwise they shall remain in full force and eff<br>, we have hereunto set our hands and seals at                                                                         |                                                                                                    |
| project, then these presents<br>N WITNESS WHEREOF                     | s shall become null and void; otherwise they shall remain in full force and eff.  we have hereunto set our hands and seals at                                                                            |                                                                                                    |
| roject, then these present<br>N WITNESS WHEREOF<br>this               | s shall become null and void; otherwise they shall remain in full force and eff<br>we have hereunto set our hands and seals at                                                                           |                                                                                                    |
| oroject, then these presents N WITNESS WHEREOF this                   | s shall become null and void; otherwise they shall remain in full force and eff<br>we have hereunto set our hands and seals at                                                                           |                                                                                                    |
| oroject, then these presents N WITNESS WHEREOF this                   | s shall become null and void; otherwise they shall remain in full force and eff<br>we have hereunto set our hands and seals at                                                                           |                                                                                                    |
| oroject, then these presents N WITNESS WHEREOF this  Surety: Address: | s shall become null and void; otherwise they shall remain in full force and eff<br>we have hereunto set our hands and seals at                                                                           |                                                                                                    |
| Surety:  Address:  By:                                                | s shall become null and void; otherwise they shall remain in full force and eff<br>we have hereunto set our hands and seals at                                                                           |                                                                                                    |
| Surety:  Address:  By:  Contact Name:                                 | s shall become null and void; otherwise they shall remain in full force and eff<br>we have hereunto set our hands and seals at                                                                           |                                                                                                    |
| Surety:  Address:  By:  Contact Name:                                 | s shall become null and void; otherwise they shall remain in full force and eff<br>we have hereunto set our hands and seals at                                                                           | feet.                                                                                                    |
| Surety: Address:  By: Contact Name:  The                              | s shall become null and void; otherwise they shall remain in full force and eff.  we have hereunto set our hands and seals at                                                                            | lations:                                                                                                    |
| Surety: Address:  By: Contact Name:  The                              | s shall become null and void; otherwise they shall remain in full force and eff.  we have hereunto set our hands and seals at                                                                            | lations:                                                                                                    |

#### INSTRUCTIONS

- This form shall be used whenever a performance bond is required. There shall be no deviation from this form without approval from the Contracting Officer.
- The full legal name, business address, phone number, and point of contact of the Principal and Surety shall be typed on the face of the form. Where more than a single swety is involved, a separate form shall be executed for each surety.
- The penal amount of the bond, or in the case of more than one surety the amount of obligation, shall be typed in words and in figures.
- Where individual sureties are involved, a completed Affidavit of Individual Surety shall accompany the bond. Such forms are available upon request from the Contracting Officer.
- The bond shall be signed by authorized persons. Where such person is signing in a representative capacity (e.g., an
  attorney-in-fact), but is not a member of the firm, partnership, or joint venture, or an officer of the corporation
  involved, evidence of authority must be furnished.

Form 25D-13 (8/01) Page 2 o

## AKDOT&PF-38 Bid Bond, Form 25D-14

Form 25D-14 (8/01)

|                                                                                                    | DEPARTMEN                                                                                                    | T OF TRANSPORT                                                                                                    | F ALASKA<br>FATION AND PUBLIC                                                                                                    | C FACILITIE:                                                                    | S                                                                                |
|----------------------------------------------------------------------------------------------------|----------------------------------------------------------------------------------------------------|----------------------------------------------------------------------------------------------------|----------------------------------------------------------------------------------------------------|---------------------------------------------------------------------------------|----------------------------------------------------------------------------------|
|                                                                                                    |                                                                                                    | BID                                                                                                    | BOND                                                                                                    |                                                                                 |                                                                                  |
|                                                                                                    |                                                                                                    | F                                                                                                    | or                                                                                                    |                                                                                 |                                                                                  |
|                                                                                                    |                                                                                                    |                                                                                                    |                                                                                                    |                                                                                 |                                                                                  |
|                                                                                                    |                                                                                                    | 10.0                                                                                                    | e and Number  OND EXECUTED:                                                                                                    |                                                                                 |                                                                                  |
| PRINCIPAL (                                                                                                    | Legal name and business add                                                                                                    | lress):                                                                                                    | TYPE OF ORC                                                                                                    | GANIZATION                                                                      | Į:                                                                               |
|                                                                                                    |                                                                                                    |                                                                                                    | Individual<br>Joint Vento                                                                                                    |                                                                                 | Partnership<br>Corporation                                                       |
|                                                                                                    |                                                                                                    |                                                                                                    | STATE OF IN                                                                                                    | CORPORATI                                                                       | ON:                                                                              |
| SURETY(IES                                                                                                    | ) (Name and business addres                                                                                                    | 5):                                                                                                    |                                                                                                    |                                                                                 |                                                                                  |
| A,                                                                                                    | ( create and ourseless and es                                                                                                    | В.                                                                                                    |                                                                                                    | C.                                                                              |                                                                                  |
|                                                                                                    |                                                                                                    |                                                                                                    |                                                                                                    |                                                                                 |                                                                                  |
|                                                                                                    | variation in                                                                                                    |                                                                                                    |                                                                                                    |                                                                                 |                                                                                  |
| PENAL SUM                                                                                                    | OF BOND:                                                                                                    |                                                                                                    |                                                                                                    | DATE OF BII                                                                     | D:                                                                               |
|                                                                                                    | CIPAL and SURETY above                                                                                                    | named, are held and                                                                                                    | firmly bound to the St                                                                                                    | ate (State of A                                                                 | llaska), in the penal sum o                                                      |
| THE CONDIT<br>date as shown                                                                                                    | ated above, for the payment<br>intly and severally, by this in<br>TION OF THE FOREGOING<br>in above, on the above-refe<br>fficer, and under the Invitation                                                                               | strument.<br>GOBLIGATION is the<br>renced Project in ac                                                                                            | nat the Principal has su<br>cordance with contrac                                                                                        | bmitted the ac                                                                  | companying bid in writing<br>filed in the office of th                           |
| successors, joi<br>THE CONDIT<br>date as show<br>Contracting O<br>If the Principa<br>contract, then<br>If the Principa                                                       | ntly and severally, by this in<br>TION OF THE FOREGOING<br>n above, on the above-refe                                                                                                    | strument.  GOBLIGATION is the renced Project in acon for Bids therefor, a coffered the propose eated by this bond shall be strument.               | nat the Principal has su<br>cordance with contract<br>and is required to furnis<br>d contract for award, a<br>all be in full force and e | bmitted the accept documents the abond in the abond in the                      | companying bid in writing<br>filed in the office of the<br>amount stated above.  |
| successors, joi<br>THE CONDIT<br>date as show:<br>Contracting O<br>If the Principa<br>contract, then<br>If the Principa<br>PRINCIPAL                                         | nfly and severally, by this in<br>TION OF THE FOREGOEN.<br>In above, on the above-refe<br>efficer, and under the Invitation<br>it's bid is accepted and he is<br>the obligation to the State cri<br>I enters into the contract, the      | strument G OBLIGATION is the renced Project in act on for Bids therefor, a confered the propose atted by this bond shann the foregoing obligation. | nat the Principal has su<br>cordance with contract<br>and is required to furnis<br>d contract for award, a<br>all be in full force and e | bmitted the ac<br>ct documents<br>th a bond in th<br>and if the Prin<br>effect. | companying bid in writing<br>filed in the office of the<br>amount stated above.  |
| THE CONDIT<br>date as show<br>Contracting O<br>If the Principa<br>contract, then<br>If the Principa<br>PRINCIPAL                                                             | ntly and severally, by this in<br>FION OF THE FOREGOING<br>n above, on the above-refe<br>fficer, and under the Invitation<br>il's bid is accepted and he is<br>the obligation to the State cre                                           | strument.  GOBLIGATION is the renced Project in acon for Bids therefor, a coffered the propose eated by this bond shall be strument.               | nat the Principal has su<br>cordance with contract<br>and is required to furnis<br>d contract for award, a<br>all be in full force and e | bmitted the accept documents the abond in the abond in the                      | companying bid in writing<br>filed in the office of th<br>e amount stated above. |
| successors, joi<br>THE CONDIT<br>date as show.<br>Contracting O<br>If the Principi<br>contract, then<br>If the Principa<br>PRINCIPAL<br>Signature(s)                         | nfly and severally, by this in<br>TION OF THE FOREGOEN.<br>In above, on the above-refe<br>efficer, and under the Invitation<br>it's bid is accepted and he is<br>the obligation to the State cri<br>I enters into the contract, the      | strument G OBLIGATION is the renced Project in act on for Bids therefor, a confered the propose atted by this bond shann the foregoing obligation. | nat the Principal has su<br>cordance with contract<br>and is required to furnis<br>d contract for award, a<br>all be in full force and e | bmitted the ac<br>ct documents<br>th a bond in th<br>and if the Prin<br>effect. | companying bid in writing<br>filed in the office of the<br>amount stated above.  |
| successors, joi THE CONDIT date as show. Contracting O If the Princips contract, then If the Principa PRINCIPAL Signature(s)                                                 | ntly and severally, by this in ITON OF THE FOREGOING ITON DOT THE BORNEGOING IN above, on the above-refefficer, and under the Invitation it's bid its accepted and he is the obligation to the State cru I enters into the contract, the | orbunent G OBLIGATION is the Group of the project in acome for Bids therefor, a offered the proposes ated by this bond shi n the foregoing oblig:  | nat the Principal has su<br>cordance with contract<br>and is required to furnis<br>d contract for award, a<br>all be in full force and e | bmitted the acct documents<br>the abond in the<br>and if the Printifiect.       | companying bid in writing<br>filed in the office of the<br>amount stated above.  |
| successors, joi<br>THE CONDTI<br>date as show<br>Contracting O<br>If the Princips<br>contract, then<br>If the Princips<br>PRINCIPAL<br>Signature(s)<br>Name(s)<br>& Title(s) | ntly and severally, by this in ITON OF THE FOREGOING ITON DOT THE BORNEGOING IN above, on the above-refefficer, and under the Invitation it's bid its accepted and he is the obligation to the State cru I enters into the contract, the | orbunent G OBLIGATION is the Group of the project in acome for Bids therefor, a offered the proposes ated by this bond shi n the foregoing oblig:  | nat the Principal has su<br>cordance with contra<br>nd is required to furnis<br>d contract for award, a<br>all be in full force and e    | bmitted the acct documents<br>the abond in the<br>and if the Printifiect.       | companying bid in writing<br>filed in the office of th<br>e amount stated above. |

|                                                       | Name of Corporation                                                                                                    |                                                                                                    | State of Incorporation                                                                                                    | Liability Limit                                                                                                 |  |
|-------------------------------------------------------|----------------------------------------------------------------------------------------------------|----------------------------------------------------------------------------------------------------|----------------------------------------------------------------------------------------------------|----------------------------------------------------------------------------------------------------|--|
| Signature(s)                                          | 1.                                                                                                    | 2.                                                                                                    |                                                                                                    | Corporate                                                                                                    |  |
| Name(s)<br>& Titles<br>Typed)                         | 1.                                                                                                    | 2.                                                                                                    |                                                                                                    | Seal                                                                                                    |  |
| Surety B                                              | Name of Corporation                                                                                                    |                                                                                                    | State of Incorporation                                                                                                    | Liability Limit                                                                                                 |  |
| Signature(s)                                          | I.                                                                                                    | 2.                                                                                                    |                                                                                                    | 1000                                                                                                    |  |
| Name(s)<br>& Titles<br>Typed)                         | 1.                                                                                                    | 2.                                                                                                    |                                                                                                    | Corporate<br>Seal                                                                                               |  |
| Surety C                                              | Name of Corporation                                                                                                    |                                                                                                    | State of Incorporation                                                                                                    | Liability Limit                                                                                                 |  |
| Signature(s)                                          | 1.                                                                                                    | 2.                                                                                                    |                                                                                                    | Corporate                                                                                                    |  |
| Name(s)<br>& Titles<br>Typed)                         | L                                                                                                    | 2.                                                                                                    | 2.                                                                                                    |                                                                                                    |  |
| Insert or join Contra which     Insert any co will no | it venture, the names of all I<br>cting, Inc. DBA Smith/Jones Bu<br>incorporated shall be inserted in<br>the full legal name and busines<br>sporation or partnership author<br>to be accepted.<br>and amount of the bond may be<br>ce (a not-to-exceed amount may | address of the Principi<br>vincipal parties must<br>illders, a joint venture",<br>the space provided.<br>s address of the Surety<br>ized to do business in<br>shown either as an am | I in the space designated. If the<br>be included (e.g., "Smith Con<br>. If the Principal is a corporation<br>in the space designated. The S<br>Alaska as an insurer under AS<br>ount (in words and figures) or a | struction, Inc. and Jone<br>in, the name of the state i<br>urety on the bond may b<br>21.09. Individual suretie |  |

Page 2 of 2

## AKDOT&PF-39 Affidavit of Individual Surety, Form 25D-15

| DEPARTM                                                                                                    | STATE OF                                                 | ALASKA<br>ATION AND PUBLIC FACILITIES                                              |                                                    |
|----------------------------------------------------------------------------------------------------|----------------------------------------------------------|------------------------------------------------------------------------------------|----------------------------------------------------|
|                                                                                                    |                                                          |                                                                                    |                                                    |
| AF                                                                                                    | FIDAVIT OF IND                                           | IVIDUAL SURETY                                                                     |                                                    |
| STATE OF                                                                                                    | SS.                                                      |                                                                                    |                                                    |
| COUNTY OF                                                                                                    |                                                          |                                                                                    |                                                    |
| I, the undersigned, being duly sworn, of<br>the United States of America and of fur<br>the bond or bonds on which I appear a<br>my knowledge. This affidavit is made to       | Il age and legally compet<br>s surety; that the informat | ent; that I am not a partner in any busi<br>ion herein below furnished is true and | mess of the principal or<br>complete to the best o |
| NAME:                                                                                                    | HO                                                       | ME ADDRESS:                                                                        |                                                    |
| TYPE AND DURATION OF OCCUPATIO                                                                                                    | N: NAI                                                   | ME OF EMPLOYER:                                                                    |                                                    |
| BUSINESS ADDRESS:                                                                                                    | TEL                                                      | EPHONE NO.:                                                                        |                                                    |
|                                                                                                    |                                                          | HOME ()                                                                            |                                                    |
|                                                                                                    |                                                          | BUSINESS ( )                                                                       |                                                    |
| The following is a true representation of<br>have in the assets of the principal on the<br>a. Fair market value of solely owned re:<br>b. All mortgages or other encumbrance: | e attached bond:<br>al estate*                           | a. \$                                                                              |                                                    |
| <ul> <li>An mortgages of other encumorances</li> <li>Real estate equity (subtract line b fro</li> </ul>                                                                       |                                                          | **************************************                                             |                                                    |
| d. Fair market value of all solely owned                                                                                                    |                                                          | c.\$                                                                               |                                                    |
| e. Total of the amounts on lines c and d                                                                                                    |                                                          | e.\$                                                                               |                                                    |
| f. All other liabilities owing or incurred                                                                                                    |                                                          | f. \$                                                                              |                                                    |
| g. Net worth (subtract line f from line e                                                                                                    |                                                          | g. \$                                                                              |                                                    |
| *Do not include property exempt from                                                                                                    |                                                          |                                                                                    | rka                                                |
| LOCATION & DESCRIPTION OF REAL E<br>ASSESSED VALUE OF REAL ESTATE FO                                                                                                    |                                                          |                                                                                    | d in line a, above)                                |
| DESCRIPTION OF PROPERTY INCLUDE                                                                                                    | D IN LINE d, ABOVE (Lis                                  | t the value of each category of property se                                        | parately)                                          |
| ALL OTHER BONDS ON WHICH I AM ST                                                                                                    | URETY (State character & a                               | amount of each bond. If none, so state)                                            |                                                    |
| SIGNATURE                                                                                                    | BOND AND CONTRAC                                         | CT TO WHICH THIS AFFIDAVIT RELA                                                    | TES                                                |
| SUBSCR                                                                                                    | IBED AND SWORN TO                                        | BEFORE ME AS FOLLOWS:                                                              |                                                    |
| DATE OATH ADMINISTERED                                                                                                    | CITY                                                     | STATE                                                                              |                                                    |
| MONTH DAY YEAR.                                                                                                    | I I I                                                    |                                                                                    | Official                                           |
| NAME AND TITLE OF OFFICIAL<br>ADMINISTERING OATH                                                                                                    | SIGNATURE                                                | MY COMMISSION<br>EXPIRES                                                           | Seal                                               |
|                                                                                                    | See Instruction                                          | s on Reverse                                                                       |                                                    |
| orm 25D-15 (8/01)                                                                                                    |                                                          |                                                                                    | Page 1 of 2                                        |

|                                                                                                    | CERT                                                                              | TIFICATE OF SUFFICIENCY                                                                                                    |  |
|----------------------------------------------------------------------------------------------------|-----------------------------------------------------------------------------------|----------------------------------------------------------------------------------------------------|--|
| hereby certify that the surety named herein is personally known to me; that, in my judgement, said surety is responsible and qualified to act as such; and that, to the best of my knowledge, the facts stated by said surety in the foregoing affidavit are true. |                                                                                   |                                                                                                    |  |
| VAME                                                                                                    | Ē                                                                                 | SIGNATURE                                                                                                    |  |
|                                                                                                    |                                                                                   | -                                                                                                    |  |
| OFFIC                                                                                                    | CIAL TITLE ST                                                                     | STATE IN WHICH LICENSED AS A PUBLIC ACCOUNTANT                                                                                                    |  |
| 110                                                                                                    | and the                                                                           | 1710 17 1710 11 11 11 11 11 11 11 11 11 11 11 11 1                                                                                                   |  |
| ADDR                                                                                                    | prec                                                                              |                                                                                                    |  |
| UU.,                                                                                                    | E55                                                                               |                                                                                                    |  |
|                                                                                                    |                                                                                   |                                                                                                    |  |
|                                                                                                    |                                                                                   |                                                                                                    |  |
|                                                                                                    |                                                                                   |                                                                                                    |  |
|                                                                                                    |                                                                                   |                                                                                                    |  |
|                                                                                                    |                                                                                   |                                                                                                    |  |
|                                                                                                    |                                                                                   |                                                                                                    |  |
|                                                                                                    |                                                                                   | INSTRUCTIONS                                                                                                    |  |
|                                                                                                    |                                                                                   |                                                                                                    |  |
| 1.                                                                                                    | This form shall be used whenever sur<br>Transportation and Public Facilities' con | ureties on bonds to be executed in connection with Alaska Department of<br>ntracts are individual sureties.                                          |  |
| 2.                                                                                                    | A corporation, partnership, or other busi                                         | siness association or firm, as such, will not be accepted as an individual surety,                                                                   |  |
|                                                                                                    |                                                                                   | ty for co-partners or for a firm of which he is a member.                                                                                            |  |
| 3.                                                                                                    | An individual surety shall be a citizen of                                        | of the United States.                                                                                                    |  |
| 4.                                                                                                    | The net worth and the total value of the                                          | e assets located in the State of Alaska of each individual surety must be not less                                                                   |  |
|                                                                                                    | than the penal amount of the bond. The                                            | e information required on the face hereof must be supplied under oath before a                                                                       |  |
|                                                                                                    |                                                                                   | ving authority to administer oaths generally. If the officer has an official seal, it<br>ertificate as to his official character shall be flumished. |  |
| 5.                                                                                                    |                                                                                   | signed by a Certified Public Accountant. Further certificates showing additional                                                                     |  |
| 3.                                                                                                    | assets may be required to assure protect                                          | tion of the Alaska Department of Transportation and Public Facilities' interest.                                                                     |  |
|                                                                                                    | Such certificates must be based on the pe<br>and not upon prior certifications.   | personal investigation of the certifying officer at the time of the making thereof,                                                                  |  |
|                                                                                                    | and not upon prior ceruncations.                                                  |                                                                                                    |  |
|                                                                                                    |                                                                                   |                                                                                                    |  |
|                                                                                                    |                                                                                   |                                                                                                    |  |
|                                                                                                    |                                                                                   |                                                                                                    |  |
|                                                                                                    |                                                                                   |                                                                                                    |  |
|                                                                                                    |                                                                                   |                                                                                                    |  |
|                                                                                                    |                                                                                   |                                                                                                    |  |
|                                                                                                    |                                                                                   |                                                                                                    |  |
|                                                                                                    |                                                                                   |                                                                                                    |  |
|                                                                                                    |                                                                                   |                                                                                                    |  |
|                                                                                                    |                                                                                   |                                                                                                    |  |

# AKDOT&PF-40 Bid Modification, Form 25D-16

|                                               | STATE OF ALASI<br>DEPARTMENT OF TRANSPORTATION                                                 | AND PUBLIC FACILITIES             |                              |
|-----------------------------------------------|------------------------------------------------------------------------------------------------|-----------------------------------|------------------------------|
| II.S                                          | BID MODIFICA                                                                                   | TION                              |                              |
|                                               | Project Name and Nu                                                                            | nber                              |                              |
| odification Number;  Note: All revisions shal | Il be made to the unadjusted bid amount(s).<br>djusted bid amounts will be computed by the Dej |                                   |                              |
| PAY ITEM NO.                                  | PAY ITEM DESCRIPTION                                                                           | REVISION TO<br>UNIT BID PRICE +/- | REVISION TO<br>BID AMOUNT +/ |
|                                               |                                                                                                |                                   |                              |
|                                               |                                                                                                |                                   |                              |
|                                               |                                                                                                |                                   |                              |
|                                               |                                                                                                |                                   |                              |
|                                               |                                                                                                |                                   |                              |
|                                               |                                                                                                |                                   |                              |
|                                               |                                                                                                |                                   |                              |
|                                               |                                                                                                |                                   |                              |
|                                               |                                                                                                |                                   |                              |
|                                               |                                                                                                |                                   |                              |
|                                               |                                                                                                |                                   |                              |
|                                               |                                                                                                |                                   |                              |
|                                               |                                                                                                |                                   |                              |
|                                               |                                                                                                |                                   |                              |
|                                               |                                                                                                |                                   |                              |
|                                               | TOTAL REVISION: \$                                                                             |                                   |                              |
|                                               |                                                                                                |                                   |                              |
|                                               | Name of Bidding Firm                                                                           |                                   |                              |
|                                               | Responsible Party Signature                                                                    | Date                              |                              |
|                                               | This form may be duplicated if additio                                                         | October 1                         |                              |
|                                               | This form may be duplicated if addition                                                        | nat pages are needed.             |                              |

## AKDOT&PF-41 Required Contract Provisions for Federal-Aid (FAA) Construction Contracts, Form 25D-55A

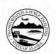

STATE OF ALASKA
DEPARTMENT OF TRANSPORTATION AND PUBLIC FACILITIES

### REQUIRED CONTRACT PROVISIONS

#### FEDERAL-AID (FAA) CONSTRUCTION CONTRACTS

|      | - F                                           | age |
|------|-----------------------------------------------|-----|
| I.   | General                                       | 1   |
| Π.   | Civil Rights Act of 1964, Title VI            | 1   |
| Ш.   | Buy American Preferences                      | 2   |
| IV.  | Davis-Bacon Labor Provisions                  | 2   |
| V.   | Contract Work Hours and Safety Standards Ac   | t 6 |
| VI.  | Subletting or Assigning the Contract          | 7   |
| VII. | Access to Records and Reports                 | 7   |
| VIII | Certification of Nonsegregated Facilities     | 7   |
| IX.  | Clean Air and Water Pollution Control         | 8   |
| X.   | Certification Regarding Debarment, Suspension | n,  |
|      | Ineligibility and Voluntary Exclusion         | 8   |
| XI.  | Lobbying and Influencing Federal Employees    | 8   |
| XII. | Equal Employment Opportunity                  | 8   |
| XIII | Disadvantaged Business Enterprises            | 9   |
| XIV. | Rights to Inventions                          | 9   |
| XV.  | Trade Restriction Clause                      | 9   |
| XVI  | Veteran's Preference                          | 10  |
| XVI  | I. Termination of Contract                    | 10  |

#### I. GENERAL

Procuments made under the Airport Improvement Program, AIP, must adhere to the provisions outlined in Title 49 CFR Part 18.36. This regulation provides for policies and procedures to be applied to typical procument actions under the AIP, such as construction development, equipment purchases, and selection for professional services (engineering consultants (c.)

The Federal Aviation Administration, FAA, is not a party to the contracts, the Alaska Department of Transportation and Public Facilities, DOT&PF, executes in support of the AIP The DOT&PF is the contractual authority for establishing and administering the contractual authority for establishing and administering the contract, agreements and is responsible for all contractual matters, including evaluation and award of contract, resolution of claims and disputes, and settlement of lifegation issues.

A breach of any of the stipulations contained in these Required Contract Provisions may be sufficient grounds for withbolding of progress payments, withbolding of final payment, termination of the contract, suspension / debarment or any other action determined to be appropriate by the DOT&FF and FAA.

#### II. CIVIL RIGHTS ACT OF 1964, TITLE VI

(Required in all contracts and subcontracts)

During the performance of this contract, the contractor, for itself, its assignees and successors in interest (hereinafter referred to as the "contractor") agrees as follows:

- 1.1 Compliance with Regulations. The contractor shall comply with the Regulations relative to mondiscrimination in federally assisted programs of the Department of Transportation (hereinafter, "DOT") Title 49, Code of Federal Regulations, Part 21, as they may be amended from time to time (hereinafter referred to as the Regulations), which are herein incorporated by reference and made a part of this contract.
- 1.2 Nondiscrimination. The contractor, with regard to the work performed by it during the contract, shall not discriminate on the grounds of race, color, or national origin in the selection and retention of subcontractors, including procurement of materials and leases of equipment. The contractor shall not participate either directly or indirectly in the discrimination prohibited by section 21.5 of the Regulations, including employment practices when the contract covers a program set forth in Appendix B of the Regulations.
- 1.3 Solicitations for Subcontracts, Including Procurements of Materials and Equipment. In all Solicitations either by competitive bidding or negotiation made by the contractor for work to be performed under a subcontract, including procurements of materials or leases of equipment, each potential subcontractor or supplier shall be notified by the contractor of the contractor's obligations under this contract and the Regulations relative to nondiscrimination on the grounds of race, color, or national origin.
- 1.4 Information and Reports. The contractor shall provide all information and reports required by the Regulations or directives issued pursuant thereto and shall permit access to its books, records, accounts, other sources of information, and its facilities as may be determined by the DOT&PF or the FAA to be pertinent to ascertain compliance with such Regulations, orders, and instructions. Where any information required of a contractor is in the exclusive possession of another who fails or refuses to furnish this information, the contractor shall so certify to the DOT&PF or the FAA, as appropriate,

and shall set forth what efforts it has made to obtain the information

- 1.5 Sanctions for Noncompliance. In the event of the contractor's noncompliance with the nondiscrimination provisions of this contract, the sponsor shall impose such contract sanctions as it or the FAA may determine to be appropriate, including, but not living to:
- a. Withholding of payments to the contractor under the contract until the contractor complies, and/or
- Cancellation, termination, or suspension of the contract, in whole or in part.
- 1.6 Incorporation of Provisions. The contractor shall include the provisions of paragraphs 1 through 5 in every subcontract, including procurements of materials and leases of equipment, unless exempt by the Regulations or directives issued pursuant thereto. The contractor shall take such action with respect to any subcontract or procurement as the DOT&PF or the FAA may direct as a means of enforcing such provisions including sanctions for noncompliance. Provided, however, that in the event a contractor becomes involved in, or is threatened with, litigation with a subcontractor or supplier as a result of such direction, the contractor may request the DOT&PF to enter into such litigation to protect the interests of the DOT&PF and, in addition, the contractor may request the United States to enter into such litigation to protect the interests of the United States
- 1.7 Airport and Airway Improvement Act of 1982. The contractor assures that it will comply with pertinent statutes. Executive orders and such rules as are promulgated to assure that no person shall, on the grounds of race, creed, color, national origin, sex, age, or handicap be excluded from participating in any activity conducted with or benefiting from Federal assistance. This provision obligates the tenant/concessionaire/lessee or its transferee for the period during which Federal assistance is extended to the airport a program, except where Federal assistance is to provide, or is in the form of personal property or real property or interest therein or structures or improvements thereon. In these cases the provision obligates the party or any transferee for the longer of the following periods: (a) the period during which the property is used by the DOT&PF or any transferee for a purpose for which Federal assistance is extended, or for another purpose involving the provision of similar services or benefits or (b) the period during which the DOT&PF or any transferee retains ownership or possession of the property. In the case of contractors this provision binds the contractors from the bid solicitation period through the completion of the contract. This provision is in addition to that required of Title VI of the Civil Rights Act of 1964.

#### III. BUY AMERICAN PREFERENCES

(Required in all contracts and subcontracts)

In accepting AIP funding, the DOTARPF is certifying that they will not acquire (or permit any contractor or subcontractor) to use any steel or manufactured products produced outside the United States on any portion of the project for which funda are provided, unless otherwise approved by the FAA. Therefore, for the AIP funded portion of a project, contractor must either.

- Certify, in writing, all products are wholly produced in the US of US materials, or
- Request a waiver to use non-US produced products or
- Certify that all equipment that is being used on the project is on the Nationwide Buy American conformance list

The AIP funded portion of a project includes the grant recipient's local share.

Under 49 U.S.C. § 50101(b), the FAA has the authority to waive these Buy American Preferences if certain market or product conditions exist. These are:

- Applying the Buy American Preferences would be inconsistent with the public interest:
- The steel or goods produced in the U.S. are not produced in a sufficient and reasonably available amount or are not of a satisfactory quality.
- When the cost of components and subcomponents produced in the U.S. is more than 60 percent of the cost of all components of the facility or equipment procured and final assembly occurs in the United States: or
- Including domestic material will increase the cost of the overall project by more than 25 percent.

#### IV. DAVIS-BACON LABOR PROVISIONS

(Incorporate into all construction contracts and subcontracts that exceed \$2,000 and are financed under the AIP program.)

#### 1. Minimum Wage

(i) All laborers and mechanics employed or working upon the site of the work will be paid unconditionally and not less often than once a week, and without subsequent deduction or rebate on any account (except such payroll deductions as are permitted by the Secretary of Labor under the Copeland Act (29 CFR Part 3)), the full amount of wages and bona fide fininge benefits (or cach equivalent thereof) due at time of payment computed at rates not less than those contained in the wage determination of the Secretary of Labor which is attached hereto and made a part hereof, regardless of any

Page 1 of 10 Form 25D-55A (09/12)

Page 2 of 10

Form 25D-55A (09/12)

contractual relationship which may be alleged to exist between the contractor and such laborers and mechanics.

Contributions made or costs reasonably anticinated for bona fide fringe benefits under section 1(b)(2) of the Davis-Bacon Act on hehalf of laborers or mechanics are considered wages paid to such laborers or mechanics subject to the provisions of paragraph (1)(iv) of this section; also, regular contributions made or costs incurred for more than a weekly period (but not less often than quarterly) under plans, funds, or programs which cover the particular weekly period, are deemed to be constructively made or incurred during such weekly period. Such laborers and mechanics shall be paid the appropriate wage rate and fringe benefits on the wage determination for the classification of work actually performed, without regard to skill, except as provided in 29 CFR Part 5.5(a)(4). Laborers or mechanics performing work in more than one classification may be compensated at the rate specified for each classification for the time actually worked therein: Provided. That the employer's payroll records accurately set forth the time spent in each classification in which work is performed. The wage determination (including any additional classification and wage rates conformed under (1)(ii) of this section) and the Davis-Bacon poster (WH-1321) shall be posted at all times by the contractor and its subcontractors at the site of the work in a prominent and accessible place where it can easily be seen by the workers

- (ii)(A) The contracting officer shall require that any class of laborers or mechanics, including helpers, which is not listed in the wage determination and which is to be employed under the contract shall be classified in conformance with the wage determination. The contracting officer shall approve an additional classification and wage rate and fringe benefits therefore only when the following criteria have been wage.
- (1) The work to be performed by the classification requested is not performed by a classification in the wage determination; and
- (2) The classification is utilized in the area by the construction industry; and
- (3) The proposed wage rate, including any bona fide fringe benefits, bears a reasonable relationship to the wage rates contained in the wage determination.
- (B) If the contractor and the laborers and mechanics to be employed in the classification (if known), or their representatives, and the contracting officer agree on the classification and wage rate (including the amount designated for fininge benefits where appropriate), a report of the action taken shall be sent by the contracting officer to the Administrator of the Wage and Hour Division. Employment Standards

Form 25D-55A (09/12)

Administration, U.S. Department of Labor, Washington, D.C. 20210. The Administrator, or an authorized representative, will approve, modify, or disapprove every additional classification action within 30 days of receipt and so advise the contracting officer or will notify the contracting officer will notify the contracting officer within the 30-day period that additional time is necessary.

- (C) In the event the contractor, the laborers or mechanics to be employed in the classification or their representatives, and the contracting officer do not agree on the proposed classification and wage rate (including the amount designated for finge benefits where appropriate), the contracting officer shall refer the questions, including the views of all interested parties and the recommendation of the contracting officer, to the Administrator for determination. The Administrator, or an authorized representative, will issue a determination within 30 days of receipt and so advise the contracting officer or will notify the contracting officer within the 30-day period that additional time is necessary.
- (D) The wage rate (including fringe benefits where appropriate) determined pursuant to subparagraph (1)(ii) (B) or (C) of this paragraph, shall be paid to all workers performing work in the classification under this contract from the first day on which work is performed in the classification.
- (iii) Whenever the minimum wage rate prescribed in the contact for a class of laborers or mechanics includes a fringe benefit which is not expressed as an hourly rate, the contractor shall either pay the benefit as stated in the wage determination or shall pay another bona fide fringe benefit or an hourly cash equivalent thereof.
- (iv) If the contractor does not make payments to a fustee of the wages of any laborer or mechanic the amount of any costs reasonably anticipated in providing bona fide fringe benefits under a plan or program, Provided, That the Secretary of Labor has found, upon the written request of the contractor, that the applicable standards of the Davis-Bacon Act have been met. The Secretary of Labor may require the contractor to set aside in a separate account assets for the meeting of obligations under the blan or worstam.

#### 2 Withholding

The FAA or the DOT&PF shall upon its own action or upon written request of an authorized representative of the Department of Labor withhold or cause to be withheld from the contractor under this contract or any other Federal contract with the same prime contractor, or any other Federally-assisted contract subject to Davis-Bacon prevailing wage requirements, which is held by the same prime contractor, so much of the accrued payments or advances as may be considered necessary to pay laborers and mechanics, including apprentices, trainees, and helpers, employed by the contractor or any subcontractor the full amount of wages required by the contract. In the event of failure to pay any laborer or mechanic, including any apprentice, trainee, or helper, employed or working on the site of work, all or part of the wages required by the contract, the FAA may, after

written notice to the contractor, DOT&PF, applicant, or owner, take such action as may be necessary to cause the suspension of any further payment, advance, or surrantee of finds until such violations have ceased

#### 3. Payrolls and basic records.

(i) Payrolls and basic records relating thereto shall be maintained by the contractor during the course of the work and preserved for a period of three years thereafter for all laborers and mechanics working at the site of the work. Such records shall contain the name address, and social security number of each such worker, his or her correct classification, hourly rates of wages paid (including rates of contributions or costs anticipated for bona fide fringe benefits or cash equivalents thereof of the types described in 1(b)(2)(B) of the Davis-Bacon Act) daily and meekly number of hours worked, deductions made and actual wages paid. Whenever the Secretary of Labor has found under 29 CFR 5.5(a)(1)(iv) that the wages of any laborer or mechanic include the amount of any costs reasonably anticipated in providing benefits under a plan or program described in section 1(b)(2)(B) of the Davis-Bacon Act the contractor shall maintain records which show that the commitment to provide such benefits is enforceable that the plan or program is financially responsible, and that the plan or program has been communicated in writing to the laborers or mechanics affected, and records which show the costs anticipated or the actual costs incurred in providing such benefits Contractors employing apprentices or trainees under approved programs shall maintain written evidence of the registration of apprenticeship programs and certification of trainee programs, the registration of the apprentices and trainees, and the ratios and wage rates prescribed in the applicable programs

(ii)(A) The contractor shall submit weekly for each week in which any contract work is performed a copy of all payrolls to the FAA, if the agency is a party to the contract, but if the agency is not such a party, the contractor will submit the payrolls to the applicant, DOT&PF, or owner, as the case may be, for transmission to the FAA. The payrolls submitted shall set out accurately and completely all of the information required to be maintained under 29 CFR 5.5(a)(3)(i), except that full social security numbers and home addresses shall not be included on weekly transmittals. Instead the payrolls shall only need to include an individually identifying number for each employee (e.g., the last four digits of the employee's social security number). The required weekly payroll information may be submitted in any form desired. Optional Form WH-347 is available for this purpose from the Wage and Hour Division Web site at http://www.dol.gov/esa/whd/forms/wh347instr.htm or its successor site. The prime contractor is responsible for the submission of copies of payrolls all subcontractors Contractors

subcontractors shall maintain the full social security mumber and current address of each covered worker, and shall provide them upon request to the FAA, if the agency is a party to the contract, but if the agency is not such a party, the contractor will submit them to the applicant, DOT&PF, or owner, as the case may be, for transmission to the FAA, the contractor, or the Wage and How Division of the Department of Labor for purposes of an investigation or audit of compliance with prevailing wage requirements. It is not a violation of this section for a prime contractor to require a subcontractor to provide addresses and social security numbers to the prime contractor for its own records, without weekly submission to the DOT&PF (or the applicant, sponsor, or owner).

- (B) Each payroll submitted shall be accompanied by a "Statement of Compliance," signed by the contractor or subcontractor or his or her agent who pays or supervises the payment of the persons employed under the contract and shall certify the following:
- (1) That the payroll for the payroll period contains the information required to be provided under § 5.5(a)(3)(i) of Regulations, 29 CFR part 5, the appropriate information is being maintained under § 5.5 (a)(3)(i) of Regulations, 29 CFR part 5, and that such information is cornect and complete:
- (2) That each labover and mechanic (including each helper, apprentice and trainee) employed on the contract during the payroll period has been paid the full weekly wages earned, without rebate, either directly or indirectly, and that no deductions have been made either directly or indirectly from the full wages earned, other than permissible deductions as set forth in Regulations 29 CFR Pari 3.
- (3) That each laborer or mechanic has been paid not less than the applicable wage rates and fringe benefits or cash equivalents for the classification of work performed, as specified in the applicable wage determination inconorated into the contract.
- (C) The weekly submission of a properly executed certification set forth on the reverse side of Optional Form WH-347 shall satisfy the requirement for submission of the "Statement of Compliance" required by paragraph (3)(ii)(B) of this section.
- (D) The falsification of any of the above certifications may subject the contractor or subcontractor to civil or criminal prosecution under Section 1001 of Title 18 and Section 231 of Title 31 of the United States Code.
  - (iii) The contractor or subcontractor shall make the records required under paragraph (3)(3) of this section available for inspection, copying or transcription by authorized representatives of the Sponsor, the FAA or the Department of Labor, and shall permit such representatives to interview employees during working.

Page 3 of 10

Form 25D-55A (09/12)

Page 4 of 10

hours on the job. If the contractor or subcontractor fails to submit the required records or to make them available, the Federal agency may, after written notice to the contractor, DOT&PF, applicant or owner, take such action as may be necessary to cause the suspension of any further payment, advance, or guarantee of funds. Furthermore, failure to submit the required records upon request or to make such records available may be grounds for debarment action pursuant to 29 CFR 5.12.

#### Apprentices and Trainees

(i) Apprentices. Apprentices will be permitted to work at less than the predetermined rate for the work they performed when they are employed pursuant to and individually registered in a bona fide apprenticeship program registered with the U.S. Department of Labor, Employment and Training Administration, Bureau of Apprenticeship and Training, or with a State Apprenticeship Agency recognized by the Bureau, or if a person is employed in his or her first 90 days of probationary employment as an apprentice in such an apprenticeship program, who is not individually registered in the program, but who has been certified by the Bureau of Apprenticeship and Training or a State Apprenticeship Agency (where appropriate) to be eligible for probationary employment as an apprentice. The allowable ratio of apprentices to journeymen on the job site in any craft classification shall not be greater than the ratio permitted to the contractor as to the entire work force under the registered program. Any worker listed on a payroll at an apprentice wage rate, who is not registered or otherwise employed as stated above, shall be paid not less than the applicable wage rate on the wage determination for the classification of work actually performed. In addition, any apprentice performing work on the job site in excess of the ratio permitted under the registered program shall be paid not less than the applicable wage rate on the wage determination for the work actually performed. Where a contractor is performing construction on a project in a locality other than that in which its program is registered the ratios and wage rates (expressed in percentages of the journeyman's hourly rate) specified in the contractor's or subcontractor's registered program shall be observed. Every apprentice must be paid at not less than the rate specified in the registered program for the apprentice's level of progress, expressed as a percentage of the journeymen hourly rate specified in the applicable wage determination. Apprentices shall be paid fringe benefits in accordance with the provisions of the apprenticeship program. If the apprenticeship program does not specify fringe benefits. innrentices must be paid the full amount of fringe benefits listed on the wage determination for the applicable classification If the Administrator

determines that a different practice prevails for the applicable apprentice classification, fringes shall be paid in accordance with that determination. In the event the Bureau of Apprenticeship and Training, or a State Apprenticeship Agency recognized by the Bureau, withdraws approval of an apprenticeship program, the contractor will no longer be permitted to utilize apprentices at less than the applicable predetermined rate for the work performed until an acceptable program is approved.

(ii) Trainees, Except as provided in 29 CFR 5.16. trainees will not be permitted to work at less than the predetermined rate for the work performed unless they are employed pursuant to and individually registered in a program which has received prior approval, evidenced by formal certification by the U.S. Department of Labor. Employment and Training Administration. The ratio of trainees to journeymen on the job site shall not be greater than permitted under the plan approved by the Employment and Training Administration. Every trainee must be paid at not less than the rate specified in the approved program for the trainee's level of progress, expressed as a percentage of the journeyman hourly rate specified in the applicable wage determination. Trainees shall be paid fringe benefits in accordance with the provisions of the trainee program. If the trainee program does not mention fringe benefits, trainees shall be paid the full amount of fringe benefits listed on the wage determination unless the Administrator of the Wage and Hour Division determines that there is an apprenticeship program associated with the corresponding journeyman wage rate on the wage determination which provides for less than full fringe benefits for apprentices. Any employee listed on the payroll at a trainee rate who is not registered and participating in a training plan approved by the Employment and Training Administration shall be paid not less than the applicable wage rate on the wage determination for the classification of work actually performed. In addition, any trainee performing work on the job site in excess of the ratio permitted under the registered program shall be paid not less than the applicable wage rate on the wage determination for the work actually performed. In the event the Employment and Training Administration withdraws approval of a training program, the contractor will no longer be permitted to utilize trainees at less than the applicable predetermined rate for the work performed until an acceptable program is approved.

(iii) Equal Employment Opportunity. The utilization of apprentices, trainees and journeymen under this part shall be in conformity with the equal employment opportunity requirements of Executive Order 11246, as amended and 29 CFR Part 30

#### 5. Compliance With Copeland Act Requirements.

The contractor shall comply with the requirements of 29 CFR Part 3, which are incorporated by reference in this contract.

Form 25D-55A (09/12) Page 5 of 10

#### 6. Subcontracts.

The contractor or subcontractor shall insert in any subcontracts the clauses contained in 29 CFR Part 5.5(a)(1) through (10) and such other clauses as the FAA may by appropriate instructions require, and also a clause requiring the subcontractors to include these clauses in any lower tier subcontracts. The prime contractor shall be responsible for the compliance by any subcontractor or lower tier subcontractor with all the contract clauses in 29 CFR Part 5.5.

#### 7. Contract Termination: Debarment

A breach of the contract clauses in paragraph 1 through 10 of this section may be grounds for termination of the contract, and for debarment as a contractor and a subcontractor as provided in 29 CFR 5.12.

8. Compliance With Davis-Bacon and Related Act Requirements.

All rulings and interpretations of the Davis-Bacon and Related Acts contained in 29 CFR Parts 1, 3, and 5 are herein incorporated by reference in this contract.

#### 9. Disputes Concerning Labor Standards

Disputes arising out of the labor standards provisions of this contract shall not be subject to the general disputes clause of this contract. Such disputes shall be resolved in accordance with the procedures of the Department of Labor set forth in 29 CFR Parts 5, 6 and 7. Disputes within the meaning of this clause include disputes between the contractor (or any of its subcontractors) and the DOT&PF, the U.S. Department of Labor, or the employees or their representatives.

#### 10. Certification of Eligibility.

(i) By entering into this contract, the contractor certifies that neither it (nor he or she) nor any person or firm who has an interest in the contractor's firm is a person or firm ineligible to be awarded Government contracts by virtue of section 3(a) of the Davis-Bacon Act or 29 CFs. 5, 12(a)(1).

(ii) No part of this contract shall be subcontracted to any person or firm ineligible for award of a Government contract by virtue of section 3(a) of the Davis-Bacon Act or 29 CFR 5.12(a)(1).

(iii) The penalty for making false statements is prescribed in the U.S. Criminal Code, 18 U.S.C. 1001.

#### V. CONTRACT WORKHOURS AND SAFETY STANDARDS ACT REQUIREMENTS, 29 CFR PART 5

(Incorporate into all construction contracts and subcontracts that exceed \$100,000 and are financed under the AIP program.)

#### 1. Overtime Requirements.

No contractor or subcontractor contracting for any part of the contract work which may requise or involve the simployment of laborers or mechanics shall require or permit any such laborer or mechanic, including watchmen and guards, in any workweek in which he or the is employed on such work to work in excess of forty hours in such workweek unless such laborer or mechanic receives compensation at a rate not less than one and one-half times the basic rate of pay for all hours worked in excess of forty hours in such workweek.

#### Violation; Liability for Unpaid Wages; Liquidated Damages.

In the event of any violation of the clause set forth in paragraph (1) above, the contractor and any subcontractor responsible therefor shall be liable for the unpaid wages. In addition, such contractor and subcontractor shall be liable to the United States (in the case of work done under contract for the District of Columbia or a territory, to such District or to such territory), for liquidated damages. Such liquidated damages shall be computed with respect to each individual laborer or mechanic, including watchmen and guards, lemployed in violation of the clause set forth in paragraph 1 above, in the sum of \$10 for each calendar day on which such individual was required or permitted to work in excess of the standard workweek of forty hours without payment of the overtime wages required by the clause set forth in paragraph 1 above.

### 3. Withholding for Unpaid Wages and Liquidated

The FAA or the DOT&PF shall upon its own action or upon written request of an authorized representative of the Department of Labor withhold or cause to be withheld, from any monies payable on account of work performed by the contractor or subcontractor under any such contract or any other Federal contract with the same prime contractor, or any other Federally-assisted contract subject to the Contract Work Hours and Safety Standards Act, which is held by the same prime contractor, such sums as may be determined to be necessary to satisfy any liabilities of such contractor or subcontractor for unpaid wages and liquidated damages as provided in the clause set forth in paragraph 2 above.

#### 4. Subcontractors.

The contractor or subcontractor shall insert in any subcontracts the clauses set forth in paragraphs 1 through 4 and also a clause requiring the subcontractor to include these clauses in any lower tier subcontracts. The prime contractor shall be responsible for compliance by any subcontractor or lower tier subcontractor with the clauses set forth in paragraphs 1 through 4 of this section.

Form 25D-55A (09/12) Page 6 of 10

## VL SUBLETTING OR ASSIGNING THE CONTRACT

(Incorporate into all procurement contracts that are funded by AIP funds)

- 1. The contractor shall perform with its own organization contract work amounting to not less than 30 percent (or a greater percentage if specified elsewhere in the contract) of the total original contract price, excluding any specialty items designated by the DOTAPF. Specialty items may be performed by subcontract and the amount of any such specialty items performed may be deducted from the total original contract price before computing the amount of work required to be performed by the contractor's own organization (23 GFR 653-1165).
- a. The term "perform work with its own organization" refers to workers employed or leased by the prime contractor, and equipment owned or rented by the prime contractor, with or without operators. Such term does not include employees or equipment of a subcontractor or lower tier subcontractor, agents of the prime contractor, or any other assignees. The term may include payments for the costs of himp leased employees from an employee leasing firm meeting all relevant Federal and State regulatory requirements. Leased employees may only be included in this term if the prime contractor meets all of the following conditions:
- the prime contractor maintains control over the supervision of the day-to-day activities of the leased employees;
- (2) the prime contractor remains responsible for the quality of the work of the leased employees;
- (3) the prime contractor remains all power to accept or exclude individual employees from work on the project; and
- (4) the prime contractor remains ultimately responsible for the payment of predetermined minimum wages, the submission of payrolls, statements of compliance and all other Federal regulatory requirements.
- b. "Specialty Items" shall be construed to be limited to work that requires highly specialized knowledge, abilities, or equipment not ordinarily available in the type of contracting organizations qualified and expected to bid or propose on the contract as a whole and in general are to be limited to minor components of the overall contract.
- The contract amount upon which the requirements set forth in paragraph (1) of Section VI is computed includes the cost of material and manufactured products

which are to be purchased or produced by the contractor under the contract provisions.

- 3. The contractor shall furnish (a) a competent superintendent or supervisor who is employed by the firm, has full authority to direct performance of the work in accordance with the contract requirements, and is in charge of all construction operations (regardless of who performs the work) and (b) such other of its own organizational resources (supervision, management, and engineering services) as the contracting officer determines is necessary to assure the performance of the contract.
- 4. No portion of the contract shall be sublet, assigned or otherwise disposed of except with the written consent of the contracting officer, or authorized representative, and such consent when given shall not be constuded to relieve the contract of any responsibility for the fulfillment of the contract. Written consent will be given only after the DOT&PF has assured that each subcontract is evidenced in writing and that it contains all pertinent provisions and requirements of the prime contract.
- The 30% self-performance requirement of paragraph (1) is not applicable to design-build contracts; however, DOT&PF may establish their own self-performance requirements.

#### VII. ACCESS TO RECORDS AND REPORTS

(Incorporate into all procurement contracts that are funded by AIP funds)

The Contractor shall maintain an acceptable cost accounting system. The Contractor agrees to provide the DOT&FF, the FAA and the Comptroller General of the United States or any of their duly authorized representatives access to any books, documents, papers, and records of the contractor which are directly pertinent to the specific contract for the purpose of making audit, examination, excepts and transcriptions. The Contractor agrees to maintain all books, records and reports required under this contract for a period of not less than three years after final payment is made and all pending matters are closed.

### VIII. CERTIFICATION OF NONSEGREGATED

(Incorporate in all construction contracts and subcontracts that exceed \$10,000. The notices should be placed within the solicitation for proposals. The actual certification should be incorporated in the contract agreement.)

The federally-assisted construction contractor certifies that she or he does not minitain or provide, for his employees, any segregated facilities at any of his establishments and that she or he does not permit his employees to perform their services at any location, under his control, where segregated facilities are maintained. The federally-assisted construction contractor certifies that she or he will not maintain or provide, for his employees, segregated facilities at any of his establishments and that she or he will not permit his

employees to perform their services at any location under his control where segregated facilities are maintained. The federally-assisted construction contractor agrees that a breach of this certification is a violation of the Equal Opportunity Clause in this contract.

As used in this certification, the term "segregated facilities" means any waiting rooms, work areas. restrooms, and washrooms, restaurants and other eating areas, timeclocks, locker rooms and other storage or dressing areas, parking lots, drinking fountains, recreation or entertainment areas, transportation, and housing facilities provided for employees which are segregated by explicit directives or are, in fact, segregated on the basis of race, color, religion, or national origin because of habit local custom or any other reason. The federally-assisted construction contractor agrees that (except where she or he has obtained identical certifications from proposed subcontractors for specific time periods) she or he will obtain identical certifications from proposed subcontractors prior to the award of subcontracts exceeding \$10,000 which are not exempt from the provisions of the Equal Opportunity Clause and that she or he will retain such certifications in his files

## IX. CLEAN AIR AND WATER POLLUTION CONTROL.

(Incorporate in all contracts and subcontracts that exceed \$100.000.)

Contractors and subcontractors agree:

- a. That any facility to be used in the performance of the contract or subcontract or to benefit from the contract is not listed on the Environmental Protection Agency (EPA) List of Violating Facilities;
- b. To comply with all the requirements of Section 114 of the Clean Air Act, as amended, 42 U.S.C. 1857 et seq. and Section 308 of the Federal Water Pollution Control Act, as amended, 33 U.S.C. 1251 et seq. relating to impection, monitoring, entry, reports, and information, as well as all other requirements specified in Section 114 and Section 308 of the Acts, respectively, and all other regulations and guidelines issued thereunders.
- c. That, as a condition for the award of this contract, the contractor or subcontractor will notify the awarding official of the receipt of any communication from the EPA indicating that a facility to be used for the performance of or benefit from the contract is under consideration to be listed on the EPA List of Violating Facilities:
- d. To include or cause to be included in any construction contract or subcontract which exceeds \$ 100,000 the aforementioned criteria and requirements.

#### X. CERTIFICATION REGARDING DEBAREMENT, SUSPENSION, INELIGIBILITY AND VOLUNTARY EXCLUSION

(Incorporate into all contracts that exceed \$25,000, which funded under the AIP. Incorporate in all contracts for auditing services regardless of the contract amount.)

The bidder/offeror certifies, by submission of this proposal or acceptance of this contract, that neither it nor its principals is presently debarred, suspended, proposed for debarment, declared ineligible, or voluntarily excluded from participation in this transaction by any Federal department or agency. It further agrees by submitting this proposal that it will include this clause without modification in all lower tier transactions, solicitations, proposals, contracts, and subcontracts. Where the bidder/offeror/contractor or any lower tier participant is unable to certify to this statement, it shall attach an explanation to this solicitations proposals.

## XL LOBBYING AND INFLUENCING FEDERAL EMPLOYEES

(Required in all contracts and subcontracts.)

- (1) No Federal appropriated funds shall be paid, by or on behalf of the contactor, to any person for influencing or attempting to influence an officer or employee of any agency, a Member of Congress, an officer or employee of Congress, or an employee of a Member of Congress in connection with the making of any Federal grant and the amendment or modification of any Federal grant.
- (2) If any funds other than Federal appropriated funds have been paid or will be paid to any person for influencing or attempting to influence an officer or employee of any agency, a Member of Congress, an officer or employee of Congress, or an employee of a Member of Congress in connection with any Federal grant, the contractor shall complete and submit Standard Form-LLL, "Disclosure of Lobby Activities," in accordance with its instructions.

#### XII. EQUL EMPLOYMENT OPPORTUNITY

(Incorporate in all construction contracts and subcontracts that exceed \$10,000.)

During the performance of this contract, the contractor agrees as follows:

1. The contractor will not discriminate against any employee or applicant for employment because of race, color, religion, sex, or national origin. The contractor will take affirmative action to ensure that applicants are employeed, and that employees are reasted during employment without regard to their race, color, religion, sex, or national origin. Such action shall include, but not be limited to the following: Employment, upgrading, demotion, or transfer; recruitment or recruitment advertising; layoff or termination: rates of pay or other forms of compensation; and selection for training, including apprenticeship. The contractor agrees to post in

Form 25D-55A (09/12) Page 7 of 10

Form 25D-55A (09/12)

Page 8 of 10

conspicuous places, available to employees and applicants for employment, notices to be provided setting forth the provisions of this nondiscrimination clause.

- The contactor will, in all solicitations or advertisements for employees placed by or on behalf of the contractor, state that all qualified applicants will receive considerations for employment without regard to race, color, relizion, sex, or national origin.
- 3. The contractor will send to each labor union or representative of workers with which the he has a collective bargaining agreement or other contract or understanding, a notice to be provided advising the said labor union or workers' representatives of the contractor's commitment; under this section, and shall post copies of the notice in compicuous places available to employees and applicants for employment.
- The contractor will comply with all provisions of Executive Order 11246 of September 24, 1965, as amended, and of the rules, regulations, and relevant orders of the Secretary of Labor.
- 5. The contractor will furnish all information and reports required by Executive Order 11246 of September 24, 1965, and by rules, regulations, and orders of the Secretary of Labor, or pursuant thereto, and will permit access to his books, records, and accounts by the administering agency and the Secretary of Labor for purposes of investigation to ascertain compliance with such rules, regulations, and orders.
- 6. In the event of the contractor's noncompliance with the nondiscrimination clauses of this contract or with any of the said rules, regulations, or orders, this contract may be canceled, terminated or suspended in whole or in part and the contractor may be declared ineligible for further Government contracts or federally assisted construction contracts in accordance with procedure authorized in Executive Order 11246 of September 24, 1965, and such other sanctions may be imposed and remedies invoked as provided in Executive Order 11246 of September 24, 1965, or by rule, regulation, or order of the Secretary of Labor, or as otherwise provided by law.
- 7. The contractor will include the portion of the sentence immediately preceding paragraph (1) and the provisions of paragraphs (1) through (7) in every subcontract or purchase order unless exempted by rules, regulations, or orders of the Secretary of Labor issued pursuant to section 204 of Executive Order 11246 of September 24, 1965, so that such provisions will be binding upon each subcontractor or vendor. The contractor will take such action with respect to any subcontract or purchase order as the administering agency may direct as a means of enforcing such provision, including sanctions for noncompliance: Provided however, that in the event a contractor

Form 25D-55A (09/12)

becomes involved in, or is threatened with, litigation with a subcontractor or vendor as a result of such direction by the administering agency the contractor may request the United States to enter into such litigation to protect the interests of that United States.

#### XIII. DISADVANTACED BUSINESS ENTERPRISES

(The contract assurance clause shall be incorporated verbatim. The prompt payment clause represents sample language that meets the requirements of 49 CFR Part 26.29)

Contract Assurance - The contractor or subcontractor shall not discriminate on the basis of race, color, national origin, or sex in the performance of this contract. The contractor shall carry out applicable requirements of 49 CFR Part 26 in the award and administration of DOT assisted contracts. Failure by the contractor to carry out these requirements is a material breach of this contract, which may result in the termination of this contract or such other remedy, as the recipient deems appropriate.

Prompt Payment - The prime contractor agrees to pay each subcontractor under this prime contract for satisfactory performance of its contract no later than eight working days from the receipt of each payment the prime contractor receives from DOT&P.F. The prime contractor agrees further to return retainage payments to each subcontractor within eight working days after the subcontractor's work is satisfactorily completed. Any delay or postponement of payment from the above referenced time frame may occur only for good cause following written approval of the DOT&P.F. This clause applies to both DBE and non-DBE subcontractors.

#### XIV. RIGHTS TO INVENTIONS

(Incorporate into all procurement contracts that funded by AIP funds.)

All rights to inventions and materials generated under this contract are subject to regulations issued by the FAA and the DOT&PF under which this contract is executed.

#### XV. TRADE RESTRICTION CLAUSE

(Incorporate into all contracts funded by AIP.)

The contractor or subcontractor, by submission of an offer and/or execution of a contract, certifies that it:

- a. is not owned or controlled by one or more citizens of a foreign country included in the list of countries that discriminate against U.S. firms published by the Office of the United States Trade Representative (USTR);
- b. has not knowingly entered into any contract or subcontract for this project with a person that is a citizen or national of a foreign country on said list, to r is owned or controlled directly or indirectly by one or more citizens or nationals of a foreign country on said list;

c. has not procured any product nor subcontracted for the supply of any product for use on the project that is produced in a foreign country on said list

Unless the restrictions of this clause are waived by the Secretary of Transportation in accordance with 49 CFR 30.17, no contract shall be awarded to a contractor or subcontractor who is unable to certify to the above. If the contractor knowingly procures or subcontract for the supply of any product or service of a foreign country on said list for use on the project, the Federal Aviation Administration may direct through the Sponsor cancellation of the contract at no cost to the Government.

Further, the contractor agrees that, if awarded a contract resulting from this solicitation, it will incorporate this provision for certification without modification in each contract and in all lower ther subcontracts. The contractor may rely on the certification of a prospective subcontractor unless it has knowledge that the certification is erroneous.

The contractor shall provide immediate written notice to the spontor if the contractor learns that its certification or that of a subcontractor was erroneous when submitted or has become erroneous by reason of changed circumstances. The subcontractor agrees to provide written notice to the contractor if at any time it learns that its certification was erroneous by reason of changed circumstances.

This certification is a material representation of fact upon which reliance was placed when making the award. If it is later determined that the contractor or subcontractor knowingly rendered an erroneous certification, the FAA may direct through the DOT&PF cancellation of the contract or subcontract for default at no cost to the Government.

Nothing contained in the foregoing shall be construed to require establishment of a system of records in order to render, in good faith, the certification required by this provision. The knowledge and information of a contractor is not required to exceed that which is normally possessed by a prudent person in the ordinary course of business dealings.

This certification concerns a matter within the jurisdiction of an agency of the United States of America and the making of a false, fictitious, or fraudulent certification may render the maker subject to prosecution under Title 18, United States Code, Section 1001.

#### XVL VETERAN'S PREFERENCE

(Incorporate into all construction contracts financed under the AIP program.)

In the employment of labor (except in executive, administrative, and supervisory positions), preference shall be given to Veterans of the Vietnam era and disabled veterans at defined in Section 515(c)(1) and (2) of the Airport and Airway Improvement Act of 1982. However, this preference shall apply only where the individuals are available and qualified to perform the work to which the employment relate:

#### XVII. TERMINATION OF CONTRACT

(Incorporate into all procurement contracts that funded by AIP funds that exceed \$10,000.)

- a. The DOT&PF may, by written notice, terminate this contract in whole or in part at any time, either for the DOT&PF's convenience or because of failure to fulfill the contract obligations. Upon receipt of such notice services shall be immediately discontinued (unless the notice directs otherwise) and all materials as may have been accumulated in performing this contract, whether completed or in progress, delivered to the DOT&PF.
- b. If the termination is for the convenience of the DOT&PF, an equitable adjustment in the contract price shall be made, but no amount shall be allowed for anticipated profit on unperformed services.
- c. If the termination is due to failure to fulfill the contractor's obligations, the DOT&FF may take over the work and prosecute the same to completion by contract or otherwise. In such case, the contractor shall be liable to the DOT&FF for any additional cost occasioned to the DOT&FF thereby.
- d. If, after notice of termination for failure to fulfill contract obligations, it is determined that the contractor had not so failed, the termination shall be deemed to have been effected for the convenience of the DOT&PF. In such event, adjustment in the contract price shall be made as provided in paragraph 2 of this clause.
- e. The rights and remedies of the DOT&PF provided in this clause are in addition to any other rights and remedies provided by law or under this contract.

Page 9 of 10 Form 25D-55A (09/12) Page 10 of 10

## AKDOT&PF-42 Required Contract Provisions for Federal-Aid (FHWA) Construction Contracts, Form 25D-55H

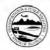

#### STATE OF ALASKA DEPARTMENT OF TRANSPORTATION AND PUBLIC FACILITIES REQUIRED CONTRACT PROVISIONS

## FEDERAL-AID (FHWA) CONSTRUCTION CONTRACTS

FHWA-1273 — Revised May 1, 2012 Supplement , Cargo Preference Act – Effective February 15, 2016

#### REQUIRED CONTRACT PROVISIONS FEDERAL-AID CONSTRUCTION CONTRACTS

- General Nondiscrimination
- Nonsegregated Facilities
  Davis-Bacon and Related Act Provisions Contract Work Hours and Safety Standards Act
- Provisions
- Provisions
  Subletting or Assigning the Contract
  Safety: Accident Prevention
  False Statements Concerning Highway Projects
  Implementation of Clean Air Act and Federal Water
- Pollution Control Act
  Compliance with Governmentwide Suspension and
- Certification Regarding Use of Contract Funds for

#### **ATTACHMENTS**

A. Employment and Materials Preference for Appalachian Development Highway System or Appalachian Local Access Road Contracts (included in Appalachian contracts only)

1. Form FHWA-1273 must be physically incorporated in each construction contract funded under Title 23 (excluding emergency contracts solely intended for debris removal). The contractor (or subcontractor) must insert this form in each subcontract and further require its inclusion in all lower tier subcontracts (excluding purchase orders, rental agreements and other agreements for supplies or services).

The applicable requirements of Form FHWA-1273 are incorporated by reference for work done under any purchase order, rental agreement or agreement for other services. The prime contractor shall be responsible for compliance by any subcontractor, lower-tier subcontractor or service provider.

Form FHWA-1273 must be included in all Federal-aid design build contracts, in all subcontracts and in lower tier subcontracts (excluding subcontracts for design services. purchase orders, rental agreements and other agreements for supplies or services). The design-builder shall be responsible for compliance by any subcontractor, lower-tier subcontractor or service provide

Contracting agencies may reference Form FHWA-1273 in bid proposal or request for proposal documents, however, the Form FHWA-1273 must be physically incorporated (not referenced) in all contracts, subcontracts and lower-tier. subcontracts (excluding purchase orders, rental agreements and other agreements for supplies or services related to a

2. Subject to the applicability criteria noted in the following sections, these contract provisions shall apply to all work performed on the contract by the contractor's own organization and with the assistance of workers under the contractor's

immediate superintendence and to all work performed on the contract by piecework, station work, or by subcontract

- 3. A breach of any of the stipulations contained in these Required Contract Provisions may be sufficient grounds for withholding of progress payments, withholding of final payment, termination of the contract, suspension / debarment or any other action determined to be appropriate by the contracting agency and FHWA.
- Selection of Labor: During the performance of this contract, the contractor shall not use convict labor for any purpose within the limits of a construction project on a Federal-aid highway unless it is labor performed by convicts who are on parole, supervised release, or probation. The term Federal-aid highway does not include roadways functionally classified as local roads or rural minor collectors.

#### II. NONDISCRIMINATION

The provisions of this section related to 23 CFR Part 230 are applicable to all Federal-aid construction contracts and to all related construction subcontracts of \$10,000 or more. The provisions of 23 CFR Part 230 are not applicable to material

In addition, the contractor and all subcontractors must comply with the following policies: Executive Order 11246, 41 CFR 60, 29 CFR 1625-1627, Title 23 USC Section 140, the Rehabilitation Act of 1973, as amended (29 USC 794), Title VI of the Civil Rights Act of 1964, as amended, and related regulations including 49 CFR Parts 21, 26 and 27; and 23 CFR Parts 200, 230, and 633

The contractor and all subcontractors must comply with: the requirements of the Equal Opportunity Clause in 41 CFR 60requirements or the Equial Opportunity Glasse in 41 CFR 60-1.4(b) and, for all construction contracts exceeding \$10,000, the Standard Federal Equal Employment Opportunity Construction Contract Specifications in 41 CFR 80-4.3.

determine compliance with Executive Order 11246 and the policies of the Secretary of Labor including 41 CFR 60, and 28 CFR 1625-1627. The contracting agency and the FHWA have the authority and the responsibility to ensure compliance with Title 23 USC Section 140, the Rehabilitation Act of 1973, as amended (29 USC 794), and Title VI of the Covil Rights Act of 1904, as amended, and related regulations including 49 CFR Parts 21, 26 and 27; and 23 CFR Parts 200, 230, and 830.

The following provision is adopted from 23 CFR 230. Appendix A, with appropriate revisions to conform to the U.S. Department of Labor (US DOL) and FHWA requirements.

 Equal Employment Opportunity: Equal employment opportunity (EEO) requirements not to discriminate and to take affirmative action to assure equal opportunity as set forth under laws, executive orders, rules, regulations (28 CFR 35, 29 CFR 1630, 29 CFR 1625-1627, 41 CFR 60 and 49 CFR 27)

and orders of the Secretary of Labor as modified by the provisions prescribed herein, and imposed pursuant to 23 U.S.C. 140 shall constitute the EEO and specific affirmative action standards for the contractor's project activities under this contract. The provisions of the Americans with Disabilities Act of 1990 (42 U.S.C. 12101 et seq.) set forth under 28 CFR 35 and 29 CFR 1630 are incorporated by reference in this contract. In the execution of this contract, the contractor agrees to comply with the following minimum specific requirement activities of EEO:

- a. The contractor will work with the contracting agency and the Federal Government to ensure that it has made every good faith effort to provide equal opportunity with respect to all of its terms and conditions of employment and in their review
- b. The contractor will accept as its operating policy the
- "It is the policy of this Company to assure that applicants are employed, and that employees are treated during employment, without regard to their race, religion, sex, color, national origin, age or disability. Such action shall include: employment, upgrading, demotion, or transfer, recruitment or recruitment advertising; layoff or termination; rates of pay or other forms of compensation; and selection for training, including apprenticeship, pre-apprenticeship, and/or on-the-
- 2. EEO Officer: The contractor will designate and make known to the contracting officers an EEO Officer who will have the responsibility for and must be capable of effectively administering and promoting an active EEO program and who must be assigned adequate authority and responsibility to do
- 3. Dissemination of Policy: All members of the contractor's staff who are authorized to hire, supervise, promote, and discharge employees, or who recommend such action, or who are substantially involved in such action, will be made fully cognizant of, and will implement, the contractor's EEO policy and contractual responsibilities to provide EEO in each grade and classification of employment. To ensure that the above agreement will be met, the following actions will be taken as a
- Periodic meetings of supervisory and personnel office employees will be conducted before the start of work and ther not less often than once every six months, at which time the reviewed and explained. The meetings will be conducted by the EEO Officer.
- b. All new supervisory or personnel office employees will be given a thorough indoctrination by the EEO Officer, covering all major aspects of the contractor's EEO obligations within thirty days following their reporting for duty with the contractor.
- c. All personnel who are engaged in direct recruitment for the project will be instructed by the EEO Officer in the contractor's procedures for locating and hiring minorities and
- d. Notices and posters setting forth the contractor's EEO policy will be placed in areas readily accessible to employees. applicants for employment and potential employees.
- e. The contractor's EEO policy and the procedures to implement such policy will be brought to the attention of

employees by means of meetings, employee handbooks, or other appropriate means.

- 4. Recruitment: When advertising for employees, the contractor will include in all advertisements for employees the notation: "An Equal Opportunity Employer," All such advertisements will be placed in publications having a large circulation among minorities and women in the area from which the project work force would normally be derived.
- a. The contractor will, unless precluded by a valid bargaining agreement, conduct systematic and direct recruitment through public and private employee referral sources likely to yield qualified minorities and women. To meet this requirement, the contractor will identify sources of potential minority group employees, and establish with such identified sources procedures whereby minority and women applicants may be referred to the contractor for employment
- b. In the event the contractor has a valid bargaining agreement providing for exclusive hiring hall referrals, the contractor is expected to observe the provisions of that agreement to the extent that the system meets the contractor's compliance with EEO contract provisions. Where implementation of such an agreement has the effect of discriminating against minorities or women, or obligates the contractor to do the same, such implementation violates Federal nondiscrimination provisions
- The contractor will encourage its present employees to refer minorities and women as applicants for employment Information and procedures with regard to referring such applicants will be discussed with employees
- 5. Personnel Actions: Wages, working conditions, and employee benefits shall be established and administered, and personnel actions of every type, including hiring, upgrading, promotion, transfer, demotion, layoff, and termination, shall be taken without regard to race, color, religion, sex, national origin, age or disability. The following procedures shall be
- a. The contractor will conduct periodic inspections of project sites to insure that working conditions and employee facilities do not indicate discriminatory treatment of project site
- The contractor will periodically evaluate the spread of wages paid within each classification to determine any evidence of discriminatory wage practices.
- c. The contractor will periodically review selected personnel actions in depth to determine whether there is evidence of discrimination. Where evidence is found, the contractor will promptly take corrective action. If the review indicates that the discrimination may extend beyond the actions reviewed, such corrective action shall include all affected persons.
- d. The contractor will promptly investigate all complaints of alleged discrimination made to the contractor in connection with its obligations under this contract, will attempt to resolve such complaints, and will take appropriate corrective action within a reasonable time. If the investigation indicates that the discrimination may affect persons other than the complainant, such corrective action shall include such other persons. Upon completion of each investigation, the contractor will inform every complainant of all of their avenues of appeal
- 6. Training and Promotion:

Form 25D-55 H (Form FHWA-1273) (2/16)

- a. The contractor will assist in locating, qualifying, and increasing the skills of minorities and women who are applicants for employment or current employees. Such efforts should be aimed at developing full journey level status employees in the type of trade or job classification involved.
- b. Consistent with the contractor's work force requirements and as permissible under Federia and State regulations, the contractor shall make full use of training programs, i.e., apprentioeship, and on-the-job training programs for the geographical area of contract performance. In the event a special provision for training is provided under this contract, this subparagraph will be superseded as indicated in the special provision. The contracting agency may reserve training positions for persons who receive welfare assistance in accordance with 23 U.S.C. 1401.
- The contractor will advise employees and applicants for employment of available training programs and entrance requirements for each.
- d. The contractor will periodically review the training and promotion potential of employees who are minorities and women and will encourage eligible employees to apply for such training and promotion.
- 7. Unions: If the contractor relies in whole or in part upon unions as a source of employees, the contractor will use good faith efforts to obtain the cooperation of such unions to increase opportunities for minorities and women. Actions by the contractor, either directly or through a contractor's association acting as agent, will include the procedures set forth below.
- a. The contractor will use good faith efforts to develop, in cooperation with the unions, joint training programs aimed toward qualifying more minorities and women for membership in the unions and increasing the skills of minorities and women so that they may qualify for higher paying employment.
- b. The contractor will use good faith efforts to incorporate an EEO dause into each union agreement to the end that such union will be contractually bound to refer applicants without regard to their race, color, religion, sex, national origin, age or disability.
- c. The contractor is to obtain information as to the referral practices and policies of the labor union except that to bit extent such information is within the exclusive possession of the labor union and such labor union refuses to furnish such information to the contractor, the contractor shall so certify to the contracting agency and shall set forth what efforts have been made to obtain such information.
- d. In the event the union is unable to provide the contractor with a reasonable flow or freieras within the time limit set forth in the collective bargaining agreement, the contractor will, through independent recruitment efforts, fill the employment vacancies without regard to race, color, religion, sex, national origin, age or disability, making full efforts to obtain qualified and/or qualifiable minorities and women. The failure of a union to provide sufficient referrals (even though it is obligated to provide exclusive referrals under the terms of a collective requirements of this paragraph. In the event the union referral practice prevents the contractor from meeting the obligations pursuant to Executive Order 11246, as amended, and these special provisions, such contractor shall immediately notify the contracting agency.

- Reasonable Accommodation for Applicants I
  Employees with Disabilities: The contractor must be familiar
  with the requirements for and comply with the Americans with
  Disabilities Act and all rules and regulations established there
  under. Employers must provide reasonable accommodation in
  all employment activities unless to do so would cause an
  undue hardship.
- 9. Selection of Subcontractors, Procurement of Materials and Leasing of Equipment The contractor shall not discriminate on the grounds of race, color, religion, sex, national origin, age or disability in the selection and retention of subcontractors, including procurement of materials and leases of equipment. The contractor shall take all necessary and reasonable steps to ensure nondiscrimination in the administration of this contract.
- The contractor shall notify all potential subcontractors and suppliers and lessors of their EEO obligations under this
- The contractor will use good faith efforts to ensure subcontractor compliance with their EEO obligations.
- 10. Assurance Required by 49 CFR 26.13(b):
- The requirements of 49 CFR Part 26 and the State DOT's U.S. DOT-approved DBE program are incorporated by reference.
- b. The contractor or subcontractor shall not discriminate on the basis of race, color, national origin, or sex in the performance of this contract. The contractor shall carry out applicable requirements of 49 CFR Part 25 in the award and administration of DOT-assisted contracts. Failure by the contractor to carry out these requirements is a material breach of this contract, which may result in the termination of this contract or such other remedy as the contracting agency ideems accompanie.
- 11. Records and Reports: The contractor shall keep such records as necessary to document compliance with the EEO requirements. Such records shall be retained for a period of three years following the date of the final payment to the contractor for all contract work and shall be available at reasonable times and places for inspection by authorized representatives of the contracting acenov and the FHWA.
- The records kept by the contractor shall document the following:
- (1) The number and work hours of minority and nonminority group members and women employed in each work classification on the project.
- (2) The progress and efforts being made in cooperation with unions, when applicable, to increase employment opportunities for minorities and women; and
- (3) The progress and efforts being made in locating, hiring, training, qualifying, and upgrading minorities and women;
- b. The contractors and subcontractors will submit an annual report to the contracting agency each July for the duration of the project, indicating the number of minority, women, and non-minority group employees currently engaged in each work classification required by the contract work. This information is to be reported on <u>Form FHWA-1391</u>. The staffing data should

represent the project work force on board in all or any part of the last payroll period preceding the end of July. If on-the-job training is being required by special provision, the contractor will be required to collect and report training data. The employment data should reflect the work force on board during all or any part of the last payroll period preceding the end of

#### III. NONSEGREGATED FACILITIES

This provision is applicable to all Federal-aid construction contracts and to all related construction subcontracts of \$10,000 or more.

The contractor must ensure that facilities provided for employees are provided in such a manner that segregation on the basis of race, color, religion, sex, or national origin cannot result. The contractor may neither require such segregated use by written or cral policies nor tolerate such use by employee custom. The contractor's obligation extends further to ensure that its employees are not assigned to perform their services at any location, under the contractor's control, where the facilities are segregated. The term 'facilities' includes waiting rooms, work areas, restaurants and other eating areas, time clocks, restrooms, washrooms, locker rooms, and other storage or dressing areas, parting lots, drinking fountains, recreation or entertainment areas, transportation, and housing provided for employees. The contractor shall provide separate or single-user restrooms and necessary dressing or sleeping areas to assure privacy between sexes.

#### IV. DAVIS-BACON AND RELATED ACT PROVISIONS

This section is applicable to all Federal-aid construction projects exceeding \$2,000 and to all related subcontracts and lower-tier subcontracts (regardless of subcontract size). The requirements apply to all projects located within the right-of-way of a roadway that is functionally classified as Federal-aid highway. This excludes roadways functionally classified as local roads or rural minor collectors, which are exempt. Contracting agencies may elect to apply these requirements to other projects.

The following provisions are from the U.S. Department of Labor regulations in 29 CFR 5.5 "Contract provisions and related matters" with minor revisions to conform to the FHWA-1273 format and FHWA program requirements.

#### 1. Minimum wages

a. All laborers and mechanics employed or working upon the site of the work, will be paid unconditionally and not less often than once a week, and without subsequent deduction or rebate on any account (except such payroll deductions as are permitted by regulations issued by the Secretary of Labor under the Copeland Act (20 CFR part 3)), the full amount of wages and bona fide finige benefits (or cash equivalents thereof) due at time of payment comprued at rates not less than those contained in the wage determination of the Secretary of Labor within is attached hereto and made a part hereof, regardless of any contractual relationship which may be alleged to exist between the contractor and such laborers.

Contributions made or costs reasonably anticipated for bona fide fringe benefits under section 1(b)(2) of the Davis-Bacon Act on behalf of laborers or mechanics are considered wages paid to such laborers or mechanics, subject to the provisions paid to such laborers or internalists, supplied to the provisions of paragraph 1.d. of this section; also, regular contributions made or costs incurred for more than a weekly period (but not less often than quarterly) under plans, funds, or programs which cover the particular weekly period, are deemed to be constructively made or incurred during such weekly period. Such laborers and mechanics shall be paid the appropriate wage rate and fringe benefits on the wage determination for the classification of work actually performed, without regard skill, except as provided in 29 CFR 5.5(a)(4). Laborers or ed, without regard to mechanics performing work in more than one classification may be compensated at the rate specified for each classification for the time actually worked therein: Pro-That the employer's payroll records accurately set forth the time spent in each classification in which work is performed. The wage determination (including any additional classification and wage rates conformed under paragraph 1.b. of this section) and the Davis-Bacon poster (WH-1321) shall be posted at all times by the contractor and its subcontractors at the site of the work in a prominent and accessible place where it can be easily seen by the workers

- b. (1) The contracting officer shall require that any class of laborers or mechanics, including helpers, which is not listed in the wage determination and which is to be employed under the contract shall be classified in conformance with the wage determination. The contracting officer shall approve an additional classification and wage rate and fringe benefits therefore only when the following oriental have been met:
  - (i) The work to be performed by the classification requested is not performed by a classification in the wage determination; and
  - (ii) The classification is utilized in the area by the construction industry, and
  - (iii) The proposed wage rate, including any bona fide fringe benefits, bears a reasonable relationship to the wage rates contained in the wage determination.
- (2) If the contractor and the laborers and mechanics to be employed in the classification (if known), or their representatives, and the contracting officer agree on the classification and wage rate (including the amount designated for fringe benefits where appropriate), a report of the action taken shall be sent by the contracting officer to the Administrator of the Wage and Hour Division. Employment Standards Administration, U.S. Department of Labor. Washington, DC 20210. The Administrator, or an authorized representative, will approve, modify, or disapprove every additional classification action within 30 days of receipt and officer within the 30-day period that additional time is necessary.
- (3) In the event the contractor, the laborers or mechanics to be employed in the classification or their representatives, and the contracting officer do not agree on the proposed classification and wage rate (including the amount designated for fringe benefits, where appropriate), the contracting officer shall refer the questions, including the views of all interested parties and the recommendation of the contracting officer, to the Wage and Hour Administrator for

Form 25D-55 H (Form FHWA-1273) (2/16)

3

determination. The Wage and Hour Administrator, or an authorized representative, will issue a determination within 30 days of receipt and so advise the contracting officer or will notify the contracting officer within the 30-day period that additional time is necessary.

- (4) The wage rate (including fringe benefits where appropriate) determined pursuant to paragraphs 1.b.(2) or 1.b.(3) of fits section, shall be paid to all workers performing work in the classification under this contract from the first day on which work is performed in the classification.
- c. Whenever the minimum wage rate prescribed in the contract for a class of laborers or mechanics includes a fringe benefit which is not expressed as an hourly rate, the contractor shall either pay the benefit as stated in the wage determination or shall pay another bona fide fringe benefit or an hourly cash equivalent thereof.
- d. If the contractor does not make payments to a trustee or other third person, the contractor may consider a part of the wages of any laborer or mechanic the amount of any costs reasonably introjuted in providing boar disk firings benefits under a jain or program. Provided. That the Secretary of Labor has fount, upon the writter request of the contractor, that the applicable standards of the Davis-Baoon Act have been met. The Secretary of Labor may require the contractor to set aside in a separate account assets for the meeting of obligations under the plan or program.

#### 2. Withholding

The contracting agency shall upon its own action or upon written request of an authorized representative of the Department of Labor, withhold or cause to be withheld from the contractor under this contract, or any other Federal contract with the same prime contractor, or any other Federal contract with the same prime contractor, so much of the accuracy assisted contract subject to Dusk-Bacon prevailing wage requirements, which is held by the same prime contractor, so much of the accuracy payments or advances as may be considered necessary to pay laborers and mechanics, including apprecious, brainess, and helpers, employed by the contractor or any subcontractor the full amount of wages required by the contract. In the centraction of the wages required by the contract. In contracting agency may, after written notice to the contract, the contrading agency may after written notice to the contract, the contracting agency may after written notice to the contractor, take such action as may be necessary to cause the suspension of any further payment, advance, or guarantee of funds until such violations have ceased.

#### 3. Payrolls and basic records

a. Payrolls and basic records relating thereto shall be maintained by the contractor during the course of the work and preserved for a period of three years thereafter for all labores; and mechanics working at the size of the work. Such records shall contain the name, address, and social security number of each such worker, his or her correct classification, houly rates of wages paid (including rates of contributions or costs anticipated for bona fibe fingle benefits or cash equivalents thereof of the types described in section 1(b)(2)(B) of the Davis-Baoon Act), daily and weekly number of hours worked, deductions made and actual wages paid. Whenever the Scoretary of Labor has found under 20 CFR 5.5(a)(1)(v) that the wages of any labore or mechanic include the amount of any costs reasonably anticipated in providing benefits under a plan or program described in section 1(b)(2(B) of the Davis-Baoon Act, the contractor shall maintain records which show that the commitment to provide such benefits is enforceable, that the plan or program is financially responsible, and that the plan or program has been communicated in writing to the laborers or mechanics affected, and records which show the costs anticipated or the actual cost incurred in providing such benefits. Contractors employing appentices or trainers under approved programs shall maintain written evidence of the registration of apprenticeship programs and certification of trainer programs, the registration of particles programs that process and the programs of the previous of the apprentices the programs of the previous of the previous o

- b.(1) The contractor shall submit weekly for each week in which any contract or shall submit weekly for each week in which any contract work is performed a copy of all payrolls to the contracting agency. The payrolls submitted shall set out accurately and completely all of the information required to be maintained under 20 CFR 5.(a)(3)(f), except that full social security numbers and home addresses shall not be included in onweally transmittals. Instead the payrolls shall only need to include an individually identifying number for each employee (e.g., the last four digits of the employee's social security number. The required weekly payroll information may be submitted in any form desired. Optional Form WH-S47 is available for this purpose from the Wage and Hou Division or its successor set. The prime contractor is responsible for for its successor set. The prime contractor is responsible for the contraction of the contraction of the contraction of the contraction of the contraction of the Set DCT. The FHM for the Wage and Hour Division of the Department of Labor for purposes of an investigation or a outlif or compliance with prevailing wage requirements. It is not a volation of this section for a prime contractor for level, as subcontractor to provide addresses and social security numbers to the prime contractor for its own records, without weekly submission to the contractoring agency.
- (2) Each payroll submitted shall be accompanied by a 'Statement of Compliance,' signed by the contractor or subcontractor or his or her agent who pays or supervises the payment of the persons employed under the contract and shall certify the following:
- (i) That the payroll for the payroll period contains the information required to be provided under §5.5 (a)(3)(ii) of Regulations, 29 CFR part 5, the appropriate information is being maintained under §5.5 (a)(3)(i) of Regulations, 29 CFR part 5, and that such information is correct and complete:
- (ii) That each laborer or mechanic (induding each helper, apprentice, and traines) employed on the contract during the payroll period has been paid the full weekly wages earned, without rebate, either directly or indirectly, and that no deductions have been made either directly or indirectly from the full wages earned, other than permissible deductions as set forth in Regulations, 29 CFR part 3;
- (iii) That each laborer or mechanic has been paid not less than the applicable wage rates and fringe benefits or cash equivalents for the classification of work performed.

as specified in the applicable wage determination incorporated into the contract.

- (3) The weekly submission of a properly executed certification set forth on the reverse side of Optional Form WH-347 shall satisfy the requirement for submission of the "Statement of Compliance" required by paragraph 3.b.(2) of
- (4) The falsification of any of the above certifications may subject the contractor or subcontractor to civil or criminal prosecution under section 1001 of title 18 and section 231 of title 31 of the United States Code.
- c. The contractor or subcontractor shall make the records required under paragraph 3 a of this section available for inspection, copying, or transcription by authorized representatives of the contraction by authorized representatives of the contractor agency, the State DOT, the FHMA, or the Department of Labor, and shall permit such representatives to interview employees during working hours on the job. If the contractor or subcontractor fails to submit the required records or to make them available, the FHAM may, after written notice to the contractor, the contracting agency or the State DOT, that such action as may be necessary to cause the suspension of any further payment, advance, or guarantee of funds. Furthermore, failure to submit the required records upon request or to make such records available may be grounds for debarment action prusant to 29 CFR 8.12.

#### 4. Apprentices and trainees

a. Apprentices (programs of the USDOL).

Apprentices will be permitted to work at less than the predetermined rate for the work they performed when they are employed pursuant to and individually registered in a bona fide apprenticeship orgram registered with the U.S. Department of Labor. Employment and Training Administration. Office of Apprenticeship Training, Employer and Labor Services, or with a State Apprenticeship Agency recognized by the Office, or if a person is employed in his or her first 00 days of probationary employment as an apprentice in such an apprenticeship program, who is not individually registered in the program, but who has been certified by the Office of Apprenticeship Training, Employer and Labor Services or a State Apprenticeship Agency (where appropriate) to be eligible for probationary employment as an apprentice.

The allowable ratio of apprentioes to journeymen on the job set in any oral classification shall not be greater than the ratio permitted to the contractor as to the entire work force under the registered program. Any worker fisked on a payrell at an apprentice wage rate, who is not registered or otherwise employed as stated above, shall be paid not less than the applicable wage rate on the wage determination for the applicable wage rate on the wage determination for the programment of the programment of the programment of the programment of the programment of the programment of the programment of the programment of the programment of the programment of the wage determination for the work actually performed. Where a contractor is performing out to the vage determination for the work actually performed. Where a contractor is performing out to the programment of the programment is norty rate) specified in the contractor's or subcontractor's registered programs shall be observed.

Every apprentice must be paid at not less than the rate specified in the registered program for the apprentice's level of progress, expressed as a percentage of the journeymen hourly rate specified in the applicable wage determination. Apprentices shall be paid fringe benefits in accordance with the provisions of the apprenticeship program if the apprenticeship program if the apprentices must be paid the full amount of fringe benefits, apprentices must be paid the full amount of fringe benefits listed on the wage determination for the applicable islated on the wage determination for the applicable cassification, the Administration determines that a different practice prevails for the applicable apprentice classification, then applicable apprentice classification, then applicable apprentice classification, then applicable apprentice classification, then applicable apprentice classification, then applicable apprentice classification, then applicable apprentice classification, then applicable apprentice with that determination.

In the event the Office of Apprenticeship Training, Employer and Labor Services, or a State Apprenticeship Agency recognized by the Office, withfrains approval of an apprenticeship program, the contractor will no longer be permitted to utilize apprentices at less than the applicable predetermined rate for the work performed until an acceptable program is approved.

b. Trainees (programs of the USDOL).

Except as provided in 29 CFR 5.16, trainees will not be pernitled to work at less than the predetermined rate for the work performed unless they are employed pursuant to and individually registered in a program which has received prior approval, evidenced by formal certification by the U.S. Department of Labor, Employment and Training Administration.

The ratio of trainees to journeymen on the job site shall not be greater than permitted under the plan approved by the Employment and Training Administration.

Every trainee must be paid at not less than the rate specified in the approved program for the traine's level of progress, expressed as a percentage of the journeyman hourly rate specified in the applicable wage determination. Trainess shall be paid fringe benefits in accordance with the provisions of the trainee program. If the traines program does not mention fringe benefits, trainees shall be paid the full amount of fringe benefits, trainees shall be paid the full amount of fringe benefits, the state of the wage determination unless the Administrator of the Wage and Hour Division determines that there is an apprehission propriess program associated with the corresponding journeyman wage rate on the wage determination which provides for less than full fringe benefits for apprehices. Any employee listed on the payroll at a trainer and who is not registered and participating in a training plan approved by the Employment and Training Administration straining plan approved by the Employment and Training Administration should be paid not less than the applicable wage rate on the wage determination for the classification of work on the job side in addition, any trainee performing work on the job side in shall be paid not less than the applicable wage rate on the wage determination for the wage statulies performed in addition, any trainee performing flows.

- In the event the Employment and Training Administration withdraws approval of a training program, the contractor will no longer be permitted to utilize trainees at less than the applicable predetermined rate for the work performed until an acceptable program is approved.
- c. Equal employment opportunity. The utilization of apprentices, trainees and journeymen under this part shall be in conformity with the equal employment opportunity

Form 25D-55 H (Form FHWA-1273) (2/16)

- 5

requirements of Executive Order 11246, as amended, and 29 CFR part 30.

d. Apprentices and Trainees (programs of the U.S. DOT).

Apprentices and trainess working under apprenticeship and skill training programs which have been certified by the section of the section of

- Compliance with Copeland Act requirements. The contractor shall comply with the requirements of 29 CFR part 3, which are incorporated by reference in this contract.
- Subcontracts. The contractor or subcontractor shall insert Form FHWA-1272 in any subcontracts and also require the subcontractors to include Form FHWA-1273 in any lower tier subcontracts. The prime contractor shall be responsible for the compliance by any subcontractor or lower tier subcontractor with all the contract clauses in 29 CFR 5.5.
- Contract termination: debarment. A breach of the contract clauses in 29 CFR 5.5 may be grounds for termination of the contract, and for debarment as a contractor and a subcontractor as provided in 29 CFR 5.12.
- Compliance with Davis-Bacon and Related Act requirements. All rulings and interpretations of the Davis-Bacon and Related Acts contained in 29 CFR parts 1, 3, and 5 are herein incorporated by reference in this contract.
- 9. Disputes concerning labor standards. Disputes arising out of the labor standards provisions of this contract shall not be subject to the general disputes clause of this contract. Such disputes shall be resolved in accordance with the procedures of the Department of Labor set forth in 29 CFR parts 5, 6, and 7. Disputes within the meaning of this clause include disputes between the contractor (or any of its subcontractors) and the procedures of the department of Labor, or the emotioness or of their representatives.
- 10. Certification of eligibility.
- a. By entering into this contract, the contractor certifies that neither it (nor he or she) nor any person or firm who has an interest in the contractor's firm is a person or firm ineligible to be awarded Government contracts by writue of section 3(a) of the Davis-Bacon Act or 20 CFR 5.12(a)(T).
- No part of this contract shall be subcontracted to any person or firm ineligible for award of a Government contract by virtue of section 3(a) of the Davis-Bacon Act or 29 CFR 5.12(a)(1).
- c. The penalty for making false statements is prescribed in the U.S. Criminal Code, 18 U.S.C. 1001.

V. CONTRACT WORK HOURS AND SAFETY

The following clauses apply to any Federal-aid construction contract in an amount in excess of \$100,000 and subject to the overtime provisions of the Contract Work Hours and Safety Standards Act. These clauses shall be inserted in addition to the clauses required by \$2 CFR 5.6(a) or \$2 CFR 4.6. As used in this paragraph, the terms laborers and mechanics include well-brown and nursely.

- 1. Overtime requirements. No contractor or subcontractor contracting for any part of the contract work which may require or involve the employment of laborers or mechanics shall require or permit any such slaborer or mechanic in require or permit any such slaborer or mechanic in work of work in excess of forty hours in such worknews when the such such in excess of forty hours in such worknews that one and one-half times the basic rate of pay for all hours worked in excess of forty hours in such worknews.
- 2. Violation: Isbility for unpaid wages: liquidated damages in the event of any violation of the clause set forth in paragraph (1) of this section, the contractor and any subcontractor responsible therefore shall be liable for the unpaid wages. In addition, such contractor and subcontractor shall be liable to the United States (in the case of work done under contract for the District of Columbia or a territory, to such District or to such heretory, for included damages shall be computed with respect to each individual labore or mechanic, including watchmen and guards, employed in violation of the clause set forth in paragraph (1, of this section, in the sum of \$10 for each calendar day on which such individual was required or permitted to work in excess of the standard workweek of forty hours without payment of the overtime wages required by the clause set forth in paragraph (1, of this section, in the standard workweek of forty hours without payment of the overtime wages required by the clause set forth in paragraph (1, of this section, or this section).
- 3. Withholding for unpaid wages and liquidated damages. The FHWA or the contacting agency shall upon its own action or upon written request of an authorized representative of the Department of Labor withhold or cause to be withheld, from any innones payable on account of work performed by the contractor or subcontractor under any such contract or any other Federial contract with the same prime contractor, or any other federially-assisted contract subject to the Contract Volume Australia or State of the Contract Volume and State of the Contract Volume and State Only of the Contract Volume and State Only of the Contrac
- 4. Subcontracts. The contractor or subcontractor shall insert in any subcontracts the clauses set forth in paraging) (1) through (4) of this section and also a clause requiring the subcontractors to include these clauses in any lower tier subcontracts. The prime contractor shall be responsible for compliance by any subcontractor of lower tier subcontractor with the clauses set forth in paragraphs (1.) through (4.) of this section.

#### VI. SUBLETTING OR ASSIGNING THE CONTRACT

This provision is applicable to all Federal-aid construction contracts on the National Highway System.

- 1. The contractor shall perform with its own organization contract work amounting to not less than 30 persent (or a greater percentage if specified elsewhere in the contract) of contracting agency. Specially terms designated by the contracting agency. Specially items may be performed by subcontract and the amount of any such specialty items performed may be deducted from the total original contract price before computing the amount of work required to be performed by the contractor's own organization (23 CFR 83 f.10).
- a. The term 'perform work with its own organization' refers to workers employed or leased by the prime contractor, and equipment owned or rented by the prime contractor, with or without operations. Such term does not include employees or equipment of a subcontractor or lower the subcontractor, agents of the prime contractor, or any other assignment. The term may include payments for the coats of thing leased term of the prime contractor in contractor expenses. The stem may include payments for the coats of thing leased employees may only be included in this term if the prime contractor needs all of the following conditions:
- (1) the prime contractor maintains control over the supervision of the day-to-day activities of the leased employees:
- employees;
   (2) the prime contractor remains responsible for the quality of the work of the leased employees;
- (3) the prime contractor retains all power to accept or exclusion individual employees from work on the protect, and (4) the prime contractor remains ultimately responsible for the payment of predetermined minimum wages, the submission of payrolls, statements of compliance and all
- b. "Specially Items" shall be construed to be limited to work that requires highly specialized knowledge, abilities, or equipment not ordinarily available in the type of contracting organizations qualified and expected to both or propose on the contract as a whole and in general are to be limited to minor components of the overall contract.
- The contract amount upon which the requirements set forth in paragraph (1) of Section VI is computed includes the cost of material and manufactured products which are to be purchased or produced by the contractor under the contract provisions.
- 3. The contractor shall furnish (a) a competent superintendent or supervisor who is employed by the firm, has fill author by to direct performance of the work in accordance with the contract requirements, and is in change of all construction operations (regardess of who performs the work) and (b) such other of its own organizational resources (supervision, management, and engineering services) as the contracting officer determines is necessary to assure the performance of the contract.
- 4. No portion of the contract shall be sublet, assigned or otherwise disposed of succept with the withen consent of the contracting officer, or authorized representative, and such consent when given shall not be constituted to relieve the contractor of any responsibility for the fulfillment of the contract. Written consent will be given only after the contract. Written consent will be given only after the contracting agency has assured that each subcontract is

evidenced in writing and that it contains all pertinent provisions and requirements of the prime contract.

 The 30% self-performance requirement of paragraph (1) is not applicable to design-build contracts; however, contracting agencies may establish their own self-performance requirements.

#### VII. SAFETY: ACCIDENT PREVENTION

This provision is applicable to all Federal-aid construction

- 1. In the performance of this contract the contractor shall comply with all applicable Federia, State, and local laws governing safety, health, and sanitation (23 CFR 635). The contractor shall provide all safeguants, safety devices and protective equipment and take any other needed actions as it determines, to as the contracting officer may determine, to be reasonably necessary to protect the life and health of employees on the job and the safety of the public or property in connection with the performance of the work covered by the contract.
- 2. It is accordance of this contract, and shall be made a condition of each subcontract which the contractor enters into pursuant to this contract, that the contractor and any subcontractor shall not permit any employee, in performance of the contract to work in surroundings or under conditions which are unstainly, hazardous or dangerous to his/her health or safety, as determined under construction safety and health standards (20 CFR 1020) promulgated by the Secretary of Labor, in accordance with Section 107 of the Contract Work Hours and Safety Standards Act (40 U.S. C. 3704.)
- 3. Pursuant to 20 CFR 1020 3, it is a condition of this contract that the Scoretary of Labor or authorized representative thereot, shall have right of entry to any site of contract performance to inspect or investigate the matter of compliance with the construction safety and health standards and to carry out the duties of the Scoretary under Section 107 of the Contract Work Hours and Safety Standards Act (40 LS c.3.704).

#### VIII. FALSE STATEMENTS CONCERNING HIGHWAY PROJECTS

This provision is applicable to all Federal-aid construction contracts and to all related subcontracts.

In order to assure high quality and durable construction in conformity with approved plans and specifications and a high degree of reliably on statements and representations made by engineers, contractors, suppliers, and workers on Federal highway projects, it is essential that all persons concerned with the project perform their functions as carefully, thoroughly, and honnesty as possible. Wilfull instituction, distortion, or misrepresentation with respect to any facts related to the project is a vidation of Federal law. To prevent any misunderstanding regarding the seriousness of these smilar acts, Form FHVA-1022 shall be posted on each Federal-aic highway project (23 CFR 635) in one or more places where it a readily available to all persons concerned

18 U.S.C. 1020 reads as follows:

Form 25D-55 H (Form FHWA-1273) (2/16)

"Whoever, being an officer, agent, or employee of the United States, or of any State or Territory, or whoever, whether a person, association, firm, or opporation, knowingly makes any false statement, false representation, or false report as to the character, quality, quantity, or coof of the material used or to be used, or the quantity or quality of the work performed or to be performed, or the cost thereof in connection with submission of plans, maps, specifications, contracts, or costs of construction on any highway or related project submitted for approval to the Secretary of Transportation; or

Whoever knowingly makes any false statement, false representation, false report or false claim with respect to the character, quality, quantity, or cost of any work performed or to be performed, or materials furnished or to be furnished, in connection with the construction of any highway or related project approved by the Secretary of Transportation; or

Whoever knowingly makes any false statement or false representation as to material fact in any statement, certificate, or report submitted pursuant to provisions of the Federal-aid Roads Act approved July 1, 1916, (39 Stat. 355), as amended

Shall be fined under this title or imprisoned not more than 5

### IX. IMPLEMENTATION OF CLEAN AIR ACT AND FEDERAL WATER POLLUTION CONTROL ACT

This provision is applicable to all Federal-aid construction contracts and to all related subcontracts

By submission of this bid/proposal or the execution of this contract, or subcontract, as appropriate, the bidder, proposer, Federal-aid construction contractor, or subcontractor, as appropriate, will be deemed to have stipulated as follows:

- 1. That any person who is or will be utilized in the performance of this contract is not prohibited from receiving an award due to a violation of Section 508 of the Clean Water Act or Section 306 of the Clean Air Act.
- or Section 306 of the Clean Air Act.

  2. That the contractor agrees to include or cause to be included the requirements of paragraph (1) of this Section X in every subcontract, and further agrees to take such action as the contracting agency may direct as a means of enforcing such requirements

## X. CERTIFICATION REGARDING DEBARMENT, SUSPENSION, INELIGIBILITY AND VOLUNTARY EXCLUSION

This provision is applicable to all Federal-aid construction contracts, design-build contracts, subcontracts, lower-tier subcontracts, purchase orders, lease agreements, consultant contracts or any other covered transaction requiring FHWA approval or that is estimated to cost \$25,000 or more – as defined in 2 CFR Parts 180 and 1200.

- 1 Instructions for Certification First Tier Participants:
- a. By signing and submitting this proposal, the prospective first tier participant is providing the certification set out below.
- b. The inability of a person to provide the certification set out. below will not necessarily result in denial of participation in this

submit an explanation of why it cannot provide the certification southint an explanation of why is carrior provise the demindant set out below. The certification or explanation will be considered in connection with the department or agency's determination whether to enter into this transaction. However failure of the prospective first tier participant for furnish a certification or an explanation shall disqualify such a person from participation in this transaction.

- c. The certification in this clause is a material representation of fact upon which reliance was placed when the contracting agency determined to enter into this transaction. If it is later determined that the prospective participant knowingly rendered an erroneous certification, in addition to other remedies available to the Federal Government, the contracting agency may terminate this transaction for cause of default.
- d. The prospective first tier participant shall provide immediate written notice to the contracting agency to whom this proposal is submitted if any time the prospective first tier participant learns that its certification was erroneous when submitted or has become emoneous by reason of changed
- e. The terms "covered transaction," "debarred," "suspended," "ineligible," "participant," "person," "principal," and "voluntarily excluded," as used in this clause, are defined in 2 CFR Parts 180 and 1200. "First Tier Covered Transactions" refers to any covered transaction between a grantee or subgrantee of Federal funds and a participant (such as the prime or general contract). "Lower Tier Covered Transactions" refers to any covered transaction under a First Tier Covered Transaction (such as subcontracts). "First Tier Participant refers to the paticipant who has entered into a owered transaction with a grantee or subgrantee of Federal funds (such as the prime or general contractor). "Lower Tier Participant" refers any participant who has entered into a covered transaction with a First Tier Participant or other Lower. Tier Participants (such as subcontractors and suppliers)
- f. The prospective first tier participant agrees by submitting this proposal that, should the proposed covered transaction be entered into, it shall not knowingly enter into any lower tier covered transaction with a person who is debarred covered transaction with a person who is debarred, suspended, declared ineligible, or voluntarily excluded from participation in this covered transaction, unless authorized by the department or agency entering into this transaction.
- g. The prospective first tier participant further agrees by submitting this proposal that it will include the clause titled 'Certification Regarding Debarment. Suspension, Ineligibility and Voluntary Exclusion-Lower Tier Covered Transactions.' provided by the department or contracting agency, entering into this covered transaction, without modification, in all lower fier covered transactions and in all solicitations for lower tier covered transactions exceeding the \$25,000 threshold.
- h. A participant in a covered transaction may rely upon a ni. a participant in a covered was assession may see y come ortification of a prospective participant in a lower tier covered transaction that is not debarred, suspended, ineligible, or voluntarily excluded from the covered transaction, unless it knows that the certification is erroneous. A participant is responsible for ensuring that its principals are not suspended. responsible for ensuring that its principals are not suspended, debarred, or otherwise inelligible to participate in covered transactions. To verify the eligibility of its principals, as well as the eligibility of any lower the prospective participants, each participant may, but is not required to, check the Excluded Parties List System website (https://www.epls.gov/), which is compiled by the General Services Administration.

 Nothing contained in the foregoing shall be construed to require the establishment of a system of records in order to require the establishment of a system on recours in order in render in good faith the certification required by this clause. The knowledge and information of the prospective participant is not required to exceed that which is normally possessed by a prudent person in the ordinary course of business dealings.

i. Except for transactions authorized under paragraph (f) of j. Except for transactions automoted under paragraph (f) of these instructions, if a participant in a covered transaction knowingly enters into a lower tier covered transaction with a person who is suspended, debarred, ineligible, or voluntarily excluded from participation in this transaction, in addition to department or agency may terminate this transaction for cause or default. other remedies available to the Federal Government, the

# Certification Regarding Debarment, Suspension, Ineligibility and Voluntary Exclusion – First Tier Participants:

- a. The prospective first tier participant certifies to the best of its knowledge and belief, that it and its principals:
- Are not presently debarred, suspended, proposed for debarment, declared ineligible, or voluntarily excluded from participating in covered transactions by any Federal
- (2) Have not within a three-year period preceding this proposal been convicted of or had a civil judgment rendered against them for commission of fraud or a criminal offense in connection with obtaining, attempting to obtain, or performing connection win obtaining, attempting to obtain, or performing a public (Federal, State or local) transaction or contract unde a public transaction; violation of Federal or State antitrust statutes or commission of embezzlement, theft, forgery, bribery, falsification or destruction of records, making false statements, or receiving stolen property;
- (3) Are not presently indicted for or otherwise criminally or civilly charged by a governmental entity (Federal, State or local) with commission of any of the offenses enumerated in paragraph (a)(2) of this certification; and
- (4) Have not within a three-year period preceding this application/proposal had one or more public transactions (Federal, State or local) terminated for cause or default.
- b. Where the prospective participant is unable to certify to any of the statements in this certification, such prospe participant shall attach an explanation to this proposal
- 2 Instructions for Certification Lower Tier Participants

(Applicable to all subcontracts, purchase orders and other lower tier transactions requiring prior FHWA approval or estimated to cost \$25,000 or more - 2 CFR Parts 180 and 1200)

- By signing and submitting this proposal, the prospective lower tier is providing the certification set out below.
- b. The certification in this clause is a material representation of fact upon which reliance was placed when this transaction was entered into. If it is later determined that the prospective lower tier participant knowingly rendered an erroneous certification, in addition to other remedies available to the Federal Government, the department, or agency with which

this transaction originated may pursue available remedies. including suspension and/or debarment.

- b. The prospective lower fier participant shall provide immediate written notice to the person to which this proposal is submitted if at any time the prospective lower tier participant learns that its certification was erroneous by reason of
- d. The terms "covered transaction," "debarred,"
  "suspended, "ineligible, "participant," "person," principal,"
  and "voluntiny excluded," as used in this clause, are defined
  in 2 CFR Parts 180 and 1200. You may contact the person to which this proposal is submitted for assistance in obtaining a oppy of those regulations. "First Tier Covered Transactions" refers to any covered transaction between a grantlee or subgrantee of Federal funds and a participant (such as the prime or general contract). Covered Transactions' prime or general contract). Lower her Covered Transaction refers to any covered transaction under a First Tier Covered Transaction (such as subcontracts). "First Tier Participant" refers to the participant who has entered into a covered transaction with a grantee or subgrantee of Federal funds (such as the prime or general contractor). "Lower Tier Participant' refers any participant who has entered into a covered transaction with a First Tier Participant or other Lower
- e. The prospective lower tier participant agrees by submitting this proposal that, should the proposed covered transaction be entered into, it shall not knowingly enter into any lower tier covered transaction with a person who is debarred, suspended, declared ineligible, or voluntarily excluded from participation in this covered transaction, unless authorized by the department or agency with which this
- f. The prospective lower tier participant further agrees by submitting this proposal that it will include this clause titled Submitting this proposal trial is will induced the states assets of Certification Regarding Debarment, Suspension, Ineligibility and Voluntary Exclusion-Lower Tier Covered Transaction," without modification, in all lower tier covered transactions and in all solicitations for lower tier covered transactions exceeding the \$25,000 threshold.
- g. A participant in a covered transaction may rely upon a certification of a prospective participant in a lower tier covere transaction that is not debarred, suspended, ineligible, or voluntarily excluded from the covered transaction, unless it knows that the certification is erroneous. A participant is knows that the certification is enroneous. A participant is responsible for ensuring that its principals are not suspended, debarred, or otherwise ineligible to participate in covered transactions. To verify the eligibility of its principals, as well as the eligibility of any lower tier prospective participants, each participant may, but is not required to, check the Excluded Parties List System website (https://www.epls.gow/), which is compiled by the General Services Administration.
- h. Nothing contained in the foregoing shall be construed to require establishment of a system of records in order to render in good faith the certification required by this clause. The knowledge and information of participant is not required to exceed that which is normally possessed by a prudent person in the ordinary course of business dealings.
- i Except for transactions authorized under paragraph e of Except for transactions authorized under paragraph e or these instructions, if a participant in a covered transaction knowingly enters into a lower tier covered transaction with a person who is suspended, debarred, ineligible, or voluntarily excluded from participation in this transaction, in addition to other remedies available to the Federal Government, the

Form 25D-55 H (Form FHWA-1273) (2/16)

department or agency with which this transaction originated may pursue available remedies, including suspension and/or

Certification Regarding Debarment, Suspension, Ineligibility and Voluntary Exclusion—Lower Tier

- 1. The prospective lower tier participant certifies, by submission of this proposal, that neither it nor its principals is presently debarred, suspended, proposed for debarment, declared ineligible, or voluntarily excluded from participating in covered transactions by any Federal department or agency.
- Where the prospective lower tier participant is unable to certify to any of the statements in this certification, such prospective participant shall attach an explanation to this

#### XI. CERTIFICATION REGARDING USE OF CONTRACT FUNDS FOR LOBBYING

This provision is applicable to all Federal-aid construction contracts and to all related subcontracts which exceed \$100,000 (49 CFR 20).

- The prospective participant certifies, by signing and submitting this bid or proposal, to the best of his or her knowledge and belief, that:
- a. No Federal appropriated funds have been paid or will be paid, by or on behalf of the undersigned, to any person for influencing or attempting to influence an officier or employee of any Federal agency. a Member of Congress, an officer or employee of Congress, or an employee of a Member of Congress in connection with the awarding of any Federal contract, the making of any Federal grant, the making of any Federal loan, the entering into of any cooperative agreement, and the extension, continuation, renewal, amendment, or modification of any Federal contract, grant, loan, or cooperative agreement
- b. If any funds other than Federal appropriated funds have been paid or will be paid to any person for influencing or attempting to influence an officer or employee of any Federal agency, a Member of Congress, an officer or employee of Congress, or an employee of a Member of Congress in connection with this Federal contract, grant, loan, or cooperative agreement, the undersigned shall complete and submit Standard Form-LLL, "Disclosure Form to Report Lobbying," in accordance with its instructions.
- 2. This certification is a material representation of fact upon which reliance was placed when this transaction was made or entered into. Submission of this certification is a prerequisite for making or entering into this transaction imposed by 31 U.S.C. 1352. Any person who fails to file the required certification shall be subject to a civil penalty of not less than \$10,000 and not more than \$100,000 for each such failure.
- 3. The prospective participant also agrees by submitting its bid or proposal that the participant shall require that the language of this certification be included in all lower tier subcontracts, which exceed \$100,000 and that all such recipients shall certify and disclose accordingly.

Form 25D-55 H (Form FHWA-1273) (2/16)

11

ATTACHMENT A - EMPLOYMENT AND MATERIALS PREFERENCE FOR APPALACHIAN DEVELOPMENT
HIGHWAY SYSTEM OR APPALACHIAN LOCAL ACCESS ROAD CONTRACTS
This provision is applicable to all Federal-aid projects funded under the Appalachian Regional Development Act of 1985.

- 1. During the performance of this contract, the contractor Luming the permittent of this contract, the contraction undertaking to do work which is, or reasonably may be, done as on-site work, shall give preference to qualified persons who regularly reside in the labor area as designated by the DOL wherein the contract work is situated, or the subregion, or the Appalachian countries of the State wherein the contract work is situated, except:
- a. To the extent that qualified persons regularly residing in the area are not available.
- b. For the reasonable needs of the contractor to emplo supervisory or specially experienced personnel necessary to assure an efficient execution of the contract work.
- c. For the obligation of the contractor to offer employment to present or former employees as the result of a lawful collective bargaining contract, provided that the number of nonresident persons employed under this subparagraph (1e) shall not exceed 20 percent of the total number of employees employed by the contractor on the contract work, except as provided in subparagraph (4) below.
- 2. The contractor shall place a job order with the State Employment Service indicating (a) the classifications of the laborers, mechanics and other employees required to perform the contract work, (b) the number of employees required in each classification, (c) the date on which the participant estimates such employees will be required, and (d) any other pertinent information required by the State Employment Service to complete the job order form. The job order may be placed with the State Employment Service in writing or by telephone. If during the course of the contract work, the information submitted by the contractor in the original job order is substantially modified, the participant shall promptly notify the State Employment Service.
- The contractor shall give full consideration to all qualified job applicants referred to him by the State Employment Service. The contractor is not required to grant employment to any job applicants who, in his opinion, are not qualified to perform the classification of work required.
- 4. If, within one week following the placing of a job order by the contractor with the State Employment Service, the State Employment Service is unable to refer any qualified job applicants to the contractor, or less than the number applicants of the State Employment Service will forward a certificate to the contractor indicating the unavailability of applicants. Such certificate shall be made a part of the applicants. Solve definition shall be made a part of this certificate, the contractor may employ persons who do not normally reside in the labor area to fill positions covered by the certificate, notwithstanding the provisions of subparagraph (1c)
- 5. The provisions of 23 CFR 633 207(e) allow the contracting agency to provide a contractual preference for the use of mineral resource materials native to the Appalachian

6. The contractor shall include the provisions of Sections 1 through 4 of this Attachment A in every subcontract for work which is, or reasonably may be, done as on-site work.

#### SUPPLEMENT to Form FHWA -1273 CARGO PREFERENCE ACT REQUIREMENTS

This provision requires compliance with the Cargo Preference Act (CPA) and its implementing regulations in 48 CFR 381 for all Federal Aid Projects awarded after February 15, 2016.

In accordance with 46 CFR 381.7, the following language must be physically incorporated in each construction contract funded under Title 23 (excluding emergency contracts solely intended for debris removal). The contractor (or subcontractor) must insert this form in each subcontract and further require its inclusion in all lower tier subcontracts (excluding purchase orders, rental agreements and other agreements for supplies or services).

The applicable requirements of 46 CFR 381.7 are incorporated by reference for work done under any purchase order, rental agreement or agreement for other services. The prime contractor shall be responsible for compliance by any subcontractor, lower-tier subcontractor or service provider.

- (a) Agreement Clauses. Use of United States-flag vessels:
- (1) Pursuant to Pub. L. 684 (43 U.S.C. 1241(b)) at least 50 percent of any equipment, materials or commodities procured, contracted for or otherwise obtained with funds granted, guaranteed, loaned, or advanced by the U.S. Government under this agreement, and which may be transported by ocean vessel, shall be transported on privately owned United Statesflag commercial vessels, if available.
- (2) Within 20 days following the date of loading for shipments originating within the United States or within 30 working days following the date of loading for shipments originating outside the United States, a legible copy of a rated, 'on-board' commercial ocean bill-of-lading in English for each shipment of cargo described in paragraph (a)(1) of this section shall be furnished to both the Contracting Officer (through the prime contractor in the case of subcontractor bills-of-lading) and to the Division of National Cargo, Office of Market Development, Maritime Administration, Washington, DC 20590."
- (b) Contractor and Subcontractor Clauses. Use of United States-flag vessels: The contractor agrees—
- (1) To utilize privately owned United States-flag commercial vessels to ship at least 50 percent of the gross tonnage (computed separately for dry bulk carriers, dry cargo liners, and tankers) involved, whenever shipping any equipment, material, or commodities pursuant to this contract, to the extent such vessels are available at fair and reasonable rates for United States-flag commercial vessels.
- (2) To furnish within 20 days following the date of loading for shipments originating within the United States or within 30 working days following the date of loading for shipments originating outside the United States, a legible copy of a rated, 'on-board' commercial ocean bill-of-lading in English for each shipment of cargo described in paragraph (b) (1) of this section to both the Contracting Officer (through the prime contractor in the case of subcontractor bills-of-lading) and to the Division of National Cargo, Office of Market Development, Maritime Administration, Washington, DC 20590.
- (3) To insert the substance of the provisions of this clause in all subcontracts issued pursuant to this contract."

Form 25D-55 H (Form FHWA-1273) (2/16)

13

### AKDOT&PF-43 Required Contract Provisions for Federal-Aid (FTA) Construction Contracts, Form 25D-55T

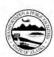

## STATE OF ALASKA DEPARTMENT OF TRANSPORTATION AND PUBLIC FACILITIES

## REQUIRED CONTRACT PROVISIONS

#### FEDERAL-AID (FTA) CONSTRUCTION CONTRACTS

| -     |                                             | Pag |
|-------|---------------------------------------------|-----|
| I.    | General                                     |     |
| Π.    | Fly America Requirements                    | 10  |
| ш.    | Buy America Requirements                    | 19  |
|       | Charter Bus and School Bus Requirements     |     |
|       | Cargo Preference Requirements               | - 1 |
| VI.   | Seismic Safety Requirements                 | - 4 |
|       | Energy Conservation Requirements            |     |
|       | Clean Water Requirements                    |     |
|       | Bus Testing                                 | 3   |
| X.    | Pre-Award and Post Delivery                 |     |
|       | Audit Requirements                          | 1   |
|       | Lobbying                                    | 4   |
|       | Access to Records and Reports               | - 1 |
|       | Federal Changes                             | 1   |
|       | Bonding Requirements                        | -   |
| XV.   | Clean Air                                   | 3   |
| XVI   | Recycled Products                           | 1   |
| XVI   | I.Davis-Bacon and Copeland                  |     |
|       | Anti-Kickback Acts                          | 1   |
| XVI   | II. Contract Work Hours and Safety          |     |
|       | Standards Act                               | 1   |
| XIX   | Reserved                                    | 1   |
| XX.   | No Government Obligation to Third Parties   | 1   |
| XXI   | Program Fraud and False or Fraudulent       |     |
|       | Statements and Related Acts                 | 1   |
| XXI   | I. Termination                              | 1   |
| XXI   | II. Government-wide Debarment and           |     |
|       | Suspension (Nonprocurement)                 | 1   |
| XXI   | V. Privacy Act                              | 1   |
|       | 7. Civil Rights Requirements                | 1   |
|       | 7. Breaches and Dispute Resolution          | 1   |
|       | /II.Patent and Rights in Data               | Ĩ.  |
|       | /III Transit Employee Protective            | •   |
| 222   | Agreements                                  | 19  |
| VVI   | X. Disadvantaged Business Enterprises (DBE) |     |
| VV    | C. Reserved.                                | 1   |
|       | II. Incorporation of Federal Transit        | 1   |
| 200   | Administration (FTA) Terms                  | 1   |
| ***** | VII. Drug and Alcohol Testing               | 2   |
|       | LILLDING and Alcohol Testing                | 4   |

I. GENERAL

Form 25D-55T (9/12)

- These contract provisions shall apply to all work performed on the contract.
- Except as otherwise provided for in each section, the contractor shall insert in each subcontract all of the stipulations contained in these Required

Contract Provisions and further require their inclusion in any lower tier subcontract or purchase order that may in turn be made. The Required Contract Provisions shall not be incorporated by reference in any case. The prime contractor shall be responsible for compliance by any subcontractor or lower tier subcontractor with these Required Contract Provisions.

- A breach of any of the stipulations contained in these Required Contract Provisions shall be sufficient grounds for termination of the contract.
- 4. In this contract, Grantor and FTA means Federal Transit Administration, Alaska DOT&PF and agency means the Alaska Department of Transportation and Public Facilities; AMHS means Alaska Marine Highway System.

#### II. FLY AMERICA REQUIREMENTS

The Fly America requirements apply to the transportation of persons or property, by air, between a place in the U.S. and a place outside the U.S., or between places outside the U.S., when the FTA will participate in the costs of such air transportation.

The Fly America requirements flow down from the Alaska DOT&FF to first tier contractors, who are responsible for ensuring that lower tier contractors and subcontractors are in compliance.

The Contractor agrees to comply with 49 U.S.C. 40118 (the "Fly America" act) in accordance with the General Services Administration's regulations at 41 CFR Part 301-10. which provide that the Alaska DOT&PF receipt of Federal funds and their contractors are required to use U.S. Flag air carriers for U.S. Government-financed international air travel and transportation of their personal effects or property, to the extent such service is available. unless travel by foreign air carrier is a matter of necessity. as defined by the Fly America Act. The Contractor shall submit, if a foreign air carrier was used, an appropriate certification or memorandum adequately explaining why service by U.S. flag air carrier was not available or why it was necessary to use a foreign air carrier and shall, in any event, provide a certificate of compliance with the Fly America requirements. The Contractor agrees to include the requirements of this section in all subcontracts that may involve international air transportation

Page 1 of 21

# III. BUY AMERICA REQUIREMENTS The Buy America requirements apply to the

The Buy America requirements apply to the following types of contracts: Construction Contracts and Acquisition of Goods or Rolling Stock (valued at more than \$100,000).

The Buy America requirements flow down from the Alaska DOT&PF to first tier contractors, who are responsible for ensuring that lower tier contractors and subcontractors are in compliance. The \$100,000 threshold applies only to the grantee contract, subcontracts under that amount are subject to Buy America.

The contractor agrees to comply with 49 U.S.C. 5323(j) and 49 C.F.R. Part 661, which provide that Federal funds may not be obligated unless steel, iron, and manufactured products used in FTA-funded projects are produced in the United States, unless a waiver has been granted by FTA or the product is subject to a general waiver. General waivers are listed in 49 C.F.R. 661.7, and include final assembly in the United States for 15 passenger was and 15 passenger wagons produced by Chrysler Corporation, and microcomputer equipment and software. Separate requirements for rolling stock are set our at 49 C.F.R. 5323(j)(2)(C) and 49 C.F.R. 661.11. Rolling stock must be assembled in the United States and have a 60 percent domestic content.

A bidder or offeror must submit to the Alaska DOT&PF
the appropriate Buy America certification with all bids or
offers on FTA-funded contracts, except those subject to a
general waiver. Bids or offers that are not accompanied
by a completed Buy America certification must be
rejected as nonresponsive. This requirement does not
apply to lower tier subcontractors.

#### IV. CHARTER BUS AND SCHOOL BUS REQUIREMENTS

The Charter Bus and School Bus requirements apply to the following type of contract: Operational Service Contracts.

The Charter Bus requirements flow down from the Alaska DOT&PF to first tier service contractors.

Charter Service Operations – The contractor agrees to comply with 49 U.S.C. 5323 (d) and 49 CFR Part 604, which provides the Alaska DOT&PF of FTA assistance are prohibited from providing charter service using federally funded equipment or facilities if there is at least one private charter operator willing and able to provide the service, except under one of the exceptions at 49 CFR 604.9. Any charter service provided under one of the exceptions must be "incidental," i.e., it must not interfere with or detract from the provision of mass transportation.

The School Bus Requirements flow down from the Alaska DOT&PF to first tier service contractors. School Bus Operations - Pursuant to 69 U.S.C. 5323(f) and 49 CFR Part 605, the Alaska DOT&FF in receipt of FTA assistance may not engage in school bus operations exclusively for the transportation of students and school personnel in competition with private school bus operators unless qualified under specified exemptions. When operating exclusive school bus service under an allowable exemption, the Alaska DOT&FF may not use federally funded equipment, vehicles, or facilities.

#### V. CARGO PREFERENCE REQUIREMENTS

The Cargo Preference requirements apply to all contracts involving equipment, materials, or commodities which may be transported by ocean vessels.

The Cargo Preference requirements apply to all subcontracts when the subcontract may be involved with the transport of equipment material or commodities by ocean yessel.

Cargo Preference - Use of United States-Flag Vessels - The Contractor agrees:

a to use privately owned United States-Flag commercial vessels to ship at least 50 percent of the gross tonnage (computed separately for dry bulk carriers, dry cargo liners, and tankers) involved, whenever shipping any equipment, material, or commodities pursuant to the underlying contract to the extent such vessels are available at fair and reasonable rates for United States-Flag commercial vessels;

b. to furnish within 20 working days following the date of loading for shipments originating within the United States or within 30 working days following the date of leading for shipments originating outside the United States, a legible copy of a rated "on board" commercial ocean bill-of-lading in English for each shipment of cargo described in the preceding paragraph to the Division of National Cargo, Office of Market Development, Maritime Administration, Washington, DC 20590 and the Alaska DOTASPF (through the contractor in the case of a gibcontractors bill-of-lading).

c. to include these requirements in all subcontracts issued pursuant to this contract when the subcontract may involve the transport of equipment, material, or commodities by ocean vessel.

#### VI. SEISMIC SAFETY REQUIREMENTS

The Seismic Safety requirements apply only to contracts for the construction of new buildings or additions to existing buildings.

The Seismic Safety requirements flow down from the Alaska DOT&PF to first tier contractors to assure compliance, with the applicable building standards for Seismic Safety, including work performed by all subcontractors.

Seismic Safety - The contractor agrees that any new building or addition to an existing building will be designed and

Form 25D-55T (9/12)

Page 2 of 21

constructed in accordance with the standards for Seismic Safety required in Department of Transportation Seismic Safety Regulations 49 CFR Part 41 and will certify to compliance to the extent required by the regulation. The contractor also agrees to ensure that all work performed under this contract including work performed by a subcontractor is in compliance with the standards required by the Seismic Safety Regulations and the certification of compliance issued on the project.

#### VII. ENERGY CONSERVATION REQUIREMENTS

The Energy Conservation requirements are applicable to all contracts.

The Energy Conservation requirements extend to all third party contractors and their contracts at every tier and subrecipients and their subagreements at every tier.

Energy Conservation – The contractor agrees to comply with mandatory standards and policies relating to energy efficiency which are contained in the state energy conservation plan issued in compliance with the Energy Policy and Conservation Act.

#### VIII. CLEAN WATER REQUIREMENTS

The Clean Water requirements apply to each contract and subcontract which exceeds \$100,000.

The Clean Water requirements flow down to FTA recipients and subrecipients at every tier.

#### Clean Water:

- The Contractor agrees to comply with all applicable standards, orders or regulations issued pursuant to the Federal Water Pollution Control Act, as amended, 33 U.S.C. 1251 et ago. The Contractor agrees to report each violation to the Alaska DOT&PF and understands and agrees that the Alaska DOT&PF will, in turn, report each violation as required to assure notification to FTA and the appropriate EPA Regional Office.
- The Contractor also agrees to include these requirements in each subcontract exceeding \$100,000 financed in whole or in part with Federal assistance provided by FTA.

#### IX. BUS TESTING

Form 25D-55T (9/12)

The Bus Testing requirements pertain only to the acquisition of Rolling Stock/Turnkey.

The Bus Testing requirements should not flow down, except to the turnkey contractor as stated in the Master Agreement. Bus Testing – The Contractor (Manufacturer) agrees to comply with 49 U.S.C. A 5323(c) and FTA's implementing regulation at 49 CFR Part 665 and shall perform the following:

- A manufacturer of a new bus model or a bus produced with a major change in components or configuration shall provide a copy of the final test report to the Alaska DOT&FF at a point in the procurement process specified by the Alaska DOT&FF which will be prior to the Alaska DOT&FF's final acceptance of the first vehicle.
- A manufacturer who releases a report under paragraph 1 above shall provide notice to the operator of the testing facility that the report is available to the public.
- 3) If the manufacturer represents that the vehicle was previously tested, the vehicle being sold should have the identical configuration and major components as the vehicle in the test report, which must be provided to the Alaska DOT&PF prior to Alaska DOT&PF's final acceptance of the first vehicle. If the configuration or components are not identical, the manufacturer shall provide a description of the change and the manufacturer's basis for concluding that it is not a major change requiring additional testing.
- 4) If the manufacturer represents that the vehicle is "grandfathered" (has been used in mass transit service in the United States before October 1, 1988, and is currently being produced without a major change in configuration or components), the manufacturer shall provide the name and address of the recipient of such a vehicle and the details of that vehicle's configuration and major components.

#### X. PRE-AWARD AND POST DELIVERY AUDITS REQUIREMENTS

These requirements apply only to the acquisition of Rolling Stock/Turnkey.

These requirements should not flow down, except to the turnkey contractor as stated in the Master Agreement.

The Contractor agrees to comply with 49 U.S.C. § 5323(1) and FTA's implementing regulation at 49 CFR Part 663 and to submit the following certifications:

(1) Buy America Requirements: The Contractor shall complete and submit a declaration certifying either compliance or noncompliance with Buy America. If the Bidder/Offeror certifies compliance with Buy America, it shall submit documentation which lists 1) component and subcomponent parts of the rolling stock to be purchased identified by manufacturer of the parts, their country of origin and costs; and 2) the location of the final assembly upont for the rolling.

Page 3 of 21

stock, including a description of the activities that will take place at the final assembly point and the cost of final assembly.

- (2) Solicitation Specification Requirements: The Contractor shall submit evidence that it will be capable of meeting the bid specifications.
- (3) Federal Motor Vehicle Safety Standards (FMVSS): The Contractor shall submit 1) manufacturer's FMVSS self-certification sticker information that the vehicle complies with relevant FMVSS or 2) manufacturer's certified statement that the contracted buses will not be subject to FMVSS regulations.

#### XI. LOBBYING

The Lobbying requirements apply to Construction/Architectural and Engineering/Acquisition of Rolling Stock/Professional Service Contract/Operational Service Contract/Turnkey contracts.

The Lobbying requirements mandate the maximum flow down, pursuant to Byrd Anti-Lobbying Amendment, 31 USC 1352(b)(5) and 49 CFR Part 19, Appendix A. Section 7.

Lobbying Certification and Disclosure of Lobbying Activities for third party contractors are mandated by 31 USC 1532(b)(5), as amended by Section 10 of the Lobbying Disclosure Act of 1995, and DOT implementing regulation, "New Restrictions on Lobbying," at 49 CFR § 20.110(d).

Language in Lobbying Certification is mandated by 49 CFR Part 19, Appendix A, Section 7, which provides that contractors file the certification required by 49 CFR Part 20, Appendix A.

Modifications have been made to the Lobbying Certification pursuant to Section 10 of the Lobbying Disclosure Act of 1995.

Use of "Disclosure of Lobbying Activities" Standard Form-LLL set forth in Appendix B of 49 CFR Part 20, as amended by "Government wide Guidance For New Restrictions on Lobbying," 61 Fed. Reg. 1413 (1/19/96) is mandated by 49 CFR Part 20. Appendix A.

Byrd Anti-Lobbying Amendment, 31 USC 1352, as amended by the Lobbying Disclosure Act of 1995, P.L. 104-65 [to be codified at 2 USC § 1601, et seq.] Contractors who apply or bid for an award of \$100,000 or more shall file the certification required by 49 CFR part 20, "New Restrictions on Lobbying." Each tier certifies to the tier above that it will not and has not used Federal appropriated funds to pay any person or organization for influencing or attempting to influence an officer or employee of any agency, a member of

Congress, officer or employee of Congress, or an employee of a member of Congress in connection with obtaining any Federal contract, grant or any other award covered by 31 U.S.C. 1352. Each tier shall also disclose the name of any registrant under the Lobbying Disclosure Act of 1995 what has made lobbying contacts on its behalf with non-Federal funds with respect to that Federal contact, grant or award covered by 31 U.S.C. 1352. Such disclosures are forwarded from her to tier up to the Alaska DOT&FF.

#### XII. ACCESS TO RECORDS AND REPORTS

Reference Chart "Requirements for Access to Records and Reports by Type of Contracts" in the appendix.

FTA does not require the inclusion of these requirements in subcontracts.

Access to Records - The following access to records requirements apply to this Contract:

- 1. Where the Purchaser is not the Alaska DOT&PF but a local government and is the FTA Recipient or a subgrantee of the FTA Recipient in accordance with 49 CFR 18.36(i), the Contractor agrees to provide the Purchaser, the FTA Administrator, the Comptroller General of the United States or any of their authorized representatives access to any books, documents, paper and records of the Contractor which are directly pertinent to this contract for the purposes of making audits, examinations, excerpts and transcriptions. Contractor also agrees, pursuant to 49 CFR 633.17 to provide the FTA Administrator or his authorized representatives including any PMO Contractor access to Contractor's records and construction sites pertaining to a major capital project, defined at 49 USC 5302(a)1, which is receiving federal financial assistance through the programs described at 49 USC 5307, 5309 or 5311.
- 2. Where the Purchaser is the Alaska DOT&FF and is the FTA Recipient or a subgrantee of the FTA Recipient in accordance with 49 CFR 633.17, Contractor agrees to provide the Purchaser, the FTA Administrator or his authorized representatives, including any PMO Contractor, access to the Contractor's records and construction sites pertaining to a major capital project, defined at 49 U.S.C. 5302(a)l, which is receiving federal financial assistance through the programs described at 49 U.S.C. 5307, 5309, or 5311. By definition, a major capital project excludes contracts of less than the simplified acquisition threshold currently set at \$100.000.
- Where the Purchaser enters into a negotiated contract for other than a small purchase or under the simplified acquisition threshold and is an institution of higher education, a hospital or other non-profit organization and is the FTA Recipient or a

Form 25D-55T (9/12) Page 4 of 21

subgrantee of the FTA Recipient in accordance with 49 C.FR. 19.48. Contractor agrees to provide the Purchaser, FTA Administrator, the Comptroller General of the United States or any of their duly authorized representatives with access to any books, documents, papers and record of the Contractor which are directly pertinent to this contract for the purposes of making audits, examinations, excerpts and transcriptions.

- 4. Where any Purchaser which is the Alaska DOT&PF or a subgrantee of the Alaska DOT&PF in accordance with 49 U.S.C. 5325(a) enters into a contract for a capital project or improvement (defined at 49 U.S.C. 530(2a)1) through other than competitive bidding, the Contractor shall make available records related to the contract to the Purchaser, the Secretary of Transportation and the Comptroller General or any authorized officer or employee of any of them for the purposes of conducting an audit and inspection.
- The Contractor agrees to permit any of the foregoing parties to reproduce by any means whatsoever or to copy excerpts and transcriptions as reasonably needed.
- 6. The Contractor agrees to maintain all books, records, accounts and reports required under this contract for a period of not less than three years after the date of termination or expiration of this contract, except in the event of litigation or settlement of claims arising from the performance of this contract, in which caseContractor agrees to maintain same until the Purchaser, the FTA Administrator, the Comptroller General, or any of their duly authorized representatives, have disposed of all such litigation, appeals, claims or exceptions related thereto. Reference 49 CFR 18.39(0.11).
- FTA does not require the inclusion of these requirements in subcontracts.

#### XIII. FEDERAL CHANGES

The Federal Changes requirement applies to all contracts.

The Federal Changes requirement flows down appropriately to each applicable changed requirement.

Federal Changes - Contractor shall at all times comply with all applicable FTA regulations, policies, procedures and directives, including without limitation those listed directly or by reference in the Master Agreement between Purchaser and FTA, as they may be amended or promulated from time to time during the term of this contract. Contractor's failure to so comply shall constitute a material breach of this contract.

#### XIV. BONDING REQUIREMENTS

For those construction or facility improvement contracts or subcontracts exceeding \$100,000, FTA may accept the bonding policy and requirements of the Alaska DOT&PF, provided that they meet the minimum requirements for construction contracts as follows:

- a. A bid guarantee from each bidder equivalent to five (5) percent of the bid price. The "bid guarantees" shall consist of a firm commitment such as a bid bond, certifies check, or other negotiable instrument accompanying a bid as assurance that the bidder will, upon acceptance of his bid, execute such contractual documents as may be required within the time specified.
- b. A performance bond on the part to the Contractor for 100 percent of the contract price. A "performance bond" is one executed in connection with a contract to secure fulfillment of all the contractor's obligations under such contract.
- c. A payment bond on the part of the contractor for 100 percent of the contract price. A "payment bond" is one executed in connection with a contract to assure payment, as required by law, of all persons supplying labor and material in the execution of the work provided for in the contract. Payment bond amounts required from Contractors are as follows:
- 50% of the contract price if the contract price is not more than \$1 million:
- (2) 40% of the contract price if the contract price is more than \$1 million but not more than \$5 million; or
- (3) \$2.5 million if the contract price is more than \$5 million
- d. A cash deposit, certified check or other negotiable instrument may be accepted by a grantee in lieu of performance and payment bonds, provided the grantee has established a procedure to assure that the interest of FTA is adequately protected. An irrevocable letter of credit would also satisfy the requirement for a bond.

Bonding requirements flow down to the first tier contractors.

#### Bid Bond Requirements (Construction)

- (a) Bid Security
- A Bid Bond must be issued by a fully qualified surety company acceptable to Alaska DOT&PF and listed as a company currently authorized under 31 CFR, Part 223 as possessing a Certificate of Authority as described thereunder.
- (b) Rights Reserved

Form 25D-55T (9/12) Page 5 of 21

In submitting this Bid, it is understood and agreed by bidder that the right is reserved by Alaska DOT&PF to reject any and all bids, or part of any bid, and it is agreed that the Bid may not be withdrawn for a period of [minety (90]] days subsequent to the opening of bids, without the written consent of Alaska DOT&PF.

It is also understood and agreed that if the undersigned bidder should withdraw any part or all of his bid within [innery (90)] days after the bid opening without the written consent of Alaska DOT&FF, shall refuse or be unable to enter into this Contract, as provided above, or refuse or be unable to furnish adequate and acceptable Performance Bonds and Labor and Material Payments Bonds, as provided above, or refuse or be unable to furnish adequate and acceptable insurance, as provided above, he shall forfeit his bid security to the extent of Alaska DOT&FF's damages occasioned by such withdrawal, or refusal, or inability to enter into an agreement, or provide adequate security therefor.

It is further understood and agreed that to the extent the defaulting bidder's Bid Bond, Certified Check, Cashier's Check, Treasurer's Check, and/or Official Bank Check (excluding any income generated thereby which has been retained by Alaska DOT&PF as provided in [Iftem x "Bid Security" of the Instructions to Bidders]) shall prove inadequate to fully recompense Alaska DOT&PF for the damages occasioned by default, then the undersigned bidder agrees to indemnify Alaska DOT&PF and pay over to Alaska DOT&PF the difference between the bid security and Alaska DOT&PF's total damages, so as to make Alaska DOT&PF's total damages, so as to make Alaska DOT&PF whole

The undersigned understands that any material alteration of any of the above or any of the material contained on this form, other than that requested, will render the bid unre-positive.

## Performance and Payment Bonding Requirements (Construction)

The Contractor shall be required to obtain performance and payment bonds as follows:

- (a) Performance bonds
- The penal amount of performance bonds shall be 100 percent of the original contract price, unless the Alaska DOT&PF determines that a lesser amount would be adequate for the protection of the Alaska DOT&PF.
- 2. The Alaska DOT&PF may require additional performance bond protection when a contract price is increased. The increase in protection shall generally equal 100 percent of the increase in contract price. The Alaska DOT&PF may secure additional protection by directing the Contractor to increase the penal amount of the existing bond or to obtain an additional bond.

- (b) Payment bonds
- 1. The penal amount of the payment bonds shall equal:
- (i) Fifty percent of the contract price if the contract price is not more than \$1 million.
- (ii) Forty percent of the contract price if the contract price is more than \$1 million but not more than \$5 million; or
- (iii) Two and one half million if the contract price is more than \$5 million.
- If the original contract price is \$5 million or less, the Alaska DOT&PF may require additional protection as required by subparagraph 1 if the contract price is increased.

#### Performance and Payment Bonding Requirements (Non-Construction)

The Contractor may be required to obtain performance and payment bonds when necessary to protect the Alaska DOT&PF's interest.

- (a) The following situations may warrant a performance bond:
- Alaska DOT&PF property or funds are to be provided to the contractor for use in performing the contract or as partial compensation (as in retention of salvaged material).
- A contractor sells assets to or merges with another concern, and the Alaska DOT&PF, after recognizing the latter concern as the successor in interest, desires assurance that it is financially canable.
- 3. Substantial progress payments are made before delivery of end items starts.
- 4. Contracts are for dismantling, demolition, or removal of improvements.
- (b) When it is determined that a performance bond is required, the Contractor shall be required to obtain performance bonds as follows:
- The penal amount of performance bonds shall be 100 percent of the original contract price, unless the Alaska DOT&FF determines that a lesser amount would be adequate for the protection of the Alaska DOT&FF.
- 2. The Alaska DOT&PF may require additional performance bond protection when a contract price is increased. The increase in protection shall generally equal 100 percent of the increase in contract price. The Alaska DOT&PF may secure additional protection by directing the Contractor to increase the penal amount of the existing bond or to obtain an additional bond.

Form 25D-55T (9/12) Page 6 of 21

- (c) A payment bond is required only when a performance bond is required, and if the use of payment bond is in the Alaska DOT&PF's interest.
- (d) When it is determined that a payment bond is required, the Contractor shall be required to obtain payment bonds as follows:
- 1. The penal amount of payment bonds shall equal:
- (i) Fifty percent of the contract price if the contract price is not more than \$1 million:
- (ii) Forty percent of the contract price if the contract price is more than \$1 million but not more than \$5 million; or
- (iii) Two and one half million if the contract price is increased.

#### Advance Payment Bonding Requirements

The Contractor may be required to obtain an advance payment bond if the contract contains an advance payment provision and a performance bond is not fumished. The Alaska DOT&PF shall determine the amount of the advance payment bond necessary to protect the Alaska DOT&PF.

#### Patent Infringement Bonding Requirements (Patent Indemnity)

The Contractor may be required to obtain a patent indemnity bond if a performance bond is not furnished and the financial responsibility of the Contractor is unknown or doubtful. The Alaska DOT&PF shall determine the amount of the patent indemnity to protect the Alaska DOT&PF.

#### Warranty of the Work and Maintenance Bonds

- 1. The Contractor warrants to Alaska DOT&PF, the Architect and/or Engineer that all materials and equipment funnished under this Contract will be of highest quality and new unless otherwise specified by Alaska DOT&PF, free from faults and defects and in conformance with the Contract Documents. All work not so conforming to these standards shall be considered defective. If required by the Engineer, the Contractor shall furnish satisfactory evidence as to the kind and quality of materials and equipment.
- 2. The Work furnished must be of first quality and the workmanchip must be the best obtainable in the various trades. The Work must be of safe, substantial and durable construction in all respects. The Contractor hereby guarantees the Work against defective materials or faulty workmanchip for a minimum period of one (1) year after Final Payment by Alaska DOT&FF and shall replace or repair any defective materials or equipment or faulty workmanchip during the period of the

Form 25D-55T (9/12)

guarantee at no cost to Alaska DOT&PF. As additional security for these guarantees, the Contractor shall, prior to the release of Final Payment, funnish separate Maintenance (or Guarantee) Bonds in form acceptable to Alaska DOT&PF written by the same corporate surely that provides the Performance Bond and Labor and Material Payment Bond for this Contract. These bonds shall secure the Contractor's obligation to replace or repair defective materials and faulty workmanship for a minimum period of one (1) year after Final Payment and shall be written in an amount equal to ONE HUNDRED PERCENT (100%) of the CONTRACT SUM as additional or the state of the state of the

#### XV. CLEAN AIR

The Clean Air requirements apply to all contracts exceeding \$100,000, including indefinite quantities where the amount is expected to exceed \$100,000 in any year.

The Clean Air requirements flow down to all subcontracts which exceed \$100,000.

Clean Air - (1) The Contractor agrees to comply with all applicable standards, orders or regulations issued pursuant to the Clean Air Act, as amended, 42 U.S.C. §§ 7401 et seq. The Contractor agrees to report each violation to the Purchaser and undestands and agrees that the Purchaser will, in turn, report each violation as required to assue notification to FTA and the appropriate EPA Regional Office.

(2) The Contractor also agrees to include these requirements in each subcontract exceeding \$100,000 financed in whole or in part with Federal assistance provided by FTA.

#### XVI. RECYCLED PRODUCTS

The Recycled Products requirements apply to all contracts for items designated by the EPA, when the purchaser or contractor procures \$10,000 or more of one of these items during the fiscal year, or has procured \$10,000 or more of such items in the previous fiscal year, using Federal funds. New requirements for "recovered materials" will become effective May 1, 1996. These new regulations apply to all procurement actions involving items designated by the EPA, where the procuring agency purchases \$10,000 or more of one of these items in a fiscal year, or when the cost of such tiems purchased during the previous fiscal year as \$10,000.

These requirements flow down to all contractor and subcontractor tiers.

Recovered Materials - The contractor agrees to comply with all the requirements of Section 6002 of the Resource Conservation and Recovery Act (RCRA), as amended (42 U.S.C. 6962), including but not limited to the regulatory provisions of 40 CFR Part 247, and Executive Order 12873, as they apply to the procurement of the items designated in Subpart B of 40 CFR Part 247.

Page 7 of 21

#### XVII. DAVIS-BACON AND COPELAND ANTI-KICKBACK ACTS

The Davis-Bacon and Copeland Acts are codified at 40 USC 3141, et seq. and 18 USC 874. The Acts apply to grantee construction contracts and subcontracts that "at least partly are financed by a loan or grant from the Federal Government." 40 USC 3145(a), 29 CFR 5.2(b), 49 CFR 18.36(i)(5). The Acts apply to any construction contract over \$2,000. 40 USC 3142(a), 29 CFR 5.5(a). "Construction," for purpose of the Acts, includes "actual construction, alteration and/or repair, including painting and decorating." 29 CFR 5.5(a). The requirements of both Acts are incorporated into a single clause (see 29 CFR 5.11) enumerated at 29 CFR 5.5(a) and reproduced below.

#### Davis-Bacon and Copeland Anti-Kickback Acts

(1) Minimum wages - (i) All laborers and mechanics employed or working upon the site of the work (or under the United States Housing Act of 1937 or under the Housing Act of 1949 in the construction or development of the project), will be paid unconditionally and not less often than once a week. and without subsequent deduction or rebate on any account (except such payroll deductions as are permitted by regulations issued by the Secretary of Labor under the Copeland Act (29 CFR part 3)), the full amount of wages and bona fide fringe benefits (or each equivalents thereof) due at time of payment computed at rates not less than those contained in the wage determination of the Secretary of Labor which is attached hereto and made a part hereof, regardless of any contractual relationship which may be alleged to exist between the contractor and such laborers and

Contributions made or costs reasonably anticipated for bona fide fringe benefits under section 1(b)(2) of the Davis-Bacon Act on behalf of laborers or mechanics are considered wages paid to such laborers or mechanics. subject to the provisions of paragraph (1)(iv) of this section; also, regular contributions made or costs incurred for more than a weekly period (but not less often than quarterly) under plans, funds, or programs which cover the particular weekly period, are deemed to be constructively made or incurred during such weekly period. Such laborers and mechanics shall be paid the appropriate wage rate and fringe benefits on the wage determination for the classification of work actually performed, without regard to skill, except as provided in 29 CFR Part 5.5(a)(4). Laborers or mechanics performing work in more than one classification may be compensated at the rate specified for each classification for the time actually worked therein: Provided. That the employer's payroll records accurately set forth the time spent in each classification in which work is performed The wage determination (including any additional classifications and wage rates conformed under paragraph (1)(ii) of this section) and the Davis-Bacon

poster (WH-1321) shall be posted at all times by the contractor and its subcontractors at the site of the work in a prominent and accessible place where it can be easily seen by the workers.

- (ii)(A) The contracting officer shall require that any class of laborers or mechanics, including helpers, which is not histed in the wage determination and which is to be employed under the contract shall be classified in conformance with the wage determination. The contracting officer shall approve an additional classification and wage rate and finge benefits therefore only when the following criteria have been met:
- (1) Except with respect to helpers as defined as 29 CFR 5.2(n)(4), the work to be performed by the classification content of the wage determination; and
- (2) The classification is utilized in the area by the construction industry; and
- (3) The proposed wage rate, including any bona fide finge benefits, bears a reasonable relationship to the wage rates contained in the wage determination; and
- (4) With respect to helpers as defined in 29 CFR 5.2(n)(4), such a classification prevails in the area in which the work is performed.
- (B) If the contractor and the laborers and mechanics to be employed in the classification (if known), or their representatives, and the contracting officer agree on the classification and wage rate (including the amount designated for fringe benefits where appropriate), a report of the action taken shall be sent by the contracting officer to the Administrator of the Wage and Hour Division, Employment Standards Administration, U.S. Department of Labor, Washington, DC 20210. The Administrator, or an authorized representative, will approve, modify, or disapprove every additional classification action within 30 days of receipt and so advise the contracting officer within the 30-day period that additional time is necessary.
- (C) In the event the contractor, the laborers or mechanics to be employed in the classification or their representatives, and the contracting officer do not agree on the proposed classification and wage rate (including the amount designated for finge benefits, where appropriate), the contracting officer shall refer the questions, including the views of all interested parties and the recommendation of the contracting officer, to the Administrator for determination. The Administrator, or an authorized representative, will issue a determination within 30 days of receipt and so advise the contracting officer or will notify the contracting officer within the 30-day period that additional time.
- (D) The wage rate (including fringe benefits where appropriate) determined pursuant to paragraphs (a)(1)(ii) (B) or (C) of this section, shall be paid to all workers performing work in the classification under this contract from the first.

Form 25D-55T (9/12) Page 8 of 2

- day on which work is performed in the classification.
- (iii) Whenever the minimum wage rate prescribed in the contract for a class of laborers or mechanics includes a fringe benefit which is not expressed as an hourly rate, the contractor shall either pay the benefit as stated in the wage determination or shall pay another bona fide fringe benefit or an hourly cash equivalent thereof.
- (iv) If the contractor does not make payments to a trustee or other third person, the contractor may consider as part of the wages of any laborer or mechanic the amount of any costs reasonably anticipated in providing bona fide fininge benefits under a plan or program, Provided, That the Secretary of Labor has found, upon the written request of the contractor, that the applicable standards of the Davis-Bacon Act have been met. The Secretary of Labor way require the contractor to set aside in a separate account assets for the meeting of obligations under the plan or program.
- (v)(A) The contracting officer shall require that any clars of laborers or mechanics which is not listed in the wage determination and which is to be employed under the contract shall be classified in conformance with the wage determination. The contracting officer shall approve an additional classification and wage rate and fringe benefits therefor only when the following criteria been met:
- (1) The work to be performed by the classification requested is not performed by a classification in the wage determination; and
- (2) The classification is utilized in the area by the construction industry; and
- (3) The proposed wage rate, including any bona fide fringe benefits, bears a reasonable relationship to the wage rates contained in the wage determination.
- (B) If the contractor and the laborers and mechanics to be employed in the classification (if known), or their representatives, and the contracting officer agree on the classification and wage rate (including the amount designated for fringe benefits where appropriate), a report of the action taken shall be sent by the contracting officer to the Administrator of the Wage and Hour Division. Employment Standards Administration, Washington, DC 20210. The Administrator, or an authorized representative, will approve, modify, or disapprove every additional classification action within 30 days of receipt and so advise the contracting officer or will notify the contracting officer within the 30-day period that additional time necessary
- (C) In the event the contractor, the laborers or mechanics to be employed in the classification or their representatives, and the contracting officer do not agree

- on the proposed classification and wage rate (including the amount designated for finge benefits, where appropriate), the contracting officer shall refer the questions, including the views of all interested parties and the recommendation of the contracting officer, to the Administrator for determination. The Administrator, or an authorized representative, will issue a determination with 30 days of receipt and so advise the contracting officer or will notify the contracting officer or will notify the contracting officer within the 30-day period that additional time is necessary.
- (D) The wage rate (including fringe benefits where appropriate) determined pursuant to paragraphs (a)(1)(v) (B) or (C) of this section, shall be paid to all workers performing work in the classification under this contract from the first day on which work is performed in the classification.
- (2) Withholding The Alaska DOT&PF shall upon its own action or upon written request of an authorized representative of the Department of Labor withhold or cause to be withheld from the contractor under this contract or any other Federal contract with the same prime contractor or any other federally-assisted contract subject to Davis-Bacon prevailing wage requirements, which is held by the same prime contractor, so much of the accrued payments or advances as may be considered necessary to pay laborers and mechanics. including apprentices, trainees, and helpers, employed by the contractor or any subcontractor the full amount of wages required by the contract. In the event of failure to pay any laborer or mechanic including any apprentice trainee or helper, employed or working on the site of the work (or under the United States Housing Act of 1937 or under the Housing Act of 1949 in the construction or development of the project), all or part of the wages required by the contract, the Alaska DOT&PF may, after written notice to the contractor, sponsor, applicant, or owner, take such action as may be necessary to cause the suspension of any further payment, advance or guarantee of funds until such violations have
- (3) Payrolls and basic records (i) Payrolls and basic records relating thereto shall be maintained by the contractor during the course of the work and preserved for a period of three years thereafter for all laborers and mechanics working at the site of the work (or under the United States Housing Act of 1937, or under the Housing Act of 1949, in the construction or development of the project). Such records shall contain the name, address, and social security number of each such worker, his or her correct classification, hourly rates of wages paid (including rates of contributions or costs anticipated for bona fide fringe benefits or cash equivalents thereof of the types described in section 1(b)(2)(B) of the Davis-Bacon Act), daily and weekly number of hours worked deductions made and actual wages paid. Whenever the Secretary of Labor has found under 29 CFR 5.5(a)(1)(iv) that the wages of any laborer or mechanic include the amount of any costs reasonably anticipated in providing benefits under a plan or program described in section 1(b)(2)(B) of the Davis-Bacon Act, the contractor shall maintain records which show that the commitment to provide such benefits is enforceable, that the plan or program is financially responsible, and that the plan or program has been

communicated in writing to the laborers or mechanics affected, and records which show the costs anticipated or the actual cost incurred in providing such benefits. Contractors employing apprentices or trainees under approved programs shall maintain written evidence of the registration of apprenticeship programs and certification of trainee programs, the registration of the apprentices and trainees, and the ratios and wage rates prescribed in the applicable programs.

- (ii)(A) The contractor shall submit weekly for each week in which any contract work is performed a copy of all payrolls to the Alaska DOT&PF. The payrolls submitted shall set out accurately and completely all of the information required to be maintained under 29 CFR 5.5(a)(3)(i), except that full social security numbers and home addresses shall not be included on weekly transmittals. Instead the payrolls shall only need to include an individually identifying number for each employee (e.g., the last four digits of the employee's social security number). The required weekly payroll information may be submitted in any form desired Optional Form WH-347 is available for this purpose from the Wage and Hour Division Web site at http://www.dol.gov/esa/whd/forms/wh347instr.htm or its successor site. The prime contractor is responsible for the submission of copies of payrolls by all subcontractors. Contractors and subcontractors shall maintain the full social security number and current address of each covered worker, and shall provide them upon request to the Alaska DOT&PF for transmission to the FTA or the Wage and Hour Division of the Department of Labor for purposes of an investigation or audit of compliance with prevailing wage requirements. It is not a violation of this section for a prime contractor to require a subcontractor to provide addresses and social security numbers to the prime contractor for its own records, without weekly submission to the Alaska DOT&PF
- (B) Each payroll submitted shall be accompanied by a "Statement of Compliance," signed by the contractor or subcontractor or his or her agent who pays or supervises the payment of the persons employed under the contract and shall certify the following:
- (1) That the payroll for the payroll period contains the information required to be maintained under section 5,5(a)(3)(f) of Regulations, 29 CFR part 5 and that such information is correct and complete;
- (2) That each laborer or mechanic (including each helper, apprentice, and trainee) employed on the contract during the payroll period has been paid the full weekly wages earned, without rebate, either directly or indirectly, and that no deductions have been made either directly or indirectly from the full wages earned, other than permissible deductions as set forth in Regulations, 29 CFR part 3;
- (3) That each laborer or mechanic has been paid not less

than the applicable wage rates and fringe benefits or cash equivalents for the classification of work performed, as specified in the applicable wage determination incorporated into the contract.

- (C) The weekly submission of a properly executed certification set forth on the reverse side of Optional Form WH-347 shall satisfy the requirement for submission of the "Statement of Compliance" required by paragraph (a)(3)(ii)(B) of this section.
- (D) The falsification of any of the above certifications may subject the contractor or subcontractor to civil or criminal prosecution under section 1001 of title 18 and section 231 of title 31 of the United States Code.
- (iii) The contractor or subcontractor shall make the records required under paragraph (a)(3)(i) of this section available for inspection, copying, or transcription by authorized representatives of the Federal Transit Administration or the Department of Labor, and shall permit such representatives to interview employees during working hours on the job. If the contractor or subcontractor fails to submit the required records or to make them available, the Federal agency may after written notice to the contractor, Alaska DOT&PF, applicant, or owner, take such action as may be necessary to cause the suspension of any further payment, advance, or guarantee of funds. Furthermore, failure to submit the required records upon request or to make such records available may be grounds for debarment action pursuant to 29 CFR.

  5.12.
- (4) Apprentices and trainees (i) Apprentices Apprentices will be permitted to work at less than the predetermined rate for the work they performed when they are employed pursuant to and individually registered in a bona fide apprenticeship program registered with the U.S. Department of Labor, Employment and Training Administration, Bureau of Apprenticeship and Training, or with a State Apprenticeship Agency recognized by the Bureau, or if a person is employed in his or her first 90 days of probationary employment as an apprentice in such an apprenticeship program, who is not individually registered in the program. but who has been certified by the Bureau of Apprenticeship and Training or a State Apprenticeship Agency (where appropriate) to be eligible for probationary employment as an apprentice. The allowable ratio of apprentices to journeymen on the job site in any craft classification shall not be greater than the ratio permitted to the contractor as to the entire work force under the registered program. Any worker listed on a payroll at an apprentice wage rate, who is not registered or otherwise employed as stated above, shall be paid not less than the applicable wage rate on the wage determination for the classification of work actually performed. In addition, any apprentice performing work on the job site in excess of the ratio permitted under the registered program shall be paid not less than the applicable wage rate on the wage determination for the work actually performed. Where a contractor is performing construction on a project in a locality other than that in which its program is registered, the ratios and wage rates (expressed in percentages of the journeyman's

Form 25D-55T (9/12) Page 9 of 21

Form 25D-55T (9/12) Page 10 of 21

hourly rate) specified in the contractor's or subcontractor's registered program shall be observed. Every apprentice must be paid at not less than the rate specified in the registered program for the apprentice's level of progress, expressed as a percentage of the journeymen hourly rate specified in the applicable wage determination. Apprentices shall be paid fringe benefits in accordance with the provisions of the apprenticeship program. If the apprenticeship program does not specify fringe benefits, apprentices must be paid the full amount of fringe benefits listed on the wage determination for the applicable classification. If the Administrator of the Wage and Hour Division of the U.S. Department of Labor determines that a different practice prevails for the applicable apprentice classification, fringes shall be paid in accordance with that determination. In the event the Bureau of Apprenticeship and Training, or a State Apprenticeship Agency recognized by the Bureau, withdraws approval of an apprenticeship program, the contractor will no longer be permitted to utilize apprentices at less than the applicable predetermined rate for the work performed ntil an acceptable program is

(ii) Trainees - Except as provided in 29 CFR 5.16, trainees will not be permitted to work at less than the predetermined rate for the work performed unless they are employed pursuant to and individually registered in a program which has received prior approval, evidenced by formal certification by the U.S. Department of Labor, Employment and Training Administration. The ratio of trainees to journeymen on the job site shall not be greater than permitted under the plan approved by the Employment and Training Administration. Every trainee must be paid at not less than the rate specified in the approved program for the trainee's level of progress, expressed as a percentage of the journeyman hourly rate specified in the applicable wage determination. Trainees shall be paid fringe benefits in accordance with the provisions of the trainee program. If the trainee program does not mention fringe benefits, trainees shall be paid the full amount of fringe benefits listed on the wage determination unless the Administrator of the Wage and Hour Division determines that there is an apprenticeship program associated with the corresponding journeyman wage rate on the wage determination which provides for less than full fringe benefits for apprentices. Any employee listed on the payroll at a trainee rate who is not registered and participating in a training plan approved by the Employment and Training Administration shall be paid not less than the applicable wage rate on the wage determination for the classification of work actually performed. In addition, any trainee performing work on the job site in excess of the ratio permitted under the registered program shall be paid not less than the applicable wage rate on the wage determination for the work actually performed. In the event the Employment and Training Administration withdraws approval of a training program, the contractor will no longer be permitted to utilize trainees at less than the applicable

predetermined rate for the work performed until an acceptable program is approved.

- (iii) Equal employment opportunity The utilization of apprentices, trainees and journeymen under this part shall be in conformity with the equal employment opportunity requirements of Executive Order 11246, as amended, and 29 CFR nart
- (5) Compliance with Copeland Act requirements The contractor shall comply with the requirements of 29 CFR part 3, which are incorporated by reference in this contract.
- (6) Subcontracts The contractor or subcontractor shall insert in any subcontracts the clauses contained in 29 CFR 5.5(a)(1) through (10) and such other clauses as the Federal Transit Administration may by appropriate instructions require, and also a clause requiring the subcontractors to include these clauses in any lower ter subcontracts. The prime contractor shall be responsible for the compliance by any subcontractor or lower tier subcontractor with all the contract clauses in 29 CFR 5.5.
- (7) Contract termination: debarment A breach of the contract clauses in 29 CFR 5.5 may be grounds for termination of the contract, and for debarment as a contractor and a subcontractor as provided in 29 CFR 5.12.
- (8) Compliance with Davis-Bacon and Related Act requirements - All rulings and interpretations of the Davis-Bacon and Related Acts contained in 29 CFR parts 1, 3, and 5 are herein incorporated by reference in this contract.
- (9) Disputes concerning labor standards Disputes arising out of the labor standards provisions of this contract shall not be subject to the general disputes clause of this contract. Such disputes shall be resolved in accordance with the procedures of the Department of Labor set forth in 29 CFR parts 5, 6, and 7. Disputes within the meaning of this clause include disputes between the contractor (or any of its subcontractors) and the Alaska DOT&PF, the U.S. Department of Labor, or the employees or their representatives.
- (10) Certification of eligibility (i) By entering into this contract, the contractor certifies that neither it (nor he or she) nor any person or firm who has an interest in the contractor's firm is a person or firm ineligible to be awarded Government contracts by vurtue of section 3(a) of the Davis-Bacon Act or 29 CFR 5.12(a)(1).
- (ii) No part of this contract shall be subcontracted to any person or firm ineligible for award of a Government contract by virtue of section 3(a) of the Davis-Bacon Act or 29 CFR 5.12(a)(1).
- (iii) The penalty for making false statements is prescribed in the U.S. Criminal Code. 18 U.S.C. 1001.

## XVIII. CONTRACT WORK HOURS AND SAFETY STANDARDS ACT

The Contract Work Hours and Safety Standards Act is codified at 40 USC 3701, et seq. The Act applies to grantee contracts and subcontracts "financed at least in part by loans or grants from ... the Federal Government." 40 USC 3701(0)(1)(B)(iii) and (b)(2), 29 CFR 5.2(b), 49 CFR 18.36(i)(6). Although the original Act required its application in any construction contract over \$2,000 or non-construction contract to which the Act applied over \$2,500 (and language to that effect is still found in 49 CFR 18.36(i)(6)), the Act no longer applies to any "contract in an amount that is not greater than \$100,000." 40 USC 3701(b)(3) (A)(iii).

The Act applies to construction contracts and, in very limited circumstances, non-construction projects that employ "laborers or mechanics on a public work." These non-construction applications do not generally apply to transit procurements because transit procurements (to include rail cars and buses) are deemed "commercial items." 40 USC 3707, 41 USC 403 (12). A grantee that contemplates entering into a contract to procure a developmental or unique item should consult counsel to determine if the Act applies to that procurement and that additional language required by 29 CFR 5.5(c) must be added to the basic clause below.

#### Contract Work Hours and Safety Standards

- (1) Overtime requirement: No contractor or subcontractor contracting for any part of the contract work which may require or involve the employment of laborers or mechanics shall require or permit any such laborer or mechanic in any workweek in which he or she is employed on such work to work in excess of forty hours in such workweek unless such laborer or mechanic receives compensation at a rate not less than one and one-half times the basic rate of pay for all hours worked in excess of forty hours in such workweek.
- (2) Violation; liability for unpaid wages; liquidated damages In the event of any violation of the clause set forth in paragraph (1) of this section the contractor and any subcontractor responsible therefor shall be liable for the unpaid wages. In addition, such contractor and subcontractor shall be liable to the United States for liquidated damages. Such liquidated damages shall be computed with respect to each individual laborer or mechanic, including watchmen and guards, employed in violation of the clause set forth in paragraph (1) of this section, in the sum of \$10 for each calendar day on which such individual was required or permitted to work in excess of the standard workweek of forty hours without payment of the overtime wages required by the clause set forth in paragraph (1) of this section.
- (3) Withholding for unpaid wages and liquidated damages - The Alaska DOT&PF shall upon its own

action or upon written request of an authorized representative of the Department of Labor withhold or cause to be withheld, from any moneys payable on account of work performed by the contractor or subcontractor under any such contract or any other Federal contract with the same prime contractor, or any other federally-assisted contract bubject to the Contract Work Hours and Safety Standards Act, which is held by the same prime contractor, such sums as may be determined to be necessary to cathisfy any liabilities of such contractor or subcontractor for unpaid wages and liquidated damages as provided in the clause set forth in paragraph (2) of this section

(4) Subcontracts - The contractor or subcontractor shall insert in any subcontracts the clauses set forth in paragraphs (1) through (4) of this section and also a clause requiring the subcontractors to include these clauses in any lower tier subcontracts. The prime contractor shall be responsible for compliance by any subcontractor or lower tier subcontractor with the clauses set forth in paragraphs (1) through (4) of this section.

#### XIX. RESERVED

### XX. NO GOVERNMENT OBLIGATION TO THIRD PARTIES

Applicable to all contracts.

Not required by statute or regulation for either primary contractors or subcontractors, this concept should flow down to all levels to clarify, to all parties to the contract, that the Federal Government does not have contractual liability to third parties, absent sweetife written consent.

#### No Obligation by the Federal Government.

- (1) The Purchaser and Contractor acknowledge and agree that, notwithstanding any concurrence by the Federal Government in or approval of the solicitation or award of the underlying contract, absent the express written consent by the Federal Government, the Federal Government is not a party to this contract and shall not be subject to any obligations or liabilities to the Alaska DOT&PF, Contractor, or any other party (whether or not a party to that contract) pertaining to any matter resulting from the underlying contract.
- (2) The Contractor agrees to include the above clause in each subcontract financed in whole or in part with Federal assistance provided by FTA. It is further agreed that the clause shall not be modified, except to identify the subcontractor who will be subject to its provisions.

# XXI. PROGRAM FRAUD AND FALSE OR FRAUDULENT STATEMENTS AND RELATED ACTS

These requirements are applicable to all contracts.

Form 25D-55T (9/12) Page 11 of 21

Form 25D-55T (9/12)

Page 12 of 21

These requirements flow down to contractors and subcontractors who make, present, or submit covered claims and statements.

## Program Fraud and False or Fraudulent Statements or Related Acts.

- (1) The Contractor acknowledges that the provisions of the Program Fraud Civil Remedies Act of 1986, as amended, 31 U.S.C. § 3801 et seq. and U.S. DOT regulations, "Program Fraud Civil Remedies," 49 C.F.R. Part 31, apply to its actions pertaining to this Project. Upon execution of the underlying contract, the Contractor certifies or affirms the truthfulness and accuracy of any statement it has made, it makes, it may make, or causes to be made, pertaining to the underlying contract or the FTA assisted project for which this contract work is being performed. In addition to other penalties that may be applicable, the Contractor further acknowledges that if it makes, or causes to be made, a false, fictitious, or fraudulent claim, statement, submission, or certification, the Federal Government reserves the right to impose the penalties of the Program Fraud Civil Remedies Act of 1986 on the Contractor to the extent the Federal Government deems appropriate.
- (2) The Contractor also acknowledges that if it makes, or causes to be made, a false, fictitious, or fraudulent claim, statement, submission, or certification to the Federal Government under a contract connected with a project that is financed in whole or in part with Federal assistance originally awarded by FTA under the authority of 49 U.S.C. § 5307, the Government reserves the right to impose the penalties of 18 U.S.C. § 1001 and 49 U.S.C. § 5307(n)(1) on the Contractor, to the extent the Federal Government deems appropriate.
- (3) The Contractor agrees to include the above two clauses in each subcontract financed in whole or in part with Federal assistance provided by FTA. It is further agreed that the clauses shall not be modified, except to identify the subcontractor who will be subject to the provisions.

#### XXII. TERMINATION

All contracts (with the exception of contracts with nonprofit organizations and institutions of higher education, in excess of \$10,000 shall contain suitable provisions for termination by the Alaska DOT&PF including the manner by which it will be effected and the basis for settlement. (For contracts with nonprofit organizations and institutions of higher education the threshold is \$100,000.) In addition, such contracts shall describe conditions under which the contract may be terminated for default as well as conditions where the contract may be terminated because of circumstances beyond the control of the contractor.

The termination requirements flow down to all contracts in excess of \$10,000, with the exception of contracts with nonprofit organizations and institutions of higher learning.

- a. Termination for Convenience (General Provision) The Alaaks DOT&PF may terminate this contract, in whole or in part, at any time by written notice to the Contractor when it is in the Government's best interest. The Contractor shall be paid its costs, including contract close-out costs, and profit on work performed up to the time of termination. The Contractor shall promptly submit its termination claim to Alaaks DOT&PF to be paid the Contractor. If the Contractor has any property in its possession belonging to the Alasks DOT&PF, the Contractor will account for the same, and dispose of it in the manner the Alaaks DOT&PF directs.
- b. Termination for Default [Breach or Cause] (General Provision) If the Contractor does not deliver supplies accordance with the contract delivery schedule, or, if the contract is for services, the Contractor fails to perform in the manner called for in the contract, or fails to perform in the comply with any other provisions of the contract, the Alaska DOT&PF may terminate this contract for default. Termination shall be effected by serving a notice of termination on the contractor setting forth the manner in which the Contractor is in default. The contractor will only be paid the contract price for supplies delivered and accepted, or services performed in accordance with the manner of performance set forth in the contract.
- If it is later determined by the Alaska DOT&PF that the Contractor had an excusable reason for not performing, such as a strike, fire, or flood, events which are not the fault of or are beyond the control of the Contractor, the Alaska DOT&PF, after setting up a new delivery of performance schedule, may allow the Contractor to continue work, or treat the termination as a termination for convenience.
- c. Opportunity to Cure (General Provision) The Alaska DOT&PF in its sole discretion may, in the case of a termination for breach or default, allow the Contractor [an appropriately short period of time] in which to cure the defect. In such case, the notice of termination will state the time period in which cure is permitted and other appropriate conditions.
- If Contractor fails to remedy to Alaska DOT&PF's satisfaction the breach or default of any of the terms, covenants, or conditions of this Contract within [ten (10) days] after receipt by Contractor of written notice from Alaska DOT&PF setting forth the nature of said breach ofefault, Alaska DOT&PF shall have the right to terminate the Contract without any further obligation to Contractor. Any such termination for default shall not in any way operate to preclude Alaska DOT&PF from also pursuing all available remedies against Contractor and its sureties for said breach or default.
- d. Waiver of Remedies for any Breach In the event that Alaska DOT&PF elects to waive its remedies for any breach by Contractor of any covenant, term or condition of this

Contract, such waiver by Alaska DOT&PF shall not limit Alaska DOT&PF's remedies for any succeeding breach of that or of any other term, covenant, or condition of this Contract.

- e. Termination for Convenience (Professional or Transit Service Contracts) The Alaska DOTAPF, by written notice, may terminate this contract, in whole or in part, when it is in the Government's interest. If this contract is terminated, the Alaska DOTAPF shall be liable only for payment under the payment provisions of this contract for services rendered before the effective date of termination.
- f. Termination for Default (Supplies and Service) If the Contractor fails to deliver supplies or to perform the services within the time specified in this contract or any extension or if the Contractor fails to comply with any other provisions of this contract, the Alaska DOT&PF may terminate this contract for default. The Alaska DOT&PF shall terminate by delivering to the Contractor a Notice of Termination specifying the nature of the default. The Contractor will only be paid the contract price for supplies delivered and accepted, or services performed in accordance with the manner or performance set forth in this contract.
- If, after termination for failure to fulfill contract obligations, it is determined that the Contractor was not in default, the rights and obligations of the parties shall be the same as if the termination had been issued for the convenience of the Alaska DOT&PF.
- g. Termination for Default (Transportation Services) If the Contractor fails to pick up the commodities or to perform the services, including delivery services, within the time specified in this contract or any extension or if the Contractor fails to comply with any other provisions of this contract, the Alaska DOT&PF may terminate this contract for default. The Alaska DOT&PF shall terminate by delivering to the Contractor a Notice of Termination specifying the nature of default. The Contractor will only be paid the contract price for services performed in accordance with the manner of performance set forth in this contract.
- If this contract is terminated while the Contractor has possession of Alaska DOT&FF goods, the Contractor shall, upon direction of the Alaska DOT&FF, protect and preserve the goods until surendered to the Alaska DOT&FF or its agent. The Contractor and Alaska DOT&FF shall agree on payment for the preservation and protection of goods. Failure to agree on an amount will be resolved under the Dispute clause.
- If, after termination for failure to fulfill contract obligations, it is determined that the Contractor was not in default, the rights and obligations of the parties shall be the same as if the termination had been issued for the convenience of the Alaska DOT&FF.

- h. Termination for Default (Construction) If the Contractor refuses or fails to prosecute the work or any separable part, with the diligence that will insure its completion within the time specified in this contract or any extension or fails to complete the work within this time, or if the Contractor fails to comply with any other provisions of this contract, the Alaska DOT&PF may terminate this contract for default. The Alaska DOT&PF shall terminate by delivering to the Contractor a Notice of Termination specifying the nature of the default. In this event, the Alaska DOT&PF may take over the work and complete it by contract or otherwise, and may take possession of and use any materials, appliances, and plant on the work site necessary for completing the work. The Contractor and its sureties shall be liable for any damage to the Alaska DOT&PF resulting from the Contractor's refusal or failure to complete the work within specified time, whether or not the Contractor's right to proceed with the work is terminated. This liability includes any increased costs incurred by the Alaska DOT&PF in completing the work.
- The Contractor's right to proceed shall not be terminated nor the Contractor charged with damages under this clause if-
- the delay in completing the work arises from unforeseable causes beyond the control and without the fault or negligence of the Contractor. Examples of such causes include: acts of God, acts of the Alacka DOT&PF, acts of another Contractor in the performance of a contract with the Alacka DOT&PF, epidemics, quarantine restrictions, strikes, freight embargoes; and
- 2. the contractor, within [10] days from the beginning of any delay, notifies the Alaska DOT&PF in writing of the causes of delay. If in the judgment of the Alaska DOT&PF, the delay is excusable, the time for completing the work shall be extended. The judgment of the Alaska DOT&PF shall be final and conclusive on the parties, but subject to appeal under the Disputes clauses.
- If, after termination of the Contractor's right to proceed, it is determined that the Contractor was not in default, or that the delay was excusable, the rights and obligations of the parties will be the same as if the termination had been issued for the convenience of the Alaska DOT&PF.
- i. Termination for Convenience or Default (Architect and Engineering) The Alaska DOT&PF may terminate this contract in whole or in part, for the Alaska DOT&PF's convenience or because of the failure of the Contractor to fulfill the contract obligations. The Alaska DOT&PF's shall terminate by delivering to the Contractor a Notice of Termination specifying the nature, extent, and effective date of the termination. Upon receipt of the notice, the Contractor shall (1) immediately discontinue all services affected (unless the notice directs otherwise), and (2) deliver to the Contracting Officer all data, drawings, specifications, reports, estimates, summaries, and other information and materials accumulated in performing this contract, whether completed or in process.

Form 250-55T (9/12) Page 14 of 21

Form 25D-55T (9/12) Page 13 of 21

If the termination is for the convenience of the Alaska DOT&PF, the Contracting Officer shall make an equitable adjustment in the contract price but shall allow no anticipated profit on unperformed services.

If the termination is for failure of the Contractor to fulfill the contract obligations, the Alaska DOT&PF may complete the work by contract or otherwise and the Contractor shall be liable for any additional cost incurned by the Alaska DOT&PF.

If, after termination for failure to fulfill contract obligations, it is determined that the Contractor was not in default, the rights and obligations of the parties shall be the same as if the termination had been issued for the convenience of the Alack DOT&PF

Termination for Convenience of Default (Cost-Type Contracts) The Alaska DOT&PF may terminate this contract, or any portion of it, by serving a notice or termination on the Contractor. The notice shall state whether the termination is for convenience of the Alaska DOT&PF or for the default of the Contractor. If the termination is for default, the notice shall state the manner in which the contractor has failed to perform the requirements of the contract. The Contractor shall account for any property in its possession paid for from funds received from the Alaska DOT&PF, or property supplied to the Contractor by the Alaska DOT&PF. If the termination is for default, the Alaska DOT&PF may fix the fee, if the contract provides for a fee, to be paid the contractor in proportion to the value, if any, of work performed up to the time of termination. The Contractor shall promptly submit its termination claim to the Alaska DOT&PF and the parties shall negotiate the termination settlement to be paid the Contractor.

If the termination is for the convenience of the Alaska DOT&PF, the Contractor shall be paid its contract close-out costs, and a fee, if the contract provided for payment of a fee, in proportion to the work performed up to the time of termination.

If, after serving a notice of termination for default, the Alaska DOT&PF determines that the Contractor has an excusable reason for not performing, such as strike, fire, flood, events which are not the fault of and are beyond the control of the contractor, the Alaska DOT&PF, after setting up a new work schedule, may allow the Contractor to continue work, or treat the termination as a termination for convenience.

#### XXIII. GOVERNMENT-WIDE DEBARMENT AND SUSPENSION (NONPROCUREMENT)

In conjunction with the Office of Management and Budget and other affected Federal agencies, DOT published an update to 49 CFR Part 29 on November 26, 2003. This government-wide regulation implements. Executive Order 12549, Debarment and Suspension, Executive Order 12689, Debarment and Suspension,

Form 25D-55T (9/12)

and 31 U.S.C. 6101 note (Section 2455, Public Law 103-355, 108 Stat. 3327).

The provisions of Part 29 apply to all grantee contracts and subcontracts at any level expected to equal or exceed \$25,000 as well as any contract or subcontract (at any level) for Federally required auditing services. 49 CFR 29,220(b). This represents a change from prior practice in that the dollar threshold for application of these rules has been lowered from \$100,000 to \$25,000. These are contracts and subcontracts referred to in the regulation as "covered transactions."

Grantees, contractors, and subcontractors (at any level) that enter into covered transactions are required to verify that the entity (as well as its principals and affiliates) they propose to contract or subcontract with is not excluded or disqualified. They do this by (a) Checking the Excluded Parties List System, (b) Collecting a certification from that person, or (c) Adding a clause or condition to the contract or subcontract. This represents a change from prior practice in that certification is still acceptable but is no longer required. 49 (FE 10 300.)

Grantees, contractors, and subcontractors who enter into covered transactions also must require the entities they contract with to comply with 49 CFR 29, subpart C and include this requirement in their own subsequent covered transactions (i.e., the requirement flows down to subcontracts at all levels).

#### Suspension and Debarment

This contract is a covered transaction for purposes of 49 CFR Part 29. As such, the contractor is required to verify that none of the contractor, its principals, as defined at 49 CFR 29.995, or affiliates, as defined at 49 CFR 29.905, are excluded or disqualified as defined at 49 CFR 29.940 and 29.945.

The contractor is required to comply with 49 CFR 29, Subpart C and must include the requirement to comply with 49 CFR 29, Subpart C in any lower tier covered transaction if enters into

By signing and submitting its bid or proposal, the bidder or proposer certifies as follows:

The certification in this clause is a material representation of fact relied upon by the Alaska DOT&PF. If it is later determined that the bidder or proposer knowingly rendered an erroneous certification, in addition to remedies available to the Alaska DOT&PF, the Federal Government may pursue available remedies, including but not limited to suspension and/or debarment. The bidder or proposer agrees to comply with the requirements of 49 CFR 29, Subpart C while this offer is valid and throughout the period of any contract that may arise from this offer. The bidder or proposer further agrees to include a provision requiring such compliance in its lower tier covered transactions.

#### XXIV. PRIVACY ACT

When a grantee maintains files on drug and alcohol enforcement activities for FTA, and those files are organized so that information could be retrieved by personal identifier, the Privacy Act requirements apply to all contracts.

The Federal Privacy Act requirements flow down to each third party contractor and their contracts at every

Contracts Involving Federal Privacy Act Requirements - The following requirements apply to the Contractor and its employees that administer any system of records on behalf of the Federal Government under any contract:

 The Contractor agrees to comply with, and assures the compliance of its employees with, the information restrictions and other applicable requirements of the Privacy Act of 1974.

5 U.S.C. § 552a. Among other things, the Contractor agrees to obtain the express consent of the Federal Government before the Contractor or its employees operate a system of records on behalf of the Federal Government. The Contractor understands that the requirements of the Privacy Act, including the civil and criminal penalties for violation of that Act, apply to those individuals involved, and that failure to comply with the terms of the Privacy Act may result in termination of the underlying contract.

(2) The Contractor also agrees to include these requirements in each subcontract to administer any system of records on behalf of the Federal Government financed in whole or in part with Federal assistance provided by FTA.

#### XXV. CIVIL RIGHTS REQUIREMENTS

The Civil Rights Requirements apply to all contracts.

The Civil Rights requirements flow down to all third party contractors and their contracts at every tier.

Civil Rights - The following requirements apply to the underlying contract:

(1) Nondiscrimination - In accordance with Title VI of the Civil Rights Act, as amended, 42 U.S.C. § 2000d, section 303 of the Age Discrimination Act of 1975, as amended, 42 U.S.C. § 6102, section 202 of the Americans with Disabilities Act of 1990, 42 U.S.C. § 12132, and Federal transit law at 49 U.S.C. § 5332, the Contractor agrees that it will not discriminate against any employee or applicant for employment because of race, color, creed, national origin, sex, age, or disability. In addition, the Contractor agrees to comply with applicable Federal implementing regulations and other implementing requirements FTA may issue.

(2) Equal Employment Opportunity - The following equal employment opportunity requirements apply to the underlying contract:

(a) Race, Color, Creed, National Origin, Sex - In accordance with Title VII of the Civil Rights Act, as amended, 42 U.S.C. § 2000e, and Federal transit laws at 49 U.S.C. § 5332, the Contractor agrees to comply with all applicable equal employment opportunity requirements of U.S. Department of Labor (U.S. DOL) regulations, "Office of Federal Contract Compliance Programs, Equal Employment Opportunity, Department of Labor," 41 C.F.R. Parts 60 et seq., (which implement Executive Order No. 11246, "Equal Employment Opportunity," as amended by Executive Order No. 11375, "Amending Executive Order 11246 Relating to Equal Employment Opportunity," 42 U.S.C. § 2000e note), and with any applicable Federal statutes, executive orders. regulations, and Federal policies that may in the future affect construction activities undertaken in the course of the Project. The Contractor agrees to take affirmative action to ensure that applicants are employed, and that employees are treated during employment, without regard to their race, color, creed, national origin, sex, or age. Such action shall include, but not be limited to, the following: employment, upgrading. demotion or transfer, recruitment or recruitment advertising. layoff or termination; rates of pay or other forms of compensation; and selection for training, including apprenticeship. In addition, the Contractor agrees to comply with any implementing requirements FTA may issue.

(b) Age - In accordance with section 4 of the Age Discrimination in Employment Act of 1967, as amended, 29 U.S.C. § § 623 and Federal transit law at 49 U.S.C. § 5332, the Contractor agrees to refrain from discrimination against present and prospective employees for reason of age. In addition, the Contractor agrees to comply with any implementing requirements FTA may issue.

(c) Disabilities - In accordance with section 102 of the Americans with Disabilities Act, as amended, 42 U.S.C. § 12112, the Contractor agrees that it will comply with the requirements of U.S. Equal Employment Opportunity Commission, "Regulations to Implement the Equal Employment Provisions of the Americans with Disabilities Act," 29 C.F.R. Part 1630, pertaining to employment of persons with disabilities. In addition, the Contractor agrees to comply with any implementing requirements FTA may issue.

(3) The Contractor also agrees to include these requirements in each subcontract financed in whole or in part with Federal assistance provided by FTA, modified only if necessary to identify the affected parties.

#### XXVI. BREACHES AND DISPUTE RESOLUTION

All contracts in excess of \$100,000 shall contain provisions or conditions which will allow for administrative, contractual, or legal remedies in instances where contractors violate or breach contract terms, and provide for such sanctions and penalties as may be appropriate. This may include provisions

Page 15 of 21

Form 25D-55T (9/12) Page 16 of 21

for bonding, penalties for late or inadequate performance, retained earnings, liquidated damages or other appropriate measures.

The Breaches and Dispute Resolutions requirements flow down to all tiers.

Disputes - Disputes arising in the performance of this Contract which are not resolved by agreement of the parties shall be decided in writing by the authorized representative of Alaska DOT&PF's [Contracting Officer]. This decision shall be final and conclusive unless within [ten (10)] days from the date of receipt of its copy, the Contractor mails or otherwise furnishes a written appeal to the [Contracting Officer]. In connection with any such appeal, the Contractor shall be afforded an opportunity to be heard and to offer evidence in support of its position. The decision of the [Contractor and the Contractor shall be binding upon the Contractor and the Contractor shall abide by the decision.

Performance During Dispute - Unless otherwise directed by Alaska DOT&PF, Contractor shall continue performance under this Contract while matters in dispute are being resolved.

Claims for Damages - Should either party to the Contract suffer injury or damage to person or property because of any act or omission of the party or of any of his employees, agents or others for whose acts he is legally hisble, a claim for damages therefor shall be made in writing to such other party within a reasonable time after the first observance of such injury of damage.

Remedies - Unless this contract provides otherwise, all claims, counterclaims, disputes and other matters in question between the Alaska DOT&PF and the Contractor arising out of or relating to this agreement or its breach will be decided by arbitration if the parties mutually agree, or in a court of competent jurisdiction within the State in which the Alaska DOT&PF is located.

Rights and Remedies - The duties and obligations imposed by the Contract Documents and the rights and remedies available thereunder shall be in addition to and not a limitation of any duties, obligations, rights and remedies otherwise imposed or available by law. No action or failure to act by the Alaska DOT&PF. (Architect) or Contractor shall constitute a waiver of any right or duty afforded any of them under the Contract, nor shall any such action or failure to act constitute an approval of or acquiescence in any breach thereunder, except as may be specifically agreed in writing.

#### XXVII. PATENT AND RIGHTS IN DATA

Patent and rights in data requirements for federally assisted projects ONLY apply to research projects in which FTA finances the purpose of the grant is to finance the development of a product or information. These patent and data rights requirements do not apply to capital projects or operating projects, even though a small portion of the sales price may cover the cost of product development or writing the user's manual.

The patent and Rights in Data requirements apply to all contractors and their contracts at every tier

The FTA patent clause is substantially similar to the text of 49 CFR Part 19, Appendix A, Section 5, but the rights in data clause reflects FTA objectives. For patent rights, FTA is governed by Federal law and regulation. For data rights, the text on copyrights is insufficient to meet FTA's purposes for awarding research grants. This clause, with larger rights as a standard, is proposed with the understanding that this standard could be modified to FTA's needs.

CONTRACTS INVOLVING EXPERIMENTAL DEVELOPMENTAL OR RESEARCH WORK

- A. Rights in Data This following requirements apply to each contract involving experimental, developmental or research work:
- (1) The term "subject data" used in this clause means recorded information, whether or not copyrighted, that is delivered or specified to be delivered under the contract. The term includes graphic or pictorial delineation in media such as drawings or photographs; text in specifications or related performance or design-type documents; machine forms such as punched cards, magnetic tape, or computer memory printouts; and information retained in computer memory printouts; and information retained in computer software, engineering drawings and associated lists, specifications, standards, process sheets, manuals, technical reports, catalog item identifications, and related information. The term "subject data" does not include financial reports, cost analyses, and similar information incidental to contract administration.
- (2) The following restrictions apply to all subject data first produced in the performance of the contract to which this Attachment has been added:
- (a) Except for its own internal use, the Alaska DOT&PF or Contractor may not publish or reproduce subject data whole or in part, or in any manner or form, nor may the Alaska DOT&PF or Contractor authorize others to do so, without the written consent of the Federal Government, untl such time as the Federal Government may have either released or approved the release of such data to the public; this restriction on publication, however, does not apply to any contract with an academic inctitution.
- (b) In accordance with 49 C.F.R. § 18.34 and 49 C.F.R. § 19.36, the Federal Government reserves a royalty-free, non-exclusive and inrevocable license to reproduce, publish, or otherwise use, and to authorize others to use, for "Federal Government purposes," any subject data or copyright described in subsections (2)(6)1 and (2)(6)2 of this clause

below. As used in the previous sentence, "for Federal Government purposes," means use only for the direct purposes of the Federal Government. Without the copyright owner's consent, the Federal Government may not extend its Federal license to any other party.

- Any subject data developed under that contract, whether or not a copyright has been obtained; and
- Any rights of copyright purchased by the Alaska DOT&PF or Contractor using Federal assistance in whole or in part provided by FTA.
- (c) When FTA awards Federal assistance for experimental, developmental, or research work, it is FTA's general intention to increase transportation knowledge available to the public, rather than to restrict the benefits resulting from the work to participants in that work. Therefore, unless FTA determines otherwise the Alaska DOT&PF and the Contractor performing experimental, developmental, or research work required by the underlying contract to which this Attachment is added agrees to permit FTA to make available to the public, either FTA's license in the copyright to any subject data developed in the course of that contract, or a copy of the subject data first produced under the contract for which a copyright has not been obtained. If the experimental, developmental, or research work, which is the subject of the underlying contract, is not completed for any reason whatsoever, all data developed under that contract shall become subject data as defined in subsection (a) of this clause and shall be delivered as the Federal Government may direct. This subsection (c) however, does not apply to adaptations of automatic data processing equipment or programs for the Alaska DOT&PF or Contractor's use whose costs are financed in whole or in part with Federal assistance provided by FTA for transportation canital projects
- (d) Unless prohibited by state law, upon request by the Federal Government, the Purchaser and the Contractor agree to indemnify, save, and hold harmless the Federal Government, its officers, agents, and employees acting within the scope of their official duties against any liability, including costs and expenses, resulting from any willful or intentional violation by the Alaska DOT&FF or Contractor of proprietary rights, copyrights, or right of privacy, arising out of the publication, translation, reproduction, delivery, use, or disposition of any data funnished under that contract. Neither the Alaska DOT&FF nor the Contractor shall be required to indemnify the Federal Government for any such liability arising out of the wrongful act of any employee, official, or agents of the Federal Government for Government
- (e) Nothing contained in this clause on rights in data shall imply a license to the Federal Government under any patent or be construed as affecting the scope of any

license or other right otherwise granted to the Federal Government under any patent.

- (f) Data developed by the Alaska DOT&PF or Contractor and financed entirely without using Federal assistance provided by the Federal Government that has been incorporated into work required by the underlying contract to which this Attachment has been added is exempt from the requirements of subsections (b), (c), and (d) of this clause, provided that the Alaska DOT&PF or Contractor identifies that data in writing at the time of delivery of the contract work.
- (g) Unless FTA determines otherwise, the Contractor agrees to include these requirements in each subcontract for experimental, developmental, or research work financed in whole or in part with Federal assistance provided by FTA.
- (3) Unless the Federal Government later makes a contrary determination in writing, irrespective of the Contractor's status (<u>i.e.</u>, a large business, small business, state government or state instrumentality, local government, nonprofit organization, institution of higher education, individual, etc.), the Alaska DOT&PF and the Contractor agree to take the necessary actions to provide, through FTA, those rights in that invention due the Federal Government as described in
- U.S. Department of Commerce regulations, "Rights to Inventions Made by Nonprofit Organizations and Small Business Firms Under Government Grants, Contracts and Cooperative Agreements," 37 C.F.R. Part 401.
- (4) The Contractor also agrees to include these requirements in each subcontract for experimental, developmental, or research work financed in whole or in part with Federal assistance provided by FTA.
- B. Patent Rights The following requirements apply to each contract involving experimental, developmental, or research work:
- (1) General If any invention, improvement, or discovery is conceived or first actually reduced to practice in the course of or under the contract to which this Attachment has been added, and that invention, improvement, or discovery is patentable under the laws of the United States of America or any foreign country, the Alaska DOT&PF and Contractor agree to take actions necessary to provide immediate notice and a detailed report to the party at a higher tier until FTA is ultimately notified.
- (2) Unless the Federal Government later makes a contrary determination in writing, irrespective of the Contractor's status (a large business, small business, state government or state instrumentality, local government, nonprofit organization, institution of higher education, individual), the Alaska DOT&PF and the Contractor agree to take the necessary actions to provide, through FTA, those rights in that invention due the Federal Government as described in U.S. Department of Commerce regulations, "Rights to Inventions Made by Nonprofit Organizations and Small

Form 250-55T (9/12) Page 17 of 21 Form 250-55T (9/12) Page 18 of 21

Business Firms Under Government Grants, Contracts and Cooperative Agreements," 37 C.F.R. Part 401.

(3) The Contractor also agrees to include the requirements of this clause in each subcontract for experimental, developmental, or research work financed in whole or in part with Federal assistance provided by FTA

## XXVIII. TRANSIT EMPLOYEE PROTECTIVE AGREEMENTS

The Transit Employee Protective Provisions apply to each contract for transit operations performed by employees of a Contractor recognized by FTA to be a transit operator. (Because transit operations involve many activities apart from directly driving or operating transit vehicles, FTA determines which activities constitute transit "operations" for purposes of this

These provisions are applicable to all contracts and subcontracts at every tier.

Transit Employee Protective Provisions. (1) The Contractor agrees to the comply with applicable transit employee protective requirements as follows:

- (a) General Transit Employee Protective Requirements - To the extent that FTA determines that transit operations are involved, the Contractor agrees to carry out the transit operations work on the underlying contract in compliance with terms and conditions determined by the U.S. Secretary of Labor to be fair and equitable to protect the interests of employees employed under this contract and to meet the employee protective requirements of 49 U.S.C. A 5333(b), and U.S. DOL guidelines at 29 C.F.R. Part 215, and any amendments thereto. These terms and conditions are identified in the letter of certification from the U.S. DOL to FTA applicable to the FTA Alaska DOT&PF's project from which Federal assistance is provided to support work on the underlying contract. The Contractor agrees to carry out that work in compliance with the conditions stated in that U.S. DOL letter. The requirements of this subsection (1), however, do not apply to any contract financed with Federal assistance provided by FTA either for projects for elderly individuals and individuals with disabilities authorized by 49 U.S.C. § 5310(a)(2), or for projects for nonurbanized areas authorized by 49 U.S.C. § 5311. Alternate provisions for those projects are set forth in subsections (b) and (c)
- (b) Transit Employee Protective Requirements for Projects Authorized by 49 U.S.C. § \$310(a)(2) for Elderly Individuals and Individuals with Disabilities If the contract involves transit operations financed in whole or in part with Federal assistance authorized by 49 U.S.C. § \$310(a)(2), and if the U.S. Secretary of Transportation has determined or determines in the

future that the employee protective requirements of 49 U.S.C. § 5333(b) are necessary or appropriate for the Alaska DOT&PF and the public body subrecipient for which work is performed on the underlying contract, the Contractor agrees to carry out the Project in compliance with the terms and conditions determined by the U.S. Secretary of Labor to meet the requirements of 49 U.S.C. § 5333(b), U.S. DOL guidelines at 29 C.F.R. Part 215, and any amendments thereto. These terms and conditions are identified in the U.S. DOL's letter of certification to FTA, the date of which is set forth Grant Agreement or Cooperative Agreement with the state. The Contractor agrees to perform transit operations in connection with the underlying contract in compliance with the conditions stated in that U.S. DOL letter.

- (c) Transit Employee Protective Requirements for Projects Authorized by 49 U.S.C. § 5311 in Nonurbanized Areas If the contract involves transit operations financed in whole or in part with Federal assistance authorized by 49 U.S.C. § 5311, the Contractor agrees to comply with the terms and conditions of the Special Warranty for the Nonurbanized Area Program agreed to by the U.S. Secretaries of Transportation and Labor, dated May 31, 1979, and the procedures implemented by U.S. DOL or any revision thereto.
- (2) The Contractor also agrees to include any applicable requirements in each subcontract involving transit operations financed in whole or in part with Federal assistance provided by FTA.

## XXIX. DISADVANTIAGED BUSINESS ENTERPRISE (DBE)

The newest version on the Department of Transportation's Disadvantaged Business Enterprise (DBE) program became effective July 16, 2003. The rule provides guidance to grantees on the use of overall and contract goals, requirement to include DBE provisions in subconfracts, evaluating DBE participation where specific contract goals have been set, reporting requirements, and replacement of DBE subcontractors. Additionally, the DBE program dictates payment terms and conditions (including limitations on retainage) applicable to all subcontractors regardless of whether they are DBE firms or not.

See the Special Provision Section 120 Disadvantaged Business Enterprise (DBE) Program for the requirements of the Alaska DOT&PF for DBE.

#### XXX. RESERVED

XXXI. INCORPORATION OF FEDERAL TRANSIT ADMINISTRATION (FTA) TERMS

The incorporation of FTA terms applies to all contracts.

The incorporation of FTA terms has unlimited flow down.

Page 19 of 21

Incorporation of Federal Transit Administration (FTA) Terms - The preceding provisions include, in part, certain Standard Terms and Conditions required by DOT, whether or not expressly set forth in the preceding contract provisions. All contractual provisions required by DOT, as set forth in FTA Circular 4220.1E, are hereby incorporated by reference. Anything to the contrary herein notwithstanding, all FTA mandated terms shall be deemed to control in the event of a conflict with other provisions contained in this Agreement. The Contractor shall not perform any act, fail to perform any act, or refuse to comply with any Alaska DOT&PF requests which would cause Alaska DOT&PF to be in violation of the FTA terms and conditions.

#### XXXII. DRUG AND ALCOHOL TESTING

The Drug and Alcohol testing provisions apply to Operational Service Contracts.

Anyone who performs a safety-sensitive function for the Alaska DOT&PF or subrecipient is required to comply with 49 CFR 653 and 654, with certain exceptions for contracts involving maintenance services. Maintenance contractors for non-urbanized area formula program grantees are not subject to the rules Also, the rules do not apply to maintenance subcontractors.

#### Drug and Alcohol Testing

The contractor agrees to establish and implement a drug and alcohol testing program that complies with 49 CFR Parts 653 and 654, produce any documentation necessary to establish its compliance with Parts 653 and 654, and permit any authorized representative of the United States Department of Transportation or its operating administrations, the State Oversight Agency of Alaska, or the Alaska DOT&PF, to inspect the facilities and records associated with the implementation of the drug and alcohol testing program as required under 49 CFR Parts 653 and 654 and review the testing process. The contractor agrees further to certify annually its compliance with Parts 653 and 654 before April 15 and to submit the Management Information System (MIS) reports before before March 15 to the Contracting Officer. To certify compliance the contractor shall use the "Substance Abuse Certifications" in the "Annual List of Certifications and Assurances for Federal Transit Administration Grants and Cooperative Agreements," which is published annually in the

Form 25D-55T (9/12) Page 20 of 21

Form 25D-55T (9/12)

| Characteristic                                                                                           | Operationa<br>1 Service<br>Contract       | Turnkey                                                    | Construction                                                                       | Architectural<br>Engineering      | Acquisition<br>of Rolling<br>Stock    | Professional<br>Services                    |
|----------------------------------------------------------------------------------------------------|-------------------------------------------|------------------------------------------------------------|------------------------------------------------------------------------------------|-----------------------------------|---------------------------------------|---------------------------------------------|
| I State Grantees a. Contracts below SAT (\$100,000) b. Contracts above \$100,000/Capit al Projects       | None None unless¹ non- competitiv e award | Those<br>imposed on<br>state pass thru<br>to Contractor    | None Yes, if non- competitive award or if funded thru <sup>2</sup> 5307/5309/5 311 | None unless non-competitive award | None unless non-<br>competitive award | None unless<br>non-<br>competitive<br>award |
| II Non State Grantees  a. Contracts below SAT (\$100,000) b. Contracts above \$100,000/Capit al Projects | Yes³<br>Yes³                              | Those imposed on non-state Grantee pass thru to Contractor | Yes<br>Yes                                                                         | Yes<br>Yes                        | Yes<br>Yes                            | Yes<br>Yes                                  |
| CFR 633.17<br>CFR 18.36 (i)                                                                              |                                           |                                                            |                                                                                    |                                   |                                       |                                             |
|                                                                                                    |                                           |                                                            |                                                                                    |                                   |                                       |                                             |
|                                                                                                    |                                           |                                                            |                                                                                    |                                   |                                       |                                             |

### AKDOT&PF-44 Materials Origin Certificate, Form 25D-60

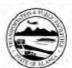

# STATE OF ALASKA DEPARTMENT OF TRANSPORTATION AND PUBLIC FACILITIES

#### MATERIAL ORIGIN CERTIFICATE

Federal-Aid Highway Contracts

#### Project Name and Number

By signing this Material Origin Certificate, the offeror certifies that all steel and iron products to be furnished under this project are manufactured in the United States and comply with Subsection 106-1.01, Buy America Provision, of the Contract Special Provisions, except for those items listed by the offeror below or on a separate and clearly identified attachment.<sup>1</sup>

| PRODUCT <sup>2</sup> | COUNTRY OF ORIGIN | COST <sup>3</sup> |
|----------------------|-------------------|-------------------|
|                      |                   |                   |
|                      |                   |                   |
|                      | -                 |                   |
|                      | J.                |                   |
|                      |                   |                   |
|                      |                   |                   |
|                      |                   |                   |
|                      |                   |                   |
|                      |                   |                   |
|                      |                   |                   |
|                      |                   |                   |
|                      | +                 |                   |
|                      |                   |                   |
|                      |                   |                   |

#### THE FOLLOWING ITEMS ARE CONSIDERED TO BE MANUFACTURING PROCESSES<sup>4</sup>:

- Modifying the chemical content.
- b. Initial rolling into plates, shapes, rods, and bars. Structural steel completed at this point.
- c. Rolling into sheets, corrugating, and rolling into culverts, guardrail, etc.
- d. Processing and drawing into wire, spinning wire into cable or strand, forming wire fabric, fencing, etc.
- The action of coating iron or steel. Coating includes epoxy coating, galvanizing, painting, and any other coating that protects or enhances the value of the product.

Contractor

Signature of Contractor's Representative

Date

- 1. The Contractor may amend this certificate after award only by a signed statement and only up to the limit specified in the contract.
- 2. Enter "NONE" on the first line if there are no exceptions.
- Invoice cost as delivered to the project including freight.
- There is a Nationwide waiver to Buy America for pig iron and processed, pelletized and reduced iron ore.

Form 25D-60 (8/01)

Page 1 of 1

# AKDOT&PF-45 Buy American Certificate, Form 25D-61

|                                                                    | F ALASKA<br>TATION AND PUBLIC FACILITIES                                                                                                    | List of supplies and materials that the U.S. Government has a<br>and reasonably available quantities and of sufficient quality. ( |                                                                                                    |
|--------------------------------------------------------------------|----------------------------------------------------------------------------------------------------|----------------------------------------------------------------------------------------------------|----------------------------------------------------------------------------------------------------|
| Sei All Melli of House on                                          | ATTOTAL OF SELECT MOLETIES                                                                                                    |                                                                                                    |                                                                                                    |
|                                                                    |                                                                                                    | Acetylene, black                                                                                                    | Manganese                                                                                                    |
|                                                                    | N CERTIFICATE                                                                                                    | Agar, bulk                                                                                                    | Menthol, natural bulk                                                                                                   |
| Federal-Aid A                                                      | rport Contracts                                                                                                    | Anise                                                                                                    | Mica                                                                                                    |
|                                                                    |                                                                                                    | Antimony, as metal or oxide                                                                                                    | Microprocessor chips (brought onto a construction site as                                                               |
|                                                                    |                                                                                                    | Asbestos, amosite, chrysolite, and Crocidolite                                                                                    | separate units for incorporation into building systems during                                                           |
|                                                                    |                                                                                                    | Bananas                                                                                                    | construction or repair and alteration of real property.)  Nickel, primary, in ingots, pigs, shots, cathodes, or similar |
|                                                                    |                                                                                                    | Bauxite                                                                                                    | forms: nickel oxide and nickel salts.                                                                                   |
| Project Nam                                                        | e and Number                                                                                                    | Beef, corned, canned                                                                                                    | Nitroguanidine (also known as picrite)                                                                                  |
|                                                                    |                                                                                                    | Beef extract                                                                                                    | Nux vomica, crude                                                                                                    |
|                                                                    | listed by the offeror below or on a separate and clearly identified                                                                                                    | Bephenium Hydroxynapthoate                                                                                                    | Oiticica oil                                                                                                    |
|                                                                    | tured product is produced in the United States (as defined in                                                                                                    | Bismuth                                                                                                    |                                                                                                    |
|                                                                    | icts for Construction Contracts) and that components of unknown                                                                                                    | Books, trade, text, technical, or scientific; newspapers; pamphlets;                                                              | Olive oil Olives (green), pitted or unpitted, or stuffed, in bulk.                                                      |
| origin are considered to have been produced or manufactured out    | side the United States.                                                                                                    | magazines; periodicals; printed briefs and films; not printed in the                                                              | Opium, crude                                                                                                    |
|                                                                    |                                                                                                    | United States and for which domestic editions are not available.                                                                  | Oranges, mandarin, canned                                                                                               |
| Attach manufacturer's mill test reports with the Buy American C    | ertification signed by the manufacturer.                                                                                                    | Brazil nuts, unroasted                                                                                                    | Petroleum, crude oil, unfinished oils, and finished products (see                                                       |
|                                                                    | LONG TO SERVICE STREET                                                                                                    | Cadmium, ores and flue dust                                                                                                    | definitions at the end)                                                                                                 |
| Articles, materials, and supplies excepted from this provision are | listed on the reverse of this form.                                                                                                    | Calcium cyanamide                                                                                                    | Pine needle oil                                                                                                    |
|                                                                    |                                                                                                    | Capers                                                                                                    | Platinum and related group metals, refined as sponge, powder,                                                           |
|                                                                    | and the state of the state of t | Cashew nuts                                                                                                    | ingots, or cast bars.                                                                                                   |
| PRODUCT <sup>1</sup>                                               | COUNTRY OF ORIGIN                                                                                                    | Castor beans and castor oil                                                                                                    | Pyrethrum flowers                                                                                                    |
|                                                                    |                                                                                                    | Chalk, English                                                                                                    | Quartz crystals                                                                                                    |
|                                                                    |                                                                                                    | Chestnuts                                                                                                    | Quebrancho                                                                                                    |
|                                                                    |                                                                                                    | Chicle                                                                                                    | Quinidine                                                                                                    |
|                                                                    |                                                                                                    | Chrome ore or chromite                                                                                                    | Quinine                                                                                                    |
|                                                                    |                                                                                                    | Cinchona bark                                                                                                    | Rabbit fur felt                                                                                                    |
|                                                                    |                                                                                                    |                                                                                                    | Radium salts, source and special nuclear materials                                                                      |
|                                                                    |                                                                                                    | Cobalt, in cathodes, rondelles, or other primary ore and metal forms.                                                             | Rosettes                                                                                                    |
|                                                                    |                                                                                                    | Cocoa beans                                                                                                    | Rubber, crude and latex                                                                                                 |
|                                                                    |                                                                                                    | Coconut and coconut meat, unsweetened, in shredded, desiccated or                                                                 | Runie                                                                                                    |
|                                                                    |                                                                                                    | similarly prepared form.                                                                                                    | Santonín, crude                                                                                                    |
|                                                                    |                                                                                                    | Coffee, raw or green bean                                                                                                    | Secretin                                                                                                    |
|                                                                    |                                                                                                    | Colchicine alkaloid, raw                                                                                                    | Shellac                                                                                                    |
|                                                                    |                                                                                                    | Copra                                                                                                    | Silk. raw and unmanufactured                                                                                            |
|                                                                    |                                                                                                    | Cork, wood or bark and waste                                                                                                    |                                                                                                    |
|                                                                    |                                                                                                    | Cover glass, microscope slide                                                                                                    | Spare and replacement parts for equipment of foreign<br>manufacture, and for which domestic parts are not available.    |
|                                                                    |                                                                                                    | Cryolite, natural                                                                                                    | Spices and herbs, in bulk                                                                                               |
|                                                                    |                                                                                                    | Dammar gum                                                                                                    | Sugars, raw                                                                                                    |
|                                                                    |                                                                                                    | Diamonds, industrial, stones and abrasives                                                                                        | Swords and scabbards                                                                                                    |
|                                                                    |                                                                                                    | Emetine, bulk                                                                                                    | Talc. block, steatite                                                                                                   |
|                                                                    |                                                                                                    | Ergot, crude                                                                                                    | Tantahun                                                                                                    |
|                                                                    |                                                                                                    | Erthrityl tetranitrate                                                                                                    | Tapioca flour and cassava                                                                                               |
|                                                                    |                                                                                                    | Fair linen, altar                                                                                                    | Tartar, crude: tartaric acid and cream of tartar in bulk.                                                               |
| Contractor                                                         | Signature of Contractor's Representative                                                                                                    | Fibers of the following types: abaca, abace, agave, coir, flax, jute,                                                             | Tea in bulk                                                                                                    |
|                                                                    |                                                                                                    | jute burlaps, palmyra and sisal.                                                                                                  | Thread, metallic (gold)                                                                                                 |
|                                                                    |                                                                                                    | Goat and kidskins                                                                                                    | Thyme oil                                                                                                    |
|                                                                    |                                                                                                    | Graphite, natural, crystalline, crucible grade                                                                                    |                                                                                                    |
|                                                                    | Date                                                                                                    | Handsewing needles                                                                                                    | Tin in bars, blocks, and pigs                                                                                           |
|                                                                    |                                                                                                    | Hemp yarn                                                                                                    | Triprolidine hydrochloride                                                                                              |
|                                                                    |                                                                                                    | Hogbristles for brushes                                                                                                    | Tungsten                                                                                                    |
|                                                                    |                                                                                                    | Hyoscine, bulk                                                                                                    | Vanilla beans                                                                                                    |
|                                                                    |                                                                                                    | Ipecac, root                                                                                                    | Venom, cobra                                                                                                    |
|                                                                    |                                                                                                    | Iodine, crude                                                                                                    | Wax, canauba                                                                                                    |
|                                                                    |                                                                                                    | Kaurisum                                                                                                    | Woods; logs, veneer, and lumber of the following species:                                                               |
| 1. Enter "NONE" on the first line if there are no exceptions.      |                                                                                                    | Lac                                                                                                    | Alaskan yellow cedar, angelique, balsa, ekki greenhart,                                                                 |
|                                                                    |                                                                                                    | Leather, sheepskin, hair type                                                                                                    | lignum vitae, mahogany, and teak.                                                                                       |
|                                                                    |                                                                                                    | Lavender oil                                                                                                    | Yarn, 50 Denier rayon                                                                                                   |
|                                                                    |                                                                                                    | Leveladel Oil                                                                                                    |                                                                                                    |
| Form 25D-61 (10/01)                                                | Page 1 of 3                                                                                                    | Form 25D-61 (10/01)                                                                                                    | Page 2 of 3                                                                                                    |

List of Supplies/Materials that the U.S. Government Has Determined Are Not Produced In the United States In Sufficient and Reasonably Available Quantities And of Sufficient Quality (Jan 1991) (CONTINUED)

Petroleum terms are used as follows:

"Crude oil" means crude petroleum, as it is produced at the wellhead, and liquids (under atmospheric conditions) that have been recovered from mixtures of hydrocarbons that existed in a vaporous phase in a reservoir and that are not natural gas products.

"Finished products" means any one or more of the following petroleum oils, or a mixture or combination of these oils, to be used without further processing except blending by mechanical means:

- (A) "Asphalt" a solid or semi-solid cementitious material that (1) gradually liquefies when heated, (2) has bitument as its predominating constituents, and (3) is obtained in refining crude oil.
- (B) "Fuel oil" a liquid or liquefiable petroleum product burned for lighting or for the generation of heat or power and derived directly or indirectly from crude oil, such as kerosene, range oil, distillate fuel oils, gas oil, diesel fuel, topped crude oil, or residues.
- (C) "Gasoline" a refined petroleum distillate that, by its consumption, is suitable for use as a carburant in internal combustion engines.
- (D) "Jet fuel" a refined petroleum distillate used to fuel jet propulsion engines.
- (E) "Liquefied gases" hydrocarbon gases recovered from natural gas or produced from petroleum refining and kept under pressure to maintain a liquid state at ambient temperatures.
- "Lubricating oil" a refined petroleum distillate or specially treated petroleum residue used to lessen friction between surfaces.
- (G) "Naphtha" a refined petroleum distillate falling within a distillation range overlapping the higher gasoline and the lower kerosenes
- (H) "Natural gas products" liquids (under atmospheric conditions) including natural gasoline, that -
  - are recovered by a process of absorption, adsorption, compression, refrigeration, cycling, or a combination of these processes, from mixtures of hydrocarbons that existed in a vaporous phase in a reservoir, and
  - (2) when recovered and without processing in a refinery, definitions of products contained in subdivision (B), (C), and (G) above.
- (I) "Residual fuel oil" a topped crude oil or viscous residuum that, as obtained in refining or after blending with other fuel oil, meets or is the equivalent of MILSPEC Mil-F-859 for Navy Special Fuel Oil and any more viscous fuel oil, such as No. 5 or Bunker C.

"Unfinished oils" means one or more of the petroleum oils listed under "Finished products" above, or a mixture or combination of these oils, that are to be further processed other than by blending by mechanical means.

Form 25D-61 (10/01) Page 3 of 3

# AKDOT&PF-46 Monthly Employment Report, Form 25D-1589

| MONTHLY EMPLOYMENT REPORT, FORM 25D-1589                                                 |                             |                                                                                  |            |                |              |              |      |  |
|------------------------------------------------------------------------------------------|-----------------------------|----------------------------------------------------------------------------------|------------|----------------|--------------|--------------|------|--|
|                                                                                          | AMERICAN RECOV              | VERY ANI                                                                         | REINVE     | STMENT A       | ACT          |              |      |  |
| 1. Report Month: (mm/yyyy)                                                               | 2. Contracting Agency       | . Contracting Agency                                                             |            |                |              |              |      |  |
|                                                                                          |                             |                                                                                  |            |                |              |              |      |  |
| 3. Federal-Aid Project Number                                                            | 4. State Project Number     | State Project Number or ID Number 5. Project Location: State, County, or Federal |            |                |              |              |      |  |
| Region                                                                                   |                             |                                                                                  |            |                |              |              |      |  |
| 6. CONTRACTOR NAME AND A DDRESS                                                          |                             |                                                                                  |            |                |              |              |      |  |
| Name:                                                                                    |                             |                                                                                  |            |                |              |              |      |  |
| Address:                                                                                 |                             |                                                                                  |            |                |              |              |      |  |
| City:                                                                                    |                             | State:                                                                           |            |                | Zip:         |              |      |  |
| 7. Contractor/Subcontractor DUI                                                          | NS Number:                  | State.                                                                           |            |                | Δþ.          |              |      |  |
| ·                                                                                        |                             |                                                                                  |            |                |              |              |      |  |
|                                                                                          | 8. E                        | mployme                                                                          |            | OVEES          | HOURS        | PAVEOU       |      |  |
| Prime Contractor Direct, On-Projec                                                       | t Inhs (see quidance for de | efinitions)                                                                      | EMPL       | OYEES          | HOURS        | PAYROLL      |      |  |
| Subcontractor Direct, On-Project Jo                                                      |                             | annicoto <sub>j</sub>                                                            |            |                |              |              |      |  |
| Subcontractor Name                                                                       |                             |                                                                                  |            |                |              |              |      |  |
|                                                                                          |                             |                                                                                  |            |                |              |              |      |  |
|                                                                                          |                             |                                                                                  |            |                |              |              |      |  |
|                                                                                          |                             |                                                                                  |            |                |              |              |      |  |
|                                                                                          |                             |                                                                                  |            |                |              |              |      |  |
|                                                                                          |                             |                                                                                  |            |                |              |              |      |  |
|                                                                                          |                             |                                                                                  |            |                |              |              |      |  |
|                                                                                          |                             |                                                                                  |            |                |              |              |      |  |
|                                                                                          |                             |                                                                                  |            |                |              |              |      |  |
|                                                                                          |                             |                                                                                  |            |                |              |              |      |  |
|                                                                                          |                             |                                                                                  |            |                |              |              |      |  |
|                                                                                          |                             |                                                                                  |            |                |              |              |      |  |
|                                                                                          |                             |                                                                                  |            |                |              |              |      |  |
|                                                                                          |                             |                                                                                  |            |                |              |              |      |  |
|                                                                                          | Prime and Subcontra         | ctor Totals                                                                      |            | o              | 0            |              | 0.00 |  |
| O DOEDADED BY CEO DIIC                                                                   | NEET-II-II                  | ,                                                                                |            | ·              |              | •            |      |  |
| <ol> <li>PREPARED BY CEO or Payroll C<br/>Anyintentional misrepresentation or</li> </ol> |                             | ction with the                                                                   | attached M | onthly Emplo   | vment Reno   | rt mavbe     |      |  |
| cause for suspension, a determination                                                    |                             |                                                                                  |            |                | -            | -            |      |  |
| debarment. The person or entity make                                                     |                             |                                                                                  |            |                |              |              |      |  |
| a vailable pursuant to applicable state                                                  | e and federal law.          |                                                                                  |            |                |              |              |      |  |
| l certify the informati                                                                  | on contained in the attack  | ed Monthlu                                                                       | Employment | :Report is tru | e, correct a | nd complete. |      |  |
| Signature:                                                                               |                             |                                                                                  | Title:     |                |              |              |      |  |
| Name:                                                                                    |                             |                                                                                  | Date:      |                |              |              |      |  |
|                                                                                          |                             |                                                                                  |            |                |              |              |      |  |
| Form 25D-1589 (Rev. 4/09)                                                                |                             |                                                                                  |            |                |              |              |      |  |

#### AKDOT&PF-47 CRO ACDBE Welcome Letter

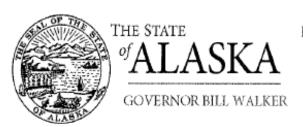

# Department of Transportation and Public Facilities

#### CIVIL RIGHTS OFFICE

2200 East 42nd Avenue P.O. Box 196 Anchorage, Alaska 99519-6 Statewide tall free: 800.770.6 Main: 907.269.0 Fax: 907.269.0

October 31, 2016

Patricia Eckert
UPLIFT CONSULTING
3981 W 37th Court
Anchorage, AK 99517-2353

Dear Patricia Eckert:

We are pleased to inform you that effective the date of this letter, your firm meets the eligibility requirements for certification as a Aiport Concession Disadvantaged Business Enterprise (ACDBE). Your firm will be located in our DBE Directory on our website:

#### http://www.dot.state.ak.us/cvlrts/directory.shtml.

| UPLIF     | CONSULTING        |               |                             | Ŋ. 1. | 1.7      |        |         |
|-----------|-------------------|---------------|-----------------------------|-------|----------|--------|---------|
| Contact:  | Patricia Eckert   | Emal;         | patricia.eckert@alaskan.com | ı     | Required | GFE    | Contact |
| Address:  | 3981 W 37th Court | WebPage:      |                             |       |          | Ye     | s       |
| City:     | Anchorage         | Certification | 1#: 9900770                 |       |          |        |         |
| State:    | AK                | Bond Limit:   |                             |       | Wo       | rk Are | 8(8)    |
| Zip Code: | 99517-2353        | Minority-Ov   | med? No                     |       | NR       | CR     | SR      |
| Phone #:  | (907) 360-2147    | Woman-ow      | ned? Yes                    |       | Yes      | Yes    | Yes     |
| Fax#;     |                   | Licenses:     |                             | FAA C | oncessi  | onaire | ?: No   |
| Cell#:    |                   |               |                             |       |          |        |         |

#### Work Category Description

BUSINESS SERVICE-CONSULTANTS NON-CONSTRUCTION CONSULTANT

#### NAICS Code and Description:

541611 Administrative Management and General Management Consulting Services

541613 Marketing Consulting Services

### Brief Description of Work:

Consulting and marketing services to identify marketing opportunities, and to develop and manage programs and projects that enhance commercial transportation activities.

# AKDOT&PF-48 CRO Annual Letter Approved

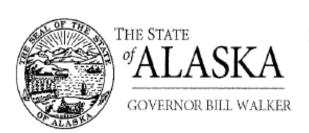

### Department of Transportation and Public Facilities

#### CIVIL RIGHTS OFFICE

2200 East 42nd Avenue P.O. Box 196900 Anchorage, Alaska 99519-6900 Statewide toll free: 800,770,6236 Main: 907.269.0851 Fcix: 907.269.0847

October 31, 2016

James B Strong J & J HYDROSEEDING, LLC PO Box 1234 99827-1234

Haines, AK

#### Dear James B Strong:

We have reviewed the documents submitted with your annual 'No Change Affidavit' and are pleased to inform you that your firm continues to meet the eligibility requirements for certification as a Disadvantaged Business Enterprise (DBE). Your firm will be located in our DBE Directory on our website:

#### http://www.dot.state.ak.us/cvlrts/directory.shtml.

Your firm will remain in our DBE Directory under the following business categories:

| Contact:          | James B Strong                              | Email: jimbstrong@gmail.com       | Required GFE Conta      |
|-------------------|---------------------------------------------|-----------------------------------|-------------------------|
| Address:          | PO Box 1234                                 | WebPage: jbstronghydroseeding.com | Yes                     |
| City:             | Haines                                      | Certification #: 9900570          |                         |
| State:            | AK                                          | Bond Limit:                       | Work Area(s)            |
| Zip Code:         | 99827-1234                                  | Minority-Owned? Yes               | NR CR SR                |
| Phone #:          | (907) 767-5415                              | Woman-owned? No                   | Yes Yes Yes             |
| Fax #:            |                                             | Licenses: SC                      | FAA Concessionaire?: No |
| Cell #:           |                                             |                                   |                         |
|                   | gory Description<br>SEEDING-CONSTRUCTION    |                                   |                         |
|                   |                                             |                                   |                         |
| NAICS Co          | de and Description:                         |                                   |                         |
| NAICS Co<br>56173 | de and Description:<br>Landscaping Services |                                   |                         |

If you are a DBE, you must inform the AUCP in writing of any change in circumstances affecting your ability to meet size, disadvantaged status, ownership, or control requirements of this part or any material change in the information provided in your application form.

#### AKDOT&PF-49 CRO Annual Review Letter

45 0940

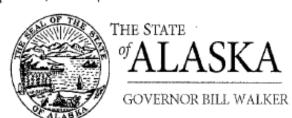

# Department of Transportation and Public Facilities

#### CIVIL RIGHTS OFFICE

2200 East 42nd Avenue P.O. Box 196900 Anchorage, Alaska 99519-6900 Statewicie tall free: 800,770,6236 Main: 907,269,0851 Fax: 907,269,0847

October 1, 2016 October 31, 2016

Amparo Manuel, Manager ALL WIRE ELECTRIC LLC 3530 Perenosa Bay Dr. Anchorage, AK 99515-2352 Obtobe 1

Annual mailed 10/1 Due: 11/5 Notice of 3 ntent: 11/16 Due 11/30

Hearing dute: 15/15 King 1 Letter 12/16 Sent 12/16

RE: Annual Review

Dear Amparo Manuel, Manager:

On an annual basis, all firms certified under the Disadvantaged Business Enterprises (DBE) program are required to sign an affidavit and provide suppporting documentation (Federal tax returns) to affirm that there have been no material changes in the firm's circumstances affecting its ability to meet the DBE eligibility requirements concerning size, disadvantaged status, ownership, or control requirements of 49 CFR, Part 26 and/or Part 23, and 13 CFR Part 121.

Please complete and return the following documents:

- Annual "No Change" Affidavit
- Complete copy of business Federal tax returns and its affiliates (or requests for extensions filed by the firm). A complete return includes all forms, schedules and statements filed with the Internal Revenue Service.

NOTE: If the personal tax return includes business taxes, then a complete copy (including all schedules/attachments) of the personal tax must be submitted.

Current Business Information Form

If you fail to provide this affidavit and the supporting documents in a timely manner, you will be deemed to have failed to cooperate under 26.109(c).

Please return the requested documents by October 31, 2016.

Novamber 15, 2016

Sincerely,

Winnie Cichosz, Civil Rights & Compliance Specialist II

Enclosures

#### AKDOT&PF-50 CRO DBE Welcome Letter

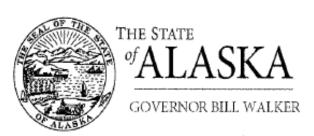

# Department of Transportatic and Public Faciliti

#### CIVIL RIGHTS OFFI

2200 East 42nd Aver P.O. Box 196! Ancharage, Alaska 99519-6! Statewide tall free: 800,770.6; Main: 907,269.08 Fax: 907,269.084/

October 31, 2016

Patricia Eckert
UPLIFT CONSULTING
3981 W 37th Court
Anchorage, AK 99517-2353

Dear Patricia Eckert:

We are pleased to inform you that effective the date of this letter, your firm meets the eligibility requirements for certification as a Disadvantaged Business Enterprise (DBE). Your firm will be located in our DBE Directory on our website:

#### http://www.dot.state.ak.us/cvlrts/directory.shtml.

#### UPLIFT CONSULTING Contact: Email: Required GFE Contact Patricla Eckert patricia.eckert@alaskan.com Address: 3981 W 37th Court WebPage: Yes City: Anchorage Certification #: 9900770 Work Area(s) State: Bond Limit: CR Minority-Owned? No Zip Code: 99517-2353 Phone #: (907) 360-2147 Woman-owned? Yes Fax #: Licenses: FAA Concessionaire?: No Cell#:

#### Work Category Description

BUSINESS SERVICE-CONSULTANTS NON-CONSTRUCTION CONSULTANT

### NAICS Code and Description:

541611 Administrative Management and General Management Consulting Services

541613 Marketing Consulting Services

#### Brief Description of Work:

Consulting and marketing services to identify marketing opportunities, and to develop and manage programs and projects that enhance commercial transportation activities.

#### AKDOT&PF-51 CRO Final Decertification Letter

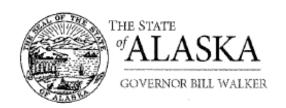

### Department of Transportation and Public Facilities

#### CIVIL RIGHTS OFFICE

2200 East 42nd Avenue P.O. Box 196900 Anchorage, Alaska 99519-6900 Statewide toll free: 800.770.6236 Main: 907.269.0851 Fax: 907.269.0847

December 16, 2016 October 31, 2016

Sarah Henson
AEROSTAR SES LLC
1006 Floyd Culler Court
Oak Ridge, TN 37830-8022

RE: FINAL LETTER

Dear Sarah Henson:

On October 31, 2016, you were provided a final opportunity to return information to this office before a final determination could be made regarding your continued certification as a Disadvantaged Business Enterprise (DBE). You were given until October 31, 2016 to provide the information or to request an informal hearing. However, to date, you have not responded to our request,

Code of Federal Regulations 49, Part 26.73 (c) and 26.109 (c) state:

#### Sec. 26.73 Other Rules Affecting Certification:

(c) DBE firms and firms seeking DBE certification shall cooperate fully with your requests (and DOT requests) for information relevant to the certification process. Failure or refusal to provide such information is a ground for denial or removal of certification.

#### Sec. 26.109 (c) Cooperation:

All participants in the Department's DBE program (including, but not limited to, recipients, DBE firms and applicants for DBE certification, complainants and appellants, and contractors using DBE firms to meet contract goals) are required to cooperate fully and promptly with DOT recipient compliance reviews, certification reviews, investigations, and other requests for information. Failure to do so shall be a ground for appropriate action against the party involved (e.g., with respect to recipients, a finding of noncompliance; with respect to DBE firms, denial of certification or removal of eligibility and/or suspension and debarment; with respect to a complainant or appellant, dismissal of the compliant or appeal; with respect to a contractor which uses DBE firms to meet goals, findings of non-responsibility for future contracts and/or suspension and debarment.

# AKDOT&PF-52 CRO Notice of Intent to Remove Eligibility

GREEN.

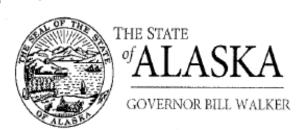

## Department of Transportation and Public Facilities

#### CIVIL RIGHTS OFFICE

2200 East 42nd Avenue P.O. Bax 196900 Ancharage, Alaska 99519-6900 Statewide toll free: 800,770,6236 Main: 907,269,0851 Fax: 907,269,0847

November 16, 2016 October 31, 2016

Alita Davis A & D DRILLING LLC 9312 Campbell Terrace Dr Anchorage, AK 995021550

#### RE: NOTICE OF INTENT TO REMOVE ELIGIBILITY

Dear Alita Dayis:

On October XI, 2016, you were sent Annual Affidavit paperwork for the Disadvantaged Business (DBE) program. The letter accompanying the paperwork gave you until October 31; Novamber 15, 2016 to return the completed paperwork. To date we have not received your Annual Affidavit paperwork.

Because you have not provided the Annual Affidavit paperwork needed for this office to determine your continued eligibility with the DBE program, we will be initiating the proceedings to remove your business from the DBE program.

Code of Federal Regulations 49, Part 26.73(c), Part 26.87(d), and Part 26.109(c) state:

#### Section 27.73 Other Rules Affecting Certification:

(c) DBE firms and firms seeking DBE certification shall cooperate fully with your requests (and DOT requests) for information relevant to the certification process. Failure or refusal to provide such information is a ground for a denial or removal of certification.

#### Section 26.109 Cooperation:

(c) All participants in the Department's DBE program (including, but not limited to, recipients, DBE firms and applicants for DBE certification, complainants and appellants, and contractors using DBE firms to meet contract goals) are required to cooperate fully and promptly with DOT recipient compliance reviews, certification reviews, investigations, and other requests for information. Failure to do so shall be a ground for appropriate action against the party involved (e.g., with respect to recipients, a finding on noncompliance; with respect to DBE firms, denial of certification or removal of eligibility and/or suspension and debarment; with respect to a complainant or appellant, dismissal of the complaint or appeal; with respect to a contractor which uses DBE firms to meet goals, findings of non-responsibility for future contracts and/or suspension and debarment).

"Keep Alaska Moving through service and infrastructure."

100 mai

# **AKDOT&PF-53 Compilation of Bids**

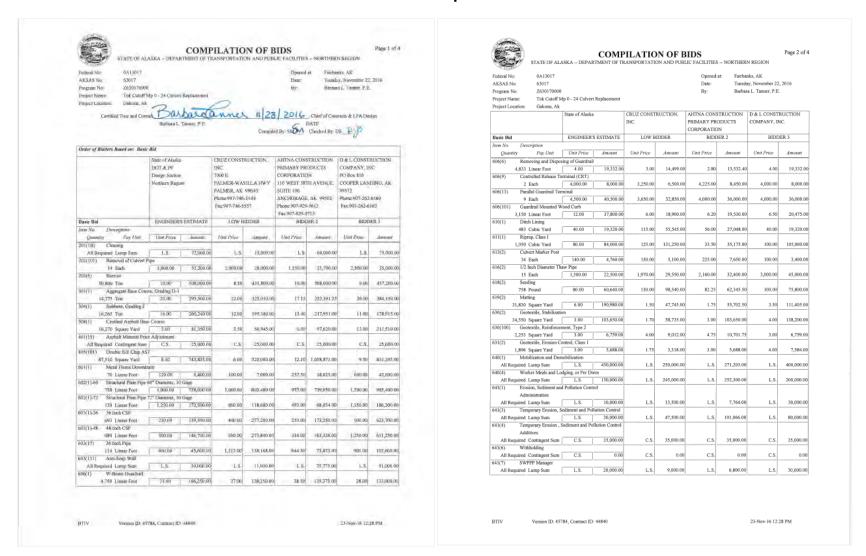

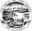

COMPILATION OF BIDS
STATE OF ALASKA – DEPARTMENT OF TRANSPORTATION AND PUBLIC FACILITIES – NORTHERN REGION

Federal No: 0A13017 Tuesday, November 22, 2016 Barbara L. Tanner, P.E. AKSAS No: 63017 Project Name: Z630170000

Tok Cutoff Mp 0 - 24 Culvert Replacement

|             | State of Alaska       |                  |            | CRUZ CONSTRUCTION, |            | AHTNA CONSTRUCTION |            | D & L CONSTRUCTION |            |
|-------------|-----------------------|------------------|------------|--------------------|------------|--------------------|------------|--------------------|------------|
|             |                       |                  |            | INC.               |            | PRIMARY PR         | ODUCTS     | COMPANY, IN        | C.         |
|             |                       |                  |            |                    |            | CORPORATIO         | ON         |                    |            |
| Basic Bid   |                       | ENGINEER:        | ESTIMATE   | LOW B              | IDDER      | BIDE               | ER 2       | BIDD               | ER 3       |
| Item No.    | Description           |                  |            |                    |            |                    |            |                    |            |
| Quantity    | Pay Unit              | Unit Price       | Amount     | Unit Price         | Amount     | Unit Price         | Amount     | Unit Price         | Amount     |
| 642(1)      | Construction Surveyi  | ne               |            |                    |            |                    |            |                    |            |
|             | aired Lump Sum        | LS               | 75.000.00  | L.S.               | 75.000.00  | L.S.               | 93.500.00  | L.S.               | 100:000.0  |
| 642(3A)     | Three Person Survey   |                  | 12400.00   | List.              | 129400.44  | 2.0.               | 72,200.00  | L.U.               | 100,000.0  |
|             | rired Contingent Sum  | CS               | 20,000.00  | CS                 | 20 000 00  | c s                | 20 000 00  | C.S.               | 20:000.0   |
| 643(2)      | Traffic Maintenance   | 0.0.             |            |                    | 20,000.00  |                    | 24,000.00  |                    | 20,000.0   |
|             | rired Lump Sum        | L.S.             | 100.000.00 | LS                 | 300,000,00 | LS                 | 270,700,00 | L.S.               | 100.000.0  |
| 643(23)     | Traffic Price Adjustr |                  | 100,000.00 | 4.3.               | 300,000.00 | 1.5.               | 210,100.00 | L.O.               | 100,000.0  |
|             | aired Contingent Sum  | C.S.             | 0.00       | c s.               | 0.00       | C.S.               | 0.00       | c.s.               | 0.0        |
| 643(25)     | Traffic Control       | C.S.             | 0.00       | C.S.               | 0.00       | - CS               | 0,00       | C.S.               | 0,0        |
|             | aired Contingent Sum  | C.S.             | 240.000.00 | C.S.               | 240.000.00 | C.S.               | 240.000.00 | C.S.               | 240,000.0  |
|             | Roadway Diversion,    | 41.00            | 240,000.00 | C.S.               | 240,000.00 | U.S.               | 240,000,00 | C.S.               | 240,000,0  |
|             | aired Lump Sum        | LS.              | 150.000.00 | LS                 | 60.000.00  | L.S.               | 115,000.00 | LS.                | 50,000.0   |
|             | Roadway Diversion, I  |                  | 150,000.00 | L.S.               | 60,000.00  | L.S.               | 115,000.00 | L.S.               | 50,000.0   |
|             |                       |                  | 100 000 00 |                    | 102 000 00 |                    | 101 000 00 |                    |            |
|             | aired Lump Sum        | L.S.             | 190,000.00 | L.S.               | 102,000.00 | L.S.               | 181,000.00 | L.S.               | 60,000.0   |
|             | Roadway Diversion, !  |                  |            |                    |            |                    |            |                    |            |
|             | ired Lump Sum         | L.S.             | 160,000.00 | L.S.               | 88,000.00  | L.S.               | 150,600.00 | L.S.               | 60,000.0   |
|             | Roadway Diversion, I  |                  |            |                    |            |                    |            |                    |            |
|             | ired Lump Sum         | L.S.             | 190,000.00 | L.S.               | 87,000.00  | L.S.               | 170,900.00 | L.S.               | 75,000.0   |
|             | Roadway Diversion, !  |                  |            |                    |            |                    |            |                    |            |
|             | ired Lump Sum         | L.S.             | 160,000.00 | L.S.               | 83,000.00  | L.S.               | 158,600.00 | L.S.               | 70,000.0   |
|             | Roadway Diversion, I  |                  |            | 1                  |            |                    |            |                    |            |
|             | ired Lump Sum         | L.S.             | 160,000.00 | L.S.               | 117,000:00 | L.S.               | 238,250.00 | L.S.               | 205,000.0  |
|             | Roadway Diversion, I  |                  |            |                    |            |                    |            |                    |            |
|             | ired Lump Sum         | L.S.             | 150,000.00 | L.S.               | 58,000.00  | L.S.               | 116,750.00 | L.S.               | 70,000.0   |
|             | Roadway Diversion, I  |                  |            |                    |            |                    |            |                    |            |
|             | ired Lump Sum         | L.S.             | 150,000.00 | L.S.               | 60,000:00  | L.S.               | 134,200.00 | L.S.               | 125,000.0  |
|             | Roadway Diversion, I  |                  |            |                    |            |                    |            |                    |            |
|             | ired Lump Sum         | L.S.             | 150,000.00 | L,S.               | 46,000.00  | L.S.               | 161,500.00 | L.S.               | 50,000,0   |
|             | Roadway Diversion, I  |                  |            |                    |            |                    |            |                    |            |
|             | ired Lump Sum         | L.S.             | 165,000.00 | L.S.               | 109,000.00 | L.S.               | 259,250.00 | L.S.               | 150,000.00 |
|             | Roadway Diversion, I  |                  |            |                    |            |                    |            |                    |            |
|             | ired Lump Sum         | L.S.             | 150,000.00 | L.S.               | 72,000.00  | L.S.               | 161,200.00 | L.S.               | 85,000.00  |
| 543(120)-14 | Roadway Diversion, I  |                  |            |                    |            |                    |            |                    |            |
| All Requ    | ired Lump Sum         | L.S.             | 150,000.00 | L.S.               | 305,000.00 | L.S.               | 169,000.00 | L.S.               | 85,000.00  |
| 544(1)      | Field Office          |                  |            |                    |            |                    |            |                    |            |
| All Requ    | ired Lump Sum         | L.S.             | 30,000.00  | L.S.               | 29,000.00  | L.S.               | 20,000.00  | L.S.               | 50,000.00  |
| 44(2)       | Field Laboratory      |                  |            |                    |            |                    |            |                    |            |
| All Requ    | ired Lump Sum         | L.S.             | 10,060.00  | L.S.               | 17,000.00  | L.S.               | 15,000:00  | L.S.               | 30,000.00  |
| 45(1)       | Training Program, 1 1 | Trainees/Apprent | ices       |                    |            |                    |            |                    |            |
|             | 500 Labor Hour        | 3.00             | 1,500.00   | 1.00               | 500.00     | 70.50              | 35,250.00  | 10.00              | 5,000.00   |
| 546(1)      | CPM Scheduling        |                  |            |                    |            |                    |            |                    |            |
| All Rent    | rired Lump Sum        | L.S.             | 12.000.00  | LS                 | 3,500.00   | L.S.               | 20.000.00  | 1.8                | 10,000.00  |

#### COMPILATION OF BIDS

Page 4 of 4

Fairbanks, AK Tuesday, November 22, 2016 Barbara L. Tanner, P.E. 63017 Z630170000 AKSAS No: Program No: Project Name:

Tok Cutoff Mp 0 - 24 Culvert Replacement

| Project Location: | Gakona, Ak         |                 |              |            |              |                                        |              |                            |              |
|-------------------|--------------------|-----------------|--------------|------------|--------------|----------------------------------------|--------------|----------------------------|--------------|
|                   |                    | State of Alaska | 1            | INC.       | RUCTION,     | AHTNA CON:<br>PRIMARY PR<br>CORPORATIO | ODUCTS       | D & L CONST<br>COMPANY, II |              |
| Basic Bid         |                    | ENGINEER'       | S ESTIMATE   | LOW E      | BIDDER       | BIDDER 2                               |              | BIDDER 3                   |              |
| Item No. Des      | cription           |                 |              |            |              |                                        |              |                            |              |
| Quantity          | Pay Unit           | Unit Price      | Amount       | Unit Price | Amount       | Unit Price                             | Amount       | Unit Price                 | Amount       |
| 670(1) Pair       | sted Traffic Marki | ings            |              |            |              |                                        |              |                            |              |
| All Required      | Lump Sum           | L.S.            | 15,000.00    | L.S.       | 24,000.00    | L.S.                                   | 41,500.00    | L.S.                       | 30,000,00    |
| Total Basic Bid   |                    |                 | 7,253,394.00 |            | 6,367,197.00 |                                        | 7,553,047,40 | · ·                        | 7,954,645.00 |

| Project Summary: Incl | udes Basic Bid      |              |              |              |
|-----------------------|---------------------|--------------|--------------|--------------|
|                       | ENGINEER'S ESTIMATE | LOW BIDDER   | BIDDER 2     | BIDDER 3     |
| Bid Total:            | 7,253,394.00        | 6,367,197.00 | 7,553,047.40 | 7,954,645.00 |

|            | GRANITE CONSTRUCTION | GREAT NORTHWEST, INC. | QAP                 |
|------------|----------------------|-----------------------|---------------------|
|            | COMPANY              | PO BOX 74646          | 240 W. 68TH AVE.    |
|            | 11471 LANG STREET    | FAIRBANKS, AK 99707   | ANCHORAGE, AK 99518 |
|            | ANCHORAGE, AK 99515  | Phone:907-452-5617    | Phone:907-522-2211  |
|            | Phone:907-344-2593   | Fax:907-456-7779      | Fax:907-344-7723    |
|            | Fax:907-344-1562     |                       |                     |
| Bid Total: | 7,996,001            | 1.25 8,045,198        | 00 8,793,956        |

|            | MASS EXCAVATION, INC | OSBORNE CONSTRUCTION    | HC CONTRACTORS, INC |
|------------|----------------------|-------------------------|---------------------|
|            | PO BOX 241093        | COMPANY                 | P.O. BOX 80688      |
|            | ANCHORAGE, AK 99524  | P.O. BOX 97010          | FAIRBANKS, AK 99708 |
|            | Phone:907-771-9272   | KIRKLAND, WA 98083-7010 | Phone:907-488-5983  |
|            | Fax:907-770-7752     | Phone:425-827-4221      | Fax:907-488-9830    |
|            |                      | Fax:877-485-4077        |                     |
| Bid Total: | 8,856,926            | i.50 9,790,641.88       | 10,449,782          |

23-Nov-16 12:28 PM

Version ID: 45784, Contract ID: 44840

Version ID: 45784, Contract ID: 44840

23-Nov-16 12:28 PM

# **AKDOT&PF-54 Contact Report**

| OTATE OF ALADYA                                                                                                    | Blake Anderson                                                                                                    |
|----------------------------------------------------------------------------------------------------|----------------------------------------------------------------------------------------------------|
| DEPARTMENT OF TRANSPORTATION AND PUBLIC FACILITIES  CONTACT REPORT Federal-Ald Contracts                                                                                                    | From: Elaine Netzger <alasekn@gci.net> Sent: Monday, September 26, 2016 2:40 PM To: Elaine Netzger Subject: TOK CUTOFF MP 0-24 CULVERT REPLACEMENT SWPPP/HMCP QUOTE</alasekn@gci.net>                                                                                                    |
| Project Name and Number   Specific Work or Materials (by pay Item):   DBE Firm Contacted:   Netzger Consulting   3303 W. 82nd Avenue Anchorage, AK 99502   (407 ) 7.44   1820   Phone Number   Name   Address   Phone Number   Phone Number   Name   Address   Phone Number   Phone Number   Phon | Nefzger Consulting is pleased to offer a quote of \$5,400.00 for the preparation of the SWPPP/HMCP for the Tok Cutoff MP 0-24 Culvert Replacement Project. Deliverables include up to 5 printed manuals in 37-ing binder and 2 CDs of the entire manuals in pdf format.  A draft will be provided for review and approval. The final version will incorporate resolutions to comments from the review.  The project schedule is an essential element for SWPPP development and must be provided by you. One site visit will be necessary with your project representative to discuss the most appropriate BMPs based on your work methods and the environment.  SWPPP Inspections and records maintenance during construction is not included. Ongoing support via telephone and email is included.  The quote does not include a separate SWPPP that may be required for dedicated support sites.  Thank you for this opportunity,  Elaine Nefzger, AK-CESCL; CISEC  Nefzger Consulting  907-244-1880 |
| Form 25A-321A (1/02) Page 1 of 2                                                                                                    |                                                                                                    |

| Date/lime: Nov. 19. 2                               | 016 10:51AM                                                                                                    |                                                                                                    |            |                 |
|-----------------------------------------------------|----------------------------------------------------------------------------------------------------|----------------------------------------------------------------------------------------------------|------------|-----------------|
| File<br>No. Mode                                    | Destination                                                                                                    | Pg(s)                                                                                                    | Result     | Page<br>Not Sen |
| 3510 Memory TX                                      | 18889796431                                                                                                    | P. 7                                                                                                    | OK         |                 |
|                                                     |                                                                                                    |                                                                                                    |            |                 |
|                                                     |                                                                                                    |                                                                                                    |            |                 |
|                                                     |                                                                                                    |                                                                                                    |            |                 |
|                                                     |                                                                                                    |                                                                                                    | *****      |                 |
| Reason for er<br>E. 1) Han<br>E. 3) No<br>E. 5) Exc | ror<br>g up or line fail<br>anzwer<br>oeded max. E-mail alze                                                                                                    | E. 2) Buay<br>E. 4) No faceimile                                                                                                    | connection |                 |
|                                                     | ,                                                                                                    |                                                                                                    |            |                 |
|                                                     | TALLAN S                                                                                                    | metalical representation of the second second secon |            |                 |
|                                                     | Neventher 10,7016  Tec Relettes Counciling & Verpootters, Jun.  #four Crystal William                                                                                                    | Your (adaption over)                                                                                                    |            |                 |
|                                                     | Sciaja TOK COTORY MP \$24 CULVERT RESIJ<br>ProjectNe. 26201700070A15017                                                                                                    |                                                                                                    |            |                 |
|                                                     | Crite Cheatruston, Ico, Will be hiddling the minjoot year<br>Wellowing this conventuest, phone find a contact report,<br>purjoot. Places the house if you need my understand<br>encoding optiopstant, regular, materials, or related and | ject as a prime constructor on Morenober 15, 20;<br>stall the circuit hid schedule flows to shift<br>obtaining information should be affing personal<br>stance on confines.                                                                                                    | 16.<br>se, |                 |
|                                                     | Please stylics the schedule and respond the crisil for fa<br>the following:                                                                                                    |                                                                                                    |            |                 |
|                                                     | No, one company will not be bidding thin yet                                                                                                    |                                                                                                    |            |                 |
|                                                     | You, our company will be bidding the follow<br>the Bid Rem Ma.). If you below to hid other items, play                                                                                                    |                                                                                                    | of .       |                 |
|                                                     | Pay Econ Descript                                                                                                    | Son                                                                                                    |            |                 |
|                                                     |                                                                                                    |                                                                                                    |            |                 |
|                                                     | Thank you for your immediate altrastics to this moster-<br>approximal.                                                                                                    | Taking the time to copped it greefy                                                                                                    |            |                 |
|                                                     | If you need additional instantion or have any question<br>Antimus at 907-761-6513 or crutil bandersamigenessy                                                                                                    | us, yänuse die auf Feeilele to contact littelle<br>unstyndisoen                                                                                                    |            |                 |
|                                                     | -                                                                                                    |                                                                                                    |            |                 |

| STEOF ALSE             | C                                                                              | ONTACT REPORT Federal-Aid Contracts            |                                |
|------------------------|--------------------------------------------------------------------------------|------------------------------------------------|--------------------------------|
|                        |                                                                                |                                                |                                |
|                        |                                                                                | Project Name and Number                        |                                |
| Specific Work or       | Materials (by pay Item):                                                       | -                                              |                                |
| DBE Firm Cont          |                                                                                |                                                |                                |
| Pristine Con           | asulhan & Inspectins, P.O. 1                                                   | Box 1874 Kenai, AK                             | (907) 548-1305<br>Phone Number |
| A. INITIAL CO          | NTACT: (See important contact in                                               |                                                |                                |
| 1. Date                | 11/10/2016                                                                     | Method:<br>[ ] Phone [ ] Mail                  | [X]FAX [ ] Other               |
| 2. Person<br>Contacted | Crystal Wilson                                                                 | President                                      |                                |
| 3. DBE's Respon        | se; Date;                                                                      | Method: [ ] Phone [ ] Mail                     | [ ]FAX [ ] Other               |
| [ ] Subr               | mitted an acceptable sub-bid. (If sub<br>interested; Indicate Reason(s         |                                                |                                |
| [ ]Need                | ds more information: Date Prime p                                              |                                                |                                |
| Rece                   | provide quote by: Date<br>eived unacceptable sub-bld (complet                  | e Section C)                                   |                                |
| B. FOLLOW-U            | P CONTACT                                                                      | 35.0                                           |                                |
| 1. Date                |                                                                                | Method:<br>[]Phone []Mail                      | [ ]FAX [ ] Other               |
| 2. Person<br>Contacted |                                                                                |                                                |                                |
| Contacted              | Name                                                                           | Title                                          |                                |
| 3. DBE's Respon        | se: Date:                                                                      | Method: [ ] Phone [ ] Mail [ ]                 | FAX [ ] Other                  |
|                        | nitted an acceptable sub-bid. (If sub-<br>sived unacceptable sub-bid (complete |                                                |                                |
| [ ]Othe                |                                                                                |                                                |                                |
|                        | ON OF FAILURE TO ACHIEVE                                                       | AN ACCEPTABLE SUB-BID:                         |                                |
|                        | ving required efforts made?                                                    | work, products, materials, etc. when asking f  | or quote(s).                   |
|                        |                                                                                | ring necessary bonding & insurance.            | or danie(n).                   |
|                        |                                                                                | formation concerning the specific work items   | or materials.                  |
| 2. Was the DBE's       | quote non-competitive (i.e., more th                                           | nan 10% higher than the accepted quote)? 📈     | Yes [ ] No                     |
|                        |                                                                                | [ ] Yes No If "Yes", explain:                  |                                |
|                        |                                                                                |                                                |                                |
| D. CERTIFICA           | TION: I certify that the information                                           | provided above is accurate and that efforts to | solicit sub-bids were made in  |
| good faith.            | 1 -                                                                            | -                                              |                                |
| Hea                    |                                                                                | Project Engineer                               | 11/28/2016                     |
| Signature of Co        | ompany Representative                                                          | Title , – v                                    | Date                           |
|                        |                                                                                |                                                |                                |

# Pristine Consulting & Inspections, Inc.

P.O. Box 1874 Kenai, AK 99611

Phone: (907) 395-0455 Fax: (888) 979-6431 www.pcialaska.com

Quote

November 22, 2016

Client:

Cruz Construction, Inc.

From:

Crystal Wilson

Project:

Tok Cutoff MP 0-24 Culvert Replacement

Contract#: 63017

IRIS Program# / Federal#: Z630170000/0A13017

Addendum(s): 1-5

Erosion, Sediment and Pollution Control Plan Preparation Services

1 page

We would like to offer this quote to provide Erosion, Sediment and Pollution Control Plan Preparation Services for Tok Cutoff MP 0-24 Culvert Replacement. Services include:

#### 641 (1)

#### Erosion Sediment Pollution Control Plan

\$11,500 Lump Sum

- Preparation of (1) One SWPPP to be Implemented by client
- (1) One site visit, as part of SWPPP Preparation
- Electronic Submittal to ADEC, Including (1) One ADEC fee
- Electronic Copies of SWPPP for Submittal to AKDOT&PF and Subcontractors
- (5) Five Hard Copies of SWPPP
  - (2) Two copies of SWPPP for Contractor
  - (3) Three copies of SWPPP for AKDOT&PF

Client will provide list of subcontractors, phases of construction, current project schedule, project specifications and drawings and any additional information need to complete plan. Changes made to services will incur additional charges. Management, installation, maintenance, repairs, removal and material supply of Best Management Practices are not included. Services will be provided by a Certified Inspector of Sediment and Erosion Control (CISEC) and/or Alaska Certified Erosion Sediment Control Lead (AK-CESCL).

Please contact us for any questions or concerns.

# AKDOT&PF-55 Disadvantaged Business Enterprise Utilization Report

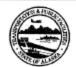

STATE OF ALASKA DEPARTMENT OF TRANSPORTATION AND PUBLIC FACILITIES

### DISADVANTAGED BUSINESS ENTERPRISE UTILIZATION REPORT

Federal-Aid Contracts

# Tok Cutoff MP 0-24 Culvert Replacement, 0A13017/Z630170000

Project Name and Number

| ľ | he undersigned | l hereby | certifies | on behalf | of the | bidder that: |  |
|---|----------------|----------|-----------|-----------|--------|--------------|--|
|   |                |          |           |           |        |              |  |

It [] is [X] is not a DOT&PF certified DBE or DBE joint venture.

- The required good faith efforts (GFE) documentation is attached.
- C. Listed below are the certified DBEs to be used in this contract. Included are the firm name, bid items or portions of work to be performed by the item number, type of DBE credit claimed, and the creditable dollar amount to be counted toward the Department's overall DBE Utilization Goal.

| FIRM NAME          | BID ITEM, WORK,<br>OR PRODUCT | SUBCONTRACT<br>AMOUNT* | TYPE OF<br>CREDIT | CREDITABLE<br>DOLLAR<br>AMOUNT** |
|--------------------|-------------------------------|------------------------|-------------------|----------------------------------|
| Nefrger Consulting | 641 - SWAPP                   | \$ 5,400,00_           |                   | \$ 5,400.00                      |
| . ,                |                               |                        |                   | \$                               |
|                    |                               |                        |                   | \$                               |
|                    |                               |                        |                   | \$                               |
|                    |                               |                        |                   | \$                               |
|                    |                               |                        |                   | \$                               |

\*or expenditure amount or fee/commission amount. \*\* (Subcontract amount x Creditable CUF % per 120-4.01).
If more room necessary, submit additional, signed copies of this form.

| Total                                                              | reditable DBE Utilizatio      | n Amount         | \$ 5,400. S  | 2_   |
|--------------------------------------------------------------------|-------------------------------|------------------|--------------|------|
| Basic                                                              | Bid Amount                    |                  | \$ 6,367,197 | .00  |
| DBE U                                                              | Itilization as % of Basic     | Bid Amount       | 0.08         | %    |
| Depart                                                             | tment's Overall DBE Uti       | lization Goal*** | 8.46         | %    |
| ris is the overall goal of the Department and is not a set DBE Goa | Il specific to this contract. |                  |              |      |
| nature of Authorized Company Representative                        | Project 1                     | Engineer         |              |      |
| and Coasta when To                                                 | 7000 = D100                   | araba Nama i     | D./ 11/ 00/  | 1 46 |

Company Name Company Address (Street or PO Box, City, State, Zip)

11/30/2016 (907) 746-3144 Phone Number

Form 25A-325C\_RN (07/2015)

Page 1 of 1

# **AKDOT&PF-56 Subcontractor Summary**

|          | Project Name:                          | Airport M | ay Preventative Maiter | ONTRACT SUM                 |                          |                        |                    | Advertised:       | 9/17/2013                 |           |        |
|----------|----------------------------------------|-----------|------------------------|-----------------------------|--------------------------|------------------------|--------------------|-------------------|---------------------------|-----------|--------|
|          |                                        |           |                        | iarice, Stage i             |                          |                        |                    |                   |                           |           |        |
|          | Project Number:                        |           | 0(006)/60921           |                             |                          |                        |                    | Bids Opened:      | 10/8/2013                 |           |        |
|          | Contractor:                            | Exclusive | e Paving               |                             |                          |                        |                    | LIA:              | 10/14/2013                |           |        |
|          | Address:                               | PO Box    | 60750                  |                             |                          |                        |                    | LOA:              | 10/29/2013                |           |        |
|          |                                        |           | s, AK 99706            |                             |                          |                        | Original C         | ompletion Date:   | 8/15/2014                 | 9/15/2014 | СО     |
|          | 645 Training:                          |           | 0                      |                             |                          |                        |                    |                   |                           |           |        |
| Adv      | vertised DBE Goal:                     |           | 22.50%                 | (Awarded                    | 1 24.80%)                |                        |                    | NTP Eff Date:     | 11/14/2013                |           |        |
|          | Award Amount:                          |           | \$5,388,088.84         | ,,                          | ,                        |                        |                    | Precon Date:      | 3/21/2014                 |           |        |
|          |                                        |           |                        |                             |                          |                        |                    |                   |                           |           |        |
|          | 1/2 of 1%:                             |           | \$26,940.44            |                             |                          |                        | Date Contract      | t Time Stopped:   | 10/9/2014                 |           |        |
| DB       | E Clearance Date:                      |           | 10/22/2015             |                             |                          |                        | CROs DI            | BE Participation  | 30.35%                    |           |        |
|          |                                        |           |                        |                             |                          |                        |                    |                   |                           |           |        |
|          |                                        |           | VALUE                  | DBE \$\$                    | DBE WORK                 | DBE \$\$ & WORK        | OFLE OFF           | *ACCEPTED?        | Antiningtod               |           | 0      |
| ŧ        | Subcontractor & Ite                    | me        | % OF TOTAL<br>CONTRACT | COMMITMENT<br>AS AWARDED    | COMMITMENT AS<br>AWARDED | PER<br>CERTIFICATION   | SELF CERT<br>REC'D | REVIEWED?<br>DATE | Anticipated<br>Start Date | CUF       | Scann  |
|          | oubcontractor & ite                    | 1113      | CONTRACT               | \$1,336,499.72              | AWARDED                  | CERTIFICATION          | RECD               | DATE              | Start Date                | CUF       | ווופוע |
| 1/       | Arctic Surveys                         |           |                        | \$1,000, <del>4</del> 33.72 |                          |                        | 3/21/014           | Accepted          | 4/1/2014                  |           | 3/25/2 |
| -1/6     | 642(6) Surveying                       |           | 0.28%                  |                             |                          |                        | SIZ 1/014          | 3/25/2014         | +/1/2014                  |           | 312312 |
|          | Becker Trucking                        |           | 2.96%                  |                             | NONE                     | Hauling                | 3/22/2014          |                   | 5/22/2014                 | 3/2/2015  | 5/23/2 |
|          | becker Trucking<br>hauling 201(2B), 20 | 2(15)     | 2.96%                  |                             | NONE                     | Hauling<br>\$159,500   | 3/22/2014          | Accepted          | 5/22/2014                 | 3/2/2015  | 5/23/2 |
|          | 301(1), 401(1)                         | _(10),    |                        |                             |                          | \$159,500<br>5% & 100% |                    |                   |                           |           |        |
| (        | 33.(1), 431(1)                         |           | 3.24%                  |                             | NONE                     | credit                 |                    | 3/23/2014         |                           |           |        |
| 2 1      | Emulsion Products                      |           | 0.80%                  |                             | INCINE                   | Credit                 | 3/21/2014          |                   | May 14                    |           | 5/23/  |
|          | 402(1) Distributor T                   |           | 0.80%                  |                             |                          |                        | 3/Z1/Z014          |                   | May-14                    |           | 3/23/  |
|          | .oz(1) Diotributor 1                   | . acr     |                        |                             |                          |                        |                    | 5/20/2014*        |                           |           |        |
|          |                                        |           |                        |                             |                          |                        |                    | Subcontract       |                           |           |        |
|          |                                        |           | 10.00                  |                             |                          |                        |                    | Complies          |                           |           |        |
|          | Llot Miro Flate                        |           | 4.04%                  | ** ***                      | 04 460 700               | A1.10                  | 0/                 | 5/23/2014         | 414.65.7.1.1              | 015:      | 0/     |
|          | Hot Wire Electric                      | , [       | 21.10%                 | \$1,136,792.00              | \$1,136,792.00           | \$1,136,762.00         | 3/21/2014          | Accepted          | 4/1/2014                  | 3/2/2015  | 3/25/  |
| [6       | 660(1) A-H, 660(30                     | )         |                        |                             | 000(4) A 113             |                        |                    |                   |                           |           |        |
|          |                                        |           | 25 4400                | ¢4 420 702 00               | 660(1) A-H items,        | CAME                   |                    | 2/25/2014         |                           |           |        |
| 4.4      | Jolt Construction                      | -         | 25.14%                 | \$1,136,792.00              | 660(30)                  | SAME                   | E JOO JOO 1 1      | 3/25/2014         | E/20/2044                 | 0/0/0045  | EIOC   |
|          | 615(1)                                 | F         | 3.71%                  | \$199,707.72                | \$199,707.72             | SAME                   | 5/28/2014          | · ·               | 5/29/2014                 | 3/2/2015  | 5/29/  |
| - 1      |                                        |           | 28.85%                 | \$1,336,499.72              | 615(1) items             | SAME                   |                    | 5/29/2014         |                           |           |        |
|          | KJ Enterprises                         |           | 0.28%                  |                             |                          |                        | 5/22/2014          | Accepted          | 6/1/2014                  |           | 5/23/2 |
| (        | 643(108)                               |           | 29.12%                 |                             |                          |                        |                    |                   |                           |           |        |
| 4/       | MAPPA, Inc.                            |           | 0.08%                  |                             |                          |                        | 3/21/2014          | Accepted          | 4/1/2014                  |           | 3/25/2 |
|          | 401(1) Testing                         | -         | 29.21%                 |                             |                          |                        | 5/2 I/2014         | 3/25/2014         | 17 17 2017                |           | 0/20/2 |
|          | Northwest Barriers                     |           | 4.40%                  |                             |                          |                        | 3/21/2014          | Accepted          | 4/1/2014                  |           | 3/25/2 |
|          | 606(1), 607(3)                         | -         |                        |                             |                          |                        | 3/21/2014          |                   | 4/1/2014                  |           | 3/23/2 |
|          |                                        |           | 33.61%                 |                             |                          |                        | 0.5                | .3/25/2014        |                           |           | 0.15.7 |
| 6        | Pacific Asphalt                        | F         | 5.38%                  |                             |                          |                        | 3/21/2014          | Accepted          | 4/1/2014                  |           | 3/25/2 |
| L        | 670(108)                               |           | 38.99%                 |                             |                          |                        |                    | 3/25/2014         |                           |           |        |
|          | PFK Enterprises                        |           | 0.72%                  |                             | NONE                     | Hauling                |                    | Accepted          | 5/22/2014                 | 3/2/2015  | 5/23/2 |
|          | hauling: 201(2B), 20                   | 02(15),   |                        |                             |                          |                        |                    |                   |                           |           |        |
|          | 301(1), 401(1)                         |           | 39.71%                 |                             | NONE                     | \$1,947.00             | 5/22/2014          | 5/23/2014         |                           |           |        |
|          | Rady Concrete                          |           | 0.17%                  |                             |                          |                        | 3/21/2014          | Accepted          | May-14                    |           | 5/23/2 |
| (        | 608(1a), 609(2)                        |           |                        |                             |                          |                        |                    | 3/20/2014*        |                           |           |        |
|          |                                        |           |                        |                             |                          |                        |                    | Subcontract       |                           |           |        |
|          |                                        |           |                        |                             |                          |                        |                    | Complies          |                           |           |        |
|          |                                        |           | 39.89%                 |                             |                          |                        |                    | 5/23/2014         |                           |           |        |
| 12       | Big Horn Enterprise                    | S         | 0.00%                  |                             |                          |                        | 6/6/2014           | Accepted          | 6/2/2014                  |           | 6/6/20 |
| (9A)     | (Sub to Becker)                        |           | 39.89%                 |                             |                          |                        |                    | 6/6/2014          |                           |           |        |
| 13       | FW Scott                               |           | 0.15%                  |                             |                          |                        | 7/30/2014          | Accepted          | Jul-14                    |           | 7/31/2 |
|          |                                        | F         | 40.04%                 |                             |                          |                        |                    | 7/31/2014         |                           |           |        |
| 14       | Alaska ITS                             |           | 0.00%                  |                             |                          |                        | 8/26/2014          | Accepted          | Aug-14                    |           | 8/27/2 |
| (20)     | (Sub to Hotwire)                       |           |                        |                             |                          |                        | 0/20/2014          |                   | Aug-14                    |           | 0/21/2 |
| (3A)     | 2 12                                   |           | 40.04%                 |                             |                          |                        |                    | 8/27/2014         |                           |           |        |
| -        |                                        | -         | 40.07                  |                             |                          |                        |                    | No                |                           | -         |        |
| iere - 1 | iam                                    |           | 40.04%                 |                             |                          |                        |                    | *Cout A           | d an Commit t             | -         |        |
| ignat    |                                        | ningt Fr  | inoor 10/12            |                             |                          |                        |                    | *Cert Accepte     | a as Complete             |           |        |
|          | Travis Donovan, Pr                     |           |                        |                             |                          |                        | FFO 0#             | Carab I -f-b      |                           | -         |        |
|          | M. Carey, Project N                    |           |                        |                             |                          |                        |                    | Sarah Lefebvre    |                           |           |        |
| I        | Nancy Birkholtz, O                     | nce Engir | neer                   |                             |                          |                        | Dated:             | 2/19/2014         |                           |           |        |
|          |                                        |           |                        |                             |                          |                        | To CRO:            | 3/19/2014         |                           |           |        |
|          |                                        |           |                        |                             |                          |                        |                    |                   |                           |           |        |
| es:      |                                        |           |                        |                             |                          |                        |                    |                   |                           |           |        |

|      |          |            |                                         |           | SUBCO    | NTRAC     | T SELF        | CERT CH      | IECKLIST                      |                |                        |
|------|----------|------------|-----------------------------------------|-----------|----------|-----------|---------------|--------------|-------------------------------|----------------|------------------------|
|      | Proje    | ct Name    | Airpo                                   | rt Way    | Preventa | ative Mai | tenance       | , Stage I    |                               |                |                        |
|      |          |            |                                         |           | 06)/6092 |           |               |              |                               |                |                        |
|      | _        | ntractor:  |                                         |           |          |           |               |              |                               |                |                        |
|      |          | t Award    |                                         | JSIVE I   | avirig   |           |               |              |                               |                |                        |
|      |          | Amount:    | <b>\$</b> 5,                            | 388,0     | 88.84    |           |               |              | 1/2 of 1                      | 1%:            | \$26,940.44            |
|      | Subcon   | tractor N  | ame:                                    | Rady (    | Concrete |           |               |              |                               |                |                        |
|      |          | Add        | ress:                                   | PO Bo     | x 60750  | Fairbank  | s AK 99       | 706          |                               |                |                        |
| XX   | Named    | on 25D-    | 5?                                      | Work l    | _isted:  | 608(1a)   | Concre        | te Sidwalk,  | 609(2) Curb an                | d Gutter Type  | 1                      |
|      |          |            |                                         | Work i    | n Subcoi | ntract:   | 608(1a)       | Concrete     | Sidewalk, 609(2               | ) Curb & Gutte | er Type 1              |
| XX   | Subcon   | tract Val  | ue Le                                   | ss than   | 1/2 of 1 | %?        |               | 1/2 of 1%:   | \$26,940.44                   |                |                        |
|      |          | rt Compl   |                                         |           |          |           | Alaska        |              | Requirements                  | XX             |                        |
| XX   | Project  | Named?     | •                                       |           |          |           |               |              | ct Executed?                  | XX             |                        |
|      |          | ontract In |                                         |           |          |           |               | Registered   |                               | XX             |                        |
| XX   | 25A302   | /EEO De    | esigna                                  | ation (if | >\$10,00 | 0)        |               |              | SAM Check                     | <i>→</i>       |                        |
|      |          |            |                                         |           |          |           |               |              |                               |                |                        |
| XX   | Busines  | s Licens   | se#                                     |           |          |           |               | 925795       | Exp. Date:                    |                | 12/31/2014             |
|      | Busines  | ss Name    |                                         |           | Rady Co  | oncrete ( | Construc      | tion LLC     |                               |                |                        |
| XX   | (        | Contracto  | or Lice                                 | ense #:   | 34476    |           |               |              | Exp. Date:                    |                | 12/31/2015             |
| ,,,, |          |            |                                         |           | Rady Co  |           | Onetru        | rtion        | Exp. Duto.                    |                | 1270112010             |
|      |          | Dusi       | 11033                                   | Ivallic.  | General  |           |               |              | Concrete & Pa                 | ing Landscan   | oing, Tile & Terrazzo  |
|      | 0        | tional Li  |                                         | ш.        | General  | 7 Эресіа  |               |              |                               |                | Jilig, Tile & Tellazzo |
|      | Occupa   | tional Li  |                                         |           |          |           | PLS / N       | IA / EA / Au | tn. Corp.                     | Exp. Date:     |                        |
|      |          | Lice       | nsee                                    | Name:     |          |           |               |              |                               |                |                        |
|      |          | Activity/A | Ssigr                                   | ned To:   |          |           |               |              |                               |                |                        |
|      |          | Cert R     | lec'd:                                  |           | 3/       | 21/2014   |               |              | Package                       | Requested:     | 3/22/2014              |
|      | Subcon   | tract Am   | ount:                                   |           | \$9      | ,316.65   |               |              |                               |                |                        |
|      | Item Bio | Waluas     |                                         | 600/15    | ) Coper  | to Cidou  | valle 4 is    | ahaa thiak   | \$4,110.75                    |                |                        |
|      | nem bio  | values     |                                         |           |          |           |               | \$5,205.90   |                               |                |                        |
|      |          |            |                                         | COULLY    | Guib un  | u outtor  | . , , , , , , | \$0,200.00   |                               |                |                        |
|      | Subc     | ontract V  | /alue:                                  |           | \$9,317  |           | 0.17%         |              |                               |                |                        |
| DB:  | = A-1    | undicad    | Cool                                    |           | 22 E00/  |           | DDE A         | Augusta de   | ¢4 220 4                      | 00.72          |                        |
| DBI  | = Ad     | vertised   | Goal:                                   |           | 22.50%   |           | DDE AS        | s Awarded:   | \$1,336,4<br>(Utilization Con |                |                        |
| _    | 25 \ 225 | DBE C      |                                         | tmont a   | or Non C | omn O     | ıoto          |              | DBE Categori                  |                |                        |
|      | 20M320   | DBE C      | ,,,,,,,,,,,,,,,,,,,,,,,,,,,,,,,,,,,,,,, | unent     | or Non C | omp Qt    | iote          |              | DBE Categori                  | es.            |                        |
|      |          |            | N/A                                     |           |          |           |               |              |                               | N/A            |                        |
|      | POTEN    | ITIALLY    | CRE                                     | DITAB     | LE AMO   | UNT: \$   |               |              |                               |                |                        |
| XX   |          |            |                                         |           |          |           | ordanc        | e with CED   | 0 07-02                       |                |                        |
|      |          |            |                                         |           |          |           |               |              |                               |                |                        |
|      |          |            |                                         |           |          |           |               |              |                               |                |                        |
|      |          | Erin And   | lersor                                  | n, Contr  | act Com  | pliance   |               |              |                               | Date           |                        |

# **AKDOT&PF-57 Engineers Estimate**

#### **ENGINEER'S ESTIMATE**

HSIP: Dalton, Effolt and Stoose Highways Signing and Strong PS&E AKBAS No. 2842520000

State of Alaska
Department of Transportation
& Public Facilities
Northern Region

Program No.: Federal No.: 0002317 Version ID: 45586

| itelalera tregion | Printed; 6/13/2016 12;12:29 PM |
|-------------------|--------------------------------|
|                   |                                |

| Item Number        | Diescription                           | Quantity     | Unit              | Unit Price       | Amount                     |
|--------------------|----------------------------------------|--------------|-------------------|------------------|----------------------------|
| 615(1)             | Standard Sign                          | 8,258.25     | Square Foot       | 100.00           | 825,825,00                 |
| 615(6)             | Salvage Sign                           | 253          | Each              | 150.00           | 37,950.00                  |
| 615(116)           | Signpost Extension                     | 70           | Each              | 150.00           | 10,500.00                  |
| 615(117)           | Rock Sign Installation                 | 5            | Each              | 2,000.00         | 10,000.00                  |
| 640(1)             | Mobilization And Demobilization        | All required | Lump Sum          | 170,000,00       | 170,000.00                 |
| 640(4)             | Worker Meals and Lodging, or Per Diem  | All required | Lump Sum          | 200,000.00       | 200,000.00                 |
| 641(108)           | Pollution Control                      | All required | Lump Sum          | 30,000.00        | 30,000,00                  |
| 642(1)             | Construction Surveying                 | All required | Lump Sum          | 100,000.00       | 100,000 00                 |
| 643(2)             | Traffic Maintenance                    | All required | Lump Sum          | 360,000,00       | 369,000.00                 |
| 643(23)            | Traffic Price Adjustment               | All required | Contingent<br>Sum | 0.00             | 0.00                       |
| B44(1)             | Field Office                           | All required | Lump Sum          | 40,000,00        | 40,000.00<br>(CF-CENG      |
| 644(6)             | Vehicles                               | All required | Lump Sum          | 20,000.00        | 20,000.00<br>(CF-CENG)     |
| 670(1)             | Painted Traffic Markings               | All required | Lump Sum          | 35,000,00        | 35,000.00                  |
| PROJECT<br>Summery | Pay tlems:                             | 13 Items     |                   | Subtotal.        | 1,839,275,00               |
|                    | Minus Contradio: Furnished CENG Items  |              |                   | Exc Subtotal     | -80,000.00<br>1,779,275.00 |
|                    | Construction Engineering (Percentage)  | 20%          |                   | CENG<br>Subtotal | 355,855,00<br>2,135,130,00 |
| -                  | Indirect Cost Allocation Plan (ICAP)   | 4.65%        |                   |                  | 99,283.55                  |
|                    | TOTAL PARTICIPATING                    |              |                   |                  | 2,234,413.55               |
|                    | ADDED COSTS (Not part of the Contract) |              |                   |                  |                            |
| 1                  | PROJECT TOTAL                          |              |                   |                  | 2.234,413.55               |

Prehared By: Jessi Miranda Checked By: Ron Martindale 6/6/2016 Page 1 of 9

### **AKDOT&PF-58 OJT Goals**

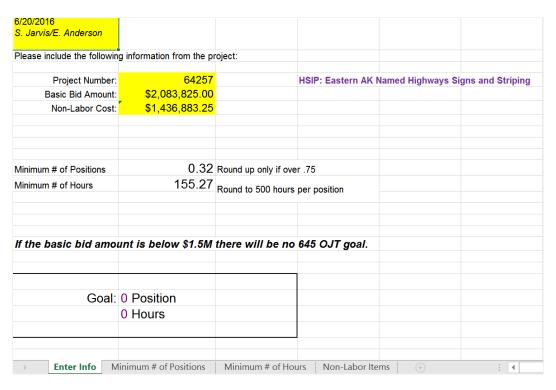

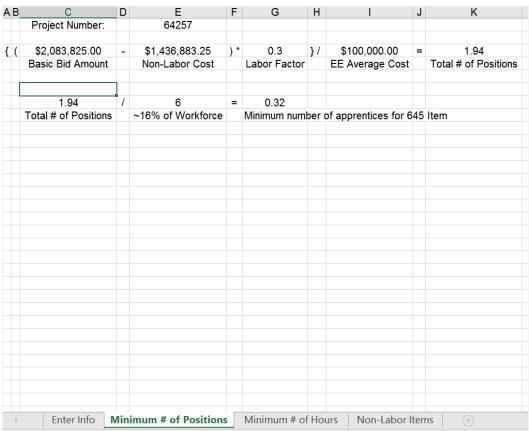

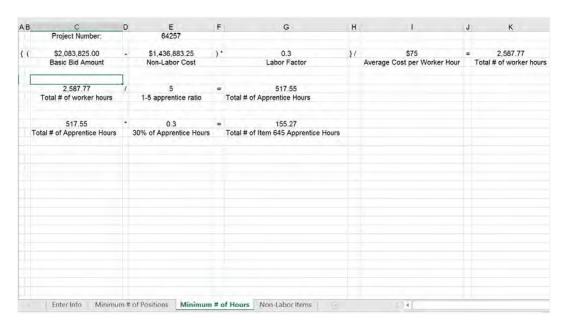

|                                  |                                                                                                    | \$1,436,883.25                                                                                                    | Include all 640, 641, 644, 645, & 646 bid items                                                                                                    |
|----------------------------------|----------------------------------------------------------------------------------------------------|----------------------------------------------------------------------------------------------------|----------------------------------------------------------------------------------------------------|
|                                  |                                                                                                    |                                                                                                    | Also include any contingent sum items                                                                                                    |
| Item Description                 |                                                                                                    | Unit Price                                                                                                    |                                                                                                    |
|                                  |                                                                                                    |                                                                                                    |                                                                                                    |
|                                  | m                                                                                                    |                                                                                                    |                                                                                                    |
|                                  | "                                                                                                    |                                                                                                    |                                                                                                    |
|                                  |                                                                                                    |                                                                                                    |                                                                                                    |
|                                  |                                                                                                    |                                                                                                    |                                                                                                    |
|                                  |                                                                                                    |                                                                                                    |                                                                                                    |
|                                  | %)                                                                                                    |                                                                                                    | \$425,000.00                                                                                                    |
|                                  | ~/                                                                                                    |                                                                                                    | \$1,088,530.00                                                                                                    |
|                                  |                                                                                                    |                                                                                                    |                                                                                                    |
|                                  |                                                                                                    |                                                                                                    |                                                                                                    |
|                                  |                                                                                                    |                                                                                                    |                                                                                                    |
|                                  |                                                                                                    |                                                                                                    |                                                                                                    |
|                                  |                                                                                                    |                                                                                                    |                                                                                                    |
|                                  |                                                                                                    |                                                                                                    |                                                                                                    |
|                                  |                                                                                                    |                                                                                                    |                                                                                                    |
|                                  |                                                                                                    |                                                                                                    |                                                                                                    |
|                                  |                                                                                                    |                                                                                                    |                                                                                                    |
|                                  |                                                                                                    |                                                                                                    |                                                                                                    |
|                                  |                                                                                                    |                                                                                                    |                                                                                                    |
|                                  |                                                                                                    |                                                                                                    |                                                                                                    |
|                                  |                                                                                                    |                                                                                                    |                                                                                                    |
|                                  |                                                                                                    |                                                                                                    |                                                                                                    |
|                                  |                                                                                                    |                                                                                                    |                                                                                                    |
|                                  |                                                                                                    |                                                                                                    |                                                                                                    |
|                                  |                                                                                                    |                                                                                                    |                                                                                                    |
| reserved the later and the bloom | T 800000 # 611000                                                                                                | Later Laboratoria II                                                                                                    | (6) (1)                                                                                                    |
|                                  | Mob/Demob Worker Meals and Lodging, or Per Dier Pollution Control Traffic Price Adjustment Field Office Vehicles | Mob/Demob Worker Meals and Lodging, or Per Diem Pollution Control Traffic Price Adjustment Field Office Vehicles Less cost of construction materials (40%) Less profit and overhead (35%) | Mob/Demob         \$190,000.00           Worker Meals and Lodging, or Per Diem         \$140,000.00           Pollution Control         \$35,000.00           Traffic Price Adjustment         \$0.00           Field Office         \$40,000.00           Vehicles         \$20,000.00           Less cost of construction materials (40%)         \$663,530.00           Less profit and overhead (35%)         \$348,353.25 |

# **AKDOT&PF-59 OJT Goals Set**

| 4     | A     | В                               | C         | D              | E        | F         |
|-------|-------|---------------------------------|-----------|----------------|----------|-----------|
| 1 ICT | LCOD  | ITMDESC                         |           | ITMUNIT        | ITMQUAN  | ENGPRIC   |
| 2 20  | 00b.1 | CLEARING                        | \$15.000  | LUMP SUM       | 1.00     | 15000.00  |
| 3 33  | 30g.1 | BORROW EMBANKMENT               | \$388.800 | CUBIC YARD     | 32400.00 | 12.00     |
| 4 54  | 10.1  | AGGREGATE SURFACE COURSE        | \$105,000 | CUBIC YARD     | 4200.00  | 25.00     |
| 5 55  | 0a.1  | GEOTEXTILE, SEPARATION          | \$39,600  | SQUARE YARD    | 19800.00 | 2,00      |
| 6 73  | 30.1  | REFLECTIVE MARKERS              | \$500     | EACH           | 10.00    | 50.00     |
| 7 100 | 00.1  | AIRPORT LIGHTING                | \$95,000  | LUMP SUM       | 1.00     | 95000.00  |
| 8 102 | 0a.1  | AIRPORT BEACON POLE             | \$8,000   | LUMP SUM       | 1.00     | 8000.00   |
| 9 10  | 0.0   | MOBILIZATION AND DEMOBILIZATION | \$250,000 | LUMP SUM       | 1.00     | 250000.00 |
| 0 12  | 20    | DBE ADJUSTMENT                  | \$5.000   | CONTINGENT SUM | 1.00     | 5000.00   |
| 1 12  | 25    | ENGINEERING TRANSPORTATION      | \$10,000  | LUMP SUM       | 1.00     | 10000,00  |
| 2 13  | 31    | ENGINEER'S FIELD OFFICE         | \$10,000  | LUMP SUM       | 1.00     | 10000.00  |
| 3 33  | 30g   | BORROW EMBANKMENT               | \$98.400  | CUBIC YARD     | 8200.00  | 12.00     |
| 4 33  | 30h   | SILT BORROW                     | \$35,000  | LUMP SUM       | 1.00     | 35000.00  |
| 5 54  | 10    | AGGREGATE SURFACE COURSE        | \$215.500 | CUBIC YARD     | 8620.00  | 25 00     |
| 6 55  | 50a   | GEOTEXTILE, SEPARATION          | \$143.000 | SQUARE YARD    | 71500.00 | 2,00      |
| 7 73  | 30    | REFLECTIVE MARKERS              | \$3,150   | EACH           | 63.00    | 50.00     |
| 8 82  | 21    | TIE-DOWN ANCHORS, DUCKBILL      | \$1,800   | EACH           | 12.00    | 150.00    |
| 9 90  | 00d   | SEEDING                         | \$10,000  | LUMP SUM       | 1.00     | 10000 00  |
| 0     |       |                                 | \$0       |                |          |           |
| 1     |       |                                 | \$0       |                |          |           |
| 22    |       |                                 | \$0       |                |          | \$438.328 |
| 33    |       |                                 | #VALUE!   |                |          | 1         |

| А            | , D                                               | , c                 | ע                | L           | r                      | G                                   |
|--------------|---------------------------------------------------|---------------------|------------------|-------------|------------------------|-------------------------------------|
| Form to      |                                                   |                     |                  |             |                        |                                     |
|              | Project Name:                                     | HSIP: Dalton, Ellio | ot, and Steese H | ighways Sig | gning & Stri           | ping                                |
| Project      | t Location (relative to nearest large community): | Fairbanks           |                  |             |                        |                                     |
|              | Project No:                                       | 64252               |                  |             |                        |                                     |
|              | Estimated Contract Amount:                        | \$1,839,275.00      |                  |             |                        |                                     |
|              | Estimated Total Subcontract Percentage:           | 5.44%               | Region           | Mail Stop   | Phone No.              |                                     |
| Prepared By: | Sara Jarvis/Erin Anderson                         | Date: 6/20/2016     | Northern         | 2550        | 451-3055               |                                     |
|              | SUBCONTRACTABL                                    | E ITEMS             |                  |             | in Region<br>Statewide | Recommended<br>Category             |
| Bid Item No. | Description of Work or Portion of Work            | Estimated Value     | % of Total       | YES         | NO                     |                                     |
| 642(1)       | Construction Surveying                            | \$100,000           | 5.44%            | X           |                        | Surveying Licensed-<br>Construction |
|              |                                                   |                     |                  |             |                        |                                     |
|              |                                                   |                     |                  |             |                        |                                     |
|              |                                                   |                     |                  |             |                        |                                     |
|              |                                                   |                     |                  |             |                        |                                     |
|              |                                                   |                     |                  |             |                        |                                     |
|              |                                                   |                     |                  |             |                        |                                     |
|              |                                                   |                     |                  |             |                        |                                     |
|              |                                                   |                     |                  |             |                        |                                     |
|              |                                                   |                     |                  |             |                        |                                     |
|              | Sheet1 DBE Goals (+)                              |                     |                  |             |                        |                                     |
|              | Sheet1 DBE Goals +                                |                     |                  |             |                        |                                     |

# **AKDOT&PF-60 Contractor Self-Certification for Subcontractors**

| Alaska Department of Transportation & Public Facilities                                                                                                    | Subcontractor or Lower Tier Subcontractor                                                                                                    |
|----------------------------------------------------------------------------------------------------|----------------------------------------------------------------------------------------------------|
| Contractor Self Certification for Subcontractors and Lower Tier Subcontractors (Form 25D-042)                                                                                                    | Federal I.D. No. (if no Federal I.D. No., use owner SSN):                                                                                                    |
| Project Name:                                                                                                    | Business License Number: Contractor's License Number:                                                                                                    |
|                                                                                                    | Electrical/Mechanical Administrator's License Number (if applicable): Surveyor's License Number (if applicable):                                                                                                    |
| Project Number: Federal-Aid Number:                                                                                                    | Phone Number:                                                                                                    |
| submission Number:                                                                                                    | Address:<br>City: State:                                                                                                    |
| Subcontractor or Lower Tier Subcontractor:                                                                                                    | Estimated Starting Date:                                                                                                    |
| Contractor Certification  Agreement as included herein refers to the legally binding written contract between the Contractor and Subcontractor or between the Subcontractor and Lower Tier Subcontractor and identified in items 1 or 2 below.  1.   A written agreement has been executed between Contractor and the above listed subcontractor.                     | Department's Request for Information – If the Department at any time makes written request for the Agreement, licenses, proof of insurance, or any other information relating to the certifications contained herein, the Contractor will deliver an executed copy of the Agreement and /or other requested information to the Department within five calendar days. If the Contractor fails to provide the requested information within five calendar days, or if the Contractor fails to include required language and conditions in the Agreement, the Department may suspend all work relating to the Agreement. The Contractor shall not be due any additional compensation or contract time if the Department suspends work due to the Contractor's failure to provide requested information or failure to include required language and conditions in the Agreement.                                                     |
| 2. A written Agreement has been executed between                                                                                                    | False Statement or Omission – If a false statement or omission is made in connection with this Contractor Self Certification the Contractor will be excluded from participating in the self-certification process for the remainder of this Contract and for the following construction season. Contractors excluded from the self-certification process will be required to submit all necessary information for the Department's approval of proposed Subcontractors or Lower Tier Subcontractors.  Any false statement or omission made in connection with this Contractor Self Certification may be cause for suspension, a determination of non-responsibility on future bids, and may be cause for revocation of award, default, or debarment. The person or entity making the false statement or omission is subject to any and all civil and criminal penalties available pursuant to applicable state and federal law. |
| compliance with all provisions of the Contract.  The Contractor remains responsible for all quality control and proper performance of all requirements of the Contract.  The Contractor will continue to perform at least thirty percent (30%) of the Contract work with his own                                                                                      | certify the above information and statements are true, correct, and complete.  Contractor:                                                                                                    |
| organization.  This Contractor Self Certification does not relieve the Contractor and his surety, or either the Contractor or surety from any liability or responsibility under the Contract.  The Contractor certifies firms or individuals debarred or suspended by the Department, FAA, or FHWA are not employed or subcontracted under this construction project. | By: Date: Title:                                                                                                    |
| Total Agreement Amount:                                                                                                    |                                                                                                    |
| Fotal Agreement Amount is % of the Total Contract Award Amount.                                                                                                    |                                                                                                    |
| Total cumulative subcontracts (including this Agreement) are% of the Total Contract Award Amount.                                                                                                    |                                                                                                    |
| Form 25D-042 (10/09)                                                                                                    | Form 25D-042 (10/09)                                                                                                    |

### AKDOT&PF-61 FAA Memo E-mail of Concurrence to Advertise

 From:
 Hughes, Aaron C (DOT)

 To:
 McLean, Julie E (DOT)

Subject: FW: ANC Gates B1, B3 & B5 Reconstruction request approval to advertise

Date: Wednesday, December 07, 2016 10:31:52 AM

From: Patrick.Zettler@faa.gov [mailto:Patrick.Zettler@faa.gov]

Sent: Monday, November 21, 2016 3:55 PM

To: Kiehl, Ralph W (DOT)

Cc: St Aubin, Joel G (DOT); Smith, Sharon L (DOT); Hughes, Aaron C (DOT); Kristi, Warden@faa.gov

Subject: RE: ANC Gates B1, B3 & B5 Reconstruction request approval to advertise

#### Ralph:

The FAA concurs with advertising the subject project.

#### Thanks

Pat Zettler P.E. Alaska Region Airports Division AAL-622 907-271-5446

From: Kiehl, Ralph W (DOT) [mailto:ralph.kiehl@alaska.gov]

Sent: Monday, November 21, 2016 2:29 PM

To: Zettler, Patrick (FAA)

Cc: St Aubin, Joel G (DOT); Smith, Sharon L (DOT); aaron,hughes@alaska.gov; Warden, Kristi (FAA)

Subject: ANC Gates B1, B3 & B5 Reconstruction request approval to advertise

Hello Pat,

Attached is a request to advertise the subject project. Please let me know if you have any questions or comments. Thanks.

# **AKDOT&PF-62 FAA Authority to Advertise**

| MEMORANDUM                                                                                                    | State of Alaska Department of Transportation & Public Facilities | PROJECT CERTIFICAT<br>for FAA and State-Funder                                                                                                    |                                   |
|----------------------------------------------------------------------------------------------------|------------------------------------------------------------------|----------------------------------------------------------------------------------------------------|-----------------------------------|
|                                                                                                    | Construction — Central Region<br>Aviation Design                 | Project No.:         Z591200000           Federal Project No.:         3-02-0016-XXX-2017           Project Name:         ANC Gates B1, B3, B5 and 1 | + Reconstruction                  |
| TO: Wolfgang E. Junge, P.E.<br>Preconstruction Engineer<br>Central region                                                                                                    | DATE: November 22, 2016                                          | Phase 4 Engineer's Estimate: (Basic Bid + CE + ICAP)  Certification                                                                                  | Title                             |
| THRU: Cynthia Morales<br>Project Control Chief                                                                                                    | TELEPHONE NO: 907-269-0414  E-MAIL: sharon.smith@alaska.gov      | All environmental commitments are included in the PS&E. All regulatory permits necessary for the construction of this project have been obtained.    | Regional Environmental<br>Manager |
| Sharon Smith, P.E.                                                                                                    | SUBJECT: ANC Gates B1, B3 & B5 Reconstruction                    | Brian Elliot                                                                                                    | 1 1                               |
| Chief of Contracts                                                                                                    | Project No. Z591200000<br>AIP No. 3-02-0122-180-2017             | Signature But With                                                                                                    | Date 11 10 16                     |
| AUTHORIT                                                                                                    | Y TO ADVERTISE                                                   | Certification                                                                                                    | Title                             |
| A STATE OF THE STATE OF THE STA | 18-0-1-1-1-1-1-1-1-1-1-1-1-1-1-1-1-1-1-1                         | Right-of-way has been certified.  John Linnell, P.E.                                                                                                 | Regional Right-of-Way Chic        |
| The referenced project is complete and ready                                                                                                    | for advertising.                                                 | John Emmen, F.E.                                                                                                    |                                   |
| FAA Authority to Advertise received Novem                                                                                                    | ber 21, 2016.                                                    | Signature Share                                                                                                    | Date 4/15/16                      |
| Sufficient Legislative Authority has been r                                                                                                    | received                                                         | Certification                                                                                                    | Title                             |
| Construction funding is as follows: Phase 4                                                                                                    |                                                                  | All necessary utility agreements are in place.                                                                                                    | Utilities Manager                 |
| Partha Ma L                                                                                                    | nd+CE+ICAP)                                                      | Helanie Arnolf E. Bid opening cont. on signed whility Egreements                                                                                     |                                   |
| Cynthia Morales<br>Project Control Chief                                                                                                    | Date                                                             | Signature Willami Cal_                                                                                                    | Date 11 15/16                     |
| On the best of this confficultion I made a                                                                                                    | pproval and authority to advertise the above                     | Certification                                                                                                    | Title                             |
| referenced project.                                                                                                    | pproval and admirity to advertise the above                      | The PS&E is complete and has been developed in accordance with the appropriate standards.                                                            | Engineering Manager               |
| WA                                                                                                    | 11/22/10                                                         | Aaron Hughes, P.E.                                                                                                    |                                   |
| Wolfgang E. Junge, P.E.<br>Preconstruction Engineer                                                                                                    | Date                                                             | Signature a Huge                                                                                                    | Date 11/15/16                     |
| Attachments: Project Certification<br>Engineer's Estimate<br>FAA Approval to Advertise                                                                                                    |                                                                  | The Final PS&E is complete and approved:                                                                                                    |                                   |
| a S as B 1 lab R s & long lab a very Laborer                                                                                                    |                                                                  | [ //                                                                                                    | 11/14/16                          |
| ee: Wolfgang E. Junge, Preconstruction                                                                                                    | Construction and                                                 |                                                                                                    |                                   |

# AKDOT&PF-63 Design Status Report

| AKSA\$ # 58013                                                                                                    | emarks: unnental Inform rit Type: Enviro mental Progress of Way Informa ogress information | HWY: MP 53 To<br>nation<br>ommental Asse<br>10/26/2018 | ederal Project #: 0A15025 Ledger Code: 30511822: End Date: 12/31/2019 O 58 RECONST-MOOSE CK CANYON  CURRENT TASKS: DOT&PF Central Regic resolving concerns from consulting parties, regards to the finding of adverse effect lette reevaluation of dependent on completion of 5 memorandum of agreement to resolve adve consultations.  COMPLETED TASKS: Section 108 finding-delivered to consulting parties on 5/26/2016 several concerns requiring resolution prior to concurred that there will not 4/26/2016. ADFG fish habitat permit for geo on 104/2016, expires on 4/16/2018, agence on 104/2016, expires on 4/16/2018, agence on 104/2016, expires on 4/16/2018, agence on 104/2016 and the service of the several concerns requiring resolution prior to concurred this consulting parties completed survey work is required prior to submission Wetland and noise reports complete, noise not recommended. Public open house competiment from attendees was in support of confirmed that a reevaluation of the 1993 Elevel of documentation, 11/25/2013. Re-evaluation of the 1993 Elevel of documentation, 11/25/2013. Re-evaluation of the 1993 Elevel of documentation, 11/25/2013. Re-evaluation of the 1993 Elevel of documentation, 11/25/2013. Re-evaluation of the 1993 Elevel of documentation, 11/25/2013. Re-evaluation of the 1993 Elevel of documentation, 11/25/2013. Re-evaluation of the 1993 Elevel of documentation, 11/25/2013. Re-evaluation of the 1993 Elevel of documentation, 11/25/2013. Re-evaluation of the 1993 Elevel of documentation, 11/25/2013. Re-evaluation of the 1993 Elevel of documentation, 11/25/2013. Re-evaluation of the 1993 Elevel of documentation, 11/25/2013. Re-evaluation of the 1993 Elevel of documentation, 11/25/2013. Re-evaluation of the 1993 Elevel of documentation, 11/25/2013. Re-evaluation of the 1993 Elevel of documentation, 11/25/2013. Re-evaluation of the 1993 Elevel of documentation.                                                                                                    | specifically SHPO, in r. Completion of EA ection 108 (including stree effect) and 4(f) of adverse effect letters , SHPO responded with o their concurrence. FHWA 7(b) easement of the concurrence for the concurrence for the concurrence for the concurrence for the concurrence for the concurrence for the concurrence for the concurrence for the concurrence for the concurrence for the consultation on 61/17/2015, additional of finding of effect letters, abstractment measures are pleted 81/10/2014, general the project FHWA APONSI is the appropriate liquidon of 10/820 is the appropriate liquidon of 10/820 is the appropriate liquidon of 10/820 is the 30/820 in 18/820 in 18/820  |
|----------------------------------------------------------------------------------------------------|--------------------------------------------------------------------------------------------|--------------------------------------------------------|----------------------------------------------------------------------------------------------------|----------------------------------------------------------------------------------------------------|
| Bridge 6041, pairing and drainage improvements. Reconstruct Evaluate ension at MP 49 and construct needed projects Scope in 12/31/2008 Review scope to delate the MP 49 scope of work.  Project Scope 12/31/2008 Review scope to delate the MP 49 scope of work.  Project Phase 2017 2018 2019 Project Phase 2017 2018 2019 Project Phase 2010 0.0 0.0 0.0 0.0 0.0 0.0 0.0 0.0 0.0                                                                                                    | of Way Informatogress                                                                      | onmental Asse<br>10/26/2016                            | ssment Re-evaluation  CURRENT TASKS: DOT&PF Central Regic resolving concerns from consulting parties, regards to the finding of adverse effect lette reevaluation dependent on completion of 3 remensandum of agreement to resolve adve consultations.  COMPLETED TASKS: Section 100 finding delivered to consulting parties on 5/2/2016 several concerns requiring resolution prior to concurred that there will no 4 (f) use of the 1 4/2/2016. ADPG fish habitat permit for geo on 17/4/2016, expires on 4/15/2018. Agenc on 10/5/2015, no comments received. Section meetings with consulting parties completed survey work is required prior to submission Welland and noise reports complete, noise not recommended. Public open house comy sentiment from attendess was in support of confirmed that a revealuated by FHWA on 8/13/201 approved by FHWA January 1993.  ISSUES/PROBLEMS: None  Contact                                                                                                    | on cultural resource specialist specifically SHPO, in C. Completion of EA cetton 106 (including area effect) and 4(f) of adverse effect letters , SHPO responded with to their concurrence. FHWA 7(b) exament on tech investigation received y project update delivered on 106 consultation on 61/17/2015, additional of finding of effect letters, abatement measures are pleted 81/10/2014, general the project. PHWA APONSI is the appropriate liquiton of 10/83 is the appropriate liquiton of 10/83.                                                                                                    |
| Project Phase 2017 2018 2019 Sight of Way 3,000.0 0.0 0.0 0.0 0.0 0.0 0.0 0.0 0.0 0                                                                                                    | of Way Informa<br>ogress<br>information                                                    | 10/26/2016                                             | CURRENT TASKS: DOT&PF Central Regic resolving anonems from consulting parties, regards to the finding of adverse effect lette reevaluation dependent on completion of \$5 memorandum of agreement to resolve adverse onsultations.  COMPLETED TASKS: Section 108 finding delivered to consultations.  COMPLETED TASKS: Section 108 finding delivered to consulting parties on 5/28/2016 several concerns requiring resolution prior to concurred that there will no 4(f) use of the 1 4/28/2016. ADPG fish habitat permit for geon 11/4/2016, expires on 4/15/2018. Agenc on 10/5/2015, no comments precived. Section meetings with consulting parties completed survey work is required prior to submission Welfand and noise reports complete, noise not recommended. Public open house compendent of the 1993 E level of documentation, 11/25/2013. Re-eva EAFONIS approved by FHWA an 8/13/201 approved by FHWA anany 1993.  ISSUES/PROBLEMS: None                                                                                                    | specifically SHPO, in r. Completion of EA ection 108 (including stree effect) and 4(f) of adverse effect letters , SHPO responded with o their concurrence. FHWA 7(b) easement of the concurrence for the concurrence for the concurrence for the concurrence for the concurrence for the concurrence for the concurrence for the concurrence for the concurrence for the concurrence for the consultation on 61/17/2015, additional of finding of effect letters, abstractment measures are pleted 81/10/2014, general the project FHWA APONSI is the appropriate liquidon of 10/820 is the appropriate liquidon of 10/820 is the appropriate liquidon of 10/820 is the 30/820 in 18/820 in 18/820  |
| Project Phase 2017 2018 2019 Right of Way 3,000.0 0.0 0.0 0.0 0.0 0.0 0.0 0.0 0.0 0                                                                                                    | of Way Informa<br>ogress<br>information                                                    | ation                                                  | resolving concerns from consulting parties, regards to the finding of adverse effect letter reevaluation dependent on completion of St memorandum of agreement to resolve adve consultations.  COMPLETED TASKS: Section 108 finding delivered to consulting parties on \$2,02,0216 several concerns requiring resolution prior to 4,28,02018. ADPG fish habitat permit for geon on 114,020,018. ADPG fish habitat permit for geon on 114,020,018. The prior to submission with the prior to 10,000,018. The prior to submission Weltand and noise reports complete, noise not recommended. Public open house composition of the 1993 E level of documentation, 11,25,0213. Re-eva EAFONIS approved by FHWA an S112201 approved by FHWA on S112201 approved by FHWA answard Contact.                                                                                                    | specifically SHPO, in r. Completion of EA ection 108 (including stree effect) and 4(f) of adverse effect letters , SHPO responded with o their concurrence. FHWA 7(b) easement of the concurrence for the concurrence for the concurrence for the concurrence for the concurrence for the concurrence for the concurrence for the concurrence for the concurrence for the concurrence for the consultation on 61/17/2015, additional of finding of effect letters, abstractment measures are pleted 81/10/2014, general the project FHWA APONSI is the appropriate liquidon of 10/820 is the appropriate liquidon of 10/820 is the appropriate liquidon of 10/820 is the 30/820 in 18/820 in 18/820  |
| STIP / TIP Information Project Phase 2017 2018 2019 Sight of Way 3,000.0 0.0 0.0 0.0 Construction 0.0 0.0 0.0 0.0 0.0 Construction 0.0 0.0 0.0 0.0 0.0 Latest Estimates for Future Obligations Project Phase Expected Date Participating Non-Participating Estimate Date Comment Sight of Way 06/15/2017 3,000.0 0.0 02/17/2015 ATP Anp 8, Acq Req. Date depended on 108 MOA resolution 01/15/2018 5,000.0 0.0 02/17/2015 ATP Construction 01/15/2018 5,000.0 0.0 02/17/2015 ATP Const Req Pill Review Project Funding and Expenditure Summary Project Phase Programmed Expended Last Morth Enoumbered Balance Project Phase Programmed Expended Last Morth Enoumbered Balance Project Management Plan Completed Initiations Soon Book 442 1,034,222  Design Development Milestones  Milestone Original Scheduled Date Latest Estimated Date Actual Date Project Management Plan Completed Initiations Soon Book 442 1,034,222  Design Development Milestones  Milestone Original Scheduled Date Latest Estimated Date Actual Date Project Management Plan Completed ATP through Renormanisance Study ATP through Finant Programmed Expended Last Morth Enoumbered Balance Project Management Plan Completed Unity Project Management Plan Completed Initiations Soon Book 442 1,034,222  Design Development Milestones  Milestone Original Scheduled Date Latest Estimated Date Actual Date Project Management Plan Completed Initiations Society of Management Plan Completed Original Scheduled Date Latest Estimated Date Actual Date  Right of Management Plan Completed Original Scheduled Date Latest Estimated Date Actual Date  Right of Management Plan Completed Original Scheduled Date Latest Estimated Date Actual Date  Right of Management Plan Completed Original Scheduled Date Completed Original Scheduled Date Completed Original Scheduled Date Completed Original Scheduled Original Scheduled Original Scheduled Original Scheduled Original Scheduled Original Scheduled Original Scheduled Original Scheduled Original Scheduled Original Scheduled Original Scheduled Original Scheduled Original S | ogress<br>Information                                                                      |                                                        | reevaluation dependent on completion of Sememorandum of agreement to resolve adve consultations.  COMPLETED TASKS: Section 108 finding 16 delivered to consulting parties on 67:08/2018 several concerns requiring resolution prior to concurred that there will not 4/26/2018. Appendent of 16/2018. Appendent of 1 | ection 108 (including stress effects) and 4(f) of adverse effect letters (SHPO responded with the best oncurrence. PHWA 7(b) easement of the think of the concurrence the think of the consultation on 07/17/2015, additional of 108 consultation on 07/17/2015, additional of finding of effect letters, abatement measures are bleted 87/10/2014, general the project. PHWA APOINSI is the appropriate lutation of 108/2015.                                                                                                    |
| Construction   0.0   0.0   0.0   0.0   0.0   0.0   0.0   0.0   0.0   0.0   0.0   0.0   0.0   0.0   0.0   0.0   0.0   0.0   0.0   0.0   0.0   0.0   0.0   0.0   0.0   0.0   0.0   0.0   0.0   0.0   0.0   0.0   0.0   0.0   0.0   0.0   0.0   0.0   0.0   0.0   0.0   0.0   0.0   0.0   0.0   0.0   0.0   0.0   0.0   0.0   0.0   0.0   0.0   0.0   0.0   0.0   0.0   0.0   0.0   0.0   0.0   0.0   0.0   0.0   0.0   0.0   0.0   0.0   0.0   0.0   0.0   0.0   0.0   0.0   0.0   0.0   0.0   0.0   0.0   0.0   0.0   0.0   0.0   0.0   0.0   0.0   0.0   0.0   0.0   0.0   0.0   0.0   0.0   0.0   0.0   0.0   0.0   0.0   0.0   0.0   0.0   0.0   0.0   0.0   0.0   0.0   0.0   0.0   0.0   0.0   0.0   0.0   0.0   0.0   0.0   0.0   0.0   0.0   0.0   0.0   0.0   0.0   0.0   0.0   0.0   0.0   0.0   0.0   0.0   0.0   0.0   0.0   0.0   0.0   0.0   0.0   0.0   0.0   0.0   0.0   0.0   0.0   0.0   0.0   0.0   0.0   0.0   0.0   0.0   0.0   0.0   0.0   0.0   0.0   0.0   0.0   0.0   0.0   0.0   0.0   0.0   0.0   0.0   0.0   0.0   0.0   0.0   0.0   0.0   0.0   0.0   0.0   0.0   0.0   0.0   0.0   0.0   0.0   0.0   0.0   0.0   0.0   0.0   0.0   0.0   0.0   0.0   0.0   0.0   0.0   0.0   0.0   0.0   0.0   0.0   0.0   0.0   0.0   0.0   0.0   0.0   0.0   0.0   0.0   0.0   0.0   0.0   0.0   0.0   0.0   0.0   0.0   0.0   0.0   0.0   0.0   0.0   0.0   0.0   0.0   0.0   0.0   0.0   0.0   0.0   0.0   0.0   0.0   0.0   0.0   0.0   0.0   0.0   0.0   0.0   0.0   0.0   0.0   0.0   0.0   0.0   0.0   0.0   0.0   0.0   0.0   0.0   0.0   0.0   0.0   0.0   0.0   0.0   0.0   0.0   0.0   0.0   0.0   0.0   0.0   0.0   0.0   0.0   0.0   0.0   0.0   0.0   0.0   0.0   0.0   0.0   0.0   0.0   0.0   0.0   0.0   0.0   0.0   0.0   0.0   0.0   0.0   0.0   0.0   0.0   0.0   0.0   0.0   0.0   0.0   0.0   0.0   0.0   0.0   0.0   0.0   0.0   0.0   0.0   0.0   0.0   0.0   0.0   0.0   0.0   0.0   0.0   0.0   0.0   0.0   0.0   0.0   0.0   0.0   0.0   0.0   0.0   0.0   0.0   0.0   0.0   0.0   0.0   0.0   0.0   0.0   0.0   0.0   0.0   0.0   0.0   0.0   0.0   0.0   0.0   0.0   0.0   0.0   0   | ogress<br>Information                                                                      |                                                        | delivered to consulting parties on 5/26/2016 several concerns requiring resolution prior to concurred that there will no 4/f) use of the 1 4/26/2016. ADPG fish habitat permit for geon on 1/4/2016, expires on 4/15/2018. Agenc on 10/5/2015, no comments received. Section meetings with consulting parties completed survey work is required prior to submission Welfand and noise reports complete, noise not recommended. Public open house comparation and the 1920 section of the 1930 section of the 1930 section  | , SHFO responded with<br>o their concurrence, FHIWA<br>7(b) easement on<br>thech investigation received<br>y project update delivered<br>on 106 consultation<br>on 6/17/2015, additional<br>of finding of effect letters.<br>abatement measures are<br>pleted 9/10/2014, general<br>the project, FHIWA<br>APCINSI is the appropriate<br>iluation #1 of 1983<br>2. Original EA/FONSI was                                                                                                    |
| Project Phase Expected Date Participating Subout Participating Subout Pa | ogress<br>Information                                                                      |                                                        | 4/26/2016. ADFG fish habitat permit for geo<br>on 1/14/2018, expires on 4/15/2018. Ageno<br>on 10/5/2015, no comments received. Secti<br>meetings with consulting parties completed<br>survey work is required prior to submission<br>Wetland and noise reports complete, noise<br>not recommended. Public open house com-<br>sentiment from attendes was in support of<br>confirmed that a reevaluation of the 1993 E.<br>level of documentation, 11/25/2013. Re-vau<br>EAFCNSI approved by FHWA on 8/13/201<br>approved by FHWA January 1993.<br>ISSUES/PROBLEMS: None                                                                                                    | tech investigation received<br>y project update delivered<br>on 108 consultation<br>on 61/17.2015, additional<br>of finding of effect letters,<br>abatement measures are<br>letted 81/10/2014, general<br>the project. PHOM<br>AFONS is the appropriate<br>fusation of 10 ft98.<br>2. Original EA/FONSI was                                                                                                    |
| Construction   01/15/2019   50,000.0   0.0   02/17/2015   ATP Const Req PH Review                                                                                                    | ogress<br>Information                                                                      |                                                        | meetings with consulting parties completed survey work is required prior to submission Wetland and noise reports complete, noise not recommended. Public open house complete noise that reveal was not support of confirmed that a reveal value of the 1993 Elevel of documentation, 11/25/2013. Re-eva EAFONS1 approved by FHWA and S13/201 approved by FHWA January 1993.  ISSUES/PROBLEMS: None  Contact                                                                                                    | on 6/17/2015, additional of finding of effect letters.<br>abatement measures are<br>pleted 9/10/2014, general<br>the project. FHWA<br>APCINSI is the appropriate<br>fluation #1 of 1993<br>2. Original EA/FONSI was                                                                                                    |
| Project Phase Programmed Expended Last Month Encumbered Balance Design 2,383,305 Expended Last Month Encumbered Balance 2,383,305 Expended Last Month Encumbered Balance 1,634,222 Expended Last Month Encumbered Balance 1,634,222 Expended Last Month Encumbered Balance 1,634,222 Expended Last Month Encumbered Balance 1,634,222 Expended Last Estimated Date Actual Date Project Management Plan Completed In-House Scoping Meeting ATP through Recommissance Study ATP through Environmental Document Document to FHWA/Statewide Document to FHWA/Statewide Document to FHWA/Statewide Document to FHWA/Statewide Document Not Photogroved Balance Balance Balance Actual Date ATP through Environmental Document Document to FHWA/Statewide Document Approved Balance Balance  | ogress<br>Information                                                                      |                                                        | not recommended. Public open house compositions of material designs in support of confirmed that a reevaluation of the 1993 E. level of documentation, 11/25/2013. Re-vas EAFONSI approved by FHWA on 8/13/201 approved by FHWA January 1993.  ISSUES/PROBLEMS: None  Contact                                                                                                    | olleted 81/0/2014, general<br>the project. PHMA<br>AFONSI is the appropriate<br>liutation #1 of 1983<br>2. Original EAFONSI was                                                                                                    |
| Design Development Milestones    Design Development Milestones                                                                                                    | ogress<br>Information                                                                      |                                                        | level of documentation, 11/25/2013. Re-eva<br>EA/FD/NSI approved by FH/WA on 8/13/201<br>approved by FH/WA January 1993.<br>ISSUES/PROBLEMS: None                                                                                                    | uluation #1 of 1993<br>2. Original EA/FONSI was                                                                                                    |
| Milestone Original Scheduled Date Latest Estimated Date Actual Date Project Management Plan Completed In-House Scoping Meeting ATP through Recommaissance Study ATP through Recommaissance Study ATP through Recommaissance Study ATP through Environmental Document Document to PHWA/Statewide Document Approved Document Approved Document App | ogress<br>Information                                                                      |                                                        | Contac                                                                                                    | xt:                                                                                                    |
| Project Management Plan Completed In-House Scoping Meeting Meeting Mee | ogress<br>Information                                                                      |                                                        |                                                                                                    | ±                                                                                                    |
| In-House Scoong Meeting ATP through Recomainsance Study ATP through Environmental Document Document North Was Statewise Document to PHWAS Statewise Document North Was Statewise Document to PHWAS Statewise Document North Was Statewise Document North Was Was Statewise Document North Was Was Was Statewise Document North Was Was Was Statewise Document North Was Was Was Statewise Document North Was Was Was Statewise Documen | ogress<br>Information                                                                      |                                                        |                                                                                                    | tt en en en en en en en en en en en en en                                                                                                    |
| ATP through Reconnaissance Study ATP through Environmental Document Document to PHWA/Statewide Document to PHWA/Statewide Document Approved Besign Study Report Approved Besign Study Report Approved Besign Study Report Approved Besign Study Report Approved Besign Study Report Approved Besign Study Report Approved Besign Study Report Approved Besign Study Report Approved Besign Study Report Approved Besign Study Report Approved Besign Study Report Approved Besign Study Report Approved Besign Study Report Approved Besign Study Report Approved Bridge Bridge Br | ogress<br>Information                                                                      |                                                        |                                                                                                    | at.                                                                                                    |
| APP through Environmental Document Document to PHWA Clotzevide Document physics Document physics APP through Friant PS&E  Document physics Berline Ps&E  Document Approved  Document Approved  Document App | Information                                                                                | 03/14/2010                                             |                                                                                                    |                                                                                                    |
| Document to FHWA/Statewide Document to FHWA/Statewide Document Approved APP through Final PS&E Gestion Study Report Approved Local Review Basic Review 10/15/2018 Bridge APP through Appraisals & Acquisitions APP through Appraisals & Acquisitions APP through Paparaisals & Acquisitions APP through Utility Relocation 10/15/2018 Signed Agreements Right Of Way Certification 12/15/2018 Bridge Bridge APP through Construction 12/15/2018 Bridge Bridge Brid |                                                                                            |                                                        |                                                                                                    | A DADGOUDE DOUTTANK D                                                                                                    |
| ATP through Final PS&E  Besign Study Report Approved  Local Review  10/15/2015  Design Study Report Approved  10/15/2016  Bridge  ATP through Appraisals & Acquisitions  10/15/2017  ATP through Appraisals & Acquisitions  10/15/2018  ATP through Uniting Relocation  10/15/2018  Bridge Agreements  10/15/2018  Bridge Agreements  10/15/2018  Bridge Agreements  10/15/2018  Bridge Agreements  10/15/2018  Bridge Bridge Agreements  10/15/2018  Bridge Bridge Agreements  10/15/2018  Bridge Bridge Bridge  Bridge Bridge Bridge  Bridge Bridge Bridge  Bridge Bridge Bridge  Bridge Bridge Bridge  Bridge Bridge Bridge  Bridge Bridge Bridge  Bridge Bridge Bridge  Bridge Bridge B | ogress                                                                                     |                                                        |                                                                                                    | t: BARKSHIRE, BRITTANY D                                                                                                    |
| Design Study Report Approved  Local Review  08/20/2014  Material  Bridge  Bridge  Brid |                                                                                            | 11/01/2016                                             | provided a letter approving the road alignme                                                                                                    | <ol> <li>No information has been received from AT&amp;T or MTA. ARRC<br/>ent on 6/29/15. PE Authorization will be provided to AT&amp;T and M</li> </ol>                                                                                                    |
| Local Review   08/20/2014     Brians in Hand Review   03/16/2015     Brians in Hand Review   03/16/2015     Bridge   Bridge   Bridge     APP through Appraisals & Acquisitions   02/15/2019     Bridge   Bridge   Bridge     APP through Construction   02/15/2019     Bridge   Bridge   Bridge     Bridge   Bridge   Bridge     Bridge   Bridge   Bridge     Bridge   Bridge   Bridge     Bridge   Bridge   Bridge     Bridge   Bridge   Bridge     Bridge   Bridge   Bridge     Bridge   Bridge   Bridge     Bridge   Bridge   Bridge     Bridge   Bridge   Bridge     Bridge   Bridge   Bridge     Bridge   Bridge   Bridge     Bridge   Brid   | als Geotech Inf                                                                            | formation                                              | once updated F Sheets are provided.                                                                                                    | t: PAVEY, ANDREW                                                                                                    |
| Project Status  Project Information  Project Progress  1/0/12/2018  Project Progress  1/0/12/2018  Project Progress  1/0/12/2018  Project Progress  1/0/12/2018  Project Status  Project Information  Project Progress  1/0/12/2018  Project Progress  1/0/12/2018  Project Status  Project Progress  1/0/12/2018  Project Progress  1/0/12/2018  Project Information  Project Progress  1/0/12/2018  Project Progress  1/0/12/2018  Project Status  Project Progress  1/0/12/2018  Project Progress  1/0/12/2018  Project Progress  1/0/12/2018  Project Progress  1/0/12/2018  Project Progress  1/0/12/2018  Project Progress  1/0/12/2018  Project Status  Project Status  Project Progress  Project Progress  1/0/12/2018  Project Status  Project Status  Project Progress  1/0/12/2018  Project Progress  1/0/12/2018  Project Status  Project Status  Project Status  Project Progress  1/0/12/2018  Project Progress  1/0/12/2018  Project Progress  1/0/12/2018  Project Status  Project Status  Project Status  Project Progress  Project Progress  1/0/12/2018  Project Progress  Project Progress  1/0/12/2018  Project Progress  Project Status  Project Status  Project Status  Project Progress  Project Status  Project Progress  Project Status  Project Status  Project Progress  Project Progress  Project Status  Project Status  Project Status  Project Progress  Project Status  Project Progress  Project Status  Project Status  Project Status  Project Status  Project Progress  Project Status  Project Progress  Project Status  Project Progress  Project Progress  Project Status  Project Progress  Project Progress  Project Progress  Project Status  Project Progress   |                                                                                            |                                                        | Preliminary field work and recommendation                                                                                                    | And the second of the second of the second o |
| ATP through Appraisals & Acquisitions ATP through Utility Relocation Signed Agreements Signed Agreements 12/15/2018 Signed Agreements 12/15/2018 Right Of Way Certification 12/15/2018 Bridge ATP through Construction 12/15/2018 Bridge Bridge  |                                                                                            | 05/10/2012                                             |                                                                                                    |                                                                                                    |
| APP through Utility Relocation    02/15/2019                                                                                                    | Information                                                                                |                                                        |                                                                                                    | et: MARX, ELMER E                                                                                                    |
| Signed Agreements Right Of Way Certification 12/15/2018 Bridge Advertise Date:  Project Status  Project Information Project Progress 11/01/2016 PM Related: We are working with DOTSPF Tribal Relations Liaison, FHWA, and DOL regarding the existing Mosse Creek Bridge. The time extension request through February 2018 has been approved. Design: Mainly support role. Working with Materials on final recommendations and getting volumes. ROW: Mappingparcel plats draft sent and reviewed. Preliminary ROW mapping products are scheduled to be submitted to the Borough soon. Ektutria is steering conversation with BLM regarding the 17b easement. ROW is reaching out to BLM two. PI: E-newsletter and public meeting scheduled for later this year. Hosted a booth at the Max-Su Transportation Fair.                                                                                                    | idge #: 541                                                                                |                                                        | ame: MOOSE CREEK                                                                                                    | 22.34                                                                                                    |
| Right Of Way Certification  ATP through Construction  Estimated Advertise Date:  Project Status  Project Information  Project Progress  11/01/2016  Moose Creek Bridge. The servicing with DOTSPF Tribal Relations Lision, FHWA, and DOL regarding the existing Moose Creek Bridge. The time extension request through February 2018 has been approved.  ROW: Mappingbarrol plats draft sent and reviewed. Preliminary ROW products are scheduled to be submitted to the Borough soon. Existing is steering conversation with BLM regarding the 17b easement. ROW is reaching out to BLM too.  PI: E-newsletter and public meeting scheduled for later this year. Hosted a booth at the Mat-Su Transportation Fair.                                                                                                    | idge Scope<br>idge Progress                                                                |                                                        | 2007 Replace the existing bridge on new ali<br>2016 See Br. No. 2223                                                                                                    | gnment.                                                                                                    |
| Estimated Advertise Date:  Project Status  Project Information  Designer: HDR (Sherk)  Project Progress  11/01/2018  PM Related: We are working with DDT&PF Tribal Relations Liaison, FHWA, and DOL regarding the existing Moose Creek Bridge. The time extension request through February 2018 has been approved. Unless, Design: Manily support nei. Working with Materials on final recommendation and getting volumes. Submitted to the Borough soon. Eklutna is steering conversation with BLM regarding the 17b easement. ROW is reaching out to BLM tiop.  PI: E-newsletter and public meeting scheduled for later this year. Hosted a booth at the Mat-Su Transportation Fair.                                                                                                    |                                                                                            | 10/2//2                                                |                                                                                                    | - MARY FLAFRE                                                                                                    |
| Project Information  Project Progress  I1/01/2018  PM Related: We are working with DoT&FF Thial Relations Liaison, FHWA, and DOL regarding the existing Mose Creek Bridge. The time extension request through February 2018 has been approved. Design: Mainly support role, Working with Materials on final recommendations and getting volumes. ROW: Mappinglyarcel plast draft sent and reviewed. Preliminary ROW mapping products are scheduled to be submitted to the Borough soon. Extutina is steering conversation with BLM regarding the 17b easement. ROW is reaching out to BLM two.  PI: E-newsletter and public meeting scheduled for later this year. Hosted a booth at the Mat-Su Transportation Fair.                                                                                                    | Information                                                                                |                                                        |                                                                                                    | t: MARX, ELMER E                                                                                                    |
| Project Information  Project Progress  11/01/2016  PM Related: We are working with DOT&PF Tribal Relations Liaison. FHWA and DOL regarding the existing Moose Creek Bridge. The time extension request through February 2018 has been approved.  ROW. Mappingbard plats draft sent and reviewed. Preliminary ROW mapping products are scheduled to be submitted to the Borough soon. Existing and reviewed. Preliminary ROW mapping products are scheduled to be submitted to the Borough soon. Existing conversation with BLM regarding the 17b easement. ROW is reaching out to BLM too.  PI. E-newsletter and public meeting scheduled for later this year. Hosted a booth at the Mat-Su Transportation Fair.                                                                                                    | idge #: 2223                                                                               |                                                        | ame: MOOSE CREEK                                                                                                    | E44                                                                                                    |
| Project Information  Project Progress  11/01/2016 PM Related: We are working with DOT&FF Tribat Relations Liaison, FHWA, and DOL regarding the existing Moose Creek Bridge. The time extension request through February 2018 has been approved. Design: Mainly support role. Working with Materials on final recommendations and getting volumes. ROW. Mappingparse labst draft sent and reviewed. Preliminary ROW mapping products are scheduled to be submitted to the Borough soon. Eklutna is steering conversation with BLM regarding the 17b easement. ROW is reaching out to BLM two.  PI: E-newsletter and public meeting scheduled for later this year. Hosted a booth at the Mat-Su Transportation Fair.                                                                                                    | idge Scope<br>idge Progress                                                                |                                                        | 2015 New bridge replacing existing Br. No.<br>2016 Sent Prelim. Plans 2/5/2015. Foundal                                                                                                    |                                                                                                    |
| Project Progress 11/01/2016 PM Related: We are working with DOT&PET Tribal Relations Liaison, FHWA, and DOL regarding the existing Moose Creek Bridge. The time extension request through February 2018 been approved. Design: Mainly support role: Working with Materials on final recommendations and getting volumes. ROW: Mappingparso lipids draft sent and reviewed. Preliminary ROW mapping products are scheduled to be submitted to the Borough soon. Eklutna is steering conversation with BLM regarding the 17b easement. ROW is reaching out to BLM two.  PI: E-newsletter and public meeting scheduled for later this year. Hosted a booth at the Mat-Su Transportation Fair.                                                                                                    |                                                                                            |                                                        |                                                                                                    |                                                                                                    |
| Moose Creek Bridge. The time extension request through February 2018 has been approved.  Design: Mainly support role. Working with Materials on final recommendations and getting volumes.  ROW: Mappingsparcel plats draft sent and reviewed. Preliminary ROW mapping products are scheduled to be submitted to the Borough soon. Exitura is steering conversation with BLM regarding the 17b easement. ROW is reaching out to BLM too.  PI: E-newsletter and public meeting scheduled for later this year. Hosted a booth at the Mat-Su Transportation Fair.                                                                                                    |                                                                                            |                                                        |                                                                                                    |                                                                                                    |
| properties, negotiations will occur for a memorandum of agreement, MOA. The MOA will mitigate the project impacts on cultural resources.  Utilities: MAA has delivered their design and tentatively.  Materials: Materials provided draft recommendations to design.  Bridge: Drilling was pushed back to next winter since the cultural resource findings of effect is required to include the drilling and access areas. Bridge section is aware of the new drilling schedule for winter 2016-2017. A seismic survey by Statewide is scheduled for November. This work will not bright and or vegetation.                                                                                                    |                                                                                            |                                                        |                                                                                                    |                                                                                                    |
| 2/27/18 1:38 PM Project ID: 40424                                                                                                    |                                                                                            |                                                        |                                                                                                    |                                                                                                    |

# AKDOT&PF- 64 00 SubTrack Workbook 60921

|        | Project Name:                                            | Airport W | /ay Preventative Maite | ONTRACT SUN<br>enance. Stage I |                              |                                   |               | Advertised:                                                    | 9/17/2013    |           |           |
|--------|----------------------------------------------------------|-----------|------------------------|--------------------------------|------------------------------|-----------------------------------|---------------|----------------------------------------------------------------|--------------|-----------|-----------|
|        | Project Number:                                          |           | 0(006)/60921           |                                |                              |                                   |               | Bids Opened:                                                   | 10/8/2013    |           |           |
|        |                                                          |           |                        |                                |                              |                                   |               | LIA:                                                           | 10/14/2013   |           |           |
|        | Contractor:                                              | Exclusive |                        |                                |                              |                                   |               |                                                                |              |           |           |
|        | Address:                                                 | PO Box    |                        |                                |                              |                                   |               | LOA:                                                           | 10/29/2013   |           |           |
|        |                                                          | Fairbank  | s, AK 99706            |                                |                              |                                   | Original Co   | mpletion Date:                                                 | 8/15/2014    | 9/15/2014 | CO#       |
|        | 645 Training:                                            |           | 0                      |                                |                              |                                   |               |                                                                |              |           |           |
| Adv    | vertised DBE Goal:                                       |           | 22.50%                 | (Awarded                       | 24.80%)                      |                                   |               | NTP Eff Date:                                                  | 11/14/2013   |           |           |
|        | Award Amount:                                            |           | \$5,388,088.84         |                                |                              |                                   |               | Precon Date:                                                   | 3/21/2014    |           |           |
|        | 1/2 of 1%:                                               |           | \$26,940.44            |                                |                              |                                   | Date Contract | Time Stopped:                                                  | 10/9/2014    |           |           |
| DB     | E Clearance Date:                                        |           | 10/22/2015             |                                |                              |                                   | CROs DE       | E Participation                                                | 30.35%       |           |           |
|        |                                                          |           | VALUE<br>% OF TOTAL    | DBE \$\$<br>COMMITMENT         | DBE WORK<br>COMMITMENT AS    | DBE \$\$ & WORK<br>PER            | SELF CERT     | *ACCEPTED?<br>REVIEWED?                                        | Anticipated  |           | Scanne    |
| #      | Subcontractor & Ite                                      | ems       | CONTRACT               | AS AWARDED                     | AWARDED                      | CERTIFICATION                     | REC'D         | DATE                                                           | Start Date   | CUF       | Distrib   |
|        |                                                          |           |                        | \$1,336,499.72                 |                              |                                   |               |                                                                |              |           |           |
|        | Arctic Surveys                                           | ļ         |                        |                                |                              |                                   | 3/21/014      | Accepted                                                       | 4/1/2014     |           | 3/25/2    |
|        | 642(6) Surveying                                         |           | 0.28%                  |                                |                              |                                   |               | 3/25/2014                                                      |              |           |           |
|        | Becker Trucking<br>hauling 201(2B), 2<br>301(1), 401(1)  | 02(15),   | 2.96%                  |                                | NONE                         | Hauling<br>\$159,500<br>5% & 100% | 3/22/2014     | Accepted                                                       | 5/22/2014    | 3/2/2015  | 5/23/2    |
|        | Emulsion Products                                        |           | 3.24%                  |                                | NONE                         | credit                            | 0/04/07       | 3/23/2014                                                      |              |           | E (00 : - |
| -2     | 402(1) Distributor                                       |           | 0.80%                  |                                |                              |                                   | 3/21/2014     | Accepted<br>5/20/2014*<br>Subcontract<br>Complies<br>5/23/2014 | May-14       |           | 5/23/2    |
| 3      | Hot Wire Electric                                        |           | 21.10%                 | \$1,136,792.00                 | \$1,136,792.00               | \$1,136,762.00                    | 3/21/2014     | Accepted                                                       | 4/1/2014     | 3/2/2015  | 3/25/2    |
| J      | 660(1) A-H, 660(30                                       | 0)        | 25.14%                 | \$1,136,792.00                 | 660(1) A-H<br>items, 660(30) | SAME                              | 3/2//2014     | 3/25/2014                                                      | 4/1/2014     | 3/2/2013  | 3/23/2    |
| 11     | Jolt Construction                                        |           | 3.71%                  | \$199,707.72                   | \$199,707.72                 | SAME                              | 5/28/2014     | Accepted                                                       | 5/29/2014    | 3/2/2015  | 5/29/2    |
| - ' '  | 615(1)                                                   |           | 28.85%                 | \$1,336,499,72                 | 615(1) items                 | SAME                              | 3/20/2014     | 5/29/2014                                                      | 5,20,20,14   | 3/2/2013  | 312312    |
| B      | KJ Enterprises                                           |           | 0.28%                  | @1,330,488.7Z                  | 013(1) items                 | ONNE                              | 5/22/2014     | Accepted                                                       | 6/1/2014     |           | 5/23/2    |
|        | 643(108)                                                 | -         | 29.12%                 |                                |                              |                                   | 3/22/2014     | , toopted                                                      | J/ 1/2014    |           | 312312    |
|        | MAPPA, Inc.                                              |           | 29.12%                 |                                |                              |                                   | 3/21/2014     | Accepted                                                       | 4/1/2014     |           | 3/25/2    |
| 4      | 401(1) Testing                                           |           |                        |                                |                              |                                   | 3/2/1/2014    |                                                                | 4/1/2014     |           | 3/25/2    |
| -      | Northwest Barriers                                       |           | 29.21%<br>4.40%        |                                |                              |                                   | 3/21/2014     | 3/25/2014<br>Accepted                                          | 4/1/2014     |           | 3/25/2    |
| 5      | 606(1), 607(3)                                           | -         |                        |                                |                              |                                   | 3/21/2014     |                                                                | 4/1/2014     |           | 3/25/2    |
|        | Pacific Asphalt                                          |           | 33.61%                 |                                |                              |                                   | 010410        | .3/25/2014                                                     | 4141004      |           | 0105:     |
|        | 670(108)                                                 | -         | 5.38%                  |                                |                              |                                   | 3/21/2014     | Accepted                                                       | 4/1/2014     |           | 3/25/2    |
|        |                                                          |           | 38.99%                 |                                |                              |                                   |               | 3/25/2014                                                      |              |           |           |
|        | PFK Enterprises<br>hauling: 201(2B), 2<br>301(1), 401(1) | 202(15),  | 0.72%<br>39.71%        |                                | NONE                         | Hauling<br>\$1,947.00             | 5/22/2014     | Accepted 5/23/2014                                             | 5/22/2014    | 3/2/2015  | 5/23/2    |
|        | Rady Concrete<br>608(1a), 609(2)                         |           | 0.17%<br>39.89%        |                                |                              |                                   | 3/21/2014     | Accepted<br>3/20/2014*<br>Subcontract<br>Complies<br>5/23/2014 | May-14       |           | 5/23/2    |
| 12     | Big Horn Enterpris                                       | es        | 0.00%                  |                                |                              |                                   | 6/6/2014      | Accepted                                                       | 6/2/2014     |           | 6/6/20    |
|        | (Sub to Becker)                                          | ŀ         | 39.89%                 |                                |                              |                                   | 0/0/2014      | 6/6/2014                                                       | J/2/2014     |           | 0/0/20    |
|        | FW Scott                                                 |           | 0.15%                  |                                |                              |                                   | 7/30/2014     | Accepted                                                       | Jul-14       |           | 7/31/2    |
| 13     | 50011                                                    | ŀ         | 40.04%                 |                                |                              |                                   | 113012014     | 7/31/2014                                                      | Jul-14       |           | 113112    |
| 14     | Alaska ITS                                               |           | 40.04%                 |                                |                              |                                   | 8/26/2014     | Accepted                                                       | Aug-14       |           | 8/27/2    |
|        | (Sub to Hotwire)                                         |           | 40.04%                 |                                |                              |                                   | 0/20/2014     | 8/27/2014<br>No                                                | Aug-14       |           | 012112    |
|        |                                                          | ŀ         | 40.04%                 |                                |                              |                                   |               | INU                                                            |              |           |           |
| signat | tion                                                     |           | .5.0470                |                                |                              |                                   |               | *Cert Accepte                                                  | d as Complet | e         |           |
|        | Travis Donovan, P.                                       |           |                        |                                |                              |                                   |               |                                                                |              |           |           |
|        | M. Carey, Project I<br>Nancy Birkholtz, O                | Manager,  | 10/13                  |                                |                              |                                   | Dated:        | Sarah Lefebvre<br>2/19/2014                                    |              |           |           |
|        |                                                          |           |                        |                                |                              |                                   | To CRO:       | 3/19/2014                                                      |              |           |           |
| es:    |                                                          |           |                        |                                |                              |                                   |               |                                                                |              |           |           |
|        |                                                          |           |                        |                                |                              |                                   |               |                                                                |              |           |           |

|     |            |             |        |           | SUBCO     | NTRAC     | T SELF      | CERT CHI    | ECKLIST                      |               |                         |
|-----|------------|-------------|--------|-----------|-----------|-----------|-------------|-------------|------------------------------|---------------|-------------------------|
|     | Proje      | ct Name     | Airpo  | ort Way   | Prevent   | tative Ma | aitenance   | e, Stage I  |                              |               |                         |
|     |            | t Number    |        |           |           |           |             | ,           |                              |               |                         |
|     |            | ontractor:  |        | ,         |           |           |             |             |                              |               |                         |
|     |            | ct Award    |        | JSIVE P   | avirig    |           |             |             |                              |               |                         |
|     | O O I II I | Amount:     |        | ,388,08   | 88.84     |           |             |             | 1/2 of 1                     | 1%:           | \$26,940.44             |
|     | Cubson     | tractor N   | lamai  | Dody (    | Conoroto  |           |             |             |                              |               |                         |
|     | Subcoi     | iliacioi iv | arrie. | Rauy      | Jonicrete |           |             |             |                              |               |                         |
|     |            | Add         | lress: | PO Bo     | x 60750   | Fairban   | ks AK 99    | 9706        |                              |               |                         |
| XX  | Named      | on 25D-     | 5?     | Work I    | Listed:   | 608(1a)   | Concre      | te Sidwalk  | , 609(2) Curb a              | and Gutter Ty | ype 1                   |
|     |            |             |        | Work i    | n Subco   | ntract:   | 608(1a)     | Concrete    | Sidewalk, 609(               | 2) Curb & G   | utter Type 1            |
| XX  | Subco      | ntract Val  | lue Le | ess than  | 1/2 of 1  | 1%?       |             | 1/2 of 1%:  | \$26,940.44                  |               |                         |
| XX  | Self Ce    | ert Comp    | lete 8 | Signed    | d?        |           | Alaska S    | Statute Pay | Requirements                 | XX            |                         |
|     |            | Named?      |        |           |           |           |             | Subcontra   | ct Executed?                 | XX            |                         |
|     |            | Contract I  |        |           |           |           |             | Registered  |                              | XX            |                         |
| XX  | 25A30      | 2/EEO D     | esign  | ation (if | >\$10,0   | 000)      |             |             | SAM Check                    | $\rightarrow$ |                         |
|     |            |             |        |           |           |           |             |             |                              |               |                         |
| хх  | Busine     | ss Licens   | se #   |           |           |           |             | 925795      | Exp. Date:                   |               | 12/31/2014              |
|     |            | ss Name     |        |           | Rady Co   | oncrete ( | Construc    | tion LLC    | Exp. Date.                   |               | 12011201                |
| XX  |            | Contracto   |        | nee #     |           |           | OOI ISTI UC | IIOII EEO   | Exp. Date:                   |               | 12/31/201               |
| ^^  | ,          |             |        |           |           |           |             |             | Exp. Date.                   |               | 12/31/2013              |
|     |            | Bus         | iness  | Name:     | Rady Co   |           |             |             |                              |               |                         |
| _   |            |             |        |           | General   | / Specia  |             |             |                              |               | caping, Tile & Terrazzo |
|     | Occup      | ational Li  |        |           |           |           | PLS / N     | IA / EA / A | uth. Corp.                   | Exp. Date:    |                         |
|     |            | Lice        | nsee   | Name:     |           |           |             |             |                              |               |                         |
|     |            | Activity/A  | Assign | ed To:    |           |           |             |             |                              |               |                         |
|     |            | Cert R      | Rec'd: |           | 3/:       | 21/2014   |             |             | Package                      | Requested:    | 3/22/2014               |
|     | Subcor     | ntract Am   | ount:  |           |           | ,316.65   |             |             |                              |               |                         |
|     |            |             |        |           |           |           |             |             |                              |               |                         |
|     | Item Bi    | d Values    |        |           |           |           |             |             | \$4,110.75                   |               |                         |
|     |            |             |        | 609(2)    | Curb ar   | ia Gutter | , Type      | \$5,205.9   | 90                           |               |                         |
|     |            |             |        |           |           |           |             |             |                              |               |                         |
|     | Subc       | ontract V   | /alue: |           | \$9,317   |           | 0.17%       |             |                              |               |                         |
|     |            |             |        |           |           |           |             |             |                              |               |                         |
| DBE | = Ad       | vertised    | Goal:  |           | 22.50%    |           | DBE As      | Awarded:    | \$1,336,4<br>(Utilization Co |               |                         |
| _   |            |             | Η.     |           |           |           |             |             |                              |               |                         |
| _   | 25A32      | 5 DBE C     | omm    | tment     | or Non    | Comp Q    | uote        |             | DBE Categor                  | ies:          |                         |
|     |            |             |        |           |           |           |             |             |                              |               |                         |
|     |            |             | N/A    |           |           |           |             |             |                              | N/A           |                         |
|     | POTE       | NTIALLY     | CPE    | DITAP     | I E AMO   | IINT: ¢   |             |             |                              |               |                         |
| _   |            |             |        |           |           |           | ordana      | e with CEI  | 0.07.02                      |               |                         |
| ۸۸  | ooauc      | intract C   | ompi   | апсе С    | ontirme   | eu in acc | oraanc      | e with CEI  | 07-02                        |               |                         |
|     |            |             |        |           |           |           |             |             |                              |               |                         |
|     |            | Erin And    | derso  | n. Conti  | ract Con  | npliance  |             |             |                              | Date          |                         |

# AKDOT&PF-65 17 01 09 Weekly Certified Payroll

| OF T               | Ala          | ska Denar      | tment of Lab                | or and                                  | W       | EE     | KL    | Y       | CEI     | RT]     | ΙFΙ     | ED     | PAY               | RO           | LL                        |       |            |          |          |                      |            |          |                 |                  |
|--------------------|--------------|----------------|-----------------------------|-----------------------------------------|---------|--------|-------|---------|---------|---------|---------|--------|-------------------|--------------|---------------------------|-------|------------|----------|----------|----------------------|------------|----------|-----------------|------------------|
|                    | -            | Work           | force Develo                | pment                                   |         |        |       |         |         |         |         |        |                   |              |                           |       |            |          |          |                      |            |          |                 |                  |
| 1                  | 200          | Labor Sta      |                             | Division                                | -       | 505    |       | lumber  | of Entr | ies for | thic we | ek.    |                   |              |                           | _     |            |          |          |                      |            |          |                 |                  |
| O ALA              | V            | lage and H     | lour Adminis                |                                         | -       | 303    | J *   | umber   | or Enu  | 103 101 | uns we  | · CR   |                   |              | -                         |       | -          |          | -        |                      |            |          |                 |                  |
| Contractor Name:   | T            | 79             |                             |                                         | _       | Contra | ctor: | Sul     | contra  | ctor:   |         | -      | Address           |              |                           |       |            |          |          |                      |            |          |                 |                  |
|                    |              |                |                             | Check                                   | One:    |        |       |         |         |         |         |        |                   |              |                           |       |            |          |          |                      |            |          |                 |                  |
| Phone              | Contractor   | License No.    | Week End                    | ling Payr                               | oll No. | Co     |       | ing Age | ncy     | DOL     | ND Pro  | ject # | Pro               | ject Nam     | e and Locat               | ion   | Contract   | Amount   | Date V   | Vork Started         |            | Est. Com | pletion Da      | te               |
|                    |              |                | 11/2/20                     | 16                                      |         |        | FIC   | ject #  |         |         |         |        |                   |              |                           |       |            |          |          |                      |            |          |                 |                  |
|                    |              |                | 11/2/20                     |                                         |         |        |       |         |         |         |         |        |                   |              |                           |       |            |          |          |                      |            |          |                 |                  |
| Ente               | er Social Se | curity # belov | v                           | ation<br>ion                            |         |        |       | н       | DURS    | wo      | RKE     | D      |                   | EAI          | RNED                      |       | DE         | DUCTI    | ONS      |                      |            | то       | TALS            |                  |
| Do not add/chan    | ge employe   | e information  | here. Edit on               | ask<br>ifica<br>mat                     | 8       |        |       |         | Date    |         |         |        |                   |              |                           |       |            |          |          |                      | v          |          | σ               | ъ                |
| "En                | nployee List | " Sheet only!  | !                           | Alaska<br>Classification<br>information | P.      | 10/27  | 10/28 | 10/29   | 10/30   | 10/31   | 11/1    | 11/2   | Hours<br>Worked   | Hourly       | Gross<br>Amount<br>Earned |       | FED W/H    |          |          | Other<br>(EXPLAIN)   | Deductions | Gross    | Net Amount Paid | Check No. Issued |
| Social Security #: | First Name   |                | Union Status                | Classification                          | - Is    |        |       |         |         |         |         |        | per<br>Classifica | Rate<br>Paid | per                       | FICA  | TAX        | ESD      | Union    | Gamish or<br>Medical | B          | <u>a</u> | mor             | 2°               |
| 222-22-2222        | Billy        |                | None                        |                                         |         | Thu    | Fri   | Sat     | Sun     | Mon     | Tue     | Wed    | tion              | raiu         | Classifica                |       |            |          | Dues     | Insurance            | Total      | Total    | et Aı           | эеск             |
| M.I. Last Name:    | 1            | Suffix:        | Skill Level Code            | Class Code                              |         |        |       |         |         |         |         |        |                   |              | tion                      |       |            |          |          |                      | ř          |          | Ž               | ਹ                |
| B Bob              |              | 3rd            | Α                           |                                         | ST      |        |       |         |         |         |         |        |                   |              |                           |       |            |          |          |                      |            |          |                 |                  |
| Address Line 1     |              |                | Apprentice %                |                                         | L.      |        | -     | 1       |         |         |         |        |                   |              | _                         |       |            | <b>.</b> | 1        | Explanation          |            |          |                 |                  |
| 222 2 Ave          |              |                | 22                          |                                         | 0-      | -      |       |         |         |         |         |        |                   |              |                           |       |            |          |          |                      |            |          |                 |                  |
| Address Line 2     |              |                | Truck License               |                                         | Ě       |        |       |         |         |         |         |        |                   |              |                           | Check | if OT weig | ghted av | erage wa | as used              |            |          |                 |                  |
| Suite 2            |              |                | N/A                         |                                         | FE      | 3      |       |         |         |         |         |        |                   |              |                           |       |            |          |          |                      |            |          |                 |                  |
| City               | State        | Zip            | Certificate #               |                                         |         |        |       | -       |         |         |         |        |                   |              |                           |       |            |          |          |                      |            |          |                 |                  |
| Kaktovik           | AK           | 99222          | N/A                         |                                         |         |        |       |         |         |         |         |        |                   |              |                           |       |            |          |          |                      |            |          |                 |                  |
| Social Security #: | First Name   |                | Union Status                | Classification                          | 1       | T      | 1     |         |         |         |         |        | Hours             |              | Gross                     |       |            |          |          |                      |            |          |                 |                  |
| 123-45-6789        | John         |                | Troublemak                  |                                         |         | Thu    | Fri   | Sat     | Sun     | Mon     | Tue     | Wed    | Worked            | Rate         | Earned                    | FICA  | Fed W/H    | ESD      | Union    | Other                | Total      | Gross    | Net Amt.        | Check #          |
| M.I. Last Name:    | 1            | Suffix:        | ers 101<br>Skill Level Code | Class Code                              |         |        |       |         |         |         |         |        | per Class         | Paid         | per Class                 |       | Tax        |          | Dues     |                      | Deduct     | Amt.     | Paid            | Issued           |
| м Дое              |              | Jr             | Т                           |                                         | ST      | _      |       |         |         |         |         |        |                   |              |                           |       |            |          |          |                      |            |          |                 |                  |
| Address Line 1     |              |                | Apprentice %                |                                         | 3       | '      | -     |         |         |         |         |        |                   |              |                           |       | 1          |          |          | Explanation          |            |          |                 |                  |
| 1234 abc Street    |              |                | 60                          |                                         | 0       |        |       |         |         |         |         |        |                   |              |                           |       |            |          |          |                      |            |          |                 |                  |
| Address Line 2     |              |                | Truck License               |                                         | ۲       | '      | _     | 1       |         |         |         |        |                   |              | 1                         | Check | if OT weig | ghted av | erage wa | as used              |            |          |                 |                  |
| 0                  |              |                | 654321                      |                                         | FE      | 2      |       |         |         |         |         |        |                   |              |                           |       |            |          |          |                      |            |          |                 |                  |
| City               | State        | Zip            | Certificate #               |                                         | [17]    | -      |       | _       |         |         | _       | _      |                   |              |                           |       |            |          |          |                      |            |          |                 |                  |
| Anchorage          | AK           | 99515          | 111                         |                                         |         |        |       |         |         |         |         |        |                   |              |                           |       |            |          |          |                      |            |          |                 |                  |
|                    |              |                |                             |                                         |         |        |       |         |         |         |         |        |                   |              |                           |       |            |          |          |                      |            |          |                 |                  |

|          |            |           |       |                     |                       |                       |           |       |       |                     |                      |            |       |       |             |          |                     |            |         |          | Progress   |          |           |             | Termination  |       |        |
|----------|------------|-----------|-------|---------------------|-----------------------|-----------------------|-----------|-------|-------|---------------------|----------------------|------------|-------|-------|-------------|----------|---------------------|------------|---------|----------|------------|----------|-----------|-------------|--------------|-------|--------|
|          |            |           |       |                     |                       |                       |           |       |       |                     |                      |            |       |       |             |          |                     |            | Truck   | Owner/   | Payment    | Progress | Hire Date | Rehire Date | Date Ra      | ice ( | Gender |
|          | Middle     |           | Suffi |                     | Physical Address Line | Physical Address Line |           |       |       | Mailing Address (if | Mailing Address Line | ,          |       |       | Skill Level | Apprenti | ce Union            | Certificat | License | Operator | Date       | Payment  | mm/dd/yyy | mm/dd/yyy   | mm/dd/yyy Co | de    | Code   |
| First Na | me Initial | Last Name | x     | Social Security No. | 1                     | 2                     | City      | State | Zip   | different) Line 1   | 2                    | City       | State | Zip   | Code        | %        | Membership          | e #        | #       | ? Y/N    | mm/dd/yyyy | Amount   | у         | у           | y (Di        | OT)   | (DOT)  |
| John     | M          | Doe       | Jr    | 123-45-6789         | 1234 abc Street       |                       | Anchorage | AK    | 99515 | Address line 1 john | address line 2 john  | city john  | AK    | 99501 | 1 T         |          | 60 Troublemakers 10 | 11         | 1 65432 | 1 N      |            |          |           |             |              |       |        |
| Jane     | L          | Smith     | Sr    | 012-34-5678         | 7890 xyz way          | apartment 3           | Juneau    | AK    | 98718 |                     |                      |            |       |       | J           | N/A      | Janes union         | 22         | 2 12345 | 5 N      |            |          |           |             |              |       |        |
| Billy    | В          | Bob       | 3rd   | 222-22-2222         | 222 2 Ave             | Suite 2               | Kaktovik  | AK    | 99222 | 223 3rd Ave         | N/A                  | Unalakleet | AK    | 99333 | 3 A         |          | 22 None             | N/A        | N/A     | N        |            |          |           |             |              |       |        |
| Firstn   | M          | Lastn     | Jr    | 098-76-5432         | 999 9 st              |                       | City      | ST    | 99999 | )                   |                      |            |       |       |             |          |                     |            |         |          |            |          |           |             |              |       |        |

|            | Jr        | J           | M           | A          |                 |            |             |       |
|------------|-----------|-------------|-------------|------------|-----------------|------------|-------------|-------|
|            | Sr        | A           | F           | AA         |                 |            |             |       |
|            | 3rd       | T           |             | AI         |                 |            |             |       |
|            |           |             |             | С          |                 |            |             |       |
|            |           |             |             | H          |                 |            |             |       |
|            |           |             |             | NA         |                 |            |             |       |
|            |           |             |             |            |                 |            |             |       |
|            |           |             |             |            |                 |            |             |       |
|            |           |             |             |            |                 |            |             |       |
|            |           |             |             |            |                 |            |             |       |
|            |           |             |             |            |                 |            |             |       |
|            |           |             |             |            |                 |            |             |       |
|            |           |             |             |            |                 |            |             |       |
|            |           |             |             |            |                 |            |             |       |
|            |           |             |             |            |                 |            |             |       |
|            |           |             |             |            |                 |            |             |       |
|            |           |             |             |            |                 |            |             |       |
|            |           |             |             |            |                 |            |             |       |
|            |           |             |             |            |                 |            |             |       |
|            |           |             |             |            |                 |            |             |       |
|            |           |             |             |            |                 |            |             |       |
|            |           |             |             |            |                 |            |             |       |
| Change log |           |             |             |            |                 |            |             |       |
| 12/8/2016  |           |             |             |            | es, formatted   |            |             |       |
|            |           |             |             |            | m "Apprentice   |            | Skill Level | code" |
|            | "Employe  | e List" Del | leted colun | nn AD "Sk  | ill Level code" |            |             |       |
|            | "Weekly I | Payroll" Ch | nanged "Ap  | prentice Y | //N to "Skill L | evel Code' | 1           |       |

# AKDOT&PF-66 17 01 10 Biweekly Certified Payroll

|      | OV T            |                            | partment of I               |                                         |           |         |          |        |          |         |           |        |                        |              | ROLI                          |       |                   |          |               |                                  |                  |               |                  |                  |
|------|-----------------|----------------------------|-----------------------------|-----------------------------------------|-----------|---------|----------|--------|----------|---------|-----------|--------|------------------------|--------------|-------------------------------|-------|-------------------|----------|---------------|----------------------------------|------------------|---------------|------------------|------------------|
|      |                 |                            | orkforce Dev<br>Standards a |                                         | Em        | ployee  | s must l | e paid | weekly   | regar   | illess of | biweel | dy certified           | payroll sub  | omission.                     |       |                   |          |               |                                  |                  |               |                  |                  |
|      |                 |                            | d Hour Adm                  | Division                                |           | 520     | N        | umber  | of Entr  | ies for | this we   | ek     |                        |              |                               |       |                   |          |               |                                  |                  |               |                  |                  |
| Co   | ntractor Name:  | ago a                      | 4                           |                                         | -         | Contrac | tor.     | Sul    | bcontra  | ctor:   |           |        | Address                |              |                               |       |                   |          |               |                                  |                  |               |                  |                  |
|      | intructor Hume. |                            |                             |                                         |           |         | Ţ        | Jul    | Сопии    |         |           |        | Addiess                |              |                               |       |                   |          |               |                                  |                  |               |                  |                  |
|      |                 |                            | I                           | Check                                   |           | Co      | ntracti  | na Aae | ncv      |         |           |        | _                      |              |                               |       |                   |          |               |                                  |                  |               |                  |                  |
|      | Phone           | Contractor License No.     | 2-Week Period               | d Ending Payro                          | oll No.   |         |          | ect #  | •        | Dept.   | Labor Pi  | oject# | Pro                    | oject Name   | and Locatio                   | n     | Contrac           | t Amount | Date W        | ork Started                      |                  | Est. Comp     | letion Date      | •                |
|      |                 |                            | 11/2/20                     | 16                                      |           |         |          |        |          |         |           |        |                        |              |                               |       |                   |          |               |                                  |                  |               |                  |                  |
|      | Ente            | er Social Security # below | w                           | Alaska<br>Classification<br>information |           |         |          | Н      | ours     | wo      | RKE       | D      |                        | EAF          | RNED                          |       | D                 | EDUCT    | IONS          |                                  |                  | тот           | ALS              |                  |
| D    |                 | ge employee information    |                             | lask<br>sifice<br>rmat                  | æ         |         | 1        |        | Date     |         |           |        |                        |              |                               |       |                   |          |               |                                  |                  |               | ē                | D.               |
|      | "Em             | nployee List" Sheet only   | !!                          | Class                                   | ST, OT, F | 10/20   | 10/21    | 10/22  | 10/23    | 10/24   | 10/25     | 10/26  | Hours<br>Worked<br>per | Hourly       | Gross<br>Amount<br>Earned per | FICA  | FED<br>W/H        |          | Union         | Other<br>(EXPLAIN)<br>Garnish or | Total Deductions | Total Gross   | Net Amount Paid  | Check No. Issued |
| Soc  | ial Security #: | First Name                 | Union Member                | Classification                          |           |         |          |        |          |         |           |        | Classificat            | Rate Paid    | Classificati                  | l loa | TAX               | ESD      | Dues          | Medical<br>Insurance             | Ded              | otal          | Amc              | ×                |
|      |                 | 0                          | 0                           | 01                                      |           | Thu     | Fri      | Sat    | Sun      | Mon     | Tue       | Wed    | ion                    |              | on                            |       |                   |          |               | i iodidi ioo                     | otal             | ř             | Net              | Chec             |
| M.I. | Last Name:      | Suffix:                    | Skill Level                 | Class Code                              |           |         |          |        |          |         |           |        |                        |              |                               |       |                   |          |               |                                  | -                |               |                  |                  |
| Add  | Iress Line 1    |                            | Apprentice %                |                                         | ST        |         |          |        |          |         |           |        |                        |              |                               |       |                   |          |               | Explanation                      |                  |               |                  |                  |
| 0    |                 |                            | 0                           |                                         | ОТ        |         |          |        |          |         |           |        |                        |              |                               |       |                   |          |               |                                  |                  |               |                  |                  |
| Add  | Iress Line 2    |                            | Truck License               |                                         | Ľ.        |         |          |        |          |         |           |        |                        |              |                               | Chec  | k if OT v         | veighted | average       | was used                         | ļ                |               |                  |                  |
| 0    |                 |                            | 0                           |                                         | FB        |         |          |        |          |         |           |        |                        |              |                               |       |                   |          |               |                                  |                  |               |                  |                  |
| City |                 | State Zip                  | Certificate #               |                                         | _         |         |          |        |          |         |           |        |                        |              |                               | •     |                   |          |               |                                  |                  |               |                  |                  |
| 0    |                 | 0 0                        | 0                           |                                         |           |         |          |        |          |         |           |        |                        |              |                               |       |                   |          |               |                                  |                  |               |                  |                  |
| _    |                 |                            |                             |                                         |           |         | ı        |        | of the I |         |           | 1      | Ī                      |              |                               |       |                   |          |               |                                  |                  |               |                  |                  |
|      |                 |                            |                             |                                         |           | 10/27   | 10/28    | 10/29  | 10/30    | 10/31   | 11/1      | 11/2   | WEE                    | K 2          |                               |       |                   |          |               |                                  |                  |               |                  |                  |
|      |                 |                            |                             | Apprent ice %                           |           | Thu     | Fri      | Sat    | Sun      | Mon     | Tue       | Wed    | Hours<br>Worked        | Rate<br>Paid | Gross<br>Earned per<br>Class  | FICA  | Fed<br>W/H<br>Tax | ESD      | Union<br>Dues | Other                            | Total<br>Deduct  | Gross<br>Amt. | Net Amt.<br>Paid | Check #          |
|      |                 |                            |                             | 0                                       | ST        |         |          |        |          |         |           |        |                        |              |                               |       |                   |          |               |                                  |                  |               |                  |                  |
|      |                 |                            |                             |                                         | Ě         | -       |          |        |          |         |           |        | l                      |              | <del> </del>                  |       |                   |          | <u> </u>      | Explanation                      |                  |               |                  |                  |
|      |                 |                            |                             |                                         | ОТ        |         |          |        |          |         |           |        |                        |              |                               |       |                   |          |               |                                  |                  |               |                  |                  |
|      |                 |                            |                             |                                         |           |         |          |        |          |         |           |        |                        |              |                               | Chec  | k if OT v         | veighted | average       | was used                         |                  |               |                  |                  |
|      |                 |                            |                             |                                         | FB        |         |          |        |          |         |           | L      |                        |              |                               |       |                   |          |               |                                  |                  |               |                  |                  |

|          |           | İ         |       |                     |                       |                       |           |       |       |                     |                      |            |       |       |             |            |         |            |          |          | Progress   |          |           |             | Termination |       |        |
|----------|-----------|-----------|-------|---------------------|-----------------------|-----------------------|-----------|-------|-------|---------------------|----------------------|------------|-------|-------|-------------|------------|---------|------------|----------|----------|------------|----------|-----------|-------------|-------------|-------|--------|
|          |           |           |       |                     |                       |                       |           |       |       |                     |                      |            |       |       |             |            | Union   |            | Truck    | Owner/   | Payment    | Progress | Hire Date | Rehire Date | Date        | Race  | Gender |
|          | Midd      | е         | Suffi |                     | Physical Address Line | Physical Address Line |           |       |       | Mailing Address (if | Mailing Address Line |            |       |       | Skill Level | Apprentice | Member? | Certificat | License  | Operator | Date       | Payment  | mm/dd/yyy | mm/dd/yyy   | mm/dd/yyy   | Code  | Code   |
| First Na | me Initia | Last Name | x     | Social Security No. | 1                     | 2                     | City      | State | Zip   | different) Line 1   | 2                    | City       | State | Zip   | Code        | %          | Y/N     | e #        | #        | ? Y/N    | mm/dd/yyyy | Amount   | у         | у           | у           | (DOT) | (DOT)  |
| John     | М         | Doe       | Jr    | 123-45-6789         | 1234 abc Street       |                       | Anchorage | AK    | 99515 | Address line 1 john | address line 2 john  | city john  | AK    | 99501 | T           | 60         | N       | 11         | 1 654321 | N        |            |          |           |             |             |       |        |
| Jane     | L         | Smith     | Sr    | 789-45-6123         | 7890 xyz way          | apartment 3           | Juneau    | AK    | 98718 |                     |                      |            |       |       | J           | N/A        | Υ       | 22         | 123456   | N        |            |          |           |             |             |       |        |
| Billy    | В         | Bob       |       | 222-22-2222         | 222 2 Ave             | Suite 2               | Kaktovik  | AK    | 99222 | 223 3rd Ave         | N/A                  | Unalakleet | AK    | 99333 | A           | 22         | N       | N/A        | N/A      | N        |            |          |           |             |             |       |        |
| Firstn   | M         | Lastn     |       | 012-34-5678         | 101 Address st        | Add Line 2            | Cityplace | ST    | 99999 |                     |                      |            |       |       | A           | 20         | N       | 12         | 99999    | n        |            |          |           |             |             |       |        |
| Δmv      | Δ         | Δllen     | 3rd   | 098-76-5432         | 101 A Street          |                       | Anchorage | ΔΙ    | 90001 |                     |                      |            |       |       | т           | 80         | Y       | 32         | 1 8888   | n        |            |          |           |             |             |       |        |

| Jr |           | J | M           | A          | Y                |             |             |        |      |
|----|-----------|---|-------------|------------|------------------|-------------|-------------|--------|------|
| Sr |           | A | F           | AA         | N                |             |             |        |      |
| 3r | d         | T |             | AI         |                  |             |             |        |      |
|    |           |   |             | С          |                  |             |             |        |      |
|    |           |   |             | H          |                  |             |             |        |      |
|    |           |   |             | NA         |                  |             |             |        |      |
|    |           |   |             |            |                  |             |             |        |      |
|    |           |   |             |            |                  |             |             |        |      |
|    |           |   |             |            |                  |             |             |        |      |
|    |           |   |             |            |                  |             |             |        |      |
|    |           |   |             |            |                  |             |             |        |      |
|    |           |   |             |            |                  |             |             |        |      |
|    |           |   |             |            |                  |             |             |        |      |
|    |           |   |             |            |                  |             |             |        |      |
|    |           |   |             |            |                  |             |             |        |      |
|    |           |   |             |            |                  |             |             |        |      |
|    |           |   |             |            |                  |             |             |        |      |
|    |           |   |             |            |                  |             |             |        |      |
|    |           |   |             |            |                  |             |             |        |      |
|    |           |   |             |            |                  |             |             |        |      |
| C  | hange log | : |             |            |                  |             |             |        |      |
|    |           |   | e List" Add | ded drop-d | own suffixes, fo | ormatted co | olumn "F" : | as SSN |      |
| _  | 3: 2320   |   |             |            | mn Q from "A     |             |             |        | ode" |
|    |           |   |             |            | n AD "Skill Le   |             |             | ,,,,,  |      |
|    |           |   |             |            | pprentice Y/N    |             | evel Code"  |        |      |

# AKDOT&PF-67 25A-321A Contract Report MASTER 1-02

| CO                                                                               | NTACT REPORT                                                   |                               |
|----------------------------------------------------------------------------------|----------------------------------------------------------------|-------------------------------|
|                                                                                  | Federal-Aid Contracts                                          |                               |
|                                                                                  |                                                                |                               |
|                                                                                  | roject Name and Number                                         |                               |
| pecific Work or Materials (by pay Item):                                         |                                                                |                               |
| BE Firm Contacted:                                                               |                                                                |                               |
| Name Address                                                                     |                                                                | ( )<br>Phone Number           |
|                                                                                  |                                                                | : Phone Number                |
| . INITIAL CONTACT: (See important contact info                                   | ormation on instruction sneet)                                 |                               |
| Date                                                                             | [ ] Phone [ ] Mail                                             | [ ]FAX [ ] Other              |
| Person<br>Contacted                                                              |                                                                |                               |
| Name                                                                             | Title                                                          |                               |
| DBE's Response: Date:  [ ] Submitted an acceptable sub-bid. (If sub-             | Method:  ☐ Phone [ ] Mail hid accounted while to Section D)    | [ ]FAX [ ] Other              |
| [ ] Not interested: Indicate Reason(s)                                           |                                                                |                               |
| ☐ Needs more information: Date Prime pro<br>☐ Will provide quote by: Date        | vided requested information                                    |                               |
| Received unacceptable sub-bid (complete                                          | Section C)                                                     |                               |
| FOLLOW-UP CONTACT                                                                | •                                                              |                               |
| Date                                                                             | Method:<br>  [ ] Phone [ ] Mzil                                | [ ]FAX [ ] Othe               |
| Person                                                                           |                                                                | L JFAX   JOINE                |
| Contacted Name                                                                   | Title                                                          |                               |
|                                                                                  |                                                                | E437 1 1000                   |
| DBE's Response: Date: No. 1 Submitted an acceptable sub-bid. (If sub-            | Method:   ☐ Phone [] Mail []  bid accepted. skip to Section D) | FAX [ ] Otner                 |
| [ ] Received unacceptable sub-bid (complete<br>[ ] Other result:                 | Section C)                                                     |                               |
|                                                                                  |                                                                |                               |
| EXPLANATION OF FAILURE TO ACHIEVE A<br>Were the following required efforts made? | AN ACCEPTABLE SUB-BID:                                         |                               |
| a. [ ] Yes [ ] No Identified specific items of                                   | work, products, materials, etc. when asking f                  | or quote(s).                  |
| b. [→ Yes [ ] No Offered assistance in acquir                                    | ing necessary bonding & insurance.                             | • **                          |
| c. [ $\rightrightarrows$ Yes [ ] No Provided all appropriate inf                 | ormation concerning the specific work items                    | or materials.                 |
| Was the DBE's quote non-competitive (i.e., more tha                              | an 10% higher than the accepted quote)? [ ]                    | Yes [ ] No                    |
| Was the DBE unable to perform in some capacity?                                  | [] Yes [] No If "Yes", explain:                                |                               |
|                                                                                  |                                                                |                               |
| . CERTIFICATION: I certify that the information r                                | provided shows is accurate and that offerty to                 | solicit sub-hids were made it |
| good faith.                                                                      |                                                                |                               |
|                                                                                  |                                                                |                               |
|                                                                                  | Title                                                          | Date                          |
| Signature of Company Representative                                              | Titue                                                          |                               |
| Signature of Company Representative                                              | - Inte                                                         | 1-1                           |

#### INSTRUCTIONS

Project Name and Number: Enter project name and number as they appear on bid documents

Work or Materials: Identify the specific work item or material that you requested this firm to furnish.

Firm Contacted: Enter name of firm as it appears in the current DOT&PF DBE directory.

Address: Enter address of firm contacted. Phone Number: Enter phone number of firm contacted.

- A. INITIAL CONTACT (Must be made at least seven calendar days prior to bid opening.)
- 1. Date and Method of Initial Contact: Indicate the method and date that actual contact was made or the date correspondence was postmarked. Leaving a "please call me" message does not constitute a contact. Attach a copy of dated letter or fax.
- 2. Name and Title of Person Contacted. Enter name and title of company representative with whom you corresponded or discussed submitting a sub-bid
- 3. DBE's Response: Indicate one or more of the responses listed. If a firm bid was received and accepted, skip to section D.

#### B. FOLLOW-UP CONTACT

If no response or an inconclusive response was received from the initial contact, a follow-up contact is required to determine for a certainty that the firm does not intend to submit a sub-bid or to conclude discussions with a sub-bid submittal.

- Date and Method of Follow-up Contact: Indicate the method and date that actual contact was made or the date correspondence was postmarked. Leaving a "please call me" message does not constitute a contact. Attach a copy of dated
- 2. Name and Title of Person Contacted. Enter name and title of company representative with whom you corresponded or discussed submitting a sub-bid
- 3. DBE's Response: Indicate one or more of the responses listed. If a firm bid was received and accepted, skip to section D.

#### C. EXPLANATION OF FAILURE TO ACHIEVE AN ACCEPTABLE SUB-BID

- 1. A NO response to items [a, b, or c, will result in rejection of this contact. Be specific on results of discussions.
- 2. A YES answer to item 2. is grounds for rejecting a DBE sub-bid.
- 3. A YES answer to item 3. is grounds for rejecting a DBE sub-bid, only if the inability to perform is in an area of work specifically identified as a sub-item under the applicable bid item.

D. CERTIFICATION

This certification of accuracy and good faith by the Contractor will be verified by contact with the listed firm. Falsification of information on the DBE Contact Report is grounds for debarment action under AS 36.30.640(4).

Form 25A-321A (1/02) Page 2 of 2

### AKDOT&PF-68 59120 FAA ATA Request

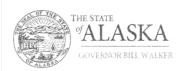

#### Department of Transportation and Public Facilities

CENTRAL REGION Division of Design & Construction Contracts Section

> 4111 Aviation Avenue P.O. Box 196900 Anchorage, AK 99519-6900 Main: 907.269-0400 Fax: 907.269.0425 Thi: 907.269.0433 Web Site: dat.deptac.cov

November 21, 2016

3: ANC Gates B1, B3 & B5 Reconstruction AIP 3-02-0122-180-2017/ Z591200000 Sponsor Certifications

Patrick Zettler, P.E., Project Manager Airports Division, AAL-622 Federal Aviation Administration 222 West 7th Avenue M/S #14 Anchorage, AK 99513-7587

Dear Mr. Zettler:

Attached are the sponsor certifications for the referenced project. We request your concurrence to advertise the invitation for bids for this project on or about November 23, 2016, with a bid opening on or about December 14, 2016. The as-advertised DBE Goal for this project is 0%.

Sincerely,

Ralph Kiehl, P.E.

Aviation Review Engineer

Central Region Tel: 269-0422

RK

Sponsor Certification Attachments:
Selection of Consultants
Project Plans and Specifications
Real Property Acquisition
Equipment and Construction Contracts
Certification and Disclosure Regarding Potential Conflicts of Interest
Construction Project Final Acceptance

ecc: Aaron Hughes, P.E., Project Manager Kristi Warden, Deputy Division Manager Joel G. St. Aubin, P.E., Chief, Aviation Design

Drug Free Workplace

"Keep Aloska Moving through service and infrastructure."

# Selection of Consultants Airport Improvement Program Sponsor Certification

Sponsor: Alaska Department of Transportation and Public Facilities

Airport: Ted Stevens Anchorage International Airport

Project Number: AIP 3-02-0016-XXX-2017 / IRIS# Z591200000

Description of Work: This federally funded project will reconstruct the apron pavement for the gates on the south side of the B concourse. The project will also include water system, storm drain, and fuel system repairs.

Application

49 USC § 47105(d) authorizes the Secretary to require certification from the sponsor that it will comply with the statutory and administrative requirements in carrying out a project under the Airport Improvement Program (AIP). General requirements for selection of consultant services within federal grant programs are described in 2 CFR § 20.0.317-200.326. Sponsors may use other qualifications-based procedures provided they are equivalent to standards of Title 40 chapter 11 and FAA Advisory Circular 150/5100-14, Architectural, Engineering, and Planning Consultant Services for Airport Grant Projects.

Certification Statements

Except for certification statements below marked as not applicable (N/A), this list includes major requirements of the construction project. Selecting "yes" represents sponsor acknowledgement and confirmation of the certification statement. The term "will" means Sponsor action taken at appropriate

requirements of the construction project. Selecting "yes" represents sponsor acknowledgement and confirmation of the certification statement. The term "will" means Sponsor ackion taken at appropriate time based on the certification statement focus area, but no later than the end of the project period of performance. This list is not comprehensive and does not relieve the sponsor from fully complying with all applicable statutory and administrative standards. The source of the requirement is referenced within parenthesis.

| Sponsor acknowledges their responsibility for the settlement of all contractual and administrati issues arising out of their procurement actions (2 CFR $\S$ 200.318(k)).                                                                                       |
|----------------------------------------------------------------------------------------------------|
| ■ Yes □ No □ N/A                                                                                                    |
| Sponsor procurement actions ensure or will ensure full and open competition that does not unduly limit competition (2 CFR § 200.319).                                                                                                    |
| ■ Yes □ No □ N/A                                                                                                    |
| Sponsor has excluded or will exclude any entity that develops or drafts specifications, requirements, or statements of work associated with the development of a request-for-qualifications (RFQ) from competing for the advertised services (2 CFR § 200.319). |
| ■ Yes □ No □ N/A                                                                                                    |
| The advertisement describes or will describe specific project statements-of-work that provide clear detail of required services without unduly restricting competition (2 CFR § 200.319).                                                                       |
| ■ Yes □ No □ N/A                                                                                                    |

FAA Form 5100-134 (1/16)

Page 1 of 3

| 5. Sponsor has publicized or will publicize a RFQ that:  a. Solicits an adequate number of qualified sources (2 CFR § b. Identifies all evaluation criteria and relative importance (2 General States).  Yes No NiA  6. Sponsor has based or will base selection on qualifications, experie business enterprise participation with price not being a selection fall Yes No No NA  7. Sponsor has verified or will verify that agreements exceeding \$25, individuals or firms suspended, debarred or otherwise excluded from assisted projects (2 CFR §180.300).  Yes No NA  8. A/E services covering multiple projects: Sponsor has agreed to or a. Refrain from initiating work covered by this procurement be of selection (AC 150/5100-14); and  b. Retain the right to conduct new procurement actions for projects in the right to conduct new procurement actions for projects in the right to conduct new procurement actions for projects in the right to conduct new procurement actions for projects in the right to conduct new procurement actions for projects in the right to conduct new procurement actions for projects in the right to conduct new procurement actions for projects in the right to conduct new procurement actions for projects in the right to conduct new procurement actions for projects in the right to conduct new procurement actions for projects in the right to conduct new procurement actions for projects in the right to conduct new procurement actions for projects in the right to conduct new procurement actions for projects in the right to conduct new procurement actions for projects in the right action in the right to conduct new procurement actions for projects in the right to conduct new procurement actions for projects in the right action in the right projects in the right to conduct new procurement actions for projects in the right projects in the right projects in the right projects in the right projects in the right projects in the right projects in the right projects in the right projects in the right projects in the right proj | CFR § 200.320(d)).  ence, and disadvantaged actor (2 CFR § 200.320(d)).  000 are not awarded to om participating in federally  will agree to: eyond five years from the date                                                                       | 14. Sponsor is not using or will not use the prohibited cost-plus-percentag method. (2 CFR § 200.323(d)).  Yes No NiA  Attach documentation clarifying any above item marked with "no" response.  Sponsor's Certification  I certify, for the project identified herein, responses to the forgoing items are an additional documentation for any item marked "no" is correct and complete.  I declare under penalty of perjury that the foregoing is true and correct. I under willfully providing false information to the federal government is a violation of 1 Statements) and could subject me to fines, imprisonment, or both.  Executed on this November 2016  Name of Sponsor: Alaska Department of Transportation and Public Facility.  Name of Sponsor's Authorized Official: Joel G. St. Aubin, P.E.  Title of Sponsor's Authorized Official: Aviation Design Section Chief | ccurate as marked and<br>stand that knowingly and<br>8 USC § 1001 (False |
|----------------------------------------------------------------------------------------------------|----------------------------------------------------------------------------------------------------|----------------------------------------------------------------------------------------------------|--------------------------------------------------------------------------|
| Yes                                                                                                    | ailing the history of the act fees (2 CFR §200.318(i)).  rovisions in the consultant part 200 Appendix II)  Iso known as hourly rates, established or will establish: d for the services (2 CFR CCFR §200.318(j)); and orming work in an efficient | Signature of Sponsor's Authorized Official:  I declare under penalty of perjury that the foreignings true and correct. I under willfully providing false information to the federal government is a violation of 1 Statements) and could subject me to fines, imprisonment, or both.                                                                                                    |                                                                          |
|                                                                                                    |                                                                                                    |                                                                                                    |                                                                          |

| Project Plans and Specifications                  |
|---------------------------------------------------|
| Airport Improvement Program Sponsor Certification |

| Sponsor: Alaska Department of Transportation and Public Facilities  5. Th Airport: Ted Stevens Anchorage International Airport  51 Project Number: AIP 3-02-0016-XXX-2017 / IRIS# Z591200000  Description of Work: This federally funded project will reconstruct the apron pavement for the gates on the south side of the B concourse. The project will also include water system, storm drain, and fuel system repairs.  Application  49 USC § 47105(d) authorizes the Secretary to require certification from the sponsor that it will comply with the statutory and administrative requirements in carrying out a project under the Airport Improvement Program (AIP). Labor and civil rights standards applicable to AIP are established by the Department of Labor (www.dol.gov). AIP Grant Assurance 2.1—General Federal Requirements identifies applicable federal laws, regulations, executive orders, policies, guidelines and requirements for assistance under AIP. A list of current advisory circulars with specific standards for procurement, design or construction of airports, and installation of equipment and facilities is referenced in standard airport sponsor Grant Assurance 34 contained in the grant agreement.  Certification Statements  Except for certification statements below marked as not applicable (N/A), this list includes major requirements of the construction project. Selecting "yes" represents sponsor acknowledgement and confirmation of the certification statement. The term "will" means Sponsor acknowledgement and confirmation of the certification statement. The term "will" means Sponsor acknowledgement and confirmation of the certification statement focus area, but no later than the end of the project period of performance. This list is not comprehensive and does not relieve the sponsor from fully complying with all applicable statutory and administrative standards. The source of the requirement is referenced within parenthesis.  1. The plans and specifications were or will be prepared in accordance with applicable federal standards | tted from the plans and specifications (FAA Order 5100.38, par. 3-43).                                                                                                    |  |  |
|----------------------------------------------------------------------------------------------------|----------------------------------------------------------------------------------------------------|--|--|
| Sponsor: Alaska Department of Transportation and Public Facilities  Sirport: Ted Stevens Anchorage International Airport  Project Number: AIP 3-02-0016-XXX-2017 / IRIS# 2591200000  Description of Work: This federally funded project will reconstruct the apron pavement for the gates on the south side of the B concourse. The project will also include water system, storm drain, and full system repairs.  Application  19 USC § 47105(d) authorizes the Secretary to require certification from the sponsor that it will comply with the statutory and administrative requirements in carrying out a project under the Airport Improvement of about (www.dot.gov). AIP Grant Assurance C.1—General Federal Requirements identifies applicable ederal laws, regulations, executive orders, policies, guidelines and requirements for assistance under P.P. A list of current advisory circulars with specific standards for procurement, design or construction of signors, and installation of equipment and facilities is referenced in standard aipport sponsor Grant susceptions. Assurance 34 contained in the grant agreement.  Except for certification statements below marked as not applicable (N/A), this list includes major equirements of the construction project. Selecting "yes" represents sponsor acknowledgement and confirmation of the certification statement. The term "will" means Sponsor acknowledgement and confirmation of the certification statement focus area, but no later than the end of the project period of enformance. This list is not comprehensive and does not releve the sponsor from fully complying with all applicable faderal standards and requirements, so that no deviation or modification to standards set forth in the advisory circulars, or FAA-accepted state standard, is necessary other than those explicitly approved by the Federal Aviation Administration (FAA) (14 USC § 47105).  10 Yes No No No No No No No No No No No No No                                                                                                    |                                                                                                    |  |  |
| iriport: Ted Stevens Anchorage International Airport  roject Number: AIP 3-02-0016-XXX-2017 / IRIS# Z591200000  secription of Work: This federally funded project will reconstruct the apron pavement for the gates on the south side of the B concourse. The project will also include water system, storm drain, and fuel system repairs.  pplication  8 USC § 47105(d) authorizes the Secretary to require certification from the sponsor that it will comply this the statutory and administrative requirements in carrying out a project under the Airport Improvement rogram (AIP). Labor and civil rights standards applicable to AIP are established by the Department of abor (www.dol.gov/). AIP Grant Assurance C.1—General Federal Requirements identifies applicable addral laws: registations, executive orders, policies, guidelines and requirements for assistance under reports, and installation of equipment and facilities is referenced in standard airport sponsor Grant savarance 34 contained in the grant agreement.  ertification Statements  xcept for certification statements below marked as not applicable (N/A), this list includes major squirements of the construction project. Selecting "yes" represents sponsor acknowledgement and confirmation of the certification statement focus area, but no later than the end of the project period of reformance. This list is not comprehensive and does not relieve the sponsor from fully complying with all pplicable statutory and administrative standards. The source of the requirement is referenced within arrenthesis.  1. The plans and specifications were or will be prepared in accordance with applicable federal standards and requirements, so that no deviation or modification to standards set forth in the advisory circulars, or FAA-accepted state standard, is necessary other than those explicitly approved by the Federal Aviation Administration (FAA) (14 USC § 47105).  Yes \( \text{NO} \) \( \text{NO} \) \( \text{NO} \) \( \text{NO} \) \( \text{NO} \) \( \text{NO} \) \( \text{NO} \) \( \text{NO} \) \(  | Yes No N/A                                                                                                    |  |  |
| tescription of Work: This federally funded project will reconstruct the apron pavement for the gates on the south side of the B concourse. The project will also include water system, storm drain, and fuel system repairs.  pplication  9 USC § 47105(d) authorizes the Secretary to require certification from the sponsor that it will comply this the statutory and administrative requirements in carrying out a project under the Airport Improvement regard (AIP). Labor and civil rights standards applicable by AIP are established by the Department of abor (www.dol.gov/). AIP Grant Assurance C.1—General Federal Requirements identifies applicable soleral laws, regulations, executive orders, policies, guidelines and requirements dentifies applicable soleral laws, regulations, executive orders, policies, guidelines and requirements for assistance under P. A list of current advisory circulars with specific standards for procurement, design or construction of irports, and installation of equipment and facilities is referenced in standard airport sponsor Grant assurance 34 contained in the grant agreement.  Sertification Statements  Except for certification statements below marked as not applicable (N/A), this list includes major equirements of the construction project. Selecting "yes" represents sponsor acknowledgement and confirmation of the certification statement focus area, but no later than the end of the project period of reformance. This list is not comprehensive and does not relieve the sponsor from fully complying with all expliciable statutory and administrative standards. The source of the requirement is referenced within arenthesis.  11. The plans and specifications were or will be prepared in accordance with applicable federal standards and requirements, so that no deviation or modification to standards set forth in the advisory circulars, or FAA—accepted state standard, is necessary other than those explicitly approved by the Federal Aviation Administration (FAA) (14 USC § 47105).  2. Specifications incorporate o | e specification does not use or will not use "brand name" or equal to convey requirements<br>less sponsor requests and receives approval from the FAA to use brand name (FAA Order<br>10.38. Table U-5).                                                               |  |  |
| secription of Work: This federally funded project will reconstruct the apron pavement for the gates on the south side of the B concourse. The project will also include water system, storm drain, and fuel system repairs.  pplication  IUSC § 47105(d) authorizes the Secretary to require certification from the sponsor that it will comply the statutory and administrative requirements in carrying out a project under the Airport Improvement of garm (AIP). Labor and civil rights standards applicable to AIP are established by the Department of bor (www.dol.gov/). AIP Grant Assurance C.1—General Federal Requirements identifies applicable deral laws, regulations, executive orders, policies, guidelines and requirements applicable deral laws, regulations, executive orders, policies, guidelines and requirements for assistance under P. A list of current advisory circulars with specific standards for procurement, design or construction of gorts, and installation of equipment and facilities is referenced in standard airport sponsor Grant surance 34 contained in the grant agreement.  Profitcation Statements  cept for certification statements below marked as not applicable (N/A), this list includes major quirements of the construction project. Selecting "yes" represents sponsor acknowledgement and infirmation of the certification statement focus area, but no later than the end of the project period of reformance. This list is not comprehensive and does not relieve the sponsor from fully complying with all piclable statutory and administrative standards. The source of the requirement is referenced within renthesis.  1. The plans and specifications were or will be prepared in accordance with applicable federal standards and requirements, so that no deviation or modification to standards set forth in the advisory circulars, or FAA-accepted state standard, is necessary other than those explicitly approved by the Federal Aviation Administration (FAA) (14 USC § 47105).  1. The development that is included or will be included in the pla | Yes □ No □ N/A                                                                                                    |  |  |
| Disciplication  IUSC § 47105(d) authorizes the Secretary to require certification from the sponsor that it will comply the the statutory and administrative requirements in carrying out a project under the Airport Improvement ogram (AIP). Labor and civil rights standards applicable to AIP are established by the Department of abor (www.dol.gov). AIP Grant Assurance C.1—General Federal Requirements identifies applicable deral laws, regulations, executive orders, policies, guidelines and requirements for assistance under P. A list of current advisory circulars with specific standards for procurement, design or construction of ports, and installation of equipment and facilities is referenced in standard airport sponsor Grant surance 34 contained in the grant agreement.  9. Continuous contained in the grant agreement.  1. The termination of the certification statements below marked as not applicable (NIA), this list includes major quirements of the construction project. Selecting "yes" represents sponsor acknowledgement and infirmation of the certification statement. The term "will" means Sponsor action taken at appropriate the abased on the certification statement focus area, but no later than the end of the project period of enformance. This list is not comprehensive and does not relieve the sponsor from fully complying with all piplicable statutory and administrative standards. The source of the requirement is referenced within referenced within referenced within advisory circulars, or FAA-accepted state standard, is necessary other than those explicitly approved by the Federal Aviation Administration (FAA) (14 USC § 47105).  1. The plans and specifications were or will be prepared in accordance with applicable federal standards and requirements, so that no deviation or modification to standards set forth in the advisory circulars, or FAA-accepted state standard, is necessary other than those explicitly approved by the Federal Aviation Administration (FAA) (14 USC § 47105).  12. The complete of the material or pro | e specification does not impose or will not impose geographical preference in their<br>curement requirements (2 CFR §200.319(b) and FAA Order 5100.38, Table U-5).                                                                                                    |  |  |
| the statutory and administrative requirements in carrying out a project under the Airport Improvement orgam (AIP). Labor and civil rights standards applicable to AIP are established by the Department of abor (www.dol.gow). AIP Grant Assurance C.1—General Federal Requirements identifies applicable deral laws, regulations, executive orders, policies, guidelines and requirements for assistance under P. A list of current advisory circulars with specific standards for procurement, design or construction of administration of equipment and facilities is referenced in standard airport sponsor Grant surance 34 contained in the grant agreement.  **Secretar of the construction project. Selecting "yes" represents sponsor action taken at appropriate ne based on the certification statements. The term "will" means Sponsor action taken at appropriate ne based on the certification statement. The term "will" means Sponsor action taken at appropriate ne based on the certification statements of the construction project. Selecting "yes" represents sponsor from fully complying with all splicable statutory and administrative standards. The source of the requirement is referenced within arenthesis.  1. The plans and specifications were or will be prepared in accordance with applicable federal standards and requirements, so that no deviation or modification to standards set forth in the advisory circulars, or FAA-accepted state standard, is necessary other than those explicitly approved by the Federal Aviation Administration (FAA) (14 USC § 47105).  12. The Yes \( \triangle \triangle  | Yes □ No □ N/A                                                                                                    |  |  |
| abor (www.dol.gov/). AIP Grant Assurance C.1—General Federal Requirements identifies applicable deral laws, regulations, executive orders, policies, guidelines and requirements for assistance under IP. A list of current advisory circulars with specific standards for procurement, design or construction of prorts, and installation of equipment and facilities is referenced in standard airport sponsor Grant succept for certification of equipment and facilities is referenced in standard airport sponsor Grant succept for certification statements.  9. Coc retification statements below marked as not applicable (N/A), this list includes major squirements of the construction project. Selecting "yes" represents sponsor acknowledgement and sonfirmation of the certification statement. The term "will" means Sponsor action taken at appropriate me based on the certification statement focus area, but no later than the end of the project period of enformance. This list is not comprehensive and does not relieve the sponsor from fully complying with all opplicable statutory and administrative standards. The source of the requirement is referenced within arenthesis.  11. The plans and specifications were or will be prepared in accordance with applicable federal standards and requirements, so that no deviation or modification to standards set forth in the advisory circulars, or FAA-accepted state standard, is necessary other than those explicitly approved by the Federal Aviation Administration (FAA) (14 USC § 47105).  12. The Yes No N/A  13. The development that is included or will be included in the plans is depicted on the current airport layout plan as approved by the FAA (14 USC § 47107).                                                                                                    | e use of prequalified lists of individuals, firms or products include or will include sufficient<br>liffied sources that ensure open and free competition and that does not preclude potential<br>ties from qualifying during the solicitation period (2 CFR §319(d)). |  |  |
| P. A list of current advisory circulars with specific standards for procurement, design or construction of prorts, and installation of equipment and facilities is referenced in standard airport sponsor Grant susurance 34 contained in the grant agreement.  9. Contained in the grant agreement.  9. Contained in the grant agreement.  9. Contained in the construction project. Selecting "yes" represents sponsor acknowledgement and onfirmation of the certification statement. The term "will" means Sponsor action taken at appropriate ne based on the certification statement focus area, but no later than the end of the project period of performance. This list is not comprehensive and does not relieve the sponsor from fully complying with all splicable statutory and administrative standards. The source of the requirement is referenced within arenthesis.  1. The plans and specifications were or will be prepared in accordance with applicable federal standards and requirements, so that no deviation or modification to standards set forth in the advisory circulars, or FAA-accepted state standard, is necessary other than those explicitly approved by the Federal Aviation Administration (FAA) (14 USC § 47105).  12. The Yes No N/A  13. Specifications incorporate or will incorporate a clear and accurate description of the technical requirement for the material or product that does not contain limiting or proprietary features that unduly restrict competition (2 CFR §200.319).  14. The development that is included or will be included in the plans is depicted on the current airport layout plan as approved by the FAA (14 USC § 47107).                                                                                                    | Yes No N/A                                                                                                    |  |  |
| ertification Statements  ertification Statements  scept for certification statements below marked as not applicable (N/A), this list includes major equirements of the construction project. Selecting "yes" represents sponsor acknowledgement and confirmation of the certification statement. The term "will" means Sponsor action taken at appropriate me based on the certification statement focus area, but no later than the end of the project period of enformance. This list is not comprehensive and does not relieve the sponsor from fully complying with all pplicable statutory and administrative standards. The source of the requirement is referenced within arenthesis.  1. The plans and specifications were or will be prepared in accordance with applicable federal standards and requirements, so that no deviation or modification to standards set forth in the advisory circulars, or FAA-accepted state standard, is necessary other than those explicitly approved by the Federal Aviation Administration (FAA) (14 USC § 47105).  Yes   No   N/A  2. Specifications incorporate or will incorporate a clear and accurate description of the technical requirement for the material or product that does not contain limiting or proprietary features that unduly restrict competition (2 CFR §200.319).  Yes   No   N/A  3. The development that is included or will be included in the plans is depicted on the current airport layout plan as approved by the FAA (14 USC § 47107).                                                                                                    | icitations with bid alternates include or will include explicit information that establish a basis for and of contract that is free of arbitrary decisions by the sponsor ( $2  \text{CFR} \S 200.319(a)(7)$ ).                                                        |  |  |
| clarification Statements  color certification statements below marked as not applicable (N/A), this list includes major  squirements of the construction project. Selecting "yes" represents sponsor acknowledgement and  onfirmation of the certification statement. The term "will" means Sponsor action taken at appropriate  me based on the certification statement focus area, but no later than the end of the project period of  erformance. This list is not comprehensive and does not relieve the sponsor from fully complying with all  pplicable statutory and administrative standards. The source of the requirement is referenced within  arenthesis.  1. The plans and specifications were or will be prepared in accordance with applicable federal  standards and requirements, so that no deviation or modification to standards set forth in the  advisory circulars, or FAA-accepted state standard, is necessary other than those explicitly  approved by the Federal Aviation Administration (FAA) (14 USC § 47105).  12. Th  Yes   No   N/A  2. Specifications incorporate or will incorporate a clear and accurate description of the technical  requirement for the material or product that does not contain limiting or proprietary features that  unduly restrict competition (2 CFR §200.319).  Yes   No   N/A  3. The development that is included or will be included in the plans is depicted on the current airport  layout plan as approved by the FAA (14 USC § 47107).                                                                                                    | Yes No N/A                                                                                                    |  |  |
| equirements of the construction project. Selecting "yes" represents sponsor acknowledgement and onfirmation of the certification statement. The term "will" means Sponsor action taken at appropriate me based on the certification statement focus area, but no later than the end of the project period of erformance. This list is not comprehensive and does not relieve the sponsor from fully complying with all piplicable statutory and administrative standards. The source of the requirement is referenced within arenthesis.  1. The plans and specifications were or will be prepared in accordance with applicable federal standards and requirements, so that no deviation or modification to standards set forth in the advisory circulars, or FAA-accepted state standard, is necessary other than those explicitly approved by the Federal Aviation Administration (FAA) (14 USC § 47105).  12. The Yes No N/A  13. Specifications incorporate or will incorporate a clear and accurate description of the technical requirement for the material or product that does not contain limiting or proprietary features that unduly restrict competition (2 CFR §200.319).  14. The development that is included or will be included in the plans is depicted on the current airport layout plan as approved by the FAA (14 USC § 47107).                                                                                                    | ncurrence was or will be obtained from the FAA if Sponsor incorporates a value engineering use into the contract (FAA Order 5100.38, par. 3-57).                                                                                                    |  |  |
| me based on the certification statement focus area, but no later than the end of the project period of enformance. This list is not comprehensive and does not relieve the sponsor from fully complying with all pplicable statutory and administrative standards. The source of the requirement is referenced within arenthesis.  1. The plans and specifications were or will be prepared in accordance with applicable federal standards and requirements, so that no deviation or modification to standards set forth in the advisory circulars, or FAA-accepted state standard, is necessary other than those explicitly approved by the Federal Aviation Administration (FAA) (14 USC § 47105).  ■ Yes NoNA  2. Specifications incorporate or will incorporate a clear and accurate description of the technical requirement for the material or product that does not contain limiting or proprietary features that unduly restrict competition (2 CFR §200.319).  ■ Yes NoNA  3. The development that is included or will be included in the plans is depicted on the current airport layout plan as approved by the FAA (14 USC § 47107).                                                                                                    | Yes No N/A                                                                                                    |  |  |
| pplicable statutory and administrative standards. The source of the requirement is referenced within arenthesis.  1. The plans and specifications were or will be prepared in accordance with applicable federal standards and requirements, so that no deviation or modification to standards set forth in the advisory circulars, or FAA-accepted state standard, is necessary other than those explicitly approved by the Federal Aviation Administration (FAA) (14 USC § 47105).  12. The Yes No N/A  2. Specifications incorporate or will incorporate a clear and accurate description of the technical requirement for the material or product that does not contain limiting or proprietary features that unduly restrict competition (2 CFR §200.319).  13. The development that is included or will be included in the plans is depicted on the current airport layout plan as approved by the FAA (14 USC § 47107).                                                                                                    | <ol> <li>The plans and specifications incorporate or will incorporate applicable requirements and<br/>recommendations set forth in the federally approved environmental finding (49 USC §47106(c)).</li> </ol>                                                         |  |  |
| 11. The plans and specifications were or will be prepared in accordance with applicable federal standards and requirements, so that no deviation or modification to standards set forth in the advisory circulars, or FAA-accepted state standard, is necessary other than those explicitly approved by the Federal Aviation Administration (FAA) (14 USC § 47105).  ■ Yes □ No □ N/A  2. Specifications incorporate or will incorporate a clear and accurate description of the technical requirement for the material or product that does not contain limiting or proprietary features that unduly restrict competition (2 CFR §200.319).  ■ Yes □ No □ N/A  3. The development that is included or will be included in the plans is depicted on the current airport layout plan as approved by the FAA (14 USC § 47107).                                                                                                    | ■ Yes □ No □ N/A                                                                                                    |  |  |
| advisory circulars, or FAA-accepted state standard, is necessary other than those explicitly approved by the Federal Aviation Administration (FAA) (14 USC § 47105).  12. The Yes No N/A  2. Specifications incorporate or will incorporate a clear and accurate description of the technical requirement for the material or product that does not contain limiting or proprietary features that unduly restrict competition (2 CFR §200.319).  12. The Yes No N/A  3. The development that is included or will be included in the plans is depicted on the current airport layout plan as approved by the FAA (14 USC § 47107).                                                                                                    | e design of all buildings comply or will comply with the seismic design requirements of 49 CFR 1.120. (FAA Order 5100.38d, par. 3-92)                                                                                                    |  |  |
| approved by the Federal Aviation Administration (FAA) (14 USC § 47105).  If Yes □ No □ N/A  2. Specifications incorporate or will incorporate a clear and accurate description of the technical requirement for the material or product that does not contain limiting or proprietary features that unduly restrict competition (2 CFR §200.319).  If Yes □ No □ N/A  3. The development that is included or will be included in the plans is depicted on the current airport layout plan as approved by the FAA (14 USC § 47107).                                                                                                    | Yes □ No ■ N/A                                                                                                    |  |  |
| requirement for the material or product that does not contain limiting or proprietary features that unduly restrict competition (2 CFR §200.319).  Yes \sum No \sum N/A  The development that is included or will be included in the plans is depicted on the current airport layout plan as approved by the FAA (14 USC § 47107).                                                                                                    | project specification include or will include process control and acceptance tests required for<br>project by as per the applicable standard:                                                                                                    |  |  |
| requirement for the material or product that does not contain limiting or proprietary features that unduly restrict competition (2 CFR §200.319).  Pyes No N/A  The development that is included or will be included in the plans is depicted on the current airport layout plan as approved by the FAA (14 USC § 47107).                                                                                                    | a. Construction and installation as contained in Advisory Circular (AC) 150/5370-10.                                                                                                    |  |  |
| ■ Yes No N/A  3. The development that is included or will be included in the plans is depicted on the current airport layout plan as approved by the FAA (14 USC § 47107).                                                                                                    | ■ Yes □ No □ N/A                                                                                                    |  |  |
| <ol> <li>The development that is included or will be included in the plans is depicted on the current airport<br/>layout plan as approved by the FAA (14 USC § 47107).</li> </ol>                                                                                                    | b. Snow Removal Equipment as contained in AC 150/5220-20.                                                                                                    |  |  |
| layout plan as approved by the FAA (14 USC § 47107).                                                                                                    | ☐ Yes ☐ No ■ N/A                                                                                                    |  |  |
|                                                                                                    | c. Aircraft Rescue and Fire Fighting (ARFF) vehicles as contained in AC 150/5220-10.                                                                                                    |  |  |
| ■ Yes □ No □ N/A                                                                                                    | ☐ Yes ☐ No ■ N/A                                                                                                    |  |  |
|                                                                                                    |                                                                                                    |  |  |
| AA Form 5100-132 (1/16) Page 1 of 3 FAA Form 5                                                                                                    | 100-132 (1/16) Page 2 of 3                                                                                                    |  |  |
| PACTORIES                                                                                                    | 00-102 (1110) Page 2013                                                                                                    |  |  |

| Real Property Acquisition Airport Improvement Program Sponsor Certification  Sponsor: Alaska Department of Transportation and Public Facilities  Airport: Ted Stevens Anchorage International Airport  Project Number: AIP 3-02-0016-XXX-2017 / IRIS# Z591200000  Description of Work: This federally funded project will reconstruct the apron pavement for the gates on the south side of the 6 concourse. The project will also include water system, storm drain, and fuel system repairs.  Application  49 USC § 47105(d) authorizes the Secretary to require certification from the sponsor that it will comply with the statutory and administrative requirements in carrying out a project under the Airport Improvement Program (AIP). General requirements on real property acquisition and relocation assistance are in 49 CFR part 24. The AIP project grant agreement contains specific requirements and assurances on the Uniform Relocation Assistance and Real Property Acquisition Policies Act of 1970 (Uniform Act), as amended.  Certification Statements  Except for certification statements below marked not applicable (N/A), this list includes major requirements of the real property acquisition project. Selecting "yes" represents sponsor acknowledgement and confirmation of the certification statement. The term "will" means Sponsor action taken at appropriate time based on the certification statement. The term "will" means Sponsor action taken at appropriate time based on the certification statement. The term "will" means Sponsor action taken at appropriate time based on the certification statement. The term "will" means sponsor action taken at appropriate time based on the certification statement. The term "will" means sponsor action taken at appropriate time based on the certification statement carea, but no later than the end of the |
|----------------------------------------------------------------------------------------------------|
| Sponsor: Alaska Department of Transportation and Public Facilities  Airport: Ted Stevens Anchorage International Airport  Project Number: AIP 3-02-0016-XXX-2017 / IRIS# Z591200000  Description of Work: This federally funded project will reconstruct the apron pavement for the gates on the south side of the B concourse. The project will also include water system, storm drain, and fuel system repairs.  Application  49 USC § 47105(d) authorizes the Secretary to require certification from the sponsor that it will comply with the statutory and administrative requirements in carrying out a project under the Airport Improvement Program (AIP). General requirements on real property acquisition and relocation assistance are in 49 CFR part 24. The AIP project grant agreement contains specific requirements and assurances on the Uniform Relocation Assistance and Real Property Acquisition Policies Act of 1970 (Uniform Act), as amended.  Certification Statements  Except for certification statements below marked not applicable (N/A), this list includes major requirements of the real property acquisition project. Selecting "yes" represents sponsor acknowledgement and confirmation of the certification statement. The term "will" means Sponsor action                                                                                                    |
| Airport: Ted Stevens Anchorage International Airport  Project Number: AIP 3-02-0016-XXX-2017 / IRIS# Z591200000  Description of Work: This federally funded project will reconstruct the apron pavement for the gates on the south side of the B concourse. The project will also include water system, storm drain, and fuel system repairs.  Application  49 USC § 47105(d) authorizes the Secretary to require certification from the sponsor that it will comply with the statutory and administrative requirements in carrying out a project under the Airport Improvement Program (AIP). General requirements on real property acquisition and relocation assistance are in 49 CFR part 24. The AIP project grant agreement contains specific requirements and assurances on the Uniform Relocation Assistance and Real Property Acquisition Policies Act of 1970 (Uniform Act), as amended.  Certification Statements  Except for certification statements below marked not applicable (N/A), this list includes major requirements of the real property acquisition project. Selecting "yes" represents sponsor acknowledgement and confirmation of the certification statement. The term "will" means Sponsor action                                                                                                    |
| Project Number: AIP 3-02-0016-XXX-2017 / IRIS# Z591200000  Description of Work: This federally funded project will reconstruct the apron pavement for the gates on the south side of the B concourse. The project will also include water system, storm drain, and fuel system repairs.  Application  49 USC § 47105(d) authorizes the Secretary to require certification from the sponsor that it will comply with the statutory and administrative requirements in carrying out a project under the Airport Improvement Program (AIP). General requirements on real property acquisition and relocation assistance are in 49 CFR part 24. The AIP project grant agreement contains specific requirements and assurances on the Uniform Relocation Assistance and Real Property Acquisition Policies Act of 1970 (Uniform Act), as amended.  Certification Statements  Except for certification statements below marked not applicable (N/A), this list includes major requirements of the real property acquisition project. Selecting "yes" represents sponsor acknowledgement and confirmation of the certification statement. The term "will" means Sponsor action                                                                                                    |
| Description of Work: This federally funded project will reconstruct the apron pavement for the gates on the south side of the B concourse. The project will also include water system, storm drain, and fuel system repairs.  Application  49 USC § 47105(d) authorizes the Secretary to require certification from the sponsor that it will comply with the statutory and administrative requirements in carrying out a project under the Airport Improvement Program (AIP). General requirements on real property acquisition and relocation assistance are in 49 CFR part 24. The AIP project grant agreement contains specific requirements and assurances on the Uniform Relocation Assistance and Real Property Acquisition Policies Act of 1970 (Uniform Act), as amended.  Certification Statements  Except for certification statements below marked not applicable (N/A), this list includes major requirements of the real property acquisition project. Selecting "yes" represents sponsor acknowledgement and confirmation of the certification statement. The term "will" means Sponsor action                                                                                                    |
| the south side of the 8 concourse. The project will also include water system, storm drain, and fuel system repairs.  Application 49 USC § 47105(d) authorizes the Secretary to require certification from the sponsor that it will comply with the statutory and administrative requirements in carrying out a project under the Airport Improvement Program (AIP). General requirements on real property acquisition and relocation assistance are in 49 CFR part 24. The AIP project grant agreement contains specific requirements and assurances on the Uniform Relocation Assistance and Real Property Acquisition Policies Act of 1970 (Uniform Act), as amended.  Certification Statements  Except for cartification statements below marked not applicable (N/A), this list includes major requirements of the real property acquisition project. Selecting "yes" represents sponsor acknowledgement and confirmation of the certification statement. The term "will" means Sponsor action                                                                                                    |
| 49 USC § 47105(d) authorizes the Secretary to require certification from the sponsor that it will comply with the statutory and administrative requirements in carrying out a project under the Airport Improvement Program (AIP). General requirements on real property acquisition and relocation assistance are in 49 CFR part 24. The AIP project grant agreement contains specific requirements and assurances on the Uniform Relocation Assistance and Real Property Acquisition Policies Act of 1970 (Uniform Act), as amended.  Certification Statements  Except for certification statements below marked not applicable (N/A), this list includes major requirements of the real property acquisition project. Selecting "yes" represents sponsor acknowledgement and confirmation of the certification statement. The term "will" means Sponsor action                                                                                                    |
| with the statutory and administrative requirements in carrying out a project under the Airport Improvement Program (AIP). General requirements on real property acquisition and relocation assistance are in 49 CFR part 24. The AIP project grant agreement contains specific requirements and assurances on the Uniform Relocation Assistance and Real Property Acquisition Policies Act of 1970 (Uniform Act), as amended.  Certification Statements  Except for certification statements below marked not applicable (N/A), this list includes major requirements of the real property acquisition project. Selecting "yes" represents sponsor acknowledgement and confirmation of the certification statement. The term "will" means Sponsor action                                                                                                    |
| 49 CFR part 24. The AIP project grant agreement contains specific requirements and assurances on the Uniform Relocation Assistance and Real Property Acquisition Policies Act of 1970 (Uniform Act), as amended.  Certification Statements  Except for certification statements below marked not applicable (N/A), this list includes major requirements of the real property acquisition project. Selecting "yes" represents sponsor acknowledgement and confirmation of the certification statement. The term "will" means Sponsor action                                                                                                    |
| Uniform Relocation Assistance and Real Property Acquisition Policies Act of 1970 (Uniform Act), as amended.  Certification Statements  Except for certification statements below marked not applicable (N/A), this list includes major requirements of the real property acquisition project. Selecting "yes" represents sponsor acknowledgement and confirmation of the certification statement. The term "will" means Sponsor action                                                                                                    |
| Except for certification statements below marked not applicable (N/A), this list includes major requirements of the real property acquisition project. Selecting "yes" represents sponsor acknowledgement and confirmation of the certification statement. The term "will" means Sponsor action                                                                                                    |
| requirements of the real property acquisition project. Selecting "yes" represents sponsor acknowledgement and confirmation of the certification statement. The term "will" means Sponsor action                                                                                                    |
| acknowledgement and confirmation of the certification statement. The term "will" means Sponsor action                                                                                                    |
|                                                                                                    |
| project period of performance. This list is not comprehensive and does not relieve the sponsor from fully                                                                                                    |
| complying with all applicable statutory and administrative standards.                                                                                                    |
| <ol> <li>The sponsor's attorney or other official has or <u>will have</u> good and sufficient title as well as title evidence on property in the project.</li> </ol>                                                                                                    |
| ■ Yes □ No □ N/A                                                                                                    |
| <ol><li>If defects and/or encumbrances exist in the title that adversely impact the sponsor's intended use<br/>of property in the project, they have been or will be extinguished, modified, or subordinated.</li></ol>                                                                                                    |
| ■ Yes □ No □ N/A                                                                                                    |
| 3. If property for airport development is or will be leased, the following conditions have been met:                                                                                                    |
| The term is for 20 years or the useful life of the project;                                                                                                    |
| b. The lessor is a public agency; and                                                                                                    |
| c. The lease contains no provisions that prevent full compliance with the grant agreement.                                                                                                    |
| ☐ Yes ☐ No ■ N/A                                                                                                    |
|                                                                                                    |
|                                                                                                    |

| <ol> <li>Property in the project is or <u>will be</u> in conformance with the current Exhibit A property m<br/>is based on deeds, title opinions, land surveys, the approved airport layout plan, and pr</li> </ol> |                                                                                                    |
|----------------------------------------------------------------------------------------------------|----------------------------------------------------------------------------------------------------|
| documentation.                                                                                                    | a. Condemnation initiated and a court deposit not less than the just compensation made prior<br>possession of the property; and                                                                    |
| ■ Yes □ No □ N/A                                                                                                    | b. Supporting documents for awards included in the project files.                                                                                                    |
| 5. For any acquisition of property interest in noise sensitive approach zones and related a                                                                                                    |                                                                                                    |
| property interest was or will be obtained to ensure land is used for purposes compatible<br>noise levels associated with operation of the airport.                                                                  | <ol><li>If displacement of persons, businesses, farm operations, or non-profit organizations is involved</li></ol>                                                                                 |
| ☐ Yes ☐ No ■ N/A                                                                                                    | relocation assistance program was or will be established, with displaced parties receiving gene<br>information on the program in writing, including relocation eligibility, and a 90-day notice to |
| For any acquisition of property interest in runway protection zones and areas related to                                                                                                    | vacate.                                                                                                    |
| 14 CFR 77 surfaces or to clear other airport surfaces, property interest was or will be of                                                                                                    | ined for Yes No No N/A                                                                                                    |
| the following:                                                                                                    | 13. Relocation assistance services, comparable replacement housing, and payment of necessary                                                                                                    |
| a. The right of flight;     b. The right of ingress and egress to remove obstructions; and                                                                                                    | relocation expenses were or will be provided within a reasonable time period for each displaced<br>occupant in accordance with the Uniform Act.                                                    |
| c. The right to restrict the establishment of future obstructions.                                                                                                    | Yes No ■ N/A                                                                                                    |
| ☐ Yes ☐ No ■ N/A                                                                                                    | Attach documentation clarifying any above item marked with "no" response.                                                                                                    |
| Appraisals prepared by qualified real estate appraisers hired by the sponsor include or                                                                                                    |                                                                                                    |
| include the following:                                                                                                    | Sponsor's Certification                                                                                                    |
| <ul> <li>Valuation data to estimate the current market value for the property interest acquire<br/>parcel; and</li> </ul>                                                                                           | on each  I certify, for the project identified herein, responses to the forgoing items are accurate as marked and                                                                                  |
| b. Verification that an opportunity has been provided to the property owner or represe                                                                                                    | additional documentation for any item marked "no" is correct and complete.                                                                                                    |
| accompany appraisers during inspections.                                                                                                    | Executed on this                                                                                                    |
| ☐ Yes ☐ No ■ N/A                                                                                                    | Name of Sponsor: Alaska Department of Transportation and Public Facilities                                                                                                    |
| <ol> <li>Each appraisal has been or will be reviewed by a qualified review appraisar to recomma<br/>amount for the offer of just compensation, and the written appraisals as well as review.</li> </ol>             |                                                                                                    |
| are available to Federal Aviation Administration (FAA) for review.                                                                                                    | Title of Sponsor's Authorized Official: Right of Way Chief                                                                                                    |
| ☐ Yes ☐ No ■ N/A                                                                                                    |                                                                                                    |
| <ol><li>A written offer to acquire each parcel was or will be presented to the property owner for<br/>than the approved amount of just compensation.</li></ol>                                                      | ot less Signature of Sponsor's Designated Official Representative:                                                                                                    |
| ☐ Yes ☐ No ■ N/A                                                                                                    | I declare under penalty of perjury that the foregoing is true and correct. I understand that knowingly and                                                                                         |
| 10. Effort was or will be made to acquire each property through the following negotiation pr                                                                                                    | edures: willfully providing false information to the federal government is a violation of 18 USC § 1001 (False Statements) and could subject me to fines, imprisonment, or both.                   |
| a. No coercive action to induce agreement; and                                                                                                    | statements) and could subject me to imas, imprisonment, or both.                                                                                                    |
| <ul> <li>Supporting documents for settlements included in the project files.</li> </ul>                                                                                                    |                                                                                                    |
| ☐ Yes ☐ No ■ N/A                                                                                                    |                                                                                                    |
| FAA Form 5100-133 (1/16)                                                                                                    | Page 2 of 3 FAA Form 5100-133 (1/16) Page 3.                                                                                                    |
| na i dili dilaci lad ( n la)                                                                                                    | eye e w = FMA FOIRE 3 LIVO 103 { V I/O}                                                                                                    |

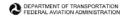

#### **Equipment and Construction Contracts** Airport Improvement Sponsor Certification

Sponsor:

Alaska Department of Transportation and Public Facilities

Airport:

Ted Stevens Anchorage International Airport

Project Number:

AIP 3-02-0016-180-2017 / IRIS# Z591200000

Description of Work: This federally funded project will reconstruct the apron pavement for the gates on the south side of the B concourse. The project will also include water system, storm

drain, and fuel system repairs.

#### Application

49 USC § 47105(d) authorizes the Secretary to require certification from the sponsor that it will comply with the statutory and administrative requirements in carrying out a project under the Airport Improvement Program (AIP). General procurement standards for equipment and construction contracts within Federal grant programs are described in 2 CFR §§ 200.317-200.326. Labor and Civil Rights Standards applicable to the AIP are established by the Department of Labor (www.dol.gov) AIP Grant Assurance C.1—General Federal Requirements identifies all applicable Federal Laws, regulations, executive orders, policies, guidelines and requirements for assistance under the AIP. Sponsors may use state and local procedures provided the procurement conforms to these federal standards.

This certification applies to all equipment and construction projects. Equipment projects may or may not employ laborers and mechanics that qualify the project as a "covered contract" under requirements established by the Department of Labor requirements. Sponsor shall provide appropriate responses to the certification statements that reflect the character of the project regardless of whether the contract is for a construction project or an equipment project.

#### Certification Statements

Except for certification statements below marked as not applicable (N/A), this list includes major requirements of the construction project. Selecting "yes" represents sponsor acknowledgement and confirmation of the certification statement. The term "will" means Sponsor action taken at appropriate time based on the certification statement focus area, but no later than the end of the project period of performance. This list is not comprehensive and does not relieve the sponsor from fully complying with all applicable statutory and administrative standards. The source of the requirement is referenced within

1. A written code or standard of conduct is or will be in effect prior to commencement of the project that governs the performance of the sponsor's officers, employees, or agents in soliciting, awarding and administering procurement contracts (2 CFR § 200.318).

■ Yes □ No □ N/A

FAA Form 5100-131 (1/16)

Page 1 of 4

| 8.  | Concurrence was or will be obtained from the Federal Aviation Administration (FAA) prior to<br>contract award under any of the following circumstances (Order 5100.38D):                                                                                                    |  |
|-----|----------------------------------------------------------------------------------------------------|--|
|     | Only one qualified person/firm submits a responsive bid;     Award is to be made to other than the lowest responsible bidder; and     Life cycle costing is a factor in selecting the lowest responsive bidder.                                                                                                    |  |
|     | ■Yes □ No □ N/A                                                                                                    |  |
| 9.  | All construction and equipment installation contracts contain or will contain provisions for:  a. Access to Records (§ 200.336)  b. Buy American Preferences (Title 49 U.S.C. § 50101)  c. Civili Rights - General Provisions and Title VI Assurances( 41 CFR part 60)  d. Federal Fair Labor Standards (29 U.S.C. § 201, et seq)  e. Occupational Safety and Health Act requirements (20 CFR part 1920)  f. Seismic Safety – building construction (49 CFR part 41) |  |
|     | g. State Energy Conservation Requirements - as applicable(2 CFR part 200, Appendix II) h. U.S. Trade Restriction (49 CFR part 30) i. Veterans Preference (49 USC § 47112(c))                                                                                                    |  |
|     | ■ Yes □ No □ N/A                                                                                                    |  |
| 10. | All construction and equipment installation contracts exceeding \$2,000 contain or will contain the<br>provisions established by:                                                                                                    |  |
|     | Davis-Bacon and Related Acts (29 CFR part 5)     Copeland "Anti-Kickback" Act (29 CFR parts 3 and 5)                                                                                                    |  |
|     | ■ Yes □ No □ N/A                                                                                                    |  |
| 11. | All construction and equipment installation contracts exceeding \$3,000 contain or will contain a<br>contract provision that discourages distracted driving (E.O. 13513).                                                                                                    |  |
|     | ■Yes □ No □ N/A                                                                                                    |  |
| 12. | All contracts exceeding \$10,000 contain or will contain the following provisions as applicable:                                                                                                    |  |
|     | <ul> <li>Construction and equipment installation projects - Applicable clauses from<br/>41 CFR Part 80 for compliance with Executive Orders 11246 and 11375 on Equal<br/>Employment Opportunity;</li> </ul>                                                                                                    |  |
|     | <ul> <li>Construction and equipment installation - Contract Clause prohibiting segregated facilities<br/>in accordance with 41 CFR part 60-1.8;</li> </ul>                                                                                                    |  |
|     | <ul> <li>Requirement to maximize use of products containing recovered materials in accordance<br/>with 2 CFR § 200.322 and 40 CFR part 247; and</li> </ul>                                                                                                    |  |
|     | <ul> <li>d. Provisions that address termination for cause and termination for convenience<br/>(2 CFR part 200, Appendix II).</li> </ul>                                                                                                    |  |
|     | Yes No N/A                                                                                                    |  |
|     |                                                                                                    |  |
|     |                                                                                                    |  |
|     |                                                                                                    |  |

|                                           | assisted projects (2 CFR parts 180 and 1200).                                                                                                    |
|-------------------------------------------|----------------------------------------------------------------------------------------------------|
|                                           | ■ Yes □ No □ N/A                                                                                                    |
| 14                                        | Contracts exceeding the simplified acquisition threshold (currently \$150,000) include or will include provisions, as applicable, that address the following:                                                                                                    |
|                                           | <ul> <li>Construction and equipment installation contracts - a bid guarantee of 5%, a performance bond of 100%, and a payment bond of 100% (2 CFR § 200.325);</li> </ul>                                                                                                    |
|                                           | <ul> <li>Construction and equipment installation contracts - requirements of the Contract Work<br/>Hours and Safety Standards Act (40 USC 3701-3708, Sections 103 and 107);</li> </ul>                                                                                                    |
|                                           | c. Restrictions on Lobbying and Influencing (2 CFR part 200, Appendix II);                                                                                                    |
|                                           | <ul> <li>d. Conditions specifying administrative, contractual and legal remedies for instances where<br/>contractor of vendor violate or breach the terms and conditions of the contract (2 CFR<br/>§200, Appendix II); and</li> </ul>                                                                                                    |
|                                           | e. All Contracts - Applicable standards and requirements issued under Section 306 of the<br>Clean Air Act (42 USC 7401-7671q), Section 508 of the Clean Water Act (33 USC 1251-<br>1387, and Executive Order 11738.                                                                                                    |
|                                           | D. E. D.                                                                                                    |
| Attach                                    | ☐ Yes ■ No ☐ N/A  Iocumentation clarifying any above item marked with "no" response.                                                                                                    |
| Spons<br>certify                          | r's Certification  for the project identified herein, responses to the forgoing items are accurate as marked and                                                                                                    |
| Spons<br>I certify<br>additio             | to the project identified herein, responses to the forgoing items are accurate as marked and all documentation for any item marked "no" is correct and complete.                                                                                                    |
| Spons I certify additio                   | r's Certification  for the project identified herein, responses to the forgoing items are accurate as marked and al documentation for any item marked "no" is correct and complete.                                                                                                    |
| Spons I certify additio Execut            | r's Certification  for the project identified herein, responses to the forgoing items are accurate as marked and all documentation for any item marked "no" is correct and complete.  d on this 2154 day of November 2016                                                                                                    |
| Spons I certify additio Execut Na Na Titi | r's Certification  for the project identified herein, responses to the forgoing items are accurate as marked and all documentation for any item marked "no" is correct and complete.  If the project identified herein, responses to the forgoing items are accurate as marked and all documentation for any item marked "no" is correct and complete.  If the project identified herein, responses to the forgoing items are accurate as marked and all documentation for any items marked "no" is correct and complete.  If the project identified herein, responses to the forgoing items are accurate as marked and all documentation for any items are accurate as marked and all documentation for any items marked "no" is correct and complete.  If the project identified herein, responses to the forgoing items are accurate as marked and all documentation for any items marked "no" is correct and complete.  If the project identified herein, responses to the forgoing items are accurate as marked and all documentation for any items marked "no" is correct and complete.  If the project identified herein, responses to the forgoing items are accurate as marked and all documentation for any items are accurate as marked and all documentation for any items are accurate as marked and all documentation for any items are accurate as marked and all documentation for any items are accurate as marked and all documentation for any items are accurate as marked and all documentation for any items are accurate as marked and all documentation for any items are accurate as marked and all documentation for any items are accurate as marked and all documentation for any items are accurate as marked and all documentation for any items are accurate as marked and all documentation for any items are accurate as marked and all documentation for any items are accurate as marked and all documentation for any items are accurate as marked and all documentation for accurate as a constant and accurate as a constant and accurate as a constant and accurate as a constant and a |
| Spons I certify additio Execut Na Na Titi | r's Certification  for the project identified herein, responses to the forgoing items are accurate as marked and all documentation for any item marked "no" is correct and complete.  If the project identified herein, responses to the forgoing items are accurate as marked and all documentation for any item marked "no" is correct and complete.  If the project identified herein, responses to the forgoing items are accurate as marked and all documentation for any item marked "no" is correct and complete.  If the project identified herein, responses to the forgoing items are accurate as marked and all documentation for any items are accurate as marked and all documentation for any items are accurate as a supplied and accurate as a supplied and accurate as a supplied and accurate as a supplied and accurate as a supplied and accurate as a supplied and accurate as a supplied and accurate as a supplied and accurate as a supplied and accurate as a supplied as a supplied as a supplied as a supplied as a supplied as a supplied as a supplied |

14.a. 50% performance and payment bonds are required for all ADOT&PF construction contracts exceeding \$100,000. This bonding meets or exceeds the requirements of AS36.25.010 and was approved for use by FAA letter dated March 6, 1991, as adequately protecting the government's interest.

# Certification and Disclosure Regarding Potential Conflicts of Interest Airport Improvement Program Sponsor Certification

Sponsor: Alaska Department of Transportation and Public Facilities

Airport: Ted Stevens Anchorage International Airport

Project Number: AIP 3-02-0016-XXX-2017 / IRIS# Z591200000

Description of Work: This federally funded project will reconstruct the apron pavement for the gates on the south side of the B concourse. The project will also include water system, storm

drain, and fuel system repairs.

#### Application

Title 2 CFR § 200.112 and § 1201.112 address Federal Aviation Administration (FAA) requirements for conflict of interest. As a condition of eligibility under the Airport Improvement Program (AIP), sponsors must comply with FAA policy on conflict of interest. Such a conflict would arise when any of the following have a financial or other interest in the firm selected for award:

- a) The employee, officer or agent,
- b) Any member of his immediate family,
- c) His or her partner, or
- d) An organization which employs, or is about to employ, any of the above.

Selecting "yes" represents sponsor or sub-recipient acknowledgement and confirmation of the certification statement. Selecting "No" represents sponsor or sub-recipient disclosure that it cannot fully comply with the certification statement. If "No" is selected, provide support information explaining the negative response as an attachment to this form. This includes whether the sponsor has established standards for financial interest that are not substantial or unsolicited gifts are of nominal value (2 CFR § 200.318(c)). The term "will" means Sponsor action taken at appropriate time based on the certification statement focus area, but no later than the end of the project period of performance.

#### Certification Statements

1. The sponsor or sub-recipient maintains a written standards of conduct governing conflict of interest and the performance of their employees engaged in the award and administration of contracts (2 CFR § 200.318(c)). To the extent permitted by state or local law or regulations, such standards of conduct provide for penalties, sanctions, or other disciplinary actions for violations of such standards by the sponsor's and sub-recipient's officers, employees, or agents, or by contractors or their agents.

■ Yes □ No

FAA Form 5100-135 (1/16) Page 1 of 2

The sponsor's or sub-recipient's officers, employees or agents have not and will not solicit or
accept gratuities, favors or anything of monetary value from contractors, potential contractors, or
parties to sub-agreements (2 CFR § 200.318(c)).

■ Yes □ No

 The sponsor or sub-recipient certifies that is has disclosed and will disclose to the FAA any known potential conflict of interest (2 CFR § 1200.112).

■ Yes □ No

Attach documentation clarifying any above item marked with "no" response.

#### Sponsor's Certification

I certify, for the project identified herein, responses to the forgoing items are accurate as marked and have the explanation for any item marked "no" is correct and complete.

Executed on this \_\_\_\_\_\_day of \_\_

November

2016

Name of Sponsor: Alaska Department of Transportation and Public Facilities

Name of Sponsor's Authorized Official: Joel G. St. Aubin. P.E.

Title of Sponsor's Authorized Official: Aviation Design Section Chief

Signature of Sponsor's Authorized Official:

I declare under penalty of perjury that the foregoing is true and correct. I understand that knowingly and willfully providing false information to the federal government is a violation of 18 USC § 1001 (False Statements) and could subject me to fines, imprisonment, or both.

FAA Form 5100-135 (1/16)

Page 2 of 2

# Construction Project Final Acceptance Airport Improvement Program Sponsor Certification

| All port improvement r rogram oponisor certification                                                                                                    | ■ Yes □ No □ N/A                                                                                                    |
|----------------------------------------------------------------------------------------------------|----------------------------------------------------------------------------------------------------|
| Sponsor: Alaska Department of Transportation & Public Facilities  Airport: Ted Stevens Anchorage International Airport                                                                                                    | <ol> <li>Pay reduction factors required by the specifications were applied or will be applied in computing<br/>final payments with a summary made available to the FAA (AC 150/5370-10).</li> </ol>                                                                                             |
| Airport: Ted Stevens Anchorage International Airport                                                                                                    | ■ Yes □ No □ N/A                                                                                                    |
| Project Number: AIP 3-02-0016-XXX-2017 / IRIS# Z591200000                                                                                                    | <ol><li>Sponsor has notified, or will promptly notify the Federal Aviation Administration (FAA) of the<br/>following occurrences:</li></ol>                                                                                                    |
| Description of Work: This federally funded project will reconstruct the apron pavement for the gates on<br>the south side of the B concourse. The project will also include water system, storm<br>drain, and fuel system repairs.                                                                               | <ul> <li>Violations of any federal requirements set forth or included by reference in the contract<br/>documents (2 CFR part 200);</li> </ul>                                                                                                    |
| Application                                                                                                    | b. Disputes or complaints concerning federal labor standards (29 CFR part 5); and                                                                                                    |
| 49 USC § 47105(d), authorizes the Secretary to require certification from the sponsor that it will comply with the statutory and administrative requirements in carrying out a project under the Airport Improvement                                                                                             | <ul> <li>Violations of or complaints addressing conformance with Equal Employment Opportunity or<br/>Disadvantaged Business Enterprise requirements (41 CFR Chapter 60 and 49 CFR part 26).</li> </ul>                                                                                          |
| Program. General standards for final acceptance and close out of federally funded construction projects<br>are in 2 CFR § 200.343 – Closeout and supplemented by FAA Order 5100.38. The sponsor must                                                                                                    | ■ Yes □ No □ N/A                                                                                                    |
| determine that project costs are accurate and proper in accordance with specific requirements of the grant agreement and contract documents.                                                                                                    | <ol> <li>Weekly payroll records and statements of compliance were or will be submitted by the prime<br/>contractor and reviewed by the sponsor for conformance with federal labor and civil rights<br/>requirements as required by FAA and U.S. Department of Labor (29 CFR Part 5).</li> </ol> |
| Certification Statements  Except for certification statements below marked not applicable (N/A), this list includes major                                                                                                    | ■ Yes □ No □ N/A                                                                                                    |
| requirements of the construction project. Selecting 'yes' represents sponsor acknowledgement and confirmation of the certification statement. The term "will" means Sponsor action taken at appropriate time based on the certification statement focus area, but no later than the end of the project period of | 8. Payments to the contractor were or will be made in conformance with federal requirements and<br>contract provisions using sponsor internal controls that include:                                                                                                    |
| performance. This list is not comprehensive and does not relieve the sponsor from fully complying with all applicable statutory and administrative standards. The source of the requirement is referenced within                                                                                                 | <ul> <li>Retaining source documentation of payments and verifying contractor billing statements<br/>against actual performance (2 CFR § 200.302 and FAA Order 5100.38);</li> </ul>                                                                                                    |
| parenthesis.                                                                                                    | <ul> <li>b. Prompt payment of subcontractors for satisfactory performance of work (49 CFR § 26.29);</li> </ul>                                                                                                    |
| <ol> <li>The personnel engaged in project administration, engineering supervision, project inspection and<br/>acceptance testing were or will be determined to be qualified and competent to perform the work</li> </ol>                                                                                         | <ul> <li>Release of applicable retainage upon satisfactory performance of work (49 CFR § 26.29);</li> <li>and</li> </ul>                                                                                                    |
| (Grant Assurance).  ■ Yes □ No □ N/A                                                                                                    | <ul> <li>Verification that payments to DBEs represent work the DBE performed by carrying out a<br/>commercially useful function (49 CFR §26.55).</li> </ul>                                                                                                    |
| 2. Construction records, including daily logs, were or will be kept by the resident                                                                                                    | ■ Yes □ No □ N/A                                                                                                    |
| engineer/construction inspector that fully document contractor's performance in complying with:                                                                                                    | <ol><li>A final project inspection was or will be conducted with representatives of the sponsor and the<br/>contractor present that ensure;</li></ol>                                                                                                    |
| Technical standards (Advisory Circular (AC) 150/5370-12);     Contract requirements (2 CFR part 200 and FAA Order 5100.38); and                                                                                                    | a. Physical completion of project work in conformance with approved plans and specifications                                                                                                    |
| c. Construction safety and phasing plan measures (AC 150/5370-2).                                                                                                    | (Order 5100.38);                                                                                                    |
| ■ Yes □ No □ N/A                                                                                                    | <ul> <li>Necessary actions to correct punch list items identified during final inspection are complete<br/>(Order 5100.38); and</li> </ul>                                                                                                    |
| <ol><li>All acceptance tests specified in the project specifications were or will be performed and<br/>documented. (AC 150/5370-12).</li></ol>                                                                                                    | <ul> <li>Preparation of a record of final inspection and distribution to parties to the contract<br/>(Order 5100.38);</li> </ul>                                                                                                    |
| ■ Yes □ No □ N/A                                                                                                    | ■ Yes □ No □ N/A                                                                                                    |
| FAA Form 5100-129 (1/16) 1                                                                                                    | FAA Form 5100-129 (1/16) 2                                                                                                    |
|                                                                                                    |                                                                                                    |

 Sponsor has taken or will take appropriate corrective action for any test result outside of allowable tolerances (AC 150/5370-12).

| <ol> <li>The project was or will be accomplished without material deviations, changes, or modifications<br/>from approved plans and specifications, except as approved by the FAA (Order 5100.38).</li> </ol>                                                                                                    | Drug-Free Workplace                                                                                                    |
|----------------------------------------------------------------------------------------------------|----------------------------------------------------------------------------------------------------|
| ■ Yes □ No □ N/A                                                                                                    | Airport Improvement Program Sponsor Certification                                                                                                    |
| <ol> <li>The construction of all buildings have complied or will comply with the seismic construction<br/>requirements of 49 CFR § 41.120.</li> </ol>                                                                                                    | Sponsor: Alaska Department of Transportation and Public Facilities                                                                                                    |
| ☐ Yes ☐ No ■ N/A                                                                                                    | Airport: Ted Stevens Anchorage International Airport                                                                                                    |
| 12. For development projects, sponsor has taken or will take the following close-out actions:                                                                                                    | Project Number: AIP 3-02-0016-XXX-2017 / IRIS# Z591200000                                                                                                    |
| a) Submit to the FAA a final test and quality assurance report summarizing acceptance test results, as applicable (Grant Condition);     b) Complete all environmental requirements as established within the project environmental determination (Oder 5100.38); and     c) Prepare and retain as-built plans (Order 5100.38). | Description of Work: This federally funded project will reconstruct the apron pavement for the gates on th south side of the B concourse. The project will also include water system, storm drain, and fuel system repairs.                                                                                                    |
| ■ Yes □ No □ N/A                                                                                                    | Application 49 USC § 47105(d) authorizes the Secretary to require certification from the sponsor that it will comply                                                                                                    |
| 13. Sponsor has revised or will revise their airport layout plan (ALP) that reflects improvements made and has submitted or will submit an updated ALP to the FAA no later than 90 days from the period of performance end date. (49 USC § 47107 and Order 5100.38).    Yes   No   N/A                                          | with the statutory and administrative requirements in carrying out a project under the Airport Improvement<br>Program (AIP). General requirements on the drug-free workplace within federal grant programs are<br>described in 2 CFR part 182. Sponsors are required to certify they will be, or will continue to provide, a<br>drug-free workplace in accordance with the regulation. The AIP project grant agreement contains specific                                                                                                    |
|                                                                                                    | assurances on the Drug-Free Workplace Act of 1988.                                                                                                    |
| Attach documentation clarifying any above item marked with "no" response.                                                                                                    | Certification Statements                                                                                                    |
| certify, for the project identified herein, responses to the forgoing items are accurate as marked and additional documentation for any item marked "no" is correct and complete.  Executed on this                                                                                                    | Except for certification statements below marked as not applicable (MA), this list includes major<br>requirements of the construction project. Selecting 'yes' represents sponsor action taken at appropriate<br>confirmation of the certification statement. The term "will" means Sponsor action taken at appropriate<br>time based on the certification statement focus area, but no later than the end of the project period of<br>performance. This list is not comprehensive and does not relieve the sponsor from fully complying with al<br>applicable statutory and administrative standards. The source of the requirement is referenced within<br>parenthesis. |
| Name of Sponsor's Authorized Official: Joel G. St. Aubin, P.E.  Title of Sponsor's Authorized Official: Aviation Design Section Chief                                                                                                    | <ol> <li>A statement has been or will be published prior to commencement of project notifying employees that the unlawful manufacture, distribution, dispensing, possession, or use of a controlled substance is prohibited in the sponsor's workplace, and specifying the actions to be taken agains employees for violation of such prohibition (2 CFR § 182.205).</li> </ol>                                                                                                    |
| ~ . \ //                                                                                                    | ■ Yes □ No □ N/A                                                                                                    |
| Signature of Sponsor's Authorized Official:                                                                                                    | <ol><li>An ongoing drug-free awareness program (2 CFR § 182.215) has been or will be established<br/>prior to commencement of project to inform employees about:</li></ol>                                                                                                    |
| declare under penalty of perjury that the foregoing is true and correct. I understand that knowingly and willfully providing false information to the federal government is a violation of 18 USC § 1001 (False Statements) and could subject me to fines, imprisonment, or both.                                               | <ul> <li>a. The dangers of drug abuse in the workplace;</li> <li>b. The sponsor's policy of maintaining a drug-free workplace;</li> <li>c. Any available drug counseling, rehabilitation, and employee assistance programs; and</li> <li>d. The penalties that may be imposed upon employees for drug abuse violations occurring in the workplace.</li> </ul>                                                                                                    |
|                                                                                                    | ■ Yes □ No □ N/A                                                                                                    |
|                                                                                                    |                                                                                                    |
| FAA Form 5100-129 (1/16) 3                                                                                                    | FAA Form 5100-130 (1/18) Page 1 of                                                                                                    |
|                                                                                                    |                                                                                                    |

| <ol> <li>Each employee to be engaged in the performance of the work has been or will be given a copy of<br/>the statement required within item 1 above prior to commencement of project (2 CFR § 182.210).</li> </ol>                                                                                                    | Attach documentation clarifying any above item marked with "no" response.                                                                                                    |
|----------------------------------------------------------------------------------------------------|----------------------------------------------------------------------------------------------------|
| ■ Yes □ No □ N/A                                                                                                    | Sponsor's Certification                                                                                                    |
| <ol> <li>Employees have been or will be notified in the statement required by item 1 above that, as a<br/>condition employment under the grant (2 CFR § 182.205(c)), the employee will:</li> </ol>                                                                                                    | I certify, for the project identified herein, responses to the forgoing items are accurate as marked and additional documentation for any item marked "no" is correct and complete.                                                                                                 |
| a. Abide by the terms of the statement; and                                                                                                    | Executed on this day of and                                                                                                    |
| <ul> <li>Notify the employer in writing of his or her conviction for a violation of a criminal drug statute<br/>occurring in the workplace no later than five calendar days after such conviction.</li> </ul>                                                                                                    | Name of Sponsor: Alaska Department of Transportation & Public Facilities                                                                                                    |
| ■ Yes □ No □ N/A                                                                                                    | Name of Sponsor's Authorized Official; Joel G. St. Aubin, P.E.                                                                                                    |
| 5. The Federal Aviation Administration (FAA) will be notified in writing within 10 calendar days after receiving notice under item 4b above from an employee or otherwise receiving actual notice of such conviction (2 CFR § 182.225). Employers of convicted employees must provide notice, including position title of the employee, to the FAA (2 CFR § 182.300).                                                                                                    | Title of Sponsor's Authorized Official: Aviation Design Section Chief  Signature of Sponsor's Authorized Official:                                                                                                    |
| 8. One of the following actions (2 CFR § 182.225(b)) will be taken within 30 calendar days of receiving a notice under item 4b above with respect to any employee who is so convicted:  a. Take appropriate personnel action against such an employee, up to and including termination, consistent with the requirements of the Rehabilitation Act of 1973, as amended; and  b. Require such employee to participate satisfactorily in drug abuse assistance or rehabilitation programs approved for such purposes by a federal, state, or local health, law enforcement, or other appropriate agency.  Yes No NA  7. A good faith effort will be made, on a continuous basis, to maintain a drug-free workplace through implementation of items 1 through 6 above (2 CFR § 182.200).  Yes No NA  Site(s) of performance of work (2 CFR § 182.230):  Location 1  Name of Location:  Alaska DOT&PF, Design and Engineering Services Division, Central Region Address:  4111 Aviation Dr, Anchorage, AK 99502  Location 2 (if applicable)  Name of Location:  Address:  Location 3 (if applicable) | I declare under penalty of perjury that the foregoing is true and correct. I understand that knowingly and willfully providing false information to the federal government is a violation of 18 USC § 1001 (False Statements) and could subject me to fines, imprisonment, or both. |
| Name of Location:<br>Address:                                                                                                    |                                                                                                    |
| FAA Form 5100-130 (1/16) Page 2 of 3                                                                                                    | FAA Form 5100-130 (1/16) Page 3 of 3                                                                                                    |
|                                                                                                    |                                                                                                    |

### AKDOT&PF-69 60262 DBE Goal

### MEMORANDUM

### State of Alaska

Department of Transportation & Public Facilities Civil Rights Office - MS 2530 269-0851 or (800) 770-6236 (FAX 269-0847)

To: Sara Jarvis Construction Northern Region Date: June 17, 2016

Phone: (907) 269-0854

From: Winnie Cichosz

Fed/State: 071023/60262

Civil Rights & Compliance Specialist II

Project: Richardson Highway MP 235

Ruby Creek Bridge #0594

The DBE and the OJT goal has been set for this project based on the Engineer's Estimate. If at any point prior to advertising the Engineer's Estimate changes, please send another request for revision. The bid items with corresponding DBE work categories are summarized on the attached form 25A-324. Please forward this form to Contracts.

DBE Goal: 0.0%

OJT Goal: 1 Position 500 Hours

DBE Directory Date: June 13, 2016

Attachments:

DBE Goal Worksheet Form 25A-324

"Keep Alaska Moving through service and infrastructure."

### STATE OF ALASKA DEPARTMENT OF TRANSPORTATION AND PUBLIC FACILITIES DRE COALS WORKSHEET

| Project No.:         | impleted by the Section in Design and Co | Project Name:       |                                  |                                      |         |  |
|----------------------|------------------------------------------|---------------------|----------------------------------|--------------------------------------|---------|--|
| TO JOCK NO.          | 071023/80262                             | Project Name.       | Richardson Hig<br>Creek Bridge # |                                      | 35 Ruby |  |
| Project Location:    |                                          | Delta Junction,     |                                  |                                      |         |  |
| Estimated Contract A | mount: \$6,857.08                        |                     | ubcontract Percer                | itage:                               | 0.0%    |  |
| Prepared For:        | Sara Jarvis                              | Region:<br>Northern | Mail Stop:<br>O                  | Phone No.:<br>907-451                |         |  |
|                      | SUBCONTRACTABLE                          | EITEMS              |                                  | 3 DBEs in Region and/or<br>Statewide |         |  |
| Item No.             | Item Description                         | Estimated<br>Value  | Percent of<br>Total              | YES                                  | NO      |  |
|                      |                                          |                     |                                  |                                      |         |  |
|                      |                                          |                     |                                  |                                      |         |  |
|                      |                                          |                     |                                  |                                      |         |  |
|                      |                                          |                     |                                  |                                      |         |  |
|                      |                                          |                     |                                  |                                      |         |  |
|                      |                                          |                     |                                  |                                      |         |  |
|                      |                                          |                     |                                  |                                      |         |  |
|                      |                                          |                     | 4-                               |                                      |         |  |
|                      |                                          |                     |                                  |                                      |         |  |
|                      |                                          |                     | 7                                |                                      |         |  |
|                      |                                          |                     |                                  |                                      |         |  |
| -                    |                                          |                     |                                  | `                                    |         |  |
|                      |                                          |                     |                                  |                                      |         |  |
|                      |                                          | 1                   | P                                |                                      |         |  |
|                      |                                          |                     |                                  |                                      | -       |  |

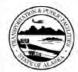

Form 25A-324 (12/14)

# STATE OF ALASKA DEPARTMENT OF TRANSPORTATION AND PUBLIC FACILITIES

# DISADVANTAGED BUSINESS ENTERPRISE (DBE) SUBCONTRACTABLE ITEMS

Federal-Aid Contracts

|                         | 071023/60262, Richardson Highway MP 235 Ruby Creek B                                                                                                    | ridge #0594 |
|-------------------------|----------------------------------------------------------------------------------------------------|-------------|
|                         | Project Name and Number                                                                                                    |             |
| The original DBE Util   | ization Goal for this project is:0.0% of the basic bid amount.                                                                                                  |             |
| Criteria. If the bidder | st of subcontractable items by category/subcategory that shall be considered u<br>cannot achieve the DBE Utilization Goal, then the bidder should also consider |             |
| OBEs.                   |                                                                                                    |             |
| BID ITEM NO.            | DESCRIPTION OF WORK OR PORTION OF WORK                                                                                                    | CATEGORY    |
| -                       |                                                                                                    |             |
|                         |                                                                                                    |             |
|                         |                                                                                                    |             |
|                         |                                                                                                    |             |
|                         |                                                                                                    |             |
|                         |                                                                                                    |             |
|                         | 7                                                                                                    |             |
|                         | T)                                                                                                    |             |
|                         |                                                                                                    | =           |
|                         | <del></del>                                                                                                    |             |
|                         |                                                                                                    |             |

### AKDOT&PF-70 63017 Certified Bidtab OCR

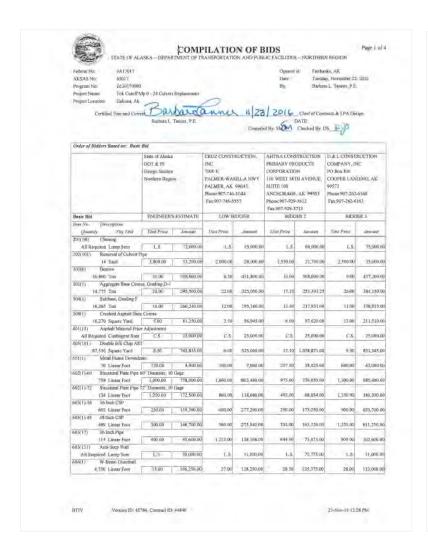

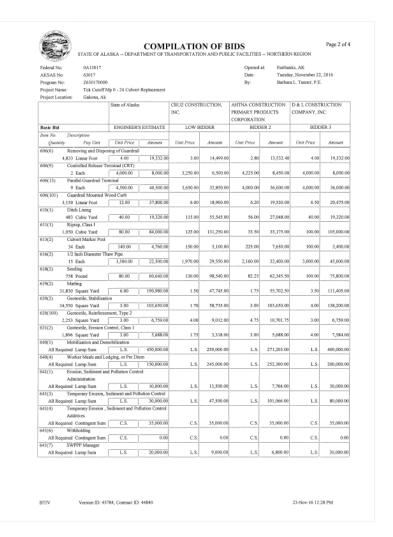

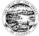

### COMPILATION OF BIDS

Page 3 of 4

STATE OF ALASKA - DEPARTMENT OF TRANSPORTATION AND PUBLIC FACILITIES - NORTHERN REGION

0A13017 Opened at: Fairbanks, AK AKSAS No: 63017 Date: Tuesday, November 22, 2016 Program No: Z630170000 By: Barbara L. Tanner, P.E.

Project Name: Tok Cutoff Mp 0 - 24 Culvert Replacement

Project Location: Gakona, Ak

|            |                       | State of Alaska | 1          | CRUZ CONST | RUCTION,   | AHTNA CON   |            | D & L CONST |            |
|------------|-----------------------|-----------------|------------|------------|------------|-------------|------------|-------------|------------|
|            |                       |                 |            | 1100       |            | CORPORATION |            |             |            |
| Basic Bid  |                       | ENGINEER:       | S ESTIMATE | LOW B      | IDDER      | BIDDER 2    |            | BIDE        | ER 3       |
| Item No.   | Description           |                 |            |            |            | DIDDUK I    |            |             |            |
| Quantity   | Pay Unit              | Unit Price      | Amount     | Unit Price | Amount     | Unit Price  | Amount     | Unit Price  | Amount     |
| 642(1)     | Construction Surveyir |                 |            |            |            |             |            |             |            |
| All Requ   | ired Lump Sum         | L.S.            | 75,000:00  | L.S.       | 75,000.00  | L.S.        | 93,500.00  | L.S.        | 100,000.00 |
| 642(3A)    | Three Person Survey   |                 |            |            |            |             |            |             |            |
|            | ired Contingent Sum   | C.S.            | 20,000:00  | C.S.       | 20,000.00  | C.S.        | 20,000.00  | C.S.        | 20,000.00  |
| 643(2)     | Traffic Maintenance   |                 |            |            |            |             |            |             |            |
|            | ired Lump Sum         | L.S.            | 100,000.00 | L.S.       | 300,000.00 | L.S.        | 270,700.00 | L.S.        | 100,000.00 |
|            | Traffic Price Adjustm |                 |            |            |            |             |            |             |            |
|            | ired Contingent Sum   | C.S.            | 0.00       | C.S.       | 0.00       | C.S.        | 0,00       | C.S.        | 0.00       |
|            | Traffic Control       |                 |            |            |            |             |            |             |            |
| All Requ   | ired Contingent Sum   | C.S.            | 240,000.00 | C.S.       | 240,000.00 | C.S.        | 240,000.00 | C.S.        | 240,000.00 |
| 643(120)-2 | Roadway Diversion, h  | MP 5.6          |            |            |            |             |            |             |            |
|            | ired Lump Sum         | L.S.            | 150,000.00 | L.S.       | 60,000.00  | L.S.        | 115,000.00 | L.S.        | 50,000:00  |
|            | Roadway Diversion, 8  |                 |            |            |            |             |            |             |            |
|            | red Lump Sum          | L.S.            | 190,000.00 | L.S.       | 102,000.00 | L.S.        | 181,000.00 | L.S.        | 60,000.00  |
| 643(120)-4 | Roadway Diversion, 8  | MP 7.57         |            |            |            |             |            |             |            |
|            | red Lump Sum          | L.S.            | 160,000.00 | L.S.       | 88,000.00  | L.S.        | 150,600.00 | L.S.        | 60,000.00  |
|            | Roadway Diversion, 8  |                 |            |            |            |             |            |             |            |
|            | red Lump Sum          | L.S.            | 190,000.00 | L.S.       | 87,000.00  | L.S.        | 170,900:00 | L.S.        | 75,000.00  |
| 643(120)-6 | Roadway Diversion, N  | MP 8.8          |            |            |            |             |            |             |            |
|            | red Lump Sum          | L.S.            | 160,000.00 | L.S.       | 83,000.00  | L.S.        | 158,600.00 | L.S.        | 70,000.00  |
|            | Roadway Diversion, h  |                 |            |            |            |             |            |             |            |
|            | red Lump Sum          | L.S.            | 160,000.00 | L.S.       | 117,000:00 | L.S.        | 238,250.00 | L.S.        | 205,000.00 |
|            | Roadway Diversion, h  |                 |            |            |            |             |            |             |            |
|            | red Lump Sum          | L.S.            | 150,000.00 | L.S.       | 58,000.00  | L.S.        | 116,750.00 | L.S.        | 70,000.00  |
|            | Roadway Diversion, h  |                 |            |            |            |             |            |             |            |
|            | red Lump Sum          | L.S.            | 150,000.00 | L,S.       | 60,000.00  | L.S.        | 134,200.00 | L,S.        | 125,000.00 |
|            | Roadway Diversion, I  |                 |            |            |            |             |            |             |            |
|            | red Lump Sum          | L.S.            | 150,000.00 | L.S.       | 46,000.00  | L.S.        | 161,500.00 | L.S.        | 50,000.00  |
|            | Roadway Diversion, N  |                 |            |            |            |             |            |             |            |
|            | red Lump Sum          | L.S.            | 165,000.00 | L.S.       | 109,000.00 | L.S.        | 259,250.00 | L.S.        | 150,000.00 |
|            | Roadway Diversion, N  |                 |            |            |            |             |            |             |            |
|            | red Lump Sum          | L.S.            | 150,000.00 | L.S.       | 72,000.00  | L.S.        | 161,200.00 | L.S.        | 85,000.00  |
|            | Roadway Diversion, N  |                 |            |            |            |             |            |             |            |
|            | red Lump Sum          | L.S.            | 150,000.00 | L.S.       | 305,000.00 | L.S.        | 169,000.00 | L.S.        | 85,000:00  |
|            | Field Office          |                 |            |            |            |             |            |             |            |
|            | red Lump Sum          | L.S.            | 30,000.00  | L.S.       | 29,000.00  | L.S.        | 20,000.00  | L.S.        | 50,000.00  |
|            | Field Laboratory      |                 |            |            |            |             |            |             |            |
|            | red Lump Sum          | L.S.            | 10,000.00  | L.S.       | 17,000.00  | L.S.        | 15,000.00  | L.S.        | 30,000.00  |
|            | Training Program, 1 T |                 |            |            | ****       | 20.50       |            |             |            |
|            | 500 Labor Hour        | 3.00            | 1,500.00   | 1.00       | 500.00     | 70.50       | 35,250.00  | 10.00       | 5,000.00   |
|            | CPM Scheduling        |                 | 12 000 00  |            | 2 500 00   |             | 20 000 00  |             | 10 000 00  |
| All Requi  | red Lump Sum          | L.S.            | 12,000.00  | L.S.       | 3,500.00   | L.S.        | 20,000.00  | L.S.        | 10,000.00  |

Version ID: 45784, Contract ID: 44840 23-Nov-16 12:28 PM

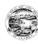

Page 4 of 4

COMPILATION OF BIDS
STATE OF ALASKA – DEPARTMENT OF TRANSPORTATION AND PUBLIC FACILITIES – NORTHERN REGION

63017 Tuesday, November 22, 2016 Program No: Z630170000 Barbara L. Tanner, P.E.

Project Name: Tok Cutoff Mp 0 - 24 Culvert Replacement Project Location: Gakona, Ak

| Total Basic Bid             |                 | 7,253,394.00 |                    | 6,367,197.00 |                    | 7,553,047.40 | ·                  | 7,954,645.0 |
|-----------------------------|-----------------|--------------|--------------------|--------------|--------------------|--------------|--------------------|-------------|
| All Required Lump Sum       | L.S.            | 15,000.00    | L.S.               | 24,000.00    | L.S.               | 41,500.00    | L.S.               | 30,000.0    |
| 670(1) Painted Traffic Mark | ings            |              |                    |              |                    |              |                    |             |
| Quantity Pay Unit           | Unit Price      | Amount       | Unit Price         | Amount       | Unit Price         | Amount       | Unit Price         | Amount      |
| Item No. Description        |                 |              |                    |              |                    |              |                    |             |
| Basic Bid                   | ENGINEER:       | S ESTIMATE   | LOW B              | IDDER        | BIDD               | ER 2         | BIDE               | ER 3        |
|                             |                 |              |                    |              | CORPORATIO         | IN           |                    |             |
|                             |                 |              | INC.               |              | PRIMARY PR         | ODUCTS       | COMPANY, II        | NC.         |
|                             | State of Alaska |              | CRUZ CONSTRUCTION, |              | AHTNA CONSTRUCTION |              | D & L CONSTRUCTION |             |

| Project Summary: Includes Basic Bid |                     |              |              |              |  |  |  |
|-------------------------------------|---------------------|--------------|--------------|--------------|--|--|--|
|                                     | ENGINEER'S ESTIMATE | LOW BIDDER   | BIDDER 2     | BIDDER 3     |  |  |  |
| Bid Total:                          | 7,253,394.00        | 6,367,197.00 | 7,553,047.40 | 7,954,645.00 |  |  |  |

|            | GRANITE CONSTRUCTION | GREAT NORTHWEST, INC. | QAP                 |
|------------|----------------------|-----------------------|---------------------|
|            | COMPANY              | PO BOX 74646          | 240 W. 68TH AVE.    |
|            | 11471 LANG STREET    | FAIRBANKS, AK 99707   | ANCHORAGE, AK 99518 |
|            | ANCHORAGE, AK 99515  | Phone:907-452-5617    | Phone:907-522-2211  |
|            | Phone:907-344-2593   | Fax:907-456-7779      | Fax:907-344-7723    |
|            | Fax:907-344-1562     |                       |                     |
| Bid Total: | 7,996,001.2          | 5 8,045,198.00        | 8,793,956.          |

|            | MASS EXCAVATION, INC | OSBORNE CONSTRUCTION    | HC CONTRACTORS, INC |
|------------|----------------------|-------------------------|---------------------|
|            | PO BOX 241093        | COMPANY                 | P.O. BOX 80688      |
|            | ANCHORAGE, AK 99524  | P.O. BOX 97010          | FAIRBANKS, AK 99708 |
|            | Phone:907-771-9272   | KIRKLAND, WA 98083-7010 | Phone:907-488-5983  |
|            | Fax:907-770-7752     | Phone:425-827-4221      | Fax:907-488-9830    |
|            |                      | Fax:877-485-4077        |                     |
| Bid Total: | 8,856,926.50         | 9,790,641.88            | 10,449,782.0        |

Version ID: 45784, Contract ID: 44840 23-Nov-16 12:28 PM

# AKDOT&PF-71 63017 Contact Reports and Quotes

| AND THE PARTY OF                         | DEPARTMENT OF YR                                                                             | STATE OF ALASKA<br>ANSPORTATION AND PUBLIC FACILITIES                            |
|------------------------------------------|----------------------------------------------------------------------------------------------|----------------------------------------------------------------------------------|
|                                          |                                                                                              |                                                                                  |
| See A See                                | / cc                                                                                         | ONTACT REPORT Federal-Aid Contracts                                              |
|                                          |                                                                                              | r oggitar-rio Graniaga                                                           |
|                                          | P                                                                                            | reject Name and Number                                                           |
| Specific Work                            | or Materials (by pay Item):                                                                  |                                                                                  |
| DBE Firm Cor                             | tacted:                                                                                      |                                                                                  |
| Nefzger Cons                             |                                                                                              | 82nd Avenue Anchorage, AK 99502 (907 ) 244-1890                                  |
| Name                                     | Addres                                                                                       |                                                                                  |
| A. INITIAL C                             | ONTACT: (See important contact inf                                                           | ormation on instruction sheet)  Method:                                          |
| <ol> <li>Date</li> <li>Person</li> </ol> | 9/24/2016                                                                                    | Phone Mail FAX Other                                                             |
| Contacted                                | Elaine Nefzger                                                                               | Consultant                                                                       |
| 3. DBE's Resno                           | Name<br>nse: Date: 9/24/2016                                                                 | Method: Phone Mail FAX Other                                                     |
| Su                                       | bmitted an acceptable sub-bid. (If sub-                                                      | bid accepted, skip to Section D) - CALL                                          |
| ☐ Ne                                     | t interested: Indicate Reason(s)<br>eds more information: Date Prime pro                     |                                                                                  |
|                                          | Il provide quote by: Date<br>reived unacceptable sub-bid (complete                           | Section C)                                                                       |
| B. FOLLOW-                               |                                                                                              |                                                                                  |
| 1. Date                                  |                                                                                              | Method:  Phone Mail FAX Other                                                    |
| 2. Person<br>Contacted                   |                                                                                              |                                                                                  |
| Contacted                                | Name                                                                                         | Title                                                                            |
| 3. DBE's Respo                           |                                                                                              | fethod: Phone Mail FAX Other                                                     |
| Re                                       | mitted an acceptable sub-bid. (If sub-<br>cived unacceptable sub-bid (complete<br>er result: |                                                                                  |
| C. EXPLANA                               | TION OF FAILURE TO ACHIEVE A                                                                 | AN ACCEPTABLE SUB-BID:                                                           |
| a. OYes                                  |                                                                                              | work, products, materials, etc. when asking for quote(s).                        |
| b. OYes                                  |                                                                                              | ing necessary bonding & insurance.                                               |
| c. OYes                                  |                                                                                              | ormation concerning the specific work items or materials.                        |
|                                          |                                                                                              | an 10% higher than the accepted quote)? Q Yes Q No Q Yes Q No If "Yes", explain; |
| . was inc DBE                            | unstole to perform in some capacity?                                                         | M res Mun IIicz.' exhiani:                                                       |
| D. CERTIFIC                              | ATION: I certify that the information :                                                      | provided above is accurate and that efforts to solicit sub-bids were made in     |
| good faith.                              |                                                                                              | most to a medicate after must expens to south smoother Act, things in            |
| MA                                       |                                                                                              | Project Engineer 11/28/2016                                                      |
| 1100                                     | 2 22                                                                                         | Title                                                                            |
| Signature of                             | Company Representative                                                                       |                                                                                  |

| Nov. 30. 2016 7                                                  | 7:36AM No. 3624 P. 6                                                                                                    |
|------------------------------------------------------------------|----------------------------------------------------------------------------------------------------|
|                                                                  |                                                                                                    |
| Blake Anderson                                                   |                                                                                                    |
| From:                                                            | Elaine Nefzger <alasekn@gci.net></alasekn@gci.net>                                                                                                    |
| Sent:                                                            | Monday, September 26, 2016 2:40 PM                                                                                                    |
| To:                                                              | Elaine Nefzger                                                                                                    |
| Subject:                                                         | TOK CUTOFF MP 0-24 CULVERT REPLACEMENT SWPPP/HMCP QUOTE                                                                                                    |
|                                                                  | pleased to offer a quote of \$5,400.00 for the preparation of the SWPPP/HMCP for the Tok Cutoff accment Project. Deliverables include up to 5 printed manuals in 3-ring binder and 2 CDs of the ormat. |
| A draft will be provide the review.                              | ded for review and approval. The final version will incorporate resolutions to comments from                                                                                                    |
| The project schedule I<br>necessary with your po<br>environment. | is an essential element for SWPPP development and must be provided by you. One site visit will be<br>roject representative to discuss the most appropriate BMPs based on your work methods and the     |
| SWPPP Inspections a<br>emall is included.                        | and records maintenance during construction is not included. Ongoing support via telephone and                                                                                                    |
| The quote does not in                                            | clude a separate SWPPP that may be required for dedicated support sites.                                                                                                    |
| Thank you for this o                                             | pportunity,                                                                                                    |
| Elaine Nefzger, AK-                                              | CESCL; CISEC                                                                                                    |
| Nefzger Consulting                                               |                                                                                                    |
| 907-244-1880                                                     |                                                                                                    |
|                                                                  |                                                                                                    |
|                                                                  |                                                                                                    |
|                                                                  |                                                                                                    |
|                                                                  |                                                                                                    |
|                                                                  |                                                                                                    |
|                                                                  |                                                                                                    |
|                                                                  |                                                                                                    |
|                                                                  |                                                                                                    |
|                                                                  |                                                                                                    |
|                                                                  |                                                                                                    |

| *                                                                                                    | * * Communication Result Report                                                                                                    | ( Nov. 10. 2016 10:                                                                                                    | 54AM ) * * * |                  |
|----------------------------------------------------------------------------------------------------|----------------------------------------------------------------------------------------------------|----------------------------------------------------------------------------------------------------|--------------|------------------|
| Date/Time: Nov. 10.                                                                                                    | 2016 10:51AM                                                                                                    |                                                                                                    | 2,           |                  |
| File<br>No. Mode                                                                                                    | Destination                                                                                                    | Pg(s)                                                                                                    | Result       | Page<br>Not Sent |
| 3510 Memory TX                                                                                                    | 18889796431                                                                                                    | P. 7                                                                                                    | OK           |                  |
|                                                                                                    |                                                                                                    |                                                                                                    |              |                  |
|                                                                                                    |                                                                                                    |                                                                                                    |              |                  |
|                                                                                                    |                                                                                                    |                                                                                                    |              |                  |
|                                                                                                    |                                                                                                    |                                                                                                    |              |                  |
|                                                                                                    |                                                                                                    |                                                                                                    |              |                  |
|                                                                                                    |                                                                                                    |                                                                                                    |              |                  |
|                                                                                                    |                                                                                                    |                                                                                                    |              |                  |
| Reason for a<br>E. 1) Ha<br>E. 2) No<br>E. 5) Ex                                                                                                    | rrar<br>ng up or line fail<br>anguar<br>ceeded max. E-mail size                                                                                                    | E. 2} Busy<br>E. 4} No facsimile                                                                                                    | connection   |                  |
| Reasen for a<br>E. 1) Ha<br>E. 5) Ex                                                                                                    | Charge Van der General                                                                                                    | E. 2) Busy E. 4) No Tacainile (                                                                                                    | connection   |                  |
| Reason for Ha<br>E 1) Ha<br>E 5) Ex                                                                                                    | Nonetack 1,5056                                                                                                    | nety this balance. Separation multiple<br>wedges activities activities<br>brook control finishesis                                                                                                    | connection   |                  |
| Reasen for Ha<br>E. 1) Ha<br>E. 5) Ex                                                                                                    | Nameder 13,016  The Souther Council being at Transportation, Jan. Alba Crystal Statute.  Bilds Crystal Statute.  Bilds Crystal Statute.                                                                                                    | nedy physical supervised supervised supervis | connection   |                  |
| Reasen fer Ha<br>E. 1) Ha<br>E. 5) Ex                                                                                                    | Nanacher 18,7015  Wr. Exhibit Counciling a Projection, Inc. State Counciling a Projection, Inc. State Copied William  Biol. 2 COC COTTOPS NO 9-2-4 CULTERET REPL- Properties, Science 18,001444000, 2017                                                                                                    | North College Control of the College College C | -            |                  |
| Reasen for Ha<br>E. 1) Ha<br>E. 5) Ex                                                                                                    | Nameder 13,016  The Souther Council being at Transportation, Jan. Alba Crystal Statute.  Bilds Crystal Statute.  Bilds Crystal Statute.                                                                                                    | No20. colon della colon della coloni della coloni della coloni della coloni della coloni della coloni della coloni della coloni della coloni della coloni della coloni della coloni della coloni della coloni de   | -            |                  |
| Reasen for a E. 1) Ha E. 5) Ex                                                                                                    | Namedar 13,5055  Yu. Baltist. Canad hag it inquestion, Jan. Alba Cyrid William  Bindy Cyrid William  Bindy Cyrid William  Bindy Cyrid William  Cara Controlled, David William Service Rept.  Cara Controlled, David William Service Rept.  Foliotics and the controlled Service Service Rept.  Foliotics and Service Service Service Rept.  Foliotics and Service Service Service Service Rept.  Foliotics and Service Service | Western Indiana. Washington Indiana.  Words inthe Ministration, 7 Type (Indiana.)  Type (Indiana.)  CKHENE  Total (Indiana.)  The Ministration of the Ministration of the Ministration of  |              |                  |
| Reasen for a E. 1) Have E. 5) Ex                                                                                                    | Namendar 18, 2016  The Debits of Canada hing in Proprietions, Jan. 2016  The Debits of Canada hing in Proprietions, Jan. 2016  2016 COPPORT WAS SERVED TO COLLEGE REPORT PROPRIETING, A 2000 COPPORT REPORT PROPRIETING, 2000 COPPORT REPORT PROPRIETING, 2000 COPPORT PROPRIETING, 2000 COPPORT PROPRIETING, 2000 COPPORT PROPRIETI | we are the second of the second of the secon |              |                  |
| Reasen for a E. 1) Ho E. 5) Ex                                                                                                    | Nanocher 18,7015  With Dalita Chandring a Superstand, Inc. 18th Capital William St. Capital William 18th Capital William 18th Capital William 18th Capital William 18th Capital William 18th Capital William 18th Capital William 18th Capital William 18th Capital William 18th Capital William 18th Capital William 18th Capital William 18th Capital William 18th Capital 18th Capital 18th | Western uniform Type (Indiana)  Words untra minimized  Words untra discission in his many Type (Indiana) Type (Indiana) Type ( |              |                  |
| Reasen for a E. 1) Ha E. 5) Ex                                                                                                    | No norsher 18,7616  *W. Delitas Cananible of *ingredience, has able to Open diffusion fields Capabilities fields Capabilities  | Por-20, software to recognize the process of the port of the port  |              |                  |
| Reasen for Ha<br>E. 1) Ha<br>E. 5) Ex                                                                                                    | Names the PLANTES TO THE STATE OF THE STATE OF THE STATE  | Por-20, software to recognize the process of the port of the port  |              |                  |
| Reasen for Ha<br>E. 1) Ha<br>E. 5) Ex                                                                                                    | Names the PLANTES TO THE STATE OF THE STATE OF THE STATE  | Por-20, software to recognize the process of the port of the port  |              |                  |
| Reasen for Ha<br>E. 1) Ha<br>E. 5) Ex                                                                                                    | Names the PLANTES TO THE STATE OF THE STATE OF THE STATE  | Western under the second second secon |              |                  |
| Reason for a label of the second for the second for | No searcher 18, 2015  ***I Debittle Council being at "inspections," has. Alltho Copyrid William  2014 - Open of William  2014 - Open Council being at "inspections," has. Alltho Copyrid William  2014 - Open Council being at the relation of the Properties. All Council being the relation of the Properties. All Council being the relation of the relation of the relatio | Taking dis time to copyed it greetly                                                                                                    |              |                  |
| Reasen for the second second s | Name and the Paris of the Company of the Company of | Taking dis time to copyed it greetly                                                                                                    |              |                  |

Nov. 30. 2016 7:40AM No. 3624 P. 17

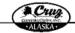

7000 East Palmer-Woolija Hwy • Palmer, Alaska 99645 Tet: (997) 746-3144 Fex: (997) 746-5557

www.cruzconstruct.com

November 10, 2016

To: Pristine Consulting & Inspections, Inc. Attn.: Crystal Wilson Email: cwilson@pcialaska.com 7 Pages (including cover)

Subj.: TOK CUTOFF MP 0-24 CULVERT REPLACEMENT Project No. Z630170000/0A13017

Cruz Construction, Inc. will be bidding the subject project as a prime contractor on November 15, 2016. Following this coversheet, please find a contact report, and the current bid schedule form for this project. Please let me know if you need any assistance obtaining information about bonding, insurance, securing equipment, supplies, materials, or related assistance or services.

Please review the schedule and respond via small (or fax at (907) 746-5557) advising us by completing the following:

No, our company will not be bidding this project. (Please provide a short explanation why).

Yes, our company will be bidding the following bid items (please check the box to the left of the Bid Item No.). If you intend to bid other items, please write them into the blank spaces provided.

| Pay Item | Description |
|----------|-------------|
|          |             |
|          |             |
| 1        |             |
|          |             |
|          |             |

Thank you for your immediate attention to this matter. Taking the time to respond is greatly appreciated.

If you need additional information or have any questions, please do not hesitate to contact Blake Anderson at 907-761-6613 or email banderson@cruzconstruct.com

Sincerely,

Blake Anderson Project Engineer

| A POLO                          | STATE OF ALASKA DEPARTMENT OF TRANSPORTATION AND PUBLIC FACILITIES                                                                                                    |
|---------------------------------|----------------------------------------------------------------------------------------------------|
|                                 | DEPARTMENT OF TRANSPORTATION AND PUBLIC FACILITIES                                                                                                    |
|                                 | CONTACT REPORT Federal-Ald Contracts                                                                                                    |
|                                 | Project Name and Number                                                                                                    |
| Specific Work o                 | x Materials (by pay Item):                                                                                                    |
| DBE Firm Con                    | tacted:                                                                                                    |
| Pristine Co                     | pasulting & Inspecting Po Box 1874 Kenai, AK (907) 548-1389                                                                                                    |
|                                 | ONTACT: (See important contact information on instruction sheet)                                                                                                    |
| 1. Date                         | Method:   Method:   Mail   MFAX   ]Oth                                                                                                    |
| 2. Person                       | THE COLUMN CALLET                                                                                                    |
| Contacted                       | Crystal Wilson President                                                                                                    |
| 3. DBE's Respon                 |                                                                                                    |
| [ ] Not<br>[ ] Nec<br>[ ] Wil   | mitted an acceptable sub-bid. (If sub-bid accepted, skip to Section D) interested: Indicate Reason(s) obs more information: Date Prime provided requested information   provided quote by: Date |
| B. FOLLOW-                      |                                                                                                    |
| 1. Date                         | Method:<br>[]Phone []Mail []FAX []Oti                                                                                                    |
| 2. Person                       |                                                                                                    |
| Contacted                       | Name Title                                                                                                    |
| TODES December                  | nse: Date: Method: [ ]Phone [ ]Mail [ ]FAX [ ] Other                                                                                                    |
| [ ]Sub<br>[ ]Rec                | milted an acceptable sub-bid. (If sub-bid accepted, skip to Saction D) eived unacceptable sub-bid (complete Section C) er result:                                                               |
|                                 | ION OF FAILURE TO ACHIEVE AN ACCEPTABLE SUB-BID: wing required efforts made?                                                                                                    |
| a. XIYes [                      | No Identified specific items of work, products, materials, etc. when asking for quote(s).                                                                                                    |
| b. 🔀 Yes [                      | No Offered assistance in acquiring necessary bonding & insurance.                                                                                                    |
| c. XYes [                       | ] No Provided all appropriate information concerning the specific work items or materials.                                                                                                    |
| 2. Was the DBE's                | s quote non-competitive (i.e., more than 10% higher than the accepted quote)? 🃈 Yes [ ] No                                                                                                    |
|                                 | unable to perform in some capacity? [ ] Yes No If "Yes", explain:                                                                                                    |
| <ol><li>Was the DBE :</li></ol> |                                                                                                    |

Date

Page 1 of 2

Nov. 30. 2016 7:42AM

No. 3624 P. 20

### Pristine Consulting & Inspections, Inc.

P.O. Box 1874 Kenai, AK 99611 Phone: (907) 395-0455 Fax: (888) 979-6431 www.pcialaska.com

Quote

November 22, 2016

Client: Cruz Construction, Inc.

: Crystal Wilson

Tok Cutoff MP 0-24 Culvert Replacement

Contract#: 63017

IRIS Program# / Federal#: Z630170000/0A13017

Addendum(s): 1 - 5

Erosion, Sediment and Pollution Control Plan Preparation Services

1 page

We would like to offer this quote to provide Erosion, Sediment and Pollution Control Plan Preparation Services for Tok Cutoff MP 0-24 Culvert Replacement. Services Include:

641 (1) Erosion Sediment Pollution Control Plan

\$11,500 Lump Sum

- Preparation of (1) One SWPPP to be implemented by client
- (1) One site visit, as part of SWPPP Preparation
- Electronic Submittal to ADEC, Including (1) One ADEC fee
- Electronic Copies of SWPPP for Submittal to AKDOT&PF and Subcontractors
- (5) Five Hard Copies of SWPPP
  - (2) Two copies of SWPPP for Contractor
  - (3) Three copies of SWPPP for AKDOT&PF

Client will provide list of subcontractors, phases of construction, current project schedule, project specifications and drawings and any additional Information need to complete plan. Changes made to services will incur additional charges. Management, installation, maintenance, repairs, removal and material supply of Best Management Practices are not included. Services will be provided by a Certified Inspector of Sediment and Erosion Control (CISEC) and/or Alaska Certified Erosion Sediment Control Lead (AK-CESCL).

Please contact us for any questions or concerns.

Name of DOT&PF Reviewer

Form 25A-321A (1/02)

Nov. 30. 2016 7:43AM No. 3624 P. 25 Blake Anderson tangentandtaperconst@gmail.com From: Wednesday, September 28, 2016 11:14 AM Sent: To: Blake Anderson Re: Tok Cutoff MP 0-24 Culvert Replacement Subject: Blake We will not be bldding the tok project Thank you Rich Sent from my iPhone On Sep 28, 2016, at 9:54 AM, Blake Anderson < banderson@cruzconstruct.com > wrote: Good Morning Rich, As discussed here is the attached DBE contact for the Tok Cutoff MP 0-24 Culvert Replacement. Let me know if you have any questions regarding this. Thanks Blake Anderson Project Engineer Cruz Construction, Inc. Phone- 907.982.5145 Office- 907.746.3144 <Tok Cutoff MP 0-24 Culvert Replacement - Tangent & Taper Construction.pdf>

| SOFT A FORE                                                                                                    | DEPARTME                                                                              |                         | E OF ALASKA<br>ORTATION AND PUBLIC FA                     | ACILITIES                             |
|----------------------------------------------------------------------------------------------------|---------------------------------------------------------------------------------------|-------------------------|-----------------------------------------------------------|---------------------------------------|
|                                                                                                    |                                                                                       | 01 1100101              |                                                           |                                       |
| The same of the same of the sa | 9                                                                                     |                         | ACT REPORT<br>al-Ald Contracts                            |                                       |
|                                                                                                    |                                                                                       | Project N               | iame and Number                                           |                                       |
| Specific Work<br>DBE Firm Co                                                                                                    | or Materials (by pay Item):                                                           |                         |                                                           |                                       |
|                                                                                                    | per Construction, LLC                                                                 | 4583 Wood Riv           | ver Drive Fairbanks, AK 9970                              | 09 (107) 750-8843                     |
| Name                                                                                                    |                                                                                       | Address                 |                                                           | Phone Number                          |
| A. INITIAL C                                                                                                    | CONTACT: (See important                                                               | contact information     | n on instruction sheet)<br>Method:                        |                                       |
| 1. Date                                                                                                    | 9/28/2016                                                                             |                         |                                                           | Mail FAX Other                        |
| 2. Person<br>Contacted                                                                                                    | Rich Nikolai                                                                          |                         | Owner                                                     |                                       |
|                                                                                                    | Name<br>onse: Date: 9/28/2016                                                         |                         | Title                                                     | FAX Other                             |
| ∏ W                                                                                                    | eeds more information: Da<br>fill provide quote by: Da<br>eccived unacceptable sub-bi | te Prime provided<br>te |                                                           |                                       |
|                                                                                                    | -SI CONTACT PAY                                                                       |                         | Method:                                                   |                                       |
| l. Date<br>L. Person                                                                                                    |                                                                                       |                         | Phone                                                     | Mall FAX Other                        |
| Contacted                                                                                                    | Name                                                                                  |                         | Title                                                     |                                       |
| 3. DBE's Resp                                                                                                    |                                                                                       | Method:                 | Phone Mail                                                | FAX Other                             |
| St<br>Re                                                                                                    | ibmitted an acceptable sub-teceived unacceptable sub-bi                               | id. (If sub-bid acc     | epted, skip to Section D)                                 |                                       |
|                                                                                                    | TION OF FAILURE TO A                                                                  |                         | CEPTABLE SUB-BID:                                         |                                       |
| a. 🔘 Yes                                                                                                    | No Identified specif                                                                  | ic items of work, p     | roducts, materials, etc. when as                          | king for quote(s).                    |
| b. O Yes                                                                                                    | -0-                                                                                   |                         | essary bonding & insurance,                               |                                       |
| c. Yes                                                                                                    |                                                                                       |                         | n concerning the specific work                            |                                       |
|                                                                                                    | S's quote non-competitive (i<br>3 unable to perform in some                           |                         | higher than the accepted quote $\bigcap$ No If "Yes", exp |                                       |
|                                                                                                    |                                                                                       |                         |                                                           |                                       |
| <ol><li>CERTIFIC<br/>good faith.</li></ol>                                                                                                    | ATION: I certify that the in                                                          | tornation provide       | d above is accurate and that effi                         | orts to solicit sub-bids were made in |
| 1200                                                                                                    |                                                                                       |                         | Project Engineer                                          | 11/28/2016                            |
| Signature of                                                                                                    | Company Representative                                                                |                         | Title                                                     | Date                                  |
|                                                                                                    | T&PF Reviewer                                                                         |                         | Title                                                     | Date                                  |

No. 3624 P. 28 Nov. 30. 2016 7:44AM

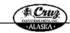

1000 East Polines-Vilasina III.vy + Polines, Alasko 99645 — Tel. (607) 760-3144 — Faic (607) 760-557

September 28th, 2016

Email: tangentandtaperconst@gmail.com To: Taugent & Taper Construction, LLC Attn.: Rich Nicolny 5 Pages

Subj.: TOK CUTOFF MP 0-24 Culvert Replacement, Project No. 63017

Cruz Construction, Inc. will be bidding the subject project as a prime contractor on October 4, 2016. Following this coversheet, please find a contact report, and the current bid schedule form for this project. Please let me know if you need any assistance obtaining information about bonding, insurance, securing equipment, supplies, materials, or related assistance or services.

Please review the schedule and respond via small (or fax at (907) 746-5557) advising us by completing

No, our company will not be bidding this project. (Please provide a short explanation why).

Yes, our company will be bidding the following bid items (please check the box to the left of the Bid Item No.). If you intend to bid other items, please write them into the blank spaces provided.

| Description |  |
|-------------|--|
|             |  |
|             |  |
|             |  |
|             |  |

Thank you for your immediate attention to this matter. Taking the time to respond is greatly appreciated.

If you need additional information or have any questions, please do not hesitate to contact Blake Anderson at 907-761-6609 or email banderson@cruzconstruct.com

Blake Anderson Project Engineer

No. 3624 P. 34 FAX No. 907-357-2215 No. 3507 P. 1

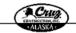

7000 East Palmer-Vinella Hey - Palmer Abelia 99845 "NE (907) 7(8-3144 Fax: (007) 748-5557

November 10, 2016

To: Tutka, LLC Attn.: Amie Sommer Email: estimeting@lutkatio.com 7 Pages (including cover)

Subj.: TOK CUTOFF MP 0-24 CULVERT REPLACEMENT Project No. Z630170000/0A13017

Cruz Construction, Inc. will be bidding the subject project as a prime contractor on November 15, 2016. Following this coversheet, please find a contact report, and the current bid schedule form for this project. Please let me know if you need any assistance obtaining information about bonding, insurance, securing equipment, supplies, materials, or related assistance or services,

Please review the schedule and respond via email (or fax at (907) 746-5557) advising us by completing the following:

No, our company will not be bidding this project. (Please provide a short explanation why).

Yes, our company will be bidding the following bid items (please check the box to the left of the Bid Item No.). If you intend to bid other items, please write them into the blank spaces provided.

| Pay Item | Description |
|----------|-------------|
|          |             |
|          |             |
|          |             |
|          |             |
|          |             |

Thank you for your immediate attention to this matter. Taking the time to respond is greatly appreciated.

If you need additional information or have any questions, please do not hesitate to contact Blake Anderson at 907-761-6613 or email banderson@cruzconstruct.com

Blake Anderson

Project Engineer

Received Time Nov. 11, 2016 10:34AM No. 3515

|                                                                                                    | STATE OF ALASKA                                                                                       |
|----------------------------------------------------------------------------------------------------|----------------------------------------------------------------------------------------------------|
| DEPARTMENT                                                                                                    | T OF TRANSPORTATION AND PUBLIC FACILITIES                                                             |
|                                                                                                    | CONTACT REPORT                                                                                        |
| TOK CHTOFF                                                                                                    |                                                                                                    |
| Specific Work or Materials (by pay Item):                                                                                                    |                                                                                                    |
| DBE Firm Contacted:                                                                                                    | 2406 E 7-h Gode Silk A 250                                                                            |
| Name                                                                                                    | 2485 E. Zah Circle Suik A. (407) 357 Address                                                          |
| A. INITIAL CONTACT: (See important co                                                                                                    | Method:                                                                                               |
| 1. Date 1/10/2016<br>2. Person                                                                                                    | []Phone []Mail [X]PAX [                                                                               |
| Contacted Amie Sommer                                                                                                    | Title                                                                                                 |
|                                                                                                    | . (It sub-bid secopied, skip to Section D)                                                            |
| <ul> <li>Not interested: Indicate R.</li> <li>Needs more information: Date I</li> <li>Will provide quote by: Date</li> <li>I Received unacceptable sub-bid (e)</li> </ul> | Prime provided requested information                                                                  |
| B. FOLLOW-UP CONTACT                                                                                                    |                                                                                                    |
| 1. Date 2. Person Contacted                                                                                                    | Memod; [] Mail [] FAX [                                                                               |
| Name                                                                                                    | Title                                                                                                 |
| <ol> <li>DBE's Response: Date;</li> <li>Submitted an acceptable sub-bid.</li> <li>Received unacceptable sub-bid (c)</li> <li>Other result;</li> </ol>                     | Method: [] Phone [] Mail [] PAX [] Other (If sub-bid accepted, skip to Section D) complete Section C) |
| C. EXPLANATION OF FAILURE TO ACE                                                                                                    | HIEVE AN ACCEPTABLE SUB-BID:                                                                          |
| <ol> <li>Were the following required efforts made?</li> <li>a. [ ] Yes [ ] No Identified specific it</li> </ol>                                                           | icms of work, products, materials, ele. when asking for quote(s).                                     |
|                                                                                                    | in acquiring necessary banding & insurance.                                                           |
|                                                                                                    | uiste information concerning the specific work items or materials.                                    |
| 3. Was the DBB unable to perform in some cap                                                                                                    |                                                                                                    |
| OF OFFICIATION V                                                                                                    | for wanted A. V. in contrast and that effects to a their mile State.                                  |
| D. CERTIFICATION: 1 certify that the shron                                                                                                    | mation provided above is accurate and that offerts to solicit sub-bids were                           |
| 156                                                                                                    | Project Engineer 11/10/20                                                                             |
|                                                                                                    | Attie - Date                                                                                          |
| Signature of Company Representative                                                                                                    |                                                                                                    |

| The communication Result Report (Nov. 10. 2016 1)  The communication Result Report (Nov. 10. 2016 1)  The co | 1)            | P- 1<br>* .      |
|----------------------------------------------------------------------------------------------------|---------------|------------------|
| Readon for error  Readon for error  Readon for error  Statt  E. 2) Busy  Fang up or line fail  E. 3) No facolmile  E. 4) No facolmile  E. 4) No facolmile  Westerness and state  Westerness and state  |               |                  |
| No. Mode  Destination  Read a do a for read of a fail  E. 2) Busy  The many of the fail  E. 2) Busy  The fail was a fail  E. 2) Busy  The fail was a fail  The fail was a fail was a fail was a fail was a |               |                  |
| Read a con of or rearrange or line of the line of the  | Result        | Page<br>Not Sent |
| Wirester 15, 2016  The Table, LLG  Affine A fails Sussessing to the CULVERT HEREAC CRASTET Project Desirability acress)  2013—2016 CULVERS HAT SAME CULVERT HEREAC CRASTET Project Desirability acress)  2013—2017 CULVERS HAT SAME CREATERY Trades Allow Substitutes and Same Cultivated Hereact Createry  Care Contention, has will be desirable principled as a grides contracts in a November 15, Fallowing this promiser, places that is each of the state in project. Hereact is not have the project. Hereact in the fail of the state is the chart of the state in the state of the state in the state of the state in the state of the state in the state of the state in the state of the state in the state of the state in the state of the state of the state | OK            |                  |
| Wiserocker 20, 2016  The Tables LLG  After A and Samuel and CHLYERT REPLACEMENT Proper Desirable and CHLYERT REPLACEMENT Proper Tables LLG  The Tables LLG  The Tables LLG  Th |               |                  |
| Wiserocker 20, 2016  The Tables LLG  After A and Samuel and CHLYERT REPLACEMENT Proper Desirable and CHLYERT REPLACEMENT Proper Tables LLG  The Tables LLG  The Tables LLG  Th |               |                  |
| Winnesder 20, 2016  The Tables LEG  Affine A final Science 20, 2016  The Tables LEG  Affine A final Science 20, 2016  The Tables LEG  Affine A final Science 20, 2016  The Tables LEG  Affine A final Science 20, 2016  The Tables LEG  The Tables Tables The Science 20, 2017  The Tables Tables |               |                  |
| Wiserocker 20, 2016  The Tables LLG  After A and Samuel and CHLYERT REPLACEMENT Proper Desirable and CHLYERT REPLACEMENT Proper Tables LLG  The Tables LLG  The Tables LLG  Th |               |                  |
| Wisronker 13, 2016  The Tables LECT Affine A finish Streem  Folly - Tables LECT Affine A finish Streem  Solly - Tables LECT Thyper Time Schwitzere and the CHEVERTE REPLACEMENT. Thyper Time Schwitzere and LECT Thyper Time Schwitzere and LECT Thyper Time S |               |                  |
| The Third Acts  Annual Andrea Section  Frager (anheating energy)  Bild 3: TOX CUT OFF helf to Let CULLYRAT HEN'LA CHARRYT  Industrials Administration and the Section of Section (Section 2)  Cuts Construction, has will be Michaging to shipping project as a going contribute in Normality of Section (Section 2)  Likewing this providest, places find a contact proof, and the contribute in Normality of Section (Section 2)  Likewing this providest, places find a contact proof, and the contribute in Normality of Section (Section 2)  Places to the schools's and congress with contact proof, and the Section 2 and the Section (Section 2)  No, nor conspary will be hidding the introducing hid Bener tylests should the foot to the hidding of the introducing hid Bener tylests should the foot to the hidding the introducing hid Bener tylests a thort supersystems in the hidding the introducing hid Bener tylests a thort supersystems in the hidding the introducing hid Bener tylests a thort supersystems in the hidding the introducing hid Bener tylests a thort supersystems in the hidding the introducing hid Bener tylests a thort supersystems in the hidding the introducing hid Bener tylests a thort supersystems in the hidding the introducing hid Bener tylests a thort supersystems in the hidding the introducing hidding the third the supersystems when there is no be hidden the foot supersystems.  Proposed middle and in throwever or beauty spectroscopies of an exhaultment of some of lither Andreas or 1807/181 delts of the section of the section of the se | <u></u>       |                  |
| Biolija NOS CATTORS BOST POSE BOST POSE CHALVERT MENTAL CRANING T  PROJECTIO. AGENT POSE BOST POSE BOST PO |               |                  |
| Core Conservation, has well be followed to adjust a gride of a spirite contribute in Necessaria Distributed in the construction of the conservation of the conservatio |               |                  |
| Please review the shoulds and respond to creat (or the at (1907) 946-4537) advising on the collections:  No, were company will be hidding the purples. (Please perside a short outpleasant on the life in the life in the life |               |                  |
| Please return of the should be not requestly to cased (or that at (1987) 946-4537) advising on thy count to fallowing:  No, we company will be hidding the purples. (Please perside a short suplement on the fill the fill then below.) If you blend to life the fill then below. If you blend to life the fill then below the first then the first then the first the first then the first then the first the first t | 2016.<br>moe, |                  |
| No, ner company will not heldeling the project. (Please perside a short outpleasement  Yes, our company will be hiddling the following hid lines (please should the foot to the the bild from bin.). If you himsel to hid other times, please with these from held bild up one parent  Bordent.  Description  Thank you the your immediate witnesses to the matter, Tolking the passed, populated approximate.  If you man hidd much in three-times to the matter, Tolking the passed on parent projects and the content of the poor content in the content of the passed of the content of the passed of the content of the passed of the content of the passed of the content of the passed of the content of the passed of the passed of  |               |                  |
| Taked, you flar your incompliant at waters to this matter, Taking the (tasset) proposed in greatly apprehend.  If you need adultion and of the weeker or here pay previous, givene do not handown to context finder Andrews or 1807-185 delts or count handown or given to the context of the context of the conte |               |                  |
| Think you for your incombines witnesses to the matter. Taking the (two-to you and in greatly appreciated.  If you made shift hand in the receives on here your greations, prices do not handson to consend thinks Andrews or 1507-151 delts or consend the handson on the control of the control of | aft of        |                  |
| If you could abilitize the transfer on here any previous, please to so chankes to consent thick Andrews (507-751-661) or could benker and benkers of the consent of the could be the could be the could  |               |                  |
| If you could abilitize the transfer on here any previous, please to so chankes to consent thick Andrews (507-751-661) or could benker and benkers of the consent of the could be the could be the could  |               |                  |
| If you could shift suit of the rest on the way previous, given 6 so checken to consect this: Authors (507-151-61) or could backers-Operatorized out through, The shifts of the shifts                                                                                                    |               |                  |
| BL -                                                                                                    |               |                  |
|                                                                                                    |               |                  |
|                                                                                                    |               |                  |
|                                                                                                    |               |                  |
|                                                                                                    |               |                  |
|                                                                                                    |               |                  |

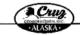

7000 East Patrier-Wasila Hwy · Patrier, Alaska 09645 Tel: (907) 746-3144 Fax: (907) 746-5557

November 10, 2016

To: Tutka, LLC Attn.: Amie Sommer

Email: estimating@tutkallc.com 7 Pages (including cover)

Subj.: TOK CUTOFF MP 0-24 CULVERT REPLACEMENT Project No. Z630170000/0A13017

Cruz Construction, Inc. will be bidding the subject project as a prime contractor on November 15, 2016. Following this coversheet, please find a contact report, and the current bid schedule form for this project. Please let me know if you need any assistance obtaining information about bonding, insurance, securing equipment, supplies, materials, or related assistance or services.

Please review the schedule and respond via email (or fax at (907) 746-5557) advising us by completing the following:

No, our company will not be bidding this project. (Please provide a short explanation why).

Yes, our company will be bidding the following bid items (please check the box to the left of the Bid Item No.). If you intend to bid other items, please write them into the blank spaces provided.

| Pay Item | Description |  |
|----------|-------------|--|
|          |             |  |
|          |             |  |
|          |             |  |

Thank you for your immediate attention to this matter. Taking the time to respond is greatly appreciated.

If you need additional information or have any questions, please do not hesitate to contact Blake Anderson at 907-761-6613 or email banderson@cruzconstruct.com

Sincerely,

Project Engineer

Nov. 30. 2016 7:48AM STATE OF ALASKA DEPARTMENT OF TRANSPORTATION AND PUBLIC FACILITIES CONTACT REPORT Project Name and Number Specific Work or Materials (by pay Item); DBE Firm Contacted: 2485 E. Zak Circle Suite A. (907) 357-2238 11/10/2016 FAX [ ] Other 1. Date [ ] Phone [ ] Mail 2. Person Method: [ ] Phone [ ] Mail [ ]FAX [ ] Other DBE's Response: Date: ] Submitted an acceptable sub-bid. (If sub-bid accepted, skip to Section D)

Not interested: Indicate Reason(s) Needs more information: Date Prime provided requested information Will provide quote by: Date ] Received unacceptable sub-bid (complete Section C) B. FOLLOW-UP CONTACT Method 1. Date [ ]FAX [ ] Other [ ]Phone 2. Person 3. DBE's Response: Date: Method: [ ] Phone [ ] Mail [ ]FAX [ ] Other ] Submitted an acceptable sub-bid. (If sub-bid accepted, skip to Section D) Received unacceptable sub-bid (complete Section C) C. EXPLANATION OF FAILURE TO ACHIEVE AN ACCEPTABLE SUB-BID: 1. Were the following required efforts made? a. [ ] Yes [ ] No Identified specific items of work, products, materials, etc. when asking for quote(s). b. [ ] Yes [ ] No Offered assistance in acquiring necessary bonding & insurance. c. [ ] Yes [ ] No Provided all appropriate information concerning the specific work items or materials. 2. Was the DBE's quote non-competitive (i.e., more than 10% higher than the accepted quote)? [ ] Yes [ ] No 3. Was the DBE unable to perform in some capacity? [ ] Yes [ ] No If "Yes", explain: D. CERTIFICATION: I certify that the information provided above is accurate and that efforts to solicit sub-bids were made in Project Engineer

Title

Date

Page 1 of 2

Name of DOT&PF Reviewer

Form 25A-321A (1/02)

Nov. 30. 2016 7:49AM No. 3624 P. 39

#### INSTRUCTIONS

Project Name and Number: Enter project name and number as they appear on bid documents.

Work or Materials: Identify the specific work item or material that you requested this firm to furnish.

Firm Contacted: Enter name of firm as it appears in the current DOT&PF DBB directory.

Address: Enter address of firm contacted. Phone Number: Enter phone number of firm contacted.

- A. INITIAL CONTACT (Must be made at least seven calendar days prior to bid opening.)
- 1. Date and Method of Initial Contact: Indicate the method and date that actual contact was made or the date correspondence was postmarked. Leaving a "please call me" message does not constitute a contact. Attach a copy of dated
- 2. Name and Title of Person Contacted. Enter name and title of company representative with whom you corresponded or
- 3. DBE's Response: Indicate one or more of the responses listed. If a firm bid was received and accepted, skip to acction D.

#### B. FOLLOW-UP CONTACT

If no response or an inconclusive response was received from the initial contact, a follow-up contact is required to determine for a certainty that the firm does not intend to submit a sub-bid or to conclude discussions with a sub-bid submittal.

- ... ALL ARLI MECHICU DI FULLOW-UP CONTACT: Indicate the method and date that actual contact was made or the date correspondence was postmarked. Leaving a "please call me" message does not constitute a contact. Attach a copy of dated letter of fix. 1. Date and Method of Follow-up Contact: Indicate the method and date that actual contact was made or the date
- Name and Title of Person Contacted. Enter name and title of company representative with whom you corresponded or discussed submitting a sub-bid.
- 3. DBE's Response: Indicate one or more of the responses listed. If a firm bid was received and accepted, skip to section D.
- C. EXPLANATION OF FAILURE TO ACHIEVE AN ACCEPTABLE SUB-BID
- A NO response to items 1a., b., or c. will result in rejection of this contact. Be specific on results of discussions.
- 2. A YES answer to item 2, is grounds for rejecting a DBR sub-bid.
- A YES answer to item 3. is grounds for rejecting a DBE sub-bid, only if the inability to perform is in an area of work specifically identified as a sub-item under the applicable bid item.

This certification of accuracy and good faith by the Contractor will be verified by contact with the listed firm. Falsification of information on the DBB Contact Report is grounds for debanneat action under AS 36.30.640(4).

Page 2 of 2 Form 25A-321A (1/02)

| Nov. 30. 2016 7:50     | AM                                                                                                    |                                                                                                    | No. 3624          | P. 44<br>P. 1    |
|------------------------|----------------------------------------------------------------------------------------------------|----------------------------------------------------------------------------------------------------|-------------------|------------------|
| * *                    | * Communication Result Rep                                                                                                    | ort ( Nov. 21, 2016 7                                                                                                    | :28AM ) * * *<br> |                  |
| Date/Time: Nov. 21. 20 | 16 7:26AM                                                                                                    |                                                                                                    |                   |                  |
| File<br>No. Mode       | Destination                                                                                                    | Pg (s)                                                                                                    | Result            | Page<br>Not Sent |
| 3564 Memory TX         | 19077824236                                                                                                    | ₽. 7                                                                                                    | OK                |                  |
|                        |                                                                                                    |                                                                                                    |                   |                  |
|                        |                                                                                                    |                                                                                                    |                   |                  |
|                        |                                                                                                    |                                                                                                    |                   |                  |
| Reason for erro        | or or line fail                                                                                                    | E. 2) Busy                                                                                                    |                   |                  |
| E. S) Exces            | or<br>up or line fail<br>naver<br>aded max. E-mail size                                                                                                    | E. 2) Bury<br>E. 4) No facsimile                                                                                                    | connection        |                  |
|                        | 475                                                                                                    |                                                                                                    |                   |                  |
|                        | Cont                                                                                                    | Secretarity Manufactured Superferent Superferent                                                                                                    |                   |                  |
|                        |                                                                                                    | arm a many in the law.                                                                                                    |                   |                  |
|                        | November 31, 2016                                                                                                    | STEEL STANDARD STANDARD                                                                                                    |                   |                  |
|                        | Maria Maria Landa                                                                                                    | Some independent com These (industries cover)                                                                                                    |                   |                  |
|                        | To. dall's de depositions<br>Affa.: Marta Levil<br>Sulys. Told, Chifoly Mar D. dal Collycket i<br>Projess No. Zeodinoskia edily                                                                                                    | STORMER: TORSEST CONTROL TORSEST (Industrial Control TORSEST (Industrial Control TRULA CRADERY                                                                                                    | 16.<br>Os.        |                  |
|                        | The half P de Assendant Altan Maint Keella Stelay NOTE CTYPENTAL P 444 CHUVERLY R Yonige R No. 2003/1006/maintality CTYPE CONTINUES III. III. 454 I bi-billing the stellay Fellowing the coverance, (Short little could are partied. Alterno's in an intervel Fyor and any units counting application, registry, controlls, or selection.                                                                                                    | Some independent com These (industries cover)                                                                                                    |                   |                  |
|                        | Vi. bill P. A. svenime. Alaz. Matel Levid  thelp. volic cryptop Mr. and a COLVEUT p  Projor To. 2020/1706/844. And a COLVEUT p  Cryst Communica, box vill be labbling the sainly  Private de for convenient, box file of acutaci- gright. Them bit an laboral Privat acuted by rainly  concist as queliphores, respire, northin, concides  Floras erritor than Administration for regard ville and  Efficient private plants of the sainly acuted by the  Plants erritor than Administration for regard ville mail  for following:                                                                                                    | No model management contains a more of Page (Industria grown)  EFFLACIMENT  EFFLACIMENT  To graphed an a price occurrence of Pageons of Pageons occurrence occurrence | Ka .              |                  |
|                        | Vi. bill P. A. servation Alax. Indicate Access the sp. void Cutypier and node COLUMNET or Project No. 2020/17/00/04 Access Columnia and the spill be labbling the sample Performed the convenion, Spill and the consists gridged. Them be in an lower if you could say rands project. Them be in a lower if you could say rands consists any opiniones, respills, notices, and project. The consists of the consists, or reduce the consists of the consists of the consists o | menomeritedam  To-pa (tabelling-records non- Ty-pa (tabelling-record)  EETACEMENT  ESTACEMENT  ESTACEM | icas<br>O         |                  |
|                        | Vi. bill P. d. arminen Alax Mariel Sentin Stelly Vick CTYDIN M.P. dod. CICCVERT B Drojov R.G. (2007 TORS M.P. dod. CICCVERT B Drojov R.G. (2007 TORS M.P. dod. CICCVERT B Drojov R.G. (2007 TORS M.P. dod. CICCVERT B Drojov R.G. (2007 TORS M.P. dod. CICCVERT B Drojov R.G. (2007 TORS M.P. dod. CICCVERT B Drojov R.G. (2007 TORS M.P. dod. CICCVERT B Drojov R.G. (2007 TORS M.P. dod. CICCVERT B Dross cereion do advantale in edit Gregord et send a destination g William Residential Company et al. handling do Drojov R.G. (2007 TORS M.P. dod. CICCVERT B Dross CICCVERT B Dross R.G. (2007 TORS M.P. dod. CICCVERT B Dross R.G. (2007 TORS M.P. dod. CICCVERT B Dross R.G. (2007 TORS M.P. dod. CICCVERT B Dross R.G. (2007 TORS M.P. dod. CICCVERT B Dross R.G. (2007 TORS M.P. d. (2007 TORS M.P. d. (2007  | The second second secon | icas<br>O         |                  |
|                        | Vi. bill P. d. arminen Alax Mariel Sentin Stelly Vick CTYDIN M.P. dod. CICCVERT B Drojov R.G. (2007 TORS M.P. dod. CICCVERT B Drojov R.G. (2007 TORS M.P. dod. CICCVERT B Drojov R.G. (2007 TORS M.P. dod. CICCVERT B Drojov R.G. (2007 TORS M.P. dod. CICCVERT B Drojov R.G. (2007 TORS M.P. dod. CICCVERT B Drojov R.G. (2007 TORS M.P. dod. CICCVERT B Drojov R.G. (2007 TORS M.P. dod. CICCVERT B Dross cereion do advantale in edit Gregord et send a destination g William Residential Company et al. handling do Drojov R.G. (2007 TORS M.P. dod. CICCVERT B Dross CICCVERT B Dross R.G. (2007 TORS M.P. dod. CICCVERT B Dross R.G. (2007 TORS M.P. dod. CICCVERT B Dross R.G. (2007 TORS M.P. dod. CICCVERT B Dross R.G. (2007 TORS M.P. dod. CICCVERT B Dross R.G. (2007 TORS M.P. d. (2007 TORS M.P. d. (2007  | menomari indiam.  Targa ( (dashidag corona toro)  Targa ( (dashidag coron)  EETA CERDENY  Lagrigin on a spite consultar on Nyrosher (1), 10  Septim of the spite corona toro)  Septim of the spite corona toro, 10  Septim of the spite corona toro, 10  Septim of the spite corona torona toro, 10  Septim of the spite corona toro, 10  Septim of the spite corona toro, 10  Septim of the spite corona toro, 10  Septim of the spite corona toro, 10  Septim of the spite corona torona toro, 10  Septim of the spite corona toro, 10  Septim of the spite corona toro, 10  Septim of the spite corona toro, 10  Septim of the spite corona toro, 10  Septim of the spite corona torona toro, 10  Septim of the spite corona toro, 10  Septim of the spite corona toro, 10  Septim of the spite corona toro, 10  Septim of the spite corona toro, 10  Septim of the spite corona torona toro, 10  Septim of the spite corona toro, 10  Septim of the spite corona toro, 10  Septim of the spite corona toro, 10  Septim of the spite corona toro, 10  Septim of the spite corona tor | icas<br>O         |                  |
|                        | No. half P. A. combon Alax. Indicate Acord Belgy. NGC CATTION MP. end-of COLUMNITY Design—In S. 2020-INTOGERAL AND V COLUMNITIES, the self-less labbling the major performance in the self-less labbling the major performance in the self-less labbling the major performance in the self-less labbling the major performance in the self-less labbling the major performance in the self-less labbling the major performance in the self-less labbling the major performance in the self-less labbling the major performance in the self-less labbling the major performance in the self-less labbling the self-less labbling the self-les | Secretario de la constitución de la constitución de | icas<br>O         |                  |
|                        | No. half P de architect.  Alex Indicate Access  the pay work expression and not occupy the payment for appeal profits for a payment for appeal profits for a payment for a payment for a payment for a payment for a payment for a payment for a payment for for a payment for a payment f | Secretary in the design and the secretary of the secretary of the secretar | icas<br>O         |                  |
|                        | We will be As extension Alax Indicate Acord Besty SciCCCTSTOR Me And ACCCCSTOR TO Besty SciCCCTSTOR Me And ACCCCSTOR TO Design To ACCCSTOR ME And ACCCCSTOR TO Design To ACCCSTOR ME AND ACCCSTOR ME AND ACCCSTOR ME ACCCSTOR ME ACCCSTOR ME AND ACCCSTOR ME ACCCSTOR ME A | Secretary in the design and the secretary of the secretary of the secretar | icas<br>O         |                  |
|                        | No. half P de arcentem Alaxa Matella Resetti Berlige NGR CENTENTEM DE GLA GELLVERET E Projosov RG. CENTENTEM DE GLA GELLVERET E Projosov RG. CENTENTEM DE GLA GELLVERET E PROJOSOV RG. CENTEM DE GLA GELLVERET E PROJOSOV RG. CENTEM DE GLA GELLVERET E PROJ | Secretary in the design and the secretary of the secretary of the secretar | icas<br>O         |                  |
|                        | No. half P de architect.  Alex. Indicate Access  Stelly. WORK CLYDING MP. ded ACCUNENT IN  Projour No. 2020/1970/804 P. ded ACCUNENT IN  Projour No. 2020/1970/804 P. ded ACCUNENT IN  Projour No. 2020/1970/804 P. ded ACCUNENT IN  Projour No. 2020/1970/804 P. ded ACCUNENT IN  Projour No. 2020/1970/904 P. ded ACCUNENT IN  No. 900 Company will not held Middle good of the mail for following in  Yea, 400 company will not held Middle good de le Hild Heart No. 2021/904 P. ded ACCUNENT IN  Projour No. 2021/904 P. ded ACCUNENT IN STELLY IN STELLY IN  | Secretary in the design and the secretary of the secretary of the secretar | icas<br>O         |                  |
|                        | No. half P de arcentem Alaxa Matella Resetti Berlige NGR CENTENTEM DE GLA GELLVERET E Projosov RG. CENTENTEM DE GLA GELLVERET E Projosov RG. CENTENTEM DE GLA GELLVERET E Projosov RG. CENTEM DE GLA GELLVERET E Projosov RG. CENTEM DE GLA GELLVERET E PROJOSOV RG. CENTEM DE GLA GELLVERET E PROJOSOV RG. CENTEM DE GLA GELLVERET E PROJ | Secretary in the design and the secretary of the secretary of the secretar | icas<br>O         |                  |
|                        | No. half P de arcentem Alaxa Matella Resetti Berlige NGR CENTENTEM DE GLA GELLVERET E Projosov RG. CENTENTEM DE GLA GELLVERET E Projosov RG. CENTENTEM DE GLA GELLVERET E Projosov RG. CENTEM DE GLA GELLVERET E Projosov RG. CENTEM DE GLA GELLVERET E PROJOSOV RG. CENTEM DE GLA GELLVERET E PROJOSOV RG. CENTEM DE GLA GELLVERET E PROJ | Secretary in the design and the secretary of the secretary of the secretar | icas<br>O         |                  |

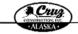

7000 East Palmer-Wesite Hwy - Palmor, Alaska 89645 Tel: (907) 745-3144 Fax: (807) 746-5557

www.cruzconstruct.com

November 21, 2016

To: MLP & Associates Email: marla@mlpassociates.com
Attn.: Maria Lewis 7 Pages (including cover)

Subj.: TOK CUTOFF MP 0-24 CULVERT REPLACEMENT Project No. Z630170000/0A13017

Cruz Construction, Inc. will be bidding the subject project as a prime contractor on November 22, 2016. Following this coversheet, please find a contact report, and the current bid schedule form for this project. Please let me know if you need any assistance obtaining information about bonding, insurance, securing equipment, supplies, materials, or related assistance or services.

Please review the schedule and respond via email (or fax at (907) 746-5557) advising us by completing the following:

No, our company will not be bidding this project. (Please provide a short explanation why).

Yes, our company will be bidding the following bid items (please check the box to the left of the Bid Item No.). If you intend to bid other items, please write them into the blank spaces provided.

| Pay Item | Description |  |
|----------|-------------|--|
|          |             |  |
| l        |             |  |
|          |             |  |
|          |             |  |

Thank you for your immediate attention to this matter. Taking the time to respond is greatly appreciated

If you need additional information or have any questions, please do not hesitate to contact Blake Anderson at 907-761-6613 or email banderson@cruzconstruct.com

Sincerely

Blake Anderson Project Engineer Nov. 30. 2016 7:51AM

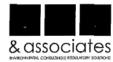

November 21, 2016

Aaron Shelley Cruz Construction, Inc. 7000 E. Palmer-Wasilla Hwy Palmer, Alaska 99645

RE: Migratory Bird & Eagle Nest Survey for Tok Cutoff MP 0-24 Culvert Replacement

Aaron.

MLP & Associates is pleased to offer a bid to perform a bird survey for the Tok Cutoff MP 0-24 Culvert Replacement project. The following is a bid for a Migratory Bird & Eagle Nest Survey that follows U.S. Fish & Wildlife guidelines. The eagle nest survey zone will include the project area as well as a ½ mile from the perimeter of the project boundary. The Migratory Bird survey zone includes the project zone as well as a 50-foot perimeter around the project boundary. MLP & Associates proposes the following quote for this work.

#### \$18,600 - Migratory Bird & Eagle Nest Survey - This item includes;

- PTAC Online report;
- · Five-person on-site Migratory Bird and Eagle Nest Survey throughout survey zone;
- · Eagle nest survey will cover both sides of the road;
- · Binoculars and range finder will be used for the eagle nest survey beyond 330 feet;
- Survey report will include a map of the area surveyed, pictures and results within 5 calendar days; and
- · All transportation, lodging, per diem, equipment and gear needed for the survey

We have experience performing migratory bird and eagle nest surveys in Alaska. The survey will include all areas accessible by foot and not cutoff by water bodies or steep slopes. We will provide our own wildlife protection throughout the survey. If you have any questions, please contact me at 907-301-9069 or 907-885-0271 or by email at maria@mlpassociates.com.

Sincerely,
"M. Leuro
Maria Lewis, Principal

601 West 5" Avenue, Suite 210

Phone: 907-685-027

Info@mipassociates.com

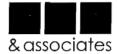

Drawings for the SWPPP will be created using the current design set. This bid does not include permit fees, monitoring or permit fines. We have over 17 years of experience working in the civil engineering and construction industry as well as eight years of experience preparing SWPPPs in Alaska. We hold current AK-CESCL certificates and SWPPP preparer certificates.

I would be happy to discuss this proposal with you. If you have any questions, please contact me by phone at 907-885-0271, by cell 907-301-9069 or by email at: maria@mlpassociates.com.

Sincerely, M. Leurs

Maria Lewis, Principal

601 West 5\* Avenue, Sville 210 Anchorage, Alaska 99501

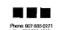

hifo@mipassociales.com www.mipassociales.com Nov. 30. 2016 7:52AM

No. 3624 P. 48

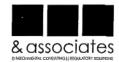

November 21, 2016

Aaron Shelley Gruz Construction, Inc. 7000 E. Palmer-Wasilla Hwy Palmer, Alaska 99645

RE: Bid for Storm Water Pollution Prevention Plan (SWPPP)

| SWPPP & HMCP                            | \$3,825 |
|-----------------------------------------|---------|
| SWPPP Site Visit                        | \$950   |
| Off-Project Site Material Source SWPPP2 | \$1,500 |
| Total                                   | \$6,275 |

Aaron,

MLP & Associates, a DBE (WBE) company, is pleased to offer a bid as a consultant for the Tok Cutoff MP 0-24 Culvert Replacement project. MLP & Associates proposes the following for preparation of an Alaska DOT & PF approved SWPPP:

Preparation of a project specific SWPPP to be used onsite - This item includes:

- Draft copy of SWPPP in electronic format prepared within 15 days from your notice to proceed;
- Project specific Hazardous Material Control Plan;
- · Includes material and disposal sites within the project zone;
- SWPPP will follow project specifications and current permits;
- Final deliverable will include up to five hard copies of SWPPP in tabbed binders as well as electronic copy in PDF format; and
- · File eNOI electronically (you provide permit fee).

Site Visit as Part of SWPPP Preparation - This item includes:

- · AK DOT & PF required SWPPP preparer project site visit; and
- One-page report and certification page.

Offsite project aggregate material source SWPPP2 - This item includes:

- SWPPP2 documents and maps in accordance with project specifications;
- Final deliverable will include up to two hard copies of SWPPP in tabbed binders as well as electronic copy in PDF format; and
- · File eNOI electronically (you provide permit fee).

Pho

601 Wool 5\* Avenue, Suite 210 Anchorage, Alaska 99501 Phone: 807-855-0271 784: 907-782-4236

www.mipasaodelaa.com

| STORE STORE                                                    | DEPARTMENT                                                                                                    | STATE OF<br>FOR TRANSPORT |                                     | UBLÍC FACILIT                     | ries                       |
|----------------------------------------------------------------|----------------------------------------------------------------------------------------------------|---------------------------|-------------------------------------|-----------------------------------|----------------------------|
|                                                                |                                                                                                    | CONTACT<br>Federal-Aid    |                                     |                                   |                            |
|                                                                |                                                                                                    | Project Name              | and Number                          |                                   |                            |
| -                                                              | or Materials (by pay Item): _                                                                                                    |                           |                                     |                                   |                            |
| MLP &                                                          | Associates                                                                                                    | 601 W. 5m                 | Avenue, S.                          | ulte 210                          | (907) 885-0271             |
|                                                                | CONTACT: (See important co                                                                                                    |                           |                                     |                                   | Phone Number               |
| 1. Date                                                        | 11/10/2016                                                                                                    |                           | Method:                             |                                   | MFAX []Other               |
| 2. Person<br>Contacted                                         | Maria Lewis                                                                                                    |                           | Consult                             | ant_                              |                            |
| []R                                                            | unse: Jule: unse: Jule: united an acceptable sub-bid. of interested: Indicate R eeds more information: Date I fill provide quote by: Date eccived unacceptable sub-bid (e | complete Section C)       | Method:                             | ne []Mail                         | ∭FAX []Othe                |
| Contacted                                                      | Maria Lewis                                                                                                    |                           | Consu                               | Itunt                             |                            |
| [ ]St<br>⋈ Ra                                                  | onse: Date: \(\frac{11/2/2016}\) abmitted an acceptable sub-bid, cerived unacceptable sub-bid (other result:                                                              | . (If sub-bid accepted    | ] Phone [ ] ]<br>I, skip to Section | Med []I<br>i.D)                   | FAX [X] Other ~ Ensil      |
| C. EXPLANA<br>1. Were the fol                                  | TION OF FAILURE TO ACI<br>lowing required efforts made?                                                                                                    |                           |                                     |                                   | ,                          |
| a KAVan                                                        | [ ]No Identified specific i                                                                                                    |                           |                                     |                                   | or quote(s).               |
|                                                                | [ ] No Offered assistance i<br>[ ] No Provided all approp                                                                                                    |                           |                                     |                                   | or materials.              |
| b. MYes                                                        | B's quote non-competitive (i.e.,                                                                                                    | more than 10% high        | er than the accep                   | oted quote)? 📢<br>"Yes", explain: | Yes [ ] No                 |
| b. Yes<br>c. Yes<br>2, Was (he DB)                             | I unable to perform in some cap                                                                                                    | buout. [ ] ron            |                                     |                                   |                            |
| b. Yes<br>c. Yes<br>2, Was the DB1                             | Sunable to perform in some cap  ATION: I certify that the infor                                                                                                    |                           | ve is accurate as                   | id that efforts to                | solicit sub-bids were made |
| b. Yes<br>c. Yes<br>2, Was the DB1                             | ATION: I certify that the info                                                                                                    | mation provided abo       |                                     |                                   |                            |
| b. Yes c. Yes c. Yes d. Was the DB1 d. Was the DB1 cood Saith. |                                                                                                    | mation provided abo       |                                     |                                   | solicit sub-hids were made |

| Nov. 30. 2016 7:54       | 4AM                                                                                                    |                                                                                                    | No. 3624         | P. 55<br><b>P. 1</b> |
|--------------------------|----------------------------------------------------------------------------------------------------|----------------------------------------------------------------------------------------------------|------------------|----------------------|
| * *                      | * Communication Result Repor                                                                                                    | t ( Nov. 10. 2016 10:                                                                                                    | 29AM ) * * *<br> |                      |
| ate/Time: Nov. 10. 2     | 016 10:27AM                                                                                                    |                                                                                                    |                  |                      |
| ile<br>No. Mode          | Destination                                                                                                    | Pg (s)                                                                                                    | Result           | Page<br>Not Seni     |
| 508 Memory TX            | 19077824236                                                                                                    | P. 7                                                                                                    | OK               |                      |
|                          |                                                                                                    |                                                                                                    |                  |                      |
|                          |                                                                                                    |                                                                                                    |                  |                      |
|                          |                                                                                                    |                                                                                                    |                  |                      |
|                          |                                                                                                    |                                                                                                    |                  |                      |
|                          |                                                                                                    |                                                                                                    |                  |                      |
|                          |                                                                                                    |                                                                                                    |                  |                      |
| Reason for arr           |                                                                                                    |                                                                                                    |                  |                      |
| E. 5) Hans<br>E. 5) Exce | g up or line fail<br>intwer<br>seded max. E-mail size                                                                                                    | E. 2) Busy<br>E. 4) No factinile o                                                                                                    | sonnection       |                      |
|                          |                                                                                                    |                                                                                                    |                  |                      |
|                          | Can                                                                                                    |                                                                                                    |                  |                      |
|                          |                                                                                                    |                                                                                                    |                  |                      |
|                          |                                                                                                    | endy-interiod templomi despenses<br>PP-discussions                                                                                                    | _                |                      |
|                          | Nyspercher 20, 2026                                                                                                    | FFF-dillow the damage                                                                                                    | -                |                      |
|                          | Myracolor 26, 2016 Tes MEP & Associates Alia: Marie Lords                                                                                                    | Xmadic authorageneroccanos<br>Trager (individug corec)                                                                                                    | -                |                      |
|                          | Nervolve 16, 2016 Tes Association Affice Plants Lorent Sold) TORC CONCESS FOR 0.04 CULVENCY RESEL Project Fix 224917000004A25317                                                                                                    | Novelle australization visit de la State de la State (Industries correc) ACESCRI                                                                                                    | _                |                      |
|                          | Nervolve 16, 2016 Tes Association Affice Plants Lorent Sold) TORC CONCESS FOR 0.04 CULVENCY RESEL Project Fix 224917000004A25317                                                                                                    | Novelle australization visit de la State de la State (Industries correc) ACESCRI                                                                                                    | <u> </u>         |                      |
|                          | Neverber 16, 2016  The After Advancedors After State Locals Sould TOR COMMONSPERIAL CHECKER INSTITUTE                                                                                                    | New Advance - New York Control of the Act of the Act of |                  |                      |
|                          | Networker 26, 2016  The NELL & Associate Allo: 1 Marks Letter 27, 2016  Stall; TOTAL CURROYS ARE 0-31 COLLINEAR TRANS  Frequent To. 2018/TOMOREA ALONG  Class Construction, the, with balkling and register are project the translated process and that extrains around project. A force the first below 10 years and an extrain surpro- project. However, the translate 10 years and an extrain surpro-  project and projection, angular metricile, related and  Finescentrice by the students and respond via event of per tion the first translate and respond via event of per tion the first translate and respond via event of per tion the first translate and respond via event of per tion the first translate and respond via event of per tion the first translate and respond via event of per tions the first translate and respond via event of per tions the first translate and respond via event of per ti | New Advance - New York Control of the Act of the Act of |                  |                      |
|                          | Networker 20, 2016  The NELL & Accordance Allies 2 Market French and the Shark Letter Product of the Shark Letter Product of the Shark Letter Product French and the Shark Letter Product French and the Shark Market French and the crossin support and the crossin support and the crossin support and the crossin support and the crossin support and the support and the Shark Republic French and the Shark Republic French And the Shark Republic French And the Shark Republic French And the Shark Republic French And the Shark Republic French And the Shark Republic French And the Shark Republic French And the Shark Republic French And the Shark Republic French And the Shark Republic French And the Shark Republic French And the Shark Republic French And the S | Production of the Company of the Company of the Com | •                |                      |
|                          | Networker 26, 2016  The NELL & Associate Allo: 1 Marks Letter 27, 2016  Stall; TOTAL CURROYS ARE 0-31 COLLINEAR TRANS  Frequent To. 2018/TOMOREA ALONG  Class Construction, the, with balkling and register are project the translated process and that extrains around project. A force the first below 10 years and an extrain surpro- project. However, the translate 10 years and an extrain surpro-  project and projection, angular metricile, related and  Finescentrice by the students and respond via event of per tion the first translate and respond via event of per tion the first translate and respond via event of per tion the first translate and respond via event of per tion the first translate and respond via event of per tion the first translate and respond via event of per tions the first translate and respond via event of per tions the first translate and respond via event of per ti | Production and the Programme of the Control of the Control of the  | •                |                      |
|                          | Networker 20, 2216  The PASE A Accordance Aller 2 State Level Pase A COLCANDER PASE SHOULD BE A COLCANDER PASE SHOULD BE A COLCAN | Production and the Programme of the Control of the Control of the  | •                |                      |
|                          | Networker 20, 2216  The PASE A Accordance Aller 2 State Level Pase A COLCANDER PASE SHOULD BE A COLCANDER PASE SHOULD BE A COLCAN | Production and the Programme of the Control of the Control of the  | •                |                      |
|                          | Memoribus 10, 2016  This PASEA PLANNING AND AND AND AND AND AND AND AND AND AND                                                                                                    | Wheteletin mininger consumers a New York of the Consumers of the Consumers | •                |                      |
|                          | Nemerobre 10, 2016  The NEEL & Association Aller Statis Eventual Statis Eventual Statis Eventu | Washington to the term of the term of term of term of the term of term of  | •                |                      |
|                          | Memoribus 10, 2016  The Market Parks Learned and Allice 19 Market Parks Learned Allice 19 Market Learned Allice 19 Market Learned Market 19 Market Learned Market 19 Market Learned Market 19 Market Learned Market 19 Market Learned Market 19 Market Learned Market 19 Market Learned Market 19 Market Learned Market 19 Market Learned Market 19 Market Learned Market 19 Market Learned Market 19 Market Learned Market 19 Market Learned Market 19 Market 19 M | Washington to the term of the term of term of term of the term of term of  | •                |                      |
|                          | Memoribus 10, 2016  The Market Parks Learned and Allice 19 Market Parks Learned Allice 19 Market Learned Allice 19 Market Learned Market 19 Market Learned Market 19 Market Learned Market 19 Market Learned Market 19 Market Learned Market 19 Market Learned Market 19 Market Learned Market 19 Market Learned Market 19 Market Learned Market 19 Market Learned Market 19 Market Learned Market 19 Market Learned Market 19 Market Learned Market 19 Market 19 M | Washington to the term of the term of term of term of the term of term of  | •                |                      |
|                          | Nemerobar 10, 2016  The PASTA DALAMATION AND COLLARS TRANSPORMENT PASTA DALAMATION AND COLLARS TRANSPORMENT PASTA DALAMATICAN PROPERTY PASTA DALAMATICAN PASTA DALAMATICAN PASTA PASTA DALAMATICAN PASTA PASTA PAS | Washington to the term of the term of term of term of the term of term of  | •                |                      |
|                          | Memoribus 18, 2016  The Mark To Bank Lower Addition 18 Addition 18 | Washington to the term of the term of term of term of the term of term of  | •                |                      |
|                          | Memoribus 18, 2016  The Mark To Bank Lower Addition 18 Addition 18 | Washington to the term of the term of term of term of the term of term of  | •                |                      |
|                          | Memoribus 18, 2016  The Mark To Bank Lower Addition 18 Addition 18 | Washington to the term of the term of term of term of the term of term of  | •                |                      |

No. 3624 P. 56 Nov. 30. 2016 7:55AM 7000 East Palmer-West's Hwy - Palmer, Alaska 99645 Tel: (907) 746-3144 Fix: (907) 746-5557 www.cruzconstruct.com November 10, 2016 To: MLP & Associates Email: maria@mlpassociates.com 7 Pages (including cover) Attn.: Maria Lewis Subj.; TOK CUTOFF MP 0-24 CULVERT REPLACEMENT Project No. Z630170000/0A13017 Cruz Construction, Inc. will be bidding the subject project as a prime contractor on November 15, 2016. Following this coversheet, please find a contact report, and the current bid schedule form for this project. Please let me know if you need any assistance obtaining information about bonding, insurance, securing equipment, supplies, materials, or related assistance or services. Please review the schedule and respond via email (or fax at (907) 746-5557) advising us by completing the following: No, our company will not be bidding this project. (Please provide a short explanation why). Yes, our company will be bidding the following bid items (please check the box to the left of the Bid Item No.). If you intend to bid other items, please write them into the blank spaces provided. Description Pay Item Thank you for your immediate attention to this matter. Taking the time to respond is greatly appreciated. If you need additional information or have any questions, please do not hesitate to contact Blake Anderson at 907-761-6613 or email banderson@cruzconstruct.com Sincerely, Blake Anderson Project Engineer

| • | lov. | -   | <u>(</u> | 2  | u  | 3   | `   |   | ,   | JOI<br>SHE | 3 #:<br>ET:<br>TE: | _     | _           | _      |    | _          | _              |                | DES          | BY: | _   | _   | _   |    | _     | _       |     | _  | _ |
|---|------|-----|----------|----|----|-----|-----|---|-----|------------|--------------------|-------|-------------|--------|----|------------|----------------|----------------|--------------|-----|-----|-----|-----|----|-------|---------|-----|----|---|
|   | 4    | COV | AL/      | S  | (A | VC. | ,   |   | 7   | 000 E      | nel Pa<br>; Aladi  | imer- | Wanii<br>45 | la Hwy | ,  | Tot<br>Fac | (907)<br>(907) | 746-5<br>746-5 | 5144<br>5557 |     |     |     |     |    |       |         |     |    |   |
|   |      |     | ę        | 1  |    |     |     |   |     |            |                    |       |             |        |    |            |                | ,              |              |     |     |     |     |    |       |         |     |    |   |
| _ | ta   | -   | use      |    | Ne | جع  | )c/ |   | Ca  | 250        | 14                 | 19    | 4           | or.    | _£ | te_        | 50             | )PP/           | P            | (A  | rl  | zun | . 1 | le | se    |         |     |    |   |
| _ | ∩e   | fer | - (      | 70 | N  | e¢, | gе  | c | C.o | ∆Sv        | lho                | v     |             | Dβ     | 5_ | Ь          | ck             | UP.            | 6            | or  | _f  | urt | he  |    | in fe | ĺМ      | tho | 7. |   |
| _ | -    |     |          |    |    |     |     |   |     | _          |                    |       |             | L      |    |            | E              | _              |              |     | -   |     |     |    |       |         |     |    |   |
|   |      |     | Н        |    | Ļ. |     |     |   | _   | -          |                    |       |             | Bla    | he | -          | An             | )e,            | 50.          | 1   | _   |     | _   |    |       | _       |     |    | _ |
|   |      | -   |          |    | F  |     |     |   |     |            |                    |       |             | 72     |    | -          | _              |                |              |     |     |     | _   |    |       | _       |     |    |   |
| _ |      | _   |          |    |    | -   |     |   | _   |            |                    |       |             | F      |    |            |                |                |              |     | _   | _   |     |    |       | _       |     |    |   |
| _ |      | _   |          |    |    |     | _   |   |     |            |                    |       |             | L      |    |            | _              |                |              |     |     |     |     |    | -     |         |     | _  | _ |
| _ |      | -   |          |    |    | _   |     |   |     | _          |                    |       |             |        |    |            |                |                | -            |     |     |     |     |    |       |         |     |    |   |
|   |      | _   |          |    | -  |     |     | - |     |            | -                  |       | -           |        |    |            |                |                |              |     |     |     |     | L  |       |         |     | 1  |   |
|   |      |     |          |    |    |     |     |   |     | -          |                    | -     |             |        |    |            | _              |                |              |     | _   |     | _   |    |       |         |     |    | - |
|   |      | _   | H        |    | _  | · - |     |   |     | _          |                    | -     |             |        |    |            | _              |                |              |     |     |     | _   |    |       |         |     |    | _ |
| - |      | _   |          |    | _  |     |     |   |     |            |                    |       |             | _      |    |            |                |                |              |     |     | -   | _   |    |       | -       |     |    |   |
|   |      | _   |          |    |    |     | _   |   |     |            |                    |       |             | _      |    |            |                |                |              |     |     |     |     |    |       |         |     |    |   |
|   |      |     |          |    |    |     |     |   |     |            |                    |       |             |        |    |            |                |                |              |     |     |     |     |    |       |         | _   |    |   |
|   |      |     |          |    |    |     |     |   |     |            |                    |       |             | -      |    |            |                |                |              |     | L . |     |     |    |       |         |     |    |   |
| _ |      | -   |          |    |    |     |     |   |     |            |                    |       |             |        |    |            | -              |                |              |     |     |     |     |    |       |         |     |    |   |
| _ |      |     |          |    |    |     |     |   |     |            |                    |       |             | -      |    |            |                |                | ~~           |     | -   |     |     |    |       |         |     |    |   |
|   |      |     |          |    |    |     |     |   | . , |            |                    |       | - 150       |        |    |            |                |                | ,            |     |     | ]   |     |    |       | ******* | ]   |    |   |

| Nov. 30. 2016 7:    |                                                                                                    |                                                                                                    |            | . P. 1          |
|---------------------|----------------------------------------------------------------------------------------------------|----------------------------------------------------------------------------------------------------|------------|-----------------|
| *                   | * * Communication Result Repo                                                                                                    | ort ( Nov. 21. 2016 10:                                                                                                    |            |                 |
|                     |                                                                                                    |                                                                                                    | 1)         |                 |
| Date/Time: Nov. 21. | 2016 10:47AM                                                                                                    |                                                                                                    |            |                 |
| File<br>No. Mode    | Destination                                                                                                    | Pg (s)                                                                                                    | Result     | Page<br>Not Sen |
| 3566 Memory TX      | 19076779452                                                                                                    | P. 7                                                                                                    | OK         |                 |
|                     |                                                                                                    |                                                                                                    |            |                 |
|                     |                                                                                                    |                                                                                                    |            |                 |
|                     |                                                                                                    |                                                                                                    |            |                 |
|                     |                                                                                                    |                                                                                                    |            |                 |
|                     |                                                                                                    |                                                                                                    |            |                 |
|                     |                                                                                                    |                                                                                                    |            |                 |
| Reason for a        | error<br>ng up or line fail<br>o antwer<br>coeeded max. E-mail size                                                                                                    | E. 2) Busy<br>E. 4) No facsimile                                                                                                    | connection |                 |
| E. 5) E             | cceeded max. E-mail size                                                                                                    |                                                                                                    |            |                 |
|                     |                                                                                                    |                                                                                                    |            |                 |
|                     | _                                                                                                    |                                                                                                    |            |                 |
|                     |                                                                                                    | weeksteen for the second of the posterior and posterior than the second of the second of the second  | _          |                 |
|                     | November 31, 2006                                                                                                    | Berning of Spikers                                                                                                    | _          |                 |
|                     | November 21, 2016<br>The ARL SHIPSER, LLC:<br>Aftina Gray Dathola                                                                                                    | . To ages (Including our ve)                                                                                                    | _          |                 |
|                     | Notionable 21, 2016 The ARELYMOUSE, ELC. Affine Crop District Single TON CULTUKE Rep 0.4 CULLYERT BE Designer, EAST-OPPORTMALISHT                                                                                                    | Annual additionation-baseboosts  7 Pages (Including cover)  PEACHMENT                                                                                                    | _          |                 |
|                     | Notionable 21, 2016 The ARELYMOUSE, ELC. Affine Crop District Single TON CULTUKE Rep 0.4 CULLYERT BE Designer, EAST-OPPORTMALISHT                                                                                                    | Annual additionation-baseboosts  7 Pages (Including cover)  PEACHMENT                                                                                                    | 16.        |                 |
|                     | November 2, 2016  The APL Province, ELC: Artina Cing Distribut  Sinkle 200C CITY See 64 of CULLYBER DE  Project No. EMPTOWNS 466 of 4 CULLYBER DE  Project No. EMPTOWNS 466 of 4 CULLYBER DE  Project No. EMPTOWNS 466 of 4 CULLYBER DE  Project No. EMPTOWNS 466 of 5 CULLYBER DE  Project No. EMPTOWNS 466 of 5 CULLYBER DE  Total Control of the Control of 5 CULLYBER DE  Total Control of the Control of 5 CULLYBER DE  Total Control of the Control of 5 CULLYBER DE  Total Control of the Control of 5 CULLYBER DE  Total Control of the Control of 5 CULLYBER DE  Total Control of the Control of 5 CULLYBER DE  Total Control of the Control of 5 CULLYBER DE  Total Control of 5 CULLYBER DE  Total Control of 5 CUL | zougus gelezittementetetetetetetetetetetetetetetetete                                                                                                    |            |                 |
|                     | Newsonist 2, 2016 The ARL'S HESSEN, ELG. Affine Given Justice dissols 2000 Control for the ACCILIVENT DE Desport No. ACMPTIONS AND ACCILIVENT DE Desport No. ACMPTIONS AND ACCILIVENT DE Desport No. ACMPTIONS AND ACCILIVENT DE Desport No. ACMPTIONS AND ACCILIVENT DE DESCRIPTION OF THE ACMPTION OF THE ACMPTION PROCESSING OF THE ACMPTION OF THE ACMPTION PROCESSING OF THE ACMPTION OF THE ACMPTION OF  | zougus gelezittementetetetetetetetetetetetetetetetete                                                                                                    | e .        |                 |
|                     | Newschief 2, 2016 The ARL Bresses, Racc Affine Grey Bulled Study 2000 COUNTS Mer 0.44 CULLYBERT DE Broke 2000 COUNTS Mer 0.44 CULLYBERT DE Broke 2000 ARL Broke 2000 ARL Broke 2000 Des Counts and the recommendation of the recommendation of the | anapas agakatathanan-hadianan<br>Thagas (Including sorre)<br>(BLACKHENT)<br>I project as a point outsineller in November 22, 23<br>(March Salata) and a shallow have the particular and a shallow having a natural<br>shallow and the deliver with a shall be being in prosent<br>(or that at (101) 746-557) advising as by consplerit<br>or project. (Those pervisite a doct reglessition why)                                                                                                    |            |                 |
|                     | Newsonist 2, 2016  The APE Newsons, LLC Artine Cing Stables  Sinky 2 NOS COUNTS Mer 0-4 CULLYBER DE Displet No. 2014 1990 Mer 0-4 CULLYBER DE Displet No. 2014 1990 Mer 10-4 Passenge tha severyone, gleane first souther propings. However, the water off you made now you also received, appelle newsoning, or related received, appelle newsoning, or related the first person of the country and the country of the country of the cou | anapas agakatathanan-hadianan<br>Thagas (Including sorre)<br>(BLACKHENT)<br>I project as a point outsineller in November 22, 23<br>(March Salata) and a shallow have the particular and a shallow having a natural<br>shallow and the deliver with a shall be being in prosent<br>(or that at (101) 746-557) advising as by consplerit<br>or project. (Those pervisite a doct reglessition why)                                                                                                    |            |                 |
|                     | Newsonist 2, 2016  The APE Newsons, LLC Artine Cing Stables  Sinky 2 NOS COUNTS Mer 0-4 CULLYBER DE Displet No. 2014 1990 Mer 0-4 CULLYBER DE Displet No. 2014 1990 Mer 10-4 Passenge tha severyone, gleane first souther propings. However, the water off you made now you also received, appelle newsoning, or related received, appelle newsoning, or related the first person of the country and the country of the country of the cou | means and another the comment of the comment of the comment of the comment of the comment of the comment of the comment of the control of the control of the |            |                 |
|                     | November 21, 2016  The ARL December Like Affine City Bellida  Single TWO Entire Bellida  Single TWO Entire Bellida  Single TWO En | annula addantament-reduced TRajes (bestiming serve) TRajes (bestiming serve) TRAJES (bestiming serve) TRAJES (bestiming s |            |                 |
|                     | Newsonist 2, 2016  The APE Newsons, LLC Artine Cing Stables  Sinky 2 NOS COUNTS Mer 0-4 CULLYBER DE Displet No. 2014 1990 Mer 0-4 CULLYBER DE Displet No. 2014 1990 Mer 10-4 Passenge tha severyone, gleane first souther propings. However, the water off you made now you also received, appelle newsoning, or related received, appelle newsoning, or related the first person of the country and the country of the country of the cou | annula addantament-reduced TRajes (bestiming serve) TRajes (bestiming serve) TRAJES (bestiming serve) TRAJES (bestiming s |            |                 |
|                     | November 21, 2016  The ARL December Like Affine City Bellida  Single TWO Entire Bellida  Single TWO Entire Bellida  Single TWO En | Amounts and applications to end or other and applications of the control costs of the control costs of the control costs of the control costs of the control lab advantage of the control lab advantage of the control lab  |            |                 |
|                     | Horsenbirt 21, 2016  The Art 2 memors, Education of the photology of the photology of the p | Amounts and applications to end or other and applications of the control costs of the control costs of the control costs of the control costs of the control lab advantage of the control lab advantage of the control lab  |            |                 |
|                     | November 2, 2016  The APL DESIGNATION ALC: Affile City 2018be  finally 2005 CITY SAMP TO APPLICATE THE Project No. 2014 19 10000 Sep 0-4 CILLYBERT BE Project No. 2014 19 10000 Sep 0-4 CILLYBERT BE Project No. 2014 19 10000 Sep 0-4 CILLYBERT BE Project No. 2014 19 10000 Sep 0-4 CILLYBERT BE Project No. 2014 19 10000 Sep 0-4 CILLYBERT BE Project No. 2014 19 10000 Sep 0-4 CILLYBERT SEP Project No. 2014 19 10000 Sep 0-4 CILLYBERT SEP  Was not company will not be folding after the Hill Heavy No. 11 Type channel in hid offer Street, Des 2014 Sep 0-4 CILLYBERT SEP 0-4 CILLYBERT SEP  Therefore No. 11 Type channel in hid offer Street, Des 2014 Sep 0-4 CILLYBERT SEP 0-4 CILLYBERT SEP  Therefore No. 11 Type channel in hid offer Street, Des 2014 Sep 0-4 CILLYBERT SEP 0-4 CILLYBERT SEP  Therefore No. 11 Type channel in hid offer Street, Des 2014 Sep 0-4 CILLYBERT SEP 0-4 CILLYBERT SEP  Therefore No. 11 Type channel in hid offer Street, Des 2014 Sep 0-4 CILLYBERT SEP 0-4 CILLYBERT SEP  Therefore No. 11 Type channel in hid offer Street, Des 2014 Sep 0-4 CILLYBERT SEP  Therefore No. 11 Type channel in hid offer Street, Des 2014 Sep 0-4 CILLYBERT SEP  Therefore No. 11 Type channel in hid offer Street, Des 2014 Sep 0-4 CILLYBERT SEP  Therefore No. 11 Type channel in hid offer Street, Des 2014 Sep 0-4 CILLYBERT SEP  Therefore No. 11 Type channel in hid offer Street, Des 2014 Sep 0-4 CILLYBERT SEP  Therefore No. 11 Type channel in hid offer Street, Des 2014 Sep 0-4 CILLYBERT SEP  Therefore No. 11 Type channel in hid offer Street, Des 2014 Sep 0-4 CILLYBERT SEP  Therefore No. 11 Type channel in hid offer Street, Des 2014 Sep 0-4 CILLYBERT SEP  Therefore No. 11 Type channel in hid offer Street, Des 2014 Sep 0-4 CILLYBERT SEP  Therefore No. 11 Type channel in hid offer Street, Des 2014 Sep 0-4 CILLYBERT SEP  Therefore No. 11 Type channel in hid offer Street, Des 2014 Sep 0-4 CILLYBERT SEP  Therefore No. 11 Type channel in hid offer Street, Des 2014 Sep 0-4 CILLYBERT SEP  Therefore No. 11 Type channel in hid offer Street, Des 2014 Sep | Amounts and applications to end or other and applications of the control costs of the control costs of the control costs of the control costs of the control lab advantage of the control lab advantage of the control lab  |            |                 |
|                     | Personate 23, 2016  The ARL DROSSE, LLC: Artina City 2016  July 2005 CUTTON Met 0.24 CULLYBER DE Project 10. 2844-1700CHALSHIT CHE Project 10. 2844-1700CHALSHIT CHE Project 10. 2844-1700CHALSHIT CHE Project 10. 2844-1700CHALSHIT CHE Project 10. 2844-1700CHALSHIT CHE Project 10. 2844-1700CHALSHIT CHE PROJECT CHE CHE PROJECT CHE CHE PROJECT CHE CHE CHE CHE CHE CHE CHE CHE CHE CHE                                                                                                    | Amounts and applications to end or other and applications of the control costs of the control costs of the control costs of the control costs of the control lab advantage of the control lab advantage of the control lab  |            |                 |

Nov. 30. 2016 7:56AM No. 3624 P. 59

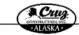

7000 East Palerer-Wasile Hoy - Palmer, Alaska 99645 Tel: (507) 746-3144 Fox: (907) 740-5557

November 21, 2016

To: APC Services, LLC
Attn.: Greg DuBois

Email: qdubois@aposervicesllc.com 7 Pages (including cover)

Subj.: TOK CUTOFF MP 0-24 CULVERT REPLACEMENT Project No. Z630170000/0A13017

Cruz Construction, Inc. will be bidding the subject project as a prime contractor on November 22, 2016. Following this coversheet, please find a contact report, and the current bid schedule form for this project. Please let me know if you need any assistance obtaining information about bonding, insurance, securing equipment, supplies, materials, or related assistance or services.

Please review the schedule and respond via email (or fax at (907) 746-5557) advising us by completing the following:

No, our company will not be bidding this project. (Please provide a short explanation why).

Yes, our company will be bidding the following bid items (please check the box to the left of the Bid Item No.). If you intend to bid other items, please write them into the blank spaces provided.

| Pay Item | Description |
|----------|-------------|
|          |             |
|          |             |
|          |             |
|          |             |
|          |             |

Thank you for your immediate attention to this matter. Taking the time to respond is greatly appreciated.

If you need additional information or have any questions, please do not hesitate to contact Blake Anderson at 907-761-6613 or email banderson@cruzconstruct.com

Sincerely,

Blake Anderson Project Engineer

| CONTRACTOR OF THE PARTY OF THE PARTY OF THE | DEPARTMENT OF 1                                                            | STATE OF ALASKA<br>TRANSPORTATION AND PUBLIC FACILIT | ries                                   |
|----------------------------------------------------------------------------------------------------|----------------------------------------------------------------------------|------------------------------------------------------|----------------------------------------|
|                                                                                                    |                                                                            | ONTACT REPORT                                        |                                        |
| TE COT ALLES                                                                                                    |                                                                            | Federal-Aid Contracts                                |                                        |
|                                                                                                    |                                                                            | Project Name and Number                              |                                        |
| Specific Work of<br>DBE Firm Con                                                                                                    | r Materials (by pay Item):<br>tacted:                                      |                                                      |                                        |
| APC Service                                                                                                    | us, LLC 42A                                                                | 1 B street suite 100                                 | (907) <u>677~945</u>  <br>Phone Number |
|                                                                                                    | ONTACT: (See important contact in                                          | ess Anchorne, AK information on instruction sheet)   | Phone Number                           |
| 1. Date                                                                                                    | 11/10/2016                                                                 | Method:<br>[ ] Phone [ ] Mail                        | [K]FAX [ ] Other                       |
| 2. Person<br>Contacted                                                                                                    |                                                                            | APC'S Business Mai                                   |                                        |
| Comacical                                                                                                    | Name                                                                       | Title                                                | May / Project Imamay                   |
| <ol> <li>DBE's Response</li> <li>1 Substitution</li> </ol>                                                                                                    | nse: Date:                                                                 | Method: [ ] Phone [ ] Mail                           | []FAX []Other                          |
| [ ] Not                                                                                                    | interested; Indicate Reason(                                               | s)                                                   |                                        |
| [ ] Wil                                                                                                    | ds more information: Date Prime p<br>I provide quote by: Date              | rovided requested information                        | _                                      |
|                                                                                                    | cived unacceptable sub-bid (comple                                         | te Section C)                                        |                                        |
| B. FOLLOW-                                                                                                    | 11/2/14                                                                    | Method:                                              |                                        |
| <ol> <li>Date</li> <li>Person</li> </ol>                                                                                                    | 11/21/2016                                                                 | [ ]Phone [ ]Mail                                     |                                        |
| Contacted                                                                                                    | Grea Dubois                                                                | APC'S Business M                                     | or / Project Marage                    |
| 3. DBE's Respon                                                                                                    |                                                                            |                                                      | AX [ ] Other                           |
| []Rec                                                                                                    | mitted an acceptable sub-bid. (If su<br>eived unacceptable sub-bid (comple |                                                      |                                        |
|                                                                                                    | er result: No response                                                     | AN AGGERTARY E CUR WID.                              |                                        |
|                                                                                                    | ION OF FAILURE TO ACHIEVE<br>wing required efforts made?                   | AN ACCEPTABLE SUB-BID:                               |                                        |
| a. [ ] Yea [                                                                                                    | ] No Identified specific items of                                          | f work, products, materials, etc. when asking fo     | r quote(s),                            |
| b. [ ] Yes [                                                                                                    |                                                                            | iring necessary bonding & insurance.                 |                                        |
| c. [ ] Yes [                                                                                                    | No Provided all appropriate in                                             | formation concerning the specific work items (       | or materials.                          |
|                                                                                                    |                                                                            | han 10% higher than the accepted quote)? [ ]?        |                                        |
| <ol><li>Was the DBE t</li></ol>                                                                                                    | mable to perform in some capacity?                                         | [ ] Yes [ ] No If "Yes", explain: _                  |                                        |
|                                                                                                    |                                                                            |                                                      |                                        |
| <ul> <li>D. CERTIFICA<br/>good faith.</li> </ul>                                                                                                    | TION: I certify that the information                                       | provided above is accurate and that efforts to a     | colicit sub-bids were made in          |
| Bes                                                                                                    |                                                                            | Donieck =                                            | 11/20/2016                             |
| 10                                                                                                    | ompany Representative                                                      | Project Engineer                                     | Date                                   |
| Signature of C                                                                                                    |                                                                            |                                                      |                                        |

|                                        | 9AM  * * Communication Result R                                                                                                    | enart ( Nov. 10 - 2016 10:                                                                                                    | No. 3624   | P. 1            |
|----------------------------------------|----------------------------------------------------------------------------------------------------|----------------------------------------------------------------------------------------------------|------------|-----------------|
|                                        | Odmination Reserve                                                                                                    |                                                                                                    | 1)         |                 |
| late/Time: Nov. 10. 2                  | 2016 10:36AM                                                                                                    |                                                                                                    |            |                 |
| ile<br>No. Mode                        | Destination                                                                                                    | Pg(s)                                                                                                    | Result     | Page<br>Not Sen |
| 509 Memory TX                          | 19076779452                                                                                                    | P. 7                                                                                                    | OK         |                 |
|                                        |                                                                                                    |                                                                                                    |            |                 |
|                                        |                                                                                                    |                                                                                                    |            |                 |
|                                        |                                                                                                    |                                                                                                    |            |                 |
|                                        |                                                                                                    |                                                                                                    |            |                 |
|                                        |                                                                                                    |                                                                                                    |            |                 |
|                                        |                                                                                                    |                                                                                                    |            |                 |
|                                        |                                                                                                    |                                                                                                    |            |                 |
| Reason for er<br>E. 1) Han<br>E. 3) No | ror<br>g ug or line fail<br>enswer<br>eoded max. E-mail sizo                                                                                                    | E. 2) Buzy<br>E. 4) No facsimile                                                                                                    | connection |                 |
| E. 5) Exo                              | eeded max. E-mail size                                                                                                    | ,                                                                                                    |            |                 |
|                                        |                                                                                                    |                                                                                                    |            |                 |
|                                        | Cuo                                                                                                    | Commentering these believed to property of the second                                                                                                    |            |                 |
|                                        | November 10, 2016                                                                                                    | WALTER SAFERING                                                                                                    |            |                 |
|                                        | To: APO 6 crylers, ELC<br>Affin: Greg Duffols                                                                                                    | Feet: universement construction (publishing coint)                                                                                                    |            |                 |
|                                        |                                                                                                    |                                                                                                    |            |                 |
|                                        |                                                                                                    |                                                                                                    |            |                 |
|                                        | 8:6): YOK COYONYMP 0-24 CULVES<br>Project No. 269417080418117                                                                                                    | ET REPLACEMENT                                                                                                    | <u>«</u>   |                 |
|                                        | Stabj.: TOOK COTTONE POP 0-24 CHEVES<br>Frajer Nie, Zeiter Double Als 2187.<br>Curz Constrainte, Say, will be bidding the<br>Following lish contentred, bases find a cor-<br>projent. Pittels to face linear type and com-<br>y secondary originate, teopolis, materials, or<br>Flexactorities the disclosine and reasons of te                                                                                                    |                                                                                                    |            |                 |
|                                        | Stalig.* TORCOFFORD NOT-0-24 CELL'AND<br>Project No., 2008 F10000004.33417  Chro Construmnia, by a fish by hidding black<br>Publicating all the construct, places find a core<br>project. Effects before finance if you can our<br>awording registrantly, regarding, materials, or to<br>Pleaserroise the administration of respond via e<br>an Elizabeting:                                                                                                    | CE TREPLACEMBERT  skip of project UL system decreases on November 15, 201  skip of project UL system controlled orbitals from the labe  skip open, and the restrict hid orbitals from the labe  skip open orbitals or the state of the labe. I shall be  sked or skip of the skip of the labe.  skip of the skip of the skip of the labe.  skip of the skip of the skip of the labe.  skip of the skip of the skip of the labe.                                                                                                    | •          |                 |
|                                        | Ship). YOUR COTTON MAY AS CELLING.  Project This, AGENT AS CELLING MAY AS CELLING MAY ARE CONTINUED AS A STATE OF CONTINUED AS A STATE OF CELLING MAY ARE CONTINUED AS A STATE OF CELLING MAY ARE CONTINUED AS A STATE OF CELLING MAY ARE CONTINUED AS A STATE OF CELLING MAY ARE CONTINUED AS A STATE OF CELLING MAY ARE CONTINUED AS A STATE OF CELLING MAY ARE CONTINUED AS A STATE OF CELLING MAY ARE CONTINUED AS A STATE OF CELLING MAY ARE CONTINUED AS A STATE OF CELLING MAY ARE CONTINUED AS A STATE OF CENTRAL CONTINUED AS A STATE OF CENTRAL CONT | CE REFLACEMENT  stiffed probes as a pains consumer on Normalow IS, 201  stranger, and the extract hid checked form the label  restrictions of challing information about basilety, increase  level satisfactor or charge formation or consideration or con-  result for face or (NOT) 946-5557) which go us by conspicing  goding project. (Primer provide a latest suggestation why)                                                                                                    |            |                 |
|                                        | Ship: YOK COTONS NOT 0.50 CILLYED STRIPET IN ASSETTIONAL SHIP CHY CONTRAINED, My AND THE MISSETTION CHY CONTRAINED, MY AND THE MISSETTION FROM THE MY AND THE MY AND  | ALT REPLACEMENT  Adjor probest as a puint consumer on November 15, 231  Adjor probest as a puint consumer on November 15, 231  Adjor probest of the enterior had only the high properties of cold beautiful probest of the cold probest of the cold pr |            |                 |
|                                        | Ship). YOUR COTTON MAY AS CELLING.  Project This, AGENT AS CELLING MAY AS CELLING MAY ARE CONTINUED AS A STATE OF CONTINUED AS A STATE OF CELLING MAY ARE CONTINUED AS A STATE OF CELLING MAY ARE CONTINUED AS A STATE OF CELLING MAY ARE CONTINUED AS A STATE OF CELLING MAY ARE CONTINUED AS A STATE OF CELLING MAY ARE CONTINUED AS A STATE OF CELLING MAY ARE CONTINUED AS A STATE OF CELLING MAY ARE CONTINUED AS A STATE OF CELLING MAY ARE CONTINUED AS A STATE OF CELLING MAY ARE CONTINUED AS A STATE OF CENTRAL CONTINUED AS A STATE OF CENTRAL CONT | CE REFLACEMENT  stiffed probes as a pains consumer on Normalow IS, 201  stranger, and the extract hid checked form the label  restrictions of challing information about basilety, increase  level satisfactor or charge formation or consideration or con-  result for face or (NOT) 946-5557) which go us by conspicing  goding project. (Primer provide a latest suggestation why)                                                                                                    |            |                 |
|                                        | Ship: YOK COTONS NOT 0.50 CILLYED STRIPET IN ASSETTIONAL SHIP CHY CONTRAINED, My AND THE MISSETTION CHY CONTRAINED, MY AND THE MISSETTION FROM THE MY AND THE MY AND  | ALT REPLACEMENT  Adjor probest as a puint consumer on November 15, 231  Adjor probest as a puint consumer on November 15, 231  Adjor probest of the enterior had only the high properties of cold beautiful probest of the cold probest of the cold pr |            |                 |
|                                        | Shigh. YOOK COTTON May no as CHILD'S Project This. AGENT CONTROL MAY TO A SHIP THIS AGENT CONTROL MAY THE PROJECT CONTROL MAY THE PROJECT CONTROL MAY THE PROJET CONTROL MAY THE PROJECT CONTROL MAY THE PROJECT CONTROL MAY T | IT IMPLACEMENT  If for profes as a spicies consense on bloomber 15. 23.  If for profes in supplies consense that other line has the file  in supplies, and it is not consense that other line in the file  in supplies are consense to the supplies of the supplies of the supplies  in supplies and the supplies of the supplies of the suppl |            |                 |
|                                        | Study. YOOK COTTON May PLAS CHILLY AND PROJECTION AND PLAS CHILLY AND PROJECTION AND PLAS CHILLY AND PROJECTION AND PLAS CHILD AND PLAS CHILD | TO REPLACEMENTY  differ prices as a spirite consensus on bloombee 14. 23.  differ prices in concessable of benefits allowed the ONE  sensus and the concessable of benefits allowed the ONE  sensus and the ONE  sensus and the ONE  sensus and the ONE  sensus and the ONE  sensus and for fax as (ONE) 7465-5557) whether as they sensus  sensus for fax as (ONE) 7465-5557) whether as they sensus  sensus for fax as (ONE) 7465-5557) whether as they sensus  sensus for fax as (ONE) 7465-5557) whether as they sensus  sensus for fax as (ONE) 7465-5557) whether as they benefit  sensus for fax as they sensus for fax as they benefit for fax as they benefit  sensus for fax as they fax as they benefit for fax as they benefit  Description  to respect to the one of the one of the o |            |                 |
|                                        | Study. 1 YOUN COTTON May no as CHILD'S Project This, AGENT CONTROL THE PROJECT CONTROL THE PROJECT CONTROL | IT IMPLACEMENT  If for profes as a spicies consense on bloomber 15. 23.  If for profes in supplies consense that other line has the file  in supplies, and it is not consense that other line in the file  in supplies are consense to the supplies of the supplies of the supplies  in supplies and the supplies of the supplies of the suppl |            |                 |
|                                        | Study. YOOK COTTON May PLAS CHILLY AND PROJECTION AND PLAS CHILLY AND PROJECTION AND PLAS CHILLY AND PROJECTION AND PLAS CHILD AND PLAS CHILD | TO REPLACEMENTY  differ prices as a spirite consensus on bloombee 14. 23.  differ prices in concessable of benefits allowed the ONE  sensus and the concessable of benefits allowed the ONE  sensus and the ONE  sensus and the ONE  sensus and the ONE  sensus and the ONE  sensus and for fax as (ONE) 7465-5557) whether as they sensus  sensus for fax as (ONE) 7465-5557) whether as they sensus  sensus for fax as (ONE) 7465-5557) whether as they sensus  sensus for fax as (ONE) 7465-5557) whether as they sensus  sensus for fax as (ONE) 7465-5557) whether as they benefit  sensus for fax as they sensus for fax as they benefit for fax as they benefit  sensus for fax as they fax as they benefit for fax as they benefit  Description  to respect to the one of the one of the o |            |                 |
|                                        | Study. 1 YOUN COTTON May no as CHILD'S Project This, AGENT CONTROL THE PROJECT CONTROL THE PROJECT CONTROL | TO REPLACEMENTY  differ prices as a spirite consensus on bloombee 14. 23.  differ prices in concessable of benefits allowed the ONE  sensus and the concessable of benefits allowed the ONE  sensus and the ONE  sensus and the ONE  sensus and the ONE  sensus and the ONE  sensus and for fax as (ONE) 7465-5557) whether as they sensus  sensus for fax as (ONE) 7465-5557) whether as they sensus  sensus for fax as (ONE) 7465-5557) whether as they sensus  sensus for fax as (ONE) 7465-5557) whether as they sensus  sensus for fax as (ONE) 7465-5557) whether as they benefit  sensus for fax as they sensus for fax as they benefit for fax as they benefit  sensus for fax as they fax as they benefit for fax as they benefit  Description  to respect to the one of the one of the o |            |                 |
|                                        | Public YOOK COTTON THE PLAN CHILD TO THE PLAN CHILD TO THE PLAN CHILD TO THE PLAN CHILD TO THE PLAN CHILD THE PLAN CHILD THE P | TO REPLACEMENTY  differ prices as a spirite consensus on bloombee 14. 23.  differ prices in concessable of benefits allowed the ONE  sensus and the concessable of benefits allowed the ONE  sensus and the ONE  sensus and the ONE  sensus and the ONE  sensus and the ONE  sensus and for fax as (ONE) 7465-5557) whether as they sensus  sensus for fax as (ONE) 7465-5557) whether as they sensus  sensus for fax as (ONE) 7465-5557) whether as they sensus  sensus for fax as (ONE) 7465-5557) whether as they sensus  sensus for fax as (ONE) 7465-5557) whether as they benefit  sensus for fax as they sensus for fax as they benefit for fax as they benefit  sensus for fax as they fax as they benefit for fax as they benefit  Description  to respect to the one of the one of the o |            |                 |
|                                        | Public YOOK COTTON THE PLAN CHILD TO THE PLAN CHILD TO THE PLAN CHILD TO THE PLAN CHILD TO THE PLAN CHILD THE PLAN CHILD THE P | TO REPLACEMENTY  differ prices as a spirite consensus on bloombee 14. 23.  differ prices in concessable of benefits allowed the ONE  sensus and the concessable of benefits allowed the ONE  sensus and the ONE  sensus and the ONE  sensus and the ONE  sensus and the ONE  sensus and for fax as (ONE) 7465-5557) whether as they sensus  sensus for fax as (ONE) 7465-5557) whether as they sensus  sensus for fax as (ONE) 7465-5557) whether as they sensus  sensus for fax as (ONE) 7465-5557) whether as they sensus  sensus for fax as (ONE) 7465-5557) whether as they benefit  sensus for fax as they sensus for fax as they benefit for fax as they benefit  sensus for fax as they fax as they benefit for fax as they benefit  Description  to respect to the one of the one of the o |            |                 |
|                                        | Public YOOK COTTON THE PLAN CHILD TO THE PLAN CHILD TO THE PLAN CHILD TO THE PLAN CHILD TO THE PLAN CHILD THE PLAN CHILD THE P | TO REPLACEMENTY  differ prices as a spirite consensus on bloombee 14. 23.  differ prices in concessable of benefits allowed the ONE  sensus and the concessable of benefits allowed the ONE  sensus and the ONE  sensus and the ONE  sensus and the ONE  sensus and the ONE  sensus and for fax as (ONE) 7465-5557) whether as they sensus  sensus for fax as (ONE) 7465-5557) whether as they sensus  sensus for fax as (ONE) 7465-5557) whether as they sensus  sensus for fax as (ONE) 7465-5557) whether as they sensus  sensus for fax as (ONE) 7465-5557) whether as they benefit  sensus for fax as they sensus for fax as they benefit for fax as they benefit  sensus for fax as they fax as they benefit for fax as they benefit  Description  to respect to the one of the one of the o |            |                 |

A-184

Nov. 30. 2016 7:59AM

No. 3624 P. 67

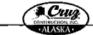

www.cruzconstruct.com

November 10, 2016

To: APC Services, LLC Attn.: Greg DuBois

Email: gdubois@apcserviceslic.com 7 Pages (including cover)

Subj.: TOK CUTOFF MP 0-24 CULVERT REPLACEMENT Project No. Z630170000/0A13017

Cruz Construction, Inc. will be bidding the subject project as a prime contractor on November 15, 2016. Following this coversheet, please find a contact report, and the current bid schedule form for this project. Please let me know if you need any assistance obtaining information about bonding, insurance, securing equipment, supplies, materials, or related assistance or services.

Please review the schedule and respond via email (or fax at (907) 746-5557) advising us by completing the following:

No, our company will not be bidding this project. (Please provide a short explanation why).

Yes, our company will be bidding the following bid items (please check the box to the left of the Bid Item No.). If you intend to bid other items, please write them into the blank spaces provided.

| Pay Item | Description |
|----------|-------------|
|          |             |
|          |             |
|          |             |
|          |             |
|          |             |

Thank you for your immediate attention to this matter. Taking the time to respond is greatly appreciated.

If you need additional information or have any questions, please do not hesitate to contact Blake Anderson at 907-761-6613 or email banderson@cruzconstruct.com

Sincerely,

Blake Anderson

Project Engineer

# AKDOT&PF-72 63017 GFE Summary

|                                                                                                    | RTMENT OF TRANSPOR                     | OF ALASKA TATION AND PUBLIC FACILI  FEFFORT DOCUMEN GO Contracts |                                                |                             |
|----------------------------------------------------------------------------------------------------|----------------------------------------|------------------------------------------------------------------|------------------------------------------------|-----------------------------|
| Tok Cutoff MP 0-24 Culvert Replacement Proj                                                             |                                        |                                                                  |                                                |                             |
| Contractor: Cruz Construction, Inc.                                                                     | Project Nan                            | ne and Number                                                    |                                                |                             |
| t all items considered for DBE utilization. GFE requ                                                    | rires at a minimum that the C          | ontractor consider all items identi                              | fied on Form 25A-324.                          |                             |
| MATERIAL OR SPECIFIC ITEM<br>OF WORK (SPECIFY PAY ITEM)                                                 | b.<br>ACCEPTABLE DBE<br>QUOTE RECEIVED | # OF DBES CONTACTED<br>IN DBE DIRECTORY                          | d.<br># OF DBES THAT<br>RESPONDED <sup>2</sup> | # OF DBE QUOTES<br>RECEIVED |
| SWARA Preparation                                                                                       | Ves-consulting                         |                                                                  | _                                              |                             |
|                                                                                                    |                                        |                                                                  |                                                |                             |
|                                                                                                    |                                        |                                                                  |                                                |                             |
|                                                                                                    |                                        |                                                                  |                                                |                             |
|                                                                                                    |                                        |                                                                  |                                                |                             |
|                                                                                                    |                                        |                                                                  |                                                |                             |
|                                                                                                    |                                        |                                                                  |                                                |                             |
|                                                                                                    | L                                      |                                                                  |                                                |                             |
| . Check if acceptable DBE quote was received (if so<br>. Attach completed Contact Reports, Form 25A-321 | , skip c, d, and e)<br>A               |                                                                  |                                                |                             |
|                                                                                                    |                                        | TEMS ON REVERSE SIDE                                             |                                                |                             |

### AKDOT&PF-73 63017 Prime Commit

Nov. 30. 2016 7:36AM

No. 3624 P. 5

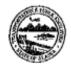

# STATE OF ALASKA DEPARTMENT OF TRANSPORTATION AND PUBLIC FACILITIES CIVII Rights Office -- DBE Program

## PRIME CONTRACTOR'S WRITTEN DBE COMMITMENT

| Faderal-Ald Contracts                                                                                                    |
|----------------------------------------------------------------------------------------------------|
|                                                                                                    |
| ·                                                                                                    |
| Tok Cutoff MP 0-24 Culvert Replacement Project No.0A13017/Z630170000                                                                                                    |
| Project Name and Number                                                                                                    |
| All firms bidding on Alaska Department of Transportation and Public Pacifities (DOT&PF) projects must have a written commitment from each DBE firm to be subcontracted. Please complete this form for each DBE firm and submit to the DOT&PF Regional Compliance Officer.                  |
| If you have any questions, please call (907) 269-0851.                                                                                                    |
| Name of DBB Plant: Nefzger Consulting                                                                                                    |
| Street Address, 3303 W. 62nd Avenue                                                                                                    |
| Meiling Address: 3303 W, 82nd Avenue City: Anchorage                                                                                                    |
| State: Alaaka Zip Cede: 99502-4430                                                                                                    |
| Telephone Number: 907-244-1080                                                                                                    |
|                                                                                                    |
| Description of the work that DRB firm will perform Nefzger consulting will propare the SWPPP/HMCP for this project.                                                                                                    |
| Description of the work that DBB firm will perform Neizger consuling will proper the SWPPPPIMCP for this project.  This includes up to 5 printed manuals and 2 CD's of the entire manual in PDF format.                                                                                    |
| ting meaning of to a human timenage and a set of a min angle manner of Cal. Initing:                                                                                                    |
|                                                                                                    |
|                                                                                                    |
|                                                                                                    |
|                                                                                                    |
| Please provide additional information on a separate sheet of paper.                                                                                                    |
|                                                                                                    |
| The dollar amount of participation by the DBB firm: S 5.400.00                                                                                                    |
| *                                                                                                    |
| Signatures of Authorized representatives of the Prime Contractor and the DBE firm below represent the written commitment by the Prime Contractor to subcontract with the DBE firm as described above and a written commitment by the DBE firm to subcontract for the work described above: |
| De Z                                                                                                    |
| Prime Contractor Signature Date DBB Firm Signature Date                                                                                                    |
| Prime Contractor Signature Date DBB Firm Signature Date                                                                                                    |
| Prime Contractor Pirms: Cruz. Construction, Tac.                                                                                                    |
| •                                                                                                    |
| Address: 7000 E. Palmer-Washla Huy.                                                                                                    |
| Palmer, AK 99645                                                                                                    |
|                                                                                                    |
| Telephone Number: 907-746-3144- Fex mamber: 907-746-5557                                                                                                    |
| Porm 25A-326 (8/01) Page 1 of 1                                                                                                    |

AASHTOWare Project<sup>™</sup> Requirements Analysis Study

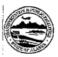

# STATE OF ALASKA

|                                   | DISADVANTAGED BUSINESS ENT                                                 | EDDDISE (DDE)                                             |
|-----------------------------------|----------------------------------------------------------------------------|-----------------------------------------------------------|
| TE OF ALSE                        | SUBCONTRACTABLE IT                                                         |                                                           |
|                                   | Federal-Aid Contracts                                                      | LING                                                      |
|                                   |                                                                            |                                                           |
|                                   | Tok Cutoff MP 0-24 Culvert Replacement, 0                                  | A13017/Z630170000                                         |
|                                   | Project Name and Number                                                    |                                                           |
| The original DBE U                | Utilization Goal for this project is:N/A* of the basic bid amount.         |                                                           |
| The following is the<br>Oriteria. | e list of subcontractable items by category/subcategory that shall be con- | sidered under Section 120, DBE Program, Good Faith Effort |
| BID ITEM NO.                      | DESCRIPTION OF WORK OR PORTION OF WORK                                     | CATEGORY                                                  |
|                                   | * This contract is being advertised under the Department's                 |                                                           |
|                                   | Race-Neutral DBE Program. A specific DBE Utilization Goal for              |                                                           |
|                                   | this project has not been established.                                     |                                                           |
|                                   |                                                                            |                                                           |
|                                   | Bidders are encouraged to use any bid items or work category to            |                                                           |
|                                   | meet the Department's overall DBE Utilization Goal of 8.46%.               |                                                           |
| ,                                 | DBEs must be certified in the work category selected by the                |                                                           |
|                                   | bidders at the time of bid opening in order for the DBE participation      |                                                           |
|                                   | to count towards the DBE Race-Neutral Program.                             |                                                           |
|                                   |                                                                            |                                                           |

Form 25A-324 (12/14)

# AKDOT&PF-75 63017 Sublist & DBE Report

| Nov. 30. 2016 7:35AM                                                                                                    |                                                                                                    | No. 3624 P. 2                                                                                                    | Nov. 30. 2016 7:35AM                                                                               |                                                              | No. 3624 P. 3                                 |
|----------------------------------------------------------------------------------------------------|----------------------------------------------------------------------------------------------------|----------------------------------------------------------------------------------------------------|----------------------------------------------------------------------------------------------------|--------------------------------------------------------------|-----------------------------------------------|
| DEPARTMEN                                                                                                    | STATE OF ALASKA<br>T OF TRANSPORTATION AND PU                                                                           | BLIC FACILITIES                                                                                                    | FIRM NAME,<br>ADDRESS,<br>PHONE NO.                                                                | AK BUSINESS LICENSE NO.,<br>CONTRACTOR'S<br>REGISTRATION NO. | SCOPE OF WORK TO<br>BE PERFORMED              |
| CV C LIC AIP D-24                                                                                                    | SUBCONTRACTOR LIS                                                                                                    |                                                                                                    | Northwind Enterprises, LLC<br>HCOI Box 225<br>GAZONE AK 995BC<br>107-822-5665                      | License # 262948<br>Registration # 27050                     | Equipment Rental, Miscellamon<br>as meded.    |
| To K Cutoff MP 0-24  The apparent low bidder shall complete th of business on the fifth working day after a second state of the second state of the second state of th | is form and submit it so as to be receive                                                                               | d by the Contracting Officer prior to the close                                                                                                    | Ogard Leasing Inc.<br>1801 Beaver Pl.<br>Anchorast AK 49504                                        | License # 59741<br>Registration # 8851                       | Re-claiming as reeded.                        |
| and may result in the forfeiture of the Bid<br>Scope of work must be clearly defined.                                                                                                    | Security.                                                                                                    | It in the bidder being declared nonresponsive y more than one firm, indicate the portion or                                                         | 901-121-3-161<br>Sockeye Asphalt Mainlenane<br>PO Bok 244844<br>Anchorase AK 49524<br>107-982-7/21 | License # 294428<br>Registration # 29146                     | Chip Sealing                                  |
| grea                                                                                                    | Work on the above-referenced project<br>ter than ½ of 1% of the contract amount<br>grace contractor List is as follows: | will be accomplished without subcontracts                                                                                                    | Alaska Industrial, LLC.                                                                            | License # 410759<br>Registration # 33534                     | Rock Crushing, Sweening,<br>Tracking services |
| LIST FIRST TIER SUBCONTRACTORS                                                                                                    |                                                                                                    | · ·                                                                                                    |                                                                                                    |                                                              |                                               |
| FIRM NAME,<br>ADDRESS,<br>PHONE NO.                                                                                                    | AK BUSINESS LICENSE NO.,<br>CONTRACTOR'S<br>REGISTRATION NO.                                                            | SCOPE OF WORK TO<br>BE PERFORMED                                                                                                    |                                                                                                    |                                                              |                                               |
| Peninsula Surveying, LLC.<br>10535 Ketrina Blod.<br>Ninicai K. AK 98639<br>1007-301-7065                                                                                                    | License#1012178<br>Registration#<br>AELL14488                                                                           | Construction Surveying                                                                                                    |                                                                                                    |                                                              |                                               |
| Northwest Barriers LLC.<br>2147 N Shirley Rd<br>Wasilla, AK 99423<br>907-376-7498                                                                                                    | License # 924625<br>Registration # 34391                                                                                | W-Been Guardrail Removing guardrait Removing guardrait Removing guardrait Removing S Recile Guardrait Francis Bood control Seeding, evosion Control |                                                                                                    |                                                              |                                               |
| Sunvise/Sunset LLC<br>2021 Wesleyan Or.<br>Anchomac, AK 99508<br>907-277-6363                                                                                                    | icegistration of 100112                                                                                                 |                                                                                                    |                                                                                                    |                                                              |                                               |
| Specialized Pavement Marking, Me<br>11095 SW Industrial Way, Saik A<br>Trulath Omgon 97062                                                                                                    | Registration # 30363                                                                                                    | Painled Trettic Markings                                                                                                    |                                                                                                    |                                                              |                                               |
| CONTINU                                                                                                    | E SUBCONTRACTOR INFORMATION O                                                                                           | N REVERSE                                                                                                    |                                                                                                    |                                                              |                                               |
| valid for all subcontractors prior to                                                                                                    | award of the subcontract. For projects                                                                                  | enses and Contractor registrations will be<br>without federal-aid funding (State funding<br>s Registration were valid at the time bids              |                                                                                                    |                                                              |                                               |
| Signature of Aythorized Company Represente                                                                                                    | stive S. Project                                                                                                    | Manager                                                                                                    |                                                                                                    |                                                              |                                               |
| Crn2 Construction, Inc.                                                                                                    | Zeo & Palety<br>Company Address (S                                                                                      | Wasilla Hary Palma Ald 99645<br>treet or PO Box, Olty, State, Zlp)                                                                                  |                                                                                                    |                                                              |                                               |
| 11/29/2016<br>Date                                                                                                    | (907) 315 - 660<br>Phone Number                                                                                         | 94                                                                                                    |                                                                                                    |                                                              |                                               |
| Form 25D-5 (10/12)                                                                                                    |                                                                                                    | Page 1 of 2                                                                                                    | Form 25D-5 (10H2)                                                                                  |                                                              | Page 2 of 2                                   |

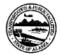

# STATE OF ALASKA DEPARTMENT OF TRANSPORTATION AND PUBLIC FACILITIES

# DISADVANTAGED BUSINESS ENTERPRISE UTILIZATION REPORT

Federal-Aid Contracts

### Tok Cutoff MP 0-24 Culvert Replacement, 0A13017/Z630170000

Project Name and Number

| The | und | ersi | igned | hei | eby | certifies | on | behalf | of | the bidder | that: |
|-----|-----|------|-------|-----|-----|-----------|----|--------|----|------------|-------|
|     |     |      |       |     |     |           |    |        |    |            |       |

- The required good faith efforts (GFE) documentation is attached.
- C. Listed below are the certified DBEs to be used in this contract. Included are the firm name, bid items or portions of work to be performed by the item number, type of DBE credit claimed, and the creditable dollar amount to be counted toward the Department's overall DBE Utilization Goal.

| FIRM NAME         | BID ITEM, WORK,<br>OR PRODUCT | SUBCONTRACT<br>AMOUNT* | TYPE OF<br>CREDIT | CREDITABLE<br>DOLLAR<br>AMOUNT** |
|-------------------|-------------------------------|------------------------|-------------------|----------------------------------|
| Netzger Gnsulting | 641 - SWAPP                   | \$ 5,400,00_           |                   | \$ 5,400.00                      |
| ,                 |                               |                        |                   | \$                               |
|                   |                               |                        |                   | \$                               |
|                   |                               |                        |                   | \$                               |
|                   |                               |                        |                   | \$                               |
|                   |                               |                        |                   | \$                               |

\*or expenditure amount or fee/commission amount. \*4 (Subcontract amount x Creditable CUF % per 120-4.01). If more room necessary, submit additional, signed copies of this form.

 Total creditable DBE Utilization Amount
 \$ 5,400, ∞

 Basic Bid Amount
 \$ 6,367,147,∞

 DBE Utilization as % of Basic Bid Amount
 ○ 08 %

 Department's Overall DBE Utilization Goal\*\*\*
 8.46 %

\*\*\*This is the overall goal of the Department and is not a set DBE Goal specific to this contract.

Cruz Construction, Inc. 7000 E. Palmer Vasalla Huy, Palmur, AK, 996

Company Name Company Address (Street or PO Box, City, State, Zip)

11/30/2016 (107) (46-3)44 Phone Number

Form 25A-325C\_RN (07/2015)

Page 1 of 1

### AKDOT&PF-76 63017 GFE Memo to CRO

### MEMORANDUM

TO: Winnie Cichosz

Northern Region

Contract Compliance Officer Central Region

### State of Alaska

Department of Transportation & Public Facilities Northern Region Design and Engineering Services

DATE: December 8, 2016

ETI E NO+ Librolem (2017 Tel Curel No 0.24 Colone Region

PHONE NO: (907) 451-2219 FAX NO: (907) 451-5390

FROM: Stacy McSorley SUBJECT: No. 0A13017/Z630170000
Construction Contracts Coordinator Tok Cutoff MP 0-24 Culvert

Tok Cutoff MP 0-24 Culvert Replacement GOOD FAITH EFFORT REVIEW REQUEST EMAILED

Attached is the Good Faith Effort documentation as submitted by Cruz Construction, Inc. for the subject project for your information and review. The following documents are included:

- 1. DBE Subcontractable Item List (Form 25A324)
- 2. Compilation of Bids (Bid Tab)
- 3. Subcontractor List (25D-5)
- DBE Utilization Report (Form 25A325C)
- 5. Prime Contractor's Written DBE Commitment Form (25A-326).
- 6. Summary of Good Faith Effort Documentation (form 25A332A)
- 7. Contact Reports (Form 25A321A) and back up correspondence.
- 8. The Advertising Date was September 13, 2016.
  - . The original Bid Opening Date was October 4, 2016.
  - · Bid Opening Date was revised to November 22, 2016 by Notice to Bidder.
- The point of contact for Cruz Construction, Inc. is Jeff Miller at (907)761-6607.

When you have completed the review, return the original compliance determination memo and the CRO verified Contact Reports.

Thank you.

Attachments

cc by email: Erin Anderson, Contract Compliance Officer

Sara Jarvis, SiteManager System Administrator

Adam Marks, Research Analysis

- L. yr Heska Staving Havingh Source, and interveniones

# AKDOT&PF-77 64252 Dalton Elliot Steese Hwy Signs and Striping OJT Goal

## Enter Info Tab

| 6/20/2016                    |                            |                       |                  |                       |                      |      |
|------------------------------|----------------------------|-----------------------|------------------|-----------------------|----------------------|------|
| S. Jarvis/E. Anderson        |                            |                       |                  |                       |                      |      |
|                              |                            |                       |                  |                       |                      |      |
| Please include the following | ig information from the pi | roject:               |                  |                       |                      |      |
| Project Number:              | 64252                      |                       | USID: Dalton El  | liot and Steese Highw | yave Signe and Strip | ing  |
|                              |                            |                       | Hoir. Daiton, Li | not and Steese riight | ays Signs and Strip  | iiig |
| Basic Bid Amount:            |                            |                       |                  |                       |                      |      |
| Non-Labor Cost:              | \$1,301,357.75             |                       |                  |                       |                      |      |
|                              |                            |                       |                  |                       |                      |      |
|                              |                            |                       |                  |                       |                      |      |
|                              |                            |                       |                  |                       |                      |      |
|                              | 0.07                       |                       |                  |                       |                      |      |
| Minimum # of Positions       |                            | Round up only if ov   |                  |                       |                      |      |
| Minimum # of Hours           | 129.10                     | Round to 500 hours    | ner nosition     |                       |                      |      |
|                              |                            | rtouria to 300 riours | per position     |                       |                      |      |
|                              |                            |                       |                  |                       |                      |      |
|                              |                            |                       |                  |                       |                      |      |
|                              |                            |                       |                  |                       |                      |      |
| If the basic bid amo         | unt is below \$1.5M        | there will be no      | 645 OJT goal     |                       |                      |      |
|                              |                            |                       |                  |                       |                      |      |
|                              |                            |                       |                  |                       |                      |      |
|                              |                            |                       |                  |                       |                      |      |
| Goal:                        | 0 Position                 |                       |                  |                       |                      |      |
|                              | 0 Hours                    |                       |                  |                       |                      |      |
|                              | U I IOUI 3                 |                       |                  |                       |                      |      |
|                              |                            |                       | _]               |                       |                      |      |

# Minimum # of Position Tab

|     | Project Number:                    |   | 64252                            |     |                     |     |                                 |    |                              |
|-----|------------------------------------|---|----------------------------------|-----|---------------------|-----|---------------------------------|----|------------------------------|
| { ( | \$1,839,275.00<br>Basic Bid Amount | - | \$1,301,357.75<br>Non-Labor Cost | ) * | 0.3<br>Labor Factor | }/  | \$100,000.00<br>EE Average Cost | =  | 1.61<br>Total # of Positions |
|     |                                    |   |                                  |     |                     |     |                                 |    |                              |
|     | 1.61                               | 1 | 6                                | =   | 0.27                |     |                                 |    |                              |
|     | Total # of Positions               |   | ~16% of Workforce                |     | Minimum num         | ber | of apprentices for 6            | 45 | ltem                         |
|     |                                    |   |                                  |     |                     |     |                                 |    |                              |

# Minimum # of Hours Tab

|   | Project Number:                      |   | 64252                            |    |                                      |    |                                      |   |                                     |
|---|--------------------------------------|---|----------------------------------|----|--------------------------------------|----|--------------------------------------|---|-------------------------------------|
| { | ( \$1,839,275.00<br>Basic Bid Amount | - | \$1,301,357.75<br>Non-Labor Cost | )* | 0.3<br>Labor Factor                  | }/ | \$75<br>Average Cost per Worker Hour | = | 2,151.67<br>Total # of worker hours |
|   | Dasic Bid Arriodric                  |   | Non-Labor Cost                   |    | Labor r actor                        |    | Average Cost per vvolker riour       |   | Total # 01 Worker Hours             |
|   | 2,151.67                             | 1 | 5                                | =  | 430.33                               |    |                                      |   |                                     |
|   | Total # of worker hours              |   | 1-5 apprentice ratio             |    | Total # of Apprentice Hours          |    |                                      |   |                                     |
|   | 430.33                               | * | 0.3                              | -  | 129.10                               |    |                                      |   |                                     |
|   | Total # of Apprentice Hours          |   | 30% of Apprentice Hours          |    | Total # of Item 645 Apprentice Hours |    |                                      |   |                                     |
| Ш |                                      | Ш |                                  |    |                                      |    |                                      |   |                                     |

# Non-Labor Items Tab

| 64252    | <-Project Number                         | TOTAL \$1,301,357.75 |              | Inclu | de all 640, 641, 644, 645, & 646 bid items |
|----------|------------------------------------------|----------------------|--------------|-------|--------------------------------------------|
|          |                                          |                      |              | Also  | include any contingent sum items           |
|          |                                          |                      |              |       |                                            |
| Item#    | Item Description                         |                      | Unit Price   |       |                                            |
| 640(1)   | Mob/Demob                                |                      | \$170,000.00 |       |                                            |
| 640(4)   | Worker Meals and Lodging, or Per Diem    |                      | \$200,000.00 |       |                                            |
| 641(108) | Pollution Control                        |                      | \$30,000.00  |       |                                            |
| 643(23)  | Traffic Price Adjustment                 |                      | \$0.00       |       |                                            |
| 644(1)   | Field Office                             |                      | \$40,000.00  |       |                                            |
| 644(6)   | Vehicles                                 |                      | \$20,000.00  |       |                                            |
|          | Less cost of construction materials (40% | )                    | \$551,710.00 |       | \$460,000.00                               |
|          | Less profit and overhead (35%)           |                      | \$289,647.75 |       | \$1,011,710.00                             |
|          |                                          |                      |              |       |                                            |

# AKDOT&PF-78 64252 Dalton Elliot Steese Hwy Signs and Striping OJT Goal Set

# Sheet 1 Tab

| ICTLCOD | ITMDESC                         |           | ITMUNIT        | ITMQUAN  | ENGPRIC   |
|---------|---------------------------------|-----------|----------------|----------|-----------|
| 200b.1  | CLEARING                        | \$15,000  | LUMP SUM       | 1.00     | 15000.00  |
| 330g.1  | BORROW EMBANKMENT               | \$388,800 | CUBIC YARD     | 32400.00 | 12.00     |
| 540.1   | AGGREGATE SURFACE COURSE        | \$105,000 | CUBIC YARD     | 4200.00  | 25.00     |
| 550a.1  | GEOTEXTILE, SEPARATION          | \$39,600  | SQUARE YARD    | 19800.00 | 2.00      |
| 730.1   | REFLECTIVE MARKERS              | \$500     | EACH           | 10.00    | 50.00     |
| 1000.1  | AIRPORT LIGHTING                | \$95,000  | LUMP SUM       | 1.00     | 95000.00  |
| 1020a.1 | AIRPORT BEACON POLE             | \$8,000   | LUMP SUM       | 1.00     | 8000.00   |
| 100     | MOBILIZATION AND DEMOBILIZATION | \$250,000 | LUMP SUM       | 1.00     | 250000.00 |
| 120     | DBE ADJUSTMENT                  | \$5,000   | CONTINGENT SUM | 1.00     | 5000.00   |
| 125     | ENGINEERING TRANSPORTATION      | \$10,000  | LUMP SUM       | 1.00     | 10000.00  |
| 131     | ENGINEER'S FIELD OFFICE         | \$10,000  | LUMP SUM       | 1.00     | 10000.00  |
| 330g    | BORROW EMBANKMENT               | \$98,400  | CUBIC YARD     | 8200.00  | 12.00     |
| 330h    | SILT BORROW                     | \$35,000  | LUMP SUM       | 1.00     | 35000.00  |
| 540     | AGGREGATE SURFACE COURSE        | \$215,500 | CUBIC YARD     | 8620.00  | 25.00     |
| 550a    | GEOTEXTILE, SEPARATION          | \$143,000 | SQUARE YARD    | 71500.00 | 2.00      |
| 730     | REFLECTIVE MARKERS              | \$3,150   | EACH           | 63.00    | 50.00     |
| 821     | TIE-DOWN ANCHORS, DUCKBILL      | \$1,800   | EACH           | 12.00    | 150.00    |
| 900d    | SEEDING                         | \$10,000  | LUMP SUM       | 1.00     | 10000.00  |
|         |                                 | \$0       |                |          |           |
|         |                                 | \$0       |                |          |           |
|         |                                 | \$0       |                |          | \$438,328 |
|         |                                 | #VALUE!   |                |          | ]         |
|         |                                 | \$0       |                |          |           |
|         |                                 | \$0       |                |          |           |
|         |                                 | \$0       |                |          |           |
|         |                                 | \$0       |                |          |           |
|         |                                 | \$0       |                |          |           |
|         |                                 | \$0       |                |          |           |
|         |                                 | \$0       |                |          |           |
|         |                                 | \$0       |                |          |           |
|         |                                 | \$0       |                |          |           |
|         |                                 | \$0       |                |          |           |
|         |                                 | \$0       |                |          |           |

# DBE Goals Tab

| Form to      | be completed as established by I                | Regional poli     | cy.             |             |                       |                                     |
|--------------|-------------------------------------------------|-------------------|-----------------|-------------|-----------------------|-------------------------------------|
|              | Project Name:                                   | HSIP: Dalton, Ell | iot, and Steese | Highways Si | igning & Str          | riping                              |
| Project      | Location (relative to nearest large community): | Fairbanks         |                 |             |                       |                                     |
|              | Project No:                                     | 64252             |                 |             |                       |                                     |
|              | Estimated Contract Amount:                      | \$1,839,275.00    |                 |             |                       |                                     |
|              | Estimated Total Subcontract Percentage:         | 5.44%             | Region          | Mail Stop   | Phone No.             |                                     |
| Prepared By: | Sara Jarvis/Erin Anderson                       | Date: 6/20/2016   | Northern        | 2550        | 451-3055              |                                     |
|              | SUBCONTRACTABL                                  | E ITEMS           |                 |             | in Region<br>tatewide | Recommended<br>Category             |
| Bid Item No. | Description of Work or Portion of Work          | Estimated Value   | % of Total      | YES         | NO                    |                                     |
| 642(1)       | Construction Surveying                          | \$100,000         | 5.44%           | X           |                       | Surveying Licensed-<br>Construction |
|              |                                                 |                   |                 |             |                       |                                     |
|              |                                                 |                   |                 |             |                       |                                     |
|              |                                                 |                   |                 |             |                       |                                     |
|              |                                                 |                   |                 |             |                       |                                     |
|              |                                                 |                   |                 |             |                       |                                     |
|              |                                                 |                   |                 |             |                       |                                     |
|              |                                                 |                   |                 |             |                       |                                     |
|              |                                                 |                   |                 |             |                       |                                     |
|              |                                                 |                   |                 |             |                       |                                     |
|              |                                                 |                   |                 |             |                       |                                     |

# AKDOT&PF-79 64252 and 64257 Engineers' Estimates

| ENGINEER'S ESTIMATE State of Alaska Department of Transportation & Public Facilities Northern Region |                                       | HSIP: Daiton, Ellott and Sloese Highwaye Signing and Striping<br>PSAE<br>AKSAS No. 2848250800<br>Program No:<br>Federal No. 0002317<br>Version ID: 45586<br>Printed: 41732016 12-12-29 PM |             |              |                      |  |
|----------------------------------------------------------------------------------------------------|---------------------------------------|----------------------------------------------------------------------------------------------------|-------------|--------------|----------------------|--|
| Basic Bid<br>Item Number                                                                             | Description                           | Quantity                                                                                                    | Unit        | Unit Price   | Amount               |  |
| 615(1)                                                                                               | Standard Sign                         | B.258.25                                                                                                    | Square Foot | 100.00       | 825,825.0            |  |
| 015(1)                                                                                               | Saman sign                            | 5,235,23                                                                                                    | Square Foot | 100,00       | OEDIOGNA             |  |
| 615(6)                                                                                               | Salvage Sign                          | 253                                                                                                    | Each        | 150.00       | 37,950 0             |  |
| 615(116)                                                                                             | Signpost Extension                    | 7.0                                                                                                    | Each        | 150.00       | 10,500.0             |  |
| 815(117)                                                                                             | Rock Sign Installation                | 5                                                                                                    | Each        | 2,000.00     | 10,000.0             |  |
| 840(1)                                                                                               | Mobilization And Demobilization       | Ali required                                                                                                    | Lump Sum    | 170,000.00   | 170,000.0            |  |
| 540(4)                                                                                               | Worker Meals and Lodging, or Per Diem | All required                                                                                                    | Lump Sum    | 200,000.00   | 200.000.0            |  |
| 641(108)                                                                                             | Pollution Control                     | All required                                                                                                    | Lump Sum    | 30,000.00    | 30,000.0             |  |
| 642(1)                                                                                               | Construction Surveying                | All required                                                                                                    | Lump Sum    | 100,000.00   | 100,000.0            |  |
| 643(2)                                                                                               | Traffic Maintenance                   | .All required.                                                                                                    | Lump Sum    | 360,000.00   | 360,000,0            |  |
| 643(23)                                                                                              | Traffic Price Adjustment              | All required                                                                                                    | Contingent  | 0.00         | 0.0                  |  |
| 644(1)                                                                                               | Field Office                          | All required                                                                                                    | Lump Sum    | 40,000.00    | 40,000.0<br>(CF-CENG |  |
| 644(6)                                                                                               | Vehicles                              | All required                                                                                                    | Lamp Sum    | 20,000.00    | 20,000.0<br>(CF-CENG |  |
| 670(1)                                                                                               | Painted Traffic Markings              | All required                                                                                                    | Lump Sum    | 35,000.00    | 35,000.0             |  |
| PROJECT                                                                                              | Pay items.                            | 13 Items                                                                                                    |             | Subtotal     | 1,839,275.0          |  |
| Summary                                                                                              | Minus Contractor Furnished CENG fleri | ns                                                                                                    |             |              | -60,000,0            |  |
|                                                                                                    |                                       |                                                                                                    |             | Exc Subtotal | 1,779,275.0          |  |
|                                                                                                    | Construction Engineering (Percentage) | 20%                                                                                                    |             | CENG         | 355,855.0            |  |
|                                                                                                    |                                       |                                                                                                    |             | Sublota      | 2,135,130.0          |  |
|                                                                                                    | Indirect Cost Allocation Plan (ICAP)  | 4.65%                                                                                                    |             |              | 99,283.5             |  |
|                                                                                                    | TOTAL PARTICIPATING                   |                                                                                                    |             |              | 2,234,413.5          |  |
|                                                                                                    | ADDED COSTS (Not part of the Contract | 1)                                                                                                    |             |              |                      |  |
|                                                                                                    | PROJECT TOTAL                         |                                                                                                    |             |              | 2,234,413.5          |  |

| ### ### ##############################                                                                                                    |                                                                                                    | ENGINEER'S ESTIMATE  State of Alaska  Department of Transportation  & Public Facilities  Northern Region |                                       | HSIP: Eastern Alaska Named Highways Signing and Streing<br>PS&E<br>AKSAS No. 2542570000<br>Program No.:<br>Pederal No.: 0002318<br>Varsion ID: 45588<br>Punited if N2016 223:38 PM |             |              |                 |  |
|----------------------------------------------------------------------------------------------------|----------------------------------------------------------------------------------------------------|----------------------------------------------------------------------------------------------------|---------------------------------------|----------------------------------------------------------------------------------------------------|-------------|--------------|-----------------|--|
| Standard Sign   10,757,75   Square Foot   100,00   1,075,775,00   100,00   1,075,775,00   100,00   1,075,775,00   100,00   1,075,775,00   100,00   1,075,775,00   100,000   1,075,775,00   100,000   1,075,775,00   100,000   1,075,775,00   100,000   1,075,775,00   1,075,775,00   1,075,775,00   1,075,775,00   1,075,775,00   1,075,775,00   1,075,775,00   1,075,775,00   1,075,775,00   1,075,775,00   1,075,775,00   1,075,775,00   1,075,775,00   1,075,775,00   1,075,775,00   1,075,775,00   1,075,775,00   1,075,775,00   1,075,775,00   1,075,775,00   1,075,775,00   1,075,775,00   1,075,775,00   1,075,775,00   1,075,775,00   1,075,775,00   1,075,775,00   1,075,775,00   1,075,775,00   1,075,775,00   1,075,775,00   1,075,775,00   1,075,775,00   1,075,775,00   1,075,775,00   1,075,775,00   1,075,775,00   1,075,775,00   1,075,775,00   1,075,775,00   1,075,775,00   1,075,775,00   1,075,775,00   1,075,775,00   1,075,775,00   1,075,775,00   1,075,775,00   1,075,775,00   1,075,775,00   1,075,775,00   1,075,775,00   1,075,775,775,00   1,075,775,00   1,075,775,00   1,075,775,00   1,075,775,775,00   1,075,775,775,00   1,075,775,775,00   1,075,775,775,00   1,075,775,775,00   1,075,775,775,00   1,075,775,775,00   1,075,775,775,775,775,775,775,775,775,775                                                                                                    | Standard Sign   10,757.75   Square Foot   100,00   1,075,775                                                                                                    |                                                                                                    | I Service Const                       | Warnes Wa                                                                                                    | 16-9        | Dell'eries I | Account         |  |
| Salvage Sign                                                                                                    | Salvage Sign                                                                                                    |                                                                                                    |                                       |                                                                                                    |             |              |                 |  |
| Signost Extension   310                                                                                                    | Signost Exhinsion   310                                                                                                    | -14(1)                                                                                                   | Citation Copy                         | TOTALITO                                                                                                    | Edon't Lost | 104.00       | The Four Follow |  |
| B15(117)   Rock Sign Installation   B0                                                                                                    | Bib(117)   Rock Sign Installation   B0   Each   2,000.00   180,000                                                                                                    | 615(6)                                                                                                   | Salvage Sign                          | 402                                                                                                    | Each        | 150.00       | 60,300.00       |  |
| Majorization And Demobilization   All required   Lump Sum   190,000.00   190,000.00   190,000.00   190,000.00   190,000.00   190,000.00   190,000.00   190,000.00   190,000.00   190,000.00   190,000.00   190,000.00   190,000.00   190,000.00   190,000.00   190,000.00   190,000.00   190,000.00   190,000.00   190,000.00   190,000.00   190,000.00   190,000.00   190,000.00   190,000.00   190,000.00   190,000.00   190,000.00   190,000.00   190,000.00   190,000.00   190,000.00   190,000.00   190,000.00   190,000.00   190,000.00   190,000.00   190,000.00   190,000.00   190,000.00   190,000.00   190,000.00   190,000.00   190,000.00   190,000.00   190,000.00   190,000.00   190,000.00   190,000.00   190,000.00   190,000.00   190,000.00   190,000.00   190,000.00   190,000.00   190,000.00   190,000.00   190,000.00   190,000.00   190,000.00   190,000.00   190,000.00   190,000.00   190,000.00   190,000.00   190,000.00   190,000.00   190,000.00   190,000.00   190,000.00   190,000.00   190,000.00   190,000.00   190,000.00   190,000.00   190,000.00   190,000.00   190,000.00   190,000.00   190,000.00   190,000.00   190,000.00   190,000.00   190,000.00   190,000.00   190,000.00   190,000.00   190,000.00   190,000.00   190,000.00   190,000.00   190,000.00   190,000.00   190,000.00   190,000.00   190,000.00   190,000.00   190,000.00   190,000.00   190,000.00   190,000.00   190,000.00   190,000.00   190,000.00   190,000.00   190,000.00   190,000.00   190,000.00   190,000.00   190,000.00   190,000.00   190,000.00   190,000.00   190,000.00   190,000.00   190,000.00   190,000.00   190,000.00   190,000.00   190,000.00   190,000.00   190,000.00   190,000.00   190,000.00   190,000.00   190,000.00   190,000.00   190,000.00   190,000.00   190,000.00   190,000.00   190,000.00   190,000.00   190,000.00   190,000.00   190,000.00   190,000.00   190,000.00   190,000.00   190,000.00   190,000.00   190,000.00   190,000.00   190,000.00   190,000.00   190,000.00   190,000.00   190,000.00   190,000.00   190,000.00   190,000.00   190,000.00   190,000. | Mabilization And Demobilization                                                                                                    | 815(118)                                                                                                 | Signpost Extension                    | 310                                                                                                    | Each        | 150.00       | 46,500,00       |  |
| Minus Contractor Furnished CENG Items   148,000 00   140,000 01   140,000 00   140,000 00   140,000 00   140,000 00   140,000 00   140,000 00   140,000 00   140,000 00   140,000 00   140,000 00   140,000 00   140,000 00   140,000 00   140,000 00   140,000 00   140,000 00   140,000 00   140,000 00   140,000 00   140,000 00   140,000 00   140,000 00   140,000 00   140,000 00   140,000 00   140,000 00   140,000 00   140,000 00   140,000 00   140,000 00   140,000 00   140,000 00   140,000 00   140,000 00   140,000 00   140,000 00   140,000 00   140,000 00   140,000 00   140,000 00   140,000 00   140,000 00   140,000 00   140,000 00   140,000 00   140,000 00   140,000 00   140,000 00   140,000 00   140,000 00   140,000 00   140,000 00   140,000 00   140,000 00   140,000 00   140,000 00   140,000 00   140,000 00   140,000 00   140,000 00   140,000 00   140,000 00   140,000 00   140,000 00   140,000 00   140,000 00   140,000 00   140,000 00   140,000 00   140,000 00   140,000 00   140,000 00   140,000 00   140,000 00   140,000 00   140,000 00   140,000 00   140,000 00   140,000 00   140,000 00   140,000 00   140,000 00   140,000 00   140,000 00   140,000 00   140,000 00   140,000 00   140,000 00   140,000 00   140,000 00   140,000 00   140,000 00   140,000 00   140,000 00   140,000 00   140,000 00   140,000 00   140,000 00   140,000 00   140,000 00   140,000 00   140,000 00   140,000 00   140,000 00   140,000 00   140,000 00   140,000 00   140,000 00   140,000 00   140,000 00   140,000 00   140,000 00   140,000 00   140,000 00   140,000 00   140,000 00   140,000 00   140,000 00   140,000 00   140,000 00   140,000 00   140,000 00   140,000 00   140,000 00   140,000 00   140,000 00   140,000 00   140,000 00   140,000 00   140,000 00   140,000 00   140,000 00   140,000 00   140,000 00   140,000 00   140,000 00   140,000 00   140,000 00   140,000 00   140,000 00   140,000 00   140,000 00   140,000 00   140,000 00   140,000 00   140,000 00   140,000 00   140,000 00   140,000 00   140,000 00   140,000 00   140,000 00   14 | Minus Contractor Furnished CENG Items   140,000 to   140,000 to   14 | 815(117)                                                                                                 | Rock Sign Installation                | 80                                                                                                    | Each        | 2,000.00     | 160,000.00      |  |
| B43(1)   Construction Surveying                                                                                                    | All required   Lump Sum   35,000.00   35,000   35,000   35,000   35,000   35,000   35,000   35,000   35,000   35,000   35,000   35,000   35,000   35,000   35,000   35,000   35,000   35,000   35,000   35,000   35,000   35,000   35,000   35,000   35,000   35,000   35,000   35,000   35,000   35,000   35,000   35,000   35,000   35,000   35,000   35,000   35,000   35,000   35,000   35,000   35,000   35,000   35,000   35,000   35,000   35,000   35,000   35,000   35,000   35,000   35,000   35,000   35,000   35,000   35,000   35,000   35,000   35,000   35,000   35,000   35,000   35,000   35,000   35,000   35,000   35,000   35,000   35,000   35,000   35,000   35,000   35,000   35,000   35,000   35,000   35,000   35,000   35,000   35,000   35,000   35,000   35,000   35,000   35,000   35,000   35,000   35,000   35,000   35,000   35,000   35,000   35,000   35,000   35,000   35,000   35,000   35,000   35,000   35,000   35,000   35,000   35,000   35,000   35,000   35,000   35,000   35,000   35,000   35,000   35,000   35,000   35,000   35,000   35,000   35,000   35,000   35,000   35,000   35,000   35,000   35,000   35,000   35,000   35,000   35,000   35,000   35,000   35,000   35,000   35,000   35,000   35,000   35,000   35,000   35,000   35,000   35,000   35,000   35,000   35,000   35,000   35,000   35,000   35,000   35,000   35,000   35,000   35,000   35,000   35,000   35,000   35,000   35,000   35,000   35,000   35,000   35,000   35,000   35,000   35,000   35,000   35,000   35,000   35,000   35,000   35,000   35,000   35,000   35,000   35,000   35,000   35,000   35,000   35,000   35,000   35,000   35,000   35,000   35,000   35,000   35,000   35,000   35,000   35,000   35,000   35,000   35,000   35,000   35,000   35,000   35,000   35,000   35,000   35,000   35,000   35,000   35,000   35,000   35,000   35,000   35,000   35,000   35,000   35,000   35,000   35,000   35,000   35,000   35,000   35,000   35,000   35,000   35,000   35,000   35,000   35,000   35,000   35,000   35,000   35,000   35,000   35,000   35,000   35,000   | 640(1)                                                                                                   | Mobilization And Democilization       | All required                                                                                                    | Lump Sum    | 190,000.00   | 190,000.00      |  |
| All required   Lump Sum   89,000.00   80,000.01                                                                                                    | All required   Lump Sum   190,000.00   80,000   80,000   80,000   80,000   80,000   80,000   80,000   80,000   80,000   80,000   80,000   80,000   80,000   80,000   80,000   80,000   80,000   80,000   80,000   80,000   80,000   80,000   80,000   80,000   80,000   80,000   80,000   80,000   80,000   80,000   80,000   80,000   80,000   80,000   80,000   80,000   80,000   80,000   80,000   80,000   80,000   80,000   80,000   80,000   80,000   80,000   80,000   80,000   80,000   80,000   80,000   80,000   80,000   80,000   80,000   80,000   80,000   80,000   80,000   80,000   80,000   80,000   80,000   80,000   80,000   80,000   80,000   80,000   80,000   80,000   80,000   80,000   80,000   80,000   80,000   80,000   80,000   80,000   80,000   80,000   80,000   80,000   80,000   80,000   80,000   80,000   80,000   80,000   80,000   80,000   80,000   80,000   80,000   80,000   80,000   80,000   80,000   80,000   80,000   80,000   80,000   80,000   80,000   80,000   80,000   80,000   80,000   80,000   80,000   80,000   80,000   80,000   80,000   80,000   80,000   80,000   80,000   80,000   80,000   80,000   80,000   80,000   80,000   80,000   80,000   80,000   80,000   80,000   80,000   80,000   80,000   80,000   80,000   80,000   80,000   80,000   80,000   80,000   80,000   80,000   80,000   80,000   80,000   80,000   80,000   80,000   80,000   80,000   80,000   80,000   80,000   80,000   80,000   80,000   80,000   80,000   80,000   80,000   80,000   80,000   80,000   80,000   80,000   80,000   80,000   80,000   80,000   80,000   80,000   80,000   80,000   80,000   80,000   80,000   80,000   80,000   80,000   80,000   80,000   80,000   80,000   80,000   80,000   80,000   80,000   80,000   80,000   80,000   80,000   80,000   80,000   80,000   80,000   80,000   80,000   80,000   80,000   80,000   80,000   80,000   80,000   80,000   80,000   80,000   80,000   80,000   80,000   80,000   80,000   80,000   80,000   80,000   80,000   80,000   80,000   80,000   80,000   80,000   80,000   80,000   80,000   80,000   80,000  | 640(4)                                                                                                   | Worker Meals and Lodging, or Par Diem | All required                                                                                                    | Lump Sum    | 140,000.00   | 140,000.00      |  |
| 190,000,00   190,000,00   190,000,00   190,000,00   190,000,00   190,000,00   190,000,00   190,000,00   190,000,00   190,000,00   190,000,00   190,000,00   190,000,00   190,000,00   190,000,00   190,000,00   190,000,00   190,000,00   190,000,00   190,000,00   190,000,00   190,000,00   190,000,00   190,000,00   190,000,00   190,000,00   190,000,00   190,000,00   190,000,00   190,000,00   190,000,00   190,000,00   190,000,00   190,000,00   190,000,00   190,000,00   190,000,00   190,000,00   190,000,00   190,000,00   190,000,00   190,000,00   190,000,00   190,000,00   190,000,00   190,000,00   190,000,00   190,000,00   190,000,00   190,000,00   190,000,00   190,000,00   190,000,00   190,000,00   190,000,00   190,000,00   190,000,00   190,000,00   190,000,00   190,000,00   190,000,00   190,000,00   190,000,00   190,000,00   190,000,00   190,000,00   190,000,00   190,000,00   190,000,00   190,000,00   190,000,00   190,000,00   190,000,00   190,000,00   190,000,00   190,000,00   190,000,00   190,000,00   190,000,00   190,000,00   190,000,00   190,000,00   190,000,00   190,000,00   190,000,00   190,000,00   190,000,00   190,000,00   190,000,00   190,000,00   190,000,00   190,000,00   190,000,00   190,000,00   190,000,00   190,000,00   190,000,00   190,000,00   190,000,00   190,000,00   190,000,00   190,000,00   190,000,00   190,000,00   190,000,00   190,000,00   190,000,00   190,000,00   190,000,00   190,000,00   190,000,00   190,000,00   190,000,00   190,000,00   190,000,00   190,000,00   190,000,00   190,000,00   190,000,00   190,000,00   190,000,00   190,000,00   190,000,00   190,000,00   190,000,00   190,000,00   190,000,00   190,000,00   190,000,00   190,000,00   190,000,00   190,000,00   190,000,00   190,000,00   190,000,00   190,000,00   190,000,00   190,000,00   190,000,00   190,000,00   190,000,00   190,000,00   190,000,00   190,000,00   190,000,00   190,000,00   190,000,00   190,000,00   190,000,00   190,000,00   190,000,00   190,000,00   190,000,00   190,000,00   190,000,00   190,000,00   190,000,00   190 | 190,000,000   190,000   190,000   190,000   190,000   190,000   190,000   190,000   190,000   190,000   190,000   190,000   190,000   190,000   190,000   190,000   190,000   190,000   190,000   190,000   190,000   190,000   190,000   190,000   190,000   190,000   190,000   190,000   190,000   190,000   190,000   190,000   190,000   190,000   190,000   190,000   190,000   190,000   190,000   190,000   190,000   190,000   190,000   190,000   190,000   190,000   190,000   190,000   190,000   190,000   190,000   190,000   190,000   190,000   190,000   190,000   190,000   190,000   190,000   190,000   190,000   190,000   190,000   190,000   190,000   190,000   190,000   190,000   190,000   190,000   190,000   190,000   190,000   190,000   190,000   190,000   190,000   190,000   190,000   190,000   190,000   190,000   190,000   190,000   190,000   190,000   190,000   190,000   190,000   190,000   190,000   190,000   190,000   190,000   190,000   190,000   190,000   190,000   190,000   190,000   190,000   190,000   190,000   190,000   190,000   190,000   190,000   190,000   190,000   190,000   190,000   190,000   190,000   190,000   190,000   190,000   190,000   190,000   190,000   190,000   190,000   190,000   190,000   190,000   190,000   190,000   190,000   190,000   190,000   190,000   190,000   190,000   190,000   190,000   190,000   190,000   190,000   190,000   190,000   190,000   190,000   190,000   190,000   190,000   190,000   190,000   190,000   190,000   190,000   190,000   190,000   190,000   190,000   190,000   190,000   190,000   190,000   190,000   190,000   190,000   190,000   190,000   190,000   190,000   190,000   190,000   190,000   190,000   190,000   190,000   190,000   190,000   190,000   190,000   190,000   190,000   190,000   190,000   190,000   190,000   190,000   190,000   190,000   190,000   190,000   190,000   190,000   190,000   190,000   190,000   190,000   190,000   190,000   190,000   190,000   190,000   190,000   190,000   190,000   190,000   190,000   190,000   190,000   190,000    | 641(108)                                                                                                 | Pollution Control                     | All required                                                                                                    | Lump Sum    | 35,000.00    | 35,000.00       |  |
| Sum                                                                                                    | Sum                                                                                                    | 642(1)                                                                                                   | Construction Surveying                | All required                                                                                                    | Lump Sum    | 80,000.00    | 80,000,00       |  |
| Sum   Sum   Sum   40,000.00   A0,000.00   A0,000.00  | Sum   Sum   40,000 do   40,000   644(1)   Flaid Office   All required   Lump Sum   40,000 do   40,000   (CF-CEF   670(1)   Painted Traffic Markings   All required   Lump Sum   20,000 do   CF-CEF   670(1)   Painted Traffic Markings   All required   Lump Sum   46,250 do   46,250   46,250   46,250   46,250   46,250   46,250   46,250   46,250   46,250   46,250   46,250   46,250   46,250   46,250   46,250   46,250   46,250   46,250   46,250   46,250   46,250   46,250   46,250   46,250   46,250   46,250   46,250   46,250   46,250   46,250   46,250   46,250   46,250   46,250   46,250   46,250   46,250   46,250   46,250   46,250   46,250   46,250   46,250   46,250   46,250   46,250   46,250   46,250   46,250   46,250   46,250   46,250   46,250   46,250   46,250   46,250   46,250   46,250   46,250   46,250   46,250   46,250   46,250   46,250   46,250   46,250   46,250   46,250   46,250   46,250   46,250   46,250   46,250   46,250   46,250   46,250   46,250   46,250   46,250   46,250   46,250   46,250   46,250   46,250   46,250   46,250   46,250   46,250   46,250   46,250   46,250   46,250   46,250   46,250   46,250   46,250   46,250   46,250   46,250   46,250   46,250   46,250   46,250   46,250   46,250   46,250   46,250   46,250   46,250   46,250   46,250   46,250   46,250   46,250   46,250   46,250   46,250   46,250   46,250   46,250   46,250   46,250   46,250   46,250   46,250   46,250   46,250   46,250   46,250   46,250   46,250   46,250   46,250   46,250   46,250   46,250   46,250   46,250   46,250   46,250   46,250   46,250   46,250   46,250   46,250   46,250   46,250   46,250   46,250   46,250   46,250   46,250   46,250   46,250   46,250   46,250   46,250   46,250   46,250   46,250   46,250   46,250   46,250   46,250   46,250   46,250   46,250   46,250   46,250   46,250   46,250   46,250   46,250   46,250   46,250   46,250   46,250   46,250   46,250   46,250   46,250   46,250   46,250   46,250   46,250   46,250   46,250   46,250   46,250   46,250   46,250   46,250   46,250   46,250   46,250   46,250   46,250    | 643(2)                                                                                                   | Traffic Maintenance                   | All required                                                                                                    | Lump Sum    | 190,000,00   | 190,000,00      |  |
| Section   Field Office                                                                                                    | Section   Field Office   All required   Lump Sum   40,000.00   (CF-CEF   144(6))   Velticles   All required   Lump Sum   20,000.00   (CF-CEF   144(6))   Velticles   All required   Lump Sum   20,000.00   20,000   (CF-CEF   144(6))   (CF-CEF   144(6))   (CF-CEF   14 | 643(23)                                                                                                  | Traffic Price Adjustment              | All required                                                                                                    |             | 0,00         | 0.00            |  |
| 12   12   13   14   15   15   15   15   15   15   15                                                                                                    | 13   16   16   16   16   16   16   16                                                                                                    | 644(1)                                                                                                   | Field Office                          | All required                                                                                                    |             | 40,000 00    | 40,000.00       |  |
| CF-CENG   Painted Traffic Markings   All required   Lump Sum   46,250.00   46,250.00   46,250.00   46,250.00   46,250.00   46,250.00   46,250.00   46,250.00   46,250.00   46,250.00   46,250.00   46,250.00   46,250.00   46,250.00   46,250.00   46,250.00   46,250.00   46,250.00   46,250.00   46,250.00   46,250.00   46,250.00   46,250.00   46,250.00   46,250.00   46,250.00   46,250.00   46,250.00   46,250.00   46,250.00   46,250.00   46,250.00   46,250.00   46,250.00   46,250.00   46,250.00   46,250.00   46,250.00   46,250.00   46,250.00   46,250.00   46,250.00   46,250.00   46,250.00   46,250.00   46,250.00   46,250.00   46,250.00   46,250.00   46,250.00   46,250.00   46,250.00   46,250.00   46,250.00   46,250.00   46,250.00   46,250.00   46,250.00   46,250.00   46,250.00   46,250.00   46,250.00   46,250.00   46,250.00   46,250.00   46,250.00   46,250.00   46,250.00   46,250.00   46,250.00   46,250.00   46,250.00   46,250.00   46,250.00   46,250.00   46,250.00   46,250.00   46,250.00   46,250.00   46,250.00   46,250.00   46,250.00   46,250.00   46,250.00   46,250.00   46,250.00   46,250.00   46,250.00   46,250.00   46,250.00   46,250.00   46,250.00   46,250.00   46,250.00   46,250.00   46,250.00   46,250.00   46,250.00   46,250.00   46,250.00   46,250.00   46,250.00   46,250.00   46,250.00   46,250.00   46,250.00   46,250.00   46,250.00   46,250.00   46,250.00   46,250.00   46,250.00   46,250.00   46,250.00   46,250.00   46,250.00   46,250.00   46,250.00   46,250.00   46,250.00   46,250.00   46,250.00   46,250.00   46,250.00   46,250.00   46,250.00   46,250.00   46,250.00   46,250.00   46,250.00   46,250.00   46,250.00   46,250.00   46,250.00   46,250.00   46,250.00   46,250.00   46,250.00   46,250.00   46,250.00   46,250.00   46,250.00   46,250.00   46,250.00   46,250.00   46,250.00   46,250.00   46,250.00   46,250.00   46,250.00   46,250.00   46,250.00   46,250.00   46,250.00   46,250.00   46,250.00   46,250.00   46,250.00   46,250.00   46,250.00   46,250.00   46,250.00   46,250.00   46,250.00   46,250.00   4 | CF-CET                                                                                                    | 644(6)                                                                                                   | Vehicles                              | All required                                                                                                    | Lump Sum    | 20.000.00    |                 |  |
| PROJECT   Pay Items   13   Items   Subtotal   2.083,825.00                                                                                                    | PROJECT   Pay Items   13 Items   Subtotal: 2.063.828                                                                                                    |                                                                                                    |                                       | -                                                                                                    |             | -            | (CF-CENG)       |  |
| Minus Contractor Furnished CENG Items   Exc Subtotal   2,023,825,00                                                                                                    | Minus Contractor Furnished CENG Items   Exc Subtotal 2,023,828     Construction Engineering (Percentage)   201/y   CENG 5,040,705     Indirect Cost Allocation Plan (ICAP)   4.65%   112,928     TOTAL PARTICIPATING   2,541,518     ADDED COSTS, (Not part of the Contract)                                                                                                    | 670(1)                                                                                                   | Painted Traffic Markings              | All required                                                                                                    | Lump Sum    | 46,250.00    | 46,250.00       |  |
| Minus Contractor Furnished CENG Items   Exc. Subtotals   C9,008.00                                                                                                    | Minus Contractor Furnished CENG Items                                                                                                    |                                                                                                    | Pay Items                             | 13 Items                                                                                                    |             | Suptotal;    | 2,083,825,00    |  |
| Exc Subtotal 2,023,825,00                                                                                                    | Exc. Subtotal   2,023,825                                                                                                    | Summary                                                                                                  | Minus Contractor Furnished CENG Item  | 19                                                                                                    |             | _            | -80 000 00      |  |
| Indirect Cost Allocation Plan (ICAP)                                                                                                    | Indirect Cost Allocation Plan (ICAP)                                                                                                    |                                                                                                    | mana cominato y ambitos apisos for    | ~                                                                                                    |             | Exc Subtotal | 2,023,825.00    |  |
| Indirect Cost Allocation Plan (ICAP)                                                                                                    | Indirect Cost Allocation Plan (ICAP)                                                                                                    |                                                                                                    | Construction Engineering (Percentage) | 20%                                                                                                    |             | CENG         | 404,765.00      |  |
| TOTAL PARTICIPATING 2,541,519.44 ADDED COSTS (Not part of the Contract)                                                                                                    | TOTAL PARTICIPATING 2,541,519 ADDED COSTS (Not part of the Contract)                                                                                                    |                                                                                                    |                                       | 1000                                                                                                    |             | Subtotal     | 2,428,590.00    |  |
| ADDED COSTS (Not part of the Contract)                                                                                                    | ADDED COSTS (Not part of the Contract)                                                                                                    |                                                                                                    |                                       | 4.65%                                                                                                    |             |              | 112,929.44      |  |
|                                                                                                    |                                                                                                    |                                                                                                    |                                       |                                                                                                    |             |              | 2,541,519.44    |  |
| PROJECT TOTAL 2,541,519,4:                                                                                                    | PROJECT TOTAL 2.641.519                                                                                                    |                                                                                                    |                                       | 0                                                                                                    |             |              |                 |  |
|                                                                                                    |                                                                                                    |                                                                                                    | PROJECT TOTAL                         |                                                                                                    |             |              | 2,541,519.44    |  |
|                                                                                                    |                                                                                                    |                                                                                                    |                                       |                                                                                                    |             |              |                 |  |

# AKDOT&PF-80 Form 25D-042 (10/09) Required Contract Provisions

| Alaska Department of Transportation & Public Facilities                                                                                                    | Subcontractor or Lower Tier Subcontractor                                                                                                    |
|----------------------------------------------------------------------------------------------------|----------------------------------------------------------------------------------------------------|
| Contractor Self Certification for Subcontractors and Lower Tier Subcontractors (Form 25D-042)                                                                                                    | Federal I.D. No. (if no Federal I.D. No., use owner SSN):                                                                                                    |
| ,                                                                                                    | Business License Number:                                                                                                    |
| Project Name:                                                                                                    | Contractor's License Number:                                                                                                    |
|                                                                                                    | Electrical/Mechanical Administrator's License Number (if applicable):                                                                                                    |
| Project Number: Federal-Aid Number:                                                                                                    | Surveyor's License Number (if applicable):                                                                                                    |
|                                                                                                    | Phone Number:                                                                                                    |
| Submission Number:                                                                                                    | Address: City: State:                                                                                                    |
| Subcontractor or Lower Tier Subcontractor:                                                                                                    | Estimated Starting Date:                                                                                                    |
|                                                                                                    | Department's Request for Information – If the Department at any time makes written request for the                                                                                                    |
| Contractor Certification                                                                                                    | Agreement, licenses, proof of insurance, or any other information relating to the certifications contained herein, the Contractor will deliver an executed copy of the Agreement and /or other requested information |
|                                                                                                    | to the Department within five calendar days. If the Contractor fails to provide the requested information                                                                                                    |
| Agreement as included herein refers to the legally binding written contract between the Contractor and                                                                                                    | within five calendar days, or if the Contractor fails to include required language and conditions in the                                                                                                    |
| Subcontractor or between the Subcontractor and Lower Tier Subcontractor and identified in items 1 or 2 below.                                                                                                    | Agreement, the Department may suspend all work relating to the Agreement. The Contractor shall not be                                                                                                    |
| below.                                                                                                    | due any additional compensation or contract time if the Department suspends work due to the                                                                                                    |
| A written agreement has been executed between Contractor and the above listed                                                                                                    | Contractor's failure to provide requested information or failure to include required language and                                                                                                    |
| subcontractor.                                                                                                    | conditions in the Agreement.                                                                                                    |
| A written Agreement has been executed between (Subcontractor) and the above listed                                                                                                    |                                                                                                    |
| Lower Tier Subcontractor                                                                                                    | False Statement or Omission – If a false statement or omission is made in connection with this                                                                                                    |
|                                                                                                    | Contractor Self Certification the Contractor will be excluded from participating in the self-certification                                                                                                    |
| All Subcontractors are qualified to perform the work.                                                                                                    | process for the remainder of this Contract and for the following construction season. Contractors                                                                                                    |
| All Subcontractors have adequate insurance as required by the Contract, or the Contractor has                                                                                                    | excluded from the self-certification process will be required to submit all necessary information for the                                                                                                    |
| adequate insurance for the Subcontractor(s) as required by the contract.                                                                                                    | Department's approval of proposed Subcontractors or Lower Tier Subcontractors.                                                                                                    |
| All subcontractors are included on the Bidder's Registration List.                                                                                                    |                                                                                                    |
| The "Prompt Payment" clauses (AS 36.90.210) are included in the Agreement language.                                                                                                    | Any false statement or omission made in connection with this Contractor Self Certification may be cause                                                                                                    |
| All requirements and pertinent provisions of the Contract , including but not limited to; Form 25D-55 (included in the contract), Required Contract Provisions for Federal Aid Construction Contracts, DBE                                                                                                    | for suspension, a determination of non-responsibility on future bids, and may be cause for revocation of<br>award, default, or debarment. The person or entity making the false statement or omission is subject to  |
| provisions, and minimum wage rates, are included in the agreement.  • All agreements with Subcontractors and with Lower Tier Subcontractors will be in continued                                                                                                    | any and all civil and criminal penalties available pursuant to applicable state and federal law.                                                                                                    |
| compliance with all provisions of the Contract.  • The Contractor remains responsible for all quality control and proper performance of all requirements                                                                                                    | I certify the above information and statements are true, correct, and complete.                                                                                                    |
| of the Contract.  The Contractor will continue to perform at least thirty percent (30%) of the Contract work with his own                                                                                                    | Contractor:                                                                                                    |
| organization.                                                                                                    |                                                                                                    |
| This Contractor Self Certification does not relieve the Contractor and his surety, or either the                                                                                                    | By: Date:                                                                                                    |
| Contractor or surety from any liability or responsibility under the Contract.                                                                                                    | Title:                                                                                                    |
| The Contractor certifies firms or individuals debarred or suspended by the Department, FAA, or  The Contractor certifies firms or individuals debarred or suspended by the Department, FAA, or  The Contractor certifies firms or individuals debarred or suspended by the Department, FAA, or  The Contractor certifies firms or individuals debarred or suspended by the Department, FAA, or  The Contractor certifies firms or individuals debarred or suspended by the Department, FAA, or  The Contractor certifies firms or individuals debarred or suspended by the Department, FAA, or  The Contractor certifies firms or individuals debarred or suspended by the Department, FAA, or  The Contractor certifies firms or individuals debarred or suspended by the Department, FAA, or  The Contractor certifies firms or individuals debarred or suspended by the Department, FAA, or  The Contractor certifies firms or individuals debarred or suspended by the Department, FAA, or  The Contractor certifies firms or individuals debarred or suspended by the Department of the Contractor certifies firms or individuals debarred or suspended by the Department of the Contractor certifies firms or individuals debarred or suspended by the Department of the Contractor certifies firms or individuals debarred or suspended by the Department of the Contractor certifies firms or individuals debarred or suspended by the Department of the Contractor certifies firms or individuals debarred or suspended by the Department of the Contractor certifies firms or individuals debarred or suspended by the Department of the Contractor certifies firms or individuals debarred or suspended by the Department of the Contractor certifies firms or individuals debarred or suspended by the Department of the Contractor certifies firms or individuals debarred or suspended by the Department of the Contractor certifies firms or individuals debarred or suspended by the Department of the Contractor certifies firms or individuals debarred or suspended by the Department of the Contracto |                                                                                                    |
| FHWA are not employed or subcontracted under this construction project.                                                                                                    |                                                                                                    |
| Total Agreement Amount:                                                                                                    |                                                                                                    |
| Total Agreement Amount is % of the Total Contract Award Amount.                                                                                                    |                                                                                                    |
| Total cumulative subcontracts (including this Agreement) are                                                                                                    |                                                                                                    |
| Amount.                                                                                                    |                                                                                                    |
|                                                                                                    |                                                                                                    |
|                                                                                                    |                                                                                                    |
| Form 25D-042 (10/09)                                                                                                    | Form 25D-042 (10/09)                                                                                                    |
|                                                                                                    |                                                                                                    |

## **AKDOT&PF-81 ANC B Gates FAA Approval Email**

From: Hughes, Aaron C (DOT) McLean, Julie E (DOT) To:

FW: ANC Gates B1, B3 & B5 Reconstruction request approval to advertise

Wednesday, December 07, 2016 10:31:52 AM

From: Patrick.Zettler@faa.gov [mailto:Patrick.Zettler@faa.gov]

Sent: Monday, November 21, 2016 3:55 PM

To: Kiehl, Ralph W (DOT)

Cc: St Aubin, Joel G (DOT); Smith, Sharon L (DOT); Hughes, Aaron C (DOT); Kristi.Warden@faa.gov

Subject: RE: ANC Gates B1, B3 & B5 Reconstruction request approval to advertise

Ralph:

The FAA concurs with advertising the subject project.

Thanks

Pat Zettler P.E. Alaska Region Airports Division AAL-622 907-271-5446

From: Kiehl, Ralph W (DOT) [mailto:ralph.kiehl@alaska.gov]

Sent: Monday, November 21, 2016 2:29 PM

To: Zettler, Patrick (FAA)

Cc: St Aubin, Joel G (DOT); Smith, Sharon L (DOT); <a href="mailto:aaron.hughes@alaska.gov">aaron.hughes@alaska.gov</a>; Warden, Kristi (FAA) Subject: ANC Gates B1, B3 & B5 Reconstruction request approval to advertise

Hello Pat,

Attached is a request to advertise the subject project. Please let me know if you have any questions or comments. Thanks.

# AKDOT&PF-82 ATA\_ANC Gates B1, B3, & B5 Reconstruction

| MEMORANDUM                                                                                                    |                                                                                                    | ate of Alaska<br>ausportation & Public Facilities<br>Construction - Central Region<br>Aviation Design |
|----------------------------------------------------------------------------------------------------|----------------------------------------------------------------------------------------------------|----------------------------------------------------------------------------------------------------|
| TO Wolfgang E. Junge, P.E.<br>Preconstruction Engineer<br>Central region                                                                                                    | DATE                                                                                                    | November 22, 2016                                                                                     |
| THRU: Cynthia Morales                                                                                                    | TELEPHONE NO                                                                                                    | 907-269-0414                                                                                          |
| Project Control Chief                                                                                                    | E-MAIL:                                                                                                    | sharon.smith@alaska.gov                                                                               |
| Sharon Smith, P.E.<br>Chief of Contracts                                                                                                    | SUBJECT                                                                                                    | ANC Gates B1, B3 & B5<br>Reconstruction<br>Project No. Z591200000<br>AIP No. 3-02-0122-180-201        |
| The referenced project is complete and rea                                                                                                    |                                                                                                    | JAL 130 J. Sec. S. Land S. L. Sec. St. Control                                                        |
| The referenced project is complete and res<br>FAA Authority to Advertise received Nov<br>Sufficient Legislative Authority has bee<br>Construction funding is as follows: Phase                                                                                                    | ady for advertising. rember 21, 2016.                                                                                     | \$7.254,972<br>11/22/16                                                                               |
| The referenced project is complete and res<br>FAA Authority to Advertise received Nov<br>Sufficient Legislative Authority has bee<br>Construction funding is as follows: Phase<br>(Basi<br>Cynthia Marales                                                                                                    | ady for advertising.  rember 21, 2016.  n received  4 Engineer's Estimate.  c Bid + CE + ICAP)                            | \$7,254,972<br>4/24/6                                                                                 |
| The referenced project is complete and res  FAA Authority to Advertise received Nov  Sufficient Legislative Authority has bee Construction funding is as follows: Phase (Basi  Cynthia Marules  Project Control Chief  On the basis of this certification, I gran                                              | ady for advertising.  rember 21, 2016.  n received 4 Engineer's Estimate. c Bid + CE + ICAP)                              | \$7,254,972<br>4/24/6                                                                                 |
| The referenced project is complete and res  FAA Authority to Advertise received Nov  Sufficient Legislative Authority has bee Construction funding is as follows: Phase (Basi  Cynthia Marules  Project Control Chief  On the basis of this certification, I gran                                              | ady for advertising.  rember 21, 2016.  n received 4 Engineer's Estimate. c Bid + CE + ICAP)                              | \$7,254,972<br>4/24/6                                                                                 |
| The referenced project is complete and res  FAA Authority to Advertise received Nov  Sufficient Legislative Authority has bee Construction funding is as follows: Phase (Basi  Cynthia Morales  Project Control Chief  On the basis of this certification, I gran  referenced project.  Wolfgang E Yunge, P.E. | ady for advertising, rember 21, 2016.  n received 4 Engineer's Estimate, e Bid + CE + ICAP)  Du  t approval and authority | \$7.254,972<br>11/22/16                                                                               |

| roject No.: Z591200000                                                                |                             |
|---------------------------------------------------------------------------------------|-----------------------------|
| Federal Project No.: 3-02-0016-XXX-2017                                               |                             |
| Project Name: ANC Gates B1, B3, B5 and 1 Phase 4 Engineer's Estimate:                 | -1 Reconstruction           |
| Basic Bid + CE + ICAP)                                                                |                             |
| Certification                                                                         | Title                       |
| All environmental commitments are included in the PS&E. All                           | Regional Environmental      |
| regulatory permits necessary for the construction of this project have been obtained. | Manager                     |
| Brian Elliot                                                                          |                             |
| 0 ( ) 1                                                                               | 1 1                         |
| Signature Bui What                                                                    | Date 11 10 16               |
|                                                                                       |                             |
| Certification                                                                         | Title                       |
| Right-of-way has been certified.                                                      | Regional Right-of-Way Chief |
| John Linnell, P.E.                                                                    |                             |
|                                                                                       | Date 4/15/16                |
| Signature A Some                                                                      | Date Wishe                  |
| Certification                                                                         | Title                       |
| All necessary utility agreements are in place.                                        | Utilities Manager           |
| Helanic Arnolf P.E. Bid opening cont. on signed Utility Agreements                    |                             |
| Signature Melani Cal                                                                  | Date 11/15/16               |
| signame // Carapa Carapa                                                              | 2                           |
| Certification                                                                         | Title                       |
| The PS&E is complete and has been developed in accordance                             | Engineering Manager         |
| with the appropriate standards.                                                       | Engineering remarger        |
| Aaron Hughes, P.E.                                                                    |                             |
| OII                                                                                   | 11./-/-                     |
| Signature ( a / High                                                                  | Date 11/15/16               |
|                                                                                       |                             |
| The Final PS&E is complete and approved:                                              |                             |
| A 4                                                                                   |                             |
| (' //                                                                                 | 1.1                         |
| W. C. Cold D.C.                                                                       | 11/14/16<br>Date            |
| Wolfgang E. Junge, P.E. Regional Preconstruction Engineer                             | Date                        |
| regional Preconstituction Engineer                                                    |                             |
|                                                                                       |                             |

## **AKDOT&PF-83 CUF**

|                                                                                                    | STATE OF ALASKA                                                                                                    |                      |                      |  |  |
|----------------------------------------------------------------------------------------------------|----------------------------------------------------------------------------------------------------|----------------------|----------------------|--|--|
| DEP.                                                                                                    | ARTMENT OF TRANSPORTATION AND PUBLIC FA                                                                                                    | ACILITIES            |                      |  |  |
|                                                                                                    | CIVIL RIGHTS OFFICE                                                                                                    |                      |                      |  |  |
| COMMERCIALLY USEFUL FUNCTION (CUF) MONITORING REPORT                                                                                                    |                                                                                                    |                      |                      |  |  |
| Per 49 CFR 26.55, "A DBE performs a co                                                                                                    | numercially useful function when it is responsible for execution of the                                                                                                    | work of the contract | t and is carrying    |  |  |
| ts responsibilities by actually performing,                                                                                                    | managing, and supervising the work involved A DBE does not per<br>act, or project through which funds are passed in order to obtain the ap                                                                                                    | form a CUF if its re | le is limited to the |  |  |
|                                                                                                    | ict, or project inrough which runds are passed in order to obtain the ap<br>Es for compliance with the CUF requirements for credit.                                                                                                    | pennice of DBE p     | eactparon If         |  |  |
| This form is to be used by DOT field staff                                                                                                    | to perform CUF reviews on DBE primes, subcontractors and DBE jo                                                                                                    | int ventures. Perfor | m a minimum of o     |  |  |
| review for each DBE on a federally-assist                                                                                                    | ed project per construction season. The review should be conducted w                                                                                                    |                      |                      |  |  |
| compliance through the course of the proje                                                                                                    | KI.                                                                                                    |                      |                      |  |  |
| L PROJECT NAME                                                                                                    |                                                                                                    |                      |                      |  |  |
| 2. AKSAS NUMBER                                                                                                    | 3. FEDERAL PROJECT NO.                                                                                                    |                      |                      |  |  |
|                                                                                                    | 200000000000000000000000000000000000000                                                                                                    |                      |                      |  |  |
| A PRIME CONTRACTOR NAME                                                                                                    |                                                                                                    |                      |                      |  |  |
| 5. DBE CONTRACTOR NAME                                                                                                    |                                                                                                    |                      |                      |  |  |
| , DOE CONTRACTOR NAME                                                                                                    |                                                                                                    |                      |                      |  |  |
| 6. DBE START DATE                                                                                                    | 7. NAME/TITLE OF DBE ON-SITE REPRESENTATION                                                                                                    | VE                   |                      |  |  |
|                                                                                                    |                                                                                                    | Part of              |                      |  |  |
| B. ON-SITE REPRESENTATIVE REP                                                                                                    | ORTS TO:                                                                                                    |                      |                      |  |  |
| DEE IS PERFORMING AS                                                                                                    |                                                                                                    |                      |                      |  |  |
| A CONTRACT OF THE PARTY OF THE PARTY OF THE | - Imbourtmeter                                                                                                    |                      | isint maters         |  |  |
| prime                                                                                                    | subcontractor                                                                                                    |                      | joint-venture        |  |  |
| ON-SITE REPRESENTATIVE'S BRID<br>Order if needed):                                                                                                    | F DESCRIPTION OF THE DBE'S SCOPE OF WORK (Obtain                                                                                                    | copy of Subcontra    | ct and/or Purch      |  |  |
| a accord-                                                                                                    |                                                                                                    |                      |                      |  |  |
| WHO PREPARES THE DBE'S CERT                                                                                                    | IFIED PAYROLL (NAME & LOCATION)                                                                                                    |                      |                      |  |  |
|                                                                                                    | The same of the same of the sa |                      |                      |  |  |
| PART I (based on interviewer                                                                                                    | s observation)                                                                                                    | YES                  | NO                   |  |  |
| The DBE is responsible for the fol                                                                                                    | lowing:                                                                                                    | 1                    |                      |  |  |
| <ol> <li>Responsible for execution</li> </ol>                                                                                                    | on of all work?                                                                                                    |                      |                      |  |  |
| <ol><li>Is the DBE subcontraction</li></ol>                                                                                                    |                                                                                                    | = 11                 |                      |  |  |
| <ol><li>Actually peforms, management</li></ol>                                                                                                    |                                                                                                    | 11                   |                      |  |  |
|                                                                                                    | own employees and own equipment                                                                                                    |                      |                      |  |  |
|                                                                                                    | rented equipment (if yes, obtain a copy of the lease or                                                                                                    |                      |                      |  |  |
| Is DBE using leased or                                                                                                    | cance equipment (a ) co, comme a copy of the sense of                                                                                                    |                      |                      |  |  |
| Is DBE using leased or<br>5. rental agreement)                                                                                                    |                                                                                                    |                      |                      |  |  |
| Is DBE using leased or<br>5. rental agreement)<br>6. Responsible for purchas                                                                                                    | e & installation of materials and supplies                                                                                                    | VFO                  | NO                   |  |  |
| Is DBE using leased or 5. rental agreement) 6. Responsible for purchas PART II - DBE Trucking Firm                                                                                                    | e & installation of materials and supplies                                                                                                    | YES                  | NO                   |  |  |
| Is DBE using leased or 5. rental agreement) 6. Responsible for purchas PART II - DBE Trucking Firm Does the DBE own and operate at                                                                                                    | e & installation of materials and supplies  least one fully licensed, insured, and operational truck;                                                                                                    | YES                  | NO                   |  |  |
| Is DBE using leased or 5. rental agreement) 6. Responsible for purchas PART II - DBE Trucking Firm Does the DBE own and operate at using drivers employed by the DB                                                                                                    | e & installation of materials and supplies  least one fully licensed, insured, and operational truck; E on the contract?                                                                                                    | YES                  | NO                   |  |  |
| Is DBE using leased or 5. rental agreement) 6. Responsible for purchas PART II - DBE Trucking Firm Does the DBE own and operate at using drivers employed by the DBI If leasing trucks, Does the DBE le                                                                                                    | e & installation of materials and supplies  least one fully licensed, insured, and operational truck; E on the contract?  ase trucks from another DBE?                                                                                                    | YES                  | NO                   |  |  |
| Is DBE using leased or 5. rental agreement) 6. Responsible for purchas PART II - DBE Trucking Firm Does the DBE own and operate at using drivers employed by the DBE If leasing trucks, Does the DBE lease trucks from a                                                                                                    | e & installation of materials and supplies  least one fully licensed, insured, and operational truck; E on the contract? ase trucks from another DBE? non-DBE firm?                                                                                                    | YEŞ                  | NO                   |  |  |
| Is DBE using leased or 5. rental agreement) 6. Responsible for purchas PART II - DBE Trucking Firm Does the DBE own and operate at using drivers employed by the DBE If leasing trucks, Does the DBE lease trucks from a Does the truck(s) leased display no                                                                                                    | e & installation of materials and supplies  least one fully licensed, insured, and operational truck; E on the contract? ase trucks from another DBE? non-DBE firm? une and certification number of the DBE firm?                                                                                                    |                      | NO                   |  |  |
| Is DBE using leased or 5. rental agreement) 6. Responsible for purchas PART II - DBE Trucking Firm Does the DBE own and operate at using drivers employed by the DBE If leasing trucks, Does the DBE lease trucks from a Does the truck(s) leased display as SU                                                                                                    | e & installation of materials and supplies  least one fully licensed, insured, and operational truck; E on the contract?  ase trucks from another DBE?  non-DBE firm?  une and certification number of the DBE firm?  BMIT COMPLETED FORM IMMEDIATELY                                                                                                    | то                   | NO                   |  |  |
| Is DBE using leased or 5. rental agreement) 6. Responsible for purchas PART II - DBE Trucking Firm Does the DBE own and operate at using drivers employed by the DBE If leasing trucks, Does the DBE lease trucks from a Does the truck(s) leased display as SU                                                                                                    | e & installation of materials and supplies  least one fully licensed, insured, and operational truck; E on the contract? ase trucks from another DBE? non-DBE firm? une and certification number of the DBE firm?                                                                                                    | то                   | NO                   |  |  |
| Is DBE using leased or 5. rental agreement) 6. Responsible for purchas PART II - DBE Trucking Firm Does the DBE own and operate at using drivers employed by the DBE If leasing trucks, Does the DBE lease trucks from a Does the truck(s) leased display as SU                                                                                                    | e & installation of materials and supplies  least one fully licensed, insured, and operational truck; E on the contract?  ase trucks from another DBE?  non-DBE firm?  une and certification number of the DBE firm?  BMIT COMPLETED FORM IMMEDIATELY                                                                                                    | то                   | NO                   |  |  |
| Is DBE using leased or 5. rental agreement) 6. Responsible for purchas PART II - DBE Trucking Firm Does the DBE own and operate at using drivers employed by the DBE If leasing trucks, Does the DBE lease trucks from a Does the truck(s) leased display as SU                                                                                                    | e & installation of materials and supplies  least one fully licensed, insured, and operational truck; E on the contract?  ase trucks from another DBE?  non-DBE firm?  une and certification number of the DBE firm?  BMIT COMPLETED FORM IMMEDIATELY?  REGIONAL CONTRACT COMPLIANCE LIA                                                                                                    | TO<br>ISON           |                      |  |  |
| Is DBE using leased or 5. rental agreement) 6. Responsible for purchas PART II - DBE Trucking Firm Does the DBE own and operate at using drivers employed by the DB: (f leasing trucks, Does the DBE le Does the DBE lease trucks from a Does the truck(s) leased display in SU THE                                                                                                    | e & installation of materials and supplies  least one fully licensed, insured, and operational truck; E on the contract?  ase trucks from another DBE?  non-DBE firm?  une and certification number of the DBE firm?  BMIT COMPLETED FORM IMMEDIATELY?  REGIONAL CONTRACT COMPLIANCE LIA                                                                                                    | то                   |                      |  |  |
| Is DBE using leased or 5. rental agreement) 6. Responsible for purchas PART II - DBE Trucking Firm Does the DBE own and operate at using drivers employed by the DB: (f leasing trucks, Does the DBE le Does the DBE lease trucks from a Does the truck(s) leased display in SU THE                                                                                                    | e & installation of materials and supplies  least one fully licensed, insured, and operational truck; E on the contract?  ase trucks from another DBE?  non-DBE firm?  une and certification number of the DBE firm?  BMIT COMPLETED FORM IMMEDIATELY?  REGIONAL CONTRACT COMPLIANCE LIA                                                                                                    | TO<br>ISON           |                      |  |  |
| Is DBE using leased or 5. rental agreement) 6. Responsible for purchas PART II - DBE Trucking Firm Does the DBE own and operate at using drivers employed by the DB: (f leasing trucks, Does the DBE le Does the DBE lease trucks from a Does the truck(s) leased display in SU THE                                                                                                    | e & installation of materials and supplies  least one fully licensed, insured, and operational truck; E on the contract?  ase trucks from another DBE?  non-DBE firm?  une and certification number of the DBE firm?  BMIT COMPLETED FORM IMMEDIATELY?  REGIONAL CONTRACT COMPLIANCE LIA                                                                                                    | TO<br>ISON           |                      |  |  |

#### AKDOT&PF-84 DBE Plan Attachment 2-1

# State of Alaska Department of Transportation and Public Facilities Disadvantaged Business Enterprise Program Plan

#### Objectives /Policy Statement (49 CFR 26.23)

The Disadvantaged Business Enterprise (DBE)/Small Business Enterprise (SBE) Business Development Office will assist firms in gaining the ability to compete successfully in the marketplace outside the DBE program through activities outlined in the Statement of Work for the DBE Support Services program and approved annually by Federal Highway Administration (FHWA).

It is the policy of The Alaska Department of Transportation and Public Facilities (ADOT&PF) to ensure that DBEs, as defined in Part 26, have an equal opportunity to receive and participate in United States Department of Transportation (USDOT)-assisted contracts. It is also our policy to

- 1. Ensure nondiscrimination in the award and administration of USDOT assisted contracts;
- Create a level playing field on which DBEs can compete fairly for USDOT assisted contracts:
- 3. Ensure the DBE Program is narrowly tailored in accordance with applicable law;
- Ensure that only firms that fully meet 49 CFR Part 26 eligibility standards are permitted to participate as DBEs;
- 5. Help remove barriers to the participation of DBEs in USDOT assisted contracts; and
- Assist the development of firms that can compete successfully in the market place outside the DBE Program.

ADOT&PF has delegated a DBE Liaison Officer (DBELO). In that capacity, the DBELO is responsible for implementing all aspects of the DBE program. Implementation of the DBE program is accorded the same priority as compliance with all other legal obligations incurred by ADOT&PF in its financial assistance agreements with the USDOT.

ADOT&PF has disseminated this policy statement to all the components of our organization. We have distributed this statement to DBE and non-DBE business communities that perform work for us on USDOT-assisted contracts, as well as construction contractors, by publishing this notice on our internet site at

#### http://www.dot.state.ak.us/cvlrts/index.shtml

The Civil Rights Office (CRO) will also disseminate this policy using the following methods: announcements at the Annual DBE Conference, e-mail blasts to all DBEs, constant communication with the Associated General Contractors, Alaska Public Notices and providing a link to the CRO website through the Transporter Newsletter.

Date: 7-13

Commissioner, Alaska Department of Transportation & Public Facilities

#### Definitions of Terms (49 CFR Part 26.5)

The terms used in this program have the meanings defined in 49 CFR Part 26.5

#### Nondiscrimination (49 CFR Part 26.7)

ADOT&PF will never exclude any person from participation in, deny any person the benefits of, or otherwise discriminate against anyone in connection with the award and performance of any contract covered by 49 CFR Part 26 on the basis of race, religion, color, gender, age, marital status, ability or national origin.

In administering its DBE program, ADOT&PF will not, directly or through contractual or other arrangements, use criteria or methods of administration that have the effect of defeating or substantially impairing accomplishment of the objectives of the DBE program with respect to individuals of a particular race, religion, color, gender, age, marital status, ability, or national origin.

#### **DBE Program Updates**

ADOT&PF will continue to carry out this program until all funds from USDOT financial assistance have been expended. ADOT&PF will provide to all Operating Administrations of USDOT updates representing significant changes in the program.

#### Quotas (49 CFR Part 26.43)

ADOT&PF does not use quotas in any way in the administration of this DBE program. ADOT&PF does not anticipate the need for set-aside contracts to redress egregious instances of discrimination.

#### DBE Liaison Officer (DBELO) (49 CFR Part 26.25)

ADOT&PF has designated the following individual as our DBELO:

Dennis Good, Civil Rights Office Manager 2200 E. 42<sup>nd</sup> Avenue Anchorage, AK 99508 (907) 269-0848 dennis.good@alaska.gov

The DBELO is responsible for ensuring that ADOT&PF complies with all provisions of 49 Part 26. The DBELO has direct, independent access to ADOT&PF Commissioner concerning DBE program matters.

An organizational chart displaying the DBELO's position in the organization is found in Attachment I.

The organization of the Civil Rights Office within ADOT&PF for the DBE Program is as follows:

Page 2 of 16

The organization of the Civil Rights Office within ADOT&PF for the DBE Program is as follows:

The Manager of the Civil Rights Office coordinates with the Director of Administrative Services on policy matters and in establishment of the overall program. The Manager for the Civil Rights Office is responsible for policy recommendation, staff management, and daily supervision of office operations. This organizational structure provides for effective management of the program, as well as a direct line of access to the Commissioner for resolving DBE policy issues.

The Civil Rights Office Manager has the responsibility and authority to carry out the following functions:

- Make administrative reconsideration decisions when the Department determines that a Good Faith Effort is insufficient.
- Review federal and state laws and regulations to make policy recommendations to the Director of Administrative Services and the Commissioner.
- 3. Conduct Certification and Certification Reviews of DBE applicants.
- 4. Design and carry out internal compliance audits and DBE reporting systems.
- Establish Support Services to assist all aspects of the DBE program and assist DBEs and prospective DBEs prior to and during their participation in the program.
- Assist bidders, DBEs, regulatory agencies, prospective DBEs, and community organizations on DBE matters.
- Assist ADOT&PF personnel, contractors, DBEs, and other interested parties in resolution of DBE problems.
- Develop, maintain, and implement DBE Program Operating Methods, which are incorporated herein by reference.
- Provide direct technical assistance to ADOT&PF personnel regarding contract language; contract specifications; guidelines, procedures, administration and negotiation as they relate to DBE matters.
- Implement a Business Development Program (BDP) and Small Business Development Program (SBDP) to help DBEs improve their competitiveness in the transportation infrastructure construction industry.
- 9. Regularly update an online DBE Directory.
- Establish ADOT&PF's annual overall DBE program goal, as well as establish individual DBE project goals for federally funded construction projects.

Page 3 of 16

- 11. Establish the Business Development Program (BDP).
- 12. Establish the Small Business Development Program (SBDP).

#### Federal Financial Assistance Agreement Assurance (49 CFR Part 26.13)

ADOT&PF will include the following assurance on all contracts (and each subcontract the prime contractor signs with a subcontractor) and implement in their administration:

The Alaska Department of Transportation and Public Facilities [or sub-recipient] shall not discriminate on the basis of race, religion, color, gender, age, marital status, ability, or national in the award and performance of any DOT assisted contract or in the administration of its DBE Program or the requirements of 49 CFR Part 26. The ADOT&PF shall take all necessary and reasonable steps under 49 CFR Part 26 to ensure nondiscrimination in the award and administration of DOT assisted contracts. ADOT&PF's DBE Program, as required by 49 CFR Part 26 and as approved by DOT, is incorporated by reference in this agreement. Implementation of this program is a legal obligation and failure to carry out its terms shall be treated as a violation of this agreement. Upon notification to the Alaska Department of Transportation and Public Facilities of its failure to carry out its approved program, the Department may impose sanctions as provided for under Part 26 and may, in appropriate cases, refer the matter for enforcement under 18 U.S.C. 1001 and/or the Program Fraud Civil Remedies Act of 1986 (31 U.S.C. 3801 et seq.).

#### DBE Financial Institutions (49 CFR Part 26.27)

It is the policy of the ADOT&PF to investigate the full extent of services offered by financial institutions owned and controlled by socially and economically disadvantaged individuals in the community, to make reasonable efforts to use these institutions, and to encourage prime contractors on USDOT-assisted contracts to make use of these institutions. A review of federal and state-chartered banks and financial institutions found there are no such banks or financial institutions in Alaska.

On a continuing basis, ADOT&PF will review the availability of such financial institutions.

#### Directory (49 CFR Part 26.31)

Alaska Unified Certification Program Directory ADOT&PF maintains the Alaska Unified Certification Program (AUCP) directory identifying all firms eligible to participate as DBEs in the State of Alaska. The directory lists the firm's name, address, phone number, and the type of work the firm has been certified to perform as a DBE. ADOT&PF revises the Directory on a weekly basis. ADOT&PF makes the Directory available online at <a href="https://www.dotcivilirights.alaska.gov">www.dotcivilirights.alaska.gov</a>. Paper copies of the DBE directory are available upon request by contact the ADOT&PF Civil Rights Office at (907) 269-0851.

#### Over-concentration (49 CFR Part 26.33)

An analysis for over-concentration for a given type of work shall begin when either of the following conditions has been met:

Page 4 of 16

- More than 50% of the total number of firms ready, willing and able to perform such work are composed of DBE firms; or
- DBE firms earned more than 50% of the total federal-aid dollars spent on such work during the previous federal fiscal year.

ADOT&PF will review the types of work and evaluate the circumstances that lead to either of the above conditions. Based on the findings, ADOT&PF will address each instance on a case-by-case basis.

#### Business Development Programs (49 CFR Part 26.35)

The DBE/SBE Business Development Office (previously known as DBE Support Services) is renamed and remains within the CRO to help DBEs/SBEs who want to work on federally funded projects. Charged with the business development requirements set forth in 49 CFR Part 26.35 and Part 26.39, the name change is necessary to align the new direction and purpose of this department. The branding image of the office supports this new direction and the goal to grow businesses and document DBE successes.

#### Fostering Small Business Participation (49 CFR Part 26.39)

ADOT&PF has a Small Business Enterprises (SBE) Program approved July 18, 2012 through the FHWA Associate Administrator for Civil Rights encompassing FAA and FTA. The SBE program is administered under the DBE/SBE Business Development Office within the Civil Rights Office.

The SBE approval letter and program is attachment VI.

#### Required Contract Clauses

#### A. Contract Assurance (49 CFR Part 26.13)

ADOT&PF will ensure that the following clause is placed in all federally-assisted contracts and subcontracts:

The contractor or subcontractor shall not discriminate on the basis of race, color, national origin, or sex in the performance of this contract. The contractor shall carry out applicable requirements of 49 CFR Part 26 in the award and administration of DOT assisted contracts. Failure by the contractor to carry out these requirements is a material breach of this contract, which may result in the termination of this contract or such other remedy as ADOT&PF deems appropriate.

#### B. Prompt Payment (49 CFR Part 26.29)

ADOT&PF has established the following prompt payment monitoring mechanisms as part of its DBE Program:

Section 120 – Section 120.3.04(4) requires that contractors on FHWA-assisted contracts report payments made to DBEs on a monthly basis beginning the first month that a DBE participates on the project through the month in which the final payment is made to the DBE. Form 25A-336 must be submitted to the CRO by the 15th of the month following the month in which payments were made, along

Page 5 of 16

with copies of canceled checks or bank statements that identify payer, payee, and amount of transfer to verify payment information shown on the form. This documentation provides the CRO with written verification of payments being made to DBE subcontractors. Instructions for acquiring, completing and submitting Form 25A-336 can be found online at <a href="https://www.dot.state.ak.us/cvlrts/forms.shtml">www.dot.state.ak.us/cvlrts/forms.shtml</a>. Under Section 101, Retainage is defined.

Contract Compliance Reviews - As part of the Contract Compliance Reviews described in the next section, the CRO will review 10 FHWA-funded construction projects annually for prompt payment compliance. These reviews will be conducted in the following manner:

 At least one month prior to the scheduled date of the Contract Compliance Review, the prime contractor is required to complete and submit to the CRO the Contract Compliance Review Checklist and all supporting documentation. The Contract Compliance Review Checklist includes questions regarding prompt payment compliance as it applies to payments made to each separate subcontractor that has performed work on the project.

Upon submission of the Contract Compliance Review Checklist and supporting documents, the CRO will verify the accuracy of the prompt payment information by contacting the subcontractors listed, documenting their responses, and comparing them with those provided by prime contractors.

ADOT&PF has established the following enforcement mechanisms as part of its DBE program:

Contract Remedies - In compliance with 49 CFR Part 26.29, the ADOT&PF Standard Specifications for Highway Construction 2015 Edition contains promptpayment provisions compliant with State and Federal law. AS 36.90.210(A)(1) states that "the prime contractor and a subcontractor on a public construction or public works contract must include in a subcontract between the prime contractor and subcontractor for public construction or public works a clause that requires the prime contractor to pay the subcontractor for satisfactory performance under the subcontract within eight (8) working days after receiving payment from which the subcontractor is to be paid". The ADOT&PF Standard Specifications for Highway Construction 2015 Edition, Section 108-1.01(1)(e) requires prime contractors on FHWA-assisted contracts to ensure that all subcontracts include a clause requiring the contractor to pay the subcontractor for satisfactory performance in accordance with AS 36.90.210, AS 36.90.210(3) requires that prime contractors pay "the subcontractor interest on an amount that is not paid in accordance with [AS.36.90.210(1)] for the period beginning on the day after the required payment date and ending on the day on which payment of the amount

Page 6 of 16

due is made; the interest shall be computed at an interest rate that is equal to the amount set out in AS 45.45.010(a)".

Additionally, Section 109-1.06 of the ADOT&PF Standard Specifications for Highway Construction 2015 Edition sets forth mechanisms to enforce contract provisions relating to prompt payment. Per Section 109-1.06, "contractor's failure to pay subcontractors, or subcontractor's failure to pay lower tier subcontractors, according to prompt payment provisions required under Subsection 108-1.01 is considered unsatisfactory performance. ADOT&PF will not withhold payment as retainage but may withhold payment for unsatisfactory performance... If the engineer finds that satisfactory progress is not being made or payment for satisfactory work by a subcontractor or lower tier subcontractor is not being paid according to Subsection 108-1.01, the engineer may withhold up to 100 percent of the total amount earned from subsequent progress payments.

#### Monitoring and Enforcement Mechanisms (49 CFR Part 26.37)

ADOT&PF has implemented appropriate monitoring and enforcement mechanisms to ensure compliance with 49 CFR Part 26 by DBE program participants. ADOT&PF has set forth the following mechanisms to monitor DBE program compliance:

#### 1. Training

The CRO conducts trainings for ADOT&PF personnel as a mechanism to assist in monitoring DBE program compliance. Monthly meetings are held with ADOT&PF contract administrators to provide guidance on DBE program implementation. Additionally, the CRO provides DBE program guidance at ADOT&PF-wide events held annually prior to the beginning of Alaska's construction season. Combined, these mechanisms expand ADOT&PF's monitoring capabilities beyond the CRO. ADOT&PF personnel are instructed to inform the CRO of any instances of potential non-compliance with the DBE program.

#### 2. Commercially Useful Function (CUF)

To be incompliance with the program and eligible for DBE credit, a DBE must perform a CUF as defined by 49 CFR Part 26.55. ADOT&PF has set forth the following process to monitor DBE performance of commercially useful functions on FHWA-assisted contracts: ADOT&PF field staff perform CUF reviews for DBE primes, DBE subcontractors, and DBE joint ventures a minimum of one time for each DBE per construction seasons or on FHWA-assisted contracts. Reviews are conducted when DBEs begin work on a project, and DBEs are monitored for compliance through the course of the project. To assist in conducting CUF reviews, ADOT&PF personnel utilize the CUF monitoring report, which can be found at <a href="http://www.dot.state.ak.us/stwddes/desconst/assets/pdf/constforms/25a298.pdf">http://www.dot.state.ak.us/stwddes/desconst/assets/pdf/constforms/25a298.pdf</a>.

#### 3. Joint Checks

ADOT&PF CRO monitors joint check payments to DBEs through conducting onsite reviews of DBEs performing work on FHWA-assisted contracts. The CUF review is

Page 7 of 16

used to assist in identifying joint check arrangements. All joint check arrangements will be reviewed by the CRO and approved on a case-by-case basis to ensure compliance with 49 CFR Part 26.55(c)(1).

#### 4. Contract Compliance Reviews (CCR)

The Contract Compliance Review is a systematic, objective and comprehensive review of the employment practices of ADOT&PF contractors and subcontractors in order to determine if they are complying with their EEO/AA contractual obligations. These site visits also include commercially useful function (CUF) reviews of DBE's regarding the firm's independence, ownership and control. These review will be conducted during peak employment periods.

#### 5. Quality Assurance Reviews (QAR)

QARs are on-site reviews conducted by DBE/SBE Business Development Office staff that serves as a mechanism to monitor DBE program compliance. These site visits include additional CUF reviews, interviews with DBEs, interviews with prime contractors, interviews with ADOT&PF project engineers, and document review (daily diaries, progress payments). QARs allow ADOT&PF to monitor DBE program participants for compliance with the requirements of 49 CFR Part 26 on FHWA-assisted contracts, including issues related to prompt payment. 20% of FHWA-assisted contracts that have not had CCRs during a given construction season receive Quality Assurance Reviews.

ADOT&PF has set forth the following mechanisms to enforce DBE program compliance:

#### 1. Contract Remedies

ADOT&PF Construction Specification "Section 120, DBE Program-Construction" is part of this DBE program by reference and can be found in Attachment V. Section 120 – 1.03 provides for methods of enforcement in the event of a contractor's failure to comply with the provisions of Section 120. Per Section 120-1.03, "failure to comply with the provisions [of Section 120] is a material breach of contract, which may result in contract termination or other remedy as ADOT&PF deems appropriate. Failure to comply with [Section 120] is justification for debarment action as provided in AS.36.30.640(4)". Additionally, Section 120 specifically addresses the issue raised in 49 CFR Part 26.37 as follows:

a. Work Committed to DBEs and Reporting of Actual Attainments Section 120-5.01 is an enforcement mechanism that allows ADOT&PF to ensure that work committed to DBEs at contract award or subsequently is actually performed by the DBEs to which the work was committed. Per Section 120-5.01, "if the contractor fails to utilize the DBEs listed on Form 25A-325C as scheduled or fails to submit proof of payment, requested documentation, or otherwise cooperate with a DBE review or investigation, ADOT&PF will consider this to be unsatisfactory work... Unsatisfactory work may result in disqualifications of the

Page 8 of 16

contractor from future bidding and under Subsection 102-1.13 and withholding of progress payments consistent with Subsection 109-1.06" as per the Standard Specifications for Highway Construction. b. Terminating, replacing, or substituting of DBEs

The process for termination, replacement, or substitution of DBEs is illustrated in Section 120-3.03(3) & (4). Per Section 120-5.01, "If the contractor fails to utilize GFE to replace or substitute a DBE, regardless of fault (except for Subsection 120-3.03(4)(b)(3), ADOT&PF will also consider this unsatisfactory work. Unsatisfactory work may result in disqualification of the contractor from future bidding under Subsection 102-1.13 and withholding of progress payments consistent with Subsection 109-1.06" as per the Standard Specification for Highway Construction.

#### 2. Legal Remedies

ADOT&PF will bring to the attention of the USDOT any false, fraudulent, or dishonest conduct in connection with the DBE program, so that USDOT can take the steps (e.g., referral to the Department of Justice for criminal prosecution, referral to the USDOT Inspector General, action under suspension and debarment, or program fraud and civil penalty rules) provided in 49 CFR Part 26.107. In these circumstances ADOT&PF will withhold progress payments consistent with Subsection 109-1.06 as per the Standard Specification for Highway Construction.

Non-Traditional contracts and professional services contracts will be handled as follows:

#### Design/Build

On a contract-by-contract basis, the CRO will develop DBE contract specifications and goals for design-build projects. All federally funded design/build projects will include standard EEO and DBE reporting forms and provisions.

#### Professional Service Agreements

ADOT&PF will add standard contract provisions for reporting DBE participation on professional services contracts.

#### Monitoring of Contractors, Consultants and Subrecipients

ADOT&PF reviews contractors and consultants working on USDOT-assisted projects to ensure compliance standards are adhered to as referenced in Form FHWA-1273 "Section II, nondiscrimination." These include acceptance of a general operating policy that prohibits discrimination based on race, color, religion, sex, national origin, age, or disability. The Equal Employment Opportunity and Affirmative Action (EEO/AA) requirements of a contract are enforced through Contract Compliance Reviews (CCRs) conducted by the Contract Compliance Officer (CCO) in the CRO. In agreement with FHWA, the CRO is required to perform 10 CCRs annually. The parameters for choosing the CCRs are set based on the following criteria:

· Largest dollar value FHWA contract(s)

Page 9 of 16

- · Largest number of FHWA contracts
- Contracts which are the type, size, and/or duration to provide the contractor with maximum hiring and promotional opportunities
- Contractors who have past reporting data which indicates regularly underutilizing women and minorities in their workforce
- · Contracts that contain Special Provision Section 645, training program
- Contractors FHWA specifically requests to have reviewed
- · Contractors who have complaints filed against them regarding employment practices

Contractors who were found in non-compliance the previous construction season having FHWA work in the upcoming season are automatically selected for a follow-up review regardless of size, duration, etc. of the project(s) involved.

The CCO also contacts FHWA to see if there are any contractors they want the CRO to review.

The CCR is a comprehensive review that investigates all aspects of a contractor's employment practices and conditions. The CCR consists of meeting with a contractor at their office to examine the contractor's EEO objectives; review files and data; conduct project worksite interviews; and prepare a final review and analysis of collected information. Review dates are coordinated with contractors and scheduled during their peak employment periods. This allows time to correct deficiencies, should any be found. In addition, the CCO will review conduct any special training provisions and assess if the contractor is meeting or exceeding the DBE goal or commitment for the project.

#### Construction Penalties and Sanctions

#### 1. Sanctions for Violating DBE Contract Specifications

In accordance with AS 36.30.640.4(A), ADOT&PF may suspend a contractor for up to three months or debar a contractor for up to three years for: "a knowing failure without good cause to perform in accordance with the specifications provided in the Contract." This includes violations of Section 120, <u>Disadvantaged Business Enterprise (DBE)</u> Program.

Special Provision 33, Section 120, <u>Disadvantaged Business Enterprise (DBE) Program</u> it is stated, "If the Contractor fails to utilize the DBEs listed on Form 25A325C as scheduled or fails to submit required documentation to verify proof of payment or documentation requested by the Department to help in the determination of CUF, the Department will consider this to be unsatisfactory work. Progress payments will not be authorized if monthly DBE participation is not reported correctly on Form 25A336. If the Contractor fails to utilize Good Faith Efforts to replace a DBE, regardless of fault (except for Subsection 120-3.04 item 3), the Department will also consider this unsatisfactory work. Unsatisfactory work may result in disqualification of the Contractor from future bidding under Subsection 102-1.13 and withholding of progress payments consistent with Subsection 109-1.06 as per Standard Specifications for Highway Construction, 2004 Edition."

Page 10 of 16

#### 2. Legal Remedies

ADOT&PF will bring to the attention of the USDOT any false, fraudulent, or dishonest conduct in connection with the program, so that USDOT can take the steps (e.g., referral to the Department of Justice for criminal prosecution, referral to the USDOT Inspector General, action under suspension and debarment or Program Fraud and Civil Penalty rules) provided in 49 CFR Part26.107. ADOT&PF will withhold progress payments consistent with Subsection 109-1.06 as per Standard Specifications for Highway Construction, 2004 Edition.

#### Overall Goals (49 CFR Part 26.45)

ADOT&PF has established an overall goal in compliance with 49 CFR Part 26.45. The overall goal is 8.46%, to be met entirely through race-neutral means. The approved DBE goal methodology can be found on the CRO website, <a href="https://www.dotcivilrights.alaska.gov">www.dotcivilrights.alaska.gov</a>.

#### Contract Goals (49 CFR Part26.51)

ADOT&PF intends to implement an entirely race-neutral DBE Program. ADOT&PF is confident that it will be successful in its efforts to meet the overall DBE goal of 8.46% through entirely race-neutral means. Should further evidence suggest the need of a race-conscious element of the DBE program in order to achieve the overall goal, ADOT&PF will set contract goals in the following manner:

- All subcontractable items for the project will be considered but may not be listed. ADOT&PF will require prime contractors to use good faith efforts to meet the DBE contract goal.
- o The Plan Holder Self Registration List (PHSRL) allows contractors to express their interest in the project. DBEs that self-register on the PHSRL within 7 calendar days after a project is advertised will be listed as mandatory or interested contacts. Prime contractor are required to contact DBEs that are listed on the PHSRL as part of the GFE process. In cases where a procurement method is for Professional Services, a Design Build project, Construction Manager-at-Risk project or another innovative contracting practice is used, ADOT&PF will assign a DBE contract goal based on the race conscious portion of its overall goal for the FFY the procurement is advertised.

#### Good Faith Efforts (49 CFR Part 26.53)

ADOT&PF treats bidder/proposers' compliance with good faith efforts requirements as a matter of responsiveness. However, under ADOT&PF's race-neutral program, a bid will not be rejected as non-responsive based on the percentage of DBE utilization. Bidders will, however, be required to submit anticipated DBE utilization information.

Each solicitation for which a contract goal has been established will require the bidders/proposers' to submit the following information within five (5) working days of the bid submission:

- The names and addresses of DBEs that will participate in the contract.
- · A description of the work that each DBE will perform.
- · The dollar amount of the participation of each DBE's firm.

Page 11 of 16

- Written and signed documentation of commitment to use a DBE subcontractor whose participation is submitted to meet a contract goal.
- Written and signed confirmation from the DBE that it is participating in the contract as
  provided in the prime contractor's commitment.
- · If the contract goal is not met, evidence of good faith efforts will be evaluated.

#### Demonstration of Good Faith Efforts (GFE)

If a DBE goal is placed on contract, the bidder/proposer must either meet the DBE goal or document the good faith efforts to meet the goal. Examples of good faith efforts are found in Appendix A to Part 26.

ADOT&PF will ensure that all information is complete, accurate and adequately documents the bidder/proposer's good faith efforts before ADOT&PF commits to the performance of the contract by the bidder/proposer.

The following ADOT&PF positions are responsible for determining whether a bidder who has not met a contract goal has documented sufficient GFE to be regarded as responsive. These positions are also responsible for determining a prime contractor's GFE on replacement of a DBE firm:

Contract Compliance Officer Civil Rights Manager DBE/SBE Business Development Coordinator

> PO Box 196900 Anchorage, AK 99519-6900 (907) 269-0851 / 1-800-770-6236

ADOT&PF will ensure that all information is complete and accurate and adequately documents the bidder's GFE before ADOT&PF commits to the performance of the contract by the bidder.

#### Administrative Reconsideration

Within three (3) working days of being informed by ADOT&PF that it is not responsive because it has not documented sufficient GFE, a bidder may request administrative reconsideration. The bidder will make this request in writing to the following reconsideration official:

Dennis Good ADOT&PF DBE Liaison Officer 2200 E. 42<sup>nd</sup> Avenue Anchorage, AK 99508 (907) 269-0848 dennis.good@alaska.gov

The reconsideration official shall remain impartial and may not have assisted in the original determination by the CRO of the bidder's insufficient good faith efforts.

Page 12 of 16

As part of this reconsideration, the bidder will have the opportunity to provide written documentation or arguments concerning the issue of whether it met the goal or made adequate good faith efforts to do so. The bidder will have the opportunity to meet in person with the reconsideration official to discuss the issue. ADOT&PF will send the bidder a written decision on the reconsideration, explaining the basis for finding that the bidder did or did not meet the goal or make adequate good faith efforts to do so. The result of the reconsideration process is not subject to an administrative appeal to USDOT.

#### GFE when a DBE is replaced on a contract

ADOT&PF will require a contractor to make GFE to replace a DBE that is terminated or has otherwise failed to complete its work on a contract with another certified DBE to the extent needed to meet the contract goal. ADOT&PF will require the prime contractor to notify the Contract Compliance Officer immediately of the DBEs inability or unwillingness to perform and provide reasonable documentation.

The Contractor shall submit to the Engineer a written request to replace or substitute a DBE who fails or refuse to execute a written subcontract or who is terminated under 120-3.03(3). Per 49 CFR Part 26.53 (f)(4)(5) "...the prime contractor must give notice in writing to the DBE subcontractor, with a copy to the Contract Compliance Officer, and the reason for the request. The prime contractor must give the DBE five (5) days to respond to the prime contractor's notice..."

ADOT&PF will require the prime contractor to provide copies of new or amended subcontracts, or documentation of good faith efforts. If the contractor fails or refuses to comply in the time specified, ADOT&PF's contracting officer will withhold progress payments consistent with Subsection 109-1.06 as per Standard Specifications for Highway Construction, 2004 Edition. If the contractor still fails to comply, the contracting officer may initiate a termination for default proceeding.

#### Counting DBE Participation (49 CFR Part 26.55)

ADOT&PF will count DBE participation toward overall and contract goals in accordance with Part 26.55.

Data on participation will be collected on a monthly basis from prime contractors with active

Certification (49 CFR Part 26.61-26.91) Disadvantaged Business Enterprise (DBE) ADOT&PF will use the certification standards of Subpart D of Part 26, and the certification procedures of Subpart E of Part 26, and Subpart F of Part 26, Appendix E, Appendix F and Appendix G are used to determine the eligibility of firms to participate as DBEs in USDOT-assisted contracts. To be certified as a DBE, a firm must meet all certification eligibility standards. ADOT&PF will make certification decisions based on the facts as a whole.

#### Process

For information about the certification process or to apply for certification, firms should contact:

Alaska Unified Certification Program

Page 13 of 16

P.O. Box 196900 Anchorage, AK. 99519-6900 (907) 269-0851 / 1-800-770-6236

In the event the CRO proposes to remove the DBE's certification, CRO will follow procedures consistent with Part 26.87. To ensure separation of functions in the removal of eligibility process, the CRO has determined that the Informal Hearing Officer, an individual who is knowledgeable about the certification requirements of our DBE Program and 49 CFR, Part 26/, will serve as the knowledgeable decision-maker in DBE certification. By utilizing an Informal Hearing Officer, the CRO ensures impartiality. The Informal Hearing Officer may not have participated, in any way, during the CRO's removal of eligibility for certification proceedings against the DBE firm (including in the decision to initiate such a proceeding).

If the CRO denies a firm's initial application for certification, the firm may not reapply until 12 months have passed from this action. If the DBE firm has had its certification removed, that firm may not re-apply for DBE certification until 6 months have passed from the date of the removal action.

#### Unified Certification Program

ADOT&PF has developed and implemented the Alaska Unified Certification Program with the USDOT and other recipients of FHWA financial assistance.

#### Certification Appeals

Any firm or complainant may appeal ADOT&PF's decision in a certification matter to USDOT. Such appeals may be sent to:

United States Department of Transportation Departmental Office of Civil Rights W-78, 101 1200 New Jersey Ave. Washington, DC. 20590 Attn: Samuel F. Brooks Phone: 202-366-4070

(202) 366-5575 TTY: 202-366-9696 Fax: 202-366-7717

The CRO will promptly implement any USDOT certification appeal decision affecting the eligibility of DBEs for our USDOT-assisted contracts (e.g., certification of a firm if USDOT has determined that our denial of its application was erroneous).

#### "No Change" Affidavits

The CRO requires all certified DBE/ACDBE owners to annually submit, on the anniversary date of their certification, a "no change" affidavit meeting the requirements of 49 CFR Part 26.83(i).

Page 14 of 16

ADOT&PF, CRO requires DBEs to submit with this affidavit documentation of the firm's size and gross receipts. Additional information may also be requested.

ADOT&PF, CRO will notify all currently certified DBE firms of these obligations by mail annually.

Likewise, if a firm's owner knows or should know that he, she or the firm fails to meet the 49 CFR Part 26 eligibility requirements (e.g., personal net worth) the obligation to submit a notice of change applies.

#### Notices of Change

In addition, in accordance with of 49 CFR Part 26.83(i), all DBEs/ACDBEs are required to notify ADOT&PF, CRO, by written affidavit, of any change in its circumstances affecting its ability to meet size, disadvantaged status, ownership or control requirements or any material changes in the information provided with their application form. Changes in management responsibility among members of a limited liability company are covered by this requirement. Supporting documentation describing in detail the nature of such changes must be attached. The written notification must be made within 30 days of the occurrence of the change. If DBEs fail to make timely notification of such a change, they will be deemed to have failed to cooperate under Part 26.109(c)

#### Personal Net Worth

ADOT&PF, CRO will require all owners of applicant firms and currently certified DBEs to submit a notarized personal net worth statement on a case by case basis in accordance with the provisions of 49 CFR Part 26. This statement will be reviewed to determine the owner's eligibility for the DBE Program.

#### Interstate Certification (49 CFR Part 26.85)

ADOT&PF, CRO will use the certification standards of 49 CFR Part 26.85 to determine the eligibility of interstate DBE firms. To be certified as DBE, the applicant firm must comply with these certification standards.

The Operating Methods for DBE Certification are found under Attachment II.

The forms used for AUCP DBE Certification are found under Attachment III.

#### Information Collection and Reporting (49 CFR Part 26.109)

#### Bidders Registration List

ADOT&PF, CRO created and uses a bidders registration list by mode (highways, airports, transit) consisting of information about all DBE and non-DBE firms that bid or quote on USDOT-assisted contracts. The bidder's registration includes the name, address, DBE / non-DBE status, date of establishment and annual gross receipts of firms. A similar collection method is used for information about consultants. See Attachment V; Form 25D-6.

Page 15 of 16

ADOT&PF, CRO collects this information by placing a notice in all bid solicitations and a copy of the Bidder's Registration Form is available on the CRO web site. Firms may also report information directly to the CRO. The CRO maintains a database to separately track this information.

#### Monitoring Payments to DBEs

In addition to provisions already mentioned in this program, ADOT&PF will require prime contractors and consultants to maintain records and documents of payments to DBEs for three years following the performance of the contract. These records will be made available to any authorized representative of ADOT&PF or USDOT for inspection upon request. This requirement also extends to any certified DBE subcontractor receiving payments from a prime contractor.

#### Reporting to USDOT

The CRO will report DBE participation to USDOT as follows:

Semi-annually report DBE participation through, the Uniform Report of DBE Commitments/Awards and Payments for FHWA recipients.

#### Confidentiality

ADOT&PF will safeguard from disclosure to third parties information that may reasonably be regarded as confidential business information, consistent with Federal law, which takes precedence over state and local laws on this matter. ADOT&PF will not release personal financial information submitted in response to the personal net worth requirement to a third party (other than USDOT) without the written consent of the DBE.

Page 16 of 16

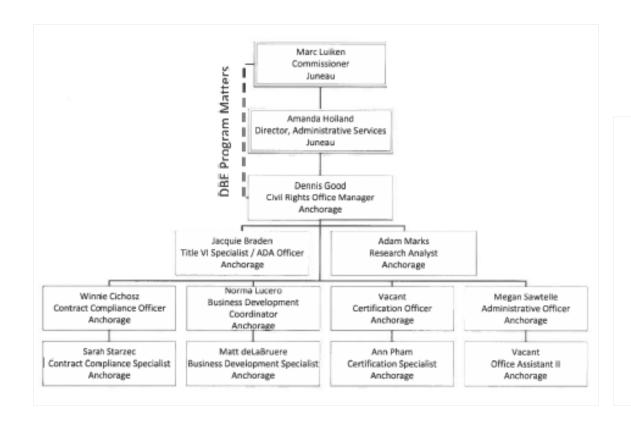

## Attachment II

## DBE Program Operating Methods

- 1. Certification
- 2. Denial of Certification
- 3. Informal Hearing
- 4. Third Party Complaints
- 5. Interstate Certification
- 6. Suspension of Certification

AREA: CERTIFICATION

OPERATING METHODS

APPROVED: emus

1000k

DBE

DATE:

PROGRAM:

April 2015

#### PURPOSE:

To establish a standard procedure for the certification process pertaining to the Disadvantaged Business Enterprise (DBE) Program for federally funded projects.

It is the operating policy of the Statewide Civil Rights Office (CRO) to maintain a comprehensive DBE Certification procedure according to 49 CFR 26 & 49 CFR 23. Only those firms legitimately qualifying as owned and controlled by socially and economically disadvantaged individuals will be considered for the DBE program.

#### DISTRIBUTION:

To all CRO staff or designee

#### **OPERATING METHODS - DBE CERTIFICATION**

Authority and Guidelines: 49 CFR 26, 49 CFR 23, U.S.C 200d et seq.; 49 U.S.C 47107 and 47123, Executive Order 11625, Executive Order 12138.

The DBE certification authority is assigned to the CRO within the Alaska Department of Transportation and Public Facilities (ADOT&PF). Criteria used as applicable.

- Objectives
  - DBE Program Objectives
    - It is the policy of ADOT&PF to ensure that DBEs, as defined in Part 26, have an equal opportunity to receive and participate in USDOT-assisted contracts.
  - DBE Certification Objective
    - To ensure that only small business firms independently owned and controlled in both substance and form by one or more socially and economically disadvantaged individuals become certified.
- Certification
  - Certification
    - Calls or written requests for certification applications/packages from potential DBEs are prepared and mailed out at the time of the notification or within two (2) business days.
    - Receipt of certification documents applications are received from socially and economically disadvantaged individuals for DBE consideration:
      - When application is received, administrative staff date stamp application and supplementary information and give it to the Certification Officer, who prepares certification tracking sheet for assigned staff to enter application information into data base as a "prescreen" and includes the following:
        - Certification I.D. number
        - Contractor I.D. number
        - Application date
        - Firm name, contact person, address, phone and fax numbers
        - Selected ethnicity
      - Certification Officer/Specialist prescreens the applicant's file for completeness.

Page I of 6

#### Alaska Unified Certification Program

OPERATING METHODS

PROGRAM: DBE

CERTIFICATION

APPROVED:

DATE: April 2015

- Certification Officer/Specialist advises applicant within 30 days of missing or incomplete documents and contacts applicant to set date and time for the on-site validation interview. Applicant is notified in written correspondence that file is considered "pending' until all necessary data is received.
- Certification Evaluation and Verification
  - Certification Officer/Specialist will analyze, verify, and evaluate information in the applicant's file for the following: (not all inclusive, each file is different)
    - Business Size and Status
      - Verify the applicant is properly licensed to perform in work category(s) selected including professional licenses i.e. Engineering, Architectural, Surveying, General Contractor, Specialty Contractor, etc.
      - Certified income statement (Personal Net Worth)
      - Federal tax returns: Corporate, partnership, subsidiaries, individual, compensation to officers and/or owners for three most recent years
      - Audited financial statements
      - Year-end balance sheet and income statements for three most recent
      - . Gross receipts (three year average) meet NAICS code size limit
      - Gross receipts (three year average) meet DOT size limit
      - 1099's, W-2s, Schedule K-1, and any other earned income statement
      - Employee list
      - Equipment List
      - Sufficient resources and/or expertise to operate and perform the primary activities of the business
    - Socially and Economically Disadvantaged Status
      - Minority status
      - Birth certificate
      - Naturalization papers
      - · Indian tribal roll, tribal voter's registration certificate, or other official
      - History of individual having held themselves to be a member of the minority group (drivers license, school, medical and service records may help verify
      - Proof of membership and interaction in recognized minority organizations; i.e., recognition of applicant in the particular minority community as a minority, through sworn and notarized statements, from bona fide members of the community who are clearly disinterested parties. Proof of Native American status can be accepted only in the form of official documents.
      - Female
      - Personal Federal tax returns for three most recent years
      - Personal Net Worth \$1.32 million limit
      - Other pertinent data

Page 2 of 6

#### PROGRAM: DBE Alaska Unified Certification Program CERTIFICATION AREA APPROVED: mnu i Worn OPERATING METHODS DATE: April 2015 Ownership Standards · Articles of Incorporation By-laws and any amendments Copies of both sides of all stock certificates and stock transfer ledger. Copies of all shareholder agreements including voting trusts, employment contracts and other agreements between owners and company · Minutes of initial and most recent stockholders and Board of Directors meetings Bank resolution and bank signature cards Partnership agreements, if applicable Official Certificate of Formation (for LLCs) Operating Agreement with any amendments (for LLCs) Contribution real and substantial, commensurate with ownership; proof of capital contribution, proof of equipment ownership, if experience and/or expertise is used for capital, dollar value and time must be established Proof of all real estate ownership or lease arrangements Proof of warehouse/storage facility ownership or lease arrangements Expertise in firm's field of operations 51% or greater ownership If partnership, minimum 51% ownership specified If corporation, minimum 51% of stock Independently owned assets used · Other pertinent data Control Standards · Disadvantaged owner(s) control of Board of Directors Disadvantaged owner(s) must hold highest office in company · Minutes of all Board of Directors meetings (noting election of officers and delegations of authority) · Copies of all shareholder agreements including voting trusts, employment contracts, and other agreements between owners and company Copies of any third party agreements, restrictions on control of owners Bidding documents identifying project(s) and contractor(s) . Examples of documents that would demonstrate management control, for example: Appendix A - management responsibilities, copies of contracts, loan agreements, insurance policies, performance bonds, etc. signed by the disadvantaged owners and/or Appendix B - work history Resume of work experience of applicant, non-minority owners, other key personnel Contracts showing disadvantaged owners experience to control the firm in the selected work category(s) for specific types of work in which the socially and economically disadvantaged owners have the ability to control No formal or informal restrictions may exist to limit voting power or control of disadvantaged owner

Page 3 of 6

#### Alaska Unified Certification Program

OPERATING METHODS

PROGRAM: DBE

AREA: CERTIFICATION

APPROVED: June Soul

DATE: April 2015

- Disadvantaged owner possesses necessary licenses, certificates, experience and expertise in firm's critical areas of operations/selected work categories
- · Salary/profits commensurate with ownership
- Sufficient assets/resources to operate: financial, bonding, supervision, workforce, equipment, materials, facilities (office/yard)

#### Independence Standard

- DBE applicant firm independently possesses sufficient assets/resources to perform in work category(s) selected
- Ownership (purchase agreement) or lease (history of agreements) for equipment necessary to perform in the selected work category(s)
- · Independently able to perform work
- Affiliation with another firm through common ownership and/or management, sharing of facilities and/or equipment, sharing of employees and/or services

#### Validation Interview and On-Site Inspection

- Certification Officer/Specialist interviews applicant(s);
- On-Site Inspection performed at business office to include inspection of warehouse, equipment yard, and job site, if applicable. Applicant's file data and any other pertinent information is verified (i.e. equipment).

#### Summary Evaluation Report

- Report of file review/evaluate (summary format). Summary includes:
  - Identifying firm information; firm name, address, phone, fax, contact person, date established
  - Current ownership; owner's name, title, percentage of ownership, gender/ethnicity, citizenship
  - Type of current business structure; sole proprietorship, partnership, corporation
     Type of business/contractor; general, specialty, service, manufacturer, supplier,
  - concessionaire
     List business with proper Line of Business (LOB) Codes for selected work
  - category(s)

    List appropriate North American Industry Classification System (NAICS)
  - List license(s) and certification(s) with expiration date(s) included
  - · Certifications by other agency(s)
  - · Validation interview and on-site inspection dates
  - Certification analysis
  - Experience and expertise in selected work category(s)
  - · Management responsibilities and control
  - Operational responsibilities and control
  - Contribution (financial, equipment, experience and expertise)
  - . Independence (relationship to other firms and/or other industry personnel)
  - Affiliation (one concern controls or has the power to control the other; or a third party or parties controls or has the power to control both; or an identity of interest between or among parties exists such that affiliation may be found. It is necessary to consider all appropriate factors, including common ownership, common

Page 4 of 6

PROGRAM: DBE

AREA:

CERTIFICATION

OPERATING METHODS

APPROVED: Jennes Surk

DATE: April 2015

management, and contractual relationships. Affiliates must be considered together in determining whether a concern meets small business size criteria and the statutory cap on the participation of firms in the DBE program.

- Gross revenues for last three years (calculate average). Affiliates must be considered together in determining whether a concern meets small business size criteria and the statutory cap on the participation of firms in the DBE program
- Personal Net Worth for disadvantaged owners
- Other pertinent concerns/data

#### . Recommendation

Summary recommendation (approval or denial). During file review/evaluation all
parties shall cooperate fully with the investigation. Failure or refusal to furnish
requested information or other failure to cooperate is a violation of 49 CFR
26.109(c), and may be reason for denial. Applicant must wait one year to reapply
for certification.

#### c. Certification Decision

- Certification Officer/Specialist writes an evaluation summary on the applicant firm, including recommendation (approval or denial).
- Certification Officer reviews recommendation of Certification Specialist (approval or denial) and approves final decision.
- Certification Officer/Specialist prepares official decision notification letter to applicant.
- Certification Officer/Specialist completes computer data sheet and enters information from the applicant firm's file and data sheet into the data base and the new DBE firm's name is included in the DBE Directory.

Note: Business categories and NAICS descriptions will be identified in DBE Directory are assessed based upon the relevant experience, expertise, equipment, other resources, and licenses, if applicable, needed to perform in each category. The types of work a firm can perform (whether on initial certification or when a new type of work is added) must be described in terms of the most specific available NAICS code for that type of work. A correct NAICS code is not hat describes, as specifically as possible, the principal goods or services which the firm would provide to DOT recipients. Multiple NAICS codes may be assigned where appropriate. Program participants must rely on, and not depart from, the plain meaning of NAICS code descriptions in determining the scope of a firm's certification. Firms and recipients must check cerefully to make sure that the NAICS codes cited in a certification are kept up-to-date and accurately reflect work, which the UCP has determined the firm's owners can control. The firm bears the burden of providing detailed company information the certifying agency needs to make an appropriate NAICS code designation.

All forms identified and/or mentioned may be obtained from the CRO or online at http://doi.alaska.gov/cylrts/forms.shtml

Page 5 of 6

#### Alaska Unified Certification Program

OPERATING METHODS

PROGRAM: [

DBE

Denial of Certification

AREA:

DATE:

April 2015

#### PURPOSE:

To provide fair, uniform and consistent appeal procedures for firms denied Disadvantaged Business Enterprise (DBE) certification as required by 49 CFR, Part 26.

#### DISTRIBUTION:

To Civil Rights Office (CRO) staff or Designee

#### **OPERATING METHODS - CERTIFICATION DENIAL PROCEDURES**

#### Authority: 49 CFR, Part 26, section 26.86

The DBE certification authority is assigned to the CRO within the Alaska Department of Transportation and Public Facilities (ADOT/PF).

#### A. Objectives

- DBE Program Objectives
   To ensure firms that have been denied eligibility as a DBE by the CRO are given an opportunity to appeal to the USDOT.
- DBE Objective
   To ensure only firms independently owned and controlled in both substance and form by one or
  more socially and economically disadvantaged individuals are certified.

#### OPERATING METHODS

- When the CRO denies a firm certification, the CRO provides the firm a written explanation of the reason(s) for the denial, specifically referencing the evidence in the record that supports each reason for the denial. All documents and other information on which the denial is based are made available to the applicant, on request.
- When a firm is denied certification, the firm may reapply for certification twelve months from the date of the denial letter.
- The firm may appeal the denial to the Department under §26.89.

Page 1 of 1

\_\_\_

DBE

Informal Hearing

enny Don

AREA:

APPROVED:

PROGRAM:

Alaska Unified Certification Program

OPERATING METHODS

PROGRAM: DBE

AREA:

Informal Hearing

APPROVED

DATE:

April 2015

#### OPERATING METHODS

DATE:

April 2015

#### PURPOSE:

To provide fair, uniform and consistent procedures for the informal hearing procedures required by 49 CFR, Part 26 to remove the certification of a Disadvantaged Business Enterprise (DBE) that may no longer qualify for the DBE Program.

#### DISTRIBUTION:

Distribute to all Civil Rights Office (CRO) staff, Informal Hearing Officers and DBE firms.

#### OPERATING METHODS - INFORMAL HEARING PROCEDURES

#### Authority: 49 CFR, Part 26, section 26,87

The DBE certification authority is assigned to the CRO within the Alaska Department of Transportation and Public Facilities (ADOT&PF).

#### A. Objectives

DBE Program Objectives

To ensure DBE firms that have been certified by the CRO for ADOT&PF projects or other USDOT assisted work are given a fair and impartial hearing prior to any final decision by the CRO, on the removal of the firm's certification as a DBE.

DBF Objective

To ensure only firms independently owned and controlled in both substance and form by one or more socially and economically disadvantaged individuals remain certified.

#### B. Definitions

- Informal Hearing Officer The decision-maker must be an individual who is knowledgeable about
  the certification requirements of your DBE program and 49 CFR, Part 26, for an informal hearing
  on the removal of DBE certification.
- 2. CRO the staff members of the ADOT&PF Civil Rights Office.
- DBE firm the DBE firm that has requested an informal hearing of the ADOT&PF CRO notice of intent to remove certification of that DBE firm.
- The Concerned Operating Administration the Federal Highway Administration, the Federal Aviation Administration, or the Federal Transit Administration.

Page I of 3

#### C. Operating Method

 Record of Hearing – The CRO will provide a recording of the proceedings and produce a transcript of the hearing, should the DBE firm requesting the informal hearing appeal a decision to remove its certification to USDOT. The transcript will be provided to USDOT as part of the hearing record.

#### Order of Hearing

- The CRO bears the burden of proof, by a preponderance of the evidence that firm does not meet the certification standards of 49 CFR, Part 26.
- b. The Informal Hearing Officer will introduce the hearing and explain the procedure to be followed. The reason for the informal hearing and name of the DBE firm will be read into the record. An electronic record of this proceeding will be made, retained and be the property of the State of Alaska. This recording will be suitable for transcription to a verbatim record.
- c. The Informal Hearing Officer will call upon the DBE firm to provide a brief presentation (no more than 5 minutes) outlining the issues why the DBE firm should not have its certification removed by the State of Alaska.
- d. The Informal Hearing Officer will call upon CRO staff to provide a brief presentation (no more than 5 minutes) outlining the issues that the CRO believe indicate the need to remove a DBE firm's certification.
- e. The DBE firm will give its presentation (no more than 15 minutes) addressing issues outlined in the CRO notice of intent to remove DBE certification the firm. The DBE firm may address other issues relevant to the removal of its eligibility under 49 CFR, Part 26.
- f. The CRO will then give its presentation (no more than 15 minutes) addressing the sections of 49 CFR, Part 26 that require removal of the firm's DBE certification.
- g. At the end of the CRO presentation, the Informal Hearing Officer and the DBE firm, through the Informal Hearing Officer, may direct questions to the CRO.
- At the conclusion of the question period the CRO, followed by the DBE firm, will have the right of rebuttal presentation (no more than 5 minutes by each side).
- The Informal Hearing Officer will proceed to develop findings and conclusions regarding the eligibility of the DBE firm to remain certified under the provisions of 49 CFR, Part 26. The Informal Hearing Officer will complete the findings and conclusions within 30 days of the informal hearing.
- Ground for Decision—The decision to remove a firm's eligibility may be based only on one or more of the following:

Page 2 of 3

PROGRAM: AREA: Informal Hearing APPROVED: emman (/vn

April 2015

DATE:

#### OPERATING METHODS

- a. Changes in the firm's circumstances since the certification of the firm by the CRO that render the firm unable to meet the eligibility standards of 49 CFR, Part 26;
- b. Information or evidence not available to the CRO at the time the firm was certified;
- c. Information relevant to eligibility that has been concealed or misrepresented by the firm;
- d. A change in the certification standards or requirements of the Department since the firm was
- e. The decision to certify the firm was clearly erroneous;
- f. The firm has failed to cooperate (see §26.109(c));
- g. The firm has exhibited a pattern of conduct indicating its involvement in attempts to subvert the intent or requirements of the DBE program (see §26.73(a)(2)); or
- h. The firm has been suspended or debarred for conduct related to the DBE program. The notice required by paragraph (g) of this section must include a copy of the suspension or debarment action. A decision to remove a firm for this reason shall not be subject to the hearing procedures in

The letter of decision must inform the DBE firm of the consequences and of the availability of an appeal to the US Department of Transportation under §26.89. Copies of the decision will be sent to the DBE firm and the concerned operating administration.

- Notice of decision- Following the decision, the Informal Hearing Officer must provide the firm written notice of the decision and the reasons for it, including specific references to the evidence in the record that supports each reason for the decision. The notice must inform the firm of the consequences of the decision and of the availability of an appeal to the Department of Transportation under §26.89. Copies of the notice must be sent to the complainant in an ineligibility complaint or the concerned operating administration that had directed the CRO to initiate the proceeding. Provided that, when sending such a notice to a complainant other than a DOT operating administration, the CRO must not include information reasonably construed as confidential business information without the written consent of the firm that submitted the information.
- Status of DBE Firm during proceeding A DBE firm remains an eligible DBE firm pending the proceedings to remove its eligibility. The firm does not become ineligible until the issuance of the decision to affirm the removal of certification of the DBE firm by the Informal Hearing Officer.
- 6. Availability of appeal-When the Informal Hearing Officer makes an administratively final removal of a firm's eligibility under this section, the firm may appeal the removal to the Department under §26.89.

Page 3 of 3

#### Alaska Unified Certification Program

OPERATING METHODS

PROGRAM: DBE

AREA: Third Party Complaints

APPROVED

lmin,

DATE:

April 2015

#### PURPOSE:

To provide fair, uniform and consistent procedures for firms removed as a Disadvantaged Business Enterprise (DBE) as required by 49 CFR, Part 26.

#### DISTRIBUTION:

To Civil Rights Office (CRO) staff and DBE Firms

#### OPERATING METHODS - THIRD PARTY COMPLAINTS

Authority: 49 CFR, Part 26, section 26.87

The DBE certification authority is assigned to the CRO within the Alaska Department of Transportation and Public Facilities (ADOT&PF).

#### Objectives

- DBE Program Objectives To ensure firms that have been removed as a DBE by the CRO are given an opportunity to appeal to the USDOT.
- DBE Objective To ensure only firms independently owned and controlled in both substance and form by one or more socially and economically disadvantaged individuals remain certified.

#### OPERATING METHODS

- 1. Any third party may file a written complaint to the CRO alleging that a currently-certified firm is ineligible and specifying the alleged reasons why the firm is ineligible. The CRO is not required to accept a general allegation that a firm is ineligible or an anonymous complaint. The complaint may include any information or arguments supporting the complainant's assertion that the firm is ineligible and should not continue to be certified. Confidentiality of complainants' identities must be protected as provided in §26.109(b).
- The CRO will review our records concerning the firm, any material provided by the firm and the complainant, and other available information. The CRO may request additional information from the firm or conduct any other investigation that we deem necessary.
- 3. The CRO reviews all the information and determines whether there is reason to believe that the DBE firm in question is, in fact, not socially and economically disadvantaged using standards set forth in 49 CFR Part
- 4. All statements of reasons for findings on the issue of reasonable cause must specifically reference the evidence in the record on which each reason is based.

Page 1 of 2

#### OPERATING METHODS

PROGRAM:

DBE

AREA:

Third Party Complaints

APPROVED: lnan

April 2015

In accordance with §26.109(b), the identity of the complainant shall be maintained by CRO staff as confidential information, unless this prevents the investigation of the Complaint (i.e., the nature and/or circumstances of the complaint would disclose the identity of the complainant to the DBE firm in question). In such cases where the DBE firm in question may know or be able to discern the identity of the complainant, the CRO investigator shall request written permission of the complainant to disclose their identity should it become necessary during the course of the

- If written permission is granted to disclose the identity of the complainant, then the complaint investigation shall proceed.
- If written permission is not granted to disclose the identity of the complainant, then the CRO investigator shall terminate investigation of the complaint in writing to the complainant citing the inability to reasonably investigate the complaint due to the limitations of maintaining the complainant's identity as confidential.
- If the CRO determines there is no valid reason to believe that the DBE firm in question is not socially and economically disadvantaged, the CRO will inform the complainant and the DBE firm in question of this finding in writing. This terminates the process.
- If the CRO determines that there is valid reason to believe that the DBE firm in question is not socially and economically disadvantaged, the CRO will initiate the following:
  - The CRO notifies the DBE firm in question, in writing, that his or her status as a socially and economically disadvantaged individual has been disputed. The notice summarizes the grounds for the complaint. The notice also requires the DBE firm in question to provide to the CRO, within 15 days from the date of the receipt of notice, information requested by the Department to permit the CRO to evaluate the social and economic status of the DBE firm
  - The CRO evaluates the information provided and makes a determination of the social and economic disadvantaged status of the DBE firm in question. The CRO notifies both parties of this final determination in writing, stating the reasons for its decision.
- While a complaint is pending under this section, the presumption that the DBE firm in question is a socially and economically disadvantaged individual remains in effect. The DBE participant remains in the DBE Directory as "active" until the complaint has been adjudicated. If the DBE participant is determined to not be "socially and economically disadvantaged" as defined in 49 CFR Part 26, the firm's certification is removed and they are removed from the DBE Directory.
- Removal as a DBE by the Civil Rights Office may be appealed through the Appeal Process in accordance with 26.87. The decision of a third party complaint may be appealed only by the
- If the DBE/ACDBE firm has had its certification removed, that firm may not re-apply for DBE/ACDBE certification until 6 months have passed from the date of the removal action.

Page 2 of 2

#### Alaska Unified Certification Program

OPERATING METHODS

PROGRAM:

DBE

AREA

INTERSTATE CERTIFICATION

APPROVED:

DATE:

muis April 2015

#### PURPOSE:

To establish a standard procedure for the Interstate Certification process pertaining to the Disadvantaged Business Enterprise (DBE) Program for federally funded projects.

#### POLICY:

It is the operating policy of the Statewide Civil Rights Office (CRO) to maintain a comprehensive DBE Certification procedure according to 49 CFR 26 & 49 CFR 23. Only those firms legitimately qualifying as owned and controlled by socially and economically disadvantaged individuals will be considered for the DBE program.

#### DISTRIBUTION:

To all CRO staff or designee.

#### **OPERATING METHODS - INTERSTATE CERTIFICATION**

#### Authority: 49 CFR, Part 26, section 26.85

Authority and Guidelines: 49 CFR 26, U.S.C 200d et seq.; 49 U.S.C 47107 and 47123, Executive Order 11625, Executive Order 12138.

The DBE Interstate Certification authority is assigned to the CRO within the Alaska Department of Transportation and Public Facilities (ADOT&PF). Criteria used as applicable.

#### Objectives

- DBE Program Objectives
  - To ensure that DBEs have the maximum opportunity to participate in ADOT&PF assisted contracts.
- DBE Interstate Certification Objective

To ensure that only small business firms independently owned and controlled in both substance and form by one or more socially and economically disadvantaged individuals remain certified.

#### Operating Method

- Interstate Certification
  - This section applies with respect to any firm that is currently certified in its home state.
  - When a firm currently certified in its home state ("State A") applies to another State ("State B") for DBE certification, State B may, at its discretion, accept State A's certification and certify the firm, without further procedures.

Page 1 of 5

#### OPERATING METHODS

| PROGRAM:  | DBE                        |
|-----------|----------------------------|
| AREA:     | INTERSTATE CERTIFICATION / |
| APPROVED: | Jenny Hen                  |
| DATE.     | 4112015                    |

- To obtain certification in this manner, the firm must provide to State B a copy of its certification notice from State A.
- (2) Before certifying the firm, State B must confirm that the firm has a current valid certification from State A. State B can do so by reviewing State A's electronic directory or obtaining written confirmation from State A.
- c. In any situation in which State B chooses not to accept State A's certification of a firm as provided in paragraph (b) of this section, as the applicant firm you must provide the information in paragraphs (c)(1) through (4) of this section to State B.
  - (1) You must provide to State B a complete copy of the application form, all supporting documents, and any other information you have submitted to State A or any other state related to your firm's certification. This includes affidavits of no change (see § 26.83(j)) and any notices of changes (see § 26.83(j)) that you have submitted to State A, as well as any correspondence you have had with State A's UCP or any other recipient concerning your application or status as a DBE firm.
  - (2) You must also provide to State B any notices or correspondence from states other than State A relating to your status as an applicant or certified DBE in those states. For example, if you have been denied certification or decertified in State C, or subject to a decertification action there, you must inform State B of this fact and provide all documentation concerning this action to State B.
  - (3) If you have filed a certification appeal with DOT ( see § 26.89), you must inform State B of the fact and provide your letter of appeal and DOT's response to State B
  - (4) You must submit an affidavit sworn to by the firm's owners before a person who is authorized by State law to administer oaths or an unsworn declaration executed under penalty of perjury of the laws of the United States.
    - (i) This affidavit must affirm that you have submitted all the information required by 49 CFR 28.85(c) and the information is complete and, in the case of the information required by § 26.85(c)(1), is an identical copy of the information submitted to State A.
    - (ii) If the on-site report from State A supporting your certification in State A is more than three years old, as of the date of your application to State B, State B may require that your affidavit also affirm that the facts in the onsite report remain true and correct.
- As State B, when you receive from an applicant firm all the information required by paragraph (c) of this section, you must take the following actions:

Page 2 of 5

### Alaska Unified Certification Program

#### OPERATING METHODS

PROGRAM: DBE

REA: INTERSTATE CENTIFICATION

APPROVED:

DATE:

April 2015

- (1) Within seven days contact State A and request a copy of the site visit review report for the firm ( see § 26.83(c)(1)), any updates to the site visit review, and any evaluation of the firm based on the site visit. As State A, you must transmit this information to State B within seven days of receiving the request. A pattern by State B of not making such requests in a timely manner or by "State A" or any other State of not complying with such requests in a timely manner is noncompliance with this Part.
- (2) Determine whether there is good cause to believe that State A's certification of the firm is erroneous or should not apply in your State. Reasons for making such a determination may include the following:
  - (i) Evidence that State A's certification was obtained by fraud;
  - New information, not available to State A at the time of its certification, showing that the firm does not meet all eligibility criteria;
  - State A's certification was factually erroneous or was inconsistent with the requirements of this part;
  - The State law of State B requires a result different from that of the State law of State A.
  - The information provided by the applicant firm did not meet the requirements of paragraph (c) of this section.
- (3) If, as State B, unless you have determined that there is good cause to believe that State A's certification is erroneous or should not apply in your State, you must, no later than 60 days from the date on which you received from the applicant firm all the information required by paragraph (c) of this section, send to the applicant firm a notice that it is certified and place the firm on your directory of certified firms.
- (4) If, as State B, you have determined that there is good cause to believe that State A's certification is erroneous or should not apply in your State, you must, no later than 60 days from the date on which you received from the applicant firm all the information required by paragraph (c) of this section, send to the applicant firm a notice stating the reasons for your determination.
  - (i) This notice must state with particularity the specific reasons why State B believes that the firm does not meet the requirements of this Part for DBE eligibility and must offer the firm an opportunity to respond to State B with respect to these reasons.
  - (ii) The firm may elect to respond in writing, to request an in-person meeting with State B's decision maker to discuss State B's objections to the firm's eligibility, or both. If the firm requests a meeting, as State B you must

Page 3 of 5

#### PROGRAM: DBE Alaska Unified Certification Program AREA: INTERSTATE CERTIFICATION OPERATING METHODS APPROVED: DATE: April 2015 schedule the meeting to take place within 30 days of receiving the firm's request. (The firm bears the burden of demonstrating, by a preponderance of evidence, that it meets the requirements of this Part with respect to the particularized issues raised by State B's notice. The firm is not otherwise responsible for further demonstrating its eligibility to State B. The decision maker for State B must be an individual who is thoroughly (iv) familiar with the provisions of this Part concerning certification. State B must issue a written decision within 30 days of the receipt of the written response from the firm or the meeting with the decision maker, whichever is later The firm's application for certification is stayed pending the outcome of A decision under this paragraph (d)(4) may be appealed to the Departmental Office of Civil Rights under s§ 26.89 of this part. As State B, if you have not received from State A a copy of the site visit review report by a date 14 days after you have made a timely request for it, you may hold action required by paragraphs (d)(2) through (4) of this section in abeyance pending receipt of the site visit review report. In this event, you must, no later than 30 days from the date on which you received from an applicant firm all the information required by paragraph (c) of this section, notify the firm in writing of the delay in the process and the reason for it. As a UCP, when you deny a firm's application, reject the application of a firm certified in State A or any other State in which the firm is certified, through the procedures of paregraph (d)(4) of this section, or decertify a firm, in whole or in part, you must make an entry in the Department of Transportation Office of Civil Rights' (DOCR's) ineligibility

Determination Online Database. You must enter the following information:

As a UCP, you must check the DOCR website at least once every month to determine whether any firm that is applying to you for certification or that you have already

For any such firm that is on the list, you must promptly request a copy of the listed decision from the UCP that made it. As the UCP receiving such a request, you must

Page 4 of 5

The name of the firm: The name(s) of the firm's owner(s); The type and date of the action;

The reason for the action.

#### Alaska Unified Certification Program

OPERATING METHODS

PROGRAM:

DBE

AREA:

INTERSTATE CERTIFICATION

APPROVED

DATE:

April 2015

provide a copy of the decision to the requesting UCP within 7 days of receiving the request. As the UCP receiving the decision, you must then consider the information in the decision in determining what, if any, action to take with respect to the certified DBE firm or applicant.

Page 5 of 5

(i)

(iv)

certified is on the list.

PROGRAM: DBE

AREA:

Suspension of Certification

APPROVED: OPERATING METHODS

DATE:

April 2015

#### PURPOSE:

To provide fair, uniform and consistent suspension procedures for firms suspended as a Disadvantaged Business. Enterprise (DBE) certification as required by 49 CFR, Part 26.

#### DISTRIBUTION:

To Civil Rights Office (CRO) staff or Designee

#### OPERATING METHODS - CERTIFICATION SUSPENSION PROCEDURES

#### Authority: 49 CFR, Part 26, section 26.88

The DBE certification authority is assigned to the CRO within the Alaska Department of Transportation and Public Facilities (ADOT/PF).

#### Objectives

- DBE Program Objectives To ensure firms that have been suspended eligibility as a DBE by the CRO are given an opportunity to substantiate its eligibility notwithstanding its change circumstances.
- DBE Objective To ensure only firms independently owned and controlled in both substance and form by one or more socially and economically disadvantaged individuals are certified.

#### OPERATING METHODS

- 1. The CRO shall immediately suspend a DBE's certification without adhering to the requirements in §26.87(d) of this part when an individual owner whose ownership and control of the firm are necessary to the firm's certification dies or is incarcerated.
- 2. The CRO may immediately suspend a DBE's certification without adhering to the requirements in §26.87(d) when there is adequate evidence to believe that there has been a material change in circumstances that may affect the eligibility of the DBE firm to remain certified, or when the DBE fails to notify the CRO in writing of any material change in circumstances as required by §26.83(i) of this part or fails to timely file an affidavit of no change under §26.83(j).
- 3. In determining the adequacy of the evidence to issue a suspension mentioned above, the CRO shall consider all relevant factors, including how much information is available, the credibility of the information and allegations given the circumstances, whether or not important allegations are corroborated, and what inferences can reasonably be drawn as a result.

Page i of 2

#### Alaska Unified Certification Program

OPERATING METHODS

PROGRAM: DBE

AREA Suspension of Certification

DATE:

April 2015

- 4. The concerned operating administration may direct the CRO to take action pursuant to paragraph 2 of this section if it determines that information available to it is sufficient to warrant immediate
- 5. When a firm is suspended pursuant to paragraph 2 of this section, the CRO shall immediately notify the DBE of the suspension by certified mail, return receipt requested, to the last known address of the owner(s) of the DBE.
- Suspension is a temporary status of ineligibility pending an expedited show cause hearing/proceeding under §26.87 of this part to determine whether the DBE is eligible to participate in the program and consequently should be removed. The suspension takes effect when the DBE receives, or is deemed to have received, the Notice of Suspension.
- 7. While suspended, the DBE may not be considered to meet a contract goal on a new contract, and any work it does on a contract received during the suspension shall not be counted toward the overall goal. The DBE may continue to perform under an existing contract executed before the DBE received a Notice of Suspension and may be counted toward the contract goal during the period of suspension as long as the DBE is performing a commercially useful function under the existing contract.
- 8. Following receipt of the Notice of Suspension, if the DBE believes it is no longer eligible, it may voluntarily withdraw from the program, in which case no further action is required. If the DBE believes that its eligibility should be reinstated, it must provide to the CRO information demonstrating that the firm is eligible notwithstanding its changed circumstances. Within 30 days of receiving this information, the CRO must either lift the suspension and reinstate the firm's certification or commence a decertification action under §26.87 of this part. If the CRO commences a decertification proceeding the suspension remains in effect during the proceeding.
- 9. The decision to immediately suspend a DBE under paragraph 2 of this section is not appealable to the US Department of Transportation. The failure of the CRO to either lift the suspension and reinstate the firm or commence a decertification proceeding, as required by paragraph 7 of this section, is appealable to the U.S. Department of Transportation under §26.89 of this part, as a constructive decertification.

Page 2 of 2

#### Attachment III

#### **DBE/ACDBE Certification Forms**

- 1. Appendix A and B
- 2. AUCP Annual "No Change" Affidavit
- AUCP DBE/ACDBE Uniform Certification Application Instructions & DBE Uniform Certification Application
- 4. AUCP DBE/ACDBE Uniform Certification Application Affidavit of Certification Addendum
- AUCP Guidelines Concerning Marital Assets for DBE Applicants and Spousal Renunciation of Rights Affidavit
- 6. AUCP Interstate Certification Process
- 7. AUCP NAICS Codes
- 8. AUCP Personal Net Worth Statement and Instructions
- 9. AUCP Personal Net Worth Statement Affidavit Addendum
- 10. Current Business Information
- 11. DBE /ACDBE Certification Validation Interview (New Applicants)
- 12. DBE /ACDBE Certification Review & On-Site Visit (Unannounced)
- 13. On-Site Representative
- 14. Work Category Checklist
- 15. Work Category List WC-1 and WC-2

| Firm Name:                                                            | MANA              | APPENDIX A                                                |                                                              |                                                            |                                                                 |    |
|-----------------------------------------------------------------------|-------------------|-----------------------------------------------------------|--------------------------------------------------------------|------------------------------------------------------------|-----------------------------------------------------------------|----|
|                                                                       |                   |                                                           | D                                                            | ate Submitted                                              |                                                                 |    |
| Please complete one form for each needed.                             | person who has a  | any authority in any                                      | area of responsibil                                          | ity listed below.                                          | Make copies as                                                  |    |
| Name                                                                  | Title             |                                                           | On-Site                                                      | e Representative                                           | CYES CNO                                                        | )  |
|                                                                       | All               | fields must be comple                                     | rted.                                                        |                                                            |                                                                 |    |
| Number of hours per week working an employee hours.                   | for this DBE firm | hours. Nu                                                 | mber of hours per                                            | week working for                                           | any other firm :                                                | as |
| AREA OF RESPONSIBILITY                                                | A-Always O        | of Involvement:<br>-Often S-Seldom<br>-Never<br>lect One) | Final Authority<br>without<br>consulting otl<br>(Select One) | Years of<br>experience with<br>ters this<br>responsibility | *Percentage of<br>work hours<br>spent in this<br>responsibility |    |
| Setting policy on scope of<br>business                                | CA CO             | CS CN                                                     | ○ Yes ○ No                                                   |                                                            |                                                                 |    |
| Signing payroll and business checks                                   | CA CO             | CS CN                                                     | ○ Yes ○ No                                                   |                                                            |                                                                 |    |
| Signing loans and contracts                                           | OA 00             | CS CN                                                     | ○ Yes ○ No                                                   |                                                            |                                                                 |    |
| Financial decisions; Investments;<br>Loans                            | CA CO             | CS ON                                                     | ○ Yes ○ No                                                   |                                                            |                                                                 |    |
| Office/business management<br>(bookkeeping, payroll, insurance, etc.) | CA CO             | CS CN                                                     | ○ Yes ○ No                                                   |                                                            |                                                                 |    |
| Marketing, sales, bid solicitation                                    | CA CO             | CS CN                                                     | ○ Yes ○ No                                                   |                                                            |                                                                 |    |
| Estimating, contract negotiations                                     | CA CO             | CS CN                                                     | ○ Yes ○ No                                                   |                                                            |                                                                 |    |
| Major purchase decision, i.e,<br>equipment                            | OA CO             | CS CN                                                     | ○ Yes ○ No                                                   |                                                            |                                                                 |    |
| Hire/fire management personnel,<br>including field supervisors        | CA CO             | CS CN                                                     | ○ Yes ○ No                                                   |                                                            |                                                                 |    |
| Supervision of field operations                                       | CA CO             | CS CN                                                     | ○ Yes ○ No                                                   |                                                            |                                                                 |    |
| Performing field operations                                           | CA CO             | CS CN                                                     | ○ Yes ○ No                                                   |                                                            |                                                                 |    |
| On-site Representative                                                | CA C0             | CS CN                                                     | ○ Yes ○ No                                                   |                                                            |                                                                 |    |
|                                                                       |                   | *(                                                        | COLUMN TOTAL M                                               | UST EQUAL 100%                                             |                                                                 |    |
| Please Select One:                                                    | ← Male            |                                                           |                                                              |                                                            |                                                                 |    |
| Please Select One: C African A                                        | American          | C Asian Indian Ame                                        | erican ( Cau                                                 | casian                                                     |                                                                 |    |
| ← Alaska N                                                            |                   | C Asian Pacific Ame                                       | erican ( Hisp                                                | anic American                                              |                                                                 |    |
| C American                                                            | n Indian          | C Other                                                   |                                                              |                                                            | -                                                               |    |
| Reviewed April 2015                                                   |                   | Appendix A                                                |                                                              |                                                            |                                                                 |    |

|    |                                                                                                    | EMPLO             | DYMENT HISTORY                              |                       |                 |
|----|----------------------------------------------------------------------------------------------------|-------------------|---------------------------------------------|-----------------------|-----------------|
|    | Employee's Name:                                                                                           |                   |                                             |                       |                 |
| ۷. | Special Qualifications:                                                                                    |                   |                                             |                       |                 |
|    | <ul> <li>a. Professional licenses held</li> </ul>                                                          |                   |                                             |                       |                 |
|    | <ul> <li>b. Professional/technical cer</li> </ul>                                                          | tificates held:   |                                             |                       |                 |
|    | c. Union/professional associa                                                                              | ations' members   | hip:                                        |                       |                 |
|    | d. Education/technical training                                                                            | ng:               |                                             |                       |                 |
|    | School                                                                                                    | Dates             | #Credit<br>Hours                            | Area of Study         | Degree<br>(Y/N) |
|    |                                                                                                    |                   |                                             |                       |                 |
|    |                                                                                                    |                   | _                                           |                       |                 |
|    |                                                                                                    | 1                 |                                             |                       |                 |
|    | Current Position with applic<br>a. Title                                                                   | ant firm:         | h Dete                                      |                       |                 |
|    |                                                                                                    |                   |                                             | employment started:   |                 |
|    | c. Supervisor                                                                                              |                   |                                             | y/compensation        |                 |
|    |                                                                                                    |                   |                                             |                       |                 |
|    | e. Number of persons superv                                                                                | ised              | f. Type o                                   | of employees<br>vised |                 |
|    | Number of persons superv     Duties and responsibilities                                                   | ised              |                                             |                       |                 |
|    |                                                                                                    |                   | super                                       | vised                 |                 |
| i. | g. Duties and responsibilities  Are you currently employed                                                 |                   | super                                       | oplicant firm?        |                 |
|    | g. Duties and responsibilities  Are you currently employed                                                 | d with any firm o | other than the ap                           | oplicant firm?        | То              |
|    | g. Duties and responsibilities  Are you currently employed a. Firm  c. Type of business  e. Hours per week | d with any firm o | super                                       | oplicant firm?        | То              |
|    | g. Duties and responsibilities  Are you currently employed a. Firm  c. Type of business  e. Hours per week | d with any firm o | b. Locat d. Dates Employe f. Title          | oplicant firm?        | То              |
| s. | g. Duties and responsibilities  Are you currently employed a. Firm  c. Type of business e. Hours per week  | d with any firm o | b. Locat d. Dates Employe f. Title h. Salar | oplicant firm?        | То              |

| 1. Firm                                     | 2. Location                      |    |   |
|---------------------------------------------|----------------------------------|----|---|
| 3. Type of business                         | 4. Dates From                    | To | _ |
| 5. Hours per week                           | Employed<br>6. Title             |    |   |
| 7. Supervisor                               | 8. Salary/compensation           |    | _ |
| 9. Number of persons supervised             | 10. Type of employees            |    | _ |
| 11. Duties and responsibilities             | supervised                       |    | _ |
|                                             |                                  |    |   |
| o. Most recent previous employment          |                                  |    |   |
| 1. Firm                                     | 2. Location                      |    |   |
| 3. Type of business                         | 4. Dates From Employed           | То |   |
| 5. Hours per week                           | 6. Title                         |    |   |
| 7. Supervisor                               | 8. Salary/compensation           |    |   |
| 9. Number of persons supervised             | 10. Type of employees supervised |    |   |
| 11. Duties and responsibilities             | Superviseu                       |    | _ |
|                                             |                                  |    |   |
| c. Most recent previous employment  1. Firm | 2. Location                      |    |   |
| 3. Type of business                         | 4. Dates From Employed           | То | _ |
| 5. Hours per week                           | 6 Title                          |    |   |
| 7. Supervisor                               | 8. Salary/compensation           |    | Ī |
| 9. Number of persons supervised             | 10. Type of employees supervised |    |   |
| 11. Duties and responsibilities             |                                  |    | _ |

#### ALASKA UNIFIED CERTIFICATION PROGRAM (AUCP) DBE/ACDBE ANNUAL "NO CHANGE" AFFIDAVIT

|                                                                                                    | wner of                                                                                                    |
|----------------------------------------------------------------------------------------------------|----------------------------------------------------------------------------------------------------|
| (owner name) affirm that there have been no changes in the circumstance                                                                                                    | es of                                                                                                    |
| _                                                                                                    | (firm name)  on control requirements of 49 CFR. Part 26 and 13                                                                                                    |
|                                                                                                    | (firm name)                                                                                                    |
| application for certification, except for any changes about<br>of Transportation and Public Facilities (ADOT&PF), Civil                                                              | t which I have provided written notice to the Alaska Departmen<br>l Rights Office (CRO), as required under 49 CFR §26.83(i).                                                                                                    |
| established an individual case of social disadvantage und                                                                                                    | one or more of the groups, identified in 49 CFR §26.5, or have der Appendix E of 49 CFR Part 26. I further affirm that I amuce with 49 CFR §26.67 and that my personal net worth does no                                                                                                    |
| In addition, I specifically affirm that                                                                                                    | (firm name) and its affiliates continues to                                                                                                    |
| meet the Small Business Administration (SBA) pursuant to<br>concern and ensuring that the firm's previous three year av<br>of \$23.98 million for DBE firms (\$56.42 million for ACD | o SBA, NAICS size limits criteria for being a small business<br>verage annual gross receipts does not exceed the USDOT's limit                                                                                                    |
| whether I meet the standards of social and economic disa                                                                                                    | accuracy of the information I provided in order to determin<br>dvantage for participation in the DBE Program with the AUCP<br>information provided is grounds for certification denial o                                                                                                    |
| fraudulent, or dishonest conduct in connection with the p<br>US Department of Justice for criminal prosecution, referra                                                              | ort to the US Department of Transportation (USDOT) any false program, so that USDOT can take the steps (e.g., referral to that to the USDOT Inspector General, action under suspension and rovided in 49 CFR §26.107. The ADOT&PF, CRO will conside esponsibility determination in future contracts. |
| I declare under penalty of perjury that the foregoing is true                                                                                                    | e and correct.1                                                                                                    |
| Applicant Name                                                                                                    | Signature of Applicant                                                                                                    |
|                                                                                                    | Date                                                                                                    |
|                                                                                                    |                                                                                                    |
| On this day of                                                                                                    |                                                                                                    |
| Before me appeared                                                                                                    |                                                                                                    |
| who, being duly sworn, did execute the foregoing affidavit, and did state (he/she) did so as (he/she) free act and deed.                                                             |                                                                                                    |
| Commission Expires                                                                                                    |                                                                                                    |
| _                                                                                                    |                                                                                                    |
|                                                                                                    | Notary Public (SEAL)                                                                                                    |
| l Knowingly and willfully providing false information to the Federal governmentines, imprisonment or both.                                                                           | est is a violation of 18 U.S.C. Section 1001 (False Statements) and could subject you to                                                                                                    |
| April 2015                                                                                                    |                                                                                                    |

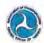

Appendix F

#### UNIFORM CERTIFICATION APPLICATION DISADVANTAGED BUSINESS ENTERPRISE (DBE) / AIRPORT CONCESSION DISADVANTAGED BUSINESS ENTERPRISE (ACDBE) 49 C.F.R. Parts 23 and 26

#### Roadmap for Applicants

1. Should I apply?

You may be eligible to participate in the DBE/ACDBE program if:

- . The firm is a for-profit business that performs or seeks to perform transportation related work (or a concession activity) for a recipient of Federal Transit Administration, Federal Highway Administration, or Federal Aviation Administration funds.
- . The firm is at least 51% owned by a socially and economically disadvantaged individual(s) who also controls it.
- \* The firm's disadvantaged owners are U.S. citizens or lawfully admitted permanent residents of the U.S.
- The firm meets the Small Business Administration's size standard and does not exceed \$23.98 million in gross annual receipts for DBE (\$52.47 million for ACDBEs). (Other size standards apply for ACDBE that are banks/financial institutions, car rental companies, pay telephone firms, and automobile dealers.)

2. How do I apply?

First time applicants for DBE destinction must complete and submit this certification application and related material to the certifying agency in your home state and participate in an on-site interview conducted by that agency. The attuched document checking team help you locate the items you need to submit to the agency with your completed application. If you fail to submit the required documents, your application may be delayed and/or denied. Firms already certified as a DBE do not have to complete this form, but may be asked by certifying agencies outside of your home state to provide a copy of your initial application form, supporting documents, and any other information you submitted to your home state to obtain certification or to any other state related to your

#### 3. Where can I send my application? INSERT UCP PARTICIPATING MEMBER CONTACT INFORMATION I

#### 4. Who will contact me about my application and what are the eligibility standards?

The DBE and ACDBE Programs require that all U.S. Department of Transportation (DOT) recipients of federal assistance participate in a statewide Unified Certification Program (UCP). The UCP is a one-stop certification program that eliminates the need for your firm to obtain certification from multiple certifying agencies within your state. The UCP is responsible for certifying firms and maintaining a database of certified DBEs and ACDBEs for DOT grantees, pursuant to the eligibility standards found in 49 C.F.R. Parts 23 and 26.

U.S. DOT-https://www.civilrights.dot.gov/ (This site provides useful links to the rules and regulations governing the DBE/ACDBE program, questions and answers, and other pertinent information)

SBA-Small Business Size Standards matched to the North American Industry Classification System (NAICS) http://www.bensus.gov/eos/www/naics/ and http://www.sba.gov/content/table-small-business-size-standards.

In collecting the information requested by this form, the Department of Transportation (Department) complies with the provisions of the Federal Freedom of Information and Privacy, Acta (5 U.S.C. 552 and 552a). The Privacy Act provides comprehensive protections for your personal information. This includes how information is coffered, used, discisioned, stored, and discisional formation with least the development of the privacy and discisional formation of the privacy and the stored formation and the stored formation of the privacy and discisional formation of the privacy and discisional formation of the privacy and the privacy and discisional formation of the privacy and the privacy of the privacy and the privacy of the privacy and the privacy of the privacy and the privacy of the privacy and the privacy of the privacy and the privacy of the privacy of the privacy Enterprise Program as defined in 49 CFR \$23.3. You may review DOT's complete Privacy Act Statement in the Federal Register published on April 11, 2000 (65 FR 19477).

Under 49 C. F.R. §26, 107, dated February 2, 1999 and January 28, 2011; if at any sime, the Department or a recipient has reason to believe that any person or firm has withfully and knowingly provided increment information or made false saterments, the Departments may initiate suppration or debearment precedings against the person or firm under 2 C.F.R. Part \$13, 120, and \$1200, Nonprocurement Suspension and Department, take enforcement action under 40 C.F.R. Part \$13, Program Fraud and Civil Remedies, under refer the matter to the Department of Jaulice for critical presentation under \$18 U.S. C. (1001, which probibility his fast enaturems to refer the matter to the Department of Jaulice for critical presentation under \$18 U.S. C. (1001, which probibility his fast enaturems to refer the part of the program of the properties of the properties of t

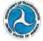

# INSTRUCTIONS FOR COMPLETING THE DISADVANTAGED BUSINESS ENTERPRISE (DBE) AIRPORT CONCESSIONS DISADVANTAGED BUSINESS ENTERPRISE (ACDBE) UNIFORM CERTIFICATION APPLICATION

NOTE: All participating firms must be for-profit enterprises. If your firm is not for profit, then you do NOT qualify for the DBE/ACDBE program and should not complete this application. If you require additional space for any question in this application, please attach additional sheets or copies as needed, taking care to indicate on each attached sheet/copy the section and number of this application to which it refers

#### Section 1: CERTIFICATION INFORMATION

#### A. Basic Contact Information

- Enter the contact name and title of the person completing this application and the person who will serve as your firm's contact for this application.
- (2) Enter the legal name of your firm, as indicated in your firm's Articles of Incorporation or charter.
- firm's Articles of Incorporation or charter.

  (3) Enter the primary phone number of your firm.
- (4) Enter a secondary phone number, if any.
- (5) Enter your firm's fax number, if any.
- (6) Enter the contact person's email address.
- (7) Enter your firm's website addresses, if any
- (8) Enter the street address of the firm where its offices are physically located (not a P.O. Box).
- are physically located (not a P.O. Box).

  (9) Enter the mailing address of your firm, if it is different from your firm's street address.

#### B. Prior/Other Certifications and Applications

- (10) Check the appropriate box indicating whether your firm is currently certified in the DBE/ACDBE programs, and provide the name of the certifying agency that certified your firm. List the dates of any site visits conducted by your home state and any other states or UCP members. Also provide the name of state/UCP members that conducted the review.
- (11) Indicate whether your firm or any of the persons listed has ever boen denied certification as a DBE, 8(a), or Small Disadvantaged Basiness (SDB) firm, or state and local MBE/WBE firm. Indicate if the firm has over boen described from one of those programs, Indicate if the application was withdrawn or whether the firm was debarred, suspended, or otherwise had its bidding privileges denied or restricted by any state or local agency, or Federal entity, If your answer is yes, identify the name of the agency, and explain fully the nature of the action in the space provided, Indicate if you have ever appealed this decision to the Department and If so, attach a copy of USDOT's final agency decision(s).

#### Section 2: GENERAL INFORMATION

#### A. Business profile:

(1) Give a concise description of the firm's primary activities, the product(s) or services the company provides, or type of construction. If your company offers more than one product/service, list primary product or service first (statesh additional sheets if necessary). This description may be used in our UCP online directory if you are certified as a DBE.

- (2) If you know the appropriate NAICS Code for the line(s) of work you identified in your business profile, enter the codes in the space provided.
- (3) State the date on which your firm was established as stated in your firm's Articles of Incorporation or charter.
- (4) State the date each person became a firm owner.
- (5) Check the appropriate box describing the manner in which you and each other owner acquired numership of your firm. If you checked "Other," explain in the space provided.
- (6) Check the appropriate box that indicates whether your firm is "for profit." If you checked "No," then you do NOT qualify for the DBE/ACDBE program and should not complete this application. All participating firms must be for-profit enterprises. If the firm is a for profit enterprise, provide the Federal Tax ID number as attated on your firm? Federal tax return.
- (7) Check the appropriate box that describes the type of legal business structure of your firm, as indicated in your firm's Articles of Incorporation or similar document. Identify all joint venture partners if applicable If you checked "Other," briefly explain in the space provided.
- (8) Indicate in the spaces provided how many employees your firm his, specifying the number of employees who work on a full-time, part-time, and seasonal basis. Attach a list of employees, their job titles, and dates of employment, to your application.
- (9) Specify the firm's gross receipts for each of the past three years, as stated in your firm's filed Feeleral tax, returns. You must submit complete copies of the firm's Federal tax returns for each year. If there are any affiliates or subsciding of the applicant firm or nowners, you must provide these firms' gross receipts and submit complete copies of these firms' gross receipts and submit complete copies of these firms' gross receipts and submit complete copies of these firms' gross receipts and submit complete copies of these firms' gross receipts and submit complete copies of these firms' gross receipts and submit complete copies of these firms' gross receipts and submit complete copies of these firms' gross receipts.

#### B. Relationships and Dealings with Other Businesses

(1) Check the appropriate box that indicates whether your firm is co-located at any of its business locations, or whether your firm shares; a telephone aumbur(s), a post office box, any office space, a yard, warehouse, other facilities, any cupipment, finencing, or any office staff and/or employees with any other business, organization or entity of any kind. If you snawed "Yes," then specify the name of the other firm(s) and fully explain the nature of your relationship with those other businesses by identifying the business or person with whom you have any format, informat, writtes, in

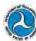

oral agreement. Provide an explanation of any items shared with other firms in the space provided.

- (2) Check the appropriate box indicating whether any other fum currently lies or had an ownership interest in your firm at present or at any time in the past. If you checked yes, please explain.
  (3) Check the appropriate box that indicates whether at
- (3) Check the appropriate box that indicates whether at present or at any time in the past your firm:
- (a) ever existed under different numeration a different true of ownership, or a different name:
- (b) existed as a subsidiary of any other firm;
- (c) existed as a partnership in which one or more of the partners are/were other firms;
- (d) owned any percentage of any other firm; and
- (e) had any subsidiaries of its own
- (f) served as a subcontractor with another firm constituting more than 25% of your firm's receipts.

If you answered "Yes" to any of the questions in (3)(a-f), you may be asked to explain the arrangement in detail

#### Section 3: MAJORITY OWNER INFORMATION

Identify all individuals or holding companies with any ownership interest in your firm, providing the information requested below (if your firm has more than one power, provide completed copies of this section for each owner):

#### A. Identify the majority owner of the firm holding 51%

- or more ownership interest
  (1) Enter the full name of the owner.
- (2) Enter his/her title or position within your firm.
- (3) Give his/her home phone number.
- (4) Enter his/her home (street) address.
  (5) Indicate this owner's gender.
- (6) Identify the owner's ethnic group membership. If you checked "Other," specify this owner's ethnic group/identify not otherwise listed.
- (7) Check the appropriate hox to indicate whether this owner is a U.S. clitzen or a lawfully admitted permanent resident. If this owner is enither a U.S. citizen aor a lawfully admitted permanent resident of the U.S. there this owner is NOT eligible for certification as a DBE owner.
- (8) Enter the number of years during which this owner has been an owner of your firm.
- (9) Indicate the percentage of the total ownership this person holds and the date acquired, including (if appropriate), the class of stock owned.
- (10) Indicate the dollar value of this owner's initial investment to acquire an ownership interest in your firm, broken down by cash, real estate, equipment, and/or other investment. Describe how you acquired your business and attach documentation substantiating this investment.

#### B. Additional Owner Information

- Describe the familial relationship of this owner to each other owner of your firm and employees.
- (2) Indicate whether this owner performs a management or supervisory function for any other business. If you

- checked "Yes," state the name of the other business and this owner's function/title held in that business
- (3) (a) Check the appropriate box that indicates whether this owner owns or works for any other firm(s) that has any relationship with your firm. If you checked "Yes," identify the name of the other business, the nature of the business relationship, and the owner's function at the firm.
- (b) If the owner works for any other firm, non-profit organization, or is engaged in any other activity more than 10 hours per week, please identify this activity.
- (4) (a) Pravide the personal net worth of the owner applying for certification in the space provided. Complete and situch the accompanying "Personal Net Worth Statement for DBE/ACDBE Program Eligibility" with your application. Note, complete this section and accompanying statement only for each owner applying for DBE qualification (i.e., for each owner claiming, to be socially and economically disadvantased).
- (b) Check the appropriate box that indicates whether any trust has been created for the benefit of the disadvantaged owner(s). If you answered "Yes," you may be asked to provide a copy of the trust
- (5) Check the appropriate to indicate whether any of your immediate family members, namagers, or employees, own, manage, or are associated with another company limited into family member is defined in 49 C.F.R. §26.5. If you answered "Yes," provide the name of each person, your relationship to them, the name of the company, the type of business, and whether they own or manage the corrapsoy.

#### Section 4: CONTROL

- A. Identify the firm's Officers and Board of Directors
- In the space provided, state the name, title, date of appointment, ethnicity, and gender of each officer.
- (2) In the space provided, state the name, title, date of appointment, ethnicity, and gender of each individual serving on your firm's Board of Directors.
- (3) Check the appropriate box to indicate whether any of your firm's officers and/or directors listed above performs a management or supervisory function for any other business. If you answered "Yes," identify each person by annue, his/her little, the name of the other business in which s/he is involved, and his/her function performed in that other business.
- (4) Check the appropriate box that indicates whether any of your firm's officers and/or directors lated above awa or work for any other firm(s) that has a relationship with your firm. (e.g., ownership latenest, shared office space, financial investments, equipment lesses, personnel sharing, etc.) If you unswered "Yes," identify the name of the firm, the individual's name, and the nature of his/her business relationship with that other firm.

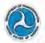

## B. Duties of Owners, Officers, Directors, Managers and

(1), (2) Specify the roles of the majority and minority owners, directors, officers, and managers, and key personnel who control the functions listed for the business. Submit resumes for each owner and non-owner identified below. State the name of the individual, title, race and gender and percentage ownership if any. Circle the frequency of each person's involvement as follows: "always, frequently, seldom, or never" in each area.

Indicate whether any of the persons listed in this section perform a management or supervisory function for any other business. Identify the person, business, and their title/function. Identify if any of the persons listed above own or work for any other firm(s) that has a relationship with this firm (e.g. ownership interest, shared office space, financial investment, equipment, leases, personnel sharing, etc.) If you answered "Yes," describe the nature of his/her business relationship with that other firm

C. Inventory: Indicate firm inventory in these categories:

#### (1) Equipment and Vehicles

State the make and model, and current dollar value of each piece of equipment and motor vehicle held and/or used by your firm. Indicate whether each piece is either owned or leased by your firm or owner whether it is used as collateral, and where this item is stored.

#### (2) Office Space

State the street address of each office space held and/or used by your firm. Indicate whether your firm or owner owns or leases the office space and the current dollar value of that property or its lesse.

(3) Storage Space
State the street address of each storage space held and/or used by your firm. Indicate whether your firm or owner owns or leases the storage space and the current dollar value of that organity or its lesse Provide a signed lease agreement for each property.

D. Does your firm rely on any other firm for management functions or employee payroll?

Check the appropriate how that indicates whether your firm velies on any other firm for management functions or for employee payroll If you answered "Yes," you may be asked to explain the nature of that reliance and the extent to which the other firm carries out such functions.

#### E. Financial / Banking Information

Banking Information. State the name, City and State of your firm's bank. In the space provided, identify the persons able to sign checks on this account. Provide bank authorization and signature cards

Bonding Information. State your firm's bonding limits (in dollars), specifying both the aggregate and project limits.

F. Sources, amounts, and purposes of money loaned to your firm, including the names of persons or firms guaranteeing the loan.

State the name and address of each source, the name of person securing the loan, original dollar amount and the current balance of each loan, and the purpose for which each loan was made to your firm. Provide copies of signed loan agreements and security agreements

G. Contributions or transfers of assets to/from your firm and to/from any of its owners or another individual over the past two years:

Indicate in the spaces provided, the type of contribution or asser that was transferred, its current dollar value, the person or firm from whom it was transferred, the person or the two persons and/or firms, and the date of the transfer-

H. Current licenses/permits held by any owner or employee of your firm.

List the name of each person in your firm who holds a professional license or permit, the type of permit or license, the expiration date of the permit or license, and issuing State of the license or permit. Attach copies of licenses, license renewal forms, permits, and haul authority forms.

1. Largest contracts completed by your firm in the past

List the name of each owner or contractor for each contract, the name and location of the projects under each contract, the type of work performed on each contract, and the dollar

J. Largest active jobs on which your firm is currently working.

For each active job listed, state the name of the prime contractor and the project number, the location, the type of work performed, the project start date, the anticipated completion date, and the dollar value of the contract,

AIRPORT CONCESSION (ACDBE) APPLICANTS

Identify the concession space, address and location at the sirport, the value of the property or lease, and fees/lease concerning any other sirport concession businesses the applicant firm or any affiliate owns and/or operates, cluding name, location, type of concession, and start date of the concession enterprise

AFFIDAYIT & SIGNATURE
The Affidavit of Certification must accompany your application for certification. Carefully read the attacked affidavit in its entirety. Fill in the required information for each blank space, and sign and date the affidavit in the presence of a Notary Public, who must then notarize the

|                                                                                                    |                                                                                                    |                                                                                                    |                                                                                                    | The same                                                                                                    |
|----------------------------------------------------------------------------------------------------|----------------------------------------------------------------------------------------------------|----------------------------------------------------------------------------------------------------|----------------------------------------------------------------------------------------------------|----------------------------------------------------------------------------------------------------|
| (1) Contact person and Title:                                                                                                    |                                                                                                    | (2) Legal name of firm:                                                                                                    |                                                                                                    | 78.7                                                                                                    |
| (3) Phone #: () (4)                                                                                                    | Other Phone #: (                                                                                                    | (5)                                                                                                    | Fax #: (                                                                                                    | )                                                                                                    |
| (6) E-mail:                                                                                                    | (7) F                                                                                                    | rm Websites:                                                                                                    |                                                                                                    |                                                                                                    |
| (8) Street address of firm (No P.O. Box):                                                                                                    | City:                                                                                                    | County/Purish:                                                                                                    | States                                                                                                    | Zipi                                                                                                    |
| (9) Mailing address of firm (if different):                                                                                                    | City:                                                                                                    | County/Parish:                                                                                                    | State:                                                                                                    | Zipe                                                                                                    |
| B. Prior/Other Certifications and Appl                                                                                                    | ications                                                                                                    |                                                                                                    |                                                                                                    |                                                                                                    |
| (10) Is your firm currently certified for ☐ DBE ☐ ACDBE. Names of certifyin                                                                                                    |                                                                                                    | ing U.S. DOT programs                                                                                                    | ?                                                                                                    |                                                                                                    |
| If you are certified in your home state as a<br>Ask your state UCP about the interstate certified.                                                                                                    | DBE/ACDBE, you distantion process                                                                                                    | do not have to complete this                                                                                                    | application for                                                                                                    | or other states                                                                                                    |
| First also status of converted solution and disease                                                                                                    | d to come trans                                                                                                    | state and one other state                                                                                                    | e or LICP m                                                                                                    | embers:                                                                                                    |
| Last the dates of any site visits conducte                                                                                                    | ed by your name                                                                                                    | state and any other state                                                                                                    | an oca m                                                                                                    |                                                                                                    |
|                                                                                                    | -                                                                                                    |                                                                                                    |                                                                                                    |                                                                                                    |
| Date / / State/UCP Member: _                                                                                                    | Dat                                                                                                    | e//State/UCI                                                                                                    | Member:                                                                                                    |                                                                                                    |
| Date// State/UCP Member:                                                                                                    | Dat<br>persons listed in the                                                                                                    | e/ _/_ State/UCI                                                                                                    | Member:                                                                                                    |                                                                                                    |
| Date/ State/UCP Member:                                                                                                    | Dates Dates  | e _/ _/ State/UC!  als application have ever  E. 8(a), SDB, MBE/WBI barred or suspended or ot                                                                                                    | Member: been: firm?  Y herwise had                                                                                                    | es □No                                                                                                    |
| Date/ State/UCP Member: (11) Indicate whether the firm or any g  (a) Denied certification or decertifies                                                                                                    | Dates Dates  | e _/ _/ State/UC!  als application have ever  E. 8(a), SDB, MBE/WBI barred or suspended or ot                                                                                                    | Member: been: firm?  Y herwise had                                                                                                    | es □No                                                                                                    |
| Date/ _/ State/UCP Member: (11) Indicate whether the firm or any p  (a) Denied certification or decertified (b) Withdrawn an application for the denied or restricted by any state or                                                                                                    | Dat<br>persons listed in the<br>data a DBE, ACDE<br>se programs, or de<br>local agency, or F.                                                                                                    | e/State/UCI<br>nis application have even<br>EE, 8(a), SDB, MBE/WBI<br>barred or suspended or ot<br>ederal entity? □ Yes □                                                                                                    | Member:<br>been:<br>firm?  Yherwise had                                                                                                    | es □No<br>bidding privileges                                                                                              |
| Date/ State/UCP Member:  (11) Indicate whether the firm or any p  (a) Denied certification or decertified  (b) Withdrawn an application for the denied or restricted by any state or  If yes, explain the nature of the action. (I)                                                                                                    | Date of the persons listed in the persons listed in the person listed in the person listed at the person listed in the person listed in | is application have even it. 8(a), SDB, MBE/WBI barred or suspended or ot ederal entity?  Yes Consistency of the control of the control of th | Member:<br>been:<br>firm?  Yherwise had                                                                                                    | es □No<br>bidding privileges                                                                                              |
| (11) Indicate whether the firm or any p  (a) Denied certification or decertified (b) Withdrawn an application for the denied or restricted by any state or  If yes, explain the nature of the action. (I)  See A. Business Profile: (1) Give a concise of                                                                                                    | Date of the property of the property of the pr | is application have ever<br>it. 8(a), SDB, MBE/WBI<br>barred or suspended or of<br>oderal entity?  Yes  is<br>recision to DOT or another a<br>LINFORMATION<br>Irm's primary activities as                                                                                                    | Member: been: firm? Ye Ye herwise had No                                                                                                    | es □No bidding privileges a copy of the decision, ct(s) or service(s)                                                     |
| Date/ State/UCP Member:  (11) Indicate whether the firm or any p  (a) Denied certification or decertified (b) Withdrawn an application for the denied or restricted by any state or  If yes, explain the nature of the action. (I)  Se  A. Business Profile: (I) Give a concise of it provides, If your company offers more                                                                         | Dat  persons listed in the separation of the five control of the fitting and personal personal persona | E _ / State/UCE  sis application have even  sie, 8(a), SDB, MBE/WBI barred or suspended or ot ederal entity? ☐ Yes ☐  recision to DOT or another a  LINFORMATION  LINFORMATION  sprimary activities as service, list the primary primary                                                                                                    | Member: been: firm? Yenerwise had No gency, attach                                                                                                    | es UNo bidding privileges a copy of the decision, ct(s) or service(s) vice first. Please                                  |
| (a) Denied certification or decertified<br>(b) Withdrawn an application for the<br>denied or restricted by any state or<br>If yes, explain the nature of the action. (I)                                                                                                    | Dat  persons listed in the separation of the five control of the fitting and personal personal persona | E _ / State/UCE  sis application have even  sie, 8(a), SDB, MBE/WBI barred or suspended or ot ederal entity? ☐ Yes ☐  recision to DOT or another a  LINFORMATION  LINFORMATION  sprimary activities as service, list the primary primary                                                                                                    | Member: been: firm? Yenerwise had No gency, attach                                                                                                    | es UNo bidding privileges a copy of the decision, ct(s) or service(s) vice first. Please                                  |
| Date / State/UCP Member:  (11) Indicate whether the firm or any p  (a) Denied certification or decertified (b) Withdrawn an application for the denied or restricted by any state or  If yes, explain the nature of the action. (l)  Se  A. Business Profile: (I) Give a concise of it provides, If your company offers more use additional paper if necessary. This de                             | Dat  persons listed in the separation of the five control of the fitting and personal personal persona | E _ / State/UCE  sis application have even  sie, 8(a), SDB, MBE/WBI barred or suspended or ot ederal entity? ☐ Yes ☐  recision to DOT or another a  LINFORMATION  LINFORMATION  sprimary activities as service, list the primary primary                                                                                                    | Member: been: firm? Yenerwise had No gency, attach                                                                                                    | es UNo bidding privileges a copy of the decision, ct(s) or service(s) vice first. Please                                  |
| Date / State/UCP Member:  (11) Indicate whether the firm or any p  (a) Denied certification or decertified (b) Withdrawn an application for the denied or restricted by any state or  If yes, explain the nature of the action. (l)  Se  A. Business Profile: (I) Give a concise of it provides, If your company offers more use additional paper if necessary. This de                             | Dat  persons listed in the separation of the five control of the fitting and personal personal persona | E _ / State/UCE  sis application have even  sie, 8(a), SDB, MBE/WBI barred or suspended or ot ederal entity? ☐ Yes ☐  recision to DOT or another a  LINFORMATION  LINFORMATION  sprimary activities as service, list the primary primary                                                                                                    | Member: been: firm? Yenerwise had No gency, attach                                                                                                    | es UNo bidding privileges a copy of the decision, ct(s) or service(s) vice first. Please                                  |
| Date/ State/UCP Member:  (11) Indicate whether the firm or any p  (a) Denied certification or decertified (b) Withdrawn an application for the denied or restricted by any state or  If yes, explain the nature of the action. (l)  Se  A. Business Profile: (I) Give a concise of it provides. If your company offers more use additional paper if necessary. This de                              | Dat  persons listed in the separation of the five control of the fitting and personal personal persona | E _ / State/UCE  sis application have even  sie, 8(a), SDB, MBE/WBI barred or suspended or ot ederal entity? ☐ Yes ☐  recision to DOT or another a  LINFORMATION  LINFORMATION  sprimary activities as service, list the primary primary                                                                                                    | Member: been: firm? Yenerwise had No gency, attach                                                                                                    | es UNo bidding privileges a copy of the decision, ct(s) or service(s) vice first. Please                                  |
| Date/ State/UCP Member: (11) Indicate whether the firm or any g (a) Denied certification or decertified (b) Withdrawn an application for the denied or restricted by any state or If yes, explain the nature of the action. (I)  Se A. Business Profile: (I) Give a concise of it provides, if your company offers more use additional paper if necessary. This de are certified as a DBE or ACDBE. | Dat persons listed in the distribution of the distribution of the distribution of the distribution of the distribution of the fitting are productly distribution may be to the distribution of the fitting are productly on the distribution of the fitting are productly on the distribution of the fitting are productly on the distribution of the fitting are productly on the distribution of the fitting are productly on the distribution of the distribution of the distri | e _ /State/UC!  als application have even  E, 8(a), SDB, MBE/WBI barred or suspended or of detral entity? ☐ Yes ☐  recision to DOT or another a  L. INFORMATION  Irm's primary activities as  rervice, list the primary prised in our database and the                                                                                                    | Member: been: firm? Yenerwise had No gency, attach                                                                                                    | es UNo bidding privileges a copy of the decision, ct(s) or service(s) vice first. Please                                  |
| Date                                                                                                    | Dat  persons listed in ti as a DBE, ACDE is as a DBE, ACDE se programs, or de local agency, or Fe fyou appealed the de etion 2: GENERA escription of the fu- than one product secription may be to me of work include me of work include                                                                                                    | e _ /State/UC!  als application have even  E, 8(a), SDB, MBE/WBI barred or suspended or of detral entity? ☐ Yes ☐  recision to DOT or another a  L. INFORMATION  Irm's primary activities as  rervice, list the primary prised in our database and the                                                                                                    | been:  firm? Ye firm? Ye firm? Ye firm? Ye harwise had No  gency. attach  and the product or series UCP online                                                                                                    | es  \[ \sum No \] bidding privileges  a copy of the decision,  ct(s) or service(s) vice first. Please ne directory if you |
| Date/ State/UCP Member:  (11) Indicate whether the firm or any p  (a) Denied certification or decertified (b) Withdrawn an application for the denied or restricted by any state or  If yes, explain the nature of the action. (l)  Se  A. Business Profile: (I) Give a concise of it provides. If your company offers more use additional paper if necessary. This de                              | Dat persons listed in the distribution of the following the distribution of the following the distribution of the following the distribution of the following the distribution of the following the distribution of the following the distribution of the following the distribution of the following the distribution of the following the distribution of the following the distribution of the following the distribution of the following the distribution of the following the following  | e / State/UC!  als application have even  E, 8(a), SDB, MBE/WBI  barred or suspended or of  deral entity? Use 1  recision to DOT or another a  L. INFORMATION  Im's primary activities a  grevice, list the primary prised in our database and the  le:  [le:  [4) I/We have owned the  [4] I/We have owned the  [4] I/We have owned the  [4] I/We have owned the  [5] Instance of the primary prised in our database and the  [6] Instance of the primary prised in our database and the  [6] Instance of the primary prised in our database and the  [6] Instance of the primary prised in our database and the  [6] Instance of the primary prised in our database and the  [6] Instance of the primary prised in our database and the  [6] Instance of the primary prised in our database and the  [6] Instance of the primary prised in our database and the  [6] Instance of the primary prised in our database and the  [6] Instance of the primary prised in our database and the  [7] Instance of the primary prised in our database and the  [8] Instance of the primary prised in our database and the  [8] Instance of the primary prised in our database and the  [8] Instance of the primary prised in our database and the  [8] Instance of the primary prised in our database and the primary prised in our database and the primary pris | been:  Firm? Yes  Firm? Yes  Firm? Herwise had  No  Horouse had  No  Horouse had  Horoduct or sere  Horoduct or sere | es \( \sum No\) bidding privileges a copy of the decision, ct(s) or service(s) vice first. Please ne directory if you     |

| Federal T                                                                                |                                                                                                    |                                                                                  |                                                                                                    |                                                                    | fit, then you do NOT<br>t fill out this application                 | N               |
|------------------------------------------------------------------------------------------|----------------------------------------------------------------------------------------------------|----------------------------------------------------------------------------------|----------------------------------------------------------------------------------------------------|--------------------------------------------------------------------|---------------------------------------------------------------------|-----------------|
| □ S                                                                                      | (7) Type of Legal Business Structure: (check al<br>Sole Proprietorship Limite<br>Partnership Corpor                                                                                                    |                                                                                  |                                                                                                    | ership                                                             |                                                                     |                 |
| O L                                                                                      | imited Liability Company<br>pplying as an ACDBE                                                                                                    | ☐ Joint Ve                                                                       | enture (Identify :<br>Describe                                                                           | dl JV partners                                                     |                                                                     | _)              |
|                                                                                          | er of employees: Full-time<br>a list of employees, their job                                                                                                    |                                                                                  | Part-time                                                                                                | Seasonal , to your application).                                   | Total                                                               |                 |
| each year.                                                                               | y the firm's gross receipts<br>If there are affiliates or subsid-<br>tral tax returns).                                                                                                    | s for the last<br>diaries of the a                                               | 3 years. (Subm<br>applicant firm or                                                                      | it complete copies of th<br>owners, you must subn                  | e firm's Federal tax ret<br>nit complete copies of th               | urns for<br>ese |
| Year                                                                                     | Gross Receipts of App                                                                                                    | olicant Firm S                                                                   |                                                                                                    | Gross Receipts of                                                  | Affiliate Firms \$                                                  |                 |
| Year                                                                                     | Gross Receipts of App<br>Gross Receipts of App                                                                                                    | olicant Firm S                                                                   |                                                                                                    | Gross Receipts of                                                  | Affiliate Firms \$                                                  |                 |
| Year                                                                                     | Gross Receipts of App                                                                                                    | olicant Firm S                                                                   |                                                                                                    | Gross Receipts of                                                  | Affiliate Firms \$                                                  |                 |
| B. Relatio                                                                               | onships and Dealings with                                                                                                    | Other Busin                                                                      | nesses                                                                                                   |                                                                    |                                                                     |                 |
| If Yes, expl<br>have any fo                                                              | ain the nature of your relation<br>ormal, informal, written, or on                                                                                                    | ship with thes                                                                   | n, or entity? L<br>e other business:<br>Also detail the it                                               | s by identifying the bu                                            | siness or person with wi                                            | hom you         |
| If Yes, expl<br>have any fa                                                              | ain the nature of your relation                                                                                                    | ship with thes                                                                   | e other business                                                                                         | s by identifying the bu                                            | siness or person with wi                                            | hom you         |
| If Yes, expl<br>have any fa                                                              | ain the nature of your relation                                                                                                    | ship with thes                                                                   | e other business                                                                                         | s by identifying the bu                                            | siness or person with wi                                            | hom you         |
| have any fo                                                                              | ain the nature of your relation                                                                                                    | nship with thes<br>al agreement.                                                 | e other businesse<br>Also detail the it                                                                  | ts by identifying the bu                                           |                                                                     | hom you         |
| (2) Has an Yes (a) Ever (b) Exis                                                         | y other firm had an owner No If Yes, explain tent, or at any time in the existed under different own ed as a substidiary of any of any of                                                                                                    | rship interes  past, has you nership, a di                                       | e other business Also detail the it it in your firm ar firm: Terent type of a                            | as by identifying the bu-                                          | etime in the past?                                                  |                 |
| (2) Has an Yes (3) At prei (a) Ever (b) Exis (c) Exis (d) Own                            | ain the nature of your relation from al, informal, written, or or y other firm had an owner No If Yes, explain tent, or at any time in the existed under different own                                                                                                    | rship interes  past, has you nership, a dif ther firm?   the or more there firm? | e other business Also detail the it it in your firm ar firm; ferent type of o Yes al No e of the partner | as by identifying the bu-                                          | etime in the past?                                                  |                 |
| (2) Has an Yes (2) Yes (3) At prec (a) Ever (b) Exis (c) Exis (d) Own (e) Had            | y other firm had an owner No If Yes, explain ent, or at any time in the existed under different ow ted as a subsidiary of any of ced as a partnership in whice ded any percentage of any of                                                                                                    | rship interes  past, has you norship, a dif ther firm?                           | if in your firm  ar firm: ferent type of a Yes □ No e of the partner Yes □ No                            | at present or at any wnership, or a different are/were other firm  | ent name?  Yes  No                                                  | No              |
| (2) Has an Yes (2) Yes (3) At prer (b) Exis (c) Exis (d) Owr (e) Had (f) Serve (Wyou ans | y other firm had an owner No If Yes, explain tent, or at any time in the existed under different own ted as a substidiary of any of ted as a partnership in whice d any percentage of any of any substidiaries? U Yes C any substidiaries? U Yes C                                                                                                    | rship interes  past, has you nership, a dif ther firm?  No nother firm co        | it in your firm  ar firm: ferent type of a  Yes □ No  e of the partner  Yes □ No  constituting mo        | at present or at any whership, or a difference are/were other firm | ent name?  Yes  Solution Yes  Solution Yes  Yes  Yes  Yes  Yes  Yes | No.             |
| (2) Has an Yes (2) Yes (3) At prer (b) Exis (c) Exis (d) Owr (e) Had (f) Serve (Wyou ans | y other firm had an owner word "Yes, explain existed under different own ted as a substidiny of any of ted as a partnership in whice day percentage of any of any substiding of any of ted as a substiding of any ted as a substiding of any ted as a substiding of any ted as a substiding of any ted as a substiding of any ted as a substiding of any ted as a subcontractor with a wered "Yes" to any of the que- | rship interes  past, has you nership, a dif ther firm?  No nother firm co        | it in your firm  ar firm: ferent type of a  Yes □ No  e of the partner  Yes □ No  constituting mo        | at present or at any whership, or a difference are/were other firm | ent name?  Yes  Solution Yes  Solution Yes  Yes  Yes  Yes  Yes  Yes | No.             |

| A. Identify the majority owner of t                                                                                                    | he firm holding 5                                                                                                    | 1% or more own                                                                                                    | ership int                                                                                                    | erest.                                               | 4.9                                                                             |
|----------------------------------------------------------------------------------------------------|----------------------------------------------------------------------------------------------------|----------------------------------------------------------------------------------------------------|----------------------------------------------------------------------------------------------------|------------------------------------------------------|---------------------------------------------------------------------------------|
| (1) Full Name:                                                                                                    | (2) Title:                                                                                                    |                                                                                                    | (3) Hor                                                                                                    | ne Phone #                                           | in .                                                                            |
| (4) Home Address (Street and Number)                                                                                                    |                                                                                                    | City:                                                                                                    |                                                                                                    | State:                                               | Zip:                                                                            |
| (5) Gender:                                                                                                    | ek all that apply);                                                                                                    | (8) Number of ye<br>(9) Percentage of<br>Class of stock<br>Date acquired                                                                                                    | wned:                                                                                                    | ner:                                                 | 6                                                                               |
| ☐ Black ☐ Hispanic ☐ Asian Pacific ☐ Native Americ ☐ Subcontinent Asian ☐ Other ( <i>specify</i> )                                                                                                    | an                                                                                                    | (10) Initial inves<br>acquire ownersh<br>interest in firm:                                                                                                    |                                                                                                    | Type<br>Cash<br>Real Estate<br>Equipment<br>Other    |                                                                                 |
| (7) U.S. Citizenship;  □ U.S. Citizen  □ Lawfully Admitted Permanent Re                                                                                                    | sident                                                                                                    | Describe how you  Started busin  It was a gift  I bought it fi  I inherited it  Other                                                                                                    | ness mysel<br>from:<br>rom:                                                                                                    | your busine                                          | -                                                                               |
| B. Additional Owner Information<br>(1) Describe familial relationship to                                                                                                    | o other owners a                                                                                                    | (Attach documental                                                                                                    | tion substan                                                                                                    | tiating your                                         | investment)                                                                     |
|                                                                                                    | iagement or supe<br>k for any other fi                                                                                                    | rvisory function  Functi  rm(s) that has a r                                                                                                    | for any officeral formation of the control of the control of the c | her busines                                          | ss? □ Yes □ No<br>firm? (e.g., ownership                                        |
| (1) Describe familial relationship to (2) Does this owner perform a man If Yes, identify: Name of Business (3)(a) Does this owner own or work interest, whereat office space, financial invests Identify the name of the business, an (b) Does this owner work for any of                                                                                                    | agement or supe<br>k for any other fi<br>ments, equipment, lead<br>d the nature of the<br>ther firm, non-p                                                                           | ad employees:  rvisory function if  Function  rm(s) that has a r  see, personnel sharing,  relationship, and                                                                                      | for any officerelationship, wc.) Yethere                                                                                                    | p with this es □ No 's function                      | ss?    Yes    No firm? (e.g., ownership at the firm;                            |
| (1) Describe familial relationship to (2) Does this owner perform a man If Yes, identify: Name of Business: (3)(a) Does this owner own or work interval, whereal office space, financial invext Identify the name of the business, an (b) Does this owner work for any of more than 10 hours per week? If y                                                                          | asgement or super<br>k for any other fi<br>ments, equipment, len,<br>d the nature of the<br>ther firm, non-p<br>es, identify this ac                                                 | rvisory function Function rm(s) that has a r relationship, and rofit organization tivity:                                                                                                    | for any other of the second of the second of | p with this es  No 's function aged in an            | firm? (e.g., ownership<br>at the firm                                           |
| (1) Describe familial relationship to (2) Does this owner perform a man If Yes, identify: Name of Business (3)(a) Does this owner own or work interest, shared office space, financial invest identify the name of the business, an (b) Does this owner work for any o more than 10 hours per week? If y (4)(a) What is the personal net work (b) Has any trust been created for the | agement or supe<br>k for any other fi<br>ments, equipment, lead<br>d the nature of the<br>ther firm, non-p<br>es, identify this ac<br>rth of this disady,                            | rvisory function  Function  Function  rm(s) that has a r  sea, personned sharing  relationship, and  rofit organization tivity:  antaged owner ap  disadvantaged o                                | for any other clationship of the owner in or is engage.                                                                                                    | p with this es \( \sigma\) No s function aged in an  | ss? O Yes O No  firm? (e.g., ownership at the firm;  y other activity  son ? \$ |
| (1) Describe familial relationship to (2) Does this owner perform a man If Yes, identify: Name of Business (3)(a) Does this owner own or work interest, whereat office space, financial investa                                                                                                    | asgement or super is for any other fi ments, equipment, len d the nature of the ther firm, non-p es, identify this ac th of this disadv. the benefit of this mypy of the trust instr | rvisory function  Functi  rm(s) that has a r  see personnel sharing relationship, and rofit organization tivity: antaged owner ag disadvantaged o  ument). nagers, or employ ir name, relationshi | for any officerology of the owner's owner's engage of the owner's owner's engage of the owner's owner's owner' | p with this es  No s function aged in an certificati | firm? (e.g., ownership at the firm; y other activity. ion? \$                   |

| Sec                                                                                                    | tion 3: OWN                   | ER INFORMAT                 | ION, Cont'    | d.                 | -                      |
|----------------------------------------------------------------------------------------------------|-------------------------------|-----------------------------|---------------|--------------------|------------------------|
| . Identify all individuals, firms, or b<br>rm (Attach separate sheets for each addi                                                                                                    | olding compa<br>tional owner) | nies that hold Li           | ESS THAN      | 51% owner          | rship interest in the  |
| 1) Full Name:                                                                                                    | (2) Title:                    |                             | (3) Ho        | me Phone           | ¥:                     |
| 4) Home Address (Street and Number):                                                                                                    |                               | City:                       | 10.           | State:             | Zip:                   |
| 5) Gender: 🗆 Male 🗅 Female                                                                                                    |                               | (8) Number of               |               | ner:               | _                      |
| 6) Ethnic group membership (Check                                                                                                    | all that apply)               | Class of stoo               | k owned:      | 70                 |                        |
| Black Hispanic  Asian Pacific Native America                                                                                                    |                               | (10) Initial inve           | etment to     | Time               | Dollar Value           |
| Asian Pacific  Native America:  Subcontinent Asian                                                                                                    | n                             | acquire owners              |               | Cash               | \$                     |
| Other (specify)                                                                                                    |                               | interest in firm            |               | Real Estate        |                        |
| 7) U.S. Citizenship:                                                                                                    |                               |                             |               | Equipment<br>Other | S                      |
|                                                                                                    |                               | Describe how yo             | na magnilar d | some books         | cor                    |
| ☐ U.S. Citizen<br>☐ Lawfully Admitted Permanent Resi                                                                                                    | dans.                         | Started bus                 |               |                    | SS;                    |
| Lawrency Admitted Permanent Resi                                                                                                    | deni                          | ☐ It was a gif              | f from:       |                    |                        |
|                                                                                                    |                               | ☐ I bought it ☐ I inherited |               |                    |                        |
|                                                                                                    |                               | Other                       | u nom.        |                    |                        |
| B. Additional Owner Information                                                                                                    |                               | (Attach document            | ation substan | diating your       | investment)            |
| Describe familial relationship to     Does this owner perform a mana                                                                                                    |                               |                             |               | ther busine        | se? D Vac D Na         |
| f Yes, identify: Name of Business:                                                                                                    | gement or au                  |                             | nction/Title: | taer busine        | sat a res and          |
| 3)(a) Does this owner own or work                                                                                                    |                               |                             |               |                    | firm? (e.g., ownership |
| nterest, shared office space, financial investme<br>identify the name of the business, and                                                                                                    |                               |                             |               |                    | at the firm:           |
| b) Does this owner work for any oth<br>more than 10 hours per week? If yes                                                                                                    |                               |                             | on, or is en  | gaged in an        | y other activity       |
| 4)(a) What is the personal net worth                                                                                                    | of this disad                 | lvantaged owner             | applying fo   | or certificat      | ion? S                 |
| Literature and the state of the state of the |                               |                             | owner(s)?     | □ Yes □            | No                     |
| b) Has any trust been created for the                                                                                                    | y of the trust in             | strument).                  |               |                    |                        |
| (b) Has any trust been created for the<br>If Yes, you may be asked to provide a cop                                                                                                    |                               |                             |               |                    |                        |
|                                                                                                    |                               |                             |               |                    |                        |

| A. Identify your fire                                                                                                    |                                                                                                    |                                                                                                    |                                                                                                    |                                                                    |                                          |               |                                                  |          |                                                                         |               |                                                      |                                       |                                                           |           |     |
|----------------------------------------------------------------------------------------------------|----------------------------------------------------------------------------------------------------|----------------------------------------------------------------------------------------------------|----------------------------------------------------------------------------------------------------|--------------------------------------------------------------------|------------------------------------------|---------------|--------------------------------------------------|----------|-------------------------------------------------------------------------|---------------|------------------------------------------------------|---------------------------------------|-----------------------------------------------------------|-----------|-----|
| To the second                                                                                                    |                                                                                                    | N                                                                                                    | ame                                                                                                    |                                                                    |                                          | T             |                                                  | Title    |                                                                         | T             | Date                                                 |                                       | Ethnicit                                                  | Gende     | e e |
| 1) Officers of the Com                                                                                                    | ipany (a)                                                                                                    |                                                                                                    |                                                                                                    |                                                                    |                                          |               |                                                  |          |                                                                         |               |                                                      |                                       |                                                           | -         |     |
|                                                                                                    | (b)                                                                                                    |                                                                                                    |                                                                                                    |                                                                    |                                          |               |                                                  |          |                                                                         |               |                                                      |                                       |                                                           |           |     |
|                                                                                                    | (c)                                                                                                    |                                                                                                    |                                                                                                    |                                                                    |                                          | 1             |                                                  |          |                                                                         |               |                                                      |                                       |                                                           | 1         | _   |
|                                                                                                    | (d)                                                                                                    |                                                                                                    |                                                                                                    |                                                                    |                                          |               |                                                  |          |                                                                         | -             | _                                                    |                                       |                                                           |           |     |
| 2) Board of Directors                                                                                                    | (a)                                                                                                    |                                                                                                    |                                                                                                    |                                                                    |                                          |               |                                                  |          |                                                                         |               | _                                                    |                                       |                                                           |           |     |
|                                                                                                    | (b)                                                                                                    |                                                                                                    |                                                                                                    |                                                                    |                                          | +             |                                                  |          |                                                                         | -             |                                                      |                                       | -                                                         | +         | -   |
|                                                                                                    | (c)                                                                                                    |                                                                                                    |                                                                                                    | -                                                                  | -                                        | +             |                                                  |          |                                                                         | -             | _                                                    | -                                     | -                                                         | -         | -   |
|                                                                                                    | (d)                                                                                                    | _                                                                                                    | _                                                                                                    |                                                                    | -                                        | +             |                                                  |          |                                                                         | +             |                                                      |                                       |                                                           | -         | -   |
|                                                                                                    | (0)                                                                                                    |                                                                                                    |                                                                                                    |                                                                    |                                          | 1             |                                                  |          |                                                                         | 1             |                                                      |                                       |                                                           |           |     |
| Business:                                                                                                    |                                                                                                    |                                                                                                    | Titl<br>Fur                                                                                                    | ction:                                                             |                                          |               |                                                  |          |                                                                         |               |                                                      |                                       |                                                           |           |     |
| (4) Do any of the per<br>with this firm? (e.g., a<br>☐ Yes ☐ No If Ye                                                                                                    | ownership interest, sh                                                                                                    | ared of                                                                                                    | A abo                                                                                                    | ction:                                                             |                                          |               |                                                  |          |                                                                         |               |                                                      |                                       |                                                           |           |     |
| (4) Do any of the per<br>with this firm? (e.g., t<br>☐ Yes ☐ No If Ye<br>Firm Name:<br>Nature of Business Reli                                                                                                    | ownership interest, sh<br>s, identify for eac<br>ationship:                                                                                                    | ared of                                                                                                    | A abo                                                                                                    | eve over                                                           | ancia                                    | il inve       | esimen                                           | nis, equ | iipme                                                                   |               |                                                      |                                       |                                                           |           |     |
| (4) Do any of the per with this firm? (e.g., c.g., c. | ownership interest, shows, identify for each attoriship:  in Officers, Direct management person is a Seldom in Never                                                                                                    | tors, Majo                                                                                                    | Per Per Per Per Per Per Per Per Per Per                                                                                                    | ye ov<br>acs, fir<br>son:<br>gers,<br>atrol y<br>wner (            | and<br>our fi                            | Key<br>irm to | Pers                                             | sonne    | d ing a Min Nan                                                         | neas<br>ority | (Attach<br>Owner                                     | onnal<br>separ                        | sharing, etc                                              | .)        |     |
| (4) Do any of the per with this firm? (e.g.,                                                                                                    | ownership interest, shows, identify for each attoriship:  in Officers, Direct management person is a Seldom in Never                                                                                                    | tors, Majo                                                                                                    | Per Viana ho cority O                                                                                                    | ye ov<br>acs, fir<br>son:<br>gers,<br>atrol y<br>wner (            | ancid                                    | Key<br>irm to | Pers                                             | sonne    | d ing a Min Nan                                                         | neas<br>ority | (Attach                                              | onnal<br>separ                        | sharing, etc                                              |           |     |
| (4) Do any of the per with this firm? (e.g., e.g., e. | ownership interest, sh<br>s, identify for eac<br>ationship:<br>s, Officers, Direct<br>management perso<br>i = Seldom<br>N = Never<br>y direction/scope                                                                                                    | tors, Majo<br>Name<br>Title:                                                                                                    | Pe  Pe  Mana  ho co  rity C                                                                                                    | ye ov<br>acs, fir<br>son:<br>gers,<br>atrol y<br>wner (            | and<br>our f                             | Key           | Pers<br>n the<br>nore)                           | sonne    | ipme<br>Ming o<br>Min<br>Nar<br>Tith<br>Pero                            | neas<br>ority | (Attach                                              | separ<br>(49%                         | vale sheets or less)                                      |           |     |
| (4) Do any of the per with this firm? (e.g., deg., de | ownership interest, sh, si, identify for eac attoriship:  6. Officers, Direct management perso  = Seldom N = Never y direction/scope                                                                                                    | tors, Majo<br>Namel w<br>Majo<br>Namel Title:<br>Perce                                                                                                    | Per Mana ho co rity C et ent Ov F                                                                                                    | ye ov<br>acs, fir<br>son:<br>gers,<br>atrol y<br>wner (            | and our f                                | Key           | Pers<br>n the<br>nore)                           | sonne    | Min Nan Tith Perc                                                       | neas<br>ority | (Attach                                              | separ<br>(49%                         | sharing, etc                                              |           |     |
| (4) Do any of the per with this firm? (e.g., □ Yes □ No If Ye Firm Name: Nature of Business Rel. B. Duties of Owners 1. (Identify your firm's A= Always F = Frequently Nests policy for compan of operations Bidding and estimating Major purchasing decis                                                                                                    | ownership interest, sh, si, identify for eac attoriship:  6. Officers, Direct management perso  = Seldom N = Never y direction/scope                                                                                                    | tors, Majo<br>Name<br>Title:                                                                                                    | Per Mana ho co rity C et ent Ov F                                                                                                    | ye ov<br>acs, fir<br>son:<br>gers,<br>atrol y<br>wner (            | and<br>our f                             | Key           | Pers<br>n the<br>nore)                           | sonne    | ipme  Ming of Min Nan Tith Pero                                         | neas<br>ority | (Attach                                              | separ<br>(49%)                        | sharing, etc                                              |           |     |
| (4) Do any of the per with this firm? (e.g., e.g., e. | ownership interest, sh, si, identify for each ationship:  nofficers, Direct management person is a Seldom in Never y direction/scope is some interest of the selfons in the selfons in the | tors, Majo<br>Name<br>Title:<br>Perce<br>A                                                                                                    | Pe Pe Pe Pe Final Pe Pe Pe Pe Pe Pe Pe Pe Pe Pe Pe Pe Pe P                                                                                                    | gers, murel                                                        | and our f                                | Key           | Pers n the N                                     | sonne    | Min Nan Tith Perc                                                       | neas<br>ority | (Attach                                              | separ<br>(49%                         | sharing, etc                                              | as needed |     |
| (4) Do any of the per with this firm? (e.g., e.g., e. | ownership interest, sh, s, identify for each attoriship:  6, Officers, Direct management perso i = Seldom R = Never y direction/scope to its source of the selfons its selfons its selfons | tors, Majo<br>Name<br>Title:<br>Perce<br>A                                                                                                    | Pe Pe Mana ho co rity O F F F F F F F                                                                                                    | extion:  exe over over over over over over over ove                | and<br>our f                             | Key           | Pers n the N N N N N N                           | sonne    | ining of Min Nar Title Pero A A A A A                                   | nt. lec       | (Attach                                              | separ<br>(49%)                        | ate sheets or less)                                       | as needed |     |
| (4) Do any of the per with this firm? (e.g., to get a large of the per with this firm? (e.g., to get a large of the per with this firm? A large of Business Reli B. Duties of Owners 1. (Identify your firm's A = Always F = Frequently Sets policy for compan of operations Bidding and estimating Major purchasing deciging marketing and sales Supervises field operat Attend bid opening and Ferform office manage Perform of the manage of the performance of the performance o | ownership interest, sh, si, identify for eac ationship:  6. Officers, Direct management perso  8 = Seldom  N = Never  9. direction/scope  6. discount in the self-self-self-self-self-self-self-self-                                                                                                    | tors, Nonel w<br>Majo<br>Name<br>Title:<br>Perce<br>A<br>A<br>A                                                                                                    | Per Per Per Per Per Per Per Per Per Per                                                                                                    | extion:  exe over over over over over over over ove                | and our f 51%                            | Key           | Pers n the N N N N N N N N N N N N N N N N N N N | sonne    | Minne of Min Nar Title Perco                                            | nt. lec       | (Attach Owner                                        | S   S   S   S   S   S   S   S   S   S | atia sheets or less)                                      | as needed |     |
| (4) Do any of the per with this firm? (e.g., t.                                                                                                    | ownership interest, sh, si identify for each attonship:  , Officers, Direct management perso  = Seldom st = Never y direction/scope st to the state of the state of the state  | tors, Majo Namer Title: A A A A A A A A A A A A A A A A A A A                                                                                                    | Per Per Per Per Per Per Per Per Per Per                                                                                                    | extion:  exe over over over over over over over ove                | and our fisher                           | Key           | Pers n the N N N N N N N N N N N N N N N N N N N | sonne    | ining of Min Nar Tith A A A A A A A A                                   | nt. lec       | (Attach Owned: F F F F F F                           | S   S   S   S   S   S   S   S   S   S | vale sheets or less)  N N N N N N N N N N N N N N N N N N | as needed |     |
| (4) Do any of the per with this firm? (e.g., to yes] No If Ye Firm Name: Nature of Business Reliable Section 1. (Identify your firm's A= Always F = Frequently Sets policy for compan of operations Bidding and estimating Major purchasing depth Marketing and sales Supervises field operat Attend bid opening and Perform office manage accounts receivable/py hires and fires manage saccounts receivable/py hires and fires manage saccounts receivable/py                                                                                                    | ationship:  ationship:  by Gfficers, Direct management perso  s = Seldom  N = Never  y direction/scope  totions  totions  totions  totions  totions  totions  totings ment (billing, wable, etc.) ment staff                                                                                                    | tors, Majo Namer Title: A A A A A A A A A A A A A A A A A A A                                                                                                    | Per Per Per Per Per Per Per Per Per Per                                                                                                    | we over over over over over over over ove                          | and S                                    | Key           | Pers n the N N N N N N N N N N N N N N N N N N N | sonne    | ipme  Min Nar Tith Pers A  A  A  A  A  A                                | nt. lec       | (Attach Owner:                                       | S   S   S   S   S   S   S   S   S   S | ale sheets or less)  N N N N N N N N N N N N N N N N N N  | as needed |     |
| (4) Do any of the per with this firm? (e.g.,                                                                                                    | ownership interest, sh, s, identify for each attonship:  Officers, Direct management person is Seldom in the Seldom is Never in the Seldom is Never in the Seldom is Never in the Seldom is Never in the Seldom is Never in the Seldom is Never in the Seldom is Never in the Seldom is Never in the Seldom in the Seldom is Never in the Seldom in the Seldom i | tors, Manager and Manager and | Per Per Per Per Per Per Per Per Per Per                                                                                                    | exection:  we ow ow ow acc. fu  execution:  gers, throl y  water ( | and SSSSSSSSSSSSSSSSSSSSSSSSSSSSSSSSSSSS | Key           | Pers nthe NNNNNNNNNNNNNNNNNNNNNNNNNNNNNNNNNNNN   | sonne    | ipme  I ming o Min Narr Tith Pero A A A A A A A A A A A A A A A A A A A | nt. lecont (  | (Attach                                              | separ<br>(49%)                        | vaie sheets or less)                                      | as needed |     |
| (4) Do any of the per with this firm? (e.g., to yes ☐ No If Ye Firm Name: Nature of Business Reh B, Duties of Owners 1. (Identify your firm's A= Always F = Frequently Sets policy for compan of operations. Bidding and estimating depic Marketing and sales Supervises field operat Attend bid opening and Perform office manage accounts receivable/pa; Hires and fires manage Hire and fire field staff.                                                                                                    | ationship:  , Officers, Direct management perso  = Seldom   Never  y direction/scope   Silons   Ilettings ment (billing, yable, etc.) ment staff or crew diding or investment                                                                                                    | tors, Manon Majoo                                                                                                    | Pe Pe Mana A aboto co Figure 10 Figure 10 Figu | we ow ow ow ow ow ow ow ow ow ow ow ow ow                          | and our fi                               | Key           | Pers n the N N N N N N N N N N N N N N N N N N N | sonne    | Minne of Minne of Minne of A A A A A A A A A A A A A A A A A A          | nt. lecont (  | (Attach Owned: F F F F F F F F F F F F F F F F F F F | separ<br>(49%)                        | vale sheets or less)  N N N N N N N N N N N N N N N N N N | as needed |     |
| (4) Do any of the per with this firm? (e.g., to get a large and the per with this firm? (e.g., to get a large and the per with this firm? (e.g., to get a large and the per with the per with the per w | ationship:  , Officers, Direct management perso  = Seldom   Never  y direction/scope   Silons   Ilettings ment (billing, yable, etc.) ment staff or crew diding or investment                                                                                                    | tors, N Major Name Title: A A A A A A A A A A A A A A A A A A A                                                                                                    | Per Per Per Per Per Per Per Per Per Per                                                                                                    | extion:  we over over over over over over over ove                 | and our fi                               | Key           | Pers n the N N N N N N N N N N N N N N N N N N N | sonne    | ipme  ing a Min Man Title Person A A A A A A A A A A A A A A A A A A A  | nt. lecont (  | (Attach                                              | S   S   S   S   S   S   S   S   S   S | ate sheets or less)                                       | as needed |     |
| A= Always F = Frequently Sets policy for compan of operations. Bidding and estimating depic Marketing and sales Supervises field operat Attend bid opening and Ferform office manage accounts receivable/ps. Hires and fires manage Hire and fire field staff.                                                                                                    | ationship:  , Officers, Direct management perso  = Seldom   Never  y direction/scope   Silons   Ilettings ment (billing, yable, etc.) ment staff or crew diding or investment                                                                                                    | tors, Manon Majoo                                                                                                    | Pe Pe Mana A aboto co Figure 10 Figure 10 Figu | gers, mitrol y when a                                              | and our fi                               | Key           | Pers n the N N N N N N N N N N N N N N N N N N N | sonne    | Minne of Minne of Minne of A A A A A A A A A A A A A A A A A A          | nt. lecont (  | (Attach Owned: F F F F F F F F F F F F F F F F F F F | separ<br>(49%)                        | vale sheets or less)  N N N N N N N N N N N N N N N N N N | as needed |     |

|                                                                                                    | Off           | icer/                   | Dire                                                                                                    | ctor/        | Man        | ager/k                                      | Kev! | Personne                                                                                                    | el O                                                                                                    | fficer          | Direc         | or/M           | anao          | es/ K         | ev P             | ersonne |
|----------------------------------------------------------------------------------------------------|---------------|-------------------------|----------------------------------------------------------------------------------------------------|--------------|------------|---------------------------------------------|------|----------------------------------------------------------------------------------------------------|----------------------------------------------------------------------------------------------------|-----------------|---------------|----------------|---------------|---------------|------------------|---------|
| A= Always S = Seldom                                                                                                    | Nai           | me:                     |                                                                                                    |              |            | -0-1-1                                      | ,    | · erooius                                                                                                    | N                                                                                                    | ame:            |               | .04714         | unug          | 04.7 24       |                  | CISCIEN |
| F = Frequently N = Never                                                                                                    | Titl          | le:                     |                                                                                                    |              |            |                                             |      |                                                                                                    | T                                                                                                    | tle:            |               |                |               |               |                  |         |
| ,,                                                                                                    |               |                         | d Ge                                                                                                    |              | ·          |                                             |      |                                                                                                    | R                                                                                                    | ace an          | d Ger         |                |               |               |                  |         |
| Sets policy for company direction/scope                                                                                                    | Per           |                         | Own                                                                                                    | ied:_        | Is         | _                                           | N    |                                                                                                    |                                                                                                    |                 | Owne          |                |               | 1 21          |                  |         |
| of operations                                                                                                    | ^             |                         | l r                                                                                                    |              | 10         |                                             | IA   |                                                                                                    | A                                                                                                    |                 |               | S              |               | N             | $\Box$           |         |
| Bidding and estimating                                                                                                    | A             | $\vdash$                | F                                                                                                    | H            | S          |                                             | N    | H                                                                                                    | A                                                                                                    |                 | -             | S              | 片             | N             | 片                |         |
| Major purchasing decisions                                                                                                    | Α             |                         | F                                                                                                    |              |            |                                             |      |                                                                                                    | A                                                                                                    | H               | - 1           | S              | 一             | N             |                  |         |
| Marketing and sales                                                                                                    | Α             |                         | F                                                                                                    |              | S          |                                             |      |                                                                                                    | A                                                                                                    |                 |               | S              |               | N             |                  |         |
| Supervises field operations                                                                                                    | Α             |                         | F                                                                                                    |              | S          |                                             |      |                                                                                                    | A                                                                                                    |                 |               | S              |               | N             |                  |         |
| Attend bid opening and lettings                                                                                                    | A             |                         | F                                                                                                    |              | S          | _                                           |      |                                                                                                    | A                                                                                                    |                 |               | S              |               | N             |                  |         |
| Perform office management (billing,<br>accounts receivable/payable, etc.)                                                                                                    | Α             |                         | F                                                                                                    |              | S          |                                             | N    |                                                                                                    | A                                                                                                    |                 |               | S              |               | N             |                  |         |
| Hires and fires management staff                                                                                                    | A             | 늗                       | F                                                                                                    |              |            | ዙ                                           |      | ౼                                                                                                    | Α.                                                                                                    |                 |               | S              | ዙ             | N             | ∺                |         |
| Hire and fire field staff or crew                                                                                                    | Α             |                         | F                                                                                                    | H            |            | H                                           |      |                                                                                                    | A                                                                                                    | 비               | 님             | S              | 片             | N             | H                |         |
| Designates profits spending or investment                                                                                                    | Α             |                         | F                                                                                                    |              | S          |                                             |      |                                                                                                    | A                                                                                                    |                 |               | S              | d             | N             | Ħ                |         |
| Obligates business by contract/credit                                                                                                    | Α             |                         | F                                                                                                    |              | S          |                                             | N    |                                                                                                    |                                                                                                    |                 |               | S              |               | N             |                  |         |
| Purchase equipment                                                                                                    | A             |                         | F                                                                                                    |              | S          |                                             |      |                                                                                                    |                                                                                                    |                 |               | S              |               | N             |                  |         |
| Signs business checks                                                                                                    | Α             |                         | F                                                                                                    |              | S          |                                             | N    |                                                                                                    | A                                                                                                    |                 |               | S              |               | N             |                  |         |
| dentify the person, the business, and to  Do any of the persons listed above own  www.www.ship interest, shared office space, financi  he business relationship:                                                                                                    | n or v        | worl<br>westm           | func                                                                                                    | any<br>equip | other      | er firn                                     | m(s) | that ha                                                                                                    | as a re                                                                                                    | lation          | ship<br>If Ye | with<br>s, de  | this<br>scrib | firm<br>e the | ? (e.g           | are of  |
| identify the person, the business, and to  Do any of the persons listed above own  nowwership interest, shared office space, financi  the business relationship:                                                                                                    | n or v        | worl<br>westm           | func                                                                                                    | any<br>equip | other      | er firn                                     | m(s) | that ha                                                                                                    | as a re                                                                                                    | lation          | ship<br>If Ye | with<br>s, de  | this<br>scrib | firm<br>e the | ? (e.g           | are of  |
| Make and Model Current<br>Value                                                                                                    | n or vial inv | title/<br>worl<br>restm | func<br>k for<br>ents,                                                                                                    | any<br>equip | other owin | er firn                                     | m(s) | that ha                                                                                                    | as a re<br>sharing<br>lease a                                                                                                    | lation<br>etc.) | ship<br>If Ye | with<br>s, de: | this<br>scrib | firm<br>e the | ? (e.g<br>e nati | are of  |
| Do any of the person, the business, and to Do any of the persons listed above own powership interest, shared office space, financia the business relationship:  C. Inventory: Indicate your firm's inv 1. Equipment and Vehicles  Make and Model  Current Value                            | n or vial inv | worl worl ry ir         | function of the first of the first of the fi | any<br>foll  | othornent  | er firm<br>lease<br>ng cal                  | m(s) | that ha                                                                                                    | as a re<br>sharing<br>lease a                                                                                                    | lation<br>etc.) | ship<br>If Ye | with<br>s, de: | this<br>scrib | firm<br>e the | ? (e.g<br>e nati | ine of  |
| Do any of the person, the business, and to Do any of the persons listed above own pownership interest, shared office space, financi the business relationship:  C. Inventory: Indicate your firm's inv  1. Equipment and Vehicles  Make and Model  Current Value  1.                       | n or vial inv | worl worl ry ir         | function of the first of the first of the fi | any<br>foll  | othornent  | er firm<br>lease<br>ng cal                  | m(s) | that ha                                                                                                    | as a re<br>sharing<br>lease a                                                                                                    | lation<br>etc.) | ship<br>If Ye | with<br>s, de: | this<br>scrib | firm<br>e the | ? (e.g<br>e nati | ine of  |
| Do any of the person, the business, and to Do any of the persons listed above own pownership interest, shared office space, financi the business relationship:  C. Inventory: Indicate your firm's inv 1. Equipment and Vehicles  Make and Model  Current Value 1.                         | n or vial inv | worl worl ry ir         | function of the first of the first of the fi | any<br>foll  | othornent  | er firm<br>lease<br>ng cal                  | m(s) | that ha                                                                                                    | as a re<br>sharing<br>lease a                                                                                                    | lation<br>etc.) | ship<br>If Ye | with<br>s, de: | this<br>scrib | firm<br>e the | ? (e.g<br>e nati | ine of  |
| Do any of the person, the business, and to Do any of the persons listed above own powership interest, shared office space, financi the business relationship:  C. Inventory: Indicate your firm's inv 1. Equipment and Vehicles  Make and Model Current Value 1. 2. 3.                     | n or v        | work work ry in         | k for<br>ents, o                                                                                                    | any<br>equip | othornent  | er fin<br>, lease<br>ng ca<br>nsed<br>vner? | m(s) | that hat hat property of the second second s | as a re<br>sharing<br>lease a                                                                                                    | lation<br>etc.) | ship<br>If Ye | with<br>s, de: | this<br>scrib | firm<br>e the | ? (e.g<br>e nati | ine of  |
| Do any of the person, the business, and to Do any of the persons listed above own powership interest, shared office space, financi the business relationship:  C. Inventory: Indicate your firm's inv  1. Equipment and Vehicles  Make and Model Current Value  1. 2. 3. 4.                | n or v        | work work ry ir         | function of the first the first the  | any<br>equip | otherment  | er firi<br>, lease<br>ang cal               | m(s) | that hat hat property of the second second s | as a re<br>sharing<br>lease a                                                                                                    | lation<br>etc.) | ship<br>If Ye | with<br>s, de: | this<br>scrib | firm<br>e the | ? (e.g<br>e nati | ine of  |
| Do any of the person, the business, and to Do any of the persons listed above own    Downstand   Downstand                                                                                                    | n or v        | work work ry in         | function of the form                                                                                                    | any<br>equip | otho       | er firi<br>, lease<br>ang cal               | m(s) | that hat hat property of the second second s | as a re<br>sharing<br>lease a                                                                                                    | lation<br>etc.) | ship<br>If Ye | with<br>s, de: | this<br>scrib | firm<br>e the | ? (e.g<br>e nati | ine of  |
| Do any of the person, the business, and to Do any of the persons listed above own ownership interest, shared office space, finance the business relationship:  C. Inventory: Indicate your firm's inv 1. Equipment and Vehicles  Make and Model  Current Value 1. 2. 3. 4. 5. 6.           | n or v        | work work ry in         | func                                                                                                    | any<br>equip | otho       | er firi<br>, lease<br>ang cal               | m(s) | that hat hat property of the second second s | as a re<br>sharing<br>lease a                                                                                                    | lation<br>etc.) | ship<br>If Ye | with<br>s, de: | this<br>scrib | firm<br>e the | ? (e.g<br>e nati | ine of  |
| Do any of the person, the business, and to Do any of the persons listed above own ownership interest, shared office space, finance the business relationship:  C. Inventory: Indicate your firm's inv 1. Equipment and Vehicles  Make and Model  Current Value 1. 2. 3. 4. 5. 6. 7.        | n or v        | work work ry ir         | function of the following function of the first section of the first sec | any<br>equip | othoment   | ng cal                                      | m(s) | that ha                                                                                                    | as a re  sa a re  sa | lation<br>etc.) | ship<br>If Ye | with<br>s, de: | this<br>scrib | firm<br>e the | ? (e.g<br>e nati | ine of  |
| Do any of the person, the business, and to Do any of the persons listed above own ownership interest, shared office space, financi the business relationship:  C. Inventory: Indicate your firm's inv 1. Equipment and Vehicles  Make and Model  Current Value 1. 2. 3. 4. 5. 6. 7. 8.     | n or v        | work work ry ir         | function of the following function of the first section of the first sec | any<br>equip | othoment   | ng cal                                      | m(s) | that ha                                                                                                    | as a re  sa a re  sa | lation<br>etc.) | ship<br>If Ye | with<br>s, de: | this<br>scrib | firm<br>e the | ? (e.g<br>e nati | ine of  |
| Do any of the person, the business, and to Do any of the persons listed above own ownership interest, shared office space, finance the business relationship:  C. Inventory: Indicate your firm's inv 1. Equipment and Vehicles  Make and Model  Current Value 1. 2. 3. 4. 5. 6. 7.        | n or v        | work work ry ir         | function of the following function of the first section of the first sec | any<br>equip | othoment   | ng cal                                      | m(s) | that ha                                                                                                    | as a re  sa a re  sa | lation<br>etc.) | ship<br>If Ye | with<br>s, de: | this<br>scrib | firm<br>e the | ? (e.g<br>e nati | ine of  |
| Do any of the person, the business, and to Do any of the persons listed above own nownership interest, shared office space, financi the business relationship:  C. Inventory: Indicate your firm's inv 1. Equipment and Vehicles  Make and Model  Current Value 1. 2. 3. 4. 5. 5. 6. 7. 8. | n or v        | work work ry ir         | function of the following function of the first section of the first sec | any<br>equip | othoment   | ng cal                                      | m(s) | that ha                                                                                                    | as a re  sa a re  sa | lation<br>etc.) | ship<br>If Ye | with<br>s, de: | this<br>scrib | firm<br>e the | ? (e.g<br>e nati | ine of  |

| Sute                                                                                                    | t Address                                                                                                    |                                                                                                    | r Leased hy<br>r Owner?                                                                    | Current Value of                                                  | Property or Lease                                       |
|----------------------------------------------------------------------------------------------------|----------------------------------------------------------------------------------------------------|----------------------------------------------------------------------------------------------------|--------------------------------------------------------------------------------------------|-------------------------------------------------------------------|---------------------------------------------------------|
| D. Does your firm r                                                                                                    | ely on any other fir                                                                                              | m for managemen                                                                                                    | nt functions or                                                                            | employee payroll?                                                 | ☐ Yes ☐ No                                              |
| E. Financial/Bankin                                                                                                    | ig Information (Pro                                                                                               | vide bank authorizati                                                                                                 | ion and signature                                                                          | cards)                                                            |                                                         |
| Name of bank:                                                                                                    |                                                                                                    | Ci                                                                                                    | ty and State:                                                                              |                                                                   |                                                         |
| The following indivi-                                                                                                    | duals are able to sign                                                                                            | n checks on this acc                                                                                                  | count:                                                                                     |                                                                   |                                                         |
| Name of bank:                                                                                                    |                                                                                                    | Cit                                                                                                    | ty and State:                                                                              |                                                                   |                                                         |
| The following indivi                                                                                                    | duals are able to sign                                                                                            | n checks on this acc                                                                                                  | count:                                                                                     |                                                                   | -                                                       |
| Bonding Informatio                                                                                                    |                                                                                                    |                                                                                                    |                                                                                            | nding aggregate and                                               | l project limits:                                       |
| F. Identify all source<br>institutions. Identify<br>DBE/ACDBE. Inclu<br>Provide copies of sign                                             | y whether you the o                                                                                               | wner and any oth                                                                                                    | er person or fir<br>s guaranteeing                                                         | m loaned money t                                                  | m financial<br>o the applicant<br>ban the listed owner. |
| Name of Source                                                                                                    | Address of Source                                                                                                 |                                                                                                    |                                                                                            | ginal Current<br>ount Balance                                     | Purpose of Loan                                         |
|                                                                                                    |                                                                                                    |                                                                                                    |                                                                                            |                                                                   |                                                         |
|                                                                                                    |                                                                                                    | Long                                                                                                    |                                                                                            |                                                                   |                                                         |
|                                                                                                    |                                                                                                    |                                                                                                    |                                                                                            |                                                                   |                                                         |
| 2.                                                                                                    |                                                                                                    |                                                                                                    |                                                                                            |                                                                   |                                                         |
|                                                                                                    |                                                                                                    |                                                                                                    |                                                                                            |                                                                   |                                                         |
| 2.                                                                                                    | tions or transfers o                                                                                              | f assets to/from yo                                                                                                   | ur firm and to                                                                             |                                                                   | ners or another                                         |
| 2. 3. G. List all contribut                                                                                                    | tions or transfers o<br>past two years (Auc<br>Dollar Value                                                       | f assets to/from yo<br>ch additional sheets<br>From Whom                                                              | ur firm and to/ if needed):  To Whom                                                       | from any of its ow<br>Relation                                    | ship Date of                                            |
| 2. 3. G. List all contribut individual over the Contribution/Asset                                                                         | tions or transfers o<br>past two years (Auc<br>Dollar Value                                                       | f assets to/from yo<br>ch additional sheets<br>From Whom<br>Transferred                                               | ur firm and to/<br>if needed):                                                             | from any of its ow<br>Relation                                    |                                                         |
| 2. 3. G. List all contributed over the Contribution/Asset                                                                                  | tions or transfers o<br>past two years (Auc<br>Dollar Value                                                       | f assets to/from yo<br>ch additional sheets<br>From Whom<br>Transferred                                               | ur firm and to/<br>if needed):<br>To Whom<br>Transferre                                    | from any of its ow<br>Relation                                    | ship Date of                                            |
| 2. 3. G. List all contribut individual over the Contribution/Asset                                                                         | tions or transfers o<br>past two years (Auc<br>Dollar Value                                                       | f assets to/from yo<br>ch additional sheets<br>From Whom<br>Transferred                                               | ur firm and to/<br>if needed):<br>To Whom<br>Transferre                                    | from any of its ow<br>Relation                                    | ship Date of                                            |
| 2. 3. G. List all contribut undividual over the Contribution/Asset                                                                         | tions or transfers o<br>past two years (Auc<br>Dollar Value                                                       | f assets to/from yo<br>ch additional sheets<br>From Whom<br>Transferred                                               | ur firm and to/<br>if needed):<br>To Whom<br>Transferre                                    | from any of its ow<br>Relation                                    | ship Date of                                            |
| 2. G. List all contribution/dividual over the Contribution/Asset 1. 2. 3. H. List current lices                                            | tions or transfers o<br>past two years (Auc<br>Dollar Value<br>uses/permits held b                                | f assets to/from yo<br>cch additional sheets<br>From Whom<br>Transferred                                              | ur firm and to/<br>if needed):<br>To Whom<br>Transferre                                    | from any of its ow<br>Relation                                    | ship Date of                                            |
| 2.  G. List all contribut individual over the Contribution/Asset I. 2.                                                                     | tions or transfers o<br>past two years (Auc<br>Dollar Value<br>uses/permits held b                                | f assets to/from yo<br>cch additional sheets<br>From Whom<br>Transferred                                              | ur firm and to/<br>if needed):<br>To Whom<br>Transferre                                    | from any of its ow<br>Relation                                    | ship Date of                                            |
| 2. G. List all contribution/dividual over the Contribution/Asset 1. 2. 3. H. List current lices                                            | tions or transfers o<br>past two years (Atta<br>Dollar Value<br>Uses/permits held b<br>ser, architect, etc.)(Atta | f assets to/from yo<br>cch additional sheets<br>From Whom<br>Transferred                                              | ur firm and to/ if needed):  To Whom Transferre  or employee of ; if needed):              | from any of its ow<br>Relation<br>ed                              | ship Date of                                            |
| 2. G. List all contribution/dividual over the Contribution/Asset I. 2. 3. H. List current licet (e.g. contractor, engine Name of License/) | tions or transfers o<br>past two years (Atte<br>Dollar Value<br>Uses/permits held b<br>wer, architect, etc.)(Att  | f assets to/from yo cch additional sheets From Whom Transferred  y any owner and/ ach additional sheets Type of Lice  | ur firm and to/ if needed):  To Whom Transferre  or employee of ; if needed): ense/Permit  | from any of its ow<br>Relation<br>ed<br>your firm<br>Expiration D | ship Date of<br>Transfer                                |
| 2. G. List all contribution/dual over the Contribution/Asset L. 2. 3. H. List current licet (e.g. contractor, engine Name of License/)     | tions or transfers o<br>past two years (Auc<br>Dollar Value<br>Uses/permits held b<br>seer, architect, etc.)(An   | f assets to/from yo cch additional sheets From Whom Transferred  y any owner and/ tach additional sheets Type of Lice | our firm and to/ if needed):  To Whom Transferre  or employee of ; if needed): ense/Permit | from any of its ow<br>Relation<br>ed<br>your firm<br>Expiration D | ship Date of<br>Transfer                                |

| Name of                                                                                                    | Name/Location                                                                  | of Type                                                           | of Work Perform                                                   | ned 1                   | Dollar Value of                |
|----------------------------------------------------------------------------------------------------|--------------------------------------------------------------------------------|-------------------------------------------------------------------|-------------------------------------------------------------------|-------------------------|--------------------------------|
| Owner/Contractor                                                                                                    | Project                                                                        |                                                                   |                                                                   |                         | Contract                       |
|                                                                                                    |                                                                                |                                                                   |                                                                   | -                       |                                |
| 2                                                                                                    |                                                                                |                                                                   |                                                                   |                         |                                |
| 1                                                                                                    |                                                                                |                                                                   |                                                                   |                         |                                |
| 3.                                                                                                    |                                                                                |                                                                   |                                                                   |                         |                                |
| J. List the three largest act                                                                                       | ive jobs on which you                                                          | r firm is currently                                               | working:                                                          |                         |                                |
| Name of Prime                                                                                                    | Location of                                                                    | Type of Work                                                      | Project                                                           | Anticipated             | Dollar Valu                    |
| Contractor and Project<br>Number                                                                                    | Project                                                                        |                                                                   | Start Date                                                        | Completion<br>Date      | of Contrac                     |
| 1.                                                                                                    |                                                                                |                                                                   |                                                                   |                         |                                |
|                                                                                                    |                                                                                |                                                                   |                                                                   |                         |                                |
|                                                                                                    |                                                                                |                                                                   |                                                                   |                         |                                |
| 2.                                                                                                    |                                                                                |                                                                   |                                                                   |                         |                                |
| 2.                                                                                                    |                                                                                |                                                                   |                                                                   |                         |                                |
| 3.                                                                                                    |                                                                                |                                                                   |                                                                   |                         |                                |
|                                                                                                    |                                                                                |                                                                   |                                                                   |                         |                                |
| 3.                                                                                                    |                                                                                |                                                                   |                                                                   |                         |                                |
| 3.                                                                                                    | SSION (ACDBE) AP                                                               | PLICANTS ONLY                                                     | / MUST COMP                                                       | LETE THIS               | SECTION                        |
| 3.  AIRPORT CONCE  Identify the following infor                                                                     | rmation concerning th                                                          | e ACDBE applica                                                   | nt firm:                                                          |                         |                                |
| 3.  AIRPORT CONCE                                                                                                   |                                                                                | e ACDBE applica                                                   |                                                                   | Fees/Le                 | ease Payments                  |
| 3.  AIRPORT CONCE  Identify the following infor                                                                     | mation concerning th                                                           | e ACDBE applica                                                   | nt firm:<br>of Property or                                        | Fees/Le                 |                                |
| 3.  AIRPORT CONCE  Identify the following infor                                                                     | mation concerning th                                                           | e ACDBE applica                                                   | nt firm:<br>of Property or                                        | Fees/Le                 | ease Payments                  |
| 3.  AIRPORT CONCE  Identify the following infor                                                                     | mation concerning th                                                           | e ACDBE applica                                                   | nt firm:<br>of Property or                                        | Fees/Le                 | ease Payments                  |
| 3.  AIRPORT CONCE  Identify the following infor                                                                     | mation concerning th                                                           | e ACDBE applica                                                   | nt firm:<br>of Property or                                        | Fees/Le                 | ease Payments                  |
| AIRPORT CONCE  Identify the following infor  Concession Space                                                       | mation concerning th Address / Locatic Airport                                 | e ACDBE applica<br>un at Value                                    | nt firm:<br>of Property or<br>Lease                               | Fees/Le<br>Paid to      | ease Payments<br>o the Airport |
| 3.  AIRPORT CONCE  Identify the following infor                                                                     | Address / Location Airport  Airport                                            | e ACDBE applica un at Value                                       | nt firm: of Property or Lease                                     | Fees/Le Paid to         | ease Payments<br>o the Airport |
| AIRPORT CONCE  Identify the following infor  Concession Space  Provide information conce                            | Address / Location Airport  Airport                                            | e ACDBE applica m at Value  rt concession busi of concession, and | nt firm: of Property or Lease Lease messes the applicator of con- | Fees/Le Paid to Paid to | ease Payments o the Airport    |
| AIRPORT CONCE  Identify the following infor  Concession Space  Provide information conce and/or operates, including | Address / Locatic Airport Airport  ruing any other airponame, location, type o | e ACDBE applica m at Value  rt concession busi of concession, and | nt firm: of Property or Lease                                     | Fees/Le Paid to Paid to | ease Payments o the Airport    |
| AIRPORT CONCE  Identify the following infor  Concession Space  Provide information conce and/or operates, including | Address / Locatic Airport Airport  ruing any other airponame, location, type o | e ACDBE applica m at Value  rt concession busi of concession, and | nt firm: of Property or Lease Lease messes the applicator of con- | Fees/Le Paid to Paid to | ease Payments o the Airport    |
| AIRPORT CONCE  Identify the following infor  Concession Space  Provide information conce and/or operates, including | Address / Locatic Airport Airport  ruing any other airponame, location, type o | e ACDBE applica m at Value  rt concession busi of concession, and | nt firm: of Property or Lease Lease messes the applicator of con- | Fees/Le Paid to Paid to | ease Payments<br>o the Airport |

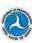

#### AFFIDAVIT OF CERTIFICATION

This form must be signed and notarized for each owner upon which disadvantaged status is relied.

A MATERIAL OR FALSE STATEMENT OR OMISSION MADE IN CONNECTION WITH THIS APPLICATION IS SUFFICIENT CAUSE FOR DEMIAL OF CERTIFICATION, REVOCATION OF A PRIOR APPROVAL, INITIATION OF SUSPENSION OR DEBARMENT PROCEEDINGS, AND MAY SUBJECT THE PERSON AND/OR ENTITY MAKING THE FALSE STATEMENT TO ANY AND ALL CIVIL AND CRIMINAL PENALTIES AVAILABLE PURSUANT TO APPLICABLE FEDERAL AND STATE LAW.

I (full name printed), swear or affirm under penalty of law that I am (title) of the applicant firm and that I

have read and understood all of the questions in this application and that all of the foregoing information and statements submitted in this application and its attachments and supporting documents are true and correct to the best of my knowledge, and that all responses to the questions are full and complete, omitting, no material information. The responses include all material information necessary to fully and accurately identify and explain the operations, capabilities and pertinent history of the named firm as well as the ownership, control, and affiliations thereof.

I recognize that the information submitted in this application is for the purpose of inducing certification approval by a government agency. I understand that a government agency may, by means it deems appropriate, determine the accuracy may, by means it deems appropriate, determine the accuracy may, by means it deems appropriate, attending, and I submirize such agency to contact any entity named in the application, and the named firm's bonding companies, banking institutions, credit agencies, contractors, clients, and other certifying agencies for the purpose of verifying the information supplied and determining the named firm's eliability.

I agree to submit to government audit, examination and review of books, records, documents and files, in whatever form they exist, of the named firm and its sfilliates, inspection of fits places(s) of business and equipment, and to permit interviews of its principals, agents, and employees. I understand that refusal to permit such inquiries shall be grounds for denial of certification.

If awarded a contract, subcontract, concession lease or sublease, I agrae to promptly and directly provide the prime contractor, if any, and the Deptatment, recipient agency, or federal funding agency on an ongoing basis, current, complete and accurate information regarding (1) work performed on the project; (2) payments; and (3) proposed changes, if any, to the foregoing arrangements.

I agree to provide written notice to the recipient agency or Unified Certification Program of any material change in the information contained to the original application within 30 calendar days of such change (e.g., ownership changes, address/telephone number, personal net worth exceeding \$1.32 million, etc.).

I acknowledge and agree that any misrepresentations in this application or in records pertaining to a contract or subcontract will be grounds for terminating any contract or subcontract which may be awarded; denial or revocation of certification; suspension and debarment; and for initiating action under federal and/or state law concerning false statement, fraud or other applicable offenses.

I certify that I am a socially and economically disadvanlaged individual who is an owner of the above-referenced firm seeking certification as a Disadvantaged Business Enterprise or Airport Concession Disadvantaged Business Enterprise. In support of my application, I certify that I am a member of one or more of the following groups, and that I have held myself out as a member of the group(s). Check all that apply):

☐ Female ☐ Black American ☐ Hispanic American ☐ Native American ☐ Asian-Pacific American ☐ Subcontinent Asian American ☐ Other (specify)

I certify that I am socially disadvantaged because I have been subjected to reaial or ethnic projudice or cultural bias, or have suffered the effects of discrimination, because of my identity as a member of one or more of the groups identified above, without rearrot to my individual qualities.

I further certify that my personal net worth does not exceed 51.32 million, and that I am economically disadvantaged because my ability to compete in the free enterprise system has been impaired due to diminished capital and credit opportunities as compared to others in the same or similar line of business who are not socially and economically disadvantage.

I declare under penalty of perjury that the information provided in this application and supporting documents is true and correct.

Signature

(DBE/ACDBE Applicant)

(Date)

ency or NOTARY CERTIFICATE age in the

U.S. DOT Uniform DBE/ACDBE Certification Application \* Page 13 of 14

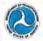

#### UNIFORM CERTIFICATION APPLICATION SUPPORTING DOCUMENTS CHECKLIST

In order to complete your application for DBE or ACDBE certification, you must attach copies of all of the following REQUIRED documents. A failure to supply any information requested by the IJCP may result in your firm denied DBE/ACDBE certification.

#### Required Documents for All Applicants

- Résumes (that include places of employment with corresponding dates), for all owners, officers, and key personnel of the applicant firm
- Personal Net Worth Statement for each socially and economically disadvantaged owners comprising 51% or more of the ownership percentage of the applicant firm.
- Personal Federal tax returns for the past 3 years, if applicable, for each disadvantaged owner
- Federal tax returns (and requests for extensions) filed by the firm and its affiliates with related schedules, for the past 3
- Documented proof of contributions used to acquire ownership for each owner (e.g., both sides of cancelled checks)
- Signed loan and security agreements, and bonding forms List of equipment and/or vehicles owned and leased including VTN numbers, copy of titles, proof of ownership, insurance cards for each vehicle.
- Title(s), registration certificate(s), and U.S. DOT numbers for each truck owned or operated by your firm
- Licenses, license renewal forms, permits, and haul
- Descriptions of all real estate (including office/storage space, etc.) owned/leased by your firm and documented proof of awnership/signed leases
- Documented proof of any transfers of assets to/from your firm and/or to/from any of its owners over the past 2 years DBE/ACDBE and SBA 8(a), SDB, MBE/WBE
- certifications, denials, and/or decertifications, if applicable; and any U.S. DOT appeal decisions on these actions.
- Bank authorization and signatory cards
- Schedule of salaries (or other remuneration) paid to all officers, managers, owners, and/or directors of the firm
- List of all employees, job titles, and dates of employment. Proof of warehouse/storage facility ownership or lease

Partnership or Joint Venture
Original and any amended Partnership or Joint Venture

- Official Articles of Incorporation (signed by the state
- Both sides of all corporate stock certificates and your firm's stock transfer ledger
- Shareholders' Agreement(s)
- Minutes of all stockholders and board of directors meetings

- Corporate by-laws and any amendments
- Corporate bank resolution and bank signature cards
- Official Certificate of Formation and Operating Agreement with any amendments (for LLCs)

#### Optional Documents to Be Provided on Request

The UCP to which you are applying may require the submission of the following documents. If requested to provide these document, you must supply them with your application or at the on-site visit.

- Proof of citizenship
- Insurance agreements for each truck owned or operated by
- Audited financial statements (if available)
- Fersonal Federal Tax returns for the past 3 years, if applicable, for other disadvantaged owners of the firm.
- Trust agreements held by any owner claiming disadvantaged status
- Year-end balance sheets and income statements for the past 3 years (or life of firm, if less than three years)

Suppliers

List of product lines carried and list of distribution equipment owned and/or leased

U.S. DOT Uniform DBE/ACDBE Certification Application • Page 14 of 14

#### ALASKA

#### Uniform Certification Application Affidavit of Certification Addendum For DBE/ACDBE Program Eligibility

I certify that I am socially disadvantaged because I have been subjected to racial or ethnic prejudice or cultural bias, or have suffered the effects of discrimination, because of my identity as a member of one or more of the groups identified on Page 13 of the application, without regard to my individual qualities.

- I further certify that my personal net worth does not exceed \$1.32 million, and that I am economically disadvantaged because my ability to compete in the free enterprise system has been impaired due to diminished capital and credit opportunities as compared to others in the same or similar line of business who are not socially and economically disadvantaged.
- I declare under penalty of perjury that the information provided in this application and supporting documents is true and correct.

Please note that the Alaska Department of Transportation and Public Facilities, Civil Rights Office, is required to report to the Department of Transportation any false, fraudulent, or dishonest conduct in connection with the program, so that DOT can take the steps (e.g., referral to the Department of Justice for criminal prosecution, referral to the DOT Office of Inspector General, action under suspension and debarment of Program Fraud and Civil Penalties rules) provided in §26.107. The Alaska Department of Transportation and Public Facilities, Civil Rights Office, will consider similar action under our own legal authorities, including responsibility determinations in future contracts.

| Name of Applicant Firm:     |                                                                                                    |
|-----------------------------|----------------------------------------------------------------------------------------------------|
|                             |                                                                                                    |
| Signature (DBE/ACDBE Owner) | Date                                                                                                    |
| Notary Public (SEAL)        | On this of,,                                                                                                    |
|                             | before me appeared                                                                                                    |
|                             | who, being duly sworn, did execute the<br>foregoing affidavit, and did state that (he/she)<br>did so as (his/her) free act and deed. |
|                             | Notary Public<br>Commission Expires                                                                                                  |

April 2015

#### ALASKA UNIFIED CERTIFICATION PROGRAM

#### (AUCP)

Guidelines Concerning Marital Assets for Disadvantaged Business Enterprises (DBE) Applicants

When jointly owned or community property assets were used to acquire the ownership of the business: The Alaska Department of Transportation & Public Facilities (ADOT&PF) Civil

49 CFR Part 26.69 (I) (1) and (2), state:

Rights Office is mandated by:

- (1) When marital assets (other than the assets of the business in question), held jointly or as community property by both spouses, are used to acquire the ownership interest asserted by one spouse, you must deem the ownership interest in the firm to have been acquired by that spouse with his or her own individual resources, provided that the other spouse irrevocably renounces and transfers all rights in the ownership interest in the manner sanctioned by the laws of the state in which either spouse or the firm is domiciled. You do not count a greater portion of joint or community property assets toward ownership than state law would recognize as belonging to the socially and economically disadvantaged owner of the applicant firm.
- (2) A copy of the document legally transferring and renouncing the other Spouse's right in the jointly owned or community assets used to acquire an ownership interest in the firm must be included as part of the firm's application for certification.

You may want to get the advice of an attorney or other business professional for assistance regarding this requirement - if it pertains to your situation. Please contact this office if you have any questions @ (907) 269-0851 or 1-800-770-6236 within Alaska.

April 2015

| My name is (Spouse of DBE owner):                                                         | <u> </u>                                                                                                    |
|-------------------------------------------------------------------------------------------|----------------------------------------------------------------------------------------------------|
| My spouse                                                                                 | owns and controls:                                                                                                   |
|                                                                                           | (the "DBE Firm").                                                                                                    |
| I hereby irrevocably deny <i>and/or</i> ren<br>involvement <i>and/or</i> ownership intere | ounce any and all present managerial or financial<br>st in the DBE Firm.                                             |
|                                                                                           | I in the operation or ownership of the DBE Firm, I shall tof Transportation & Public Facilities, Civil Rights Office |
| I have not signed this Affidavit throu                                                    | igh any coercion, fraud or duress.                                                                                   |
| I realize that this document may be u                                                     |                                                                                                    |
| realize that this document may be t                                                       | ised in any court proceeding.                                                                                        |
| Print Name                                                                                | Signature                                                                                                    |
|                                                                                           |                                                                                                    |
| Mailing Address                                                                           | Daytime Telephone (include area code)                                                                                |
| City, State, Zip Code                                                                     | Date                                                                                                    |
| City, State, Zip Code                                                                     |                                                                                                    |
|                                                                                           | Notary Certificate                                                                                                   |
| State of                                                                                  |                                                                                                    |
| County of                                                                                 |                                                                                                    |
|                                                                                           | his day of, 200                                                                                                    |
| Subscribed and sworn to before me the                                                     |                                                                                                    |
| Subscribed and sworn to before me the Signature of Notary Public                          | Printed or typed name of Notary Public                                                                               |
|                                                                                           | Printed or typed name of Notary Public  Date Commission expires                                                      |
| Signature of Notary Public                                                                |                                                                                                    |

April 2015

# Alaska Unified Certification Program Interstate Certification Process Disadvantaged Business Enterprise (DBE) Airport Concession Disadvantaged Business Enterprise (ACDBE) Effective January 1, 2012

The Alaska Unified Certification Program (AUCP) will consider all firms seeking DBE Certification in Alaska if the applicant's firm is currently certified in their home state. Certification is dependent on a review of the current home state certification in accordance with Federal regulations 49 CFR 26.85.

If interested in DBE Certification, the following will apply:

- 1. Your firm must have a current valid certification from your home state UCP.
- 2. You must provide to Alaska UCP a complete copy of the application form, all supporting documents, and any other information you have submitted to your home state UCP or any other state related to your firm's certification. This includes affidavits of no change (see §26.83(j)) and any notices of changes (see §26.83(j)) that you have submitted to your home state UCP, as well as any correspondence you have had with your home state's UCP or any other recipient concerning your application or status as a DBE firm.
- You must also provide to Alaska UCP any notices or correspondence from states other than your home state UCP relating to your status as an applicant or certified DBE in those states.
- If you have been denied certification or decertified in any states including your home state UCP, please provide all documentations concerning any actions to Alaska UCP.
- If you have filed a certification appeal with DOT (see §26.89), you must inform Alaska UCP of the fact and provide your letter of appeal and DOT's response to Alaska UCP.
- This affidavit must affirm that you have submitted an identical copy of all information submitted to your home state UCP and any other states correspondence related to your firm's certification according to §26.85(c).

April 2015

## ALASKA UNIFIED CERTIFICATION PROGRAM (AUCP)

#### NAICS Codes

The Alaska Unified Certification Program implemented the 2007 North American Industry Classification System (NAICS) to better identify and explain the type of work or service that your business performs. Please indicate, in order of importance, the primary and all appropriate NACIS code(s) that best describes your business. For a complete list of NAICS codes, please go to the U.S. Small Business Administration (SBA) web site at:

http:www.sba.gov/size/indextableofsize.html

| NAICS Code |                                               | Description of Work/Service |
|------------|-----------------------------------------------|-----------------------------|
| Primary    | _                                             |                             |
| Second     | _                                             |                             |
|            |                                               |                             |
| Third      |                                               |                             |
|            |                                               |                             |
| Fourth     | _                                             |                             |
|            |                                               |                             |
| Fifth      | <u>.                                     </u> |                             |
|            |                                               |                             |
|            |                                               |                             |
|            |                                               |                             |

April 2015

| U.S. Dep                                                                                                    | artment of                                                       |                                                                | Net Worth<br>DBE Progr                           | Statement<br>am Eligibility                                                           |                            | MB APPROVAL NO:<br>EXPIRATION DATE:                              |
|----------------------------------------------------------------------------------------------------|------------------------------------------------------------------|----------------------------------------------------------------|--------------------------------------------------|---------------------------------------------------------------------------------------|----------------------------|------------------------------------------------------------------|
| Transp                                                                                                    | ortation                                                         | As of                                                          |                                                  |                                                                                       |                            |                                                                  |
| This form is used by all participal owner of a firm applying to partic Each person signing this form au statements made. The agency withe DBE program regulations 49 | ipate as a DBE or<br>thorizes the Unific<br>ou apply to will use | ACDBE, whose ow<br>of Certification Prog<br>the information or | mership and o<br>gram (UCP) re<br>ovided to dete | ontrol are relied upon for i<br>diplent to make inquiries a<br>mine whether an owner! | DBE certificants necessary | ation must complete this form<br>y to verify the accuracy of the |
| Name                                                                                                    |                                                                  |                                                                |                                                  |                                                                                       |                            | Business Phane                                                   |
| Residence Address (As reported<br>City, State and Zip Code                                                                                                    | to the (RS)                                                      |                                                                |                                                  |                                                                                       |                            | Residence Phone                                                  |
| Business Name of Applicant Firm                                                                                                    |                                                                  |                                                                |                                                  |                                                                                       |                            |                                                                  |
| Spouse's Full Name<br>(Marital Status; Single, Married, I                                                                                                    | Divorced, Union)                                                 |                                                                |                                                  | ,                                                                                     |                            |                                                                  |
| ASSETS                                                                                                    |                                                                  | (Omit C                                                        | Cents) LIA                                       | BILITIES                                                                              |                            | (Omit Cents)                                                     |
| Cash and Cash Equivalents                                                                                                    |                                                                  | \$                                                             |                                                  | m on Life Insurance<br>implete Section 5)                                             |                            | \$                                                               |
| Retirement Accounts (IRAs, 401<br>Pensions, etc.) (Report full value<br>interest penalties that would appl<br>distributed today) (Complete Sec                       | minus tax and<br>y if assets were                                | s                                                              | Ex                                               | rigages on Real Estate<br>duding Primary Residenc<br>implete Section 4)               | e Debt                     | \$.                                                              |
| Brokerage, Investment Accounts                                                                                                    |                                                                  | \$                                                             | No<br>(Co                                        | es, Obligations on Person<br>implete Section 6)                                       | nal Property               | \$                                                               |
| Assets Held in Trust                                                                                                    |                                                                  | \$                                                             |                                                  | es & Accounts Payable to<br>Others (Complete Section                                  |                            | \$                                                               |
| Loans to Shareholders & Other R<br>(Complete section 6)                                                                                                    | leceivables                                                      | \$                                                             |                                                  | er Liabilities<br>implete Section 8)                                                  |                            | \$                                                               |
| Real Estate Excluding Primary R<br>(Complete Section 4)                                                                                                    | esidence                                                         | S                                                              |                                                  | sald Taxes<br>implete Section 8)                                                      |                            | \$                                                               |
| Life Insurance (Cash Surrender \<br>(Complete Section 5)                                                                                                    | /alue Onty)                                                      | 5                                                              |                                                  |                                                                                       |                            |                                                                  |
| Other Personal Property and Ass<br>(Complete Section 6)                                                                                                    | ets                                                              | 5                                                              |                                                  |                                                                                       |                            |                                                                  |
| Business Interests Other Than th<br>(Complete Section 7)                                                                                                    | e Applicant Firm                                                 | S                                                              |                                                  |                                                                                       |                            |                                                                  |
|                                                                                                    | Total Assets                                                     | \$                                                             |                                                  |                                                                                       | Liablities                 | \$                                                               |
| Section 2. Notes Payable to Br                                                                                                    | anks and Others                                                  |                                                                | -                                                | NE                                                                                    | TWORTH                     |                                                                  |
| Name of Noteholder(s)                                                                                                    | Original<br>Balance                                              |                                                                | Payment<br>Amount                                | Frequency<br>(monthly, etc.)                                                          | How Se                     | cured or Endorsed Type of<br>Collateral                          |
|                                                                                                    |                                                                  |                                                                |                                                  |                                                                                       |                            |                                                                  |
|                                                                                                    |                                                                  |                                                                |                                                  |                                                                                       |                            |                                                                  |
|                                                                                                    |                                                                  |                                                                |                                                  |                                                                                       |                            |                                                                  |

| Name of Security / Brokerage<br>Account                                        |                                    | rement                   | Cost                               | Market Value<br>Quotation/Exchange               | Date of<br>Quotation/Exchange                        | Total Value                                |
|--------------------------------------------------------------------------------|------------------------------------|--------------------------|------------------------------------|--------------------------------------------------|------------------------------------------------------|--------------------------------------------|
|                                                                                |                                    |                          |                                    |                                                  |                                                      |                                            |
|                                                                                |                                    |                          |                                    |                                                  |                                                      |                                            |
|                                                                                |                                    |                          |                                    |                                                  |                                                      |                                            |
|                                                                                |                                    |                          |                                    |                                                  |                                                      |                                            |
|                                                                                |                                    |                          |                                    |                                                  |                                                      |                                            |
|                                                                                |                                    |                          |                                    |                                                  |                                                      |                                            |
|                                                                                |                                    |                          |                                    |                                                  |                                                      |                                            |
| Section 4: Resi Estate Owner<br>Purposes, Farm Properties,                     | d (Including Pr<br>or any Other in | imary Resid<br>come Prod | dence, Investme<br>ucing property) | ent Properties, Person<br>(List each parcel sepa | al Property Leased or I<br>rately. Add additional sh | Rented for Business<br>cets if necessary). |
|                                                                                | Prima                              | ry Residenc              | e                                  | Property B                                       |                                                      | Property C                                 |
| Type of Property                                                               |                                    |                          |                                    |                                                  |                                                      |                                            |
| Address                                                                        |                                    |                          |                                    |                                                  |                                                      |                                            |
| Date Acquired and Method of Acquisition (purchase, nherit divorce, gift, etc.) |                                    |                          |                                    |                                                  |                                                      |                                            |
| Names on Deed                                                                  |                                    |                          |                                    |                                                  |                                                      |                                            |
| Purchase Price                                                                 |                                    |                          |                                    |                                                  |                                                      |                                            |
| Present Market Value                                                           |                                    |                          |                                    |                                                  |                                                      |                                            |
| Source of Market Valuation                                                     |                                    |                          |                                    |                                                  |                                                      |                                            |
| Name of all Mortgage<br>Holders                                                |                                    |                          |                                    |                                                  |                                                      |                                            |
| Mortgage Acc. # and balance (as of date of form)                               |                                    |                          |                                    |                                                  |                                                      |                                            |
| Equity line of gredit balance                                                  |                                    |                          |                                    |                                                  |                                                      |                                            |
| Amount of Payment Per<br>Month/Year (Specify)                                  |                                    |                          |                                    |                                                  |                                                      |                                            |
| Section 5. Life Insurance He                                                   |                                    | mount and c              | ash surrender va                   | lue of policies, name of                         | Insurance company and                                | beneficiaries).                            |
| insurance Company                                                              | Face Value                         | Cash Surr                | ender Amount                       | Beneficiaries                                    | Loan on                                              | Policy Information                         |
|                                                                                |                                    |                          |                                    |                                                  |                                                      |                                            |
|                                                                                | l .                                | 1                        |                                    |                                                  |                                                      |                                            |

| Type of Property or Asset                                                                                                    |                                                                                                    | Total Present<br>Value                                                                                                    | Amount of<br>Liability<br>(Balance)                                                                                                    | is this<br>asset<br>insured?                                                                                                    | Lien or Note amoun<br>and Terms of<br>Payment                                                                                                    |
|----------------------------------------------------------------------------------------------------|----------------------------------------------------------------------------------------------------|----------------------------------------------------------------------------------------------------|----------------------------------------------------------------------------------------------------|----------------------------------------------------------------------------------------------------|----------------------------------------------------------------------------------------------------|
| Automobiles and Vehicles (Including recreation vel<br>boats, etc.) Include personally owned vehicles that<br>businesses or other individuals.                                                                                                    | nicles, motorcycles,<br>are eased or mated to                                                                                                    |                                                                                                    |                                                                                                    |                                                                                                    |                                                                                                    |
|                                                                                                    |                                                                                                    |                                                                                                    |                                                                                                    |                                                                                                    |                                                                                                    |
|                                                                                                    |                                                                                                    |                                                                                                    |                                                                                                    |                                                                                                    |                                                                                                    |
|                                                                                                    |                                                                                                    |                                                                                                    |                                                                                                    |                                                                                                    |                                                                                                    |
| Household Goods / Jewalry                                                                                                    |                                                                                                    |                                                                                                    |                                                                                                    |                                                                                                    |                                                                                                    |
|                                                                                                    |                                                                                                    |                                                                                                    |                                                                                                    |                                                                                                    |                                                                                                    |
|                                                                                                    |                                                                                                    |                                                                                                    |                                                                                                    |                                                                                                    |                                                                                                    |
| Other (Ust)                                                                                                    |                                                                                                    |                                                                                                    |                                                                                                    |                                                                                                    |                                                                                                    |
|                                                                                                    |                                                                                                    | -                                                                                                    |                                                                                                    |                                                                                                    |                                                                                                    |
|                                                                                                    |                                                                                                    |                                                                                                    |                                                                                                    |                                                                                                    |                                                                                                    |
|                                                                                                    |                                                                                                    |                                                                                                    |                                                                                                    |                                                                                                    |                                                                                                    |
| Section 7. Value of Other Business Investments                                                                                                    | , Other Businesses Own<br>res, Limited Liability Com,                                                                                                    | ed (excluding ap<br>panies, Closety-he                                                                                                    | plicant firm)<br>d and Public Tra                                                                                                    | ided Corporat                                                                                                    | ions                                                                                                    |
|                                                                                                    | res, Limited Liability Comp                                                                                                    | ed (excluding apparate, Closely-he                                                                                                    | plicant firm)<br>d and Public Tra                                                                                                    | ded Corporat                                                                                                    | ions                                                                                                    |
| Section 7. Value of Other Business Investments<br>Sole Proprietorships, General Partners, Joint Ventu                                                                                                    | res, Limited Liability Comp                                                                                                    | ed (excluding ap<br>panies, Closety-he                                                                                                    | elicant firm)<br>d and Public Tra                                                                                                    | ided Co <sub>rp</sub> orat                                                                                                    | ions:                                                                                                    |
| Section 7. Value of Other Business investments<br>Sole Progrietorships, General Partners, Joint Veniu.<br>Section 8. Other Liabilities and Unpaid Yaxes (D                                                                                                    | escribe)                                                                                                    | panies Closety-hel                                                                                                    | d and Public Tra                                                                                                    | espely to a su                                                                                                    | ociusa domestic                                                                                                    |
|                                                                                                    | escribe)                                                                                                    | panies Closety-hel                                                                                                    | d and Public Tra                                                                                                    | espely to a su                                                                                                    | ouss domastic                                                                                                    |
| Section 7. Value of Other Business investments<br>Sole Proprietorships, General Partners, Joint Vent.<br>Section 8. Other Liabilities and Unpaid Yaxes (D<br>Section 9. Transfer of Assets. Have you within 2<br>partner, relative, or snitty in which you have an.                                                                                                    | escribe)  years of this personal rownership or beneficial                                                                                                    | enies, Closety-hei<br>hat worth stateme<br>interest including                                                                                                    | nt, transferred a trust? Yes                                                                                                    | sesets toa s<br>No∷lfyës, de                                                                                                    | oouse, domestic<br>secribe:                                                                                                    |
| Section 7. Value of Other Business investments<br>Soils Projetetorships, General Partners, Joint Veniu.<br>Section 8. Other Liabilities and Unpaid Taxes (Discounting of the Control of the Control of the Co                                                                                                    | escribe)  years of this personal revenerably or beneficial to any beneficiary for less pass of incuring certain ways and the same well to any beneficiary for less pass of incuring certain ways.                                                                                                    | penies, Closey-hel<br>hat worth stateme<br>interest including<br>the worth statemes<br>s han lat market to<br>on approval to a proval to<br>contain a real to<br>to of the statements                                                   | nt, transferred a trust? Yes in the last in the last in the polication in the polication in the polication in the same application.                                                                                                    | special to a significant of the special special specia | couse, domestic<br>scribe.<br>s complete, true and<br>complete that the<br>rd that a government<br>some and worth                                                                                                    |
| Section 7. Value of Other Business Investments Sole Projetetorships, General Partners, Joint Veniu.  Section 8. Other Liabilities and Ungald Yaxes (D. Section 8. Other Liabilities and Ungald Yaxes (D. Section 9. Transfer of Assets: Have you within 2 partner, relative, or entity in which you have an other transferse formation such that the partner, relative, or entity in which you have an other transferse formation such that the section of the page of the page of the pag                                                                                                    | res, Limited Liability Comp<br>escribe)  years of this personal rownership or beneficial to any beneficiary for less passed in the personal for the passed of including certifical fire this accuracy and to appear of the passed of including certifical fire this accuracy and to appear of the passed certificing a fire accuracy and to appear to a fire and accuracy and to appear to a fire and accuracy and the passed certificing in the accuracy and the passed certificing in the passed certificing in the passed certification in the passed certification in the passed certification in the passed certification in the passed certification in the pas | penies, Closey-hel het worth stateme interest Including net worth stateme in han lat marker to of the statement of the statement gendes for the pur gendes for the pur gendes for the pur                                               | nt, transferred a trust? Yes nt and supporting the least to soverment ager in the application of verifying the application in a pose of verifying the application of the application of  | g documents Is<br>g documents Is<br>www.years. I ro<br>noy. I undersen<br>and this great<br>timent, including<br>the Information                                                                                                    | s complete, true and cognize that the and that a government some in early worth that the and that a government some in expelled and statisfies to a contract artifainty to a contract or a contract or |
| Section 7. Value of Other Business investments<br>Soils Projetetorships, General Partners, Joint Veniu.<br>Section 8. Other Liabilities and Unpaid Taxes (D.<br>Section 8. Other Liabilities and Unpaid Taxes (D.<br>Section 9. Transfer of Assets: Have you within 3<br>partner, relative, or entity in which you have an<br>declare under parally of pegury \$1st this information<br>product. Lordly that no assets have been transferred<br>control. Lordly that no assets have been transferred<br>control. Lordly that no assets have been transferred<br>control. Lordly that no assets have been transferred<br>control. Lordly that no assets have been transferred<br>control. Lordly that no assets have been transferred<br>and the production of the control of the control of the<br>parallel of the control of the control of the<br>section of the control of the control of the<br>section of the control of the<br>section of the control of the<br>section of the control of the<br>section of the control of the<br>section of the<br>section of the<br>section of the<br>section of the<br>section of the<br>section of the<br>section of the<br>section of<br>section of<br>sec | res, Limited Liability Comp<br>escribe)  years of this personal rownership or beneficial to any beneficiary for less passed in the personal for the passed of including certifical fire this accuracy and to appear of the passed of including certifical fire this accuracy and to appear of the passed certificing a fire accuracy and to appear to a fire and accuracy and to appear to a fire and accuracy and the passed certificing in the accuracy and the passed certificing in the passed certificing in the passed certification in the passed certification in the passed certification in the passed certification in the passed certification in the pas | penies, Closey-hel  het worth stateme interest including  net worth stateme is han lair market ion approval by a to of the stateme islassion or this per representations in to many be avent in many be avent ible statement, the NOTAR | and Public Tra  nt, transferred i a trust? Yes  nt and supportin elue in the lest opoverment age in the application possible for a service and for a service and for a service | g documents to a significant of carrier of the second of the second of t | s complete, true and copylise that the copylise that the copylise  |
| Section 7. Value of Other Business Investments Sole Projetetorships, General Partners, Joint Veniu.  Section 8. Other Liabilities and Ungald Yaxes (D. Section 8. Other Liabilities and Ungald Yaxes (D. Section 9. Transfer of Assets: Have you within 2 partner, relative, or entity in which you have an other transferse formation such that the partner, relative, or entity in which you have an other transferse formation such that the section of the page of the page of the pag                                                                                                    | res, Limited Liability Comp<br>escribe)  years of this personal rownership or beneficial to any beneficiary for less passed in the personal for the passed of including certifical fire this accuracy and to appear of the passed of including certifical fire this accuracy and to appear of the passed certificing a fire accuracy and to appear to a fire and accuracy and to appear to a fire and accuracy and the passed certificing in the accuracy and the passed certificing in the passed certificing in the passed certification in the passed certification in the passed certification in the passed certification in the passed certification in the pas | penies, Closey-hel  het worth stateme interest including  net worth stateme is han lair market ion approval by a to of the stateme islassion or this per representations in to many be avent in many be avent ible statement, the NOTAR | and Public Tra  nt, transferred i a trust? Yes  nt and supportin elue in the lest opoverment age in the application possible for a service and for a service and for a service | g documents to a significant of carrier of the second of the second of t | s complete, true and cognize that the and that a government some in surface that the complete that the complete worth some in supplied and straining to a confract or training to a confract or the complete and the confract or the confract or the confract  |

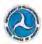

#### General Instructions for Completing the Personal Net Worth Statement for DBE/ACDBE Program Eligibility

Please do not make adjustments to your figures pursuant to U.S. DOT regulations 49 C.F.R. Parts 23 and 26. The agency that you apply to will use the information provided on your completed Personal Net Worth (PNW) Statement to determine whether you meet the economic disadvantage requirements of 49 C.F.R. Parts 23 and 26. If there are discrepancies or questions regarding your form, it may be returned to you to correct and complete again.

An individual's personal net worth according to 49 C.F.R. Parts 23 and 26 includes only his or her own share of assets held separately, jointly, or as community property with the individual's spouse and excludes the following:

- . Individual's ownership interest in the applicant firm;
- Individual's equity in his or her primary residence;
- Tax and interest penalties that would accrue if retirement savings or investments (e.g., pension plans, Individual Retirement Accounts, 401(k) accounts, etc.) were distributed at the present time.

Indicate on the form, if any items are jointly owned. If the personal net worth of the majority owner(s) of the firm exceeds \$1.32 million, as defined by 49 C.F.R. Paris 23 and 26, the firm is not eligible for DBE or ACDBE certification. If the personal net worth of the majority owner(s) exceeds the \$1.32 million cap at any time after your firm is certified, the firm is no longer eligible for certification. Should that occur, it is your responsibility to contact your certifying agency in writing to advise that your firm no longer qualifies as a DBE or ACDBE. You must fill out all line items on the Personal Net Worth Statement.

If necessary, use additional sheets of paper to report all information and details. If you have any questions about completing this form, please contact one of the UCP certifying agencies.

#### Assets

All assets must be reported at their current fair market values as of the date of your statement. Assessor's assessed value for real estate, for example, is not acceptable. Assets held in a trust should be included.

Cash and Cash Equivalents: On page 1, enter the total, amount of cash or cash equivalents in bank accounts, including checking, savings, money market, certificates of deposit held domestic or foreign. Provide copies of the bank statement.

Retirement Accounts, IRA, 401Ks, 403Bs, Pensions: On page 1, enter the full value minus tax and interest penalties that would apply if assets were distributed as of the falte of the form. Describe the number of shares, name of securities, cost market value, date of quotation, and total value in section 3 on page 2.

Brokerage and Custodial Accounts, Stocks, Bonds, Retirement Accounts: Report total value on page 1, and on page 2, section 3, enter the name of the security, brokerage account, retirement account, etc.; the cost, market value of the asset; the date of quotation; and total value as of the date of the PNW statement.

Assets Held in Trust: Enter the total value of the assets held in trust on page 1, and provide the names of beneficiaries and trustees, and other information in Section 6 on page 3.

Lonns to Shareholders and Other Receivables not listed: Enter amounts loaned to you from your firm, from any other business entity in which you hold an ownership interest, and other receivables not listed above. Complete Section 6 on nase 3.

Real Extate: The total value of real estate excluding your primary residence should be listed on page 1. In section 4 on page 2, please list your primary residence in column 1, including the address, method of acquisition, date of acquired, names of deed, purchase price, present fair market value, source of market valuation, names of all mortgage holders, mortgage account mumber and balance, equity line of credit balance, and amount of payment. List this information for all real estate beld. Please ensure that this section contains all real estate owned, including rental properties, vacation properties, commercial properties, personal property leased or rented for business purposes, farm properties and any other income producing properties, tec. Attach additional shoets if needed.

Life Insurance: On page 1, enter the cash surrender value of this asset. In section 5 on page 2, enter the name of the insurance company, the face value of the policy, cash surrender value, beneficiary names, and loans on the policy.

Other Personal Property and Assets: Enter the total value of personal property and assets you own on page 1. Personal property includes motor vehicles, boats, trailers, jewelry, furniture, household goods, collectibles, clothing, and personally owned vehicles that are leased or rented to businesses or other individuals. In section 6 on page 3, list these assets and enter the present value, the balance of any liabilities, whether the asset is insured, and lien or note information and terms of payments. For accounts and notes receivable, cuter the total value of all mostics swed to you personally, if any. This should include shareholder foars to the applicant firm, if those exist. If the asset is insured, you may be asked to provide a copy of the policy. You may also be asked to provide a copy of any liens or notes on the property.

Other Business Interests Other than Applicant Firm: On page 1, eater the total value of your other business investments (excluding the applicant firm). In section 7 on page 3, enter information concerning the businesses you

U.S. DOT Personal Net Worth Statement for DBE/ACDBE Program Eligibility • Page 4 of 5

hold an ownership interest in, such as sole proprietorships, partnerships, joint ventures, corporations, or limited liability corporations (other than the applicant firm). Do not reduce the value of these entries by any loans from the outside firm to the DBE/ACDBE applicant business.

#### Liabilities

Mortgages on Real Estate: Enter the total balance on all mortgages payable on real estate on page 1.

Loans on Life Insurance: Enter the total value of all loans due on life insurance policies on page 1, and complete section 5 on page 2.

Notes & Accounts Payable to Bank and Others: On page 1, section 2, enter details concerning any liability, including name of noteholders, original and current balances, payment terms, and security/collateral information. The entries should include automobile installment accounts. This should not, however, include any mortgage balances as this information is captured in section 4. Do not include leans for your business or mortgages for your properties in this section. You may be asked to submit copy of note/security agreement, and the most recent account statement.

Other Liabilities: On page 1, enter the total value due on all other liabilities not listed in the previous entries. In section 8, page 3, report the name of the individual obligated, names of co-signers, description of the liability, the name of the entity owed, the date of the obligation, payment amounts and terms. Note: Do not include contingent liabilities in this section. Contingent liabilities are liabilities in the you only if an event(s) should occur. For example, if you

have co-signed on a relative's loan, but you are not responsible for the debt until your relative defaults, that is a contingent liability. Contingent liabilities do not count toward your net worth until they become actual liabilities.

Unpaid Taxes: Enter the total amount of all taxes that are currently due, but are unpaid on page 1, and complete section 8 on page 3. Contingent tax liabilities or anticipated taxes for current year should not be included. Describe in detail the name of the individual obligated, names of cosigners, the type of unpaid tax, to whom the tax is payable, due date, amount, and to what property, if any, the tax lien attaches. If none, state "NONE." You must include documentation, such as tax liens, to support the amounts.

#### Transfers of Assets:

Transfers of Assets: If you checked the box indicating yes on page 3 in this category, provide details on all asset transfers (within 2 years of the date of this personal net worth statement) to a spouse, domestic partner, relative, or entity in which you have an ownership or beneficial interest including a trust. Include a description of the asset; names of individuals on the deed, title, note or other instrument indicating ownership rights; the names of individuals receiving the assets and their relation to the transferor; the date of the transfer; and the value or consideration received. Submit documentation requested on the form related to the transfer.

#### Affidavit

Be sure to sign and date the statement. The Personal Net Worth Statement must be notarized

U.S. DOT Personal Net Worth Statement for DBE/ACDBE Program Eligibility . Page 5 of 5

# ALASKA Uniform Certification Application Affidavit of Certification Addendum For DBE/ACDBE Program Eligibility

I certify that I am socially disadvantaged because I have been subjected to racial or ethnic prejudice or cultural bias, or have suffered the effects of discrimination, because of my identity as a member of one or more of the groups identified on Page 13 of the application, without regard to my individual qualities.

I further certify that my personal net worth does not exceed \$1.32 million, and that I am economically disadvantaged because my ability to compete in the free enterprise system has been impaired due to diminished capital and credit opportunities as compared to others in the same or similar line of business who are not socially and economically disadvantaged.

I declare under penalty of perjury that the information provided in this application and supporting documents is true and correct.

Please note that the Alaska Department of Transportation and Public Facilities, Civil Rights Office, is required to report to the Department of Transportation any false, fraudulent, or dishonest conduct in connection with the program, so that DOT can take the steps (e.g., referral to the Department of Justice for criminal prosecution, referral to the DOT Office of Inspector General, action under suspension and debarment of Program Fraud and Civil Penalties rules) provided in §26.107. The Alaska Department of Transportation and Public Facilities, Civil Rights Office, will consider similar action under our own legal authorities, including responsibility determinations in future contracts.

| Name of Applicant Firm:     |                                                                                                    |
|-----------------------------|----------------------------------------------------------------------------------------------------|
| Signature (DBE/ACDBE Owner) | Date                                                                                                    |
| Notary Public (SEAL)        | On this of,                                                                                                    |
|                             | before me appeared                                                                                                    |
|                             | who, being duly sworn, did execute the<br>foregoing affidavit, and did state that (he/she)<br>did so as (his/her) free act and deed. |
|                             | Notary Public<br>Commission Expires                                                                                                  |

November 2014

# ALASKA Personal Net Worth Statement Affidavit Addendum For DBE/ACDBE Program Eligibility

I declare under penalty of perjury that the information provided in this personal net worth statement and supporting documents is complete, true and correct. I certify that no assets have been transferred to any beneficiary for less than fair market value in the last two years. I recognize that the information submitted in this application is for the purpose of inducing certification approval by the Alaska Department of Transportation and Public Facilities, Civil Rights Office. I understand that the Alaska Department of Transportation and Public Facilities, Civil Rights Office may, by means it deems appropriate, determine the accuracy and truth of the statements in the application and this personal net worth statement, and I authorize Alaska Department of Transportation and Public Facilities, Civil Rights Office to contact any entity named in the application or this personal financial statement, including the names of banking institutions, credit agencies, contractors, clients and other certifying agencies for the purpose of verifying the information supplied and determining the named firms' eligibility. I acknowledge and agree that any misrepresentation in this application or in records pertaining to a contract or subcontract will be grounds for terminating any contract or subcontract which may be awarded; denial or revocation of certification, suspension and debarment; and for initiating action under federal and/or state law concerning false statement, fraud or other applicable offenses.

Please note that the Alaska Department of Transportation and Public Facilities, Civil Rights Office, is required to report to the Department of Transportation any false, fraudulent, or dishonest conduct in connection with the program, so that DOT can take the steps (e.g., referral to the Department of Justice for criminal prosecution, referral to the DOT Office of Inspector General, action under suspension and debarment of Program Fraud and Civil Penalties rules) provided in §26.107. The Alaska Department of Transportation and Public Facilities, Civil Rights Office, will consider similar action under our own legal authorities, including responsibility determinations in future contracts.

| Name of Applicant Firm:     |                                                                                                    |
|-----------------------------|----------------------------------------------------------------------------------------------------|
| Signature (DBE/ACDBE Owner) | Date                                                                                                    |
| Notary Public (SEAL)        | On this of,                                                                                                    |
|                             | before me appeared                                                                                                    |
|                             | who, being duly sworn, did execute the<br>foregoing affidavit, and did state that (he/she)<br>did so as (his/her) free act and deed. |
|                             | Notary Public<br>Commission Expires                                                                                                  |

ALASKA
Personal Net Worth Statement Affidavit Addendum
For DBE/ACDBE Program Eligibility

I declare under penalty of perjury that the information provided in this personal net worth statement and supporting documents is complete, true and correct. I certify that no assets have been transferred to any beneficiary for less than fair market value in the last two years. I recognize that the information submitted in this application is for the purpose of inducing certification approval by the Alaska Department of Transportation and Public Facilities, Civil Rights Office. I understand that the Alaska Department of Transportation and Public Facilities, Civil Rights Office may, by means it deems appropriate, determine the accuracy and truth of the statements in the application and this personal net worth statement, and I authorize Alaska Department of Transportation and Public Facilities, Civil Rights Office to contact any entity named in the application or this personal financial statement, including the names of banking institutions, credit agencies, contractors, clients and other certifying agencies for the purpose of verifying the information supplied and determining the named firms' eligibility. I acknowledge and agree that any misrepresentation in this application or in records pertaining to a contract or subcontract will be grounds for terminating any contract or subcontract which may be awarded; denial or revocation of certification, suspension and debarment; and for initiating action under federal and/or state law concerning false statement, fraud or other applicable offenses.

Please note that the Alaska Department of Transportation and Public Facilities, Civil Rights Office, is required to report to the Department of Transportation any false, fraudulent, or dishonest conduct in connection with the program, so that DOT can take the steps (e.g., referral to the Department of Justice for criminal prosecution, referral to the DOT Office of Inspector General, action under suspension and debarment of Program Fraud and Civil Penalties rules) provided in §26.107. The Alaska Department of Transportation and Public Facilities, Civil Rights Office, will consider similar action under our own legal authorities, including responsibility determinations in future contracts.

| Name of Applicant Firm:     |                                                                                                    |
|-----------------------------|----------------------------------------------------------------------------------------------------|
| Signature (DBE/ACDBE Owner) | Date                                                                                                    |
| Notary Public (SEAL)        | On this of,                                                                                                    |
|                             | before me appeared                                                                                                    |
|                             | who, being duly sworn, did execute the<br>foregoing affidavit, and did state that (he/she)<br>did so as (his/her) free act and deed. |
|                             | Notary Public<br>Commission Expires                                                                                                  |

April 2015

November 2014

# **AKDOT&PF-85 DBE Plan Attachment 3-2**

|      | CURRENT BUSINESS INFORMATION                                                                                                    |                                                   |
|------|----------------------------------------------------------------------------------------------------|---------------------------------------------------|
| FI   | IRM NAME                                                                                                    |                                                   |
| Pl   | HYSICAL ADDRESS                                                                                                    |                                                   |
| М    | MAILING ADDRESS                                                                                                    | DESCRIBE THE CHANGES TO YOUR BUSINESS OWNERSHIP:  |
| В    | USINESS PHONE FAX CELL                                                                                                    |                                                   |
| В    | USINESS EMAIL ADDRESS                                                                                                    |                                                   |
| В    | USINESS WEBSITE ADDRESS                                                                                                    |                                                   |
| В    | SUSINESS CONTACT PERSON                                                                                                    |                                                   |
| н    | IAS THE OWNERSHIP OF YOUR BUSINESS CHANGED? YES NO (If so, please provide supporting documentation)                                                                                                    | DESCRIBE THE CHANGES TO YOUR BUSINESS STRUCTURE:  |
| H to | IAS THE BUSINESS STRUCTURE CHANGED? (i.e., Changed from a Sole Proprietor of a LLC) YES NO (If so, please provide supporting documentation)                                                                                                    |                                                   |
| Н    | IAS THE MANAGEMENT OF YOUR BUSINESS CHANGED? YES NO (If so, please provide supporting documentation)                                                                                                    |                                                   |
| E    | MPLOYER IDENTIFICATION NUMBER (EIN)                                                                                                    |                                                   |
| D    | OO YOU WISH TO BE A GOOD FAITH EFFORT CONTACT? YES NO                                                                                                    |                                                   |
|      | Please note that your firm will continue to be listed as a certified DBE in the DBE Directory whether you check "Yes" or "No" to this question. If you check "Yes", prime contractors will be required to solicit your firm for bids. If you check "No", prime contractors are not required to solicit your firm for bids and it becomes your responsibility to contact prime contractors on the projects you wish to bid. Prime contractors must consider all bids submitted by DBE firms. | DESCRIBE THE CHANGES TO YOUR BUSINESS MANAGEMENT: |
|      | WHICH AREA OF THE STATE DO YOU WISH TO PROVIDE YOUR SERVICES?                                                                                                    |                                                   |
|      | ☐ Northern Region ☐ Central Region ☐ Southeast Region                                                                                                    |                                                   |
| W    | WHAT IS YOUR FIRM'S BONDING LIMIT?(Please provide supporting documentation)                                                                                                    |                                                   |
|      |                                                                                                    |                                                   |
| _    | Signature of Business Owner Date                                                                                                    |                                                   |
| Aj   | pril 2015                                                                                                    | April 2015                                        |

# STATE OF ALASKA UNIFIED CERTIFICATION PROGRAM

# DISADVANTAGED BUSINESS ENTERPRISE (DBE) CERTIFICATION VALIDATION INTERVIEW

DATE AND TIME OF INTERVIEW

# GENERAL BUSINESS INFORMATION

| STREET ADDRESS                                                        |                             |                   |
|-----------------------------------------------------------------------|-----------------------------|-------------------|
|                                                                       |                             |                   |
| MAILING ADDRESS                                                       |                             |                   |
| BUSINESS CONTACT                                                      |                             |                   |
| BUSINESS PHONE ( )                                                    | FAX( )                      | CELL              |
| EMAIL                                                                 | WEB ADDRESS                 | es *              |
| OFFICE SPACE (sq.ft.)                                                 | WAREHOUSE                   | _STORAGE YARD     |
| (NTERVIEW: ONSITE?                                                    | TELEPHONE? _                |                   |
| PAI                                                                   | RTICIPANTS AT THE INTE      | RVIEW             |
|                                                                       | THE PARTY IN                | OHNERS            |
| NAME                                                                  | TITLE                       | OWNER?            |
| NAME                                                                  | TITLE                       | OWNER?            |
| NAME                                                                  | HILE                        | OWNER?            |
| NAME                                                                  | HILE                        | OWNER?            |
|                                                                       | THLE                        |                   |
| SMALL BUSINESS ADMIN                                                  |                             | OR SDB CERTIFIED? |
| SMALL BUSINESS ADMIN<br>DATE OF CERTIFICATION<br>CERTIFIED WITH OTHER | ISTRATION 8(a) CERTIFIED? _ | OR SDB CERTIFIED? |
| SMALL BUSINESS ADMIN<br>DATE OF CERTIFICATION<br>CERTIFIED WITH OTHER | ISTRATION 8(a) CERTIFIED?   | OR SDB CERTIFIED? |
| SMALL BUSINESS ADMIN<br>DATE OF CERTIFICATION<br>CERTIFIED WITH OTHER | ISTRATION 8(a) CERTIFIED? _ | OR SDB CERTIFIED? |

|                | INITIAL      | CASH CONT   | RIBUTION(S  | )               |
|----------------|--------------|-------------|-------------|-----------------|
| CONTR          | IBUTOR       | AMOUNT      | DATE C      | ONTRIBUTED      |
|                |              |             |             |                 |
|                | INITIAL FOL  | HDMENT CO   | NEDIDITE    | NI/O)           |
|                | INITIAL EQU  |             |             | N(S)            |
| CONTRIBUTOR    | TYPE O       | F EQUIPMENT |             | DATE CONTRIBUTE |
|                |              |             | =           | -               |
|                | LICE         | ENSE INFOR  | MATION      |                 |
| NUMBER         | TYPE/LICENSE |             | RATION DATI | ro              |
| NOMBER         | TTENLICENSE  | EAT         | KATIONDATI  | . 10            |
|                | 2            |             |             | . 71            |
|                |              |             |             |                 |
|                |              |             |             |                 |
| ADDITIONAL NOT | ES.          |             |             |                 |

| GROSS RECEIPTS                                                       | ETHNIC/GENDER TYPE OF DOCUMENT(S) PROVIDED:                                                                                                    |
|----------------------------------------------------------------------|----------------------------------------------------------------------------------------------------|
| X YEAR GROSS RECEIPTS PER TAX FORM                                   | OWNERSHIP  NAME OF OWNER SEX/RACE OWNERSHIP%                                                                                                    |
| X YEAR GROSS RECEIPTS PER TAX FORM                                   | NAME OF OWNER SEX/RACE OWNERSHIP%                                                                                                    |
| X YEAR GROSS RECEIPTS PER TAX FORM                                   |                                                                                                    |
| OTARIZED PERSONAL NET WORTH (PNW) PROVIDED BY DISADVANTAGED WNER(S)? | 9                                                                                                    |
| TYPE OF ORGANIZATIONAL STRUCTURE                                     | WAS OWNERSHIP IN THE BUSINESS ACQUIRED USING JOINTLY OWNED OF                                                                                                    |
| LE PROPRIETORPARTNERSHIPCORPORATIONLLC                               | COMMUNITY PROPERTY ASSETS?<br>IF YES: PLEASE EXPLAIN:                                                                                                    |
| ARTICLES OF INCORPORATION PARTNERSHIP AGREEMENT                      |                                                                                                    |
| ARTICLES OF ORGANIZATION OPERATING AGREEMENT                         |                                                                                                    |
| ORGANIZATION CHART                                                   |                                                                                                    |
| SHAREHOLDERS' AGREEMENTSEMPLOYMNET AGREEMENT                         | HAVE THERE BEEN ANY CHANGES IN OWNERSHIP SINCE THE BUSINESS WA<br>ESTABLISHED? IF YES, PLEASE EXPLAIN:                                                                                                    |
| STOCK CERTIFICATESSTOCK LEDGER                                       | IN TES, TEE, SEASON EAR THE STATE OF THE STATE OF THE STA |
| MINUTES OF ORGANIZATIONAL MEETING / BOARD OF DIRECTORS MEETINGS      |                                                                                                    |
| CORPORATE OFFICERS                                                   |                                                                                                    |
| TLE NAME SEX/RACE DIRECTOR?                                          | DOES ANY OWNER, OR THEIR SPOUSE, CURRENTLY <u>OWN</u> A SIMILAR BUSINESS?                                                                                                    |
| RESIDENT                                                             | OWNER/SPOUSE NAMEBUSINESS INFORMATION                                                                                                    |
| CE PRESIDENT                                                         |                                                                                                    |
| CCRETARY                                                             |                                                                                                    |
| REASURER                                                             | DOES ANY OWNER(S) CURRENTLY WORK FOR ANY OTHER BUSINESS?                                                                                                    |
| THER                                                                 | IF YES:                                                                                                    |
| DW OFTEN DOES THE BOARD OF DIRECTORS MEET?                           | NAME OTHER COMPANY POSITION HOURS PER WEE                                                                                                    |
|                                                                      |                                                                                                    |

| NAME                  | RESU                  | ME PROVIDED?           | HOW LO                  |
|-----------------------|-----------------------|------------------------|-------------------------|
| NAME                  | RESU                  | ME PROVIDED?           | IS OFFIC                |
| NAME                  | RESU                  | ME PROVIDED?           | wно но                  |
| NAME                  | RESU                  | ME PROVIDED?           | IF LEAS                 |
| ***APPENDIX A         | & B FOR EACH OWNE     | R & KEY PERSONNEL***   | DO ANY                  |
|                       | FINANCIAL             |                        | IF YES, I               |
| NAME OF BANK          | ACCOUNT TYPE          | NAME OF SIGNATOR(S)    |                         |
|                       |                       |                        | DOES BIF YES:<br>WHAT I |
| NUMBER OF SIGNATURES  | S NEEDED ON PAYROLL O | OR OTHER CHECK:        |                         |
| WHO IS AUTHORIZED TO  | SIGN CHECKS?          |                        | WHERE                   |
| WHO IS THE IN-HOUSE B | OOKKEEPER?            |                        |                         |
| WHO IS THE ACCOUNTA!  | NT?                   |                        | WHAT S                  |
| DOES THE BUSINESS HAV | E A LINE OF CREDIT AT | A LENDING INSTITUTION? |                         |
|                       |                       | AMOUNT                 | DOES YO                 |
| S THE BUSINESS BONDE  | D?IF YES: NAME        | OF BONDING COMPANY     | IF YES,                 |
| LIMIT PER PROJECT     | AGGRE                 | GATE AMOUNT            |                         |
| ADDITIONAL NOTES:     |                       |                        |                         |
|                       |                       |                        | IS EQUI                 |
|                       |                       |                        |                         |

April 2015

5

| OPERATIONAL BACKGROUND  LONG HAS YOUR BUSINESS BEEN AT THE PRESENT LOCATION?  FICE OR BUILDING OWNED? LEASED?  HOLDS MORTGAGE IF BEING PURCHASED?  ASED, WHO IS LANDLORD?  NY OTHER BUSINESSES SHARE THIS ADDRESS OR FACILITY? S, EXPLAIN: |
|----------------------------------------------------------------------------------------------------|
| FICE OR BUILDING OWNED?LEASED? HOLDS MORTGAGE IF BEING PURCHASED? ASED, WHO IS LANDLORD? NY OTHER BUSINESSES SHARE THIS ADDRESS OR FACILITY?                                                                                               |
| HOLDS MORTGAGE IF BEING PURCHASED?  ASED, WHO IS LANDLORD?  NY OTHER BUSINESSES SHARE THIS ADDRESS OR FACILITY?                                                                                                    |
| ASED, WHO IS LANDLORD?                                                                                                    |
| NY OTHER BUSINESSES SHARE THIS ADDRESS OR FACILITY?                                                                                                    |
|                                                                                                    |
|                                                                                                    |
|                                                                                                    |
| BUSINESS OWN/LEASE A WAREHOUSE OR EQUIPMNET YARD?                                                                                                    |
| I IS THE ADDRESS OF WAREHOUSE OR EQUIPMENT YARD?                                                                                                    |
| RE IS EQUIPMENT LOCATED?                                                                                                    |
| T SPECIALITY SUPPLIES AND EQUIPMENT DO YOU USE IN YOUR BUSINESS?                                                                                                    |
| YOUR BUSINESS SHARE RESOURCES WITH ANY OTHER BUSINESS? (EMPLOYI<br>PMENT, OFIFCE SPACE, SHOP, EQUIPMENT YARD)<br>S, PLEASE EXPLAIN:                                                                                                    |
| UIPMENT INSURED?IF YES, COMPANY?                                                                                                    |
| THE BUSINESS HAVE ACCOUNTS WITH EQUIPMENT RENTAL BUSINESS? SWHO?                                                                                                    |
| T I                                                                                                    |

| PERSONNEL                                                            | DESCRIBE THE DUTIES / RESPONSIBILITIES OF THE MINORITY/FEMALE OWNER |
|----------------------------------------------------------------------|---------------------------------------------------------------------|
| IOW MANY FULL TIME EMPLOYEES WORK FOR THE BUSINESS?                  | NAMETITLE                                                           |
| IOW MANY PART TIME EMPLOYEES WORK FOR THE BUSINESS?                  | HOURS PER WEEK (with applicant business)                            |
| YPES OF EMPLOYEES                                                    | OTHER BUSINESS:JOB TITLE (other business)                           |
| MANAGEMENT                                                           | HOURS PER WEEK (other business)                                     |
| VHO SETS BUSNESS POLICY?                                             |                                                                     |
| VHO MAKES FINANCIAL DECISIONS (SETTING SALARY, CUTTING COSTS, ETC.)? |                                                                     |
|                                                                      |                                                                     |
| VHO HIRES/FIRES EMPLOYEES?                                           |                                                                     |
| VHO PREPARES ESTIMATES?                                              |                                                                     |
| VHO SIGNS CONTRACTS?                                                 | DESCRIBE THE DUTIES / RESPONSIBILITIES OF THE MINORITY/FEMALE OWNER |
| VHO DECIDES ON EQUIPMENT PURCHASES?                                  | NAMETITLE_                                                          |
| WHO IS AUTHORIZED TO MAKE LOANS FOR THE BUSINESS?                    | HOURS PER WEEK (with applicant business)                            |
|                                                                      | OTHER BUSINESS: JOB TITLE (other business)                          |
| VHO SIGNS LOAN AGREEMENTS?                                           |                                                                     |
| VHO SIGNS LOAN AGREEMENTS?                                           | HOURS PER WEEK (other business)                                     |
| WHO SUPERVISES OFFICE OPERATIONS?                                    |                                                                     |
| VHO SUPERVISES OFFICE OPERATIONS? VHO SUPERVISES FIELD OPERATIONS?   |                                                                     |
| WHO SUPERVISES OFFICE OPERATIONS?                                    |                                                                     |
| VHO SUPERVISES OFFICE OPERATIONS? VHO SUPERVISES FIELD OPERATIONS?   |                                                                     |
| VHO SUPERVISES OFFICE OPERATIONS? VHO SUPERVISES FIELD OPERATIONS?   |                                                                     |
| VHO SUPERVISES OFFICE OPERATIONS? VHO SUPERVISES FIELD OPERATIONS?   |                                                                     |
| VHO SUPERVISES OFFICE OPERATIONS? VHO SUPERVISES FIELD OPERATIONS?   |                                                                     |
| VHO SUPERVISES OFFICE OPERATIONS? VHO SUPERVISES FIELD OPERATIONS?   |                                                                     |
| VHO SUPERVISES OFFICE OPERATIONS? VHO SUPERVISES FIELD OPERATIONS?   |                                                                     |

| DESCRIBE THE DUTIES/RESPONS        | SIBILITIES OF MANAGEMENT O        | OR KEY PERSONNEL: |                                                                                                    |
|------------------------------------|-----------------------------------|-------------------|----------------------------------------------------------------------------------------------------|
| NAME                               | TITLE                             |                   | DO YOU SUBCONTRACT ANY OF YOUR WORK?                                                                |
| HOURS PER WEEK (with applicant     | business)                         |                   | IF YES TO WHOM:                                                                                     |
| OTHER BUSINESS:                    | JOB TITLE (other b                | business)         |                                                                                                    |
| IOURS PER WEEK (other business)    |                                   |                   |                                                                                                    |
|                                    |                                   |                   | WHAT IS THE NATURE OF THE SUBCONTRACTED WORK?                                                       |
|                                    |                                   |                   | IS THE FIRM CAPABLE OF SELF-PERFORMING THE SUBCONTRACTED                                            |
|                                    |                                   |                   | WORK?                                                                                               |
|                                    |                                   |                   |                                                                                                    |
| DO YOU MARKET YOUR BUSINES         | OPERATIONS SS?IF YES, WHERE OF    | R HOW?            | IF YES, WHY DOES THE FIRM SUBCONTRACT THIS WORK OUT?                                                |
|                                    |                                   |                   |                                                                                                    |
| DESCRIBE <u>PAST</u> EXPERIENCE TH | HE BUSINESS HAS IN THIS TYPE      | E OF WORK.        | IF NO, WHY DOES THE FIRM BID ON WORK IT CANNOT PERFORM?                                             |
|                                    | HE BUSINESS HAS IN THIS TYPE      | E OF WORK.        | IF NO, WHY DOES THE FIRM BID ON WORK IT CANNOT PERFORM?                                             |
| LIST PROJECTS)                     | HE BUSINESS HAS IN THIS TYPE      |                   | IF NO, WHY DOES THE FIRM BID ON WORK IT CANNOT PERFORM?  SUPPLIER INFORMATION                       |
| WHAT CONTRACTS IS THE              | BUSINESS <u>IN THE PROCESS</u> OF | F PERFORMING?     |                                                                                                    |
| WHAT CONTRACTS IS THE              | BUSINESS <u>IN THE PROCESS</u> OI | F PERFORMING?     | SUPPLIER INFORMATION                                                                                |
| WHAT CONTRACTS IS THE              | BUSINESS <u>IN THE PROCESS</u> OF | F PERFORMING?     | SUPPLIER INFORMATION  IS THE FRIM A SUPPLIER? IF YES: INDICATE THE TYPE OF SUPPLIER                 |
| WHAT CONTRACTS IS THE              | BUSINESS <u>IN THE PROCESS</u> OF | F PERFORMING?     | SUPPLIER INFORMATION  IS THE FRIM A SUPPLIER? IF YES: INDICATE THE TYPE OF SUPPLIER  REGULAR DEALER |
| WHAT CONTRACTS IS THE              | BUSINESS <u>IN THE PROCESS</u> OF | F PERFORMING?     | SUPPLIER INFORMATION  IS THE FRIM A SUPPLIER? IF YES: INDICATE THE TYPE OF SUPPLIER  REGULAR DEALER |

|             |                                 | URE ANY PRODUCT   |           |                      |
|-------------|---------------------------------|-------------------|-----------|----------------------|
| IF YES WHIC |                                 |                   |           |                      |
|             | IF ELIGIBLE                     | FOR DBE STATU     | S: AREAS  | OF WORK              |
| CENTRAL_    | NORTHERN                        | NSOUTHEA          | ST        | STATEWIDE            |
| OUT OF STA  | TE(TY                           | PICALLY, MARINE V | VESSEL WO | RK)                  |
|             | IF ELI                          | GIBLE FOR DBE     | STATUS: 0 | GFE                  |
|             | ED ON THE DBI<br>OR PRIMES SOLI |                   | REQUIRE   | O "GOOD FAITH EFFORT |
| YES         | _NO                             |                   |           |                      |
| CI          | RTIFICATION                     | VALIDATION IN     | TERVIEW   | COMPLETED:           |
| DATE:       |                                 |                   |           |                      |
|             |                                 |                   |           |                      |
| 2001112000  |                                 |                   |           |                      |
| CERTIFICAT  | TON OFFICER/SI                  | PECIALIST:        |           |                      |
|             |                                 |                   |           |                      |
|             |                                 |                   |           |                      |
|             |                                 |                   |           |                      |
|             |                                 |                   |           |                      |
|             |                                 |                   |           |                      |
|             |                                 |                   |           |                      |
|             |                                 |                   |           |                      |
|             |                                 |                   |           |                      |
|             |                                 | . 11              |           |                      |

|                                                                                                    | Unifie                                                                                         | State of Alaska<br>ed Certification Program                                                                                                    | m                                        |                                                            |
|----------------------------------------------------------------------------------------------------|------------------------------------------------------------------------------------------------|----------------------------------------------------------------------------------------------------|------------------------------------------|------------------------------------------------------------|
|                                                                                                    | CERTIFICA                                                                                      | TION REVIEW &                                                                                                    | ON-SITE                                  |                                                            |
| Business Name:                                                                                                    |                                                                                                | Date/                                                                                                    | Time:                                    |                                                            |
| Location:                                                                                                    |                                                                                                |                                                                                                    |                                          | 9                                                          |
| Phone:                                                                                                    | Cell:                                                                                          |                                                                                                    | Fax:                                     |                                                            |
| Email:                                                                                                    |                                                                                                | Web Address:                                                                                                    |                                          |                                                            |
| Is Business Name Displaye                                                                                                    | d? (Photos) 🗌 Yes                                                                              | □ No                                                                                                    |                                          |                                                            |
|                                                                                                    | PARTICIPAN                                                                                     | TS AT THE INTERVI                                                                                                    | EW                                       |                                                            |
| NAME                                                                                                    |                                                                                                | TITLE                                                                                                    |                                          | OWNER?                                                     |
|                                                                                                    |                                                                                                |                                                                                                    |                                          |                                                            |
|                                                                                                    |                                                                                                |                                                                                                    |                                          |                                                            |
| specify the majority owner of                                                                                                    |                                                                                                | HIP INFORMATIO                                                                                                    | _                                        | ur firm.                                                   |
|                                                                                                    | the firm that hold MOR                                                                         | E THAN 51% or ownership                                                                                                    | _                                        |                                                            |
| Name of Owner                                                                                                    | the firm that hold <u>MOR</u><br>% (                                                           | E THAN 51% or ownership<br>Ownership Interest                                                                                                    | interest in yo                           |                                                            |
| Specify the majority owner of<br>Name of Owner  *Asian Pacific, Black, Hispanic, Native<br>Identify all individuals, firms o<br>Name of Owner | the firm that hold MOR % (  American, Subcontinent Asia:                                       | E THAN 51% or ownership  Dwnership Interest  a, Other (Specify)                                                                                                    | e interest in yo<br>Geno<br>More ownersh | der/Ethnicity*                                             |
| *Asian Pacific, Black, Hispanic, Native<br>identify all individuals, firms o<br>Name of Owner                                                 | the firm that hold MOR % (  American, Subcontinent Asian r holding companies the               | E THAN 51% or ownership  Ownership Interest  a, Other (Specify)  at hold LESS THAN 51% or                                                                                                    | e Interest in your Genomers owners!      | der/Ethnicity*  nip interest in your firm.  der/Ethnicity* |
| *Asian Pacific, Black, Hispanic, Native Identify all individuals, firms o Name of Owner . BUSIN                                               | American, Subcontinent Asia r holding companies the Ow                                         | De THAN 51% or ownership  Dwnership Interest  a. Other (Specify)  at hold LESS THAN 51% or ovnership Interest %                                                                                                    | e Interest in your Genomers owners!      | der/Ethnicity*  nip interest in your firm.  der/Ethnicity* |
| *Asian Pacific, Black, Hispanic, Native Identify all individuals, firms on Name of Owner  BUSIN  Type of Business Structure: (c               | American, Subcontinent Asia r holding companies the Ow                                         | Dwnership Interest  a. Other (Specify)  at hold LESS THAN 51% or ovnership Interest %  AND STRUCTURI                                                                                                    | more ownersh Geno                        | der/Ethnicity*  nip interest in your firm.  der/Ethnicity* |
| *Asian Pacific, Black, Hispanic, Native Identify all individuals, firms o Name of Owner  BUSIN  Type of Business Structure: (c                | American, Subcontinent Asian r holding companies the Ow  ESS TYPE, SIZE, heck all that apply): | Department of the company of the company of the com | more ownersh Genc  E (49CFR 2            | der/Ethnicity*  nip interest in your firm.  der/Ethnicity* |

|                                                                                                    | e business structure in the last 3 years?                                                                       | Are there any amendments or updated |
|----------------------------------------------------------------------------------------------------|----------------------------------------------------------------------------------------------------|-------------------------------------|
| lave you acquired ownership in an                                                                                                    | y other business in the last 3 years?                                                                           |                                     |
| What is the nature of the firm's bus                                                                                                    | iness?                                                                                                    |                                     |
| las anything changed in the last the                                                                                                    | ree (3) years in your capacity or in the                                                                        | type of work performed?             |
|                                                                                                    | CONTROL (49 CFR 26                                                                                              | .71)                                |
| Who are the Officers of the compar                                                                                                    | ny?                                                                                                    |                                     |
| Title                                                                                                    | Name                                                                                                    | Gender/Ethnicity                    |
| President                                                                                                    |                                                                                                    |                                     |
| Vice President                                                                                                    |                                                                                                    |                                     |
| Treasurer                                                                                                    |                                                                                                    |                                     |
| Secretary                                                                                                    |                                                                                                    |                                     |
| Other: e.g. CEO, COO, CFO                                                                                                    |                                                                                                    |                                     |
| Chief Executive Officer (CEO), Chief Operation Of                                                                                                    | fficer (COO), Chief Financial Officer (CFO)                                                                     |                                     |
| Who are the Board of Directors?                                                                                                    |                                                                                                    |                                     |
| Title                                                                                                    | Name                                                                                                    | Gender/Ethnicity                    |
| Chairman/Chairperson                                                                                                    | 14dille                                                                                                    | Gender/Edimicity                    |
| And/or CEO,COO, CFO                                                                                                    |                                                                                                    |                                     |
|                                                                                                    |                                                                                                    |                                     |
|                                                                                                    |                                                                                                    |                                     |
|                                                                                                    |                                                                                                    |                                     |
| How often does the Board meet? _                                                                                                    |                                                                                                    |                                     |
| How often does the Board meet? _<br>What constitutes a quorum to hold                                                                                                    | a meeting of the board?                                                                                         |                                     |
| How often does the Board meet? _<br>What constitutes a quorum to hold<br>How do you vote, (share or majorit                                                                                                    | a meeting of the board?<br>y) to decide issues before the board?                                                |                                     |
| How often does the Board meet? _<br>What constitutes a quorum to hold<br>How do you vote, (share or majorit                                                                                                    | a meeting of the board?                                                                                         |                                     |
| How often does the Board meet?<br>What constitutes a quorum to hold<br>How do you vote, (share or majorit<br>Any changes in the last three (3) ye                                                                                             | a meeting of the board?  y) to decide issues before the board?  ars?                                            |                                     |
| How often does the Board meet?<br>What constitutes a quorum to hold<br>How do you vote, (share or majorit<br>Any changes in the last three (3) ye                                                                                             | a meeting of the board?  y) to decide issues before the board?  ars?                                            |                                     |
| How often does the Board meet? _ What constitutes a quorum to hold How do you vote, (share or majorit Any changes in the last three (3) ye Who does the hiring and firing of el  How many employees do you have                               | a meeting of the board?  y) to decide issues before the board?  ars?  mployees? When was the last time you      | u hired or released an employee?    |
| How often does the Board meet? _ What constitutes a quorum to hold How do you vote, (share or majorit Any changes in the last three (3) ye Who does the hiring and firing of ei  How many employees do you have Number of employees: Full-tim | a meeting of the board?  y) to decide issues before the board?  ars?  mployees? When was the last time you  ? e |                                     |
| How often does the Board meet? _ What constitutes a quorum to hold How do you vote, (share or majorit Any changes in the last three (3) ye Who does the hiring and firing of el  How many employees do you have                               | a meeting of the board?  y) to decide issues before the board?  ars?  mployees? When was the last time you  ? e | u hired or released an employee?    |

| Name                                                                                             | License Number                                                           | License Type                             | Expiration Date                                | LOB           |
|--------------------------------------------------------------------------------------------------|--------------------------------------------------------------------------|------------------------------------------|------------------------------------------------|---------------|
|                                                                                                  |                                                                          |                                          |                                                |               |
|                                                                                                  |                                                                          |                                          |                                                |               |
| What professional lice                                                                           | ense is required for your busin                                          | ness?                                    |                                                |               |
|                                                                                                  |                                                                          |                                          |                                                |               |
|                                                                                                  | ed owner(s) have experience<br>s, specify:                               |                                          |                                                |               |
| What percentage of t                                                                             | he work day do you spend on                                              | activities related t                     | o this business?                               |               |
| What are the day to d                                                                            | ay activities of the principal (                                         | shareholder, other                       | partner(s), manager(s)                         | or employees? |
|                                                                                                  |                                                                          |                                          |                                                |               |
| What is the role of the                                                                          | e owner(s) in the business?                                              |                                          |                                                |               |
| Any changes in the m                                                                             | anagement of the company?                                                | New managers? N                          | lew duties?                                    |               |
| How is the manageme                                                                              | ent decisions made when you                                              | are not available?                       | Example?                                       |               |
| Do you have any airp                                                                             | ort contracts at this time? W                                            | here are they locat                      | ed?                                            |               |
|                                                                                                  | INDEPE                                                                   | NDENCE (49                               | CFR 26.71)                                     |               |
| Does your firm contra                                                                            | act with another firm exclusiv                                           | ely or primarily?                        | Yes No                                         |               |
|                                                                                                  | ed in any contractual agreem No If yes, explain                          |                                          |                                                |               |
| other firms?   Yes                                                                               |                                                                          |                                          |                                                |               |
|                                                                                                  | RY.                                                                      |                                          |                                                |               |
| COMPANY INVENTO                                                                                  | RY<br>'ehicles: Has any new equipn                                       | nent and vehicles b                      | een purchased in the la                        | st 3 years?   |
| COMPANY INVENTOR Equipment and V                                                                 | ehicles: Has any new equipnoses the firm own or lease its o              |                                          | _                                              | st 3 years?   |
| Equipment and V  Office Space: Do  Office space:                                                 | ehicles: Has any new equipn                                              | office space?                            | _                                              |               |
| COMPANY INVENTOR Equipment and V  Office Space: Do  Office space: Office Equipment and V  Other: | rehicles: Has any new equipmoses the firm own or lease its object/rooms: | office space?  Fax Compu Equipment ident | Own Lease  Iter Copier  Ified with company log |               |

| NAICS  Review the DBE/ACDBE directory profile including NAICS code(s) and work categories, and brief. Firms and recipients must check carefully to make sure that the NAICS codes cited in a certification are kept up-to-date and accurately reflect work which the UCP has determined the firm's owners can control. | DBE/ACDBE CERTIFICATION REVIE                                                | ate, and the statements I have given are true and |
|----------------------------------------------------------------------------------------------------|------------------------------------------------------------------------------|---------------------------------------------------|
| (For any revisions, leave the work category paperwork for DBE/ACDBE to return to the Civil Rights Office.)                                                                                                    | correct to the best of my knowledge. I have been given the opport necessary. | unity to make any changes that I believe to be    |
| <u>FINANCIAL</u> (49 CFR 26.71)                                                                                                    |                                                                              |                                                   |
| Number of signatures needed on payroll or other check:                                                                                                    | Business Owner Signature:                                                    | Date                                              |
| Who is authorized to sign checks?                                                                                                    | Business Owner Signature:                                                    | Date                                              |
| Who is the in-house bookkeeper?                                                                                                    | Certification Specialist/Officer Signature:                                  | Date                                              |
| wito is the ill-riduse bookkeeper?                                                                                                    |                                                                              |                                                   |
| Does the business have a line of credit at a lending institution?                                                                                                    |                                                                              |                                                   |
|                                                                                                    |                                                                              |                                                   |
| If yes, institution: Amount:                                                                                                    |                                                                              |                                                   |
| Is the business bonded?                                                                                                    |                                                                              |                                                   |
| If yes, Name of the bonding company                                                                                                    |                                                                              |                                                   |
| Limit per project: Aggregate amount:                                                                                                    |                                                                              |                                                   |
| Gross Receipts and Three Year Average:                                                                                                    |                                                                              |                                                   |
| Business A Business B Total                                                                                                    |                                                                              |                                                   |
| 2011 \$ - \$ - 2012 \$ - \$ -                                                                                                    |                                                                              |                                                   |
| 2013 \$ - \$ -                                                                                                    |                                                                              |                                                   |
| Total \$ - + 3 = \$ - \$ - ÷ 3 = \$ - \$                                                                                                    |                                                                              |                                                   |
|                                                                                                    |                                                                              |                                                   |
|                                                                                                    |                                                                              |                                                   |
|                                                                                                    |                                                                              |                                                   |
|                                                                                                    |                                                                              |                                                   |
|                                                                                                    |                                                                              |                                                   |
|                                                                                                    |                                                                              |                                                   |
|                                                                                                    |                                                                              |                                                   |
| April 2015                                                                                                    |                                                                              | April 2015                                        |

# ON-SITE REPRESENTATIVE NAME OF FIRM: Annual Verification Removed Date Initials Date Initials Title Date Initials Name April 2015

# ALASKA UNIFIED CERTIFICATION PROGRAM (AUCP) Disadvantaged Business Enterprise (DBE) Airport Concession Disadvantaged Business Enterprise (ACDBE) Work Category Checklist For each work category selected, please provide the following: ☐ Work Category List WC-1 and WC-2 Alaska Unified Certification Program (AUCP) NAICS Code Appendix A and B [Required for On-site Representative(s)] Copy of two (2) contracts Copy of Professional License (if applicable) Qualification statement (work history, training, license, etc.) The DBE owner(s) must provide detailed description and supporting documentation that accurately reflect the type(s) of work which he/she can control.

April 2015

| Firm Name                                             | PrintF                                                     |
|-------------------------------------------------------|------------------------------------------------------------|
| WORKCA                                                | TEGORYLIST                                                 |
| CONSTRUCTION                                          | CONSTRUCTION (continued)                                   |
| CONSTRUCTION                                          | CONSTRUCTION                                               |
| Aggregate Crushing                                    | Steel Reinforcement/Installation                           |
| Armor Mat                                             | Surveying – Licensed                                       |
| Asphalt Paving – Bike Paths                           | Surveying – Unlicensed                                     |
| Asphalt Paving – Parking Lots/Patching/Crack Repair   | Telecommunications – Line Voltage                          |
| Asphalt Paving – Pavement Grooving                    | Telecommunications – Low Voltage                           |
| Asphalt Paving – Roadways                             | Traffic Maintenance                                        |
| Asphalt Paving – Rotomilling                          | Traffic Markings – Methylmethacrylate                      |
| ☐ Bridges — Painting/Sandblasting/Sealants            | Traffic Markings – Painted                                 |
| CampFacilities                                        | Traffic Markings – Thermoplastic                           |
| Campground/Roadside/Trail Appurtenances               | Transportation – Aircraft                                  |
| Carpentry – Finish                                    | Transportation - Barge                                     |
| ☐ Carpentry — Rough/Framing                           | Transportation - Truck (5% DBE credit)                     |
| Clearing (Manual)                                     | Transportation - Truck (100% DBE credit)                   |
| Clearing/Grubbing (Mechanical)                        | Underground - Petroleum/Oil/Lubricant                      |
| Concrete – Cast-In-Place                              | Underground - Sewer/Water Line Installation                |
| Concrete – Curb/Gutter/Sidewalk                       |                                                            |
| Concrete - Cutting/Coring/Sawing                      | CONSULTANTS                                                |
| Concrete - Finishing/Special Coatings                 | ☐ Architect                                                |
| Concrete – Foundations/Slabs                          | ☐ Business Services                                        |
| Concrete – Masonry/Stonework                          | ☐ Civil Engineer                                           |
| Concrete – Paving                                     | ☐ Construction Administration — Office Engineering Service |
| Demolition of Structures                              | Construction Administration – Inspection Services          |
| ☐ Earthwork — Blasting                                | ☐ Construction Administration — Materials Testing          |
| Earthwork – Excavation & Embankment                   | Cost Estimations                                           |
| Earthwork - Site Work                                 | ☐ Drafting & Reprographic Services                         |
| Electrical – Airport Lighting                         | Economic Analysis                                          |
| ☐ Electrical – Buildings                              | Electrical Engineer                                        |
| ☐ Electrical — Highway Signals & Illumination         | □ Environmental                                            |
| ☐ Electrical – Overhead/Underground Power             | Geotechnical Engineer                                      |
| Erosion, Pollution, & Sediment Control                | Graphics                                                   |
| Exterior Buildings - Painting/Sandblasting/Sealants   | Hazardous Materials Investigation/Remediation              |
| Exterior Buildings – Roofing                          | ☐ Hazardous Materials Testing                              |
| Fencing                                               | Interior Design                                            |
| Flooring                                              | Landscape Architect                                        |
| Glass/Glazing                                         | Landscape Planning & Design                                |
| Guardrail                                             | Maintenance Management Systems (Computerized)              |
| Hazardous Material Removal/Remediation                | Mapping Mechanical                                         |
| Hydroseeding                                          | Engineer                                                   |
| ☐ Interior Finishing – Insulation                     | Permitting                                                 |
| ☐ Interior Finishing – Paint/Wallpaper/Tile           | Photogrammerty                                             |
| ☐ Interior Finishing — Sheetrock/Drywall Installation | Public Involvement                                         |
| Interior Finishing – Tape/Texture                     | Project Management/Administration                          |
| Landscaping                                           |                                                            |
| Marine Docks                                          | ROW - Acquisition & Negotiation                            |
| Mechanical – HVAC                                     | ROW - Appraiser                                            |
| Metal Buildings Erection                              | SWPPP (Storm Water Pollution Prevention Plan)              |
| Mobilization/Demobilization                           | Transportation Planning                                    |
| Piledriving                                           | OTHER                                                      |
| Plumbing                                              |                                                            |
| Rip Rap                                               | Non-Construction Consultant                                |
| Standard Highway Signs (Permanent Installation)       | ☐ Non-Construction Contractor                              |
| Steel Erection – Bridges                              | Non-Construction Supplier                                  |
| Steel Erection – Buildings                            | cosu accioni supplici                                      |

| MARINE VESSELS                                      | CONCESSIONS (continued)                                                            |
|-----------------------------------------------------|------------------------------------------------------------------------------------|
| Cash Register Systems                               | News Dealers & News Stands                                                         |
| Commercial Equipment                                | PayTelephones                                                                      |
| Communication Systems                               | Personal Services                                                                  |
| Computer Systems                                    | Tobacco Stores & Stands                                                            |
| Deck Coverings                                      | Travel Agencies                                                                    |
| Electrical Systems                                  | ☐ Vending Machines                                                                 |
| Elevators                                           | Vertaing Machines                                                                  |
| Fire Safety Systems                                 |                                                                                    |
| Flooring                                            | SUPPLIERS                                                                          |
| Furnishings                                         | □Additives                                                                         |
| Hazardous Materials Removal/Remediation             | Aggregates                                                                         |
| Hazardous Materials Testing                         | Asphalt                                                                            |
| Hydraulics                                          | Barricades/Devices                                                                 |
| Insulation                                          | Coatings/Sealants                                                                  |
| ☐ Interior Design                                   | Concrete - Precast                                                                 |
| ☐ Joiner Systems                                    | Concrete – Ready Mix                                                               |
|                                                     |                                                                                    |
| ☐ Marine Engineer                                   | Corrugated Pipe/Accessories Doors/Windows                                          |
| Mechanical Systems                                  |                                                                                    |
| Naval Architect                                     | Electrical  Electrical  Electrical  Electrical  Electrical  Electrical  Electrical |
| Painting                                            | Equipment Rental – Buildings/ATCO Units                                            |
| Public Announcement Systems                         | Equipment Rental – Heavy Equipment                                                 |
| Refrigeration Equipment                             | Equipment Rental – Light Duty Vehicles                                             |
| Special Coatings                                    | Erosion Control Materials - RipRap                                                 |
|                                                     | ☐ Erosion Control Materials – Armor Mat                                            |
| CONCESSIONS                                         | Explosives                                                                         |
| Advertising                                         | Fencing                                                                            |
|                                                     | Geotextile Materials                                                               |
| Apparel & Accessory Stores                          | Guardrail                                                                          |
| Automotive Parking Lots                             | Insulated Utility Pipe                                                             |
| Automotive Rental Agencies                          | ☐Insulation - Buildings<br>☐Insulation - Roadways                                  |
| ☐ Automotive Services ☐ Banks                       | Insulation - Utilities                                                             |
| Barber Shops or Beauty Shops                        | ☐Iron Products                                                                     |
|                                                     |                                                                                    |
| ☐ Book Stores ☐ Camera & Photographic Supply Stores | ☐ Jersey Barriers ☐ Landscaping                                                    |
| Coin-Operated Lockers                               | Lumber                                                                             |
| ☐ Drinking Places (Alcoholic Beverages)             | Masonry                                                                            |
| Drug & Proprietary Stores                           | Mechanical                                                                         |
| ☐ Eating Places                                     | Metal Buildings                                                                    |
| Florists                                            | Millwork                                                                           |
|                                                     | Pavement Markings – Thermoplastic/Paint                                            |
| ☐ Food Stores ☐ General Merchandise Stores          | Plumbing                                                                           |
| Gift, Novelty & Souvenir Shops                      | Roofing                                                                            |
| ☐ Home Furniture, Furnishings & Equipment Stores    | Siding                                                                             |
| Insurance Machines                                  | Signs – Permanent/Temporary                                                        |
| ☐ Jewelry Stores                                    | Steel                                                                              |
| Liquor Stores                                       | Telecommunications (Fiber Optics/Controls/Electronics)                             |
| Luggage Cart Rentals                                | Timber/Beams/Logs                                                                  |
| Luggage & Leather Goods Stores                      | Traffic Signals and Lighting                                                       |
| ☐ Miscellaneous Retail Stores                       | Classic alknown and reflicting                                                     |
| LI                                                  |                                                                                    |
|                                                     |                                                                                    |
|                                                     |                                                                                    |

#### Attachment IV

# Prompt Payment Standard Modifications

- 1. Section 101 Definitions and Terms
- 2. Section 108 Prosecution and Progress
- 3. Section 109 Measurement and Payment
- 4. Section 618 Seeding

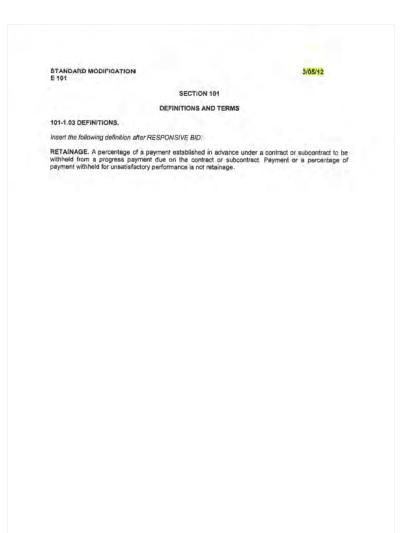

**CHANGE HIGHWAY SPECIFICATION** 

STANDARD MODIFICATION

10/15/07

#### SECTION 108

#### PROSECUTION AND PROGRESS

108-1.01 SUBLETTING OF CONTRACT. Delete paragraph one and replace with the following: The Contractor shall submit a Contractor Self Certification for Subcontractors and Lower Tier Subcontractors, Form 25D-042, before the Contractor or any subcontractor sublets, sells, transfers, assigns, or otherwise disposes of the Contract or any portion of the Contract. The Department has authority to review subcontracts and to deny permission to sublet work. The Department may penalize the Contractor for false statements or omissions made in connection with Form 25D-042.

Delete paragraph four and replace with the following:

1. The Contractor shall ensure that for all subcontracts (agreements):

- a. The Department is furnished with one completed Contractor Self certification, Form 25D-042, for each subcontract;
- b. The subcontractors have submitted a Bidder Registration, Form 25D-6;
- c. The required prompt payment provisions of AS 36.90.210, as well as other items listed in Form 25D-042, are included in the subcontracts;
- d. The subcontractors pay current prevailing rate of wages as per Subsection 107-1.04 and file certified payrolls with the Engineer and DOLWD for all work performed on the project;
- e. Upon receipt of a request for more information regarding subcontracts, the requested information is provided to the Department within 5 calendar days.

CHANGE AIRPORT SPECIFICATION

10/15/07

#### SECTION 80

#### PROSECUTION AND PROGRESS

80-01 SUBLETTING OF CONTRACT. <u>Delate paragraph one and replace with the following:</u>
The Contractor shall submit a Contractor Self Certification for Subcontractors and Lower Tier
Subcontractors, Form 250-042, before the Contractor or any subcontractor sublets, sells, transfers, assigns, or otherwise disposes of the Contract or any portion of the Contract. The Department has authority to review subcontracts and to deny permission to sublet work. The Department may penalize the Contractor for false statements or omissions made in connection with Form 25D-042

<u>Delete paragraph four and replace with the following:</u>
a. Submittals. The Contractor shall ensure that for all subcontracts (agreements):

- The Department is furnished with one completed Contractor Self certification, Form 25D-042, for each subcontract:
- (2) The subcontractors have submitted a Bidder Registration, Form 25D-6;
- (3) The required prompt payment provisions of AS 36.90.210, as well as other items listed in Form 25D-042, are included in the subcontracts;
- (4) The subcontractors pay current prevailing rate of wages as per Subsection 107-1.04 and file certified payrolls with the Engineer and DOLWD for all work performed on the project; and
- (5) Upon receipt of a request for more information regarding subcontracts, the requested information is provided to the Department within 5 calendar days.

#### SECTION 109

#### MEASUREMENT AND PAYMENT

Delete Subsection 109-1.06 in its entirety and replace with the following:

109-1.06 PROGRESS PAYMENTS. The Department will make monthly progress payments to the Contractor based on estimates of the value of work performed and materials on hand under Subsection 109-1.07. At the Departments discretion, a progress payment may be made twice monthly if the value of the estimate exceeds \$10,000.

Contractor's failure to pay subcontractors, or subcontractor's failure to pay lower tier subcontractors, according to prompt payment provisions required under Subsection 108-1.01 is considered unsatisfactory

The Department will not withhold payment as retainage but may withhold payment for unsatisfactory performance. If satisfactory progress is being made and subcontractors are paid according to Subsection 108-1.01 and AS 36.90.210, the Engineer will authorize 100 percent payment for the estimated value of work accomplished, less any authorized deductions.

If the Engineer finds that satisfactory progress is not being made or payment for satisfactory work by a subcontractor or lower tier subcontractor is not paid according to Subsection 108-1.01, the Engineer may withhold up to 100 percent of the total amount earned from subsequent progress payments. The Engineer may withhold up to 200 percent of the estimated cost to complete final punch list items for unsatisfactory performance until those items are complete. The Engineer will notify the Contractor in writing within eight (8) working days of a request for a progress payment of the reasons why part or all of the payment is being withheld for unsatisfactory performance and what actions may be taken by the Contractor to receive full payment.

Payments of withheld amounts will be made in accordance with AS 36,90,200. No interest will be paid to the Contractor for amounts withheld for unsatisfactory performance except if the Department falls to pay the amount withheld within twenty one (21) calendar days after the Contractor satisfactorily completes the remedial actions identified by the Engineer, as provided in AS 35.90,200(e).

The Contractor shall pay interest on retainage withheld from subcontractors, and at an interest rate according to AS 36.90.250 and AS 45.45.010(a).

STANDARD MODIFICATION E 104 Replaces E 42

3/05/12

#### SECTION 618

#### SEEDING

618-3.01 SOIL PREPARATION. <u>Detata the fourth paragraph and replace with the following:</u>
Roughen the surface to be seeded by grooving the soil in a uniform pattern that is perpendicular to the fall of the slope. Use one or more of the following grooving methods prior to the application of seed:

- Manual raking with landscaping rakes; Mechanical track walking with track equipment; or
- Mechanical raking with a scarifying slope board. Form one inch wide grooves spaced no more than

You may round the top and bottom of slopes to facilitate tracking or raking and to create a pleasant appearance, but you may not disrupt drainage flow lines.

618-3.02 SEEDING SEASONS. Add the following: Seed disturbed areas that require seeding within fourteen days of the permanent cessation of ground-disturbing activities in that area

Seed between May 15 and August 15, or obtain written approval from the Engineer to seed at a different

618-3.03 APPLICATION. Delete first three sentences and replace with: Apply seed mix, fertilizer, and mulch (if required) at the rate specified in the Special Provisions. If no seed mix, seed mix application rate, or fertilizer rate are specified in the special provisions, use the recommendations of the Alaska Department of Natural Resources (ADNR) and the Revegetation Manual for Alaska

Do not seed areas of bedrock, plant beds, and areas indicated on the plans as "no seeding".

Water and fertilizer required for application are subsidiary to the Seeding bid item.

Delete Subsection 518-3.04 in its entirety, and add the following new subsections:

618-3.04 MAINTENANCE AND WATERING. Protect seeded areas against traffic by approved warning signs or barricades. Repair surfaces guilled or otherwise damaged following seeding. Maintain seeded areas in a satisfactory condition until final acceptance of work.

Water and maintain seeded areas. Water applied by this Subsection is a paid contract item. If, in the opinion of the Engineer, too much water is being applied, reduce amount of water as directed.

Reseed areas not showing evidence of satisfactory growth within 3 weeks of seeding. Bare patches of soil more than 10 square feet in area must be reseeded. Erosion guilles over 4 inches deep must be filled and reseeded. Fill the entire erosion gully to surrounding grade, even the portions less than 4 inch deep,

Contact ADNR for advice or corrective measures, when seeded areas are not showing evidence of satisfactory growth. You are responsible for retracking, reseeding, refertilizing and remulching areas that do not show satisfactory growth, and those actions are subsidiary.

618-3,05 ACCEPTANCE. The Engineer will perform a visual inspection of seeding to determine final stabilization. During the visual inspection each station and each side of the road will be considered a separate area. The Engineer will accept seeding that has become a vegetative matt with 70% cover density in the Inspection area.

Reseed areas that are not acceptable to the Engineer.

#### 618-3.06 PERIOD OF ESTABLISHMENT.

Stablishment periods extend for one complete growing season following acceptable seeding. Employ all possible means to preserve the new vegetative matt in a healthy and vigorous condition to ensure successful establishment. Reseed areas that do not meet the specifications. Watering and reseeding after the final inspection are subsidiary.

The Engineer may, but is not required to, determine the Project is complete except for the period of establishment, and issue a letter of final acceptance. After final acceptance, work or materials due under this subsection during any remaining period of establishment are considered warranty obligations that continue to be due following final acceptance in accordance with Subsection 105-1.16.

#### 618-4.01 METHOD OF MEASUREMENT.

After Seeding by the Pound, delete text and replace with: By the weight of dry seed acceptably seeded

618-5.01 BASIS OF PAYMENT. Delete paragraphs beginning: "Seeding by the Acre" and "Seeding by the Pound' and replace with:

Seeding by the Acre. Payment is for established vegetative matt. Soil preparation, fertilizer, and water required for hydraulic method are subsidiary.

Seeding by the Pound. Payment is for established vegetative matt. Soil preparation, fertilizer, and water required for hydraulic method are subsidiary.

#### Add new pay description:

<u>Water for Seeding</u>, Water applied for growth of vegetative matt. Water for hydraulic seeding, fertilizing or mulching is subsidiary. Water after project completion is subsidiary.

#### Attachment V

Section 120 Specification

Plan Holder Self Registration List Guide

Good Faith Effort SOP

Project Goal Setting

Form 25A-336 - Prompt Payment & Instructions

Form 25D-6 - Bidder Registration

Form 25A-298 Commercially Useful Function (CUF) Monitoring Report

Page 2 of 2

#### STANDARD MODIFICATION E 114 REPLACES SPECIAL PROVISION S 97

05/01/15

Add the following:

# SECTION 120 DISADVANTAGED BUSINESS ENTERPRISE (DBE) PROGRAM

120-1.01 DESCRIPTION. The work consists of providing Disadvantaged Business Enterprises (DBEs), as defined in Title 49 CFR Part 26, the opportunity to participate fairly with other contractors in the performance of contracts financed with federal funds. The Contractor and subcontractors shall not incirciniate on the basis of race, color, national origin, or sex in the performance of this contract. The Contractor will carry out applicable requirements of 49 CFR Part 26 in the award and administration of U.S. DOT assisted contracts.

120-1.02 INTERPRETATION. This section implements the requirements of 49 CFR Part 26, and the Department's federally approved DBE Program.

120-1.03 ESSENTIAL CONTRACT PROVISION. Failure to comply with the provisions of this section is a material breach of contract, which may result in contract termination or other remedy as DOT&PF deems appropriate. Failure to comply with this section is justification for debarment action as provided in AS 36.30.640(4).

#### 120-1.04 DEFINITIONS AND TERMS.

- Administrative Reconsideration. A process by which the low bidder may request reconsideration when the Department determines the Good Faith Effort (GFE) requirements have not been met.
- 2. Broker. A certified DBE for the delivery of creditable materials, supplies, equipment, transportation/hauling, insurance, bonding, etc., within its certified category, that is necessary to complete the project. A broker of materials certified in a supply category must be responsible for scheduling the delivery of materials and ensuring that the materials meet specifications before credit will be given.
- 3. Civil Rights Office. The Department's Civil Rights Office. (CRO)
- 4. Commercially Useful Function. DBE performs a commercially useful function when it is responsible for execution of the work of the contract and is carrying out its responsibilities by actually performing, managing, and supervising the work involved. The DBE must also be responsible, with respect to materials and supplies used on the contract, for negotiating price, determining quality and quantity, ordering the material, and installing (where applicable) and paying for the material itself.
- Contract Compliance Officer. Individual within the CRO with the authority to administer the Department's compliance programs.
- Disadvantage Business Enterprise. A Disadvantaged Business Enterprise (DBE) which is a for- profit
  small business concern that is certified in accordance with 49 CFR Part 26 and listed in the Alaska
  DBE Directory.
- DBE Key Employee. Permanent employees identified by the DBE owner in its certification file in the CRO.
- DBE On-Site Representative. On-site representatives approved by the DBE owner and the CRO to represent a DBE owner. These representatives have a technical knowledge and the ability to answer questions regarding the work being performed on a project.
- DBE Utilization Goal. The percent of work to be performed by certified DBEs. The goal is established by the Department and specified in the contract.

Page 1 of 10

- Manufacturer. A DBE certified in a supply category that changes the shape, form, or composition of original material in some way. The DBE must provide that altered material to the general public or the construction industry at large on a regular basis.
- Plan Holder Self-Registration List (PHSRL). The PHSRL is the CRO's online portal that allows contractors, DBEs and SBEs to self-register as an interested contractor to bid.
- 12. Race Conscious Participation. DBE participation used to meet a specified DBE Utilization Goal.
- Race Neutral Participation. DBE participation that is in excess of the specified DBE Utilization Goal
  or participation that does not count towards this goal.
- Regular Dealer. A DBE certified in a supply category who operates in a manner consistent with industry practice and who:
  - a. maintains an in-house inventory on a regular basis of the particular product provided to this project; and
  - b. keeps an inventory in an amount appropriate for the type of work using that product; and
  - c. offers that inventory for sale to the general public or construction industry at large (private and public sectors), not just supplied as needed on a project by project basis during the construction season, except where the product requires special or heavy equipment for delivery and the DBE possesses and operates this equipment on a regular basis throughout the construction season in order to deliver the product to the general public or construction industry at large. If the distribution equipment is rented or leased, it must be on a repetitive, seasonal basis; and may additionally fabricate (assemble large components) for use on a construction project, consistent with standard industry practice, for delivery to the project.
  - d. a person may be a regular dealer in such bulk items as petroleum products, steel, cement, gravel, stone, or asphalt without owning, operating, or maintaining a place of business, if the person both owns and operates distribution equipment for the products. Any supplementing of regular dealers' own distribution equipment shall be by a long-term lease agreement and not on an ad hoc or contract-by-contract basis.
- 15. Small Business Enterprise (SBE). The SBE Program is part of the federal Disadvantaged Business Enterprise (DBE) Program and is required by 49 Code of Federal Regulation Part 26.39. The intent of the SBE Program is to increase race-neutral DBE participation and small business utilization in general.

120-2.01 MEETING THE DBE UTILIZATION GOAL. A DBE's proposed work may be used to demonstrate the successful bidder's ability to meet the DBE Utilization Goal before Contract award. The DBE must be certified in a category covering the Commercially Useful Function to be performed at the time of listing on Form 25A-325C (DBE Utilization Report).

A bidder may meet the DBE Utilization Goal through:

- The participation of certified DBE firms. Mandatory and Voluntary Contacts and Interested DBE firms will be listed on the PHSRL.
- Documentation of required GFE (Subsection 120-3.01).
- c. A combination of participation and GFE to be eligible for contract award.

DBE participation on contingent sum items will count as race-neutral DBE Participation and not towards fulfilling a minimum DBE Utilization Goal.

Page 2 of 10

#### 120-3.01 DETERMINATION OF COMPLIANCE.

- 1. Phase I-Bid. All DBE GFEs must be completed prior to bid opening.
- Phase II-Award. The apparent low bidder shall submit evidence of DBE commitment(s) within five
  working days after receipt of written notification by the Department of the successful low bid. The
  apparent low bidder may not supplement its DBE efforts after opening, nor offer new or additional
  DBE participation after submitting the DBE Utilization Report (Form 25A-325C).
  - a. Written DBE Commitment. Complete Form 25A-326 for each DBE subcontractor
  - b. DBE Utilization Report. Submit a completed DBE Utilization Report Form 25A-325C. All listed DBEs must be certified in the appropriate work categories prior to bid opening to be used to meet the DBE contract goal.
  - c. GFE Documentation. Submit a completed Summary of Good Faith Effort Documentation Form 25A-332A (with attachments) and Contact Report Form 25A-321A if the DBE Utilization Goal is not met on Form 25A-325C.

If the bidder cannot meet the DBE Utilization Goal, and cannot document the minimum required GFE (as specified below), the Contracting Officer will determine the bidder to be not responsible.

#### 120-3.02 GOOD FAITH EFFORT (GFE).

 If the apparent low bidder is unable to meet the DBE Utilization goal, that bidder must demonstrate, through detailed and comprehensive documentation, that GFE have been made to solicit, assist, and use DBE firms to meet the DBE Utilization goal prior to the bid. The bidder cannot change its bid proposal after submission

Failure to demonstrate good faith efforts to the satisfaction of Department will result in the rejection of the bid. Bidders are encouraged to review Appendix A of 49 CFR Part 26.

- a. Appendix A to 49 CFR Part 26. To demonstrate successful GFE, the bidder must show that it took all necessary and reasonable steps to achieve a DBE goal which, by their scope, intensity, and appropriateness to the objective, could reasonably be expected to obtain sufficient DBE participation, even if they were not fully successful. The efforts employed by the bidder should be those that one could reasonably expect a bidder to take if the bidder were actively and aggressively trying to obtain DBE participation sufficient to meet the DBE contract goal. Mere pro forma efforts are not GFE to meet the DBE contract requirements.
- b. Initial DBE Notification. All DBEs that are interested and listed in the Department's Plan Holders Self-Registration List for the particular project being bid must be contacted at least seven calendar days prior to bid opening. If the bidder is not able to meet the DBE project goal by contacting DBEs listed in the Department's Plan Holder's Self-Registration List for the particular project being bid, then the bidder should also contact other DBE firms. Each contact with a DBE firm must be logged on a Contact Report, Form 25A-321A.

The bidder must give DBEs at least five calendar days to quote. The bidder may reject DBE quotes received after the deadline. Deadline for quote submission and responsiveness determinations for DBEs and non-DBEs must be consistently applied.

#### Acceptable methods of DBE notifications are:

- By fax with a confirmation receipt of successful transmission to the DBE's fax number listed in the DBE Directory. A fax transmission without receipt of successful transmission is unsatisfactory.
- By email with confirmation of successful receipt to the DBE's email address listed in the DBE Directory. Email without confirmation of successful receipt is unsatisfactory.

Page 3 of 10

- 3) By telephone solicitation with a record of the date and time of the telephone call made to the DBE's telephone number listed in the DBE Directory. Telephone solicitation without a record of date and time is unsatisfactory.
- 4) By publication with the names and dates of each publication in which a request for DBE participation for this project was place. The bidder is asked to attach copies of advertisements or proof of publication.

#### c. Assistance to DBEs.

- Bidders should make efforts to assist interested DBEs in obtaining bonding, lines of credit, insurance, and any technical assistance or information related to the plans, specifications and requirements for the work that was provided to DBEs.
- Bidders should make efforts to assist interested DBEs in obtaining necessary equipment, supplies, material, and related assistance or services.
- Bidders should provide interested DBEs with adequate information about the plans, specifications, and requirements of the contract in a timely manner to assist them in responding to a solicitation and assist with any questions asked by a DBE.

#### d. Additional methods of DBE notification:

- 1) Identify all potential work items, which are not part of the "primary work operation" and could potentially be subcontracted to DBEs. Select portions of the work to be performed by DBEs in order to increase the likelihood that the DBE goals will be achieved. This includes, where appropriate, breaking out contract work Items into economically feasible units to facilitate DBE participation, even when the prime contractor might otherwise prefer to perform these work items with its own forces. For work types that are not conducive to subcontracting, consideration is to be given for materials manufacturing, supply, brokerage, and trucking opportunities.
- Verify the Alaska Unified Certification Program (AUCP) Directory to identify all DBEs who perform
  the types of work which could be subcontracted, as well as the materials that could be
  manufactured, supplied, or provided via brokerage, and for trucking firms.
- 3) Solicit the above identified DBEs by ... "all reasonable and available means ... (e.g. attendance at pre-bid meetings, written correspondence, phone calls)" (49 CFR §26, Appendix A-IV.A). Second follow up attempts (if no initial response) by different medias of communication will be necessary to document and confirm DBE interest in participation.
- 4) Bidders should effectively use the services of available minority/women community organizations, local, state, and Federal minority/women business assistance offices; and other organizations as allowed on a case-by-case basis to provide assistance in the recruitment and placement of DBEs. All outreach efforts (including participation at pre-bid meetings or industry-sponsored DBE targeted outreach meetings) can be documented as part of good faith efforts.
- 5) Soliciting through all reasonable and available means (e.g., attendance at pre-bid meetings ... solicitation letters, phone calls, email, and faxes) ... the interest of all certified DBEs who have the capability to perform the work of the contract. The bidder must solicit this interest within sufficient time to allow the DBEs to respond to the solicitation. The bidder must determine with certainty if the DBEs are interested by taking appropriate steps to follow up initial solicitation and document the results. Reasonable attempts by the bidder to solicit quotes from DBEs shall include the use of a least two different communication media to contact each DBE by at least two separate

Page 4 of 10

- e. Follow-up DBE Notifications. If there is no response from the initial DBE notification, you must contact the DBE(s) again to determine if they will be quoting. For acceptable forms of notification and required documentation see 120-3.02, subsection 1.b items 1 through 4.
  - Failure to submit a quote by the deadline is evidence of the DBE's lack of interest in bidding. Documentation of follow-up contacts shall be logged on the Contact Report, Form 25A-321A.
- f. GFE Evaluation. Subsections (a) through (e) must be completed for a GFE based submission to be considered. Failure to perform and document actions contained in subsections (a) through (e) constitutes insufficient GFE. After submitting a GFE, bidders may only clarify efforts taken before opening. No new efforts or additional DBE participation is permitted after opening.
- 2. Administrative Reconsideration. 49 CFR 26.53(d) provides an opportunity for administrative reconsideration when the Department determines that GFE is insufficient. This opportunity must be exercised within three working days of notification that GFEs were unsatisfactory. For reconsideration, the bidder must provide written documentation or argument concerning efforts to meet the DBE Utilization Goal. No new or additional contact information may be provided. Only contact information the bidder provided in support of its initial request for a GFE determination by the CRO may be presented to support the request for administrative reconsideration.

The process for an Administrative Reconsideration is as follows:

- a. The bidder will have the opportunity to meet with the DBE Liaison Officer in person to discuss the issue. If so desired, the bidder must be ready to meet with the DBE Liaison Officer within four working days of receipt of notice that it failed to meet the requirements of this subsection.
- b. The DBE Liaison Officer will render a written decision and provide notification to the bidder within four working days after the meeting. The written decision will explain the basis for finding.
- c. The finding of the DBE Liaison Officer cannot be appealed to the U.S. DOT.

#### 120-3.03 DBE CREDITABLE AND NON CREDITABLE WORK.

 DBE Creditable Work. The Commercially Useful Function work items and creditable dollar amounts shown on the DBE Utilization Report, Form 25A-325C, shall be included in any subcontract, purchase order or service agreement with that DBE.

#### DBE Decertification.

- a. If a DBE performing a Commercially Useful Function loses its DBE certification at any time prior to execution of a subcontract, purchase order or service agreement, as the result of a determination of ineligibility pursuant to 49 CFR Part 26.87, the work of that firm will not be credited toward the DBE Utilization Goal and the Contractor must either:
  - meet the contract goal by subcontracting with an eligible DBE firm or demonstrate a GFE to do so; or
  - (2) continue with the decertified DBE and find other work not already committed to DBEs in an amount that meets or exceeds the DBE Utilization Goal.
- b. If a DBE performing a Commercially Useful Function loses its DBE certification after execution of a subcontract, purchase order or service agreement, as the result of a determination of ineligibility pursuant to 49 CFR Part 26.87, the de-certified DBE may continue to perform, and the work may be credited toward the DBE Utilization Goal.
- c. If a DBE goes out of business and cannot perform the work, the Contractor must meet the contract goal by subcontracting with an eligible DBE Firm or demonstrate a GFE to do so.

Page 5 of 10

The provisions of 120-3.03(3) Termination of a DBE and 120-3.03(4) DBE Replacement or Substitution do not apply to this section.

A Contractor must notify the CRO within one business day if they become aware of any change in a DBE's circumstances that might lead to a DBE's decertification.

#### 3. Termination of a DBE.

- In accordance with 49 CFR 26.53(f)(1) the Contractor shall not terminate a DBE without good cause and the prior written consent of the Engineer. For purposes of this paragraph, good cause includes the following circumstances:
  - (1) DBE defaults on their obligation for any reason;
  - (2) The DBE fails or refuses to perform the work of its subcontract in a way consistent with normal industry standards. Provided, however, that good cause does not exist if the failure or refusal of the DBE to perform its work on the subcontract results from the bad faith or discriminatory action of the Contractor.
  - (3) The DBE fails or refuses to meet the Contractor's reasonable, nondiscriminatory bond requirements;
  - (4) The DBE becomes bankrupt, insolvent, or exhibits credit unworthiness:
  - (5) The DBE is ineligible to work on public works projects because of suspension and debarment proceedings pursuant 2 CFR Parts 180, 215, and 1,200 or applicable state law:
  - (6) The Engineer determines that the DBE is not a responsible contractor.
  - The DBE voluntarily withdraws from the project and provides a written notice of its withdrawal:
  - (8) The DBE is ineligible to receive DBE credit for the type of work required;
  - A DBE owner dies or becomes disabled with the result that the DBE is unable to complete its work; or
  - (10) Other documented good cause that the Engineer determines, compels the termination of the DBE, provided that good cause does not exist if the Contractor seeks to terminate a DBE it relied upon to obtain the contract so that the Contractor can self- perform the work for which the DBE was engaged or so that the Contractor can substitute another DBE or non-DBE after contract award.
- b. The Contractor must give written notice to the DBE of its intent to request to terminate and/or substitute, and the reason for the request. The request to terminate and/or substitute must be submitted to the Engineer.
- The Contractor must give the DBE five working days to respond to the written notice. Any response from the DBE must be submitted to the Engineer.
- DBEs that are terminated must be replaced or substituted in accordance with 120-3.03(4).

#### 4. DBE Replacement or Substitution.

a. The Contractor shall submit to the Engineer a written request to replace or substitute a DBE who fails or refuses to execute a written subcontract or who is terminated under 120-3.03(3). If approved, the Contractor shall, at a minimum, replace or substitute the DBE with another eligible DBE for the same work in order to fulfill its commitment under the DBE Utilization Goal

Page **6** of **10** 

- If the Contractor cannot obtain replacement DBE participation, the DBE Utilization Goal will not be adjusted. However, the Engineer may consider the following criteria as satisfying that portion of DBE participation that cannot be replaced.
  - (1) The Contractor was not at fault or negligent and that the circumstances surrounding the replacement or substitution were beyond the control of the Contractor; and
  - (2) The Contractor is unable to find replacement DBE participation at the same level of DBE commitment and has adequately performed and documented the GFE expended in accordance with Subsection 120-3.02; or
  - (3) It is too late in the project to provide any real subcontracting opportunities for DBEs.
    - If the Engineer agrees that additional DBE participation is not available, the DBE may be replaced or substituted with a non-DBE or the Contractor may self-perform the work.

#### 120-3.04 COMMERCIALLY USEFUL FUNCTION.

 Creditable Work. Measuring the DBE Utilization Goal will be based upon the actual dollars paid to the DBEs for creditable Commercially Useful Function work on this project. This is determined by the Engineer in accordance with this Section.

Commercially Useful Function is limited to:

- Prime Contractors:
- Subcontractors:
- Manufacturers;
- Regular Dealers;
- Brokers; or
- f. Joint Ventures
- Determination of Commercially Useful Function. In order for the Commercially Useful Function work
  of the DBE to be credited toward the goal, the Contractor will ensure that the DBE is certified in the
  appropriate category at the time of the submittal of the subcontract, or the issuance of a purchase
  order or service agreement. Subcontracts, purchase orders and service agreements shall be consistent
  with the written DBE commitment.
  - a. The Commercially Useful Function performed by a DBE certified in a supply category will be evaluated by the Engineer to determine whether the DBE performed as either a broker, regular dealer, or manufacturer of the product provided to this project.
  - The following factors will be used in determining whether a DBE trucking company is performing a Commercially Useful Function:
    - (1) The DBE must be responsible for the management and supervision of the entire trucking operation for which it is performing on a particular contract, and there cannot be a contrived arrangement for the purpose of meeting DBE goals.
    - (2) The DBE must itself own and operate at least one fully licensed, insured, and operational truck used on the contract.
    - (3) The DBE receives credit for the total value of the transportation services it provides on the contract using trucks it owns or leases, insures, and operates using drivers it employs. If the

Page 7 of 10

truck is leased it can be leased from a non-DBE, but not from the Prime contractor

- c. The Contractor will receive credit for the Commercially Useful Function performed by DBEs as provided in this Section. Contractors are encouraged to contact the Engineer in advance of the execution of the DBE's work or provision of goods or services regarding Commercially Useful Function and potential DBE credit.
- d. The DBE may perform work in categories for which it is not certified, but only work performed in the DBE's certified category meeting the Commercially Useful Function criteria may be credited toward the DBE Utilization Goal.
- e. DBE work shall conform to the following requirements to be a Commercially Useful Function:
  - (1) It will be necessary and useful work required for the execution of the Contract
  - (2) The scope of work will be distinct and identifiable with specific contract items of work, bonding, or insurance requirement.
  - (3) It will be performed, controlled, managed, and supervised by employees normally employed by and under the control of the certified DBE. The work will be performed with the DBE's own equipment. Either the DBE owner or DBE On-Site Representative will be at the work site and responsible for the work. Leased equipment may also be used provided the DBE has exclusive use of the equipment and it is operated by a driver the DBE employs. In remote locations or rare situations, a DBE may use equipment and/or personnel from the Contractor or its affiliates. Should this situation arise, a prior arrangement must be in place. The duration of the arrangement must be short term and prior written approval from the Engineer must be obtained.
  - (4) The manner in which the work is sublet or performed will conform to standard industry practice within Alaska, as determined by the Department. The work or provision of goods or services will have a market outside of the DBE program (and must also be performed by non-DBE firms within the Alaskan construction industry). Otherwise, the work or service will be deemed an unnecessary step in the contracting or purchasing process and no DBE credit will be allowed.

There will be no DBE credit for lower-tier non-DBE subcontract work.

- (5) The cost of the goods and services will be reasonable and competitive with the cost of goods and services outside the DBE program within Alaska. Materials or supplies needed as a regular course of the Contractor's operations such as fuel, maintenance, office facilities, portable bathrooms, etc. are not creditable.
  - The cost of materials actually incorporated into the project by a DBE subcontractor is creditable toward the DBE goal only if the DBE is responsible for ordering and scheduling their delivery and fully responsible for ensuring that they meet specifications. The cost of materials purchased from the contractor or its affiliates is not creditable.
- (6) Subcontract work, with the exception of truck hauling, shall be sublet by the same unit of measure as is contained in the Bid Schedule unless approved in advance by the Engineer.
- (7) The DBE will control all business administration, accounting, billing and payment transactions. The Contractor cannot perform these functions for the DBE.
  - In accordance with AS 36.30.420(b), the Engineer may inspect the offices of the DBE and audit their records to assure compliance.

Page 8 of 10

3. Rebuttal of a Finding of No Commercially Useful Function. Consistent with the provisions of 49 CFR Part 26.55(c)(4)8(5), before the Engineer makes a final finding that no Commercially Useful Function has been performed by a DBE, the Engineer will coordinate transmittal of the presumptive finding to the Contractor, who will in-turn, notify the DBE. The Contractor will provide the DBE the opportunity to provide rebuttal information. The Contractor shall present the information to the Engineer.

The Engineer will make a final determination on whether the DBE is performing a Commercially Useful Function. Under no circumstances will the Contractor take any action with respect to the DBE until the final determination is made. The Engineer's decisions on Commercially Useful Function matters are subject to review by the Department, but are not administratively appealable to the U.S. DOT

4. Monthly Required Reporting. The Department is required to collect data on DBE participation to report to FHWA on Federal-aid projects. On a monthly basis, the Contractor shall submit the Monthly Summary of Disadvantaged Business Enterprise Participation, Form 25A-336, to the Engineer. Reports are due by the 15<sup>th</sup> of the following month. Also attach copies of canceled checks or bank statements that identify payer, payee, and amount of transfer to verify payment information shown on the form.

120-4.01 DETERMINING DBE CREDIT. The Contractor is entitled to count toward the DBE Utilization Goal those monies actually paid to certified DBEs for Commercially Useful Function work performed by the DBE as determined by the Engineer. The Contractor will receive credit towards the DBE utilization goal, as follows:

- Credit for the Commercially Useful Function of a DBE prime contractor is 100 percent of the monies actually paid to the DBE under the contract for creditable work and materials in accordance with 49 CFR Part 26.55.
- Credit for the Commercially Useful Function of a subcontractor is 100 percent of the monies actually paid to the DBE under the subcontract for creditable work and materials.
- 3. Credit for the Commercially Useful Function of a subcontractor performing hauling/transportation is 100 percent of the monies actually paid to the DBE under the subcontract for creditable work for those firms certified in the 100 percent category. Credit for the Commercially Useful Function of a subcontractor performing hauling/transportation is 5 percent of the monies actually paid to the DBE under the subcontract for creditable work for those firms certified in the 5 percent credit category.
- Credit for the Commercially Useful Function of a manufacturer is 100 percent of the monies paid to the DBE for the creditable materials manufactured.
- Credit for the Commercially Useful Function of a regular dealer of a creditable material, product, or supply is 60 percent of its value. The value is the actual cost paid to the DBE not to exceed the bid price for such item.
- Credit for the Commercially Useful Function of a broker performed by a DBE certified in a supply category for providing a creditable material, product or supply is limited to a reasonable brokerage fee. The brokerage fee will not exceed 5 percent of the cost of the procurement contract for the creditable item.
- Credit for the Commercially Useful Function of a broker performed by a DBE certified in a bonding or insurance category is limited to a reasonable brokerage fee, not to exceed 5 percent of the premium cost.
- Credit for the Commercially Useful Function of a joint venture (JV) either as the prime contractor or as a subcontractor may not exceed the percent of the DBE's participation in the JV agreement, as certified by the CRO. The DBE joint venture partner will be responsible for performing all of the work as delineated in the certified JV agreement.

Page **9** of **10** 

120-5.01 ACHIEVEMENT OF DBE GOALS. Work under this item is subsidiary to other contract items and no payment will be made for meeting or exceeding the DBE Utilization Goal.

If the Contractor fails to utilize the DBEs listed on Form 25A-325C as scheduled or fails to submit proof of payment, requested documentation, or otherwise cooperate with a DBE review or investigation, the Department will consider this to be unsatisfactory work. If the Contractor fails to utilize GFE to replace or substitute a DBE, regardless of fault (except for Subsection 120-3.03(4)(b)(3)), the Department will also consider this unsatisfactory work. Unsatisfactory work may result in disqualification of the Contractor from future bidding under Subsection 102-1.13 and withholding of progress payments consistent with Subsection 103-106.

Dans 40 - 640

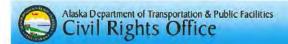

# Plan Holders Self-Registration List

Guide for Primes, Disadvantaged Business Enterprises (DBEs) & Small Business Enterprises (SBEs)

DOT&PF Civil Rights Office

1 PHSR List Guide May 1, 2015

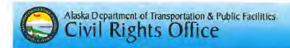

# Background

In February of 2013, the Civil Rights Office initiated the development of the DBE Stakeholders Committee, composed of DBEs, prime contractors and the Associated General Contractors (AGC). The objectives of the Committee were to:

- · Create an online portal to connect primes & DBEs.
- Increase DBE participation.
- Foster open communication.
- Improve procurement opportunities for DBEs.
- · Improve the GFE process.

# DOT&PF's Plan Holders Self Registration List (PHSRL)

- The new Plan Holders Self-Registration List will allow DBEs, SBEs, and non-DBE subcontractors to self-register as interested subcontractors.
- Prime contractors will have access to all subcontractors who are interested in participating in the hid.
- Prime contractors will no longer use the DBE Directory in the CRO website to solicit DBE
  participation, but will still be required to use it in order to verify DBE certification. Prime
  contractors will use the Plan Holder Self-Registration List of registered DBEs to solicit DBE
  Participation.
- DBEs will only be contacted for projects for which they register.
- · Prime contractors will only be required to contact DBEs that are interested in the project.

#### Benefits (DBEs & SBEs)

- DBEs & SBEs will increase their business opportunities by also registering for projects that
  are above and beyond the subcontractable items
- DBEs & SBEs can sign up for Online Public Notices and receive automatic email notifications that will notify them of the upcoming projects. This email notification will allow DBEs & SBEs to decide whether to bid.
- DBEs & SBEs can sign up for non-FHWA funded projects thereby increasing their business opportunities to participate in state funded projects.
- Prime contractors will now have a list of DBEs & SBEs that are interested to bid from various work categories.

2 PHSR List Guide May 1, 2015

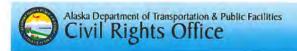

#### IMPORTANT NOTE:

Before you register for the PHSRL, it is highly recommended that you first register for the Online Public Bidding Notices which will notify you of any upcoming bids. Once you receive this notification it will prompt you the PHSRL portal. Below are the processes on how to register for both portals.

#### Follow the steps below to receive Online Public Notices

- a. Go here http://aws.state.ak.us/OnlinePublicNotices/
- b. Scroll to the bottom and find "Subscriptions." Click "search now,"
- c. Select as your search criteria: Status: Active, Department: Transportation and Public Facilities, Category: Procurement, Sub-category: Constructions Bids. Leave the rest of the items blank, then click Search.
- d. Scroll to the bottom and click Subscribe. You'll get 4 options. Pick the envelope icon and "to search criteria." Next enter your email address, and then click on Subscribe. Scroll to bottom and click Subscribe. You'll get 4 options. Pick the envelope icon and "to search criteria." Next to Search Tools, click on Subscribe.
- Once your email address is entered, you will receive a "Confirm Your Subscription to Alaska Online Public Notices" email. Within 24 hours, click on the email link, to confirm your request.
- f. You will now receive a new notices link that allows you to view the project (similar to this
  - example:http://www.dot.state.ak.us/apps/contracts?ACTION=BIDCAL&REGION\_COD

(You won't get emails for the active items that have already been posted.)

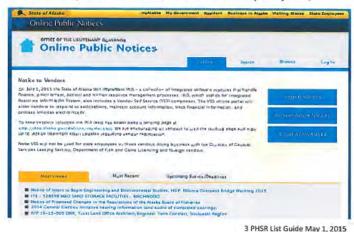

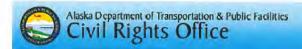

#### How to Register for the PHSRL

- 1. Go to http://www.dot.state.ak.us/procurement/bidding/calendar/index.shtml
- Under Current Bid Calendar, select either All; Central Region; Northern Region; Southeast Region; Headquarters, Statewide; or Marine Highway Ferry System.
- Once you select an option, you will see the "Plan Holders List" link located after given project name.
- 4. To register for a project, click the "Self-register" (http://www.dot.state.ak.us/cts/signup.cfm?cid=42719) for this list". Include your company email address and select from the Contractor Type. Click "submit" and your company name will be listed as interested in the selected project. NOTE: Only contractors registering as subcontractors will be considered mandatory contacts for the purposes of the Good Faith Effort (GFE).
- To register for the Plan Holders List, your email address must already be on file with DOT&PF.
- To update your email address, contact your Regional Contracts Office (http://www.dot.state.ak.us/procurement/contacts/construction.shtml).

Email Address: Contractor Type: Submit Return to Plan Holders List

After you self-register, you are encouraged to check to see that you are listed as a contact on the project and that your contact information is listed correctly.

4 PHSR List Guide May 1. 2015

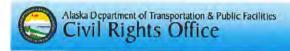

Below: Illustration from the PHSR - Mandatory DBE highlighted in yellow.

This sample format will be used in a Race Conscious Program

#### Self-register for this list.

To sign up on the Plan Holders List, your email address must already be on file with DOTPF. Contact your Regional Contracts Office if you need to update your email address.

#### Associated General Contractor (AGC) offices and independent plans rooms

GREEN EARTH LANDWORKS, LLC

\*\*\* DBE - Mandatory Contact \*\*\*

Email: bids@greenearthalaska.com

Date Registered: 4/09/2015

Physical Address: 5440 B STREET, ANCHORAGE, AK 99518

Mailing Address: 5440 B STREET, ANCHORAGE, AK 99518

Type: SUBCONTRACTOR

Phone: 907-243-7892 Fax: 907-743-0099

PRISTINE ENVIRONMENTAL, LLC

\*\*\* DBE - Mandatory Contact \*\*\*

Email: gotswppp@hotmail.com Date Registered: 4/10/2015

Physical Address: 1206 PORTSIDE DRIVE, KENAI, AK 99611

Mailing Address: PO BOX 1874, KENAI, AK 99611

Type: SUBCONTRACTOR

Phone: 907-690-5069 Fax: 888-979-6431

THE PLANS ROOM

Email: mail@theplansroom.com

Date Registered: 4/09/2015

Physical Address: 4831 OLD SEWARD HIGHWAY, STE 202, ANCHORAGE, AK 99503

Mailing Address: 4831 OLD SEWARD HIGHWAY, STE 202, ANCHORAGE, AK 99503

Type: SUPPLIER

Phone: 907-563-2029 Fax: 907-562-0956

· QAP

Email: cortega@colaska.com

Date Registered: 4/10/2015

Physical Address: 240 W. 68TH AVE., ANCHORAGE, AK 99518

Mailing Address: 240 W. 68TH AVE., ANCHORAGE, AK 99518

Type: GENERAL

Phone: 907-522-2211 Fax: 907-344-7723

5 PHSR List Guide May 1, 2015

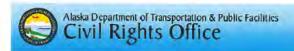

Below: Illustration from the PHSR - Interested DBE highlighted in yellow.

This sample format will be used in a Kace Neutral Program

#### Self-register for this list.

To sign up on the Plan Holders List, your email address must already be on file with DOTPF. Contact your Regional Contracts Office if you need to update your email address.

# Associated General Contractor (AGC) offices and independent plans rooms

GREEN EARTH LANDWORKS, LLC

\*\*\* Interested - DBE \*\*\*

Email: bids@greenearthalaska.com

Date Registered: 4/09/2015

Physical Address: 5440 B STREET, ANCHORAGE, AK 99518

Mailing Address: 5440 B STREET, ANCHORAGE, AK 99518

Type: SUBCONTRACTOR

Phone: 907-243-7892 Fax: 907-743-0099

PRISTINE ENVIRONMENTAL, LLC

\*\*\* Interested - DBE \*\*\*

Email: gotswppp@hotmail.com

Date Registered: 4/10/2015

Physical Address: 1206 PORTSIDE DRIVE, KENAI, AK 99611

Mailing Address: PO BOX 1874, KENAI, AK 99611

Type: SUBCONTRACTOR

Phone: 907-690-5069 Fax: 888-979-6431

THE PLANS ROOM

Email: mall@theplansroom.com

Date Registered: 4/09/2015

Physical Address: 4831 OLD SEWARD HIGHWAY, STE 202, ANCHORAGE, AK 99503

Mailing Address: 4831 OLD SEWARD HIGHWAY, STE 202, ANCHORAGE, AK 99503

Type: SUPPLIER

Phone: 907-563-2029 Fax: 907-562-0956

· QAP

Email: cortega@colaska.com

Date Registered: 4/10/2015

Physical Address: 240 W. 68TH AVE., ANCHORAGE, AK 99518

Mailing Address: 240 W. 68TH AVE., ANCHORAGE, AK 99518

Type: GENERAL

Phone: 907-522-2211 Fax: 907-344-7723

6 PHSR List Guide May 1, 2015

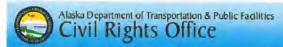

# Guidance on Good Faith Effort (GFE)

- The bidder has an obligation to make a good faith effort to meet this goal.
- This can be demonstrated by either meeting the DBE Utilization Goal set on a project or documenting good faith efforts as outlined in Standard Modification 120-3.02.
- DBEs who register seven calendar days after the advertising date will be automatically listed as a Voluntary Contact.
- · Bidders must contact mandatory, voluntary and interested DBEs listed on the PHSRL.
- Bidders must verify that DBEs are certified in the work category to receive DBE credit.
- Each contact with a DBE firm will be logged on a Contact Report, Form 25A-321A.

The CRO requests that all bidders seek DBE participation as outlined in Standard Modification 120-2.01.

# Mandatory Contact, Voluntary Contact and Interested DBE

#### Mandatory Contacts are:

DRFs that register within 7 calendar days after advertisement when the DBE program is
operating in a race conscious program.

#### Voluntary Contacts are:

- DBEs who are interested in bidding on the project, but that do not register within seven calendar days of the advertising date.
- · General Contractors, Suppliers and DBEs affected by waivers.
- DBEs registering as a prime, unless the same DBE also registers as a subcontractor.

#### Interested DBEs are:

DBEs that register within 7 calendar days after advertisement, when the DBE program is
operating in a race neutral program.

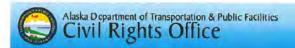

# Questions: Contact Civil Rights Office Contract Compliance Section

Winnie Cichosz

wlnnle,clchosz@alaska.gov 2200 E. 42nd Avenue PO Box 196900

Anchorage AK 99519-6900 907-269-0854

1-800-770-6236 inside Alaska

907-269-0847 fax

For individuals requiring TTY communications, please contact Alaska Relay .

7 PHSR List Guide May 1, 2015

8 PHSR List Guide May 1, 2015

ADOT/PF CIVIL RIGHTS OFFICE (CRO)

PROGRAM: DBE

AREA: Good Faith Efforts and Administrative Reconsiderations

APPROVED:

DATE: April 2015

OPERATING METHODS

PURPOSE:

To establish a procedure for determining a Good Faith Efforts (GFE) made by a prime contractor bidding on federally assisted projects using the Disadvantaged Business Enterprise (DBE) Program that is fair, efficient and effective. It is also to establish a policy for reconsidering the initial GFE decision that is fair, efficient and effective.

#### POLICY:

It is the policy of the Statewide Civil Rights Office (CRO) to administer the DBE Program evaluation of GFE in a manner that is comprehensive and consistent from consideration to the next. It is also to provide prime contractors an opportunity to be heard when they believe the initial consideration of their GFE is flawed based on the information provided as compared to the DBE specification for the contract.

#### DISTRIBUTION:

To all Civil Rights Office staff, Regional and Headquarters Contracting Officers and staff.

OPERATING METHODS FOR DETERMINING GFE AND ADMINISTRATIVE RECONSIDERATIONS

#### **Authority and Guidelines**

49 CFR 26.53 describes what GFE procedures are that recipients follow in situations where there are contract (utilization) goals. As a recipient of FHWA, FAA & FTA funds, ADOT&PF, through its Civil Rights Office, is charged with implementing the procedures in 49 CFR 26.53. Appendix A to Part 26—Guidance Concerning Good Faith Efforts may also considered in determining GFE.

- A. <u>Consideration of GFE</u> GFE must be performed by bidders and prime contractors or subcontractor tasked with a portion of the DBE Utilization Goal by the prime contractor. GFE is considered under one of two circumstances
  - 1. When apparent low bidder has not met the DBE Utilization Goal for an initial federal aid contract award
  - When a DBE defaults on the federal aid contract and that participation was used to fulfill the DBE Utilization Goal
- Standards for Considering GFE

The Contracts Section for a given Region or Headquarters will refer to the Civil Rights Contract Compliance staff GFEs for federal aid projects that have completed bidding where the apparent low bidder has not met the DBE Utilization Goal. To perform an acceptable GFE, the apparent low bidder must demonstrate in paperwork they submit that they considered all possible subcontracting opportunities that is available to DBE firms.

VERIFY THAT ALL SUBCONTRACTABLE ITEMS WERE CONSIDERED.
 The apparent low bidder must show, with documentation, that they sought DBE participation for each of the primary subcontractable items that is available for DBEs.

May 2015

Page 1 of 3

ADOT/PF CIVIL RIGHTS OFFICE (CRO)

OPERATING METHODS

PROGRAM: DBE

AREA: Good Faith Efforts and Administrative Reconsiderations

APPROVED:

flmus /fur

DATE: April 2015

- 2. VERIFY DBE NOTIFICATION.
  - a. Documentation submitted by the apparent low bidder must indicate that all DBE firms listed as a GFE contact listed for a given region in the Alaska Unified Certification Program's (AUCP) most current DBE Directory were contacted by the apparent low bidder at least 7 calendar days prior to bid opening, and at a minimum for work they are DBE certified.
  - b. The documentation must also show that the apparent low bidder gave the DBEs a deadline not less than five days after contact by the apparent low bidder.
  - c. The apparent low bidder may reject DBE quotes received after the deadline. Such a deadline for bid submission by DBEs will be consistently applied to all subcontractors, regardless of DBE status. DBEs certified to perform work items, registered as a Mandatory, Voluntary and Interested DBEs identified on Plan Holder Self Registration List must be contacted to solicit their interest in participating in the execution of work with the Contractor. Each contact with a DBE firm will be looged on a Contact Report (Form 25A321A).
- VERIFY FOLLOW-UP DBE NOTIFICATIONS. Determine if a DBE will be bidding. Failure to submit a bid
  by the project bid opening or deadline is evidence of the DBE's lack of interest in bidding.
  Documentation of follow-up contacts shall be logged on the Contact Report (Form 25A321A). Following
  are the acceptable methods of initial and follow up:
  - By fax with a confirmation receipt of successful transmission the DBEs fax number listed in the DBE Directory.
  - By email with confirmation of successful receipt by DBEs email address listed in the DBE Directory.
  - c. By telephone solicitation with a record of the date and time of the telephone call made to the DBEs telephone number listed in the DBE Directory.
  - d. By publication with the names and dates of each publication in which a request for DBE participation for this project was place. The bidder is asked to attach copies of advertisements or proof of publication.
  - Assistance to DBEs.
  - a. Bidders should make efforts to assist interested DBEs in obtaining bonding, lines of credit, insurance, and any technical assistance or information related to the plans, specifications and requirements for the work that was provided to DBEs.
  - Bidders should make efforts to assist interested DBEs in obtaining necessary equipment, supplies, material, and related assistance or services.
  - c. Bidders should provide interested DBEs with adequate information about the plans, specifications, and requirements of the contract in a timely manner to assist them in responding to a solicitation and assist with any questions asked by a DBE.
  - 2. Additional methods of DBE notification:

May 2015

Page 2 of 3

ADOTAPE CIVIL RIGHTS OFFICE (CRO)

OPERATING METHODS

PROGRAM: DBE

AREA: Good Faith Efforts and Administrative Reconsiderations

enun Hon

DATE: April 2015

a. Identify all potential work items, which are not part of the "primary work operation" and could potentially be subcontracted to DBEs. Select portions of the work to be performed by DBEs in order to increase the likelihood that the DBE goals will be achieved. This includes, where appropriate. breaking out contract work items into economically feasible units to facilitate DBE participation, even when the prime contractor might otherwise prefer to perform these work items with its own forces. For work types that are not conducive to subcontracting, consideration is to be given for materials manufacturing, supply, brokerage, and trucking opportunities.

- b. Verify the Alaska Unified Certification Program (AUCP) Directory to identify all DBEs who perform the types of work which could be subcontracted, as well as the materials that could be manufactured, supplied, or provided via brokerage, and for trucking firms.
- c. Solicit the above identified DBEs by ...\*all reasonable and available means ... (e.g. attendance at pre-bid meetings, written correspondence, phone calls)" (49 CFR §26, Appendix A-IV.A), Second follow up attempts (if no initial response) by different medias of communication will be necessary to document and confirm DBE interest in participation.
- Bidders should effectively use the services of available minority/women community organizations, local, state, and Federal minority/women business assistance offices; and other organizations as allowed on a case-by-case basis to provide assistance in the recruitment and placement of DBEs. All outreach efforts (including participation at pre-bid meetings or industry-sponsored DBE targeted outreach meetings) can be documented as part of good faith efforts.
- Soliciting through all reasonable and available means (e.g., attendance at pre-bid meetings ...solicitation letters, phone calls, email, and faxes) ...the interest of all certified DBEs who have the capability to perform the work of the contract. The bidder must solicit this interest within sufficient time to allow the DBEs to respond to the solicitation. The bidder must determine with certainty if the DBEs are interested by taking appropriate steps to follow up initial solicitation and document the results. Reasonable attempts by the bidder to solicit quotes from DBEs shall include the use of a least two different communication media to contact each DBE by at least two separate attempts.
- 4. The apparent low bidder should demonstrate that they tried to meet the DBE Utilization Goal by seeking DBE participation for all items that can be subcontracted to DBEs.

C. GFE Determination -

The CRO shall determine whether the apparent low bidder made a GFE to meet the DBE utilization goal. The CRO will require the apparent low bidder to meet each of the standards described in Section B to meet GFE requirements. All efforts must be established by submitted documentation as part of the GFE process. Upon making its determination, the CRO shall notify the project region's Contract Compliance Officer of its decision.

May 2015

Page 3 of 3

ADOT/PF CIVIL RIGHTS OFFICE (CRO)

OPERATING METHODS

PROGRAM: DBE

AREA: Good Faith Efforts and Administrative Reconsiderations

Ulnus Dar.

DATE: April 2015

Administrative Reconsideration of GFE Determination -49 CFR 26.53(d) provides an opportunity for administrative reconsideration when the Department determines that GFE is insufficient. This opportunity must be exercised within three working days of notification that GFEs were unsatisfactory. For reconsideration, the bidder must provide written documentation or argument concerning efforts to meet the DBE Utilization Goal. No new or additional contact information may be provided. Only contact information the bidder provided in support of its initial request for a GFE determination by the CRO may be presented to support the request for

The process for an Administrative Reconsideration is as follows:

administrative reconsideration

- The bidder will have the opportunity to meet with the DBE Liaison Officer in person to discuss the issue. If so desired, the bidder must be ready to meet with the DBE Liaison Officer within four working days of receipt of notice that it failed to meet the requirements of this subsection.
- The DBE Liaison Officer will render a written decision and provide notification to the bidder within four working days after the meeting. The written decision will explain the basis for finding.
- The finding of the DBE Liaison Officer cannot be appealed to the U.S. DOT.

May 2015

Page 4 of 3

#### STATE OF ALASKA

DEPARTMENT OF TRANSPORTATION AND PUBLIC FACILITIES

CIVIL RIGHTS OFFICE (CRO) DESK MANUAL

PROGRAM: DBE

AREA: PROJECT GOAL SETTING

DATE:

**PURPOSE** 

The purpose of this document is to establish the internal procedure for determining Disadvantaged Business Enterprise (DBE) Utilization contract goals on federally assisted construction contracts, and issuing a DBE Goal Memo to the regional construction office. This includes projects with assistance from Federal Highway Administration (FHWA), Federal Aviation Administration (FAA), and Federal Transit Administration (FTA) funding modes.

#### **AUTHORITY AND GUIDELINES**

In accordance with Title 49 CFR 26, Alaska Department of Transportation & Public Facilities (ADOT&PF) sets an overall DBE utilization goal. This goal may be achieved through race neutral means, which is implemented through customary competitive procurement procedures. Or through race conscious means, which is implemented through contract goal setting on federally assisted contracts. Every federally funded contract includes the Equal Employment Opportunity (EEO) and DBE requirements.

Staff responsibility for the preparation of the proposed Contract Goal is assigned to the Contract Compliance section of the Civil Rights Office (CRO).

When contract goals have been established, the Contract Compliance section will determine the appropriate DBE utilization contract goal on a case by case basis prior to the bid advertisement. When a contract goal has been set on a project, the apparent low bidder must meet, or make every Good Faith Effort (GFE) to meet the goal before being awarded the project.

#### **POLICY**

It is the policy of the CRO that DBE Utilization contract goals are set in a manner that is specific to each project. Mandatory project goals will only be established in a race conscious program and on contracts that have subcontracting possibilities. The CRO will work with the Project Engineer and each Regional Contract Compliance Liaison to determine the appropriate goal.

#### **PROCESS**

- 1. The CRO receives requests to provide a DBE Utilization Goal and Memo from the regional construction office prior to projects being advertised for procurement.
  - a. This request is usually sent via email through the Regional Contract Compliance Liaison, but sometimes it will come from the Project Engineer directly.
  - b. DBE goal requests are given a high priority and are expected to be completed with a day or two.
  - c. Included in the request are the following: Engineer's Estimate, the DBE Goal Worksheet, OJT Calculation (applies for FHWA projects only), Project Code (The staff needs this to charge their time

Revised 04/2015

Page 1 of 4

#### STATE OF ALASKA

DEPARTMENT OF TRANSPORTATION AND PUBLIC FACILITIES

CIVIL RIGHTS OFFICE (CRO) DESK MANUAL

PROGRAM: DBE

AREA: PROJECT GOAL SETTING

DATE:

while working on the project) and along with any additional information that would be helpful in determining the goal and Work Categories.

- d. It is important that the DBE Directory is updated every Monday of the week. Check with the designated staffs who update the directory.
- e. We evaluate projects with any dollar amount; however, we only set goals on projects that are \$1,000,000,00 and above
- Smaller construction projects (under \$1,000,000.00) will be thoroughly evaluated for possible Race Neutral participation by DBE firms.
- 2. Requests for projects that are FHWA assisted will include an OJT calculation if they are over 1.5 million dollars. There is no OJT component to FAA or FTA assisted projects.
  - a. Forward the provided OJT Calculation to the Support Services section for approval prior to issuing
  - b. Along with the DBE Goal, the Memo will also include the OJT Goal.
- 3. Currently, all Alaska Marine Highway Systems (AMHS) projects that are competitively bid are issued with a Race Neutral goal because, unlike the highways or airport, our marine highway ferries can be worked in multiple states and the market of available DBEs is difficult at best to determine for DBE goal setting. However we do set OJT project goals for all AMHS projects.
  - The Project Manager will often work with Supportive Services directly to determine the OJT goal. Supportive Services will then forward the info to Contract Compliance for issuance of the OJT goal memo.
- 4. Create a folder in the R Drive and store all electronic documents that pertain to the DBE Goal:
  - a. R Drive > COMPLIANCE SECTION > DBE Goals > Folder by Calendar Year > Folder by Region > Project Folder (56789 - Pavement Preservation)
  - b. Save any documents sent by the regional construction office as well as any pertinent emails in this
- 5. Review the overall scope of the project using:
  - a. Engineer's Estimate (EE)
  - b. Federal funding allocation (approximately \$1M and above)
  - c. A description of the job
  - d. DBE Goals Worksheet
  - Project location
  - f. Project Engineers advice and suggestions

Revised 04/2015

Page 2 of 4

# STATE OF ALASKA

PROGRAM: DBE

**DEPARTMENT OF TRANSPORTATION AND PUBLIC FACILITIES** AREA: PROJECT GOAL SETTING

DATE

g. Standard industry practice

CIVIL RIGHTS OFFICE (CRO)

DESK MANUAL

- 6. Determine which Bid Items could be considered Subcontractable
  - a. Consider the primary type of work on the project.
  - b. What kind of prime contractor is likely to bid on this project?
  - c. Bid Items that fall in the prime contractors capabilities are generally not considered subcontractable. For example, paving, aggregate, or rip-rap Bid Items would usually not be considered subcontractable on an Earthwork-Paving project; however, they might be considered subcontractable on an Electrical-Highway Lighting project.
  - d. Determination of the project type should be based on the higher dollar value total of the primary bid
  - e. When in doubt, always consult the Project Engineer as each region has standard practices and each project is unique.
- Establish what Work Categories correspond to the selected Subcontractable Items.
  - a. The Regional Contract Compliance Liaison and the Project Engineer should provide guidance on Work Categories, and this should be included on the provided DBE Goals Worksheet.
  - b. Looking at past projects with DBE goals can also be used for guidance on Work Categories. Always look at similar job types that are in the same region.
- 8. Generate the final DBE Worksheet and Memo
  - a. Begin with an Excel template R Drive > COMPLIANCE SECTION > DBE Goals > Folder by Calendar Year > Worksheet Templates
  - b. Choose a template by region
  - c. On the tab 'Information Fill-in Sheet' enter:
    - i. Sender Name, Title, and Phone Number
    - ii. Todav's Date
    - iii. Project Name the full project name should be on the EE, or look in MRS
    - iv. Project Number Federal and State
    - v. Project Location to confirm look up the project number in MRS or ask the requestor.
    - vi. Project Amount this is the Subtotal from the EE. Do not use the Project Total dollar
    - vii. Requestor Name, Phone Number, Fax Number, Section, and Region
  - viii. OJT Goal Supportive Services must approve the OJT goal.

Revised 04/2015

Page 3 of 4

#### STATE OF ALASKA **DEPARTMENT OF TRANSPORTATION AND PUBLIC FACILITIES**

PROGRAM: DBE

AREA: PROJECT GOAL SETTING

leurus Turk

CIVIL RIGHTS OFFICE (CRO)

- ix. The DBE goal will auto populate once the DBE Goal Worksheet is filled out
- x. DBE Directory Date this should be the date of the current DBE directly that is published on the CRO website.
- On the tab 'DBE Goal Worksheet' enter all of the Subcontractable Item numbers, descriptions. dollar values, and Work Category information.
- The Form 25A-324 Subcontractable Items will autofill from the information that is entered in the DBE Goal Worksheet.
- Print the tabs 'Memo', 'DBE Worksheet', and '25A-324' by selecting all three at the same time. Print to a PDF and save the document on the R drive in the project folder.
- Double check for accuracy against the provided DBE Goal Worksheet and EE. This information will be included as part of the procurement package and accuracy is vital.
- h. Forward the memo, DBE Goal Worksheet, and Form 25A-324 to the regional construction
- The regional construction office will include the Subcontractable Items Form 25A-324 in the Specifications that are part of the Advertising Package, and use the DBE and OJT goals on the memo for the advertisement.
- 9. Revise the DBE goal memo if the Engineer Estimate changes.

Prior to revising a DBE goal memo, all changes must be discussed with the Contract Compliance Officer. Approval of the change must approved by the Contract Compliance Officer. Save all emails, correspondence and supporting documents for the project folder on the R Drive.

10. After the process is complete, enter the DBE & OJT Goal info into our database Biz Track. The Research Analyst will then use the data entered to produce reports and make information available to others in the department who have a role in the DBE program.

Instructions on how to enter the DBE & OJT goal can be found on the R Drive > COMPLIANCE SECTION > DBE Goals > DBE Goal Tracking in Biztrak.

11. Track your time spent and charge to the project coding on your time sheet. The project coding should be provided by the Regional Contract Compliance Liaison when the DBE goal request is issued.

Revised 04/2015

Page 4 of 4

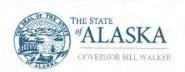

# Department of Transportation and Public Facilities

Civil Rights Office P.O. Box 192/00 Anchorage, AK 99519-8900. Main Phona: 907-269-0851 Tax-aumber: 907-269-0847 vowy.dojpylinghts/alaska.gov

# Completing Form 25A-336

Form 25A-336 (336) is for Prime Contractors to report the monthly payments made to its respective DBE subcontractors, in accordance with Special Provision 120-3.03.2.g, to the Civil Rights Office (CRO). This form needs to be completed from the starting date of the project to the final payment made to the DBE subcontractor(s). The 336 should be completed even if there are no payments made that month to the subcontractor(s). Instructions for acquiring, filling out, and delivering the 336 are as follows:

- · Get the form
  - From Contracts website:

http://www.dot.state.ak.us/stwddes/desconst/pop\_constforms.shtml

- From DOT&PF/CRO website, where you can find it by name [Summary of DBE Participation; 25A-336] or by number [25A-336].
   <a href="http://www.dot.state.ak.us/cylrts/forms.shtml">http://www.dot.state.ak.us/cylrts/forms.shtml</a>
- · Header information
- Project name and number, using the Federal ID and the AKSAS number
- Prime Contractors' name
- Month and year the payments are for
- Mark whether the Prime a DBE
- Subcontractors, Manufacturers, Brokers, and Regular Dealers
  - Separate out each participant
  - Separate further by the Work Performed or the 3-digit Bid Item Number
  - Enter the amounts paid for the month and the total paid to date
  - Mark whether this month's payment is the final payment (once final payment is made and indicated on a 336, the DBE does not need to appear on subsequent 336s)
- · Enter in subtotals
  - Brokers and Regular Dealers need to enter the percents of subtotal as queried
  - Sign and date at the end of the form, to testify that all payments are listed and accurate
  - Send form to the Department of Transportation & Public Facilities, CRO

Mailing Address: DOT&PF/CRO Box 196900

Fax: (907) 269-0847 Email: adam.marks@alaska.gov PO

Box 196900 Anchorage, AK 99519-6900

If there are any questions please contact the Research Analyst at (907) 269-0846.

Keep Alaska Moving through service and infrastructure.

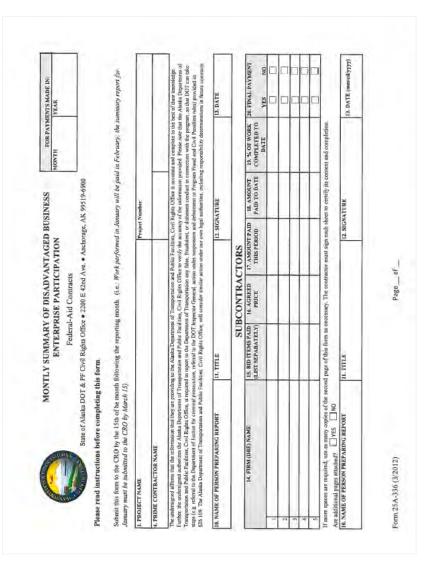

| 20. FINAL PAYN                 | YES NO |              |  |              |  |  |  |  |  |  |  |  | Company of the control of the control of the contro | 15. DATE (mmdcryyyy) |                       | _ |                                  | 20. FINAL PAYMENT                | YES NO |   |   |          |   |               | 20. FINAL PAYMENT                                                                                 | YES NO  |   |     |     |   |   |           | AL PAY                                                                   | YES NO |     |   |   |   |   |                                                                                                   |
|--------------------------------|--------|--------------|--|--------------|--|--|--|--|--|--|--|--|----------------------------------------------------------------------------------------------------|----------------------|-----------------------|---|----------------------------------|----------------------------------|--------|---|---|----------|---|---------------|---------------------------------------------------------------------------------------------------|---------|---|-----|-----|---|---|-----------|--------------------------------------------------------------------------|--------|-----|---|---|---|---|---------------------------------------------------------------------------------------------------|
| 19. % OF WORK COMPLETED TO     | DATE   |              |  |              |  |  |  |  |  |  |  |  | must sign each sheet to certify its content and completion.    12. SIGNATURE                                                                                                    |                      |                       | _ |                                  | 24. AMOUNT PAID TO               |        |   |   |          |   |               | 29. AMOUNT PAID TO                                                                                |         |   |     |     |   |   | - 1       | 34. AMOUNT PAID TO<br>DATE                                               |        |     |   |   |   |   | nt and completion.                                                                                |
| D 18. AMOUNT<br>PAID TO DATE   |        |              |  |              |  |  |  |  |  |  |  |  | n each sheet to certify its co                                                                                                    |                      |                       |   | (edit)                           | Q V                              | _      |   | + | -        |   |               |                                                                                                   |         |   | -   |     |   | - | - 1       |                                                                          |        | +   |   |   |   |   | each sheet to certify its content and completion                                                  |
| 17. AMOUNT PAID<br>THIS PERIOD |        |              |  |              |  |  |  |  |  |  |  |  | ctor must sign each                                                                                                    | _                    |                       | - | 0 % DBE Cr                       | T 23. AM                         |        |   |   | <u> </u> | + |               | CE FEE 28. AM                                                                                     | THIS    | 5 | 5 0 | , , | S | s | 0% DBE Cr | THIS 33. AM                                                              |        | 2 2 | 5 | S | s | S | must sign                                                                                         |
| 16. AGREED<br>PRICE            |        |              |  |              |  |  |  |  |  |  |  |  | cessary. The contra                                                                                                    |                      | Page                  |   | URERS (100                       | 22. PRODUCT                      |        |   |   |          |   | and a         | 27. DBE BROKERA                                                                                   |         |   |     |     |   |   | EALERS (6 | 32. AMOUNT PAID<br>PERIOD                                                |        |     |   |   |   |   | ssary. The contractor                                                                             |
| (LIST SEPARATELY)              |        |              |  |              |  |  |  |  |  |  |  |  | nd page of this form as no                                                                                                    |                      |                       |   | MANUFACTURERS (100 % DBE Credit) |                                  |        | 1 |   |          |   | /02/ SQUAZIOG | BKUKEKS (3% DBE Credit for Drokerage fee)  26. PRODUCT/   27. DBE BROKERAGE FEE   28. AMOUNT PAID | SERVICE |   |     |     |   |   | REGULAR D | 31. MATERIALS 32. AMOUNT PAID THIS 33. AMOUNT PAID SUPPLIED PERIOD (60%) |        |     |   |   |   |   | page of this form as nece                                                                         |
| D NAME.                        |        |              |  |              |  |  |  |  |  |  |  |  | If more spaces are required, use as many copies of the second page of this form as necessary. The contractor Aze additional pages attacked: The THS NO THE STATES.  IN NAME OF PERSON PREPARING REPORT 11. TITLE                                                                                                    |                      | Form 25A-336 (3/2012) | _ |                                  | 21. FIRM (DBE MANUFACTURER) NAME |        |   |   |          |   | 6             | S FIRM (DBE BROKER) NAME                                                                          |         |   |     |     |   |   |           | 30. FIRM (DBE REGULAR DEALER) NAME                                       |        |     |   |   |   |   | If more spaces are required, use as many copies of the second page of this form as necessary. The |
| 14. FIRM (DBE) NAME            |        | $\downarrow$ |  | $\downarrow$ |  |  |  |  |  |  |  |  | ore spaces andditional g                                                                                                    |                      | п 25А-3:              |   |                                  | RM (DBE M                        |        |   |   |          |   |               | RM (DBE BI                                                                                        |         |   |     |     |   |   |           | ZM (DBE R.                                                               |        |     |   |   |   |   | e spaces are                                                                                      |

|                         |                                     | DEPA            | RTMENT OF TRANSP                                    |                    | ION AND PUBLIC FACILITI<br>DBE Program       | ES                                                                                                    |
|-------------------------|-------------------------------------|-----------------|-----------------------------------------------------|--------------------|----------------------------------------------|----------------------------------------------------------------------------------------------------|
| 2000                    | my S.S.                             |                 | BIDDER                                              | REGI               | STRATION                                     |                                                                                                    |
| Facilities<br>on an ann | (DOT&PF) projectional basis by Janu | ect can b       | e awarded. The Bidder R<br>d is valid thru December | egistration 31. Co | on form must be submitted to t               | of Transportation and Public<br>he Civil Rights Officer (CRO)<br>actor and subcontractor. Firms<br>al. |
| Name of                 | Firme                               |                 |                                                     |                    |                                              |                                                                                                    |
| Street Ad               | dress:                              |                 |                                                     |                    |                                              |                                                                                                    |
| Mailing A               | Address:                            |                 |                                                     |                    |                                              |                                                                                                    |
| Contact N               | lame:                               |                 |                                                     |                    |                                              |                                                                                                    |
| Telephon                | e Number:                           |                 |                                                     |                    |                                              |                                                                                                    |
| Fax numb                |                                     |                 |                                                     |                    |                                              |                                                                                                    |
|                         | ddress:                             |                 |                                                     |                    |                                              |                                                                                                    |
|                         | was Established                     | -               |                                                     |                    |                                              |                                                                                                    |
| The firm                | listed above is a ontractor?        |                 |                                                     |                    |                                              |                                                                                                    |
| Subcont                 |                                     | ă               | Identify specialty:                                 |                    |                                              |                                                                                                    |
| Service                 | Provider?                           |                 |                                                     |                    |                                              |                                                                                                    |
| Material                | Supplier?                           |                 | Identify material:                                  |                    |                                              |                                                                                                    |
| Manufac                 |                                     |                 | Identify product:                                   |                    |                                              |                                                                                                    |
|                         | DBE? *                              |                 | *DBE- Disadvantaged                                 |                    |                                              |                                                                                                    |
| Self-Cer                | nined SBE ! "                       | П               | - SEL- Small Business                               | enterpri           | se (Complete page 2 of this form             | 0                                                                                                    |
| Firm's gr               | ross annual received 4 \$500,000    | pts:            |                                                     |                    |                                              |                                                                                                    |
|                         | \$500,000-\$999                     | ,999            |                                                     |                    |                                              |                                                                                                    |
|                         | \$1,000,000- \$4                    | 999,999         |                                                     |                    |                                              |                                                                                                    |
|                         | \$5,000,000- \$9                    | 999,999         |                                                     |                    |                                              |                                                                                                    |
|                         | 2-000,000,012                       |                 | 99                                                  |                    |                                              |                                                                                                    |
|                         | > \$17,000,000                      |                 |                                                     |                    |                                              |                                                                                                    |
| Type of                 |                                     | als hid i       | y the firm (check all tha                           | annish-            |                                              |                                                                                                    |
|                         |                                     |                 |                                                     | -dubit h           |                                              |                                                                                                    |
| ⊔ Highv                 | vays 🗌 Airports                     | Trans           | it LI AMHS                                          |                    |                                              |                                                                                                    |
| Signati                 | ure of Company                      | Represe         | ntative                                             | Title              |                                              | Date                                                                                                   |
|                         |                                     | Send this ADOT& | completed form to:<br>PF Civil Rights Office        | OR                 | You may fax your completed<br>(907) 269-0847 | анивинеенции)                                                                                          |
|                         |                                     |                 | If you have any question                            | ons, plea          | se call (907) 269-0851.                      |                                                                                                    |
| Form 25D                |                                     | _               |                                                     |                    |                                              |                                                                                                    |

# SMALL BUSINESS ENTERPRISE PROGRAM (SBE) BIDDER'S REGISTRATION [Complete the below only if you are a Self-Certified SBE Firm] All businesses are required to submit a SBE Bidder's Registration form before a DOT&PF contract can be awarded. The bidder's Registration from must be submitted on an annual basis by January 1 and is valid thru December 31. In order to verify your firm's compliance with business size standards under 49 CFR 26.67(2)(i) and 26.65(b), at the time of award you will be required to submit the following documents: SBE Affidavit of Certification Eligibility · Personal Financial Statement · Past three years of your corporations and/or individual tax returns . If not a certified DBE, please provide documentation that you are self-certified as a small business (please contact Procurement Technical Assistance Center (PTAC) at 907-274-7232 if you require assistance on becoming a self-certified At time of award send required documentation to: DOT&PF Civil Rights Office Attn: Certification PO Box 196900 Anchorage, Alaska 99519-6900 Fax: (907) 269-0847 Fostering Small Business Participation (SBE) (49 CFR 26.39): To meet the requirements of 49 CFR 26.39, DOT&PF has implemented a Small Business Enterprise Program. This component is only applicable to federally funded projects. A. SBE Directory Information Can you verify at time of award that your firm does not exceed the business size standards of \$22.41 million for the last three years of gross annual receipts per 49 CFR 26.65(b)? [ ]Yes [ ] No\* \*If you marked "No" you do not qualify for the SBE Program. Can you verify at time of award that your firm does not exceed the personal net worth standards of \$1,32 million per 49 CFR 26.67(2)(i)? [ ]Yes [ ] No\* "If you marked "No" you do not qualify for the SBE Program 3. Contact Name of Firm Contact Name Telephone Number Fax Number Email Address Company Website Form 25D-6 (02/14)

| DEPARTMENT OF TRANSPORTATION AND PUBLIC F CIVIL RIGHTS OFFICE COMMERCIALLY USEFUL FUNCTION (CUP) MONTY Per 49 CFR 26.55, "A DBE performs a commercially useful function when it is responsible for execution of the                                                                                                    | ORING REPO                                 | RT                                               |
|----------------------------------------------------------------------------------------------------|--------------------------------------------|--------------------------------------------------|
| its responsibilities by actually performing, managing, and supervising the work another). A DBE does not part extra participant in a transaction, contract, or project through which funds are passed in order to obtain the form is for the purposes of reviewing DBEs for compliance with the CUF requirements for credit.  This form is to be used by DOT field staff to perform CUF reviews on DBE primes, sub-contractors and DBE.                                                                                                    | erform a CUF if its r<br>appearance of DBE | ole is limited to that of<br>participation* This |
| review for each DBE on a federally-assisted project per construction season. The review should be conducted<br>compliance through the course of the project.                                                                                                    | when the DBE first                         | begins work Monitor                              |
| I. PROJECT NAME                                                                                                    |                                            |                                                  |
| ANSAS NUMBER D. FEDERAL PROJECT NO.                                                                                                    |                                            | _                                                |
|                                                                                                    |                                            |                                                  |
| I. PRIME CONTRACTOR NAME                                                                                                    |                                            |                                                  |
| S. DBE CONTRACTOR NAME                                                                                                    |                                            |                                                  |
|                                                                                                    |                                            |                                                  |
| 6. DBE START DATE 7. NAME/TITLE OF DBE ON-SITE REPRESENTAT                                                                                                    | IVE                                        |                                                  |
| S. ON-SITE REPRESENTATIVE REPORTS TO:                                                                                                    |                                            |                                                  |
| Lance de la company de la company de la comp |                                            |                                                  |
| D. DBE IS PERFORMING AS pubcontractor                                                                                                    |                                            |                                                  |
| DN-SITE REPRESENTATIVE'S BRIEF DESCRIPTION OF THE DBE'S SCOPE OF WORK (Obtain                                                                                                    |                                            | joint-venture                                    |
| Order if needed):                                                                                                    | n copy of Suncontr                         | act and/oy Perrirase                             |
|                                                                                                    |                                            |                                                  |
|                                                                                                    |                                            |                                                  |
| WHO PREPARES THE DBE'S CERTIFIED PAYROLL (NAME & LOCATION)                                                                                                    |                                            |                                                  |
| PART I (based on interviewer's observation)                                                                                                    | YES                                        | NO:                                              |
| PART I (based on interviewer's observation) The DBE is responsible for the following:                                                                                                    | YES                                        | NO                                               |
| PART I (based on interviewer's observation) The DBE is responsible for the following:  1 Responsible for execution of all work?                                                                                                    | YES                                        | NO                                               |
| PART I (based on interviewer's observation) The DBE is responsible for the following:  1. Responsible for execution of all work?  2. Is the DBE subcontracting any work?                                                                                                    | YES                                        | NO                                               |
| PART I (based on interviewer's observation) The DBE is responsible for the following:  1. Responsible for execution of all work?  2. Is the DBE subcontracting any work?  3. Actually peforms, manages, and supervises work?                                                                                                    | YES                                        | NO                                               |
| PART I (based on interviewer's observation) The DBE is responsible for the following:  1 Responsible for execution of all work?  2 Is the DBE subcontracting any work?  3 Actually peforms, manages, and supervises work?  4 Performs the work using own employees and own equipment                                                                                                    | YES                                        | NO .                                             |
| PART I (based on interviewer's observation) The DBE is responsible for the following:  1. Responsible for execution of all work?  2. Is the DBE subcontracting any work?  3. Actually peforms, manages, and supervises work?                                                                                                    | YES                                        | NO                                               |
| PART I (based on interviewer's observation) The DBE is responsible for the following:  1. Responsible for execution of all work?  2. Is the DBE subcontracting any work?  3. Actually peforms, manages, and supervises work?  4. Performs the work using own employees and own equipment  Is DBE using leased or rented equipment (if yes, obtain a copy of the lease or rental agreement)  6. Responsible for purchase & installation of materials and supplies                                                                                                    | YES                                        | NO:                                              |
| PART I (based on interviewer's observation) The DBE is responsible for the following:  1 Responsible for execution of all work?  2 Is the DBE subcontracting any work?  3 Actually peforms, manages, and supervises work?  4 Performs the work using own employees and own equipment is DBE using leased or rented equipment (if yes, obtain a copy of the lease or rental agreement)  5 Responsible for purchase & installation of materials and supplies  PART II - DBE Trucking Firm                                                                                                    | YES                                        | NO NO                                            |
| PART I (based on interviewer's observation)  The DBE is responsible for the following:  1 Responsible for execution of all work?  2 Is the DBE subcontracting any work?  3 Actually peforms, manages, and supervises work?  4 Performs the work using own employees and own equipment  Is DBE using leased or rented equipment (if yes, obtain a copy of the lease or rental agreement)  6 Responsible for purchase & installation of materials and supplies  PART II - DBE Trucking Firm  Does the DBE own and operate at least one fully licensed, insured, and operational                                                                                                    |                                            |                                                  |
| PART I (based on interviewer's observation) The DBE is responsible for the following:  1. Responsible for execution of all work?  2. Is the DBE subcontracting any work?  3. Actually peforms, manages, and supervises work?  4. Performs the work using own employees and own equipment  Is DBE using leased or rented equipment (if yes, obtain a copy of the lease or rental agreement)  6. Responsible for purchase & installation of materials and supplies  PART II - DBE Trucking Firm  Does the DBE own and operate at least one fully licensed, insured, and operational ruck; using drivers employed by the DBE on the contract?                                                                                                    |                                            |                                                  |
| PART I (based on interviewer's observation)  The DBE is responsible for the following:  1 Responsible for execution of all work?  2 Is the DBE subcontracting any work?  3 Actually peforms, manages, and supervises work?  4 Performs the work using own employees and own equipment  Is DBE using leased or rented equipment (if yes, obtain a copy of the lease or  rental agreement)  6 Responsible for purchase & installation of materials and supplies  PART II - DBE Trucking Firm  Does the DBE own and operate at least one fully licensed, insured, and operational ruck; using drivers employed by the DBE on the contract?  If leasing trucks, Does the DBE lease trucks from another DBE?                                                                                                    |                                            |                                                  |
| PART I (based on interviewer's observation)  The DBE is responsible for the following:  1 Responsible for execution of all work?  2 Is the DBE subcontracting any work?  3 Actually peforms, manages, and supervises work?  4 Performs the work using own employees and own equipment is DBE using leased or rented equipment (if yes, obtain a copy of the lease or rental agreement)  6 Responsible for purchase & installation of materials and supplies  PART II - DBE Trucking Firm  Does the DBE own and operate at least one fully licensed, insured, and operational ruck; using drivers employed by the DBE on the contract?  I feasing rucks, Does the DBE lease trucks from another DBE?  Does the DBE lease trucks from a non-DBE firm?                                                                                                    |                                            |                                                  |
| PART I (based on interviewer's observation) The DBE is responsible for the following:  1. Responsible for execution of all work?  2. Is the DBE subcontracting any work?  3. Actually peforms, manages, and supervises work?  4. Performs the work using own employees and own equipment  Is DBE using leased or rented equipment (if yes, obtain a copy of the lease or rental agreement)  6. Responsible for purchase & installation of materials and supplies  PART II - DBE Trucking Firm  Does the DBE own and operate at least one fully licensed, insured, and operational ruck; using drivers employed by the DBE on the contract?  Fleasing trucks, Does the DBE lease trucks from another DBE?  Does the DBE lease trucks from a non-DBE firm?  Does the DBE lease trucks from a non-DBE firm?                                                                                                    | YES                                        | NO                                               |
| PART I (based on interviewer's observation) The DBE is responsible for the following:  1. Responsible for execution of all work?  2. Is the DBE subcontracting any work?  3. Actually peforms, manages, and supervises work?  4. Performs the work using own employees and own equipment  Is DBE using leased or rented equipment (if yes, obtain a copy of the lease or 5 rental agreement)  6. Responsible for purchase & installation of materials and supplies  PART II - DBE Trucking Firm  Does the DBE own and operate at least one fully licensed, insured, and operational ruck; using drivers employed by the DBE on the contract?  Fleasing rucks, Does the DBE lease trucks from another DBE?  Does the DBE lease trucks from a non-DBE firm?  Does the DBE lease trucks from a non-DBE firm?  SUBMIT COMPLETED FORM IMMEDIATELY TO THE REGIONAL C                                                                                                    | YES                                        | NO                                               |
| PART I (based on interviewer's observation) The DBE is responsible for the following:  1. Responsible for execution of all work?  2. Is the DBE subcontracting any work?  3. Actually peforms, manages, and supervises work?  4. Performs the work using own employees and own equipment  Is DBE using leased or rented equipment (if yes, obtain a copy of the lease or rental agreement)  6. Responsible for purchase & installation of materials and supplies  PART II - DBE Trucking Firm  Does the DBE own and operate at least one fully licensed, insured, and operational ruck; using drivers employed by the DBE on the contract?  Fleasing trucks, Does the DBE lease trucks from another DBE?  Does the DBE lease trucks from a non-DBE firm?  Does the DBE lease trucks from a non-DBE firm?                                                                                                    | YES                                        | NO                                               |
| PART I (based on interviewer's observation) The DBE is responsible for the following:  1. Responsible for execution of all work?  2. Is the DBE subcontracting any work?  3. Actually peforms, manages, and supervises work?  4. Performs the work using own employees and own equipment  Is DBE using leased or rented equipment (if yes, obtain a copy of the lease or 5 rental agreement)  6. Responsible for purchase & installation of materials and supplies  PART II - DBE Trucking Firm  Does the DBE own and operate at least one fully licensed, insured, and operational ruck; using drivers employed by the DBE on the contract?  Fleasing rucks, Does the DBE lease trucks from another DBE?  Does the DBE lease trucks from a non-DBE firm?  Does the DBE lease trucks from a non-DBE firm?  SUBMIT COMPLETED FORM IMMEDIATELY TO THE REGIONAL C                                                                                                    | YES                                        | NO                                               |
| PART I (based on interviewer's observation)  The DBE is responsible for the following:  1. Responsible for execution of all work?  2. Is the DBE subcontracting any work?  3. Actually peforms, manages, and supervises work?  4. Performs the work using own employees and own equipment  Is DBE using leased or rented equipment (if yes, obtain a copy of the lease or 5 rental agreement)  6. Responsible for purchase & installation of materials and supplies  PART II - DBE Trucking Firm  Does the DBE down and operate at least one fully licensed, insured, and operational ruck; using drivers employed by the DBE on the contract?  Fleasing trucks, Does the DBE lease trucks from another DBE?  Does the DBE lease trucks from a non-DBE firm?  Does the DBE lease trucks from a non-DBE firm?  SUBMIT COMPLETED FORM IMMEDIATELY TO THE REGIONAL C                                                                                                    | YES                                        | NO<br>OMPLIANCE                                  |
| PART I (based on interviewer's observation)  The DBE is responsible for the following:  1. Responsible for execution of all work?  2. Is the DBE subcontracting any work?  3. Actually peforms, manages, and supervises work?  4. Performs the work using own employees and own equipment  Is DBE using leased or rented equipment (if yes, obtain a copy of the lease or 5 rental agreement)  6. Responsible for purchase & installation of materials and supplies  PART II - DBE Trucking Firm  Does the DBE down and operate at least one fully licensed, insured, and operational ruck; using drivers employed by the DBE on the contract?  Fleasing trucks, Does the DBE lease trucks from another DBE?  Does the DBE lease trucks from a non-DBE firm?  Does the DBE lease trucks from a non-DBE firm?  SUBMIT COMPLETED FORM IMMEDIATELY TO THE REGIONAL CLIAISON                                                                                                    | YES ONTRACT C                              | NO<br>OMPLIANCE                                  |
| 2 Is the DBE subcontracting any work?  3 Actually peforms, manages, and supervises work?  4 Performs the work using own employees and own equipment Is DBE using leased or rented equipment (if yes, obtain a copy of the lease or 5 rental agreement)  6 Responsible for purchase & installation of materials and supplies  PART II - DBE Trucking Firm  Does the DBE own and operate at least one fully licensed, insured, and operational ruck; using drivers employed by the DBE on the contract?  If leasing trucks, Does the DBE lease trucks from another DBE?  Does the DBE lease trucks from a non-DBE firm?  Does the truck(s) leased display name and certification number of the DBE firm?  SUBMIT COMPLETED FORM IMMEDIATELY TO THE REGIONAL C  LIAISON  AKDOT&PF PROJECT STAFF/REVIEWER (signature)                                                                                                    | YES ONTRACT C                              | NO<br>OMPLIANCE                                  |
| PART I (based on interviewer's observation) The DBE is responsible for the following:  1. Responsible for execution of all work?  2. Is the DBE subcontracting any work?  3. Actually peforms, manages, and supervises work?  4. Performs the work using own employees and own equipment  Is DBE using leased or rented equipment (if yes, obtain a copy of the lease or rental agreement)  6. Responsible for purchase & installation of materials and supplies  PART II - DBE Trucking Firm  Does the DBE own and operate at least one fully licensed, insured, and operational ruck; using drivers employed by the DBE on the contract?  Fleasing rucks, Does the DBE lease trucks from another DBE?  Does the DBE lease trucks from a non-DBE firm?  Does the DBE lease trucks from a non-DBE firm?  SUBMIT COMPLETED FORM IMMEDIATELY TO THE REGIONAL CLIAISON                                                                                                    | YES ONTRACT C                              | NO<br>OMPLIANCE                                  |

# Attachment VI

State of Alaska Small Enterprise Program

SBE Certification Application

SBE Approval Letter

DBE Support Services SOP

OJT Support Services SOP

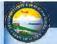

## **Alaska Small Business Enterprise Program**

## ADOT&PF -Civil Rights Office

The State of Alaska Department of Transportation & Public Facilities is committed to fostering small business participation. To do so we are introducing Alaska's Small Business Enterprise (SBE) component of the Disadvantaged Business Enterprise (DBE) Pro-

To meet the requirements of 49 CFR 26.39, Fostering Small Business Participation will be a race-neutral program. The State of Alaska Department of Transportation & Public Facilities (ADOT&FF) Civil Rights Office will implement the Alaska Small Business Enterprise Program in order to facilitate and foster small business participation on FHWA, FAA and FTA funded projects. The SBE is a component of the ADOT&FF) Sizsadvantaged Business Enterprise (DBE) Program.

#### THE ADOTAPF CIVIL RIGHTS OFFICE ROLE

- Conduct outreach efforts to small businesses to inform SBE's of procurement opportunities.
- Develop an outreach program for fostering small business participation that will focus on promoting business infrastructure growth and procurement opportunities. ADOT & PF will conduct or facilitate training workshops on the areas of the following but not limited to; marketing strategies, capital investments, contract law, bonding, insurance and other topics of interest.
- · Provide networking opportunities between small businesses and prime contractors for the development of business relationships
- Conduct and refer SBE's to workshops on doing business with the Government (Federal and State)
- . Counseling and referral to other small business programs including but not limited to:
  - DBE's certified through AUCP
  - Small Business Administration which includes: Historically Underutilized Business (HUB Zone), Women-Owned Small Business, Veteran-Owned Small Business, and Service Disabled Veteran-Owned Small Business

#### QUALIFICATIONS

- · No geographic preferences will be implemented.
- . There are no limits on the number of contracts awarded to firms participating in the program.
- Efforts will be made to avoid creating barriers to the use of new, emerging, and/or untried businesses.
- . The SBE program is not prohibited by State law.

#### SBE ELIGIBILITY PROCESS

- At the time of bid, small businesses that are not registered bidders with ADOT&PF will be required to fill out Bidder's Registration Form 25D-6.
- At the time of award, if not a certified DBE, firm will be required to submit appropriate supporting documentation that they meet the definition of small business in accordance with 49 CFR Part 26.65 (b) 49 CFR Part 26.67(2) (i). The required items are as follows:

  - SBE Affidavit of Certification Eligibility
    Personal Financial Statement (SBA Form 413).
  - Past three years of your business income tax returns and individual tax returns.

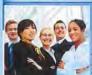

FOR MORE INFORMATION CONTACT SUPPORT SERVICES (at the time of contract award call a Cortification Specialist)

907-269-0851 / I-800-770-5236 within Alaska 2200 E. 42nd Avenue, Anchorage, Alaska 99519

the DOTAPF operates Federal Programs without regard to race, color, national origin, sex, ege, or disabil-per Full Title VI Nondiscrimination Policy: dot, also ke, gov twi, statement altent. To file a complaint go to: ot.ulaska.gov/cvlrts/titlevi.shtml

Alaska Small Business Enterprise Program

March 31, 2013

# SBE Affidavit of Eligibility

A Race and Gender Neutral Program With No Geographical Boundaries

| ness:    |                                                                            |                                                                                                    |                                                        | Parent.                                                                                                    |                                                                                                    |                                             |                                                                                                    |                    |
|----------|----------------------------------------------------------------------------|----------------------------------------------------------------------------------------------------|--------------------------------------------------------|----------------------------------------------------------------------------------------------------|----------------------------------------------------------------------------------------------------|---------------------------------------------|----------------------------------------------------------------------------------------------------|--------------------|
| tion No. |                                                                            | (                                                                                                    | OR) Owi                                                | er's Social Se                                                                                                    | ecurity No.                                                                                                    | 2-1-                                        |                                                                                                    |                    |
|          |                                                                            |                                                                                                    |                                                        |                                                                                                    | Full-time                                                                                                    | P                                           | art-time                                                                                                    |                    |
|          |                                                                            |                                                                                                    |                                                        |                                                                                                    |                                                                                                    |                                             |                                                                                                    |                    |
| ( )      |                                                                            |                                                                                                    | Far                                                    | No.:                                                                                                    | ( )                                                                                                    |                                             |                                                                                                    |                    |
| WWW.     | E SUITE LO AUVISE IIS II YOUF EIN                                          | an angre                                                                                                    | ss changes at                                          | any Date, Tal                                                                                                    | s will be our mai                                                                                                    | a line of co                                | mmunic                                                                                                    | ation.             |
|          | Name                                                                       |                                                                                                    | Title                                                  |                                                                                                    | Gene                                                                                                    | er *R                                       | ice !                                                                                                    | Percentag<br>Owned |
|          |                                                                            |                                                                                                    |                                                        |                                                                                                    |                                                                                                    |                                             |                                                                                                    |                    |
|          |                                                                            |                                                                                                    |                                                        |                                                                                                    |                                                                                                    |                                             |                                                                                                    | -                  |
|          |                                                                            |                                                                                                    |                                                        |                                                                                                    |                                                                                                    |                                             |                                                                                                    |                    |
| 1        |                                                                            |                                                                                                    |                                                        |                                                                                                    |                                                                                                    |                                             |                                                                                                    | - 1                |
|          |                                                                            |                                                                                                    |                                                        |                                                                                                    |                                                                                                    |                                             |                                                                                                    | - 4                |
| · S      | ole Proprietorship<br>artnership<br>orporation<br>imited Liability Company | State<br>(desc                                                                                                    | e primary goo<br>rription should                       | ds/services of<br>match NAIC                                                                                                    | Fthis firm:<br>S codes listed belo                                                                                                    | w)                                          |                                                                                                    |                    |
|          | - S - C - L - J 6                                                          | Be sure to advise us if your em  WWW.  Name  Check all that apply Sole Proprietorship Purtnership Corporation Limited Liability Company Joint Venture | Be sure to advise as if your email addre  WWW.    Name | WWW.    Check all that apply   State primary goo (description should partnership   Partnership   Corporation   Limited Liability Company   Joint Venture | tion No (OR) Owner's Social St.  No. of Employees:  Mail Address (if different):  (1) Fax No.:  Be sure to advise us if your email address changes at any time. The  WWW.  Name  Title  Check all that apply Sole Proprietorship Partnership Partnership Corporation Limited Liability Company Joint Venture | ### And And And And And And And And And And | tion No.    (OR) Owner's Social Security No.    No. of Employees: Full-time P  Mail Address (if different):  () Pax No.: ()  Be sure to advise us if your email address changes at any time. This will be our main line of continuous main line of continuous main line of con | Parcht Company:    |

## SBE Affidavit of Eligibility · No geographic preferences will be implemented. . There are no limits on the number of contracts awarded to firms participating in · Efforts will be made to avoid creating barriers to the use of new, emerging, and/or untried businesses. . The SBE program is not prohibited by State law. Attach Documentation: At the time of bid, small businesses that are not registered bidders with ADOT&PF will be required to fill out Bidder's Registration At the time of award, If not a certified DBE, firm will be required to submit a signed, notarized certification with appropriate supporting documentation that they meet the definition of small business in accordance with 49 CFR Part 26.65 (b) 49 CFR Part SBE Affidavit of Certification Eligibility including Demographics and supporting documentation for SBE verification. · Personal Financial Statement (SBA Form 413). · Past three years of your corporation (first 2 pages) and individual tax return (first 2 pages and schedule c). Signatures: By my signature below, I certify that the information I have supplied on this form and the attached documentation is true and correct. Signature of Owner(s) or Principal(s) Title Date For more information, please call the Civil Rights Office at 907-269-0851 or 1-800-770-6236 (inside Alaska) and ask for the Certification Department. March 31, 2013

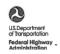

## Memorandum

ACTION: DBE Small Business Subject:

Element

Date: July 18, 2012

From: Warren S. Whitlock Associate Administrator for Civil Rights

In Reply Refer To: HCR-30

To: Mr. David Miller

Division Administrator, HDA-AK

Juneau, Alaska

This memorandum is to confirm that the Federal Transit Administration (FTA), Federal Aviation Administration (FAA), and the Federal Highway Administration (FHWA) have received the Alaska Department of Transportation and Public Facilities' (ADOT&PF) resubmission of the Small Business Element portion of its DBE Program Plan.

In reviewing ADOT&PF's small business element, each operating administration has determined that it has sufficiently established a provision that fulfills the intent of this part. This memorandum serves as an acknowledgment of FTA, FAA and FHWA's approval of Alaska's Small Business Element. Please notify ADOT&PF of this approval.

If you need further assistance please feel free to contact Britney Berry of FTA at britney.berry@dot.gov, or Martha Kenley of FHWA at martha.kenley@dot.gov, or keturah.pristell@dot.gov.

cc: Linda Ford, Acting Director, Office of Civil Rights, FTA

Leslie Rogers, Region X Administrator, FTA Chris MacNeith, Region X Civil Rights Officer, FTA Martha Kenley, National DBE Program Manager, FHWA Britney Berry, EEO Specialist, FTA Wilbur Barham, Director, National Airport Civil Rights Policy and Compliance, FAA Michael Freilich, Director, AWP Civil Rights & National DBE Compliance, FAA Keturah Pristell, DBE Compliance Specialist, FAA

ADOTAPF CIVIL RIGHTS OFFICE (CRO)

PROGRAM: DBE / SBE Business Development Services (formerly Support Services)

OPERATING METHODS

AREA: DBE / SBE Business Development Office (formerly Support Services)

DATE: April 2015

PURPOSE: To establish procedures for implementing and administering business development programs that assist Disadvantaged Business Enterprises (DBEs) and Small Business Enterprises (SBEs) with business growth on Federal Highway Administration (FHWA) funded projects. This is achieved through the implementation of various mechanisms that effectively benefit the business' success.

POLICY: It is the policy of the Alaska Department of Transportation & Public Facilities (ADOT&PF) Civil Rights Office (CRO) to provide Development Services in compliance with components of CFR \$26.35 and §26.39 to establish business development programs which assist firms in gaining the ability to compete successfully in the marketplace outside the DBE program.

#### DISTRIBUTION:

#### OPERATING METHODS

Authority and Guidelines:

The Disadvantaged Business Enterprise Liaison Officer (DBELO) has delegated authority to the CRO Manager within the ADOT&PF for matters pertaining to administration of the DBE/SBE Program. Criteria used as applicable.

## Overview

## DBE/SBE Business Development Office (formerly Support Services Office)

The DBE/SBE Business Development Office is the office within the Civil Rights Office designated to assist DBEs/SBEs who want to work on federally funded projects. Based on the business development requirements set forth in CFR §26.35 and §26.39; this office implements the DBE/SBE Support Services approved Statements of Work (SOW); DBE/SBE Support Services activities; monitors DBE/SBE business development and establishes measurable outcomes for each program area identified in the CFRs. The title 'Support Services Coordinator'

Revised 4/2015 Page 1 of 4 ADOTAPF CIVIL RIGHTS OFFICE (CRO)

OPERATING METHODS

PROGRAM: DBE / SBE Business Development Services (formerly Support Services)

AREA: DBE / SBE Business Development Office (formerly Support Services)

DATE: April 2015

will be renamed 'Business Development Coordinator' to better align with the current requirements of the program.

## **DBE Support Services**

DBE Support Services is a federally funded program designed specifically in support of DBEs who wish to work on FHWA funded projects. The Support Services Program offers the following services free of charge to DBEs/SBEs. Financial resources programs are only available to DBEs.

- · Technical Assistance in:
  - o Enrollment into business development programs
  - o Bidding on DOT projects
  - o Annual DBE Conference attendance
  - o Project Management
  - o Bonding
  - o Estimating and Bidding
  - o Financial / Capital Management
  - o Business Marketing Strategies
  - o Prime Contractor Networking
  - o 50% Reimbursement Program (process outlined below)
  - o Referral Services on a case by case basis

#### Annual Conferences

All DBE/SBE Support Services event folders (workshops/conferences) will contain; sign-in sheets, a copy of materials and handouts, and any marketing materials that were used to promote the workshop (newspaper articles, flyers, letters, etc.).

All Business Development Consultations and Mentor Protégé activities will have specific folder tabs that include DBE firm profile, consultation form, a copy of the baseline study (provided by vendor), quarterly tracking and follow-up activity log.

Annual DBE Conferences will take place during the first or fourth quarter of the year. This ensures larger attendance and participation. The logistical planning: meetings, hotel contracts, vendors etc.

Revised 4/2015

Page 2 of 4

ADOTRIF CIVIL RIGHTS OFFICE (CRO)

**OPERATING METHODS** 

PROGRAM: DBE / SBE Business Development Services (formerly Support Services)

AREA: DBE / SBE Business Development Office (formerly Support Services)

APPROVED-

DATE: April 2015

will reside on the CRO R Drive – Support Services FFY "year" DBE Conference. The Alaska Unified Certification Program (AUCP) Partners are key stakeholders and are included in the planning of these conferences.

## 50% Reimbursement Program

The 50% Reimbursement Program is designed to assist DBEs by offsetting business costs.

- Only DBEs certified and doing business in Alaska, are eligible to participate in the 50% Reimbursement Program. DBEs whose certifying home state is not Alaska will not be eligible for reimbursement. However, out-of-state firms will continue to be eligible for all other services provided by Support Services.
- Attendance or participation in 1 workshop or event hosted or co-sponsored by the CRO within the
  calendar year of application to the program, is <u>mandatory</u>. Participation may be in person or via
  teleconference. Credit for participation will be given to the DBE owner or the representative
  identified in the DBE/SBE certification file.
- The amount of eligible reimbursement has increased to \$1500 dollars.
- This program is <u>only</u> available to DBEs who are currently bidding or working on FHWA funded projects.
- Applications are available on the CRO website at www.dotcivilrights.alaska.gov.

## Statements of Work (SOW)

The SOW is due March 15th of each year and covers four major parts outlined below. These parts should be detailed in its activities and have measurable outcomes.

## PART I: Program Design

- · Purpose
- Program Goals and Objectives
- · Result Oriented Objectives

### PART II: Budget Summary

Revised 4/2015

Page 3 of 4

ADOTRIF CIVIL RIGHTS OFFICE (CRO)

PROGRAM: DBE / SBE Business Development Services (formerly Support Services)

OPERATING METHODS

AREA: DBE / SBE Business Development Office (formerly Support Services)

APPROVED:

DATE: April 2015

## PART III: Evaluation, Monitoring and Oversight Plan

#### Part IV: Reporting Requirements

The Business Development Coordinator will submit quarterly reports to FHWA by the 15<sup>th</sup> of the month following each quarter. As such, a detailed accounting of the quarter's activities and expenditures will be required for these reports. The DBE Program is funded based on a calendar year. The following are the quarterly reporting periods:

- Quarter 1 January 1 to March 31
- Quarter 2 April 1 to June 30
- Quarter 3 July 1 to September 30
- Ouarter 4 October 1 to December 31

#### Business Development Program (BDP)

The BDP hereafter refer to as the Map to Success, is a program designed to create the maximum practicable opportunities for DBEs/SBEs.

The primary objective is to increase their business growth through contracting and procurement opportunities, while utilizing Capacity Assessments to analyze capital and bonding capacities of the DBEs to compete in the market place.

The Map to Success will be available to all DBEs who wish to work on FHWA funded projects.

#### Alaska Unified Certification Program (AUCP) Liaison

The DBE/SBE Business Development Office will take on this responsibility to ensure that our AUCP partners are active in the DBE Annual Conference and will maintain a current AUCP directory with current point of contact information.

Revised 4/2015

Page 4 of 4

ADOTAPF CIVIL RIGHTS OFFICE (CRO)

OPERATING METHODS

PROGRAM: OJT Support Services

DBE/SBE Business AREA: Development Office (formerly Support

Services)

APPROVED

DATE: Apr 2015

PURPOSE: To establish procedures for implementing and administering the Statewide On-the-Job (OJT) Support Services Program in compliance with federal regulations.

POLICY: The Alaska Department of Transportation and Public Facilities (ADOT&PF) has instituted the On-the-Job Training (OJT) program as a condition of continued funding for federally aided highway construction projects. Historically, it has been recognized that a need exists to train women and minorities in the construction trades. As a result, the objectives of the ADOT&PF OJT program are to:

- · Provide training and improve the skills of women and minorities so that they have the opportunity and access to higher paying skilled trade jobs; to achieve journeyman status; and
- · Broaden the labor pool to meet the projected future labor needs in the construction industry.

DISTRIBUTION: To all CRO Staff via electronic copy and follow up discussion during staff meetings

## OPERATING METHODS

#### Authority and Guidelines:

The Disadvantaged Business Enterprise Liaison Officer (DBELO) has delegated authority to the Civil Rights Office (CRO) Manager within the ADOT/PF for matters pertaining to the OJT Support Services Program. Criteria used as applicable.

### Program Elements - Overview

#### Funding

Funds are authorized under 12 U.S.C. 140(b) and allocated at the federal level in an amount of up to one-half of one percent (.5%) of the total available federal construction receipts designated to the State. The actual amount of funds used for OJT Support Services is an administrative decision at the state level. A request to reallocate a portion of those monies for OJT Support Services is made by the CRO Manager to the Commissioner of ADOT&PF; who makes the final appropriation determination. Federal receipts are matched with state dollars (interstate ratio:

Revised 4/2015 Page 1 of 4 ADOTRPF CIVIL RIGHTS OFFICE (CRO)

OPERATING METHODS

PROGRAM: OJT Support Services

AREA: DBE/SBE Business Development Office (formerly Support

Services)

APPROVED

DATE: Apr 2015

93% federal, 7% state). Once authorized at the state level, federal authority is finalized after the OJT Support Services Statements of Work (SOW) and accompanying budget is approved by the FHWA Civil Rights/Right of Way Specialist.

The Business Development Coordinator submits annually for additional OJT Supportive Services monies that are formula based. These dollars are used toward the implementation of the OJT reimbursement program, outreach, career readiness initiatives and construction career days. An OJT SOW is a mandatory submittal of no more than 10 pages.

#### OJT Program

The OJT Program Support Services is a federally funded program designed to assist minorities and females who aspire to work and/or embark on a construction related career. OJT Support Services provides several pathways to bring a level of awareness and offer career readiness opportunities for this underrepresented group. These pathways include:

- · Alaska Construction Career Days (ACCD). This awareness program takes high school students on a day long, hands-on-exploration of construction trades which gives them exposure to a wide variety of construction and transportation careers. Labor unions, construction companies, UAA, UAF, school districts, state agencies, trade and professional organizations are key stakeholders that collaborate to host this event. Funds permitting, the following school districts participate in ACCD:
  - o Anchorage School Districts
  - Matsu School Districts
  - o Kenai Peninsula Borough School Districts
  - o Southeast School Districts
- · All ACCD logistical planning forms, letters and schematics are located on the CRO R drive\OJT Support Services\ACCD
- · Career Readiness Certificate (25A-310 DOT Section 5- Training Program) specifies the roles and responsibilities of the contractor who has to fulfill OJT Goal requirements for women or minorities on FHWA funded projects. This section identifies career readiness certificates that the contractor should offer the trainee in an effort to enhance their marketable skills.

#### General OJT Support Services

The Business Development Coordinator conducts the following OJT supportive services:

· Provides Sec 645 technical training

Revised 4/2015

Page 2 of 4

## ADOTARY CIVIL RIGHTS OFFICE (CRO)

OJT Support Services

OPERATING METHODS

DBE/SBE Business AREA: Development Office (formerly Support Services)

APPROVED: Proces flins

DATE: Apr 2015

PROGRAM:

- · Sets OJT Goals
- · OJT/SSC sets OJT Goals
- · Monitors and tracks hours and trainees on projects with OJT Goals utilizing the BIZTRAK data system.
- · Conduct quality assurance reviews of trainees to ensure discriminatory practices are not occurring and that the Apprentices/Trainees are getting the job experience they need to gain marketable skills within the construction industry in addition to advancing in their
- · Conducts outreach initiatives in efforts to recruit women and minorities into the construction trades. This outreach is in partnership with Associated General Contractors (AGC) and other key construction stakeholders.
- · Implements career related curriculum within an educational institution. The Business Development Office is currently exploring the implementation of TRAC and RIDES (ASSHTO program) at local schools.

### 50% OJT Reimbursement Program

This program is designed to assist trainees by offsetting the cost of:

- · tools
- · education
- · day care
- · Travel (bus passes, shuttle business service, train pass).

The application is available on the CRO website www.dotcivilrights.alaska.gov

## Statements of Work (SOW)

The SOW is due March 15th of each year and covers four major components outlined below. These components should be detailed in its activities and have measurable outcomes.

### PART I: Program Design

- · Purpose
- · Program Goals and Objectives
- · Result Oriented Objectives

## PART II: Budget Summary

Revised 4/2015

Page 3 of 4

## ADOTRIF CIVIL RIGHTS OFFICE (CRO)

PROGRAM:

OJT Support Services

Services)

DBE/SBE Business Development Office (formerly Support

APPROVED:

DATE: Apr 2015

### PART III: Evaluation, Monitoring and Oversight Plan

OPERATING METHODS

#### Part IV: Reporting Requirements

The OJT Support Services Coordinator will submit quarterly reports to FHWA by15th of the month following each quarter. As such, a detailed accounting of the quarter's activities and expenditures will be required for these reports. The OJT Program is funded based on the Federal Fiscal Year. The following are the quarterly reporting periods:

Quarter 1 - October 1 to December 31

Ouarter 2 - January 1 to March 31

Quarter 3 - April 1 to June 30

Ouarter 4 - July 1 to September 30

Revised 4/2015

Page 4 of 4

| 8. | What about the Planholders Self-Registration List (PHSRL)?  The PHSRL will continue to serve as a portal for prime contractors to connect with DBEs and small businesses interested in working on projects.                                                                                                    |
|----|----------------------------------------------------------------------------------------------------|
| 9. | Are Good Faith Efforts (GFE) requirements still applicable under a DBE Program?  Bidders must submit GFE documentation for Federal-aid projects; although evaluation of GFL for sufficiency is not a condition of award, documenting GFE is required and is necessary for Department's and FHWA's determination of compliance with regulations. |
|    | For GFE purposes, contact DBEs listed in the Department's Plan Holders Self-Registration Life for the particular project being bid at least 7 calendar days prior to bid opening to solicit their interest. Log each contact with a DBE firm on a Contact Report Form (Form 25A-321A),                                                          |
|    |                                                                                                    |
|    |                                                                                                    |
|    |                                                                                                    |
|    |                                                                                                    |
|    |                                                                                                    |
|    |                                                                                                    |
|    |                                                                                                    |
|    |                                                                                                    |
|    |                                                                                                    |

## AKDOT&PF-86 Pinnacle 20171227\_Financial\_OB\_ Status Report

| IRIS #        | Project Name                                                                                                    | me                                                             |                  |                           |                                                                  | Project Type |
|---------------|----------------------------------------------------------------------------------------------------|----------------------------------------------------------------|------------------|---------------------------|------------------------------------------------------------------|--------------|
| Phase         | Expected Date                                                                                                    | Phase Expected Date Estimate (Par.) Estimate (NP)              | Estimate (NP)    | Estimate Date Description | Description                                                      | Need ID      |
| CFHWY00       | 091 AMATS: ABB                                                                                                    | CFHWY00091 AMATS, ABBOTT RD REHAB - PHASE II                   | ===              |                           |                                                                  | HIGHWAY      |
| 4             | 6/15/2017                                                                                                    | 6,100,000                                                      | 0                | 10/15/2015                | ATP with Const Req PSE estimate                                  | 2174         |
| r-            | 6/15/2017                                                                                                    | 2,700,000                                                      | o                | 2/17/2015                 | ATP with Util Reio Req                                           | 2174         |
| Z580130000    |                                                                                                    | GLENN HWY: MP 53 TO 56 RECONST-MOOSE CK CANYON                 | ST-MOOSE CK CANY | ON                        |                                                                  | HIGHWAY      |
| m             | 6/15/2017                                                                                                    | 7.05121/11 6-                                                  | 0                | 2/17/2015                 | 21772015 ATP App & Acq Req. Date depended on 106 MOA resolution. | 2320         |
| 4             | 1/15/2019                                                                                                    | 90,000,000                                                     | 0                | 2/17/2015                 | 21172015 ATP Const Req PIH Rewew                                 | 2320         |
| 1             | 1/15/2019                                                                                                    | 1,080,000                                                      | 0                | 8/1/2014                  | 8/1/2014 Utility Relo Req                                        | 2320         |
| 2524610000    |                                                                                                    | HOMER: LAKE STREET REHAB                                       |                  | (                         | CADATE                                                           | HIGHWAY      |
| 4             | 8/15/2018                                                                                                    | 6,000,000                                                      | 0                | 10/15/2012                | 10/15/2012 ATP Const est updisled                                | 23197        |
| _             | 8/15/2018                                                                                                    | 450,000                                                        | o                | 7/21/2010                 | 7/21/2010 Unity Reio Reg per PMP                                 | 23197        |
| CFHWY00       | 106 MINNESOTA                                                                                                    | CFHWY00106 MINNESOTA DR: SEWARD TO TUDOR PAVEMENT PRESERVATION | OR PAVEMENT PRES | SERVATION                 |                                                                  | HIGHWAY      |
| *             | 4/15/2017                                                                                                    | 11,900,000                                                     | 0                | 12/17/2015                | 12/17/2015 ATP Construction placehelder                          | 28290        |
| 7 ridir. Bece | MECHEL PROMPT PARTY PARTY PART | 000'001                                                        | •                | 11/2/2015                 | 1102015 ATP Usily rels placeholder                               | 232290       |

| IKIS # Friject Nume  Phase Evnorted Date Feitnate (Par) Fetimate (NP) | imate (Par.)    |                    | Estimate Date Description | Description                    | Project Type |
|-----------------------------------------------------------------------|-----------------|--------------------|---------------------------|--------------------------------|--------------|
| CFH0VY00132 MINNESOTA DR. TUDOR TO 15TH AVE PAVEMENT PRESERVATION     | UDOR TO 15TH A  | VE PAVEMENT PRES   | SERVATION                 |                                | HIGHWAY      |
| 7/15/2017                                                             | 50,000          | 0                  | 12/17/2015                | ATP ROW est                    | 28290        |
| 4/15/2018                                                             | 6,350,000       | PORTING PROPERTY   | 12/17/2015                | ATP Construction est           | 28290        |
| 4/15/2018                                                             | 100,000         | 500                | 12/17/2015                | ATP Utility Relo est           | 28290        |
| 2536100000 SEWARD HWY: MP 17-22.5 REHABILITATION                      | 17-22.5 REHABIL | ITATION            |                           |                                | HIGHWAY      |
| 5/1/2018                                                              | 97,000,000      | 0                  | 2/1/2014                  | ATP Const Reg - Prelim PIH Est | 2617         |
| 5/1/2018                                                              | 700,000         | 0                  | 2772012                   | Uliting Reto Req - PMP         | 7182         |
| CHIWY00129 TAKOTNA RIVER BRIDGE REHABILITATION                        | RIDGE REHABILIT | ATION              |                           |                                | HIGHWAY      |
| 6/15/2017                                                             | 90,000          | 0                  | 12/10/2015                | ATP A&A placeholder            | 18924        |
| 5/15/2018                                                             | 2,500,000       | o                  | 12/10/2015                | ATP Construction placeholder   | 18824        |
| 8/15/2018                                                             | 20,000          | 0                  | 12/10/2015                | ATP Utility Refoc placeholder  | 18924        |
| 2516210000 TAKOTNA: GOLD OR BRIDGE & TATALINA BRIDGE REPLACEMENT      | R BRIDGE & TATA | NLINA BRIDGE REPLY | ACEMENT                   |                                | HIGHWAY      |
| 5/15/2018                                                             | 3,700,000       | 0                  | 2/2/2016                  | 22/2016 ATP Const PIH est      | 26124        |
| 6/16/2018                                                             | 150,000         | 0                  | 7/14/2011                 | 7/14/2011 Uil Relo Req         | 26124        |

## AKDOT&PF-87 Pinnacle ATA\_ANC Gates B1, B3, & B5 Reconstruction Design Status Report

| Name and Advanced                                        |                 |                                                                     |                                                                                   | Status Rep                                                                                                    |                                                        | a sawarata a                             | Company to the analysis                                     |
|----------------------------------------------------------|-----------------|---------------------------------------------------------------------|-----------------------------------------------------------------------------------|----------------------------------------------------------------------------------------------------|--------------------------------------------------------|------------------------------------------|-------------------------------------------------------------|
| Program #: Z539420000<br>AKSAS #: 53942<br>Need ID: 2174 | Fe              | derai Project #:<br>Ledger Code:<br>End Date:                       |                                                                                   | MPO: AMATS                                                                                                    |                                                        | uction Manager: A                        | EIFER, KRISTEN E<br>NDERSON, ROBERT L<br>ONGENELEN, AARON M |
| Project Name: AMATS:                                     | ABBOTT RD F     | EHAB - LAKE                                                         | OTIS TO BIR                                                                       | СН                                                                                                    |                                                        |                                          |                                                             |
| Remarks: phase or                                        | e construction  | under pj 59190, j                                                   | phase two cor                                                                     | nstruction under pj 59                                                                                                    | 191                                                    |                                          |                                                             |
| Project Scope                                            | 11/02/1998      |                                                                     |                                                                                   | ic at this time, but cou                                                                                                    |                                                        |                                          |                                                             |
| Project Scope                                            | 01/20/2012      | Improvements                                                        | will include th                                                                   | e addition of a center<br>improvements.                                                                                                    | left turn lane, A                                      | coeleration and de                       | ents. No landscaping.<br>celeration lanes, turn             |
| Project Scope                                            | 08/27/2012      |                                                                     | bott Road fro                                                                     | u FFY2014.<br>m Birch Road to Lake<br>ft Turn Larie. Will Incl                                                                                     |                                                        |                                          | Include sections of 3-lane approvements.                    |
|                                                          |                 |                                                                     | Progr                                                                             | ram Summary                                                                                                    |                                                        |                                          |                                                             |
|                                                          |                 |                                                                     |                                                                                   | and Expenditu                                                                                                    |                                                        | ary                                      |                                                             |
|                                                          | Programmed      |                                                                     | xpended Las                                                                       | t Month Encumbere                                                                                                    |                                                        |                                          |                                                             |
| Restricted Funding                                       | 0               | 0                                                                   |                                                                                   | -33,795                                                                                                    | 0                                                      | 0                                        |                                                             |
| Design                                                   | 1,436,836       | 593,890                                                             |                                                                                   | 0 210,80                                                                                                    |                                                        |                                          |                                                             |
| Right of Way                                             | 2,357,153       | 1,693,243                                                           |                                                                                   | 0                                                                                                    | 0 663,9                                                | 10                                       |                                                             |
|                                                          |                 | Des                                                                 | ian Deve                                                                          | elopment Mile                                                                                                    | stones                                                 |                                          |                                                             |
|                                                          | llestone        | 500                                                                 | •                                                                                 |                                                                                                    | Latest Estim                                           | -1-4 0-1-                                | Actual Date                                                 |
| Project Management Pla                                   |                 |                                                                     | Onginal S                                                                         | cheduled Date                                                                                                    | Latest Estim                                           | ated Date                                | Actual Date                                                 |
| In-House Scoping Meetin                                  |                 | -                                                                   |                                                                                   |                                                                                                    |                                                        |                                          | 06/01/2001                                                  |
| ATP through Reconnal                                     |                 | -                                                                   |                                                                                   |                                                                                                    |                                                        |                                          | 90(9)(290)                                                  |
| ATP through Environm                                     |                 | ıt                                                                  |                                                                                   |                                                                                                    |                                                        |                                          | 01/22/1999                                                  |
| Document to FHWA/Stat                                    |                 |                                                                     |                                                                                   |                                                                                                    |                                                        |                                          | 01/09/2012                                                  |
| Document Approved                                        |                 |                                                                     |                                                                                   |                                                                                                    |                                                        |                                          | 08/14/2012                                                  |
| ATP through Final PS&                                    | E               |                                                                     |                                                                                   |                                                                                                    |                                                        |                                          | 09/13/2012                                                  |
| Design Study Report App                                  | proved          |                                                                     |                                                                                   |                                                                                                    |                                                        |                                          | 02/12/2014                                                  |
| Local Review                                             |                 |                                                                     |                                                                                   |                                                                                                    |                                                        |                                          |                                                             |
| Plans In Hand Review                                     |                 |                                                                     |                                                                                   |                                                                                                    |                                                        |                                          | 03/06/2014                                                  |
| PS&E Review                                              | 2               |                                                                     |                                                                                   |                                                                                                    |                                                        |                                          | 12/17/2014                                                  |
| ATP through Appraisal                                    |                 | 18                                                                  |                                                                                   |                                                                                                    |                                                        |                                          | 08/28/2014                                                  |
| ATP through Utility Rel                                  | o cation        |                                                                     |                                                                                   |                                                                                                    |                                                        |                                          |                                                             |
| Signed Agreements                                        |                 |                                                                     |                                                                                   |                                                                                                    |                                                        |                                          |                                                             |
| Right Of Way Certificatio                                |                 | -                                                                   |                                                                                   | _                                                                                                    |                                                        | -                                        |                                                             |
| ATP through Construct                                    |                 | - 4                                                                 |                                                                                   |                                                                                                    |                                                        | - 1                                      |                                                             |
| Estimated Adve                                           | rtise Date      |                                                                     |                                                                                   |                                                                                                    |                                                        |                                          |                                                             |
|                                                          |                 |                                                                     | Pro                                                                               | ject Status                                                                                                    |                                                        |                                          |                                                             |
| Project Information                                      |                 |                                                                     |                                                                                   | Designer: Ir                                                                                                    | n-House (Ke                                            | ifer)                                    |                                                             |
| Project Progress                                         | 11/01/2016      | Abbott Phase I<br>Transferred to                                    | Construction.                                                                     | Completion date is Ju                                                                                                    | ine 30, 2017. V                                        | VIII continue to sup                     | port Construction.                                          |
|                                                          |                 | PI: Conducted<br>Enviro: Reevail<br>Survey: Survey<br>ROW: Design I | review will be<br>various PI ou<br>uation for pha<br>Control She<br>s working clo | completed in Februa<br>treach efforts this sun<br>ise 2 prior to cert.<br>et for Phase 2 alignme<br>sely with ROW on ren<br>ise 2 will be complete | imer and fall.<br>ent will be need<br>naining parcels. | ed prior to advertis<br>Working with MOA | ement.<br>A On-Site for septic walvers                      |
| Environmental Inform                                     | nation          | 10000000                                                            |                                                                                   | Contact: Dil                                                                                                    | ETRICK, MA                                             | TTHEW V                                  |                                                             |
| Document Type: CE to                                     | hat is approved | by DOT statewic                                                     | le                                                                                |                                                                                                    |                                                        |                                          |                                                             |
| Environmental Progress                                   | 10/26/2016      | CURRENT TA                                                          | SKS: Providin                                                                     | g environmental supp                                                                                                    | ort for construc                                       | tion.                                    |                                                             |
|                                                          |                 | Information con<br>APDES CGP o                                      | npleted on 6/1<br>btained on 5/1                                                  | modification to update<br>28/2016. NOI for cove<br>20/2016. Environment<br>Project Engineer and                                                    | rage under the<br>tal commitment                       | s                                        |                                                             |
|                                                          |                 |                                                                     |                                                                                   | tion meeting on 5/16/                                                                                                    |                                                        | illty of                                 |                                                             |

| AKSAS #: 53942<br>Need ID: 2174<br>Project Name: AMATS                                                                                                    |               |                                                                                                    | 30227522<br>09/30/2020                                                                                                    | MPO: AMATS                                                                                                    | Design Manager: KEIFER, KRISTEN E<br>Construction Manager: ANDERSON, ROBERT L<br>Area Planner: JONGENELEN, AARON I                                                                                                    |
|----------------------------------------------------------------------------------------------------|---------------|----------------------------------------------------------------------------------------------------|----------------------------------------------------------------------------------------------------|----------------------------------------------------------------------------------------------------|----------------------------------------------------------------------------------------------------|
|                                                                                                    |               |                                                                                                    |                                                                                                    | nstruction under pj 591                                                                                                    | 31                                                                                                    |
|                                                                                                    |               | Environmental Habitat permit Habitat permit of Phase I con by Stafewide E Section 404 per noise analysis Hazard permit occupancy exc 7/23/2015. First environmental Manager on 7/1 investigations (Regional Environmental Inding of no hi Environmental Inding of no hi Environmental Inding of no himages of the Provision of the Provision of the Provision of the Provision of Provision of | Manager cert<br>received on 8<br>struction fund<br>invironmental<br>milit received<br>dindicate that in<br>received on 7<br>eption for word<br>if re-evaluatio<br>document app<br>29/2014. Oots<br>during winter:<br>onmental Mai<br>storic propert<br>approved the<br>assignable un | elved on 12/23/2015, Ridded Phase 10 al/19/2016, Second Fre-<br>lifed Phase 10 al/19/2015, Second Fre-<br>ing) of environmental di NEPA Manager on 8/6 on 8/5/2015, Results o<br>loise impacts will not or<br>12/2/2015, Section 4(f) 1<br>x within Rutin Arcand p<br>12/2/2015, Section 4(f) 1<br>x within Rutin Arcand p<br>12/2/2015, Poet good provided to<br>10 in support ROW functional<br>13/2014, POEt down<br>13/2014, POEt down<br>13/2014, POEt down<br>13/2014, POET down<br>13/2014, POET down<br>13 | 15. ADF&G Fish Jaluation (in support ownment approved 2015. USACE 2015. USACE 2015. USACE 2019. 2015 traffic cur, MOA Flood emporary aria, approved on iting) of geotechnical ment approved by IPO concurred with 12. Statewide |
| Right of Way Inform                                                                                                    |               | 2000                                                                                                    | -                                                                                                    |                                                                                                    | THIS, LINDA F                                                                                                    |
| ROW Progress                                                                                                    | 11/04/2016    | There are 4 pa                                                                                                    | rcels to acqui                                                                                                    |                                                                                                    | nalize. Parcels are actively being negotiated.                                                                                                    |
| Utility Information                                                                                                    | 09/08/2016    | Man and the second                                                                                                    | and the same                                                                                                    |                                                                                                    | EESE, DAVID A<br>for phase II. Phase one completed.                                                                                                    |
| Independent of the Control of the Control of the Co |               | May acquire co                                                                                                    | insultant to m                                                                                                    |                                                                                                    |                                                                                                    |
| Materials Geotech I<br>Materials Progress                                                                                                    | 03/11/2014    | Most of the dell                                                                                                    | ling has been                                                                                                    |                                                                                                    | /EY, ANDREW ning drilling will take place summer 2014. Preliminary                                                                                                    |
| Malenais Progress                                                                                                    | 03/11/2014    | recommendation                                                                                                    |                                                                                                    |                                                                                                    | ring draining will take place summer 2014. Premininary                                                                                                    |
| Materials Pavemen                                                                                                    | t Information |                                                                                                    |                                                                                                    | Contact: PAV                                                                                                    | EY, ANDREW                                                                                                    |
|                                                                                                    |               |                                                                                                    |                                                                                                    |                                                                                                    |                                                                                                    |
|                                                                                                    |               |                                                                                                    |                                                                                                    |                                                                                                    |                                                                                                    |

## **Design Status Report** Program #: CFHWY00091 Federal Project #: 05060006 Design Manager: KEIFER, KRISTEN E AKSAS #: 59191 Need ID: 2174 Construction Manager: ANDERSON, ROBERT L Area Planner: JONGENELEN, AARON M Ledger Code: End Date: 06/30/2017 Project Name: AMATS: ABBOTT RD REHAB - PHASE II Remarks: parent design under pj 53942 02/20/2015 Rehabilitate Abbott Road from Birch Road to Lake Offs Parkway. Includes widening for 2-lane with Two-Way-Left-Turn-Lane. Will include intersection and pedestrian amenities. Project Scope Program Summary Latest Estimates for Future Obligations Participating Non-Participating Estimate Date Comment 5,100.0 0.0 10/15/2015 ATP with Const Reg PSE estimate Project Phase Expected Date 06/15/2017 Construction 06/15/2017 0.0 02/17/2015 ATP with Util Relo Req Project Funding and Expenditure Summary **Design Development Milestones** Original Scheduled Date Latest Estimated Date Milestone Actual Date Project Management Plan Completed In-House Scoping Meeting ATP through Reconnaissance Study ATP through Environmental Document Document to FHWA/Statewide Document Approved ATP through Final PS&E Design Study Report Approved Local Review Plans in Hand Review PS&E Review ATP through Appraisals & Acquisitions ATP through Utility Relocation Signed Agreements 01/01/2016 07/15/2017 11/01/2015 06/15/2017 Right Of Way Certification ATP through Construction 11/15/2015 01/01/2016 07/15/2017 **Estimated Advertise Date: Project Status** Project Information Project Progress Designer: In-house (Keifer) 05/12/2016 Proposed construction date of 2018. See parent project (Z539420000) Utility Information Contact: KOENEN, CHRISTOPHER T Utility Progress 11/01/2016 Walting for plans to move forward.

Project ID: 68886

|                                                                                                    |                         |                                                                                                    | Design Stat                                                                                                    | us Repor                                                                                                    | t                                                                                                    |                                                                                                    |
|----------------------------------------------------------------------------------------------------|-------------------------|----------------------------------------------------------------------------------------------------|----------------------------------------------------------------------------------------------------|----------------------------------------------------------------------------------------------------|----------------------------------------------------------------------------------------------------|----------------------------------------------------------------------------------------------------|
|                                                                                                    |                         |                                                                                                    |                                                                                                    | N                                                                                                    |                                                                                                    | KEIFER, KRISTEN E<br>SCHUMACHER, BRIAN J                                                                                                    |
| Remarks:<br>Project Scope                                                                                                    | 10/12/2004              | Pagenthiat (                                                                                                    | Close Him from MD 57                                                                                                    | to EE to include m                                                                                                    | padway realignment, replace                                                                                                    | mont of the Moore Creek                                                                                                    |
| Project Scope                                                                                                    | 10/12/2004              |                                                                                                    | , paving and drainage in                                                                                                    |                                                                                                    |                                                                                                    | at MP 49 and construct needer                                                                                                    |
| Project Scope                                                                                                    | 12/31/2008              | Revise scope                                                                                                    | to delete the MP 49 so                                                                                                    | ope of work.                                                                                                    |                                                                                                    |                                                                                                    |
|                                                                                                    |                         |                                                                                                    | Program S                                                                                                    | ummary                                                                                                    |                                                                                                    |                                                                                                    |
|                                                                                                    |                         | nformation                                                                                                    |                                                                                                    |                                                                                                    |                                                                                                    |                                                                                                    |
| Project Phase                                                                                                    |                         | 18 2019                                                                                                    | -                                                                                                    |                                                                                                    |                                                                                                    |                                                                                                    |
| Right of Way                                                                                                    | 3,000.0                 | 0.0 0.                                                                                                    |                                                                                                    |                                                                                                    |                                                                                                    |                                                                                                    |
| Construction                                                                                                    | 0.0                     | 0.0 0.                                                                                                    |                                                                                                    |                                                                                                    |                                                                                                    |                                                                                                    |
| Duites                                                                                                    | 0.0                     | 0.0 0.                                                                                                    |                                                                                                    |                                                                                                    |                                                                                                    |                                                                                                    |
|                                                                                                    | 1000                    |                                                                                                    | Latest Estimates for F                                                                                                    |                                                                                                    |                                                                                                    |                                                                                                    |
| Project Phase                                                                                                    | Expected Date           | Participating                                                                                                    |                                                                                                    |                                                                                                    |                                                                                                    | mment                                                                                                    |
| Right of Way                                                                                                    | 06/15/2017              | 3,00                                                                                                    | 0.0                                                                                                    | 02/17/2015                                                                                                    | ATP App & Acq Req. Date<br>resolution                                                                                                    | e depended on 106 MOA                                                                                                    |
| Construction                                                                                                    | 01/15/2019              | 50,00                                                                                                    | 0.0                                                                                                    | 02/17/2015                                                                                                    | ATP Const Reg PIH Rev                                                                                                    | ew                                                                                                    |
| Utilities                                                                                                    | 01/15/2019              | 1,000                                                                                                    | 0.0                                                                                                    | 08/01/2014                                                                                                    | Utility Relo Req                                                                                                    |                                                                                                    |
|                                                                                                    |                         | Project I                                                                                                    | Funding and Ex                                                                                                    | xpenditure                                                                                                    | Summary                                                                                                    |                                                                                                    |
| Mary States                                                                                                    | - Tanada                |                                                                                                    |                                                                                                    |                                                                                                    | -                                                                                                    |                                                                                                    |
| Project Phase<br>Design                                                                                                    | Programmed<br>2.353.305 |                                                                                                    | Expended Last Month<br>-24,375                                                                                                    |                                                                                                    | Balance<br>1.634.222                                                                                                    |                                                                                                    |
| Design                                                                                                    | 2,000,000               | 000,442                                                                                                    | *24,071                                                                                                    | 112,041                                                                                                    | 1,004,222                                                                                                    |                                                                                                    |
|                                                                                                    |                         | De                                                                                                    | sign Developm                                                                                                    | ent Milesto                                                                                                    | ones                                                                                                    |                                                                                                    |
|                                                                                                    | Milestone               |                                                                                                    | Original Scheduled                                                                                                    | Date 1:                                                                                                    | atest Estimated Date                                                                                                    | Actual Date                                                                                                    |
| Project Management Pl                                                                                                    | an Completed            |                                                                                                    | - Ingilial College                                                                                                    |                                                                                                    |                                                                                                    | 7,000,000                                                                                                    |
| In-House Scoping Meet                                                                                                    | ting                    |                                                                                                    |                                                                                                    |                                                                                                    |                                                                                                    |                                                                                                    |
| ATP through Reconna                                                                                                    |                         |                                                                                                    | -                                                                                                    | 11,11                                                                                                    |                                                                                                    |                                                                                                    |
| ATP through Environr                                                                                                    |                         | nt                                                                                                    |                                                                                                    | -11                                                                                                    |                                                                                                    | 09/26/2005                                                                                                    |
| Document to FHWA/Sta                                                                                                    | stewide                 |                                                                                                    |                                                                                                    |                                                                                                    |                                                                                                    |                                                                                                    |
| Document Approved ATP through Final PS                                                                                                    |                         |                                                                                                    |                                                                                                    |                                                                                                    |                                                                                                    | 08/13/2012                                                                                                    |
| Design Study Report A                                                                                                    |                         |                                                                                                    |                                                                                                    |                                                                                                    |                                                                                                    | 10/27/2015                                                                                                    |
| Local Review                                                                                                    | pproved                 |                                                                                                    |                                                                                                    |                                                                                                    |                                                                                                    | 08/26/2014                                                                                                    |
| Plans In Hand Review                                                                                                    |                         |                                                                                                    |                                                                                                    |                                                                                                    |                                                                                                    | 03/16/2015                                                                                                    |
| PS&E Review                                                                                                    |                         |                                                                                                    |                                                                                                    | 11                                                                                                    | 10/15/2018                                                                                                    | The section is                                                                                                    |
| ATP through Appraisa                                                                                                    | ele & Acquiettor        | na:                                                                                                    |                                                                                                    | -                                                                                                    | 07/15/2017                                                                                                    |                                                                                                    |
| ATP through Utility Re                                                                                                    | elocation               |                                                                                                    |                                                                                                    |                                                                                                    | 02/15/2019                                                                                                    |                                                                                                    |
| Signed Agreements                                                                                                    |                         |                                                                                                    |                                                                                                    |                                                                                                    | 12/15/2018                                                                                                    |                                                                                                    |
| Right Of Way Certificati                                                                                                    |                         |                                                                                                    |                                                                                                    |                                                                                                    | 12/15/2018                                                                                                    |                                                                                                    |
|                                                                                                    |                         |                                                                                                    |                                                                                                    | 144                                                                                                    | 02/15/2019                                                                                                    |                                                                                                    |
| ATP through Construc                                                                                                    | errise Date             | 1                                                                                                    |                                                                                                    |                                                                                                    |                                                                                                    |                                                                                                    |
| THE RESERVE AND ADDRESS OF THE PARTY OF THE PARTY OF THE |                         |                                                                                                    | Project 5                                                                                                    | Statue                                                                                                    |                                                                                                    |                                                                                                    |
| THE RESERVE AND ADDRESS OF THE PARTY OF THE PARTY OF THE |                         |                                                                                                    | r roject.                                                                                                    | Stutus                                                                                                    |                                                                                                    |                                                                                                    |
| Estimated Adv                                                                                                    |                         |                                                                                                    |                                                                                                    |                                                                                                    | (Sherk)                                                                                                    |                                                                                                    |
| Estimated Adversarian                                                                                                    | 11/01/2015              | PM Related                                                                                                    |                                                                                                    | Designer: HDR                                                                                                    |                                                                                                    | Oi regarding the existing                                                                                                    |
| Estimated Adversarian                                                                                                    | 11/01/2016              | Moose Creek                                                                                                    | We are working with DO<br>Bridge. The time exten                                                                                                    | Designer: HDR<br>T&PF Tribal Rela<br>sion request thro                                                                                                    | ations Liaison, FHWA, and D<br>ugh February 2018 has been                                                                                                    | approved.                                                                                                    |
| Estimated Adversarian                                                                                                    | 11/01/2016              | Moose Creek<br>Design: Main                                                                                                    | We are working with DO<br>Bridge. The time exten<br>ly support role. Working                                                                                                    | Designer: HDR<br>T&PF Tribal Rela<br>sion request through the with Materials or                                                                                                    | ations Liaison, FHWA, and D<br>ugh February 2018 has been<br>final recommendations and                                                                                                    | n approved.<br>I getting volumes.                                                                                                    |
| Estimated Adversarian                                                                                                    | 11/01/2016              | Moose Creek<br>Design: Main<br>ROW: Mappi<br>submitted to                                                                                                    | We are working with DO<br>Bridge. The time exten<br>by support role. Working<br>ng/parcel piats draft sen<br>the Borough soon. Ekiul                                                                                                    | Designer: HDR<br>T&PF Tribal Rela<br>sion request through with Materials or<br>t and reviewed. F                                                                                                    | ations Liaison, FHWA, and I<br>ugh February 2018 has been<br>final recommendations and<br>Preliminary ROW mapping p                                                                                                    | n approved. I getting volumes. roducts are scheduled to be                                                                                                    |
| Estimated Adversarian                                                                                                    | 11/01/2016              | Moose Creek<br>Design: Main<br>ROW: Mappli<br>submitted to<br>reaching out                                                                                                    | We are working with DC<br>Bridge. The time exten<br>ly support role. Working<br>g/parcel plats draft sen<br>the Borough soon. Eklut<br>to BLM too.                                                                                                    | Designer: HDR<br>DT&PF Tribal Rela-<br>sion request thror-<br>with Materials or<br>it and reviewed. Final is steering cor-                                                                                                    | ations Liaison, FHWA, and D<br>ugh February 2018 has been<br>ifinal recommendations and<br>Preliminary ROW mapping p<br>inversation with BLM regardi                                                                                                    | n approved.<br>I getting volumes.<br>roducts are scheduled to be<br>ng the 17b easement. ROW is                                                                                                    |
| Estimated Adversarian                                                                                                    | 11/01/2016              | Moose Creek<br>Design: Main<br>ROW: Mappli<br>submitted to<br>reaching out                                                                                                    | We are working with DC<br>Bridge. The time exten<br>ly support role. Working<br>g/parcel plats draft sen<br>the Borough soon. Eklut<br>to BLM too.                                                                                                    | Designer: HDR<br>DT&PF Tribal Rela-<br>sion request thror-<br>with Materials or<br>it and reviewed. Final is steering cor-                                                                                                    | ations Liaison, FHWA, and D<br>ugh February 2018 has been<br>ifinal recommendations and<br>Preliminary ROW mapping p<br>inversation with BLM regardi                                                                                                    | n approved. I getting volumes. roducts are scheduled to be                                                                                                    |
| Estimated Adversarian                                                                                                    | 11/01/2016              | Moose Creek<br>Design: Main<br>ROW: Mappli<br>submitted to t<br>reaching out:<br>Pi: E-newslet<br>Fair.<br>Enviro: The fi                                                                                                    | We are working with DG<br>Bridge. The time exten y<br>pupport role. Working<br>ngiparcel piats draft sen<br>the Borough soon. Eklut<br>to BLM too.<br>ter and public meeting a<br>ndings letter was submi                                                                                                    | Designer: HDR<br>Designer: HDR<br>Sion request throi<br>with Materials or<br>t and reviewed. F<br>that is steering cor<br>scheduled for late<br>tited to all consult                                                                                        | ations Liaison, FHWA, and I<br>ugh February 2016 has bee<br>in final recommendations and<br>preliminary ROW mapping p<br>inversation with BLM regardi<br>ir this year. Hosted a booth a<br>ding parties. There is a findin                                                                                                    | a approved. I getting volumes. Toducts are scheduled to be ng the 17b easement. ROW is at the Mat-Su Transportation g of adverse effects to historic                                                                                                    |
| Estimated Adversarian                                                                                                    | 11/01/2016              | Moose Creek<br>Design: Main<br>ROW: Mappi<br>submitted to<br>reaching out<br>Pi: E-newslet<br>Fair.<br>Enviro: The fi<br>properties, ne                                                                                                    | We are working with DC<br>Bridge. The time exten<br>y support role. Working<br>appared plats draft sen<br>the Borough soon. Eklut<br>to BLM too.<br>ter and public meeting s<br>ndings letter was submi-<br>gotiations will occur for                                                                                                    | Designer: HDR<br>Designer: HDR<br>Sion request throi<br>with Materials or<br>t and reviewed. F<br>that is steering cor<br>scheduled for late<br>tited to all consult                                                                                        | ations Liaison, FHWA, and D<br>ugh February 2018 has been<br>final recommendations and<br>retilminary ROW mapping p<br>inversation with BLM regardi<br>or this year. Hosted a booth a                                                                                                    | a approved. I getting volumes. Toducts are scheduled to be ng the 17b easement. ROW is at the Mat-Su Transportation g of adverse effects to historic                                                                                                    |
| CONTRACTOR OF THE PARTY OF THE PARTY OF THE | 11/01/2016              | Moose Creek<br>Design: Main<br>ROW: Mappli<br>submitted to<br>reaching out<br>Pi: E-newslet<br>Fair.<br>Enviro: The fi<br>properties, ne<br>impacts on or                                                                                                    | We are working with DC<br>Bridge. The time exten<br>by support role. Working<br>igiparcel piats draft sen<br>the Borough soon. Ellul<br>to BLM too.<br>ter and public meeting s<br>andings letter was submit<br>gotations will occur for<br>utural resources.                                                                                                    | Designer: HDR<br>DT&PF Tribal Reis<br>sion request thro<br>with Materials or<br>t and reviewed. F<br>that is steering cor-<br>scheduled for late<br>tted to all consuit<br>a memorandum of                                                                  | ations Liaison, FHWA, and C<br>ugh February 2018 has beet<br>in final recommendations and<br>Preliminary ROW mapping p<br>inversation with BLM regardi<br>r this year. Hosted a booth a<br>ling parties. There is a findin<br>of agreement, MOA. The Mo                                                                                                    | a approved. I getting volumes. Toducts are scheduled to be ng the 17b easement. ROW is at the Mat-Su Transportation g of adverse effects to historic                                                                                                    |
| Estimated Adversarian                                                                                                    | 11/01/2016              | Moose Creek<br>Design: Main<br>ROW: Mappli<br>submitted to<br>reaching out in<br>Pi: E-newslet<br>Fair.<br>Enviro: The fi<br>properties, ne<br>impacts on ou<br>Utilities: MEA<br>Materials: Ma                                                                 | We are working with DC<br>Bridge. The time exity<br>y support role. Working<br>giparcel plats draft sen<br>he Borough soon. Elwir<br>to BLM too.<br>ter and public meeting a<br>ndings letter was submi<br>gottations will occur for<br>turral resources.<br>has delivered their des                                                                                 | Designer: HDR<br>DT&PF Tribal Relis<br>Islan request thror<br>with Materials or<br>to an evelve the<br>to a lis steering cor<br>scheduled for late<br>tited to all consult<br>a memorandum i<br>lign and tentativel<br>commendations t                      | ations Lulison, FHWA, and Eugin February 2018 has been final recommendations and retellminary ROW mapping proversation with BLM regardly ribits year. Hosted a booth a ling parties. There is a finding of agreement, MOA. The MOY, o design.                                                                                                    | n approved. getting volumes. roducts are scheduled to be gg the 17b easement. ROW is tt the Mat-Su Transportation g of adverse effects to historio A will mittgate the project                                                                            |
| Estimated Adversarian                                                                                                    | 11/01/2016              | Moose Creek<br>Design: Manple<br>submitted to treaching out in<br>Pi: E-newslet<br>Fair.<br>Enviro: The fi<br>properties, ne<br>impacts on outilities: MEA<br>Materials: Ma<br>Bridge: Drillin                                                                  | We are working with Do. Bridge. The time exity y support role. Working nglyared plats draft sen Be Borough soon. Eluit to BLM too. ter and public meeting in dings letter was submit gotiations will occur for itural resources. has delivered their des tenals provided draft re was pushed back to r was pushed back to r g was pushed back to r                   | Designer: HDR DT&PF Tribal Rels slon request thror with Materials or tha is steering cor scheduled for late tted to all consult a memorandum ( lign and tentative) commendations is ext winter since te                                                     | ations Luilson, FHWA, and fugin Fabruary 2018 has been final recommendations and retember and the second of the second of the se | n approved.  (getting volumes.  roducts are scheduled to be  ig the 17b easement. ROW is  it the Mat-Su Transportation  g of adverse effects to historic  A will mitigate the project  of effect is required to include  of effect is required to include |
| Estimated Adversarian                                                                                                    | 11/01/2016              | Moose Creek Design: Main ROW: Mappli submitted to reaching out 191: E-newslet Falr. Enviro: The fi properties, ne impacts on out Utilities: MEA Materials: Ma Materials: Ma Hot diffiling and moose member of the materials on the diffiling and moose members. | We are working with DC<br>Bridge. The lime exity<br>y support role. Working<br>giparcel plats draft sen<br>he Borough soon. Elwin<br>to BLM too.<br>ter and public meeting a<br>ndings letter was submi<br>gotations will occur for<br>turral resources.<br>has delivered their des<br>therais provided draft re<br>g was pushed back to r<br>d access areas. Bridge | Designer: HDR  TAPF Thosi Rels sion request throis with Materials or t and reviewed. Fi na is steering con- scheduled for late titled to all consult a memorandum i a memorandum i lign and tentativel commendations t sext winter since t sextion is aware | ations Lullson, FHWA, and I<br>ugh February 2018 has been<br>final recommendations and<br>retellminary ROW mapping p<br>wersation with BLM regardil<br>r lhis year. Hosted a booth a<br>ing parties. There is a findin<br>of agreement, MOA. The MO<br>y.<br>o design.<br>he cultural resource findings<br>of the new drilling schedule                                                                                                    | n approved.  (getting volumes.  roducts are scheduled to be  ig the 17b easement. ROW is  it the Mat-Su Transportation  g of adverse effects to historic  A will mitigate the project  of effect is required to include  of effect is required to include |

## **Design Status Report** Program #: Z580130000 Federal Project #: 0A15025 Design Manager: KEIFER, KRISTEN E AKSAS #: 58013 Ledger Code: 30511822 Construction Manager: SCHUMACHER, BRIAN J Need ID: 2320 End Date: 12/31/2019 Project Name: GLENN HWY: MP 53 TO 56 RECONST-MOOSE CK CANYON Contact: DIETRICK, MATTHEW V Environmental Information Document Type: Environmental Assessment Re-evaluation Environmental Progress 10/26/2016 CURRENT TASKS: DOTAPF Central Région cultural resource specialist resolving concerns from consulting parties, specifically SHPO, in regards to the finding of adverse effect letter. Completion of EA reevaluation dependent on completion of Section 106 (including memorandum of agreement to resolve adverse effects) and 4(f) consultations. COMPLETED TASKS: Section 106 finding of adverse effect letters delivered to consulting parties on 5/26/2016, SHPO responded with several concerns requiring resolution prior to their concurrence. FHWA concurred that there will no 4(f) use of the 17(b) easement on 4/25/2016. A076 fish habitat permit for geotech investigation received on 1/1/2016, expires on 4/15/2018. Agency project update delivered on 10/5/2015, no comments received. Section 16/6 consultation meetings with consulting parties completed on 6/17/2015, additional survey work is required prior to submission of finding of effect letters. Wetland and noise reports complete, noise abatement measures are not recommended. Public open house completed 9/10/2014, general sentiment from attendees was in support of the project. FHVA confirmed that a reevaluation of the 1993 EA/FONSI is the appropriate level of documentation, 11/25/2013. Re-evaluation #1 of 1993 EA/FONSI approved by FHWA on 8/13/2012. Original EA/FONSI was approved by FHWA January 1993. ISSUES/PROBLEMS: None Right of Way Information 05/14/2015 Preparing SSB for PDA request Utility Information Contact: BARKSHIRE, BRITTANY D 11/01/2016 MEA provided an updated design on 2/6/16. No information has been received from AT&T or MTA. ARRC provided a letter approving the road alignment on 6/29/15. PE Authorization will be provided to AT&T and MTA. once updated F Sheets are provided. Contact: PAVEY, ANDREW Materials Geotech Information Materials Progress 05/10/2012 Bridge Information Contact: MARX, ELMER E Bridge #: 541 Bridge Name: MOOSE CREEK Bridge Scope 10/04/2007 Replace the existing bridge on new alignment. Bridge Progress 10/27/2016 See Br. No. 2223 Bridge Information Contact: MARX, ELMER E Bridge Name: MOOSE CREEK Bridge #: 2223 Bridge Scope 05/06/2015 New bridge replacing existing Br. No. 541. 10/27/2016 Sent Prelim. Plans 2/5/2015. Foundation drilling expected winter of 2016 / 2017. Bridge Progress

Project ID: 40424

|                                                                               |                       |                                                                                                    | Design Sta                                                                                                    | itus Kepo                                                                                                    | nt                                                               |                                                                                                    |
|-------------------------------------------------------------------------------|-----------------------|----------------------------------------------------------------------------------------------------|----------------------------------------------------------------------------------------------------|----------------------------------------------------------------------------------------------------|------------------------------------------------------------------|----------------------------------------------------------------------------------------------------|
| Program #: Z5246100<br>AKSAS #: 52461<br>Need ID: 23197<br>Project Name: HOME |                       |                                                                                                    |                                                                                                    |                                                                                                    | Construction Manager:                                            | KEIFER, KRISTEN E<br>PAUL, LAURA C<br>BILOON, JOSELYN                                                                                                    |
| Remarks:                                                                      |                       |                                                                                                    |                                                                                                    |                                                                                                    |                                                                  |                                                                                                    |
| Project Scope                                                                 | 05/14/2010            |                                                                                                    |                                                                                                    |                                                                                                    | ct sidewalks on both sides of t<br>Homer, between the Sterling F |                                                                                                    |
|                                                                               |                       |                                                                                                    | Program                                                                                                    | Summary                                                                                                    |                                                                  |                                                                                                    |
|                                                                               | STIP / TIP I          | nformation                                                                                                    |                                                                                                    |                                                                                                    |                                                                  |                                                                                                    |
| Project Phase                                                                 | 2017 20               | 18 2019                                                                                                    |                                                                                                    |                                                                                                    |                                                                  |                                                                                                    |
| Right of Way                                                                  | 331.0                 | 0.0 0.                                                                                                    | -                                                                                                    |                                                                                                    |                                                                  |                                                                                                    |
| Construction                                                                  | 0.0                   | 0.0 0.                                                                                                    |                                                                                                    |                                                                                                    |                                                                  |                                                                                                    |
| Utilities                                                                     | 0.0                   | 0.0 0.                                                                                                    |                                                                                                    |                                                                                                    |                                                                  |                                                                                                    |
|                                                                               |                       |                                                                                                    | Latest Estimates fo                                                                                                    |                                                                                                    |                                                                  |                                                                                                    |
| Project Phase                                                                 | Expected Date         | Participating                                                                                                    |                                                                                                    | g Estimate Dat                                                                                                    |                                                                  | mment                                                                                                    |
| Construction                                                                  | 06/15/2018            | 5,000                                                                                                    |                                                                                                    | 0.0 10/15/2012                                                                                                    |                                                                  |                                                                                                    |
| Utilities                                                                     | 06/15/2018            | 450                                                                                                    | 1.0                                                                                                    | 0.0 07/21/2010                                                                                                    | Utility Relo Req per PMP                                         |                                                                                                    |
|                                                                               |                       | Project F                                                                                                    | unding and I                                                                                                    | Expenditur                                                                                                    | e Summary                                                        |                                                                                                    |
| Droinet Char-                                                                 | December              |                                                                                                    | Expended Last Mont                                                                                                    |                                                                                                    | Balance                                                          |                                                                                                    |
| Project Phase<br>Design                                                       | Programmed<br>683.818 |                                                                                                    | Expended Last Mont<br>-9.6                                                                                                    |                                                                                                    | Balance<br>267 002                                               |                                                                                                    |
| Right of Way                                                                  | 1,348,850             |                                                                                                    | -9,0                                                                                                    | 0 0                                                                                                    | 201,002                                                          |                                                                                                    |
| gv. maj                                                                       | 1,040,000             |                                                                                                    | And four die                                                                                                    |                                                                                                    |                                                                  |                                                                                                    |
|                                                                               |                       | De                                                                                                    | sign Develop                                                                                                    |                                                                                                    |                                                                  |                                                                                                    |
|                                                                               | Milestone             |                                                                                                    | Original Schedul                                                                                                    | led Date                                                                                                    | Latest Estimated Date                                            | Actual Date                                                                                                    |
| Project Management 6                                                          |                       |                                                                                                    |                                                                                                    |                                                                                                    |                                                                  | 07/16/2010                                                                                                    |
| In-House Scoping Me<br>ATP through Reconn                                     |                       |                                                                                                    |                                                                                                    |                                                                                                    |                                                                  | 05/19/2010                                                                                                    |
| ATP through Reconn                                                            |                       | nŧ.                                                                                                    |                                                                                                    |                                                                                                    |                                                                  |                                                                                                    |
| Document to FHWA/S                                                            |                       | 0                                                                                                    |                                                                                                    |                                                                                                    |                                                                  | 07/23/2014                                                                                                    |
| Document Approved                                                             |                       |                                                                                                    | 05/01/201                                                                                                    | 1                                                                                                    |                                                                  | 07/23/2014                                                                                                    |
| ATP through Final P                                                           | S&E                   |                                                                                                    | 08/01/201                                                                                                    | 0                                                                                                    |                                                                  | 08/23/2010                                                                                                    |
| Design Study Report /                                                         |                       |                                                                                                    |                                                                                                    |                                                                                                    |                                                                  | 03/16/2015                                                                                                    |
| Local Review                                                                  |                       |                                                                                                    | 50,21                                                                                                    |                                                                                                    |                                                                  | The state of the state of the s |
| Plans in Hand Review                                                          | U                     |                                                                                                    | 10/01/201                                                                                                    | 1                                                                                                    |                                                                  | 08/18/2015                                                                                                    |
| PS&E Review                                                                   |                       |                                                                                                    |                                                                                                    |                                                                                                    | 06/15/2017                                                       |                                                                                                    |
| ATP through Apprais                                                           | sale & Acquisition    | N8                                                                                                    |                                                                                                    |                                                                                                    | 09/25/2016<br>07/15/2018                                         |                                                                                                    |
| ATP through Utility F<br>Signed Agreements                                    | relocation            |                                                                                                    |                                                                                                    |                                                                                                    | 07/15/2018<br>05/15/2018                                         |                                                                                                    |
| Right Of Way Certifica                                                        | ition                 |                                                                                                    |                                                                                                    |                                                                                                    | 05/15/2018                                                       |                                                                                                    |
| ATP through Constru                                                           |                       |                                                                                                    | 05/01/201                                                                                                    | 3                                                                                                    | 07/15/2018                                                       |                                                                                                    |
| Estimated Adv                                                                 |                       |                                                                                                    | 2012/1201                                                                                                    |                                                                                                    | -1115446                                                         |                                                                                                    |
| Latimated Adv                                                                 | retuse Date           | •                                                                                                    | 420.50                                                                                                    | 2770.7                                                                                                    |                                                                  |                                                                                                    |
|                                                                               |                       |                                                                                                    | Project                                                                                                    | t Status                                                                                                    |                                                                  |                                                                                                    |
| Project Information                                                           | n                     |                                                                                                    |                                                                                                    |                                                                                                    | House (Keifer)                                                   |                                                                                                    |
| Project Progress                                                              | 11/01/2016            | regarding a procunts in 201<br>Enviro: Exped<br>ROW: Phase<br>Utilities: Work<br>Materials: Dra<br>Pl: Public Op | edestrian crossing at<br>7 after construction o<br>lited CE re-evaluatior<br>3 funding received. Fa<br>ling on ROW needs w<br>ift geotechnical recon<br>en House was June: | the new Grubstal<br>f Grubstalke is con<br>n was completed it<br>ROW mapping wai<br>with Design. PE lei<br>nmendations subi<br>21, 2016. Well att | n August 2016.<br>s submitted to KPB.                            | warrants and completing pe                                                                                                    |
|                                                                               | ormation              | and Design S                                                                                                    | upport Services contr                                                                                                    |                                                                                                    | HONEY, BREANNA M                                                 |                                                                                                    |
| Environmental Info                                                            |                       | by DOT etatem                                                                                                    | Ide                                                                                                    | Contact. MAF                                                                                                    | IONET, DREANNA M                                                 |                                                                                                    |
|                                                                               |                       |                                                                                                    | ide                                                                                                    |                                                                                                    |                                                                  |                                                                                                    |
|                                                                               | E that is approved    | The second second                                                                                                |                                                                                                    |                                                                                                    |                                                                  |                                                                                                    |
|                                                                               |                       | Current Tasks                                                                                                    | i:<br>&E design review par                                                                                                    | ckage                                                                                                    |                                                                  |                                                                                                    |
| Document Type: C                                                              |                       | Current Tasks - Awaiting PS Completed Ta                                                                         | &E design review par<br>isks:                                                                                                    |                                                                                                    | pedited Re-evaluation to proce                                   | ed to ROW phase on                                                                                                    |

| Program #: Z524610000                      |                                         | Design Status                                                                                                    |                                                                                                    |                                                                                                    |
|--------------------------------------------|-----------------------------------------|----------------------------------------------------------------------------------------------------|----------------------------------------------------------------------------------------------------|----------------------------------------------------------------------------------------------------|
| AKSAS #: 52461                             | Fe                                      | ederai Project#: 0001422<br>Ledger Code: 30742822                                                                                                    | Construction Manag                                                                                                    | ger: KEIFER, KRISTEN E<br>ger: PAUL, LAURA C                                                                                                    |
| Need ID: 23197                             | LAST CORD                               | End Date: 08/01/2020                                                                                                    | Area Plann                                                                                                    | ner: BILOON, JOSELYN                                                                                                    |
| Project Name: HOMER<br>Remarks:            | : LAKE STREE                            | TREHAB                                                                                                    |                                                                                                    |                                                                                                    |
| Hemanks:                                   |                                         | 08.02.2016                                                                                                    |                                                                                                    |                                                                                                    |
|                                            |                                         | - Attended a public meeting on 05.2 1.2 011 of Attended Pilir review meeting on 05.1 15.2 015 with the review set comments of the State of State of | 015 Ne PM on 08.11.2015 7.14.2015 red environmental document on 07.2 2.01.2014 terials site adjacent to project and n g of No Historic Properties Affected and the majority of people were in f | no permit is needed<br>d on 04.23.2013<br>favor of the project and wanted a                                                                                                    |
|                                            |                                         | Issues/Problems:<br>- None                                                                                                    |                                                                                                    |                                                                                                    |
| Permit #                                   |                                         | Permit Type                                                                                                    | Appl Date                                                                                                    | Issue Date Expr Date                                                                                                    |
|                                            |                                         | Homer wetland fill permit                                                                                                    |                                                                                                    | The state of the state of the s |
|                                            |                                         | of Engineers 404 Individual Wetland Permit                                                                                                    |                                                                                                    |                                                                                                    |
|                                            |                                         | mental Conservation Storm Water Letter of<br>al Poliution Discharge Elimination System - 1                                                                                                    |                                                                                                    |                                                                                                    |
|                                            |                                         | il Poliution Discharge Elimination System - r                                                                                                    |                                                                                                    |                                                                                                    |
| Right of Way Inform                        |                                         | and the second second s | et: DECARLI, MARCIE A                                                                                                    |                                                                                                    |
| ROW Progress                               | 11/09/2016                              | Assigned to project."" Waiting for Phase : funds. 8/11/16""                                                                                                    |                                                                                                    | eloped Cost Estimate for requesti                                                                                                    |
| Utility Information                        |                                         | Received plans for review. 7/13/16*** Rec<br>improvements involved in the project. 8/6/<br>8/11/14*** No activity this month. 7/9/14**<br>August 2014                                                                                                    | 15""No activity this month, 9/10/14"                                                                                                    | "" No activity this month.                                                                                                    |
| Utility Progress                           | 11/01/2016                              | Have received HEA one-line design. Need                                                                                                    |                                                                                                    |                                                                                                    |
| Daily Magistro                             | (,,,,,,,,,,,,,,,,,,,,,,,,,,,,,,,,,,,,,, | station with COH in detail more. Still waitin<br>ENSTAR to submit their one-line design.                                                                                                    |                                                                                                    |                                                                                                    |
| Materials Geotech Ir<br>Materials Progress | 10/12/2016                              | Conta<br>Draft geotech recommendations submitted                                                                                                    | ict: YERKES, MICHAEL C                                                                                                    |                                                                                                    |
|                                            |                                         |                                                                                                    |                                                                                                    |                                                                                                    |
|                                            |                                         |                                                                                                    |                                                                                                    |                                                                                                    |

| Project Funding and Expenditure Summary  Project Funding and Expenditure Summary  Project Funding and Expenditure Summary  Design Development Milestones  Milestone Original Scheduled Date Latest Estimated Date Actual Date  House Sopping Meeting Professional Scheduled Date Latest Estimated Date Actual Date  Propogn Environmental Document  Design Development Plan Completed  House Sopping Meeting Professional Scheduled Date Latest Estimated Date Actual Date  Professional Scheduled Date Latest Estimated Date Actual Date  Professional Scheduled Date Latest Estimated Date Actual Date  Professional Scheduled Date Latest Estimated Date Actual Date  Actual Date  Professional Scheduled Date Latest Estimated Date Actual Date  Professional Scheduled Date Latest Estimated Date Actual Date  Professional Scheduled Date Latest Estimated Date Actual Date  Professional Scheduled Date Latest Estimated Date Actual Date  Professional Scheduled Date Latest Estimated Date Actual Date  Professional Scheduled Date Latest Estimated Date Actual Date  Professional Scheduled Date Latest Estimated Date Actual Date  Professional Scheduled Date Latest Estimated Date Scheduled Date Latest Estimated Date Received Date Scheduled Date Latest Estimated Date Scheduled Date Latest Estimated Date Scheduled Date Latest Estimated Date Scheduled Date Latest Estimated Date Date Scheduled Date Latest Estimated Date Scheduled Date Latest Estimated Date Scheduled Date Latest Estimated Date Latest Estimated Date Date Latest Estimated Date Date Latest Estimated Date Date Scheduled Date Latest Estimated Date Date Date Date Date Date Date Date                                                                                                    | Project Funding and Expenditure Summary  Project Funding and Expenditure Summary  Project Funding and Expenditure Summary  Design Development Milestones  Milestone Original Scheduled Date Latest Estimated Date Actual Date House Sooping Meeting Professional Scheduled Date Latest Estimated Date Actual Date Put Brough Environmental Document Pit Brough Environmental Document Design Development Pital PS&E Estimated Approved Professional Sance Study Professional Sance Study Professional Sance Stud | Project Funding and Expenditure Summary  Project Funding and Expenditure Summary  Project Funding and Expenditure Summary  Design Development Milestones  Milestone Original Scheduled Date Latest Estimated Date Actual Date House Sopping Meeling Professor Study Per through Environmental Document Outment to Fribin/Statewise  Outment to Fribin/Statewise  Design Development Milestones  Actual Date Actual Date Actual Date Put through Environmental Document Outment Approved Per through Environmental Document Outment Approved Through Environmental Security Through Review Sci. Review Sci. Review Sci. Review Sci. Review Sci. Review Through Appraisate & Acquisitions Through Appraisate & Acquisitions Through Charitaction Through Construction Stimated Advertise Date:  Project Status                                                                                                    | Project Funding and Expenditure Summary  Project Funding and Expenditure Summary  Project Funding and Expenditure Summary  Design Development Milestones  Milestone Original Scheduled Date Latest Estimated Date Actual Date House Sopping Meeling Profit from the Completed House Sopping Meeling Profit from the Completed Profit from the Completed Profit from the Completed Profit from the Completed Profit from the Completed Profit from the Completed Profit from the Complete Profit from the Complete Profit from the Complet | Project Funding and Expenditure Summary  Project Funding and Expenditure Summary  Project Funding and Expenditure Summary  Design Development Milestones  Milestone Original Scheduled Date Latest Estimated Date Actual Date House Scoping Meeting The through Environmental Document Toptorugh Environmental Document Toptorugh Environmental Document Toptorugh Environmental Decument Toptorugh Environmental Decument Toptorugh Environmental Decument Toptorugh Environmental Decument Toptorugh Environmental Sea Toptorugh Environmental Sea T | Project Funding and Expenditure Summary  Project Funding and Expenditure Summary  Design Development Milestones  Design Development Milestones  Milestone Original Scheduled Date Latest Estimated Date Actual Date House Sopping Weeling Tel through Environmental Occument Ocument to Prilw/Statewise Ocument to Prilw/Statewise Ocument States Acquisitions Tel through Environmental Occument Ocument Sproved Tel through Environmental Occument Ocument Sproved Tel through Environmental Occument Ocument Sproved Tel through Environmental Occument Ocument Sproved Tel through Environmental Occument Ocument Sproved Tel through Environmental Occument Ocument Sproved Tel through Charles Tel through Charles Tel through Appraisals & Acquisitions Tel through Charles Tel through Charles Tel Through Charles Tel Through | Project Funding and Expenditure Summary  Project Funding and Expenditure Summary  Project Funding and Expenditure Summary  Design Development Milestones  Milestone  Original Scheduled Date  Latest Estimated Date  Actual Date  Actual Date  House Gooping Weeling  To through Environmental Document  Ocument to Prilv/Statewise  Ocument Approved  Ocument Management Plan Completed  House Gooping Weeling  To through Environmental Document  Ocument to Prilv/Statewise  Ocument Approved  Ocument Approved  To through Resport Approved  Ocument Approved  To through Resport Approved  Ocument Approved  To through The Complete States  To through Unitry Relocation  Igned Agreements  Igned Agreements  Igned Agreement Agreement  |                                              | r Code:<br>d Date:                                                                    | Construction Manager:                                                     | KEIFER, KRISTEN B                           |
|----------------------------------------------------------------------------------------------------|----------------------------------------------------------------------------------------------------|----------------------------------------------------------------------------------------------------|----------------------------------------------------------------------------------------------------|----------------------------------------------------------------------------------------------------|----------------------------------------------------------------------------------------------------|----------------------------------------------------------------------------------------------------|----------------------------------------------|---------------------------------------------------------------------------------------|---------------------------------------------------------------------------|---------------------------------------------|
| Project Funding and Expenditure Summary  Design Development Milestones  Milestone Original Scheduled Date Latest Estimated Date Actual Date Original Scheduled Date Latest Estimated Date Actual Date Original Scheduled Date Latest Estimated Date Actual Date Original Scheduled Date Latest Estimated Date Actual Date Original Scheduled Date Dates Dates Date | Project Funding and Expenditure Summary  Design Development Milestones  Milestone Original Scheduled Date Latest Estimated Date Actual Date Olect Management Plan Completed House Sopinity Weeling Primough Recomalisations Study Primough Environmental Document Oument to PriMiscatewide Oument Approved Tri through Environmental Document Oument Approved Oument Approved  | Project Funding and Expenditure Summary  Design Development Milestones  Milestone Original Scheduled Date Latest Estimated Date Actual Date original Scheduled Date Latest Estimated Date Actual Date original Scheduled Date Catest Estimated Date Actual Date original Scheduled Date Catest Estimated Date Actual Date original Scheduled Date Catest Estimated Date Original Date or Date or Date  | Project Funding and Expenditure Summary  Design Development Milestones  Milestone Original Scheduled Date Latest Estimated Date Actual Date Open Management Plan Completed House Scoping Weeling Pr through Recommanisations Study Pr through Environmental Document Opument to Prifival/Statewide Opument Approved Difference States Design Study Report Approved Design States States Design Study Report Approved Design Appraisals & Acquisitions Professional States Design Study Appraisals & Acquisitions Professional States Design Study Certification Grid Agreements Grid Ovy Certification Stimated Advertise Date:  Project Status                                                                                                    | Project Funding and Expenditure Summary  Design Development Milestones  Milestone Original Scheduled Date Latest Estimated Date Actual Date Pulpus Scoping Weeling Text Brough Reconalisaanse Study Tet Brough Environmental Document Coocument to Privily-Statewide Cocument Approved Cocument May Design Scheduled Date Priviled Cocument Sproyed Cocument Sproyed Cocume | Project Funding and Expenditure Summary  Design Development Milestones  Milestone Original Scheduled Date Latest Estimated Date Actual Date Planus Sopping Weeling Tel through Reconalissance Study Tel through Environmental Document Occument Openant Paper Very State Weeling Occument Approved Tel through Environmental Document Occument Approved Tel through Flanus Pas E selign Study Report Approved Occument Approved Tel through Flanus Se E Selign Study Report Approved Occument Occument Approved Occument Approved Occument Occument Oc | Project Funding and Expenditure Summary  Design Development Milestones  Milestone Original Scheduled Date Latest Estimated Date Actual Date House Sooping Weeling To through Reconalisaance Study Te through Environmental Document Occument of Prival-Statewide Occument Approved  Occument to Prival-Statewide Occument Occument Occument Approved  Te through Final PS&E Sesting Study Report Approved Occupent Occupent Occup | Project Scope 11/22/2016 This promote Minner | oject will add and replace guide signs be<br>ota Dr. This may include drainage, dig-o | etween Raspberry Rd. and Dimond<br>outs, guardrail, lighting, paving, and | Blvd, Interchanges o<br>utility relocation. |
| Design Development Milestones  Milestone Original Scheduled Date Latest Estimated Date Actual Date  Oliginal Scheduled Date Latest Estimated Date Actual Date  House Scoping Meeting  P through Recommands ance Study  P through Environmental Document  Oument to PHIVAStateviloe  Oument to Approved  P through Fland PS &E  Sign Study Report Approved  Out Review  Out Approved  Out Review  Out Approved  Out Review  SS Review  SS Review  P through Appraisate & Acquisitions  P through Appraisate Acquisitions  P through Appraisate Acquisitions  P through Captraction  P through Construction  Stimated Advertise Date:  Project Status                                                                                                    | Design Development Milestones  Milestone Original Scheduled Date Latest Estimated Date Actual Date Oliginal Scheduled Date Latest Estimated Date Actual Date House Sopping Meeting Pt through Reconalisasance Study Pt through Environmental Document Oument to Prithvistatewide Oument Approved Pt Through Final PS&E Selign Study Report Approved Care Review Date Through Appraisals & Acquisitions Pt through Appraisals & Acquisitions Pt through Appraisals & Acquisitions Pt through Appraisals & Acquisitions Pt through Appraisals & Acquisitions Pt through Appraisals & Acquisitions Selign Study Certification Pt through Construction Stimated Advertise Date:  Project Status                                                                                                    | Design Development Milestones  Milestone Original Scheduled Date Latest Estimated Date Actual Date House Sooping Weeling Te through Reconnaiseance Study Te through Environmental Document Occument Occument Approved Dument Default/Statewide Dument Approved Te through Fland PS&E Beiling Study Report Approved Dument Approved Design Approved Design Study Report Approved Design Study Report Approved Design Study Report Approved Design Study Report Approved Design Study Report Approved Design Study Report Approved Design Study Report Approved Design Study Report Approved Design Study Report Approved Design Study Report Approved Design Study Report Approved Design Study Report Approved Design Study Report Approved Design Study Study Stu | Design Development Milestones  Milestone Original Scheduled Date Latest Estimated Date Actual Date House Sopping Meeting Pt through Reconnaiseance Study Pt through Environmental Document Journant to Fribin/Statewide  Dument Approved Pt through Environmental Document Journant Approved Pt through Final PS&E  Selign Study Report Approved Care Review Joseph Appraisals & Acquisitions Pt Innough Appraisals & Acquisitions Pt Innough Appraisals & Acquisitions Pt Innough Appraisals & Acquisitions The through Carefulation gied Agreements gin of Way Certification Stimated Advertise Date:  Project Status                                                                                                    | Design Development Milestones  Milestone Odginal Scheduled Date Latest Estimated Date Actual Date  Holiuse Sopping Weeling Te through Reconnalissance Study  Te through Environmental Document Occument Operation of the Comment of Polity-Markevide Occument Approved  Te through Environmental Document Operation of the Comment Operation of the Comment of Polity-Markevide Occument Approved  Te through Environmental Secure Operation of the Comment Operation of the Comment Op | Design Development Milestones  Milestone Odginal Scheduled Date Latest Estimated Date Actual Date House Sopping Weeling The through Environmental Document Ocument to PHAVI-Statewise Ocument Approved The through Environmental Document Ocument Maproved The through Environmental Document Ocument Maproved The through Final P&E Selign Study Report Approved Date Through Final P&E Selign Study Report Approved Date Through Final P&E Selign Study Report Approved Date Through Final P&E Date Through Final P&E Date Through Appraisals & Acquisitions The through Appraisals & Acquisitions The through Appraisals & Acquisitions The through Appraisals & Acquisitions The through Appraisals & Acquisitions The through Cardination The Through Cardination The Through Cardination Through Cardination Through Cardination | Design Development Milestones  Milestone Odginal Scheduled Date Latest Estimated Date Actual Date Holiuse Sopping Weeling The through Environmental Document Ocument 10 FPM/Jolatewide Ocument Approved The through Environmental Document Ocument Approved The Through Environmental Document Ocument Approved The through Final P&E Besign Study Report Approved Ocument Approved The through Final P&E Sesting Study Report Approved Ocument Approved The Through Final P&E Besign Study Report Approved Ocument Approved The Through Capital School School Through Appraisate & Acquisitions The through Appraisate & Acquisitions The through Capital School The Through Capital School Through Appraisate & Acquisitions The through Capital School Through Appraisate & Acquisitions The through Capital School Through Appraisate & Acquisitions The Through Capital School Through Appraisate & Acquisitions The Through Capital School Through Appraisate & Acquisitions The Through Capital School Through Appraisate & Acquisitions The Through Capital School Through Appraisate & Acquisitions The Through Capital School Through Appraisate & Acquisitions The Through Capital School Through Appraisate & Acquisitions The Through Capital School Through Appraisate & Acquisitions The Through Capital School Through Appraisate & Acquisitions The Through Capital School Through Appraisate & Acquisitions Through Capital School Through Appraisate & Acquisitions Through Appraisate & Acquisitions Through Appraisate & Acquisitions Through Capital School Through Appraisate & Acquisitions Through Capital School Through Appraisate & Acquisitions Through Appraisate & Acquisitions Through Appraisate & Acquisitions Through Appraisate & Acquisitions Through Appraisate & Acquisitions Through Appraisate & Acquisitions Through Appraisate & Acquisitions Through Appraisate & Acquisitions Through Appraisate & Acquisitions Through Appraisate & Acquisitions Through Appraisate & Acquisitions Through Appraisate & Acquisitions Through Appraisate & Acquisitions Through Appraisate & Acqu |                                              | Program Summa                                                                         | ry                                                                        |                                             |
| Milestone Original Scheduled Date Latest Estimated Date Actual Date House Scoping Meeting Pthrough Reconnalseance Study Pthrough Reconnalseance Study Pthrough Environmental Document cument or PHWA/Statewide cument Approved P through Pinal PS&E sign Study Report Approved aca Review ans in Hand Review SER Review Pthrough Pinal Ps&E sign Study Report Approved aca Review ans in Hand Review  ### Through Appraisations Pthrough Appraisations Pthrough Construction  #### Through Construction  #### Through Construction  #### Through Construction  ###################################                                                                                                    | Milestone Original Scheduled Date Latest Estimated Date Actual Date House Scoping Meeting Pr Inrough Reconnalseance Study Pr Inrough Reconnalseance Study Pr Inrough Principal Post Status Principal Principal | Milestone Original Scheduled Date Latest Estimated Date Actual Date House Booping Weeling TP through Renonalseance Study TP through Renonalseance Study TP through Prinal PS&E Beign Study Report Approved TP through Prinal PS&E Beign Study Report Approved Coal Review SS&E Review TP through Prinal PS&E SS&E Review SS&E Review SSE Review TP through Coal Study Seport Approved TP through Coal Study Seport Approved  | Milestone Original Scheduled Date Latest Estimated Date Actual Date House Scoping Weeking TP through Reconnalseance Study TP through Reconnalseance Study TP through Prince Prince Princ | Milestone Original Scheduled Date Latest Estimated Date Actual Date Project Management Plan Competed House Scoping Meeting To through Reconnaissance Study Tre through Reconnaissance Study Tre through Review Beauty House Study Tre through Environmental Document occument to FritWA Clatewide Coursent Approved Coursent Approved Courself Approved Courself Meeting Meeting Meeti | Milestone Original Scheduled Date Latest Estimated Date Actual Date House Booping Weeling TP through Revironmental Document Ocument to PHWA/Glatewide Ocument to PHWA/Glatewide Ocument to PHWA/Glatewide Ocument Approved TP through Phinal P98E Beign Study Report Approved Date Review SSE Review Than Review SSE Review TP through Dates Acquisitions TP through Grant Section In the Section In the Sec | Milestone Original Scheduled Date Latest Estimated Date Actual Date House Booping Weeling TP through Reconnaiseance Study TP through Revironmental Occument occument to PHVM-Diatewide occument to PHVM-Diatewide occument Approved TP through Environmental Occument occument Approved Occument Approved Occument Occument Oc | Proj                                         | ect Funding and Expendi                                                               | ture Summary                                                              |                                             |
| Milestone Original Scheduled Date Latest Estimated Date Actual Date House Scoping Meeting Pthrough Reconnalseance Study Pthrough Reconnalseance Study Pthrough Environmental Document cument or PHWA/Statewide cument Approved P through Pinal PS&E sign Study Report Approved aca Review ans in Hand Review SER Review Pthrough Pinal Ps&E sign Study Report Approved aca Review ans in Hand Review  ### Through Appraisations Pthrough Appraisations Pthrough Construction  #### Through Construction  #### Through Construction  #### Through Construction  ###################################                                                                                                    | Milestone Original Scheduled Date Latest Estimated Date Actual Date House Scoping Meeting Pr Inrough Reconnalseance Study Pr Inrough Reconnalseance Study Pr Inrough Principal Post Status Principal Principal | Milestone Original Scheduled Date Latest Estimated Date Actual Date House Booping Weeling TP through Renonalseance Study TP through Renonalseance Study TP through Prinal PS&E Beign Study Report Approved TP through Prinal PS&E Beign Study Report Approved Coal Review SS&E Review TP through Prinal PS&E SS&E Review SS&E Review SSE Review TP through Coal Study Seport Approved TP through Coal Study Seport Approved  | Milestone Original Scheduled Date Latest Estimated Date Actual Date House Scoping Weeking TP through Reconnalseance Study TP through Reconnalseance Study TP through Prince Prince Princ | Milestone Original Scheduled Date Latest Estimated Date Actual Date Project Management Plan Competed House Scoping Meeting To through Reconnaissance Study Tre through Reconnaissance Study Tre through Review Beauty House Study Tre through Environmental Document occument to FritWA Clatewide Coursent Approved Coursent Approved Courself Approved Courself Meeting Meeting Meeti | Milestone Original Scheduled Date Latest Estimated Date Actual Date House Booping Weeling TP through Revironmental Document Ocument to PHWA/Glatewide Ocument to PHWA/Glatewide Ocument to PHWA/Glatewide Ocument Approved TP through Phinal P98E Beign Study Report Approved Date Review SSE Review Than Review SSE Review TP through Dates Acquisitions TP through Grant Section In the Section In the Sec | Milestone Original Scheduled Date Latest Estimated Date Actual Date House Booping Weeling TP through Reconnaiseance Study TP through Revironmental Occument occument to PHVM-Diatewide occument to PHVM-Diatewide occument Approved TP through Environmental Occument occument Approved Occument Approved Occument Occument Oc |                                              | Design Development Mi                                                                 | lestones                                                                  |                                             |
| oject Wanagement Plan Completed House Scoping Weeting IP through Reconnaissance Study IP through Reconnaissance Study IP through Reconnaissance Study IP through Environmental Document coument to PriNA/Statewide  IP through Plans PS&E IP through Plans PS&E IP through Hall PS&E IP through Plans PS&E IP through Plans PS&E IP through Appraisals & Acquisitions IP through Hally Relocation IP through Unity Relocation IP through Construction IP through Construction IP through Construction IP through Construction IP through Construction It through Construction It through Construction It through Construction It project Status                                                                                                    | oject Management Plan Completed House Soping Weeting IP through Reconnaiseance Study IP through Reconnaiseance Study IP through Reconnaiseance Study IP through Environmental Document coument to PriVA/Statewide  pument to PriVA/Statewide IP through Plania PS&E Selign Study Report Approved can Review ans in Hand Review 35.8 review IP through Appraisals & Acquisitions IP through Appraisals & Acquisitions IP through IVITy Relocation gred Agreements grid of Way Certification IP through Construction Stimated Advertise Date:  Project Status                                                                                                    | roject Management Plan Completed Holluse Scoping Weeling TP through Reconnalisance Study TP through Environmental Document Coulement to PHAVAStatewide Coulement to Approved Coulement to Approved Coulement to Approved Coulement Approved Coulement Approved Coulement Approved Coulement Approved Coulement Approved Coulement Coulement Coul | oject Management Pran Completed House Scoping Weeking TP through Reconnaiseance Study TP through Reconnaiseance Study TP through Environmental Document Document to PriNA/Statewide Document to Approved TP through Final PS & Esign Study Report Approved Care Review The Company Report Approved Care Review Through Appraisals & Acquisitions TP through Hully Relocation Through Construction TP through Unity Relocation TP through Gonstruction Stimated Advertise Date:  Project Status                                                                                                    | roject Management Plan Completed H-house Scoping Westing T-P through Reconnaiseance study T-P through Reconnaiseance study T-P through Environmental Document Cocument to PHWA-Clatievide Cocument to PHWA-Clatievide Cocument to PHWA-Clatievide Cocument to PHWA-Clatievide Cocument to PHWA-Clatievide Cocument to PHWA-Clatievide Cocument to PHWA-Clatievide Cocument to PHWA-Clatievide Cocument to PHWA-Clatievide Cocument to PHWA-Clatievide Cocument to PHWA-Clatievide Cocument to Cocument to Cocument Cocument to Cocument Cocument to Cocument Cocument to Cocument Cocument to Cocument Cocument to Cocument Cocument Co | roject Management Plan Completed Heliouse Scoping Weeling TP through Reconnalisance Study TP through Reconnalisance Study TP through Environmental Document ocument to PHAV-Statewide ocument to Approved TP through Plan PS&E Esign Study Report Approved ocal Review SS&E Review TP through Appraisals & Acquisitions TP through Appraisals & Acquisitions TP through Construction TP through Construction TP through Construction Stimated Advertise Date:  Project Status                                                                                                    | roject Management Plan Compreted Heliouse Scoping Weeling TP through Reconnaiseance Study TP through Reconnaiseance Study TP through Environmental Document ooument to PHW-Statewise ooument Approved Outer Approved Outer Approved Out | Milestone                                    | Orlginal Scheduled Date                                                               | Latest Estimated Date                                                     | Actual Date                                 |
| IP through Reconnaissance Study P through Environmental Document coursent to PHWA/Statewide cument Approved P through Final PS&E Sign Study Report Approved Can Review and in Hand Review SER Review P through Appraisals & Acquisitions P through Appraisals & Acquisitions P through Utility Relocation gred Appraisance B through Construction P through Construction Stimated Advertise Date:  Project Status                                                                                                    | IP through Reconnaiseance Study Pt through Environmental Document coursent to PriVA/Statewide coursent to PriVA/Statewide Pt through Pinal PS&E Sign Study Report Approved can Review and in Hand Review SSE Review Pt through Appraisals & Acquisitions Pt through Appraisals & Acquisitions Pt through Unity Relocation gred Agreements grey of Vivay Cartification Pt through Construction Stimated Advertise Date:  Project Status                                                                                                    | TP through Reconnaiseance Study TP through Reconnaiseance Study TP through Environmental Document Document to PriVA/Statewide Coument Approved TP through Pinal PS&E Esign Study Report Approved Coas Review Ans in Hand Review SSE Review TP through Appraisals & Acquisitions TP through Unity Relocation If through Unity Relocation If through Unity Relocation TP through Gonstruction Stimated Advertise Date:  Project Status                                                                                                    | IP through Reconnaiseance Study PT through Environmental Document Document to PriVA/Statewide Document approved PT through Final PS &  Selign Study Report Approved Coan Review and in Hand Review SSE Review PT through Appraisals & Acquisitions PT through Unity Relocation gred Agreements gred Of Viral Centralism PT through Gonatrication PT through Gonatrication PT through Gonatrication PT through Gonatrication PT through Gonatrication PT through Gonatrication PT through Gonatrication PT through Gonatrication PT through Gonatrication PT Through Gonatrication PT Through Gonatrication PT Through Gonatrication PT Through Gonatrication PT Through Gonatrication PT Through Gonatrication PT Through Gonatrication PT Through Gonatrication                                                                                                    | TP through Reconnaissance study TP through Environmental Document tocument to FHWA/Statewide coument to FHWA/Statewide tocument to FHWA/Statewide tocument to FHWA/Statewide tocument to FHWA/Statewide tocument to FHWA/Statewide tocument Approved tocument Approved tocument to FHWA/Statewide tocument to FHWA/Statewide tocument to FWA/STATEWIA/STATEWIA/STA | TP through Reconnalsance Study TP through Environmental Document coument to PHWA/Statewide Coument Approved TP through Paris PS&E Beign Study Report Approved Coas Review Coas Review Coas | TP through Reconnaiseance Study TP through Environmental Document coument to FHWA/Statewide coument to FHWA/Statewide TP through Final PS&E seign Study Report Approved coas Review Coas Review Coas Review TP through Intilly Relocation TP through Unity Relocation Ingred Appraisance & Acquisitions TP through Unity Relocation Ingred Appraisance International Internation It is through Construction Stimated Advertise Date:  Project Status                                                                                                    | Project Management Plan Completed            | - Congress Constitution Date                                                          |                                                                           |                                             |
| IP through Environmental Document Definition Definition | TP through Environmental Document Debugger Debugger Debug | TP through Environmental Document Document to PHANISTatevide Doubment Approved TP through Final PS&E Bestign Study Report Approved Dock Review Dock Review Dock Re | TP through Environmental Document Document to Privil/Statevide Doument Approved TP through Final PS&E Esting Study Report Approved Document State State Document Approved Document Approved Document Approved Document Approved Document Approved Document Approved Document Approved Document Document Docu | TO through Environmental Document TO through Environmental Document To Philip Claim and To To To To To To To To To To To To To                                                                                                    | TP through Environmental Document Ocument to PTW/Statewise Ocument to PTW/Statewise Ocument Approved TP through Final PS&E esign Study Report Approved Docal Review Data Review Data Revie | TP through Environmental Document Ocument to PTIVA/Statewise Ocument Approved TP through Final PS&E seign Study Report Approved Ocal Review Uses in stand Review Uses in stand Review Uses (Approved to the State Comment of the State Comment of the State Comment o | in-House Scoping Meeting                     |                                                                                       |                                                                           |                                             |
| coument of PHWA/Statewide coument approved IP through Final PSSE sign Study Report Approved Cal Review ans in Hand Review SE Review IP through Appraisals & Acquisitions IP through Appraisals & Acquisitions IP through Appraisals & Acquisitions IP through Construction IP through Construction Stimated Advertise Date:  Project Status                                                                                                    | ocument to PHYA/Statewide countent Approved IP through Final PSSE sign Study Report Approved Cal Review ans in Hand Review SER Review  Fit through Appraisals & Acquisitions IP through Appraisals & Acquisitions IP through Appraisals & Acquisitions IP through Construction IP through Construction Stimated Advertise Date:  Project Status                                                                                                    | ocument of PHVA/Statevide Ocument Approved TP through Final PSSE Estign Study Report Approved Coal Review Coal Review Coal Rev | ocument to PHVA/Statevide Ocument Approved IP through Final PSSE Essign Study Report Approved Coal Review Coal Review Coal Rev | occument of PHWA/Cataleurice locoument Approved TP through Final PS&E lessing Study Report Approved local Review lans in Irand Review SSE Review TP through Appraisals & Acquisitions TP through Utility Relocation ligned Agreements ligned Agreements ligned Agreements ligned Orlay Centraction TP through Construction Stimated Advertise Date:  Project Status                                                                                                    | ocument of PHWA/Statewise Ocument Approved TP through Final PS&E esign Study Report Approved COAR Review COAR Review SSE Review TP through Utility Relocations TP through Utility Relocation Igned Agreements Igned Crisic Coartination TP through Construction TP through Construction Stimated Advertise Date:  Project Status                                                                                                    | ocument of PHVA/Gatavies courient Approved TP through Final PS&E seign Glauty Report Approved Coal Review Gas Final Review Gas Final Review Ga |                                              |                                                                                       |                                                                           |                                             |
| IP through Final PS&E sign Study Report Approved cal Review aris in Hand Review aris in Hand Review  85 Review  9 Through Appraisals & Acquisitions 9 Through Appraisals & Acquisitions 10 Through Construction 10 Through Construction 11 Through Construction 12 Through Construction 13 Through Construction 15 Through Construction 16 Through Construction 17 Through Construction 18 Through Construction 19 Through Construction 19 Through Con | TP through Final PS&E sign Study Report Approved cal Review and In Hand Review and In Hand Review  SER Review  Pt through Appraisals & Acquisitions Pr through Appraisals & Acquisitions Pr through Construction  pged Agreements grid of Way Certification Pr through Construction  stimated Advertise Date:  Project Status                                                                                                    | TP through Final PS&E seign Study Report Approved soal Review ans in Hand Review SSE Review TP through Appraisals & Acquisitions TP through Utility Relocation gned Agreements gned Agreements gnet Or way Certification TP through Construction Stimated Advertise Date:  Project Status                                                                                                    | TP through Final PS&E seign Study Report Approved cal Review ans in Hand Review ans in Hand Review 358 F review  TP through Appraisals & Acquisitions TP through Utility Relocation gned Agreements gned Agreements gned Agreements TP through Construction Stimated Advertise Date:  Project Status                                                                                                    | TIP through Final PS&E sesign Study Report Approved coal Review date in Hand Review SSE Review TIP through Appraisals & Acquisitions TIP through Utility Relocation igned Agreements gight Of Way Certification TIP through Construction SET Indian Certification TIP through Construction SET Indian Certification TIP through Construction SET Indian Certification TIP through Construction TIP through Construction TIP through Construction                                                                                                    | Te through Final PS&E seign Study Report Approved soal Review sans in Hand Review sess Review Te through Appraisals & Acquisitions Te through Utility Relocation Igned Agreements Igned Agreements Igned Agreements Igned May Certification Te through Construction Stimated Advertise Date:  Project Status                                                                                                    | TP through Final PS&E seign Study Report Approved coal Review Into In Hand Review SSE Review TP through Unitry Relocation TP through Unitry Relocation Tpr through Construction TP through Construction TP through Construction TP through Construction TP through Construction TP through Construction TP through Construction Stimated Advertise Date:  Project Status                                                                                                    | Document to FHWA/Statewide                   |                                                                                       |                                                                           |                                             |
| sign Study Report Approved cal Review ass in Hand Review 5.5 Fleview P through Appraisals & Acquisitions P through Dilliny Relocation park Applements gnt of Way Certification P through Construction P through Construction P through Construction P through Construction P through Construction P Through Construction P Topic Status                                                                                                    | ssign Stady Report Approved cas Review ans in Hand Review 35.6 Review PP through Appraisals & Acquisitions PP through Others Per Appraisals get of Very Certification PP through Construction Stimated Advertise Date: Project Status                                                                                                    | seign Study Report Approved coal Review Date Than Review Date The Through Appraisals & Acquisitions TP through Appraisals & Acquisitions TP through Utility Relocation greed Agreements greet Of Way Certification TP through Construction TP through Construction Stimated Advertise Date:  Project Status                                                                                                    | seign Status Report Approved coal Review ans in Hand Review 36.6 Feview TP through Appraisals & Acquisitions TP through Other Status grit of Way Certification TP through Construction Stimated Advertise Date:  Project Status                                                                                                    | seign Study Report Approved oog Review Units in Hand Review SSE Review TP through Appraisals & Acquisitions TP through Appraisals & Acquisitions TP through Unitry Astocation igned Applements grid Of Ivay Certification TP through Construction TP through Construction TP through Construction TST through Construction TST th | selign Study Report Approved coal Review lans in Hand Review Solf Review TP through Appraisals & Acquisitions TP through Operations The Appraisals & Acquisitions TP through Control Control TP through Control Control TP through Control Control TP through Control Control TP through Control Control TP through Control Control TP through Control TP through C | selign Study Report Approved oog Review lans in Hand Review SSE Review TP Inrough Appraisals & Acquisitions TP Inrough Appraisals & Acquisitions TP Inrough Appraisals & Acquisitions TP Inrough Control Unitry Nationalities grid Of Viray Certification TP Interough Construction TP Interough Construction TS Interough Construction TS | Document Approved                            |                                                                                       |                                                                           |                                             |
| cal Review ans in Hand Review .8E Review .8E Review P through Appraisals & Acquisitions P through Illity Relocation gred Agreements plant of way certification P through Construction stimated Advertise Date:  Project Status                                                                                                    | as Review ans in Hand Review SE Review Pt through Appraisals & Acquisitions Pt through Appraisals & Acquisitions Pt through Construction gred Agreements grid of Vway Certification Pt through Construction stimated Advertise Date:  Project Status                                                                                                    | nasi Pravide Name Periode SEE Review SEE Review To through Appraisals & Acquisitions To through Appraisals & Acquisitions To through Unity Relocation ged Agreements ged Or Viral Centration To through Construction Stimated Advertise Date:  Project Status                                                                                                    | ans first and Review 38.E Review 38.E Review 7P through appraisals & Acquisitions 7P through utility Relocation gred Agreements grid Agreements grid Or Way Certification 7P through Construction stimated Advertise Date:  Project Status                                                                                                    | ocal Review Intansin Hand Review SSE Review TP through The Transin Hand Review TP through Unitry Relocation Tp through Unitry Relocation Tgnet Agreements Tgnet Orway Certification TP through Construction TP through Construction Text Through Construction Text Through Constructio | Docal Review  Janais in Hand Review  SEE Review  The through Appraisals & Acquisitions The through Uniting Relocation  Igned Appresents  Jigned Play Certification The through Construction Stimated Advertise Date:  Project Status                                                                                                    | ocal Review International Review SSE Review The through Papiralsals & Acquisitions The through Unitry Relocation Igned Agreements Igned Agreements Igned Play Certification The through Construction Stimated Advertise Date:  Project Status                                                                                                    | ATP through Final PS&E                       |                                                                                       |                                                                           |                                             |
| ass in Hand Review 5.5 Review P through Appraisals & Acquisitions P through Office Acquisitions prit of vary Certification prit of vary Certification P through Construction P through Construction P through Construction P through Construction P through Construction P through Construction P through Construction P through Construction P through Construction                                                                                                    | ans in Hand Review 35.8 Feview PP through Appraisals & Acquisitions PP through Other Appraisals & Acquisitions PP through Contraction grid of Way Certification PP through Construction Stimated Advertise Date: Project Status                                                                                                    | ans in Hand Review S.E. Review TP through Appraisals & Acquisitions TP through Diltrity Relocation great Agreements great Agreements great Of Way Certification TP through Construction Stimated Advertise Date:  Project Status                                                                                                    | ans in Hand Review 35.6 Feview TP through Appraisals & Acquisitions TP through Distrip Relocation great Agreements great Officered Principles Through Construction Stimated Advertise Date:  Project Status                                                                                                    | uns in Hand Revew SSE Review TP through Apprakais & Acquisitions TP through Unitry Relocation Ingred Agreements Ingred Agreements Ingred Of Vary Certification Tre through Construction Tre through Construction Testimough Construction Testimough Co | Jans in Hand Review  Solf Review  TP through Appraisals & Acquisitions TP through Dillity Relocation giget Agreements giget of year and and and and and and and and and and                                                                                                    | unas in Hand Review SSE Review TP Inrough Apprakais & Acquisitions TP Inrough Apprakais & Acquisitions TP Inrough Unitry Acquisitions TP Inrough Construction TP Interough Construction TP Interough Construction TS Interough Construction TS Interough Con |                                              |                                                                                       |                                                                           |                                             |
| SE Review P Through Appraisals & Acquisitions P Ihrough Utility Relocation great Agreements grid of Way Certification P Through Construction stimated Advertise Date:  Project Status                                                                                                    | S.E. Review P Through Appraisals & Acquisitions P through Utility Relocation gned Agreements gnet Agreements P through Construction Pr through Construction stimated Advertise Date:  Project Status                                                                                                    | St.E Review TP through Appraisals & Acquisitions TP through Pullity Relocation gged Agreements ggrid O'Way Certification TP through Construction stimated Advertise Date:  Project Status                                                                                                    | SE Feview TP through Appraisals & Acquisitions TP through Appraisals & Acquisitions gred Agreements grid O'Way Certification TP through Construction stirnated Advertise Date:  Project Status                                                                                                    | SSE Review TTP through Appraisals & Acquisitions TTP through Utility Relocation ITP through Utility Relocation ITP through Construction ITP through Construction Estimated Advertise Date:  Project Status                                                                                                    | S.S.E. Review To through Appraisals & Acquisitions To through Unitry Relocation ggied Agreements ggind Orway Certification To through Construction Stimated Advertise Date:  Project Status                                                                                                    | S&E Review To through Appraisals & Acquisitions To through Appraisals & Acquisitions To through Unitry Relocation Unitry Relocation Unitry | Plans in Hand Review                         |                                                                                       |                                                                           |                                             |
| re Incough utility Relocation grand Agreements grit of Way Certification fer Incough Construction strimated Advertise Date:  Project Status                                                                                                    | re through utility Relocation ggred Agreements ggred Agreements ggred Agreements for the Committee of the Committee of the Co | Tre Intrough Utility Relocation ggrad Agreements ggrad Orway Certification Tre Intrough Construction stimated Advertise Date:  Project Status                                                                                                    | re through Utility Relocation ggrad Agreements ggrad Of Way Certification for through Construction stimated Advertise Date:  Project Status                                                                                                    | TP intrough utility Relocation lighted Agreements light of tway Certification TP through Construction Stimated Advertise Date: Project Status                                                                                                    | Tre Intrough Utility Relocation igned Agreements igned Of Way Certification Tre Intrough Construction stimated Advertise Date:  Project Status                                                                                                    | TP intrough utility Relocation igned Agreements igned Agreements igned Agreements igned Agreements igned Agreements igned Agreements igned Construction igned Construction igned Constru | PS&E Review                                  |                                                                                       |                                                                           |                                             |
| gred Agreements grin of Way Certification P through Construction stimated Advertise Date:  Project Status                                                                                                    | gned Agreements gnit of the Control of the Control  | gned Agreements griff of the Cartification of the University of the Cartification of the University of the Cartification of the Cartification of the Cartifi | gnet Agreements gnet Of the Cartification IP through Construction stimated Advertise Date: Project Status                                                                                                    | Ignet Agreements   Ignet Agreements   Ignet Orlays Certification   Ignet Orlays Certification   Ignet Orlays Construction   Ignet Ignet Ig | Igned Agreements                                                                                                    | Ignet Agreements  Ignet Agreements  Ignet Or Vay Certification  Te through Construction  stimated Advertise Date:  Project Status                                                                                                    | ATP through Appraisals & Acquisitions        |                                                                                       |                                                                           |                                             |
| pn of Way Certification P through Construction stimated Advertise Date: Project Status                                                                                                    | gnt Of Way Certification Pr through Construction stimated Advertise Date: Project Status                                                                                                    | ight Of Way Certification TP through Construction stimated Advertise Date: Project Status                                                                                                    | gnt of Way Certification  IP through Construction  stimated Advertise Date:  Project Status                                                                                                    | uget Of Way Certification THE through Construction Stimated Advertise Date: Project Status                                                                                                    | ight Of Way Certification TP through Construction stimated Advertise Date: Project Status                                                                                                    | ight Of Way Certification TP Intrough Construction stimated Advertise Date:  Project Status                                                                                                    |                                              |                                                                                       |                                                                           |                                             |
| re through Construction stimated Advertise Date: Project Status                                                                                                    | re through Construction stimated Advertise Date: Project Status                                                                                                    | Tr Intrough Construction stimated Advertise Date: Project Status                                                                                                    | re Intrough Construction stimated Advertise Date: Project Status                                                                                                    | TF through construction Stimated Advertise Date: Project Status                                                                                                    | Te Itrough Construction stimated Advertise Date: Project Status                                                                                                    | TP through Construction Stimated Advertise Date: Project Status                                                                                                    | Right Of Way Certification                   |                                                                                       |                                                                           |                                             |
| Project Status                                                                                                    | Project Status                                                                                                    | Project Status                                                                                                    | Project Status                                                                                                    | Project Status                                                                                                    | Project Status                                                                                                    | Project Status                                                                                                    | ATP through Construction                     |                                                                                       |                                                                           |                                             |
|                                                                                                    |                                                                                                    |                                                                                                    |                                                                                                    |                                                                                                    |                                                                                                    |                                                                                                    | Estimated Advertise Date:                    |                                                                                       |                                                                           |                                             |
| piect Information Designer:                                                                                                    | oject information Designer:                                                                                                    | roject Information Designer:                                                                                                    | oject Information Designer:                                                                                                    | roject Information Designer:                                                                                                    | roject Information Designer:                                                                                                    | roject Information Designer:                                                                                                    |                                              | Project Status                                                                        |                                                                           |                                             |
|                                                                                                    | oper monagen                                                                                                    | opour amort autor.                                                                                                    | open mentranen.                                                                                                    | ropos anormados.                                                                                                    | spour amort propriet.                                                                                                    | regions internation.                                                                                                    | Project Information                          | Designer                                                                              |                                                                           |                                             |
|                                                                                                    |                                                                                                    |                                                                                                    |                                                                                                    |                                                                                                    |                                                                                                    |                                                                                                    | roject illiotriduon                          | Designer                                                                              | +                                                                         |                                             |
|                                                                                                    |                                                                                                    |                                                                                                    |                                                                                                    |                                                                                                    |                                                                                                    |                                                                                                    |                                              |                                                                                       |                                                                           |                                             |
|                                                                                                    |                                                                                                    |                                                                                                    |                                                                                                    |                                                                                                    |                                                                                                    |                                                                                                    |                                              |                                                                                       |                                                                           |                                             |
|                                                                                                    |                                                                                                    |                                                                                                    |                                                                                                    |                                                                                                    |                                                                                                    |                                                                                                    |                                              |                                                                                       |                                                                           |                                             |
|                                                                                                    |                                                                                                    |                                                                                                    |                                                                                                    |                                                                                                    |                                                                                                    |                                                                                                    |                                              |                                                                                       |                                                                           |                                             |
|                                                                                                    |                                                                                                    |                                                                                                    |                                                                                                    |                                                                                                    |                                                                                                    |                                                                                                    |                                              |                                                                                       |                                                                           |                                             |
|                                                                                                    |                                                                                                    |                                                                                                    |                                                                                                    |                                                                                                    |                                                                                                    |                                                                                                    |                                              |                                                                                       |                                                                           |                                             |
|                                                                                                    |                                                                                                    |                                                                                                    |                                                                                                    |                                                                                                    |                                                                                                    |                                                                                                    |                                              |                                                                                       |                                                                           |                                             |
|                                                                                                    |                                                                                                    |                                                                                                    |                                                                                                    |                                                                                                    |                                                                                                    |                                                                                                    |                                              |                                                                                       |                                                                           |                                             |
|                                                                                                    |                                                                                                    |                                                                                                    |                                                                                                    |                                                                                                    |                                                                                                    |                                                                                                    |                                              |                                                                                       |                                                                           |                                             |
|                                                                                                    |                                                                                                    |                                                                                                    |                                                                                                    |                                                                                                    |                                                                                                    |                                                                                                    |                                              |                                                                                       |                                                                           |                                             |
|                                                                                                    |                                                                                                    |                                                                                                    |                                                                                                    |                                                                                                    |                                                                                                    |                                                                                                    |                                              |                                                                                       |                                                                           |                                             |
|                                                                                                    |                                                                                                    |                                                                                                    |                                                                                                    |                                                                                                    |                                                                                                    |                                                                                                    |                                              |                                                                                       |                                                                           |                                             |
|                                                                                                    |                                                                                                    |                                                                                                    |                                                                                                    |                                                                                                    |                                                                                                    |                                                                                                    |                                              |                                                                                       |                                                                           |                                             |

## Design Status Report Program #: CFHWY00257 Federal Project #: Design Manager: KEIFER, KRISTEN E AKSAS #: 30257 Need ID: Ledger Code: End Date: Construction Manager: Area Planner: BOYLE, JAMES D Project Name: HSIP: MINNESOTA DR WEAVING LANE - INT'L AIRPORT TO RASPBERRY Remarks: Project Scope 11/22/2016 This project will add an auxiliary lane ("weaving lane") between international Airport Rd. and Raspberry Rd. interchanges on Minnesota Dr. This may nouse widening of the existing conidor, signing, striping, drainage, pavement, dig-outs, guarioral, lighting, and utility relocation. Program Summary **Project Funding and Expenditure Summary** Design Development Milestones Original Scheduled Date Latest Estimated Date Milestone Project Management Plant Completed In-House Scoping Meeting ATP through Reconnaiseance Study ATP through Environmental Document Document to PHWA/Statewide Document Approved ATP through Final PS&E Design Study Report Approved Local Review Plans in Hand Review Milestone Actual Date Local review Plans in Hand Review PS&E Review ATP through Appraisals & Acquisitions ATP through Utility Relocation Signed Agreements Right Of Way Certification ATP through Construction **Estimated Advertise Date: Project Status** Project Information

Project ID: 70605

| Program #: CFHWY00                            | 1106 54               | ederal Project#:                 | Design Status Re                                                                                         |                 |                                                             | KEIFER, KRISTEN E                                                                  |
|-----------------------------------------------|-----------------------|----------------------------------|----------------------------------------------------------------------------------------------------|-----------------|-------------------------------------------------------------|------------------------------------------------------------------------------------|
| AKSAS #: 30106                                | nue Fe                | Ledger Code:                     |                                                                                                    |                 | Construction Manager:                                       | NEIFER, ARISTEN E                                                                  |
| Need ID: 18924                                |                       |                                  | 08/01/2018                                                                                               |                 | Area Planner:                                               |                                                                                    |
| Project Name: MINN                            | ESOTA DR: SEW         | ARD TO TUDO                      | R PAVEMENT PRESERVATION                                                                                  |                 |                                                             |                                                                                    |
| Remarks:                                      |                       |                                  |                                                                                                    |                 |                                                             |                                                                                    |
| Project Scope                                 | 11/02/2015            | Seward Highw                     | entive Maintenance (PM) project f<br>vay to Tudor Road. It will also inc<br>ments, signs and striping.   | or resur        | rfacing Minnesota Drive in A<br>necessary: guardrall, drain | inchorage, Alaska from the<br>age, signalization, ADA curt                         |
|                                               |                       |                                  | Program Summa                                                                                            | ry              |                                                             |                                                                                    |
|                                               | STIP / TIP II         |                                  |                                                                                                    |                 |                                                             |                                                                                    |
| Project Phase                                 | 2017 20               |                                  | 7                                                                                                    |                 |                                                             |                                                                                    |
| Multi-Phase Activity<br>Other / Miscellaneous | 21,868.2 38,4         | 0.0 0.0                          |                                                                                                    |                 |                                                             |                                                                                    |
| other / Miscellaneous                         | 0.0                   |                                  |                                                                                                    |                 |                                                             |                                                                                    |
| Contact Chase                                 | Consider Date         |                                  | Latest Estimates for Future Obl<br>Non-Participating Estimate                                            |                 |                                                             | nment                                                                              |
| Project Phase<br>Construction                 | 04/15/2017            | Participating<br>11,900          |                                                                                                    |                 | ATP Construction placeho                                    |                                                                                    |
| Utilities                                     | 04/15/2017            | 100                              |                                                                                                    |                 | ATP Utility relo placehold                                  |                                                                                    |
|                                               |                       | Project F                        | unding and Expendi                                                                                       | turo            | Summany                                                     |                                                                                    |
| Pinton Pain                                   |                       | 200                              |                                                                                                    |                 |                                                             |                                                                                    |
| Project Phase<br>Design                       | Programmed<br>500,000 | 118,021                          | Expended Last Month Encumber                                                                             | ered            | Balance<br>381.979                                          |                                                                                    |
| o congri                                      | 550,000               | 110,021                          |                                                                                                    |                 | 301,313                                                     |                                                                                    |
|                                               |                       | Des                              | sign Development Mi                                                                                      | lesto           | nes                                                         |                                                                                    |
|                                               | Milestone             |                                  | Original Scheduled Date                                                                                  | La              | test Estimated Date                                         | Actual Date                                                                        |
| Project Management P                          | Plan Completed        |                                  |                                                                                                    |                 |                                                             |                                                                                    |
| In-House Scoping Med                          |                       |                                  | 12/15/2015                                                                                               |                 |                                                             | 12/17/2015                                                                         |
| ATP through Reconn                            |                       |                                  |                                                                                                    |                 |                                                             |                                                                                    |
| ATP through Environ<br>Document to FHWA/S     | mental Documer        | nt                               |                                                                                                    |                 |                                                             |                                                                                    |
| Document Approved                             | latewide              |                                  | 06/15/2016                                                                                               |                 | 10/15/2016                                                  |                                                                                    |
| ATP through Final P                           | 8&E                   |                                  | 03/01/2016                                                                                               |                 | 10/10/2010                                                  | 04/06/2016                                                                         |
| Design Study Report A                         |                       |                                  | 06/15/2016                                                                                               |                 | 01/15/2017                                                  |                                                                                    |
| Local Review                                  |                       |                                  |                                                                                                    |                 |                                                             |                                                                                    |
| Plans In Hand Review                          |                       |                                  | 05/15/2016                                                                                               |                 | 12/15/2016                                                  |                                                                                    |
| PS&E Review<br>ATP through Apprais            | olo e Acquistica      |                                  | 07/15/2016                                                                                               |                 | 03/15/2017                                                  |                                                                                    |
| ATP through Apprais                           |                       | 10                               | 10/15/2016                                                                                               |                 | 05/15/2017                                                  |                                                                                    |
| Signed Agreements                             | U.VEUUII              |                                  | 08/15/2016                                                                                               |                 | 04/15/2017                                                  |                                                                                    |
| Right Of Way Certifica                        | tion                  |                                  | 12/15/2016                                                                                               |                 | 1.000                                                       |                                                                                    |
| ATP through Constru                           |                       |                                  | 10/15/2016                                                                                               |                 | 05/15/2017                                                  |                                                                                    |
| Estimated Adv                                 | ertise Date           | :                                |                                                                                                    |                 |                                                             |                                                                                    |
|                                               |                       |                                  | Project Status                                                                                           |                 |                                                             |                                                                                    |
| Project Information                           | 1                     |                                  |                                                                                                    | Kriste          | en Keifer, PE                                               |                                                                                    |
| Project Progress                              | 11/01/2016            | Design: Phase                    | e 2 received 4/5/2016. Completed                                                                         | Utilities       | checklist, Environmental o                                  | hecklist, and Survey reques                                                        |
| 24 20104                                      |                       | Looking into d                   | rainage improvements in problem                                                                          | locatio         | ns. Advancing towards PIH                                   | and incorporating draft                                                            |
|                                               |                       | material recon                   | nmendations.<br>d meeting to discuss scope. Draft                                                        | recome          | mendations completed                                        |                                                                                    |
|                                               |                       | Survey: Gathe                    | ering select survey, deliverables se                                                                     | chedule         | for the end of November.                                    |                                                                                    |
|                                               |                       |                                  | ommunity councils in area to pres                                                                        | ent the         | project. Sent out request fo                                | r a second round of                                                                |
| Environmental Info                            | metion                | presentations.                   | Contact D                                                                                                | DANIDA          | EY, SUBHA                                                   |                                                                                    |
|                                               | that is approved      | by DOT statewi                   |                                                                                                    | MINUT           | LI, JUDIN                                                   |                                                                                    |
| Environmental Progres                         |                       |                                  | ASKS: Walting on design recomme                                                                          | endation        | ns from design team to cont                                 | Inue environmental docume                                                          |
| ammonmental Progres                           | 0 10/01/2016          |                                  | land delineation report.                                                                                 | ertuatio        | no ironi design team to com                                 | ande environmental docume                                                          |
|                                               |                       | COMPLETED                        | TASKS: Visited the project site w                                                                        | Ith USF         | WS and design team on 8/                                    | 18/16. Wetland delineation                                                         |
|                                               |                       |                                  | DOT&PF environmental staff on 0                                                                          |                 |                                                             |                                                                                    |
|                                               |                       | concurred with                   | n Section 4(f) no use determination                                                                      | rogrami         | natic Agreement on 07/18/2                                  | unurar Resources opecialis<br>016. Agency scoping                                  |
|                                               |                       |                                  |                                                                                                    |                 |                                                             |                                                                                    |
|                                               |                       | Initiated; scop                  | ing materials sent on 06/23/2016;                                                                        | comme           | ent period ended 07/27/2016                                 | 5. Public scoping initiated;                                                       |
|                                               |                       | initiated; scopi<br>comment perk | ing materials sent on 06/23/2016;<br>od ended 6/5/2016. Statewide 600<br>assignable under 6004 on 02/17/ | comme<br>34 NEP | ent period ended 07/27/2016<br>A Manager approved the Ci    | <ol> <li>Public scoping initiated;</li> <li>ass of Action as a Categori</li> </ol> |

Program #: CFHWY00106 AKSAS #: 30106

Federal Project #: 0421098 Ledger Code: End Date: 08/01/2018 Design Manager: KEIFER, KRISTEN E Construction Manager:

Project ID: 69747

Area Planner

Need ID: 18924 End Date: 08/01/2016.
Project Name: MINNESOTA DR: SEWARD TO TUDOR PAVEMENT PRESERVATION

Remarks:

ISSUES/PROBLEMS: None

Utility Information Contact: FREESE, DAVID A

Utility Progress 11/01/2016 Walting for plans...

**Design Status Report** Program #: CFHWY00132 Federal Project #: 0421099 Design Manager: KEIFER, KRISTEN E AKSAS #: 30132 Ledger Code: Need ID: 18924 End Date: 06/30/2019 Area Planner: Project Name: MINNESOTA DR: TUDOR TO 15TH AVE PAVEMENT PRESERVATION Remarks: This is a Preventive Maintenance (PM) project for resurfacing Minnesota Drive in Anchorage. Alaska form Tudor Road to 15th Avenue. It will also include, as necessary: guardrall, drainage, signalization, ADA outo ramp improvements, signs and stription. Project Scope Program Summary STIP / TIP Information Project Phase 2018 21,868.2 38,465.6 40,000.0 Multi-Phase Activity Other / Miscellaneous 0.0 0.0 0.0 Latest Estimates for Future Obligations Participating 50.0 Non-Participating Estimate Date

0.0 12/17/2015 ATP ROW est Expected Date Right of Way 07/15/2017 04/15/2018 0.0 12/17/2015 ATP Construction est 6.350.0 Construction 04/15/2018 100.0 0.0 12/17/2015 ATP Utility Relo est **Project Funding and Expenditure Summary** Programmed Design **Design Development Milestones** Original Scheduled Date Milestone Latest Estimated Date Actual Date Project Management Plan Completed In-House Scoping Meeting ATP through Reconnaissance Study ATP through Environmental Docume Document to FHWA/Statewide Document Approved 09/15/2016 02/15/2017 ATP through Final PS&E Design Study Report Approved 03/15/2017 11/15/2016 Local Review Plans In Hand Review PS&E Review 09/15/2016 02/15/2017 ATP through Appraisals & Acquisitions ATP through Utility Relocation 04/15/2017 06/15/2017 Signed Agreements Right Of Way Certification 11/15/2017 04/15/2018 04/15/2018 ATP through Construction 12/15/2017 05/15/2018 Estimated Advertise Date: **Project Status** Designer: Kristen Keifer, P.E. Project Information 11/01/2016 Design: Phase 2 received 3/23/2016. Completed utilities checklist and environmental checklist. Waiting on storm drain video information from Tanaka before we request design survey. Deliverables scheduled for early 2017. Materials: Held meeting to discuss scope. Draft recommendations completed.

PI: Met with Community Councils in area to present the project with the southern phase. Environmental Information Contact: FERNANDEZ, ELENA R Document Type: CE that is approved by DOT statewide Environmental Progress 10/26/2016 Current Tasks: On hold pending resolution of ROW, storm drain system analysis. Completed Tasks: Statewide 6004 NEPA Program Manager concurred that there would be and use, of a Section 4(f) resource on \$19:2016. Agency scoping submitted to consulting parties on \$11:2016. CR Cultural Resources Specialis concurred project meets Section 10 EPA not 7252016. Publis scoping submitted for publication in the Anchorage Dispatch News and contine on 615:2016. Statewide 6004 NEPA Program Manager was consulted and it was determined that the project will be a CE (specialize), 1(11) in 0.177:2016. Issues/Problems: None 12/27/16 1:38 PM

 Program #:
 CFHWY0D132
 Federal Project #:
 0421099

 AKSAS #:
 30132
 Ledger Code:

 Need ID:
 18924
 End Date:
 06/30/2019

Design Manager: KEIFER, KRISTEN E Construction Manager: Area Planner:

Project Name: MINNESOTA DR: TUDOR TO 15TH AVE PAVEMENT PRESERVATION

Remarks:

Utility Information Contact: FREESE, DAVID A

Itility Progress 11/01/2016 Will asses conflicts once PIH is submitted.

Design Status Report
Federal Project #: 0311032
Ledger Code: 30516322
End Date: 05/31/2021

Design Manager: KEIFER, KRISTEN E Construction Manager: DRAKE, ALAN L Area Planner: BILOON, JOSELYN

Project Name: SEWARD HWY: MP 17-22.5 REHABILITATION
Remarks:

Program #: Z536100000

AKSAS #: 53610 Need ID: 2617

Project Scope 02/07/2012 Rehabilitate the Seward Highway from MP 17 to MP 22.5. Replace the bridge at Victor Creek (#0607), rehabilitate the bridges over Snow River (#0605 and #0603), and may include widening shoulders and the construction of passing larker where hasbilitate.

## Program Summary

|               | STIP / | TIP Informa | ation |
|---------------|--------|-------------|-------|
| Project Phase | 2017   | 2018        | 2019  |
| Construction  | 0.0    | 0.0         | 0.0   |
| Jtilities     | 0.0    | 0.0         | 0.0   |

|               |               | La            | test Estimates for F | uture Obligation | 18                             |  |
|---------------|---------------|---------------|----------------------|------------------|--------------------------------|--|
| Project Phase | Expected Date | Participating | Non-Participating    | Estimate Date    | Comment                        |  |
| Construction  | 05/01/2018    | 57,000.0      | 0.0                  | 02/01/2014       | ATP Const Req - Prelim PIH Est |  |
| Utilities     | 05/01/2018    | 700.0         | 0.0                  | 02/07/2012       | Utility Reio Reg - PMP         |  |

## **Project Funding and Expenditure Summary**

| Project Phase | Programmed | Expended | Expended Last Month | Encumbered | Balance |
|---------------|------------|----------|---------------------|------------|---------|
| Design        | 1,328,509  | 570,436  | -18,819             | 165,348    | 592,725 |
| Right of Way  | 1.036.000  | 141.416  | 0                   | 0          | 894.584 |

## **Design Development Milestones**

| Milestone                             | Original Scheduled Date | Latest Estimated Date | Actual Date |
|---------------------------------------|-------------------------|-----------------------|-------------|
| Project Management Plan Completed     |                         |                       |             |
| In-House Scoping Meeting              |                         |                       |             |
| ATP through Reconnaissance Study      |                         |                       | 1.3 (2.1.)  |
| ATP through Environmental Document    |                         |                       | 08/07/2012  |
| Document to FHWA/Statewide            |                         |                       | 09/05/2013  |
| Document Approved                     |                         |                       | 09/19/2013  |
| ATP through Final PS&E                |                         |                       | 10/25/2013  |
| Design Study Report Approved          |                         |                       | 01/16/2015  |
| Local Review                          |                         |                       | 02/25/2014  |
| Plans in Hand Review                  |                         |                       | 01/22/2015  |
| PS&E Review                           |                         | 08/15/2017            |             |
| ATP through Appraisals & Acquisitions |                         |                       | 08/10/2015  |
| ATP through Utility Relocation        |                         | 06/01/2018            |             |
| Signed Agreements                     |                         | 12/01/2017            |             |
| Right Of Way Certification            |                         | 12/01/2017            |             |
| ATP through Construction              |                         | 06/01/2018            |             |

## Estimated Advertise Date:

## **Project Status**

| Project Information    |                 | Designer: In-House (Keifer)                                                                                                    |  |  |  |  |
|------------------------|-----------------|----------------------------------------------------------------------------------------------------|--|--|--|--|
| Project Progress       | 11/01/2016      | Design: Beginning negotiations for the large procurement for Half and Design Support Services. Working with Materiate regarding recommendations for final thinkness of shor took layer in typical section, staging issues, overburden slopes, and material specifications information. Materiatis: Materials influing and perce tests for potential infiltration basin. Draft geotechnical report submitted. Materials completed a field trip to map the rock out area and working on updating recommendations Entrico Researchation completed for Phase 3. Bridge: SPER to be completed for the vitotor Creek Bridge in 2017. Untilise: Working with ARRC regarding disnage impacts to their facility. Received one line designs from City of ROW: ROW and design team met with owners on July 25, 2016. Responding to inquiries as they come in. Proceedings of the process of the several registery Process of the Sevaral registery Process of the Sevaral registery Process of the Sevaral registery Process of the Sevaral registery. |  |  |  |  |
| Environmental Informa  | ation           | Contact: DIETRICK, MATTHEW V                                                                                                    |  |  |  |  |
| Document Type: Catego  | orical Exclusio |                                                                                                    |  |  |  |  |
| Environmental Progress | 10/26/2016      | CURRENT TASKS: Project is in right-of-way acquisition phase.                                                                                                    |  |  |  |  |
|                        |                 | COMPLETED TASKS: CE re-evaluation document approved by FHWA                                                                                                    |  |  |  |  |
| 12/27/16 1:38 PM       |                 | Project ID: 60313                                                                                                    |  |  |  |  |

Program #: 2536100000 AKSAS #: 53610 Need ID: 2617 Federal Project #: 0311032 Ledger Code: 30516322 End Date: 05/31/2021 Project Name: SEWARD HWY: MP 17-22.5 REHABILITATION

Design Manager: KEIFER, KRISTEN E Construction Manager: DRAKE, ALAN L Area Planner: BILOON, JOSELYN

Remarks:

Bridge Scope Bridge Progress Bridge Information Bridge #: 607

Bridge Scope Bridge Progress

on 7/20/2015. Project determined to be not Type I and a noise analysis is not required, 5/5/2015. Public Open House held 10/15/2014 at the Seward Library and Museum, most in attendance expresses support for the project. Categorical Excussion completed and approved September 19, 2013. Public comment petrod for proposed Section 4(f) de milmilis impact finding closed 4/2/20/213, no comments received. 5HPO concurred with Section 105 finding of No Historic Properties Affected on 5/27/13. Public and agency scoping completed, no substantial comments received. Project is not assignable under 5004. FHWA concurred that project qualifies as a categorical exclusion, 3/8/2012.

ISSUES/PROBLEMS: None

Bridge Name: VICTOR CREEK

| Right of Way Information        |                    | Contact: DECARLI, MARCIE A                                                                                                    |  |  |  |  |  |
|---------------------------------|--------------------|----------------------------------------------------------------------------------------------------|--|--|--|--|--|
| ROW Progress                    | 11/09/2016         | 11.09.16 Revised offers were sent. D6.12.16 All offers have been sent to the property owners, waiting to received signed documents. D8.18.16 Offers sent out. 07.05.16 Received the approved appraisals, ready for negotiations. 05.07.16 Appraisaris are in review and waiting for approval. 05.09.16 Due to the complexity of parcel 19 the appraiser requested an extension on the appraisal entervales to 05.15.16.0.41.31.6 No Change 03.07.16 Appraisaris in process, estimated deliversibles 05.05.16.00 PDA request. |  |  |  |  |  |
| Utility Information             |                    | Contact: BARKSHIRE, BRITTANY D                                                                                                    |  |  |  |  |  |
| Utility Progress                | 11/01/2016         | City of Seward provided a one line design indicating ROW needs for their relocation. Preliminary Engineering authorization will be submitted to TelAlaska and AT&T once updated F Sheets are provided.                                                                                                    |  |  |  |  |  |
| Materials Geotech In            | nformation         | Contact: MILLER, MITCHEL R                                                                                                    |  |  |  |  |  |
| Materials Progress              | 01/02/2015         | Fieldwork complete. Recommendations and Geotech report being developed.                                                                                                    |  |  |  |  |  |
| Bridge Information              |                    | Contact: DAUGHERTY, LESLIE K                                                                                                    |  |  |  |  |  |
| Bridge #: 605                   | Bridge Na          | me: SNOW RIVER CNTR CHANNEL                                                                                                    |  |  |  |  |  |
| Bridge Scope<br>Bridge Progress | 03/08/2<br>10/27/2 | 1 ( )                                                                                                    |  |  |  |  |  |
| Bridge Information              |                    | Contact: DAUGHERTY, LESLIE K                                                                                                    |  |  |  |  |  |
| Bridge #: 603                   | Bridge Na          | me: SNOW RIVER WEST CHANNEL                                                                                                    |  |  |  |  |  |

Bridge Name: SRUW NUVEN VEGO I CHONNING.

30.08/2012 Febalotitle tridge deck and install crash-lested bridge rails.

10/27/2016 Evaluating options. Sent updated Preliminary Plans for Local Review 12/23/13. Waiting for NTP.

Performed deck evaluation testing May "15.

Contact: DAUGHERTY, LESLIE K.

07/05/2000 Replace existing 24'x196' bridge.

10/27/2016 May want to consider accelerating this project if possible due to deteriorated condition of the bridge. Sent Prefire, Plants 12-23-13.

12/27/16 1:38 PM Project ID: 60313

| Program #: CFHWYD0                        | 1129 F                                                                                                    | ederal Project #: 00                                             | 0001569 Design Manz                                                                 |                                                          |                                                                                             | KEIFER, KRISTEN E              |  |
|-------------------------------------------|----------------------------------------------------------------------------------------------------|------------------------------------------------------------------|-------------------------------------------------------------------------------------|----------------------------------------------------------|---------------------------------------------------------------------------------------------|--------------------------------|--|
| AKSAS #: 30129 Ledger Code:               |                                                                                                    |                                                                  |                                                                                     |                                                          | Construction Manager:                                                                       |                                |  |
| Need ID: 18924 End Date:                  |                                                                                                    |                                                                  |                                                                                     |                                                          | Area Planner:                                                                               |                                |  |
| Project Name: TAKO<br>Remarks:            | TNA RIVER BRID                                                                                                    | OGE REHABILITAT                                                  | ION                                                                                 |                                                          |                                                                                             |                                |  |
| Project Scope                             | 12/24/2015                                                                                                    | This project will re                                             | habilitate the Takotn                                                               | a River Bridge t                                         | to bring the bridge to a funct                                                              | tional and reasonable level of |  |
|                                           |                                                                                                    | service. Rehability<br>repairing the timber<br>Other work may in | ation will also include<br>or decking and railing                                   | stabilizing or re<br>is, scour protect<br>and brush from | ebuilding the abutments and<br>tion, and replacing or streng<br>n the bridge approaches, re | d surrounding materials,       |  |
|                                           |                                                                                                    |                                                                  | Program Su                                                                          | ımmary                                                   |                                                                                             |                                |  |
| Project Phase                             | STIP / TIP I                                                                                                    | nformation                                                       |                                                                                     |                                                          |                                                                                             |                                |  |
| Multi-Phase Activity                      |                                                                                                    | 465.6 40,000.0                                                   |                                                                                     |                                                          |                                                                                             |                                |  |
| Other / Miscellaneous                     | 0.0                                                                                                    | 0.0 0.0                                                          |                                                                                     |                                                          |                                                                                             |                                |  |
|                                           |                                                                                                    | 1 ate                                                            | at Estimates for Fu                                                                 | ture Obligation                                          | na                                                                                          |                                |  |
| Project Phase                             | Expected Date                                                                                                    | Participating                                                    | Non-Participating                                                                   |                                                          |                                                                                             | omment                         |  |
| Right of Way                              | 06/15/2017                                                                                                    | 50.0                                                             | 0.0                                                                                 | 12/10/2015                                               | ATP A&A placeholder                                                                         |                                |  |
| Construction                              | 05/15/2018                                                                                                    | 2,500.0                                                          | 0.0                                                                                 | 12/10/2015                                               | ATP Construction placeh                                                                     | nolder                         |  |
| Utilities                                 | 05/15/2018                                                                                                    | 50.0                                                             | 0.0                                                                                 | 12/10/2015                                               | ATP Utility Reloc placeh                                                                    | older                          |  |
|                                           |                                                                                                    | Project Fun                                                      | ding and Ex                                                                         | nenditure                                                | Summary                                                                                     |                                |  |
|                                           |                                                                                                    |                                                                  |                                                                                     |                                                          |                                                                                             |                                |  |
| Project Phase                             | Programmed                                                                                                    |                                                                  | ended Last Month                                                                    |                                                          | Balance                                                                                     |                                |  |
| Design                                    | 950,000                                                                                                    | 28,626                                                           | 0                                                                                   | 0                                                        | 921,374                                                                                     |                                |  |
|                                           |                                                                                                    | Donig                                                            | n Davidonme                                                                         | nt Milost                                                | onoe                                                                                        |                                |  |
|                                           |                                                                                                    |                                                                  | n Developme                                                                         |                                                          | ones                                                                                        |                                |  |
|                                           | Milestone                                                                                                    |                                                                  | Original Scheduled I                                                                | Date Li                                                  | atest Estimated Date                                                                        | Actual Date                    |  |
| Project Management F                      | Plan Completed                                                                                                    |                                                                  |                                                                                     |                                                          |                                                                                             |                                |  |
| In-House Scoping Mee                      |                                                                                                    |                                                                  | 02/08/2016                                                                          |                                                          |                                                                                             | 02/08/2016                     |  |
| ATP through Reconn<br>ATP through Environ |                                                                                                    |                                                                  |                                                                                     |                                                          |                                                                                             |                                |  |
| Document to FHWA/S                        |                                                                                                    | it.                                                              |                                                                                     |                                                          |                                                                                             |                                |  |
| Document Approved                         | latewide                                                                                                    |                                                                  | 12/15/2016                                                                          |                                                          | 03/15/2017                                                                                  |                                |  |
| ATP through Final Ps                      | 8E                                                                                                    |                                                                  | 04/15/2016                                                                          |                                                          |                                                                                             | 05/10/2016                     |  |
| Design Study Report A                     |                                                                                                    |                                                                  | 05/15/2017 03                                                                       |                                                          | 03/15/2017                                                                                  |                                |  |
| Local Review                              |                                                                                                    |                                                                  |                                                                                     |                                                          |                                                                                             |                                |  |
| Plans in Hand Review                      |                                                                                                    |                                                                  | 02/15/2017                                                                          |                                                          | 04/01/2017                                                                                  |                                |  |
| PS&E Review                               |                                                                                                    |                                                                  | 11/15/2017                                                                          |                                                          |                                                                                             |                                |  |
| ATP through Apprais                       |                                                                                                    | ns                                                               | 06/15/2018                                                                          |                                                          | 07/15/2017                                                                                  |                                |  |
| Signed Agreements                         | telocation                                                                                                    |                                                                  | 06/13/2010                                                                          |                                                          |                                                                                             |                                |  |
| Right Of Way Certifica                    | tion                                                                                                    |                                                                  |                                                                                     |                                                          | .61                                                                                         |                                |  |
| ATP through Constru                       |                                                                                                    |                                                                  | 06/15/2018                                                                          |                                                          |                                                                                             |                                |  |
| Estimated Adv                             |                                                                                                    | e.                                                               |                                                                                     |                                                          |                                                                                             |                                |  |
| Louinatoa / Ia                            | ortico Duto                                                                                                    |                                                                  | Desires C                                                                           |                                                          |                                                                                             |                                |  |
|                                           |                                                                                                    |                                                                  | Project S                                                                           |                                                          |                                                                                             |                                |  |
| Project Information<br>Project Progress   | 11/01/2016                                                                                                    | Ballion Ballion                                                  |                                                                                     |                                                          | ten Keifer, PE                                                                              | and begin working on CMGC      |  |
| riojeu riogress                           | 1110112010                                                                                                    | contract developm<br>Materials: Site Invi<br>Enviro: Wetlands r  | ent and combining vestigation completed<br>mapping and site investigation completed | with Gold Creek<br>In August.<br>estigation comp         | and Tatalina Bridge replace<br>Neted in August.                                             | ement project.                 |  |
|                                           |                                                                                                    | Utilities: No conflict<br>ROW: Dependent                         | ts anticipated.<br>on selected alternat<br>project to the commi                     | ive.<br>unity at the Gold                                | d Creek/Tatalina River Oper                                                                 |                                |  |
|                                           |                                                                                                    |                                                                  | Co                                                                                  | ntact: CAMP                                              | PO-ALLEN, KIMBERL                                                                           | YU                             |  |
| Environmental Info                        | A THE PARTY OF THE PARTY OF THE | by DOT statewide                                                 |                                                                                     |                                                          |                                                                                             |                                |  |
| Document Type: CE                         |                                                                                                    | Current Tasks:                                                   | v Scoolng Packet a                                                                  | waiting CMGC o                                           | contract for distribution                                                                   |                                |  |
| Document Type: CE                         | 6 10/20/2016                                                                                                    | - Preparing Section                                              | n 106 initiation letter                                                             | awaiting CMG<br>and Preliminary                          | C contract for distribution<br>Jurisdictional Determination                                 | n Report                       |  |
|                                           | 6 10/20/2016                                                                                                    | - Preparing Section                                              | n 106 initiation letter<br>Vetland Delineation                                      | awaiting CMG<br>and Preliminary                          | C contract for distribution<br>Jurisdictional Determination                                 | n Report                       |  |

## **Design Status Report** Design Manager: KEIFER, KRISTEN E Construction Manager: Area Planner: Program #: CFHWY00129 AKSAS #: 30129 Need ID: 18924 Federal Project #: 0001569 Ledger Code: End Date: 02/15/2018 Project Name: TAKOTNA RIVER BRIDGE REHABILITATION Remarks: Wetland delineation performed by DOT&PF environmental staff on 8.24.16 Statewide 6004 NEPA Manager approved COA as a Categorical Exclusion and assignable under 6004 on 4.8.16 Issues/Problems: - None Utility Information Utility Progress Contact: KOENEN, CHRISTOPHER T 11/01/2016 No current progress. Contact: DAUGHERTY, LESLIE K Bridge Information Bridge #: 463 Bridge Scope Bridge Progress Bridge Name: TAKOTNA RIVER D9/08/2016 Rehabilitate the existing bridge. 10/27/2016 Sent preliminary rehabilitation strategy memo. Anticipate abutiment replacement, but need foundation miling information to confirm strategy. Drilling scheduled for 2017 due to limited access to site.

| Program #: Z516210000 Federal Project #:  AKSAS #: 51621 Ledger Code: Need ID: 26124 End Date: Project Name: TAKOTNA: GOLD CR BRIDGE & TAT Remarks: |                         |                                                                                       | de: 3073162:<br>de: 08/01/20:                                                        | :: 30731622 Construction Manager: DRAKE, ALAN L<br>:: 08/01/2021 Area Planner:                                                                        |                                                                            |                                                                                                    | DRAKE, ALAN L                                                                                       |  |
|----------------------------------------------------------------------------------------------------|-------------------------|---------------------------------------------------------------------------------------|--------------------------------------------------------------------------------------|----------------------------------------------------------------------------------------------------|----------------------------------------------------------------------------|----------------------------------------------------------------------------------------------------|----------------------------------------------------------------------------------------------------|--|
| Project Scope                                                                                                    |                         |                                                                                       |                                                                                      | cement bridge and approaches for deteriorating existing 30' x 16' timber bridge, DOT Bridge #047. funding from Denail Commission under Need ID 19241. |                                                                            |                                                                                                    |                                                                                                    |  |
| flow and Icing                                                                                                    |                         |                                                                                       |                                                                                      | . Renabilitat<br>place bridge                                                                                                    | e or replace bridg<br>#0473 over Gold                                      | e #0462 over Tatalina Riv                                                                                                    | dge that will accomodate floor<br>ver.<br>e diameter culvert. Rehabilitat                           |  |
|                                                                                                    |                         |                                                                                       | Pro                                                                                  | ogram S                                                                                                    | ummary                                                                     |                                                                                                    |                                                                                                    |  |
| Project Phase                                                                                                    | STIP / TIP I<br>2017 20 |                                                                                       | 9                                                                                    |                                                                                                    |                                                                            |                                                                                                    |                                                                                                    |  |
| Design                                                                                                    | 0.0                     | 0.0                                                                                   | 0.0                                                                                  |                                                                                                    |                                                                            |                                                                                                    |                                                                                                    |  |
| Right of Way                                                                                                    | 150.0                   | 0.0                                                                                   | 0.0                                                                                  |                                                                                                    |                                                                            |                                                                                                    |                                                                                                    |  |
| Construction                                                                                                    | 0.0                     | 0.0 3,20                                                                              |                                                                                      |                                                                                                    |                                                                            |                                                                                                    |                                                                                                    |  |
| Utilities                                                                                                    | 0.0                     | 0.0 15                                                                                | 0.0                                                                                  |                                                                                                    |                                                                            |                                                                                                    |                                                                                                    |  |
|                                                                                                    |                         |                                                                                       | Latest Est                                                                           | imates for F                                                                                                    | uture Obligation                                                           | 18                                                                                                    |                                                                                                    |  |
| Project Phase                                                                                                    | Expected Date           | Participati                                                                           |                                                                                      |                                                                                                    | Estimate Date                                                              |                                                                                                    | Comment                                                                                             |  |
| Construction                                                                                                    | 05/15/2018              |                                                                                       | 0.00                                                                                 | 0.0                                                                                                    |                                                                            | ATP Const PIH est                                                                                                    |                                                                                                    |  |
| Utilities                                                                                                    | 05/15/2018              | 1                                                                                     | 50.0                                                                                 | 0.0                                                                                                    | 07/14/2011                                                                 | Util Relo Reg                                                                                                    |                                                                                                    |  |
|                                                                                                    |                         | Project                                                                               | Funding                                                                              | g and Ex                                                                                                    | penditure                                                                  | Summary                                                                                                    |                                                                                                    |  |
| Project Phase                                                                                                    | Programmed              | Expended                                                                              | Expended                                                                             | Last Month                                                                                                    | Encumbered                                                                 | Balance                                                                                                    |                                                                                                    |  |
| Design                                                                                                    | 453,190                 |                                                                                       |                                                                                      | -1,959                                                                                                    |                                                                            | 296,961                                                                                                    |                                                                                                    |  |
| Project Management Pla                                                                                                    |                         | - 1.7                                                                                 | Origin                                                                               | al Scheduled                                                                                                    | Date La                                                                    | itest Estimated Date                                                                                                    | Actual Date<br>12/30/2009                                                                           |  |
| In-House Scoping Meet                                                                                                    |                         |                                                                                       |                                                                                      |                                                                                                    |                                                                            |                                                                                                    | 10/02/2008                                                                                          |  |
| ATP through Reconna                                                                                                    |                         |                                                                                       |                                                                                      |                                                                                                    |                                                                            |                                                                                                    | 201121021                                                                                           |  |
| ATP through Environn<br>Document to FHWA/Sta                                                                                                    |                         | 11                                                                                    |                                                                                      |                                                                                                    |                                                                            |                                                                                                    | 08/16/2011<br>12/10/2013                                                                            |  |
| Document to PHWA/Sta                                                                                                    | new/de                  |                                                                                       |                                                                                      | 06/30/2010                                                                                                    |                                                                            |                                                                                                    | 03/17/2014                                                                                          |  |
| ATP through Final PS8                                                                                                    | 3E                      |                                                                                       |                                                                                      | 01/15/2010                                                                                                    |                                                                            |                                                                                                    | 04/07/2014                                                                                          |  |
| Design Study Report Ap                                                                                                    |                         |                                                                                       |                                                                                      |                                                                                                    |                                                                            |                                                                                                    | 05/13/2015                                                                                          |  |
| Local Review                                                                                                    |                         |                                                                                       |                                                                                      |                                                                                                    |                                                                            |                                                                                                    |                                                                                                    |  |
| Plans in Hand Review                                                                                                    | -                       |                                                                                       |                                                                                      |                                                                                                    |                                                                            | The second second                                                                                                    | 01/13/2016                                                                                          |  |
| PS&E Review                                                                                                    |                         | or .                                                                                  |                                                                                      | 02/15/2011                                                                                                    |                                                                            | 11/15/2017                                                                                                    | 4 0 10 10                                                                                           |  |
| ATP through Appraisa                                                                                                    |                         | na:                                                                                   |                                                                                      |                                                                                                    |                                                                            | 09/29/2016                                                                                                    | 09/26/2016                                                                                          |  |
| ATP through Utility Re                                                                                                    | location                |                                                                                       |                                                                                      |                                                                                                    |                                                                            | 06/15/2018                                                                                                    |                                                                                                    |  |
| Signed Agreements                                                                                                    |                         |                                                                                       |                                                                                      |                                                                                                    |                                                                            | 03/15/2018                                                                                                    |                                                                                                    |  |
| Right Of Way Certification ATP through Construction                                                                                                 |                         |                                                                                       |                                                                                      | 04/15/2011                                                                                                    |                                                                            | 05/15/2018<br>06/15/2018                                                                                                    |                                                                                                    |  |
| -                                                                                                    |                         |                                                                                       |                                                                                      | U4/10/2011                                                                                                    | - A                                                                        | V6/10/2010                                                                                                    |                                                                                                    |  |
| Estimated Adve                                                                                                    | eruse Date              |                                                                                       |                                                                                      |                                                                                                    |                                                                            |                                                                                                    |                                                                                                    |  |
|                                                                                                    |                         |                                                                                       | 1                                                                                    | Project 9                                                                                                    | status                                                                     |                                                                                                    |                                                                                                    |  |
| Project Information                                                                                                    |                         |                                                                                       |                                                                                      | - 1                                                                                                    | esigner: In-Ho                                                             | ouse (Keifer)                                                                                                    |                                                                                                    |  |
| Project Progress                                                                                                    | 11/01/2016              | Design: Dis                                                                           | treview mee                                                                          |                                                                                                    |                                                                            |                                                                                                    | GC and combining with the                                                                           |  |
| a reject FloyEco                                                                                                    | 110112010               | Takotna Rin<br>ROW: Drain<br>Enviro: CE<br>Pl: Open H<br>Pl. Followe<br>Utilities: No | ver project.  nage easeme Reevaluation  ouse held Jul  d up with the  action at this | nts will be no<br>was comple<br>y 13, 2016. (<br>community,<br>time. GCI a                                                                            | eeded for Gold Cr<br>ted and Phase 3<br>CRW has Environ<br>owners, and MTN | eek. Phase 3 funding app<br>funding requested in Augu<br>mental and Design Suppo<br>T on alternatives and thei<br>lities in the Gold Creek are | roved August 29, 2016.<br>list.<br>if Services contract and is do<br>r impacts: bridge and culvert. |  |
|                                                                                                    |                         |                                                                                       |                                                                                      | 0                                                                                                    | ontact: MAHO                                                               | NEY, BREANNA M                                                                                                    |                                                                                                    |  |
|                                                                                                    |                         | n .                                                                                   |                                                                                      | ·                                                                                                    | OTHERSE INDITIO                                                            | INC., DIALAMINA IN                                                                                                    |                                                                                                    |  |
| Environmental Information Document Type: Cate Environmental Progress                                                                                | egoricai Exclusio       |                                                                                       | i.                                                                                   |                                                                                                    | oritade, isomi jo                                                          | INC., DICEANINA IN                                                                                                    |                                                                                                    |  |

Program #: Z516210000 AKSAS #: 51621 Need ID: 26124

Federal Project #: 0005783 Ledger Code: 30731622 End Date: 08/01/2021

Design Manager: KEIFER, KRISTEN E Construction Manager: DRAKE, ALAN L Area Planner:

Project Name: TAKOTNA: GOLD CR BRIDGE & TATALINA BRIDGE REPLACEMENT

Remarks:

## - Awaiting PS&E design review package

#### Completed Tasks

- Received a signed resolution from the Takotna Community Association to after the boat taunch area on 09.05.2016
- Regional Environmental Manager approved the Epedited Re-eval to move the project forward to ROW on
- Regional Environmental Manager approved the Epedited Re-eval with move the project forward to ROW on 07.28.2016

   FHWA concurred that an Expedited Re-eval would suffice to move the project forward to ROW on 07.28.2016

   Attended a public meeting in Takofna on 07.13.2016

   Submitted PIH review set comments on 01.11.2016

   Regional Environmental Manager signed PID for a new ATP through PS&E on 03.17.2014

- FHWA approved Environmental Document on 03.17.2014
   FHWA concurred on a Class of Action which includes the Tatalina Bridge replacement 12.04.2013
   Conducted wetland delineation on 09.10.2013

- SHPO concurred on a Section 106 Finding of No Historic Properties Affected on 01.25.2013
   Received NWP 6 approval from Statewide Environmental for Geotech drilling in Tatalina on 07.03.2012
   Consulted with Statewide because Tatalina Bridge added and determined the project non-assignable under 6004 on 09.15.2011

Appl Date

Issue Date

Expr Date

- Project scope changed to add Tatalina River Bridge on 07.30.2011
   FHWA concurred that a Categorical Exclusion is the appropriate level of documentation on 07.05.2011
- Statewide 6004 NEPA Manager approved the project Class of Action as a Categorical Exclusion non-assignable under 6004 on 06.10.2011

Issues/Problems - None

Permit #

Permit Type ADFG Fish Habitat Permit

ADFG Fish Habitat Permit

#### Corps of Engineers 404 Individual Wetland Permit Right of Way Information Contact: MICHAELSON, KAREN M

Waiting for Phase 3 funding to proceed. 9/8/16\*\*\*Completed cost estimate for the project, to request funds 8/11/16\*\*\*Project is being put on hold, awaiting updated environmental report and funding. 6/10/16\*\*\*Received 3 easement exhibits to acquire. Determining owners and getting necessary forms from DNR.5/13/16

Utility Information Contact: KOENEN, CHRISTOPHER T

11/01/2016 No utility conflicts anticipated.

#### Materials Geotech Information Contact: MILLER, MITCHEL R

01/14/2016 Coordinating Statewide Materials support of the project. SSB was submitted Dec. 2015. Assume a June-July 2016 start date for fieldwork (assuming SSB approval). Materials Progress

#### Contact: DAUGHERTY, LESLIE K Bridge Information Bridge #: 462 Bridge Name: TATALINA RIVER Bridge Scope 11/09/2011 Rehabilitate or replace existing structurally deficient bridge. 10/27/2016 Sent Preliminary Plans 7/16/13. No current work. Rec'd Prelim. SFER 5/2/14. Received draft DSR 1/13/15. Bridge Progress

#### Bridge Information Contact: MARX, ELMER E

Bridge #: 473 Bridge Name: GOLD CREEK 11/13/2008 Replace the existing bridge. Bridge Scope **Bridge Progress** 

10/27/2016 Sent survey information to Region. Received start package on 8/27/10, but waiting for authority to move to final design. Considering culvert alternative for this site. Culvert appears to be the preferred alternative, and Regional Hydraulics Engineer will design.

12/27/16 1:38 PM

Project ID: 51009

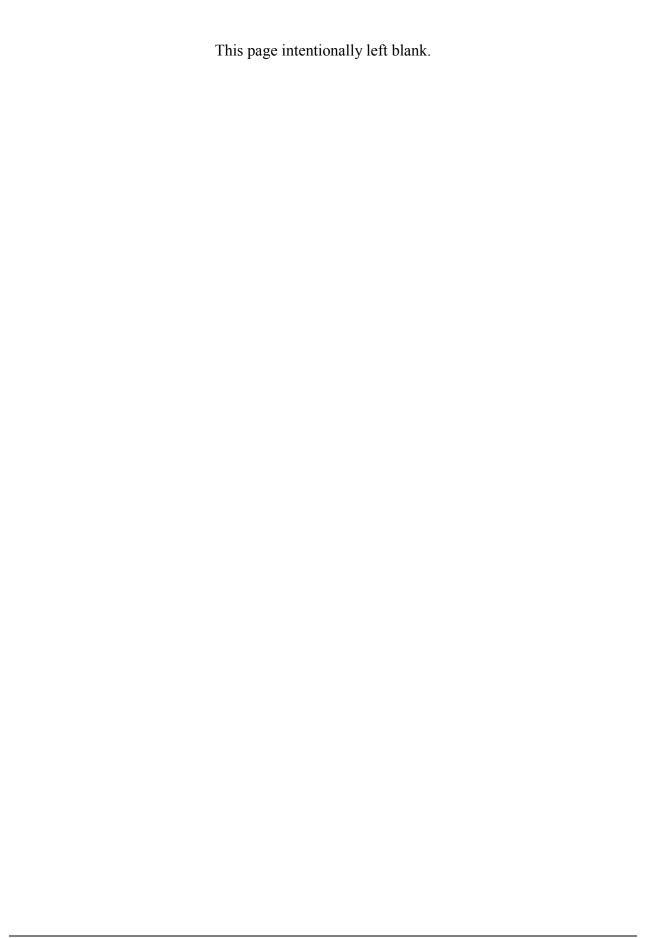